# Hypertext marks in  $\text{MTF}X$

Sebastian Rahtz Email: sebastian.rahtz at oucs.ox.ac.uk

Heiko Oberdiek (maintainer) Email: heiko.oberdiek at googlemail.com

2012/10/13 v6.83j

# <span id="page-0-0"></span>**1 Documentation overview for hyperref**

The documentation for package hyperref consists of several files:

**Manual** The **USER MANUAL** (also available as HTML).

**README** The **README** file (also available as text file). Here information is collected that is not yet in the manual: new features, package compatibility, limitations, known problems, …

**ChangeLog** This file records the version history (also available as text file).

**Options** This file provides a short option summary.

**Bookmark talk, slides** Slides for the talk "PDF information and navigation elements with hyperref, pdfTeX and thumbpdf" at EuroTEX 1999.

**Bookmark talk, paper** The paper version of the talk.

Source code documentation:

☞ **hyperref.dtx** This is the source code documentation for hyperref (this file).

**backref.dtx** "Back referencing from bibliographical citations"

**nameref.dtx** "Section name references in LATEX"

# <span id="page-1-0"></span>**2 Contents**

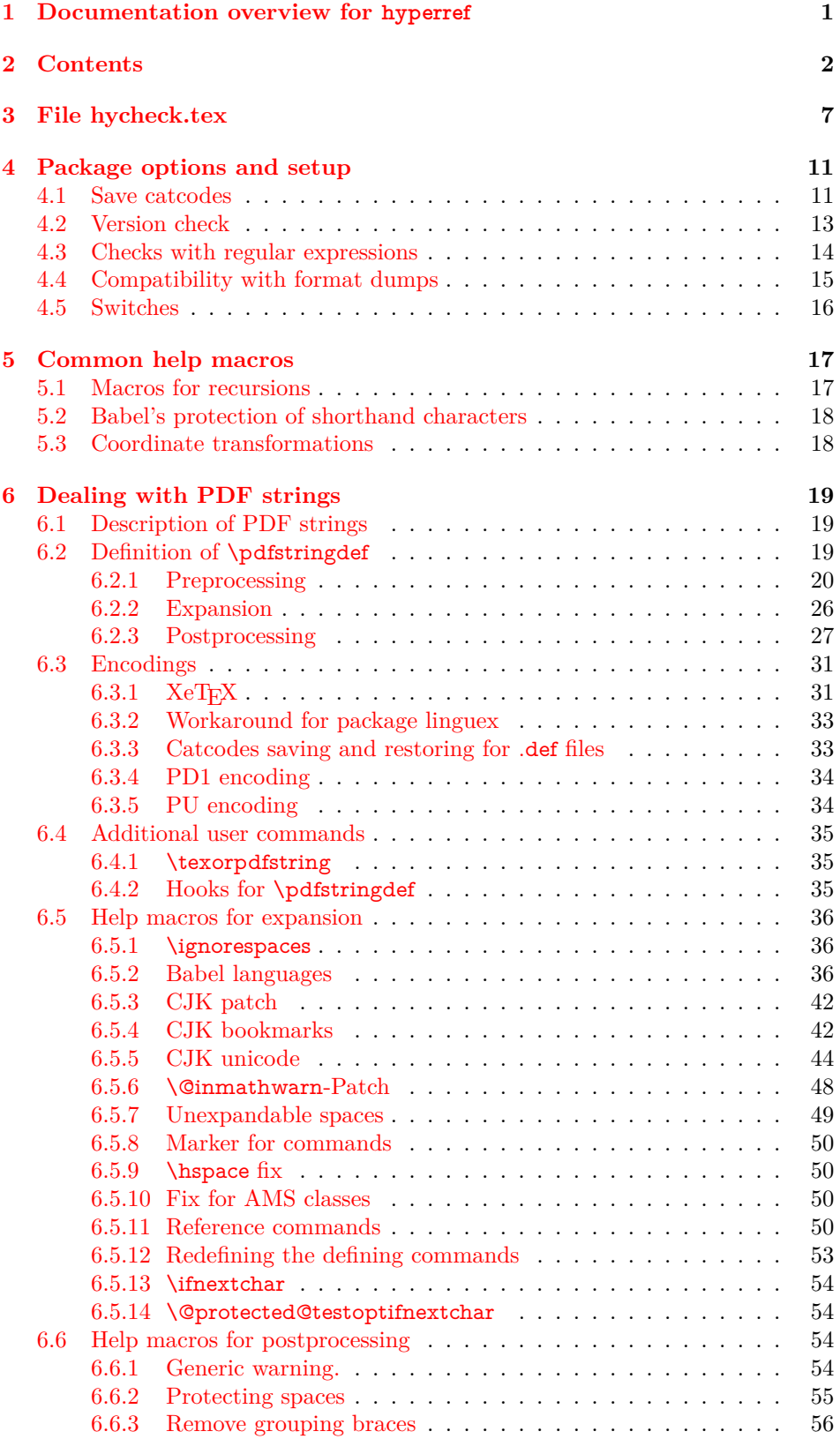

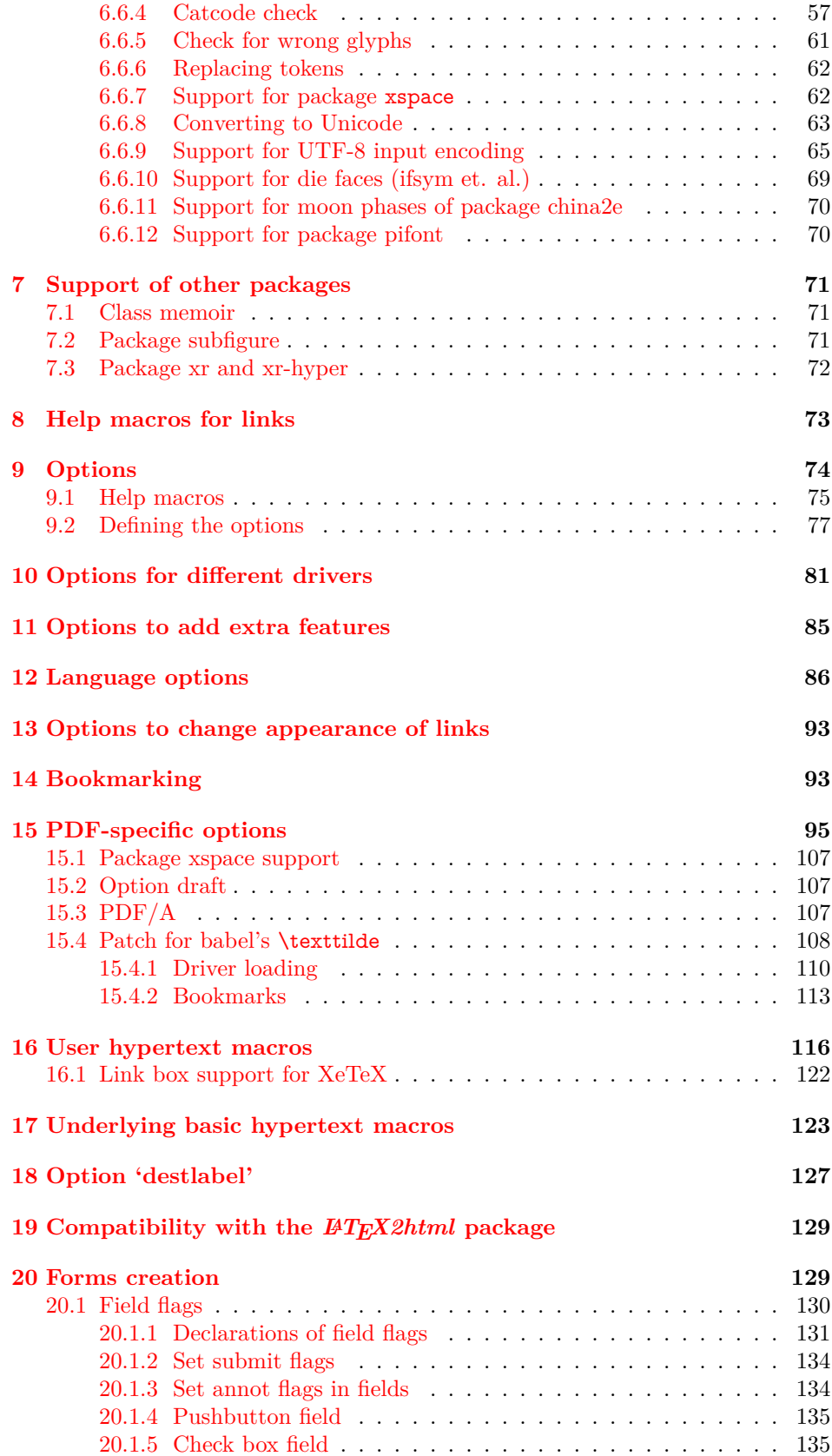

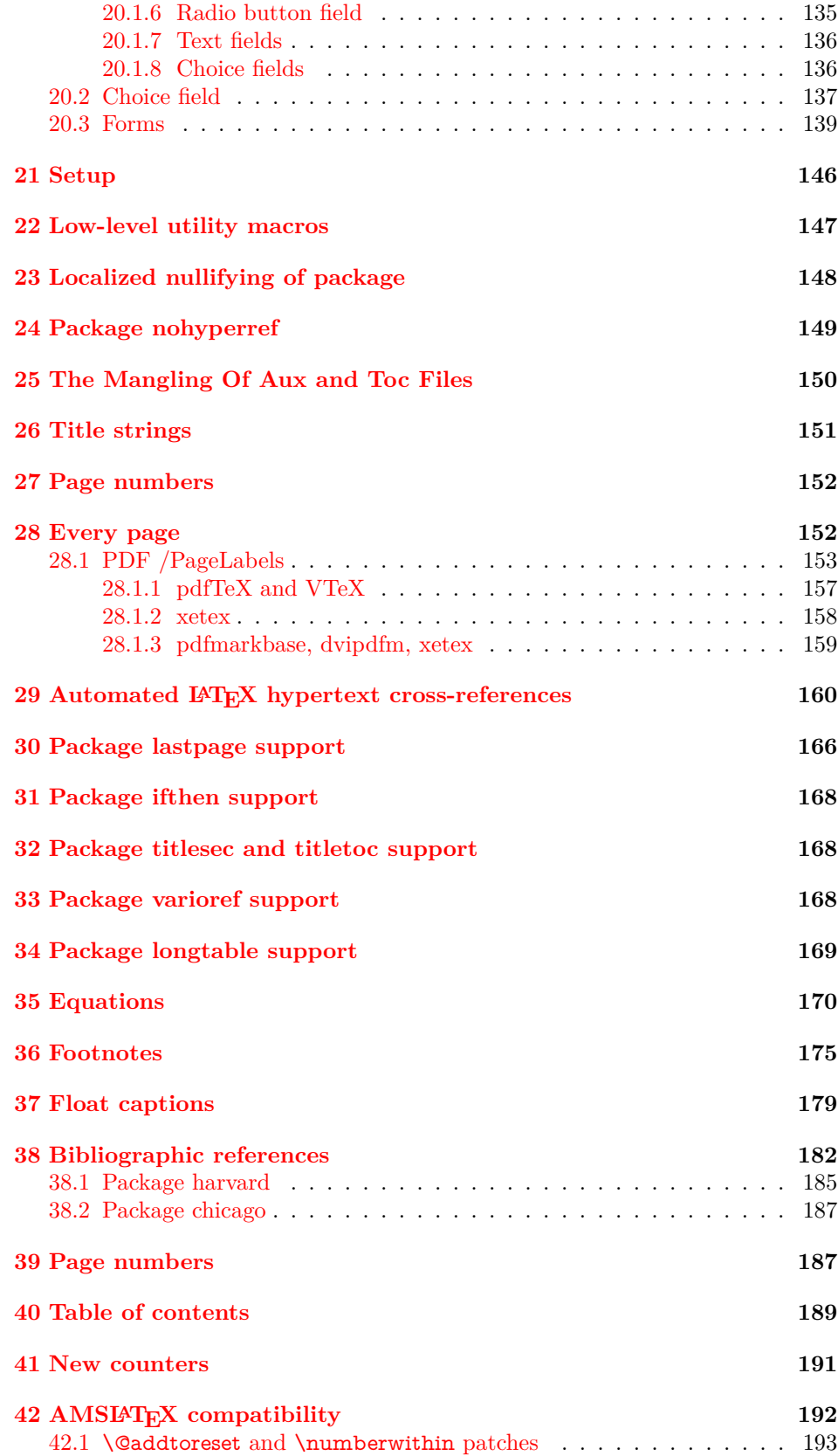

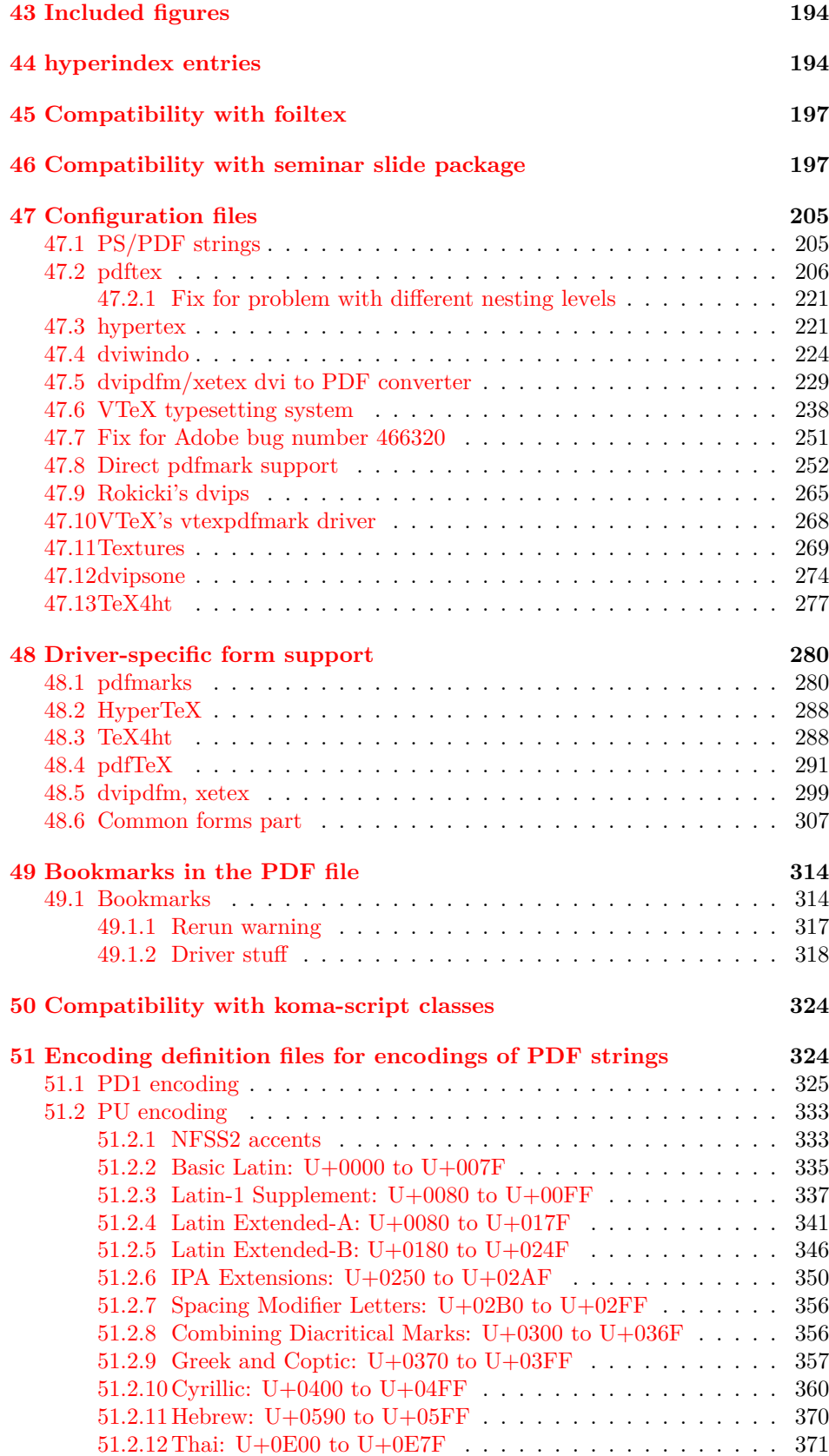

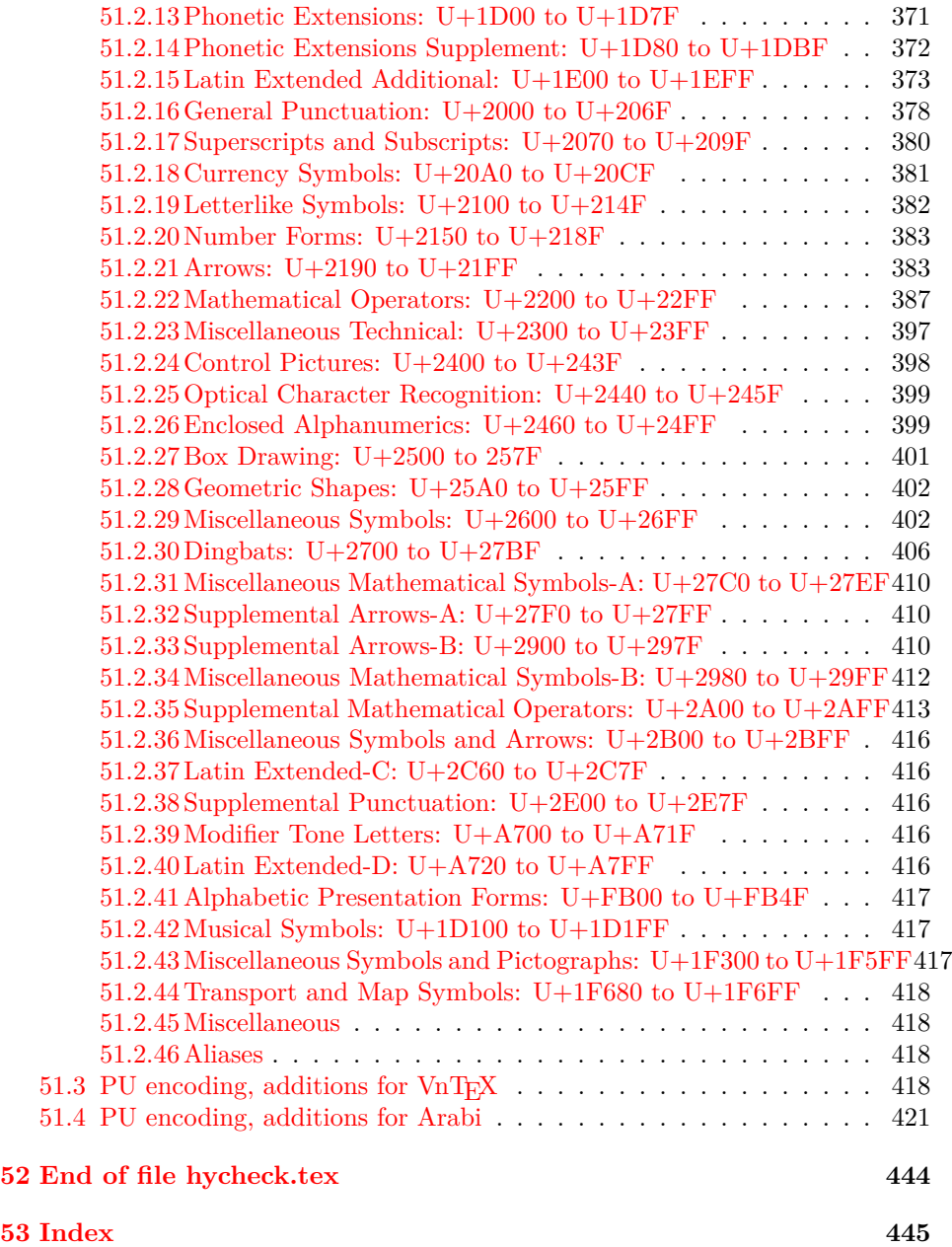

# <span id="page-6-0"></span>**3 File hycheck.tex**

Many commands of LAT<sub>EX</sub> or other packages cannot be overloaded, but have to be redefined by hyperref directly. If these commands change in newer versions, these changes are not noticed by hyperref. With this test file this situation can be checked. It defines the command \checkcommand that is more powerful than LATEX's \CheckCommand, because it takes \DeclareRobustCommand and optional parameters better into account.

- $1 \langle *check \rangle$  \documentclass{article} \makeatletter
- $\label{thm:rel}$  <br> Checklatex Optional argument: release date of IATEX.
	- \newcommand\*{\checklatex}[1][]{%
	- \typeout{}%
	- \typeout{\* Format: 'LaTeX2e' #1}%
	- \typeout{\space\space Loaded: '\fmtname' \fmtversion}%
	- }%

\checkpackage The argument of \checkpackage is the package name without extension optionally followed by a release date.

- \newcommand\*{\checkpackage}[1]{%
- \def\HyC@package{#1}%
- \let\HyC@date\@empty
- \@ifnextchar[\HyC@getDate\HyC@checkPackage
- }

\HyC@getDate The release date is scanned.

- \def\HyC@getDate[#1]{%
- \def\HyC@date{#1}%
- \HyC@checkPackage
- }

#### \HyC@checkPackage

#### \def\HyC@checkPackage{%

- \typeout{}%
- \begingroup
- \edef\x{\endgroup
- \noexpand\RequirePackage{\HyC@package}%
- \ifx\HyC@date\@empty\relax\else[\HyC@date]\fi%
- }%
- $25 \sqrt{x}$
- \typeout{}%
- \typeout{%
- \* Package '\HyC@package'%
- \ifx\HyC@date\@empty
- $30 \overline{\smash{\wedge}}$   $\lambda$ else
- \space\HyC@date
- $32 \overline{\text{fi}}$
- }%
- \@ifundefined{ver@\HyC@package.sty}{%
- }{%
- \typeout{%
- \space\space Loaded: '\HyC@package' %
- \csname ver@\HyC@package.sty\endcsname
- }%
- }%
- }
- \checkcommand The macro \checkcommand parses the next tokens as a LATEX definition and compares this definition with the current meaning of that command.
	- \newcommand\*{\checkcommand}[1]{%
	- \begingroup
	- \ifx\long#1\relax
	- \expandafter\HyC@checklong
	- \else
	- \def\HyC@defcmd{#1}%
	- \expandafter\let\expandafter\HyC@next
	- \csname HyC@\expandafter\@gobble\string#1\endcsname
	- \expandafter\HyC@checkcommand
	- $51 \overline{\phantom{0}}$ }
- \HyC@checklong The definition command \def or \edef is read.
	- \def\HyC@checklong#1{%
	- \def\HyC@defcmd{\long#1}%
	- \expandafter\let\expandafter\HyC@next
	- \csname HyC@\expandafter\@gobble\string#1\endcsname
	- \HyC@checkcommand
	- }

\HyC@checkcommand The optional star of LATEX's definitions is parsed.

- \def\HyC@checkcommand{%
- \ifx\HyC@next\relax
- \PackageError{hycheck}{%
- Unknown command '\expandafter\strip@prefix\meaning\HyC@cmd'%
- }\@ehd
- \expandafter\endinput
- \fi
- \@ifstar{%
- \def\HyC@star{\*}%
- \HyC@check
- }{%
- \let\HyC@star\@empty
- \HyC@check
- }%
- }

\HyC@check The macro \HyC@check reads the definition command.

- \def\HyC@check#1{%
- \def\HyC@cmd{#1}%
- \let\HyC@org@cmd#1%
- \let#1\relax
- \let\HyC@param\@empty
- \HyC@Toks{}%
- \let\HyC@org@optcmd\HyC@noValue
- \let\HyC@org@robustcmd\HyC@noValue
- \let\HyC@org@robustoptcmd\HyC@noValue
- \HyC@next

}

- \HyC@noValue
- \def\HyC@noValue{NoValue}

\HyC@newcommand The code for \newcommand. \def\HyC@newcommand{% \let\HyC@@cmd\HyC@cmd \@ifnextchar[\HyC@nc@opt\HyC@nc@noopt } \HyC@Toks A register for storing the default value of an optional argument. \newtoks\HyC@Toks \HyC@nc@noopt This macro \HyC@nc@noopt is called, if the parser has reached the definition text. \long\def\HyC@nc@noopt#1{% \edef\x{% \expandafter\noexpand\HyC@defcmd \HyC@star \expandafter\noexpand\HyC@cmd \HyC@param\the\HyC@Toks }% \x{#1}% \HyC@doCheck } \HyC@nc@opt This macro scans the first optional argument of a LATEX definition (number of arguments). \def\HyC@nc@opt[#1]{% \def\HyC@param{[{#1}]}% \@ifnextchar[\HyC@nc@default\HyC@nc@noopt } \HyC@nc@default Macro \HyC@nc@default scans the default for an optional argument. \def\HyC@nc@default[#1]{% \HyC@Toks={[{#1}]}% \edef\HyC@optcmd{% \expandafter\noexpand \csname\expandafter\string\HyC@@cmd\endcsname }% \expandafter\let\expandafter\HyC@org@optcmd\HyC@optcmd \HyC@nc@noopt } \HyC@DeclareRobustCommand \DeclareRobustCommand{\cmd} makes the command \cmd robust, that then calls  $\c{m}{\rm d}$ , with an space at the end of the command name, defined by  $\newcommand{\mbox}{\rm {\rm St}}$ mand. Therefore the further parsing is done by \HyC@nc@opt or \Hy@nc@noopt of the \HyC@newcommand chain. \def\HyC@DeclareRobustCommand{% \edef\HyC@robustcmd{% \expandafter\noexpand \csname\expandafter\expandafter\expandafter\@gobble \expandafter\string\HyC@cmd\space\endcsname }% \expandafter\let\expandafter\HyC@org@robustcmd\HyC@robustcmd \expandafter\let\HyC@robustcmd\relax \let\HyC@@cmd\HyC@robustcmd \@ifnextchar[\HyC@nc@opt\HyC@nc@noopt }

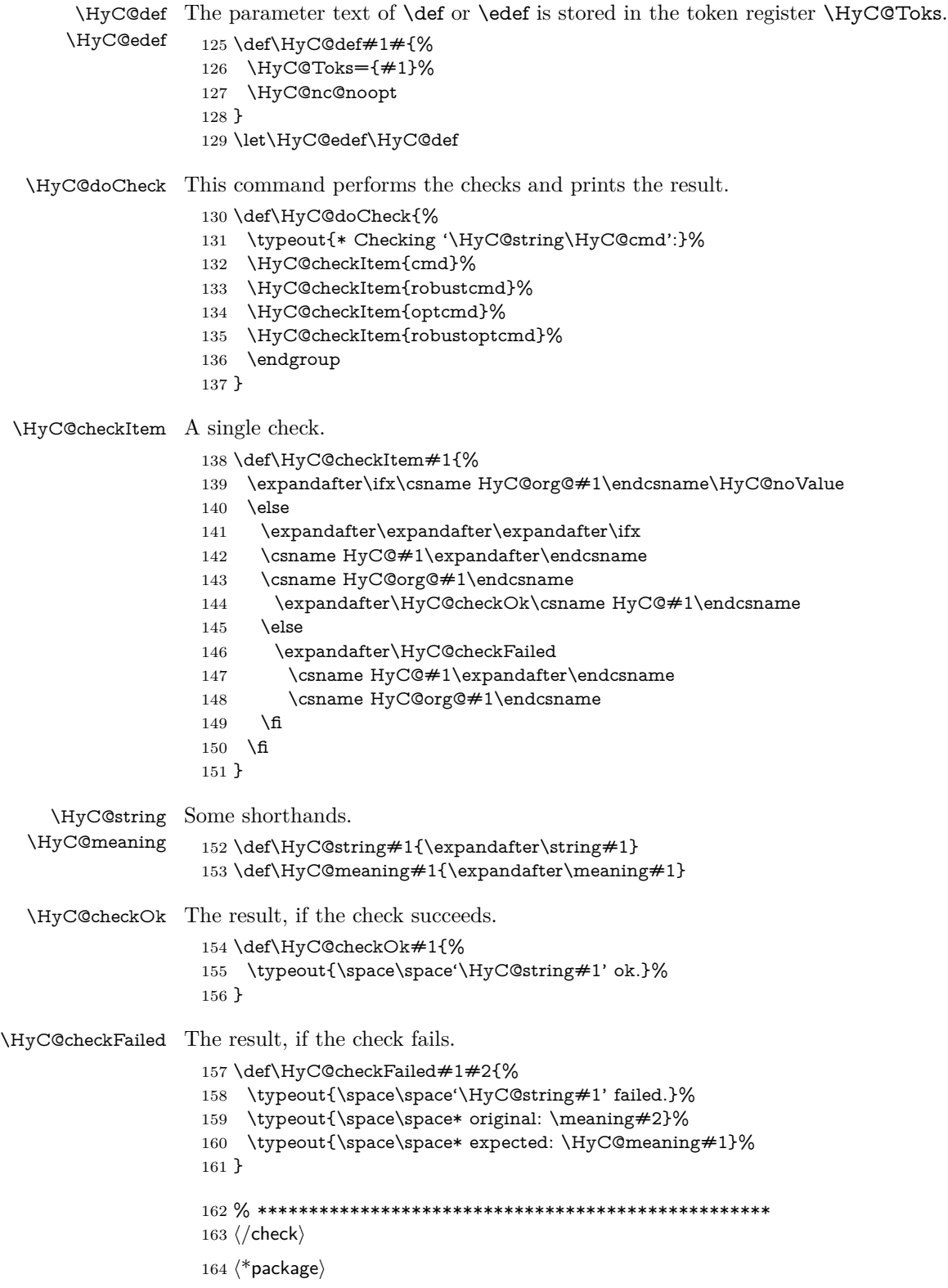

# <span id="page-10-0"></span>**4 Package options and setup**

# <span id="page-10-1"></span>**4.1 Save catcodes**

There are many packages that change the standard catcodes.

First we save the original meaning of ' and  $=$  in the token register  $\text{toks}\mathcal{Q}$ , because we need the two characters in the macros \Hy@SetCatcodes and \Hy@RestoreCatcodes.

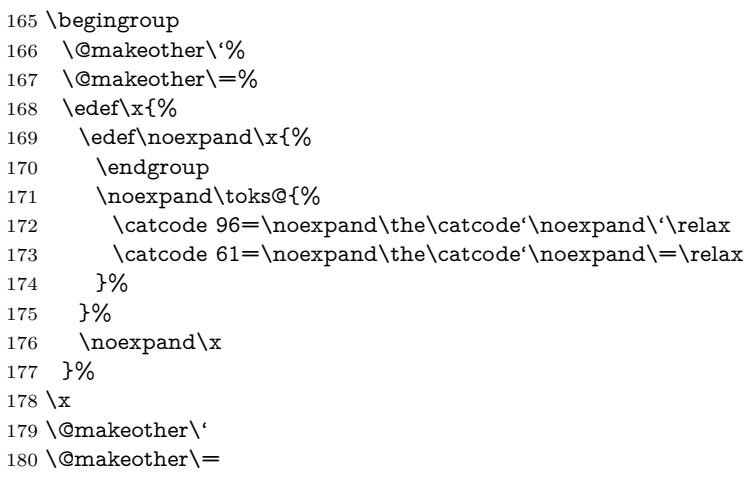

#### \Hy@SetCatcodes

#### \def\Hy@SetCatcodes{%

 \@makeother\'% \@makeother\=% \catcode'\\$=3 % \catcode'\&=4 % 186 \catcode'\^=7  $\%$  \catcode'\\_=8 % \@makeother\|% \@makeother\:% \@makeother\(% \@makeother\)% \@makeother\[% \@makeother\]% \@makeother\/% \@makeother\!% \@makeother\<% \@makeother\>% \@makeother\.% \@makeother\;% \@makeother\+% \@makeother\-% \@makeother\"% \@makeother\'% }

#### \Hy@RestoreCatcodes

# \begingroup

- \def\x#1{\catcode'\noexpand#1=\the\catcode'#1\relax}%
- \xdef\Hy@RestoreCatcodes{%
- \the\toks@
- 209  $\chi\$

```
210 \quad \{x\&\%211 \chi\2\%
212 \langle x \rangle %
213 \quad \{x\}|%
214 \chi:%
215 \chi\(%
216 \quad \{x\})\%217 \chi\left[\% \right]218 \quad \{x\}\%219 \chi\/\%220 \frac{\sqrt{x}}{96}221 \chi\langle\%222 \chi223 \chi\224 \chi;%
225 \x +\frac{9}{6}226 \chi-%
227 \chi228 \chi'\%229 }%
230 \endgroup
```
231 \Hy@SetCatcodes

It needs the December 95 release of LAT<sub>EX</sub>, because it uses \protected@write, and it defines commands in options; and the page setup internal code changed at that point. It'll probably break with the later releases!

Use package hobsub-hyperref for faster package loading.

```
232 \IfFileExists{hobsub-hyperref.sty}{%
233 \RequirePackage{hobsub-hyperref}[2011/01/30]%
234 }{}
235 \RequirePackage{ltxcmds}[2010/11/12]
236 \RequirePackage{ifpdf}[2006/02/20]
237 \RequirePackage{pdftexcmds}[2009/04/10]
238 \@ifpackagelater{pdftexcmds}{2010/11/04}{}{%
239 \ltx@IfUndefined{pdfdraftmode}{%
240 \let\pdf@ifdraftmode\ltx@secondoftwo
241 }{%
242 \ifpdf
243 \def\pdf@ifdraftmode{%
244 \ifnum\pdfdraftmode=\ltx@one
245 \expandafter\ltx@firstoftwo
246 \else
247 \expandafter\ltx@secondoftwo
248 \qquad \qquad \intfi
249 }%
250 \else
251 \let\pdf@ifdraftmode\ltx@secondoftwo
252 \fi
253 }%
254 }
255 \RequirePackage{infwarerr}[2010/04/08]
256 \RequirePackage{keyval}[1997/11/10]
257 \RequirePackage{kvsetkeys}[2007/09/29]
258 \RequirePackage{kvdefinekeys}[2011/04/07]
259 \RequirePackage{pdfescape}[2007/11/11]
```
260 \RequirePackage{ifvtex}

- \RequirePackage{ifxetex}[2006/08/21]
- \RequirePackage{hycolor}
- \RequirePackage{letltxmacro}[2008/06/13]
- \RequirePackage{auxhook}[2009/12/14]
- \def\Hy@Error{\@PackageError{hyperref}}
- \def\Hy@Warning{\@PackageWarning{hyperref}}
- \def\Hy@WarningNoLine{\@PackageWarningNoLine{hyperref}}
- \def\Hy@Info{\@PackageInfo{hyperref}}
- \def\Hy@InfoNoLine{\@PackageInfoNoLine{hyperref}}
- \def\Hy@Message#1{%
- \GenericWarning{%
- (hyperref)\@spaces\@spaces\@spaces\@spaces
- }{%
- Package hyperref Message: #1\ltx@gobble
- }%
- }

# <span id="page-12-0"></span>**4.2 Version check**

\Hy@VersionChecked

\chardef\Hy@VersionChecked=0 %

#### \Hy@VersionCheck

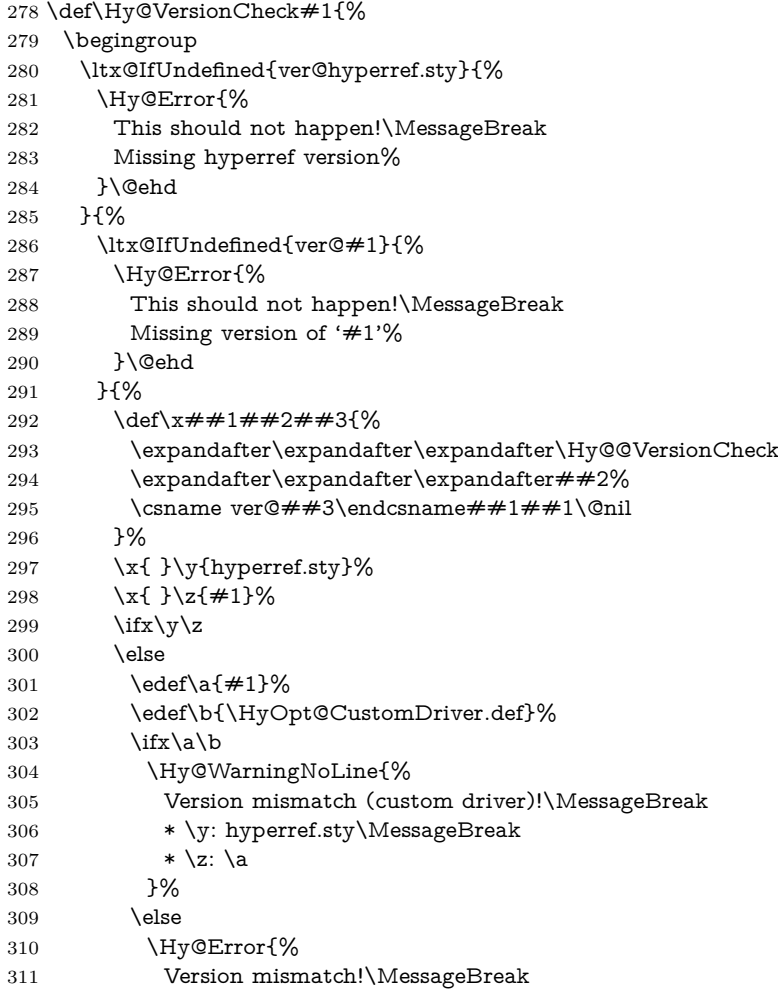

 \* \y: hyperref.sty\MessageBreak 313  $* \zeta$ : \a }\@ehd \fi \fi }% }% \endgroup \chardef\Hy@VersionChecked=1 % }

#### \Hy@@VersionCheck

 \def\Hy@@VersionCheck #1#2 #3 #4\@nil{% \def#1{#2 #3}% }

# <span id="page-13-0"></span>**4.3 Checks with regular expressions**

```
325 \ltx@IfUndefined{pdfmatch}{%
326 \let\Hy@Match\ltx@gobblefour
327 }{%
328 \def\Hy@Match#1#2{%
329 \begingroup
330 \edef\^{\ltx@backslashchar\string^}%
331 \edef\.{\ltx@backslashchar.}%
332 \edef\[{\ltx@backslashchar[}% ]]
333 \edef\${\ltx@backslashchar$}%
334 \edef\({\ltx@backslashchar(}%
335 \edef\){\ltx@backslashchar)}%
336 \edef\|{\ltx@backslashchar|}%
337 \edef\*{\ltx@backslashchar*}%
338 \edef\+{\ltx@backslashchar+}%
339 \edef\?{\ltx@backslashchar?}%
340 \edef\{{\ltx@backslashchar\ltx@leftbracechar}%
341 \edef\}{\ltx@rightbracechar}%
342 \edef\\{\ltx@backslashchar\ltx@backslashchar}%
343 \let\ \ltx@space
344 \ifcase\pdfmatch{#2}{#1} %
345 \endgroup
346 \expandafter\ltx@secondoftwo
347 \or
348 \endgroup
349 \expandafter\ltx@firstoftwo
350 \else
351 \Hy@Warning{%
352 Internal error: Wrong pattern!\MessageBreak
353 --> #2 <--\MessageBreak
354 Pattern check ignored%
355 }%
356 \endgroup
357 \expandafter\ltx@firstoftwo
358 \fi
359 }%
360 \ltx@ifpackagelater{ltxcmds}{2010/09/11}{}{%
361 \begingroup
362 \lccode'0='\{\relax
363 \lowercase{\endgroup
```
<span id="page-14-0"></span>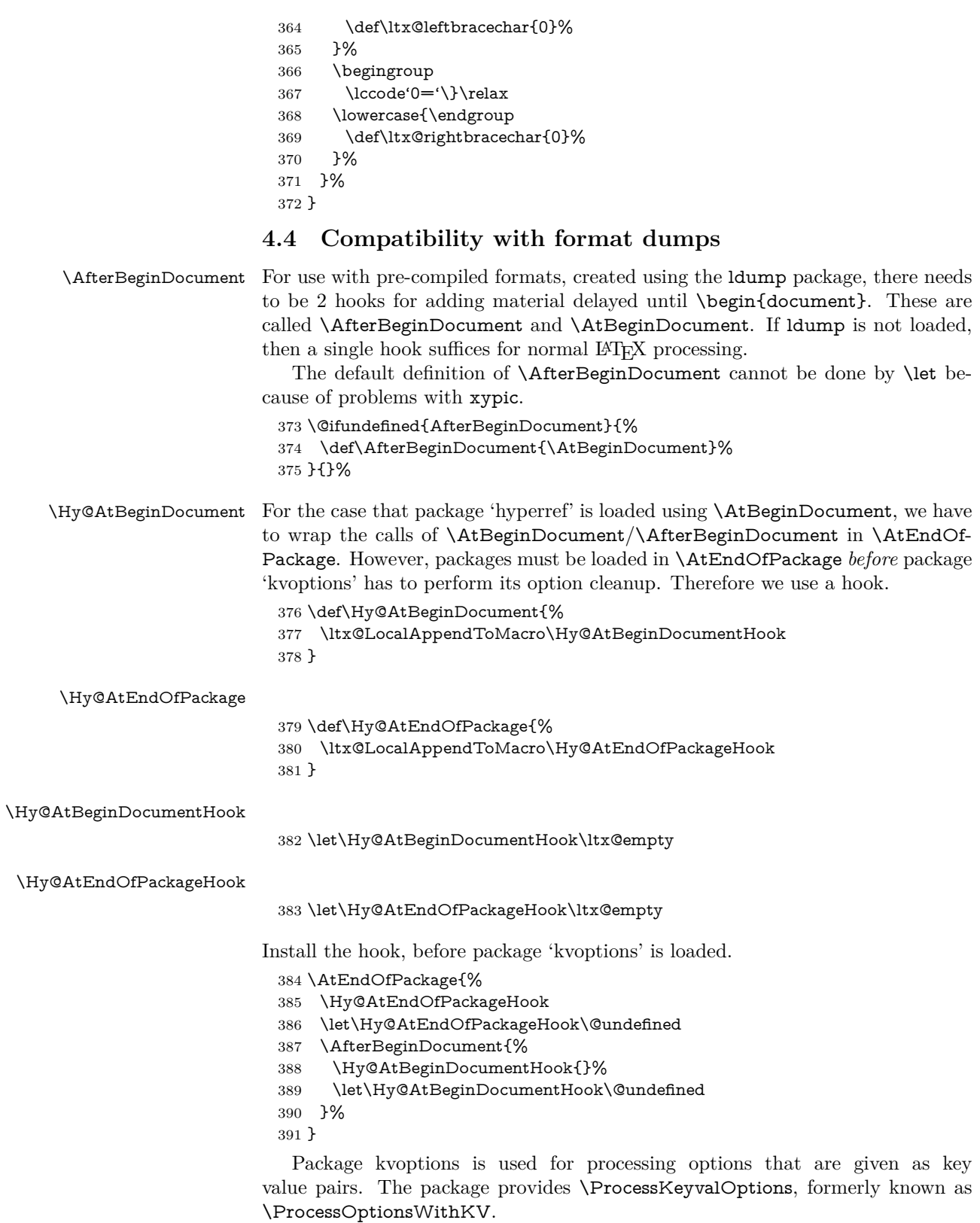

\RequirePackage{kvoptions}[2009/07/21]

# <span id="page-15-0"></span>**4.5 Switches**

 \newif\ifHy@stoppedearly \newif\ifHy@typexml \newif\ifHy@activeanchor \newif\ifHy@backref \newif\ifHy@bookmarks \newif\ifHy@bookmarksnumbered \newif\ifHy@bookmarksopen \newif\ifHy@breaklinks \newif\ifHy@pdfcenterwindow \newif\ifHy@CJKbookmarks \newif\ifHy@colorlinks \newif\ifHy@destlabel \newif\ifHy@draft \let\Hy@finaltrue\Hy@draftfalse \let\Hy@finalfalse\Hy@drafttrue \newif\ifHy@pdfescapeform \newif\ifHy@hyperfigures \newif\ifHy@pdffitwindow \newif\ifHy@frenchlinks \newif\ifHy@hyperfootnotes \newif\ifHy@hyperindex \newif\ifHy@hypertexnames \newif\ifHy@implicit \newif\ifHy@linktocpage \newif\ifHy@localanchorname \newif\ifHy@pdfmenubar \newif\ifHy@naturalnames \newif\ifHy@nesting \newif\ifHy@pdfnewwindowset \newif\ifHy@pdfnewwindow \newif\ifHy@ocgcolorlinks \newif\ifHy@pageanchor \newif\ifHy@pdfpagelabels \newif\ifHy@pdfpagehidden \newif\ifHy@pdfstring \newif\ifHy@plainpages \newif\ifHy@psize \newif\ifHy@raiselinks \newif\ifHy@seminarslides \newif\ifHy@setpagesize \newif\ifHy@texht \newif\ifHy@psdextra \newif\ifHy@pdftoolbar \newif\ifHy@unicode \newif\ifHy@pdfusetitle \newif\ifHy@verbose \let\Hy@debugtrue\Hy@verbosetrue \let\Hy@debugfalse\Hy@verbosefalse \newif\ifHy@pdfwindowui \newif\ifHy@pdfdisplaydoctitle \newif\ifHy@pdfa Defaults for the switches are now set. \Hy@backreffalse \Hy@bookmarksnumberedfalse \Hy@bookmarksopenfalse

- \Hy@bookmarkstrue
- \Hy@breaklinksfalse
- \Hy@pdfcenterwindowfalse
- \Hy@CJKbookmarksfalse
- \Hy@destlabelfalse
- \Hy@pdfescapeformfalse
- \Hy@hyperfiguresfalse
- \Hy@pdffitwindowfalse
- \Hy@hyperfootnotestrue
- \Hy@hyperindextrue
- \Hy@hypertexnamestrue
- \Hy@implicittrue
- \Hy@linktocpagefalse
- \Hy@localanchornamefalse
- \Hy@pdfmenubartrue
- \Hy@naturalnamesfalse
- \Hy@nestingfalse
- \Hy@pdfnewwindowsetfalse
- \Hy@pdfnewwindowfalse
- \Hy@pageanchortrue
- \Hy@pdfpagelabelstrue
- \Hy@pdfpagehiddenfalse
- \Hy@pdfstringfalse
- \Hy@plainpagesfalse
- \Hy@raiselinksfalse
- \Hy@setpagesizetrue
- \Hy@texhtfalse
- \Hy@psdextrafalse
- \Hy@pdftoolbartrue
- \Hy@typexmlfalse \Hy@unicodefalse
- \Hy@pdfusetitlefalse
- \Hy@verbosefalse
- \Hy@pdfwindowuitrue
- \Hy@pdfdisplaydoctitlefalse
- \Hy@pdfafalse

# <span id="page-16-0"></span>**5 Common help macros**

#### \Hy@StepCount

\def\Hy@StepCount#1{\advance#1 by 1 }%

#### \Hy@GlobalStepCount

- \def\Hy@GlobalStepCount#1{\global\advance#1 by 1 }%
- \newdimen\@linkdim
- \let\Hy@driver\ltx@empty
- \let\MaybeStopEarly\relax
- \newcount\Hy@linkcounter
- \newcount\Hy@pagecounter
- \Hy@linkcounter0
- \Hy@pagecounter0

# <span id="page-16-1"></span>**5.1 Macros for recursions**

- \let\Hy@ReturnEnd\@empty
- $493 \label{def}$

494 \long\def\Hy@ReturnAfterElseFiFiEnd#1\else#2\Hy@ReturnEnd{\fi\fi#1}

## <span id="page-17-0"></span>**5.2 Babel's protection of shorthand characters**

\Hy@safe@activestrue Babel's switch setting commands cannot used directly, because they can be unde-\Hy@safe@activesfalse fined if babel is not loaded.

> 495 \def\Hy@safe@activestrue{\csname @safe@activestrue\endcsname}  $496 \def\Wg\$ afe@activesfalse{\csname @safe@activesfalse\endcsname}

# <span id="page-17-1"></span>**5.3 Coordinate transformations**

At some places numbers in pdf units are expected (eg: FitBH, ...). The following macros perform the transformation from TeX units (pt) to PDF units (bp).

\hypercalcbp The user macro \hypercalcbp can be used, for example, inside option values:

pdfstartview={FitBH \hypercalcbp{\paperheight-\topmargin-1in}}

- It cannot be used inside \usepackage, because LaTeX expands the options before package hyperref is loaded and \hypercalcbp is defined.
- With e-TeX extensions an expandable implementation is very easy; \hypercalcbp can be used everywhere and is expanded at use.
- Without e-TeX's features \hypercalcbp cannot be implemented expandable (practically) and have to be supported by \hypercalcbpdef. Limitations:
	- **–** Works only in options that use \hypercalcbpdef (currently only pdfstartview).
	- **–** For calculations package calc has to be loaded.
	- **–** The expansion of the argument is done at definition time.

#### Example (T<sub>E</sub>X):

```
\usepackage{calc}
\usepackage[...]{hyperref}
\hypersetup{
 pdfstartview={FitBH \hypercalcbp{\paperheight-\topmargin-1in
  -\headheight-\headsep}
```

```
}
```
#### \hypercalcbp

```
497 \begingroup\expandafter\expandafter\expandafter\endgroup
498 \expandafter\ifx\csname dimexpr\endcsname\relax
```
- 499 \def\hypercalcbpdef#1#2{%
- 500 \begingroup
- 501 \toks@{}%
- 502 \HyCal@scan#2\hypercalcbp\@nil
- 503 \expandafter\endgroup
- 504 \expandafter\def\expandafter#1\expandafter{\the\toks@}%
- 505 }%
- 506 \def\HyCal@scan#1\hypercalcbp#2\@nil{%
- 507 \toks@\expandafter{\the\toks@ #1}%
- 508 \ifx\\#2\\%
- 509 \else
- 510 \ltx@ReturnAfterFi{%
- 511 \HyCal@do#2\@nil
- 512 }%

```
513 \fi
514 }%
515 \def\HyCal@do#1#2\@nil{%
516 \@ifpackageloaded{calc}{}{%
517 \Hy@Warning{%
518 For calculations \string\hypercalcbp\space needs\MessageBreak
519 package calc or e-TeX%
520 }%
521 }%
522 \setlength{\dimen@}{#1}%
523 \setlength{\dimen@}{0.99626401\dimen@}%
524 \qquad \text{A} \edef\x{%
525 \toks@{%
526 \the\toks@
527 \strip@pt\dimen@
528 }%
529 }\x
530 \HyCal@scan#2\@nil
531 }%
532 \else
533 \def\hypercalcbp#1{%
534 \strip@pt\dimexpr 0.99626401\dimexpr(#1)\relax\relax
535 }%
536 \def\hypercalcbpdef{\def}%
537 \fi
```
# <span id="page-18-0"></span>**6 Dealing with PDF strings**

The PDF string stuff done by Heiko Oberdiek.

Naming convention: All internal commands that are only needed by \pdfstringdef are prefixed with \HyPsd@.

## <span id="page-18-1"></span>**6.1 Description of PDF strings**

The PDF specification defines several places to hold text strings (bookmark names, document information, text annotations, etc.). The PDF strings have following properties:

- They are surrounded by parentheses. The hexadecimal form is not supported.
- Like PostScript language strings they use the same escaping mechanism:

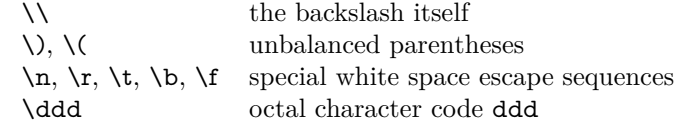

• Strings are stored either in PDFDocEncoding, which is a superset of ISO-Latin1 and is compatible with Unicode with character codes below 256, or in Unicode.

# <span id="page-18-2"></span>**6.2 Definition of \pdfstringdef**

The central macro for dealing with PDF strings is \pdfstringdef. It defines a command  $#1$  to be the result of the conversion from the string in  $#2$  to a legal PDFDocEncoded string. Currently the definition is global, but this can be changed in the future.

Important: In T<sub>EX</sub>'s view PDF strings are written to a file and are expanded only in its mouth. Stomach commands that cannot be expanded further aren't executed, they are written verbatim. But the PDF reader that reads such a string isn't a T<sub>E</sub>X interpreter!

The macro \pdfstringdef consists of three main parts:

- 1. Preprocessing. Here the expansion is prepared. The encoding is set and many commands are redefined, so that they work appropriate.
- 2. Expansion. The T<sub>EX</sub> string is expanded the first time to get a PDF string.
- 3. Postprocessing. The result of the expansion is checked and converted to the final form.

\pdfstringdef \pdfstringdef works on the tokens in #2 and converts them to a PDF string as far as possible:

- The result should obey the rules of the PDF specification for strings.
- The string can safely processed by T<sub>E</sub>X, because the tokens have only catcodes 10 until 12.

The result is stored in the command token given in  $\#1$ .

538 \def\pdfstringdef#1#2{%

Many redefinitions are needed, so all the work is done in a group.

539 \begingroup

#### <span id="page-19-0"></span>**6.2.1 Preprocessing**

**Octal escape sequences.** To avoid problems with eight bit or non printable characters, the octal escape notation is supported. So most glyphs in the encoding definitions for PD1 and PU produce these octal escape sequences. All three octal digits have to be used:

- Wrong results are avoided, if digits follow that are not part of the octal sequence.
- Macros rely on the fact that the octal sequences always consist of three digits (vtex driver, Unicode support).

The escape sequences start with a backslash. By \string it will be printed. Therefore it is ensured that the T<sub>E</sub>X escape character indeed prints as a normal backslash. Eventually this line can be removed, because this is standard  $\Delta F$ F $\chi$  behaviour.

540 \escapechar'\\%

From the view of T<sub>F</sub>X a octal sequence consists of the command tokens  $\setminus$ 0 until  $\3$  and two digits. For saving tokens  $\0, \1, \2,$  and  $\3$  are directly used without a preceding \string in the glyph definitions. This is done here locally by defining the \0 until \3 commands. So the user can use octal escape sequences directly, the disadvantage is that a previous definition of this short commands does not apply.

- 541 \edef\0{\string\0}%
- 542 \edef\1{\string\1}% 543 \edef\2{\string\2}%
- 544 \edef\3{\string\3}%

**Setting font encoding.** The unicode encoding uses  $\8$  and  $\9$  as marker for the higher byte. \8 is an abbreviation for the higher bytes 0 until 7 that can be expressed by one digit.  $\8$  will be converted to  $\0$ . However  $\9$  only marks the next three digits as higher byte and will be removed later.

The encoding is set by **\enc@update** for optimizing reasons.

- 545 \ifHy@unicode
- 546 \edef\8{\string\8}%
- 547 \edef\9{\string\9}%
- 548 \fontencoding{PU}%
- 549 \HyPsd@UTFviii
- 550 \def\ifpdfstringunicode##1##2{##1}%
- 551 \else
- 552 \fontencoding{PD1}%
- 553 \def\ifpdfstringunicode##1##2{##2}%
- $554$  \fi
- 555 \let\utf@viii@undeferr\HyPsd@utf@viii@undeferr
- 556 \enc@update

**Internal encoding commands.** \pdfstringdef interpretes text strings which are not allowed to contain mathematical stuff. The text glyph commands will produce a warning, if called in math mode. But this warning disturbs while expanding. Therefore we check for math mode here, before \@inmathwarn will be disabled (see below).

557 \@inmathwarn\pdfstringdef

If a glyph is used, that isn't in the PD1/PU encoding there will be an infinite error loop, because the NFSS encoding stuff have to be expanded unprotected (\edef), so that the assigments of \@changed@cmd don't take place. To patch this behaviour I only found \@inmathwarn as a usable hook. While an \edef a warning message by \@inmathwarn or \TextSymbolUnavailable cannot be give out, so **\@inmathwarn** should be disabled. And with the help of it the assignments in \@changed@cmd can easily be caught (see below).

```
558 \let\@inmathwarn\HyPsd@inmathwarn
```
Unknown composite characters are built with **\add@accent**, so it is redefined to provide a warning.

559 \let\add@accent\HyPsd@add@accent

**Commands that don't use NFSS directly.** There are several commands that prints characters in the printable ASCII area that don't obey the NFSS, so they have to be redefined here.

- 560 \let\{\textbraceleft
- 561 \let\}\textbraceright
- 562 \let\\\textbackslash
- 563 \let\#\textnumbersign
- 564 \let\\$\textdollar
- 565 \let\%\textpercent
- 566 \let\&\textampersand
- 567 % \let\~\textasciitilde
- 568 \let\\_\textunderscore
- 569 \let\P\textparagraph
- 570 \let\ldots\textellipsis
- 571 \let\dots\textellipsis

**Newline** \newline or \\ do not work in bookmarks, in text annotations they should expand to  $\mathcal{F}$ . In pdf strings  $\mathcal{F}$  stands for a backslash. Therefore the commands are disabled now. The user can redefine them for a result what he want:

**backslash:** \pdfstringdefDisableCommands{\let\\\textbackslash}

#### **new line:** \pdfstringdefDisableCommands{\let\\\textCR}

#### **disabled:** \pdfstringdefDisableCommands{\let\\\empty}

At any case, however, the optional argument or the star cannot be scanned in a 100% sure manner.

- \def\\{\pdfstringdefWarn\\}%
- \def\newline{\pdfstringdefWarn\newline}%

**Logos.** Because the box shifting used in the TEX logo does not work while writing to a file, the standard T<sub>E</sub>X logos are redefined.

- \def\TeX{TeX}%
- \def\LaTeX{La\TeX}%
- \def\LaTeXe{%
- \LaTeX2%
- \ifHy@unicode\textepsilon\else e\fi
- }%
- \def\eTeX{%
- 581 \ifHy@unicode\textepsilon\else e\fi
- -\TeX%
- }%
- \def\SliTeX{Sli\TeX}%
- \def\MF{Metafont}%
- \def\MP{Metapost}%

**Standard font commands.** Because font changes do not work, the standard font switching commands are disabled.

- \let\fontencoding\@gobble
- \let\fontfamily\@gobble
- \let\fontseries\@gobble
- \let\fontshape\@gobble
- \let\fontsize\@gobbletwo
- \let\selectfont\@empty
- \let\usefont\@gobblefour
- \let\emph\@firstofone
- \let\textnormal\@firstofone
- \let\textrm\@firstofone
- \let\textsf\@firstofone
- \let\texttt\@firstofone
- \let\textbf\@firstofone
- \let\textmd\@firstofone
- \let\textit\@firstofone
- \let\textsc\@firstofone
- \let\textsl\@firstofone
- \let\textup\@firstofone
- \let\normalfont\@empty
- \let\rmfamily\@empty
- \let\sffamily\@empty \let\ttfamily\@empty
- \let\bfseries\@empty
- \let\mdseries\@empty
- \let\itshape\@empty
- \let\scshape\@empty
- \let\slshape\@empty
- \let\upshape\@empty
- \let\em\@empty
- \let\rm\@empty
- \let\Huge\@empty
- \let\LARGE\@empty
- \let\Large\@empty
- \let\footnotesize\@empty
- \let\huge\@empty
- \let\large\@empty
- \let\normalsize\@empty
- \let\scriptsize\@empty
- \let\small\@empty
- \let\tiny\@empty
- \let\mathversion\@gobble
- \let\phantom\@gobble
- \let\vphantom\@gobble
- \let\hphantom\@gobble

#### **Package pifont.**

- \let\ding\HyPsd@ding \let\Cube\HyPsd@DieFace %\* \HyPsd@DieFace -> \epsdice (epsdice)
- %\* \HyPsd@DieFace -> \fcdice (hhcount)

#### **Environments.**

- \def\begin#1{\csname#1\endcsname}%
- \def\end#1{\csname end#1\endcsname}%

#### **Package color.**

\def\textcolor##1##{\@secondoftwo}%

### **Upper- and lowercase.**

- \def\MakeUppercase{\MakeUppercaseUnsupportedInPdfStrings}%
- \def\MakeLowercase{\MakeLowercaseUnsupportedInPdfStrings}%

**Support of math commands without prefix text.** This is controlled by option "psdextra" and only activated with Unicode PDF strings.

- \ifHy@psdextra
- \ifHy@unicode
- \csname psdmapshortnames\endcsname
- \csname psdaliasnames\endcsname
- \fi
- \fi

Package babel. Whereever "naturalnames" is used, disable \textlatin (from Babel 3.6k). Thanks to Felix Neubauer (Email: Felix.Neubauer@gmx.net).

- \let\foreignlanguage\@secondoftwo
- \let\textlatin\@firstofone
- \ltx@IfUndefined{language@group}{}{%
- \csname HyPsd@babel@\language@group\endcsname
- }%
- \HyPsd@GreekPatch
- \HyPsd@SpanishPatch
- \HyPsd@RussianPatch
- \HyPsd@BabelPatch
- \let\@safe@activestrue\relax
- \let\@safe@activesfalse\relax

Disable \cyr, used in russianb.ldf.

- \let\cyr\relax
	- Redefine \es@roman, used in spanish.ldf.
- \let\es@roman\@Roman

#### **Package german.**

- \let\glqq\textglqq
- \let\grqq\textgrqq
- \let\glq\textglq
- \let\grq\textgrq
- \let\flqq\textflqq
- \let\frqq\textfrqq
- \let\flq\textflq
- \let\frq\textfrq

**Package french.** The support is deferred, because it needs **\GenericError** to be disabled (see below).

**Package FrenchPro.** This package uses:

\if@mid@expandable{not fully expandable code}{fully expandable code}

\let\if@mid@expandable\@firstoftwo

#### **AMS classes.**

\HyPsd@AMSclassfix

**Redefinition of \hspace** \hspace don't work in bookmarks, the following fix tries to set a space if the argument is a positive length.

\let\hspace\HyPsd@hspace

Commands of referencing and indexing systems. Some LAT<sub>E</sub>X commands that are legal in \section commands have to be disabled here.

- \let\label\@gobble
- \let\index\@gobble
- \let\glossary\@gobble
- \let\href\HyPsd@href
- \let\@mkboth\@gobbletwo

The \ref and \pageref is much more complicate because of their star form.

- \let\ref\HyPsd@ref
- \let\pageref\HyPsd@pageref
- \let\nameref\HyPsd@nameref
- \let\autoref\HyPsd@autoref

#### **Miscellaneous commands.**

- 679 \let\leavevmode\@empty
- 680 \let\mbox\@empty

\halign causes error messages because of the template character #.

- 681 \def\halign{\pdfstringdefWarn\halign\@gobble}%
- 682 \let\ignorespaces\HyPsd@ignorespaces
- 683 \let\Hy@SectionAnchorHref\@gobble
- 684 \let\ensuremath\@firstofone

### **Patch for cjk bookmarks.**

685 \HyPsd@CJKhook

User hook. The switch \Hy@pdfstring is turned on. So user commands can detect that they are processed not to be typesetted within T<sub>EX</sub>'s stomach, but to be expanded by the mouth to give a PDF string. At this place before interpreting the string in #2 additional redefinitions can by added by the hook \pdfstringdef-PreHook.

The position in the middle of the redefinitions is a compromise: The user should be able to provide his own (perhaps better) redefinitions, but some commands should have their original meaning, because they can be used in the hook (\bgroup, or \@protected@testopt, and \@ifnextchar for \renewcommand).

- 686 \Hy@pdfstringtrue
- 687 \pdfstringdefPreHook

Spaces. For checking the token of the string, spaces must be masked, because they cannot by caught by undelimited arguments.

- 688 \HyPsd@LetUnexpandableSpace\space
- 689 \HyPsd@LetUnexpandableSpace\ %
- 690 \HyPsd@LetUnexpandableSpace~%
- 691 \HyPsd@LetUnexpandableSpace\nobreakspace

#### **Package xspace.**

- 692 \ltx@IfUndefined{@xspace}{%
- 693 \let\xspace\HyPsd@ITALCORR
- 694 }{%
- 695 \let\xspace\HyPsd@XSPACE
- 696 }%
- 697 \let\/\HyPsd@ITALCORR
- 698 \let\bgroup\/%
- 699 \let\egroup\/%

**Redefinitions of miscellaneous commands.** Hyphenation does not make sense.

700 \let\discretionary\@gobbletwo

\@ifstar is defined in LATEX as follows:

\def\@ifstar#1{\@ifnextchar \*{\@firstoftwo{#1}}}

\@ifnextchar doesn't work, because it uses stomach commands like \let and \futurelet. But it doesn't break. Whereas \@firstoftwo{#1}} gives an error message because \@firstoftwo misses its second argument.

A mimicry of \@ifnextchar only with expandible commands would be very extensive and the result would be only an approximation. So here a cheaper solution follows in order to get rid of the error message at least:

- 701 \def\@ifnextchar{\HyPsd@ifnextchar\@ifnextchar}%
- 702 \def\kernel@ifnextchar{\HyPsd@ifnextchar\kernel@ifnextchar}%
- 703 \def\new@ifnextchar{\HyPsd@ifnextchar\new@ifnextchar}%
- 704 \let\@protected@testopt\HyPsd@protected@testopt

Support for package 'xargs':

705 \let\@protected@testopt@xargs\HyPsd@protected@testopt

#### <span id="page-25-0"></span>**6.2.2 Expansion**

There are several possibilities to expand tokens within LAT<sub>EX</sub>:

- **\protected@edef:** The weakest form isn't usable, because it does not expand the font encoding commands. They are made roboust and protect themselves.
- **\csname:** First the string is expanded whithin a \csname and \endcsname. Then the command name is converted to characters with catcode  $12$  by  $\string$ and the first escape character removed by \@gobble. This method has the great *advantage* that stomach tokens that aren't allowed in PDF strings are detected by TEX and reported as errors in order to force the user to write correct things. So he get no wrong results by forgetting the proofreading of his text. But the *disadvantage* is that old wrong code cannot processed without errors. Mainly the error message is very cryptic and for the normal user hard to understand. TEX provides no way to catch the error caused by \csname or allows to support the user with a descriptive error message. Therefore the experienced user had to enable this behaviour by an option exactdef in previous versions less or equal 6.50.
- **\edef** This version uses this standard form for expansion. It is stronger than LATEX's \protected@edef. So the font encoding mechanism works and the glyph commands are converted to the correct tokens for PDF strings whith the definitions of the PD1 encoding. Because the protecting mechanism of LATEX doesn't work within an \edef, there are situations thinkable where code can break. For example, assignments and definitions aren't performed and so undefined command errors or argument parsing errors can occur. But this is only a compatibility problem with old texts. Now there are possibilities to write code that gives correct PDF strings (see \texorpdfstring). In the most cases unexpandable commands and tokens (math shift, grouping characters) remains. They don't cause an error like with \csname. However a PDF reader isn't T<sub>E</sub>X, so these tokens are viewed verbatim. So this version detects them now, and removes them with an descriptive warning for the user. As additional features xspace support is possible and grouping characters can be used without problems, because they are removed silently.

Generic messages. While expanding via  $\xleftarrow{\text{def the }\text{Generic...}}$  messages don't work and causes problems (error messages, invalid .out file). So they are disabled while expanding and removed silently, because a user warning would be too expensive (memory and runtime, \pdfstringdef is slow enough).

- 706 \begingroup
- 707 \let\GenericError\@gobblefour
- 708 \let\GenericWarning\@gobbletwo
- 709 \let\GenericInfo\@gobbletwo

Package french. This fix only works, if **\GenericError** is disabled.

- 710 \ifx\nofrenchguillemets\@undefined
- 711 \else
- 712 \nofrenchguillemets
- $713$  \fi

**Definition commands and expansion.** Redefining the defining commands (see sec. [6.5.12\)](#page-52-0). The original meaning of  $\xdet$  is saved in  $\Hy^\text{temp}$ .

- 714 \let\Hy@temp\xdef
- 715 \let\def\HyPsd@DefCommand
- 716 \let\gdef\HyPsd@DefCommand
- 717 \let\edef\HyPsd@DefCommand
- 718 \let\xdef\HyPsd@DefCommand
- 719 \let\futurelet\HyPsd@LetCommand
- 720 \let\let\HyPsd@LetCommand
- 721 \Hy@temp#1{#2}%
- 722 \endgroup

#### <span id="page-26-0"></span>**6.2.3 Postprocessing**

If the string is empty time can be saved by omitting the postprocessing process.

- 723 \ifx#1\@empty
- 724 \else

**Protecting spaces and removing grouping characters.** In order to check the tokens we must separate them. This will be done with TEX's argument parsing. With this method we must the following item takes into account, that makes makes things a litte more complicate:

- T<sub>E</sub>X does not accept a space as an undelimited argument, it cancels space tokens while looking for an undelimited argument. Therefore we must protect the spaces now.
- An argument can be a single token or a group of many tokens. And within curly braces tokens aren't find by T<sub>E</sub>X's argument scanning process. Third curly braces as grouping characters cannot be expanded further, so they don't vanish by the string expansion above. So these characters with catcode 1 and 2 are removed in the following and replaced by an marker for the xspace support.
- T<sub>EX</sub> silently removes the outmost pair of braces of an argument. To prevent this on unwanted places, in the following the character | is appended to the string to make an outer brace to an inner one.

First the top level spaces are protected by replacing. Then the string is scanned to detect token groups. Each token group will now be space protected and again scanned for another token groups.

- 725 \HyPsd@ProtectSpaces#1%
- 726 \let\HyPsd@String\@empty
- 727 \expandafter\HyPsd@RemoveBraces\expandafter{#1|}%
- 728 \global\let#1\HyPsd@String

**Check tokens.** After removing the spaces and the grouping characters the string now should only consists of the following tokens/catcodes:

- 0 command names with start with an escape character.
- 3 math shift
- 4 alignment tabs
- 6 parameter, but this is unlikely.
- 7 superscript
- 8 subscript
- 11 letter
- 12 other
- 13 commands that are active characters.

After \HyPsd@CheckCatcodes the command \HyPsd@RemoveMask is reused to remove the group protection character |. This character is needed to ensure that the string at least consists of one token if \HyPsd@CheckCatcodes is called.

Because of internal local assignments and tabulars group braces are used.

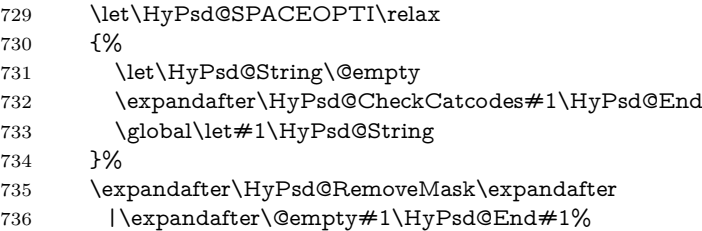

\HyPsd@CheckCatcodes should no have removed the tokens with catcode 3, 4, 7, and 8. Because a parameter token (6) would cause to many errors before, there should now be only tokens with catcodes 11 or 12. So I think there is no need for a safety step like:

\xdef#1{\expandafter\strip@prefix\meaning#1}%

**Looking for wrong glyphs.** The case that glyphs aren't defined in the PD1 encoding is caught above in such a way, that the glyph name and a marker is inserted into the string. Now we can safely scan the string for this marker and provide a descriptive warning.

- 737 \expandafter
- 738 \HyPsd@Subst\expandafter{\HyPsd@GLYPHERR}{\relax}#1%
- 739 \let\HyPsd@String\@empty
- 740 \expandafter\HyPsd@GlyphProcess#1\relax\@empty
- 741 \global\let#1\HyPsd@String

**Backslash.** The double backslash disturbs parsing octal sequenzes, for example in an string like  $abc\1051$  the sequence  $\051$  is detected although the second  $\)$ belongs to the first backslash.

742 \HyPsd@StringSubst{\\}{\textbackslash}#1%

**Spaces.** All spaces have already the form  $\setminus$ 040. The last postprocessing step will be an optimizing of the spaces, so we already introduce already the necessary command \HyPsd@SPACEOPTI. But first it is defined to be \relax in order to prevent a too early expansion by an \edef. Secondly a \relax serves as a marker for a token that is detected by \xspace.

The code of frenchb.ldf can produce an additional space before \guillemotright, because \lastskip and \unskip do not work. Therefore it is removed here.

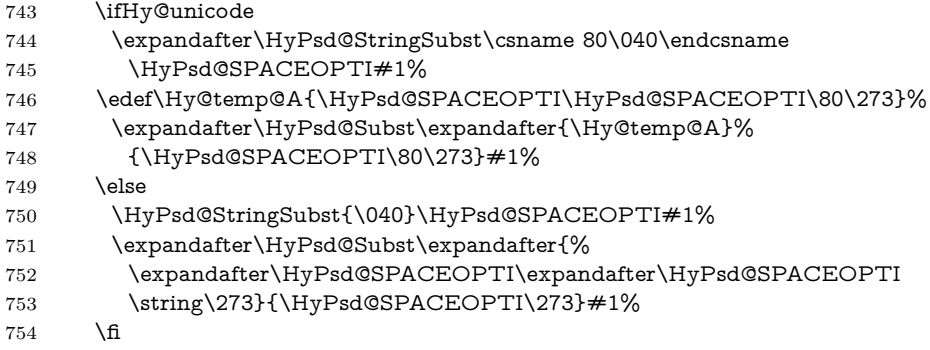

**Right parenthesis.** Also \xspace detects a right parenthesis. For the \xspace support and the following parenthesis check the different parenthesis notations ),  $\lambda$ , and  $\delta$  are converted to one type  $\lambda$  and before  $\HypSd@empty$ with the meaning of  $\text{relax}$  is introduced for  $\x$ gpace. By redefining to  $\text{Qempty}$ \HyPsd@empty can easily removed later.

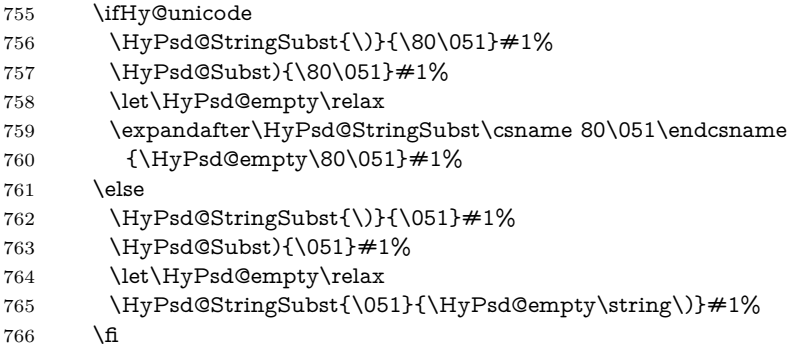

**Support for package xspace.** \xspace looks for the next token and decides if it expands to a space or not. Following tokens prevent its transformation to a space: Beginning and end of group, handled above by replacing by an italic correction, several punctuation marks, a closing parentheses, and several spaces.

Without package xspace there are tokens with catcode 11 and 12, \HyPsd@empty and \HyPsd@SPACEOPTI. With package xspace marker for the italic correction  $\sqrt{\ }$  and  $\x$  x space come with. In the package x space case the two markers are replaced by commands and an \edef performs the \xspace processing.

In the opposite of the original \xspace \HyPsd@xspace uses an argument instead of a \futurelet, so we have to provide such an argument, if \HyPsd@xspace comes last. Because \HyPsd@Subst with several equal tokens (--) needs a safe last token, in both cases the string gets an additional \HyPsd@empty.

- 767 \expandafter\HyPsd@Subst\expandafter{\/}\HyPsd@empty#1%
- 768 \ltx@IfUndefined{@xspace}{%
- 769 }{%
- 770 \let\HyPsd@xspace\relax
- 771 \expandafter\HyPsd@Subst\expandafter
- 772 {\HyPsd@XSPACE}\HyPsd@xspace#1%
- 773 \let\HyPsd@xspace\HyPsd@doxspace
- 774 }%
- 775 \xdef#1{#1\HyPsd@empty}%

**Ligatures.** T<sub>EX</sub> forms ligatures in its stomach, but the PDF strings are treated only by TEX's mouth. The PDFDocEncoding contains some ligatures, but the current version 3 of the AcrobatReader lacks the fi and fl glyphs, and the Linux version lacks the emdash and endash glyphs. So the necessary code is provided here, but currently disabled, hoping that version 4 of the AcrobatReader is better. To break the ligatures the user can use an empty group, because it leads to an insertion of an \HyPsd@empty. If this ligature code will be enabled some day, then the italic correction should also break the ligatures. Currently this occurs only, if package xspace is loaded.

Since newer AcrobatReader versions now show the en- and emdash in a correct way (AR7/Linux, AR8/Linux), the substitution code for them is enabled starting with version 6.78l.

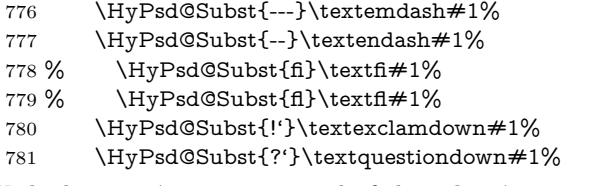

With the next \edef we get rid of the token \HyPsd@empty.

782 \let\HyPsd@empty\@empty

Left parentheses. Left parentheses are now converted to safe forms to avoid problems with unmatched ones  $(\zeta \text{ with } PDFDocEncoding, \text{ the octal sequence})$ with Unicode.

An optimization is possible. Matched parentheses can replaced by a () pair. But this code is removed to save T<sub>E</sub>X memory and time.

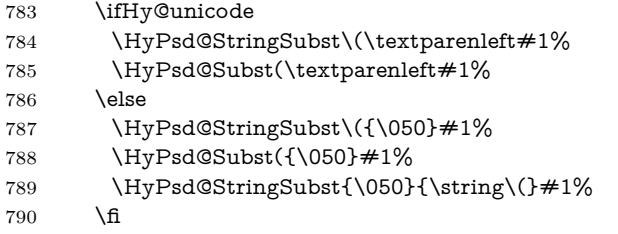

**Optimizing spaces.** Spaces are often used, but they have a very long form \040. They are converted back to real spaces, but not all, so that no space follows after another. In the bookmark case several spaces are written to the .out file, but if the entries are read back, several spaces are merged to a single one.

With Unicode the spaces are replaced by their octal sequences.

791 \ifHy@unicode 792 \edef\HyPsd@SPACEOPTI{\80\040}% 793 \else 794 \let\HyPsd@SPACEOPTI\HyPsd@spaceopti 795 \fi 796 \xdef#1{#1\@empty}% 797 \fi

**Converting to Unicode.** At last the eight bit letters have to be converted to Unicode, the masks  $\8$  and  $\9$  are removed and the Unicode marker is added.

- 798 \endgroup
- 799 \begingroup
- 800 \ifHy@unicode
- 801 \HyPsd@ConvertToUnicode#1%

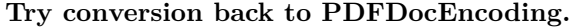

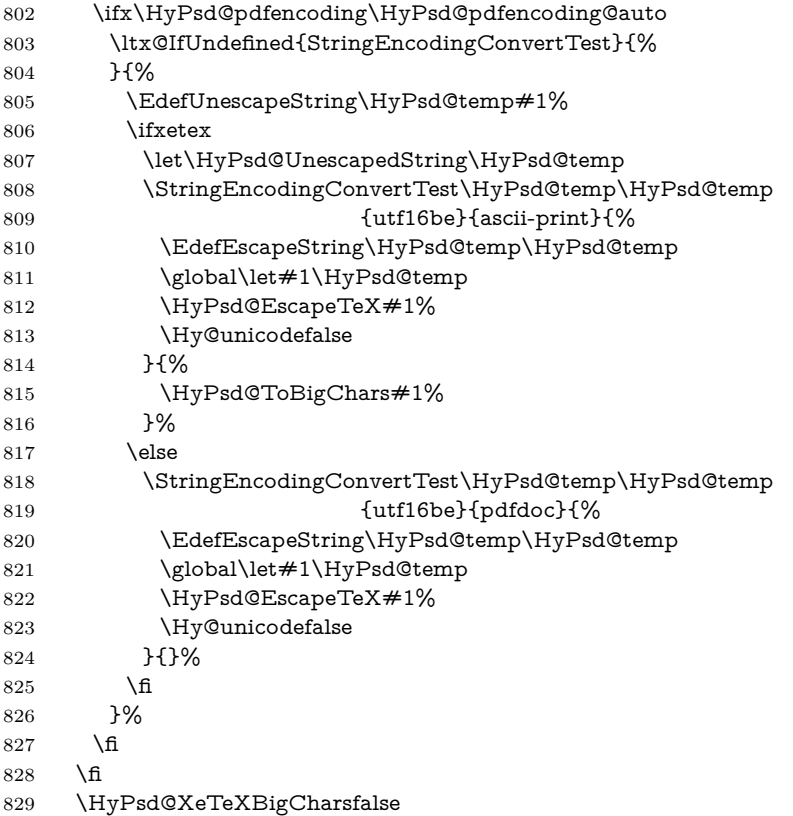

**User hook.** The hook \pdfstringdefPostHook can be used for the purpose to postprocess the string further.

 \pdfstringdefPostHook#1% \endgroup }

## \Hy@pdfstringdef

833 \def\Hy@pdfstringdef#1#2{% \pdfstringdef\Hy@gtemp{#2}% \let#1\Hy@gtemp }

# <span id="page-30-0"></span>**6.3 Encodings**

# <span id="page-30-1"></span>**6.3.1 XeTEX**

- \edef\Hy@temp{\catcode0=\the\catcode0\relax}
- \catcode\z@=12 %
- \ifxetex
- \expandafter\@firstofone
- \else
- \let\HyPsd@XeTeXBigCharstrue\@empty
- \let\HyPsd@XeTeXBigCharsfalse\@empty
- \expandafter\@gobble
- \fi
- {%
- \newif\ifHyPsd@XeTeXBigChars

```
848 \def\HyPsd@XeTeXBigCharsfalse{%
849 \global\let\ifHyPsd@XeTeXBigChars\iffalse
850 }%
851 \def\HyPsd@XeTeXBigCharstrue{%
852 \global\let\ifHyPsd@XeTeXBigChars\iftrue
853 }%
854 \def\HyPsd@ToBigChars#1{%
855 \ifHyPsd@XeTeXBigChars
856 \EdefEscapeHex\HyPsd@UnescapedString{%
857 \expandafter\@gobbletwo\HyPsd@UnescapedString
858 }%
859 \begingroup
860 \toks@{}%
861 \escapechar=92\relax
862 \let\x\HyPsd@ToBigChar
863 \expandafter\HyPsd@ToBigChar\HyPsd@UnescapedString
864 \relax\relax\relax\relax\relax\relax\relax
865 \edef\x{%
866 \endgroup
867 \gdef\noexpand#1{\the\toks@}%
868 }%
869 \times x870 \fi
871 }%
872 \def\HyPsd@ToBigChar#1#2#3#4{%
873 \ifx\relax#1\relax
874 \let\x\relax
875 \else
876 \count@="#1#2#3#4\relax
877 \let\y\@empty
878 \lccode\z@=\count@
879 \ifnum\count@=40 % (
880 \let\y\@backslashchar
881 \else
882 \ifnum\count @=41 % )
883 \let\y\@backslashchar
884 \else
885 \ifnum\count@=92 % backslash
886 \let\y\@backslashchar
887 \else
888 \ifnum\count@=10 % newline
889 \edef\y##1{\string\n}%
890 \else
891 \ifnum\count@=13 % carriage return
892 \qquad \qquad \text{+\#1}\{\string\r}%
893 \qquad \qquad \int f894 \fi
895 \fi
896 \hbox{fi}897 \fi
898 \lowercase{%
899 \toks@\expandafter{%
900 \the\expandafter\toks@
901 \qquad \qquad \forall902 ^^@%
903 }%
```
}%

 \fi  $906 \quad \chi$  }% }

\Hy@temp

## <span id="page-32-0"></span>**6.3.2 Workaround for package linguex**

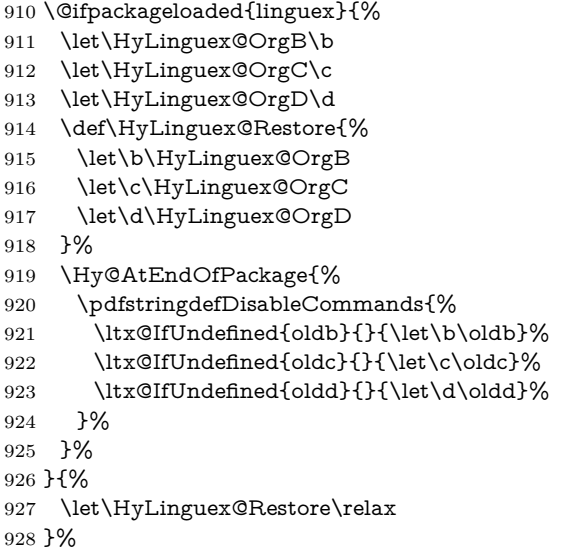

## <span id="page-32-1"></span>**6.3.3 Catcodes saving and restoring for .def files**

#### \Hy@SaveCatcodeSettings

\def\Hy@SaveCatcodeSettings#1{%

- \expandafter\edef\csname Hy@cat@#1\endcsname{%
- 931 \endlinechar=\the\endlinechar\relax
- \catcode32 \the\catcode32\relax % (space)
- 933 \catcode34 \the\catcode34\relax % "
- 934 \catcode35 \the\catcode35\relax % #
- \catcode37 \the\catcode37\relax % (percent)
- \catcode40 \the\catcode40\relax % (
- \catcode41 \the\catcode41\relax % )
- 938 \catcode42 \the\catcode42\relax % \*
- 939 \catcode46 \the\catcode46\relax %.
- 940 \catcode58\the\catcode58\relax % :
- \catcode60 \the\catcode60\relax % <
- 942 \catcode61 \the\catcode61\relax  $\%$  =
- \catcode62 \the\catcode62\relax % >
- \catcode64 \the\catcode64\relax % @
- \catcode91 \the\catcode91\relax % [
- 946 \catcode92 \the\catcode92\relax % \
- \catcode93 \the\catcode93\relax % ]
- \catcode123 \the\catcode123\relax % {
- \catcode124 \the\catcode124\relax % |
- \catcode125 \the\catcode125\relax % }
- }%
- \endlinechar=-1 %
- \catcode32 10 % (space)
- \catcode34 12 % "
- \catcode35 6 % #
- \catcode37 14 % (percent)

```
957 \catcode40 12 % (
958 \catcode41 12 % )
959 \catcode42 12 % *
960 \catcode46 12 % .
961 \catcode58 12 % :
962 \catcode60 12 % <
963 \catcode61 12 % =
964 \catcode62 12 % >
965 \catcode91 12 % [
966 \catcode92 0 % \
967 \catcode93 12 % ]
968 \catcode123 1 % {
969 \catcode124 12 % |
970 \catcode125 2 % }
971 \makeatletter
972 }
```
\Hy@RestoreCatcodeSettings

\def\Hy@RestoreCatcodeSettings#1{%

- \csname Hy@cat@#1\endcsname
- \expandafter\let\csname Hy@cat@#1\endcsname\relax
- }

### <span id="page-33-0"></span>**6.3.4 PD1 encoding**

The PD1 encoding implements the PDFDocEncoding for use with  $\text{LTr}X2_{\varepsilon}$ 's NFSS. Because the informational strings are not set by TEX's typesetting mechanism but for interpreting by the PDF reader, the glyphs of the PD1 encoding are implemented to be safely written to a file (PDF output file, .out file).

The PD1 encoding can be specified as an option of the 'fontenc' package or loaded here. It does not matter what font family is selected, as T<sub>EX</sub> does not process it anyway. So use CM.

- \@ifundefined{T@PD1}{%
- \Hy@SaveCatcodeSettings{pd1}%
- \input{pd1enc.def}%
- \Hy@RestoreCatcodeSettings{pd1}%
- \HyLinguex@Restore
- }{}
- \DeclareFontFamily{PD1}{pdf}{}
- \DeclareFontShape{PD1}{pdf}{m}{n}{ <-> cmr10 }{}
- \DeclareFontSubstitution{PD1}{pdf}{m}{n}

#### <span id="page-33-1"></span>**6.3.5 PU encoding**

The PU encoding implements the Unicode encoding for use with LAT<sub>EX</sub>'s NFSS. Because of large memory requirements the encoding file for Unicode support is only loaded, if option unicode is specified as package option.

\HyPsd@LoadUnicode Because the file puenc.def takes a lot of memory, the loading is defined in the macro \HyPsd@LoadUnicode called by the package option unicode.

- \def\HyPsd@LoadUnicode{%
- \@ifundefined{T@PU}{%
- \Hy@SaveCatcodeSettings{pu}%
- \input{puenc.def}%
- \Hy@RestoreCatcodeSettings{pu}%
- \HyLinguex@Restore
- 992 }{}%
- 993 \DeclareFontFamily{PU}{pdf}{}%
- 994 \DeclareFontShape{PU}{pdf}{m}{n}{ <-> cmr10 }{}%
- 995 \DeclareFontSubstitution{PU}{pdf}{m}{n}%
- 996 \HyPsd@LoadExtra
- 997 \let\HyPsd@LoadUnicode\relax

 $999 \text{ A}$  of  $\text{H}$   $\text{D}$ gd@LoadExtra $\text{O}$ 

998 }

#### \HyPsd@LoadExtra

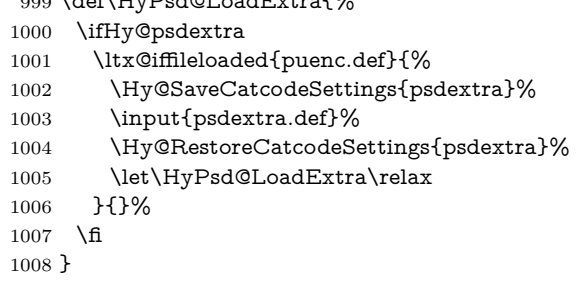

# <span id="page-34-0"></span>**6.4 Additional user commands**

#### <span id="page-34-1"></span>**6.4.1 \texorpdfstring**

- \texorpdfstring While expanding the string in \pdfstringdef the switch \ifHy@pdfstring is set. This is used by the full expandible macro \texorpdfstring. It expects two arguments, the first contains the string that will be set and processed by TEX's stomach, the second contains the replacement for PDF strings.
	- 1009 \def\texorpdfstring{% 1010 \ifHy@pdfstring 1011 \expandafter\@secondoftwo
	- 1012 \else
	- 1013 \expandafter\@firstoftwo
	- 1014 \fi
	- 1015 }

#### <span id="page-34-2"></span>**6.4.2 Hooks for \pdfstringdef**

\pdfstringdefPreHook Default definition of the hooks for \pdfstringdef. The construct \@ifundefined \pdfstringdefPostHook with \let is a little bit faster than \providecommand.

> \@ifundefined{pdfstringdefPreHook}{% \let\pdfstringdefPreHook\@empty 1018 }{} \@ifundefined{pdfstringdefPostHook}{% \let\pdfstringdefPostHook\@gobble 1021 }{}

# \pdfstringdefDisableCommands In \pdfstringdefPreHook the user can add code that is executed before the string, that have to be converted by \pdfstringdef, is expanded. So replacements for problematic macros can be given. The code in \pdfstringdefPreHook should not be replaced perhaps by an \renewcommand, because a previous meaning gets lost.

Macro \pdfstringdefDisableCommands avoids this, because it reuses the old meaning of the hook and appends the new code to \pdfstringdefPreHook, e.g.:

\pdfstringdefDisableCommands{%

```
\let~\textasciitilde
 \def\url{\pdfstringdefWarn\url}%
 \let\textcolor\@gobble
}%
```
In the argument of \pdfstringdefDisableCommands the character @ can be used in command names. So it is easy to use useful LATEX commands like \@gobble or \@firstofone.

 \def\pdfstringdefDisableCommands{% \begingroup \makeatletter \HyPsd@DisableCommands 1026 }

#### \HyPsd@DisableCommands

```
1027 \long\def\HyPsd@DisableCommands#1{%
1028 \ltx@GlobalAppendToMacro\pdfstringdefPreHook{#1}%
1029 \endgroup
1030 }
```
\pdfstringdefWarn The purpose of \pdfstringdefWarn is to produce a warning message, so the user can see, that something can go wrong with the conversion to PDF strings.

> The prefix  $\>$  is added to the token.  $\neq$  protects the probably undefined one during the first expansion step. Then \HyPsd@CheckCatcodes can detect the not allowed token, \HyPsd@CatcodeWarning prints a warning message, after \HyPsd@RemovePrefix has removed the prefix.

> \pdfstringdefWarn is intended for document authors or package writers, examples for use can be seen in the definition of \HyPsd@ifnextchar or \HyPsd@protected@testopt.

```
1031 \def\pdfstringdefWarn#1{%
1032 \expandafter\noexpand\csname<>-\string#1\endcsname
1033 }
```
## <span id="page-35-0"></span>**6.5 Help macros for expansion**

#### <span id="page-35-1"></span>**6.5.1 \ignorespaces**

\HyPsd@ignorespaces With the help of a trick using \romannumeral the effect of \ignorespaces can be simulated a little, In a special case using an alphabetic constant \romannumeral eats an optional space. If the constant is zero, then the \romannumeral expression vanishes. The following macro uses this trick twice, thus \HyPsd@ignorespaces eats up to two following spaces.

```
1034 \begingroup
1035 \catcode0=12 %
1036 \def\x{\endgroup
1037 \def\HyPsd@ignorespaces{%
1038 \romannumeral\expandafter'\expandafter^^@%
1039 \romannumeral'^^@%
1040 }%
1041 }%
1042 \text{ }\mathsf{tx}
```
#### <span id="page-35-2"></span>**6.5.2 Babel languages**

Since version  $2008/03/16$  v3.8j babel uses inside \AtBeginDocument:
```
\pdfstringdefDisableCommands{%
 \languageshorthands{system}%
\mathbf{r}
```
As consequence the shorthands are shown in the bookmarks, not its result. Therefore \languageshorthands is disabled before the user hook. If there is a need to use the command, then **\HyOrg@languageshorthands** can be used inside **\pdf**stringdefDisableCommands.

```
1043 \def\HyPsd@BabelPatch{%
1044 \let\HyOrg@languageshorthands\languageshorthands
1045 \let\languageshorthands\HyPsd@LanguageShorthands
1046 }
1047 \begingroup\expandafter\expandafter\expandafter\endgroup
1048 \expandafter\ifx\csname pdf@strcmp\endcsname\relax
1049 \let\HyPsd@langshort@system\@empty
1050 \def\HyPsd@LanguageShorthands#1{%
1051 \expandafter\ifx\csname HyPsd@langshort@#1\endcsname
1052 \HyPsd@langshort@system
1053 \expandafter\@gobble
1054 \else
1055 \expandafter\@firstofone
1056 \fi
1057 {%
1058 \HyOrg@languageshorthands{#1}%
1059 }%
1060 }%
1061 \else
1062 \def\HyPsd@LanguageShorthands#1{%
1063 \ifnum\pdf@strcmp{#1}{system}=\z@
1064 \expandafter\@gobble
1065 \else
1066 \expandafter\@firstofone
1067 \fi
1068 {%
1069 \HyOrg@languageshorthands{#1}%
1070 }%
1071 }%
1072 \fi
1073 \def\Hy@temp{%
1074 \@ifpackageloaded{babel}{%
1075 \@ifpackagelater{babel}{2008/03/16}{%
1076 \let\Hy@temp\@empty
1077 }{%
1078 \def\HyPsd@BabelPatch{%
1079 \let\HyOrg@languageshorthands\languageshorthands
1080 }%
1081 }%
1082 }{}%
1083 }
1084 \Hy@temp
1085 \expandafter\Hy@AtBeginDocument\expandafter{\Hy@temp}
1086 \newif\ifHy@next
```
Nothing to do for english.

```
1087 \ltx@IfUndefined{danish@sh@"@sel}{}{%
```

```
1088 \def\HyPsd@babel@danish{%
```

```
1089 \declare@shorthand{danish}{"|}{}%
```

```
1090 \declare@shorthand{danish}{"~}{-}%
1091 }%
1092 }
1093 \ltx@IfUndefined{dutch@sh@"@sel}{}{%
1094 \def\HyPsd@babel@dutch{%
1095 \declare@shorthand{dutch}{"|}{}%
1096 \declare@shorthand{dutch}{"~}{-}%
1097 }%
1098 }
1099 \ltx@IfUndefined{finnish@sh@"@sel}{}{%
1100 \def\HyPsd@babel@finnish{%
1101 \declare@shorthand{finnish}{"|}{}%
1102 }%
1103 }
1104 \ltx@IfUndefined{french@sh@:@sel}{}{%
1105 \def\HyPsd@babel@frenchb{%
1106 \def\guill@spacing{ }%
1107 }%
1108 }
1109 \ltx@IfUndefined{german@sh@"@sel}{}{%
1110 \def\HyPsd@babel@german{%
1111 \declare@shorthand{german}{"f}{f}%
1112 \declare@shorthand{german}{"|}{}%
1113 \declare@shorthand{german}{"~}{-}%
1114 }%
1115 }
1116 \ltx@IfUndefined{macedonian@sh@"@sel}{}{%
1117 \def\HyPsd@babel@macedonian{%
1118 \declare@shorthand{macedonian}{"|}{}%
1119 \declare@shorthand{macedonian}{"~}{-}%
1120 }%
1121 }{}
1122 \ltx@IfUndefined{ngerman@sh@"@sel}{}{%
1123 \def\HyPsd@babel@ngerman{%
1124 \declare@shorthand{ngerman}{"|}{}%
1125 \declare@shorthand{ngerman}{"~}{-}%
1126 }%
1127 }
1128 \ltx@IfUndefined{portuges@sh@"@sel}{}{%
1129 \def\HyPsd@babel@portuges{%
1130 \declare@shorthand{portuges}{"|}{}%
1131 }%
1132 }
1133 \ltx@IfUndefined{russian@sh@"@sel}{}{%
1134 \def\HyPsd@babel@russian{%
1135 \declare@shorthand{russian}{"|}{}%
1136 \declare@shorthand{russian}{"~}{-}%
1137 }%
1138 }
1139 \ltx@IfUndefined{slovene@sh@"@sel}{}{%
1140 \def\HyPsd@babel@slovene{%
1141 \declare@shorthand{slovene}{"|}{}%
1142 }%
1143 }
```
Nested quoting environments are not supported (<<, >>).

```
1144 \ltx@IfUndefined{spanish@sh@>@sel}{}{%
```

```
1145 \def\HyPsd@babel@spanish{%
```

```
1146 \declare@shorthand{spanish}{<<}{\guillemotleft}%
1147 \declare@shorthand{spanish}{>>}{\guillemotright}%
1148 \declare@shorthand{spanish}{"=}{-}%
1149 \declare@shorthand{spanish}{"~}{-}%
1150 \declare@shorthand{spanish}{"!}{\textexclamdown}%
1151 \declare@shorthand{spanish}{"?}{\textquestiondown}%
1152 }%
1153 }
1154 \ltx@IfUndefined{swedish@sh@"@sel}{}{%
1155 \def\HyPsd@babel@swedish{%
1156 \declare@shorthand{swedish}{"|}{}%
1157 \declare@shorthand{swedish}{"~}{-}%
1158 }%
1159 }
1160 \ltx@IfUndefined{ukrainian@sh@"@sel}{}{%
1161 \def\HyPsd@babel@ukrainian{%
1162 \declare@shorthand{ukrainian}{"|}{}%
1163 \declare@shorthand{ukrainian}{"~}{-}%
1164 }%
1165 }
1166 \ltx@IfUndefined{usorbian@sh@"@sel}{}{%
1167 \def\HyPsd@babel@usorbian{%
1168 \declare@shorthand{usorbian}{"f}{f}%
1169 \declare@shorthand{usorbian}{"|}{}%
1170 }%
1171 }
1172 \ltx@IfUndefined{greek@sh@\string~@sel}{%
1173 \let\HyPsd@GreekPatch\@empty
1174 }{%
1175 \def\HyPsd@GreekPatch{%
1176 \let\greeknumeral\HyPsd@greeknumeral
1177 \let\Greeknumeral\HyPsd@Greeknumeral
1178 }%
1179 }
1180 \def\HyPsd@greeknumeral#1{%
1181 \HyPsd@GreekNum\@firstoftwo{#1}%
1182 }
1183 \def\HyPsd@Greeknumeral#1{%
1184 \HyPsd@GreekNum\@secondoftwo{#1}%
1185 }
1186 \def\HyPsd@GreekNum#1#2{%
1187 \ifHy@unicode
1188 \ifnum#2<\@ne
1189 \@arabic{#2}%
1190 \else
1191 \ifnum#2<1000000 %
1192 \HyPsd@@GreekNum#1{#2}%
1193 \else
1194 \@arabic{#2}%
1195 \fi
1196 \fi
1197 \else
1198 \@arabic{#2}%
1199 \hbar1200 }
1201 \def\HyPsd@@GreekNum#1#2{%
```

```
1202 \ifnum#2<\@m
```
 \ifnum#2<10 % \expandafter\HyPsd@GreekNumI \expandafter\@gobble\expandafter#1\number#2% \else \ifnum#2<100 % \expandafter\HyPsd@GreekNumII \expandafter\@gobble\expandafter#1\number#2% 1210 \else \expandafter\HyPsd@GreekNumIII 1212 \expandafter\@gobble\expandafter#1\number#2% \fi \fi \ifnum#2>\z@ \textnumeralsigngreek \fi \else \ifnum#2<\@M \expandafter\HyPsd@GreekNumIV\expandafter#1\number#2% \else 1222 \ifnum#2<100000 % \expandafter\HyPsd@GreekNumV\expandafter#1\number#2% \else \expandafter\HyPsd@GreekNumVI\expandafter#1\number#2% \fi \fi \fi } \def\HyPsd@GreekNumI#1#2#3{%  $\#1{$ %} \ifnum#3>\z@ \textnumeralsignlowergreek \fi }% \expandafter#2% \ifcase#3 % {}{}% \or\textalpha\textAlpha \or\textbeta\textBeta \or\textgamma\textGamma \or\textdelta\textDelta \or\textepsilon\textEpsilon \or\textstigmagreek\textStigmagreek \or\textzeta\textZeta \or\texteta\textEta \or\texttheta\textTheta \else {}{}% 1250 \fi } \def\HyPsd@GreekNumII#1#2#3#4{% #1{% \ifnum#3>\z@ \textnumeralsignlowergreek \fi }% \expandafter#2%

```
1259 \ifcase#3 %
```

```
1260 {}{}%
1261 \or\textiota\textIota
1262 \or\textkappa\textKappa
1263 \or\textlambda\textLambda
1264 \or\textmu\textMu
1265 \or\textnu\textNu
1266 \or\textxi\textXi
1267 \or\textomicron\textOmicron
1268 \or\textpi\textPi
1269 \or\textkoppagreek\textKoppagreek
1270 \else
1271 {}{}%
1272 \Lambdafi
1273 \HyPsd@GreekNumI#1#2#4%
1274 }
1275 \def\HyPsd@GreekNumIII#1#2#3#4#5{%
1276 #1{%
1277 \ifnum#3>\z@
1278 \textnumeralsignlowergreek
1279 \hbar1280 }%
1281 \expandafter#2%
1282 \ifcase#3 %
1283 {}{}%
1284 \or\textrho\textRho
1285 \or\textsigma\textSigma
1286 \or\texttau\textTau
1287 \or\textupsilon\textUpsilon
1288 \or\textphi\textPhi
1289 \or\textchi\textChi
1290 \or\textpsi\textPsi
1291 \or\textomega\textOmega
1292 \or\textsampigreek\textSampigreek
1293 \else
1294 {}{}%
1295 \fi
1296 \HyPsd@GreekNumII#1#2#4#5%
1297 }
1298 \def\HyPsd@GreekNumIV#1#2#3#4#5{%
1299 \HyPsd@GreekNumI\@firstofone#1#2%
1300 \HyPsd@@GreekNum#1{#3#4#5}%
1301 }
1302 \def\HyPsd@GreekNumV#1#2#3#4#5#6{%
1303 \HyPsd@GreekNumII\@firstofone#1#2#3%
1304 \HyPsd@@GreekNum#1{#4#5#6}%
1305 }
1306 \def\HyPsd@GreekNumVI#1#2#3#4#5#6#7{%
1307 \HyPsd@GreekNumIII\@firstofone#1#2#3#4%
1308 \HyPsd@@GreekNum#1{#5#6#7}%
1309 }
1310 \def\HyPsd@SpanishPatch{%
1311 \ltx@IfUndefined{es@save@dot}{%
1312 }{%
1313 \let\.\es@save@dot
1314 }%
1315 }
```
Shorthand "- of 'russianb.ldf' is not expandable, therefore it is disabled and replaced by -.

```
1316 \def\HyPsd@RussianPatch{%
1317 \ltx@IfUndefined{russian@sh@"@-@}{%
1318 }{%
1319 \@namedef{russian@sh@"@-@}{-}%
1320 }%
1321 }
```
## **6.5.3 CJK patch**

\RequirePackage{intcalc}[2007/09/27]

## \HyPsd@CJKhook

 \def\HyPsd@CJKhook{% \ltx@ifpackageloaded{CJK}{% \let\CJK@kern\relax \let\CJKkern\relax \let\CJK@CJK\relax \ifHy@CJKbookmarks \HyPsd@CJKhook@bookmarks \fi \HyPsd@CJKhook@unicode }{}% }

#### **6.5.4 CJK bookmarks**

\HyPsd@CJKhook Some internal commands of package cjk are redefined to avoid error messages. For a rudimental support of CJK bookmarks the active characters are redefined so that they print themselves.

> After preprocessing of Big5 encoded data the following string for a double-byte character is emitted:

^^7f<arg1>^^7f<arg2>^^7f

 $\langle \text{arg1} \rangle$  is the first byte in the range (always  $> 0x80$ );  $\langle \text{arg2} \rangle$  is the second byte in decimal notation ( $\geq 0x40$ ).

```
1334 \begingroup
1335 \catcode"7F=\active
1336 \toks@{%
1337 \let\CJK@ignorespaces\empty
1338 \def\CJK@char#1{\@gobbletwo}%
1339 \let\CJK@charx\@gobblefour
1340 \let\CJK@punctchar\@gobblefour
1341 \def\CJK@punctcharx#1{\@gobblefour}%
1342 \catcode"7F=\active
1343 \def^^7f#1^^7f#2^^7f{%
1344 \string #1\HyPsd@DecimalToOctal{#2}%
1345 }%
1346 % ... ?
1347 \ifHy@unicode
1348 \def\Hy@cjkpu{\80}%
1349 \else
1350 \let\Hy@cjkpu\@empty
1351 \overline{\phantom{0}} \fi
1352 \HyPsd@CJKActiveChars
```
1353 }% 1354 \count@=127 % 1355 \@whilenum\count@<255 \do{% 1356 \advance\count@ by 1 % 1357 \lccode'\~=\count@ 1358 \lowercase{% 1359 \toks@\expandafter{\the\toks@ ~}% 1360 }% 1361 }% 1362 \toks@\expandafter{\the\toks@ !}% 1363 \xdef\HyPsd@CJKhook@bookmarks{% 1364 \the\toks@ 1365 }% 1366 \endgroup \HyPsd@CJKActiveChars The macro \HyPsd@CJKActiveChars is only defined to limit the memory consumption of \HyPsd@CJKhook. 1367 \def\HyPsd@CJKActiveChars#1{% 1368 \ifx#1!% 1369 \let\HyPsd@CJKActiveChars\relax 1370 \else 1371 \edef#1{\noexpand\Hy@cjkpu\string#1}%  $1372$  \fi 1373 \HyPsd@CJKActiveChars 1374 } \HyPsd@DecimalToOctal A character, given by the decimal number is converted to a PDF character. 1375 \def\HyPsd@DecimalToOctal#1{% 1376 \ifcase #1 % 1377 \000\or \001\or \002\or \003\or \004\or \005\or \006\or \007% 1378 \or \010\or \011\or \012\or \013\or \014\or \015\or \016\or \017% 1379 \or \020\or \021\or \022\or \023\or \024\or \025\or \026\or \027% 1380 \or \030\or \031\or \032\or \033\or \034\or \035\or \036\or \037% 1381 \or \040\or \041\or \042\or \043\or \044\or \045\or \046\or \047% 1382 \or \050\or \051\or \052\or \053\or \054\or \055\or \056\or \057% 1383 \or 0\or 1\or 2\or 3\or 4\or 5\or 6\or 7% 1384 \or 8\or 9\or \072\or \073\or \074\or \075\or \076\or \077% 1385 \or @\or A\or B\or C\or D\or E\or F\or G% 1386 \or H\or I\or J\or K\or L\or M\or N\or O% 1387 \or P\or Q\or R\or S\or T\or U\or V\or W% 1388 \or X\or Y\or Z\or \133\or \134\or \135\or \136\or \137% 1389 \or \140\or a\or b\or c\or d\or e\or f\or g% 1390 \or h\or i\or j\or k\or l\or m\or n\or  $\circ$ % 1391 \or p\or q\or r\or s\or t\or u\or v\or w% 1392 \or x\or y\or z\or \173\or \174\or \175\or \176\or \177% 1393 \or \200\or \201\or \202\or \203\or \204\or \205\or \206\or \207% 1394 \or \210\or \211\or \212\or \213\or \214\or \215\or \216\or \217% 1395 \or \220\or \221\or \222\or \223\or \224\or \225\or \226\or \227% 1396 \or \230\or \231\or \232\or \233\or \234\or \235\or \236\or \237% 1397 \or \240\or \241\or \242\or \243\or \244\or \245\or \246\or \247% 1398 \or \250\or \251\or \252\or \253\or \254\or \255\or \256\or \257% 1399 \or \260\or \261\or \262\or \263\or \264\or \265\or \266\or \267% 1400 \or \270\or \271\or \272\or \273\or \274\or \275\or \276\or \277% 1401 \or \300\or \301\or \302\or \303\or \304\or \305\or \306\or \307% 1402 \or \310\or \311\or \312\or \313\or \314\or \315\or \316\or \317% 1403 \or \320\or \321\or \322\or \323\or \324\or \325\or \326\or \327% 1404 \or \330\or \331\or \332\or \333\or \334\or \335\or \336\or \337%

1405 \or \340\or \341\or \342\or \343\or \344\or \345\or \346\or \347% 1406 \or \350\or \351\or \352\or \353\or \354\or \355\or \356\or \357% 1407 \or \360\or \361\or \362\or \363\or \364\or \365\or \366\or \367% 1408 \or \370\or \371\or \372\or \373\or \374\or \375\or \376\or \377% \fi }

#### **6.5.5 CJK unicode**

#### \HyPsd@CJKhook@unicode

- \def\HyPsd@CJKhook@unicode{%
- \let\Unicode\HyPsd@CJK@Unicode
- \let\CJKnumber\HyPsd@CJKnumber
- \let\CJKdigits\HyPsd@CJKdigits
- }

#### \HyPsd@CJK@Unicode

- \def\HyPsd@CJK@Unicode#1#2{%
- \ifnum#1<256 %
- \HyPsd@DecimalToOctalFirst{#1}%
- \HyPsd@DecimalToOctalSecond{#2}%
- \else
- \933%
- \expandafter\expandafter\expandafter\HyPsd@HighA
- \intcalcDiv{#1}{4}!%
- \933%
- 1425 \ifcase\intcalcMod{#1}{4} %
- 4\or 5\or 6\or 7%
- 1427 \fi
- \HyPsd@DecimalToOctalSecond{#2}%
- 1429 \fi
- }

#### \def\HyPsd@HighA#1!{%

- \expandafter\expandafter\expandafter\HyPsd@HighB
- \IntCalcDiv#1!64!!%
- \expandafter\expandafter\expandafter\HyPsd@HighD
- \IntCalcMod#1!64!!%

}

- \def\HyPsd@HighB#1!{%
- \expandafter\expandafter\expandafter\HyPsd@HighC
- \IntCalcDec#1!!%
- }
- \def\HyPsd@HighC#1!{%
- \IntCalcDiv#1!4!%
- \@backslashchar
- \IntCalcMod#1!4!%

```
1445 }
```
- \def\HyPsd@HighD#1!{%
- \ifcase\IntCalcDiv#1!8! %
- 0\or 1\or 2\or 3\or 4\or 5\or 6\or 7%
- 1449  $\hbar$
- \ifcase\IntCalcMod#1!8! %
- 1451 0\or 1\or 2\or 3\or 4\or 5\or 6\or 7%
- \fi
- }
- \def\HyPsd@DecimalToOctalFirst#1{%

```
1455 \9%
1456 \ifcase#1 %
1457 000\or 001\or 002\or 003\or 004\or 005\or 006\or 007%
1458 \or 010\or 011\or 012\or 013\or 014\or 015\or 016\or 017%
1459 \or 020\or 021\or 022\or 023\or 024\or 025\or 026\or 027%
1460 \or 030\or 031\or 032\or 033\or 034\or 035\or 036\or 037%
1461 \or 040\or 041\or 042\or 043\or 044\or 045\or 046\or 047%
1462 \or 050\or 051\or 052\or 053\or 054\or 055\or 056\or 057%
1463 \or 060\or 061\or 062\or 063\or 064\or 065\or 066\or 067%
1464 \or 070\or 071\or 072\or 073\or 074\or 075\or 076\or 077%
1465 \or 100\or 101\or 102\or 103\or 104\or 105\or 106\or 107%
1466 \or 120\or 111\or 112\or 113\or 114\or 115\or 116\or 117%
1467 \or 120\or 121\or 122\or 123\or 124\or 125\or 126\or 127%
1468 \or 130\or 131\or 132\or 133\or 134\or 135\or 136\or 137%
1469 \or 140\or 141\or 142\or 143\or 144\or 145\or 146\or 147%
1470 \or 150\or 151\or 152\or 153\or 154\or 155\or 156\or 157%
1471 \or 160\or 161\or 162\or 163\or 164\or 165\or 166\or 167%
1472 \or 170\or 171\or 172\or 173\or 174\or 175\or 176\or 177%
1473 \or 200\or 201\or 202\or 203\or 204\or 205\or 206\or 207%
1474 \or 210\or 211\or 212\or 213\or 214\or 215\or 216\or 217%
1475 \or 220\or 221\or 222\or 223\or 224\or 225\or 226\or 227%
1476 \or 230\or 231\or 232\or 233\or 234\or 235\or 236\or 237%
1477 \or 240\or 241\or 242\or 243\or 244\or 245\or 246\or 247%
1478 \or 250\or 251\or 252\or 253\or 254\or 255\or 256\or 257%
1479 \or 260\or 261\or 262\or 263\or 264\or 265\or 266\or 267%
1480 \or 270\or 271\or 272\or 273\or 274\or 275\or 276\or 277%
1481 \or 300\or 301\or 302\or 303\or 304\or 305\or 306\or 307%
1482 \or 310\or 311\or 312\or 313\or 314\or 315\or 316\or 317%
1483 \or 320\or 321\or 322\or 323\or 324\or 325\or 326\or 327%
1484 \or 330\or 331\or 332\or 333\or 334\or 335\or 336\or 337%
1485 \or 340\or 341\or 342\or 343\or 344\or 345\or 346\or 347%
1486 \or 350\or 351\or 352\or 353\or 354\or 355\or 356\or 357%
1487 \or 360\or 361\or 362\or 363\or 364\or 365\or 366\or 367%
1488 \or 370\or 371\or 372\or 373\or 374\or 375\or 376\or 377%
1489 \fi
1490 }
1491 \def\HyPsd@DecimalToOctalSecond#1{%
1492 \ifcase #1 %
1493 \000\or \001\or \002\or \003\or \004\or \005\or \006\or \007%
1494 \or \010\or \011\or \012\or \013\or \014\or \015\or \016\or \017%
1495 \or \020\or \021\or \022\or \023\or \024\or \025\or \026\or \027%
1496 \or \030\or \031\or \032\or \033\or \034\or \035\or \036\or \037%
1497 \or \040\or \041\or \042\or \043\or \044\or \045\or \046\or \047%
1498 \or \050\or \051\or \052\or \053\or \054\or \055\or \056\or \057%
1499 \or \060\or \061\or \062\or \063\or \064\or \065\or \066\or \067%
1500 \or \070\or \071\or \072\or \073\or \074\or \075\or \076\or \077%
1501 \or \100\or \101\or \102\or \103\or \104\or \105\or \106\or \107%
1502 \or \110\or \111\or \112\or \113\or \114\or \115\or \116\or \117%
1503 \or \120\or \121\or \122\or \123\or \124\or \125\or \126\or \127%
1504 \or \130\or \131\or \132\or \133\or \134\or \135\or \136\or \137%
1505 \or \140\or \141\or \142\or \143\or \144\or \145\or \146\or \147%
1506 \or \150\or \151\or \152\or \153\or \154\or \155\or \156\or \157%
1507 \or \160\or \161\or \162\or \163\or \164\or \165\or \166\or \167%
1508 \or \170\or \171\or \172\or \173\or \174\or \175\or \176\or \177%
1509 \or \200\or \201\or \202\or \203\or \204\or \205\or \206\or \207%
1510 \or \210\or \211\or \212\or \213\or \214\or \215\or \216\or \217%
1511 \or \220\or \221\or \222\or \223\or \224\or \225\or \226\or \227%
```

```
1512 \or \230\or \231\or \232\or \233\or \234\or \235\or \236\or \237%
1513 \or \240\or \241\or \242\or \243\or \244\or \245\or \246\or \247%
1514 \or \250\or \251\or \252\or \253\or \254\or \255\or \256\or \257%
1515 \or \260\or \261\or \262\or \263\or \264\or \265\or \266\or \267%
1516 \or \270\or \271\or \272\or \273\or \274\or \275\or \276\or \277%
1517 \or \300\or \301\or \302\or \303\or \304\or \305\or \306\or \307%
1518 \or \310\or \311\or \312\or \313\or \314\or \315\or \316\or \317%
1519 \or \320\or \321\or \322\or \323\or \324\or \325\or \326\or \327%
1520 \or \330\or \331\or \332\or \333\or \334\or \335\or \336\or \337%
1521 \or \340\or \341\or \342\or \343\or \344\or \345\or \346\or \347%
1522 \or \350\or \351\or \352\or \353\or \354\or \355\or \356\or \357%
1523 \or \360\or \361\or \362\or \363\or \364\or \365\or \366\or \367%
1524 \or \370\or \371\or \372\or \373\or \374\or \375\or \376\or \377%
1525 \fi
1526 }
1527 \def\HyPsd@CJKnumber#1{%
1528 \ifnum#1<\z@
1529 \CJK@minus
1530 \expandafter\HyPsd@@CJKnumber\expandafter{\number-\number#1}%
1531 \else
1532 \expandafter\HyPsd@@CJKnumber\expandafter{\number#1}%
1533 \fi
1534 }
1535 \def\HyPsd@@CJKnumber#1{%
1536 \ifcase#1 %
1537 \CJK@zero\or\CJK@one\or\CJK@two\or\CJK@three\or\CJK@four\or
1538 \CJK@five\or\CJK@six\or\CJK@seven\or\CJK@eight\or\CJK@nine\or
1539 \CJK@ten\or\CJK@ten\CJK@one\or\CJK@ten\CJK@two\or
1540 \CJK@ten\CJK@three\or\CJK@ten\CJK@four\or\CJK@ten\CJK@five\or
1541 \CJK@ten\CJK@six\or\CJK@ten\CJK@seven\or\CJK@ten\CJK@eight\or
1542 \CJK@ten\CJK@nine
1543 \else
1544 \ifnum#1<10000 %
1545 \HyPsd@CJKnumberFour#1!\@empty{20}%
1546 \@empty
1547 \else
1548 \ifnum#1<100000000 %
1549 \expandafter\expandafter\expandafter\HyPsd@CJKnumberFour
1550 \IntCalcDiv#1!10000!%
1551 !{}{20}%
1552 \CJK@tenthousand
1553 \expandafter\expandafter\expandafter\HyPsd@CJKnumberFour
1554 \IntCalcMod#1!10000!%
1555 !\CJK@zero{10}%
1556 \@empty
1557 \else
1558 \expandafter\HyPsd@CJKnumberLarge
1559 \number\IntCalcDiv#1!100000000!\expandafter!%
1560 \number\IntCalcMod#1!100000000!!%
1561 \fi
1562 \text{ }\Lambdafi
1563 \fi
1564 }
1565 \def\HyPsd@CJKnumberLarge#1!#2!{%
1566 \HyPsd@CJKnumberFour#1!{}{20}%
1567 \CJK@hundredmillion
```
\ifnum#2=\z@

```
1569 \else
1570 \expandafter\expandafter\expandafter\HyPsd@CJKnumberFour
1571 \IntCalcDiv#2!10000!%
1572 !\CJK@zero{10}%
1573 \CJK@tenthousand
1574 \expandafter\expandafter\expandafter\HyPsd@CJKnumberFour
1575 \IntCalcMod#2!10000!%
1576 !\CJK@zero{10}%
1577 \@empty
1578 \fi
1579 }
1580 \def\HyPsd@CJKnumberFour#1!#2#3{%
1581 \ifnum#1=\z@
1582 \expandafter\@gobble
1583 \else
1584 \ifnum#1<1000 %
1585 #2%
1586 \HyPsd@CJKnumberThree#1!{}{#3}%
1587 \else
1588 \HyPsd@@CJKnumber{\IntCalcDiv#1!1000!}%
1589 \CJK@thousand
1590 \expandafter\expandafter\expandafter\HyPsd@CJKnumberThree
1591 \IntCalcMod#1!1000!%
1592 !\CJK@zero{10}%
1593 \fi
1594 \fi
1595 }
1596 \def\HyPsd@CJKnumberThree#1!#2#3{%
1597 \ifnum#1=\z@
1598 \else
1599 \ifnum#1<100 %
1600 #2%
1601 \HyPsd@CJKnumberTwo#1!{}{#3}%
1602 \else
1603 \HyPsd@@CJKnumber{\IntCalcDiv#1!100!}%
1604 \CJK@hundred
1605 \expandafter\expandafter\expandafter\HyPsd@CJKnumberTwo
1606 \IntCalcMod#1!100!%
1607 !\CJK@zero{10}%
1608 \fi
1609 \fi
1610 }
1611 \def\HyPsd@CJKnumberTwo#1!#2#3{%
1612 \ifnum#1=\z@1613 \else
1614 \ifnum#1<#3 %
1615 #2%
1616 \HyPsd@@CJKnumber{#1}%
1617 \else
1618 \HyPsd@@CJKnumber{\IntCalcDiv#1!10!}%
1619 \CJK@ten
1620 \ifnum\IntCalcMod#1!10!=\z@
1621 \else
1622 \HyPsd@@CJKnumber{\IntCalcMod#1!10!}%
1623 \fi
1624 \fi
1625 \fi
```

```
1626 }
```

```
1627 \def\HyPsd@CJKdigits#1{%
1628 \ifx*#1\relax
1629 \expandafter\HyPsd@@CJKdigits\expandafter\CJK@zero
1630 \else
1631 \HyPsd@@CJKdigits\CJK@null{#1}%
1632 \fi
1633 }
1634 \def\HyPsd@@CJKdigits#1#2{%
1635 \ifx\\#2\\%
1636 \else
1637 \HyPsd@@@CJKdigits#1#2\@nil
1638 \fi
1639 }%
1640 \def\HyPsd@@@CJKdigits#1#2#3\@nil{%
1641 \HyPsd@CJKdigit#1{#2}%
1642 \ifx\\#3\\%
1643 \expandafter\@gobble
1644 \else
1645 \expandafter\@firstofone
1646 \fi
1647 {%
1648 \HyPsd@@@CJKdigits#1#3\@nil
1649 }%
1650 }
1651 \def\HyPsd@CJKdigit#1#2{%
1652 \ifcase#2 %
1653 #1\or
1654 \CJK@one\or\CJK@two\or\CJK@three\or\CJK@four\or
1655 \CJK@five\or\CJK@six\or\CJK@seven\or\CJK@eight\or\CJK@nine
1656 \fi
1657 }
```
## **6.5.6 \@inmathwarn-Patch**

\HyPsd@inmathwarn The patch of \@inmathwarn is needed to get rid of the infinite error loop with glyphs of other encodings (see the explanation above). Potentially the patch is dangerous, if the code in ltoutenc.dtx changes. Checked with  $\text{LATEX } 2\varepsilon$  versions [1998/06/01] and [1998/12/01]. I expect that versions below [1995/12/01] don't work.

> To understand the patch easier, the original code of \@current@cmd and  $\text{Ccharged}$  cond follows (LATEX  $2\varepsilon$  release [1998/12/01]). In the normal case  $\text{pdf}$ stringdef is executed in a context where \protect has the meaning of \@typesetprotect  $(=\text{relax}).$

```
\def\@current@cmd#1{%
  \ifx\protect\@typeset@protect
    \@inmathwarn#1%
  \else
    \noexpand#1\expandafter\@gobble
  \langlefi}
\def\@changed@cmd#1#2{%
 \ifx\protect\@typeset@protect
    \@inmathwarn#1%
    \expandafter\ifx\csname\cf@encoding\string#1\endcsname\relax
      \expandafter\ifx\csname ?\string#1\endcsname\relax
        \expandafter\def\csname ?\string#1\endcsname{%
```

```
\TextSymbolUnavailable#1%
       }%
      \binom{6}{ }\global\expandafter\let
          \csname\cf@encoding \string#1\expandafter\endcsname
          \csname ?\string#1\endcsname
   \Lambda\csname\cf@encoding\string#1%
      \expandafter\endcsname
  \else
    \noexpand#1%
 \langlefi}
\gdef\TextSymbolUnavailable#1{%
 \@latex@error{%
   Command \protect#1 unavailable in encoding \cf@encoding%
 }\@eha}
\def\@inmathwarn#1{%
 \ifmmode
   \@latex@warning{Command \protect#1 invalid in math mode}%
 \fi}
1658 \def\HyPsd@inmathwarn#1#2{%
1659 \ifx#2\expandafter
1660 \expandafter\ifx\csname\cf@encoding\string#1\endcsname\relax
1661 \HyPsd@GLYPHERR
1662 \expandafter\@gobble\string#1%
1663 >%
1664 \expandafter\expandafter\expandafter\HyPsd@EndWithElse
1665 \else
1666 \expandafter\expandafter\expandafter\HyPsd@GobbleFiFi
1667 \fi
1668 \else
1669 \expandafter#2%
1670 \fi
1671 }
1672 \def\HyPsd@GobbleFiFi#1\fi#2\fi{}
1673 \def\HyPsd@EndWithElse#1\else{\else}
1674 \def\HyPsd@add@accent#1#2{%
1675 \HyPsd@GLYPHERR\expandafter\@gobble\string#1+\string#2>%
1676 #2%
```

```
1677 }%
```
#### **6.5.7 Unexpandable spaces**

\HyPsd@add@accent

\HyPsd@LetUnexpandableSpace In \HyPsd@@ProtectSpaces the space tokens are replaced by not expandable commands, that work like spaces:

- So they can caught by undelimited arguments.
- And they work in number, dimen, and skip assignments.

These properties are used in \HyPsd@CheckCatcodes.

```
1678 \def\HyPsd@LetUnexpandableSpace#1{%
1679 \expandafter\futurelet\expandafter#1\expandafter\@gobble\space\relax
1680 }
```
\HyPsd@UnexpandableSpace \HyPsd@UnexpandableSpace is used in \HyPsd@@ProtectSpaces. In \yPsd@@ProtectSpaces the space tokens are replaced by unexpandable commands \HyPsd@UnexpandableSpace, but that have the effect of spaces.

\HyPsd@LetUnexpandableSpace\HyPsd@UnexpandableSpace

## **6.5.8 Marker for commands**

\HyPsd@XSPACE Some commands and informations cannot be utilized before the string expansion \HyPsd@ITALCORR and the checking process. Command names are filtered out, so we need another  $\H$ yPsd@GLYPHERR way to transport the information: An unusual  $\#$  with catcode 12 marks the beginning of the extra information.

> \edef\HyPsd@XSPACE{\string#\string X} \edef\HyPsd@ITALCORR{\string#\string I} \edef\HyPsd@GLYPHERR{\string#\string G}

#### **6.5.9 \hspace fix**

#### \HyPsd@hspace

\def\HyPsd@hspace#1{\HyPsd@@hspace#1\*\END}

\HyPsd@@hspace \HyPsd@@hspace checks whether \hspace is called in its star form.

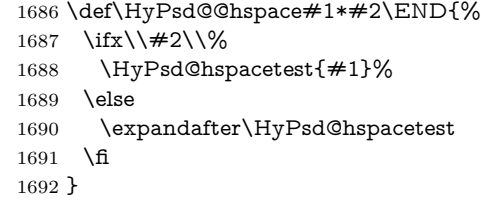

\HyPsd@hspacetest \HyPsd@hyspacetest replaces the \hspace by a space, if the length is greater than zero.

\def\HyPsd@hspacetest#1{\ifdim#1>\z@\space\fi}

## **6.5.10 Fix for AMS classes**

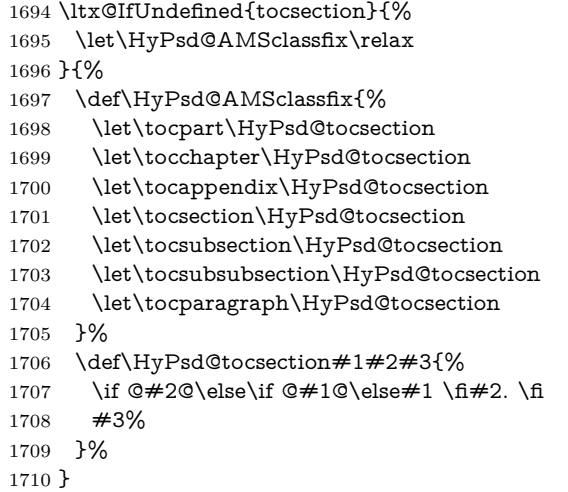

## **6.5.11 Reference commands**

#### \HyPsd@href

\def\HyPsd@href#1#{\@secondoftwo}

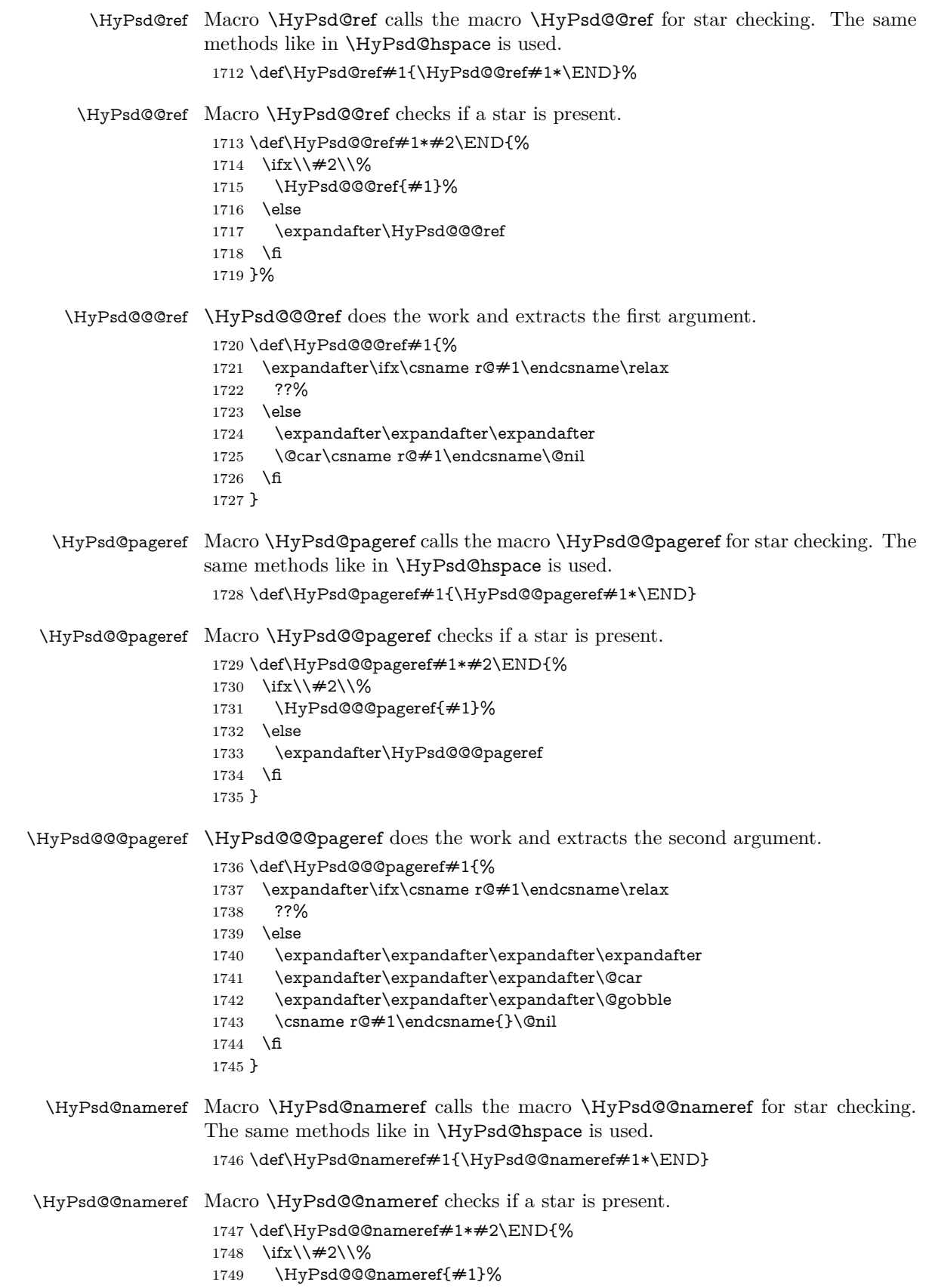

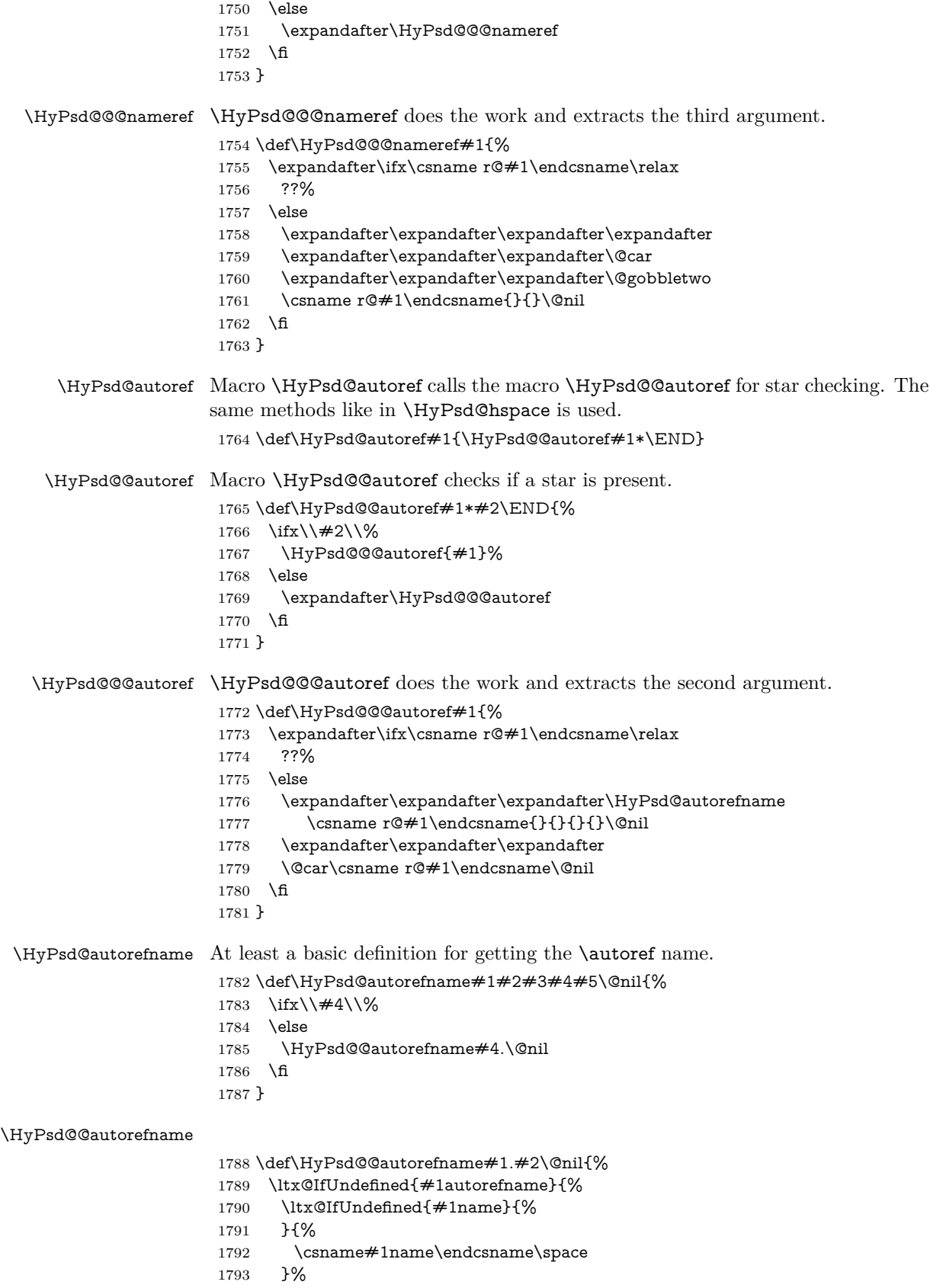

```
1794 }{%
1795 \csname#1autorefname\endcsname\space
1796 }%
1797 }
```
#### **6.5.12 Redefining the defining commands**

Definitions aren't allowed, because they aren't executed in an only expanding context. So the command to be defined isn't defined and can perhaps be undefined. This would causes TeX to stop with an error message. With a deep trick it is possible to define commands in such a context: \csname does the job, it defines the command to be \relax, if it has no meaning.

Active characters cannot be defined with this trick. It is possible to define all undefined active characters (perhaps that they have the meaning of \relax). To avoid side effects this should be done in \pdfstringdef shortly before the \xdef job. But checking and defining all possible active characters of the full range (0 until 255) would take a while. \pdfstringdef is slow enough, so this isn't done.

\HyPsd@DefCommand and \HyPsd@LetCommand expands to the commands \<def>-command and \<let>-command with the meaning of \def and \let. So it is detected by \HyPsd@CheckCatcodes and the command name \<def>-command or \<let>-command should indicate a forbidden definition command.

The command to be defined is converted to a string and back to a command name with the help of \csname. If the command is already defined, \noexpand prevents a further expansion, even though the command would expand to legal stuff. If the command don't have the meaning of \relax, \HyPsd@CheckCatcodes will produce a warning. (The command itself can be legal, but the warning is legitimate because of the position after a defining command.)

The difference between \HyPsd@DefCommand and \HyPsdLetCommand is that the first one also cancels this arguments, the parameter and definition text. The right side of the \let commands cannot be canceled with an undelimited parameter because of a possible space token after \futurelet.

To avoid unmachted \if... tokens, the cases \let\if...\iftrue and \let\if...\iffalse are checked and ignored.

#### \HyPsd@DefCommand \HvPsd@LetCommand

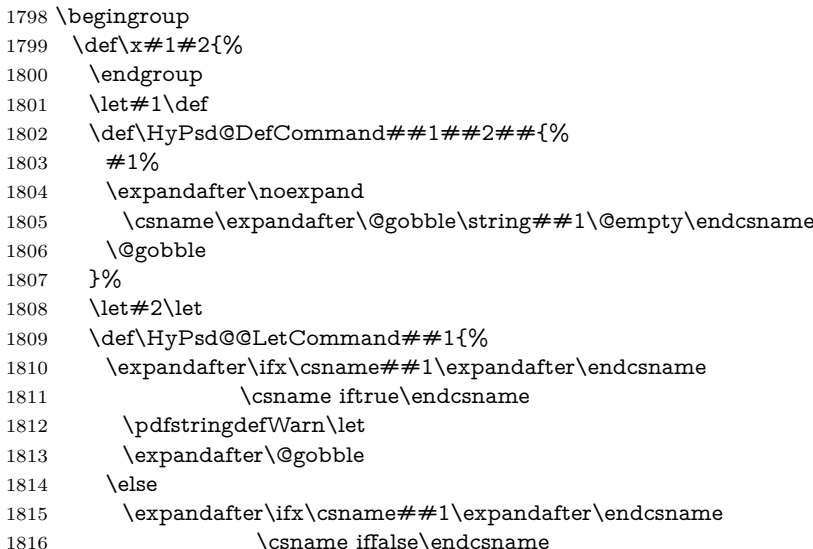

```
1817 \pdfstringdefWarn\let
1818 \expandafter\expandafter\expandafter\@gobble
1819 \else
1820 #2%
1821 \expandafter\noexpand
1822 \csname##1\expandafter\expandafter\expandafter\endcsname
1823 \hbox{fi}1824 \fi
1825 }%
1826 }%
1827 \expandafter\x\csname <def>-command\expandafter\endcsname
1828 \csname <let>-command\endcsname
1829 \def\HyPsd@LetCommand#1{%
1830 \expandafter\expandafter\expandafter\HyPsd@@LetCommand
1831 \expandafter\expandafter\expandafter{%
1832 \expandafter\@gobble\string#1\@empty
1833 }%
1834 }
```
#### **6.5.13 \ifnextchar**

## \HyPsd@ifnextchar In \pdfstringdef \@ifnextchar is disabled via a \let command to save time. First a warning message is given, then the three arguments are canceled. \@ifnextchar cannot work in a correct manner, because it uses \futurelet, but this is a stomach feature, that doesn't work in an expanding context. There are several variants of \@ifnextchar:

- \@ifnextchar
- \kernel@ifnextchar
- **\new@ifnextchar** from package **amsgen.sty** (bug report latex/3662).

```
1835 \def\HyPsd@ifnextchar#1{%
1836 \pdfstringdefWarn#1%
1837 \expandafter\@gobbletwo\@gobble
1838 }
```
## **6.5.14 \@protected@testoptifnextchar**

\HyPsd@protected@testopt Macros with optional arguments doesn't work properly, because they call \@ifnextchar to detect the optional argument (see the explanation of \HyPsd@ifnextchar). But a warning, that \@ifnextchar doesn't work, doesn't help the user very much. Therefore \@protected@testopt is also disabled, because its first argument is the problematic macro with the optional argument and it is called before \@ifnextchar.

```
1839 \def\HyPsd@protected@testopt#1{%
1840 \pdfstringdefWarn#1%
1841 \@gobbletwo
1842 }
```
## **6.6 Help macros for postprocessing**

## **6.6.1 Generic warning.**

\HyPsd@Warning For several reasons \space is masked and does not have its normal meaning. But it is used in warning messages, so it is redefined locally:

 \def\HyPsd@Warning#1{% \begingroup \let\space\ltx@space \Hy@Warning{#1}% \endgroup }

### **6.6.2 Protecting spaces**

 \RequirePackage{etexcmds}[2007/09/09] \ifetex@unexpanded \expandafter\@secondoftwo \else \expandafter\@firstoftwo  $1854 \text{ h}$ {%

\HyPsd@ProtectSpaces \HyPsd@ProtectSpaces calls with the expanded string \HyPsd@@ProtectSpacesFi. The expanded string is protected by | at the beginning and end of the expanded string. Because of this there can be no group at the beginning or end of the string and grouping characters are not removed by the call of \HyPsd@@ProtectSpacesFi.

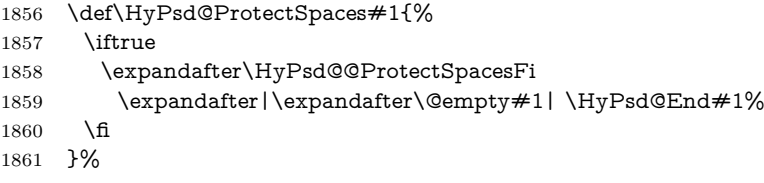

\HyPsd@@ProtectSpacesFi The string can contain command tokens, so it is better to use an \def instead of an \edef.

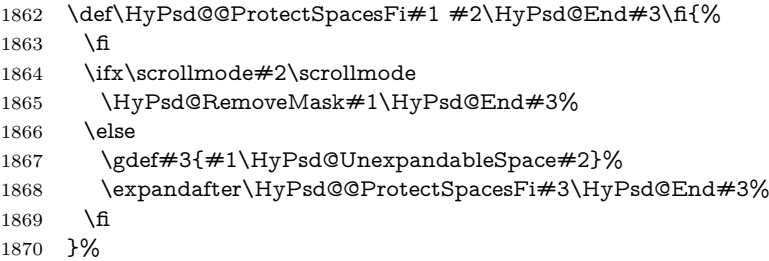

### **Remove mask.**

\HyPsd@RemoveMask \HyPsd@RemoveMask removes the protecting |. It is used by \HyPsd@@ProtectSpacesFi and by the code in \pdfstringdef that removes the grouping chararcters.

- \def\HyPsd@RemoveMask|#1|\HyPsd@End#2{% \toks@\expandafter{#1}%
- \xdef#2{\the\toks@}%
- }%
- }{%

\let\HyPsd@fi\fi

\def\HyPsd@ProtectSpaces#1{%

- \xdef#1{%
- 1879 \iftrue
- \expandafter\HyPsd@@ProtectSpacesFi

```
1881 \expandafter|\expandafter\@empty#1| %
1882 \HyPsd@fi
1883 }%
1884 \expandafter\HyPsd@RemoveMask#1\HyPsd@End#1%
1885 }%
1886 \def\HyPsd@@ProtectSpacesFi#1 #2\HyPsd@fi{%
1887 \fi
1888 \etex@unexpanded{#1}%
1889 \ifx\scrollmode#2\scrollmode
1890 \else
1891 \HyPsd@@ProtectSpacesFi\HyPsd@UnexpandableSpace#2%
1892 \HyPsd@fi
1893 }%
1894 \def\HyPsd@RemoveMask|#1|\HyPsd@End#2{%
1895 \xdef#2{\etex@unexpanded\expandafter{#1}}%
1896 }%
1897 }
```
## **6.6.3 Remove grouping braces**

\HyPsd@RemoveBraces #1 contains the expanded string, the result will be locally written in command \HyPsd@String.

> \def\HyPsd@RemoveBraces#1{% \ifx\scrollmode#1\scrollmode \else \HyPsd@@RemoveBracesFi#1\HyPsd@End{#1}% \fi }

\HyPsd@@RemoveBraces \HyPsd@@RemoveBraces is called with the expanded string, the end marked by \HyPsd@End, the expanded string again, but enclosed in braces and the string command. The first expanded string is scanned by the parameter text  $#1#2$ . By a comparison with the original form in  $#3$  we can decide whether  $#1$  is a single token or a group. To avoid the case that  $#2$  is a group, the string is extended by a | before.

> While removing the grouping braces an italic correction marker is inserted for supporting package xspace and letting ligatures broken.

> Because the string is already expanded, the \if commands should disappeared. So we can move some parts out of the argument of \ltx@ReturnAfterFi.

```
1904 \def\HyPsd@@RemoveBracesFi#1#2\HyPsd@End#3\fi{%
```

```
1905 \fi
1906 \def\Hy@temp@A{#1#2}%
1907 \def\Hy@temp@B{#3}%
1908 \ifx\Hy@temp@A\Hy@temp@B
1909 \expandafter\def\expandafter\HyPsd@String\expandafter{%
1910 \HyPsd@String#1%
1911 }%
1912 \ifx\scrollmode#2\scrollmode
1913 \else
1914 \Hy@ReturnAfterFiFiEnd{%
1915 \HyPsd@RemoveBraces{#2}%
1916 }%
1917 \fi
1918 \else
1919 \def\Hy@temp@A{#1}%
1920 \HyPsd@AppendItalcorr\HyPsd@String
```
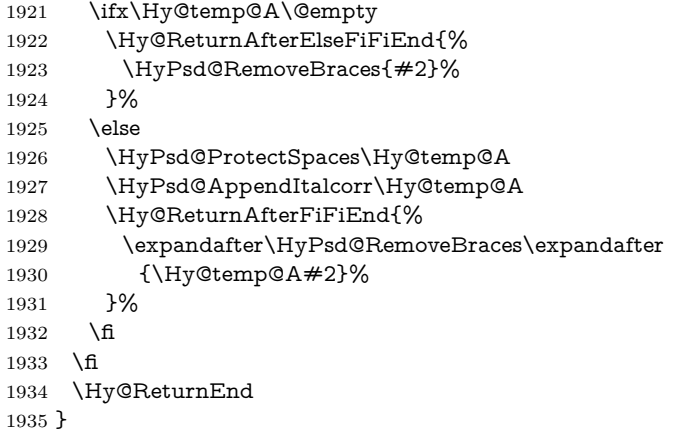

\HyPsd@AppendItalcorr The string can contain commands yet, so it is better to use \def instead of a \HyPsd@@AppendItalcorr shorter \edef. The two help macros limit the count of \expandafter.

```
1936 \def\HyPsd@AppendItalcorr#1{%
1937 \expandafter\HyPsd@@AppendItalcorr\expandafter{\/}#1%
1938 }
1939 \def\HyPsd@@AppendItalcorr#1#2{%
1940 \expandafter\def\expandafter#2\expandafter{#2#1}%
1941 }
```
## **6.6.4 Catcode check**

**Workaround for LuaTeX.** \HyPsd@CheckCatcodes might trigger a bug of LuaTeX (0.60.2, 0.70.1, 0.70.2, ...) in the comparison with \ifcat, see [http://](http://tracker.luatex.org/view.php?id=773) [tracker.luatex.org/view.php?id=773](http://tracker.luatex.org/view.php?id=773).

```
1942 \ltx@IfUndefined{directlua}{%
1943 }{%
1944 \expandafter\ifx\csname\endcsname\relax\fi
1945 }
```
#### **Check catcodes.**

\HyPsd@CheckCatcodes Because \ifcat expands its arguments, this is prevented by \noexpand. In case of command tokens and active characters \ifcat now sees a \relax. After protecting spaces and removing braces  $#1$  should be a single token, no group of several tokens, nor an empty group. (So the \expandafter\relax between \ifcat and \noexpand is only for safety and it should be possible to remove it.)

> \protect and \relax should be removed silently. But it is too dangerous and breaks some code giving them the meaning of \@empty. So commands with the meaning of \protect are removed here. (\protect should have the meaning of \@typeset@protect that is equal to \relax).

> For the comparison with active characters,  $\sim$  cannot be used because it has the meaning of a blank space here. And active characters need to be checked, if they have been defined using \protected.

- \begingroup
- \catcode'\Q=\active
- \let Q\ltx@empty
- \gdef\HyPsd@CheckCatcodes#1#2\HyPsd@End{%
- \global\let\HyPsd@Rest\relax
- \ifcat\relax\noexpand#1\relax

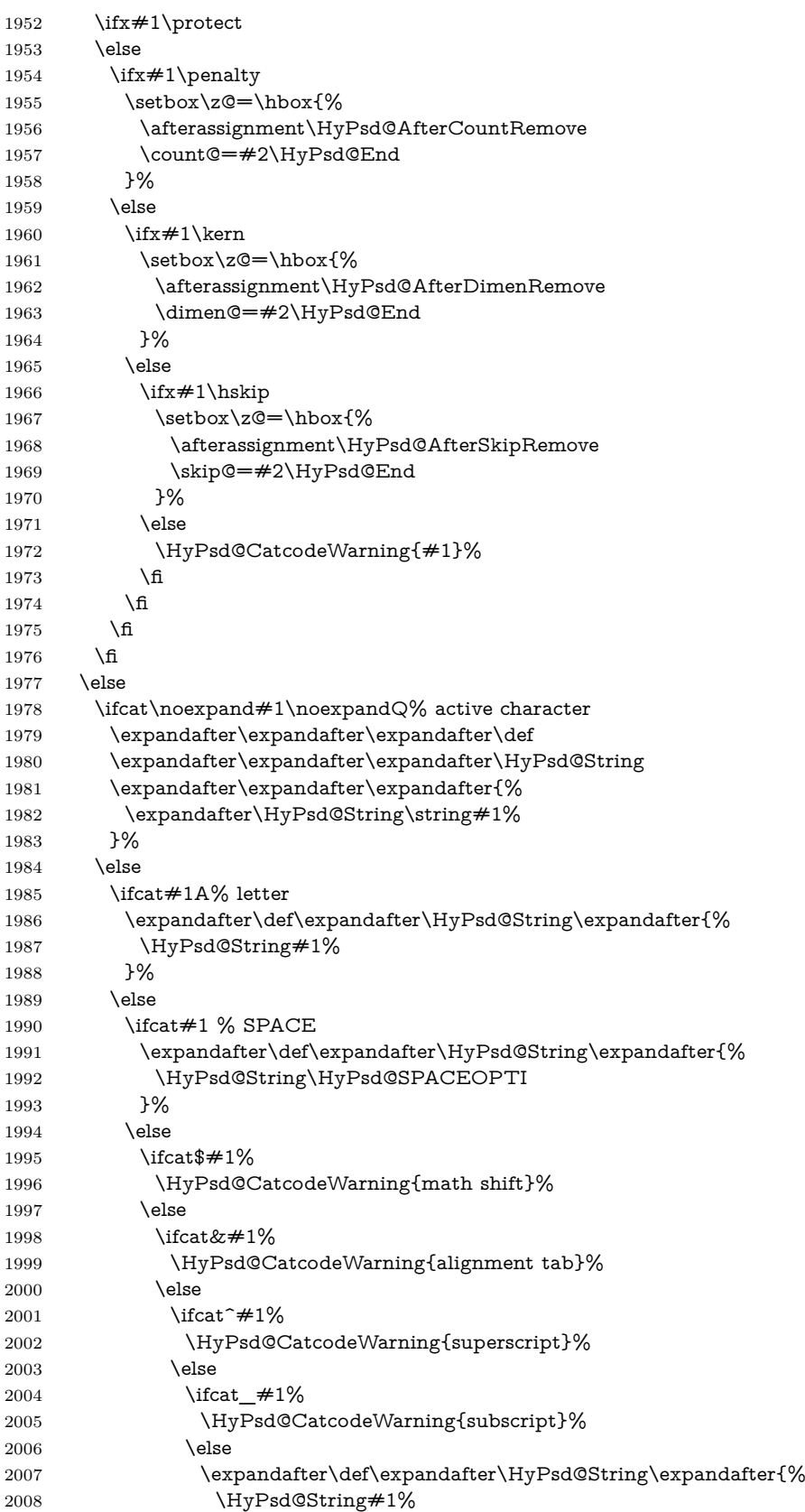

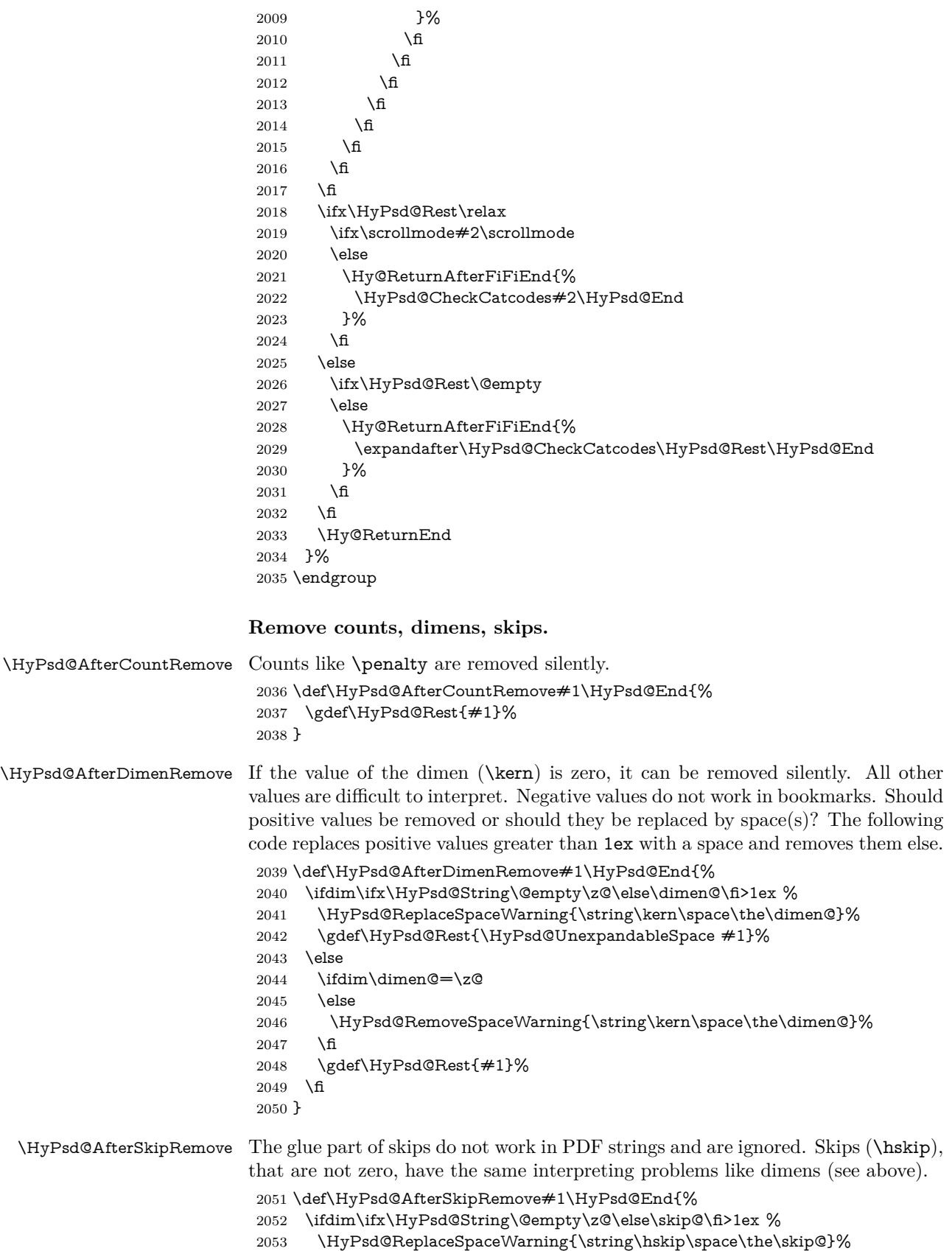

```
2054 \gdef\HyPsd@Rest{\HyPsd@UnexpandableSpace #1}%
2055 \else
2056 \ifdim\skip@=\z@
2057 \else
2058 \HyPsd@RemoveSpaceWarning{\string\kern\space\the\skip@}%
2059 \fi
2060 \gdef\HyPsd@Rest{#1}%
2061 \fi
2062 }
```
## **Catcode warnings.**

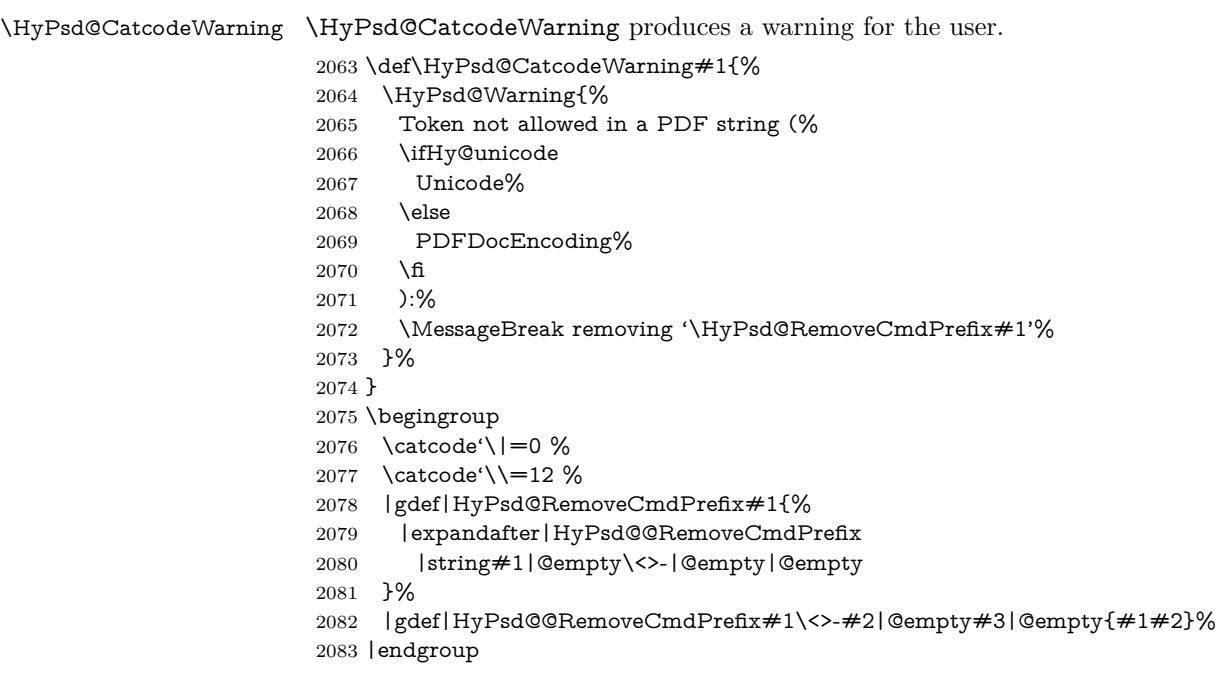

#### \HyPsd@RemoveSpaceWarning

\def\HyPsd@RemoveSpaceWarning#1{%

- \HyPsd@Warning{%
- Token not allowed in a PDF string (%
- \ifHy@unicode
- Unicode%
- 2089 \else
- PDFDocEncoding%
- 2091 \fi<br>2092 ):%
- 
- \MessageBreak #1\MessageBreak
- removed%
- }%
- }

#### \HyPsd@ReplaceSpaceWarning

- \def\HyPsd@ReplaceSpaceWarning#1{% \HyPsd@Warning{% Token not allowed in a PDF string (% \ifHy@unicode Unicode%
- 2102 \else

```
2103 PDFDocEncoding%
2104 \fi
2105 ):%
2106 \MessageBreak #1\MessageBreak
2107 replaced by space%
2108 }%
2109 }
```
## **6.6.5 Check for wrong glyphs**

A wrong glyph is marked with \relax, the glyph name follows, delimited by >. \@empty ends the string.

```
2110 \def\HyPsd@GlyphProcess#1\relax#2\@empty{%
2111 \expandafter\def\expandafter\HyPsd@String\expandafter{%
2112 \HyPsd@String#1%
2113 }%
2114 \ifx\\#2\\%
2115 \else
2116 \ltx@ReturnAfterFi{%
2117 \HyPsd@GlyphProcessWarning#2\@empty
2118 }%
2119 \fi
2120 }
2121 \def\HyPsd@GlyphProcessWarning#1>#2\@empty{%
2122 \HyPsd@@GlyphProcessWarning#1++>%
2123 \HyPsd@GlyphProcess#2\@empty
2124 }
2125 \def\HyPsd@@GlyphProcessWarning#1+#2+#3>{%
2126 \ifx\\#2\\%
2127 \HyPsd@Warning{%
2128 Glyph not defined in %
2129 P\ifHy@unicode U\else D1\fi\space encoding,\MessageBreak
2130 removing '\@backslashchar#1'%
2131 }%
2132 \else
2133 \HyPsd@Warning{%
2134 Composite letter '\@backslashchar#1+#2'\MessageBreak
2135 not defined in P\ifHy@unicode U\else D1\fi\space encoding,%
2136 \MessageBreak
2137 removing '\@backslashchar#1'%
2138 }%
2139 \fi
2140 }
```
#### **Spaces.**

\HyPsd@spaceopti In the string the spaces are represented by \HyPsd@spaceopti tokens. Within an \edef it prints itself as a simple space and looks for its next argument. If another space follows, so it replaces the next \HyPsd@spaceopti by an protected space \040.

```
2141 \def\HyPsd@spaceopti#1{ % first space
2142 \ifx\HyPsd@spaceopti#1%
2143 \040%
2144 \else
2145 + 1\%2146 \fi
2147 }%
```
## **6.6.6 Replacing tokens**

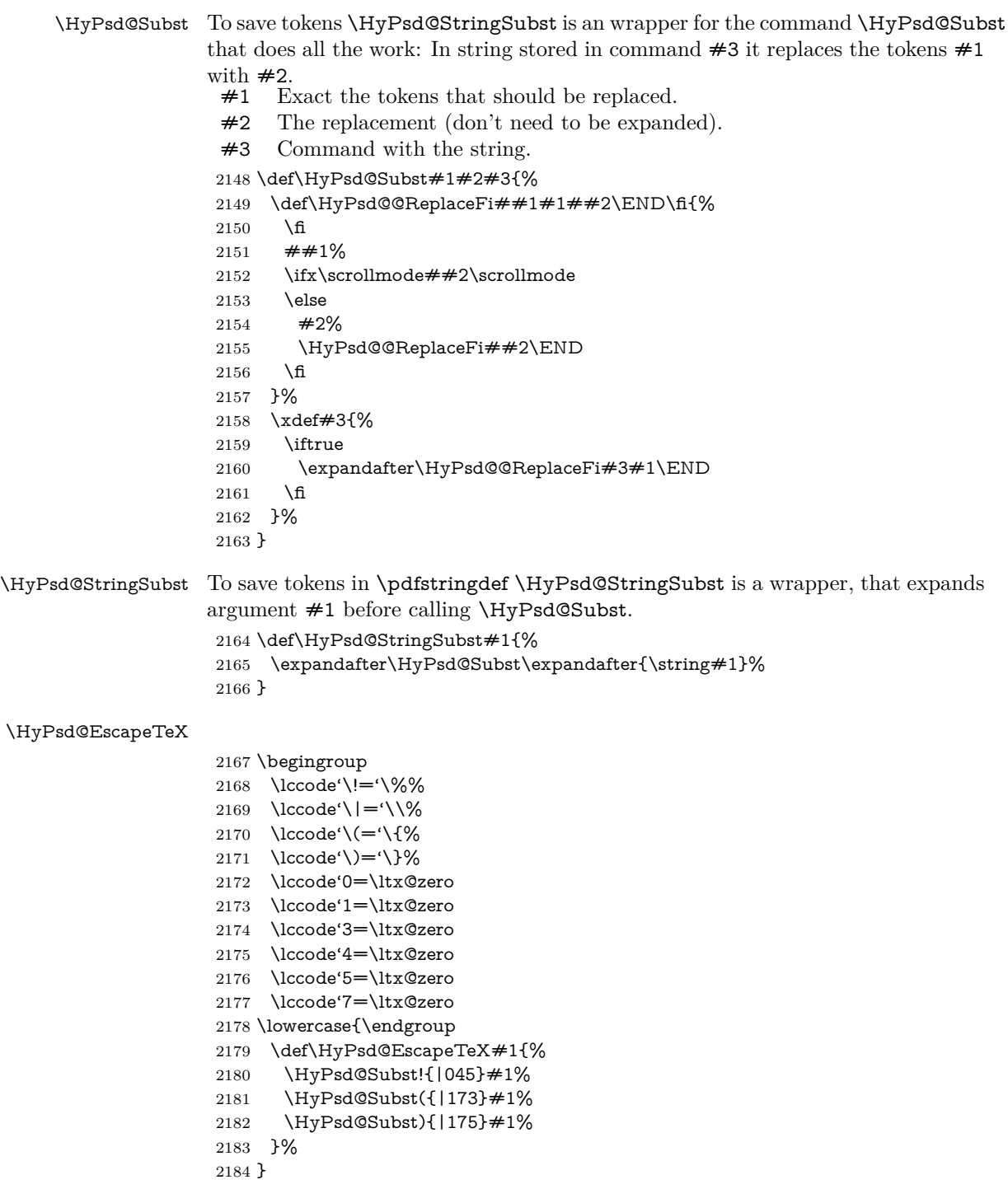

## **6.6.7 Support for package xspace**

\HyPsd@doxspace \xspace does not work, because it uses a \futurelet that cannot be executed in TEX's mouth. So this implementation uses an argument to examine the next token. In a previous version I reused \@xspace, but this version is shorter and easier to understand.

```
2185 \def\HyPsd@doxspace#1{%
2186 \ifx#1\relax\else
2187 \iint x \neq 1. else
2188 \iint x \neq 1: \else
2189 \iint x \neq 1, \text{else}2190 \iint x \neq 1; \else
2191 \iint x \neq 1! \text{ else}2192 \iint x \neq 1? \else
2193 \iint x \neq 1/\text{else}2194 \iint x \neq 1-\text{else}2195 \iint x \neq 1' \text{else}2196 \HyPsd@SPACEOPTI
2197 \qquad \qquad \fi
2198 \qquad \qquad 1
2199 \qquad \qquad \int \text{f1}2200 \fi
2201 \fi
2202 \t\t \hat{f}2203 \fi
2204 \fi
2205 \fi
2206 \fi
2207 #1%
2208 }%
```
## **6.6.8 Converting to Unicode**

Eight bit characters are converted to the sixteen bit ones,  $\8$  is replaced by  $\0$ , and \9 is removed. The result should be a valid Unicode PDF string without the Unicode marker at the beginning.

 \begingroup \catcode'\|=0 % \catcode'\\=12 %

#### \HyPsd@ConvertToUnicode

 |gdef|HyPsd@ConvertToUnicode#1{% |xdef#1{% |expandafter|HyPsd@DoConvert#1|@empty|@empty|@empty }% |ifx#1|@empty |else |xdef#1{% \376\377% #1% }% |fi }%

#### \HyPsd@DoConvert

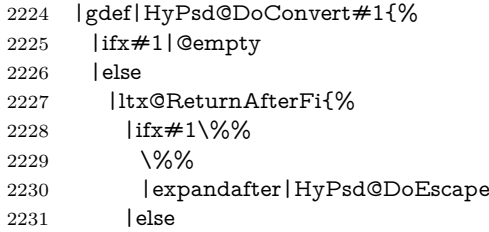

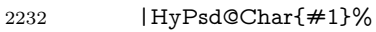

- |expandafter|HyPsd@DoConvert
- 2234 |fi
- }%
- |fi
- }%

## \HyPsd@DoEscape

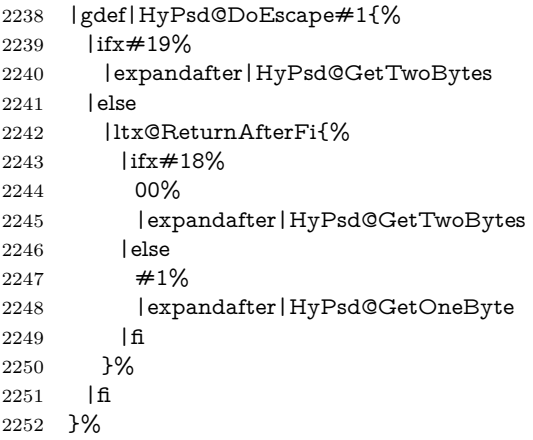

## \HyPsd@GetTwoBytes

- |gdef|HyPsd@GetTwoBytes#1\#2#3#4{%  $\#1\ \#2\#3\#4\%$  |HyPsd@DoConvert }%
- 

#### \HyPsd@GetOneBye

- |gdef|HyPsd@GetOneByte#1#2{% #1#2% |HyPsd@DoConvert }%
- |endgroup

\HyPsd@@GetNextTwoTokens TEX does only allow nine parameters, so we need another macro to get more arguments.

```
2262 \def\HyPsd@GetNextTwoTokens#1#2#3\END#4{%
2263 \xdef#4{#4#1#2}%
```
- \HyPsd@@ConvertToUnicode#3\END#4%
- }

## \HyPsd@Char

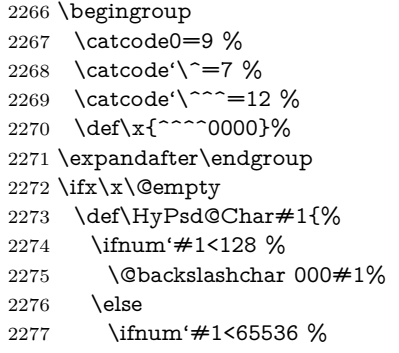

```
2278 \expandafter\HyPsd@CharTwoByte\number'#1!%
2279 \else
2280 \expandafter\expandafter\expandafter\HyPsd@CharSurrogate
2281 \intcalcSub{'#1}{65536}!%
2282 \fi
2283 \fi
2284 }%
2285 \def\HyPsd@CharTwoByte#1!{%
2286 \expandafter\expandafter\expandafter\HyPsd@CharOctByte
2287 \IntCalcDiv#1!256!!%
2288 \expandafter\expandafter\expandafter\HyPsd@CharOctByte
2289 \IntCalcMod#1!256!!%
2290 }%
2291 \def\HyPsd@CharOctByte#1!{%
2292 \@backslashchar
2293 \IntCalcDiv#1!64!%
2294 \intcalcDiv{\IntCalcMod#1!64!}{8}%
2295 \IntCalcMod#1!8!%
2296 }%
2297 \def\HyPsd@CharSurrogate#1!{%
2298 \@backslashchar 33%
2299 \IntCalcDiv#1!262144!%
2300 \expandafter\expandafter\expandafter\HyPsd@CharOctByte
2301 \intcalcDiv{\IntCalcMod#1!262144!}{1024}!%
2302 \@backslashchar 33%
2303 \expandafter\expandafter\expandafter\IntCalcAdd
2304 \intcalcDiv{\IntCalcMod#1!1024!}{256}!4!%
2305 \expandafter\expandafter\expandafter\HyPsd@CharOctByte
2306 \IntCalcMod#1!256!!%
2307 }%
2308 \else
2309 \def\HyPsd@Char#1{%
2310 \@backslashchar 000#1%
2311 }%
2312 \text{ }\mathsf{f}
```
### **6.6.9 Support for UTF-8 input encoding**

After \usepackage[utf8]{inputenc} there are macros that expect the UTF-8 octets as arguments. Therefore we can calculate the PDF octal sequences directly. Because the PDF format is limited to UCS-2, conversion macros are needed for UTF-8 sequences with two and three octets only.

This calculation must be done in an expandable context, so we use eTEXhere for performance reasons. Unhappily the results of divisions are rounded. Thus a circumvention via \dimexpr is used, e.g.:

\numexpr 123/4\relax is replaced by \number\dimexpr.25\dimexpr 123sp\relax\relax

```
2313 \begingroup\expandafter\expandafter\expandafter\endgroup
```
\expandafter\ifx\csname numexpr\endcsname\relax

- \let\HyPsd@UTFviii\relax
- \else
- \begingroup

2318 \lccode'\~='^^f4\relax

```
2319 \lowercase{\endgroup
```

```
2320 \def\HyPsd@UTFviii{%
```
 \let\UTFviii@two@octets\HyPsd@UTFviii@two \let\UTFviii@three@octets\HyPsd@UTFviii@three \let\UTFviii@four@octets\HyPsd@UTFviii@four \ifx~\HyPsd@UTFviii@ccxliv@undef \let~\HyPsd@UTFviii@ccxliv@def \fi \let\unichar\HyPsd@unichar }% }% \def\HyPsd@UTFviii@ccxliv@undef{\@inpenc@undefined@{utf8}}% \edef\HyPsd@UTFviii@ccxliv@def{% \noexpand\UTFviii@four@octets\string ^^f4%

}%

The two octet form of UTF-8 110aaabb (A) and 10cccddd (B) must be converted into octal numbers 00a and bcd. The result is \8a\bcd (with a, b, c, d as octal numbers). The conversion equations.

$$
a \qquad \qquad := A/4 - 48 \tag{1}
$$

$$
b := A - 4 * (A/4)
$$
 (2)

$$
c := B/8 - 8 * ((8 * (B/8))/8)
$$
 (3)

$$
d \qquad := B - 8 * (B/8) \tag{4}
$$

(5)

\def\HyPsd@UTFviii@two#1#2{%

\expandafter\HyPsd@UTFviii@@two

```
2336 \number\dimexpr.25\dimexpr'#1sp\expandafter\relax\expandafter|%
```
- \number'#1\expandafter|%
- \number\dimexpr.125\dimexpr'#2sp\expandafter\relax\expandafter|%

\number'#2 \@nil

}%

\def\HyPsd@UTFviii@@two#1|#2|#3|#4\@nil{%

\expandafter\8%

\number\numexpr #1-48\expandafter\relax

\csname\number\numexpr #2-4\*#1\relax\expandafter\endcsname

\number\numexpr #3-8\*%

- \number\dimexpr.125\dimexpr#3sp\relax\relax\expandafter\relax
- \number\numexpr #4-8\*#3\relax

}%

Three octet form: 1110aabb (A), 10bcccdd (B), and 10eeefff (C). The result is \9abc\def (with a, …, f as octal numbers). The conversion equations:

$$
a \qquad \qquad := A/4 - 56 \tag{6}
$$

$$
b := 2 * (A - 4 * (A/4)) + ((B - 128 < 32) ? 0 : 1)
$$
\n
$$
(7)
$$

$$
c \qquad := B/4 - 32 - ((B - 128 < 32) ? 0 : 8) \tag{8}
$$

$$
d \qquad := B - 4 \ast (B/4) \tag{9}
$$

$$
e \qquad \qquad := C/8 - 16 \tag{10}
$$

$$
f \qquad \qquad := C - 8 * (C/8) \tag{11}
$$

(12)

2349 \def\HyPsd@UTFviii@three#1#2#3{%

\expandafter\HyPsd@UTFviii@@three

\number\dimexpr.25\dimexpr'#1sp\expandafter\relax\expandafter|%

\number'#1\expandafter|%

```
2353 \number\ifnum\numexpr'#2-128\relax <32 0\else 1\fi\expandafter|%
2354 \number\dimexpr.25\dimexpr'#2sp\expandafter\relax\expandafter|%
2355 \number'#2\expandafter|%
2356 \number\dimexpr.125\dimexpr'#3sp\expandafter\relax\expandafter|%
2357 \number'#3 \@nil
2358 }%
2359 \def\HyPsd@UTFviii@@three#1|#2|#3|#4|#5|#6|#7\@nil{%
2360 \expandafter\9%
2361 \number\numexpr #1-56\expandafter\relax
2362 \number\numexpr 2*(#2-4*#1)+#3\expandafter\relax2363 \number\numexpr #4 - 32 -\ifcase#3 0\else 8\fi\expandafter\relax
2364 \csname\number\numexpr #5-4*#4\relax\expandafter\endcsname
2365 \number\numexpr #6-16\expandafter\relax
2366 \number\numexpr #7-8*#6\relax
2367 }%
  Surrogates: 4 octets in UTF-8, a surrogate pair in UTF-16. High surrogate
range: U+D800–U+DBFF, low surrogate range: U+DC00-U+DFFF.
    UTF-8: 11110uuu 10uuzzzz 10yyyyyy 10xxxxxx
    www = uuuuu - 1
    UTF-16: 110110ww wwzzzzyy 110111yy yyxxxxxx
    octal: 011 011 0ww 0ww zzz zyy 011 011 1yy 0yy xxx xxx
2368 \def\HyPsd@UTFviii@four#1#2{%
2369 \expandafter\HyPsd@@UTFviii@four\number
2370 \numexpr-1+('#1-240)*4+\dimexpr.0625\dimexpr'#2sp-128sp%
2371 \expandafter|\number
2372 \numexpr'#2-16*\dimexpr.0625\dimexpr'#2sp|%
2373 }%
2374 \def\HyPsd@@UTFviii@four#1|#2|#3{%
2375 \933\number\dimexpr.25\dimexpr#1sp\relax\relax
2376 \csname\number\numexpr#1-4*\dimexpr.25\dimexpr#1sp\endcsname
2377 \ifodd#2 %
2378 \number\numexpr(#2-1)/2\relax
2379 \else
2380 \number\numexpr#2/2\relax
2381 \fi
2382 \number\numexpr\ifodd#2 4+\fi
2383 \dimexpr.0625\dimexpr'#3sp-128sp\relax\relax\relax
2384 \933%
2385 \expandafter\HyPsd@@@UTFviii@four\number
```

```
2386 \numexpr'#3-16*\dimexpr.0625\dimexpr'#3sp|%
```
}%

```
2388 \def\HyPsd@@@UTFviii@four#1|#2{%
```
\number\numexpr4+\dimexpr.25\dimexpr#1sp\relax\relax\relax

```
2390 \csname\number\numexpr#1-4*\dimexpr.25\dimexpr#1sp\endcsname
```

```
2391 \number\dimexpr.125\dimexpr'#2sp-128sp\relax\relax
```

```
2392 \number\numexpr'#2-8*\dimexpr.125\dimexpr'#2sp\relax\relax\relax
```

```
2393 }%
```
Input encoding utf8x of package ucs uses macro \unichar. Values greater than "FFFF are not supported.

```
2394 \def\HyPsd@unichar#1{%
2395 \ifHy@unicode
2396 \ifnum#1>"10FFFF %
2397 \HyPsd@UnicodeReplacementCharacter % illegal
2398 \else
2399 \ifnum#1>"FFFF %
```
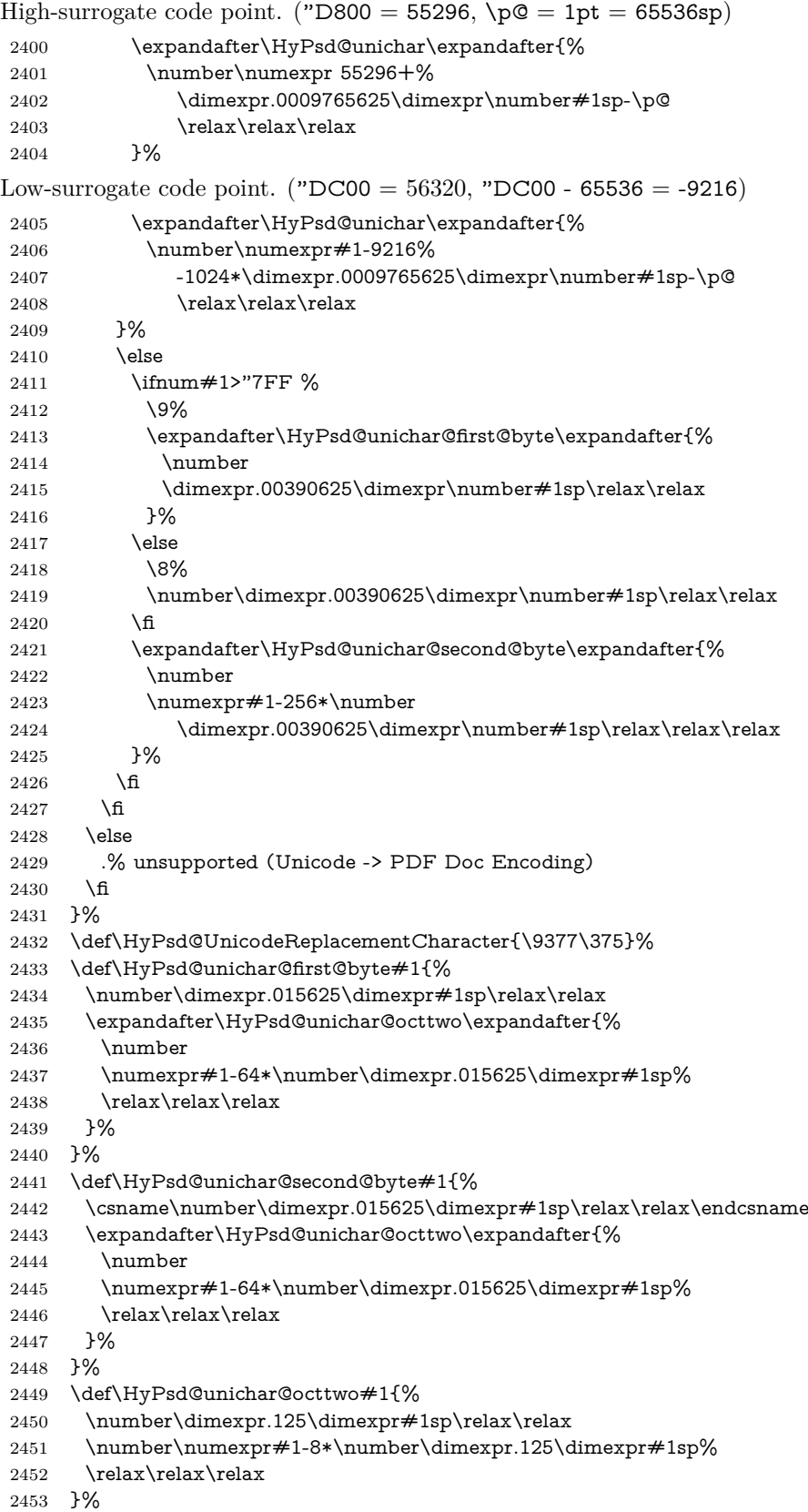

\fi

\HyPsd@utf@viii@undeferr \utf@viii@undeferr comes from file utf8x.def from package ucs.

- \def\HyPsd@utf@viii@undeferr#1#2#3#4#5#6{%
- \ifx\@gobble#1%
- \else
- [Please insert \textbackslash PrerenderUnicode%
- \textbraceleft#1\textbraceright\space
- into preamble]%
- \fi
- }%

## **6.6.10 Support for die faces (ifsym et. al.)**

\HyPsd@DieFace Die faces are provided by

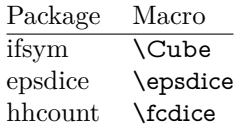

\Cube and \epsdice restrict the range to the numbers one to six. \fcdice generates for larger numbers several dice faces with the sum matching the number. The implementation for the PDF strings follows \fcdice.

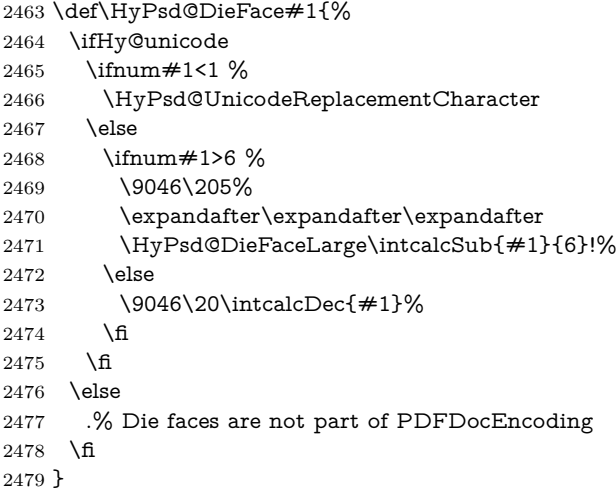

## \HyPsd@DieFaceLarge

\def\HyPsd@DieFaceLarge#1!{%

- \ifnum#1>6 %
- \expandafter\ltx@firstoftwo
- \else
- \expandafter\ltx@secondoftwo
- 2485 \fi
- {%
- \9046\205%
- \expandafter\expandafter\expandafter
- \HyPsd@DieFaceLarge\IntCalcSub#1!6!!%
- }{%
- \9046\20\IntCalcDec#1!%
- }%
- }

## **6.6.11 Support for moon phases of package china2e**

```
2494 \def\HyPsd@MoonPha#1{%
2495 \ifcase\intcalcNum{#1} \%2496 \HyPsd@UnicodeReplacementCharacter
2497 \or % 1
2498 % U+1F31A NEW MOON WITH FACE; \MoonPha{1} (china2e)
2499 \9330\074\9337\032%
2500 \or % 2
2501 \HyPsd@UnicodeReplacementCharacter
2502 \or \% 3
2503 % U+1F31D FULL MOON WITH FACE; \MoonPha{3} (china2e)
2504 \9330\074\9337\035%
2505 \or % 4
2506 % U+1F31C LAST QUARTER MOON WITH FACE; \MoonPha{4} (china2e)
2507 \9330\074\9337\034%
2508 \else
2509 \HyPsd@UnicodeReplacementCharacter
2510 \fi
2511 }
2512 %* \HyPsd@MoonPha -> \MoonPha
```
**6.6.12 Support for package pifont**

## \HyPsd@ding

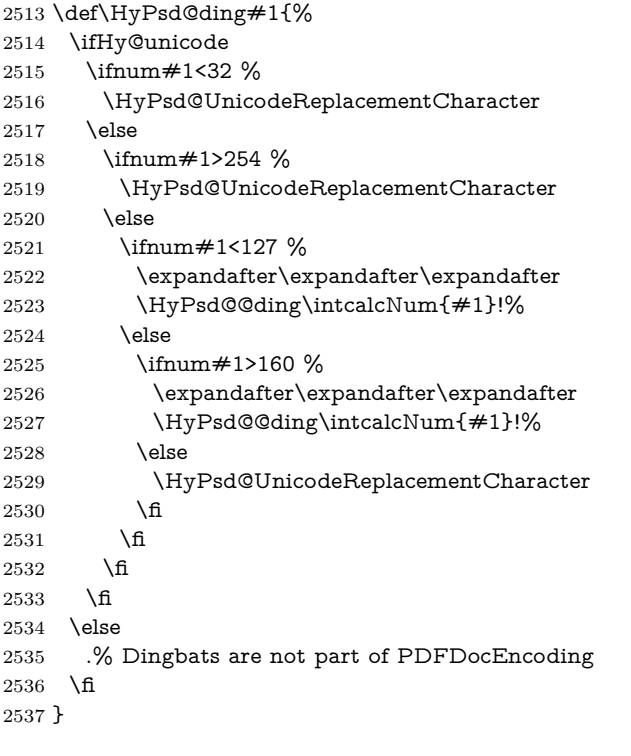

## \HyPsd@@ding

\def\HyPsd@@ding#1!{%

- \ltx@ifundefined{HyPsd@ding@#1}{%
- \ifnum#1<127 %
- \9047%
- \HyPsd@DecimalToOctalSecond{\IntCalcSub#1!32!}%
- \else

```
2544 \ifnum#1<168 %
2545 \9047\14\IntCalcSub#1!160!%
2546 \else
2547 \ifnum#1>181 %
2548 \9047\HyPsd@DecimalToOctalSecond{\IntCalcSub#1!64!}%
2549 \else
2550 % 172..181 -> U+2460..U+2469
2551 \9044\HyPsd@DecimalToOctalSecond{\IntCalcSub#1!76!}%
2552 \cdot \sqrt{6}2553 \fi
2554 \fi
2555 }{%
2556 \csname HyPsd@ding@#1\endcsname
2557 }%
2558 }
2559 \@namedef{HyPsd@ding@32}{\space}
2560 % U+260E BLACK TELEPHONE
2561 \@namedef{HyPsd@ding@37}{\9046\016}% U+260E
2562 % U+261B BLACK RIGHT POINTING INDEX
2563 \@namedef{HyPsd@ding@42}{\9046\033}% U+261B
2564 % U+261E WHITE RIGHT POINTING INDEX
2565 \@namedef{HyPsd@ding@43}{\9046\036}% U+261E
2566 % U+2605 BLACK STAR
2567 \@namedef{HyPsd@ding@72}{\9046\005}% U+2605
2568 % U+25CF BLACK CIRCLE
2569 \@namedef{HyPsd@ding@108}{\9045\317}% U+25CF
2570 % U+25A0 BLACK SQUARE
2571 \@namedef{HyPsd@ding@110}{\9045\240}% U+25A0
2572 % U+25B2 BLACK UP-POINTING TRIANGLE
2573 \@namedef{HyPsd@ding@115}{\9045\262}% U+25B2
2574 % U+25BC BLACK DOWN-POINTING TRIANGLE
2575 \@namedef{HyPsd@ding@116}{\9045\274}% U+25BC
2576 % U+25C6 BLACK DIAMOND
2577 \@namedef{HyPsd@ding@117}{\9045\306}% U+25C6
2578 % U+25D7 RIGHT HALF BLACK CIRCLE
2579 \@namedef{HyPsd@ding@119}{\9045\327}% U+25D7
2580 \@namedef{HyPsd@ding@168}{\textclubsuitblack}%
2581 \@namedef{HyPsd@ding@169}{\textdiamondsuitblack}%
2582 \@namedef{HyPsd@ding@170}{\textheartsuitblack}%
2583 \@namedef{HyPsd@ding@171}{\textspadesuitblack}%
2584 \@namedef{HyPsd@ding@213}{\textrightarrow}%
2585 \@namedef{HyPsd@ding@214}{\textleftrightarrow}%
2586 \@namedef{HyPsd@ding@215}{\textupdownarrow}%
2587 \@namedef{HyPsd@ding@240}{\HyPsd@UnicodeReplacementCharacter}
```
# **7 Support of other packages**

## **7.1 Class memoir**

```
2588 \@ifclassloaded{memoir}{%
2589 \Hy@AtEndOfPackage{\RequirePackage{memhfixc}}%
2590 }{}
```
## **7.2 Package subfigure**

Added fix for version 2.1. Here \sub@label is defined.

```
2591 \@ifpackageloaded{subfigure}{%
2592 \ltx@IfUndefined{sub@label}{%
2593 \Hy@hypertexnamesfalse
2594 }{%
2595 \renewcommand*{\sub@label}[1]{%
2596 \@bsphack
2597 \subfig@oldlabel{#1}%
2598 \if@filesw
2599 \begingroup
2600 \edef\@currentlabstr{%
2601 \expandafter\strip@prefix\meaning\@currentlabelname
2602 }%
2603 \protected@write\@auxout{}{%
2604 \string\newlabel{sub@#1}{%
2605 {\@nameuse{@@thesub\@captype}}%
2606 {\thepage}%
2607 {%
2608 \expandafter\strip@period\@currentlabstr
2609 \relax.\relax\@@@%
2610 }%
2611 {\@currentHref}%
2612 {}%
2613 }%
2614 }%
2615 \endgroup
2616 \fi
2617 \@esphack
2618 }%
2619 \@ifpackagelater{subfigure}{2002/03/26}{}{%
2620 \providecommand*{\toclevel@subfigure}{1}%
2621 \providecommand*{\toclevel@subtable}{1}%
2622 }%
2623 }%
2624 }{}
```
## **7.3 Package xr and xr-hyper**

The beta version of xr that supports \XR@addURL is called xr-hyper. Therefore we test for the macro itself and not for the package name:

 \ltx@IfUndefined{XR@addURL}{% }{%

If reading external aux files check whether they have a non zero fourth field in \newlabel and if so, add the URL as the fifth field.

```
2627 \def\XR@addURL#1{\XR@@dURL#1{}{}{}{}\\}%
2628 \def\XR@@dURL#1#2#3#4#5\\{%
2629 {#1}{#2}%
2630 \if!#4!%
2631 \else
2632 {#3}{#4}{\XR@URL}%
2633 \fi
2634 }%
2635 }
2636 \def\Hy@true{true}
2637 \def\Hy@false{false}
```
Providing dummy definitions.
```
2638 \let\literalps@out\@gobble
2639 \newcommand\pdfbookmark[3][]{}
2640 \def\Acrobatmenu#1#2{\leavevmode#2}
2641 \def\Hy@writebookmark#1#2#3#4#5{}%
```
# **8 Help macros for links**

Anchors get created on the baseline of where they occur. If an XYZ PDF view is set, this means that the link places the top of the screen *on the baseline* of the target. If this is an equation, for instance, it means that you cannot see anything. Some links, of course, are created at the start of environments, and so it works. To allow for this, anchors are raised, where possible, by some small amount. This defaults to \baselineskip, but users can set it to something else in two ways (thanks to Heiko Oberdiek for suggesting this):

- 1. Redefine \HyperRaiseLinkDefault to be eg the height of a \strut
- 2. Redefine \HyperRaiseLinkHook to do something complicated; it must give a value to \HyperRaiseLinkLength, which is what actually gets used

```
2642 \let\HyperRaiseLinkHook\@empty
```

```
2643 \def\HyperRaiseLinkDefault{\baselineskip}
```
\HyperRaiseLinkHook allows the user to reassign \HyperRaiseLinkLength.

```
2644 \newcount\Hy@SavedSpaceFactor
2645 \def\Hy@SaveSpaceFactor{%
2646 \global\Hy@SavedSpaceFactor=\ifhmode\spacefactor\else\z@\fi
2647 }
2648 \def\Hy@RestoreSpaceFactor{%
2649 \relax
2650 \ifhmode
2651 \ifnum\Hy@SavedSpaceFactor>\z@
2652 \spacefactor=\Hy@SavedSpaceFactor
2653 \fi
2654 \fi
2655 }
2656 \def\Hy@SaveSavedSpaceFactor{%
2657 \edef\Hy@RestoreSavedSpaceFactor{%
2658 \global\Hy@SavedSpaceFactor=\the\Hy@SavedSpaceFactor\relax
2659 }%
2660 }
2661 \def\Hy@raisedlink#1{%
2662 \ifvmode
2663 \#1\%2664 \else
2665 \Hy@SaveSpaceFactor
2666 \penalty\@M
2667 \smash{%
2668 \begingroup
2669 \let\HyperRaiseLinkLength\@tempdima
2670 \setlength\HyperRaiseLinkLength\HyperRaiseLinkDefault
2671 \HyperRaiseLinkHook
2672 \expandafter\endgroup
2673 \expandafter\raise\the\HyperRaiseLinkLength\hbox{%
2674 \Hy@RestoreSpaceFactor
2675 \#1\%2676 \Hy@SaveSpaceFactor
```
 }% }% \Hy@RestoreSpaceFactor \fi }

\Hy@RestoreLastskip

\Hy@SaveLastskip Inserting a \special command to set a destination destroys the \lastskip value.

#### \def\Hy@SaveLastskip{% \let\Hy@RestoreLastskip\relax \ifvmode \ifdim\lastskip=\z@ \let\Hy@RestoreLastskip\nobreak \else \begingroup \skip@=-\lastskip \edef\x{% \endgroup \def\noexpand\Hy@RestoreLastskip{% 2693 \noexpand\ifvmode \noexpand\nobreak 2695 \vskip\the\skip@ 2696 \vskip\the\lastskip\relax \noexpand\fi 2698 }% }%  $2700 \quad \lambda$  \fi \else \ifhmode \ifdim\lastskip=\z@ \let\Hy@RestoreLastskip\nobreak \else \begingroup 2708 \skip@=-\lastskip 2709 \edef\x{% \endgroup 2711 \def\noexpand\Hy@RestoreLastskip{% 2712 \noexpand\ifhmode 2713 \noexpand\nobreak 2714 \hskip\the\skip@ 2715 \hskip\the\lastskip\relax 2716 \noexpand\fi }% }%  $\chi$  \fi \fi \fi }%

# **9 Options**

 \SetupKeyvalOptions{% family=Hyp,% prefix=HyOpt% }

#### **9.1 Help macros** \IfHyperBooleanExists \def\IfHyperBooleanExists#1{% \ltx@ifundefined{Hy@#1false}\ltx@secondoftwo{% \ltx@ifundefined{KV@Hyp@#1@default}\ltx@secondoftwo\ltx@firstoftwo }% } \@namedef{KV@Hyp@stoppedearly@default}{} \IfHyperBoolean \def\IfHyperBoolean#1{% \IfHyperBooleanExists{#1}{% \csname ifHy@#1\endcsname \expandafter\ltx@firstoftwo \else \expandafter\ltx@secondoftwo \fi }\ltx@secondoftwo } \Hy@boolkey \def\Hy@boolkey#1#2{% \edef\Hy@tempa{#2}% \lowercase\expandafter{% \expandafter\def\expandafter\Hy@tempa\expandafter{\Hy@tempa}% }% \ifx\Hy@tempa\@empty \let\Hy@tempa\Hy@true  $2750 \text{ }\Lambda$  \ifx\Hy@tempa\Hy@true \else \ifx\Hy@tempa\Hy@false \else \let\Hy@tempa\relax \fi \fi \ifx\Hy@tempa\relax \Hy@WarnOptionValue{#2}{#1}{'true' or 'false'}% \else \Hy@Info{Option '#1' set '\Hy@tempa'}% \csname Hy@#1\Hy@tempa\endcsname \fi } \Hy@WarnOptionValue \def\Hy@WarnOptionValue#1#2#3{% \Hy@Warning{% Unexpected value '#1'\MessageBreak of option '#2' instead of\MessageBreak #3% }% } \Hy@DisableOption \def\Hy@DisableOption#1{%

 \ltx@ifundefined{KV@Hyp@#1@default}{% \define@key{Hyp}{#1}% }{% \define@key{Hyp}{#1}[]% }% {\Hy@WarnOptionDisabled{#1}}% } \Hy@WarnOptionDisabled \def\Hy@WarnOptionDisabled#1{% \Hy@Warning{% Option '#1' has already been used,\MessageBreak setting the option has no effect% }% } \Hy@CheckOptionValue Some options take a string value out of a limited set of values. Macro \Hy@Check-OptionValue checks whether the given value  $#1$  for option  $#2$  is a member of the value list #3. \def\Hy@CheckOptionValue#1#2#3{% \begingroup 2788 \edef\x{#1}% \@onelevel@sanitize\x \let\y=y% \def\do##1##2{% 2792  $\det\{ \# \# 1 \}$ % \@onelevel@sanitize\z 2794  $\iint x \zeta$ 2795  $\let\y=n\%$  \let\do\@gobbletwo \fi }% #3%  $\iint x \y \%$ 2801 \def\do##1##2{% \* '##1'% 2803 \ifx\\##2\\\else\space(##2)\fi \MessageBreak }% \Hy@Warning{% Values of option '#2':\MessageBreak #3% \* An empty value disables the option.\MessageBreak Unknown value '\x'% }% \fi \endgroup } \Hy@DefNameKey #1: option name  $#2$ : \do list with known values, first argument of \do is value, second argument is a comment. \def\Hy@DefNameKey#1{% \expandafter\Hy@@DefNameKey\csname @#1\endcsname{#1}% }

\Hy@@DefNameKey #1: macro for value storage

- #2: option name
- #3: \do list with known values.
- \def\Hy@@DefNameKey#1#2#3{%
- \define@key{Hyp}{#2}{%
- \edef#1{##1}%
- \ifx#1\@empty
- 2822 \else
- \Hy@CheckOptionValue{##1}{#2}{#3}%
- \fi
- }%
- \let#1\@empty
- }

#### \Hy@UseNameKey

```
2828 \def\Hy@UseNameKey#1#2{%
2829 \ifx#2\@empty
2830 \else
2831 /#1/#2%
2832 \text{ }\mathsf{\hat{h}}
```

```
2833 }
```
#### **9.2 Defining the options**

```
2834 \define@key{Hyp}{implicit}[true]{%
2835 \Hy@boolkey{implicit}{#1}%
2836 }
2837 \define@key{Hyp}{draft}[true]{%
2838 \Hy@boolkey{draft}{#1}%
2839 }
2840 \define@key{Hyp}{final}[true]{%
2841 \Hy@boolkey{final}{#1}%
2842 }
2843 \let\KV@Hyp@nolinks\KV@Hyp@draft
2844 \def\Hy@ObsoletePaperOption#1{%
2845 \Hy@WarningNoLine{%
2846 Option '#1' is no longer used%
2847 }%
2848 \define@key{Hyp}{#1}[true]{}%
2849 }
2850 \def\Hy@temp#1{%
2851 \define@key{Hyp}{#1}[true]{%
2852 \Hy@ObsoletePaperOption{#1}%
2853 }%
2854 }
2855 \Hy@temp{a4paper}
2856 \Hy@temp{a5paper}
2857 \Hy@temp{b5paper}
2858 \Hy@temp{letterpaper}
2859 \Hy@temp{legalpaper}
2860 \Hy@temp{executivepaper}
2861 \define@key{Hyp}{setpagesize}[true]{%
2862 \Hy@boolkey{setpagesize}{#1}%
2863 }
2864 \define@key{Hyp}{debug}[true]{%
2865 \Hy@boolkey{debug}{#1}%
```

```
2866 }
2867 \define@key{Hyp}{linktocpage}[true]{%
2868 \Hy@boolkey{linktocpage}{#1}%
2869 \ifHy@linktocpage
2870 \let\Hy@linktoc\Hy@linktoc@page
2871 \else
2872 \let\Hy@linktoc\Hy@linktoc@section
2873 \fi
2874 }
2875 \chardef\Hy@linktoc@none=0 %
2876 \chardef\Hy@linktoc@section=1 %
2877 \chardef\Hy@linktoc@page=2 %
2878 \chardef\Hy@linktoc@all=3 %
2879 \ifHy@linktocpage
2880 \let\Hy@linktoc\Hy@linktoc@page
2881 \else
2882 \let\Hy@linktoc\Hy@linktoc@section
2883 \text{ h}2884 \define@key{Hyp}{linktoc}{%
2885 \@ifundefined{Hy@linktoc@#1}{%
2886 \Hy@Warning{%
2887 Unexpected value '#1' of\MessageBreak
2888 option 'linktoc' instead of 'none',\MessageBreak
2889 'section', 'page' or 'all'%
2890 }%
2891 }{%
2892 \expandafter\let\expandafter\Hy@linktoc
2893 \csname Hy@linktoc@#1\endcsname
2894 }%
2895 }
2896 \define@key{Hyp}{extension}{\def\XR@ext{#1}}
2897 \let\XR@ext\relax
2898 \define@key{Hyp}{verbose}[true]{%
2899 \Hy@boolkey{verbose}{#1}%
2900 }
2901 \define@key{Hyp}{typexml}[true]{%
2902 \Hy@boolkey{typexml}{#1}%
2903 }
```
If we are going to PDF via HyperTeX \special commands, the dvips (-z option) processor does not know the *height* of a link, as it works solely on the position of the closing \special. If we use this option, the \special is raised up by the right amount, to fool the dvi processor.

```
2904 \define@key{Hyp}{raiselinks}[true]{%
2905 \Hy@boolkey{raiselinks}{#1}%
2906 }
```
Most PDF-creating drivers do not allow links to be broken

```
2907 \def\Hy@setbreaklinks#1{%
```

```
2908 \csname breaklinks#1\endcsname
```
}

```
2910 \def\Hy@breaklinks@unsupported{%
```

```
2911 \ifx\Hy@setbreaklinks\@gobble
```
- \ifHy@breaklinks
- \Hy@WarningNoLine{%
- You have enabled option 'breaklinks'.\MessageBreak
- But driver '\Hy@driver.def' does not suppport this.\MessageBreak
- Expect trouble with the link areas of broken links%

```
2917 }%
2918 \fi
2919 \fi
2920 }
2921 \define@key{Hyp}{breaklinks}[true]{%
2922 \Hy@boolkey{breaklinks}{#1}%
2923 \let\Hy@setbreaklinks\@gobble
2924 }
2925 \define@key{Hyp}{localanchorname}[true]{%
2926 \Hy@boolkey{localanchorname}{#1}%
2927 }
Determines whether an automatic anchor is put on each page
2928 \define@key{Hyp}{pageanchor}[true]{%
2929 \Hy@boolkey{pageanchor}{#1}%
2930 }
Are the page links done as plain arabic numbers, or do they follow the formatting
of the package? The latter loses if you put in typesetting like \textbf or the like.
2931 \define@key{Hyp}{plainpages}[true]{%
2932 \Hy@boolkey{plainpages}{#1}%
2933 }
Are the names for anchors made as per the HyperTeX system, or do they simply
use what LAT<sub>EX</sub> provides?
2934 \define@key{Hyp}{naturalnames}[true]{%
2935 \Hy@boolkey{naturalnames}{#1}%
2936 }
Completely ignore the names as per the HyperTeX system, and use unique coun-
ters.
2937 \define@key{Hyp}{hypertexnames}[true]{%
2938 \Hy@boolkey{hypertexnames}{#1}%
2939 }
Currently, dvips doesn't allow anchors nested within targets, so this option tries
to stop that happening. Other processors may be able to cope.
2940 \define@key{Hyp}{nesting}[true]{%
2941 \Hy@boolkey{nesting}{#1}%
2942 }
2943 \define@key{Hyp}{destlabel}[true]{%
2944 \Hy@boolkey{destlabel}{#1}%
2945 }
2946 \define@key{Hyp}{unicode}[true]{%
2947 \Hy@boolkey{unicode}{#1}%
2948 \ifHy@unicode
2949 \def\HyPsd@pdfencoding{unicode}%
2950 \HyPsd@LoadUnicode
2951 \else
2952 \def\HyPsd@pdfencoding{pdfdoc}%
2953 \fi
2954 }
2955 \Hy@AtBeginDocument{%
2956 \ifx\HyPsd@LoadUnicode\relax
2957 \else
2958 \def\HyPsd@LoadUnicode{%
2959 \Hy@Error{%
2960 Unicode support for bookmarks is not available.\MessageBreak
2961 Activate unicode support by using one of the options\MessageBreak
```

```
2962 'unicode', 'pdfencoding=unicode', 'pdfencoding=auto'\MessageBreak
2963 in the preamble%
2964 }\@ehc
2965 \global\let\HyPsd@LoadUnicode\relax
2966 \global\Hy@unicodefalse
2967 \global\let\Hy@unicodetrue\Hy@unicodefalse
2968 }%
2969 \fi
2970 }
2971 \define@key{Hyp}{pdfencoding}{%
2972 \edef\HyPsd@temp{#1}%
2973 \ifx\HyPsd@temp\HyPsd@pdfencoding@pdfdoc
2974 \let\HyPsd@pdfencoding\HyPsd@temp
2975 \Hy@unicodefalse
2976 \else
2977 \ifcase\ifx\HyPsd@temp\HyPsd@pdfencoding@unicode
2978 \zQ
2979 \else
2980 \ifx\HyPsd@temp\HyPsd@pdfencoding@auto
2981 \sqrt{z\omega}2982 \else
2983 \@ne
2984 \qquad \qquad \backslashfi
2985 \fi
2986 \let\HyPsd@pdfencoding\HyPsd@temp
2987 \hypersetup{unicode}%
2988 \ifHy@unicode
2989 \def\HyPsd@pdfencoding{#1}%
2990 \ifx\HyPsd@pdfencoding\HyPsd@pdfencoding@auto
2991 \HyPsd@LoadStringEnc
2992 \fi
2993 \else
2994 \Hy@Warning{Cannot switch to unicode bookmarks}%
2995 \let\HyPsd@pdfencoding\HyPsd@pdfencoding@pdfdoc
2996 \fi
2997 \else
2998 \@onelevel@sanitize\HyPsd@temp
2999 \Hy@Warning{%
3000 Values of option 'pdfencoding':\MessageBreak
3001 'pdfdoc', 'unicode', 'auto'.\MessageBreak
3002 Ignoring unknown value '\HyPsd@temp'%
3003 }%
3004 \fi
3005 \fi
3006 }
3007 \def\HyPsd@pdfencoding@auto{auto}
3008 \def\HyPsd@pdfencoding@pdfdoc{pdfdoc}
3009 \def\HyPsd@pdfencoding@unicode{unicode}
3010 \let\HyPsd@pdfencoding\Hy@pdfencoding@pdfdoc
3011 \def\HyPsd@LoadStringEnc{%
3012 \RequirePackage{stringenc}[2009/12/15]%
3013 \let\HyPsd@LoadStringEnc\relax
3014 }
3015 \Hy@AtBeginDocument{%
3016 \@ifpackageloaded{stringenc}{%
3017 \let\HyPsd@LoadStringEnc\relax
3018 }{%
```

```
3019 \def\HyPsd@LoadStringEnc{%
3020 \Hy@WarningNoLine{%
3021 Missing package 'stringenc'. Use 'pdfencoding=auto'\MessageBreak
3022 in the preamble or load the package there%
3023 }%
3024 }%
3025 }%
3026 }
3027 \define@key{Hyp}{psdextra}[true]{%
3028 \Hy@boolkey{psdextra}{#1}%
3029 \HyPsd@LoadExtra
3030 }
3031 \def\hypersetup{\kvsetkeys{Hyp}}
3032 \newif\ifHy@setpdfversion
3033 \define@key{Hyp}{pdfversion}{%
3034 \@ifundefined{Hy@pdfversion@#1}{%
3035 \PackageWarning{hyperref}{%
3036 Unsupported PDF version '#1'.\MessageBreak
3037 Valid values: 1.2 until 1.9%
3038 }%
3039 }{%
3040 \Hy@setpdfversiontrue
3041 \edef\Hy@pdfversion{\@nameuse{Hy@pdfversion@#1}}%
3042 }%
3043 }
3044 \@namedef{Hy@pdfversion@1.2}{2}%
3045 \@namedef{Hy@pdfversion@1.3}{3}%
3046 \@namedef{Hy@pdfversion@1.4}{4}%
3047 \@namedef{Hy@pdfversion@1.5}{5}%
3048 \@namedef{Hy@pdfversion@1.6}{6}%
3049 \@namedef{Hy@pdfversion@1.7}{7}%
3050 \@namedef{Hy@pdfversion@1.8}{8}%
3051 \@namedef{Hy@pdfversion@1.9}{9}%
3052 \def\Hy@pdfversion{2}
```
### **10 Options for different drivers**

```
3053 \newif\ifHy@DviMode
3054 \let\Hy@DviErrMsg\ltx@empty
3055 \ifpdf
3056 \def\Hy@DviErrMsg{pdfTeX or LuaTeX is running in PDF mode}%
3057 \else
3058 \ifxetex
3059 \def\Hy@DviErrMsg{XeTeX is running}%
3060 \else
3061 \ifvtex
3062 \ifvtexdvi
3063 \Hy@DviModetrue
3064 \else
3065 \def\Hy@DviErrMsg{VTeX is running, but not in DVI mode}%
3066 \hbox{fi}3067 \else
3068 \Hy@DviModetrue
3069 \fi
3070 \text{ }\Lambdafi
```

```
3071 \fi
```

```
3072 \def\HyOpt@CheckDvi#1{%
3073 \ifHy@DviMode
3074 \expandafter\ltx@firstofone
3075 \else
3076 \Hy@Error{%
3077 Wrong DVI mode driver option '#1',\MessageBreak
3078 because \Hy@DviErrMsg
3079 }\@ehc
3080 \expandafter\ltx@gobble
3081 \fi
3082 }
3083 \DeclareVoidOption{tex4ht}{%
3084 \Hy@texhttrue
3085 \kvsetkeys{Hyp}{colorlinks=true}%
3086 \def\BeforeTeXIVht{\RequirePackage{color}}%
3087 \def\Hy@driver{htex4ht}%
3088 \def\MaybeStopEarly{%
3089 \Hy@Message{Stopped early}%
3090 \Hy@AtBeginDocument{%
3091 \PDF@FinishDoc
3092 \gdef\PDF@FinishDoc{}%
3093 }%
3094 \endinput
3095 }%
3096 }
3097 \DeclareVoidOption{pdftex}{%
3098 \ifpdf
3099 \def\Hy@driver{hpdftex}%
3100 \else
3101 \Hy@Error{%
3102 Wrong driver option 'pdftex',\MessageBreak
3103 because pdfTeX in PDF mode is not detected%
3104 }\@ehc
3105 \fi
3106 }
3107 \DeclareVoidOption{nativepdf}{%
3108 \HyOpt@CheckDvi{nativepdf}{%
3109 \def\Hy@driver{hdvips}%
3110 }%
3111 }
3112 \DeclareVoidOption{dvipdfm}{%
3113 \HyOpt@CheckDvi{dvipdfm}{%
3114 \def\Hy@driver{hdvipdfm}%
3115 }%
3116 }
3117 \DeclareVoidOption{dvipdfmx}{%
3118 \HyOpt@CheckDvi{dvipdfmx}{%
3119 \def\Hy@driver{hdvipdfm}%
3120 }%
3121 }
3122 \define@key{Hyp}{dvipdfmx-outline-open}[true]{%
3123 \expandafter\ifx\csname if#1\expandafter\endcsname
3124 \csname iftrue\endcsname
3125 \chardef\SpecialDvipdfmxOutlineOpen\@ne
3126 \else
3127 \chardef\SpecialDvipdfmxOutlineOpen\z@
3128 \fi
```

```
3129 }
3130 \DeclareVoidOption{xetex}{%
3131 \ifxetex
3132 \def\Hy@driver{hxetex}%
3133 \else
3134 \Hy@Error{%
3135 Wrong driver option 'xetex',\MessageBreak
3136 because XeTeX is not detected%
3137 }\@ehc
3138 \fi
3139 }
3140 \DeclareVoidOption{pdfmark}{%
3141 \HyOpt@CheckDvi{pdfmark}{%
3142 \def\Hy@driver{hdvips}%
3143 }%
3144 }
3145 \DeclareVoidOption{dvips}{%
3146 \HyOpt@CheckDvi{dvips}{%
3147 \def\Hy@driver{hdvips}%
3148 }%
3149 }
3150 \DeclareVoidOption{hypertex}{%
3151 \HyOpt@CheckDvi{hypertex}{%
3152 \def\Hy@driver{hypertex}%
3153 }%
3154 }
3155 \let\Hy@MaybeStopNow\relax
3156 \DeclareVoidOption{vtex}{%
3157 \ifvtex
3158 \ifnum 0\ifnum\OpMode<1 1\fi \ifnum\OpMode>3 1\fi =0 %
3159 \def\Hy@driver{hvtex}%
3160 \else
3161 \ifnum\OpMode=10\relax
3162 \def\Hv@driver{hvtexhtm}%
3163 \def\MaybeStopEarly{%
3164 \Hy@Message{Stopped early}%
3165 \Hy@AtBeginDocument{%
3166 \PDF@FinishDoc
3167 \gdef\PDF@FinishDoc{}%
3168 }%
3169 \endinput
3170 }%
3171 \else
3172 \Hy@Error{%
3173 Wrong driver option 'vtex',\MessageBreak
3174 because of wrong OpMode (\the\OpMode)%
3175 }\@ehc
3176 \fi
3177 \fi
3178 \else
3179 \Hy@Error{%
3180 Wrong driver option 'vtex',\MessageBreak
3181 because VTeX is not running%
3182 }\@ehc
3183 \fi
3184 }
3185 \DeclareVoidOption{vtexpdfmark}{%
```

```
3186 \ifvtex
3187 \ifnum 0\ifnum\OpMode<1 1\fi \ifnum\OpMode>3 1\fi =0 %
3188 \def\Hy@driver{hvtexmrk}%
3189 \else
3190 \Hy@Error{%
3191 Wrong driver option 'vtexpdfmark',\MessageBreak
3192 because of wrong OpMode (\the\OpMode)%
3193 }\@ehc
3194 \fi
3195 \else
3196 \Hy@Error{%
3197 Wrong driver option 'vtexpdfmark,\MessageBreak
3198 because VTeX is not running%
3199 }\@ehc
3200 \fi
3201 }
3202 \DeclareVoidOption{dviwindo}{%
3203 \HyOpt@CheckDvi{dviwindo}{%
3204 \def\Hy@driver{hdviwind}%
3205 \kvsetkeys{Hyp}{colorlinks}%
3206 \PassOptionsToPackage{dviwindo}{color}%
3207 }%
3208 }
3209 \DeclareVoidOption{dvipsone}{%
3210 \HyOpt@CheckDvi{dvipsone}{%
3211 \def\Hy@driver{hdvipson}%
3212 }%
3213 }
3214 \DeclareVoidOption{textures}{%
3215 \HyOpt@CheckDvi{textures}{%
3216 \def\Hy@driver{htexture}%
3217 }%
3218 }
3219 \DeclareVoidOption{latex2html}{%
3220 \HyOpt@CheckDvi{latex2html}{%
3221 \Hy@AtBeginDocument{\@@latextohtmlX}%
3222 }%
3223 }
No more special treatment for ps2pdf. Let it sink or swim.
3224 \DeclareVoidOption{ps2pdf}{%
3225 \HyOpt@CheckDvi{ps2pdf}{%
3226 \def\Hy@driver{hdvips}%
3227 }%
3228 }
3229 \let\HyOpt@DriverFallback\ltx@empty
3230 \define@key{Hyp}{driverfallback}{%
3231 \ifHy@DviMode
3232 \def\HyOpt@DriverFallback{#1}%
3233 \Hy@Match\HyOpt@DriverFallback{%
3234 ^(|dvipdfm|dvipdfmx|dvips|dvipsone|dviwindo|hypertex|ps2pdf|%
3235 latex2html|tex4ht)$%
3236 }{}{%
3237 \let\HyOpt@DriverFallback\ltx@empty
3238 }%
3239 \fi
3240 }
```

```
3241 \let\HyOpt@CustomDriver\ltx@empty
3242 \define@key{Hyp}{customdriver}{%
3243 \IfFileExists{#1.def}{%
3244 \def\HyOpt@CustomDriver{#1}%
3245 }{%
3246 \Hy@Warning{%
3247 Missing driver file '#1.def',\MessageBreak
3248 ignoring custom driver%
3249 }%
3250 }%
3251 }
```
### **11 Options to add extra features**

Make included figures (assuming they use the standard graphics package) be hypertext links. Off by default. Needs more work.

```
3252 \define@key{Hyp}{hyperfigures}[true]{%
3253 \Hy@boolkey{hyperfigures}{#1}%
```
}

The automatic footnote linking can be disabled by option hyperfootnotes.

```
3255 \define@key{Hyp}{hyperfootnotes}[true]{%
3256 \Hy@boolkey{hyperfootnotes}{#1}%
3257 }
```
Set up back-referencing to be hyper links, by page, slide or section number,

```
3258 \def\back@none{none}
3259 \def\back@section{section}
3260 \def\back@page{page}
3261 \def\back@slide{slide}
3262 \define@key{Hyp}{backref}[section]{%
3263 \lowercase{\def\Hy@tempa{#1}}%
3264 \ifx\Hy@tempa\@empty
3265 \let\Hy@tempa\back@section
3266 \fi
3267 \ifx\Hy@tempa\Hy@false
3268 \let\Hy@tempa\back@none
3269 \fi
3270 \ifx\Hy@tempa\back@slide
3271 \let\Hy@tempa\back@section
3272 \fi
3273 \ifx\Hy@tempa\back@page
3274 \PassOptionsToPackage{hyperpageref}{backref}%
3275 \Hy@backreftrue
3276 \else
3277 \ifx\Hy@tempa\back@section
3278 \PassOptionsToPackage{hyperref}{backref}%
3279 \Hy@backreftrue
3280 \else
3281 \ifx\Hy@tempa\back@none
3282 \Hy@backreffalse
3283 \else
3284 \Hy@WarnOptionValue{#1}{backref}{%
3285 'section', 'slide', 'page', 'none',\MessageBreak
3286 or 'false'}%
3287 \fi
3288 \fi
3289 \fi
```

```
3290 }
3291 \define@key{Hyp}{pagebackref}[true]{%
3292 \edef\Hy@tempa{#1}%
3293 \lowercase\expandafter{%
3294 \expandafter\def\expandafter\Hy@tempa\expandafter{\Hy@tempa}%
3295 }%
3296 \ifx\Hy@tempa\@empty
3297 \let\Hy@tempa\Hy@true
3298 \fi
3299 \ifx\Hy@tempa\Hy@true
3300 \PassOptionsToPackage{hyperpageref}{backref}%
3301 \Hy@backreftrue
3302 \else
3303 \ifx\Hy@tempa\Hy@false
3304 \Hy@backreffalse
3305 \else
3306 \Hy@WarnOptionValue{#1}{pagebackref}{'true' or 'false'}%
3307 \fi
3308 \fi
3309 }
```
Make index entries be links back to the relevant pages. By default this is turned on, but may be stopped.

```
3310 \define@key{Hyp}{hyperindex}[true]{%
3311 \Hy@boolkey{hyperindex}{#1}%
3312 }
```
Configuration of encap char.

```
3313 \define@key{Hyp}{encap}[\|]{%
3314 \def\HyInd@EncapChar{#1}%
3315 }
```
# **12 Language options**

The \autoref feature depends on the language.

```
3316 \def\HyLang@afrikaans{%
3317 \def\equationautorefname{Vergelyking}%
3318 \def\footnoteautorefname{Voetnota}%
3319 \def\itemautorefname{Item}%
3320 \def\figureautorefname{Figuur}%
3321 \def\tableautorefname{Tabel}%
3322 \def\partautorefname{Deel}%
3323 \def\appendixautorefname{Bylae}%
3324 \def\chapterautorefname{Hoofstuk}%
3325 \def\sectionautorefname{Afdeling}%
3326 \def\subsectionautorefname{Subafdeling}%
3327 \def\subsubsectionautorefname{Subsubafdeling}%
3328 \def\paragraphautorefname{Paragraaf}%
3329 \def\subparagraphautorefname{Subparagraaf}%
3330 \def\FancyVerbLineautorefname{Lyn}%
3331 \def\theoremautorefname{Teorema}%
3332 \def\pageautorefname{Bladsy}%
3333 }
3334 \def\HyLang@english{%
3335 \def\equationautorefname{Equation}%
3336 \def\footnoteautorefname{footnote}%
```
\def\itemautorefname{item}%

```
3338 \def\figureautorefname{Figure}%
3339 \def\tableautorefname{Table}%
3340 \def\partautorefname{Part}%
3341 \def\appendixautorefname{Appendix}%
3342 \def\chapterautorefname{chapter}%
3343 \def\sectionautorefname{section}%
3344 \def\subsectionautorefname{subsection}%
3345 \def\subsubsectionautorefname{subsubsection}%
3346 \def\paragraphautorefname{paragraph}%
3347 \def\subparagraphautorefname{subparagraph}%
3348 \def\FancyVerbLineautorefname{line}%
3349 \def\theoremautorefname{Theorem}%
3350 \def\pageautorefname{page}%
3351 }
3352 \def\HyLang@french{%
3353 \def\equationautorefname{\'Equation}%
3354 \def\footnoteautorefname{note}%
3355 \def\itemautorefname{item}%
3356 \def\figureautorefname{Figure}%
3357 \def\tableautorefname{Tableau}%
3358 \def\partautorefname{Partie}%
3359 \def\appendixautorefname{Appendice}%
3360 \def\chapterautorefname{chapitre}%
3361 \def\sectionautorefname{section}%
3362 \def\subsectionautorefname{sous-section}%
3363 \def\subsubsectionautorefname{sous-sous-section}%
3364 \def\paragraphautorefname{paragraphe}%
3365 \def\subparagraphautorefname{sous-paragraphe}%
3366 \def\FancyVerbLineautorefname{ligne}%
3367 \def\theoremautorefname{Th\'eor\'eme}%
3368 \def\pageautorefname{page}%
3369 }
3370 \def\HyLang@german{%
3371 \def\equationautorefname{Gleichung}%
3372 \def\footnoteautorefname{Fu\ss note}%
3373 \def\itemautorefname{Punkt}%
3374 \def\figureautorefname{Abbildung}%
3375 \def\tableautorefname{Tabelle}%
3376 \def\partautorefname{Teil}%
3377 \def\appendixautorefname{Anhang}%
3378 \def\chapterautorefname{Kapitel}%
3379 \def\sectionautorefname{Abschnitt}%
3380 \def\subsectionautorefname{Unterabschnitt}%
3381 \def\subsubsectionautorefname{Unterunterabschnitt}%
3382 \def\paragraphautorefname{Absatz}%
3383 \def\subparagraphautorefname{Unterabsatz}%
3384 \def\FancyVerbLineautorefname{Zeile}%
3385 \def\theoremautorefname{Theorem}%
3386 \def\pageautorefname{Seite}%
3387 }
3388 \def\HyLang@italian{%
3389 \def\equationautorefname{Equazione}%
3390 \def\footnoteautorefname{nota}%
3391 \def\itemautorefname{punto}%
3392 \def\figureautorefname{Figura}%
3393 \def\tableautorefname{Tabella}%
```

```
3394 \def\partautorefname{Parte}%
```

```
3395 \def\appendixautorefname{Appendice}%
3396 \def\chapterautorefname{Capitolo}%
3397 \def\sectionautorefname{sezione}%
3398 \def\subsectionautorefname{sottosezione}%
3399 \def\subsubsectionautorefname{sottosottosezione}%
3400 \def\paragraphautorefname{paragrafo}%
3401 \def\subparagraphautorefname{sottoparagrafo}%
3402 \def\FancyVerbLineautorefname{linea}%
3403 \def\theoremautorefname{Teorema}%
3404 \def\pageautorefname{Pag.\@}%
3405 }
3406 \def\HyLang@magyar{%
3407 \def\equationautorefname{Egyenlet}%
3408 \def\footnoteautorefname{l\'abjegyzet}%
3409 \def\itemautorefname{Elem}%
3410 \def\figureautorefname{\'Abra}%
3411 \def\tableautorefname{T\'abl\'azat}%
3412 \def\partautorefname{R\'esz}%
3413 \def\appendixautorefname{F\"uggel\'ek}%
3414 \def\chapterautorefname{fejezet}%
3415 \def\sectionautorefname{szakasz}%
3416 \def\subsectionautorefname{alszakasz}%
3417 \def\subsubsectionautorefname{alalszakasz}%
3418 \def\paragraphautorefname{bekezd\'es}%
3419 \def\subparagraphautorefname{albekezd\'es}%
3420 \def\FancyVerbLineautorefname{sor}%
3421 \def\theoremautorefname{T\'etel}%
3422 \def\pageautorefname{oldal}%
3423 }
3424 \def\HyLang@portuges{%
3425 \def\equationautorefname{Equa\c c\~ao}%
3426 \def\footnoteautorefname{Nota de rodap\'e}%
3427 \def\itemautorefname{Item}%
3428 \def\figureautorefname{Figura}%
3429 \def\tableautorefname{Tabela}%
3430 \def\partautorefname{Parte}%
3431 \def\appendixautorefname{Ap\^endice}%
3432 \def\chapterautorefname{Cap\'itulo}%
3433 \def\sectionautorefname{Se\c c\~ao}%
3434 \def\subsectionautorefname{Subse\c c\~ao}%
3435 \def\subsubsectionautorefname{Subsubse\c c\~ao}%
3436 \def\paragraphautorefname{par\'agrafo}%
3437 \def\subparagraphautorefname{subpar\'agrafo}%
3438 \def\FancyVerbLineautorefname{linha}%
3439 \def\theoremautorefname{Teorema}%
3440 \def\pageautorefname{P\'agina}%
3441 }
```
Next commented section for Russian is provided by Olga Lapko.

Next follow the checked reference names with commented variants and explanations. All they are abbreviated and they won't create a grammatical problems in the *middle* of sentences.

The most weak points in these abbreviations are the \equationautorefname, \theoremautorefname and the \FancyVerbLineautorefname. But those three, and also the \footnoteautorefname are not *too* often referenced. Another rather weak point is the \appendixautorefname.

\def\HyLang@russian{%

The abbreviated reference to the equation: it is not for "the good face of the book", but maybe it will be better to get the company for the \theoremautorefname?

3443 \def\equationautorefname{\cyr\cyrv\cyrery\cyrr.}%

The name of the equation reference has common form for both nominative and accusative but changes in other forms, like "of \autoref{auto}" etc. The full name must follow full name of the \theoremautorefname.

3444 % \def\equationautorefname{%

```
3445 % \cyr\cyrv\cyrery\cyrr\cyra\cyrzh\cyre\cyrn\cyri\cyre
3446 % }%
```
The variant of footnote has abbreviation form of the synonym of the word "footnote". This variant of abbreviated synonym has alternative status (maybe obsolete?).

```
3447 \def\footnoteautorefname{%
```

```
3448 \cyr\cyrp\cyro\cyrd\cyrs\cyrt\cyrr.\ \cyrp\cyrr\cyri\cyrm.%
3449 }%
```
Commented form of the full synonym for "footnote". It has common form for both nominative and accusative but changes in other forms, like "of \autoref{auto}"

3450 % \def\footnoteautorefname{%

```
3451 % \cyr\cyrp\cyro\cyrd\cyrs\cyrt\cyrr\cyro\cyrch\cyrn\cyro\cyre\ %
```

```
3452 % \cyrp\cyrr\cyri\cyrm\cyre\cyrch\cyra\cyrn\cyri\cyre
```
3453 % }%

Commented forms of the "footnote": have different forms, the same is for the nominative and accusative. (The others needed?)

3454 % \def\Nomfootnoteautorefname{\cyr\cyrs\cyrn\cyro\cyrs\cyrk\cyra}%

3455 % \def\Accfootnoteautorefname{\cyr\cyrs\cyrn\cyro\cyrs\cyrk\cyru}%

Name of the list item, can be confused with the paragraph reference name, but reader could understand meaning from context(?). Commented variant has common form for both nominative and accusative but changes in other forms, like "of \autoref{auto}" etc.

```
3456 \def\itemautorefname{\cyr\cyrp.}%
```
3457 % \def\itemautorefname{\cyr\cyrp\cyru\cyrn\cyrk\cyrt}%

Names of the figure and table have stable (standard) abbreviation forms. No problem in the middle of sentence.

3458 \def\figureautorefname{\cyr\cyrr\cyri\cyrs.}%

3459 \def\tableautorefname{\cyr\cyrt\cyra\cyrb\cyrl.}%

Names of the part, chapter, section(s) have stable (standard) abbreviation forms. No problem in the middle of sentence.

3460 \def\partautorefname{\cyr\cyrch.}%

```
3461 \def\chapterautorefname{\cyr\cyrg\cyrl.}%
```
3462 \def\sectionautorefname{\cyr\cyrr\cyra\cyrz\cyrd.}%

Name of the appendix can use this abbreviation, but it is not standard for books, i.e, not for "the good face of the book". Commented variant has common form for both nominative and accusative but changes in other forms, like "of \autoref{auto}" etc.

3463 \def\appendixautorefname{\cyr\cyrp\cyrr\cyri\cyrl.}%

3464 % \def\appendixautorefname{%

```
3465 % \cyr\cyrp\cyrr\cyri\cyrl\cyro\cyrzh\cyre\cyrn\cyri\cyre
3466 % }%
```
The sectioning command have stable (almost standard) and common abbreviation form for all levels (the meaning of these references visible from the section number). No problem.

3467 \def\subsectionautorefname{\cyr\cyrr\cyra\cyrz\cyrd.}%

3468 \def\subsubsectionautorefname{\cyr\cyrr\cyra\cyrz\cyrd.}%

The names of references to paragraphs also have stable (almost standard) and common abbreviation form for all levels (the meaning of these references is visible from the section number). No problem in the middle of sentence.

```
3469 \def\paragraphautorefname{\cyr\cyrp.}%
```
3470 \def\subparagraphautorefname{\cyr\cyrp.}%

Commented variant can be used in books but since it has common form for both nominative and accusative but it changes in other forms, like "of \autoref{auto}" etc.

3471 % \def\paragraphautorefname{\cyr\cyrp\cyru\cyrn\cyrk\cyrt}%

3472 % \def\subparagraphautorefname{\cyr\cyrp\cyru\cyrn\cyrk\cyrt}%

The name of verbatim line. Here could be a standard of the abbreviation (used very rare). But the author preprint publications (which have not any editor or corrector) can use this abbreviation for the page reference. So the meaning of the line reference can be read as reference to the page.

3473 \def\FancyVerbLineautorefname{\cyr\cyrs\cyrt\cyrr.}%

Commented names of the "verbatim line": have different forms, also the nominative and accusative.

3474 % \def\NomFancyVerbLineautorefname{\cyr\cyrs\cyrt\cyrr\cyro\cyrk\cyra}% 3475 % \def\AccFancyVerbLineautorefname{\cyr\cyrs\cyrt\cyrr\cyro\cyrk\cyru}%

The alternative, ve-e-e-ery professional abbreviation, was used in typography markup for typesetters.

3476 % \def\FancyVerbLineautorefname{\cyr\cyrs\cyrt\cyrr\cyrk.}%

The names of theorem: if we want have "the good face of the book", so the theorem reference must have the full name (like equation reference). But …

3477 \def\theoremautorefname{\cyr\cyrt\cyre\cyro\cyrr.}%

Commented forms of the "theorem": have different forms, also the nominative and accusative.

3478 % \def\Nomtheoremautorefname{\cyr\cyrt\cyre\cyro\cyrr\cyre\cyrm\cyra}% 3479 % \def\Acctheoremautorefname{\cyr\cyrt\cyre\cyro\cyrr\cyre\cyrm\cyru}%

Name of the page stable (standard) abbreviation form. No problem.

```
3480 \def\pageautorefname{\cyr\cyrs.}%
3481 }
```
3482 \def\HyLang@spanish{%

3483 \def\equationautorefname{Ecuaci\'on}%

3484 \def\footnoteautorefname{Nota a pie de p\'agina}%

3485 \def\itemautorefname{Elemento}%

3486 \def\figureautorefname{Figura}%

3487 \def\tableautorefname{Tabla}%

3488 \def\partautorefname{Parte}%

3489 \def\appendixautorefname{Ap\'endice}%

3490 \def\chapterautorefname{Cap\'itulo}%

3491 \def\sectionautorefname{Secci\'on}%

3492 \def\subsectionautorefname{Subsecci\'on}%

3493 \def\subsubsectionautorefname{Subsubsecci\'on}%

3494 \def\paragraphautorefname{P\'arrafo}%

3495 \def\subparagraphautorefname{Subp\'arrafo}%

3496 \def\FancyVerbLineautorefname{L\'inea}%

3497 \def\theoremautorefname{Teorema}%

3498 \def\pageautorefname{P\'agina}%

```
3499 }
3500 \def\HyLang@vietnamese{%
3501 \def\equationautorefname{Ph\uhorn{}\ohorn{}ng tr\'inh}%
3502 \def\footnoteautorefname{Ch\'u th\'ich}%
3503 \def\itemautorefname{m\d{u}c}%
3504 \def\figureautorefname{H\'inh}%
3505 \def\tableautorefname{B\h{a}ng}%
3506 \def\partautorefname{Ph\'\acircumflex{}n}%
3507 \def\appendixautorefname{Ph\d{u} l\d{u}c}%
3508 \def\chapterautorefname{ch\uhorn{}\ohorn{}ng}%
3509 \def\sectionautorefname{m\d{u}c}%
3510 \def\subsectionautorefname{m\d{u}c}%
3511 \def\subsubsectionautorefname{m\d{u}c}%
3512 \def\paragraphautorefname{\dj{}o\d{a}n}%
3513 \def\subparagraphautorefname{\dj{}o\d{a}n}%
3514 \def\FancyVerbLineautorefname{d\'ong}%
3515 \def\theoremautorefname{\DJ{}\d{i}nh l\'y}%
3516 \def\pageautorefname{Trang}%
```
}

Instead of package babel's definition of \addto the implementation of package varioref is used. Additionally argument #1 is checked for \relax.

```
3518 \def\HyLang@addto#1#2{%
3519 #2%
3520 \@temptokena{#2}%
3521 \ifx#1\relax
3522 \let#1\@empty
3523 \text{ h}3524 \ifx#1\@undefined
3525 \edef#1{\the\@temptokena}%
3526 \else
3527 \toks@\expandafter{#1}%
3528 \edef#1{\the\toks@\the\@temptokena}%
3529 \fi
3530 \@temptokena{}\toks@\@temptokena
3531 }
3532 \def\HyLang@DeclareLang#1#2#3{%
3533 \@ifpackagewith{babel}{#1}{%
3534 \expandafter\HyLang@addto
3535 \csname extras#1\expandafter\endcsname
3536 \csname HyLang@#2\endcsname
3537 \begingroup
3538 \edef\x{\endgroup
3539 #3%
3540 }%
3541 \sqrt{x}3542 \@namedef{HyLang@#1@done}{}%
3543 }{}%
3544 \begingroup
3545 \edef\x##1##2{%
3546 \noexpand\ifx##2\relax
3547 \errmessage{No definitions for language #2' found!}%
3548 \noexpand\fi
3549 \endgroup
3550 \noexpand\define@key{Hyp}{#1}[]{%
3551 \noexpand\@ifundefined{HyLang@#1@done}{%
```

```
3553 #3%
3554 \noexpand\@namedef{HyLang@#1@done}{}%
3555 }{}%
3556 }%
3557 }%
3558 \expandafter\x\csname extras#1\expandafter\endcsname
3559 \csname HyLang@#2\endcsname
3560 }
3561 \HyLang@DeclareLang{english}{english}{}
3562 \HyLang@DeclareLang{UKenglish}{english}{}
3563 \HyLang@DeclareLang{british}{english}{}
3564 \HyLang@DeclareLang{USenglish}{english}{}
3565 \HyLang@DeclareLang{american}{english}{}
3566 \HyLang@DeclareLang{german}{german}{}
3567 \HyLang@DeclareLang{austrian}{german}{}
3568 \HyLang@DeclareLang{ngerman}{german}{}
3569 \HyLang@DeclareLang{naustrian}{german}{}
3570 \HyLang@DeclareLang{russian}{russian}{\noexpand\hypersetup{unicode}}
3571 \HyLang@DeclareLang{brazil}{portuges}{}
3572 \HyLang@DeclareLang{brazilian}{portuges}{}
3573 \HyLang@DeclareLang{portuguese}{portuges}{}
3574 \HyLang@DeclareLang{spanish}{spanish}{}
3575 \HyLang@DeclareLang{afrikaans}{afrikaans}{}
3576 \HyLang@DeclareLang{french}{french}{}
3577 \HyLang@DeclareLang{frenchb}{french}{}
3578 \HyLang@DeclareLang{francais}{french}{}
3579 \HyLang@DeclareLang{acadian}{french}{}
3580 \HyLang@DeclareLang{canadien}{french}{}
3581 \HyLang@DeclareLang{italian}{italian}{}
3582 \HyLang@DeclareLang{magyar}{magyar}{}
3583 \HyLang@DeclareLang{hungarian}{magyar}{}
More work is needed in case of options vietnamese and vietnam.
```

```
3584 \DeclareVoidOption{vietnamese}{%
3585 \HyLang@addto\extrasvietnamese\HyLang@vietnamese
3586 \Hy@AtEndOfPackage{%
3587 \@ifundefined{T@PU}{}{%
3588 \input{puvnenc.def}%
3589 }%
3590 }%
3591 }
3592 \DeclareVoidOption{vietnam}{%
3593 \HyLang@addto\extrasvietnam\HyLang@vietnamese
3594 \Hy@AtEndOfPackage{%
3595 \@ifundefined{T@PU}{}{%
3596 \input{puvnenc.def}%
3597 }%
3598 }%
3599 }
```
Similar for option arabic that just loads the additions to PU encoding for Arabi.

```
3600 \DeclareVoidOption{arabic}{%
3601 \Hy@AtEndOfPackage{%
3602 \@ifundefined{T@PU}{}{%
3603 \input{puarenc.def}%
3604 }%
3605 }%
3606 }
```
# **13 Options to change appearance of links**

Colouring links at the LAT<sub>EX</sub> level is useful for debugging, perhaps.

```
3607 \define@key{Hyp}{colorlinks}[true]{%
3608 \Hy@boolkey{colorlinks}{#1}%
3609 }
3610 \DeclareVoidOption{hidelinks}{%
3611 \Hy@colorlinksfalse
3612 \Hy@ocgcolorlinksfalse
3613 \Hy@frenchlinksfalse
3614 \def\Hy@colorlink##1{\begingroup}%
3615 \def\Hy@endcolorlink{\endgroup}%
3616 \def\@pdfborder{0 0 0}%
3617 \let\@pdfborderstyle\ltx@empty
3618 }
3619 \define@key{Hyp}{ocgcolorlinks}[true]{%
3620 \Hy@boolkey{ocgcolorlinks}{#1}%
3621 }
3622 \Hy@AtBeginDocument{%
3623 \begingroup
3624 \@ifundefined{OBJ@OCG@view}{%
3625 \ifHy@ocgcolorlinks
3626 \Hy@Warning{%
3627 Driver does not support 'ocgcolorlinks',\MessageBreak
3628 using 'colorlinks' instead%
3629 }%
3630 \fi
3631 }{}%
3632 \endgroup
3633 }
3634 \define@key{Hyp}{frenchlinks}[true]{%
3635 \Hy@boolkey{frenchlinks}{#1}%
3636 }
```
### **14 Bookmarking**

```
3637 \begingroup\expandafter\expandafter\expandafter\endgroup
3638 \expandafter\ifx\csname chapter\endcsname\relax
3639 \def\toclevel@part{0}%
3640 \else
3641 \def\toclevel@part{-1}%
3642 \fi
3643 \def\toclevel@chapter{0}
3644 \def\toclevel@section{1}
3645 \def\toclevel@subsection{2}
3646 \def\toclevel@subsubsection{3}
3647 \def\toclevel@paragraph{4}
3648 \def\toclevel@subparagraph{5}
3649 \def\toclevel@figure{0}
3650 \def\toclevel@table{0}
3651 \@ifpackageloaded{listings}{%
3652 \providecommand*\theHlstlisting{\thelstlisting}%
3653 \providecommand*\toclevel@lstlisting{0}%
3654 }{}
3655 \@ifpackageloaded{listing}{%
3656 \providecommand*\theHlisting{\thelisting}%
```

```
3657 \providecommand*\toclevel@listing{0}%
3658 }{}
3659 \define@key{Hyp}{bookmarks}[true]{%
3660 \Hy@boolkey{bookmarks}{#1}%
3661 }
3662 \define@key{Hyp}{bookmarksopen}[true]{%
3663 \Hy@boolkey{bookmarksopen}{#1}%
3664 }
```
The depth of the outlines is controlled by option bookmarksdepth. The option acts globally and distinguishes three cases:

- bookmarksdepth: Without value hyperref uses counter tocdepth (compatible behaviour and default).
- bookmarksdepth=<number>: the depth is set to <number>.
- bookmarksdepth=<name>: The <name> must not start with a number or minus sign. It is a document division name (part, chapter, section, …). Internally the value of macro \toclevel@<name> is used.

```
3665 \let\Hy@bookmarksdepth\c@tocdepth
3666 \define@key{Hyp}{bookmarksdepth}[]{%
3667 \begingroup
3668 \edef\x{#1}%
3669 \ifx\x\empty
3670 \global\let\Hy@bookmarksdepth\c@tocdepth
3671 \else
3672 \@ifundefined{toclevel@\x}{%
3673 \@onelevel@sanitize\x
3674 \edef\y{\expandafter\@car\x\@nil}%
3675 \ifcase 0\expandafter\ifx\y-1\fi
3676 \expandafter\ifnum\expandafter'\y>47 %
3677 \expandafter\ifnum\expandafter'\y<58 1\fi\fi\relax
3678 \Hy@Warning{Unknown document division name (\x)}%
3679 \else
3680 \setbox\z@=\hbox{%
3681 \count Q=\x3682 \xdef\Hy@bookmarksdepth{\the\count@}%
3683 }%
3684 \fi
3685 }{%
3686 \setbox\z@=\hbox{%
3687 \count@=\csname toclevel@\x\endcsname
3688 \xdef\Hy@bookmarksdepth{\the\count@}%
3689 }%
3690 }%
3691 \fi
3692 \endgroup
3693 }
  'bookmarksopenlevel' to specify the open level. From Heiko Oberdiek.
3694 \define@key{Hyp}{bookmarksopenlevel}{%
```

```
3695 \def\@bookmarksopenlevel{#1}%
3696 }
3697 \def\@bookmarksopenlevel{\maxdimen}
3698 % 'bookmarkstype' to specify which 'toc' file to mimic
```

```
3699 \define@key{Hyp}{bookmarkstype}{%
```

```
3700 \def\Hy@bookmarkstype{#1}%
```
}

```
3702 \def\Hy@bookmarkstype{toc}
```
Richard Curnow <richard@curnow.demon.co.uk> suggested this functionality. It adds section numbers etc to bookmarks.

```
3703 \define@key{Hyp}{bookmarksnumbered}[true]{%
3704 \Hy@boolkey{bookmarksnumbered}{#1}%
3705 }
```
Option CJKbookmarks enables the patch for CJK bookmarks.

```
3706 \define@key{Hyp}{CJKbookmarks}[true]{%
3707 \Hy@boolkey{CJKbookmarks}{#1}%
3708 }
3709 \def\Hy@temp#1{%
3710 \expandafter\Hy@@temp\csname @#1color\endcsname{#1}%
3711 }
3712 \def\Hy@@temp#1#2#3{%
3713 \define@key{Hyp}{#2color}{%
3714 \HyColor@HyperrefColor{##1}#1%
3715 }%
3716 \def#1{#3}%
3717 }
3718 \Hy@temp{link}{red}
3719 \Hy@temp{anchor}{black}
3720 \Hy@temp{cite}{green}
3721 \Hy@temp{file}{cyan}
3722 \Hy@temp{url}{magenta}
3723 \Hy@temp{menu}{red}
3724 \Hy@temp{run}{\@filecolor}
3725 \define@key{Hyp}{pagecolor}{%
3726 \Hy@WarningPageColor
3727 }
3728 \def\Hy@WarningPageColor{%
3729 \Hy@WarningNoLine{Option 'pagecolor' is not available anymore}%
3730 \global\let\Hy@WarningPageColor\relax
3731 }
3732 \define@key{Hyp}{allcolors}{%
3733 \HyColor@HyperrefColor{#1}\@linkcolor
3734 \HyColor@HyperrefColor{#1}\@anchorcolor
3735 \HyColor@HyperrefColor{#1}\@citecolor
3736 \HyColor@HyperrefColor{#1}\@filecolor
3737 \HyColor@HyperrefColor{#1}\@urlcolor
3738 \HyColor@HyperrefColor{#1}\@menucolor
3739 \HyColor@HyperrefColor{#1}\@runcolor
3740 }
3741 \def\hyperbaseurl#1{\def\@baseurl{#1}}
3742 \define@key{Hyp}{baseurl}{\hyperbaseurl{#1}}
3743 \let\@baseurl\@empty
3744 \def\hyperlinkfileprefix#1{\def\Hy@linkfileprefix{#1}}
3745 \define@key{Hyp}{linkfileprefix}{\hyperlinkfileprefix{#1}}
3746 \hyperlinkfileprefix{file:}
```
# **15 PDF-specific options**

\@pdfpagetransition The value of option pdfpagetransition is stored in \@pdfpagetransition. Its initial value is set to \relax in order to be able to differentiate between a not used option and an option with an empty value.

```
3747 \let\@pdfpagetransition\relax
3748 \define@key{Hyp}{pdfpagetransition}{%
3749 \def\@pdfpagetransition{#1}%
3750 }
```
\@pdfpageduration The value of option pdfpageduration is stored in \@pdfpageduration. Its initial value is set to \relax in order to be able to differentiate between a not used option and an option with an empty value.

```
3751 \let\@pdfpageduration\relax
3752 \define@key{Hyp}{pdfpageduration}{%
3753 \def\@pdfpageduration{#1}%
3754 \Hy@Match\@pdfpageduration{%
3755 ^(|[0-9]+\.?[0-9]*|[0-9]*\.?[0-9]+)$%
3756 }{}{%
3757 \Hy@Warning{%
3758 Invalid value '\@pdfpageduration'\MessageBreak
3759 of option 'pdfpageduration'\MessageBreak
3760 is replaced by an empty value%
3761 }%
3762 \let\@pdfpageduration\ltx@empty
3763 }%
3764 }
```
The entry for the /Hid key in the page object is only necessary, if it is used and set to true for at least one time. If it is always false, then the /Hid key is not written to the pdf page object in order not to enlarge the pdf file.

```
3765 \newif\ifHy@useHidKey
3766 \Hy@useHidKeyfalse
3767 \define@key{Hyp}{pdfpagehidden}[true]{%
3768 \Hy@boolkey{pdfpagehidden}{#1}%
3769 \ifHy@pdfpagehidden
3770 \global\Hy@useHidKeytrue
3771 \fi
3772 }
```
The value of the bordercolor options are not processed by the color package. Therefore the value consists of space separated rgb numbers in the range 0 until 1.

Package xcolor provides \XC@bordercolor since version 1.1. If the two spaces in the color specification are missing, then the value is processed as color specification from package xcolor by using \XC@bordercolor (since xcolor 2004/05/09 v1.11, versions 2005/03/24 v2.02 until 2006/11/28 v2.10 do not work because of a bug that is fixed in  $2007/01/21$  v2.11).

```
3773 \def\Hy@ColorList{cite,file,link,menu,run,url}
3774 \@for\Hy@temp:=\Hy@ColorList\do{%
3775 \edef\Hy@temp{%
3776 \noexpand\define@key{Hyp}{\Hy@temp bordercolor}{%
3777 \noexpand\HyColor@HyperrefBorderColor
3778 {##1}%
3779 \expandafter\noexpand\csname @\Hy@temp bordercolor\endcsname
```

```
3780 {hyperref}%
```

```
3781 {\Hy@temp bordercolor}%
```

```
3782 }%
```

```
3783 }%
```

```
3784 \Hy@temp
```

```
3785 }
3786 \define@key{Hyp}{pagebordercolor}{%
3787 \Hy@WarningPageBorderColor
3788 }
3789 \def\Hy@WarningPageBorderColor{%
3790 \Hy@WarningNoLine{Option 'pagebordercolor' is not available anymore}%
3791 \global\let\Hy@WarningPageBorderColor\relax
3792 }
3793 \define@key{Hyp}{allbordercolors}{%
3794 \def\Hy@temp##1##2{%
3795 \HyColor@HyperrefBorderColor{#1}##1{hyperref}{##2bordercolor}%
3796 }%
3797 \Hy@temp\@citebordercolor{cite}%
3798 \Hy@temp\@filebordercolor{file}%
3799 \Hy@temp\@linkbordercolor{link}%
3800 \Hy@temp\@menubordercolor{menu}%
3801 \Hy@temp\@runbordercolor{run}%
3802 \Hy@temp\@urlbordercolor{url}%
3803 }
3804 \define@key{Hyp}{pdfhighlight}{\def\@pdfhighlight{#1}}
3805 \Hy@DefNameKey{pdfhighlight}{%
3806 \do{/I}{Invert}%
3807 \do{/N}{None}%
3808 \do{/O}{Outline}%
3809 \do{/P}{Push}%
3810 }
3811 \define@key{Hyp}{pdfborder}{%
3812 \let\Hy@temp\@pdfborder
3813 \def\@pdfborder{#1}%
3814 \Hy@Match\@pdfborder{%
3815 ^\HyPat@NonNegativeReal/ %
3816 \HyPat@NonNegativeReal/ %
3817 \HyPat@NonNegativeReal/%
3818 ( ?\[\HyPat@NonNegativeReal/( \HyPat@NonNegativeReal/)*])?$%
3819 }{}{%
3820 \Hy@Warning{%
3821 Invalid value '\@pdfborder'\MessageBreak
3822 for option 'pdfborder'.\MessageBreak
3823 Option setting is ignored%
3824 }%
3825 \let\@pdfborder\Hy@temp
3826 }%
3827 }
3828 \define@key{Hyp}{pdfborderstyle}{%
3829 \let\Hy@temp\@pdfborderstyle
3830 \def\@pdfborderstyle{#1}%
3831 \Hy@Match\@pdfborderstyle{%
3832 ^{\circ}\%3833 ( */Type */Border%
3834 | */W +\HyPat@NonNegativeReal/%
3835 | */S */[SDBIU]%
3836 | */D *\[ *(\HyPat@NonNegativeReal/( \HyPat@NonNegativeReal/)?)?]%
3837 )* *$%
3838 }{}{%
3839 \Hy@Warning{%
3840 Invalid value '\@pdfborderstyle'\MessageBreak
```

```
3841 for option 'pdfborderstyle'.\MessageBreak
```

```
3842 Option setting is ignored%
3843 }%
3844 \let\@pdfborderstyle\Hy@temp
3845 }%
3846 }
3847 \def\Hy@setpdfborder{%
3848 \ifx\@pdfborder\@empty
3849 \else
3850 /Border[\@pdfborder]%
3851 \fi
3852 \ifx\@pdfborderstyle\@empty
3853 \else
3854 /BS<<\@pdfborderstyle>>%
3855 \fi
3856 }
3857 \Hy@DefNameKey{pdfpagemode}{%
3858 \do{UseNone}{}%
3859 \do{UseOutlines}{}%
3860 \do{UseThumbs}{}%
3861 \do{FullScreen}{}%
3862 \do{UseOC}{PDF 1.5}%
3863 \do{UseAttachments}{PDF 1.6}%
3864 }
3865 \Hy@DefNameKey{pdfnonfullscreenpagemode}{%
3866 \do{UseNone}{}%
3867 \do{UseOutlines}{}%
3868 \do{UseThumbs}{}%
3869 \do{FullScreen}{}%
3870 \do{UseOC}{PDF 1.5}%
3871 \do{UseAttachments}{PDF 1.6}%
3872 }
3873 \Hy@DefNameKey{pdfdirection}{%
3874 \do{L2R}{Left to right}%
3875 \do{R2L}{Right to left}%
3876 }
3877 \Hy@DefNameKey{pdfviewarea}{%
3878 \do{MediaBox}{}%
3879 \do{CropBox}{}%
3880 \do{BleedBox}{}%
3881 \do{TrimBox}{}%
3882 \do{ArtBox}{}%
3883 }
3884 \Hy@DefNameKey{pdfviewclip}{%
3885 \do{MediaBox}{}%
3886 \do{CropBox}{}%
3887 \do{BleedBox}{}%
3888 \do{TrimBox}{}%
3889 \do{ArtBox}{}%
3890 }
3891 \Hy@DefNameKey{pdfprintarea}{%
3892 \do{MediaBox}{}%
3893 \do{CropBox}{}%
3894 \do{BleedBox}{}%
3895 \do{TrimBox}{}%
3896 \do{ArtBox}{}%
3897 }
3898 \Hy@DefNameKey{pdfprintclip}{%
```

```
3899 \do{MediaBox}{}%
3900 \do{CropBox}{}%
3901 \do{BleedBox}{}%
3902 \do{TrimBox}{}%
3903 \do{ArtBox}{}%
3904 }
3905 \Hy@DefNameKey{pdfprintscaling}{%
3906 \do{AppDefault}{}%
3907 \do{None}{}%
3908 }
3909 \Hy@DefNameKey{pdfduplex}{%
3910 \do{Simplex}{}%
3911 \do{DuplexFlipShortEdge}{}%
3912 \do{DuplexFlipLongEdge}{}%
3913 }
3914 \Hy@DefNameKey{pdfpicktraybypdfsize}{%
3915 \do{true}{}%
3916 \do{false}{}%
3917 }
3918 \define@key{Hyp}{pdfprintpagerange}{%
3919 \def\@pdfprintpagerange{#1}%
3920 }
3921 \Hy@DefNameKey{pdfnumcopies}{%
3922 \do{2}{two copies}%
3923 \do{3}{three copies}%
3924 \do{4}{four copies}%
3925 \do{5}{five copies}%
3926 }
3927 \define@key{Hyp}{pdfusetitle}[true]{%
3928 \Hy@boolkey{pdfusetitle}{#1}%
3929 }
3930 \def\HyXeTeX@CheckUnicode{%
3931 \ifxetex
3932 \ifHy@unicode
3933 \else
3934 \Hy@WarningNoLine{%
3935 XeTeX driver only supports unicode.\MessageBreak
3936 Enabling option 'unicode'%
3937 }%
3938 \kvsetkeys{Hyp}{unicode}%
3939 \fi
3940 \else
3941 \let\HyXeTeX@CheckUnicode\relax
3942 \fi
3943 }
3944 \def\HyPsd@PrerenderUnicode#1{%
3945 \begingroup
3946 \expandafter\ifx\csname PrerenderUnicode\endcsname\relax
3947 \else
3948 \sbox0{%
3949 \let\GenericInfo\@gobbletwo
3950 \let\GenericWarning\@gobbletwo
3951 \let\GenericError\@gobblefour
3952 \PrerenderUnicode{#1}%
3953 }%
3954 \fi
3955 \endgroup
```

```
3956 }
3957 \define@key{Hyp}{pdftitle}{%
3958 \HyXeTeX@CheckUnicode
3959 \HyPsd@XeTeXBigCharstrue
3960 \HyPsd@PrerenderUnicode{#1}%
3961 \pdfstringdef\@pdftitle{#1}%
3962 }
3963 \define@key{Hyp}{pdfauthor}{%
3964 \HyXeTeX@CheckUnicode
3965 \HyPsd@XeTeXBigCharstrue
3966 \HyPsd@PrerenderUnicode{#1}%
3967 \pdfstringdef\@pdfauthor{#1}%
3968 }
3969 \define@key{Hyp}{pdfproducer}{%
3970 \HyXeTeX@CheckUnicode
3971 \HyPsd@XeTeXBigCharstrue
3972 \HyPsd@PrerenderUnicode{#1}%
3973 \pdfstringdef\@pdfproducer{#1}%
3974 \ifxetex
3975 \Hy@Warning{%
3976 pdfproducer: %
3977 xdvipdfmx will use its own setting\MessageBreak
3978 instead of the value given%
3979 }%
3980 \else
3981 \def\Hy@temp{hdvipdfm}%
3982 \ifx\Hy@driver\Hy@temp
3983 \Hy@Warning{%
3984 pdfproducer: %
3985 dvipdfm(x) will use its own setting\MessageBreak
3986 instead of the value given%
3987 }%
3988 \fi
3989 \fi
3990 }
3991 \define@key{Hyp}{pdfcreator}{%
3992 \HyXeTeX@CheckUnicode
3993 \HyPsd@XeTeXBigCharstrue
3994 \HyPsd@PrerenderUnicode{#1}%
3995 \pdfstringdef\@pdfcreator{#1}%
3996 }
3997 \define@key{Hyp}{pdfcreationdate}{%
3998 \begingroup
3999 \Hy@unicodefalse
4000 \pdfstringdef\@pdfcreationdate{#1}%
4001 \endgroup
4002 }
4003 \define@key{Hyp}{pdfmoddate}{%
4004 \begingroup
4005 \Hy@unicodefalse
4006 \pdfstringdef\@pdfmoddate{#1}%
4007 \endgroup
4008 }
4009 \define@key{Hyp}{pdfsubject}{%
4010 \HyXeTeX@CheckUnicode
4011 \HyPsd@XeTeXBigCharstrue
```
\HyPsd@PrerenderUnicode{#1}%

```
4013 \pdfstringdef\@pdfsubject{#1}%
4014 }
4015 \define@key{Hyp}{pdfkeywords}{%
4016 \HyXeTeX@CheckUnicode
4017 \HyPsd@XeTeXBigCharstrue
4018 \HyPsd@PrerenderUnicode{#1}%
4019 \pdfstringdef\@pdfkeywords{#1}%
4020 }
4021 \define@key{Hyp}{pdftrapped}{%
4022 \lowercase{\edef\Hy@temp{#1}}%
4023 \ifx\Hy@temp\HyInfo@trapped@true
4024 \def\@pdftrapped{True}%
4025 \else
4026 \ifx\Hy@temp\HyInfo@trapped@false
4027 \def\@pdftrapped{False}%
4028 \else
4029 \ifx\Hy@temp\HyInfo@trapped@unknown
4030 \def\@pdftrapped{Unknown}%
4031 \else
4032 \ifx\Hy@temp\@empty
4033 \sqrt{else}4034 \Hy@Warning{%
4035 Unsupported value '#1'\MessageBreak
4036 for option 'pdftrapped'%
4037 }%
4038 \fi
4039 \def\@pdftrapped{}%
4040 \fi
4041 \fi
4042 \fi
4043 }
4044 \def\HyInfo@trapped@true{true}
4045 \def\HyInfo@trapped@false{false}
4046 \def\HyInfo@trapped@unknown{unknown}
4047 \def\HyInfo@TrappedUnsupported{%
4048 \ifx\@pdftrapped\@empty
4049 \else
4050 \Hy@WarningNoLine{'pdftrapped' is not supported by this driver}%
4051 \gdef\HyInfo@TrappedUnsupported{}%
4052 \fi
4053 }
4054 \define@key{Hyp}{pdfinfo}{%
4055 \kvsetkeys{pdfinfo}{#1}%
4056 }
4057 \def\Hy@temp#1{%
4058 \lowercase{\Hy@temp@A{#1}}{#1}%
4059 }
4060 \def\Hy@temp@A#1#2{%
4061 \define@key{pdfinfo}{#2}{%
4062 \hypersetup{pdf#1={##1}}%
4063 }%
4064 }
4065 \Hy@temp{Title}
4066 \Hy@temp{Author}
4067 \Hy@temp{Keywords}
4068 \Hy@temp{Subject}
```

```
4069 \Hy@temp{Creator}
```

```
4070 \Hy@temp{Producer}
4071 \Hy@temp{CreationDate}
4072 \Hy@temp{ModDate}
4073 \Hy@temp{Trapped}
4074 \newif\ifHyInfo@AddonUnsupported
4075 \kv@set@family@handler{pdfinfo}{%
4076 \HyInfo@AddonHandler{#1}{#2}%
4077 }
4078 \let\HyInfo@do\relax
4079 \def\HyInfo@AddonHandler#1#2{%
4080 \ifx\kv@value\relax
4081 \Hy@Warning{%
4082 Option 'pdfinfo': ignoring key '\kv@key' without value%
4083 }%
4084 \else
4085 \EdefEscapeName\HyInfo@KeyEscaped{\kv@key}%
4086 \EdefUnescapeName\HyInfo@Key{\HyInfo@KeyEscaped}%
4087 \expandafter\ifx\csname KV@pdfinfo@\HyInfo@Key\endcsname\relax
4088 \ifHyInfo@AddonUnsupported
4089 \Hy@Warning{%
4090 This driver does not support additional\MessageBreak
4091 information entries, therefore\MessageBreak
4092 '\kv@key' is ignored%
4093 }%
4094 \else
4095 \def\HyInfo@tmp##1{%
4096 \kv@define@key{pdfinfo}{##1}{%
4097 \HyXeTeX@CheckUnicode
4098 \HyPsd@XeTeXBigCharstrue
4099 	\HyPsd@PrerenderUnicode{####1}%
4100 \pdfstringdef\HyInfo@Value{####1}%
4101 \global\expandafter
4102 \let\csname HyInfo@Value@##1\endcsname
4103 \HyInfo@Value
4104 }%
4105 }%
4106 \expandafter\HyInfo@tmp\expandafter{\HyInfo@Key}%
4107 \global\expandafter
4108 \let\csname KV@pdfinfo@\HyInfo@Key\expandafter\endcsname
4109 \csname KV@pdfinfo@\HyInfo@Key\endcsname
4110 \xdef\HyInfo@AddonList{%
4111 \HyInfo@AddonList
4112 \HyInfo@do{\HyInfo@Key}%
4113 }%
4114 \kv@parse@normalized{%
4115 \Hylnfo@Key={#2}%4116 }{%
4117 \kv@processor@default{pdfinfo}%
4118 }%
4119 \sqrt{f}4120 \else
4121 \kv@parse@normalized{%
4122 \HyInfo@Key={#2}%
4123 H%4124 \kv@processor@default{pdfinfo}%
4125 }%
4126 \fi
```

```
4127 \fi
4128 }
4129 \def\HyInfo@GenerateAddons{%
4130 \ifHyInfo@AddonUnsupported
4131 \def\HyInfo@Addons{}%
4132 \else
4133 \begingroup
4134 \toks@{}%
4135 \def\HyInfo@do##1{%
4136 \EdefEscapeName\HyInfo@Key{##1}%
4137 \edef\x{%
4138 \toks@{%
4139 \the\toks@
4140 /\HyInfo@Key(\csname HyInfo@Value@##1\endcsname)%
4141 }%
4142 }%
4143 \chi4144 }%
4145 \HyInfo@AddonList
4146 \edef\x{\endgroup
4147 \def\noexpand\HyInfo@Addons{\the\toks@}%
4148 }%
4149 \chi4150 \fi
4151 }
4152 \global\let\HyInfo@AddonList\ltx@empty
4153 \define@key{Hyp}{pdfview}{\calculate@pdfview#1 \\}
4154 \define@key{Hyp}{pdflinkmargin}{\setpdflinkmargin{#1}}
4155 \let\setpdflinkmargin\@gobble
4156 \def\calculate@pdfview#1 #2\\{%
4157 \def\@pdfview{#1}%
4158 \ifx\\#2\\%
4159 \def\@pdfviewparams{ -32768}%
4160 \else
4161 \def\@pdfviewparams{ #2}%
4162 \fi
4163 }
4164 \begingroup\expandafter\expandafter\expandafter\endgroup
4165 \expandafter\ifx\csname numexpr\endcsname\relax
4166 \def\Hy@number#1{%
4167 \expandafter\@firstofone\expandafter{\number#1}%
4168 }%
4169 \else
4170 \def\Hy@number#1{%
4171 \the\numexpr#1\relax
4172 }%
4173 \fi
4174 \define@key{Hyp}{pdfstartpage}{%
4175 \ifx\\#1\\%
4176 \let\@pdfstartpage\ltx@empty
4177 \else
4178 \edef\@pdfstartpage{\Hy@number{#1}}%
4179 \fi
4180 }%
4181 \define@key{Hyp}{pdfstartview}{%
4182 \ifx\\#1\\%
```

```
4183 \let\@pdfstartview\ltx@empty
```

```
4184 \else
4185 \hypercalcbpdef\@pdfstartview{/#1}%
4186 \fi
4187 }
4188 \def\HyPat@NonNegativeReal/{%
4189 \ *([0-9]+\.?[0-9]*|[0-9]*\.?[0-9]+) *%
4190 }
4191 \define@key{Hyp}{pdfremotestartview}{%
4192 \ifx\\#1\\%
4193 \def\@pdfremotestartview{/Fit}%
4194 \else
4195 \hypercalcbpdef\@pdfremotestartview{#1}%
4196 \edef\@pdfremotestartview{\@pdfremotestartview}%
4197 \Hy@Match\@pdfremotestartview{%
4198 ^(XYZ -?(null|\HyPat@NonNegativeReal/) %
4199 -?(null|\HyPat@NonNegativeReal/) %
4200 (null|\HyPat@NonNegativeReal/)|%
4201 Fit(|B|%
4202 (H|V|BH|BV) (null|\HyPat@NonNegativeReal/)|%
4203 R \HyPat@NonNegativeReal/ \HyPat@NonNegativeReal/ %
4204 \HyPat@NonNegativeReal/ \HyPat@NonNegativeReal/%
4205 ))$%
4206 }{}{%
4207 \Hy@Warning{%
4208 Invalid value '\@pdfremotestartview'\MessageBreak
4209 of 'pdfremotestartview'\MessageBreak
4210 is replaced by 'Fit'%
4211 }%
4212 \let\@pdfremotestartview\@empty
4213 }%
4214 \ifx\@pdfremotestartview\@empty
4215 \def\@pdfremotestartview{/Fit}%
4216 \else
4217 \edef\@pdfremotestartview{/\@pdfremotestartview}%
4218 \fi
4219 \fi
4220 }
4221 \define@key{Hyp}{pdfpagescrop}{\edef\@pdfpagescrop{#1}}
4222 \define@key{Hyp}{pdftoolbar}[true]{%
4223 \Hy@boolkey{pdftoolbar}{#1}%
4224 }
4225 \define@key{Hyp}{pdfmenubar}[true]{%
4226 \Hy@boolkey{pdfmenubar}{#1}%
4227 }
4228 \define@key{Hyp}{pdfwindowui}[true]{%
4229 \Hy@boolkey{pdfwindowui}{#1}%
4230 }
4231 \define@key{Hyp}{pdffitwindow}[true]{%
4232 \Hy@boolkey{pdffitwindow}{#1}%
4233 }
4234 \define@key{Hyp}{pdfcenterwindow}[true]{%
4235 \Hy@boolkey{pdfcenterwindow}{#1}%
4236 }
4237 \define@key{Hyp}{pdfdisplaydoctitle}[true]{%
4238 \Hy@boolkey{pdfdisplaydoctitle}{#1}%
4239 }
4240 \define@key{Hyp}{pdfa}[true]{%
```

```
4241 \Hy@boolkey{pdfa}{#1}%
4242 }
4243 \define@key{Hyp}{pdfnewwindow}[true]{%
4244 \def\Hy@temp{#1}%
4245 \ifx\Hy@temp\@empty
4246 \Hy@pdfnewwindowsetfalse
4247 \else
4248 \Hy@pdfnewwindowsettrue
4249 \Hy@boolkey{pdfnewwindow}{#1}%
4250 \fi
4251 }
4252 \def\Hy@SetNewWindow{%
4253 \ifHy@pdfnewwindowset
4254 /NewWindow %
4255 \ifHy@pdfnewwindow true\else false\fi
4256 \fi
4257 }
4258 \Hy@DefNameKey{pdfpagelayout}{%
4259 \do{SinglePage}{}%
4260 \do{OneColumn}{}%
4261 \do{TwoColumnLeft}{}%
4262 \do{TwoColumnRight}{}%
4263 \do{TwoPageLeft}{PDF 1.5}%
4264 \do{TwoPageRight}{PDF 1.5}%
4265 }
4266 \define@key{Hyp}{pdflang}{%
4267 \def\@pdflang{#1}%
4268 }
4269 \define@key{Hyp}{pdfpagelabels}[true]{%
4270 \Hy@boolkey{pdfpagelabels}{#1}%
4271 }
4272 \define@key{Hyp}{pdfescapeform}[true]{%
4273 \Hy@boolkey{pdfescapeform}{#1}%
4274 }
Default values:
4275 \def\@linkbordercolor{1 0 0}
4276 \def\@urlbordercolor{0 1 1}
4277 \def\@menubordercolor{1 0 0}
4278 \def\@filebordercolor{0 .5 .5}
4279 \def\@runbordercolor{0 .7 .7}
4280 \def\@citebordercolor{0 1 0}
4281 \def\@pdfhighlight{/I}
4282 \let\@pdftitle\ltx@empty
4283 \let\@pdfauthor\ltx@empty
4284 \let\@pdfproducer\relax
4285 \def\@pdfcreator{LaTeX with hyperref package}
4286 \let\@pdfcreationdate\ltx@empty
4287 \let\@pdfmoddate\ltx@empty
```

```
4288 \let\@pdfsubject\ltx@empty
```

```
4289 \let\@pdfkeywords\ltx@empty
```
- \let\@pdftrapped\ltx@empty
- \let\@pdfpagescrop\ltx@empty
- \def\@pdfstartview{/Fit}
- \def\@pdfremotestartview{/Fit}
- \def\@pdfstartpage{1}
- \let\@pdfprintpagerange\ltx@empty
- \let\@pdflang\ltx@empty

```
4297 \let\PDF@SetupDoc\@empty
```

```
4298 \let\PDF@FinishDoc\@empty
```

```
4299 \let\phantomsection\@empty
```

```
4300 \let\special@paper\@empty
```

```
4301 \def\HyperDestNameFilter#1{#1}
```

```
4302 \Hy@AtBeginDocument{%
```

```
4303 \begingroup
```

```
4304 \edef\x{\@ifundefined{stockheight}\paperheight\stockheight}%
```

```
4305 \dimen@=\x\relax
```

```
4306 \ifdim\dimen@>\z@
```

```
4307 \else
```

```
4308 \dimen@=11in\relax
```

```
4309 \Hy@WarningNoLine{%
```

```
4310 Height of page (\expandafter\string\x) %
```

```
4311 is invalid (\the\x),\MessageBreak
```

```
4312 using 11in%
```

```
4313 }%
```

```
4314 \fi
```

```
4315 \dimen@=0.99626401\dimen@
```

```
4316 \xdef\Hy@pageheight{\strip@pt\dimen@}%
```

```
4317 \endgroup
```

```
4318 }
```

```
4319 \def\HyInd@EncapChar{\|}
```
Allow the user to use \ExecuteOptions in the cfg file even though this package does not use the normal option mechanism. Use \hyper@normalise as a scratch macro, since it is going to be defined in a couple of lines anyway.

```
4320 \let\hyper@normalise\ExecuteOptions
```

```
4321 \let\ExecuteOptions\hypersetup
```

```
4322 \Hy@RestoreCatcodes
```

```
4323 \InputIfFileExists{hyperref.cfg}{}{}
```

```
4324 \Hy@SetCatcodes
```

```
4325 \let\ExecuteOptions\hyper@normalise
```

```
4326 \ifx\Hy@MaybeStopNow\relax
```

```
4327 \else
```

```
4328 \Hy@stoppedearlytrue
```

```
4329 \expandafter\Hy@MaybeStopNow
```

```
4330 \fi
```

```
4331 \Hy@stoppedearlyfalse
```
To add flexibility, we will not use the ordinary processing of package options, but put them through the *keyval* package. This section was written by David Carlisle.

```
4332 \SetupKeyvalOptions{family=Hyp}
```

```
4333 \DeclareLocalOptions{%
```

```
4334 a4paper,a5paper,b5paper,letterpaper,legalpaper,executivepaper%
4335 }
```
Add option tex4ht if package tex4ht is loaded.

```
4336 \@ifpackageloaded{tex4ht}{%
```

```
4337 \@ifpackagewith{hyperref}{tex4ht}{%
```

```
4338 }{%
```

```
4339 \PassOptionsToPackage{tex4ht}{hyperref}%
```

```
4340 }%
4341 }{}
```

```
4342 \ltx@IfUndefined{HCode}{%
```

```
4343 }{%
```

```
4344 \@ifpackagewith{hyperref}{tex4ht}{%
```

```
4345 }{%
```
 \PassOptionsToPackage{tex4ht}{hyperref}% }% } \let\ReadBookmarks\relax \ProcessKeyvalOptions{Hyp}

After processing options.

#### **15.1 Package xspace support**

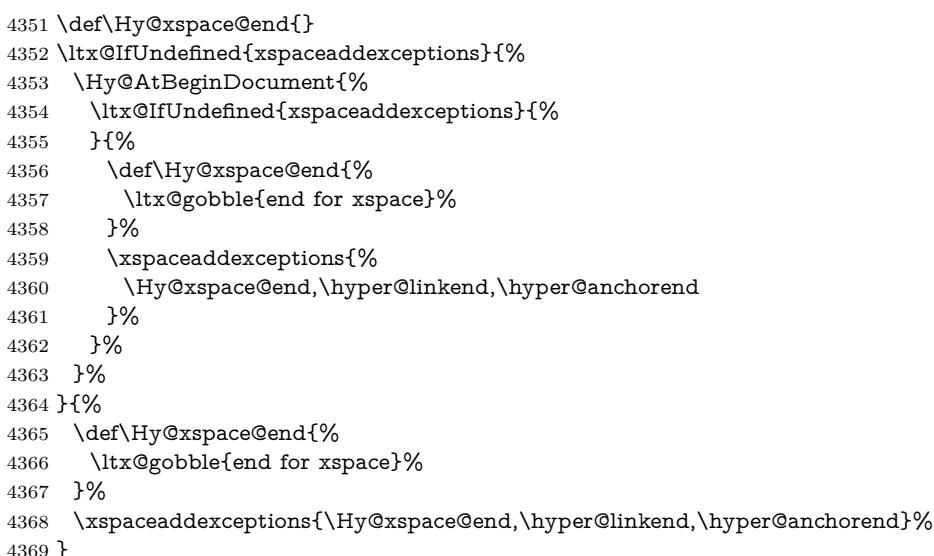

#### **15.2 Option draft**

\Hy@AtBeginDocument{%

```
4371 \ifHy@draft
```

```
4372 \let\hyper@@anchor\@gobble
```
- \gdef\hyper@link#1#2#3{#3\Hy@xspace@end}%
- \def\hyper@anchorstart#1#2{#2\Hy@xspace@end}%
- \def\hyper@anchorend{\Hy@xspace@end}%
- \let\hyper@linkstart\@gobbletwo
- \def\hyper@linkend{\Hy@xspace@end}%
- \def\hyper@linkurl#1#2{#1\Hy@xspace@end}%
- \def\hyper@linkfile#1#2#3{#1\Hy@xspace@end}%
- \def\hyper@link@[#1]#2#3#4{#4\Hy@xspace@end}%
- \def\Acrobatmenu#1#2{\leavevmode#2\Hy@xspace@end}%
- \let\PDF@SetupDoc\@empty
- \let\PDF@FinishDoc\@empty
- \let\@fifthoffive\@secondoftwo
- \let\@secondoffive\@secondoftwo
- \let\ReadBookmarks\relax
- \let\WriteBookmarks\relax
- \Hy@WarningNoLine{Draft mode on}%

\fi

- \Hy@DisableOption{draft}%
- \Hy@DisableOption{nolinks}%
- \Hy@DisableOption{final}%

}

**15.3 PDF/A**

\Hy@DisableOption{pdfa}

```
4395 \ifHy@pdfa
4396 \kvsetkeys{Hyp}{pdfversion=1.4}%
4397 \Hy@DisableOption{pdfversion}%
4398 \def\Hy@Acrobatmenu#1#2{%
4399 \leavevmode
4400 \begingroup
4401 \edef\x{#1}%
4402 \@onelevel@sanitize\x
4403 \ifx\x\Hy@NextPage
4404 \let\y=Y%
4405 \else
4406 \ifx\x\Hy@PrevPage
4407 \let\y=Y%
4408 \else
4409 \ifx\x\Hy@FirstPage
4410 \let\y=Y%
4411 \else
4412 \ifx\x\Hy@LastPage
4413 \left\{ \begin{array}{c} \text{det}\y = Y\% \end{array} \right.4414 \else
4415 \left\{\left|\left|\right|\right|\leq N\right\}4416 \fi
4417 \fi
4418 \fi
4419 \fi
4420 \expandafter\endgroup
4421 \ifx\y Y%
4422 \else
4423 \Hy@Error{%
4424 PDF/A: Named action '#1' is not permitted%
4425 }\@ehc
4426 {#2}%
4427 \expandafter\@gobble
4428 \fi
4429 }%
4430 \def\Hy@temp#1{%
4431 \expandafter\def\csname Hy@#1\endcsname{#1}%
4432 \expandafter\@onelevel@sanitize\csname Hy@#1\endcsname
4433 }%
4434 \Hy@temp{NextPage}%
4435 \Hy@temp{PrevPage}%
4436 \Hy@temp{FirstPage}%
4437 \Hy@temp{LastPage}%
4438 \else
4439 \def\Hy@Acrobatmenu#1#2{\leavevmode}%
4440 \fi
```
#### **15.4 Patch for babel's \texttilde**

Babel does not define \texttilde in NFSS2 manner, so the NFSS2 definitions of PD1 or PU encoding is not compatible. To fix this, *\texttilde* is defined in babel manner.

```
4441 \Hy@nextfalse
4442 \ltx@IfUndefined{spanish@sh@"@sel}{}{\Hy@nexttrue}
4443 \ltx@IfUndefined{galician@sh@"@sel}{}{\Hy@nexttrue}
4444 \ltx@IfUndefined{estonian@sh@"@sel}{}{\Hy@nexttrue}
```
```
4445 \ifHy@next
4446 \let\texttilde\~%
4447 \fi
4448 \def\Hy@wrapper@babel#1#2{%
4449 \begingroup
4450 \Hy@safe@activestrue
4451 \set@display@protect
4452 \edef\x{#2}%
4453 \@onelevel@sanitize\x
4454 \toks@{#1}%
4455 \edef\x{\endgroup\the\toks@{\x}}%
4456 \x
4457 }
4458 \def\Hy@WrapperDef#1{%
4459 \begingroup
4460 \escapechar=\m@ne
4461 \xdef\Hy@gtemp{%
4462 \expandafter\noexpand\csname HyWrap@\string#1\endcsname
4463 }%
4464 \endgroup
4465 \edef#1{%
4466 \noexpand\Hy@wrapper@babel
4467 \expandafter\noexpand\Hy@gtemp
4468 }%
4469 \expandafter\def\Hy@gtemp
4470 }
4471 \ifHy@hyperfigures
4472 \Hy@Info{Hyper figures ON}%
4473 \else
4474 \Hy@Info{Hyper figures OFF}%
4475 \fi
4476 \ifHy@nesting
4477 \Hy@Info{Link nesting ON}%
4478 \else
4479 \Hy@Info{Link nesting OFF}%
4480 \fi
4481 \ifHy@hyperindex
4482 \Hy@Info{Hyper index ON}%
4483 \else
4484 \Hy@Info{Hyper index OFF}%
4485 \fi
4486 \ifHy@plainpages
4487 \Hy@Info{Plain pages ON}%
4488 \else
4489 \Hy@Info{Plain pages OFF}%
4490 \fi
4491 \ifHy@backref
4492 \Hy@Info{Backreferencing ON}%
4493 \else
4494 \Hy@Info{Backreferencing OFF}%
4495 \fi
4496 \ifHy@typexml
4497 \Hy@AtEndOfPackage{%
4498 \RequirePackage{color}%
4499 \RequirePackage{nameref}[2012/07/28]%
4500 }%
4501 \fi
```
- \Hy@DisableOption{typexml}
- \ifHy@implicit
- \Hy@InfoNoLine{Implicit mode ON; LaTeX internals redefined}%
- \else
- \Hy@InfoNoLine{Implicit mode OFF; no redefinition of LaTeX internals}%
- \def\MaybeStopEarly{%
- \Hy@Message{Stopped early}%
- \Hy@AtBeginDocument{%
- \PDF@FinishDoc
- \gdef\PDF@FinishDoc{}%
- }%
- \endinput
- }%
- \Hy@AtBeginDocument{%
- \let\autoref\ref
- \let\autopageref\pageref
- \ifx\@pdfpagemode\@empty
- \gdef\@pdfpagemode{UseNone}%
- \fi
- \global\Hy@backreffalse
- }%
- \Hy@AtEndOfPackage{%
- \global\let\ReadBookmarks\relax
- \global\let\WriteBookmarks\relax
- }%
- \fi
- \Hy@DisableOption{implicit}

#### **15.4.1 Driver loading**

```
4529 \Hy@AtEndOfPackage{%
```
- \@ifpackageloaded{tex4ht}{%
- \def\Hy@driver{htex4ht}%
- \Hy@texhttrue
- }{}%

Some drivers can be detected. Check for these drivers, whether the given driver option is ok. Otherwise force the right driver or use the default driver.

- \ifx\Hy@driver\@empty \else \def\Hy@temp{hpdftex}% \ifpdf \ifx\Hy@driver\Hy@temp \else \Hy@WarningNoLine{% Wrong driver '\Hy@driver.def';\MessageBreak pdfTeX is running in PDF mode.\MessageBreak Forcing driver '\Hy@temp.def'% }% \let\Hy@driver\Hy@temp 4546 \fi \else \ifx\Hy@driver\Hy@temp \Hy@WarningNoLine{% Wrong driver '\Hy@driver.def';\MessageBreak pdfTeX is not running in PDF mode.\MessageBreak Using default driver%
- }%

```
4554 \let\Hy@driver\@empty
4555 \fi
4556 \fi
4557 \fi
4558 \ifHy@texht
4559 \else
4560 \ifx\Hy@driver\@empty
4561 \else
4562 \def\Hy@temp{hxetex}%
4563 \ifxetex
4564 \ifx\Hy@driver\Hy@temp
4565 \else
4566 \Hy@WarningNoLine{%
4567 Wrong driver '\Hy@driver.def';\MessageBreak
4568 XeTeX is running.\MessageBreak
4569 Forcing driver '\Hy@temp.def' for XeTeX%
4570 }%
4571 \let\Hy@driver\Hy@temp
4572 \fi
4573 \fi
4574 \fi
4575 \fi
4576 \ifx\Hy@driver\@empty
4577 \else
4578 \def\Hy@temp{hvtexhtm}%
4579 \ifvtexhtml
4580 \ifx\Hy@driver\Hy@temp
4581 \else
4582 \Hy@WarningNoLine{%
4583 Wrong driver '\Hy@driver.def';\MessageBreak
4584 VTeX is running in HTML mode.\MessageBreak
4585 Forcing driver '\Hy@temp.def'%
4586 }%
4587 \let\Hy@driver\Hy@temp
4588 \fi
4589 \else
4590 \ifx\Hy@driver\Hy@temp
4591 \Hy@WarningNoLine{%
4592 Wrong driver '\Hy@driver.def';\MessageBreak
4593 VTeX is not running in HTML mode.\MessageBreak
4594 Using default driver%
4595 }%
4596 \let\Hy@driver\@empty
4597 \fi
4598 \fi
4599 \fi
If the driver is not given, find the right driver or use the default driver.
4600 \let\HyOpt@DriverType\ltx@empty
4601 \ifx\HyOpt@CustomDriver\ltx@empty
4602 \ifx\Hy@driver\@empty
4603 \def\HyOpt@DriverType{ (autodetected)}%
4604 \providecommand*{\Hy@defaultdriver}{hypertex}%
4605 \ifpdf
4606 \def\Hy@driver{hpdftex}%
4607 \else
4608 \ifxetex
4609 \def\Hy@driver{hxetex}%
```
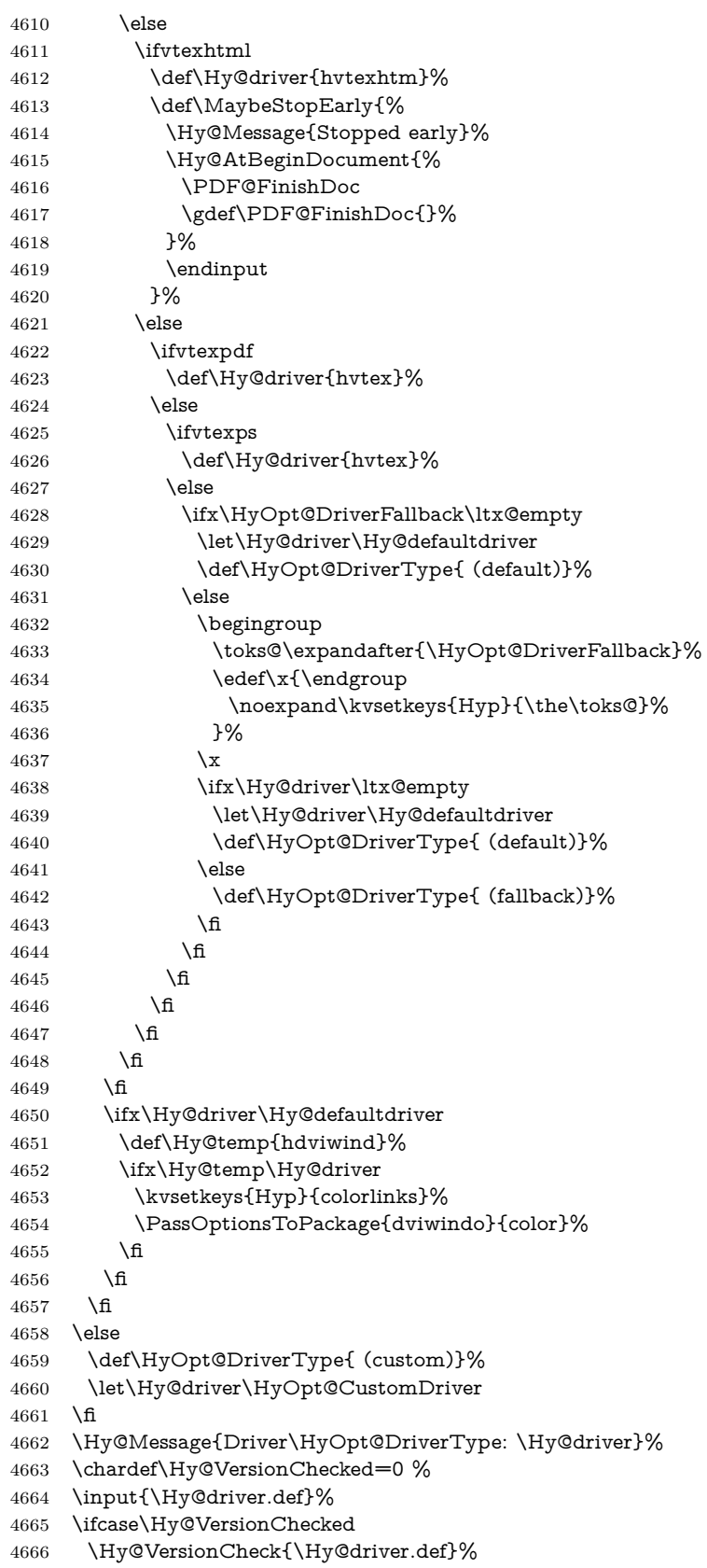

```
4667 \fi
4668 \let\@unprocessedoptions\relax
4669 \Hy@RestoreCatcodes
4670 \Hy@DisableOption{tex4ht}%
4671 \Hy@DisableOption{pdftex}%
4672 \Hy@DisableOption{nativepdf}%
4673 \Hy@DisableOption{dvipdfm}%
4674 \Hy@DisableOption{dvipdfmx}%
4675 \Hy@DisableOption{dvipdfmx-outline-open}%
4676 \Hy@DisableOption{pdfmark}%
4677 \Hy@DisableOption{dvips}%
4678 \Hy@DisableOption{hypertex}%
4679 \Hy@DisableOption{vtex}%
4680 \Hy@DisableOption{vtexpdfmark}%
4681 \Hy@DisableOption{dviwindo}%
4682 \Hy@DisableOption{dvipsone}%
4683 \Hy@DisableOption{textures}%
4684 \Hy@DisableOption{latex2html}%
4685 \Hy@DisableOption{ps2pdf}%
4686 \Hy@DisableOption{xetex}%
4687 \Hy@DisableOption{driverfallback}%
4688 \Hy@DisableOption{customdriver}%
4689 \Hy@DisableOption{pdfversion}%
4690 }
```
Support for open outlines is enabled for  $XeTEX \ge 0.9995$ . I don't know, if older versions also support this. AFAIK older dvipdfmx versions will break, thus the switch cannot be turned on by default.

\newif\ifHy@DvipdfmxOutlineOpen

- \ifxetex
- \ifdim\number\XeTeXversion\XeTeXrevision in<0.9995in %
- \else
- \chardef\SpecialDvipdfmxOutlineOpen\@ne
- \Hy@DvipdfmxOutlineOpentrue
- \fi
- \fi
- \begingroup\expandafter\expandafter\expandafter\endgroup
- \expandafter\ifx\csname SpecialDvipdfmxOutlineOpen\endcsname\relax
- \else
- \ifnum\SpecialDvipdfmxOutlineOpen>\z@
- \Hy@DvipdfmxOutlineOpentrue
- \fi
- $4705 \text{ }\Lambda$ fi

### **15.4.2 Bookmarks**

```
4706 \def\WriteBookmarks{0}
```

```
4707 \def\@bookmarkopenstatus#1{%
```

```
4708 \ifHy@bookmarksopen
```
The purpose of the \@firstofone-number-space-construct is that no \relax will be inserted by T<sub>E</sub>X before the **\else:**<br>4709 **\ifnum#1<\expandafter\@** 

```
\ifnum#1<\expandafter\@firstofone\expandafter
```

```
4710 {\number\@bookmarksopenlevel} % explicit space
```

```
4711 \else
```

```
4712 -%
```
- \fi
- \else
- $4715 96$

```
4716 \fi
4717 }
4718 \ifHy@bookmarks
4719 \Hy@Info{Bookmarks ON}%
4720 \ifx\@pdfpagemode\@empty
4721 \def\@pdfpagemode{UseOutlines}%
4722 \fi
4723 \else
4724 \let\@bookmarkopenstatus\ltx@gobble
4725 \Hy@Info{Bookmarks OFF}%
4726 \Hy@AtEndOfPackage{%
4727 \global\let\ReadBookmarks\relax
4728 \global\let\WriteBookmarks\relax
4729 }%
4730 \ifx\@pdfpagemode\@empty
4731 \def\@pdfpagemode{UseNone}%
4732 \fi
4733 \fi
4734 \Hy@DisableOption{bookmarks}
  Add wrapper for setting standard catcodes (babel's shorthands).
4735 \def\Hy@CatcodeWrapper#1{%
4736 \let\Hy@EndWrap\ltx@empty
4737 \def\TMP@EnsureCode##1##2{%
4738 \edef\Hy@EndWrap{%
4739 \Hy@EndWrap
4740 \catcode##1 \the\catcode##1\relax
4741 }%
4742 \catcode##1 ##2\relax
4743 }%
4744 \TMP@EnsureCode{10}{12}% ^^J
4745 \TMP@EnsureCode{33}{12}% !
4746 \TMP@EnsureCode{34}{12}% "
4747 \TMP@EnsureCode{36}{3}% $ (math)
4748 \TMP@EnsureCode{38}{4}% & (alignment)
4749 \TMP@EnsureCode{39}{12}% '
4750 \TMP@EnsureCode{40}{12}% (
4751 \TMP@EnsureCode{41}{12}% )
4752 \TMP@EnsureCode{42}{12}% *
4753 \TMP@EnsureCode{43}{12}% +
4754 \TMP@EnsureCode{44}{12}% ,
4755 \TMP@EnsureCode{45}{12}% -
4756 \TMP@EnsureCode{46}{12}% .
4757 \TMP@EnsureCode{47}{12}% /
4758 \TMP@EnsureCode{58}{12}% :
4759 \TMP@EnsureCode{59}{12}% ;
4760 \TMP@EnsureCode{60}{12}% <
4761 \TMP@EnsureCode{61}{12}% =
4762 \TMP@EnsureCode{62}{12}% >
4763 \TMP@EnsureCode{63}{12}% ?
4764 \TMP@EnsureCode{91}{12}% [
4765 \TMP@EnsureCode{93}{12}% ]
4766 \TMP@EnsureCode{94}{7}% ^ (superscript)
4767 \TMP@EnsureCode{95}{8}% _ (subscript)
4768 \TMP@EnsureCode{96}{12}% '
4769 \TMP@EnsureCode{124}{12}% |
4770 \TMP@EnsureCode{126}{13}% ~ (active)
4771 \#1\text{relax}
```

```
4772 \Hy@EndWrap
```
}

\HyColor@UseColor expects a macro as argument. It contains the color specification.

\Hy@AtBeginDocument{%

- \ifHy@ocgcolorlinks
- \kvsetkeys{Hyp}{colorlinks}%

\ifHy@pdfa

- \Hy@Warning{%
- PDF/A: Optional Content Groups are prohibited,\MessageBreak
- using 'colorlinks' instead of 'ocgcolorlinks'%
- }%
- \Hy@ocgcolorlinksfalse

\fi

- \fi
- \ifHy@ocgcolorlinks
- \else
- \Hy@DisableOption{ocgcolorlinks}%

\fi

- \ifHy@colorlinks
- \def\@pdfborder{0 0 0}%
- \let\@pdfborderstyle\@empty
- \ifHy@typexml
- \else
- \Hy@CatcodeWrapper{%
- \RequirePackage{color}%
- }%
- \fi
- \def\Hy@colorlink#1{%
- \begingroup
- \HyColor@UseColor#1%
- }%
- \def\Hy@endcolorlink{\endgroup}%
- \Hy@Info{Link coloring ON}%
- \else
- \ifHy@frenchlinks
- \def\Hy@colorlink#1{\begingroup\fontshape{sc}\selectfont}%
- \def\Hy@endcolorlink{\endgroup}%
- \Hy@Info{French linking ON}%

\else

for grouping consistency:

- \def\Hy@colorlink#1{\begingroup}%
- \def\Hy@endcolorlink{\endgroup}%
- \Hy@Info{Link coloring OFF}%
- \fi
- \fi
- \Hy@DisableOption{colorlinks}%
- \Hy@DisableOption{frenchlinks}%
- \ifHy@texht
- 4818 \long\def\@firstoffive#1#2#3#4#5{#1}%
- \long\def\@secondoffive#1#2#3#4#5{#2}%
- \long\def\@thirdoffive#1#2#3#4#5{#3}%
- \long\def\@fourthoffive#1#2#3#4#5{#4}%
- \long\def\@fifthoffive#1#2#3#4#5{#5}%
- \providecommand\*\@safe@activestrue{}%
- \providecommand\*\@safe@activesfalse{}%

\def\T@ref#1{%

```
4826 \Hy@safe@activestrue
4827 \expandafter\@setref\csname r@#1\endcsname\@firstoffive{#1}%
4828 \Hy@safe@activesfalse
4829 }%
4830 \def\T@pageref#1{%
4831 \Hy@safe@activestrue
4832 \expandafter\@setref\csname r@#1\endcsname\@secondoffive{#1}%
4833 \Hy@safe@activesfalse
4834 }%
4835 \else
4836 \ifHy@typexml
4837 \else
4838 \Hy@CatcodeWrapper{%
4839 \RequirePackage{nameref}[2012/07/28]%
4840 }%
4841 \fi
4842 \fi
4843 \DeclareRobustCommand\ref{%
4844 \@ifstar\@refstar\T@ref
4845 }%
4846 \DeclareRobustCommand\pageref{%
4847 \@ifstar\@pagerefstar\T@pageref
4848 }%
4849 % \@ifclassloaded{memoir}{%
4850 % \ltx@IfUndefined{@mem@titlerefnolink}\ltx@secondoftwo{%
4851 % \ltx@IfUndefined{@mem@titleref}\ltx@secondoftwo\ltx@firstoftwo
4852 % }%
4853 % }\ltx@secondoftwo
4854 % {%
4855 % \DeclareRobustCommand*{\nameref}{%
4856 % \@ifstar\@mem@titlerefnolink\@mem@titleref
4857 % }%
4858 % }{%
4859 \DeclareRobustCommand*{\nameref}{%
4860 \@ifstar\@namerefstar\T@nameref
4861 }%
4862 % }%
4863 }
4864 \Hy@AtBeginDocument{%
4865 \ifHy@texht
4866 \else
4867 \Hy@CatcodeWrapper\ReadBookmarks
4868 \fi
4869 }
4870 \ifHy@backref
4871 \RequirePackage{backref}%
4872 \else
4873 \let\Hy@backout\@gobble
4874 \fi
4875 \Hy@DisableOption{backref}
4876 \Hy@DisableOption{pagebackref}
4877 \Hy@activeanchorfalse
```
## **16 User hypertext macros**

We need to normalise all user commands taking a URL argument; Within the argument the following special definitions apply:  $\setminus \#$ ,  $\setminus \%$ , ~ produce  $\#$ , %, ~

respectively. for consistency \~ produces ~ as well. At the *top level only* ie not within the argument of another command, you can use  $\#$  and  $\%$  unescaped, to produce themselves. even if, say,  $\#$  is entered as  $\#$  it will be converted to  $\setminus \#$ so it does not die if written to an aux file etc.  $\forall \#$  will write as  $\#$  locally while making \specials.

```
4878 \begingroup
4879 \endlinechar=-1 %
4880 \catcode'\^^A=14 %
4881 \catcode'\^^M\active
4882 \catcode'\%\active
4883 \catcode'\#\active
4884 \catcode'\_\active
4885 \catcode'\$\active
4886 \catcode'\&\active
4887 \gdef\hyper@normalise{^^A
4888 \begingroup
4889 \catcode'\^^M\active
4890 \def^^M{ }^^A
4891 \catcode'\%\active
4892 \let%\@percentchar
4893 \let\%\@percentchar
4894 \catcode'\#\active
4895 \def#{\hyper@hash}^^A
4896 \def\#{\hyper@hash}^^A
4897 \@makeother\&^^A
4898 \edef&{\string&}^^A
4899 \edef\&{\string&}^^A
4900 \edef\textunderscore{\string_}^^A
4901 \let\_\textunderscore
4902 \catcode'\_\active
4903 \let_\textunderscore
4904 \let~\hyper@tilde
4905 \let\~\hyper@tilde
4906 \let\textasciitilde\hyper@tilde
4907 \let\\\@backslashchar
4908 \edef${\string$}^^A
4909 \Hy@safe@activestrue
4910 \hyper@n@rmalise
4911 }<sup>^^</sup>A
4912 \catcode'\#=6 ^^A
4913 \gdef\Hy@ActiveCarriageReturn{^^M}^^A
4914 \gdef\hyper@n@rmalise#1#2{^^A
4915 \def\Hy@tempa{#2}^^A
4916 \ifx\Hy@tempa\Hy@ActiveCarriageReturn
4917 \ltx@ReturnAfterElseFi{^^A
4918 \hyper@@normalise{#1}^^A
4919 }<sup>^</sup>A
4920 \else
4921 \ltx@ReturnAfterFi{^^A
4922 \hyper@@normalise{#1}{#2}^^A
4923 }^^A
4924 \fi
4925 }^^A
4926 \gdef\hyper@@normalise#1#2{^^A
4927 \edef\Hy@tempa{^^A
4928 \endgroup
4929 \noexpand#1{\Hy@RemovePercentCr#2%^^M\@nil}^^A
```

```
4930 }<sup>\sim</sup>A
4931 \Hy@tempa
4932 }<sup>^</sup>A
4933 \gdef\Hy@RemovePercentCr#1%^^M#2\@nil{^^A
4934 \#1^{\sim}A
4935 \ifx\limits#2\limits
4936 \else
4937 \ltx@ReturnAfterFi{^^A
4938 \Hy@RemovePercentCr #2\@nil
4939 }<sup>\sim</sup>A
4940 \fi
4941 }<sup>^</sup>A
4942 \endgroup
4943 \providecommand*\hyper@chars{%
4944 \let\#\hyper@hash
4945 \let\%\@percentchar
4946 \Hy@safe@activestrue
4947 }
4948 \def\hyperlink#1#2{%
4949 \hyper@@link{}{#1}{#2}%
4950 }
4951 \def\Hy@VerboseLinkStart#1#2{%
4952 \ifHy@verbose
4953 \begingroup
4954 \Hy@safe@activestrue
4955 \xdef\Hy@VerboseGlobalTemp{(#1) '#2'}%
4956 \Hy@Info{Reference \Hy@VerboseGlobalTemp}%
4957 \xdef\Hy@VerboseGlobalTemp{%
4958 \Hy@VerboseGlobalTemp, %
4959 line \the\inputlineno
4960 }%
4961 \endgroup
4962 \let\Hy@VerboseLinkInfo\Hy@VerboseGlobalTemp
4963 \@onelevel@sanitize\Hy@VerboseLinkInfo
4964 \fi
4965 }
4966 \def\Hy@VerboseLinkInfo{<VerboseLinkInfo>}
4967 \def\Hy@VerboseLinkStop{%
4968 \ifHy@verbose
4969 \begingroup
4970 \edef\x{\endgroup
4971 \write\m@ne{%
4972 Package 'hyperref' Info: %
4973 End of reference \Hy@VerboseLinkInfo.%
4974 }%
4975 }%
4976 \x
4977 \fi
4978 }
4979 \def\Hy@VerboseAnchor#1{%
4980 \ifHy@verbose
4981 \begingroup
4982 \Hy@safe@activestrue
4983 \Hy@Info{Anchor '\HyperDestNameFilter{#1}'}%
4984 \endgroup
```

```
4985 \fi
```

```
4986 }
4987 \def\Hy@AllowHyphens{%
4988 \relax
4989 \ifhmode
4990 \penalty\@M
4991 \hskip\z@skip
4992 \fi
4993 }
4994 \DeclareRobustCommand*{\href}[1][]{%
4995 \begingroup
4996 \setkeys{href}{#1}%
4997 \@ifnextchar\bgroup\Hy@href{\hyper@normalise\href@}%
4998 }
4999 \def\Hy@href#{%
5000 \hyper@normalise\href@
5001 }
5002 \begingroup
5003 \catcode'\$=6 %
5004 \catcode'\#=12 %
5005 \gdef\href@$1{\expandafter\href@split$1##\\}%
5006 \gdef\href@split$1#$2#$3\\$4{%
5007 \hyper@@link{$1}{$2}{$4}%
5008 \endgroup
5009 }%
5010 \endgroup
Option 'page'.
5011 \define@key{href}{page}{%
5012 \def\Hy@href@page{#1}%
```

```
5013 }
```

```
5014 \let\Hy@href@page\@empty
```

```
5015 \newcount\c@Hy@tempcnt
```

```
5016 \def\theHy@tempcnt{\the\c@Hy@tempcnt}
```

```
5017 \def\Hy@MakeRemoteAction{%
```

```
5018 \ifx\Hy@href@page\@empty
5019 \def\Hy@href@page{0}%
```

```
5020 \else
```

```
5021 \setcounter{Hy@tempcnt}{\Hy@href@page}%
```

```
5022 \ifnum\c@Hy@tempcnt<\@ne
```

```
5023 \Hy@Warning{%
```

```
5024 Invalid page number (\theHy@tempcnt)\MessageBreak
```

```
5025 for remote PDF file.\MessageBreak
```

```
5026 Using page 1%
```

```
5027 }%
```

```
5028 \def\Hy@href@page{0}%
```

```
5029 \else
```

```
5030 \global\advance\c@Hy@tempcnt\m@ne
```

```
5031 \edef\Hy@href@page{\theHy@tempcnt}%
5032 \text{ }\Lambda
```

```
5033 \fi
```
If a next action is set, then also a new window should be opened. Otherwise AR reclaims that it closes the current file with discarding the next actions.

```
5034 \ifx\Hy@href@nextactionraw\@empty
5035 \else
5036 \Hy@pdfnewwindowsettrue
5037 \Hy@pdfnewwindowtrue
```

```
5038 \fi
5039 }
```
Option 'pdfremotestartview'.

```
5040 \define@key{href}{pdfremotestartview}{%
5041 \setkeys{Hyp}{pdfremotestartview={#1}}%
5042 }
```
Option 'pdfnewwindow'.

```
5043 \let\KV@href@pdfnewwindow\KV@Hyp@pdfnewwindow
```
\let\KV@href@pdfnewwindow@default\KV@Hyp@pdfnewwindow@default

Option 'ismap'.

```
5045 \newif\ifHy@href@ismap
5046 \define@key{href}{ismap}[true]{%
5047 \ltx@IfUndefined{Hy@href@ismap#1}{%
5048 \Hy@Error{%
5049 Invalid value (#1) for key 'ismap'.\MessageBreak
5050 Permitted values are 'true' or 'false'.\MessageBreak
5051 Ignoring 'ismap'%
5052 }\@ehc
5053 }{%
5054 \csname Hy@href@ismap#1\endcsname
5055 }%
5056 }
Option 'nextactionraw'.
5057 \let\Hy@href@nextactionraw\@empty
```

```
5058 \define@key{href}{nextactionraw}{%
5059 \edef\Hy@href@nextactionraw{#1}%
5060 \ifx\Hy@href@nextactionraw\@empty
5061 \else
5062 \Hy@Match\Hy@href@nextactionraw{%
5063 ^(\HyPat@ObjRef/|<<.*/S[ /].+>>|%
5064 \[( ?\HyPat@ObjRef/|<<.*/S[ /].+>>)+ ?])$%
5065 }{}{%
5066 \Hy@Warning{Invalid value for 'nextactionraw':\MessageBreak
5067 \Hy@href@nextactionraw\MessageBreak
5068 The action is discarded%
5069 }%
5070 }%
5071 \ifx\Hy@href@nextactionraw\@empty
5072 \else
5073 \edef\Hy@href@nextactionraw{/Next \Hy@href@nextactionraw}%
5074 \fi
5075 \fi
5076 }
5077 \def\HyPat@ObjRef/{.+}
Load package url.sty and save the meaning of the original \url in \nolinkurl.
5078 \RequirePackage{url}
5079 \let\HyOrg@url\url
5080 \def\Hurl{\begingroup \Url}
5081 \DeclareRobustCommand*{\nolinkurl}{\hyper@normalise\nolinkurl@}
```

```
5082 \def\nolinkurl@#1{\Hurl{#1}}
```

```
5083 \DeclareRobustCommand*{\url}{\hyper@normalise\url@}
```

```
5084 \def\url@#1{\hyper@linkurl{\Hurl{#1}}{#1}}
```

```
5085 \DeclareRobustCommand*{\hyperimage}{\hyper@normalise\hyper@image}
```

```
5086 \providecommand\hyper@image[2]{#2}
```

```
5087 \def\hypertarget#1#2{%
5088 \ifHy@nesting
5089 \hyper@@anchor{#1}{#2}%
5090 \else
5091 \hyper@@anchor{#1}{\relax}#2%
5092 \fi
5093 }
```
\hyperref is more complicated, as it includes the concept of a category of link, used to make the name. This is not really used in this package. \hyperdef sets up an anchor in the same way. They each have three parameters of category, linkname, and marked text, and \hyperref also has a first parameter of URL. If there is an optional first parameter to \hyperdef, it is the name of a LATEX label which can be used in a short form of  $\hbar$ yperref later, to avoid remembering the name and category.

```
5094 \DeclareRobustCommand*{\hyperref}{%
5095 \@ifnextchar[{\Hy@babelnormalise\label@hyperref}\@hyperref
5096 }
5097 \def\Hy@babelnormalise#1[#2]{%
5098 \begingroup
5099 \Hy@safe@activestrue
5100 \edef\Hy@tempa{%
5101 \endgroup
5102 \noexpand#1[{#2}]%
5103 }%
5104 \Hy@tempa
5105 }
5106 \def\@hyperref{\hyper@normalise\@@hyperref}
5107 \def\@@hyperref#1#2#3{%
5108 \edef\ref@one{\ifx\\#2\\\else#2.\fi#3}%
5109 \expandafter\tryhyper@link\ref@one\\{#1}%
5110 }
5111 \def\tryhyper@link#1\\#2{%
5112 \hyper@@link{#2}{#1}%
5113 }
5114 \def\hyperdef{\@ifnextchar[{\label@hyperdef}{\@hyperdef}}
5115 \def\@hyperdef#1#2#3{%, category, name, text
5116 \ifx\\#1\\%
5117 \def\Hy@AnchorName{#2}%
5118 \else
5119 \def\Hy@AnchorName{#1.#2}%
5120 \fi
5121 \ifHy@nesting
5122 \expandafter\hyper@@anchor\expandafter{\Hy@AnchorName}{#3}%
5123 \else
5124 \expandafter\hyper@@anchor\expandafter{\Hy@AnchorName}{\relax}#3%
5125 \fi
5126 }
```
We also have a need to give a L<sup>AT</sup><sub>E</sub>X *label* to a hyper reference, to ease the pain of referring to it later.

```
5127 \def\label@hyperref[#1]{%
```

```
5128 \expandafter\label@@hyperref\csname r@#1\endcsname{#1}%
```

```
5129 }%
```

```
5130 \def\label@@hyperref#1#2#3{%
```

```
5131 \ifx#1\relax
```

```
5132 \protect\G@refundefinedtrue
```

```
5133 \@latex@warning{%
5134 Hyper reference '#2' on page \thepage \space undefined%
5135 }%
5136 \begingroup
5137 #3%
5138 \endgroup
5139 \else
5140 \hyper@@link{\expandafter\@fifthoffive#1}%
5141 {\expandafter\@fourthoffive#1\@empty\@empty}{#3}%
5142 \text{ }\Lambda5143 }
5144 \def\label@hyperdef[#1]#2#3#4{% label name, category, name,
5145 % anchor text
5146 \@bsphack
5147 \ifx\\#2\\%
5148 \def\Hy@AnchorName{#3}%
5149 \else
5150 \def\Hy@AnchorName{#2.#3}%
5151 \fi
5152 \if@filesw
5153 \protected@write\@auxout{}{%
5154 \string\newlabel{#1}{{}{}{}{\Hy@AnchorName}{}}%
5155 }%
5156 \fi
5157 \@esphack
5158 \ifHy@nesting
5159 \expandafter\hyper@@anchor\expandafter{\Hy@AnchorName}{#4}%
5160 \else
5161 \expandafter\hyper@@anchor\expandafter{\Hy@AnchorName}{\relax}#4%
5162 \fi
5163 }
```
## **16.1 Link box support for XeTeX**

```
5164 \newdimen\XeTeXLinkMargin
5165 \setlength{\XeTeXLinkMargin}{2pt}
5166 \ifxetex
5167 \font\XeTeXLink@font=pzdr at 1sp\relax
5168 \newcommand*{\XeTeXLink@space}{%
5169 \begingroup
5170 \XeTeXLink@font
5171 \@xxxii
5172 \endgroup
5173 }%
5174 \newcommand{\XeTeXLinkBox}[1]{%
5175 \begingroup
5176 \leavevmode
5177 \sbox\z\&41}%
5178 \begingroup
5179 \dimen@=\dp\zeta5180 \advance\dimen@\XeTeXLinkMargin
5181 \setbox\tw@=\llap{%
5182 \hb@xt@\XeTeXLinkMargin{%
5183 \lower\dimen@\hbox{\XeTeXLink@space}%
5184 \hss
```

```
5185 }%
```

```
5186 }%
```

```
5187 \dot{\text{dw}} = \d{p\zeta}5188 \ht\tw@=\ht\z@
5189 \copy\tw@
5190 \endgroup
5191 \copy\z@
5192 \dimen@=\ht\z@
5193 \advance\dimen@\XeTeXLinkMargin
5194 \setbox\tw@=\rlap{%
5195 \hb@xt@\XeTeXLinkMargin{%
5196 \hss
5197 \raise\dimen@\hbox{\XeTeXLink@space}%
5198 }%
5199 }%
5200 \dot{\text{dp}}\text{U} = \dot{\text{dp}}\text{Z}5201 \ht\tw@=\ht\z@
5202 \copy\tw@
5203 \endgroup
5204 }%
5205 \else
5206 \newcommand*{\XeTeXLinkBox}[1]{%
5207 \begingroup
5208 \leavevmode
5209 \sbox\z@{#1}%
5210 \qquad \copy\zeta5211 \endgroup
5212 }%
5213 \fi
```
# **17 Underlying basic hypertext macros**

Links have an optional type, a filename (possibly a URL), an internal name, and some marked text. (Caution: the internal name may contain babel shorthand characters.) If the second parameter is empty, its an internal link, otherwise we need to open another file or a URL. A link start has a type, and a URL.

```
5214 \def\hyper@@link{\let\Hy@reserved@a\relax
5215 \@ifnextchar[{\hyper@link@}{\hyper@link@[link]}%
5216 }
5217 % #1: type
5218 % #2: URL
5219 % #3: destination name
5220 % #4: text
5221 \def\hyper@link@[#1]#2#3#4{%
5222 \ltx@ifempty{#4}{% link text
5223 \Hy@Warning{Suppressing empty link}%
5224 }{%
5225 \begingroup
5226 \protected@edef\Hy@tempa{#2}%
5227 \edef\Hy@tempb{#3}%
5228 \ifx\Hy@tempa\ltx@empty
5229 \toks@{%
5230 \endgroup
5231 \hyper@link{#1}%
5232 }%
5233 \else
5234 \toks@{%
5235 \endgroup
5236 \expandafter\hyper@readexternallink#2\\{#1}%
```

```
5237 }%
5238 \fi
5239 \Hy@safe@activestrue
5240 \Hy@safe@activesfalse
5241 \toks@\expandafter{%
5242 \the\expandafter\toks@
5243 \expandafter{\Hy@tempb}{#4}%
5244 }%
5245 \the\toks@
5246 }%
5247 }
```
The problem here is that the first (URL) parameter may be a local file: reference (in which case some browsers treat it differently) or a genuine URL, in which case we'll have to activate a real Web browser. Note that a simple name is also a URL, as that is interpreted as a relative file name. We have to worry about  $\#$  signs in a local file as well.

```
5248 \def\hyper@readexternallink#1\\#2#3#4{%
5249 \begingroup
5250 \let\\\relax
5251 \expandafter\endgroup
5252 \expandafter\@@hyper@@readexternallink#1\\{#2}{#3}{#4}%
5253 }
5254 \def\@@hyper@@readexternallink#1\\#2#3#4{%
```
Parameters are:

- 1. The URL or file name
- 2. The type
- 3. The internal name
- 4. The link string

We need to get the 1st parameter properly expanded, so we delimit the arguments rather than passing it inside a group.

```
5255 \@hyper@readexternallink{#2}{#3}{#4}#1::\\{#1}%
5256 }
```
Now (potentially), we are passed: 1) The link type 2) The internal name, 3) the link string, 4) the URL type (http, mailto, file etc), 5) the URL details 6) anything after a real : in the URL 7) the whole URL again

```
5257 \def\@pdftempwordfile{file}%
5258 \def\@pdftempwordrun{run}%
```
5259\def\@hyper@readexternallink#1#2#3#4:#5:#6\\#7{%

If there are no colons at all  $(\#6 \text{ is blank})$ , its a local file; if the URL type  $(\#4)$  is blank, its probably a Mac filename, so treat it like a file: URL. The only flaw is if its a relative Mac path, with several colon-separated elements — then we lose. Such names must be prefixed with an explicit dvi:

```
5260 \ifx\\#6\\%
5261 \@hyper@linkfile file:#7\\{#3}{#2}{#7}%
5262 \else
5263 \ifx\\#4\\%
5264 \@hyper@linkfile file:#7\\{#3}{#2}{#7}%
5265 \else
```

```
If the URL type is 'file', pass it for local opening
5266 \def\@pdftempa{#4}%
5267 \ifx\@pdftempa\@pdftempwordfile
5268 \@hyper@linkfile#7\\{#3}{#2}{#7}%
5269 \else
if it starts 'run:', its to launch an application.
5270 \ifx\@pdftempa\@pdftempwordrun
5271 \ifHy@pdfa
5272 \Hy@Error{%
5273 PDF/A: Launch action is prohibited%
5274 }\@ehc
5275 \begingroup
5276 \leavevmode
5277 #2\%5278 \endgroup
5279 \else
5280 \@hyper@launch#7\\{#3}{#2}%
5281 \fi
5282 \else
otherwise its a URL
5283 \hyper@linkurl{#3}{#7\ifx\\#2\\\else\hyper@hash#2\fi}%
5284 \fi
5285 \fi
5286 \fi
5287 \fi
5288 }
By default, turn run: into file:
5289 \def\@hyper@launch run:#1\\#2#3{% filename, anchor text, linkname
5290 \hyper@linkurl{#2}{%
5291 \Hy@linkfileprefix
5292 + 1\%5293 \ifx\\#3\\%
5294 \else
5295 \hyper@hash
5296 #3%
5297 \fi
5298 }%
5299 }
D P Story \ltstory@uakron.edu> pointed out that relative paths starting ... fell
over. Switched to using \filename@parse to solve this.
5300 \def\@hyper@linkfile file:#1\\#2#3#4{%
5301 %file url,link string, name, original uri
5302 \filename@parse{#1}%
5303 \ifx\filename@ext\relax
5304 \edef\filename@ext{\XR@ext}%
5305 \fi
5306 \def\use@file{\filename@area\filename@base.\filename@ext}%
5307 \Hy@IfStringEndsWith\filename@ext\XR@ext{%
5308 \hyper@linkfile{#2}{\use@file}{#3}%
5309 }{%
5310 \ifx\@baseurl\@empty
5311 \hyper@linkurl{#2}{%
5312 \#4\ifx\\\#3\\\else\h{0" 43" 43" 43'45313 }%
5314 \else
```

```
5315 \hyper@linkurl{#2}{\use@file\ifx\\#3\\\else\hyper@hash#3\fi}%
5316 \fi
5317 }%
5318 }
5319 \def\Hy@IfStringEndsWith#1#2{%
5320 \begingroup
5321 \edef\x{#1}%
5322 \@onelevel@sanitize\x
5323 \edef\x{.\x$}%
5324 \edef\y{#2}%
5325 \@onelevel@sanitize\y
5326 \edef\y{.\y$}%
5327 \expandafter\def\expandafter\z\expandafter##\expandafter1\y##2\@nil{%
5328 \endgroup
5329 \ifx\relax##2\relax
5330 \expandafter\ltx@secondoftwo
5331 \else
5332 \expandafter\ltx@firstoftwo
5333 \fi
5334 }%
5335 \expandafter\expandafter\expandafter\z\expandafter\x\y\@nil
5336 }
5337 \def\Hy@StringLocalhost{localhost}
5338 \@onelevel@sanitize\Hy@StringLocalhost
5339 \def\Hy@CleanupFile#1{%
5340 \edef#1{#1}%
5341 \expandafter\Hy@@CleanupFile#1\hbox///\hbox\@nil{#1}%
5342 }
5343 \def\Hy@@CleanupFile#1//#2/#3\hbox#4\@nil#5{%
5344 \begingroup
5345 \toks@{\endgroup}%
5346 \def\x{#1}%
5347 \ifx\x\@empty
5348 \def\x{#2}%
5349 \ifx\x\@empty
5350 \toks@{\endgroup\def#5{/#3}}%
5351 \else
5352 \@onelevel@sanitize\x
5353 \ifx\x\Hy@StringLocalhost
5354 \toks@{\endgroup\def#5{/#3}}%
5355 \fi
5356 \fi
5357 \fi
5358 \the\toks@
5359 }
```
Anchors have a name, and marked text. We have to be careful with the marked text, as if we break off part of something to put a \special around it, all hell breaks loose. Therefore, we check the category code of the first token, and only proceed if its safe. Tanmoy sorted this out.

A curious case arises if the original parameter was in braces. That means that  $#2$  comes here a multiple letters, and the noexpand just looks at the first one, putting the rest in the output. Yuck.

```
5360 \long\def\hyper@@anchor#1#2{\@hyper@@anchor#1\relax#2\relax}
5361 \long\def\@hyper@@anchor#1\relax#2#3\relax{%
5362 \ifx\\#1\\%
```
 #2\Hy@Warning{Ignoring empty anchor}% \else \def\anchor@spot{#2#3}% \let\put@me@back\@empty \ifx\relax#2\relax \else \ifHy@nesting \else \ifcat a\noexpand#2\relax \else \ifcat 0\noexpand#2 \relax \else 5375 % \typeout{Anchor start is not alphanumeric % 5376 % on input line\the\inputlineno% % }% \let\anchor@spot\@empty 5379 \def\put@me@back{#2#3}%  $5380 \qquad \qquad \backslash \text{fi}$ <br> $5381 \qquad \qquad \backslash \text{fi}$  \fi 5382 \fi \fi \ifHy@activeanchor \anchor@spot \else \hyper@anchor{#1}% \fi \expandafter\put@me@back \fi \let\anchor@spot\@empty } \let\anchor@spot\ltx@empty

# **18 Option 'destlabel'**

### \ifHy@destlabel

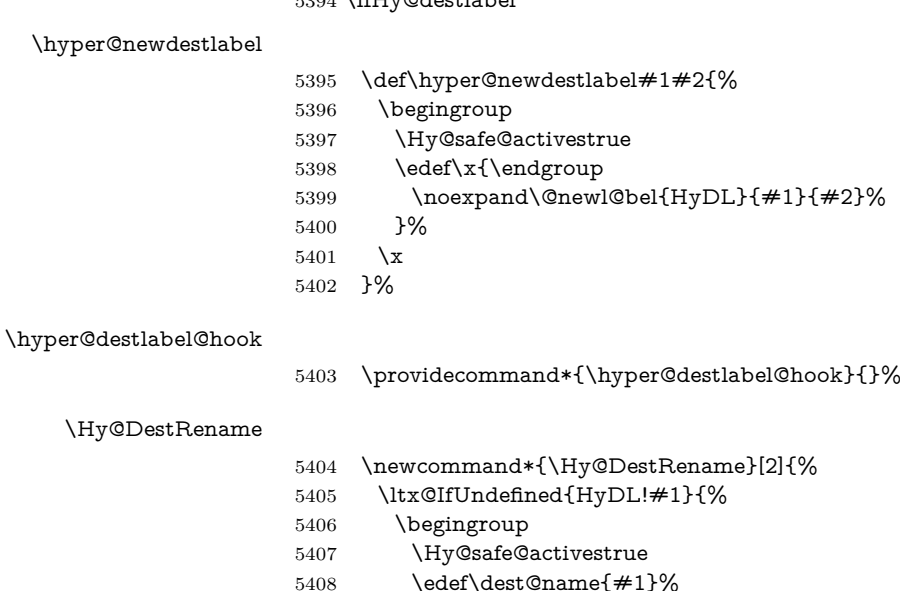

 \edef\label@name{#2}% \hyper@destlabel@hook

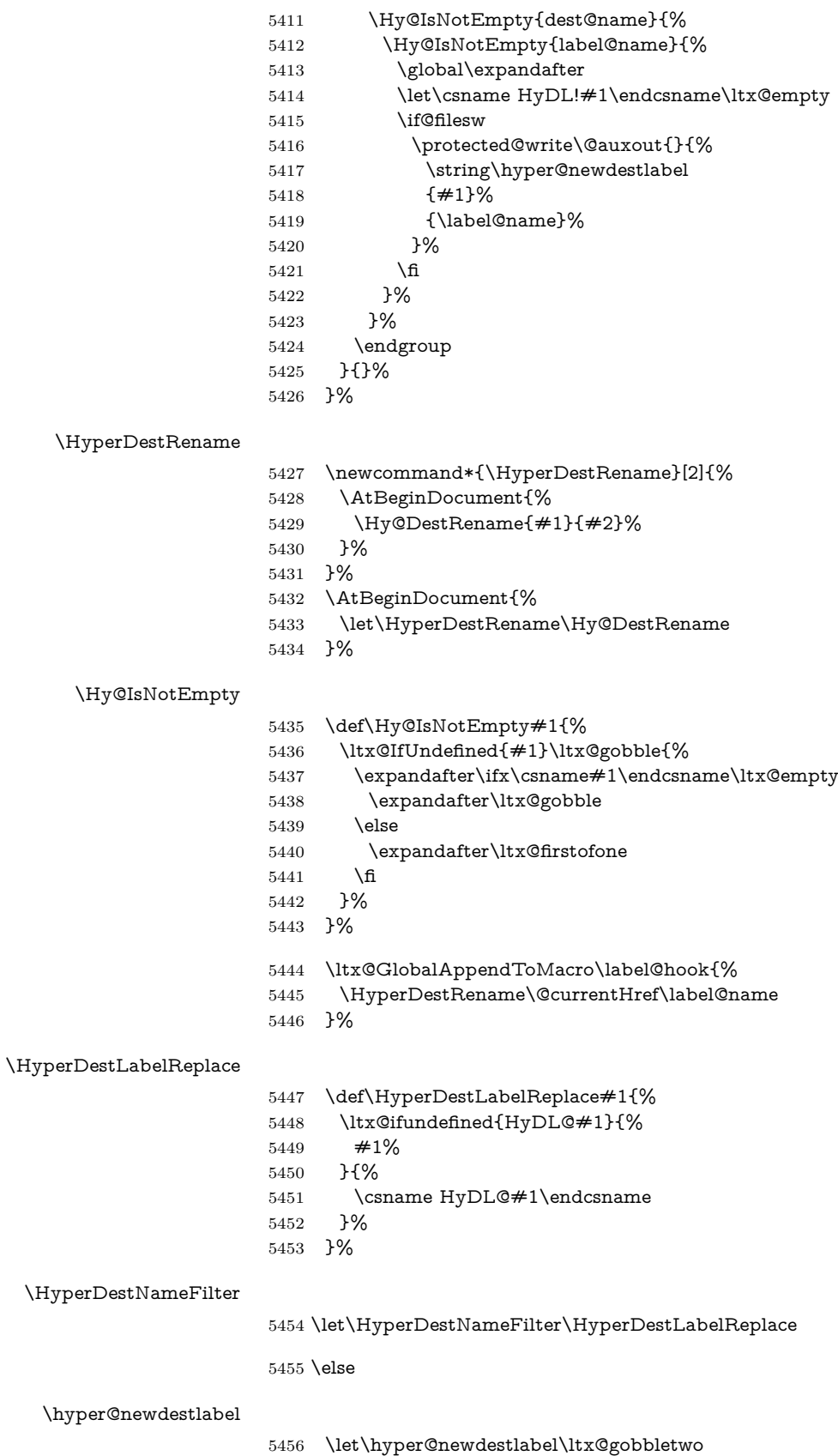

\HyperDestLabelReplace

5457 \let\HyperDestLabelReplace\ltx@firstofone

\HyperDestRename

@gobbletwo

 $5458$  \fi

5459 \Hy@DisableOption{destlabel}

Provide a dummy default definition of \hyper@newdestlabel inside the .aux files.

```
5460 \AddLineBeginAux{%
5461 \string\providecommand\string\hyper@newdestlabel[2]{}%
5462 }
```
# 19 Compatibility with the  $\mu_{T}$ *X2html* package

Map our macro names on to Nikos', so that documents prepared for that system will work without change.

Note, however, that the whole complicated structure for segmenting documents is not supported; it is assumed that the user will load html.sty first, and then hyperref.sty, so that the definitions in html.sty take effect, and are then overridden in a few circumstances by this package.

```
5463 \let\htmladdimg\hyperimage
```

```
5464 \def\htmladdnormallink#1#2{\href{#2}{#1}}
5465 \def\htmladdnormallinkfoot#1#2{\href{#2}{#1}\footnote{#2}}
5466 \def\htmlref#1#2{% anchor text, label
5467 \label@hyperref[{#2}]{#1}%
5468 }
```
This is really too much. The LAT<sub>EX2</sub>html package defines its own \hyperref command, with a different syntax. Was this always here? Its weird, anyway. We interpret it in the 'printed' way, since we are about fidelity to the page.

```
5469 \def\@@latextohtmlX{%
5470 \let\hhyperref\hyperref
5471 \def\hyperref##1##2##3##4{% anchor text for HTML
5472 % text to print before label in print
5473 % label
5474 % post-label text in print
5475 \# \# 2\ref{\# \# 4} \# \# 3\%5476 }%
5477 }
```
## **20 Forms creation**

Allow for creation of PDF or HTML forms. The effects here are limited somewhat by the need to support both output formats, so it may not be as clever as something which only wants to make PDF forms.

I (Sebastian) could not have started this without the encouragement of T V Raman.

## **20.1 Field flags**

The field flags are organized in a bit set.

```
5478 \RequirePackage{bitset}
```
Each flag has a option name, an \if switch, and a bit position. The default is always 'false', the flag is clear. This is also the default of the switch created by \newif.

The names of the flags in the PDF specification (1.7) are used as lowercase option names.

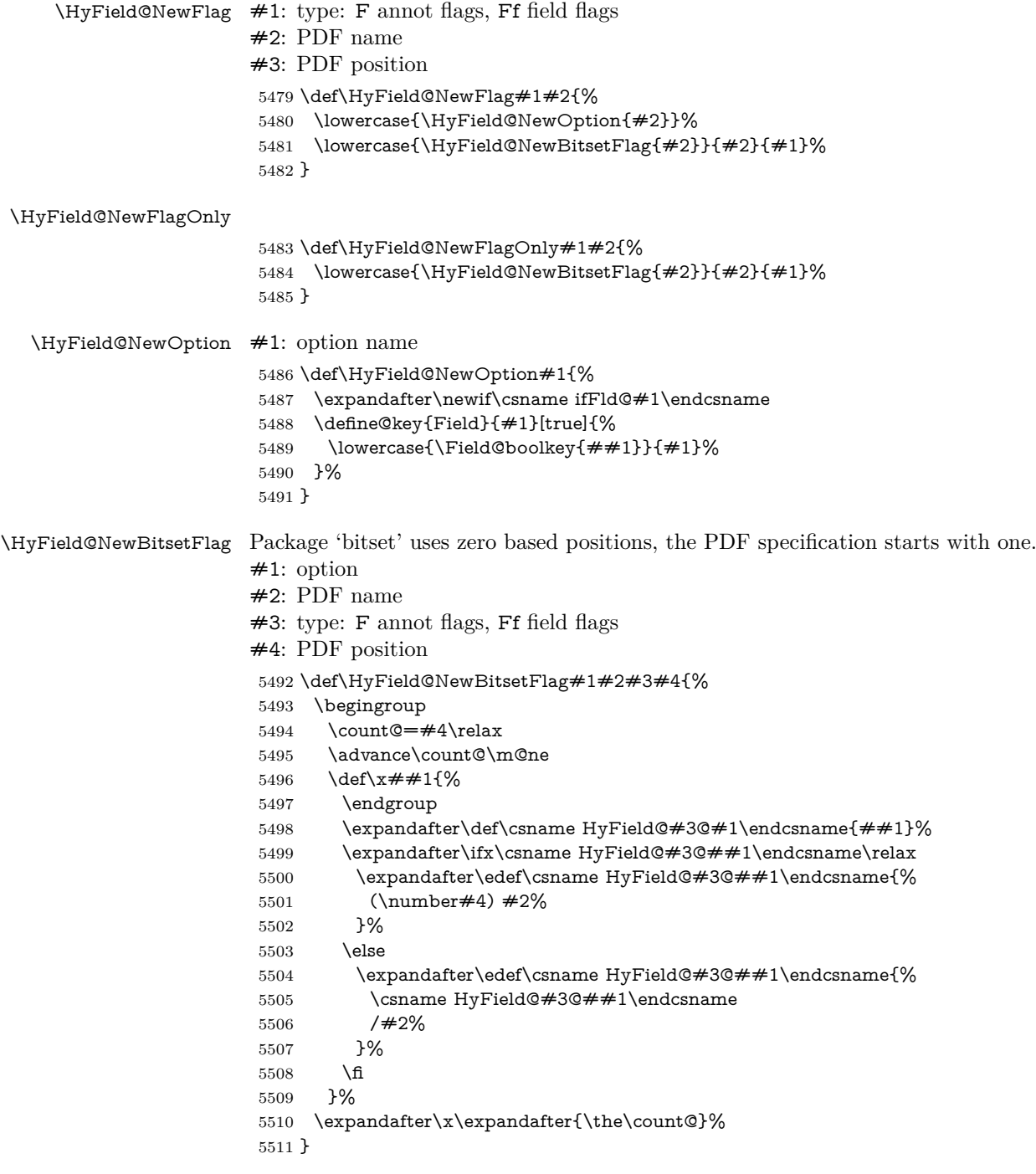

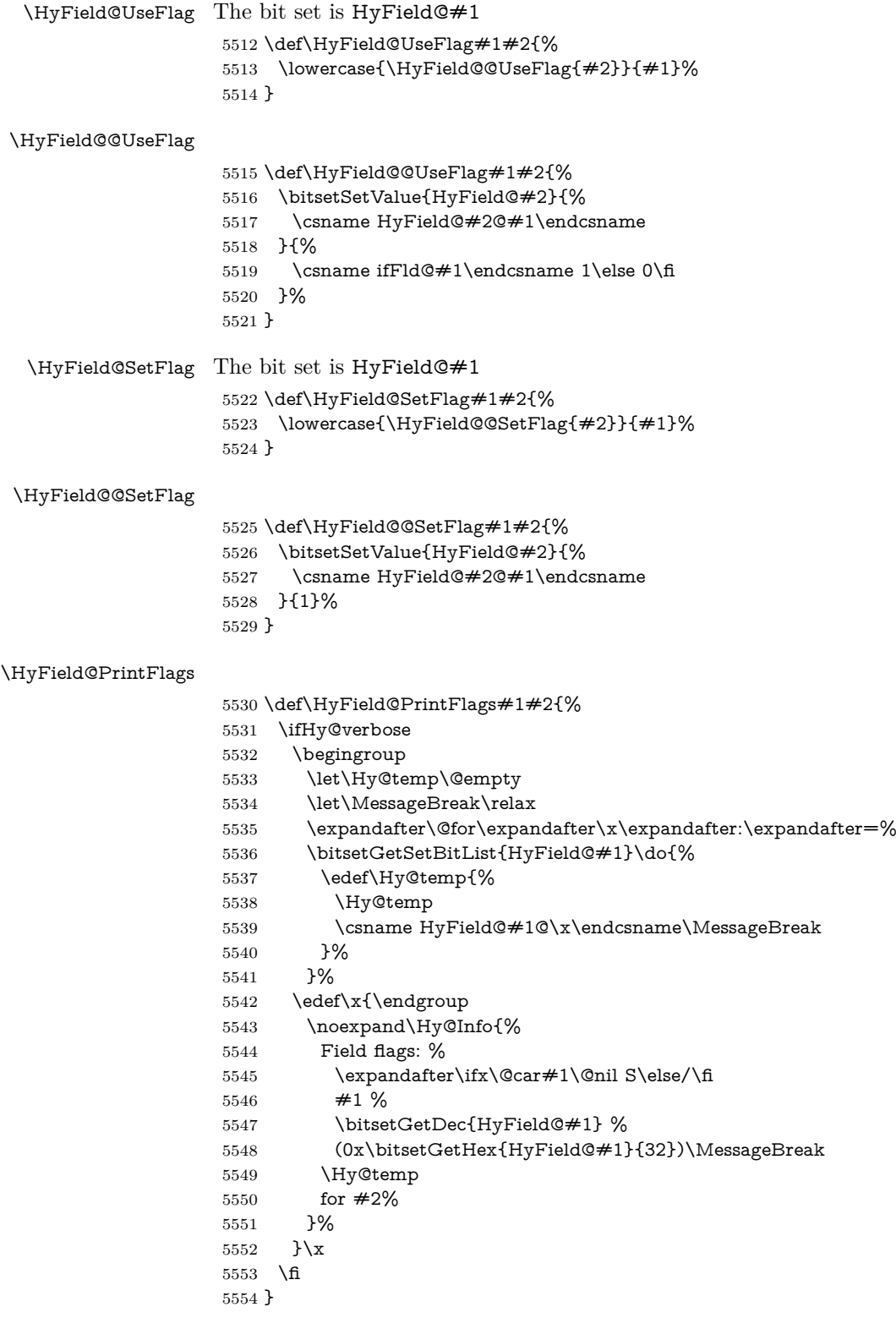

# **20.1.1 Declarations of field flags**

"Table 8.70 Field flags common to all field types"

```
5555 \HyField@NewFlag{Ff}{ReadOnly}{1}
5556 \HyField@NewFlag{Ff}{Required}{2}
5557 \HyField@NewFlag{Ff}{NoExport}{3}
"Table 8.75 Field flags specific to button fields"
5558 \HyField@NewFlag{Ff}{NoToggleToOff}{15}
5559 \HyField@NewFlag{Ff}{Radio}{16}
5560 \HyField@NewFlag{Ff}{Pushbutton}{17}
5561 \HyField@NewFlag{Ff}{RadiosInUnison}{26}
"Table 8.77 Field flags specific to text fields"
5562 \HyField@NewFlag{Ff}{Multiline}{13}
5563 \HyField@NewFlag{Ff}{Password}{14}
5564 \HyField@NewFlag{Ff}{FileSelect}{21}% PDF 1.4
5565 \HyField@NewFlag{Ff}{DoNotSpellCheck}{23}% PDF 1.4
5566 \HyField@NewFlag{Ff}{DoNotScroll}{24}% PDF 1.4
5567 \HyField@NewFlag{Ff}{Comb}{25}% PDF 1.4
5568 \HyField@NewFlag{Ff}{RichText}{26}% PDF 1.5
"Table 8.79 field flags specific to choice fields"
5569 \HyField@NewFlag{Ff}{Combo}{18}
5570 \HyField@NewFlag{Ff}{Edit}{19}
5571 \HyField@NewFlag{Ff}{Sort}{20}
5572 \HyField@NewFlag{Ff}{MultiSelect}{22}% PDF 1.4
5573 % \HyField@NewFlag{Ff}{DoNotSpellCheck}{23}% PDF 1.4
5574 \HyField@NewFlag{Ff}{CommitOnSelChange}{27}% PDF 1.5
```
Signature fields are not supported.

Until 6.76i hyperref uses field option 'combo' to set three flags 'Combo', 'Edit', and 'Sort'. Option 'popdown' sets flag 'Combo' only.

- \newif\ifFld@popdown
- \define@key{Field}{popdown}[true]{%

\lowercase{\Field@boolkey{#1}}{popdown}%

}

Annotation flags. The form objects are widget annotations. There are two flags for readonly settings, the one in the annotation flags is ignored, instead the other in the field flags is used.

Flag Print is not much useful, because hyperref do not use the appearance entry of the annotations for most fields.

```
5579 \HyField@NewFlag{F}{Invisible}{1}
5580 \HyField@NewFlag{F}{Hidden}{2}% PDF 1.2
5581 \HyField@NewFlag{F}{Print}{3}% PDF 1.2
5582 \HyField@NewFlag{F}{NoZoom}{4}% PDF 1.2
5583 \HyField@NewFlag{F}{NoRotate}{5}% PDF 1.3
5584 \HyField@NewFlag{F}{NoView}{6}% PDF 1.3
5585 \HyField@NewFlag{F}{Locked}{8}% PDF 1.4
5586 \HyField@NewFlag{F}{ToggleNoView}{9}% PDF 1.5
5587 \HyField@NewFlag{F}{LockedContents}{10}% PDF 1.7
5588 \ifHy@pdfa
5589 \def\HyField@PDFAFlagWarning#1#2{%
5590 \Hy@Warning{%
5591 PDF/A: Annotation flag '#1' must\MessageBreak
5592 be set to '#2'%
5593 }%
5594 }%
5595 \Fld@invisiblefalse
```

```
5596 \def\Fld@invisibletrue{%
```

```
5597 \HyField@PDFAFlagWarning{invisible}{false}%
5598 }%
5599 \Fld@hiddenfalse
5600 \def\Fld@hiddentrue{%
5601 \HyField@PDFAFlagWarning{hidden}{false}%
5602 }%
5603 \Fld@printtrue
5604 \def\Fld@printfalse{%
5605 \HyField@PDFAFlagWarning{print}{true}%
5606 }%
5607 \Fld@nozoomtrue
5608 \def\Fld@nozoomfalse{%
5609 \HyField@PDFAFlagWarning{nozoom}{true}%
5610 }%
5611 \Fld@norotatetrue
5612 \def\Fld@norotatefalse{%
5613 \HyField@PDFAFlagWarning{norotate}{true}%
5614 }%
5615 \Fld@noviewfalse
5616 \def\Fld@noviewtrue{%
5617 \HyField@PDFAFlagWarning{noview}{false}%
5618 }%
5619 \fi
```
Submit flags. Flag 1 Include/Exclude is not supported, use option noexport instead.

```
5620 \HyField@NewFlag{Submit}{IncludeNoValueFields}{2}
5621 \HyField@NewFlagOnly{Submit}{ExportFormat}{3}
5622 \HyField@NewFlag{Submit}{GetMethod}{4}
5623 \HyField@NewFlag{Submit}{SubmitCoordinates}{5}
5624 \HyField@NewFlagOnly{Submit}{XFDF}{6}
5625 \HyField@NewFlag{Submit}{IncludeAppendSaves}{7}
5626 \HyField@NewFlag{Submit}{IncludeAnnotations}{8}
5627 \HyField@NewFlagOnly{Submit}{SubmitPDF}{9}
5628 \HyField@NewFlag{Submit}{CanonicalFormat}{10}
5629 \HyField@NewFlag{Submit}{ExclNonUserAnnots}{11}
5630 \HyField@NewFlag{Submit}{ExclFKey}{12}
5631 \HyField@NewFlag{Submit}{EmbedForm}{14}
5632 \define@key{Field}{export}{%
5633 \lowercase{\def\Hy@temp{#1}}%
5634 \@ifundefined{Fld@export@\Hy@temp}{%
5635 \@onelevel@sanitize\Hy@temp
5636 \Hy@Error{%
5637 Unknown export format '\Hy@temp'.\MessageBreak
5638 Known formats are 'FDF', 'HTML', 'XFDF', and 'PDF'%
5639 }\@ehc
5640 }{%
5641 \let\Fld@export\Hy@temp
5642 }%
5643 }
5644 \def\Fld@export{fdf}
5645 \@namedef{Fld@export@fdf}{0}%
5646 \@namedef{Fld@export@html}{1}%
5647 \@namedef{Fld@export@xfdf}{2}%
5648 \@namedef{Fld@export@pdf}{3}%
```
### **20.1.2 Set submit flags**

#### \HyField@FlagsSubmit

```
5649 \def\HyField@FlagsSubmit{%
5650 \bitsetReset{HyField@Submit}%
5651 \ifcase\@nameuse{Fld@export@\Fld@export} %
5652 % FDF
5653 \HyField@UseFlag{Submit}{IncludeNoValueFields}%
5654 \HyField@UseFlag{Submit}{SubmitCoordinates}%
5655 \HyField@UseFlag{Submit}{IncludeAppendSaves}%
5656 \HyField@UseFlag{Submit}{IncludeAnnotations}%
5657 \HyField@UseFlag{Submit}{CanonicalFormat}%
5658 \HyField@UseFlag{Submit}{ExclNonUserAnnots}%
5659 \HyField@UseFlag{Submit}{ExclFKey}%
5660 \HyField@UseFlag{Submit}{EmbedForm}%
5661 \or % HTML
5662 \HyField@SetFlag{Submit}{ExportFormat}%
5663 \HyField@UseFlag{Submit}{IncludeNoValueFields}%
5664 \HyField@UseFlag{Submit}{GetMethod}%
5665 \HyField@UseFlag{Submit}{SubmitCoordinates}%
5666 \HyField@UseFlag{Submit}{CanonicalFormat}%
5667 \or % XFDF
5668 \HyField@SetFlag{Submit}{XFDF}%
5669 \HyField@UseFlag{Submit}{IncludeNoValueFields}%
5670 \HyField@UseFlag{Submit}{SubmitCoordinates}%
5671 \HyField@UseFlag{Submit}{CanonicalFormat}%
5672 \or % PDF
5673 \HyField@SetFlag{Submit}{SubmitPDF}%
5674 \HyField@UseFlag{Submit}{GetMethod}%
5675 \fi
5676 \HyField@PrintFlags{Submit}{submit button field}%
5677 \bitsetIsEmpty{HyField@Submit}{%
5678 \let\Fld@submitflags\ltx@empty
5679 }{%
5680 \edef\Fld@submitflags{/Flags \bitsetGetDec{HyField@Submit}}%
5681 }%
5682 }
```
#### **20.1.3 Set annot flags in fields**

#### \HyField@FlagsAnnot

\def\HyField@FlagsAnnot#1{%

```
5684 \bitsetReset{HyField@F}%
```
- \HyField@UseFlag{F}{Invisible}%
- \HyField@UseFlag{F}{Hidden}%
- \HyField@UseFlag{F}{Print}%
- \HyField@UseFlag{F}{NoZoom}%
- \HyField@UseFlag{F}{NoRotate}%
- \HyField@UseFlag{F}{NoView}%
- \HyField@UseFlag{F}{Locked}%
- \HyField@UseFlag{F}{ToggleNoView}%
- \HyField@UseFlag{F}{LockedContents}%
- \HyField@PrintFlags{F}{#1}%
- \bitsetIsEmpty{HyField@F}{%
- \let\Fld@annotflags\ltx@empty
- }{%
- \edef\Fld@annotflags{/F \bitsetGetDec{HyField@F}}%

 }% }

#### **20.1.4 Pushbutton field**

#### \HyField@FlagsPushButton

- \def\HyField@FlagsPushButton{%
- \HyField@FlagsAnnot{push button field}%
- \bitsetReset{HyField@Ff}%
- \HyField@UseFlag{Ff}{ReadOnly}%
- \HyField@UseFlag{Ff}{Required}%
- \HyField@UseFlag{Ff}{NoExport}%
- \HyField@SetFlag{Ff}{Pushbutton}%
- \HyField@PrintFlags{Ff}{push button field}%
- \bitsetIsEmpty{HyField@Ff}{%
- \let\Fld@flags\ltx@empty
- }{%
- \edef\Fld@flags{/Ff \bitsetGetDec{HyField@Ff}}%
- }%
- }

#### **20.1.5 Check box field**

#### \HyField@FlagsCheckBox

- \def\HyField@FlagsCheckBox{%
- \HyField@FlagsAnnot{check box field}%
- \bitsetReset{HyField@Ff}%
- \HyField@UseFlag{Ff}{ReadOnly}%
- \HyField@UseFlag{Ff}{Required}%
- \HyField@UseFlag{Ff}{NoExport}%
- \HyField@PrintFlags{Ff}{check box field}%
- \bitsetIsEmpty{HyField@Ff}{%
- \let\Fld@flags\ltx@empty
- }{%
- \edef\Fld@flags{/Ff \bitsetGetDec{HyField@Ff}}%
- }%
- }

#### **20.1.6 Radio button field**

#### \HyField@FlagsRadioButton

- \def\HyField@FlagsRadioButton{%
- \HyField@FlagsAnnot{radio button field}%
- \bitsetReset{HyField@Ff}%
- \HyField@UseFlag{Ff}{ReadOnly}%
- \HyField@UseFlag{Ff}{Required}%
- \HyField@UseFlag{Ff}{NoExport}%
- \HyField@UseFlag{Ff}{NoToggleToOff}%
- \HyField@SetFlag{Ff}{Radio}%
- \HyField@UseFlag{Ff}{RadiosInUnison}%
- \HyField@PrintFlags{Ff}{radio button field}%
- \bitsetIsEmpty{HyField@Ff}{%
- \let\Fld@flags\ltx@empty
- }{%
- \edef\Fld@flags{/Ff \bitsetGetDec{HyField@Ff}}%
- }%
- }

### **20.1.7 Text fields**

#### \HyField@FlagsText

```
5744 \def\HyField@FlagsText{%
```
- \HyField@FlagsAnnot{text field}%
- \bitsetReset{HyField@Ff}%
- \HyField@UseFlag{Ff}{ReadOnly}%
- \HyField@UseFlag{Ff}{Required}%
- \HyField@UseFlag{Ff}{NoExport}%
- \HyField@UseFlag{Ff}{Multiline}% \HyField@UseFlag{Ff}{Password}%
- \HyField@UseFlag{Ff}{FileSelect}%
- \HyField@UseFlag{Ff}{DoNotSpellCheck}%
- \HyField@UseFlag{Ff}{DoNotScroll}%
- \ifFld@comb
- \ifcase0\ifFld@multiline
- \else\ifFld@password
- \else\ifFld@fileselect
- 5759 \else  $1\fi\fi\frac{\alpha x}{\text{relax}}$
- \Hy@Error{%
- Field option 'comb' cannot used together with\MessageBreak
- 'multiline', 'password', or 'fileselect'%
- }\@ehc
- \else
- \HyField@UseFlag{Ff}{Comb}%
- \fi
- \fi
- \HyField@UseFlag{Ff}{RichText}%
- \HyField@PrintFlags{Ff}{text field}%
- \bitsetIsEmpty{HyField@Ff}{%
- \let\Fld@flags\ltx@empty
- }{%
- \edef\Fld@flags{/Ff \bitsetGetDec{HyField@Ff}}%
- }%
- }

### **20.1.8 Choice fields**

### \HyField@FlagsChoice

\def\HyField@FlagsChoice{%

- \HyField@FlagsAnnot{choice field}%
- \bitsetReset{HyField@Ff}%
- \HyField@UseFlag{Ff}{ReadOnly}%
- \HyField@UseFlag{Ff}{Required}%
- \HyField@UseFlag{Ff}{NoExport}%
- \HyField@UseFlag{Ff}{Combo}%
- \ifFld@combo
- \HyField@UseFlag{Ff}{Edit}%
- \fi
- \HyField@UseFlag{Ff}{Sort}%
- \HyField@UseFlag{Ff}{MultiSelect}%
- \ifFld@combo
- \ifFld@edit
- \HyField@UseFlag{Ff}{DoNotSpellCheck}%
- \fi
- \fi
- \HyField@UseFlag{Ff}{CommitOnSelChange}%

```
5794 \HyField@PrintFlags{Ff}{choice field}%
5795 \bitsetIsEmpty{HyField@Ff}{%
5796 \let\Fld@flags\ltx@empty
5797 }{%
5798 \edef\Fld@flags{/Ff \bitsetGetDec{HyField@Ff}}%
5799 }%
5800 }
```
## **20.2 Choice field**

```
\forallHyField@PDFChoices #1: list of choices in key value syntax, key = exported name, value = displayed
                     text.
                     Input: \Fld@default, \Fld@value, \ifFld@multiselect
                     Result: \Fld@choices with entries: /Opt, /DV, /V, /I.
                      5801 \def\HyField@PDFChoices#1{%
                      5802 \begingroup
                      5803 \global\let\Fld@choices\ltx@empty
                      5804 \let\HyTmp@optlist\ltx@empty
                      5805 \let\HyTmp@optitem\relax
                      5806 \count@=0 %
                      5807 \kv@parse{#1}{%
                      5808 \Hy@pdfstringdef\kv@key\kv@key
                      5809 \ifx\kv@value\relax
                      5810 \ifnum\Hy@pdfversion<3 % implementation note 122, PDF spec 1.7
                      5811 \xdef\Fld@choices{\Fld@choices[(\kv@key)(\kv@key)]}%
                      5812 \else
                      5813 \xdef\Fld@choices{\Fld@choices(\kv@key)}%
                      5814 \fi
                      5815 \else
                      5816 \Hy@pdfstringdef\kv@value\kv@value
                      5817 \xdef\Fld@choices{\Fld@choices[(\kv@value)(\kv@key)]}%
                      5818 \fi
                      5819 \edef\HyTmp@optlist{%
                      5820 \HyTmp@optlist
                      5821 \HyTmp@optitem{\the\count@}{\kv@key}0%
                      5822 }%
                      5823 \advance\count@ by 1 %
                      5824 \@gobbletwo
                      5825 }%
                      5826 \xdef\Fld@choices{/Opt[\Fld@choices]}%
                      5827 \ifFld@multiselect
                      5828 \HyField@@PDFChoices{DV}\Fld@default
                      5829 \HyField@@PDFChoices{V}\Fld@value
                      5830 \else
                      5831 \ifx\Fld@default\relax
                      5832 \else
                      5833 \pdfstringdef\Hy@gtemp\Fld@default
                      5834 \xdef\Fld@choices{\Fld@choices/DV(\Hy@gtemp)}%
                      5835 \fi
                      5836 \ifx\Fld@value\relax
                      5837 \else
                      5838 \pdfstringdef\Hy@gtemp\Fld@value
                      5839 \xdef\Fld@choices{\Fld@choices/V(\Hy@gtemp)}%
                      5840 \overline{\phantom{0}} \fi
                      5841 \fi
                      5842 \endgroup
                      5843 }
```
#### \HyField@@PDFChoices

 \def\HyField@@PDFChoices#1#2{% \ifx#2\relax \else \count@=0 % 5848 \def\HyTmp@optitem##1##2##3{% \def\HyTmp@key{##2}% \ifx\HyTmp@key\Hy@gtemp \expandafter\def\expandafter\HyTmp@optlist\expandafter{% \HyTmp@optlist \HyTmp@optitem{##1}{##2}1% }% \let\HyTmp@found=Y% \else \expandafter\def\expandafter\HyTmp@optlist\expandafter{% \HyTmp@optlist \HyTmp@optitem{##1}{##2}##3% }% 5861 \fi }% \expandafter\comma@parse\expandafter{#2}{% \pdfstringdef\Hy@gtemp\comma@entry \let\HyTmp@found=N % \expandafter\let\expandafter\HyTmp@optlist\expandafter\@empty \HyTmp@optlist \ifx\HyTmp@found Y% 5869 \advance\count@ by 1 % \else \@onelevel@sanitize\comma@entry \PackageWarning{hyperref}{% \string\ChoiceBox: Ignoring value '\comma@entry',% \MessageBreak it cannot be found in the choices% }% \fi \@gobble }% \def\HyTmp@optitem##1##2##3{% \ifnum##3=1 % (##2)% \fi }% \ifcase\count@ \or \xdef\Fld@choices{\Fld@choices/#1\HyTmp@optlist}% \else \xdef\Fld@choices{\Fld@choices/#1[\HyTmp@optlist]}% \ifx#1V% 5891 \def\HyTmp@optitem##1##2##3{% \ifnum##3=1 % \@firstofone{ ##1}% \fi }% \edef\HyTmp@optlist{\HyTmp@optlist}% \xdef\Fld@choices{% \Fld@choices /I[\expandafter\@firstofone\HyTmp@optlist]%

```
5900 }%
5901 \fi
5902 \fi
5903 \fi
5904 }
```
## **20.3 Forms**

```
\HyField@SetKeys
```

```
5905 \def\HyField@SetKeys{%
5906 \kvsetkeys{Field}%
5907 }
5908 \newif\ifFld@checked
5909 \newif\ifFld@disabled
5910 \Fld@checkedfalse
5911 \Fld@disabledfalse
5912 \newcount\Fld@menulength
5913 \newdimen\Field@Width
5914 \newdimen\Fld@charsize
5915 \Fld@charsize=10\p@
5916 \def\Fld@maxlen{0}
5917 \def\Fld@align{0}
5918 \def\Fld@color{0 0 0 rg}
5919 \def\Fld@bcolor{1 1 1}
5920 \def\Fld@bordercolor{1 0 0}
5921 \def\Fld@bordersep{1\p@}
5922 \def\Fld@borderwidth{1}
5923 \def\Fld@borderstyle{S}
5924 \def\Fld@cbsymbol{4}
5925 \def\Fld@radiosymbol{H}
5926 \def\Fld@rotation{0}
5927 \def\Form{\@ifnextchar[{\@Form}{\@Form[]}}
5928 \def\endForm{\@endForm}
5929 \newif\ifForm@html
5930 \Form@htmlfalse
5931 \def\Form@boolkey#1#2{%
5932 \csname Form@#2\ifx\relax#1\relax true\else#1\fi\endcsname
5933 }
5934 \define@key{Form}{action}{%
5935 \hyper@normalise\Hy@DefFormAction{#1}%
5936 }
5937 \def\Hy@DefFormAction{\def\Form@action}
5938 \def\enc@@html{html}
5939 \define@key{Form}{encoding}{%
5940 \def\Hy@tempa{#1}%
5941 \ifx\Hy@tempa\enc@@html
5942 \Form@htmltrue
5943 \def\Fld@export{html}%
5944 \else
5945 \Hy@Warning{%
5946 Form 'encoding' key with \MessageBreak
5947 unknown value '#1'%
5948 }%
5949 \Form@htmlfalse
5950 \fi
```
}

```
5952 \define@key{Form}{method}{%
5953 \lowercase{\def\Hy@temp{#1}}%
5954 \@ifundefined{Form@method@\Hy@temp}{%
5955 \@onelevel@sanitize\Hy@temp
5956 \Hy@Error{%
5957 Unknown method '\Hy@temp'.\MessageBreak
5958 Known values are 'post' and 'get'%
5959 }\@ehc
5960 }{%
5961 \let\Form@method\Hy@temp
5962 \ifcase\@nameuse{Form@method@\Hy@temp} %
5963 \Fld@getmethodfalse
5964 \else
5965 \Fld@getmethodtrue
5966 \fi
5967 }%
5968 }
5969 \def\Form@method{}
5970 \@namedef{Form@method@post}{0}
5971 \@namedef{Form@method@get}{1}
5972 \newif\ifHyField@NeedAppearances
5973 \def\HyField@NeedAppearancesfalse{%
5974 \global\let\ifHyField@NeedAppearances\iffalse
5975 }
5976 \def\HyField@NeedAppearancestrue{%
5977 \global\let\ifHyField@NeedAppearances\iftrue
5978 }
5979 \HyField@NeedAppearancestrue
5980 \define@key{Form}{NeedAppearances}[true]{%
5981 \edef\Hy@tempa{#1}%
5982 \ifx\Hy@tempa\Hy@true
5983 \HyField@NeedAppearancestrue
5984 \else
5985 \ifx\Hy@tempa\Hy@false
5986 \HyField@NeedAppearancesfalse
5987 \else
5988 \Hy@Error{%
5989 Unexpected value '\Hy@tempa'\MessageBreak
5990 of option 'NeedAppearances' instead of\MessageBreak
5991 'true' or 'false'%
5992 }\@ehc
5993 \fi
5994 \fi
5995 }
5996 \def\Field@boolkey#1#2{%
5997 \csname Fld@#2\ifx\relax#1\relax true\else#1\fi\endcsname
5998 }
5999 \ifHy@texht
6000 \newtoks\Field@toks
6001 \Field@toks={ }%
6002 \def\Field@addtoks#1#2{%
6003 \edef\@processme{\Field@toks{\the\Field@toks\space #1="#2"}}%
6004 \@processme
6005 }%
6006 \else
6007 \def\Hy@WarnHTMLFieldOption#1{%
6008 \Hy@Warning{%
```

```
6009 HTML field option '#1'\MessageBreak
6010 is ignored%
6011 }%
6012 }%
6013 \fi
6014 \def\Fld@checkequals#1=#2=#3\\{%
6015 \def\@currDisplay{#1}%
6016 \ifx\\#2\\%
6017 \def\@currValue{#1}%
6018 \else
6019 \def\@currValue{#2}%
6020 \fi
6021 }
6022 \define@key{Field}{loc}{%
6023 \def\Fld@loc{#1}%
6024 }
6025 \define@key{Field}{checked}[true]{%
6026 \lowercase{\Field@boolkey{#1}}{checked}%
6027 }
6028 \define@key{Field}{disabled}[true]{%
6029 \lowercase{\Field@boolkey{#1}}{disabled}%
6030 }
6031 \ifHy@texht
6032 \define@key{Field}{accesskey}{%
6033 \Field@addtoks{accesskey}{#1}%
6034 }%
6035 \define@key{Field}{tabkey}{%
6036 \Field@addtoks{tabkey}{#1}%
6037 }%
6038 \else
6039 \define@key{Field}{accesskey}{%
6040 \Hy@WarnHTMLFieldOption{accesskey}%
6041 }%
6042 \define@key{Field}{tabkey}{%
6043 \Hy@WarnHTMLFieldOption{tabkey}%
6044 }%
6045 \fi
6046 \define@key{Field}{name}{%
6047 \def\Fld@name{#1}%
6048 }
6049 \let\Fld@altname\relax
6050 \define@key{Field}{altname}{%
6051 \def\Fld@altname{#1}%
6052 }
6053 \let\Fld@mappingname\relax
6054 \define@key{Field}{mappingname}{%
6055 \def\Fld@mappingname{#1}%
6056 }
6057 \define@key{Field}{width}{%
6058 \def\Fld@width{#1}%
6059 \Field@Width#1\setbox0=\hbox{m}%
6060 }
6061 \define@key{Field}{maxlen}{%
6062 \def\Fld@maxlen{#1}%
6063 }
6064 \define@key{Field}{menulength}{%
```

```
6065 \Fld@menulength=#1\relax
```

```
6066 }
6067 \define@key{Field}{height}{%
6068 \def\Fld@height{#1}%
6069 }
6070 \define@key{Field}{charsize}{%
6071 \setlength{\Fld@charsize}{#1}%
6072 }
6073 \define@key{Field}{borderwidth}{%
6074 \Hy@defaultbp\Fld@borderwidth{#1}%
6075 }
6076 \def\Hy@defaultbp#1#2{%
6077 \begingroup
6078 \afterassignment\Hy@defaultbpAux
6079 \dimen@=#2bp\relax{#1}{#2}%
6080 }
6081 \begingroup\expandafter\expandafter\expandafter\endgroup
6082 \expandafter\ifx\csname dimexpr\endcsname\relax
6083 \def\Hy@defaultbpAux#1\relax#2#3{%
6084 \ifx!#1!%
6085 \endgroup
6086 \def#2{#3}%
6087 \else
6088 \dimen@=.99626\dimen@
6089 \edef\x{\endgroup
6090 \def\noexpand#2{%
6091 \strip@pt\dimen@
6092 }%
6093 }\x
6094 \fi
6095 }%
6096 \else
6097 \def\Hy@defaultbpAux#1\relax#2#3{%
6098 \ifx!#1!%
6099 \endgroup
6100 \def#2{#3}%
6101 \else
6102 \edef\x{\endgroup
6103 \def\noexpand#2{%
6104 \strip@pt\dimexpr\dimen@*800/803\relax
6105 }%
6106 } \x
6107 \fi
6108 }%
6109 \fi
6110 \define@key{Field}{borderstyle}{%
6111 \let\Hy@temp\Fld@borderstyle
6112 \def\Fld@borderstyle{#1}%
6113 \Hy@Match\Fld@borderstyle{%
6114 ^[SDBIU]$%
6115 }{}{%
6116 \Hy@Warning{%
6117 Invalid value '\@pdfborderstyle'\MessageBreak
6118 for option 'pdfborderstyle'. Valid values:\MessageBreak
6119 \space\space S (Solid), D (Dashed), B (Beveled),\MessageBreak
6120 \space\space I (Inset), U (Underline)\MessageBreak
6121 Option setting is ignored%
6122 }%
```

```
6123 \let\Fld@borderstyle\Hy@temp
6124 }%
6125 }
6126 \define@key{Field}{bordersep}{%
6127 \def\Fld@bordersep{#1}%
6128 }
6129 \define@key{Field}{default}{%
6130 \def\Fld@default{#1}%
6131 }
6132 \define@key{Field}{align}{%
6133 \def\Fld@align{#1}%
6134 }
6135 \define@key{Field}{value}{%
6136 \def\Fld@value{#1}%
6137 }
6138 \define@key{Field}{checkboxsymbol}{%
6139 \Fld@DingDef\Fld@cbsymbol{#1}%
6140 }
6141 \define@key{Field}{radiosymbol}{%
6142 \Fld@DingDef\Fld@radiosymbol{#1}%
6143 }
6144 \def\Fld@DingDef#1#2{%
6145 \let\Fld@temp\ltx@empty
6146 \Fld@@DingDef#2\ding{}\@nil
6147 \let#1\Fld@temp
6148 }
6149 \def\Fld@@DingDef#1\ding#2#3\@nil{%
6150 \expandafter\def\expandafter\Fld@temp\expandafter{%
6151 \Fld@temp
6152 #1\%6153 }%
6154 \ifx\\#3\\%
6155 \expandafter\@gobble
6156 \else
6157 \begingroup
6158 \lccode'0=#2\relax
6159 \lowercase{\endgroup
6160 \expandafter\def\expandafter\Fld@temp\expandafter{%
6161 \Fld@temp
6162 0%
6163 }%
6164 }%
6165 \expandafter\@firstofone
6166 \fi
6167 {%
6168 \Fld@@DingDef#3\@nil
6169 }%
6170 }
6171 \define@key{Field}{rotation}{%
6172 \def\Fld@rotation{#1}%
6173 }
6174 \define@key{Field}{backgroundcolor}{%
6175 \HyColor@FieldBColor{#1}\Fld@bcolor{hyperref}{backgroundcolor}%
6176 }
6177 \define@key{Field}{bordercolor}{%
6178 \HyColor@FieldBColor{#1}\Fld@bordercolor{hyperref}{bordercolor}%
6179 }
```

```
6180 \define@key{Field}{color}{%
6181 \HyColor@FieldColor{#1}\Fld@color{hyperref}{color}%
6182 }
6183 \let\Fld@onclick@code\ltx@empty
6184 \let\Fld@format@code\ltx@empty
6185 \let\Fld@validate@code\ltx@empty
6186 \let\Fld@calculate@code\ltx@empty
6187 \let\Fld@keystroke@code\ltx@empty
6188 \let\Fld@onfocus@code\ltx@empty
6189 \let\Fld@onblur@code\ltx@empty
6190 \let\Fld@onmousedown@code\ltx@empty
6191 \let\Fld@onmouseup@code\ltx@empty
6192 \let\Fld@onenter@code\ltx@empty
6193 \let\Fld@onexit@code\ltx@empty
6194 \def\Hy@temp#1{%
6195 \expandafter\Hy@@temp\csname Fld@#1@code\endcsname{#1}%
6196 }
6197 \def\Hy@@temp#1#2{%
6198 \ifHy@pdfa
6199 \define@key{Field}{#2}{%
6200 \Hy@Error{%
6201 PDF/A: Additional action '#2' is prohibited%
6202 }\@ehc
6203 }%
6204 \else
6205 \define@key{Field}{#2}{%
6206 \def#1{##1}%
6207 }%
6208 \fi
6209 }
6210 \Hy@temp{keystroke}
6211 \Hy@temp{format}
6212 \Hy@temp{validate}
6213 \Hy@temp{calculate}
6214 \Hy@temp{onfocus}
6215 \Hy@temp{onblur}
6216 \Hy@temp{onenter}
6217 \Hy@temp{onexit}
6218 \let\Fld@calculate@sortkey\ltx@empty
6219 \define@key{Field}{calculatesortkey}[1]{%
6220 \def\Fld@calculate@sortkey{#1}%
6221 }
6222 \ifHy@texht
6223 \def\Hy@temp#1{%
6224 \define@key{Field}{#1}{%
6225 \Field@addtoks{#1}{##1}%
6226 }%
6227 }%
6228 \else
6229 \def\Hy@temp#1{%
6230 \define@key{Field}{#1}{%
6231 \Hy@WarnHTMLFieldOption{#1}%
6232 }%
6233 }%
6234 \fi
6235 \Hy@temp{ondblclick}
```
```
6236 \Hy@temp{onmousedown}
6237 \Hy@temp{onmouseup}
6238 \Hy@temp{onmouseover}
6239 \Hy@temp{onmousemove}
6240 \Hy@temp{onmouseout}
6241 \Hy@temp{onkeydown}
6242 \Hy@temp{onkeyup}
6243 \Hy@temp{onselect}
6244 \Hy@temp{onchange}
6245 \Hy@temp{onkeypress}
6246 \ifHy@texht
6247 \define@key{Field}{onclick}{%
6248 \Field@addtoks{onclick}{#1}%
6249 }%
6250 \else
6251 \ifHy@pdfa
6252 \define@key{Field}{onclick}{%
6253 \Hy@Error{%
6254 PDF/A: Action 'onclick' is prohibited%
6255 }\@ehc
6256 }%
6257 \else
6258 \define@key{Field}{onclick}{%
6259 \def\Fld@onclick@code{#1}%
6260 }%
6261 \fi
6262 \fi
6263 \DeclareRobustCommand\TextField{%
6264 \@ifnextchar[{\@TextField}{\@TextField[]}%
6265 }
6266 \DeclareRobustCommand\ChoiceMenu{%
6267 \@ifnextchar[{\@ChoiceMenu}{\@ChoiceMenu[]}%
6268 }
6269 \DeclareRobustCommand\CheckBox{%
6270 \@ifnextchar[{\@CheckBox}{\@CheckBox[]}%
6271 }
6272 \DeclareRobustCommand\PushButton{%
6273 \@ifnextchar[{\@PushButton}{\@PushButton[]}%
6274 }
6275 \DeclareRobustCommand\Gauge{%
6276 \@ifnextchar[{\@Gauge}{\@Gauge[]}%
6277 }
6278 \DeclareRobustCommand\Submit{%
6279 \@ifnextchar[{\@Submit}{\@Submit[]}%
6280 }
6281 \DeclareRobustCommand\Reset{%
6282 \@ifnextchar[{\@Reset}{\@Reset[]}%
6283 }
6284 \def\LayoutTextField#1#2{% label, field
6285 #1 #2%
6286 }
6287 \def\LayoutChoiceField#1#2{% label, field
6288 #1 #2%
6289 }
6290 \def\LayoutCheckField#1#2{% label, field
6291 #1 #2%
6292 }
```

```
6293 \def\LayoutPushButtonField#1{% button
6294 #1%
6295 }
6296 \def\MakeRadioField#1#2{\vbox to #2{\hbox to #1{\hfill}\vfill}}
6297\def\MakeCheckField#1#2{\vbox to #2{\hbox to #1{\hfill}\vfill}}
6298\def\MakeTextField#1#2{\vbox to #2{\hbox to #1{\hfill}\vfill}}
6299 \def\MakeChoiceField#1#2{\vbox to #2{\hbox to #1{\hfill}\vfill}}
6300 \def\MakeButtonField#1{%
6301 \sbox0{%
6302 \hskip\Fld@borderwidth bp#1\hskip\Fld@borderwidth bp%
6303 }%
6304 \@tempdima\ht0 %
6305 \advance\@tempdima by \Fld@borderwidth bp %
6306 \advance\@tempdima by \Fld@borderwidth bp %
6307 \ht0\@tempdima
6308 \@tempdima\dp0 %
6309 \advance\@tempdima by \Fld@borderwidth bp %
6310 \advance\@tempdima by \Fld@borderwidth bp %
6311 \dp0\@tempdima
6312 \box0\relax
6313 }
6314 \def\DefaultHeightofSubmit{14pt}
6315 \def\DefaultWidthofSubmit{2cm}
6316 \def\DefaultHeightofReset{14pt}
6317 \def\DefaultWidthofReset{2cm}
6318 \def\DefaultHeightofCheckBox{\baselineskip}
6319 \def\DefaultWidthofCheckBox{\baselineskip}
6320 \def\DefaultHeightofChoiceMenu{\baselineskip}
6321 \def\DefaultWidthofChoiceMenu{\baselineskip}
6322 \def\DefaultHeightofText{\baselineskip}
6323 \def\DefaultHeightofTextMultiline{4\baselineskip}
6324 \def\DefaultWidthofText{3cm}
6325 \def\DefaultOptionsofSubmit{print,name=Submit,noexport}
6326 \def\DefaultOptionsofReset{print,name=Reset,noexport}
6327 \def\DefaultOptionsofPushButton{print}
6328 \def\DefaultOptionsofCheckBox{print}
```
\def\DefaultOptionsofText{print}

Default options for the types of \ChoiceMenu.

```
6330 \def\DefaultOptionsofListBox{print}
```
\def\DefaultOptionsofComboBox{print,edit,sort}

\def\DefaultOptionsofPopdownBox{print}

\def\DefaultOptionsofRadio{print,notoggletooff}

## **21 Setup**

- \ifHy@hyperfigures
- \Hy@Info{Hyper figures ON}%
- \else
- \Hy@Info{Hyper figures OFF}%
- \fi
- \ifHy@nesting
- \Hy@Info{Link nesting ON}%
- \else
- \Hy@Info{Link nesting OFF}%
- \fi
- \ifHy@hyperindex

```
6345 \Hy@Info{Hyper index ON}%
6346 \else
6347 \Hy@Info{Hyper index OFF}%
6348 \fi
6349 \ifHy@backref
6350 \Hy@Info{backreferencing ON}%
6351 \else
6352 \Hy@Info{backreferencing OFF}%
6353 \fi
6354 \ifHy@colorlinks
6355 \Hy@Info{Link coloring ON}%
6356 \else
6357 \Hy@Info{Link coloring OFF}%
6358 \fi
6359 \ifHy@ocgcolorlinks
6360 \Hy@Info{Link coloring with OCG ON}%
6361 \else
6362 \Hy@Info{Link coloring with OCG OFF}%
6363 \fi
6364 \ifHy@pdfa
6365 \Hy@Info{PDF/A mode ON}%
6366 \else
6367 \Hy@Info{PDF/A mode OFF}%
6368 \fi
```
## **22 Low-level utility macros**

We need unrestricted access to the  $\#$ ,  $\sim$  and " characters, so make them nice macros.

```
6369 \edef\hyper@hash{\string#}
6370 \edef\hyper@tilde{\string~}
6371 \edef\hyper@quote{\string"}
```
Support \label before \begin{document}.

```
6372 \def\@currentHref{Doc-Start}
```
\let\Hy@footnote@currentHref\@empty

We give the start of document a special label; this is used in backreferencing-bysection, to allow for cites before any sectioning commands. Set up PDF info.

```
6374 \Hy@AtBeginDocument{%
```

```
6375 \Hy@pdfstringtrue
```
\PDF@SetupDoc

```
6377 \let\PDF@SetupDoc\@empty
```
- \Hy@DisableOption{pdfpagescrop}%
- \Hy@DisableOption{pdfpagemode}%
- \Hy@DisableOption{pdfnonfullscreenpagemode}%
- \Hy@DisableOption{pdfdirection}%

```
6382 \Hy@DisableOption{pdfviewarea}%
```

```
6383 \Hy@DisableOption{pdfviewclip}%
```

```
6384 \Hy@DisableOption{pdfprintarea}%
```
\Hy@DisableOption{pdfprintclip}%

```
6386 \Hy@DisableOption{pdfprintscaling}%
```

```
6387 \Hy@DisableOption{pdfduplex}%
```

```
6388 \Hy@DisableOption{pdfpicktraybypdfsize}%
```

```
6389 \Hy@DisableOption{pdfprintpagerange}%
```

```
6390 \Hy@DisableOption{pdfnumcopies}%
```

```
6391 \Hy@DisableOption{pdfstartview}%
```

```
6392 \Hy@DisableOption{pdfstartpage}%
```

```
6393 \Hy@DisableOption{pdftoolbar}%
6394 \Hy@DisableOption{pdfmenubar}%
6395 \Hy@DisableOption{pdfwindowui}%
6396 \Hy@DisableOption{pdffitwindow}%
6397 \Hy@DisableOption{pdfcenterwindow}%
6398 \Hy@DisableOption{pdfdisplaydoctitle}%
6399 \Hy@DisableOption{pdfpagelayout}%
6400 \Hy@DisableOption{pdflang}%
6401 \Hy@DisableOption{baseurl}%
6402 \ifHy@texht\else\hyper@anchorstart{Doc-Start}\hyper@anchorend\fi
6403 \Hy@pdfstringfalse
6404 }
  Ignore star from referencing macros:
6405 \LetLtxMacro\NoHy@OrgRef\ref
6406 \DeclareRobustCommand*{\ref}{%
6407 \@ifstar\NoHy@OrgRef\NoHy@OrgRef
6408 }
6409 \LetLtxMacro\NoHy@OrgPageRef\pageref
```

```
6412 }
```
## **23 Localized nullifying of package**

\@ifstar\NoHy@OrgPageRef\NoHy@OrgPageRef

\DeclareRobustCommand\*{\pageref}{%

Sometimes we just don't want the wretched package interfering with us. Define an environment we can put in manually, or include in a style file, which stops the hypertext functions doing anything. This is used, for instance, in the Elsevier classes, to stop hyperref playing havoc in the front matter.

```
6413 \def\NoHyper{%
6414 \def\hyper@link@[##1]##2##3##4{##4\Hy@xspace@end}%
6415 \def\hyper@@anchor##1##2{##2\Hy@xspace@end}%
6416 \global\let\hyper@livelink\hyper@link
6417 \gdef\hyper@link##1##2##3{##3\Hy@xspace@end}%
6418 \let\hyper@anchor\ltx@gobble
6419 \let\hyper@anchorstart\ltx@gobble
6420 \def\hyper@anchorend{\Hy@xspace@end}%
6421 \let\hyper@linkstart\ltx@gobbletwo
6422 \def\hyper@linkend{\Hy@xspace@end}%
6423 \def\hyper@linkurl##1##2{##1\Hy@xspace@end}%
6424 \def\hyper@linkfile##1##2##3{##1\Hy@xspace@end}%
6425 \let\Hy@backout\@gobble
6426 }
6427 \def\stop@hyper{%
6428 \def\hyper@link@[##1]##2##3##4{##4\Hy@xspace@end}%
6429 \let\Hy@backout\@gobble
6430 \let\hyper@@anchor\ltx@gobble
6431 \def\hyper@link##1##2##3{##3\Hy@xspace@end}%
6432 \let\hyper@anchor\ltx@gobble
6433 \let\hyper@anchorstart\ltx@gobble
6434 \def\hyper@anchorend{\Hy@xspace@end}%
6435 \let\hyper@linkstart\ltx@gobbletwo
6436 \def\hyper@linkend{\Hy@xspace@end}%
6437 \def\hyper@linkurl##1##2{##1\Hy@xspace@end}%
6438 \def\hyper@linkfile##1##2##3{##1\Hy@xspace@end}%
```

```
6439 }
```

```
6440 \def\endNoHyper{%
6441 \global\let\hyper@link\hyper@livelink
6442 }
6443 \langle /package)
```
## **24 Package nohyperref**

This package is introduced by Sebastian Rahtz.

Package nohyperref is a dummy package that defines some low level and some top-level commands. It is done for jadetex, which calls hyperref low-level commands, but it would also be useful with people using normal hyperref, who really do not want the package loaded at all.

Some low-level commands:

```
6444 \langle*nohyperref\rangle6445 \RequirePackage{letltxmacro}[2008/06/13]
6446 \let\hyper@@anchor\@gobble
6447 \def\hyper@link#1#2#3{#3}%
6448 \let\hyper@anchorstart\@gobble
6449 \let\hyper@anchorend\@empty
6450 \let\hyper@linkstart\@gobbletwo
6451 \let\hyper@linkend\@empty
6452 \def\hyper@linkurl#1#2{#1}%
6453 \def\hyper@linkfile#1#2#3{#1}%
6454 \def\hyper@link@[#1]#2#3{}%
6455 \let\PDF@SetupDoc\@empty
6456 \let\PDF@FinishDoc\@empty
6457 \def\nohyperpage#1{#1}
Some top-level commands:
6458 \def\Acrobatmenu#1#2{\leavevmode#2}
6459 \let\pdfstringdefDisableCommands\@gobbletwo
6460 \let\texorpdfstring\@firstoftwo
6461 \let\pdfbookmark\@undefined
6462 \newcommand\pdfbookmark[3][]{}
6463 \let\phantomsection\@empty
6464 \let\hypersetup\@gobble
6465 \let\hyperbaseurl\@gobble
6466 \newcommand*{\href}[3][]{#3}
6467 \let\hyperdef\@gobbletwo
6468 \let\hyperlink\@gobble
6469 \let\hypertarget\@gobble
6470 \def\hyperref{%
6471 \@ifnextchar[\@gobbleopt{\expandafter\@gobbletwo\@gobble}%
6472 }
6473 \long\def\@gobbleopt[#1]{}
6474 \let\hyperpage\@empty
Ignore star from referencing macros:
6475 \LetLtxMacro\NoHy@OrgRef\ref
6476 \DeclareRobustCommand*{\ref}{%
6477 \@ifstar\NoHy@OrgRef\NoHy@OrgRef
6478 }
```
\LetLtxMacro\NoHy@OrgPageRef\pageref

```
6480 \DeclareRobustCommand*{\pageref}{%
```
\@ifstar\NoHy@OrgPageRef\NoHy@OrgPageRef

}

```
6483 (/nohyperref)
```
## **25 The Mangling Of Aux and Toc Files**

Some extra tests so that the hyperref package may be removed or added to a document without having to remove .aux and .toc files (this section is by David Carlisle) All the code is delayed to \begin{document}

6484  $\langle$ \*package $\rangle$ 

\Hy@AtBeginDocument{%

First the code to deal with removing the hyperref package from a document.

Write some stuff into the aux file so if the next run is done without hyperref, then \contentsline and \newlabel are defined to cope with the extra arguments.

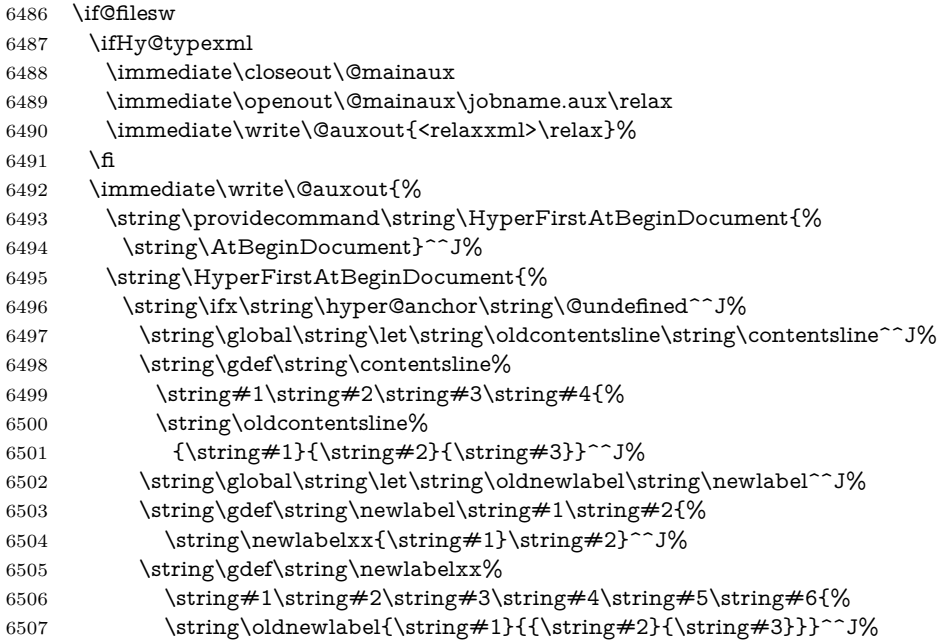

But the new aux file will be read again at the end, with the normal definitions expected, so better put things back as they were.

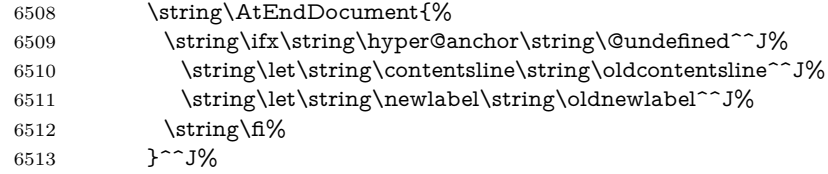

If the document is being run with hyperref put this definition into the aux file, so we can spot it on the next run.

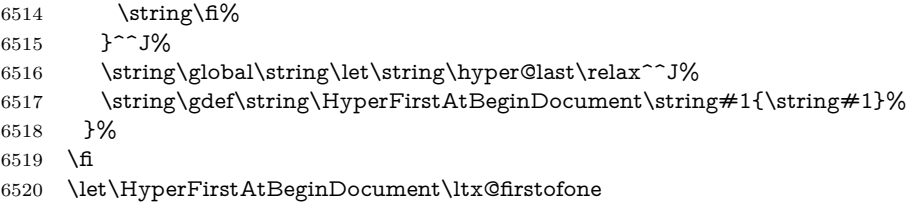

Now the code to deal with adding the hyperref package to a document with aux and toc written the standard way.

If hyperref was used last time, do nothing. If it was not used, or an old version of hyperref was used, don't use that TOC at all but generate a warning. Not ideal, but better than failing with pre-5.0 hyperref TOCs.

```
6521 \ifx\hyper@last\@undefined
6522 \def\@starttoc#1{%
6523 \begingroup
6524 \makeatletter
6525 \ltx@ifpackageloaded{parskip}{\parskip\z@}{}%
6526 \IfFileExists{\jobname.#1}{%
6527 \Hy@WarningNoLine{%
6528 old #1 file detected, not used; run LaTeX again%
6529 }%
6530 }{}%
6531 \if@filesw
6532 \expandafter\newwrite\csname tf@#1\endcsname
6533 \imath \immediate\openout\csname tf@#1\endcsname \iobname.#1\relax
6534 \fi
6535 \@nobreakfalse
6536 \endgroup
6537 }%
6538 \def\newlabel#1#2{\@newl@bel r{#1}{#2{}{}{}{}}}%
6539 \fi
6540 }
```
## **26 Title strings**

If options pdftitle and pdfauthor are not used, these informations for the pdf information dictionary can be extracted by the nd

```
6541 \ifHy@pdfusetitle
6542 \let\HyOrg@title\title
6543 \let\HyOrg@author\author
6544 \def\title{\@ifnextchar[{\Hy@scanopttitle}{\Hy@scantitle}}%
6545 \def\Hy@scanopttitle[#1]{%
6546 \gdef\Hy@title{#1}%
6547 \HyOrg@title[{#1}]%
6548 }%
6549 \def\Hy@scantitle#1{%
6550 \gdef\Hy@title{#1}%
6551 \HyOrg@title{#1}%
6552 }%
6553 \def\author{\@ifnextchar[{\Hy@scanoptauthor}{\Hy@scanauthor}}%
6554 \def\Hy@scanoptauthor[#1]{%
6555 \gdef\Hy@author{#1}%
6556 \HyOrg@author[{#1}]%
6557 }%
6558 \def\Hy@scanauthor#1{%
6559 \gdef\Hy@author{#1}%
6560 \HyOrg@author{#1}%
6561 }%
```
The case, that or re given before hyperref is loaded, is much more complicate, because LaTeX initializes the macros title and author with LaTeX error and warning messages.

```
6562 \begingroup
6563 \def\process@me#1\@nil#2{%
6564 \expandafter\let\expandafter\x\csname @#2\endcsname
6565 \edef\y{\expandafter\strip@prefix\meaning\x}%
6566 \def\c##1#1##2\@nil{%
6567 \ifx\\##1\\%
```

```
6568 \else
6569 \expandafter\gdef\csname Hy@#2\expandafter\endcsname
6570 \expandafter{\x}%
6571 \fi
6572 }%
6573 \expandafter\c\y\relax#1\@nil
6574 }%
6575 \expandafter\process@me\string\@latex@\@nil{title}%
6576 \expandafter\process@me\string\@latex@\@nil{author}%
6577 \endgroup
6578 \fi
```

```
6579 \Hy@DisableOption{pdfusetitle}
```
Macro \Hy@UseMaketitleInfos is used in the driver files, before the information entries are used.

The newline macro  $\neq$  or  $\setminus$  is much more complicate. In the title a good replacement can be a space, but can be already a space after \\ in the title string. So this space is removed by scanning for the next non-empty argument.

In the macro **\author** the newline can perhaps separate the different authors, so the newline expands here to a comma with space.

The possible arguments such as space or the optional argument after the newline macros are not detected.

\def\Hy@UseMaketitleString#1{%

```
6581 \ltx@IfUndefined{Hy@#1}{}{%
6582 \begingroup
6583 \let\Hy@saved@hook\pdfstringdefPreHook
6584 \pdfstringdefDisableCommands{%
6585 \expandafter\let\expandafter\\\csname Hy@newline@#1\endcsname
6586 \let\newline\\%
6587 }%
6588 \expandafter\ifx\csname @pdf#1\endcsname\@empty
6589 \expandafter\pdfstringdef\csname @pdf#1\endcsname{%
6590 \csname Hy@#1\endcsname\@empty
6591 }%
6592 \fi
6593 \global\let\pdfstringdefPreHook\Hy@saved@hook
6594 \endgroup
6595 }%
6596 }
6597 \def\Hy@newline@title#1{ #1}
6598 \def\Hy@newline@author#1{, #1}
6599 \def\Hy@UseMaketitleInfos{%
6600 \Hy@UseMaketitleString{title}%
6601 \Hy@UseMaketitleString{author}%
6602 }
```
## **27 Page numbers**

This stuff is done by Heiko Oberdiek.

## **28 Every page**

```
6603 \RequirePackage{atbegshi}[2007/09/09]
6604 \let\Hy@EveryPageHook\ltx@empty
6605 \let\Hy@EveryPageBoxHook\ltx@empty
```

```
6606 \let\Hy@FirstPageHook\ltx@empty
6607 \AtBeginShipout{%
6608 \Hy@EveryPageHook
6609 \ifx\Hy@EveryPageBoxHook\ltx@empty
6610 \else
6611 \setbox\AtBeginShipoutBox=\vbox{%
6612 \offinterlineskip
6613 \Hy@EveryPageBoxHook
6614 \box\AtBeginShipoutBox
6615 }%
6616 \fi
6617 }
6618 \ltx@iffileloaded{hpdftex.def}{%
6619 \AtBeginShipout{%
6620 \Hy@FirstPageHook
6621 \global\let\Hy@FirstPageHook\ltx@empty
6622 }%
6623 }{%
6624 \AtBeginShipoutFirst{%
6625 \Hy@FirstPageHook
6626 }%
6627 }
6628 \g@addto@macro\Hy@FirstPageHook{%
6629 \PDF@FinishDoc
6630 \global\let\PDF@FinishDoc\ltx@empty
6631 }
```
## **28.1 PDF /PageLabels**

Internal macros of this module are marked with \HyPL@.

```
6632 \ifHy@pdfpagelabels
6633 \begingroup\expandafter\expandafter\expandafter\endgroup
6634 \expandafter\ifx\csname thepage\endcsname\relax
6635 \Hy@pdfpagelabelsfalse
6636 \Hy@WarningNoLine{%
6637 Option 'pdfpagelabels' is turned off\MessageBreak
6638 because \string\thepage\space is undefined%
6639 }%
6640 \csname fi\endcsname
6641 \csname iffalse\expandafter\endcsname
6642 \fi
```
\thispdfpagelabel The command \thispdfpagelabel allows to label a special page without the redefinition of \thepage for the page.

- \def\thispdfpagelabel#1{%
- \gdef\HyPL@thisLabel{#1}%
- }%
- \global\let\HyPL@thisLabel\relax
- \HyPL@Labels The page labels are collected in \HyPL@Labels and set at the end of the document. \let\HyPL@Labels\ltx@empty
	- \Hy@abspage We have to know the the absolute page number and introduce a new counter for that.
		- \newcount\Hy@abspage
		- \Hy@abspage=0 %

For comparisons with the values of the previous page, some variables are needed:

```
6650 \def\HyPL@LastType{init}%
6651 \def\HyPL@LastNumber{0}%
6652 \let\HyPL@LastPrefix\ltx@empty
Definitions for the PDF names of the IATEX pendents.
6653 \def\HyPL@arabic{D}%
6654 \def\HyPL@Roman{R}%
6655 \def\HyPL@roman{r}%
6656 \def\HyPL@Alph{A}%
6657 \def\HyPL@alph{a}%
6658 \let\HyPL@SlidesSetPage\ltx@empty
6659 \ltx@ifclassloaded{slides}{%
6660 \def\HyPL@SlidesSetPage{%
6661 \advance\c@page\ltx@one
6662 \ifnum\value{page}>\ltx@one
6663 \protected@edef\HyPL@SlidesOptionalPage{%
6664 \Hy@SlidesFormatOptionalPage{\thepage}%
6665 }%
6666 \else
6667 \let\HyPL@SlidesOptionalPage\ltx@empty
6668 \hbox{fi}6669 \advance\c@page-\ltx@one
6670 \def\HyPL@page{%
6671 \csname the\Hy@SlidesPage\endcsname
6672 \HyPL@SlidesOptionalPage
6673 }%
6674 }%
6675 }{}%
```
\HyPL@EveryPage If a page is shipout and the page number is known, \HyPL@EveryPage has to be called. It stores the current page label.

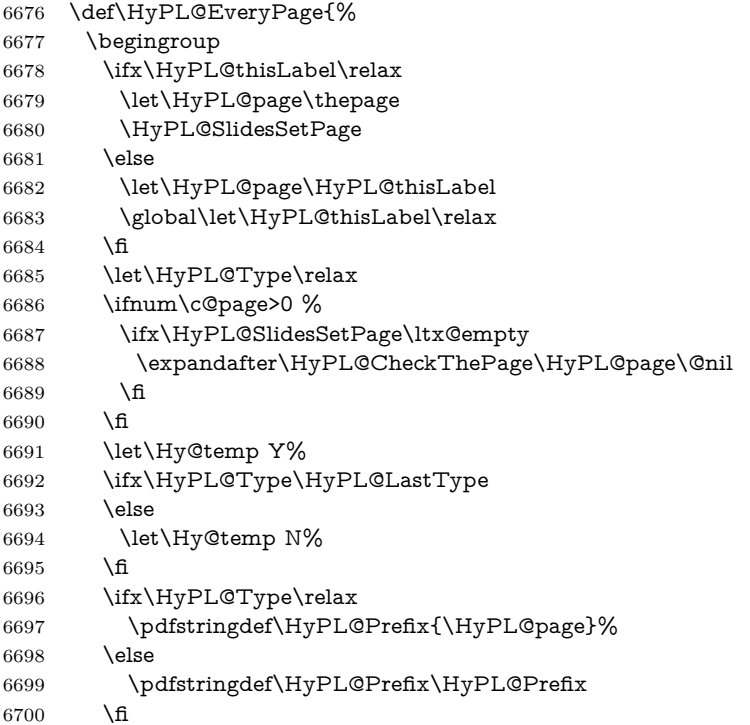

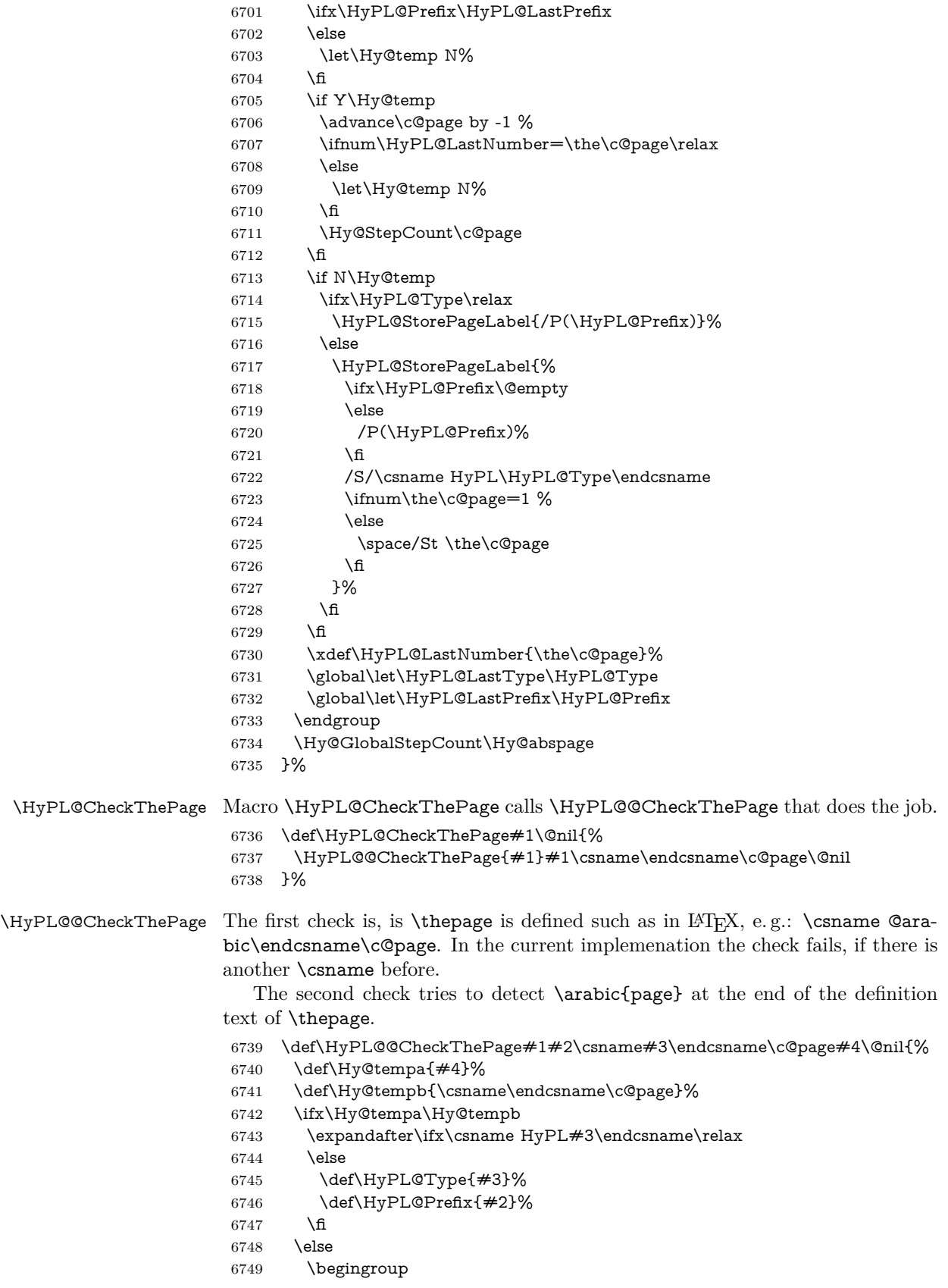

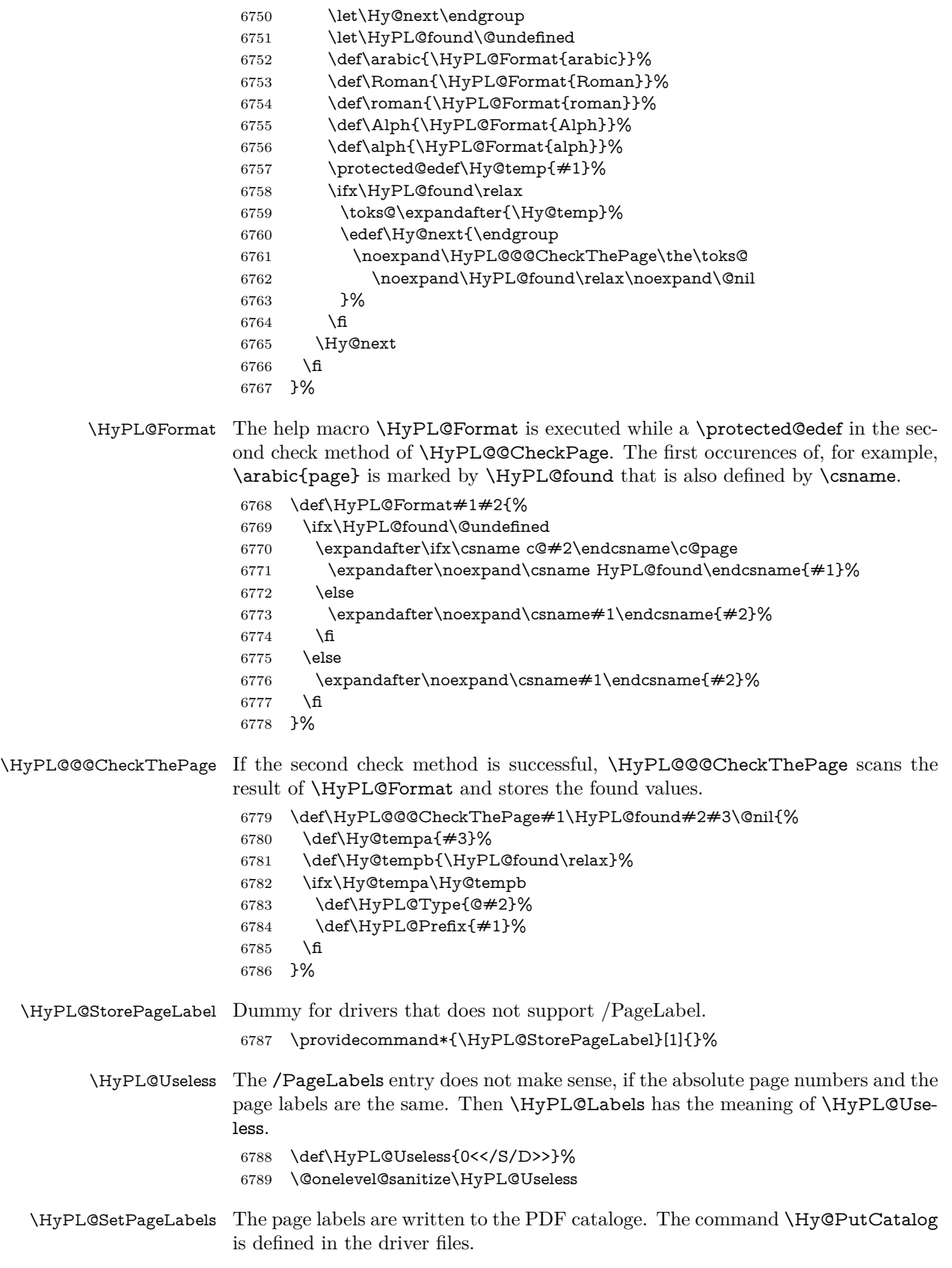

```
6790 \def\HyPL@SetPageLabels{%
6791 \@onelevel@sanitize\HyPL@Labels
6792 \ifx\HyPL@Labels\@empty
6793 \else
6794 \ifx\HyPL@Labels\HyPL@Useless
6795 \else
6796 \Hy@PutCatalog{/PageLabels<</Nums[\HyPL@Labels]>>}%
6797 \fi
6798 \fi
6799 }%
6800 \g@addto@macro\Hy@EveryPageHook{\HyPL@EveryPage}%
```
\fi

Option 'pdfpagelabels' has been used and is now disabled.

\Hy@DisableOption{pdfpagelabels}

6803 $\langle$ /package $\rangle$ 

#### **28.1.1 pdfTeX and VTeX**

Because of pdfTeX's \pdfcatalog command the /PageLabels entry can set at end of document in the first run.

#### \Hy@PutCatalog

```
6804 \langle*pdftex)
6805 \pdf@ifdraftmode{%
6806 \let\Hy@PutCatalog\ltx@gobble
6807 }{%
6808 \let\Hy@PutCatalog\pdfcatalog
6809 }
6810 \langle /pdftex)
```
The code for VTeX is more complicate, because it does not allow the direct access to the /Catalog object. The command scans its argument and looks for a /PageLabels entry.

VTeX 6.59g is the first version, that implements \special{!pdfpagelabels...}. For this version \VTeXversion reports 660.

```
6811 \langle*vtex\rangle6812 \providecommand*{\XR@ext}{pdf}
6813 \edef\Hy@VTeXversion{%
6814 \ifx\VTeXversion\@undefined
6815 \z@
6816 \else
6817 \ifx\VTeXversion\relax
6818 \z@
6819 \else
6820 \VTeXversion
6821 \fi
6822 \fi
6823 }
6824 \begingroup
6825 \ifnum\Hy@VTeXversion<660 %
6826 \gdef\Hy@PutCatalog#1{%
6827 \Hy@WarningNoLine{%
6828 VTeX 6.59g or above required for pdfpagelabels%
6829 }%
6830 }%
```

```
6831 \else
                       6832 \gdef\Hy@PutCatalog#1{%
                       6833 \Hy@vt@PutCatalog#1/PageLabels<<>>\@nil
                       6834 }%
                       6835 \gdef\Hy@vt@PutCatalog#1/PageLabels<<#2>>#3\@nil{%
                       6836 \ifx\\#2\\%
                       6837 \else
                       6838 \immediate\special{!pdfpagelabels #2}%
                       6839 \fi
                       6840 }%
                       6841 \fi
                       6842 \endgroup
                       6843 (/vtex)
                       6844 \langle*pdftex | vtex\rangle\HyPL@StorePageLabel This macro adds the entry #1 to \HyPL@Labels.
                       6845 \ifHy@pdfpagelabels
                       6846 \def\HyPL@StorePageLabel#1{%
                       6847 \toks@\expandafter{\HyPL@Labels}%
                       6848 \xdef\HyPL@Labels{%
                       6849 \the\toks@
                       6850 \the\Hy@abspage<<#1>>%
                       6851 }%
```

```
6852 }%
```
Package atveryend is used to get behind the final \clearpage and to avoid a \clearpage in \AtEndDocument. Then the PDF catalog entry for \PageLabels is set.

```
6853 \RequirePackage{atveryend}[2009/12/07]%
6854 \AtVeryEndDocument{%
6855 \HyPL@SetPageLabels
6856 }%
6857 \fi
6858 \langle/pdftex | vtex\rangle
```
**28.1.2 xetex**

```
6859 (*xetex)
6860 \HyPsd@LoadUnicode
6861 \Hy@unicodetrue
6862 \ifx\HyPsd@pdfencoding\HyPsd@pdfencoding@unicode
6863 \else
6864 \let\HyPsd@pdfencoding\HyPsd@pdfencoding@auto
6865 \fi
6866 \HyPsd@LoadStringEnc
6867 \define@key{Hyp}{unicode}[true]{%
6868 \Hy@boolkey{unicode}{#1}%
6869 \ifHy@unicode
6870 \else
6871 \Hy@Warning{%
6872 XeTeX driver only supports 'unicode=true'. Ignoring\MessageBreak
6873 option setting 'unicode=false'%
6874 }%
6875 \Hy@unicodetrue
6876 \fi
6877 }
```

```
6878 \define@key{Hyp}{pdfencoding}{%
6879 \edef\HyPsd@temp{#1}%
6880 \ifx\HyPsd@temp\HyPsd@pdfencoding@unicode
6881 \let\HyPsd@pdfencoding\HyPsd@temp
6882 \else
6883 \ifx\HyPsd@temp\HyPsd@pdfencoding@auto
6884 \let\HyPsd@pdfencoding\HyPsd@temp
6885 \else
6886 \Hy@Warning{%
6887 XeTeX driver only supports\MessageBreak
6888 'pdfencoding=unicode|auto'. Ignoring option\MessageBreak
6889 setting 'pdfencoding=\HyPsd@temp'%
6890 }%
6891 \fi
6892 \fi
6893 }
6894 \let\HyXeTeX@CheckUnicode\relax
6895 (/xetex)
```
#### **28.1.3 pdfmarkbase, dvipdfm, xetex**

6896 (\*pdfmarkbase) \begingroup \@ifundefined{headerps@out}{}{% \toks@\expandafter{\Hy@FirstPageHook}% \xdef\Hy@FirstPageHook{% \noexpand\headerps@out{% systemdict /pdfmark known% {% userdict /?pdfmark systemdict /exec get put% }{% userdict /?pdfmark systemdict /pop get put % userdict /pdfmark systemdict /cleartomark get put% }% ifelse% }% \the\toks@ }% }% \endgroup 6915  $\langle$ /pdfmarkbase $\rangle$ 

6916 (dvipdfm | xetex)\def\Hy@PutCatalog#1{\@pdfm@mark{docview <<#1>>}} 6917  $\langle$ \*pdfmarkbase $\rangle$  \def\Hy@PutCatalog#1{% \pdfmark{pdfmark=/PUT,Raw={\string{Catalog\string} <<#1>>}}% } 6921 (/pdfmarkbase)

- 6922  $\langle *pdfmarkbase | dvipdfm | xetex \rangle$
- \ifHy@pdfpagelabels

\HyPL@StorePageLabel This macro writes a string to the .aux file.

\Hy@PutCatalog

- \def\HyPL@StorePageLabel#1{%
- \if@filesw
- \begingroup
- \edef\Hy@tempa{\the\Hy@abspage<<#1>>}%
- \immediate\write\@mainaux{%

```
6929 \string\HyPL@Entry{\Hy@tempa}%
6930 }%
6931 \endgroup
6932 \fi
6933 }%
```
Write a dummy definition of  $\HyPL@Entry$  for the case, that the next run is done without hyperref. A marker for the rerun warning is set and the /PageLabels is written.

```
6934 \Hy@AtBeginDocument{%
6935 \if@filesw
6936 \immediate\write\@mainaux{%
6937 \string\providecommand\string*\string\HyPL@Entry[1]{}%
6938 }%
6939 \fi
6940 \ifx\HyPL@Labels\@empty
6941 \Hy@WarningNoLine{Rerun to get /PageLabels entry}%
6942 \else
6943 \HyPL@SetPageLabels
6944 \fi
6945 \let\HyPL@Entry\@gobble
6946 }%
```
\HyPL@Entry

```
6947 \def\HyPL@Entry#1{%
6948 \expandafter\gdef\expandafter\HyPL@Labels\expandafter{%
6949 \HyPL@Labels
6950 #1%
6951 }%
6952 }%
6953 \fi
6954 \langle/pdfmarkbase | dvipdfm | xetex\rangle6955 \langle*package\rangle6956 \ifx\MaybeStopEarly\relax
6957 \else
6958 \Hy@stoppedearlytrue
6959 \expandafter\MaybeStopEarly
6960 \fi
6961 \Hy@stoppedearlyfalse
```
# **29 Automated LATEX hypertext cross-references**

Anything which can be referenced advances some counter; we overload this to put in a hypertext starting point (with no visible anchor), and make a note of that for later use in **\label**. This will fail badly if **\theH<name>** does not expand to a sensible reference. This means that classes or package which introduce new elements need to define an equivalent \theH<name> for every \the<name>. We do make a trap to make  $\theta > b$  be the same as  $\ar{ \name}$ , if \theH<name> is not defined, but this is not necessarily a good idea. Alternatively, the 'naturalnames' option uses whatever LATEX provides, which may be useable. But then its up to you to make sure these are legal PDF and HTML names. The 'hypertexnames=false' option just makes up arbitrary names.

All the shenanigans is to make sure section numbers etc are always arabic, separated by dots. Who knows how people will set up \@currentlabel? If they put spaces in, or brackets (quite legal) then the hypertext processors will get upset.

But this is flaky, and open to abuse. Styles like subeqn will mess it up, for starters. Appendices are an issue, too. We just hope to cover most situations. We can at least cope with the standard sectioning structure, allowing for \part and \chapter.

Start with a fallback for equations

```
6962 \def\Hy@CounterExists#1{%
6963 \begingroup\expandafter\expandafter\expandafter\endgroup
6964 \expandafter\ifx\csname c@#1\endcsname\relax
6965 \expandafter\@gobble
6966 \else
6967 \begingroup\expandafter\expandafter\expandafter\endgroup
6968 \expandafter\ifx\csname the#1\endcsname\relax
6969 \expandafter\expandafter\expandafter\@gobble
6970 \else
6971 \expandafter\expandafter\expandafter\@firstofone
6972 \fi
6973 \fi
6974 }
6975 \Hy@CounterExists{section}{%
6976 \providecommand\theHequation{\theHsection.\arabic{equation}}%
6977 }
6978 \Hy@CounterExists{part}{%
6979 \providecommand\theHpart{\arabic{part}}%
6980 }
6981 \ltx@IfUndefined{thechapter}{%
6982 \providecommand\theHsection {\arabic{section}}%
6983 \providecommand\theHfigure {\arabic{figure}}%
6984 \providecommand\theHtable {\arabic{table}}%
6985 }{%
6986 \providecommand\theHchapter {\arabic{chapter}}%
6987 \providecommand\theHfigure {\theHchapter.\arabic{figure}}%
6988 \providecommand\theHtable {\theHchapter.\arabic{table}}%
6989 \providecommand\theHsection {\theHchapter.\arabic{section}}%
6990 }
6991 \providecommand\theHsubsection {\theHsection.\arabic{subsection}}
6992 \providecommand\theHsubsubsection{\theHsubsection.\arabic{subsubsection}}
6993 \providecommand\theHparagraph {\theHsubsubsection.\arabic{paragraph}}
6994 \providecommand\theHsubparagraph {\theHparagraph.\arabic{subparagraph}}
6995 \providecommand\theHtheorem {\theHsection.\arabic{theorem}}
6996 \providecommand\theHthm {\theHsection.\arabic{thm}}
```
Thanks to Greta Meyer (gbd@pop.cwru.edu) for making me realize that enumeration starts at 0 for every list! But \item occurs inside \trivlist, so check if its a real \item before incrementing counters.

```
6997 \let\H@item\item
6998 \newcounter{Item}
6999 \def\theHItem{\arabic{Item}}
7000 \def\item{%
7001 \@hyper@itemfalse
7002 \if@nmbrlist\@hyper@itemtrue\fi
7003 \H@item
7004 }
7005 \providecommand\theHenumi {\theHItem}
```

```
7006 \providecommand\theHenumii {\theHItem}
7007 \providecommand\theHenumiii {\theHItem}
7008 \providecommand\theHenumiv {\theHItem}
7009 \providecommand\theHHfootnote {\arabic{Hfootnote}}
7010 \providecommand\theHmpfootnote{\arabic{mpfootnote}}
7011 \@ifundefined{theHHmpfootnote}{%
7012 \let\theHHmpfootnote\theHHfootnote
7013 }{}
```
Tanmoy asked for this default handling of undefined \theH<name> situations. It really isn't clear what would be ideal, whether to turn off hyperizing of unknown elements, to pick up the textual definition of the counter, or to default it to something like \arabic{name}. We take the latter course, slightly worriedly.

\let\H@refstepcounter\refstepcounter

\edef\name@of@eq{equation}%

\edef\name@of@slide{slide}%

We do not want the handler for **\refstepcounter** to cut in during the processing of \item (we handle that separately), so we provide a bypass conditional.

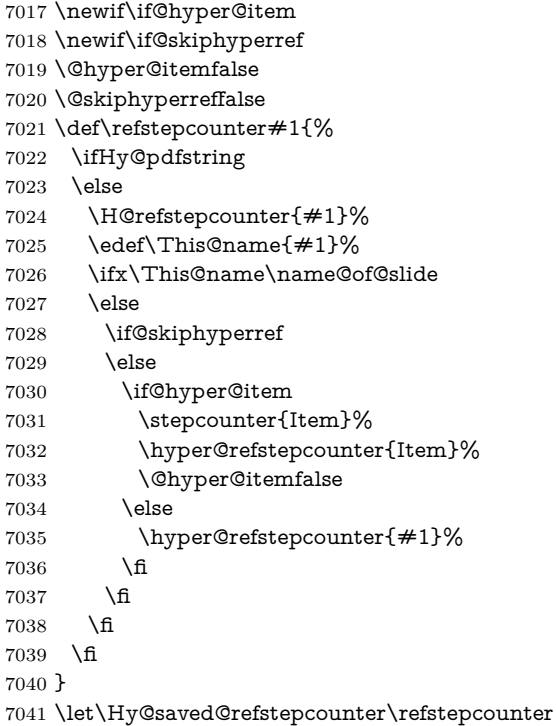

AMSLATEX processes all equations twice; we want to make sure that the hyper stuff is not executed twice, so we use the AMS \ifmeasuring@, initialized if AMS math is not used.

\@ifpackageloaded{amsmath}{}{\newif\ifmeasuring@\measuring@false}

#### \hyper@refstepcounter

- \def\hyper@refstepcounter#1{% \edef\This@name{#1}% \ifx\This@name\name@of@eq \@ifundefined{theHequation}{%
- \make@stripped@name{\theequation}%
- \let\theHequation\newname
- }{}%

```
7050 \fi
7051 \HyCnt@ProvideTheHCounter{#1}%
7052 \hyper@makecurrent{#1}%
7053 \ifmeasuring@
7054 \else
7055 \Hy@raisedlink{%
7056 \hyper@anchorstart{\@currentHref}\hyper@anchorend
7057 }%
7058 \fi
7059 }
```
\Hy@ProvideTheHCounter \theH<counter> is not set for counters that are defined before 'hyperref' is loaded. In  $cl@Ckpt$ , the clear counter list of the artificial counter  $Cckpt$ , LATEX remembers the defined counters (needed for \include). We check the clear counter lists, whether our counter is present. If we found it, then we add the parent counter value to \theH<counter>. The \@elt list is used in sanitized form for the comparison, because the list might contain other stuff than \@elts. Also it simplifies the implementation, because L<sup>AT</sup>EX', substring search **\in@** can be used.

- \def\HyCnt@ProvideTheHCounter#1{%
- \@ifundefined{theH#1}{%
- \expandafter\def\csname theH#1\endcsname{}%
- \def\Hy@temp{\@elt{#1}}%
- \ltx@onelevel@sanitize\Hy@temp
- \let\HyOrg@elt\@elt
- \edef\@elt{%
- \noexpand\HyCnt@LookForParentCounter
- \expandafter\noexpand\csname theH#1\endcsname
- }%
- \cl@@ckpt
- \let\@elt\HyOrg@elt
- \expandafter
- \ltx@LocalAppendToMacro\csname theH#1\expandafter\endcsname
- \expandafter{%
- \expandafter\@arabic\csname c@#1\endcsname
- }%
- }{}%
- }

#### \Hy@LookForParentCounter

- \def\HyCnt@LookForParentCounter#1#2{%
- \expandafter\let\expandafter\Hy@temp@A\csname cl@#2\endcsname
- \ltx@IfUndefined{cl@#2}{%
- }{%
- \ltx@onelevel@sanitize\Hy@temp@A
- \edef\Hy@temp@A{%
- \noexpand\in@{\Hy@temp}{\Hy@temp@A}%
- }\Hy@temp@A
- \ifin@
- \ltx@IfUndefined{theH#2}{%
- \expandafter\ltx@LocalAppendToMacro\expandafter#1%
- \expandafter{%
- \expandafter\@arabic\csname c@#2\endcsname.%
- }%
- }{%
- \expandafter\ltx@LocalAppendToMacro\expandafter#1%
- \expandafter{%
- 7096 \csname theH#2\endcsname.%

 }% }% \fi }% }

After \appendix "chapter" (or "section" for classes without chapter) should be replaced by "appendix" to get \autoref work. Macro \Hy@chapapp contains the current valid name like **\@chapapp**, which cannot be used, because this string depends on the current language.

The "french" package defines counter \thechapter by \newcounterchapter, if \@ifundefinedchapter.

```
7102 \begingroup\expandafter\expandafter\expandafter\endgroup
7103 \expandafter\ifx\csname chapter\endcsname\relax
7104 \def\Hy@chapterstring{section}%
7105 \else
7106 \def\Hy@chapterstring{chapter}%
7107 \fi
7108 \def\Hy@appendixstring{appendix}
7109 \def\Hy@chapapp{\Hy@chapterstring}
7110 \ltx@IfUndefined{appendix}{%
7111 }{%
7112 \let\HyOrg@appendix\appendix
7113 \def\Hy@AlphNoErr#1{%
7114 \ifnum\value{#1}>26 %
7115 Alph\number\value{#1}%
7116 \else
7117 \ifnum\value{\#1}<1 %
7118 Alph\number\value{#1}%
7119 \else
7120 \Alph{#1}%
7121 \fi
7122 \fi
7123 }%
7124 \def\appendix{%
7125 \ltx@IfUndefined{chapter}{%
7126 \gdef\theHsection{\Hy@AlphNoErr{section}}%
7127 }{%
7128 \gdef\theHchapter{\Hy@AlphNoErr{chapter}}%
7129 }%
7130 \xdef\Hy@chapapp{\Hy@appendixstring}%
7131 \HyOrg@appendix
7132 }%
7133 }
```
\Hy@Test@alph

\def\Hy@Test@alph#1{%

\ifcase#1\or

- 7136 a\or b\or c\or d\or e\or f\or g\or h\or i\or j\or
- 7137 k\or l\or m\or n\or o\or p\or q\or r\or s\or t\or
- 7138 u\or v\or w\or x\or y\or z%
- \else
- \@ctrerr
- \fi
- }

\Hy@Test@Alph

 \def\Hy@Test@Alph#1{% \ifcase#1\or 7145 A\or B\or C\or D\or E\or F\or G\or H\or I\or J\or 7146 K\or L\or M\or N\or O\or P\or Q\or R\or S\or T\or 7147 U\or V\or W\or X\or Y\or Z% \else \@ctrerr \fi } \hyper@makecurrent Because of Babel mucking around, nullify \textlatin when making names. And \@number because of babel's lrbabel.def. \def\hyper@makecurrent#1{% \begingroup \Hy@safe@activestrue \edef\Hy@param{#1}% \ifx\Hy@param\Hy@chapterstring \let\Hy@param\Hy@chapapp \fi \ifHy@hypertexnames \let\@number\@firstofone \def\@fnsymbol##1{fnsymbol\number##1}% 7162 \def\@arabic##1{\number##1}% \ifx\@alph\Hy@Test@alph \else \def\@alph{alph\number}% 7166  $\hbox{f\hskip-.07cm f}$  \ifx\@Alph\Hy@Test@Alph \else \def\@Alph{Alph\number}%  $7170 \text{ }\Lambda$ fi \ifHy@naturalnames \let\textlatin\@firstofone 7173 \xdef\HyperGlobalCurrentHref{\csname the#1\endcsname}% \else \xdef\HyperGlobalCurrentHref{% 7176 \csname the% \expandafter\ifx\csname theH#1\endcsname\relax\else H\fi  $\#1\%$  \endcsname }%  $7182 \cdot \text{1}6$  \xdef\HyperGlobalCurrentHref{% \Hy@param.\expandafter\strip@prefix\meaning\HyperGlobalCurrentHref }% \else \Hy@GlobalStepCount\Hy@linkcounter \xdef\HyperGlobalCurrentHref{\Hy@param.\the\Hy@linkcounter}% \fi \endgroup \let\HyperLocalCurrentHref\HyperGlobalCurrentHref \ifHy@localanchorname \let\@currentHref\HyperLocalCurrentHref \else \global\let\@currentHref\HyperGlobalCurrentHref \fi

}

#### \Hy@MakeCurrentHref

```
7198 \def\Hy@MakeCurrentHref#1{%
```
- \edef\HyperLocalCurrentHref{#1}%
- \@onelevel@sanitize\HyperLocalCurrentHref
- \global\let\HyperGlobalCurrentHref\HyperLocalCurrentHref
- \let\HyperLocalCurrentHref\HyperGlobalCurrentHref
- \ifHy@localanchorname
- \let\@currentHref\HyperLocalCurrentHref
- \else
	- \global\let\@currentHref\HyperGlobalCurrentHref
	- \fi
	- }

#### \Hy@MakeCurrentHrefAuto

\lastpage@putlabel

- \def\Hy@MakeCurrentHrefAuto#1{%
- \Hy@GlobalStepCount\Hy@linkcounter
- \Hy@MakeCurrentHref{#1.\the\Hy@linkcounter}%

}

\@currentHlabel \@currrentHlabel is only defined for compatibility with package 'hypdvips'.

\def\@currentHlabel{\@currentHref}

 \@ifpackageloaded{fancyvrb}{% \@ifpackagelater{fancyvrb}{1998/05/20}{}{% \def\FV@StepLineNo{% \FV@SetLineNo \def\FV@StepLineNo{\H@refstepcounter{FancyVerbLine}}% \FV@StepLineNo }% }% }{}

## **30 Package lastpage support**

Package lastpage directly writes the \newlabel command to the aux file. Because package hyperref requires additional arguments, the internal command \lastpage@putlabel is redefined. The patch is deferred by \AtBeginDocument, because it is possible that package lastpage is loaded after package hyperref. The same algorithm (options hypertexnames and plainpages) is used to get the page anchor name as in \Hy@EveryPageAnchor (see sec. [39\)](#page-186-0). The link will not work if option pageanchor is set to false.

```
7223 \Hy@AtBeginDocument{%
7224 \@ifclassloaded{revtex4}{%
7225 \@namedef{ver@lastpage.sty}{1994/06/25}%
7226 }{}%
7227 \@ifpackageloaded{lastpage}{%
7228 \ifHy@pageanchor
7229 \else
7230 \Hy@WarningNoLine{%
7231 The \string\pageref{LastPage} link doesn't work\MessageBreak
7232 with disabled option 'pageanchor'%
7233 }%
```

```
7234 \fi
7235 \def\lastpage@putlabel{%
7236 \addtocounter{page}{-1}%
7237 \if@filesw
7238 \begingroup
7239 \let\@number\@firstofone
7240 \ifHy@pageanchor
7241 \ifHy@hypertexnames
7242 \ifHy@plainpages
7243 \def\Hy@temp{\arabic{page}}%
7244 \else
7245 \Hy@unicodefalse
7246 \pdfstringdef\Hy@temp{\thepage}%
7247 \fi
7248 \else
7249 \def\Hy@temp{\the\Hy@pagecounter}%
7250 \fi
7251 \t\t \hat{f}7252 \immediate\write\@auxout{%
7253 \string\newlabel
7254 {LastPage}{{}{\thepage}{}{%
7255 \ifHy@pageanchor page.\Hy@temp\fi}{}}%
7256 }%
7257 \endgroup
7258 \fi
7259 \addtocounter{page}{1}%
7260 }%
7261 \@ifclassloaded{revtex4}{%
7262 \begingroup
7263 \toks@\expandafter{\lastpage@putlabel}%
7264 \edef\x{\endgroup
7265 \def\noexpand\lastpage@putlabel{%
7266 \noexpand\stepcounter{page}%
7267 \the\toks@
7268 \noexpand\addtocounter{page}\noexpand\m@ne
7269 }%
7270 }%
7271 \quad \lambda7272 }{}%
7273 }{}%
7274 }
7275 \langle/package\rangle7276 \langle*check\rangle7277 \checkpackage{lastpage}[1994/06/25]
7278 \checkcommand\def\lastpage@putlabel{%
7279 \addtocounter{page}{-1}%
7280 \immediate\write\@auxout{%
7281 \string\newlabel{LastPage}{{}{\thepage}}%
7282 }%
7283 \addtocounter{page}{1}%
7284 }
7285 (/check)
```

```
7286 \langle*package\rangle
```
## **31 Package ifthen support**

Since version 6.75a this is done in package nameref.

For compatibility \hypergetref and \hypergetpageref are still provided. But they do not generate warnings, if the reference is undefined.

```
7287 \def\hypergetref#1{\getrefbykeydefault{#1}{}{??}}
```
\def\hypergetpageref#1{\getrefbykeydefault{#1}{page}{0}}

## **32 Package titlesec and titletoc support**

This code is contributed by Javier Bezos (Email: jbezos@arrakis.es). Package titlesec support:

```
7289 \@ifpackageloaded{titlesec}{%
7290 \def\ttl@Hy@steplink#1{%
7291 \Hy@MakeCurrentHrefAuto{#1*}%
7292 \edef\ttl@Hy@saveanchor{%
7293 \noexpand\Hy@raisedlink{%
7294 \noexpand\hyper@anchorstart{\@currentHref}%
7295 \noexpand\hyper@anchorend
7296 \def\noexpand\ttl@Hy@SavedCurrentHref{\@currentHref}%
7297 \noexpand\ttl@Hy@PatchSaveWrite
7298 }%
7299 }%
7300 }%
7301 \def\ttl@Hy@PatchSaveWrite{%
7302 \begingroup
7303 \toks@\expandafter{\ttl@savewrite}%
7304 \edef\x{\endgroup
7305 \def\noexpand\ttl@savewrite{%
7306 \let\noexpand\@currentHref
7307 \noexpand\ttl@Hy@SavedCurrentHref
7308 \the\toks@
7309 }%
7310 }%
7311 \x
7312 }%
7313 \def\ttl@Hy@refstepcounter#1{%
7314 \let\ttl@b\Hy@raisedlink
7315 \def\Hy@raisedlink##1{%
7316 \def\ttl@Hy@saveanchor{\Hy@raisedlink{##1}}%
7317 }%
7318 \refstepcounter{#1}%
7319 \let\Hy@raisedlink\ttl@b
7320 }%
7321 }{}
  Package titletoc support:
7322 \@ifpackageloaded{titletoc}{%
7323 \def\ttl@gobblecontents#1#2#3#4{\ignorespaces}%
```
#### }{}

## **33 Package varioref support**

Package nameref uses five arguments for the ref system. Fix provided by Felix Neubauer (felix.neubauer@gmx.net).

```
7325 \def\Hy@varioref@undefined{{??}{??}{}{}{}}
7326 \@ifpackageloaded{varioref}{%
7327 \def\vref@pagenum#1#2{%
7328 \@ifundefined{r@#2}{%
7329 \expandafter\let\csname r@#2\endcsname\Hy@varioref@undefined
7330 }{}%
7331 \edef#1{\getpagerefnumber{#2}}%
7332 }%
7333 }{}
   Package varioref redefines \refstepcounter, thus it needs fixing, if the package
is loaded *after* hyperref.
7334 \def\Hy@varioref@refstepcounter#1{%
7335 \stepcounter{#1}%
7336 \protected@edef\@currentlabel{%
7337 \csname p@#1\expandafter\endcsname\csname the#1\endcsname
7338 }%
7339 }
7340 \AtBeginDocument{%
7341 \ifx\refstepcounter\Hy@varioref@refstepcounter
```

```
7342 \let\H@refstepcounter\refstepcounter
```

```
7343 \let\refstepcounter\Hy@saved@refstepcounter
```

```
7344 \fi
```

```
7345 }
```
## **34 Package longtable support**

Sometimes the anchor of the longtable goes to the previous page. Thus the following patch separates the anchor setting and counter incrementation by hyperref's \refstepcounter and the anchor setting is moved after \vskip\LTpre.

Patch of \LT@array: replace \refstepcounter by the original \H@refstepcounter without anchor generation

```
7346 \@ifpackageloaded{longtable}{%
7347 \begingroup
7348 \def\y{\LT@array}%
7349 \@ifundefined{scr@LT@array}{%
7350 \@ifundefined{adl@LT@array}{}{\def\y{\adl@LT@array}}%
7351 }{\def\y{\scr@LT@array}}%
7352 \long\def\x\refstepcounter#1#2\@sharp#3#4\@nil{%
7353 \expandafter\endgroup
7354 \expandafter\def\y[\#41]\#42{%
7355 \H@refstepcounter{#1}%
7356 \hyper@makecurrent{table}%
7357 \let\Hy@LT@currentHref\@currentHref
7358 #2\@sharp#####4%
7359 }%
7360 }%
7361 \expandafter\expandafter\expandafter\x\y[{#1}]{#2}\@nil
Patch of \LT@start: add anchor before first line after \vskip\LTpre
7362 \begingroup
7363 \def\x#1\ifvoid\LT@foot#2\fi#3\@nil{%
7364 \endgroup
7365 \def\LT@start{%
7366 #1%
7367 \ifvoid\LT@foot#2\fi
7368 \let\@currentHref\Hy@LT@currentHref
```

```
7369 \Hy@raisedlink{%
7370 \hyper@anchorstart{\@currentHref}\hyper@anchorend
7371 }%
7372 #3%
7373 }%
7374 }%
7375 \expandafter\x\LT@start\@nil
7376 }{}
```
## **35 Equations**

We want to make the whole equation a target anchor. Overload equation, temporarily reverting to original \refstepcounter. If, however, it is in AMS math, we do not do anything, as the tag mechanism is used there (see section [42\)](#page-191-0). The execption is that we move the equation incrementation inside the math environment to avoid specials outside and a wrong vertical spacing of equation environments.

```
7377 \let\new@refstepcounter\refstepcounter
7378 \let\H@equation\equation
7379 \let\H@endequation\endequation
7380 \@ifpackageloaded{amsmath}{%
7381 \long\def\Hy@temp{%
7382 \incr@eqnum
7383 \mathdisplay@push
7384 \st@rredfalse \global\@eqnswtrue
7385 \mathdisplay{equation}%
7386 }%
7387 \ifx\Hy@temp\equation
7388 \expandafter\ifx\csname if@fleqn\expandafter\endcsname
7389 \csname iftrue\endcsname
7390 \else
7391 \long\def\equation{%
7392 \mathdisplay@push
7393 \st@rredfalse \global\@eqnswtrue
7394 \mathdisplay{equation}%
7395 \incr@eqnum
7396 }%
7397 \fi
7398 \fi
7399 }{%
7400 \def\equation{%
7401 \let\refstepcounter\H@refstepcounter
7402 \H@equation
7403 \@ifundefined{theHequation}{%
7404 \make@stripped@name{\theequation}%
7405 \let\theHequation\newname
7406 }{}%
7407 \hyper@makecurrent{equation}%
\mathopen is needed in case the equation starts with an unary minus, for example.
7408 \mathopen{%
```
- \Hy@raisedlink{\hyper@anchorstart{\@currentHref}}%
- }%
- \let\refstepcounter\new@refstepcounter
- }%
- \def\endequation{%
- \ifx\Hy@raisedlink\ltx@empty
- \hyper@anchorend
- \else
- \mathclose{\Hy@raisedlink{\hyper@anchorend}}%
- \fi
- \H@endequation
- }%
- }

My goodness, why can't LAT<sub>EX</sub> be consistent? Why is  $\equiv \epsilon$  up differently from other objects?

People (you know who you are, Thomas Beuth) sometimes make an eqnarray where *all* the lines end with **\notag**, so there is no suitable anchor at all. In this case, pass by on the other side.

 \newif\if@eqnstar \@eqnstarfalse \let\H@eqnarray\eqnarray \let\H@endeqnarray\endeqnarray \def\eqnarray{% \let\Hy@reserved@a\relax \def\@currentHref{}% \H@eqnarray \if@eqnstar \else \ifx\\\@currentHref\\% \else \@ifundefined{theHequation}{% \make@stripped@name{\theequation}% \let\theHequation\newname }{}% \hyper@makecurrent{equation}% \mathopen{% \Hy@raisedlink{% \hyper@anchorstart{\@currentHref}\hyper@anchorend }% }% \fi \fi } \def\endeqnarray{% \H@endeqnarray }

This is quite heavy-handed, but it works for now. If its an eqnarray\* we need to disable the hyperref actions. There may well be a cleaner way to trap this. Bill Moss found this.

 \@namedef{eqnarray\*}{% \def\@eqncr{\nonumber\@seqncr}\@eqnstartrue\eqnarray } \@namedef{endeqnarray\*}{% \nonumber\endeqnarray\@eqnstarfalse } Then again, we have the *subeqnarray* package. Tanmoy provided some code for

this:

\ltx@IfUndefined{subeqnarray}{}{%

\let\H@subeqnarray\subeqnarray

\let\H@endsubeqnarray\endsubeqnarray

\def\subeqnarray{%

```
7460 \let\Hy@reserved@a\relax
```
- \H@subeqnarray
- \@ifundefined{theHequation}{%
- \make@stripped@name{\theequation}%
- 7464 \let\theHequation\newname
- }{}%
- \hyper@makecurrent{equation}%
- \hyper@anchorstart{\@currentHref}{}\hyper@anchorend
- }%
- \def\endsubeqnarray{%
- \H@endsubeqnarray
- }%
- \providecommand\theHsubequation{\theHequation\alph{subequation}}%
- }

The aim of this macro is to produce a sanitized version of its argument, to make it a safe label.

```
7474 \def\make@stripped@name#1{%
```
- \begingroup
- \escapechar\m@ne
- \global\let\newname\@empty
- \protected@edef\Hy@tempa{#1}%
- \edef\@tempb{%
- \noexpand\@tfor\noexpand\Hy@tempa:=%
- \expandafter\strip@prefix\meaning\Hy@tempa
- }%
- \@tempb\do{%
- \if{\Hy@tempa\else
- 7485 \if}\Hy@tempa\else
- 7486 \xdef\newname{\newname\Hy@tempa}%
- 7487 \fi
- 7488 \fi
- }%
- \endgroup

```
7491 }
```
Support for amsmath's subequations:

- \begingroup\expandafter\expandafter\expandafter\endgroup
- \expandafter\ifx\csname subequations\endcsname\relax

\else

- \let\HyOrg@subequations\subequations
- \def\subequations{%
- \stepcounter{equation}%
- \protected@edef\theHparentequation{%
- \@ifundefined{theHequation}\theequation\theHequation
- }%
- \addtocounter{equation}{-1}%
- \HyOrg@subequations
- \def\theHequation{\theHparentequation\alph{equation}}%
- \ignorespaces
- }%
- $7506 \text{ }\Lambda$ fi

Support for package amsthm (Daniel Müllner):

```
7507 \@ifpackageloaded{amsthm}{%
```
Class amsbook uses a different definition of \@thm, where two lines are added (thanks to Dan Luecking for his analysis):

```
\let\thm@indent\indent % indent
    \thm@headfont{\scshape}% heading font small caps
7508 \def\Hy@temp#1#2#3{%
7509 \ifhmode\unskip\unskip\par\fi
7510 \normalfont
7511 \trivlist
7512 \let\thmheadnl\relax
7513 \let\thm@swap\@gobble
7514 \let\thm@indent\indent % indent
7515 \thm@headfont{\scshape}% heading font small caps
7516 \thm@notefont{\fontseries\mddefault\upshape}%
7517 \thm@headpunct{.}% add period after heading
7518 \thm@headsep 5\p@ plus\p@ minus\p@\relax
7519 \thm@space@setup
7520 #1% style overrides
7521 \@topsep \thm@preskip % used by thm head
7522 \@topsepadd \thm@postskip % used by \@endparenv
7523 \def\@tempa{#2}\ifx\@empty\@tempa
7524 \def\@tempa{\@oparg{\@begintheorem{#3}{}}[]}%
7525 \else
7526 \refstepcounter{#2}%
7527 \def\@tempa{%
7528 \@oparg{\@begintheorem{#3}{\csname the#2\endcsname}}[]%
7529 }%
7530 \fi
7531 \@tempa
7532 }%
7533 \ifx\Hy@temp\@thm
7534 \def\@thm#1#2#3{%
7535 \ifhmode
7536 \unskip\unskip\par
7537 \fi
7538 \normalfont
7539 \trivlist
7540 \let\thmheadnl\relax
7541 \let\thm@swap\@gobble
7542 \let\thm@indent\indent % indent
7543 \thm@headfont{\scshape}% heading font small caps
7544 \thm@notefont{\fontseries\mddefault\upshape}%
7545 \thm@headpunct{.}% add period after heading
7546 \thm@headsep 5\p@ plus\p@ minus\p@\relax
7547 \thm@space@setup
7548 #1\% style overrides
7549 \@topsep \thm@preskip % used by thm head
7550 \@topsepadd \thm@postskip % used by \@endparenv
7551 \def\dth@counter{#2}%
7552 \ifx\@empty\dth@counter
7553 \def\@tempa{%
7554 \@oparg{\@begintheorem{#3}{}}[]%
7555 }%
7556 \else
7557 \H@refstepcounter{#2}%
7558 \hyper@makecurrent{#2}%
7559 \let\Hy@dth@currentHref\@currentHref
7560 \def\@tempa{%
7561 \@oparg{\@begintheorem{#3}{\csname the#2\endcsname}}[]%
7562 }%
```

```
7563 \fi
7564 \@tempa
7565 }%
7566 \else
7567 \def\@thm#1#2#3{%
7568 \ifhmode
7569 \unskip\unskip\par
7570 \hat{\text{fi}}7571 \normalfont
7572 \trivlist
7573 \let\thmheadnl\relax
7574 \let\thm@swap\@gobble
7575 \thm@notefont{\fontseries\mddefault\upshape}%
7576 \thm@headpunct{.}% add period after heading
7577 \thm@headsep 5\p@ plus\p@ minus\p@\relax
7578 \thm@space@setup
7579 #1% style overrides
7580 \@topsep \thm@preskip % used by thm head
7581 \@topsepadd \thm@postskip % used by \@endparenv
7582 \def\dth@counter{#2}%
7583 \ifx\@empty\dth@counter
7584 \def\@tempa{%
7585 \@oparg{\@begintheorem{#3}{}}[]%
7586 }%
7587 \else
7588 \H@refstepcounter{#2}%
7589 \hyper@makecurrent{#2}%
7590 \let\Hy@dth@currentHref\@currentHref
7591 \def\@tempa{%
7592 \@oparg{\@begintheorem{#3}{\csname the#2\endcsname}}[]%
7593 }%
7594 \fi
7595 \@tempa
7596 }%
7597 \fi
7598 \dth@everypar={%
7599 \@minipagefalse
7600 \global\@newlistfalse
7601 \@noparitemfalse
7602 \if@inlabel
7603 \global\@inlabelfalse
7604 \begingroup
7605 \setbox\z@\lastbox
7606 \ifvoid\z@
7607 \kern-\itemindent
7608 \qquad \qquad \intfi
7609 \endgroup
7610 \ifx\@empty\dth@counter
7611 \else
7612 \Hy@raisedlink{%
7613 \hyper@anchorstart{%
7614 \ltx@ifundefined{Hy@dth@currentHref}%
7615 \@currentHref\Hy@dth@currentHref
7616 }\hyper@anchorend
7617 }%
7618 \fi
```

```
7619 \unhbox\@labels
```

```
7620 \fi
7621 \if@nobreak
7622 \@nobreakfalse \clubpenalty\@M
7623 \else
7624 \clubpenalty\@clubpenalty \everypar{}%
7625 \fi
7626 }%
7627 }{}
```
## **36 Footnotes**

The footnote mark is a hypertext link, and the text is a target. We separately number the footnotes sequentially through the text, separately from whatever labels the text assigns. Too hard to keep track of markers otherwise. If the raw forms \footnotemark and \footnotetext are used, force them to use un-hyper original.

```
7628 \ifHy@hyperfootnotes
7629 \newcounter{Hfootnote}%
7630 \let\H@@footnotetext\@footnotetext
7631 \let\H@@footnotemark\@footnotemark
7632 \def\@xfootnotenext[#1]{%
7633 \begingroup
7634 \csname c@\@mpfn\endcsname #1\relax
7635 \unrestored@protected@xdef\@thefnmark{\thempfn}%
7636 \endgroup
7637 \ifx\@footnotetext\@mpfootnotetext
7638 \expandafter\H@@mpfootnotetext
7639 \else
7640 \expandafter\H@@footnotetext
7641 \fi
7642 }%
7643 \def\@xfootnotemark[#1]{%
7644 \begingroup
7645 \c@footnote #1\relax
7646 \unrestored@protected@xdef\@thefnmark{\thefootnote}%
7647 \endgroup
7648 \H@@footnotemark
7649 }%
7650 \let\H@@mpfootnotetext\@mpfootnotetext
7651 \long\def\@mpfootnotetext#1{%
7652 \H@@mpfootnotetext{%
7653 \ifHy@nesting
7654 \expandafter\ltx@firstoftwo
7655 \else
7656 \expandafter\ltx@secondoftwo
7657 \fi
7658 {%
7659 \expandafter\hyper@@anchor\expandafter{%
7660 \Hy@footnote@currentHref
7661 }{#1}%
7662 }{%
7663 \Hy@raisedlink{%
7664 \expandafter\hyper@@anchor\expandafter{%
7665 \Hy@footnote@currentHref
7666 }{\relax}%
7667 }#1%
```
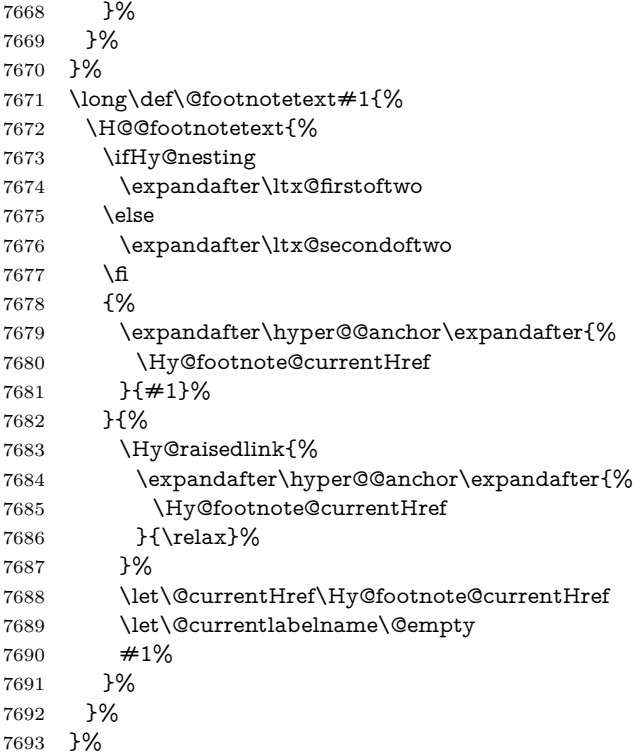

Redefine \@footnotemark, borrowing its code (at the cost of getting out of sync with latex.ltx), to take advantage of its white space and hyphenation fudges. If we just overload it, we can get variant documents (the word before the footnote is treated differently). Thanks to David Carlisle and Brian Ripley for confusing and helping me on this.

- \def\@footnotemark{%
- \leavevmode
- \ifhmode\edef\@x@sf{\the\spacefactor}\nobreak\fi
- \stepcounter{Hfootnote}%
- \global\let\Hy@saved@currentHref\@currentHref
- \hyper@makecurrent{Hfootnote}%
- \global\let\Hy@footnote@currentHref\@currentHref
- \global\let\@currentHref\Hy@saved@currentHref
- \hyper@linkstart{link}{\Hy@footnote@currentHref}%
- \@makefnmark
- \hyper@linkend
- \ifhmode\spacefactor\@x@sf\fi
- \relax
- }%

Tabularx causes footnote problems, disable the linking if that is loaded. Since v6.82i footnotes are only disabled inside the environment 'tabularx'.

```
7708 \@ifpackageloaded{tabularx}{%
```
- \let\HyOrg@TX@endtabularx\TX@endtabularx
- \def\Hy@tabularx@hook{%
- \let\@footnotetext\H@@footnotetext
- \let\@footnotemark\H@@footnotemark
- \let\@mpfootnotetext\H@@mpfootnotetext
- }%
- \begingroup
- \toks@\expandafter{\TX@endtabularx}%
- \xdef\Hy@gtemp{%
- \noexpand\Hy@tabularx@hook
- 7719 \the\toks@
- }%
- \endgroup
- \let\TX@endtabularx\Hy@gtemp
- }{}%

Support for footnotes in p columns of longtable. Here \footnote commands are splitted into \footnotemark and a call of \footnotetext with the optional argument, that is not supported by hyperref. The result is a link by \footnotemark without valid anchor

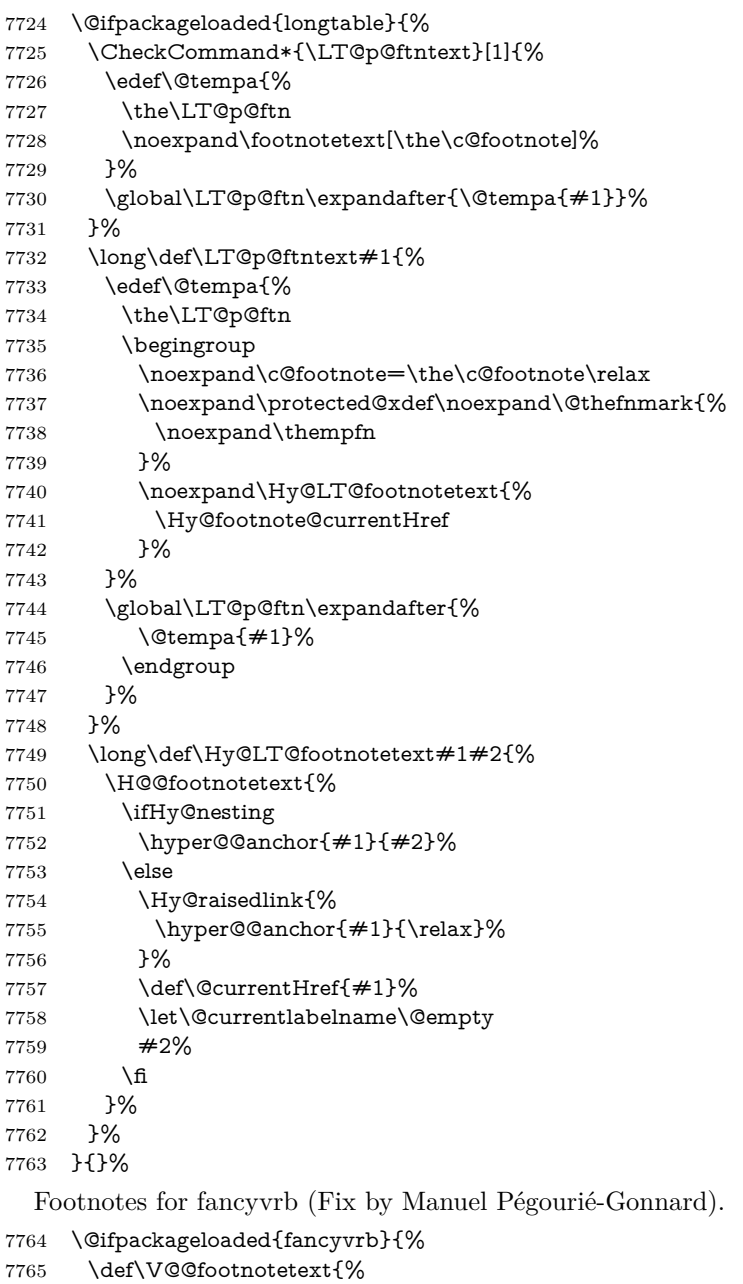

\insert\footins\bgroup

\csname reset@font\endcsname

- \footnotesize
- \interlinepenalty\interfootnotelinepenalty
- \splittopskip\footnotesep
- 7771 \splitmaxdepth\dp\strutbox
- \floatingpenalty \@MM
- \hsize\columnwidth
- \@parboxrestore
- \edef\@currentlabel{\csname p@footnote\endcsname\@thefnmark}%
- \@makefntext{}%
- 7777 \rule{\z@}{\footnotesep}%
- \bgroup
- \aftergroup\V@@@footnotetext
- \Hy@raisedlink{%
- \expandafter\hyper@@anchor\expandafter{%
- \Hy@footnote@currentHref
- }{\relax}%
- }%
- \let\@currentHref\Hy@footnote@currentHref
- \let\@currentlabelname\@empty
- \ignorespaces
- }%
- }{}%

KOMA-Script defines \footref that uses both \ref and \@footnotemark resulting in two links, one of them wrong.

- \def\Hy@temp#1{%
- \begingroup
- \unrestored@protected@xdef\@thefnmark{\ref{#1}}%
- \endgroup
- \@footnotemark
- }%
- \ifx\Hy@temp\footref
- \def\footref#1{%
- \begingroup
- \unrestored@protected@xdef\@thefnmark{\ref{#1}}%
- \endgroup
- \H@@footnotemark
- }%
- \fi

But the special footnotes in \maketitle are much too hard to deal with properly. Let them revert to plain behaviour. The koma classes add an optional argument.

- \let\HyOrg@maketitle\maketitle
- \def\maketitle{%
- \let\Hy@saved@footnotemark\@footnotemark
- \let\Hy@saved@footnotetext\@footnotetext
- \let\@footnotemark\H@@footnotemark
- \let\@footnotetext\H@@footnotetext
- \@ifnextchar[\Hy@maketitle@optarg{% ]
- \HyOrg@maketitle
- \Hy@maketitle@end
- }%
- }%
- \def\Hy@maketitle@optarg[#1]{%
- \HyOrg@maketitle[{#1}]%
- \Hy@maketitle@end
- }%

```
7819 \def\Hy@maketitle@end{%
```
- \ifx\@footnotemark\H@@footnotemark
- \let\@footnotemark\Hy@saved@footnotemark
- \fi
- \ifx\@footnotetext\H@@footnotetext
- \let\@footnotetext\Hy@saved@footnotetext
- \fi
- }%

#### \realfootnote Does anyone remember the function and purpose of \realfootnote?

### \def\realfootnote{%

- \@ifnextchar[\@xfootnote{%
- \stepcounter{\@mpfn}%
- \protected@xdef\@thefnmark{\thempfn}%
- \H@@footnotemark\H@@footnotetext
- }%
- }%
- \fi
- \Hy@DisableOption{hyperfootnotes}
- 
- 7836  $\langle$  /package) 7837  $\langle$ \*check $\rangle$
- \checklatex
- \checkcommand\def\@xfootnotenext[#1]{%
- \begingroup
- \csname c@\@mpfn\endcsname #1\relax
- \unrestored@protected@xdef\@thefnmark{\thempfn}%
- \endgroup
- \@footnotetext
- }
- \checkcommand\def\@xfootnotemark[#1]{%
- \begingroup
- \c@footnote #1\relax
- \unrestored@protected@xdef\@thefnmark{\thefootnote}%
- \endgroup
- \@footnotemark
- }
- \checkcommand\def\@footnotemark{%
- \leavevmode
- \ifhmode\edef\@x@sf{\the\spacefactor}\nobreak\fi
- \@makefnmark
- \ifhmode\spacefactor\@x@sf\fi
- \relax
- }
- 7860 (/check)
- 7861  $\langle$ \*package $\rangle$

## **37 Float captions**

Make the float caption the hypertext anchor; curiously enough, we can't just copy the definition of **\@caption**. Its all to do with expansion. It screws up. Sigh.

```
7862 \def\caption{%
7863 \ifx\@captype\@undefined
7864 \@latex@error{\noexpand\caption outside float}\@ehd
7865 \expandafter\@gobble
7866 \else
```

```
7867 \H@refstepcounter\@captype
7868 \let\Hy@tempa\@caption
7869 \@ifundefined{float@caption}{%
7870 }{%
7871 \expandafter\ifx\csname @float@c@\@captype\endcsname
7872 \float@caption
7873 \let\Hy@tempa\Hy@float@caption
7874 \hbar7875 }%
7876 \expandafter\@firstofone
7877 \fi
7878 {\@dblarg{\Hy@tempa\@captype}}%
7879 }
7880 \long\def\@caption#1[#2]#3{%
7881 \expandafter\ifx\csname if@capstart\expandafter\endcsname
7882 \csname iftrue\endcsname
7883 \global\let\@currentHref\hc@currentHref
7884 \else
7885 \hyper@makecurrent{\@captype}%
7886 \fi
7887 \@ifundefined{NR@gettitle}{%
7888 \def\@currentlabelname{#2}%
7889 }{%
7890 \NR@gettitle{#2}%
7891 }%
7892 \par\addcontentsline{\csname ext@#1\endcsname}{#1}{%
7893 \protect\numberline{\csname the#1\endcsname}{\ignorespaces #2}%
7894 }%
7895 \begingroup
7896 \@parboxrestore
7897 \if@minipage
7898 \@setminipage
7899 \fi
7900 \normalsize
7901 \expandafter\ifx\csname if@capstart\expandafter\endcsname
7902 \csname iftrue\endcsname
7903 \global\@capstartfalse
7904 \@makecaption{\csname fnum@#1\endcsname}{\ignorespaces#3}%
7905 \else
7906 \@makecaption{\csname fnum@#1\endcsname}{%
7907 \ignorespaces
If we cannot have nesting, the anchor is empty.
7908 \ifHy@nesting
```
 \expandafter\hyper@@anchor\expandafter{\@currentHref}{#3}% \else \Hy@raisedlink{% \expandafter\hyper@@anchor\expandafter{% \@currentHref }{\relax}% }% #3% 7917 \fi }% \fi

```
7920 \par
```

```
7921 \endgroup
```

```
7922 }
```
Compatibility with float.sty: anchor setting at the top of the float, if the float is controlled by float.sty. Several \caption commands inside one float are not supported.

\HyNew@float@makebox is introduced as feature request of Axel Sommerfeldt to make the life easier for his package 'caption'.

```
7923 \let\Hy@float@caption\@caption
7924 \newcommand{\HyNew@float@makebox}[1]{%
7925 \HyOrg@float@makebox{%
7926 \#1\relax7927 \ifx\Hy@float@currentHref\@undefined
7928 \else
7929 \expandafter\hyper@@anchor\expandafter{%
7930 \Hy@float@currentHref
7931 }{\relax}%
7932 \global\let\Hy@float@currentHref\@undefined
7933 \fi
7934 }%
7935 }%
7936 \@ifpackageloaded{float}{%
7937 \def\Hy@float@caption{%
7938 \ifx\Hy@float@currentHref\@undefined
7939 \hyper@makecurrent{\@captype}%
7940 \global\let\Hy@float@currentHref\@currentHref
7941 \else
7942 \let\@currentHref\Hy@float@currentHref
7943 \fi
7944 \float@caption
7945 }%
7946 \let\HyOrg@float@makebox\float@makebox
7947 \let\float@makebox\HyNew@float@makebox
7948 }{}
7949 \langle/package\rangle7950 \langle*check\rangle7951 \checklatex[1999/06/01 - 2000/06/01]
7952 \checkcommand\def\caption{%
7953 \ifx\@captype\@undefined
7954 \@latex@error{\noexpand\caption outside float}\@ehd
7955 \expandafter\@gobble
7956 \else
7957 \refstepcounter\@captype
7958 \expandafter\@firstofone
7959 \fi
7960 {\@dblarg{\@caption\@captype}}%
7961 }
7962 \checkcommand\long\def\@caption#1[#2]#3{%
7963 \par
7964 \addcontentsline{\csname ext@#1\endcsname}{#1}{%
7965 \protect\numberline{\csname the#1\endcsname}{\ignorespaces #2}%
7966 }%
7967 \begingroup
7968 \@parboxrestore
7969 \if@minipage
7970 \@setminipage
7971 \fi
7972 \normalsize
7973 \@makecaption{\csname fnum@#1\endcsname}{\ignorespaces #3}\par
7974 \endgroup
```
 } 7976 (/check) 7977  $\langle$ \*package $\rangle$ 

## **38 Bibliographic references**

This is not very robust, since many styles redefine these things. The package used to redefine \@citex and the like; then we tried adding the hyperref call explicitly into the .aux file. Now we redefine \bibcite; this still breaks some citation packages so we have to work around them. But this remains extremely dangerous. Any or all of *achemso* and *drftcite* may break.

However, lets make an attempt to get *natbib* right, because thats a powerful, important package. Patrick Daly (daly@linmpi.mpg.de) has provided hooks for us, so all we need to do is activate them.

```
7978 \def\hyper@natlinkstart#1{%
7979 \Hy@backout{#1}%
7980 \hyper@linkstart{cite}{cite.#1}%
7981 \def\hyper@nat@current{#1}%
7982 }
7983 \def\hyper@natlinkend{%
7984 \hyper@linkend
7985 }
7986 \def\hyper@natlinkbreak#1#2{%
7987 \hyper@linkend#1\hyper@linkstart{cite}{cite.#2}%
7988 }
7989 \def\hyper@natanchorstart#1{%
7990 \Hy@raisedlink{\hyper@anchorstart{cite.#1}}%
7991 }
7992 \def\hyper@natanchorend{\hyper@anchorend}
```
Do not play games if we have natbib support. Macro extra@binfo added for chapterbib support. Chapterbib also wants \@extra@binfo in the hyper-link, but since the link tag is not expanded immediately, we use **\@extra@b@citeb**, so cites in a chapter will link to the bibliography in that chapter.

```
7993 \ltx@IfUndefined{NAT@parse}{%
7994 \providecommand*\@extra@binfo{}%
7995 \providecommand*\@extra@b@citeb{}%
7996 \def\bibcite#1#2{%
7997 \@newl@bel{b}{#1\@extra@binfo}{%
7998 \hyper@@link[cite]{}{cite.#1\@extra@b@citeb}{#2}%
7999 }%
8000 }%
8001 \gdef\@extra@binfo{}%
```
Package babel redefines \bibcite with macro \bbl@cite@choice. It needs to be overwritten to avoid the warning "Label(s) may have changed.".

```
8002 \let\Hy@bibcite\bibcite
8003 \begingroup
8004 \@ifundefined{bbl@cite@choice}{}{%
8005 \g@addto@macro\bbl@cite@choice{%
8006 \let\bibcite\Hy@bibcite
8007 }%
8008 }%
8009 \endgroup
```
**\@BIBLABEL** is working around a 'feature' of RevT<sub>E</sub>X.

```
8010 \providecommand*{\@BIBLABEL}{\@biblabel}%
8011 \def\@lbibitem[#1]#2{%
8012 \@skiphyperreftrue
8013 \H@item[%
8014 \ifx\Hy@raisedlink\@empty
8015 \hyper@anchorstart{cite.#2\@extra@b@citeb}%
8016 \@BIBLABEL{#1}%
8017 \hyper@anchorend
8018 \else
8019 \Hy@raisedlink{%
8020 \hyper@anchorstart{cite.#2\@extra@b@citeb}\hyper@anchorend
8021 }%
8022 \@BIBLABEL{#1}%
8023 \fi
8024 \hfill
8025 ]%
8026 \@skiphyperreffalse
8027 \if@filesw
8028 \begingroup
8029 \let\protect\noexpand
8030 \immediate\write\@auxout{%
8031 \string\bibcite{#2}{#1}%
8032 }%
8033 \endgroup
8034 \fi
8035 \ignorespaces
8036 }%
Since \bibitem is doing its own labelling, call the raw version of \item, to avoid
extra spurious labels
```

```
8037 \def\@bibitem#1{%
8038 \@skiphyperreftrue\H@item\@skiphyperreffalse
8039 \Hy@raisedlink{%
8040 \hyper@anchorstart{cite.#1\@extra@b@citeb}\relax\hyper@anchorend
8041 }%
8042 \if@filesw
8043 \begingroup
8044 \let\protect\noexpand
8045 \immediate\write\@auxout{%
8046 \string\bibcite{#1}{\the\value{\@listctr}}%
8047 }%
8048 \endgroup
8049 \fi
8050 \ignorespaces
8051 }%
8052 }{}
8053 \langle/package\rangle8054 \langle*check\rangle8055 \checklatex
8056 \checkcommand\def\@lbibitem[#1]#2{%
8057 \item[\@biblabel{#1}\hfill]%
8058 \if@filesw
8059 {%
8060 \let\protect\noexpand
8061 \immediate\write\@auxout{%
8062 \string\bibcite{#2}{#1}%
```

```
8063 }%
```
 }% \fi \ignorespaces } \checkcommand\def\@bibitem#1{% \item \if@filesw \immediate\write\@auxout{% \string\bibcite{#1}{\the\value{\@listctr}}% }% \fi \ignorespaces }

8077 (/check)

8078  $\langle$ \*package $\rangle$ 

Revtex (bless its little heart) takes over \bibcite and looks at the result to measure something. Make this a hypertext link and it goes ape. Therefore, make an anodyne result first, call its business, then go back to the real thing.

```
8079 \@ifclassloaded{revtex}{%
8080 \Hy@Info{*** compatibility with revtex **** }%
8081 \def\revtex@checking#1#2{%
8082 \expandafter\let\expandafter\T@temp\csname b@#1\endcsname
8083 \expandafter\def\csname b@#1\endcsname{#2}%
8084 \@SetMaxRnhefLabel{#1}%
8085 \expandafter\let\csname b@#1\endcsname\T@temp
8086 }%
```
Tanmoy provided this replacement for CITEX. Lord knows what it does. For chapterbib added: extra@b@citeb

```
8087 \@ifundefined{@CITE}{\def\@CITE{\@cite}}{}%
8088 \providecommand*{\@extra@b@citeb}{}%
8089 \def\@CITEX[#1]#2{%
8090 \let\@citea\@empty
8091 \leavevmode
8092 \unskip
8093 $^{%
8094 \scriptstyle
8095 \@CITE{%
8096 \@for\@citeb:=#2\do{%
8097 \@citea
8098 \def\@citea{,\penalty\@m\ }%
8099 \edef\@citeb{\expandafter\@firstofone\@citeb}%
8100 \if@filesw
8101 \immediate\write\@auxout{\string\citation{\@citeb}}%
8102 \fi
8103 \@ifundefined{b@\@citeb\extra@b@citeb}{%
8104 \mbox{\reset@font\bfseries ?}%
8105 \G@refundefinedtrue
8106 \@latex@warning{%
8107 Citation '\@citeb' on page \thepage \space undefined%
8108 }%
8109 }{%
8110 {\csname b@\@citeb\@extra@b@citeb\endcsname}%
8111 }%
8112 }%
8113 }{#1}%
8114 }$%
```
#### }%

No, life is too short. I am not going to understand the Revtex **\@collapse** macro, I shall just restore the original behaviour of \@citex; sigh. This is SO vile.

```
8116 \def\@citex[#1]#2{%
8117 \let\@citea\@empty
8118 \@cite{%
8119 \@for\@citeb:=#2\do{%
8120 \@citea
8121 \def\@citea{,\penalty\@m\ }%
8122 \edef\@citeb{\expandafter\@firstofone\@citeb}%
8123 \if@filesw
8124 \immediate\write\@auxout{\string\citation{\@citeb}}%
8125 \fi
8126 \@ifundefined{b@\@citeb\@extra@b@citeb}{%
8127 \mbox{\reset@font\bfseries ?}%
8128 \G@refundefinedtrue
8129 \@latex@warning{%
8130 Citation '\@citeb' on page \thepage \space undefined%
8131 }%
8132 }{%
8133 \hbox{\csname b@\@citeb\@extra@b@citeb\endcsname}%
8134 }%
8135 }%
8136 }{#1}%
8137 }%
8138 }{}
```
### **38.1 Package harvard**

Override Peter Williams' Harvard package; we have to a) make each of the citation types into a link; b) make each citation write a backref entry, and c) kick off a backreference section for each bibliography entry.

The redefinitions have to be deferred to \begin{document}, because if harvard.sty is loaded and html.sty is present and detects pdfTEX, then hyperref is already loaded at the begin of harvard.sty, and the \newcommand macros causes error messages.

```
8139 \@ifpackageloaded{harvard}{%
8140 \Hy@AtBeginDocument{%
8141 \Hy@Info{*** compatibility with harvard **** }%
8142 \Hy@raiselinksfalse
8143 \def\harvardcite#1#2#3#4{%
8144 \global\@namedef{HAR@fn@#1}{\hyper@@link[cite]{}{cite.#1}{#2}}%
8145 \global\@namedef{HAR@an@#1}{\hyper@@link[cite]{}{cite.#1}{#3}}%
8146 \global\@namedef{HAR@yr@#1}{\hyper@@link[cite]{}{cite.#1}{#4}}%
8147 \global\@namedef{HAR@df@#1}{\csname HAR@fn@#1\endcsname}%
8148 }%
8149 \def\HAR@citetoaux#1{%
8150 \quad \if@filesw\imath@date\wr write\@auxout{\\strut{string\citation{#1}}\fi\fi\8151 \ifHy@backref
8152 \ifx\@empty\@currentlabel
8153 \else
8154 \@bsphack
8155 \if@filesw
8156 \protected@write\@auxout{}{%
8157 \string\@writefile{brf}{%
8158 \string\backcite{#1}{%
```

```
8159 {\thepage}{\@currentlabel}{\@currentHref}%
                   8160 }%
                   8161 }%
                   8162 }%
                   8163 \fi
                   8164 \@esphack
                   8165 \fi
                   8166 \fi
                   8167 }%
                   8168 \def\harvarditem{%
                   8169 \@ifnextchar[{\@harvarditem}{\@harvarditem[\null]}%
                   8170 }%
                   8171 \def\@harvarditem[#1]#2#3#4#5\par{%
                   8172 \item[]%
                   8173 \hyper@anchorstart{cite.#4}\relax\hyper@anchorend
                   8174 \if@filesw
                   8175 \begingroup
                   8176 \def\protect##1{\string ##1\space}%
                   8177 \ifthenelse{\equal{#1}{\null}}%
                   8178 {\def\next{{#4}{#2}{#2}{#3}}}%
                   8179 {\def\next{{#4}{#2}{#1}{#3}}}%
                   8180 \immediate\write\@auxout{\string\harvardcite\codeof\next}%
                   8181 \endgroup
                   8182 \fi
                   8183 \protect\hspace*{-\labelwidth}%
                   8184 \protect\hspace*{-\labelsep}%
                   8185 \ignorespaces
                   8186 #5%
                   8187 \ifHy@backref
                   8188 \newblock
                   8189 \backref{\csname br@#4\endcsname}%
                   8190 \fi
                   8191 \par
                   8192 }%
\HAR@checkcitations Package hyperref has added \hyper@@link, so the original test \HAR@checkci-
                  tations will fail every time and always will appear the "Changed labels" warning.
                  So we have to redefine \Har@checkcitations:
                   8193 \long\def\HAR@checkcitations#1#2#3#4{%
                   8194 \def\HAR@tempa{\hyper@@link[cite]{}{cite.#1}{#2}}%
                   8195 \expandafter\ifx\csname HAR@fn@#1\endcsname\HAR@tempa
                   8196 \def\HAR@tempa{\hyper@@link[cite]{}{cite.#1}{#3}}%
                   8197 \expandafter\ifx\csname HAR@an@#1\endcsname\HAR@tempa
                   8198 \def\HAR@tempa{\hyper@@link[cite]{}{cite.#1}{#4}}%
                   8199 \expandafter\ifx\csname HAR@yr@#1\endcsname\HAR@tempa
                   8200 \else
                   8201 \@tempswatrue
                   8202 \times 168203 \else
                   8204 \@tempswatrue
                   8205 \fi
                   8206 \else
                   8207 \@tempswatrue
                   8208 \fi
                   8209 }%
                   8210 }%
                   8211 }{}
```
### **38.2 Package chicago**

The links by **\citeN** and **\shortciteN** should include the closing parentheses.

```
8212 \@ifpackageloaded{chicago}{%
```
\citeN

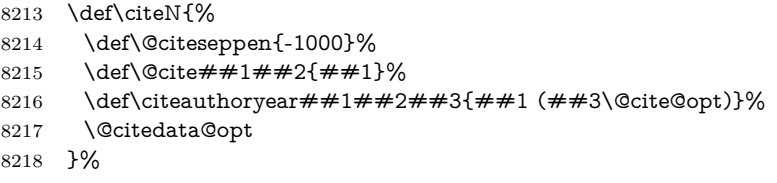

#### \shortciteN

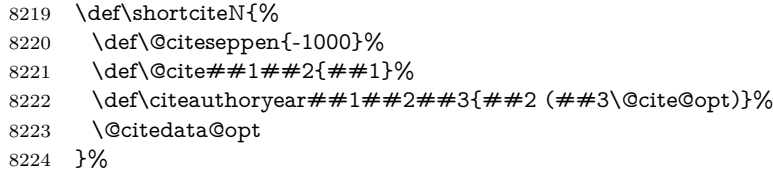

#### \@citedata@opt

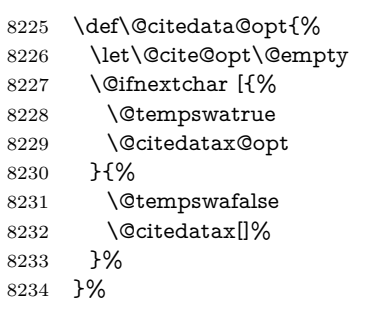

#### \@citedatax@opt

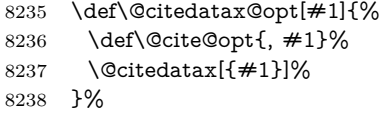

}{}

### **39 Page numbers**

The last page should not contain a /Dur key, because there is no page after the last page. Therefore at the last page there should be a command \hypersetup{pdfpageduration={}}. This can be set with \AtEndDocument, but it can be too late, if the last page is already finished, or too early, if lots of float pages will follow. Therefore currently nothing is done by hyperref.

This where we supply a destination for each page.

```
8240 \ltx@ifclassloaded{slides}{%
```

```
8241 \def\Hy@SlidesFormatOptionalPage#1{(#1)}%
```

```
8242 \def\Hy@PageAnchorSlidesPlain{%
```

```
8243 \advance\c@page\ltx@one
```

```
8244 \edef\Hy@TempPageAnchor{%
```

```
8245 \noexpand\hyper@@anchor{%
```

```
8246 page.\the\c@slide.\the\c@overlay.\the\c@note%
8247 \ifnum\c@page=\ltx@one
8248 \else
8249 .\the\c@page
8250 \fi
8251 }%
8252 }%
8253 \advance\c@page-\ltx@one
8254 }%
8255 \def\Hy@PageAnchorSlide{%
8256 \advance\c@page\ltx@one
8257 \ifnum\c@page>\ltx@one
8258 \ltx@IfUndefined{theHpage}{%
8259 \protected@edef\Hy@TheSlideOptionalPage{%
8260 \Hy@SlidesFormatOptionalPage{\thepage}%
8261 }%
8262 }{%
8263 \protected@edef\Hy@TheSlideOptionalPage{%
8264 \Hy@SlidesFormatOptionalPage{\theHpage}%
8265 }%
8266 }%
8267 \else
8268 \def\Hy@TheSlideOptionalPage{}%
8269 \fi
8270 \advance\c@page-\ltx@one
8271 \pdfstringdef\@the@H@page{%
8272 \csname
8273 the%
8274 \ltx@ifundefined{theH\Hy@SlidesPage}{}{H}%
8275 \Hy@SlidesPage
8276 \endcsname
8277 \Hy@TheSlideOptionalPage
8278 }%
8279 \ltx@gobblethree
8280 }%
8281 \def\Hy@SlidesPage{slide}%
8282 \g@addto@macro\slide{%
8283 \def\Hy@SlidesPage{slide}%
8284 }%
8285 \g@addto@macro\overlay{%
8286 \def\Hy@SlidesPage{overlay}%
8287 }%
8288 \g@addto@macro\note{%
8289 \def\Hy@SlidesPage{note}%
8290 }%
8291 }{%
8292 \def\Hy@PageAnchorSlidesPlain{}%
8293 \def\Hy@PageAnchorSlide{}%
8294 }
8295 \def\Hy@EveryPageAnchor{%
8296 \Hy@DistillerDestFix
8297 \ifHy@pageanchor
8298 \ifHy@hypertexnames
8299 \ifHy@plainpages
8300 \def\Hy@TempPageAnchor{\hyper@@anchor{page.\the\c@page}}%
8301 \Hy@PageAnchorSlidesPlain
8302 \else
```

```
8303 \begingroup
8304 \let\@number\@firstofone
8305 \Hy@unicodefalse
8306 \Hy@PageAnchorSlide
8307 \pdfstringdef\@the@H@page{\thepage}%
8308 \endgroup
8309 \EdefUnescapeString\@the@H@page{\@the@H@page}%
8310 \def\Hy@TempPageAnchor{\hyper@@anchor{page.\@the@H@page}}%
8311 \fi
8312 \text{else}8313 \Hy@GlobalStepCount\Hy@pagecounter
8314 \def\Hy@TempPageAnchor{%
8315 \hyper@@anchor{page.\the\Hy@pagecounter}%
8316 }%
8317 \fi
8318 \vbox to 0pt{%
8319 \kern\voffset
8320 \kern\topmargin
8321 \kern-1bp\relax
8322 \hbox to 0pt{%
8323 \kern\hoffset
8324 \kern\ifodd\value{page}%
8325 \oddsidemargin
8326 \else
8327 \evensidemargin
8328 \fi
8329 \kern-1bp\relax
8330 \Hy@TempPageAnchor\relax
8331 \hss
8332 }%
8333 \muss
8334 }%
8335 \fi
8336 }
8337 \g@addto@macro\Hy@EveryPageBoxHook{%
8338 \Hy@EveryPageAnchor
8339 }
```
# **40 Table of contents**

TV Raman noticed that people who add arbitrary material into the TOC generate a bad or null link. We avoid that by checking if the current destination is empty. But if 'the most recent destination' is not what you expect, you will be in trouble.

```
8340 \def\addcontentsline#1#2#3{% toc extension, type, tag
8341 \begingroup
8342 \let\label\@gobble
8343 \ifx\@currentHref\@empty
8344 \Hy@Warning{%
8345 No destination for bookmark of \string\addcontentsline,%
8346 \MessageBreak destination is added%
8347 }%
8348 \phantomsection
8349 \fi
8350 \expandafter\ifx\csname toclevel@#2\endcsname\relax
8351 \begingroup
8352 \def\Hy@tempa{#1}%
```
 \ifx\Hy@tempa\Hy@bookmarkstype \Hy@WarningNoLine{% bookmark level for unknown #2 defaults to 0% }% \else \Hy@Info{bookmark level for unknown #2 defaults to 0}% 8359 \fi \endgroup \expandafter\gdef\csname toclevel@#2\endcsname{0}%  $8362 \text{ }\Lambda$ fi \edef\Hy@toclevel{\csname toclevel@#2\endcsname}% \Hy@writebookmark{\csname the#2\endcsname}% {#3}% {\@currentHref}% {\Hy@toclevel}% {#1}% \ifHy@verbose \begingroup \def\Hy@tempa{#3}% \@onelevel@sanitize\Hy@tempa \let\temp@online\on@line \let\on@line\@empty \Hy@Info{% bookmark\temp@online:\MessageBreak thecounter {\csname the#2\endcsname}\MessageBreak text {\Hy@tempa}\MessageBreak reference {\@currentHref}\MessageBreak toclevel {\Hy@toclevel}\MessageBreak type {#1}% }% \endgroup \fi \addtocontents{#1}{% \protect\contentsline{#2}{#3}{\thepage}{\@currentHref}% }% \endgroup }

\contentsline The page number might be empty. In this case the link for the page number is suppressed to avoid little link boxes.

```
8390 \def\contentsline#1#2#3#4{%
8391 \begingroup
8392 \Hy@safe@activestrue
8393 \edef\x{\endgroup
8394 \def\noexpand\Hy@tocdestname{#4}%
8395 }\x
8396 \ifx\Hy@tocdestname\ltx@empty
8397 \csname l@#1\endcsname{#2}{#3}%
8398 \else
8399 \ifcase\Hy@linktoc % none
8400 \csname l@#1\endcsname{#2}{#3}%
8401 \or % section
8402 \csname l@#1\endcsname{%
8403 \hyper@linkstart{link}{\Hy@tocdestname}{#2}\hyper@linkend
8404 }{#3}%
8405 \or % page
8406 \def\Hy@temp{#3}%
```

```
8407 \ifx\Hy@temp\ltx@empty
8408 \csname l@#1\endcsname{#2}{#3}%
8409 \else
8410 \csname l@#1\endcsname{{#2}}{%
8411 \hyper@linkstart{link}{\Hy@tocdestname}{#3}\hyper@linkend
8412 }%
8413 \fi
8414 \else % all
8415 \def\Hy@temp{#3}%
8416 \ifx\Hy@temp\ltx@empty
8417 \csname l@#1\endcsname{%
8418 \hyper@linkstart{link}{\Hy@tocdestname}{#2}\hyper@linkend
8419 }{}%
8420 \else
8421 \csname l@#1\endcsname{%
8422 \hyper@linkstart{link}{\Hy@tocdestname}{#2}\hyper@linkend
8423 }{%
8424 \hyper@linkstart{link}{\Hy@tocdestname}{#3}\hyper@linkend
8425 }%
8426 \fi
8427 \fi
8428 \fi
8429 }
8430 \langle/package\rangle8431 \langle*check\rangle8432 \checklatex
8433 \checkcommand\def\addcontentsline#1#2#3{%
8434 \addtocontents{#1}{\protect\contentsline{#2}{#3}{\thepage}}%
8435 }
8436 \checkcommand\def\contentsline#1{\csname l@#1\endcsname}
8437 (/check)
8438 \langle*package\rangle
```
# **41 New counters**

The whole theorem business makes up new counters on the fly; we are going to intercept this. Sigh. Do it at the level where new counters are defined.

```
8439 \let\H@definecounter\@definecounter
8440 \def\@definecounter#1{%
8441 \H@definecounter{#1}%
8442 \expandafter\gdef\csname theH#1\endcsname{\arabic{#1}}%
8443 }
```
But what if they have used the optional argument to e.g. \newtheorem to determine when the numbering is reset? OK, we'll trap that too.

```
8444 \let\H@newctr\@newctr
8445 \def\@newctr#1[#2]{%
8446 \H@newctr#1[{#2}]%
8447 \expandafter\gdef\csname theH#1\endcsname{%
8448 \csname the\@ifundefined{theH#2}{}{H}#2\endcsname.\arabic{#1}%
8449 }%
8450 }
```
# **42 AMSLATEX compatibility**

Oh, no, they don't use anything as simple as \refstepcounter in the AMS! We need to intercept some low-level operations of theirs. Damned if we are going to try and work out what they get up to. Just stick a label of 'AMS' on the front, and use the label *they* worked out. If that produces something invalid, I give up. They'll change all the code again anyway, I expect (SR).

Version 6.77p uses a patch by Ross Moore.

```
8451 \@ifpackageloaded{amsmath}{%
8452 \def\Hy@make@anchor{%
8453 \Hy@MakeCurrentHrefAuto{AMS}%
8454 \Hy@raisedlink{\hyper@anchorstart{\@currentHref}\hyper@anchorend}%
8455 }%
8456 \def\Hy@make@df@tag@@#1{%
8457 \gdef\df@tag{%
8458 \maketag@@@{\Hy@make@anchor#1}%
8459 \def\@currentlabel{#1}%
8460 }%
8461 }%
8462 \def\Hy@make@df@tag@@@#1{%
8463 \gdef\df@tag{%
8464 \tagform@{\Hy@make@anchor#1}%
8465 \toks@\@xp{\p@equation{#1}}%
8466 \edef\@currentlabel{\the\toks@}%
8467 }%
8468 }%
8469 \let\HyOrg@make@df@tag@@\make@df@tag@@
8470 \let\HyOrg@make@df@tag@@@\make@df@tag@@@
8471 \let\make@df@tag@@\Hy@make@df@tag@@
8472 \let\make@df@tag@@@\Hy@make@df@tag@@@
8473 }{}
```
Only play with **\seteqlebal** if we are using pdftex. Other drivers cause problems; requested by Michael Downes (AMS).

```
8474 \@ifpackagewith{hyperref}{pdftex}{%
8475 \let\H@seteqlabel\@seteqlabel
8476 \def\@seteqlabel#1{%
8477 \H@seteqlabel{#1}%
8478 \xdef\@currentHref{AMS.\the\Hy@linkcounter}%
8479 \Hy@raisedlink{%
8480 \hyper@anchorstart{\@currentHref}\hyper@anchorend
8481 }%
8482 }%
8483 }{}
```
This code I simply cannot remember what I was trying to achieve. The final result seems to do nothing anyway.

```
\let\H@tagform@\tagform@
\def\tagform@#1{%
 \maketag@@@{\hyper@@anchor{\@currentHref}%
 {(\ignorespaces#1\unskip)}}%
}
\def\eqref#1{\textup{\H@tagform@{\ref{#1}}}}
```
#### **42.1 \@addtoreset and \numberwithin patches**

\@addtoreset puts a counter to the reset list of another counter. After a reset the counter starts again with perhaps already used values. Therefore the hyperref version of the counter print command \theHcounter is redefined in order to add the parent counter.

```
8484 \let\HyOrg@addtoreset\@addtoreset
8485 \def\@addtoreset#1#2{%
8486 \HyOrg@addtoreset{#1}{#2}%
8487 \expandafter\xdef\csname theH#1\endcsname{%
8488 \expandafter\noexpand
8489 \csname the\@ifundefined{theH#2}{}H#2\endcsname
8490 .\noexpand\the\noexpand\value{#1}%
8491 }%
8492 }
```
\numberwithin A appropiate definition of hyperref's companion counter (\theH...) is added for correct link names.

```
8493 (/package)
8494 \langle*check\rangle8495 \checkpackage{amsmath}[1999/12/14 - 2000/06/06]
8496 \checkcommand\newcommand{\numberwithin}[3][\arabic]{%
8497 \@ifundefined{c@#2}{\@nocounterr{#2}}{%
8498 \@ifundefined{c@#3}{\@nocnterr{#3}}{%
8499 \@addtoreset{#2}{#3}%
8500 \@xp\xdef\csname the#2\endcsname{%
8501 \@xp\@nx\csname the#3\endcsname .\@nx#1{#2}%
8502 }%
8503 }%
8504 }%
8505 }%
8506 (/check)
8507 \langle*package\rangle8508 \@ifpackageloaded{amsmath}{%
8509 \@ifpackagelater{amsmath}{1999/12/14}{%
8510 \renewcommand*{\numberwithin}[3][\arabic]{%
8511 \@ifundefined{c@#2}{\@nocounterr{#2}}{%
8512 \@ifundefined{c@#3}{\@nocnterr{#3}}{%
8513 \HyOrg@addtoreset{#2}{#3}%
8514 \@xp\xdef\csname the#2\endcsname{%
8515 \@xp\@nx\csname the#3\endcsname .\@nx#1{#2}%
8516 }%
8517 \@xp\xdef\csname theH#2\endcsname{%
8518 \@xp\@nx
8519 \csname the\@ifundefined{theH#3}{}H#3\endcsname
8520 .\@nx#1{#2}%
8521 }%
8522 }%
8523 }%
8524 }%
8525 }{%
8526 \Hy@WarningNoLine{%
8527 \string\numberwithin\space of package 'amsmath' %
8528 only fixed\MessageBreak
8529 for version 2000/06/06 v2.12 or newer%
8530 }%
8531 }%
```
}{}

# **43 Included figures**

Simply intercept the low level graphics package macro.

```
8533 \ifHy@hyperfigures
8534 \let\Hy@Gin@setfile\Gin@setfile
8535 \def\Gin@setfile#1#2#3{%
8536 \hyperimage{#3}{\Hy@Gin@setfile{#1}{#2}{#3}}%
8537 }%
8538 \fi
8539 \Hy@DisableOption{hyperfigures}
```
## **44 hyperindex entries**

Internal command names are prefixed with \HyInd@.

Hyper-indexing works crudely, by forcing code onto the end of the index entry with the | feature; this puts a hyperlink around the printed page numbers. It will not proceed if the author has already used the | specifier for something like emboldening entries. That would make Makeindex fail (cannot have two | specifiers). The solution is for the author to use generic coding, and put in the requisite \hyperpage in his/her own macros along with the boldness.

This section is poor stuff; it's open to all sorts of abuse. Sensible large projects will design their own indexing macros any bypass this.

```
8540 \ifHy@hyperindex
8541 \def\HyInd@ParenLeft{(}%
8542 \def\HyInd@ParenRight{)}%
8543 \def\hyperindexformat#1#2{%
8544 \let\HyOrg@hyperpage\hyperpage
8545 \let\hyperpage\@firstofone
8546 #1{\HyOrg@hyperpage{#2}}%
8547 \let\hyperpage\HyOrg@hyperpage
8548 }%
8549 \Hy@nextfalse
8550 \@ifpackageloaded{multind}{\Hy@nexttrue}{}%
8551 \@ifpackageloaded{index}{\Hy@nexttrue}{}%
8552 \@ifpackageloaded{amsmidx}{\Hy@nexttrue}{}%
8553 \begingroup
8554 \lccode'\|=\expandafter'\HyInd@EncapChar\relax
8555 \lccode'\/='\\\relax
8556 \lowercase{\endgroup
8557 \ifHy@next
8558 \let\HyInd@org@wrindex\@wrindex
8559 \def\@wrindex#1#2{\HyInd@@wrindex{#1}#2||\\}%
8560 \def\HyInd@@wrindex#1#2|#3|#4\\{%
8561 \ifx\\#3\\%
8562 \HyInd@org@wrindex{#1}{#2|hyperpage}%
8563 \else
8564 \HyInd@@@wrindex{#1}{#2}#3\\%
8565 \fi
8566 }%
8567 \def\HyInd@@@wrindex#1#2#3#4\\{%
8568 \def\Hy@temp@A{#3}%
8569 \ifcase0\ifx\Hy@temp@A\HyInd@ParenLeft 1\fi
```
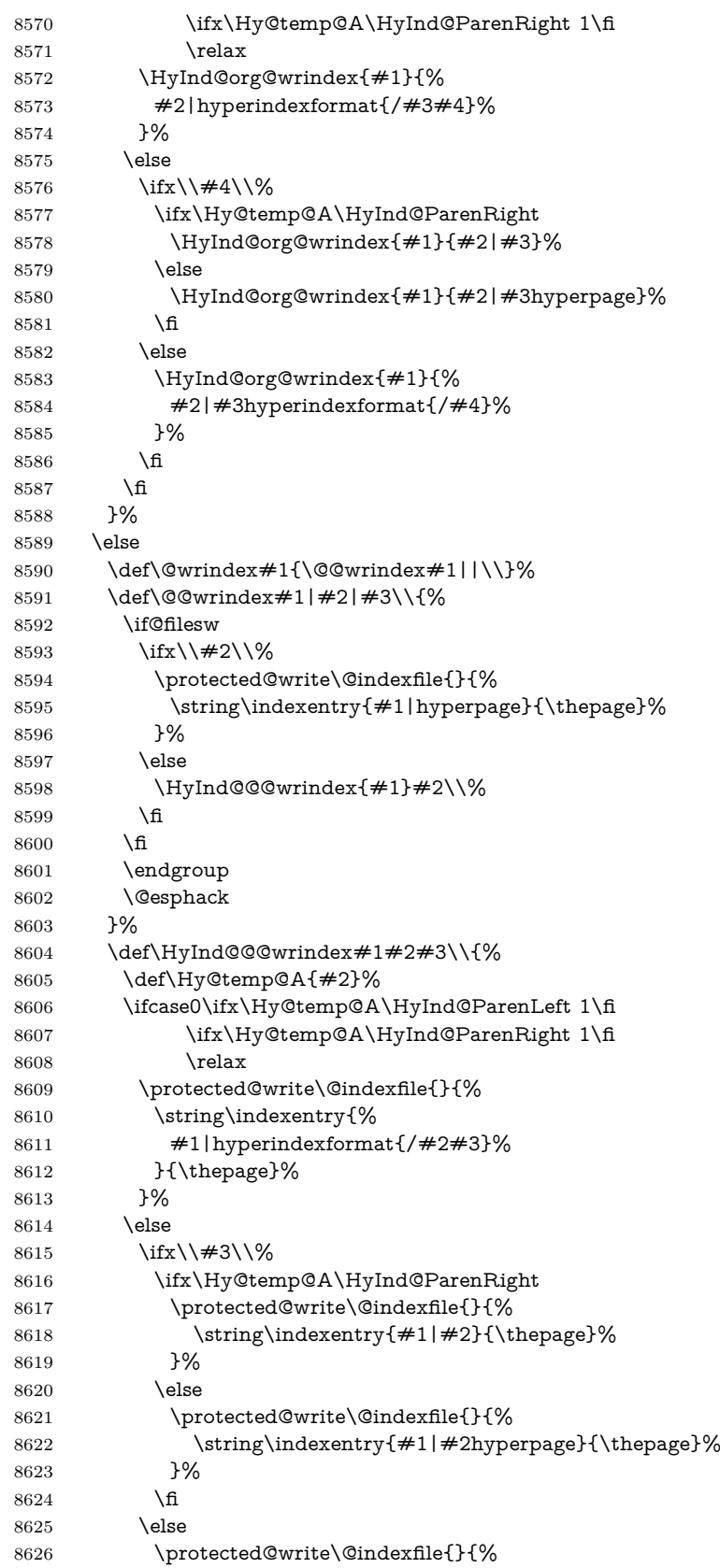

```
8627 \string\indexentry{%
8628 #1|#2hyperindexformat{/#3}%
8629 }{\thepage}%
8630 }%
8631 \fi
8632 \fi
8633 }%
8634 \fi
8635 }%
8636 \fi
8637 \Hy@DisableOption{hyperindex}
8638 \Hy@DisableOption{encap}
```
\nohyperpage The definition of \nohyperpage is just a precaution. It is used to mark code that does not belong to a page number, but \nohyperpage is never executed. \def\nohyperpage#1{#1}

> This again is quite flaky, but allow for the common situation of a page range separated by en-rule. We split this into two different hyperlinked pages.

```
8640 \def\hyperpage#1{%
8641 \HyInd@hyperpage#1\nohyperpage{}\@nil
8642 }
8643 \def\HyInd@hyperpage#1\nohyperpage#2#3\@nil{%
8644 \HyInd@@hyperpage{#1}%
8645 #2%
8646 \def\Hy@temp{#3}%
8647 \ifx\Hy@temp\@empty
8648 \else
8649 \ltx@ReturnAfterFi{%
8650 \HyInd@hyperpage#3\@nil
8651 }%
8652 \fi
8653 }
8654 \def\HyInd@@hyperpage#1{\@hyperpage#1----\\}
8655 \def\@hyperpage#1--#2--#3\\{%
8656 \ifx\\#2\\%
8657 \@commahyperpage{#1}%
8658 \else
8659 \HyInd@pagelink{#1}--\HyInd@pagelink{#2}%
8660 \fi
8661 }
8662 \def\@commahyperpage#1{\@@commahyperpage#1, ,\\}
8663 \def\@@commahyperpage#1, #2,#3\\{%
8664 \ifx\\#2\\%
8665 \HyInd@pagelink{#1}%
8666 \else
8667 \HyInd@pagelink{#1}, \HyInd@pagelink{#2}%
8668 \fi
8669 }
```
The argument of \hyperpage can be empty. And the line breaking algorithm of Makeindex can introduce spaces. So we have to remove them.

\def\HyInd@pagelink#1{%

- \begingroup
- \toks@={}%
- \HyInd@removespaces#1 \@nil
- \endgroup

```
8675 }
8676 \def\HyInd@removespaces#1 #2\@nil{%
8677 \toks@=\expandafter{\the\toks@#1}%
8678 \ifx\\#2\\%
8679 \edef\x{\the\toks@}%
8680 \ifx\x\@empty
8681 \else
8682 \hyperlink{page.\the\toks@}{\the\toks@}%
8683 \fi
8684 \else
8685 \ltx@ReturnAfterFi{%
8686 \HyInd@removespaces#2\@nil
8687 }%
8688 \fi
8689 }
```
## **45 Compatibility with foiltex**

```
8690 \@ifclassloaded{foils}{%
```

```
8691 \providecommand*\ext@table{lot}%
8692 \providecommand*\ext@figure{lof}%
```

```
8693 }{}
```
# **46 Compatibility with seminar slide package**

This requires seminar.bg2, version 1.6 or later. Contributions by Denis Girou (denis.girou@idris.fr).

```
8694 \@ifclassloaded{seminar}{%
8695 \Hy@seminarslidestrue
8696 \providecommand\theHslide{\arabic{slide}}%
8697 }{%
8698 \Hy@seminarslidesfalse
8699 }
8700 \@ifpackageloaded{slidesec}{%
8701 \providecommand\theHslidesection {\arabic{slidesection}}%
8702 \providecommand\theHslidesubsection{%
8703 \theHslidesection.\arabic{slidesubsection}%
8704 }%
8705 \def\slide@heading[#1]#2{%
8706 \H@refstepcounter{slidesection}%
8707 \@addtoreset{slidesubsection}{slidesection}%
8708 \addtocontents{los}{%
8709 \protect\l@slide{\the\c@slidesection}{\ignorespaces#1}%
8710 {\@SCTR}{slideheading.\theslidesection}%
8711 }%
8712 \def\Hy@tempa{#2}%
8713 \ifx\Hy@tempa\@empty
8714 \else
8715 {%
8716 \edef\@currentlabel{%
8717 \csname p@slidesection\endcsname\theslidesection
8718 }%
8719 \makeslideheading{#2}%
8720 }%
8721 \fi
```

```
8722 \gdef\theslideheading{#1}%
```

```
8723 \gdef\theslidesubheading{}%
8724 \ifHy@bookmarksnumbered
8725 \def\Hy@slidetitle{\theslidesection\space #1}%
8726 \else
8727 \def\Hy@slidetitle{#1}%
8728 \fi
8729 \ifHy@hypertexnames
8730 \ifHy@naturalnames
8731 \hyper@@anchor{slideheading.\theslidesection}{\relax}%
8732 \Hy@writebookmark
8733 {\theslidesection}%
8734 {\Hy@slidetitle}%
8735 {slideheading.\theslidesection}%
8736 {1}%
8737 {toc}%
8738 \else
8739 \hyper@@anchor{slideheading.\theHslidesection}{\relax}%
8740 \Hy@writebookmark
8741 {\theslidesection}%
8742 {\Hy@slidetitle}%
8743 {slideheading.\theHslidesection}%
8744 {1}%
8745 {toc}%
8746 \fi
8747 \else
8748 \Hy@GlobalStepCount\Hy@linkcounter
8749 \hyper@@anchor{slideheading.\the\Hy@linkcounter}{\relax}%
8750 \Hy@writebookmark
8751 {\theslidesection}%
8752 {\Hy@slidetitle}%
8753 {slideheading.\the\Hy@linkcounter}%
8754 {1}%
8755 {toc}%
8756 \fi
8757 }%
8758 \def\slide@subheading[#1]#2{%
8759 \H@refstepcounter{slidesubsection}%
8760 \addtocontents{los}{%
8761 \protect\l@subslide{\the\c@slidesubsection}{\ignorespaces#1}%
8762 {\@SCTR}{slideheading.\theslidesubsection}%
8763 }%
8764 \def\Hy@tempa{#2}%
8765 \ifx\Hy@tempa\@empty
8766 \else
8767 {%
8768 \edef\@currentlabel{%
8769 \csname p@slidesubsection\endcsname\theslidesubsection
8770 }%
8771 \makeslidesubheading{#2}%
8772 }%
8773 \fi
8774 \gdef\theslidesubheading{#1}%
8775 \ifHy@bookmarksnumbered
8776 \text{def}\y@slide title {\the slidesubsection}\space space #1\%8777 \else
8778 \def\Hy@slidetitle{#1}%
```

```
8779 \fi
```

```
8780 \ifHy@hypertexnames
8781 \ifHy@naturalnames
8782 \hyper@@anchor{slideheading.\theslidesubsection}{\relax}%
8783 \Hy@writebookmark
8784 {\theslidesubsection}%
8785 {\Hy@slidetitle}%
8786 {slideheading.\theslidesubsection}%
8787 {2}%
8788 {toc}%
8789 \else
8790 \hyper@@anchor{slideheading.\theHslidesubsection}{\relax}%
8791 \Hy@writebookmark
8792 {\theslidesubsection}%
8793 {\Hy@slidetitle}%
8794 {slideheading.\theHslidesubsection}%
8795 {2}%
8796 {toc}%
8797 \fi
8798 \else
8799 \Hy@GlobalStepCount\Hy@linkcounter
8800 \hyper@@anchor{slideheading.\the\Hy@linkcounter}{\relax}%
8801 \Hy@writebookmark
8802 {\theslidesubsection}%
8803 {\Hy@slidetitle}%
8804 {slideheading.\the\Hy@linkcounter}%
8805 {1}%
8806 {toc}%
8807 \fi
8808 }%
8809 \providecommand*{\listslidename}{List of Slides}%
8810 \def\listofslides{%
8811 \section*{%
8812 \listslidename
8813 \@mkboth{%
8814 \expandafter\MakeUppercase\listslidename
8815 }{%
8816 \expandafter\MakeUppercase\listslidename
8817 }%
8818 }%
8819 \def\l@slide##1##2##3##4{%
8820 \slide@undottedcline{%
8821 \slidenumberline{##3}{\hyperlink{##4}{##2}}%
8822 }{}%
8823 }%
8824 \let\l@subslide\l@slide
8825 \@startlos
8826 }%
8827 \def\slide@contents{%
8828 \def\l@slide##1##2##3##4{%
8829 \lbrace \slashed{4 \times 3} \lbrace \hfill \text{4 \times 4} \lbrace \#2 \rbrace \lbrace \#2 \rbrace \lbrace \#3 \rbrace8830 }%
8831 \let\l@subslide\@gobblefour
8832 \@startlos
8833 }%
8834 \def\Slide@contents{%
8835 \def\l@slide##1##2##3##4{%
```

```
8836 \ifcase\lslide@flag
```

```
8837 \message{##1 ** \the\c@slidesection}%
8838 \ifnum##1>\c@slidesection
8839 \def\lslide@flag{1}%
8840 {%
8841 \large
8842 \slide@cline{%
8843 \slidenumberline{$\Rightarrow\bullet$}%
8844 {\hyperlink{##4}{##2}}%
8845 }{##3}%
8846 }%
8847 \else
8848 {%
8849 \large
8850 \slide@cline{%
8851 \slidenumberline{$\surd\;\bullet$}%
8852 {\hyperlink{##4}{##2}}%
8853 }{##3}%
8854 }%
8855 \fi
8856 \or
8857 \def\lslide@flag{2}%
8858 {%
8859 \large
8860 \slide@cline{%
8861 \slidenumberline{$\bullet$}%
8862 {\hyperlink{##4}{##2}}%
8863 }{##3}%
8864 }%
8865 \or
8866 {%
8867 \large
8868 \slide@cline{%
8869 \slidenumberline{$\bullet$}%
8870 {\hyperlink{##4}{##2}}%
8871 }{##3}%
8872 }%
8873 \fi
8874 }%
8875 \def\l@subslide##1##2##3##4{%
8876 \ifnum\lslide@flag=1 %
8877 \qquad \verb|\@undotted}{}(3.8em){3.2em}{\hyperlink{##4}{##2}}{}{}(3\%8878 \fi
8879 }%
8880 \def\lslide@flag{0}%
8881 \@startlos
8882 }%
8883 }{}
```
This breaks TeX4ht, so leave it to last. Emend \@setref to put out a hypertext link as well as its normal text (which is used as an anchor). (\endinput have to be on the same line like \fi, or you have to use \expandafter before.)

```
8884 \ifHy@texht
8885 \expandafter\endinput
8886 \fi
8887 \let\real@setref\@setref
8888 \def\@setref#1#2#3{% csname, extract group, refname
8889 \ifx#1\relax
8890 \protect\G@refundefinedtrue
```

```
8891 \nfss@text{\reset@font\bfseries ??}%
8892 \@latex@warning{%
8893 Reference '#3' on page \thepage \space undefined%
8894 }%
8895 \else
8896 \expandafter\Hy@setref@link#1\@empty\@empty\@nil{#2}%
8897 \fi
8898 }
```
\Hy@setref@link extracts the reference information entries, because \hyper@@link does not expand arguments for the automatic link type detection.

```
8899 \def\Hy@setref@link#1#2#3#4#5#6\@nil#7{%
8900 \begingroup
8901 \toks0={\hyper@@link{#5}{#4}}%
8902 \toks1=\expandafter{#7{#1}{#2}{#3}{#4}{#5}}%
8903 \edef\x{\endgroup
8904 \the\toks0 {\the\toks1 }%
8905 }%
8906 \x
8907 }
8908 \def\@pagesetref#1#2#3{% csname, extract macro, ref
8909 \ifx#1\relax
8910 \protect\G@refundefinedtrue
8911 \nfss@text{\reset@font\bfseries ??}%
8912 \@latex@warning{%
8913 Reference '#3' on page \thepage \space undefined%
8914 }%
8915 \else
8916 \protect\hyper@@link
8917 {\expandafter\@fifthoffive#1}%
8918 {page.\expandafter\@secondoffive#1}%
8919 {\expandafter\@secondoffive#1}%
8920 \fi
8921 }
8922 (/package)
8923 (*check)
8924 \checklatex
8925 \checkcommand\def\@setref#1#2#3{%
8926 \ifx#1\relax
8927 \protect\G@refundefinedtrue
8928 \nfss@text{\reset@font\bfseries ??}%
8929 \@latex@warning{%
8930 Reference '#3' on page \thepage\space undefined%
8931 }%
8932 \else
8933 \expandafter#2#1\null
8934 \fi
8935 }
8936 (/check)
8937 \langle*package\rangleNow some extended referencing. \ref* and \pageref* are not linked, and
```
\autoref prefixes with a tag based on the type.

\def\HyRef@StarSetRef#1{%

- \begingroup
- \Hy@safe@activestrue

```
8941 \edef\x{#1}%
```
\@onelevel@sanitize\x

```
8943 \edef\x{\endgroup
8944 \noexpand\HyRef@@StarSetRef
8945 \expandafter\noexpand\csname r@\x\endcsname{\x}%
8946 }%
8947 \x
8948 }
8949 \def\HyRef@@StarSetRef#1#2#3{%
8950 \ifx#1\@undefined
8951 \let \#1\relax8952 \fi
8953 \real@setref#1#3{#2}%
8954 }
8955 \def\@refstar#1{%
8956 \HyRef@StarSetRef{#1}\@firstoffive
8957 }
8958 \def\@pagerefstar#1{%
8959 \HyRef@StarSetRef{#1}\@secondoffive
8960 }
8961 \def\@namerefstar#1{%
8962 \HyRef@StarSetRef{#1}\@thirdoffive
8963 }
8964 \Hy@AtBeginDocument{%
8965 \@ifpackageloaded{varioref}{%
8966 \def\@Refstar#1{%
8967 \HyRef@StarSetRef{#1}\HyRef@MakeUppercaseFirstOfFive
8968 }%
8969 \def\HyRef@MakeUppercaseFirstOfFive#1#2#3#4#5{%
8970 \MakeUppercase#1%
8971 }%
8972 \DeclareRobustCommand*{\Ref}{%
8973 \@ifstar\@Refstar\HyRef@Ref
8974 }%
8975 \def\HyRef@Ref#1{%
8976 \hyperref[{#1}]{\Ref*{#1}}%
8977 }%
8978 \def\Vr@f#1{%
8979 \leavevmode\unskip\vref@space
8980 \hyperref[{#1}]{%
8981 \Ref*{#1}%
8982 \let\vref@space\nobreakspace
8983 \@vpageref[\unskip]{#1}%
8984 }%
8985 }%
8986 \def\vr@f#1{%
8987 \leavevmode\unskip\vref@space
8988 \begingroup
8989 \let\T@pageref\@pagerefstar
8990 \hyperref[{#1}]{%
8991 \ref*{#1}%
8992 \vpageref[\unskip]{#1}%
8993 }%
8994 \endgroup
8995 }%
8996 }{}%
8997 }
8998 \DeclareRobustCommand*{\autopageref}{%
8999 \@ifstar{%
```
 }\HyRef@autopageref } \def\HyRef@autopageref#1{% \hyperref[{#1}]{\HyRef@autopagerefname\pageref\*{#1}}% } \def\HyRef@autopagerefname{% \ltx@IfUndefined{pageautorefname}{% \ltx@IfUndefined{pagename}{% \Hy@Warning{No autoref name for 'page'}% }{% \pagename\nobreakspace }% }{% \pageautorefname\nobreakspace }% } \leavevmode is added to make package wrapfigure happy, if \autoref starts a paragraph. \DeclareRobustCommand\*{\autoref}{% \leavevmode \@ifstar{\HyRef@autoref\@gobbletwo}{\HyRef@autoref\hyper@@link}% } \def\HyRef@autoref#1#2{% \begingroup \Hy@safe@activestrue \expandafter\HyRef@autosetref\csname r@#2\endcsname{#2}{#1}% \endgroup } \def\HyRef@autosetref#1#2#3{% link command, csname, refname \HyRef@ShowKeysRef{#2}% \ifcase 0\ifx#1\relax 1\fi\ifx#1\Hy@varioref@undefined 1\fi\relax \edef\HyRef@thisref{% \expandafter\@fourthoffive#1\@empty\@empty\@empty }% \expandafter\HyRef@testreftype\HyRef@thisref.\\% \Hy@safe@activesfalse #3{% \expandafter\@fifthoffive#1\@empty\@empty\@empty }{% \expandafter\@fourthoffive#1\@empty\@empty\@empty }{% \HyRef@currentHtag \expandafter\@firstoffive#1\@empty\@empty\@empty \null }% \else \protect\G@refundefinedtrue \nfss@text{\reset@font\bfseries ??}% \@latex@warning{% 9048 Reference '#2' on page \thepage\space undefined% }% \fi

}

```
9052 \def\HyRef@testreftype#1.#2\\{%
```

```
9053 \ltx@IfUndefined{#1autorefname}{%
```
\HyRef@autopagerefname\pageref\*%

```
9054 \ltx@IfUndefined{#1name}{%
```
 \HyRef@StripStar#1\\\*\\\@nil{#1}% \ltx@IfUndefined{\HyRef@name autorefname}{% \ltx@IfUndefined{\HyRef@name name}{% \def\HyRef@currentHtag{}% 9059 \Hy@Warning{No autoref name for '#1'}% }{% \edef\HyRef@currentHtag{% \expandafter\noexpand\csname\HyRef@name name\endcsname \noexpand~% }% }% }{% \edef\HyRef@currentHtag{% \expandafter\noexpand \csname\HyRef@name autorefname\endcsname \noexpand~% }% }% }{% \edef\HyRef@currentHtag{% \expandafter\noexpand\csname#1name\endcsname \noexpand~% }% }% }{% \edef\HyRef@currentHtag{% \expandafter\noexpand\csname#1autorefname\endcsname \noexpand~% }% }% } \def\HyRef@StripStar#1\*\\#2\@nil#3{% \def\HyRef@name{#2}% \ifx\HyRef@name\HyRef@CaseStar \def\HyRef@name{#1}% \else \def\HyRef@name{#3}% \fi } \def\HyRef@CaseStar{\*\\} \def\HyRef@currentHtag{} Support for package showkeys.

#### \HyRef@ShowKeysRef

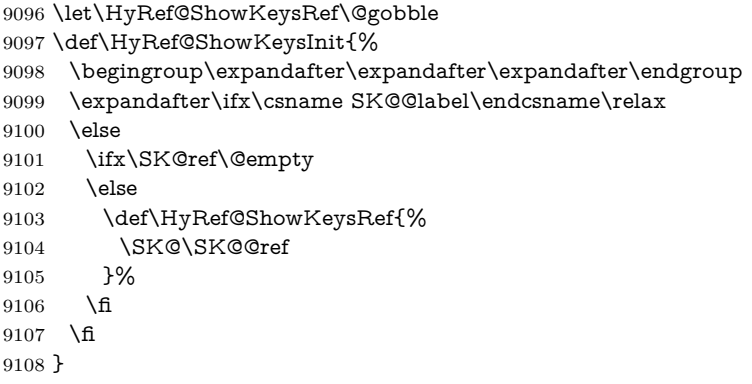

```
9109 \@ifpackageloaded{showkeys}{%
9110 \HyRef@ShowKeysInit
9111 }{%
9112 \Hy@AtBeginDocument{%
9113 \@ifpackageloaded{showkeys}{%
9114 \HyRef@ShowKeysInit
9115 }{}%
9116 }%
9117 }
  Defaults for the names that \autoref uses.
```
\providecommand\*\AMSautorefname{\equationautorefname}

\providecommand\*\Hfootnoteautorefname{\footnoteautorefname}

\providecommand\*\Itemautorefname{\itemautorefname}

\providecommand\*\itemautorefname{item}

\providecommand\*\equationautorefname{Equation}

\providecommand\*\footnoteautorefname{footnote}

\providecommand\*\itemautorefname{item}

\providecommand\*\figureautorefname{Figure}

\providecommand\*\tableautorefname{Table}

\providecommand\*\partautorefname{Part}

\providecommand\*\appendixautorefname{Appendix}

\providecommand\*\chapterautorefname{chapter}

\providecommand\*\sectionautorefname{section}

\providecommand\*\subsectionautorefname{subsection}

\providecommand\*\subsubsectionautorefname{subsubsection}

\providecommand\*\paragraphautorefname{paragraph}

\providecommand\*\subparagraphautorefname{subparagraph}

\providecommand\*\FancyVerbLineautorefname{line}

\providecommand\*\theoremautorefname{Theorem}

\providecommand\*\pageautorefname{page}

9138  $\langle$ /package $\rangle$ 

## **47 Configuration files**

#### **47.1 PS/PDF strings**

Some drivers write PS or PDF strings. These strings are delimited by parentheses, therefore a lonely unmatched parenthesis must be avoided to avoid PS or PDF syntax errors. Also the backslash character itself has to be protected.

#### \Hy@pstringdef Therefore such strings should be passed through \Hy@pstringdef. The first argument holds a macro for the result, the second argument is the string that needs protecting. Since version 1.30.0 pdfT<sub>F</sub>X offers \pdfescapestring.

```
9139 (*pdftex | dvipdfm | xetex | vtex | pdfmarkbase | dviwindo)
```

```
9140 \begingroup\expandafter\expandafter\expandafter\endgroup
```

```
9141 \expandafter\ifx\csname pdf@escapestring\endcsname\relax
```

```
9142 \begingroup
```

```
9143 \catcode'\|=0 %
```

```
9144 \@makeother\\%
```
|@firstofone{|endgroup

```
9146 |def|Hy@pstringdef#1#2{%
```

```
9147 |begingroup
```

```
9148 |edef~{|string~}%
```

```
9149 | xdef|Hy@gtemp{#2}%
```

```
9150 |endgroup
```
9151 |let#1|Hy@gtemp 9152 | ConelevelCsanitize#1% |edef#1{|expandafter|Hy@ExchangeBackslash#1\|@nil}% |edef#1{|expandafter|Hy@ExchangeLeftParenthesis#1(|@nil}% |edef#1{|expandafter|Hy@ExchangeRightParenthesis#1)|@nil}% }% |def|Hy@ExchangeBackslash#1\#2|@nil{% #1% |ifx|\#2|\%% **|else** 9161  $\sqrt{\%}$  |ltx@ReturnAfterFi{% |Hy@ExchangeBackslash#2|@nil }% |fi }% }% \def\Hy@ExchangeLeftParenthesis#1(#2\@nil{% 9169  $#1\%$ 9170 \ifx\\#2\\%  $\lambda$ else \@backslashchar(% \ltx@ReturnAfterFi{% \Hy@ExchangeLeftParenthesis#2\@nil }% \fi }% \def\Hy@ExchangeRightParenthesis#1)#2\@nil{%  $\#1\%$ 9180 \ifx\\#2\\% \else \@backslashchar)% \ltx@ReturnAfterFi{% \Hy@ExchangeRightParenthesis#2\@nil }% 9186  $\hbox{fi}$  }% \else \def\Hy@pstringdef#1#2{% \begingroup 9191 \edef~{\string~}% \xdef\Hy@gtemp{\pdf@escapestring{#2}}% \endgroup \let#1\Hy@gtemp }% \fi 9197  $\langle \rangle$ pdftex | dvipdfm | xetex | vtex | pdfmarkbase | dviwindoi

### **47.2 pdftex**

```
9198 \langle * \text{pdftex} \rangle9199 \providecommand*{\XR@ext}{pdf}
9200 \Hy@setbreaklinks{true}
9201 \def\HyPat@ObjRef{%
9202 [0-9]*[1-9][0-9]* 0 R%
9203 }
```
This driver is for Han The Thanh's T<sub>E</sub>X variant which produces PDF directly. This has new primitives to do PDF things, which usually translate almost directly to PDF code, so there is a lot of flexibility which we do not at present harness.

Set PDF version if requested by option pdfversion.

- pdfTEX 1.10a, 2003-01-16: \pdfoptionpdfminorversion
- pdfTFX 1.30, 2005-08-081: \pdfminorversion

```
9204 \let\Hy@pdfminorversion\relax
9205 \begingroup\expandafter\expandafter\expandafter\endgroup
9206 \expandafter\ifx\csname pdfminorversion\endcsname\relax
9207 \begingroup\expandafter\expandafter\expandafter\endgroup
9208 \expandafter\ifx\csname pdfoptionpdfminorversion\endcsname\relax
9209 \else
9210 \def\Hy@pdfminorversion{\pdfoptionpdfminorversion}%
9211 \fi
9212 \else
9213 \def\Hy@pdfminorversion{\pdfminorversion}%
9214 \fi
9215 \@ifundefined{Hy@pdfminorversion}{%
9216 \PackageInfo{hyperref}{%
9217 PDF version is not set, because pdfTeX is too old (1.10a)%
9218 }%
9219 }{%
9220 \ifHy@ocgcolorlinks
9221 \ifnum\Hy@pdfminorversion<5 %
9222 \kvsetkeys{Hyp}{pdfversion=1.5}%
9223 \fi
9224 \fi
9225 \ifHy@setpdfversion
9226 \ifnum\Hy@pdfversion<5 %
9227 \ltx@IfUndefined{pdfobjcompresslevel}{%
9228 }{%
9229 \ifHy@verbose
9230 \Hy@InfoNoLine{%
9231 PDF object streams are disabled, because they are%
9232 \MessageBreak
9233 not supported in requested PDF version %
9234 1.\Hy@pdfversion
9235 }%
9236 \fi
9237 \pdfobjcompresslevel=\ltx@zero
9238 }%
9239 \fi
9240 \ifnum\Hy@pdfminorversion=\Hy@pdfversion\relax
9241 \else
9242 \let\Hy@temp\ltx@empty
9243 \def\Hy@temp@A#1#2{%
9244 \ifnum#1>\ltx@zero
9245 \edef\Hy@temp{%
9246 \Hy@temp
9247 \space\space
9248 \theta \the #1\space #2%
9249 \ifnum#1=\lt1tx@one\else s\nfi9250 \MessageBreak
9251 }%
9252 \cdot \sqrt{f}9253 }%
```
 \Hy@temp@A\pdflastobj{PDF object}% \Hy@temp@A\pdflastxform{form XObject}% \Hy@temp@A\pdflastximage{image XObject}% \Hy@temp@A\pdflastannot{annotation}% \ltx@IfUndefined{pdflastlink}{% }{% 9260  $\Hy@temp@A\pdflatlink\{link\%$ <br>9261 }% \ifx\Hy@temp\ltx@empty \Hy@pdfminorversion=\Hy@pdfversion\relax \else \let\Hy@temp@A\ltx@empty \ifnum\Hy@pdfversion=4 % \IfFileExists{pdf14.sty}{% 9268 \def\Hy@temp@A{% 9269 \MessageBreak 9270 Or \string\RequirePackage{pdf14} can be used% 9271 \MessageBreak 9272 before \string\documentclass\space as shortcut% }% }{}% \fi \Hy@WarningNoLine{% The PDF version number could not be set,\MessageBreak 9278 because some PDF objects are already written:% \MessageBreak \Hy@temp 9281 The version should be set as early as possible:% \MessageBreak 9283 \space\space \expandafter\string\Hy@pdfminorversion=\Hy@pdfversion 9285 \string\relax \ifnum\Hy@pdfversion<5 % \ltx@ifundefined{pdfobjcompresslevel}{% }{% 9289 \MessageBreak 9290 \space\space \string\pdfobjcompresslevel=0\string\relax }% \fi \Hy@temp@A }% \fi \fi \PackageInfo{hyperref}{% \expandafter\string\Hy@pdfminorversion :=\number\Hy@pdfversion\space }% \fi \edef\Hy@pdfversion{\number\Hy@pdfminorversion}% } \Hy@DisableOption{pdfversion}% \ifHy@ocgcolorlinks \pdf@ifdraftmode{}{% \immediate\pdfobj{% <<% /Type/OCG%

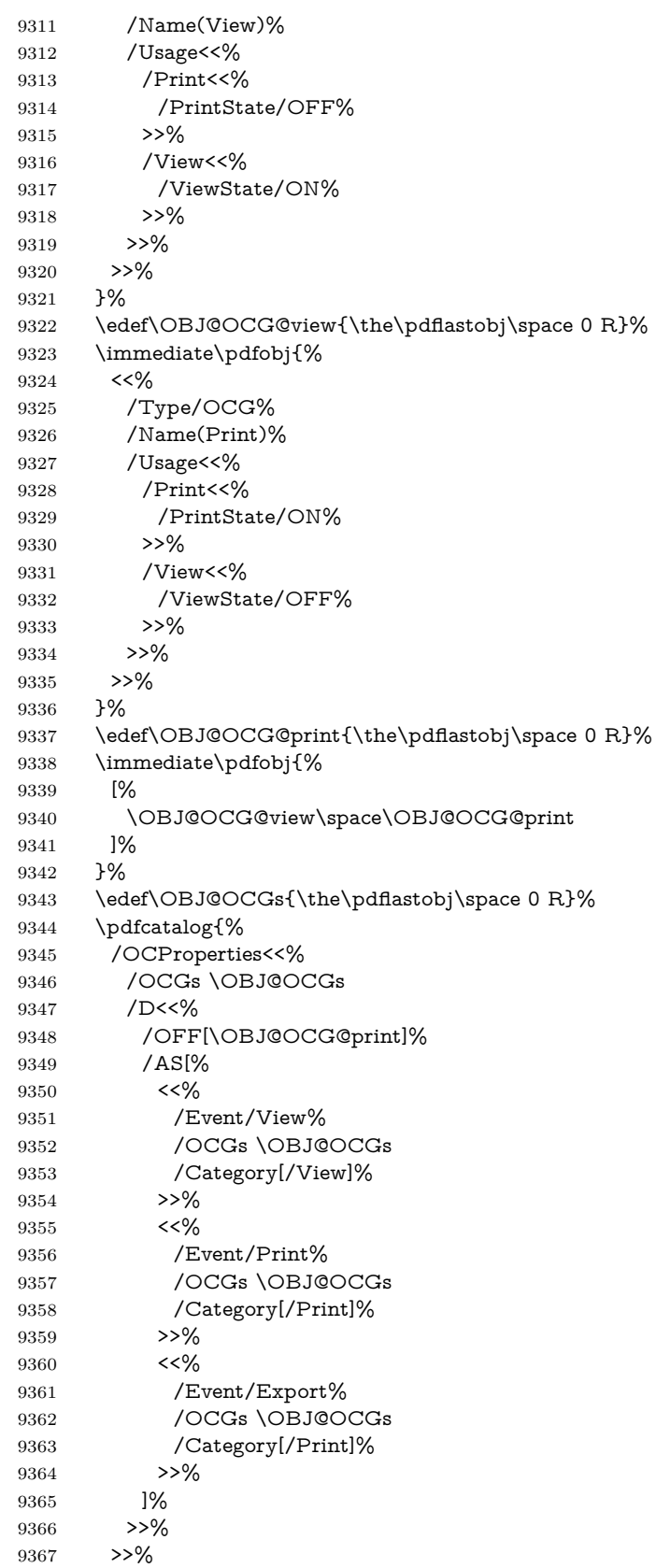

```
9368 }%
9369 \begingroup
9370 \edef\x{\endgroup
9371 \pdfpageresources{%
9372 \the\pdfpageresources
9373 /Properties<<%
9374 /OCView \OBJ@OCG@view
9375 /OCPrint \OBJ@OCG@print
9376 >>%
9377 }%
9378 }%
9379 \x
9380 }%
9381 \Hy@AtBeginDocument{%
9382 \def\Hy@colorlink#1{%
9383 \begingroup
9384 \ifHy@ocgcolorlinks
9385 \def\Hy@ocgcolor{#1}%
9386 \setbox0=\hbox\bgroup\color@begingroup
9387 \else
9388 \HyColor@UseColor#1%
9389 \fi
9390 }%
9391 \def\Hy@endcolorlink{%
9392 \ifHy@ocgcolorlinks
9393 \color@endgroup\egroup
9394 \mbox{%
9395 \pdfliteral page{/OC/OCPrint BDC}%
9396 \rlap{\copy0}%
9397 \pdfliteral page{EMC/OC/OCView BDC}%
9398 \begingroup
9399 \expandafter\HyColor@UseColor\Hy@ocgcolor
9400 \box0 %
9401 \endgroup
9402 \pdfliteral page{EMC}%
9403 }%
9404 \fi
9405 \endgroup
9406 }%
9407 }%
9408 \else
9409 \Hy@DisableOption{ocgcolorlinks}%
9410 \overline{\text{h}}First, allow for some changes and additions to pdftex syntax:
9411 \def\setpdflinkmargin#1{%
9412 \begingroup
9413 \setlength{\dimen@}{#1}%
9414 \expandafter\endgroup
9415 \expandafter\pdflinkmargin\the\dimen@\relax
9416 }
9417 \ifx\pdfstartlink\@undefined% less than version 14
9418 \let\pdfstartlink\pdfannotlink
9419 \let\pdflinkmargin\@tempdima
```

```
9420 \let\pdfxform\pdfform
```

```
9421 \let\pdflastxform\pdflastform
```

```
9422 \let\pdfrefxform\pdfrefform
```

```
9423 \else
```

```
9424 \pdflinkmargin1pt %
9425 \fi
First set up the default linking
9426 \providecommand*\@pdfview{XYZ}
First define the anchors:
9427 \Hy@WrapperDef\new@pdflink#1{%
9428 \ifhmode
9429 \@savsf\spacefactor
9430 \fi
9431 \Hy@SaveLastskip
9432 \Hy@VerboseAnchor{#1}%
9433 \Hy@pstringdef\Hy@pstringDest{\HyperDestNameFilter{#1}}%
9434 \Hy@DestName\Hy@pstringDest\@pdfview
9435 \Hy@RestoreLastskip
9436 \ifhmode
9437 \spacefactor\@savsf
9438 \hbox{fi}9439 }
9440 \let\pdf@endanchor\@empty
```
\Hy@DestName Wrap the call of \pdfdest name in \Hy@DestName. Then it can easier be catched by package hypdestopt.

```
9441 \def\Hy@DestName#1#2{%
9442 \pdfdest name{#1}#2\relax
9443 }
```
Now the links; the interesting part here is the set of attributes which define how the link looks. We probably want to add a border and color it, but there are other choices. This directly translates to PDF code, so consult the manual for how to change this. We will add an interface at some point.

```
9444 \providecommand*\@pdfborder{0 0 1}
9445 \providecommand*\@pdfborderstyle{}
9446 \def\Hy@undefinedname{UNDEFINED}
9447 \def\find@pdflink#1#2{%
9448 \leavevmode
9449 \protected@edef\Hy@testname{#2}%
9450 \ifx\Hy@testname\@empty
9451 \Hy@Warning{%
9452 Empty destination name,\MessageBreak
9453 using '\Hy@undefinedname'%
9454 }%
9455 \let\Hy@testname\Hy@undefinedname
9456 \else
9457 \Hy@pstringdef\Hy@testname{%
9458 \expandafter\HyperDestNameFilter\expandafter{\Hy@testname}%
9459 }%
9460 \fi
9461 \Hy@StartlinkName{%
9462 \ifHy@pdfa /F 4\fi
9463 \Hy@setpdfborder
9464 \ifx\@pdfhighlight\@empty
9465 \else
9466 /H\@pdfhighlight
9467 \fi
9468 \ifx\CurrentBorderColor\relax
9469 \else
```

```
9470 /C[\CurrentBorderColor]%
9471 \fi
9472 }\Hy@testname
9473 \expandafter\Hy@colorlink\csname @#1color\endcsname
9474 }
9475 \def\Hy@StartlinkName#1#2{%
9476 \pdfstartlink attr{#1}goto name{#2}\relax
9477 }
9478 \def\close@pdflink{%
9479 \Hy@endcolorlink
9480 \Hy@VerboseLinkStop
9481 \pdfendlink
9482 }
9483 \def\hyper@anchor#1{%
9484 \new@pdflink{#1}\anchor@spot\pdf@endanchor
9485 }
9486 \def\hyper@anchorstart#1{%
9487 \new@pdflink{#1}%
9488 \Hy@activeanchortrue
9489 }
9490 \def\hyper@anchorend{%
9491 \pdf@endanchor
9492 \Hy@activeanchorfalse
9493 }
9494 \def\hyper@linkstart#1#2{%
9495 \Hy@VerboseLinkStart{#1}{#2}%
9496 \ltx@IfUndefined{@#1bordercolor}{%
9497 \let\CurrentBorderColor\relax
9498 }{%
9499 \edef\CurrentBorderColor{\csname @#1bordercolor\endcsname}%
9500 }%
9501 \find@pdflink{#1}{#2}%
9502 }
9503 \def\hyper@linkend{\close@pdflink}
9504 \def\hyper@link#1#2#3{%
9505 \Hy@VerboseLinkStart{#1}{#2}%
9506 \ltx@IfUndefined{@#1bordercolor}{%
9507 \let\CurrentBorderColor\relax
9508 }{%
9509 \edef\CurrentBorderColor{\csname @#1bordercolor\endcsname}%
9510 }%
9511 \find@pdflink{#1}{#2}#3\Hy@xspace@end
9512 \close@pdflink
9513 }
9514 \let\CurrentBorderColor\@linkbordercolor
9515 \def\hyper@linkurl#1#2{%
9516 \begingroup
9517 \Hy@pstringdef\Hy@pstringURI{#2}%
9518 \hyper@chars
9519 \leavevmode
9520 \pdfstartlink
9521 attr{%
9522 \Hy@setpdfborder
9523 \ifx\@pdfhightlight\@empty
9524 \else
9525 /H\@pdfhighlight
```

```
9526 \fi
```

```
9527 \ifx\@urlbordercolor\relax
9528 \else
9529 /C[\@urlbordercolor]%
9530 \fi
9531 }%
9532 user{%
9533 /Subtype/Link%
9534 \iff \ifHy@pdfa /F 4\fi
9535 /A<<%
9536 /Type/Action%
9537 /S/URI%
9538 /URI(\Hy@pstringURI)%
9539 \ifHy@href@ismap
9540 /IsMap true%
9541 \fi
9542 \Hy@href@nextactionraw
9543 >>%<br>9544 }%
95449545 \relax
9546 \Hy@colorlink\@urlcolor#1\Hy@xspace@end
9547 \close@pdflink
9548 \endgroup
9549 }
9550 \def\hyper@linkfile#1#2#3{% anchor text, filename, linkname
9551 \begingroup
9552 \def\Hy@pstringF{#2}%
9553 \Hy@CleanupFile\Hy@pstringF
9554 \Hy@pstringdef\Hy@pstringF\Hy@pstringF
9555 \Hy@pstringdef\Hy@pstringD{#3}%
9556 \Hy@MakeRemoteAction
9557 \leavevmode
9558 \pdfstartlink
9559 attr{%
9560 \Hy@setpdfborder
9561 \ifx\@pdfhighlight\@empty
9562 \else
9563 /H\@pdfhighlight
9564 \fi
9565 \ifx\@filebordercolor\relax
9566 \else
9567 /C[\@filebordercolor]%
9568 \fi
9569 }%
9570 user {%
9571 /Subtype/Link%
9572 \ifHy@pdfa /F 4\fi
9573 /A<<%
9574 /F(\Hy@pstringF)%
9575 /S/GoToR%
9576 \Hy@SetNewWindow
If #3 is empty, page 0; if its a number, Page number, otherwise a named destina-
tion.
```
\afterassignment\xxx\count@=0\foo!%

```
\def\xxx#1!{%
 \iint x \cdot x \neq 1 \cdot xfoo was an integer
```

```
\else
  it wasnt
\langlefi}
9577 \iint x \times 3\}\%9578 /D[\Hy@href@page\@pdfremotestartview]%
9579 \else
9580 /D(\Hy@pstringD)% <br>9581 \fi
9581 \fi
9582 \Hy@href@nextactionraw
9583 >>%
9584 }%
9585 \relax
9586 \Hy@colorlink\@filecolor#1\Hy@xspace@end
9587 \close@pdflink
9588 \endgroup
9589 }
9590 \def\@hyper@launch run:#1\\#2#3{% filename, anchor text linkname
9591 \begingroup
9592 \Hy@pstringdef\Hy@pstringF{#1}%
9593 \Hy@pstringdef\Hy@pstringP{#3}%
9594 \leavevmode
9595 \pdfstartlink
9596 attr{%
9597 \Hy@setpdfborder
9598 \ifx\@pdfhighlight\@empty
9599 \else
9600 /H\@pdfhighlight
9601 \fi
9602 \ifx\@runbordercolor\relax
9603 \else
9604 /C[\@runbordercolor]%
9605 \fi
9606 }%
9607 user {%
9608 /Subtype/Link%
9609 \iff \ifHy@pdfa /F 4\fi
9610 / A<<%
9611 /F(\Hy@pstringF)%
9612 /S/Launch%
9613 \Hy@SetNewWindow
9614 \ifx\\#3\\%
9615 \text{else}9616 /Win<</P(\Hy@pstringP)/F(\Hy@pstringF)>>%
9617 \fi
9618 \Hy@href@nextactionraw
9619 >>%<br>9620 }%
96209621 \relax
9622 \Hy@colorlink\@runcolor#2\Hy@xspace@end
9623 \close@pdflink
9624 \endgroup
9625 }
```
#### \@pdfproducer

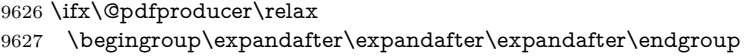

```
9628 \expandafter\ifx\csname luatexversion\endcsname\relax
9629 \def\@pdfproducer{pdfTeX}%
9630 \ifx\eTeXversion\@undefined
9631 \else
9632 \ifx\eTeXversion\relax
9633 \else
9634 \ifnum\eTeXversion>0 %
9635 \def\@pdfproducer{pdfeTeX}%
9636 \fi
9637 \fi
9638 \fi
9639 \ifx\pdftexversion\@undefined
9640 \else
9641 \ifnum\pdftexversion<100 %
9642 \edef\@pdfproducer{%
9643 \@pdfproducer
9644 \the\pdftexversion.\pdftexrevision
9645 }%
9646 \else
9647 \ifnum\pdftexversion<130 %
9648 \edef\@pdfproducer{%
9649 \@pdfproducer-%
9650 \expandafter\@car\the\pdftexversion\@empty\@nil.%
9651 \expandafter\@cdr\the\pdftexversion\@empty\@nil
9652 \pdftexrevision<br>9653 }%
9653
9654 \else
9655 \ifnum\pdftexversion<140 %
9656 \else
9657 \def\@pdfproducer{pdfTeX}%
9658 \fi
9659 \edef\@pdfproducer{%
9660 \@pdfproducer-%
9661 \expandafter\@car\the\pdftexversion\@empty\@nil.%
9662 \expandafter\@cdr\the\pdftexversion\@empty\@nil.%
9663 \pdftexrevision
9664 }%
9665 \fi
9666 \lambda9667 \fi
9668 \else
9669 \begingroup
9670 \count@=\luatexversion
9671 \divide\count@ by 100 %
9672 \edef\x{\the\count@}%
9673 \count@=-\x\relax
9674 \multiply\count@ by 100 %
9675 \advance\count@ by \luatexversion
9676 \edef\x{\endgroup
9677 \def\noexpand\@pdfproducer{%
9678 LuaTeX-\x.\the\count@.\luatexrevision
9679 }%
9680 }%
9681 \x
9682 \text{ h}9683 \fi
```
#### \PDF@SetupDox

```
9684 \def\PDF@SetupDoc{%
9685 \ifx\@pdfpagescrop\@empty
9686 \else
9687 \edef\process@me{%
9688 \pdfpagesattr={%
9689 /CropBox[\@pdfpagescrop]%
9690 \expandafter\ifx\expandafter\\\the\pdfpagesattr\\%
9691 \else
9692 <sup>^^</sup>J\the\pdfpagesattr
9693 \fi
9694 }%
9695 }%
9696 \process@me
9697 \fi
9698 \Hy@pstringdef\Hy@pstringB{\@baseurl}%
9699 \pdfcatalog{%
9700 /PageMode/\@pdfpagemode
9701 \ifx\@baseurl\@empty
9702 \else
9703 /URI<</Base(\Hy@pstringB)>>%
9704 \fi
9705 }%
9706 \ifx\@pdfstartpage\@empty
9707 \else
9708 \ifx\@pdfstartview\@empty
9709 \else
9710 openaction goto page\@pdfstartpage{\@pdfstartview}%
9711 \hat{\text{fi}}9712 \fi
9713 \edef\Hy@temp{%
9714 \ifHy@pdftoolbar\else /HideToolbar true\fi
9715 \ifHy@pdfmenubar\else /HideMenubar true\fi
9716 \ifHy@pdfwindowui\else /HideWindowUI true\fi
9717 \ifHy@pdffitwindow /FitWindow true\fi
9718 \ifHy@pdfcenterwindow /CenterWindow true\fi
9719 \ifHy@pdfdisplaydoctitle /DisplayDocTitle true\fi
9720 \Hy@UseNameKey{NonFullScreenPageMode}\@pdfnonfullscreenpagemode
9721 \Hy@UseNameKey{Direction}\@pdfdirection
9722 \Hy@UseNameKey{ViewArea}\@pdfviewarea
9723 \Hy@UseNameKey{ViewClip}\@pdfviewclip
9724 \Hy@UseNameKey{PrintArea}\@pdfprintarea
9725 \Hy@UseNameKey{PrintClip}\@pdfprintclip
9726 \Hy@UseNameKey{PrintScaling}\@pdfprintscaling
9727 \Hy@UseNameKey{Duplex}\@pdfduplex
9728 \ifx\@pdfpicktraybypdfsize\@empty
9729 \else
9730 /PickTrayByPDFSize \@pdfpicktraybypdfsize
9731 \fi
9732 \ifx\@pdfprintpagerange\@empty
9733 \else
9734 /PrintPageRange[\@pdfprintpagerange]%
9735 \fi
9736 \ifx\@pdfnumcopies\@empty
9737 \else
9738 /NumCopies \@pdfnumcopies
9739 \fi
```
- }%
- \pdfcatalog{%
- \ifx\Hy@temp\@empty
- \else
- 9744 /ViewerPreferences<<\Hy@temp>>%
- \fi
- \Hy@UseNameKey{PageLayout}\@pdfpagelayout
- \ifx\@pdflang\@empty
- \else
- /Lang(\@pdflang)%
- $9750 \text{ }\Lambda$ fi
- }%
- }

#### \PDF@FinishDoc

\def\PDF@FinishDoc{%

- \pdf@ifdraftmode{}{%
- \Hy@UseMaketitleInfos
- \HyInfo@GenerateAddons
- \pdfinfo{%
- /Author(\@pdfauthor)%
- /Title(\@pdftitle)%
- /Subject(\@pdfsubject)%
- /Creator(\@pdfcreator)%
- \ifx\@pdfcreationdate\@empty
- \else
- /CreationDate(\@pdfcreationdate)%
- \fi
- \ifx\@pdfmoddate\@empty \else
- 
- /ModDate(\@pdfmoddate)%
- 9769 \fi
- \ifx\@pdfproducer\relax
- \else
- /Producer(\@pdfproducer)%
- \fi
- /Keywords(\@pdfkeywords)%
- \ifx\@pdftrapped\@empty
- \else
- /Trapped/\@pdftrapped \fi
- \HyInfo@Addons
- }%
- }%
- 
- \Hy@DisableOption{pdfauthor}% \Hy@DisableOption{pdftitle}%
- \Hy@DisableOption{pdfsubject}%
- \Hy@DisableOption{pdfcreator}%
- \Hy@DisableOption{pdfcreationdate}%
- \Hy@DisableOption{pdfmoddate}%
- \Hy@DisableOption{pdfproducer}%
- \Hy@DisableOption{pdfkeywords}%
- \Hy@DisableOption{pdftrapped}%
- \Hy@DisableOption{pdfinfo}%
- }

\hyper@pagetransition \@pdfpagetransition is initialized with \relax. So it indicates, if option pdfpagetransition is used. First previous /Trans entries are removed. If a new /Trans

```
key exists, it is appended to \pdfpageattr.
                          9793 \def\hyper@pagetransition{%
                          9794 \ifx\@pdfpagetransition\relax
                          9795 \else
                          9796 \expandafter\Hy@RemoveTransPageAttr
                          9797 \the\pdfpageattr^^J/Trans{}>>\END
                          9798 \ifx\@pdfpagetransition\@empty
                          9799 \else
                          9800 \edef\@processme{%
                          9801 \global\pdfpageattr{%
                          9802 \the\pdfpageattr
                          9803 ^^J/Trans << /S /\@pdfpagetransition\space >>%
                          9804 }%
                          9805 }%
                          9806 \@processme
                          9807 \fi
                          9808 \fi
                          9809 \overline{)}\Hy@RemoveTransPageAttr Macro \Hy@RemoveTransPageAttr removes a /Trans entry from \pdfpageattr.
                          It is called with the end marker ^^J/Trans{}>>\END. The trick is the empty
                          group that does not appear in legal \pdfpageattr code. It appears in argument
                          #2 and shows, whether the parameter text catches a really /Trans object or the
                          end marker.
                          9810 \gdef\Hy@RemoveTransPageAttr#1^^J/Trans#2#3>>#4\END{%
                          9811 \ifx\\#2\\%
                          9812 \global\pdfpageattr{#1}%
                          9813 \else
                          9814 \Hy@RemoveTransPageAttr#1#4\END
                          9815 \fi
                          9816 }
     \hyper@pageduration \@pdfpageduration is initialized with \relax. So it indicates, if option pdfpage-
                          duration is used. First previous /Dur entries are removed. If a new /Dur key
                          exists, it is appended to \pdfpageattr.
                          9817 \def\hyper@pageduration{%
                          9818 \ifx\@pdfpageduration\relax
                          9819 \else
                          9820 \expandafter
                          9821 \Hy@RemoveDurPageAttr\the\pdfpageattr^^J/Dur{} \END
                          9822 \ifx\@pdfpageduration\@empty
                          9823 \else
                          9824 \edef\@processme{%
                          9825 \global\pdfpageattr{%
                          9826 \the\pdfpageattr
                          9827 <sup>^^</sup>J/Dur \@pdfpageduration\space
                          9828 }%
                          9829 }%
                          9830 \@processme
                          9831 \fi
                          9832 \fi
                          9833 }
```
## \Hy@RemoveDurPageAttr Macro \Hy@RemoveDurPageAttr removes a /Dur entry from \pdfpageattr. It is called with the end marker  $\sim J/Dur$  \END. The trick is the empty group that does not appear in legal \pdfpageattr code. It appears in argument #2 and shows, whether the parameter text catches a really /Dur object or the end marker.

```
9834 \gdef\Hy@RemoveDurPageAttr#1^^J/Dur#2#3 #4\END{%
                         9835 \ifx\\#2\\%
                         9836 \global\pdfpageattr{#1}%
                         9837 \else
                         9838 \Hy@RemoveDurPageAttr#1#4\END
                         9839 \fi
                         9840 }
     \hyper@pagehidden The boolean value of the key /Hid is stored in switch \ifHy@pdfpagehidden. First
                        previous /Hid entries are removed, then the new one is appended, if the value is
                        true (the PDF default is false).
                         9841 \def\hyper@pagehidden{%
                         9842 \ifHy@useHidKey
                         9843 \expandafter
                         9844 \Hy@RemoveHidPageAttr\the\pdfpageattr^^J/Hid{} \END
                         9845 \ifHy@pdfpagehidden
                         9846 \edef\@processme{%
                         9847 \global\pdfpageattr{%
                         9848 \the\pdfpageattr
                         9849 <sup>2</sup> 1/Hid true % SPACE
                         9850 }%
                         9851 }%
                         9852 \@processme
                         0853 \fi
                         9854 \fi
                         9855 }
\Hy@RemoveHidPageAttr Macro \Hy@RemoveHidPageAttr removes a /Hid entry from \pdfpageattr. It
                        is called with the end marker \sim J/Hid \END. The trick is the empty group
                        that does not appear in legal \pdfpageattr code. It appears in argument #2 and
                        shows, whether the parameter text catches a really /Hid object or the end marker.
                         9856 \gdef\Hy@RemoveHidPageAttr#1^^J/Hid#2#3 #4\END{%
                         9857 \ \if{x\\#2\\}\%9858 \global\pdfpageattr{#1}%
                         9859 \else
                         9860 \Hy@RemoveHidPageAttr#1#4\END
                         9861 \fi
                         9862 }
                         9863 \pdf@ifdraftmode{}{%
                         9864 \g@addto@macro\Hy@EveryPageHook{%
                         9865 \hyper@pagetransition
                         9866 \hyper@pageduration
                         9867 \hyper@pagehidden
                         9868 }%
                         9869 }
                           Also XeTEX support \pdfpagewidth and \pdfpageheight, but it does not
                        provide \pdfhorigin and \pdfvorigin.
                         9870 (/pdftex)
                         9871 (*pdftex | xetex)
                         9872 \Hy@AtBeginDocument{%
                         9873 \ifHy@setpagesize
                         9874 \expandafter\@firstofone
                         9875 \else
```

```
9876 \expandafter\@gobble
```

```
9877 \fi
```

```
9878 {%
9879 \@ifclassloaded{seminar}{%
9880 (*pdftex)
9881 \setlength{\pdfhorigin}{1truein}%
9882 \setlength{\pdfvorigin}{1truein}%
9883 (/pdftex)
9884 \ifportrait
9885 \ifdim\paperwidth=\z@
9886 \else
9887 \setlength{\pdfpagewidth}{\strip@pt\paperwidth truept}%
9888 \fi
9889 \ifdim\paperheight=\z@
9890 \else
9891 \setlength{\pdfpageheight}{\strip@pt\paperheight truept}%
9892 \qquad \qquad \int f9893 \else
9894 \ifdim\paperheight=\z@
9895 \else
9896 \setlength{\pdfpagewidth}{\strip@pt\paperheight truept}%
9897 \fi
9898 \ifdim\paperwidth=\z@
9899 \else
9900 \setlength{\pdfpageheight}{\strip@pt\paperwidth truept}%
9901 \qquad \qquad \int f9902 \fi
9903 }{%
9904 \ltx@IfUndefined{stockwidth}{%
9905 \ifdim\paperwidth>\z@
9906 \verb|\setlength{\p^dfpagewidth}{\paperwidth}\%9907 \fi
9908 \ifdim\paperheight>\z@
9909 \setlength{\pdfpageheight}{\paperheight}%
9910 \fi
9911 }{%
9912 \ifdim\stockwidth>\z@
9913 \setlength{\pdfpagewidth}{\stockwidth}%
9914 \fi
9915 \ifdim\stockheight>\z@
9916 \setlength{\pdfpageheight}{\stockheight}%
9917 \fi
9918 }%
9919 }%
9920 }%
9921 \Hy@DisableOption{setpagesize}%
9922 }
9923 \langle/pdftex | xetex}
9924 \langle * \text{pdftex} \rangle9925 \def\Acrobatmenu#1#2{%
9926 \Hy@Acrobatmenu{#1}{#2}{%
9927 \leavevmode
9928 \EdefEscapeName\Hy@temp@menu{#1}%
9929 \pdfstartlink
9930 attr{%
9931 \Hy@setpdfborder
9932 \ifx\@pdfhighlight\@empty
9933 \else
```

```
9934 /H\@pdfhighlight
```
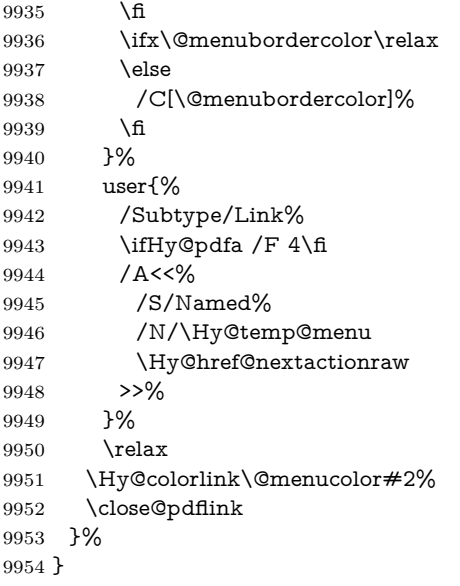

#### **47.2.1 Fix for problem with different nesting levels**

\AtBeginShipoutFirst adds an additional box layer around the first output page. This disturbs pdfT<sub>E</sub>X's low level link commands \pdfstartlink and \pdfendlink, if a link is broken across the first and second output page.

The problem could be fixed by replacing \AtBeginShipoutFirst, because the box layer is not necessary for pdfTEX- no \specials need to be inserted. However it's easier to add an additional box level for the pages after the first one. Also \AtBeginShipoutFirst could be invoked independently from hyperref.

Since version 2011/10/05 v1.16 of package 'atbegshi' \AtBeginShipoutFirst does not add a additional box layer.

```
9955 \def\Hy@FixNotFirstPage{%
9956 \gdef\Hy@FixNotFirstPage{%
9957 \setbox\AtBeginShipoutBox=\hbox{%
9958 \copy\AtBeginShipoutBox
9959 }%
9960 }%
9961 }
9962 \ltx@ifpackagelater{atbegshi}{2011/10/05}{%
9963 }{%
9964 \AtBeginShipout{\Hy@FixNotFirstPage}%
9965 }
9966 (/pdftex)
```
# **47.3 hypertex**

The HyperT<sub>E</sub>X specification (this is borrowed from an article by Arthur Smith) says that conformant viewers/translators must recognize the following set of \special commands:

```
href: html:<a href = "href_string">
name: html:<a name = "name_string">
end: html:</a>
```
#### **image:** html:<img src = "href\_string">

### base name: html:<br/>base href = "href\_string">

The *href*, *name* and *end* commands are used to do the basic hypertext operations of establishing links between sections of documents. The *image* command is intended (as with current html viewers) to place an image of arbitrary graphical format on the page in the current location. The *base\_name* command is be used to communicate to the *dvi* viewer the full (URL) location of the current document so that files specified by relative URL's may be retrieved correctly.

The *href* and *name* commands must be paired with an *end* command later in the T<sub>E</sub>X file — the T<sub>E</sub>X commands between the two ends of a pair form an *anchor* in the document. In the case of an *href* command, the *anchor* is to be highlighted in the *dvi* viewer, and when clicked on will cause the scene to shift to the destination specified by *href\_string*. The *anchor* associated with a name command represents a possible location to which other hypertext links may refer, either as local references (of the form href="#name\_string" with the *name\_string* identical to the one in the name command) or as part of a URL (of the form *URL#name\_string*). Here *href\_string* is a valid URL or local identifier, while name string could be any string at all: the only caveat is that '"' characters should be escaped with a backslash  $(\lambda)$ , and if it looks like a URL name it may cause problems.

```
9967 (*hypertex)
9968 \providecommand*{\XR@ext}{dvi}
9969 \let\PDF@FinishDoc\ltx@empty
9970 \def\PDF@SetupDoc{%
9971 \ifx\@baseurl\@empty
9972 \else
9973 \special{html:<base href="\@baseurl">}%
9974 \fi
9975 }
9976 \Hy@WrapperDef\hyper@anchor#1{%
9977 \Hy@SaveLastskip
9978 \Hy@VerboseAnchor{#1}%
9979 \begingroup
9980 \let\protect=\string
9981 \hyper@chars
9982 \special{html:<a name=%
9983 \hyper@quote\HyperDestNameFilter{#1}\hyper@quote>}%
9984 \endgroup
9985 \Hy@activeanchortrue
9986 \Hy@colorlink\@anchorcolor\anchor@spot\Hy@endcolorlink
9987 \special{html:</a>}%
9988 \Hy@activeanchorfalse
9989 \Hy@RestoreLastskip
9990 }
9991 \Hy@WrapperDef\hyper@anchorstart#1{%
9992 \Hy@SaveLastskip
9993 \Hy@VerboseAnchor{#1}%
9994 \begingroup
9995 \hyper@chars
9996 \special{html:<a name=%
9997 \hyper@quote\HyperDestNameFilter{#1}\hyper@quote>}%
9998 \endgroup
9999 \Hy@activeanchortrue
10000 }
```

```
222
```

```
10001 \def\hyper@anchorend{%
10002 \special{html:</a>}%
10003 \Hy@activeanchorfalse
10004 \Hy@RestoreLastskip
10005 }
10006 \def\@urltype{url}
10007 \def\hyper@linkstart#1#2{%
10008 \Hy@VerboseLinkStart{#1}{#2}%
10009 \expandafter\Hy@colorlink\csname @#1color\endcsname
10010 \def\Hy@tempa{#1}%
10011 \ifx\Hy@tempa\@urltype
10012 \special{html:<a href=\hyper@quote#2\hyper@quote>}%
10013 \else
10014 \begingroup
10015 \hyper@chars
10016 \special{html:<a href=%
10017 \hyper@quote\#\HyperDestNameFilter{#2}\hyper@quote>}%
10018 \endgroup
10019 \fi
10020 }
10021 \def\hyper@linkend{%
10022 \special{html:</a>}%
10023 \Hy@endcolorlink
10024 }
10025 \def\hyper@linkfile#1#2#3{%
10026 \hyper@linkurl{#1}{\Hy@linkfileprefix#2\ifx\\#3\\\else\##3\fi}%
10027 }
10028 \def\hyper@linkurl#1#2{%
```
If we want to raise up the final link \special, we need to get its height; ask me why LAT<sub>EX</sub> constructs make this totally foul up, and make us revert to basic T<sub>EX</sub>. I do not know.

```
10029 \leavevmode
10030 \ifHy@raiselinks
10031 \Hy@SaveSpaceFactor
10032 \Hy@SaveSavedSpaceFactor
10033 \sbox\@tempboxa{\Hy@RestoreSpaceFactor#1}%
10034 \Hy@RestoreSavedSpaceFactor
10035 \@linkdim\dp\@tempboxa
10036 \lower\@linkdim\hbox{%
10037 \hyper@chars
10038 \special{html:<a href=\hyper@quote#2\hyper@quote>}%
10039 }%
10040 \Hy@colorlink\@urlcolor
10041 \Hy@RestoreSpaceFactor
10042 \#1\%10043 \Hy@SaveSpaceFactor
10044 \@linkdim\ht\@tempboxa
```
Because of the interaction with the dvihps processor, we have to subtract a little from the height. This is not clean, or checked. Check with Mark Doyle about what gives here. It may not be needed with the new dvips (Jan 1997).

```
10045 \advance\@linkdim by -6.5\p@
10046 \raise\@linkdim\hbox{\special{html:</a>}}%
```

```
10047 \Hy@endcolorlink
```

```
10048 \Hy@RestoreSpaceFactor
```

```
10049 \else
```

```
10050 \begingroup
```

```
10051 \hyper@chars
10052 \special{html:<a href=\hyper@quote#2\hyper@quote>}%
10053 \Hy@colorlink\@urlcolor#1\Hy@xspace@end
10054 \special{html:</a>}%
10055 \Hy@endcolorlink
10056 \endgroup
10057 \fi
10058 }
Very poor implementation of \hbar y per Clink without considering \#1.
10059 \def\hyper@link#1#2#3{%
10060 \Hy@VerboseLinkStart{#1}{#2}%
10061 \hyper@linkurl{#3}{\#\HyperDestNameFilter{#2}}%
10062 }
10063 \def\hyper@image#1#2{%
10064 \begingroup
10065 \hyper@chars
10066 \special{html:<img src=\hyper@quote#1\hyper@quote>}%
10067 \endgroup
10068 }
10069 \langle /hypertex\rangle10070 \langle*dviwindo\rangle
```
## **47.4 dviwindo**

[This was developed by David Carlisle]. Within a file dviwindo hyperlinking is used, for external URL's a call to \wwwbrowser is made. (You can define this command before or after loading the hyperref package if the default c:/netscape/netscape is not suitable) Dviwindo could in fact handle external links to dvi files on the same machine without calling a web browser, but that would mean parsing the URL to recognise such, and this is currently not done.

This was more or less blindly copied from the hypertex cfg. For dviwindo, LATEX must specify the size of the active area for links. For some hooks this information is available but for some, the start and end of the link are specified separately in which case a fixed size area of 10000000sp wide by \baselineskip high is used.

```
10071 \providecommand*{\XR@ext}{dvi}
10072 \providecommand*\wwwbrowser{c:\string\netscape\string\netscape}
10073 \Hy@WrapperDef\hyper@anchor#1{%
10074 \Hy@SaveLastskip
10075 \Hy@VerboseAnchor{#1}%
10076 \begingroup
10077 \let\protect=\string
10078 \special{mark: #1}%
10079 \endgroup
10080 \Hy@activeanchortrue
10081 \Hy@colorlink\@anchorcolor\anchor@spot\Hy@endcolorlink
10082 \Hy@activeanchorfalse
10083 \Hy@RestoreLastskip
10084 }
10085 \Hy@WrapperDef\hyper@anchorstart#1{%
10086 \Hy@SaveLastskip
10087 \Hy@VerboseAnchor{#1}%
10088 \special{mark: #1}%
10089 \Hy@activeanchortrue
10090 }
```

```
10091 \def\hyper@anchorend{%
10092 \Hy@activeanchorfalse
10093 \Hy@RestoreLastskip
10094 }
10095 \def\hyper@linkstart#1#2{%
10096 \Hy@VerboseLinkStart{#1}{#2}%
10097 \expandafter\Hy@colorlink\csname @#1color\endcsname
10098 \special{button: %
10099 10000000 %
10100 \number\baselineskip\space
10101 #2%
10102 }%
10103 }
10104 \def\hyper@linkend{%
10105 \Hy@endcolorlink
10106 }
10107 \def\hyper@link#1#2#3{%
10108 \Hy@VerboseLinkStart{#1}{#2}%
10109 \leavevmode
10110 \ifHy@raiselinks
10111 \Hy@SaveSpaceFactor
10112 \Hy@SaveSavedSpaceFactor
10113 \sbox\@tempboxa{\Hy@RestoreSpaceFactor#3}%
10114 \Hy@RestoreSavedSpaceFactor
10115 \@linkdim\dp\@tempboxa
10116 \lower\@linkdim\hbox{%
10117 \special{button: %
10118 \number\wd\@tempboxa\space
10119 \number\ht\@tempboxa\space
10120 #2%
10121 }%
10122 \expandafter\Hy@colorlink\csname @#1color\endcsname
10123 \Hy@RestoreSpaceFactor
10124 #3\Hy@xspace@end
10125 \Hy@SaveSpaceFactor
10126 \Hy@endcolorlink
10127 }%
10128 \@linkdim\ht\@tempboxa
10129 \advance\@linkdim by -6.5\p@
10130 \raise\@linkdim\hbox{}%
10131 \Hy@RestoreSpaceFactor
10132 \else
10133 \special{button: %
10134 \number\wd\@tempboxa\space
10135 \number\ht\@tempboxa\space
10136 #2%
10137 }%
10138 \expandafter\Hy@colorlink\csname @#1color\endcsname
10139 #3\Hy@xspace@end
10140 \Hy@endcolorlink
10141 \fi
10142 }
10143 \def\hyper@linkurl#1#2{%
10144 \begingroup
10145 \hyper@chars
10146 \leavevmode
```

```
10147 \ifHy@raiselinks
```

```
10148 \Hy@SaveSpaceFactor
10149 \Hy@SaveSavedSpaceFactor
10150 \sbox\@tempboxa{\Hy@RestoreSpaceFactor#1}%
10151 \Hy@RestoreSavedSpaceFactor
10152 \@linkdim\dp\@tempboxa
10153 \lower\@linkdim\hbox{%
10154 \special{button: %
10155 \number\wd\@tempboxa\space
10156 \number\ht\@tempboxa\space
10157 launch: \wwwbrowser\space
10158 #2%
10159 }%
10160 \Hy@colorlink\@urlcolor
10161 \Hy@RestoreSpaceFactor
10162 #1\Hy@xspace@end
10163 \Hy@SaveSpaceFactor
10164 \Hy@endcolorlink<br>10165 }%
10165
10166 \@linkdim\ht\@tempboxa
10167 \advance\@linkdim by -6.5\p@
10168 \raise\@linkdim\hbox{}%
10169 \Hy@RestoreSpaceFactor
10170 \else
10171 \special{button: %
10172 \number\wd\@tempboxa\space
10173 \number\ht\@tempboxa\space
10174 launch: \wwwbrowser\space
10175 #2%
10176 }%
10177 \Hy@colorlink\@urlcolor
10178 #1\Hy@xspace@end
10179 \Hy@endcolorlink
10180 \fi
10181 \endgroup
10182 }
10183 \def\hyper@linkfile#1#2#3{%
10184 \begingroup
10185 \hyper@chars
10186 \leavevmode
10187 \ifHy@raiselinks
10188 \Hy@SaveSpaceFactor
10189 \Hy@SaveSavedSpaceFactor
10190 \sbox\@tempboxa{\Hy@RestoreSpaceFactor#1}%
10191 \Hy@RestoreSavedSpaceFactor
10192 \@linkdim\dp\@tempboxa
10193 \lower\@linkdim\hbox{%
10194 \special{button: %
10195 \number\wd\@tempboxa\space
10196 \number\ht\@tempboxa\space
10197 \#3\%10198 file: #2%
10199 }%
10200 \Hy@colorlink\@filecolor
10201 \Hy@RestoreSpaceFactor
10202 #1\Hy@xspace@end
10203 \Hy@SaveSpaceFactor
```

```
10204 \Hy@endcolorlink
```

```
10205 }%
10206 \@linkdim\ht\@tempboxa
10207 \advance\@linkdim by -6.5\p@
10208 \raise\@linkdim\hbox{}%
10209 \Hy@RestoreSpaceFactor
10210 \else
10211 \special{button: %
10212 \number\wd\@tempboxa\space
10213 \number\ht\@tempboxa\space
10214 \#3.%10215 file: #2%
10216 }%
10217 \Hy@colorlink\@filecolor
10218 #1\Hy@xspace@end
10219 \Hy@endcolorlink
10220 \fi
10221 \endgroup
10222 }
10223 \ifx\@pdfproducer\relax
10224 \def\@pdfproducer{dviwindo + Distiller}%
10225 \fi
10226 \HyInfo@AddonUnsupportedtrue
10227 \def\PDF@FinishDoc{%
10228 \Hy@UseMaketitleInfos
10229 \HyInfo@TrappedUnsupported
10230 \special{PDF: Keywords \@pdfkeywords}%
10231 \special{PDF: Title \@pdftitle}%
10232 \special{PDF: Creator \@pdfcreator}%
10233 \ifx\@pdfcreationdate\@empty
10234 \else
10235 \special{PDF: CreationDate \@pdfcreationdate}%
10236 \fi
10237 \ifx\@pdfmoddate\@empty
10238 \else
10239 \special{PDF: ModDate \@pdfmoddate}%
10240 \fi
10241 \special{PDF: Author \@pdfauthor}%
10242 \ifx\@pdfproducer\relax
10243 \else
10244 \special{PDF: Producer \@pdfproducer}%
10245 \fi
10246 \special{PDF: Subject \@pdfsubject}%
10247 \Hy@DisableOption{pdfauthor}%
10248 \Hy@DisableOption{pdftitle}%
10249 \Hy@DisableOption{pdfsubject}%
10250 \Hy@DisableOption{pdfcreator}%
10251 \Hy@DisableOption{pdfcreationdate}%
10252 \Hy@DisableOption{pdfmoddate}%
10253 \Hy@DisableOption{pdfproducer}%
10254 \Hy@DisableOption{pdfkeywords}%
10255 \Hy@DisableOption{pdftrapped}%
10256 \Hy@DisableOption{pdfinfo}%
10257 }
10258 \def\PDF@SetupDoc{%
10259 \ifx\@baseurl\@empty
10260 \else
10261 \special{PDF: Base \@baseurl}%
```

```
10262 \fi
10263 \ifx\@pdfpagescrop\@empty\else
10264 \special{PDF: BBox \@pdfpagescrop}%
10265 \fi
10266 \def\Hy@temp{}%
10267 \ifx\@pdfstartpage\@empty
10268 \else
10269 \ifx\@pdfstartview\@empty
10270 \else
10271 \edef\Hy@temp{%
10272 ,Page=\@pdfstartpage
10273 ,View=\@pdfstartview
10274 }%
10275 \fi
10276 \fi
10277 \edef\Hy@temp{%
10278 \noexpand\pdfmark{%
10279 pdfmark=/DOCVIEW,%
10280 PageMode=/\@pdfpagemode
10281 \Hy@temp
10282 }%
10283 }%
10284 \Hy@temp
10285 \ifx\@pdfpagescrop\@empty
10286 \else
10287 \pdfmark{pdfmark=/PAGES,CropBox=\@pdfpagescrop}%
10288 \fi
10289 \edef\Hy@temp{%
10290 \ifHy@pdftoolbar\else /HideToolbar true\fi
10291 \ifHy@pdfmenubar\else /HideMenubar true\fi
10292 \ifHy@pdfwindowui\else /HideWindowUI true\fi
10293 \ifHy@pdffitwindow /FitWindow true\fi
10294 \ifHy@pdfcenterwindow /CenterWindow true\fi
10295 \ifHy@pdfdisplaydoctitle /DisplayDocTitle true\fi
10296 \Hy@UseNameKey{NonFullScreenPageMode}\@pdfnonfullscreenpagemode
10297 \Hy@UseNameKey{Direction}\@pdfdirection
10298 \Hy@UseNameKey{ViewArea}\@pdfviewarea
10299 \Hy@UseNameKey{ViewClip}\@pdfviewclip
10300 \Hy@UseNameKey{PrintArea}\@pdfprintarea
10301 \Hy@UseNameKey{PrintClip}\@pdfprintclip
10302 \Hy@UseNameKey{PrintScaling}\@pdfprintscaling
10303 \Hy@UseNameKey{Duplex}\@pdfduplex
10304 \ifx\@pdfpicktraybypdfsize\@empty
10305 \else
10306 /PickTrayByPDFSize \@pdfpicktraybypdfsize
10307 \fi
10308 \ifx\@pdfprintpagerange\@empty
10309 \else
10310 /PrintPageRange[\@pdfprintpagerange]%
10311 \fi
10312 \ifx\@pdfnumcopies\@empty
10313 \else
10314 /NumCopies \@pdfnumcopies
10315 \fi
10316 }%
10317 \pdfmark{pdfmark=/PUT,%
```

```
10318 Raw={%
```

```
10319 \string{Catalog\string}<<%
10320 \ifx\Hy@temp\@empty
10321 \else
10322 /ViewerPreferences<<\Hy@temp>>%
10323 \fi
10324 \Hy@UseNameKey{PageLayout}\@pdfpagelayout
10325 \ifx\@pdflang\@empty
10326 \else
10327 /Lang(\@pdflang)%
10328 \fi
10329 >>%
10330 }%
10331 }%
10332 }
10333 (/dviwindo)
10334 (*dvipdfm | xetex)
```
# **47.5 dvipdfm/xetex dvi to PDF converter**

```
Provided by Mark Wicks (mwicks@kettering.edu)
10335 \providecommand*{\XR@ext}{pdf}
10336 \Hy@setbreaklinks{true}
10337 \def\HyPat@ObjRef{%
10338 @[^ ]+%
10339 }
10340 \newsavebox{\pdfm@box}
10341 \def\@pdfm@mark#1{\special{pdf:#1}}
10342 \Hy@WrapperDef\@pdfm@dest#1{%
10343 \Hy@SaveLastskip
10344 \Hy@VerboseAnchor{#1}%
10345 \begingroup
10346 \Hy@pstringdef\Hy@pstringDest{\HyperDestNameFilter{#1}}%
10347 \def\x{XYZ}%
10348 \ifx\x\@pdfview
10349 \def\x{XYZ @xpos @ypos null}%
10350 \else
10351 \def\xf{{FitH}}\%10352 \ifx\x\@pdfview
10353 \def\x{FitH @ypos}%
10354 \else
10355 \text{FitBH}\%10356 \ifx\x\@pdfview
10357 \def\x{FitBH @ypos}%
10358 \else
10359 \def\x{FitV}%
10360 \ifx\x\@pdfview
10361 \def\x{FitV @xpos}%
10362 \text{else}10363 \def\x{FitBV}%
10364 \ifx\x\@pdfview
10365 \def\x{FitBV @xpos}%
10366 \else
10367 \def\x{Fit}%
10368 \ifx\x\@pdfview
10369 \let\x\@pdfview
10370 \else
10371 \def\x{FitB}%
```

```
10372 \ifx\x\@pdfview
10373 \let\x\@pdfview
10374 \else
10375 \def\{FitR\%10376 \ifx\x\@pdfview10377 \Hy@Warning{'pdfview=FitR' is not supported}%
10378 \def\x{XYZ @xpos @ypos null}%
10379 \else
10380 \@onelevel@sanitize\@pdfview
10381 \Hy@Warning{%
10382 Unknown value '\@pdfview' for pdfview%
10383 }%
10384 \def\x{XYZ @xpos @ypos null}%
10385 \fi
10386 \fi
10387 \qquad \qquad \int \text{f}10388 \fi
10389 \fi
10390 \fi
10391 \fi
10392 \text{ }\Lambdafi
10393 \@pdfm@mark{dest (\Hy@pstringDest) [@thispage /\x]}%
10394 \endgroup
10395 \Hy@RestoreLastskip
10396 }
10397 \providecommand*\@pdfview{XYZ}
10398 \providecommand*\@pdfborder{0 0 1}
10399 \providecommand*\@pdfborderstyle{}
10400 \def\hyper@anchor#1{%
10401 \@pdfm@dest{#1}%
10402 }
10403 \def\hyper@anchorstart#1{%
10404 \Hy@activeanchortrue
10405 \@pdfm@dest{#1}%
10406 }
10407 \def\hyper@anchorend{%
10408 \Hy@activeanchorfalse
10409 }
10410 \newcounter{Hy@AnnotLevel}
10411 \ifHy@ocgcolorlinks
10412 \def\OBJ@OCG@view{@OCG@view}%
10413 \@pdfm@mark{%
10414 obj \OBJ@OCG@view <<%
10415 /Type/OCG%
10416 /Name(View)%
10417 /Usage<<%
10418 /Print<<%
10419 /PrintState/OFF%
10420 >>%
10421 /View<<%
10422 /ViewState/ON%
10423 >>\%10424 >>%
10425 >>%
10426 }%
10427 \@pdfm@mark{close \OBJ@OCG@view}%
10428 \def\OBJ@OCG@print{@OCG@print}%
```

```
230
```

```
10429 \@pdfm@mark{%
10430 obj \OBJ@OCG@print <<%
10431 /Type/OCG%
10432 /Name(Print)%
10433 /Usage<<%
10434 /Print<<%
10435 /PrintState/ON%
10436 >>%
10437 /View<<%
10438 /ViewState/OFF%
10439 >>%
10440 >>%
10441 >>%
10442 }%
10443 \@pdfm@mark{close \OBJ@OCG@print}%
10444 \def\OBJ@OCGs{@OCGs}%
10445 \@pdfm@mark{%
10446 obj \OBJ@OCGs [%<br>10447 \OBJ@OCG@view\
     10447 \OBJ@OCG@view\space\OBJ@OCG@print
10448
10449 }%
10450 \@pdfm@mark{close \OBJ@OCGs}%
10451 \@pdfm@mark{%
10452 put @catalog <<%
10453 /OCProperties<<%
10454 /OCGs \OBJ@OCGs
10455 /D<<%
10456 /OFF[\OBJ@OCG@print]%
10457 /AS[%
10458 <<%
10459 /Event/View%
10460 /OCGs \OBJ@OCGs
10461 /Category[/View]%
10462 >>%
10463 <<%
10464 /Event/Print%
10465 /OCGs \OBJ@OCGs
10466 /Category[/Print]%
10467 >>%
10468 <<%
10469 /Event/Export%
10470 /OCGs \OBJ@OCGs
10471 /Category[/Print]%
10472 >>%
10473 ]%
10474 >>%
10475 >>%
10476 >>\%10477 }%
10478 \AtBeginShipout{%
10479 \setbox\AtBeginShipoutBox=\hbox{%
10480 \copy\AtBeginShipoutBox
10481 \@pdfm@mark{%
10482 put @resources <<%
10483 /Properties<<%
10484 /OCView \OBJ@OCG@view
10485 /OCPrint \OBJ@OCG@print
```
 >>% >>% }% }% }% \Hy@AtBeginDocument{% \def\Hy@colorlink#1{% \begingroup \ifHy@ocgcolorlinks \def\Hy@ocgcolor{#1}% 10496 \setbox0=\hbox\bgroup\color@begingroup 10497 \else \HyColor@UseColor#1% \fi }% \def\Hy@endcolorlink{% \ifHy@ocgcolorlinks \color@endgroup\egroup \mbox{% \@pdfm@mark{content /OC/OCPrint BDC}% \rlap{\copy0}% \@pdfm@mark{content EMC/OC/OCView BDC}% \begingroup \expandafter\HyColor@UseColor\Hy@ocgcolor 10510 \box0 % \endgroup \@pdfm@mark{content EMC}% }% \fi \endgroup }% }% \else \Hy@DisableOption{ocgcolorlinks}% \fi \def\Hy@BeginAnnot#1{% \stepcounter{Hy@AnnotLevel}% \ifnum\value{Hy@AnnotLevel}=\@ne #1% \fi } \def\Hy@EndAnnot{% \ifnum\value{Hy@AnnotLevel}=\@ne \Hy@endcolorlink \@pdfm@mark{eann}% \fi \addtocounter{Hy@AnnotLevel}\m@ne } \def\Hy@undefinedname{UNDEFINED} \def\hyper@linkstart#1#2{% \Hy@VerboseLinkStart{#1}{#2}% \leavevmode \Hy@BeginAnnot{% \protected@edef\Hy@testname{#2}% \ifx\Hy@testname\@empty \Hy@Warning{% Empty destination name,\MessageBreak

```
10543 using '\Hy@undefinedname'%
10544 }%
10545 \let\Hy@testname\Hy@undefinedname
10546 \else
10547 \Hy@pstringdef\Hy@testname{%
10548 \expandafter\HyperDestNameFilter\expandafter{%
10549 \Hy@testname
10550 }%
10551 }%
10552 \fi
10553 \@pdfm@mark{%
10554 bann<<%
10555 /Type/Annot%
10556 /Subtype/Link%
10557 \ifHy@pdfa /F 4\fi
10558 \Hy@setpdfborder
10559 \expandafter\ifx\csname @#1bordercolor\endcsname\relax
10560 \else
10561 /C[\csname @#1bordercolor\endcsname]%
10562 \fi
10563 /A<<%
10564 /S/GoTo%
10565 /D(\Hy@testname)%
10566 \Hy@href@nextactionraw
10567 >>%
10568 >>%
10569 }%
10570 \expandafter\Hy@colorlink\csname @#1color\endcsname
10571 }%
10572 }
10573 \def\hyper@linkend{\Hy@EndAnnot}%
10574 \def\hyper@link#1#2#3{%
10575 \hyper@linkstart{#1}{#2}#3\Hy@xspace@end\hyper@linkend
10576 }
10577 \def\hyper@linkfile#1#2#3{%
10578 \leavevmode
10579 \Hy@BeginAnnot{%
10580 \def\Hy@pstringF{#2}%
10581 \Hy@CleanupFile\Hy@pstringF
10582 \Hy@pstringdef\Hy@pstringF\Hy@pstringF
10583 \Hy@pstringdef\Hy@pstringD{#3}%
10584 \Hy@MakeRemoteAction
10585 \@pdfm@mark{%
10586 bann<<%
10587 /Type/Annot%
10588 /Subtype/Link%
10589 \iff \ifHy@pdfa /F 4\fi
10590 \Hy@setpdfborder
10591 \ifx\@filebordercolor\relax
10592 \else
10593 /C[\@filebordercolor]%
10594 \fi
10595 /A<<%
10596 /S/GoToR%
10597 /F(\Hy@pstringF)%
10598 /D%
10599 \ifx\\#3\\%
```

```
10600 [\Hy@href@page\@pdfremotestartview]%
10601 \else
10602 (\Hy@pstringD)%
10603 \fi
10604 \Hy@SetNewWindow
10605 \Hy@href@nextactionraw
10606 >>%
10607 >>%
10608 }%
10609 \Hy@colorlink\@filecolor
10610 }%
10611 #1\Hy@xspace@end
10612 \Hy@EndAnnot
10613 }
10614 \def\@hyper@launch run:#1\\#2#3{% filename, anchor text linkname
10615 \leavevmode
10616 \Hy@BeginAnnot{%
10617 \Hy@pstringdef\Hy@pstringF{#1}%
10618 \Hy@pstringdef\Hy@pstringP{#3}%
10619 \@pdfm@mark{%
10620 bann<<%
10621 /Type/Annot%
10622 /Subtype/Link%
10623 \ifHy@pdfa /F 4\fi
10624 \Hy@setpdfborder
10625 \ifx\@runbordercolor\relax
10626 \else
10627 /C[\@runbordercolor]%
10628 \fi
10629 /A<<%
10630 /F(\Hy@pstringF)%
10631 /S/Launch%
10632 \Hy@SetNewWindow
10633 \ifx\\#3\\%
10634 \else
10635 /Win<</P(\Hy@pstringP)/F(\Hy@pstringF)>>%
10636 \fi
10637 \Hy@href@nextactionraw
10638 >>%
10639 >>%
10640 }%
10641 \Hy@colorlink\@runcolor
10642 }%
10643 #2\Hy@xspace@end
10644 \Hy@EndAnnot
10645 }
10646 \def\hyper@linkurl#1#2{%
10647 \leavevmode
10648 \Hy@BeginAnnot{%
10649 \Hy@pstringdef\Hy@pstringURI{#2}%
10650 \@pdfm@mark{%
10651 bann<<%
10652 /Type/Annot%
10653 /Subtype/Link%
10654 \iff \ifHy@pdfa /F 4\fi
10655 \Hy@setpdfborder
```
\ifx\@urlbordercolor\relax

```
10658 /C[\@urlbordercolor]%
10659 \fi
10660 /A<<%
10661 /S/URI%
10662 /URI(\Hy@pstringURI)%
10663 \ifHy@href@ismap
10664 /IsMap true%
10665 \fi
10666 \Hy@href@nextactionraw
10667 >>%
10668 >>%
10669 }%
10670 \Hy@colorlink\@urlcolor
10671 }%
10672 #1\Hy@xspace@end
10673 \Hy@EndAnnot
10674 }
10675 \def\Acrobatmenu#1#2{%
10676 \Hy@Acrobatmenu{#1}{#2}{%
10677 \Hy@BeginAnnot{%
10678 \EdefEscapeName\Hy@temp@menu{#1}%
10679 \@pdfm@mark{%
10680 bann<<%
10681 /Type/Annot%
10682 /Subtype/Link%
10683 \iff \ifHy@pdfa /F 4\fi
10684 \Hy@setpdfborder
10685 \ifx\@menubordercolor\relax
10686 \else
10687 /C[\@menubordercolor]%
10688 \fi
10689 / A<<%
10690 /S/Named%
10691 /N/\Hy@temp@menu
10692 \Hy@href@nextactionraw
10693 >>%
10694 >>%
10695 }%
10696 \Hy@colorlink\@menucolor
10697 }%
10698 #2\Hy@xspace@end
10699 \Hy@EndAnnot
10700 }%
10701 }
10702 \ifx\@pdfproducer\relax
10703 \def\@pdfproducer{dvipdfm}%
Detect XeTEX. However, but xdvipdfmx will overwrite it in the final PDF file.
10704 \begingroup\expandafter\expandafter\expandafter\endgroup
10705 \expandafter\ifx\csname XeTeXversion\endcsname\relax
10706 \else
10707 \edef\@pdfproducer{XeTeX \the\XeTeXversion\XeTeXrevision}%
10708 \fi
10709 \fi
```
\def\PDF@FinishDoc{%

\else

```
10711 \Hy@UseMaketitleInfos
```
\HyInfo@GenerateAddons

```
10713 \@pdfm@mark{%
10714 docinfo<<%
10715 /Title(\@pdftitle)%
10716 /Subject(\@pdfsubject)%
10717 /Creator(\@pdfcreator)%
10718 \ifx\@pdfcreationdate\@empty
10719 \else
10720 /CreationDate(\@pdfcreationdate)%
10721 \fi
10722 \ifx\@pdfmoddate\@empty
10723 \else
10724 /ModDate(\@pdfmoddate)%
10725 \fi
10726 /Author(\@pdfauthor)%
10727 \ifx\@pdfproducer\relax
10728 \else
10729 /Producer(\@pdfproducer)%
10730 \fi
10731 /Keywords(\@pdfkeywords)%
10732 \ifx\@pdftrapped\@empty
10733 \else
10734 /Trapped/\@pdftrapped
10735 \fi
10736 \HyInfo@Addons
10737 >>%
10738 }%
10739 \Hy@DisableOption{pdfauthor}%
10740 \Hy@DisableOption{pdftitle}%
10741 \Hy@DisableOption{pdfsubject}%
10742 \Hy@DisableOption{pdfcreator}%
10743 \Hy@DisableOption{pdfcreationdate}%
10744 \Hy@DisableOption{pdfmoddate}%
10745 \Hy@DisableOption{pdfproducer}%
10746 \Hy@DisableOption{pdfkeywords}%
10747 \Hy@DisableOption{pdftrapped}%
10748 \Hy@DisableOption{pdfinfo}%
10749 }
10750 \def\PDF@SetupDoc{%
10751 \edef\Hy@temp{%
10752 \ifHy@pdftoolbar\else /HideToolbar true\fi
10753 \ifHy@pdfmenubar\else /HideMenubar true\fi
10754 \ifHy@pdfwindowui\else /HideWindowUI true\fi
10755 \ifHy@pdffitwindow /FitWindow true\fi
10756 \ifHy@pdfcenterwindow /CenterWindow true\fi
10757 \ifHy@pdfdisplaydoctitle /DisplayDocTitle true\fi
10758 \Hy@UseNameKey{NonFullScreenPageMode}\@pdfnonfullscreenpagemode
10759 \Hy@UseNameKey{Direction}\@pdfdirection
10760 \Hy@UseNameKey{ViewArea}\@pdfviewarea
10761 \Hy@UseNameKey{ViewClip}\@pdfviewclip
10762 \Hy@UseNameKey{PrintArea}\@pdfprintarea
10763 \Hy@UseNameKey{PrintClip}\@pdfprintclip
10764 \Hy@UseNameKey{PrintScaling}\@pdfprintscaling
10765 \Hy@UseNameKey{Duplex}\@pdfduplex
10766 \ifx\@pdfpicktraybypdfsize\@empty
10767 \else
10768 /PickTrayByPDFSize \@pdfpicktraybypdfsize
10769 \fi
```

```
236
```
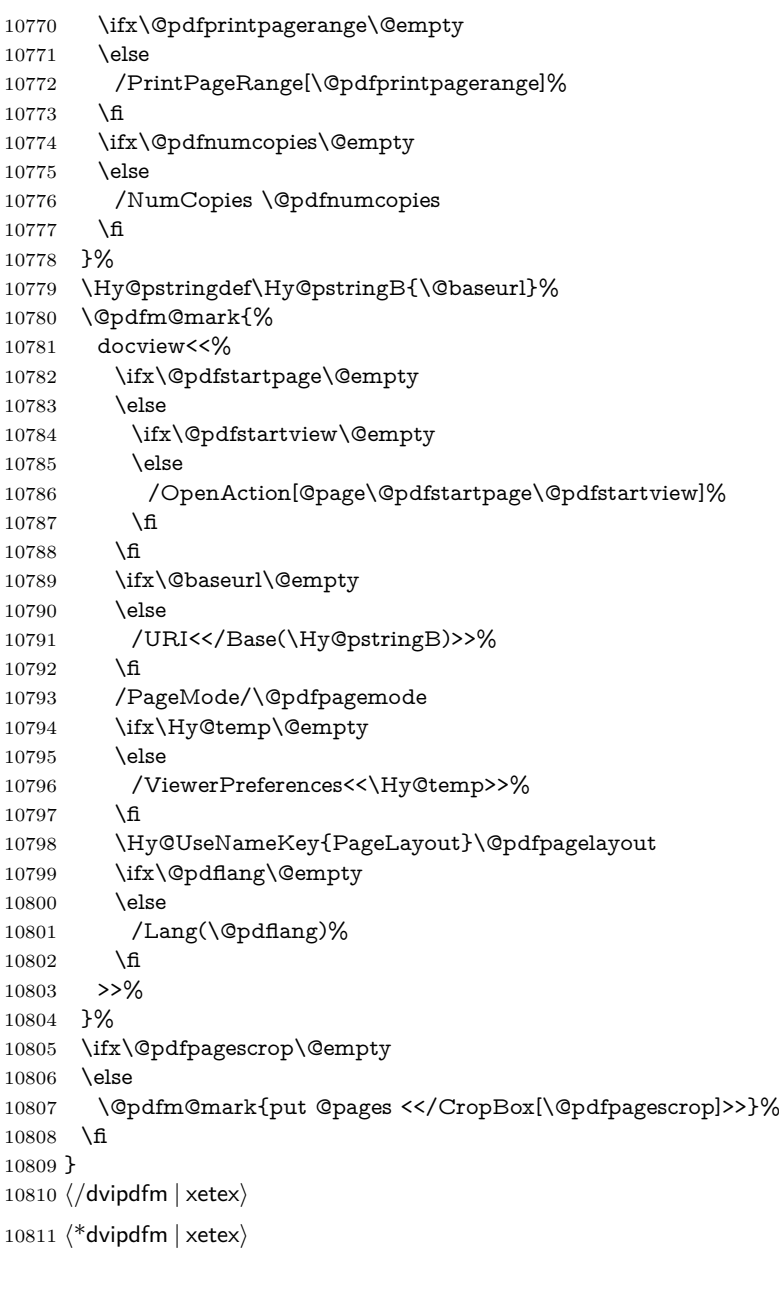

# \hyper@pagetransition

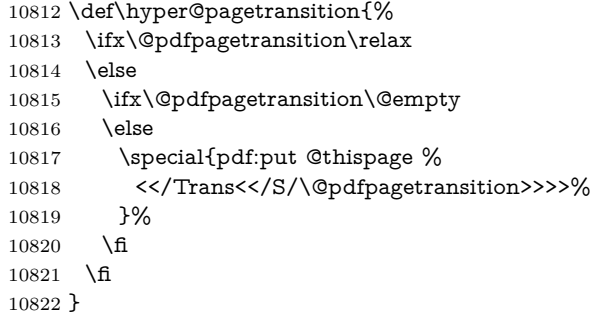

\hyper@pageduration

```
10823 \def\hyper@pageduration{%
10824 \ifx\@pdfpageduration\relax
10825 \else
10826 \ifx\@pdfpageduration\@empty
10827 \else
10828 \special{pdf:put @thispage %
10829 <</Dur \@pdfpageduration>>%
10830 }%
10831 \fi
10832 \text{ h}10833 }
```
## \hyper@pagehidden

```
10834 \def\hyper@pagehidden{%
10835 \ifHy@useHidKey
10836 \special{pdf:put @thispage %
10837 <</Hid \ifHy@pdfpagehidden true\else false\fi>>%
10838 }%
10839 \fi
10840 }
10841 \g@addto@macro\Hy@EveryPageBoxHook{%
10842 \hyper@pagetransition
10843 \hyper@pageduration
10844 \hyper@pagehidden
10845 }
10846 \langle /dvipdfm \vert xetex)
```
XeTEX uses pdfTEX's method \pdfpagewidth and \pdfpageheight for setting the paper size.

```
10847 \langle *dvipdfm\rangle10848 \AtBeginShipoutFirst{%
10849 \ifHy@setpagesize
10850 \begingroup
10851 \@ifundefined{stockwidth}{%
10852 \ifdim\pmod{th}2@10853 \ifdim\paperheight>\z@
10854 \special{papersize=\the\paperwidth,\the\paperheight}%
10855 \fi
10856 \fi
10857 }{%
10858 \ifdim\stockwidth>\z@
10859 \ifdim\stockheight>\z@
10860 \special{papersize=\the\stockwidth,\the\stockheight}%
10861 \fi
10862 \fi
10863 }%
10864 \endgroup
10865 \fi
10866 \Hy@DisableOption{setpagesize}%
10867 }
10868 \ \langle /dvipdfm\rangle
```
# **47.6 VTeX typesetting system**

Provided by MicroPress, May 1998. They require VTeX version 6.02 or newer; see <http://www.micropress-inc.com/> for details.

```
10869 \langle*vtexhtml\rangle10870 \providecommand*{\XR@ext}{htm}
10871 \RequirePackage{vtexhtml}
10872 \newif\if@Localurl
10873 \let\PDF@FinishDoc\ltx@empty
10874 \def\PDF@SetupDoc{%
10875 \ifx\@baseurl\@empty
10876 \else
10877 \special{!direct <base href="\@baseurl">}%
10878 \fi
10879 }
10880 \def\@urltype{url}
10881 \def\hyper@link#1#2#3{%
10882 \Hy@VerboseLinkStart{#1}{#2}%
10883 \leavevmode
10884 \special{!direct <a href=%
10885 \hyper@quote\hyper@hash\HyperDestNameFilter{#2}\hyper@quote>}%
10886 #3\Hy@xspace@end
10887 \special{!direct </a>}%
10888 }
10889 \def\hyper@linkurl#1#2{%
10890 \begingroup
10891 \hyper@chars
10892 \leavevmode
10893 \MathBSuppress=1\relax
10894 \special{!direct <a href=%
10895 \hyper@quote\HyperDestNameFilter{#2}\hyper@quote>}%
10896 #1\Hy@xspace@end
10897 \MathBSuppress=0\relax
10898 \special{!direct </a>}%
10899 \endgroup
10900 }
10901 \def\hyper@linkfile#1#2#3{%
10902 \hyper@linkurl{#1}{\Hy@linkfileprefix#2\ifx\\#3\\\else\##3\fi}%
10903 }
10904 \def\hyper@linkstart#1#2{%
10905 \Hy@VerboseLinkStart{#1}{#2}%
10906 \def\Hy@tempa{#1}\ifx\Hy@tempa\@urltype
10907 \@Localurltrue
10908 \special{!direct <a href=\hyper@quote#2\hyper@quote>}%
10909 \else
10910 \@Localurlfalse
10911 \begingroup
10912 \hyper@chars
10913 \special{!aref \HyperDestNameFilter{#2}}%
10914 \endgroup
10915 \fi
10916 }
10917 \def\hyper@linkend{%
10918 \if@Localurl
10919 \special{!endaref}%
10920 \else
10921 \special{!direct </a>}%
10922 \fi
10923 }
10924 \Hy@WrapperDef\hyper@anchorstart#1{%
```

```
10925 \Hy@SaveLastskip
```

```
10926 \Hy@VerboseAnchor{#1}%
10927 \begingroup
10928 \hyper@chars
10929 \special{!aname #1}%
10930 \special{!direct <a name=%
10931 \hyper@quote\HyperDestNameFilter{#1}\hyper@quote>}%
10932 \endgroup
10933 \Hy@activeanchortrue
10934 }
10935 \def\hyper@anchorend{%
10936 \special{!direct </a>}%
10937 \Hy@activeanchorfalse
10938 \Hy@RestoreLastskip
10939 }
10940 \Hy@WrapperDef\hyper@anchor#1{%
10941 \Hy@SaveLastskip
10942 \Hy@VerboseAnchor{#1}%
10943 \begingroup
10944 \let\protect=\string
10945 \hyper@chars
10946 \leavevmode
10947 \special{!aname #1}%
10948 \special{!direct <a name=%
10949 \hyper@quote\HyperDestNameFilter{#1}\hyper@quote>}%
10950 \endgroup
10951 \Hy@activeanchortrue
10952 \bgroup\anchor@spot\egroup
10953 \special{!direct </a>}%
10954 \Hy@activeanchorfalse
10955 \Hy@RestoreLastskip
10956 }
10957 \def\@Form[#1]{%
10958 \Hy@Message{Sorry, TeXpider does not yet support FORMs}%
10959 }
10960 \let\@endForm\ltx@empty
10961 \def\@Gauge[#1]#2#3#4{% parameters, label, minimum, maximum
10962 \Hy@Message{Sorry, TeXpider does not yet support FORM gauges}%
10963 }
10964 \def\@TextField[#1]#2{% parameters, label
10965 \Hy@Message{Sorry, TeXpider does not yet support FORM text fields}%
10966 }
10967 \def\@CheckBox[#1]#2{% parameters, label
10968 \Hy@Message{Sorry, TeXpider does not yet support FORM checkboxes}%
10969 }
10970 \def\@ChoiceMenu[#1]#2#3{% parameters, label, choices
10971 \Hy@Message{Sorry, TeXpider does not yet support FORM choice menus}%
10972 }
10973 \def\@PushButton[#1]#2{% parameters, label
10974 \Hy@Message{Sorry, TeXpider does not yet support FORM pushbuttons}%
10975 }
10976 \def\@Reset[#1]#2{%
10977 \Hy@Message{Sorry, TeXpider does not yet support FORMs}%
10978 }
10979 \def\@Submit[#1]#2{%
10980 \Hy@Message{Sorry, TeXpider does not yet support FORMs}%
10981 }
10982 \; \langle / \text{vtexthtml} \rangle
```
10983  $\langle$ \*vtex $\rangle$ 

VTeX version 6.68 supports \mediawidth and \mediaheight. The \ifx construct is better than a \csname, because it avoids the definition and the hash table entry of a previous undefined macro.

```
10984 \ifx\mediaheight\@undefined
10985 \else
10986 \ifx\mediaheight\relax
10987 \else
10988 \ifHy@setpagesize
10989 \providecommand*{\VTeXInitMediaSize}{%
10990 \ltx@IfUndefined{stockwidth}{%
10991 \ifdim\paperheight>0pt %
10992 \setlength\mediaheight\paperheight
10993 \fi
10994 \ifdim\paperheight>0pt %
10995 \setlength\mediawidth\paperwidth
10996 \fi
10997 }{%
10998 \ifdim\stockheight>0pt %
10999 \setlength\mediaheight\stockheight
11000 \t\t \hat{f}11001 \ifdim\stockwidth>0pt %
11002 \hspace{13.5mm} \setminus \text{ind} \mathbb{1} \stackrel{\text{add}}{ \text{add}} \mathbb{1}11003 \fi
11004 }%
11005 }%
11006 \Hy@AtBeginDocument{\VTeXInitMediaSize}%
11007 \fi
11008 \Hy@DisableOption{setpagesize}%
11009 \fi
11010 \text{ } \text{ }Older versions of VTeX require xyz in lower case.
11011 \providecommand*\@pdfview{xyz}
11012 \providecommand*\@pdfborder{0 0 1}
11013 \providecommand*\@pdfborderstyle{}
11014 \let\CurrentBorderColor\@linkbordercolor
11015 \Hy@WrapperDef\hyper@anchor#1{%
11016 \Hy@SaveLastskip
11017 \Hy@VerboseAnchor{#1}%
11018 \begingroup
11019 \let\protect=\string
11020 \hyper@chars
11021 \special{!aname \HyperDestNameFilter{#1};\@pdfview}%
11022 \endgroup
11023 \Hy@activeanchortrue
11024 \Hy@colorlink\@anchorcolor\anchor@spot\Hy@endcolorlink
11025 \Hy@activeanchorfalse
11026 \Hy@RestoreLastskip
11027 }
11028 \Hy@WrapperDef\hyper@anchorstart#1{%
11029 \Hy@SaveLastskip
11030 \Hy@VerboseAnchor{#1}%
11031 \begingroup
11032 \hyper@chars
11033 \special{!aname \HyperDestNameFilter{#1};\@pdfview}%
11034 \endgroup
```

```
11035 \Hy@activeanchortrue
11036 }
11037 \def\hyper@anchorend{%
11038 \Hy@activeanchorfalse
11039 \Hy@RestoreLastskip
11040 }
11041 \def\@urltype{url}
11042 \def\Hy@undefinedname{UNDEFINED}
11043 \def\hyper@linkstart#1#2{%
11044 \Hy@VerboseLinkStart{#1}{#2}%
11045 \Hy@pstringdef\Hy@pstringURI{#2}%
11046 \expandafter\Hy@colorlink\csname @#1color\endcsname
11047 \ltx@IfUndefined{@#1bordercolor}{%
11048 \let\CurrentBorderColor\relax
11049 }{%
11050 \edef\CurrentBorderColor{%
11051 \csname @#1bordercolor\endcsname
11052 }%
11053 }%
11054 \def\Hy@tempa{#1}%
11055 \ifx\Hy@tempa\@urltype
11056 \special{!%
11057 aref <u=/Type/Action/S/URI/URI(\Hy@pstringURI)%
11058 \ifHy@href@ismap
11059 /IsMap true%
11060 \fi
11061 \Hy@href@nextactionraw
11062 >;%
11063 a=<%
11064 \iff \ifHy@pdfa /F 4\fi
11065 \Hy@setpdfborder
11066 \ifx\CurrentBorderColor\relax
11067 \else
11068 /C [\CurrentBorderColor]%
11069 \fi
11070 >%
11071 }%
11072 \else
11073 \protected@edef\Hy@testname{#2}%
11074 \ifx\Hy@testname\@empty
11075 \Hy@Warning{%
11076 Empty destination name,\MessageBreak
11077 using '\Hy@undefinedname'%
11078 }%
11079 \let\Hy@testname\Hy@undefinedname
11080 \fi
11081 \special{!%
11082 aref \expandafter\HyperDestNameFilter
11083 \expandafter{\Hy@testname};%
11084 a = < \frac{9}{6}11085 \iff \ifHy@pdfa /F 4\fi
11086 \Hy@setpdfborder
11087 \ifx\CurrentBorderColor\relax
11088 \else
11089 /C [\CurrentBorderColor]%
11090 \fi
```

```
11091 >%
```

```
11092 }%
11093 \fi
11094 }
11095 \def\hyper@linkend{%
11096 \special{!endaref}%
11097 \Hy@endcolorlink
11098 }
11099 \def\hyper@linkfile#1#2#3{%
11100 \leavevmode
11101 \def\Hy@pstringF{#2}%
11102 \Hy@CleanupFile\Hy@pstringF
11103 \special{!%
11104 aref <%
11105 \ifnum\Hy@VTeXversion>753 \ifHy@pdfnewwindow n\fi\fi
11106 f=\Hy@pstringF>#3;%
11107 a=<%
11108 \iff \ifHy@pdfa /F 4\fi
11109 \Hy@setpdfborder
11110 \ifx\@filebordercolor\relax
11111 \leq \else
11112 /C [\@filebordercolor]%
11113 \fi
11114 > %11115 }%
11116 \Hy@colorlink\@filecolor
11117 #1\Hy@xspace@end
11118 \Hy@endcolorlink
11119 \special{!endaref}%
11120 }
11121 \def\hyper@linkurl#1#2{%
11122 \begingroup
11123 \Hy@pstringdef\Hy@pstringURI{#2}%
11124 \hyper@chars
11125 \leavevmode
11126 \special{!%
11127 aref <u=/Type/Action/S/URI/URI(\Hy@pstringURI)%
11128 \ifHy@href@ismap
11129 /IsMap true%
11130 \quad \text{if}11131 \Hy@href@nextactionraw
11132 >;%
11133 a=<%
11134 \iff \ifHy@pdfa /F 4\fi
11135 \Hy@setpdfborder
11136 \ifx\@urlbordercolor\relax
11137 \else
11138 /C [\@urlbordercolor]%
11139 \fi
11140 >%
11141 }%
11142 \Hy@colorlink\@urlcolor
11143 #1\Hy@xspace@end
11144 \Hy@endcolorlink
11145 \special{!endaref}%
11146 \endgroup
11147 }
```

```
11148 \def\hyper@link#1#2#3{%
```

```
11149 \Hy@VerboseLinkStart{#1}{#2}%
11150 \ltx@IfUndefined{@#1bordercolor}{%
11151 \let\CurrentBorderColor\relax
11152 }{%
11153 \edef\CurrentBorderColor{\csname @#1bordercolor\endcsname}%
11154 }%
11155 \leavevmode
11156 \protected@edef\Hy@testname{#2}%
11157 \ifx\Hy@testname\@empty
11158 \Hy@Warning{%
11159 Empty destination name,\MessageBreak
11160 using '\Hy@undefinedname'%
11161 }%
11162 \let\Hy@testname\Hy@undefinedname
11163 \fi
11164 \special{!%
11165 aref \expandafter\HyperDestNameFilter
11166 \expandafter{\Hy@testname};%
11167 a=<%
11168 \ifHy@pdfa /F 4\fi
11169 \Hy@setpdfborder
11170 \ifx\CurrentBorderColor\relax
11171 \leq11172 /C [\CurrentBorderColor]%
11173 \fi
11174 >%
11175 }%
11176 \expandafter
11177 \Hy@colorlink\csname @#1color\endcsname
11178 #3\Hy@xspace@end
11179 \Hy@endcolorlink
11180 \special{!endaref}%
11181 }
11182 \def\hyper@image#1#2{%
11183 \hyper@linkurl{#2}{#1}%
11184 }
11185 \def\@hyper@launch run:#1\\#2#3{%
11186 \Hy@pstringdef\Hy@pstringF{#1}%
11187 \Hy@pstringdef\Hy@pstringP{#3}%
11188 \leavevmode
11189 \special{!aref %
11190 <u=%
11191 /Type/Action%
11192 /S/Launch%
11193 /F(\Hy@pstringF)%
11194 \Hy@SetNewWindow
11195 \ifx\\#3\\%
11196 \else
11197 /Win<</F(\Hy@pstringF)/P(\Hy@pstringP)>>%
11198 \fi
11199 \Hy@href@nextactionraw
11200 >;%
11201 a=<%
11202 \ifHy@pdfa /F 4\fi
11203 \Hy@setpdfborder
11204 \ifx\@runbordercolor\relax
```

```
11205 \else
```

```
11206 /C[\@runbordercolor]%
11207 \fi
11208 >%
11209 }%
11210 \Hy@colorlink\@runcolor
11211 #2\Hy@xspace@end
11212 \Hy@endcolorlink
11213 \special{!endaref}%
11214 }
11215 \def\Acrobatmenu#1#2{%
11216 \EdefEscapeName\Hy@temp@menu{#1}%
11217 \Hy@Acrobatmenu{#1}{#2}{%
11218 \special{!%
11219 aref <u=/S /Named /N /\Hy@temp@menu>;%
11220 a=<%
11221 \iff \ifHy@pdfa /F 4\fi
11222 \Hy@setpdfborder
11223 \ifx\@menubordercolor\relax
11224 \else
11225 /C[\@menubordercolor]%
11226 \fi
11227 >%
11228 }%
11229 \Hy@colorlink\@menucolor
11230 #2\Hy@xspace@end
11231 \Hy@endcolorlink
11232 \special{!endaref}%
11233 }%
11234 }
   The following code (transition effects) is made by Alex Kostin.
   The code below makes sense for VT<sub>F</sub>X 7.02 or later.
   Please never use \@ifundefined{VTeXversion}{..}{..} globally.
11235 \ifnum\Hy@VTeXversion<702 %
11236 \else
11237 \def\hyper@pagetransition{%
11238 \ifx\@pdfpagetransition\relax
11239 \else
11240 \ifx\@pdfpagetransition\@empty
   Standard incantation.
   1. Does an old entry have to be deleted? 2. If 1=yes, how to delete?
11241 \else
11242 \hvtex@parse@trans\@pdfpagetransition
11243 \fi
11244 \fi
11245 }%
   I have to write an "honest" parser to convert raw PDF code into VTEX
\special. (AVK)
   Syntax of VTEX \special{!trans <transition_effect>}:
<transition_effect> ::= <transition_style>[,<transition_duration>]
<transition_style> ::= <Blinds_effect> | <Box_effect> |
               <Dissolve_effect> | <Glitter_effect> |
               <Split_effect> | <Wipe_effect>
\langleBlinds effect> ::= B[\langleeffect dimension>]
<Box_effect> ::= X[<effect_motion>]
```

```
\triangleDissolve effect> ::= D
```

```
<Glitter_effect> ::= G[<effect_direction>]
<Split_effect> ::= S[<effect_motion>][<effect_dimension>]
<Wipe_effect> ::= W[<effect_direction>]
\langleReplace effect> ::= R
<effect direction> ::= <number>
\leftarrow ffect dimension> ::= H | V
<effect_motion> ::= I | O
<transition_duration> ::= <number>
```
Transition codes:

\hvtex@trans@params

}%

```
11246 \def\hvtex@trans@effect@Blinds{\def\hvtex@trans@code{B}}%
11247 \def\hvtex@trans@effect@Box{\def\hvtex@trans@code{X}}%
11248 \def\hvtex@trans@effect@Dissolve{\def\hvtex@trans@code{D}}%
11249 \def\hvtex@trans@effect@Glitter{\def\hvtex@trans@code{G}}%
11250 \def\hvtex@trans@effect@Split{\def\hvtex@trans@code{S}}%
11251 \def\hvtex@trans@effect@Wipe{\def\hvtex@trans@code{W}}%
11252 \def\hvtex@trans@effect@R{\def\hvtex@trans@code{R}}%
   Optional parameters:
11253 \def\hvtex@par@dimension{/Dm}%
11254 \def\hvtex@par@direction{/Di}%
11255 \def\hvtex@par@duration{/D}%
11256 \def\hvtex@par@motion{/M}%
   Tokenizer:
11257 \def\hvtex@gettoken{%
11258 \expandafter\hvtex@gettoken@\hvtex@buffer\@nil
11259 }%
   Notice that tokens in the input buffer must be space delimited.
11260 \def\hvtex@gettoken@#1 #2\@nil{%
11261 \edef\hvtex@token{#1}%
11262 \edef\hvtex@buffer{#2}%
11263 }%
11264 \def\hvtex@parse@trans#1{%
   Initializing code:
11265 \let\hvtex@trans@code\@empty
11266 \let\hvtex@param@dimension\@empty
11267 \let\hvtex@param@direction\@empty
11268 \let\hvtex@param@duration\@empty
11269 \let\hvtex@param@motion\@empty
11270 \edef\hvtex@buffer{#1\space}%
First token is the PDF transition name without escape.
11271 \hvtex@gettoken
11272 \ifx\hvtex@token\@empty
Leading space(s)?
11273 \ifx\hvtex@buffer\@empty
The buffer is empty, nothing to do.
11274 \else
11275 \hvtex@gettoken
11276 \fi
11277 \fi
11278 \csname hvtex@trans@effect@\hvtex@token\endcsname
Now is time to parse optional parameters.
```
Reentrable macro to parse optional parameters. \def\hvtex@trans@params{% \ifx\hvtex@buffer\@empty \else \hvtex@gettoken \let\hvtex@trans@par\hvtex@token \ifx\hvtex@buffer\@empty \else \hvtex@gettoken \ifx\hvtex@trans@par\hvtex@par@duration  $/D$  is the effect duration in seconds. VTEX special takes it in milliseconds. \let\hvtex@param@duration\hvtex@token \else \ifx\hvtex@trans@par\hvtex@par@motion /M can be either /I or /O \expandafter\edef\expandafter\hvtex@param@motion \expandafter{\expandafter\@gobble\hvtex@token}% \else \ifx\hvtex@trans@par\hvtex@par@dimension /Dm can be either /H or /V \expandafter\edef\expandafter\hvtex@param@dimension \expandafter{\expandafter\@gobble\hvtex@token}% \else \ifx\hvtex@trans@par\hvtex@par@direction Valid values for /Di are 0, 270, 315 (the Glitter effect) or 0, 90, 180, 270 (the Wipe effect). \let\hvtex@param@direction\hvtex@token \fi\fi\fi\fi  $11300 \t\t \hat{f}$  \fi \ifx\hvtex@buffer\@empty \let\next\hvtex@produce@trans \else \let\next\hvtex@trans@params \fi \next }% Merge  $\epsilon$ transition\_effect> and issue the special when possible. Too lazy to validate optional parameters.

```
11309 \def\hvtex@produce@trans{%
11310 \let\vtex@trans@special\@empty
11311 \if S\hvtex@trans@code
11312 \edef\vtex@trans@special{\hvtex@trans@code
11313 \hvtex@param@dimension\hvtex@param@motion}%
11314 \else\if B\hvtex@trans@code
11315 \edef\vtex@trans@special{%
11316 \hvtex@trans@code\hvtex@param@dimension
11317 }%
11318 \else\if X\hvtex@trans@code
11319 \edef\vtex@trans@special{%
11320 \hvtex@trans@code\hvtex@param@motion
11321 }%
11322 \else\if W\hvtex@trans@code
11323 \edef\vtex@trans@special{%
11324 \hvtex@trans@code\hvtex@param@direction
11325 }%
11326 \else\if D\hvtex@trans@code
```

```
11327 \let\vtex@trans@special\hvtex@trans@code
11328 \else\if R\hvtex@trans@code
11329 \let\vtex@trans@special\hvtex@trans@code
11330 \else\if G\hvtex@trans@code
11331 \edef\vtex@trans@special{%
11332 \hvtex@trans@code\hvtex@param@direction
11333 }%
11334 \fi\fi\fi\fi\fi\fi\fi
11335 \ifx\vtex@trans@special\@empty
11336 \else
11337 \ifx\hvtex@param@duration\@empty
11338 \else
11339 \setlength{\dimen@}{\hvtex@param@duration\p@}%
I'm not guilty of possible overflow.
11340 \multiply\dimen@\@m
11341 \edef\vtex@trans@special{%
11342 \vtex@trans@special,\strip@pt\dimen@
11343 }%
11344 \fi
   And all the mess is just for this.
11345 \special{!trans \vtex@trans@special}%
11346 \fi
11347 }%
11348 \def\hyper@pageduration{%
11349 \ifx\@pdfpageduration\relax
11350 \else
11351 \ifx\@pdfpageduration\@empty
11352 \special{!duration-}%
11353 \else
11354 \special{!duration \@pdfpageduration}%
11355 \fi
11356 \fi
11357 }%
11358 \def\hyper@pagehidden{%
11359 \ifHy@useHidKey
11360 \special{!hidden\ifHy@pdfpagehidden +\else -\fi}%
11361 \fi
11362 }%
11363 \g@addto@macro\Hy@EveryPageBoxHook{%
11364 \hyper@pagetransition
11365 \hyper@pageduration
11366 \hyper@pagehidden
11367 }%
11368 \fi
```
Caution: In opposite to the other drivers, the argument of \special{!onopen #1} is a reference name. The VTeX's postscript mode will work with a version higher than 7.0x.

The command \VTeXOS is defined since version 7.45. Magic values encode the operating system:

- 1: WinTel
- 2: Linux
- 3: OS/2
- 4: MacOS
- 5: MacOS/X

11369 \ifx\@pdfproducer\relax 11370 \def\@pdfproducer{VTeX}% 11371 \ifnum\Hy@VTeXversion>\z@ 11372 \count@\VTeXversion 11373 \divide\count@ 100 % 11374 \edef\@pdfproducer{\@pdfproducer\space v\the\count@}% 11375 \multiply\count@ -100 % 11376 \advance\count@\VTeXversion 11377 \edef\@pdfproducer{% 11378 \@pdfproducer 11379 .\ifnum\count@<10 0\fi\the\count@ 11380 \ifx\VTeXOS\@undefined\else 11381 \ifnum\VTeXOS>0 % 11382 \ifnum\VTeXOS<6 % 11383 \space(%) 11384 \ifcase\VTeXOS 11385 \or Windows\or Linux\or OS/2\or MacOS\or MacOS/X% 11386  $\h{f}$ <br>11387 )% 11387  $11388$  \fi  $11389$  \fi  $11390$  \fi 11391 ,\space 11392 \ifnum\OpMode=\@ne PDF\else PS\fi 11393 \space backend% 11394 \ifx\gexmode\@undefined\else 11395 \ifnum\gexmode>\z@\space with GeX\fi  $11396$  \fi 11397 }%  $11398$  \fi 11399 \fi Current !pdfinfo key syntax: Key Field Type a **A**uthor String b Crop**B**ox String c **C**reator String k **K**eywords String l Page**L**ayout PS p **P**ageMode PS r P**r**oducer String s **Subject** String t **T**itle String u **U**RI PS v **V**iewPreferences PS Note: PS objects that are dicts are in <<<..>>> (yuck; no choice). 11400 \def\PDF@SetupDoc{% 11401 \ifx\@pdfpagescrop\@empty 11402 \else 11403 \special{!pdfinfo b=<\@pdfpagescrop>}%  $11404$  \fi 11405 \ifx\@pdfstartpage\@empty 11406 \else 11407 \ifx\@pdfstartview\@empty 11408 \else 11409 \special{!onopen Page\@pdfstartpage}%  $11410$  \fi

```
11411 \fi
11412 \special{!pdfinfo p=</\@pdfpagemode>}%
11413 \ifx\@baseurl\@empty
11414 \else
11415 \special{!pdfinfo u=<<</Base (\@baseurl)>>>}%
11416 \fi
11417 \special{!pdfinfo v=<<<%
11418 \ifHy@pdftoolbar\else /HideToolbar true\fi
11419 \ifHy@pdfmenubar\else /HideMenubar true\fi
11420 \ifHy@pdfwindowui\else /HideWindowUI true\fi
11421 \ifHy@pdffitwindow /FitWindow true\fi
11422 \ifHy@pdfcenterwindow /CenterWindow true\fi
11423 \ifHy@pdfdisplaydoctitle /DisplayDocTitle true\fi
11424 \Hy@UseNameKey{NonFullScreenPageMode}\@pdfnonfullscreenpagemode
11425 \Hy@UseNameKey{Direction}\@pdfdirection
11426 \Hy@UseNameKey{ViewArea}\@pdfviewarea
11427 \Hy@UseNameKey{ViewClip}\@pdfviewclip
11428 \Hy@UseNameKey{PrintArea}\@pdfprintarea
11429 \Hy@UseNameKey{PrintClip}\@pdfprintclip
11430 \Hy@UseNameKey{PrintScaling}\@pdfprintscaling
11431 \Hy@UseNameKey{Duplex}\@pdfduplex
11432 \ifx\@pdfpicktraybypdfsize\@empty
11433 \else
11434 /PickTrayByPDFSize \@pdfpicktraybypdfsize
11435 \fi
11436 \ifx\@pdfprintpagerange\@empty
11437 \else
11438 /PrintPageRange[\@pdfprintpagerange]%
11439 \fi
11440 \ifx\@pdfnumcopies\@empty
11441 \else
11442 /NumCopies \@pdfnumcopies
11443 \fi
11444 >>>}%
11445 \ifx\@pdfpagelayout\@empty
11446 \else
11447 \special{!pdfinfo l=</\@pdfpagelayout\space>}%
11448 \fi
11449 }%
11450 \HyInfo@AddonUnsupportedtrue
11451 \define@key{Hyp}{pdfcreationdate}{%
11452 \Hy@Warning{%
11453 VTeX does not support pdfcreationdate.\MessageBreak
11454 Therefore its setting is ignored%
11455 }%
11456 }
11457 \define@key{Hyp}{pdfmoddate}{%
11458 \Hy@Warning{%
11459 VTeX does not support pdfmoddate.\MessageBreak
11460 Therefore its setting is ignored%
11461 }%
11462 }
11463 \def\PDF@FinishDoc{%
11464 \Hy@UseMaketitleInfos
11465 \HyInfo@TrappedUnsupported
11466 \special{!pdfinfo a=<\@pdfauthor>}%
11467 \special{!pdfinfo t=<\@pdftitle>}%
```

```
11468 \special{!pdfinfo s=<\@pdfsubject>}%
11469 \special{!pdfinfo c=<\@pdfcreator>}%
11470 \ifx\@pdfproducer\relax
11471 \else
11472 \special{!pdfinfo r=<\@pdfproducer>}%
11473 \fi
11474 \special{!pdfinfo k=<\@pdfkeywords>}%
11475 \Hy@DisableOption{pdfauthor}%
11476 \Hy@DisableOption{pdftitle}%
11477 \Hy@DisableOption{pdfsubject}%
11478 \Hy@DisableOption{pdfcreator}%
11479 \Hy@DisableOption{pdfcreationdate}%
11480 \Hy@DisableOption{pdfmoddate}%
11481 \Hy@DisableOption{pdfproducer}%
11482 \Hy@DisableOption{pdfkeywords}%
11483 \Hy@DisableOption{pdftrapped}%
11484 \Hy@DisableOption{pdfinfo}%
11485 }
11486 \langle/vtex\rangle
```
# **47.7 Fix for Adobe bug number 466320**

If a destination occurs at the very begin of a page, the destination is moved to the previous page by Adobe Distiller 5. As workaround Adobe suggests:

```
/showpage {
 //showpage
 clippath stroke erasepage
} bind def
```
But unfortunately this fix generates an empty page at the end of the document. Therefore another fix is used by writing some clipped text.

```
11487 (dviwindo)\def\literalps@out#1{\special{ps:#1}}%
11488 (package)\providecommand*{\Hy@DistillerDestFix}{}
11489 (*pdfmark | dviwindo)
11490 \def\Hy@DistillerDestFix{%
11491 \begingroup
11492 \let\x\literalps@out
The fix has to be passed unchanged through GeX, if VTeX in PostScript mode
with GeX is used.
11493 \ifnum \@ifundefined{OpMode}{0}{%
11494 \@ifundefined{gexmode}{0}{%
11495 \ifnum\gexmode>0 \OpMode\else 0\fi
11496 }}>1 %
11497 \qquad \text{def}\{x\#41\}\%
```

```
11498 \immediate\special{!=##1}%
```

```
11499 }%
```

```
11500 \fi
```

```
11501 \x{%
```

```
11502 /product where{%
```

```
11503 pop %
11504 product(Distiller)search{%
```

```
11505 pop pop pop %
```

```
11506 version(.)search{%
```

```
11507 exch pop exch pop%
```

```
11508 (3011)eq{%
```

```
11509 gsave %
```

```
11510 newpath 0 0 moveto closepath clip%
11511 /Courier findfont 10 scalefont setfont %
11512 72 72 moveto(.)show %
11513 grestore%<br>11514 }if%
1151411515 }{pop}ifelse%
11516 }{pop}ifelse%
11517 }if%
11518 }%
11519 \endgroup
11520 }
11521 \langle/pdfmark | dviwindo\rangle
```
# **47.8 Direct pdfmark support**

Drivers that load pdfmark.def have to provide the correct macro definitions of

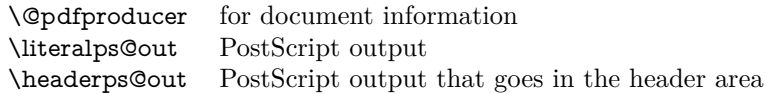

and the correct definitions of the following PostScript procedures:

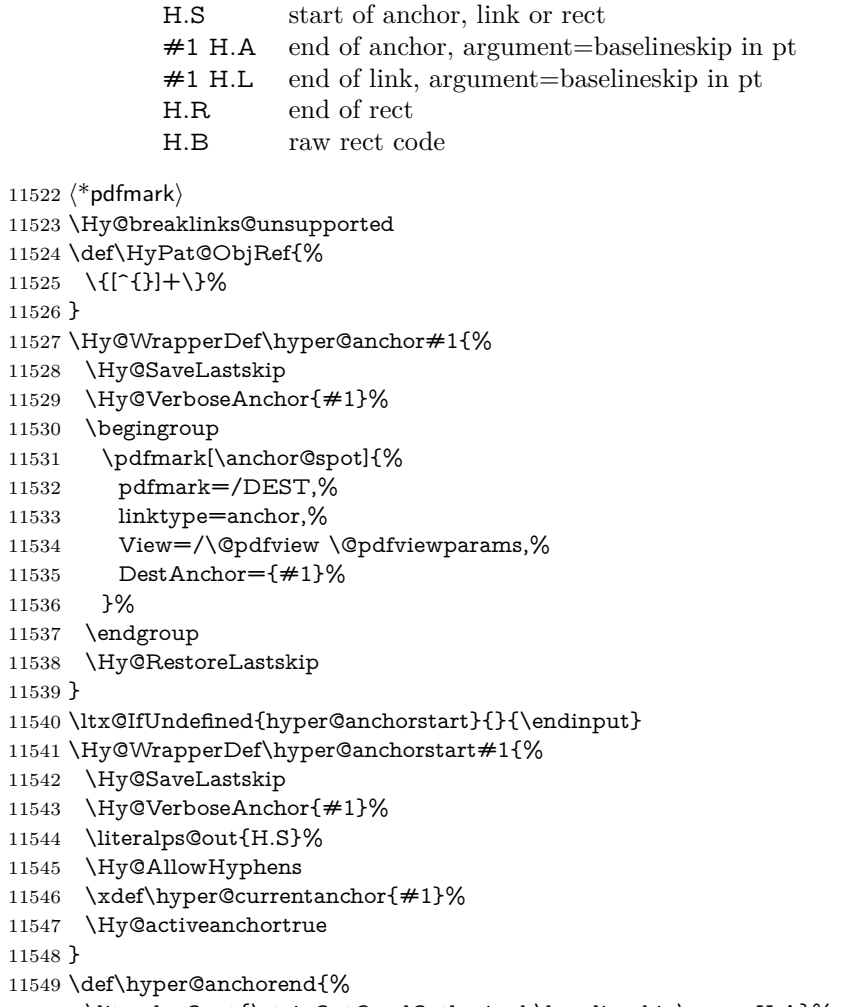
```
11551 \pdfmark{%
11552 pdfmark=/DEST,%
11553 linktype=anchor,%
11554 View=/\@pdfview \@pdfviewparams,%
11555 DestAnchor=\hyper@currentanchor,%
11556 }%
11557 \Hy@activeanchorfalse
11558 \Hy@RestoreLastskip
11559 }
11560 \def\hyper@linkstart#1#2{%
11561 \Hy@VerboseLinkStart{#1}{#2}%
11562 \ifHy@breaklinks
11563 \else
11564 \leavevmode
11565 \ifmmode
11566 \def\Hy@LinkMath{$}%
11567 \else
11568 \let\Hy@LinkMath\ltx@empty
11569 \fi
11570 \Hy@SaveSpaceFactor
11571 \hbox\bgroup
11572 \Hy@RestoreSpaceFactor
11573 \Hy@LinkMath
11574 \fi
11575 \expandafter\Hy@colorlink\csname @#1color\endcsname
11576 \literalps@out{H.S}%
11577 \Hy@AllowHyphens
11578 \xdef\hyper@currentanchor{#2}%
11579 \gdef\hyper@currentlinktype{#1}%
11580 }
11581 \def\hyper@linkend{%
11582 \literalps@out{\strip@pt@and@otherjunk\baselineskip\space H.L}%
11583 \ltx@IfUndefined{@\hyper@currentlinktype bordercolor}{%
11584 \let\Hy@tempcolor\relax
11585 }{%
11586 \edef\Hy@tempcolor{%
11587 \csname @\hyper@currentlinktype bordercolor\endcsname
11588 }%
11589 }%
11590 \pdfmark{%
11591 pdfmark=/ANN,%
11592 linktype=link,%
11593 Subtype=/Link,%
11594 PDFAFlags=4,%
11595 Dest=\hyper@currentanchor,%
11596 AcroHighlight=\@pdfhighlight,%
11597 Border=\@pdfborder,%
11598 BorderStyle=\@pdfborderstyle,%
11599 Color=\Hy@tempcolor,%
11600 Raw=H.B%
11601 }%
11602 \Hy@endcolorlink
11603 \ifHy@breaklinks
11604 \else
11605 \Hy@LinkMath
11606 \Hy@SaveSpaceFactor
```

```
11607 \egroup
```
 \Hy@RestoreSpaceFactor 11609 \fi }

We have to allow for **\baselineskip** having an optional stretch and shrink (you meet this in slide packages, for instance), so we need to strip off the junk. David Carlisle, of course, wrote this bit of code.

 \begingroup 11612 \catcode'P=12 % \catcode'T=12 % \lowercase{\endgroup \gdef\rem@ptetc#1.#2PT#3!{#1\ifnum#2>\z@.#2\fi}% } \def\strip@pt@and@otherjunk#1{\expandafter\rem@ptetc\the#1!}

#### \hyper@pagetransition

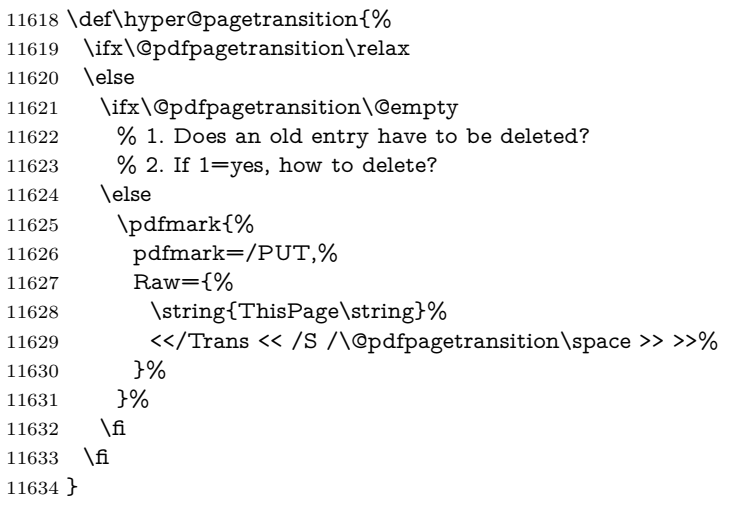

### \hyper@pageduration

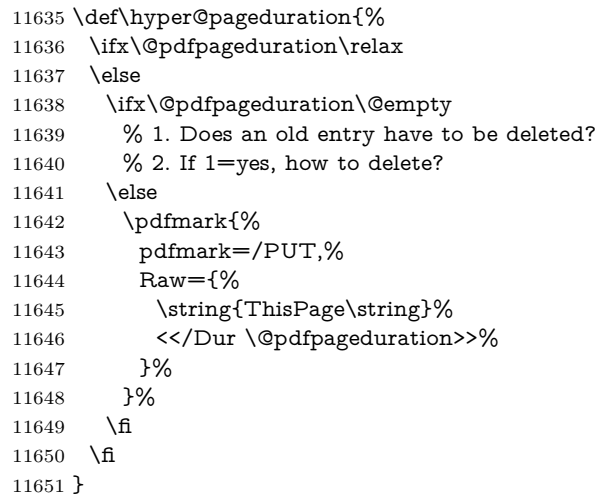

### \hyper@pagehidden

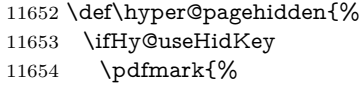

```
11655 pdfmark=/PUT,%
11656 Raw={%
11657 \string{ThisPage\string}%
11658 <</Hid \ifHy@pdfpagehidden true\else false\fi>>%
11659 }%
11660 }%
11661 \fi
11662 }
11663 \g@addto@macro\Hy@EveryPageBoxHook{%
11664 \hyper@pagetransition
11665 \hyper@pageduration
11666 \hyper@pagehidden
11667 }
11668 \def\hyper@image#1#2{%
11669 \hyper@linkurl{#2}{#1}%
11670 }
11671 \def\Hy@undefinedname{UNDEFINED}
11672 \def\hyper@link#1#2#3{%
11673 \Hy@VerboseLinkStart{#1}{#2}%
11674 \ltx@IfUndefined{@#1bordercolor}{%
11675 \let\Hy@tempcolor\relax
11676 }{%
11677 \edef\Hy@tempcolor{\csname @#1bordercolor\endcsname}%
11678 }%
11679 \begingroup
11680 \protected@edef\Hy@testname{#2}%
11681 \ifx\Hy@testname\@empty
11682 \Hy@Warning{%
11683 Empty destination name,\MessageBreak
11684 using '\Hy@undefinedname'%
11685 }%
11686 \let\Hy@testname\Hy@undefinedname
11687 \fi
11688 \pdfmark[{#3}]{%
11689 Color=\Hy@tempcolor,%
11690 linktype={#1},%
11691 AcroHighlight=\@pdfhighlight,%
11692 Border=\@pdfborder,%
11693 BorderStyle=\@pdfborderstyle,%
11694 pdfmark=/ANN,%
11695 Subtype=/Link,%
11696 PDFAFlags=4,%
11697 Dest=\Hy@testname
11698 }%
11699 \endgroup
11700 }
11701 \newtoks\pdf@docset
11702 \def\PDF@FinishDoc{%
11703 \Hy@UseMaketitleInfos
11704 \HyInfo@GenerateAddons
11705 \let\Hy@temp\@empty
11706 \ifx\@pdfcreationdate\@empty
11707 \else
11708 \def\Hy@temp{CreationDate=\@pdfcreationdate,}%
11709 \fi
11710 \ifx\@pdfmoddate\@empty
11711 \else
```

```
11712 \expandafter\def\expandafter\Hy@temp\expandafter{%
11713 \Hy@temp
11714 ModDate=\@pdfmoddate,%
11715 }%
11716 \fi
11717 \ifx\@pdfproducer\relax
11718 \else
11719 \expandafter\def\expandafter\Hy@temp\expandafter{%
11720 \Hy@temp
11721 Producer=\@pdfproducer,%
11722 }%
11723 \fi
11724 \expandafter
11725 \pdfmark\expandafter{%
11726 \Hy@temp
11727 pdfmark=/DOCINFO,%
11728 Title=\@pdftitle,%
11729 Subject=\@pdfsubject,%
11730 Creator=\@pdfcreator,%
11731 Author=\@pdfauthor,%
11732 Keywords=\@pdfkeywords,%
11733 Trapped=\@pdftrapped
11734 }%
11735 \ifx\HyInfo@Addons\@empty
11736 \else
11737 \pdfmark{%
11738 pdfmark=/DOCINFO,%
11739 Raw={\HyInfo@Addons}%
11740 }%
11741 \hbar11742 \Hy@DisableOption{pdfauthor}%
11743 \Hy@DisableOption{pdftitle}%
11744 \Hy@DisableOption{pdfsubject}%
11745 \Hy@DisableOption{pdfcreator}%
11746 \Hy@DisableOption{pdfcreationdate}%
11747 \Hy@DisableOption{pdfmoddate}%
11748 \Hy@DisableOption{pdfproducer}%
11749 \Hy@DisableOption{pdfkeywords}%
11750 \Hy@DisableOption{pdftrapped}%
11751 \Hy@DisableOption{pdfinfo}%
11752 }
11753 \def\PDF@SetupDoc{%
11754 \def\Hy@temp{}%
11755 \ifx\@pdfstartpage\@empty
11756 \else
11757 \ifx\@pdfstartview\@empty
11758 \else
11759 \edef\Hy@temp{%
11760 ,Page=\@pdfstartpage
11761 ,View=\@pdfstartview
11762 }%
11763 \fi
11764 \fi
11765 \edef\Hy@temp{%
11766 \noexpand\pdfmark{%
11767 pdfmark=/DOCVIEW,%
```

```
11768 PageMode=/\@pdfpagemode
```

```
11769 \Hy@temp
11770 }%
11771 }%
11772 \Hy@temp
11773 \ifx\@pdfpagescrop\@empty
11774 \else
11775 \pdfmark{pdfmark=/PAGES,CropBox=\@pdfpagescrop}%
11776 \fi
11777 \edef\Hy@temp{%
11778 \ifHy@pdftoolbar\else /HideToolbar true\fi
11779 \ifHy@pdfmenubar\else /HideMenubar true\fi
11780 \ifHy@pdfwindowui\else /HideWindowUI true\fi
11781 \ifHy@pdffitwindow /FitWindow true\fi
11782 \ifHy@pdfcenterwindow /CenterWindow true\fi
11783 \ifHy@pdfdisplaydoctitle /DisplayDocTitle true\fi
11784 \Hy@UseNameKey{NonFullScreenPageMode}\@pdfnonfullscreenpagemode
11785 \Hy@UseNameKey{Direction}\@pdfdirection
11786 \Hy@UseNameKey{ViewArea}\@pdfviewarea
11787 \Hy@UseNameKey{ViewClip}\@pdfviewclip
11788 \Hy@UseNameKey{PrintArea}\@pdfprintarea
11789 \Hy@UseNameKey{PrintClip}\@pdfprintclip
11790 \Hy@UseNameKey{PrintScaling}\@pdfprintscaling
11791 \Hy@UseNameKey{Duplex}\@pdfduplex
11792 \ifx\@pdfpicktraybypdfsize\@empty
11793 \else
11794 /PickTrayByPDFSize \@pdfpicktraybypdfsize
11795 \fi
11796 \ifx\@pdfprintpagerange\@empty
11797 \else
11798 /PrintPageRange[\@pdfprintpagerange]%
11799 \fi
11800 \ifx\@pdfnumcopies\@empty
11801 \else
11802 /NumCopies \@pdfnumcopies
11803 \fi
11804 }%
11805 \Hy@pstringdef\Hy@pstringB{\@baseurl}%
11806 \pdfmark{%
11807 pdfmark=/PUT,%
11808 Raw={%
11809 \string{Catalog\string}<<%
11810 \ifx\Hy@temp\@empty
11811 \else
11812 / ViewerPreferences<<\Hy@temp>>%
11813 \fi
11814 \Hy@UseNameKey{PageLayout}\@pdfpagelayout
11815 \ifx\@pdflang\@empty
11816 \else
11817 /Lang(\@pdflang)%
11818 \hbar11819 \ifx\@baseurl\@empty
11820 \else
11821 /URI<</Base(\Hy@pstringB)>>%
11822 \fi
11823 >>%
11824 }%
11825 }%
```
 } 11827  $\langle$  /pdfmark $\rangle$ 11828 (\*pdfmarkbase)

We define a single macro, pdfmark, which uses the 'keyval' system to define the various allowable keys; these are *exactly* as listed in the pdfmark reference for Acrobat 3.0. The only addition is pdfmark which specifies the type of pdfmark to create (like ANN, LINK etc). The surrounding round and square brackets in the pdfmark commands are supplied, but you have to put in / characters as needed for the values.

```
11829 \newif\ifHy@pdfmarkerror
11830 \def\pdfmark{\@ifnextchar[{\pdfmark@}{\pdfmark@[]}}
11831 \def\pdfmark@[#1]#2{%
11832 \Hy@pdfmarkerrorfalse
11833 \edef\@processme{\noexpand\pdf@toks={\the\pdf@defaulttoks}}%
11834 \@processme
11835 \let\pdf@type\relax
11836 \let\pdf@objdef\ltx@empty
11837 \kvsetkeys{PDF}{#2}%
11838 \ifHy@pdfmarkerror
11839 \else
11840 \ifx\pdf@type\relax
11841 \Hy@WarningNoLine{no pdfmark type specified in #2!!}%
11842 \iint x \times 1/\%11843 \else
11844 \pdf@rect{#1}%
11845 \hbar11846 \else
11847 \ifx\\#1\\%
11848 \literalps@out{%
11849 [%
11850 \ifx\pdf@objdef\ltx@empty
11851 \else
11852 /_objdef\string{\pdf@objdef\string}%
11853 \hbox{fi}11854 \the\pdf@toks\space\pdf@type\space pdfmark%
11855 }%
11856 \else
11857 \ltx@IfUndefined{@\pdf@linktype color}{%
11858 \Hy@colorlink\@linkcolor
11859 }{%
11860 \expandafter\Hy@colorlink
11861 \csname @\pdf@linktype color\endcsname
11862 }%
11863 \pdf@rect{#1}%
11864 \literalps@out{%
11865 [%
11866 \ifx\pdf@objdef\ltx@empty
11867 \else
11868 /_objdef\string{\pdf@objdef\string}%
11869 \fi
11870 \the\pdf@toks\space\pdf@type\space pdfmark%
11871 }%
11872 \Hy@endcolorlink
11873 \qquad \qquad \int f11874 \fi
11875 \fi
```
#### }

The complicated bit is working out the right enclosing rectangle of some piece of TEX text, needed by the /Rect key. This solution originates with Toby Thain (tobyt@netspace.net.au).

For the case breaklinks is enabled, I have added two hooks, the first one for package setouterhbox, it provides a hopefully better method without setting the text twice.

### \usepackage[hyperref]{setouterhbox}

With the second hook, also you can set the text twice, e.g.:

```
\long\def\Hy@setouterhbox#1#2{\long\def\my@temp{#2}}
\def\Hy@breaklinksunhbox#1{\my@temp}
```

```
11877 \newsavebox{\pdf@box}
11878 \providecommand*{\Hy@setouterhbox}{\sbox}
11879 \providecommand*{\Hy@breaklinksunhbox}{\unhbox}
11880 \def\Hy@DEST{/DEST}
11881 \def\pdf@rect#1{%
11882 \begingroup
11883 \chardef\x=1 %
11884 \def\Hy@temp{#1}%
11885 \ifx\Hy@temp\ltx@empty
11886 \char` \chardef\x=0 %
11887 \else
11888 \def\y{\anchor@spot}%
11889 \ifx\Hy@temp\y
11890 \def\y{\relax}%
11891 \ifx\anchor@spot\y
11892 \lambda = 0 \%11893 \fi
11894 \fi
11895 \fi
11896 \expandafter\endgroup
11897 \ifcase\x
11898 \literalps@out{H.S}%
11899 \literalps@out{H.R}%
11900 \else
11901 \leavevmode
11902 \Hy@SaveSpaceFactor
11903 \ifmmode
11904 \def\Hy@LinkMath{$}%
11905 \else
11906 \let\Hy@LinkMath\ltx@empty
11907 \fi
11908 \ifHy@breaklinks
11909 \Hy@setouterhbox\pdf@box{%
11910 \Hy@RestoreSpaceFactor
11911 \Hy@LinkMath
11912 \Hy@AllowHyphens#1\Hy@xspace@end
11913 \Hy@LinkMath
11914 \Hy@SaveSpaceFactor
11915 }%
11916 \else
11917 \sbox\pdf@box{%
11918 \Hy@RestoreSpaceFactor
```
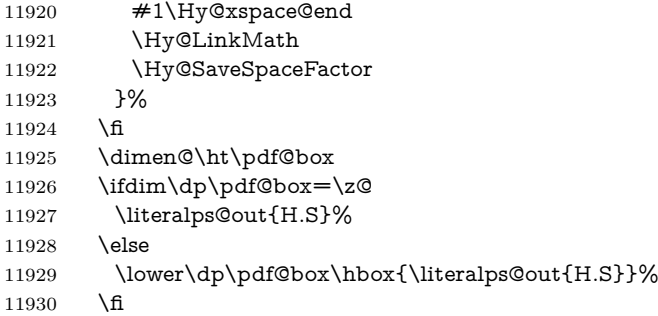

If the text has to be horizontal mode stuff then just unbox the saved box like this, which saves executing it twice, which can mess up counters etc (thanks DPC...).

```
11931 \ifHy@breaklinks
11932 \ifhmode
11933 \Hy@breaklinksunhbox\pdf@box
11934 \else
11935 \box\pdf@box
11936 \fi
11937 \else
11938 \expandafter\box\pdf@box
11939 \fi
```
but if it can have multiple paragraphs you'd need one of these, but in that case the measured box size would be wrong anyway.

### \ifHy@breaklinks#1\else\box\pdf@box\fi \ifHy@breaklinks{#1}\else\box\pdf@box\fi

```
11940 \ifdim\dimen@=\z@
11941 \literalps@out{H.R}%
11942 \else
11943 \raise\dimen@\hbox{\literalps@out{H.R}}%
11944 \fi
11945 \Hy@RestoreSpaceFactor
11946 \fi
11947 \ifx\pdf@type\Hy@DEST
11948 \else
11949 \pdf@addtoksx{H.B}%
11950 \fi
11951 }
```
All the supplied material is stored in a token list; since I do not feel sure I quite understand these, things may not work as expected with expansion. We'll have to experiment.

```
11952 \newtoks\pdf@toks
11953 \newtoks\pdf@defaulttoks
11954 \pdf@defaulttoks={}%
11955 \def\pdf@addtoks#1#2{%
11956 \edef\@processme{\pdf@toks{\the\pdf@toks/#2 #1}}%
11957 \@processme
11958 }
11959 \def\pdf@addtoksx#1{%
11960 \edef\@processme{\pdf@toks{\the\pdf@toks\space #1}}%
11961 \@processme
11962 }
11963 \def\PDFdefaults#1{%
11964 \pdf@defaulttoks={#1}%
```
### }

```
This is the list of allowed keys. See the Acrobat manual for an explanation.
11966 % what is the type of pdfmark?
11967 \define@key{PDF}{pdfmark}{\def\pdf@type{#1}}
11968 % what is the link type?
11969 \define@key{PDF}{linktype}{\def\pdf@linktype{#1}}
11970 \def\pdf@linktype{link}
11971 % named object?
11972 \define@key{PDF}{objdef}{\edef\pdf@objdef{#1}}
11973 \let\pdf@objdef\ltx@empty
11974 % parameter is a stream of PDF
11975 \define@key{PDF}{Raw}{\pdf@addtoksx{#1}}
11976 % parameter is a name
11977 \define@key{PDF}{Action}{\pdf@addtoks{#1}{Action}}
11978 % parameter is a array
11979 \define@key{PDF}{Border}{%
11980 \edef\Hy@temp{#1}%
11981 \ifx\Hy@temp\@empty
11982 \else
11983 \pdf@addtoks{[#1]\Hy@BorderArrayPatch}{Border}% hash-ok
11984 \fi
11985 }
11986 \let\Hy@BorderArrayPatch\@empty
11987 % parameter is a dictionary
11988 \define@key{PDF}{BorderStyle}{%
11989 \edef\Hy@temp{#1}%
11990 \ifx\Hy@temp\@empty
11991 \else
11992 \pdf@addtoks{<<#1>>}{BS}%
11993 \fi
11994 }
11995 % parameter is a array
11996 \define@key{PDF}{Color}{%
11997 \ifx\relax#1\relax
11998 \else
11999 \pdf@addtoks{[#1]}{Color}% hash-ok
12000 \text{ }\; \text{$\Lambda$}12001 }
12002 % parameter is a string
12003 \define@key{PDF}{Contents}{\pdf@addtoks{(#1)}{Contents}}
12004 % parameter is a integer
12005 \define@key{PDF}{Count}{\pdf@addtoks{#1}{Count}}
12006 % parameter is a array
12007 \define@key{PDF}{CropBox}{\pdf@addtoks{[#1]}{CropBox}}% hash-ok
12008 % parameter is a string
12009 \define@key{PDF}{DOSFile}{\pdf@addtoks{(#1)}{DOSFile}}
12010 % parameter is a string or file
12011 \define@key{PDF}{DataSource}{\pdf@addtoks{(#1)}{DataSource}}
12012 % parameter is a destination
12013 \define@key{PDF}{Dest}{%
12014 \Hy@pstringdef\Hy@pstringDest{\HyperDestNameFilter{#1}}%
12015 \ifx\Hy@pstringDest\@empty
12016 \Hy@pdfmarkerrortrue
12017 \Hy@Warning{Destination with empty name ignored}%
12018 \else
12019 \pdf@addtoks{(\Hy@pstringDest) cvn}{Dest}%
12020 \fi
```

```
12021 }
12022 \define@key{PDF}{DestAnchor}{%
12023 \Hy@pstringdef\Hy@pstringDest{\HyperDestNameFilter{#1}}%
12024 \ifx\Hy@pstringDest\@empty
12025 \Hy@pdfmarkerrortrue
12026 \Hy@Warning{Destination with empty name ignored}%
12027 \else
12028 \pdf@addtoks{(\Hy@pstringDest) cvn}{Dest}%
12029 \fi
12030 }
12031 % parameter is a string
12032 \define@key{PDF}{Dir}{\pdf@addtoks{(#1)}{Dir}}
12033 % parameter is a string
12034 \define@key{PDF}{File}{\pdf@addtoks{(#1)}{File}}
12035 % parameter is a int
12036 \define@key{PDF}{Flags}{\pdf@addtoks{#1}{Flags}}
12037 \define@key{PDF}{PDFAFlags}{%
12038 \ifHy@pdfa
12039 \pdf@addtoks{#1}{F}%
12040 \fi
12041 }
12042 % parameter is a name
12043 \define@key{PDF}{AcroHighlight}{%
12044 \begingroup
12045 \edef\x{#1}%
12046 \expandafter\endgroup\ifx\x\@empty
12047 \else
12048 \pdf@addtoks{#1}{H}%
12049 \fi
12050 }
12051 % parameter is a string
12052 \define@key{PDF}{ID}{\pdf@addtoks{[#1]}{ID}}% hash-ok
12053 % parameter is a string
12054 \define@key{PDF}{MacFile}{\pdf@addtoks{(#1)}{MacFile}}
12055 % parameter is a string
12056 \define@key{PDF}{ModDate}{\pdf@addtoks{(#1)}{ModDate}}
12057 % parameter is a string
12058 \define@key{PDF}{Op}{\pdf@addtoks{(#1)}{Op}}
12059 % parameter is a Boolean
12060 \define@key{PDF}{Open}{\pdf@addtoks{#1}{Open}}
12061 % parameter is a integer or name
12062 \define@key{PDF}{Page}{\pdf@addtoks{#1}{Page}}
12063 % parameter is a name
12064 \define@key{PDF}{PageMode}{\pdf@addtoks{#1}{PageMode}}
12065 % parameter is a string
12066 \define@key{PDF}{Params}{\pdf@addtoks{(#1)}{Params}}
12067 % parameter is a array
12068 \define@key{PDF}{Rect}{\pdf@addtoks{[#1]}{Rect}}% hash-ok
12069 % parameter is a integer
12070 \define@key{PDF}{SrcPg}{\pdf@addtoks{#1}{SrcPg}}
12071 % parameter is a name
12072 \define@key{PDF}{Subtype}{\pdf@addtoks{#1}{Subtype}}
12073 % parameter is a string
12074 \define@key{PDF}{Title}{\pdf@addtoks{(#1)}{Title}}
12075 % parameter is a string
12076 \define@key{PDF}{Unix}{\pdf@addtoks{(#1)}{Unix}}
12077 % parameter is a string
```

```
12078 \define@key{PDF}{UnixFile}{\pdf@addtoks{(#1)}{UnixFile}}
12079 % parameter is an array
12080 \define@key{PDF}{View}{\pdf@addtoks{[#1]}{View}}% hash-ok
12081 % parameter is a string
12082 \define@key{PDF}{WinFile}{\pdf@addtoks{(#1)}{WinFile}}
These are the keys used in the DOCINFO section.
12083 \define@key{PDF}{Author}{\pdf@addtoks{(#1)}{Author}}
12084 \define@key{PDF}{Creator}{\pdf@addtoks{(#1)}{Creator}}
12085 \define@key{PDF}{CreationDate}{\pdf@addtoks{(#1)}{CreationDate}}
12086 \define@key{PDF}{ModDate}{\pdf@addtoks{(#1)}{ModDate}}
12087 \define@key{PDF}{Producer}{\pdf@addtoks{(#1)}{Producer}}
12088 \define@key{PDF}{Subject}{\pdf@addtoks{(#1)}{Subject}}
12089 \define@key{PDF}{Keywords}{\pdf@addtoks{(#1)}{Keywords}}
12090 \define@key{PDF}{ModDate}{\pdf@addtoks{(#1)}{ModDate}}
12091 \define@key{PDF}{Base}{\pdf@addtoks{(#1)}{Base}}
12092 \define@key{PDF}{URI}{\pdf@addtoks{#1}{URI}}
12093 \define@key{PDF}{Trapped}{%
12094 \edef\Hy@temp{#1}%
12095 \ifx\Hy@temp\@empty
12096 \else
12097 \pdf@addtoks{/#1}{Trapped}%
12098 \fi
12099 }
12100
12101 \langle/pdfmarkbase\rangle12102 \langle *pdfmark \rangle12103 \def\Acrobatmenu#1#2{%
12104 \EdefEscapeName\Hy@temp@menu{#1}%
12105 \Hy@Acrobatmenu{#1}{#2}{%
12106 \pdfmark[{#2}]{%
12107 linktype=menu,%
12108 pdfmark=/ANN,%
12109 AcroHighlight=\@pdfhighlight,%
12110 Border=\@pdfborder,%
12111 BorderStyle=\@pdfborderstyle,%
12112 Color=\@menubordercolor,%
12113 Action={<</Subtype/Named/N/\Hy@temp@menu>>},%
12114 Subtype=/Link,%
12115 PDFAFlags=4%
12116 }%
12117 }%
12118 }
And now for some useful examples:
12119 \def\PDFNextPage{\@ifnextchar[{\PDFNextPage@}{\PDFNextPage@[]}}
12120 \def\PDFNextPage@[#1]#2{%
12121 \pdfmark[{#2}]{%
12122 + 1, \%12123 Border=\@pdfborder,%
12124 BorderStyle=\@pdfborderstyle,%
12125 Color=.2 .1 .5,%
12126 pdfmark=/ANN,%
12127 Subtype=/Link,%
12128 PDFAFlags=4,%
12129 Page=/Next%
12130 }%
```

```
12131 }
```

```
12132 \def\PDFPreviousPage{%
12133 \@ifnextchar[{\PDFPreviousPage@}{\PDFPreviousPage@[]}%
12134 }
12135 \def\PDFPreviousPage@[#1]#2{%
12136 \pdfmark[{#2}]{%
12137 \#1,\%12138 Border=\@pdfborder,%
12139 BorderStyle=\@pdfborderstyle,%
12140 Color=.4 .4 .1,%
12141 pdfmark=/ANN,%
12142 Subtype=/Link,%
12143 PDFAFlags=4,%
12144 Page=/Prev%
12145 }%
12146 }
12147 \def\PDFOpen#1{%
12148 \pdfmark{#1,pdfmark=/DOCVIEW}%
12149 }
This will only work if you use Distiller 2.1 or higher.
12150 \def\hyper@linkurl#1#2{%
12151 \begingroup
12152 \Hy@pstringdef\Hy@pstringURI{#2}%
12153 \hyper@chars
12154 \leavevmode
12155 \pdfmark[{#1}]{%
12156 pdfmark=/ANN,%
12157 linktype=url,%
12158 AcroHighlight=\@pdfhighlight,%
12159 Border=\@pdfborder,%
12160 BorderStyle=\@pdfborderstyle,%
12161 Color=\@urlbordercolor,%
12162 Action={<<%
12163 /Subtype/URI%
12164 /URI(\Hy@pstringURI)%
12104<br>12165 \ifHy@href@ismap
12166 /IsMap true%<br>12167 \fi
1216712168 >>},%
12169 Subtype=/Link,%
12170 PDFAFlags=4%
12171 }%
12172 \endgroup
12173 }
12174 \def\hyper@linkfile#1#2#3{%
12175 \begingroup
12176 \def\Hy@pstringF{#2}%
12177 \Hy@CleanupFile\Hy@pstringF
12178 \Hy@pstringdef\Hy@pstringF\Hy@pstringF
12179 \Hy@pstringdef\Hy@pstringD{#3}%
12180 \Hy@MakeRemoteAction
12181 \leavevmode
12182 \pdfmark[{#1}]{%
12183 pdfmark=/ANN,%
12184 Subtype=/Link,%
12185 PDFAFlags=4,%
12186 AcroHighlight=\@pdfhighlight,%
```

```
12187 Border=\@pdfborder,%
```

```
12188 BorderStyle=\@pdfborderstyle,%
12189 linktype=file,%
12190 Color=\@filebordercolor,%
12191 Action={%
12192 <<%
12193 /S/GoToR%
12194 \Hy@SetNewWindow
12195 /F(\Hy@pstringF)%
12196 /D%
12197 \iint x \times 3\}\%12198 [\Hy@href@page\@pdfremotestartview]%
12199 \else
12200 (\Hy@pstringD)cvn%
12201 \fi
12202 \Hy@href@nextactionraw
12203 >>%
12204 }%
12205 }%
12206 \endgroup
12207 }
12208 \def\@hyper@launch run:#1\\#2#3{%
12209 \begingroup
12210 \Hy@pstringdef\Hy@pstringF{#1}%
12211 \Hy@pstringdef\Hy@pstringP{#3}%
12212 \leavevmode
12213 \pdfmark[{#2}]{%
12214 pdfmark=/ANN,%
12215 Subtype=/Link,%
12216 PDFAFlags=4,%
12217 AcroHighlight=\@pdfhighlight,%
12218 Border=\@pdfborder,%
12219 BorderStyle=\@pdfborderstyle,%
12220 linktype=run,%
12221 Color=\@runbordercolor,%
12222 Action={%
12223 <<%
12224 /S/Launch%
12225 \Hy@SetNewWindow
12226 /F(\Hy@pstringF)%
12227 \iint x \times 3\1%12228 \else
12229 /Win<</P(\Hy@pstringP)/F(\Hy@pstringF)>>%
12230 \fi
12231 \Hy@href@nextactionraw
12232 >>%
12233 }%
12234 }%
12235 \endgroup
12236 }
12237 \langle /pdfmark\rangle
```
Unfortunately, some parts of the pdfmark PostScript code depend on vagaries of the dvi driver. We isolate here all the problems.

### **47.9 Rokicki's dvips**

dvips thinks in 10ths of a big point, its coordinate space is resolution dependent, and its y axis starts at the top of the page. Other drivers can and will be different!

The work is done in SDict, because we add in some header definitions in a moment.

```
12238 \langle *divips \rangle12239 \providecommand*{\XR@ext}{pdf}
12240 \let\Hy@raisedlink\ltx@empty
12241 \def\literalps@out#1{\special{ps:SDict begin #1 end}}%
12242 \def\headerps@out#1{\special{! #1}}%
12243 \input{pdfmark.def}%
12244 \ifx\@pdfproducer\relax
12245 \def\@pdfproducer{dvips + Distiller}%
12246 \fi
12247 \providecommand*\@pdfborder{0 0 1}
12248 \providecommand*\@pdfborderstyle{}
12249 \providecommand*\@pdfview{XYZ}
12250 \providecommand*\@pdfviewparams{ H.V}
12251 \def\Hy@BorderArrayPatch{BorderArrayPatch}
12252 \g@addto@macro\Hy@FirstPageHook{%
12253 \headerps@out{%
```
Unless I am going mad, this *appears* to be the relationship between the default coordinate system (PDF), and dvips;

/DvipsToPDF { .01383701 div Resolution div } def /PDFToDvips { .01383701 mul Resolution mul } def

the latter's coordinates are resolution dependent, but what that .01383701 is, who knows? well, almost everyone except me, I expect…And yes, Maarten Gelderman  $\epsilon$ mgelderman@econ.vu.nl> points out that its 1/72.27 (the number of points to an inch, big points to inch is 1/72). This also suggests that the code would be more understandable (and exact) if 0.013 div would be replaced by 72.27 mul, so here we go. If this isn't right, I'll revert it.

 /DvipsToPDF{72.27 mul Resolution div} def% /PDFToDvips{72.27 div Resolution mul} def%

/BPToDvips{72 div Resolution mul}def%

The values inside the /Boder array are not taken literally, but interpreted by ghostscript using the resolution of the dvi driver. I don't know how other distiller programs behaves in this manner.

```
12257 /BorderArrayPatch{%
12258 [exch{%
12259 dup dup type/integertype eq exch type/realtype eq or%
12260 {BPToDvips}if%
12261 }forall]%
12262 }def%
```
The rectangle around the links starts off *exactly* the size of the box; we will to make it slightly bigger, 1 point on all sides.

/HyperBorder {1 PDFToDvips} def%

/H.V {pdf@hoff pdf@voff null} def%

/H.B {/Rect[pdf@llx pdf@lly pdf@urx pdf@ury]} def%

H.S (start of anchor, link, or rect) stores the  $x$  and  $y$  coordinates of the current point, in PDF coordinates

 /H.S {% currentpoint % HyperBorder add /pdf@lly exch def % dup DvipsToPDF 72 add /pdf@hoff exch def % HyperBorder sub /pdf@llx exch def%

} def%

The calculation of upper left  $y$  is done without raising the point in T<sub>E</sub>X, by simply adding on the current  $\backslash$  baselineskip to the current y. This is usually too much, so we remove a notional 2 points.

We have to see what the current baselineskip is, and convert it to the dvips coordinate system.

Argument: baselineskip in pt. The  $x$  and  $y$  coordinates of the current point, minus the baselineskip

```
12272 /H.L {%
12273 2 sub dup%
12274 /HyperBasePt exch def %
12275 PDFToDvips /HyperBaseDvips exch def %
12276 currentpoint %
12277 HyperBaseDvips sub /pdf@ury exch def%
12278 /pdf@urx exch def%
12279 } def%
12280 /H.A {%
12281 H.L %
12282 % |/pdf@voff| = the distance from the top of the page to a point
12283 % |\baselineskip| above the current point in PDF coordinates
12284 currentpoint exch pop %
12285 vsize 72 sub exch DvipsToPDF %
12286 HyperBasePt sub % baseline skip
12287 sub /pdf@voff exch def%
12288 } def%
12289 /H.R {%
12290 currentpoint %
12291 HyperBorder sub /pdf@ury exch def %
12292 HyperBorder add /pdf@urx exch def %
12293 % |/pdf@voff| = the distance from the top of the page to the current point, in
12294 % PDF coordinates
12295 currentpoint exch pop vsize 72 sub %
12296 exch DvipsToPDF sub /pdf@voff exch def%
12297 } def%
12298 }%
12299 }
12300 \AtBeginShipoutFirst{%
12301 \ifHy@setpagesize
12302 \begingroup
12303 \@ifundefined{stockwidth}{%
12304 \ifdim\paperwidth>\z@
12305 \ifdim\paperheight>\z@
12306 \special{papersize=\the\paperwidth,\the\paperheight}%
12307 \fi
12308 \qquad \qquad \intfi
12309 }{%
12310 \ifdim\stockwidth>\z@
12311 \ifdim\stockheight>\z@
12312 \special{papersize=\the\stockwidth,\the\stockheight}%
12313 \fi
12314 \fi
12315 }%
12316 \endgroup
12317 \fi
12318 \Hy@DisableOption{setpagesize}%
```
}

```
12320 \def\setpdflinkmargin#1{%
12321 \begingroup
12322 \setlength{\dimen@}{#1}%
12323 \literalps@out{%
12324 /HyperBorder{\strip@pt\dimen@\space PDFToDvips}def%
12325 }%
12326 \endgroup
12327 }
12328 \; \langle /dvips\rangle
```
## **47.10 VTeX's vtexpdfmark driver**

This part is derived from the dvips (many names reflect this).

The origin seems to be the same as TeX's origin, 1 in from the left and 1 in downwards from the top. The direction of the  $y$  axis is downwards, the opposite of the dvips case. Units seems to be pt or bp.

```
12329 \langle*vtexpdfmark\rangle12330 \providecommand*{\XR@ext}{pdf}
12331 \let\Hy@raisedlink\ltx@empty
12332 \def\literalps@out#1{\special{pS:#1}}%
12333 \def\headerps@out#1{\immediate\special{pS:#1}}%
12334 \input{pdfmark.def}%
12335 \ifx\@pdfproducer\relax
12336 \ifnum\OpMode=\@ne
12337 \def\@pdfproducer{VTeX}%
12338 \else
12339 \def\@pdfproducer{VTeX + Distiller}%
12340 \fi
12341 \fi
12342 \providecommand*\@pdfborder{0 0 1}
12343 \providecommand*\@pdfborderstyle{}
12344 \providecommand*\@pdfview{XYZ}
12345 \providecommand*\@pdfviewparams{ H.V}
12346 \g@addto@macro\Hy@FirstPageHook{%
12347 \headerps@out{%
12348 /vsize {\Hy@pageheight} def%
```
The rectangle around the links starts off *exactly* the size of the box; we will to make it slightly bigger, 1 point on all sides.

```
12349 /HyperBorder {1} def%
```

```
12350 /H.V {pdf@hoff pdf@voff null} def%
```
/H.B {/Rect[pdf@llx pdf@lly pdf@urx pdf@ury]} def%

H.S (start of anchor, link, or rect) stores the  $x$  and  $y$  coordinates of the current point, in PDF coordinates:  $pdf@lly = Y_c - HyperBorder$ ,  $pdf@hoff = X_c + 72$ ,  $pdf@llx = X_c - HyperBorder$ 

```
12352 /H.S {%
```

```
12353 currentpoint %
```
- HyperBorder sub%
- /pdf@lly exch def %

```
12356 dup 72 add /pdf@hoff exch def %
```

```
12357 HyperBorder sub%
```

```
12358 /pdf@llx exch def%
```

```
12359 } def%
```

```
The x and y coordinates of the current point, minus the \baselineskip: pdf@ury =
Y_c + HyperBasePt + HyperBorder, pdf@urx = X_c + HyperBorder
12360 /H.L {%
12361 2 sub%
12362 /HyperBasePt exch def %
12363 currentpoint %
12364 HyperBasePt add HyperBorder add%
12365 /pdf@ury exch def %
12366 HyperBorder add%
12367 /pdf@urx exch def%
12368 } def%
12369 /H.A {%
12370 H.L %
12371 currentpoint exch pop %
12372 vsize 72 sub exch %
12373 HyperBasePt add add%
12374 /pdf@voff exch def%
12375 } def%
pdf@ury = Y_c + HyperBorder, pdf@urx = X_c + HyperBorder
12376 /H.R {%
12377 currentpoint %
12378 HyperBorder add%
12379 /pdf@ury exch def %
12380 HyperBorder add%
12381 /pdf@urx exch def %
12382 currentpoint exch pop vsize 72 sub add%
12383 /pdf@voff exch def%
12384 } def%
12385 }%
12386 }
12387 \def\setpdflinkmargin#1{%
12388 \begingroup
12389 \setlength{\dimen@}{#1}%
12390 \literalps@out{%
12391 /HyperBorder{\strip@pt\dimen@}def%
12392 }%
12393 \endgroup
12394 }
12395 (/vtexpdfmark)
```
#### **47.11 Textures**

12396  $\langle$ \*textures $\rangle$ \providecommand\*{\XR@ext}{pdf}

At the suggestion of Jacques Distler (distler@golem.ph.utexas.edu), try to derive a suitable driver for Textures. This was initially a copy of dvips, with some guesses about Textures behaviour. Ross Moore (ross@maths.mq.edu.au) has added modifications for better compatibility, and to support use of pdfmark.

Start by defining a macro that expands to the end-of-line character. This will be used to format the appearance of PostScript code, to enhance readability, and avoid excessively long lines which might otherwise become broken to bad places. \Hy@ps@CR The macro \Hy@ps@CR contains the end-of-line character.

 \begingroup \obeylines %  \gdef\Hy@ps@CR{\noexpand }% \endgroup %

Textures has two types of \special command for inserting PostScript code directly into the dvi output. The 'postscript' way preserves TeX's idea of where on the page the \special occurred, but it wraps the contents with a save–restore pair, and adjusts the user-space coordinate system for local drawing commands. The 'rawpostscript' way simply inserts code, without regard for the location on the page.

Thus, to put arbitrary PostScript coding at a fixed location requires using *both* \special constructions. It works by pushing the device-space coordinates onto the operand stack, where they can be used to transform back to the correct user-space coordinates for the whole page, within a 'rawpostscript' \special.

```
12403 \def\literalps@out#1{%
12404 \special{postscript 0 0 transform}%
12405 \special{rawpostscript itransform moveto\Hy@ps@CR \#1\%12406 }%
12407 %
```
The 'prepostscript' is a 3rd kind of \special, used for inserting definitions into the dictionaries, before page-building begins. These are to be available for use on all pages.

```
12408 \def\headerps@out#1{%
12409 \special{%
12410 prepostscript TeXdict begin\Hy@ps@CR
12411 \#1\H{VQpsQCR}12412 end%
12413 }%
12414 }%
12415 %
```
To correctly support the pdfmark method, for embedding PDF definitions with .ps files in a non-intrusive way, an appropriate definition needs to be made *before* the file pdfmark.def is read. Other parameters are best set afterwards.

```
12416 \g@addto@macro\Hy@FirstPageHook{%
12417 \headerps@out{%
12418 /betterpdfmark {%
12419 systemdict begin %
12420 dup /BP eq%
12421 {cleartomark gsave nulldevice [}%
12422 {dup /EP eq%
12423 {cleartomark cleartomark grestore}%
12424 {cleartomark}%
12425 ifelse%
12426 }ifelse %
12427 end%
12428 }def\Hy@ps@CR
12429 __pdfmark__ not{/pdfmark /betterpdfmark load def}if%
12430 }% end of \headerps@out
12431 }% end of \AtBeginShipoutFirst
12432 %
12433 \input{pdfmark.def}%
12434 %
12435 \ifx\@pdfproducer\relax
12436 \def\@pdfproducer{Textures + Distiller}%
```

```
12437 \fi
12438 \providecommand*\@pdfborder{0 0 1}
12439 \providecommand*\@pdfborderstyle{}
12440 \providecommand*\@pdfview{XYZ}
12441 \providecommand*\@pdfviewparams{ H.V}
12442 %
```
These are called at the start and end of unboxed links; their job is to leave available PS variables called pdf@llx pdf@lly pdf@urx pdf@ury, which are the coordinates of the bounding rectangle of the link, and pdf@hoff pdf@voff which are the PDF page offsets. The Rect pair are called at the LL and UR corners of a box known to T<sub>E</sub>X.

 \Hy@AtBeginDocument{% \headerps@out{%

Textures lives in normal points, I think. So conversion from one coordinate system to another involves doing nothing.

```
12445 /vsize {\Hy@pageheight} def%
12446 /DvipsToPDF {} def%
12447 /PDFToDvips {} def%
12448 /BPToDvips {} def%
12449 /HyperBorder { 1 PDFToDvips } def\Hy@ps@CR
12450 /H.V {pdf@hoff pdf@voff null} def\Hy@ps@CR
12451 /H.B {/Rect[pdf@llx pdf@lly pdf@urx pdf@ury]} def\Hy@ps@CR
12452 /H.S {%
12453 currentpoint %
12454 HyperBorder add /pdf@lly exch def %
12455 dup DvipsToPDF 72 add /pdf@hoff exch def %
12456 HyperBorder sub /pdf@llx exch def%
12457 } def\Hy@ps@CR
12458 /H.L {%
12459 2 sub %
12460 PDFToDvips /HyperBase exch def %
12461 currentpoint %
12462 HyperBase sub /pdf@ury exch def%
12463 /pdf@urx exch def%
12464 } def\Hy@ps@CR
12465 /H.A {%
12466 H.L %
12467 currentpoint exch pop %
12468 vsize 72 sub exch DvipsToPDF %
12469 HyperBase sub % baseline skip
12470 sub /pdf@voff exch def%
12471 } def\Hy@ps@CR
12472 /H.R {%
12473 currentpoint %
12474 HyperBorder sub /pdf@ury exch def %
12475 HyperBorder add /pdf@urx exch def %
12476 currentpoint exch pop vsize 72 sub %
12477 exch DvipsToPDF sub /pdf@voff exch def%
12478 } def\Hy@ps@CR
12479 }%
12480 }
12481 \def\setpdflinkmargin#1{%
12482 \begingroup
12483 \setlength{\dimen@}{#1}%
12484 \literalps@out{%
```

```
12485 /HyperBorder{\strip@pt\dimen@\space PDFToDvips}def%
12486 }%
12487 \endgroup
12488 }
12489 \Hy@AtBeginDocument{%
12490 \ifHy@colorlinks
12491 \headerps@out{/PDFBorder{/Border [0 0 0]}def}%
12492 \text{ h}12493 }
```
Textures provides built-in support for HyperTeX specials so this part combines code from hypertex.def with what is established by loading pdfmark.def, or any other driver.

```
12494 \expandafter\let\expandafter\keepPDF@SetupDoc
12495 \csname PDF@SetupDoc\endcsname
12496 \def\PDF@SetupDoc{%
12497 \ifx\@baseurl\@empty
12498 \else
12499 \special{html:<br/>base href="\@baseurl">}%
12500 \fi
12501 \keepPDF@SetupDoc
12502 }
12503 \Hy@WrapperDef\hyper@anchor#1{%
12504 \Hy@SaveLastskip
12505 \Hy@VerboseAnchor{#1}%
12506 \begingroup
12507 \let\protect=\string
12508 \special{html:<a name=%
12509 \hyper@quote\HyperDestNameFilter{#1}\hyper@quote>}%
12510 \endgroup
12511 \Hy@activeanchortrue
12512 \Hy@colorlink\@anchorcolor\anchor@spot\Hy@endcolorlink
12513 \special{html:</a>}%
12514 \Hy@activeanchorfalse
12515 \Hy@RestoreLastskip
12516 }
12517 \Hy@WrapperDef\hyper@anchorstart#1{%
12518 \Hy@SaveLastskip
12519 \Hy@VerboseAnchor{#1}%
12520 \begingroup
12521 \hyper@chars
12522 \special{html:<a name=%
12523 \hyper@quote\HyperDestNameFilter{#1}\hyper@quote>}%
12524 \endgroup
12525 \Hy@activeanchortrue
12526 }
12527 \def\hyper@anchorend{%
12528 \special{html:</a>}%
12529 \Hy@activeanchorfalse
12530 \Hy@RestoreLastskip
12531 }
12532 \def\@urltype{url}
12533 \def\hyper@linkstart#1#2{%
12534 \Hy@VerboseLinkStart{#1}{#2}%
12535 \expandafter\Hy@colorlink\csname @#1color\endcsname
12536 \def\Hy@tempa{#1}%
12537 \ifx\Hy@tempa\@urltype
```

```
12538 \special{html:<a href=\hyper@quote#2\hyper@quote>}%
12539 \else
12540 \begingroup
12541 \hyper@chars
12542 \special{%
12543 html:\langle a \text{ href} = \rangle12544 \hyper@quote\#\HyperDestNameFilter{#2}\hyper@quote>%
12545 }%
12546 \endgroup
12547 \text{ }\Lambdafi
12548 }
12549 \def\hyper@linkend{%
12550 \special{html:</a>}%
12551 \Hy@endcolorlink
12552 }
12553 \def\hyper@linkfile#1#2#3{%
12554 \hyper@linkurl{#1}{%
12555 \Hy@linkfileprefix#2\ifx\\#3\\\else\##3\fi
12556 }%
12557 }
12558 \def\hyper@linkurl#1#2{%
12559 \leavevmode
12560 \ifHy@raiselinks
12561 \Hy@SaveSpaceFactor
12562 \Hy@SaveSavedSpaceFactor
12563 \sbox\@tempboxa{\Hy@RestoreSpaceFactor#1}%
12564 \Hy@RestoreSavedSpaceFactor
12565 \@linkdim\dp\@tempboxa
12566 \lower\@linkdim\hbox{%
12567 \hyper@chars
12568 \special{html:<a href=\hyper@quote#2\hyper@quote>}%
12569 1%
12570 \Hy@colorlink\@urlcolor
12571 \Hy@RestoreSpaceFactor
12572 #1\Hy@xspace@end
12573 \Hy@SaveSpaceFactor
12574 \@linkdim\ht\@tempboxa
12575 \advance\@linkdim by -6.5\p@
12576 \raise\@linkdim\hbox{\special{html:</a>}}%
12577 \Hy@endcolorlink
12578 \Hy@RestoreSpaceFactor
12579 \else
12580 \begingroup
12581 \hyper@chars
12582 \special{html:<a href=\hyper@quote#2\hyper@quote>}%
12583 \Hy@colorlink\@urlcolor#1\Hy@xspace@end
12584 \special{html:</a>}%
12585 \Hy@endcolorlink
12586 \endgroup
12587 \fi
12588 }
Very poor implementation of \hyper@link without considering #1.
12589 \def\hyper@link#1#2#3{%
12590 \Hy@VerboseLinkStart{#1}{#2}%
12591 \hyper@linkurl{#3}{\#\HyperDestNameFilter{#2}}%
12592 }
```

```
12593 \def\hyper@image#1#2{%
```
 \begingroup \hyper@chars \special{html:<img src=\hyper@quote#1\hyper@quote>}% \endgroup }  $\langle$ /textures $\rangle$ 

### **47.12 dvipsone**

```
12600 % \subsection{dvipsone driver}
12601 % Over-ride the default setup macro in pdfmark driver to use Y\&Y
12602 % |\special| commands.
12603 \langle*dvipsone)
12604 \providecommand*{\XR@ext}{pdf}
12605 \let\Hy@raisedlink\ltx@empty
12606 \providecommand*\@pdfborder{0 0 1}
12607 \providecommand*\@pdfborderstyle{}
12608 \def\literalps@out#1{\special{ps:#1}}%
12609 \def\headerps@out#1{\special{headertext=#1}}%
12610 \input{pdfmark.def}%
12611 \ifx\@pdfproducer\relax
12612 \def\@pdfproducer{dvipsone + Distiller}%
12613 \fi
12614 \HyInfo@AddonUnsupportedtrue
12615 \def\PDF@FinishDoc{%
12616 \Hy@UseMaketitleInfos
12617 \HyInfo@TrappedUnsupported
12618 \special{PDF: Keywords \@pdfkeywords}%
12619 \special{PDF: Title \@pdftitle}%
12620 \special{PDF: Creator \@pdfcreator}%
12621 \ifx\@pdfcreationdate\@empty
12622 \else
12623 \special{PDF: CreationDate \@pdfcreationdate}%
12624 \fi
12625 \ifx\@pdfmoddate\@empty
12626 \else
12627 \special{PDF: ModDate \@pdfmoddate}%
12628 \fi
12629 \special{PDF: Author \@pdfauthor}%
12630 \ifx\@pdfproducer\relax
12631 \else
12632 \special{PDF: Producer \@pdfproducer}%
12633 \fi
12634 \special{PDF: Subject \@pdfsubject}%
12635 \Hy@DisableOption{pdfauthor}%
12636 \Hy@DisableOption{pdftitle}%
12637 \Hy@DisableOption{pdfsubject}%
12638 \Hy@DisableOption{pdfcreator}%
12639 \Hy@DisableOption{pdfcreationdate}%
12640 \Hy@DisableOption{pdfmoddate}%
12641 \Hy@DisableOption{pdfproducer}%
12642 \Hy@DisableOption{pdfkeywords}%
12643 \Hy@DisableOption{pdftrapped}%
12644 \Hy@DisableOption{pdfinfo}%
12645 }
12646 \def\PDF@SetupDoc{%
```

```
12647 \def\Hy@temp{}%
```

```
12648 \ifx\@pdfstartpage\@empty
12649 \else
12650 \ifx\@pdfstartview\@empty
12651 \else
12652 \edef\Hy@temp{%
12653 ,Page=\@pdfstartpage
12654 ,View=\@pdfstartview<br>12655    12%
12655
12656 \fi
12657 \fi
12658 \edef\Hy@temp{%
12659 \noexpand\pdfmark{%
12660 pdfmark=/DOCVIEW,%
12661 PageMode=/\@pdfpagemode
12662 \Hy@temp
12663 }%
12664 }%
12665 \Hy@temp
12666 \ifx\@pdfpagescrop\@empty
12667 \else
12668 \pdfmark{pdfmark=/PAGES,CropBox=\@pdfpagescrop}%
12669 \fi
12670 \edef\Hy@temp{%
12671 \ifHy@pdftoolbar\else /HideToolbar true\fi
12672 \ifHy@pdfmenubar\else /HideMenubar true\fi
12673 \ifHy@pdfwindowui\else /HideWindowUI true\fi
12674 \ifHy@pdffitwindow /FitWindow true\fi
12675 \ifHy@pdfcenterwindow /CenterWindow true\fi
12676 \ifHy@pdfdisplaydoctitle /DisplayDocTitle true\fi
12677 \Hy@UseNameKey{NonFullScreenPageMode}\@pdfnonfullscreenpagemode
12678 \Hy@UseNameKey{Direction}\@pdfdirection
12679 \Hy@UseNameKey{ViewArea}\@pdfviewarea
12680 \Hy@UseNameKey{ViewClip}\@pdfviewclip
12681 \Hy@UseNameKey{PrintArea}\@pdfprintarea
12682 \Hy@UseNameKey{PrintClip}\@pdfprintclip
12683 \Hy@UseNameKey{PrintScaling}\@pdfprintscaling
12684 \Hy@UseNameKey{Duplex}\@pdfduplex
12685 \ifx\@pdfpicktraybypdfsize\@empty
12686 \else
12687 /PickTrayByPDFSize \@pdfpicktraybypdfsize
12688 \fi
12689 \ifx\@pdfprintpagerange\@empty
12690 \else
12691 /PrintPageRange[\@pdfprintpagerange]%
12692 \fi
12693 \ifx\@pdfnumcopies\@empty
12694 \else
12695 /NumCopies \@pdfnumcopies
12696 \fi
12697 }%
12698 \Hy@pstringdef\Hy@pstringB{\@baseurl}%
12699 \pdfmark{%
12700 pdfmark=/PUT,%
12701 Raw={%
12702 \string{Catalog\string}<<%
12703 \ifx\Hy@temp\@empty
12704 \else
```

```
275
```

```
12705 /ViewerPreferences<<\Hy@temp>>%
12706 \fi
12707 \Hy@UseNameKey{PageLayout}\@pdfpagelayout
12708 \ifx\@pdflang\@empty
12709 \else
12710 /Lang(\@pdflang)%
12711 \qquad \qquad \Lambda12712 \ifx\@baseurl\@empty
12713 \else
12714 /URI<</Base(\Hy@pstringB)>>%
12715 \fi
12716 >>%
12717 }%
12718 }%
12719 }
12720 \providecommand*\@pdfview{XYZ}
12721 \providecommand*\@pdfviewparams{ %
12722 gsave revscl currentpoint grestore %
12723 72 add exch pop null exch null%
12724 }
12725 \def\Hy@BorderArrayPatch{BorderArrayPatch}
```
These are called at the start and end of unboxed links; their job is to leave available PS variables called pdf@llx pdf@lly pdf@urx pdf@ury, which are the coordinates of the bounding rectangle of the link, and pdf@hoff pdf@voff which are the PDF page offsets. These latter are currently not used in the dvipsone setup. The Rect pair are called at the LL and UR corners of a box known to T<sub>E</sub>X.

```
12726 \g@addto@macro\Hy@FirstPageHook{%
```

```
12727 \headerps@out{%
```
dvipsone lives in scaled points; does this mean 65536 or 65781?

/DvipsToPDF { 65781 div } def%

```
12729 /PDFToDvips { 65781 mul } def%
```

```
12730 /BPToDvips{65781 mul}def%
```

```
12731 /HyperBorder { 1 PDFToDvips } def%
```

```
12732 /H.B {/Rect[pdf@llx pdf@lly pdf@urx pdf@ury]} def%
```
The values inside the /Boder array are not taken literally, but interpreted by ghostscript using the resolution of the dvi driver. I don't know how other distiller programs behaves in this manner.

```
12733 /BorderArrayPatch{%
```

```
12734 [exch{%
```
dup dup type/integertype eq exch type/realtype eq or%

```
12736 {BPToDvips}if%
```

```
12737 }forall]%
```

```
12738 }def%
```

```
12739 /H.S {%
```

```
12740 currentpoint %
```

```
12741 HyperBorder add /pdf@lly exch def %
```

```
12742 dup DvipsToPDF 72 add /pdf@hoff exch def %
```

```
12743 HyperBorder sub /pdf@llx exch def%
```

```
12744 } def%
```

```
12745 /H.L {%
```

```
12746 2 sub %
```

```
12747 PDFToDvips /HyperBase exch def %
```

```
12748 currentpoint %
```

```
12749 HyperBase sub /pdf@ury exch def%
```

```
12750 /pdf@urx exch def%
```

```
12751 } def%
```

```
12752 /H.A {%
12753 H.L %
12754 currentpoint exch pop %
12755 HyperBase sub % baseline skip
12756 DvipsToPDF /pdf@voff exch def%
12757 } def%
12758 /H.R {%
12759 currentpoint %
12760 HyperBorder sub /pdf@ury exch def %
12761 HyperBorder add /pdf@urx exch def %
12762 currentpoint exch pop DvipsToPDF /pdf@voff exch def%
12763 } def%
12764 }%
12765 }
12766 \def\setpdflinkmargin#1{%
12767 \begingroup
12768 \setlength{\dimen@}{#1}%
12769 \literalps@out{%
12770 /HyperBorder{\strip@pt\dimen@\space PDFToDvips}def%
12771 }%
12772 \endgroup
12773 }
```
12774  $\langle$ /dvipsone $\rangle$ 

## **47.13 TeX4ht**

```
12775 \langle*tex4ht\rangle12776 \providecommand*{\XR@ext}{html}
12777 \let\Hy@raisedlink\ltx@empty
12778 \@ifpackageloaded{tex4ht}{%
12779 \Hy@InfoNoLine{tex4ht is already loaded}%
12780 }{%
12781 \RequirePackage[htex4ht]{tex4ht}%
12782 }
12783 \hyperlinkfileprefix{}
12784 \let\PDF@FinishDoc\ltx@empty
12785 \def\PDF@SetupDoc{%
12786 \ifx\@baseurl\@empty
12787 \else
12788 \special{t4ht=<base href="\@baseurl">}%
12789 \fi
12790 }
12791 \Hy@WrapperDef\hyper@anchor#1{%
12792 \Hy@SaveLastskip
12793 \Hy@VerboseAnchor{#1}%
12794 \begingroup
12795 \let\protect=\string
12796 \special{t4ht=<a name=%
12797 \hyper@quote\HyperDestNameFilter{#1}\hyper@quote>}%
12798 \endgroup
12799 \Hy@activeanchortrue
12800 \Hy@colorlink\@anchorcolor\anchor@spot\Hy@endcolorlink
12801 \special{t4ht=</a>}%
12802 \Hy@activeanchorfalse
12803 \Hy@RestoreLastskip
12804 }
12805 \Hy@WrapperDef\hyper@anchorstart#1{%
```

```
12806 \Hy@SaveLastskip
```

```
12807 \Hy@VerboseAnchor{#1}%
12808 \begingroup
12809 \hyper@chars\special{t4ht=<a name=%
12810 \hyper@quote\HyperDestNameFilter{#1}\hyper@quote>}%
12811 \endgroup
12812 \Hy@activeanchortrue
12813 }
12814 \def\hyper@anchorend{%
12815 \special{t4ht=</a>}%
12816 \Hy@activeanchorfalse
12817 \Hy@RestoreLastskip
12818 }
12819 \def\@urltype{url}
12820 \def\hyper@linkstart#1#2{%
12821 \Hy@VerboseLinkStart{#1}{#2}%
12822 \expandafter\Hy@colorlink\csname @#1color\endcsname
12823 \def\Hy@tempa{#1}%
12824 \ifx\Hy@tempa\@urltype
12825 \special{t4ht=<a href=\hyper@quote#2\hyper@quote>}%
12826 \else
12827 \begingroup
12828 \hyper@chars
12829 \special{t4ht=<a href=%
12830 \hyper@quote\#\HyperDestNameFilter{#2}\hyper@quote>}%
12831 \endgroup
12832 \fi
12833 }
12834 \def\hyper@linkend{%
12835 \special{t4ht=</a>}%
12836 \Hy@endcolorlink
12837 }
12838 \def\hyper@linkfile#1#2#3{%
12839 \hyper@linkurl{#1}{\Hy@linkfileprefix#2\ifx\\#3\\\else\##3\fi}%
12840 }
12841 \def\hyper@linkurl#1#2{%
12842 \leavevmode
12843 \ifHy@raiselinks
12844 \Hy@SaveSpaceFactor
12845 \Hy@SaveSavedSpaceFactor
12846 \sbox\@tempboxa{\Hy@RestoreSpaceFactor#1}%
12847 \Hy@RestoreSavedSpaceFactor
12848 \@linkdim\dp\@tempboxa
12849 \lower\@linkdim\hbox{%
12850 \begingroup
12851 \hyper@chars
12852 \special{%
12853 t4ht=<a href=\hyper@quote#2\hyper@quote>%
12854 }%
12855 \endgroup
12856 }%
12857 \Hy@colorlink\@urlcolor
12858 \Hy@RestoreSpaceFactor
12859 #1\Hy@xspace@end
12860 \Hy@SaveSpaceFactor
12861 \Hy@endcolorlink
12862 \@linkdim\ht\@tempboxa
```

```
12863 \advance\@linkdim by -6.5\p@
```

```
12864 \raise\@linkdim\hbox{\special{t4ht=</a>}}%
12865 \Hy@RestoreSpaceFactor
12866 \else
12867 \begingroup
12868 \hyper@chars
12869 \special{t4ht=<a href=\hyper@quote#2\hyper@quote>}%
12870 \Hy@colorlink\@urlcolor
12871 #1\Hy@xspace@end
12872 \Hy@endcolorlink
12873 \special{t4ht=\langle \rangle \special{t4ht=\langle \rangle12874 \endgroup
12875 \fi
12876 }
Poor implementation of \hyper@link without considering #1.
12877 \def\hyper@link#1#2#3{%
12878 \Hy@VerboseLinkStart{#1}{#2}%
12879 \hyper@linkurl{#3}{\#\HyperDestNameFilter{#2}}%
12880 }
12881 \def\hyper@image#1#2{%
12882 \begingroup
12883 \hyper@chars
12884 \special{t4ht=<img src=\hyper@quote#1\hyper@quote>}%
12885 \endgroup
12886 }
12887 \let\autoref\ref
12888 \ifx \rEfLiNK \UnDef
12889 \def\rEfLiNK #1#2{#2}%
12890 \text{ h}12891 \let\backref\ltx@gobble
Fix for tex4ht.
12892 \AtBeginDocument{%
12893 \expandafter
12894 \let\expandafter\Hy@OrgMakeLabel\csname Make:Label\endcsname
12895 \expandafter\def\csname Make:Label\endcsname#1#2{%
12896 \ifhmode
12897 \Hy@SaveSpaceFactor
12898 \else
12899 \global\Hy@SavedSpaceFactor=1000 %
12900 \fi
12901 \Hy@OrgMakeLabel{#1}{%
12902 \Hy@RestoreSpaceFactor
12903 #2\Hy@xspace@end%
12904 \Hy@SaveSpaceFactor
12905 }%
12906 \Hy@RestoreSpaceFactor
12907 }%
12908 }
12909 \langle/tex4ht\rangle12910 *tex4htcfg)
12911 \IfFileExists{\jobname.cfg}{\endinput}{}
12912 \Preamble{html}
12913 \begin{document}%
12914 \EndPreamble
12915 \def\TeX{TeX}
12916 \def\OMEGA{Omega}
12917 \def\LaTeX{La\TeX}
```

```
12918 \def\LaTeXe{\LaTeX2e}
```
 \def\eTeX{e-\TeX} \def\MF{Metafont} \def\MP{MetaPost}  $\langle$ /tex4htcfg $\rangle$ 

# **48 Driver-specific form support**

### **48.1 pdfmarks**

```
12923 \langle *pdfmark\rangle12924 \long\def\@Form[#1]{%
12925 \g@addto@macro\Hy@FirstPageHook{%
12926 \headerps@out{%
12927 [%
12928 /_objdef{pdfDocEncoding}%
12929 /type/dict%
12930 /OBJ pdfmark%
12931 [%
12932 {pdfDocEncoding}%
12933 <<%
12934 /Type/Encoding%
12935 /Differences[%
12936 24/breve/caron/circumflex/dotaccent/hungarumlaut/ogonek/ring%
12937 /tilde %
12938 39/quotesingle %
12939 96/grave %
12940 128/bullet/dagger/daggerdbl/ellipsis/emdash/endash/florin%
12941 /fraction/guilsinglleft/guilsinglright/minus/perthousand%
12942 /quotedblbase/quotedblleft/quotedblright/quoteleft%
12943 /quoteright/quotesinglbase/trademark/fi/fl/Lslash/OE/Scaron%
12944 /Ydieresis/Zcaron/dotlessi/lslash/oe/scaron/zcaron %
12945 164/currency %
12946 166/brokenbar %
12947 168/dieresis/copyright/ordfeminine %
12948 172/logicalnot/.notdef/registered/macron/degree/plusminus%
12949 /twosuperior/threesuperior/acute/mu %
12950 183/periodcentered/cedilla/onesuperior/ordmasculine %
12951 188/onequarter/onehalf/threequarters %
12952 192/Agrave/Aacute/Acircumflex/Atilde/Adieresis/Aring/AE%
12953 /Ccedilla/Egrave/Eacute/Ecircumflex/Edieresis/Igrave%
12954 /Iacute/Icircumflex/Idieresis/Eth/Ntilde/Ograve/Oacute%
12955 /Ocircumflex/Otilde/Odieresis/multiply/Oslash/Ugrave%
12956 /Uacute/Ucircumflex/Udieresis/Yacute/Thorn/germandbls%
12957 /agrave/aacute/acircumflex/atilde/adieresis/aring/ae%
12958 /ccedilla/egrave/eacute/ecircumflex/edieresis/igrave%
12959 /iacute/icircumflex/idieresis/eth/ntilde/ograve/oacute%
12960 /ocircumflex/otilde/odieresis/divide/oslash/ugrave/uacute%
12961 /ucircumflex/udieresis/yacute/thorn/ydieresis%<br>12962 ]%
12962
12963 >>%
12964 /PUT pdfmark%
12965 [%
12966 /_objdef{ZaDb}%
12967 /type/dict%
12968 /OBJ pdfmark%
12969 [%
12970 {ZaDb}%
12971 <<%
```
 /Type/Font% /Subtype/Type1% /Name/ZaDb% /BaseFont/ZapfDingbats% >>% /PUT pdfmark% [% /\_objdef{Helv}% /type/dict% /OBJ pdfmark% [% {Helv}% <<% /Type/Font% /Subtype/Type1% /Name/Helv% /BaseFont/Helvetica% /Encoding{pdfDocEncoding}% >>% /PUT pdfmark% [% /\_objdef{aform}% /type/dict% /OBJ pdfmark% [% /\_objdef{afields}% /type/array% /OBJ pdfmark% [% /\_objdef{corder}% /type/array% /OBJ pdfmark% {% [% /BBox[0 0 100 100]% /\_objdef{Check}% /BP pdfmark % 1 0 0 setrgbcolor% /ZapfDingbats 80 selectfont % 20 20 moveto% (4)show% [/EP pdfmark% [% /BBox[0 0 100 100]% /\_objdef{Cross}% /BP pdfmark % 1 0 0 setrgbcolor% /ZapfDingbats 80 selectfont % 20 20 moveto% (8)show% [/EP pdfmark% [% /BBox[0 0 250 100]% /\_objdef{Submit}% /BP pdfmark %

- 0.6 setgray %
- 0 0 250 100 rectfill %

```
13029 1 setgray %
13030 2 2 moveto %
13031 2 98 lineto %
13032 248 98 lineto %
13033 246 96 lineto %
13034 4 96 lineto %
13035 4 4 lineto %
13036 fill %
13037 0.34 setgray %
13038 248 98 moveto %
13039 248 2 lineto %
13040 2 2 lineto %
13041 4 4 lineto %
13042 246 4 lineto %
13043 246 96 lineto %
13044 fill%
13045 /Helvetica 76 selectfont %
13046 0 setgray %
13047 8 22.5 moveto%
13048 (Submit)show%
13049 [/EP pdfmark%
13050 [%
13051 /BBox[0 0 250 100]%
13052 /_objdef{SubmitP}%
13053 /BP pdfmark %
13054 0.6 setgray %
13055 0 0 250 100 rectfill %
13056 0.34 setgray %
13057 2 2 moveto %
13058 2 98 lineto %
13059 248 98 lineto %
13060 246 96 lineto %
13061 4 96 lineto %
13062 4 4 lineto %
13063 fill %
13064 1 setgray %
13065 248 98 moveto %
13066 248 2 lineto %
13067 2 2 lineto %
13068 4 4 lineto %
13069 246 4 lineto %
13070 246 96 lineto %
13071 fill%
13072 /Helvetica 76 selectfont %
13073 0 setgray %
13074 10 20.5 moveto%
13075 (Submit)show%
13076 [/EP pdfmark%
13077 } ?pdfmark%
13078 [%
13079 {aform}%
13080 <<%
13081 /Fields{afields}%
13082 /DR<<%
13083 /Font<<%
13084 /ZaDb{ZaDb}%
13085 /Helv{Helv}%
```

```
13086 >>%
13087 >>%
13088 /DA(/Helv 10 Tf 0 g)%
13089 /CO{corder}%
13090 \ifHy@pdfa
13091 \else
13092 \ifHyField@NeedAppearances
13093 /NeedAppearances true%
13094 \fi
13095 \fi
13096 >>%
13097 /PUT pdfmark%
13098 [%
13099 {Catalog}%
13100 <<%
13101 /AcroForm{aform}%
13102 >>%
13103 /PUT pdfmark%
13104 }}%
13105 \kvsetkeys{Form}{#1}%
13106 }
13107 \let\@endForm\ltx@empty
13108 \def\@Gauge[#1]#2#3#4{% parameters, label, minimum, maximum
13109 \Hy@Message{Sorry, pdfmark drivers do not support FORM gauges}%
13110 }
13111 \newcount\HyField@AnnotCount
13112 \HyField@AnnotCount=\z@
13113 \def\HyField@AdvanceAnnotCount{%
13114 \global\advance\HyField@AnnotCount\@ne
13115 }
13116 \def\HyField@TheAnnotCount{%
13117 \the\HyField@AnnotCount
13118 }
13119 \edef\Fld@pageobjref{/P\string{ThisPage\string}}
13120 \def\HyField@AddToFields#1{%
13121 \pdfmark{%
13122 pdfmark=/APPEND,%
13123 Raw={%
13124 \string{afields\string}%
13125 \string{#1\HyField@TheAnnotCount\string}%
13126 }%
13127 }%
13128 \ifx\Fld@calculate@code\ltx@empty
13129 \else
13130 \pdfmark{%
13131 pdfmark=/APPEND,%
13132 Raw={%
13133 \string{corder\string}%
13134 \string{#1\HyField@TheAnnotCount\string}%
13135 }%
13136 }%
13137 \fi
13138 }
13139 \def\@TextField[#1]#2{% parameters, label
13140 \def\Fld@name{#2}%
13141 \let\Fld@default\ltx@empty
```

```
13142 \let\Fld@value\@empty
13143 \def\Fld@width{\DefaultWidthofText}%
13144 \def\Fld@height{%
13145 \ifFld@multiline
13146 \DefaultHeightofTextMultiline
13147 \else
13148 \DefaultHeightofText
13149 \fi
13150 }%
13151 \begingroup
13152 \expandafter\HyField@SetKeys\expandafter{%
13153 \DefaultOptionsofText,#1%
13154 }%
13155 \HyField@FlagsText
13156 \ifFld@hidden\def\Fld@width{1sp}\fi
13157 \ifx\Fld@value\@empty\def\Fld@value{\Fld@default}\fi
13158 \HyField@AdvanceAnnotCount
13159 \LayoutTextField{#2}{%
13160 \leavevmode
13161 \Hy@escapeform\PDFForm@Text
13162 \pdfmark[\MakeTextField{\Fld@width}{\Fld@height}]{%
13163 pdfmark=/ANN,%
13164 objdef=text\HyField@TheAnnotCount,%
13165 Raw={\PDFForm@Text}%
13166 }%
13167 }%
13168 \HyField@AddToFields{text}%
13169 \endgroup
13170 }
13171 \def\@ChoiceMenu[#1]#2#3{% parameters, label, choices
13172 \def\Fld@name{#2}%
13173 \let\Fld@default\relax
13174 \let\Fld@value\relax
13175 \def\Fld@width{\DefaultWidthofChoiceMenu}%
13176 \def\Fld@height{\DefaultHeightofChoiceMenu}%
13177 \begingroup
13178 \Fld@menulength=0 %
13179 \@tempdima\z@
13180 \@for\@curropt:=#3\do{%
13181 \expandafter\Fld@checkequals\@curropt==\\%
13182 \Hy@StepCount\Fld@menulength
13183 \settowidth{\@tempdimb}{\@currDisplay}%
13184 \ifdim\@tempdimb>\@tempdima\@tempdima\@tempdimb\fi
13185 }%
13186 \advance\@tempdima by 15\p@
13187 \begingroup
13188 \HyField@SetKeys{#1}%
13189 \edef\x{\endgroup
13190 \noexpand\expandafter
13191 \noexpand\HyField@SetKeys
13192 \noexpand\expandafter{%
13193 \expandafter\noexpand\csname DefaultOptionsof%
13194 \ifFld@radio
13195 Radio%
13196 \else
13197 \ifFld@combo
```

```
13198 \ifFld@popdown
```

```
13199 PopdownBox%
13200 \else
13201 ComboBox%
13202 \qquad \qquad \int f13203 \else
13204 ListBox%
13205 \fi
13206 \fi
13207 \endcsname
13208 }%
13209 \lambda x13210 \HyField@SetKeys{#1}%
13211 \ifFld@hidden\def\Fld@width{1sp}\fi
13212 \ifx\Fld@value\relax
13213 \let\Fld@value\Fld@default
13214 \fi
13215 \LayoutChoiceField{#2}{%
13216 \ifFld@radio
13217 \HyField@FlagsRadioButton
13218 \@@Radio{#3}%
13219 \else
13220 \begingroup
13221 \HyField@FlagsChoice
13222 \ifdim\Fld@width<\@tempdima
13223 \ifdim\@tempdima<1cm\@tempdima1cm\fi
13224 \edef\Fld@width{\the\@tempdima}%
13225 \hbox{fi}13226 \ifFld@combo
13227 \else
13228 \@tempdima=\the\Fld@menulength\Fld@charsize
13229 \advance\@tempdima by \Fld@borderwidth bp %
13230 \advance\@tempdima by \Fld@borderwidth bp %
13231 \edef\Fld@height{\the\@tempdima}%
13232 \qquad \qquad \text{If}13233 \@@Listbox{#3}%
13234 \endgroup
13235 \fi
13236 }%
13237 \endgroup
13238 }
13239 \def\@@Radio#1{%
13240 \Fld@listcount=0 %
13241 \EdefEscapeName\Fld@default{\Fld@default}%
13242 \@for\@curropt:=#1\do{%
13243 \expandafter\Fld@checkequals\@curropt==\\%
13244 \EdefEscapeName\@currValue{\@currValue}%
13245 \Hy@StepCount\Fld@listcount
13246 \@currDisplay\space
13247 \Hy@escapeform\PDFForm@Radio
13248 \ifnum\Fld@listcount=1 %
13249 \HyField@AdvanceAnnotCount
13250 \text{ }\Lambda13251 \pdfmark[\MakeRadioField{\Fld@width}{\Fld@height}]{%
13252 pdfmark=/ANN,%
13253 objdef=\ifnum\Fld@listcount=1 radio\HyField@TheAnnotCount\fi,%
13254 Raw={%
13255 \PDFForm@Radio /AP <</N <</\@currValue\space {Check}>> >>%
```

```
13256 }%
13257 } % deliberate space between radio buttons
13258 \ifnum\Fld@listcount=1 %
13259 \HyField@AddToFields{radio}%
13260 \fi
13261 }%
13262 }
13263 \newcount\Fld@listcount
13264 \def\@@Listbox#1{%
13265 \HyField@PDFChoices{#1}%
13266 \Hy@escapeform\PDFForm@List
13267 \HyField@AdvanceAnnotCount
13268 \pdfmark[\MakeChoiceField{\Fld@width}{\Fld@height}]{%
13269 pdfmark=/ANN,%
13270 objdef=list\HyField@TheAnnotCount,%
13271 Raw={\PDFForm@List}%
13272 }%
13273 \HyField@AddToFields{list}%
13274 }
13275 \def\@PushButton[#1]#2{% parameters, label
13276 \def\Fld@name{#2}%
13277 \begingroup
13278 \expandafter\HyField@SetKeys\expandafter{%
13279 \DefaultOptionsofPushButton,#1%
13280 }%
13281 \ifHy@pdfa
13282 \Hy@Error{%
13283 PDF/A: Push button with JavaScript is prohibited%
13284 }\@ehc
13285 \LayoutPushButtonField{%
13286 \leavevmode
13287 \MakeButtonField{#2}%
13288 }%
13289 \else
13290 \HyField@FlagsPushButton
13291 \ifFld@hidden\def\Fld@width{1sp}\fi
13292 \HyField@AdvanceAnnotCount
13293 \LayoutPushButtonField{%
13294 \leavevmode
13295 \Hy@escapeform\PDFForm@Push
13296 \pdfmark[\MakeButtonField{#2}]{%
13297 pdfmark=/ANN,%
13298 objdef=push\HyField@TheAnnotCount,%
13299 Raw={\PDFForm@Push}%
13300 }%
13301 }%
13302 \HyField@AddToFields{push}%
13303 \fi
13304 \endgroup
13305 }
13306 \def\@Submit[#1]#2{%
13307 \def\Fld@width{\DefaultWidthofSubmit}%
13308 \def\Fld@height{\DefaultHeightofSubmit}%
13309 \begingroup
13310 \expandafter\HyField@SetKeys\expandafter{%
13311 \DefaultOptionsofSubmit,#1%
13312 }%
```

```
13313 \HyField@FlagsPushButton
13314 \HyField@FlagsSubmit
13315 \ifFld@hidden\def\Fld@width{1sp}\fi
13316 \Hy@escapeform\PDFForm@Submit
13317 \HyField@AdvanceAnnotCount
13318 \pdfmark[\MakeButtonField{#2}]{%
13319 pdfmark=/ANN,%
13320 objdef=submit\HyField@TheAnnotCount,%
13321 Raw={\PDFForm@Submit /AP<</N{Submit}/D{SubmitP}>>}%
13322 }%
13323 \HyField@AddToFields{submit}%
13324 \endgroup
13325 }
13326 \def\@Reset[#1]#2{%
13327 \def\Fld@width{\DefaultWidthofReset}%
13328 \def\Fld@height{\DefaultHeightofReset}%
13329 \begingroup
13330 \expandafter\HyField@SetKeys\expandafter{%
13331 \DefaultOptionsofReset,#1%
13332 }%
13333 \leavevmode
13334 \ifHy@pdfa
13335 \Hy@Error{%
13336 PDF/A: Reset action is prohibited%
13337 }\@ehc
13338 \MakeButtonField{#2}%
13339 \else
13340 \HyField@FlagsPushButton
13341 \ifFld@hidden\def\Fld@width{1sp}\fi
13342 \Hy@escapeform\PDFForm@Reset
13343 \HyField@AdvanceAnnotCount
13344 \pdfmark[\MakeButtonField{#2}]{%
13345 pdfmark=/ANN,%
13346 objdef=reset\HyField@TheAnnotCount,%
13347 Raw={\PDFForm@Reset}%
13348 }%
13349 \HyField@AddToFields{reset}%
13350 \fi
13351 \endgroup
13352 }%
13353 \def\@CheckBox[#1]#2{% parameters, label
13354 \def\Fld@name{#2}%
13355 \def\Fld@default{0}%
13356 \begingroup
13357 \def\Fld@width{\DefaultWidthofCheckBox}%
13358 \def\Fld@height{\DefaultHeightofCheckBox}%
13359 \expandafter\HyField@SetKeys\expandafter{%
13360 \DefaultOptionsofCheckBox,#1%
13361 }%
13362 \HyField@FlagsCheckBox
13363 \ifFld@hidden\def\Fld@width{1sp}\fi
13364 \HyField@AdvanceAnnotCount
13365 \LayoutCheckField{#2}{%
13366 \leavevmode
13367 \Hy@escapeform\PDFForm@Check
13368 \pdfmark[\MakeCheckField{\Fld@width}{\Fld@height}]{%
13369 pdfmark=/ANN,%
```

```
287
```
objdef=check\HyField@TheAnnotCount,%

Raw={\PDFForm@Check}%

}%

}%

\HyField@AddToFields{check}%

\endgroup

}

13377  $\langle$ /pdfmark $\rangle$ 

## **48.2 HyperTeX**

 $\langle$ \*hypertex $\rangle$  \def\@Form[#1]{% \Hy@Message{Sorry, HyperTeX does not support FORMs}% } \let\@endForm\ltx@empty \def\@Gauge[#1]#2#3#4{% parameters, label, minimum, maximum \Hy@Message{Sorry, HyperTeX does not support FORM gauges}% } \def\@TextField[#1]#2{% parameters, label \Hy@Message{Sorry, HyperTeX does not support FORM text fields}% } \def\@CheckBox[#1]#2{% parameters, label \Hy@Message{Sorry, HyperTeX does not support FORM checkboxes}% } \def\@ChoiceMenu[#1]#2#3{% parameters, label, choices \Hy@Message{Sorry, HyperTeX does not support FORM choice menus}% } \def\@PushButton[#1]#2{% parameters, label \Hy@Message{Sorry, HyperTeX does not support FORM pushbuttons}% } \def\@Reset[#1]#2{% \Hy@Message{Sorry, HyperTeX does not support FORMs}% } \def\@Submit[#1]#2{% \Hy@Message{Sorry, HyperTeX does not support FORMs}% }  $\langle$ /hypertex $\rangle$ **48.3 TeX4ht**

```
13405 \langle*tex4ht\rangle13406 \def\@Form[#1]{%
13407 \kvsetkeys{Form}{#1}%
13408 \HCode{<form action="\Form@action" method="\Form@method">}%
13409 }
13410 \def\@endForm{\HCode{</form>}}
13411 \def\@Gauge[#1]#2#3#4{% parameters, label, minimum, maximum
13412 \Hy@Message{Sorry, TeX4ht does not support gauges}%
13413 }
13414 \def\@TextField[#1]#2{% parameters, label
13415 \let\Hy@reserved@a\@empty
13416 \def\Fld@name{#2}%
13417 \let\Fld@default\ltx@empty
13418 \bgroup
13419 \Field@toks={ }%
13420 \kvsetkeys{Field}{#1}%
13421 \HCode{<label for="\Fld@name">#2</label>}%
```

```
13422 \ifFld@password
```
```
13423 \@@PasswordField
13424 \else
13425 \@@TextField
13426 \fi
13427 \egroup
13428 }
13429 \def\@@PasswordField{%
13430 \HCode{%
13431 <input type="password" %
13432 id=">\nFld@name" %13433 name="\Fld@name" %
13434 \ifFld@hidden type="hidden" \fi
13435 value="\Fld@default" %
13436 \the\Field@toks
13437 >%
13438 }%
13439 }
13440 \def\@@TextField{%
13441 \ifFld@multiline
13442 \HCode{<textarea %
13443 \ifFld@readonly readonly \fi
13444 id="\Fld@name" %
13445 name="\Fld@name" %
13446 \ifFld@hidden type="hidden" \fi
13447 \the\Field@toks>%
13448 }%
13449 \Fld@default
13450 \HCode{</textarea>}%
13451 \else
13452 \HCode{<input type="textbox" %
13453 \ifFld@readonly readonly \fi
13454 id="\Fld@name" %
13455 name="\Fld@name" %
13456 \ifFld@hidden type="hidden" \fi
13457 value="\Fld@default" %
13458 \the\Field@toks>%
13459 }%
13460 \fi
13461 }
13462 \def\@ChoiceMenu[#1]#2#3{% parameters, label, choices
13463 \def\Fld@name{#2}%
13464 \let\Fld@default\ltx@empty
13465 \let\Hy@reserved@a\relax
13466 \begingroup
13467 \expandafter\Fld@findlength#3\\%
13468 \Field@toks={ }%
13469 \kvsetkeys{Field}{#1}%
13470 #2%
13471 \ifFld@radio
13472 \expandafter\@@Radio#3\\%
13473 \else
13474 \expandafter\@@Menu#3\\%
13475 \fi
13476 \endgroup
13477 }
13478 \def\Fld@findlength#1\\{%
```

```
13479 \Fld@menulength=0 %
```

```
13480 \@for\@curropt:=#1\do{\Hy@StepCount\Fld@menulength}%
13481 }
13482 \def\@@Menu#1\\{%
13483 \HCode{<select size="\the\Fld@menulength" %
13484 name="\Fld@name" %
13485 \the\Field@toks>%
13486 }%
13487 \@for\@curropt:=#1\do{%
13488 \expandafter\Fld@checkequals\@curropt==\\%
13489 \HCode{<option %
13490 \ifx\@curropt\Fld@default selected \fi
13491 value="\@currValue">\@currDisplay</option>%
13492 }%
13493 }%
13494 \HCode{</select>}%
13495 }
13496 \def\@@Radio#1\\{%
13497 \@for\@curropt:=#1\do{%
13498 \expandafter\Fld@checkequals\@curropt==\\%
13499 \HCode{<input type="radio" %
13500 \ifx\@curropt\Fld@default checked \fi
13501 name="\Fld@name" %
13502 value="\@currValue" %
13503 \the\Field@toks>%
13504 }%
13505 \@currDisplay
13506 }%
13507 }
13508 \def\@PushButton[#1]#2{% parameters, label
13509 \def\Fld@name{#2}%
13510 \bgroup
13511 \Field@toks={ }%
13512 \kvsetkeys{Field}{#1}%
13513 \HCode{<input type="button" %
13514 name="\Fld@name" %
13515 value="#2" %
13516 \the\Field@toks>%
13517 }%
13518 \HCode{</button>}%
13519 \egroup
13520 }
13521 \def\@Submit[#1]#2{%
13522 \HCode{<br/>button type="submit">#2</button>}%
13523 }
13524 \def\@Reset[#1]#2{%
13525 \HCode{<br/>button type="reset">#2</button>}%
13526 }
13527 \def\@CheckBox[#1]#2{% parameters, label
13528 \let\Hy@reserved@a\@empty
13529 \def\Fld@name{#2}%
13530 \def\Fld@default{0}%
13531 \bgroup
13532 \Field@toks={ }%
13533 \kvsetkeys{Field}{#1}%
13534 \HCode{<input type="checkbox" %
13535 \ifFld@checked checked \fi
13536 \ifFld@disabled disabled \fi
```

```
13537 \ifFld@readonly readonly \fi
13538 name="\Fld@name" %
13539 \ifFld@hidden type="hidden" \fi
13540 value="\Fld@default" %
13541 \the\Field@toks>%
13542 #2%
13543 }%
13544 \egroup
13545 }
13546 \langle/tex4ht\rangle
```
## **48.4 pdfTeX**

```
13547 \langle*pdftex)
```

```
13548 \def\@Gauge[#1]#2#3#4{% parameters, label, minimum, maximum
13549 \Hy@Message{Sorry, pdftex does not support FORM gauges}%
13550 }
13551 \def\MakeFieldObject#1#2{\sbox0{#1}%
13552 \immediate\pdfxform0 %
13553 \expandafter\edef\csname #2Object\endcsname{%
13554 \the\pdflastxform\space 0 R%
13555 }%
13556 \, \hbox to 0pt{\hskip-\maxdimen{\pdfrefxform \the\pdflastxform}}%
13557 }%
13558 \let\HyField@afields\ltx@empty
13559 \let\HyField@cofields\ltx@empty
13560 \begingroup\expandafter\expandafter\expandafter\endgroup
13561 \expandafter\ifx\csname pdflastlink\endcsname\relax
13562 \let\HyField@AddToFields\relax
13563 \PackageInfo{hyperref}{%
13564 You need pdfTeX 1.40.0 for setting the /Fields entry.%
13565 \MessageBreak
13566 Adobe Reader/Acrobat accepts an empty /Field array,%
13567 \MessageBreak
13568 but other PDF viewers might complain%
13569 }%
13570 \else
13571 \let\HyField@AuxAddToFields\ltx@gobble
13572 \let\HyField@AuxAddToCoFields\ltx@gobbletwo
13573 \def\HyField@AfterAuxOpen{\Hy@AtBeginDocument}%
Insertion sort for calculation field list. In case of equal sort keys (for example, if
'calculatesortkey' is not used at all) the keys keep document calling order.
13574 \def\HyField@ABD@AuxAddToCoFields#1#2{%
13575 \begingroup
13576 \Hy@safe@activestrue
13577 \let\ltx@secondoftwo\relax
13578 \ifx\HyField@cofields\ltx@empty
13579 \xdef\HyField@cofields{%
13580 \ltx@secondoftwo{#1}{ #2 0 R}%
13581 }%
```
- 13582 \else
- \let\ltx@secondoftwo\relax
- 13584 \def\HyField@AddCoField##1##2##3{%
- 13585 \ifx##1\ltx@empty
- 13586 \ltx@secondoftwo{#1}{ #2 0 R}%
- \expandafter\ltx@gobble
- \else
- 13589 \ifnum\pdfstrcmp{##2}{#1}>\ltx@zero

```
13590 \ltimes \ltx@secondoftwo{#1}{ #2 0 R}%
13591 \ltx@secondoftwo{\# \# 2}{\# \# 3}%
13592 \expandafter\expandafter\expandafter\ltx@gobble
13593 \else
13594 \ltx@secondoftwo{\# \# 2}{\# \# 3}%
13595 \fi
13596 \qquad \qquad \intfi
13597 \HyField@AddCoField
13598 }%
13599 \xdef\HyField@cofields{%
13600 \expandafter\HyField@AddCoField
13601 \HyField@cofields\ltx@empty\ltx@empty\ltx@empty
13602 }%
13603 \fi
13604 \endgroup
13605 }%
13606 \Hy@AtBeginDocument{%
13607 \if@filesw
13608 \immediate\write\@mainaux{%
13609 \string\providecommand\string\HyField@AuxAddToFields[1]{}%
13610 }%
13611 \immediate\write\@mainaux{%
13612 \string\providecommand\string\HyField@AuxAddToCoFields[2]{}%
13613 }%
13614 \fi
13615 \let\HyField@AfterAuxOpen\@firstofone
13616 \def\HyField@AuxAddToFields#1{%
13617 \xdef\HyField@afields{%
13618 \ifx\HyField@afields\@empty
13619 \else
13620 \HyField@afields
13621 \space
13622 \fi
13623 #1 0 R%
13624 }%
13625 }%
13626 \let\HyField@AuxAddToCoFields\HyField@ABD@AuxAddToCoFields
13627 }%
13628 \def\HyField@AddToFields{%
13629 \expandafter\HyField@@AddToFields\expandafter{%
13630 \the\pdflastlink
13631 }%
13632 \ifx\Fld@calculate@code\ltx@empty
13633 \else
13634 \begingroup
13635 \Hy@safe@activestrue
13636 \edef\Hy@temp{%
13637 \endgroup
13638 \if@filesw
13639 \write\@mainaux{%
13640 \string\HyField@AuxAddToCoFields{%
13641 \Fld@calculate@sortkey
13642 }{%
13643 \the\pdflastlink
13644 }%
13645 }%
13646 \fi
```

```
13647 }%
13648 \Hy@temp
13649 \fi
13650 }%
13651 \def\HyField@@AddToFields#1{%
13652 \HyField@AfterAuxOpen{%
13653 \if@filesw
13654 \write\@mainaux{%
13655 \string\HyField@AuxAddToFields{#1}%
13656 }%
13657 \fi
13658 }%
13659 }%
13660 \fi
13661 \def\@Form[#1]{%
13662 \@ifundefined{textcolor}{\let\textcolor\@gobble}{}%
13663 \kvsetkeys{Form}{#1}%
13664 \pdf@ifdraftmode{}{%
13665 \Hy@FormObjects
13666 \ifnum\pdftexversion>13 %
13667 \pdfrefobj\OBJ@pdfdocencoding
13668 \pdfrefobj\OBJ@ZaDb
13669 \pdfrefobj\OBJ@Helv
13670 \fi
13671 \AtVeryEndDocument{%
13672 \immediate\pdfobj{%
13673 <<%
13674 /Fields[\HyField@afields]%
13675 \ifx\HyField@cofields\ltx@empty
13676 \else
13677 /CO[\romannumeral-'\Q\HyField@cofields]%
13678 \fi
13679 /DR<<%
13680 / Font<<%
13681 /ZaDb \OBJ@ZaDb\space 0 R%
13682 /Helv \OBJ@Helv\space 0 R%
13683 >>%
13684 >>%
13685 /DA(/Helv 10 Tf 0 g)%
13686 \ifHy@pdfa
13687 \else
13688 \ifHyField@NeedAppearances
13689 /NeedAppearances true%
13690 \fi
13691 \hbar13692 >>%
13693 }%
13694 \edef\OBJ@acroform{\the\pdflastobj}%
13695 \pdfcatalog{/AcroForm \OBJ@acroform\space 0 R}%<br>13696 }%
1369613697 }%
13698 \MakeFieldObject{%
Same as \ding{123} of package pifont.
13699 \begingroup
13700 \fontfamily{pzd}%
13701 \fontencoding{U}%
```

```
13702 \fontseries{m}%
```

```
13703 \fontshape{n}%
13704 \selectfont
13705 \char123 %
13706 \endgroup
13707 }{Ding}%
13708 \MakeFieldObject{%
13709 \fbox{\textcolor{yellow}{\textsf{Submit}}}%
13710 }{Submit}%
13711 \MakeFieldObject{%
13712 \fbox{\textcolor{yellow}{\textsf{SubmitP}}}%
13713 }{SubmitP}%
13714 }
13715 \let\@endForm\ltx@empty
13716 \let\HyAnn@AbsPageLabel\ltx@empty
13717 \let\Fld@pageobjref\ltx@empty
13718 \ltx@IfUndefined{pdfpageref}{%
13719 }{%
13720 \ltx@ifpackageloaded{zref-abspage}{%
13721 \newcount\HyAnn@Count
13722 \HyAnn@Count=\ltx@zero
13723 \def\HyAnn@AbsPageLabel{%
13724 \global\advance\HyAnn@Count by\ltx@one
13725 \zref@labelbyprops{HyAnn@\the\HyAnn@Count}{abspage}%
13726 \zref@refused{HyAnn@\the\HyAnn@Count}%
13727 }%
13728 \def\Fld@pageobjref{%
13729 \zref@ifrefundefined{HyAnn@\the\HyAnn@Count}{%
13730 }{%
13731 \zref@ifrefcontainsprop{HyAnn@\the\HyAnn@Count}{abspage}{%
13732 /P \pdfpageref
13733 \zref@extractdefault{HyAnn@\the\HyAnn@Count}{abspage}{1} %
13734 \space 0 R%
13735 }{%
13736 }%
13737 }%
13738 }%
13739 }{%
13740 }%
13741 }
13742 \def\@TextField[#1]#2{% parameters, label
13743 \def\Fld@name{#2}%
13744 \let\Fld@default\ltx@empty
13745 \let\Fld@value\@empty
13746 \def\Fld@width{\DefaultWidthofText}%
13747 \def\Fld@height{%
13748 \ifFld@multiline
13749 \DefaultHeightofTextMultiline
13750 \else
13751 \DefaultHeightofText
13752 \fi
13753 }%
13754 \begingroup
13755 \expandafter\HyField@SetKeys\expandafter{%
13756 \DefaultOptionsofText,#1%
13757 }%
13758 \PDFForm@Name
13759 \HyField@FlagsText
```

```
13760 \ifFld@hidden\def\Fld@width{1sp}\fi
13761 \ifx\Fld@value\@empty\def\Fld@value{\Fld@default}\fi
13762 \LayoutTextField{#2}{%
13763 \leavevmode
13764 \HyAnn@AbsPageLabel
13765 \Hy@escapeform\PDFForm@Text
13766 \pdfstartlink user {\PDFForm@Text}\relax
13767 \MakeTextField{\Fld@width}{\Fld@height}\pdfendlink
13768 \HyField@AddToFields
13769 }%
13770 \endgroup
13771 }
13772 \def\@ChoiceMenu[#1]#2#3{% parameters, label, choices
13773 \def\Fld@name{#2}%
13774 \let\Fld@default\relax
13775 \let\Fld@value\relax
13776 \def\Fld@width{\DefaultWidthofChoiceMenu}%
13777 \def\Fld@height{\DefaultHeightofChoiceMenu}%
13778 \begingroup
13779 \Fld@menulength=0 %
13780 \@tempdima\z@
13781 \@for\@curropt:=#3\do{%
13782 \expandafter\Fld@checkequals\@curropt==\\%
13783 \Hy@StepCount\Fld@menulength
13784 \settowidth{\@tempdimb}{\@currDisplay}%
13785 \ifdim\@tempdimb>\@tempdima\@tempdima\@tempdimb\fi
13786 }%
13787 \advance\@tempdima by 15\p@
13788 \begingroup
13789 \HyField@SetKeys{#1}%
13790 \edef\x{\endgroup
13791 \noexpand\expandafter
13792 \noexpand\HyField@SetKeys
13793 \noexpand\expandafter{%
13794 \expandafter\noexpand\csname DefaultOptionsof%
13795 \ifFld@radio
13796 Radio%
13797 \else
13798 \ifFld@combo
13799 \ifFld@popdown
13800 PopdownBox%
13801 \else
13802 ComboBox%
13803 \fi
13804 \else
13805 ListBox%
13806 \fi
13807 \fi
13808 \endcsname
13809 }%
13810 } \chi13811 \HyField@SetKeys{#1}%
13812 \PDFForm@Name
13813 \ifFld@hidden\def\Fld@width{1sp}\fi
13814 \ifx\Fld@value\relax
13815 \let\Fld@value\Fld@default
```

```
13816 \fi
```

```
13817 \LayoutChoiceField{#2}{%
13818 \ifFld@radio
13819 \HyField@FlagsRadioButton
13820 \@@Radio{#3}%
13821 \else
13822 \begingroup
13823 \HyField@FlagsChoice
13824 \ifdim\Fld@width<\@tempdima
13825 \ifdim\@tempdima<1cm\@tempdima1cm\fi
13826 \edef\Fld@width{\the\@tempdima}%
13827 \fi
13828 \ifFld@combo
13829 \else
13830 \@tempdima=\the\Fld@menulength\Fld@charsize
13831 \advance\@tempdima by \Fld@borderwidth bp %
13832 \advance\@tempdima by \Fld@borderwidth bp %
13833 \edef\Fld@height{\the\@tempdima}%
13834 \fi
13835 \@@Listbox{#3}%
13836 \endgroup
13837 \fi
13838 }%
13839 \endgroup
13840 }
13841 \def\@@Radio#1{%
13842 \Fld@listcount=0 %
13843 \EdefEscapeName\Fld@default{\Fld@default}%
13844 \@for\@curropt:=#1\do{%
13845 \expandafter\Fld@checkequals\@curropt==\\%
13846 \EdefEscapeName\@currValue{\@currValue}%
13847 \Hy@StepCount\Fld@listcount
13848 \@currDisplay\space
13849 \leavevmode
13850 \HyAnn@AbsPageLabel
13851 \Hy@escapeform\PDFForm@Radio
13852 \pdfstartlink user {%
13853 \PDFForm@Radio
13854 /AP<<%
13855 /N<<%
```
Laurent.Guillope@math.univ-nantes.fr (Laurent Guillope) persuades me that this was wrong: /\Fld@name\the\Fld@listcount. But I leave it here to remind me that it is untested.

 /\@currValue\space \DingObject >>% >>% }% \relax \MakeRadioField{\Fld@width}{\Fld@height}\pdfendlink \ifnum\Fld@listcount=1 % \HyField@AddToFields \fi \space % deliberate space between radio buttons }% } \newcount\Fld@listcount \def\@@Listbox#1{% \HyField@PDFChoices{#1}%

```
13871 \leavevmode
13872 \HyAnn@AbsPageLabel
13873 \Hy@escapeform\PDFForm@List
13874 \pdfstartlink user {\PDFForm@List}\relax
13875 \MakeChoiceField{\Fld@width}{\Fld@height}%
13876 \pdfendlink
13877 \HyField@AddToFields
13878 }
13879 \def\@PushButton[#1]#2{% parameters, label
13880 \def\Fld@name{#2}%
13881 \begingroup
13882 \expandafter\HyField@SetKeys\expandafter{%
13883 \DefaultOptionsofPushButton,#1%
13884 }%
13885 \PDFForm@Name
13886 \ifHy@pdfa
13887 \Hy@Error{%
13888 PDF/A: Push button with JavaScript is prohibited%
13889 }\@ehc
13890 \LayoutPushButtonField{%
13891 \leavevmode
13892 \MakeButtonField{#2}%
13893 }%
13894 \else
13895 \HyField@FlagsPushButton
13896 \ifFld@hidden\def\Fld@width{1sp}\fi
13897 \LayoutPushButtonField{%
13898 \leavevmode
13899 \HyAnn@AbsPageLabel
13900 \Hy@escapeform\PDFForm@Push
13901 \pdfstartlink user {\PDFForm@Push}\relax
13902 \MakeButtonField{#2}%
13903 \pdfendlink
13904 \HyField@AddToFields
13905 }%
13906 \fi
13907 \endgroup
13908 }
13909 \def\@Submit[#1]#2{%
13910 \def\Fld@width{\DefaultWidthofSubmit}%
13911 \def\Fld@height{\DefaultHeightofSubmit}%
13912 \begingroup
13913 \expandafter\HyField@SetKeys\expandafter{%
13914 \DefaultOptionsofSubmit,#1%
13915 }%
13916 \HyField@FlagsPushButton
13917 \HyField@FlagsSubmit
13918 \ifFld@hidden\def\Fld@width{1sp}\fi
13919 \leavevmode
13920 \HyAnn@AbsPageLabel
13921 \Hy@escapeform\PDFForm@Submit
13922 \pdfstartlink user {%
13923 \PDFForm@Submit
13924 /AP<</N \SubmitObject/D \SubmitPObject>>%
13925 }%
13926 \relax
```

```
13927 \MakeButtonField{#2}%
```

```
13928 \pdfendlink
13929 \HyField@AddToFields
13930 \endgroup
13931 }
13932 \def\@Reset[#1]#2{%
13933 \def\Fld@width{\DefaultWidthofReset}%
13934 \def\Fld@height{\DefaultHeightofReset}%
13935 \begingroup
13936 \expandafter\HyField@SetKeys\expandafter{%
13937 \DefaultOptionsofReset, #1%
13938 }%
13939 \leavevmode
13940 \ifHy@pdfa
13941 \Hy@Error{%
13942 PDF/A: Reset action is prohibited%
13943 }\@ehc
13944 \MakeButtonField{#2}%
13945 \else
13946 \HyField@FlagsPushButton
13947 \ifFld@hidden\def\Fld@width{1sp}\fi
13948 \HyAnn@AbsPageLabel
13949 \Hy@escapeform\PDFForm@Reset
13950 \pdfstartlink user {\PDFForm@Reset}\relax
13951 \MakeButtonField{#2}%
13952 \pdfendlink
13953 \HyField@AddToFields
13954 \fi
13955 \endgroup
13956 }
13957 \def\@CheckBox[#1]#2{% parameters, label
13958 \def\Fld@name{#2}%
13959 \def\Fld@default{0}%
13960 \begingroup
13961 \def\Fld@width{\DefaultWidthofCheckBox}%
13962 \def\Fld@height{\DefaultHeightofCheckBox}%
13963 \expandafter\HyField@SetKeys\expandafter{%
13964 \DefaultOptionsofCheckBox,#1%
13965 }%
13966 \PDFForm@Name
13967 \HyField@FlagsCheckBox
13968 \ifFld@hidden\def\Fld@width{1sp}\fi
13969 \LayoutCheckField{#2}{%
13970 \leavevmode
13971 \HyAnn@AbsPageLabel
13972 \Hy@escapeform\PDFForm@Check
13973 \pdfstartlink user {\PDFForm@Check}\relax
13974 \MakeCheckField{\Fld@width}{\Fld@height}%
13975 \pdfendlink
13976 \HyField@AddToFields
13977 }%
13978 \endgroup
13979 }
13980 \def\Hy@FormObjects{%
13981 \pdfobj {%
13982 <<%
13983 /Type/Encoding%
```

```
13984 /Differences[%
```

```
13985 24/breve/caron/circumflex/dotaccent/hungarumlaut/ogonek%
13986 /ring/tilde %
13987 39/quotesingle %
13988 96/grave %
13989 128/bullet/dagger/daggerdbl/ellipsis/emdash/endash/florin%
13990 /fraction/guilsinglleft/guilsinglright/minus/perthousand%
13991 /quotedblbase/quotedblleft/quotedblright/quoteleft%
13992 /quoteright/quotesinglbase/trademark/fi/fl/Lslash/OE%
13993 /Scaron/Ydieresis/Zcaron/dotlessi/lslash/oe/scaron/zcaron %
13994 164/currency %
13995 166/brokenbar %
13996 168/dieresis/copyright/ordfeminine %
13997 172/logicalnot/.notdef/registered/macron/degree/plusminus%
13998 /twosuperior/threesuperior/acute/mu %
13999 183/periodcentered/cedilla/onesuperior/ordmasculine %
14000 188/onequarter/onehalf/threequarters %
14001 192/Agrave/Aacute/Acircumflex/Atilde/Adieresis/Aring/AE%
14002 /Ccedilla/Egrave/Eacute/Ecircumflex/Edieresis/Igrave%
14003 /Iacute/Icircumflex/Idieresis/Eth/Ntilde/Ograve/Oacute%
14004 /Ocircumflex/Otilde/Odieresis/multiply/Oslash/Ugrave%
14005 /Uacute/Ucircumflex/Udieresis/Yacute/Thorn/germandbls%
14006 /agrave/aacute/acircumflex/atilde/adieresis/aring/ae%
14007 /ccedilla/egrave/eacute/ecircumflex/edieresis/igrave%
14008 /iacute/icircumflex/idieresis/eth/ntilde/ograve/oacute%
14009 /ocircumflex/otilde/odieresis/divide/oslash/ugrave%
14010 /uacute/ucircumflex/udieresis/yacute/thorn/ydieresis%
14011 ]%
14012 >>%
14013 }%
14014 \xdef\OBJ@pdfdocencoding{\the\pdflastobj}%
14015 \pdfobj{%
14016 <<%
14017 /Type/Font%
14018 /Subtype/Type1%
14019 /Name/ZaDb%
14020 /BaseFont/ZapfDingbats%
14021 >>%
14022 }%
14023 \xdef\OBJ@ZaDb{\the\pdflastobj}%
14024 \pdfobj{%
14025 \leq \frac{9}{6}14026 /Type/Font%
14027 /Subtype/Type1%
14028 /Name/Helv%
14029 /BaseFont/Helvetica%
14030 /Encoding \OBJ@pdfdocencoding\space 0 R%
14031 >>%
14032 }%
14033 \xdef\OBJ@Helv{\the\pdflastobj}%
14034 \global\let\Hy@FormObjects\relax
14035 }
14036 \langle/pdftex)
```
## **48.5 dvipdfm, xetex**

D. P. Story adapted the pdfT<sub>E</sub>X forms part for dvipdfm, of which version 0.12.7b or higher is required because of a bug. (\*dvipdfm | xetex)

## \@Gauge

```
14038 \def\@Gauge[#1]#2#3#4{% parameters, label, minimum, maximum
14039 \Hy@Message{Sorry, dvipdfm/XeTeX does not support FORM gauges}%
14040 }
```
### \@Form

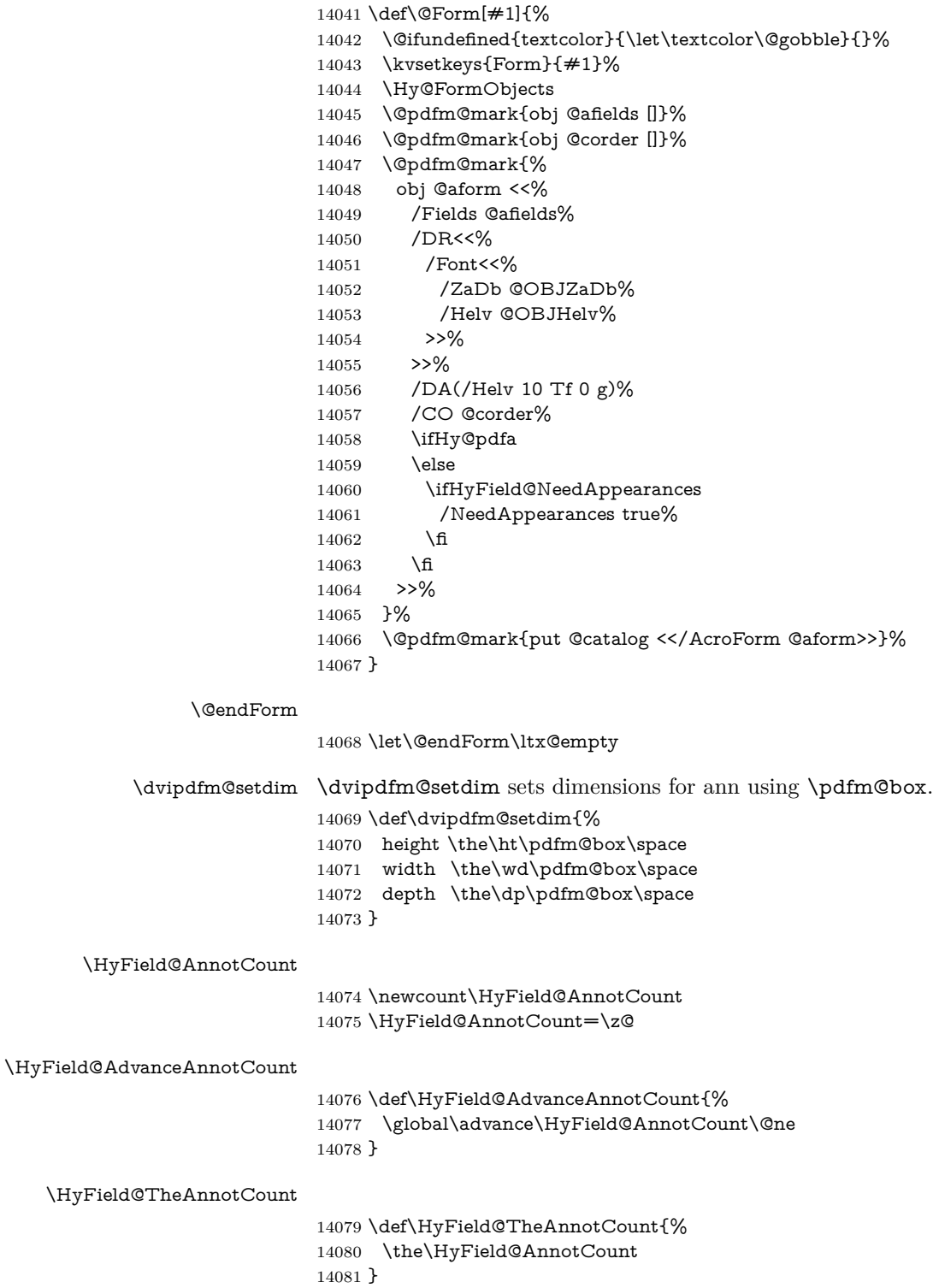

### \Fld@pageobjref

\def\Fld@pageobjref{/P @thispage}%

### \HyField@AddToFields

\def\HyField@AddToFields#1{%

- \@pdfm@mark{put @afields @#1\HyField@TheAnnotCount}%
- \ifx\Fld@calculate@code\ltx@empty
- \else
- \@pdfm@mark{put @corder @#1\HyField@TheAnnotCount}%
- \fi
- }

#### \@TextField

- \def\@TextField[#1]#2{% parameters, label
- \def\Fld@name{#2}% \let\Fld@default\ltx@empty
- 
- \let\Fld@value\@empty
- \def\Fld@width{\DefaultWidthofText}%
- \def\Fld@height{%
- \ifFld@multiline
- \DefaultHeightofTextMultiline
- \else
- \DefaultHeightofText
- $14100 \, \Delta$
- }%
- \begingroup
- \expandafter\HyField@SetKeys\expandafter{%
- \DefaultOptionsofText,#1%
- }%
- \PDFForm@Name
- \HyField@FlagsText
- \ifFld@hidden\def\Fld@width{1sp}\fi
- \ifx\Fld@value\@empty\def\Fld@value{\Fld@default}\fi
- \setbox\pdfm@box=\hbox{%
- \MakeTextField{\Fld@width}{\Fld@height}%
- }%
- \HyField@AdvanceAnnotCount
- \LayoutTextField{#2}{%
- \leavevmode
- \Hy@escapeform\PDFForm@Text
- \@pdfm@mark{%
- ann @text\HyField@TheAnnotCount\space
- \dvipdfm@setdim << \PDFForm@Text >>%
- }%
- }%
- \unhbox\pdfm@box
- \HyField@AddToFields{text}%
- % record in @afields array
- \endgroup
- }

#### \@ChoiceMenu

- \def\@ChoiceMenu[#1]#2#3{% parameters, label, choices
- \def\Fld@name{#2}%
- \let\Fld@default\relax
- \let\Fld@value\relax
- \def\Fld@width{\DefaultWidthofChoiceMenu}%

```
14132 \def\Fld@height{\DefaultHeightofChoiceMenu}%
14133 \begingroup
14134 \Fld@menulength=0 %
14135 \@tempdima\z@
14136 \@for\@curropt:=#3\do{%
14137 \expandafter\Fld@checkequals\@curropt==\\%
14138 \Hy@StepCount\Fld@menulength
14139 \settowidth{\@tempdimb}{\@currDisplay}%
14140 \ifdim\@tempdimb>\@tempdima\@tempdima\@tempdimb\fi
14141 }%
14142 \advance\@tempdima by 15\p@
14143 \begingroup
14144 \HyField@SetKeys{#1}%
14145 \edef\x{\endgroup
14146 \noexpand\expandafter
14147 \noexpand\HyField@SetKeys
14148 \noexpand\expandafter{%
14149 \expandafter\noexpand\csname DefaultOptionsof%
14150 \ifFld@radio
14151 Radio%
14152 \else
14153 \ifFld@combo
14154 \ifFld@popdown
14155 PopdownBox%
14156 \else
\begin{matrix} 14157 & & \texttt{ComboBox\%}\\ 14158 & & \texttt{\{fi}} \end{matrix}1415814159 \else
14160 ListBox%
14161 \fi
14162 \fi
14163 \endcsname
14164 }%
14165 } \ x
14166 \HyField@SetKeys{#1}%
14167 \PDFForm@Name
14168 \ifFld@hidden\def\Fld@width{1sp}\fi
14169 \ifx\Fld@value\relax
14170 \let\Fld@value\Fld@default
14171 \fi
14172 \LayoutChoiceField{#2}{%
14173 \ifFld@radio
14174 \HyField@FlagsRadioButton
14175 \@@Radio{#3}%
14176 \else
14177 \begingroup
14178 \HyField@FlagsChoice
14179 \ifdim\Fld@width<\@tempdima
14180 \ifdim\@tempdima<1cm\@tempdima1cm\fi
14181 \edef\Fld@width{\the\@tempdima}%
14182 \qquad \qquad \text{f}14183 \ifFld@combo
14184 \else
14185 \@tempdima=\the\Fld@menulength\Fld@charsize
14186 \ddot{\text{etempdima by } Fld@borderwidth bp \%}14187 \advance\@tempdima by \Fld@borderwidth bp %
14188 \edef\Fld@height{\the\@tempdima}%
```
 \fi \@@Listbox{#3}% 14191 \endgroup \fi }% \endgroup }

### \@@Radio

 \def\@@Radio#1{% \Fld@listcount=0 % \EdefEscapeName\Fld@default{\Fld@default}% \setbox\pdfm@box=\hbox{% \MakeRadioField{\Fld@width}{\Fld@height}% }% \@for\@curropt:=#1\do{% \expandafter\Fld@checkequals\@curropt==\\% \EdefEscapeName\@currValue{\@currValue}% \Hy@StepCount\Fld@listcount \@currDisplay\space \leavevmode \Hy@escapeform\PDFForm@Radio 14209 \ifnum\Fld@listcount=1 % \HyField@AdvanceAnnotCount \fi \@pdfm@mark{% ann % \ifnum\Fld@listcount=1 % @radio\HyField@TheAnnotCount% \space \fi \dvipdfm@setdim 14219 <<% \PDFForm@Radio 14221 / AP<</N<</\@currValue /null>>>>%  $>>\%$  }% \unhcopy\pdfm@box\space% deliberate space between radio buttons \ifnum\Fld@listcount=1 % \HyField@AddToFields{radio}% \fi }% }

#### \Fld@listcount

\newcount\Fld@listcount

#### \@@Listbox

 \def\@@Listbox#1{% \HyField@PDFChoices{#1}% \setbox\pdfm@box=\hbox{% \MakeChoiceField{\Fld@width}{\Fld@height}% }% \leavevmode \Hy@escapeform\PDFForm@List \HyField@AdvanceAnnotCount \@pdfm@mark{%

- ann @list\HyField@TheAnnotCount\space
- \dvipdfm@setdim
- <<\PDFForm@List>>%
- }%
- \unhbox\pdfm@box
- \HyField@AddToFields{list}%
- }

#### \@PushButton

 \def\@PushButton[#1]#2{% parameters, label \def\Fld@name{#2}% \begingroup \expandafter\HyField@SetKeys\expandafter{% \DefaultOptionsofPushButton,#1% }% \PDFForm@Name \ifHy@pdfa \Hy@Error{% PDF/A: Push button with JavaScript is prohibited% }\@ehc \LayoutPushButtonField{% 14259 \leavevmode 14260 \MakeButtonField{#2}% }% 14262 \else 14263 \setbox\pdfm@box=\hbox{\MakeButtonField{#2}}% \HyField@FlagsPushButton \ifFld@hidden\def\Fld@width{1sp}\fi \HyField@AdvanceAnnotCount \LayoutPushButtonField{% 14268 \leavevmode \Hy@escapeform\PDFForm@Push \@pdfm@mark{% ann @push\HyField@TheAnnotCount\space \dvipdfm@setdim <<\PDFForm@Push>>% 14274 }% }% \unhbox\pdfm@box

- \HyField@AddToFields{push}%
- \fi
- \endgroup
- }

#### \@Submit

- \def\@Submit[#1]#2{%
- \def\Fld@width{\DefaultWidthofSubmit}%
- \def\Fld@height{\DefaultHeightofSubmit}%
- \begingroup
- \expandafter\HyField@SetKeys\expandafter{%
- \DefaultOptionsofSubmit,#1%
- }%
- \HyField@FlagsPushButton
- \HyField@FlagsSubmit
- \ifFld@hidden\def\Fld@width{1sp}\fi
- 14291 \setbox\pdfm@box=\hbox{\MakeButtonField{#2}}%
- \leavevmode

```
14293 \Hy@escapeform\PDFForm@Submit
```

```
14294 \HyField@AdvanceAnnotCount
```
\@pdfm@mark{%

```
14296 ann @submit\HyField@TheAnnotCount\space
```
\dvipdfm@setdim

<<\PDFForm@Submit>>%

}%

- \unhbox\pdfm@box%
- \HyField@AddToFields{submit}%
- \endgroup

}

#### \@Reset

 \def\@Reset[#1]#2{% \def\Fld@width{\DefaultWidthofReset}% \def\Fld@height{\DefaultHeightofReset}% \begingroup \expandafter\HyField@SetKeys\expandafter{% \DefaultOptionsofReset,#1% }% \leavevmode \ifHy@pdfa \Hy@Error{% PDF/A: Reset action is prohibited% }\@ehc 14316 \MakeButtonField{#2}% \else \HyField@FlagsPushButton \ifFld@hidden\def\Fld@width{1sp}\fi 14320 \setbox\pdfm@box=\hbox{\MakeButtonField{#2}}% \Hy@escapeform\PDFForm@Reset \HyField@AdvanceAnnotCount \@pdfm@mark{% ann @reset\HyField@TheAnnotCount\space \dvipdfm@setdim <<\PDFForm@Reset>>% }% \unhbox\pdfm@box \HyField@AddToFields{reset}% \fi \endgroup }

#### \@CheckBox

 \def\@CheckBox[#1]#2{% parameters, label \def\Fld@name{#2}% \def\Fld@default{0}% \begingroup \def\Fld@width{\DefaultWidthofCheckBox}% \def\Fld@height{\DefaultHeightofCheckBox}% \expandafter\HyField@SetKeys\expandafter{% \DefaultOptionsofCheckBox,#1% }% \PDFForm@Name \HyField@FlagsCheckBox \ifFld@hidden\def\Fld@width{1sp}\fi \setbox\pdfm@box=\hbox{%

```
14346 \MakeCheckField{\Fld@width}{\Fld@height}%
14347 }%
14348 \HyField@AdvanceAnnotCount
14349 \LayoutCheckField{#2}{%
14350 \leavevmode
14351 \Hy@escapeform\PDFForm@Check
14352 \@pdfm@mark{%
14353 ann @check\HyField@TheAnnotCount\space
14354 \dvipdfm@setdim
14355 <<\PDFForm@Check>>%
14356 }%
14357 \unhbox\pdfm@box
14358 \HyField@AddToFields{check}%
14359 }%
14360 \endgroup
14361 }
14362 \def\Hy@FormObjects{%
14363 \@pdfm@mark{obj @OBJpdfdocencoding%
14364 <<%
14365 /Type/Encoding%
14366 /Differences[%
14367 24/breve/caron/circumflex/dotaccent/hungarumlaut/ogonek/ring/tilde %
14368 39/quotesingle %
14369 96/grave %
14370 128/bullet/dagger/daggerdbl/ellipsis/emdash/endash/florin%
14371 /fraction/guilsinglleft/guilsinglright/minus/perthousand%
14372 /quotedblbase/quotedblleft/quotedblright/quoteleft/quoteright%
14373 /quotesinglbase/trademark/fi/fl/Lslash/OE/Scaron/Ydieresis%
14374 /Zcaron/dotlessi/lslash/oe/scaron/zcaron %
14375 164/currency %
14376 166/brokenbar %
14377 168/dieresis/copyright/ordfeminine %
14378 172/logicalnot/.notdef/registered/macron/degree/plusminus%
14379 /twosuperior/threesuperior/acute/mu %
14380 183/periodcentered/cedilla/onesuperior/ordmasculine %
14381 188/onequarter/onehalf/threequarters %
14382 192/Agrave/Aacute/Acircumflex/Atilde/Adieresis/Aring/AE%
14383 /Ccedilla/Egrave/Eacute/Ecircumflex/Edieresis/Igrave/Iacute%
14384 /Icircumflex/Idieresis/Eth/Ntilde/Ograve/Oacute/Ocircumflex%
14385 /Otilde/Odieresis/multiply/Oslash/Ugrave/Uacute/Ucircumflex%
14386 /Udieresis/Yacute/Thorn/germandbls/agrave/aacute/acircumflex%
14387 /atilde/adieresis/aring/ae/ccedilla/egrave/eacute%
14388 /ecircumflex/edieresis/igrave/iacute/icircumflex/idieresis%
14389 /eth/ntilde/ograve/oacute/ocircumflex/otilde/odieresis%
14390 /divide/oslash/ugrave/uacute/ucircumflex/udieresis/yacute%
14391 /thorn/ydieresis%
14392 1%
14393 >>%
14394 }%
14395 \@pdfm@mark{obj @OBJZaDb%
14396 <<%
14397 /Type/Font%
14398 /Subtype/Type1%
14399 /Name/ZaDb%
14400 /BaseFont/ZapfDingbats%
14401 >>\%14402 }%
```
 \@pdfm@mark{obj @OBJHelv% 14404 <<% /Type/Font% /Subtype/Type1% /Name/Helv% /BaseFont/Helvetica% /Encoding @OBJpdfdocencoding% >>% }% \global\let\Hy@FormObjects\relax }  $\langle$ /dvipdfm | xetex $\rangle$ 

## **48.6 Common forms part**

14415  $\langle * \text{pdfform} \rangle$ 

\Fld@pageobjref

\providecommand\*{\Fld@pageobjref}{}

### \Hy@escapestring

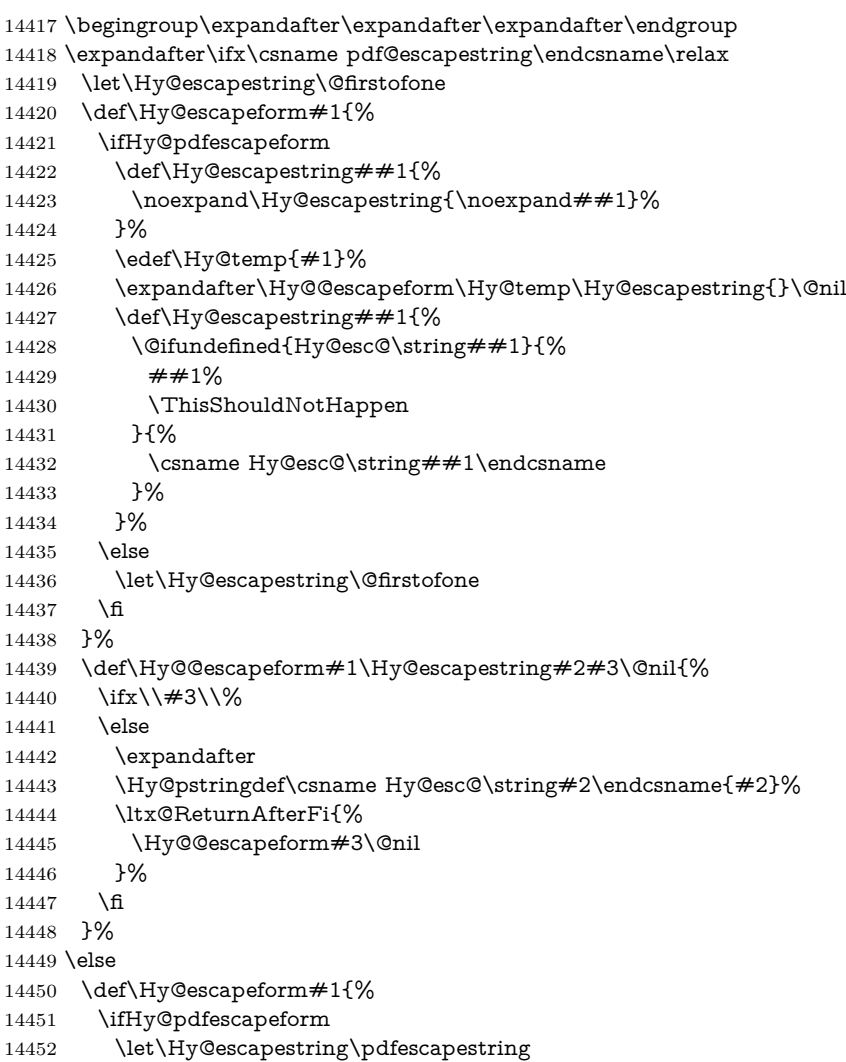

 \else \let\Hy@escapestring\@firstofone \fi }% \Hy@escapeform{}% \fi

### \PDFForm@Name

 \def\PDFForm@Name{% \PDFForm@@Name\Fld@name \ifx\Fld@altname\relax \else \PDFForm@@Name\Fld@altname \fi \ifx\Fld@mappingname\relax \else \PDFForm@@Name\Fld@mappingname \fi }

#### \PDFForm@@Name

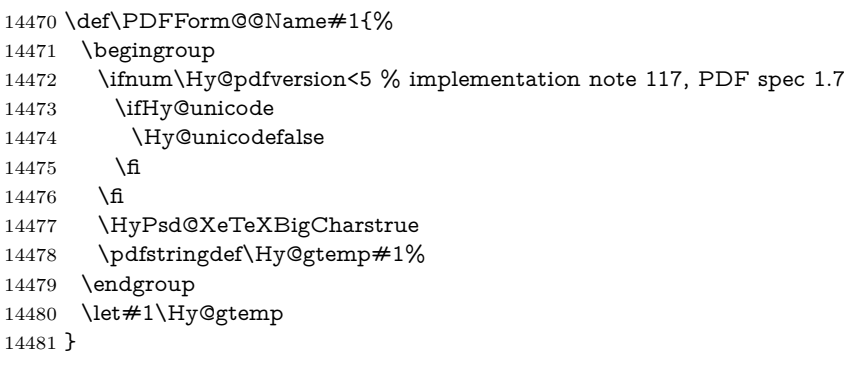

## \Fld@additionalactions

\def\Fld@@additionalactions{%

K input (keystroke) format \ifx\Fld@keystroke@code\@empty \else /K<</S/JavaScript/JS(\Hy@escapestring{\Fld@keystroke@code})>>% 14486  $\hbar$ F display format \ifx\Fld@format@code\@empty \else /F<</S/JavaScript/JS(\Hy@escapestring{\Fld@format@code})>>% \fi V validation \ifx\Fld@validate@code\@empty \else /V<</S/JavaScript/JS(\Hy@escapestring{\Fld@validate@code})>>% 14494 \fi C calculation \ifx\Fld@calculate@code\@empty \else /C<</S/JavaScript/JS(\Hy@escapestring{\Fld@calculate@code})>>% \fi

```
Fo receiving the input focus
14499 \ifx\Fld@onfocus@code\@empty
14500 \else
14501 /Fo<</S/JavaScript/JS(\Hy@escapestring{\Fld@onfocus@code})>>%
14502 \fi
Bl loosing the input focus (blurred)
14503 \ifx\Fld@onblur@code\@empty
14504 \else
14505 /Bl<</S/JavaScript/JS(\Hy@escapestring{\Fld@onblur@code})>>%
14506 \fi
D pressing the mouse button (down)
14507 \ifx\Fld@onmousedown@code\@empty
14508 \else
14509 /D<</S/JavaScript/JS(\Hy@escapestring{\Fld@onmousedown@code})>>%
14510 \fi
U releasing the mouse button (up)
14511 \ifx\Fld@onmouseup@code\@empty
14512 \else
14513 /U<</S/JavaScript/JS(\Hy@escapestring{\Fld@onmouseup@code})>>%
14514 \fi
E cursor enters the annotation's active area.
14515 \ifx\Fld@onenter@code\@empty
14516 \else
14517 /E<</S/JavaScript/JS(\Hy@escapestring{\Fld@onenter@code})>>%
14518 \fi
X cursor exits the annotation's active area.
14519 \ifx\Fld@onexit@code\@empty
14520 \else
14521 /X<</S/JavaScript/JS(\Hy@escapestring{\Fld@onexit@code})>>%
14522 \fi
14523 }
14524 \def\Fld@additionalactions{%
14525 \if-\Fld@@additionalactions-%
14526 \else
14527 \ifHy@pdfa
14528 \else
14529 /AA<<\Fld@@additionalactions>>%
14530 \fi
14531 \fi
14532 }
```
#### \Fld@annotnames

 \def\Fld@annotnames{% /T(\Fld@name)% \ifx\Fld@altname\relax \else /TU(\Fld@altname)% 14538 \fi \ifx\Fld@mappingname\relax \else /TM(\Fld@mappingname)% \fi }

## \PDFForm@Check

 \def\PDFForm@Check{% /Subtype/Widget%

- \Fld@annotflags
- \Fld@pageobjref
- \Fld@annotnames
- /FT/Btn%
- \Fld@flags
- /Q \Fld@align
- /BS<</W \Fld@borderwidth /S/\Fld@borderstyle>>%
- 14553 /MK<<%
- \ifnum\Fld@rotation=\z@
- \else
- /R \Fld@rotation
- \fi
- \ifx\Fld@bordercolor\relax
- \else
- $\begin{array}{ll} \texttt{14560} & /BC[\Pi d\& \texttt{24561} \\ \texttt{14561} & \$ \end{array}$
- 
- \ifx\Fld@bcolor\relax
- \else
- /BG[\Fld@bcolor]%
- \fi
- /CA(\Hy@escapestring{\Fld@cbsymbol})%
- >>%
- /DA(/ZaDb \strip@pt\Fld@charsize\space Tf%
- \ifx\Fld@color\@empty\else\space\Fld@color\fi)%
- /H/P%

14574 bish

- \ifFld@checked /V/Yes/AS/Yes\else /V/Off/AS/Off\fi
- \Fld@additionalactions
- }

## \PDFForm@Push

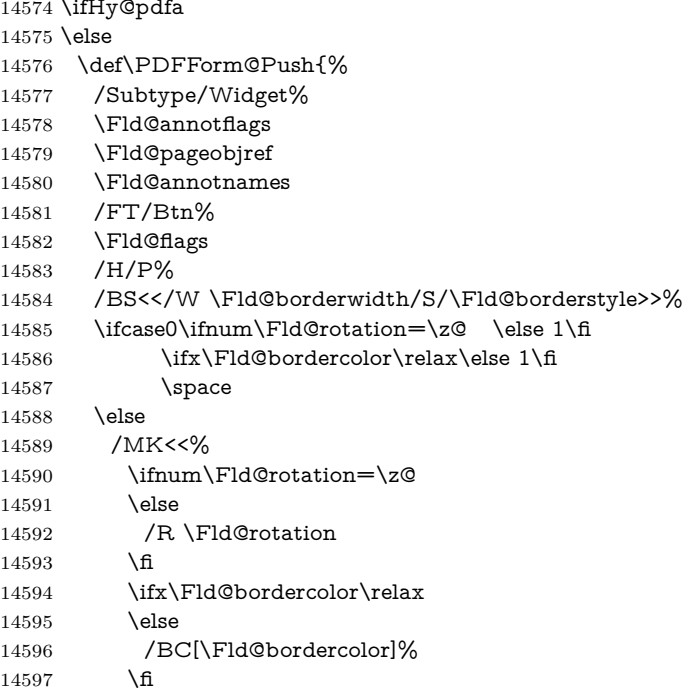

>>%

- 14599 \fi
- /A<</S/JavaScript/JS(\Hy@escapestring{\Fld@onclick@code})>>% \Fld@additionalactions
- }%
- \fi

## \PDFForm@List

 \def\PDFForm@List{% /Subtype/Widget% \Fld@annotflags 14607 \Fld@pageobjref 14608 \Fld@annotnames /FT/Ch% \Fld@flags /Q \Fld@align /BS<</W \Fld@borderwidth/S/\Fld@borderstyle>>% \ifcase0\ifnum\Fld@rotation=\z@ \else 1\fi 14614 \ifx\Fld@bordercolor\relax\else 1\fi 14615 \ifx\fld@bcolor\relax \else 1\fi 14616 \space \else /MK<<% \ifnum\Fld@rotation=\z@ \else 14621 / R \Fld@rotation \fi \ifx\Fld@bordercolor\relax 14624 \else /BC[\Fld@bordercolor]% \fi \ifx\Fld@bcolor\relax 14628  $\text{else}$  /BG[\Fld@bcolor]% \fi >>% \fi /DA(/Helv \strip@pt\Fld@charsize\space Tf% \ifx\Fld@color\@empty\else\space\Fld@color\fi)% \Fld@choices \Fld@additionalactions }

#### \PDFForm@Radio

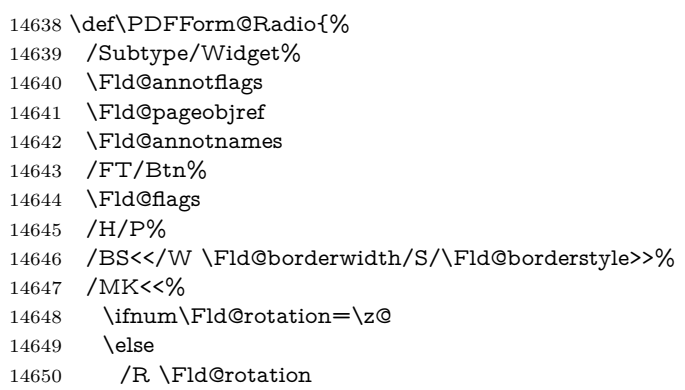

 \fi \ifx\Fld@bordercolor\relax \else /BC[\Fld@bordercolor]% \fi \ifx\Fld@bcolor\relax \else /BG[\Fld@bcolor]% 14659 \fi /CA(\Hy@escapestring{\Fld@radiosymbol})% >>% /DA(/ZaDb \strip@pt\Fld@charsize\space Tf% \ifx\Fld@color\@empty\else\space\Fld@color\fi)% \ifx\@currValue\Fld@default /V/\Fld@default /DV/\Fld@default \else /V/Off% /DV/Off% \fi \Fld@additionalactions }

#### \PDFForm@Text

 \def\PDFForm@Text{% /Subtype/Widget% \Fld@annotflags \Fld@pageobjref \Fld@annotnames /FT/Tx% \Fld@flags /Q \Fld@align /BS<</W \Fld@borderwidth\space /S /\Fld@borderstyle>>% \ifcase0\ifnum\Fld@rotation=\z@ \else 1\fi \ifx\Fld@bordercolor\relax\else 1\fi \ifx\Fld@bcolor\relax \else 1\fi 14685 \space \else /MK<<% \ifnum\Fld@rotation=\z@ 14689 \else 14690 /R \Fld@rotation \fi \ifx\Fld@bordercolor\relax \else /BC[\Fld@bordercolor]% \fi \ifx\Fld@bcolor\relax 14697 \else /BG[\Fld@bcolor]% \fi >>% \fi /DA(/Helv \strip@pt\Fld@charsize\space Tf% 14703 \ifx\Fld@color\@empty\else\space\Fld@color\fi)% /DV(\Hy@escapestring{\Fld@default})% /V(\Hy@escapestring{\Fld@value})% \Fld@additionalactions

 \ifnum\Fld@maxlen>\z@/MaxLen \Fld@maxlen \fi }

## \PDFForm@Submit

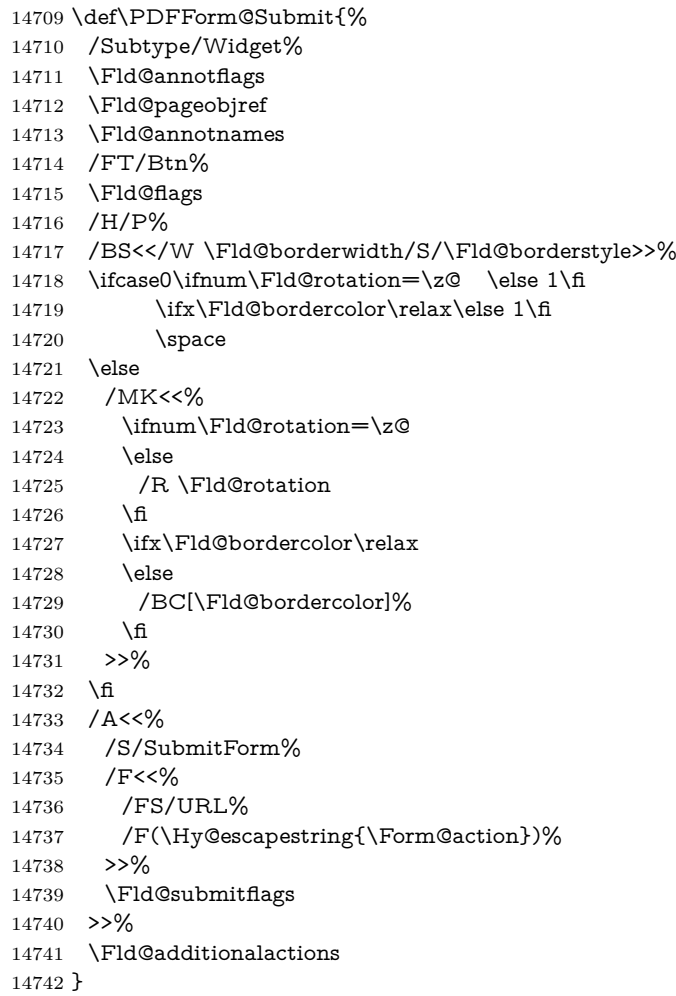

## \PDFForm@Reset

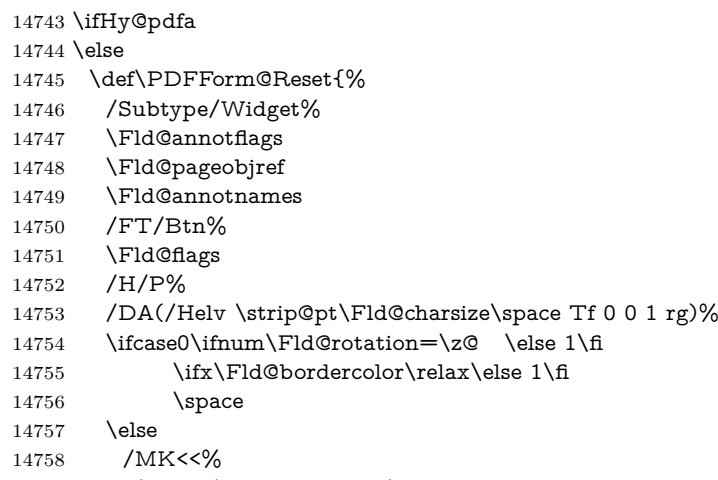

14759 \ifnum\Fld@rotation=\z@

```
14760 \else
14761 /R \Fld@rotation
14762 \fi
14763 \ifx\Fld@bordercolor\relax
14764 \else
14765 /BC[\Fld@bordercolor]%
14766 \fi
14767 % /CA (Clear)
14768 % /AC (Done)
14769 >>%
14770 \text{ }\Lambdafi
14771 /BS<</W \Fld@borderwidth/S/\Fld@borderstyle>>%
14772 /A<</S/ResetForm>>%
14773 \Fld@additionalactions
14774 }%
14775 \fi
14776 (/pdfform)
```
14777 (\*package)

# **49 Bookmarks in the PDF file**

This was originally developed by Yannis Haralambous (it was the separate repere.sty); it needed the repere or makebook.pl post-processor to work properly. Now redundant, as it is done entirely in LAT<sub>EX</sub> macros.

To write out the current section title, and its rationalized number, we have to intercept the \@sect command, which is rather dangerous. But how else to see the information we need? We do the *same* for \@ssect, giving anchors to unnumbered sections. This allows things like bibliographies to get bookmarks when used with a manual \addcontentsline

```
14778 \def\phantomsection{%
14779 \Hy@MakeCurrentHrefAuto{section*}%
14780 \Hy@raisedlink{\hyper@anchorstart{\@currentHref}\hyper@anchorend}%
14781 }
14782 (/package)
```
## **49.1 Bookmarks**

14783  $\langle$ \*outlines)

This section was written by Heiko Oberdiek; the code replaces an earlier version by David Carlisle.

The first part of bookmark code is in section [6.](#page-18-0) Further documentation is available as paper and slides of the talk, that Heiko Oberdiek has given at the EuroTeX'99 meating in Heidelberg. See paper.pdf and slides.pdf in the doc directory of hyperref.

When using the right-to-left typesetting based on  $\varepsilon$ -T<sub>E</sub>X, the order of the \BOOKMARK commands written to the \@outlinefile could appear wrong, because of mis-feature of  $\varepsilon$ -T<sub>E</sub>X's implementation (that it processes the shipped out lines left-to-right, instead of the order in which they appear in the document). The wrong order will appear when the file contains two bookmarks on the same line typeset right-to-left.

To work around this problem, the bookmark@seq@number counter is used to write the bookmark's sequential number into a comment in the **\@outlinefile**,

```
which could be used to post-process it to achieve the proper ordering of
\BOOKMARK commands in that file.
14784 \def\Hy@writebookmark#1#2#3#4#5{%
14785 % section number, text, label, level, file
14786 \ifx\WriteBookmarks\relax%
14787 \else
14788 \ifnum#4>\Hy@bookmarksdepth\relax
14789 \else
14790 \@@writetorep{#1}{#2}{#3}{#4}{#5}%
14791 \fi
14792 \fi
14793 }
14794 \def\Hy@currentbookmarklevel{0}
14795 \def\Hy@numberline#1{#1 }
14796 \def\@@writetorep#1#2#3#4#5{%
14797 \begingroup
14798 \edef\Hy@tempa{#5}%
14799 \ifx\Hy@tempa\Hy@bookmarkstype
14800 \edef\Hy@level{#4}%
14801 \ifx\Hy@levelcheck Y%
14802 \@tempcnta\Hy@level\relax
14803 \advance\@tempcnta by -1 %
14804 \ifnum\Hy@currentbookmarklevel<\@tempcnta
14805 \advance\@tempcnta by -\Hy@currentbookmarklevel\relax
14806 \advance\@tempcnta by 1 %
14807 \Hy@Warning{%
14808 Difference (\the\@tempcnta) between bookmark levels is %
14809 greater \MessageBreak than one, level fixed%
14810 }%
14811 \@tempcnta\Hy@currentbookmarklevel
14812 \advance\@tempcnta by 1 %
14813 \edef\Hy@level{\the\@tempcnta}%
14814 \fi
14815 \else
14816 \global\let\Hy@levelcheck Y%
14817 \fi
14818 \global\let\Hy@currentbookmarklevel\Hy@level
14819 \@tempcnta\Hy@level\relax
14820 \expandafter\xdef\csname Parent\Hy@level\endcsname{#3}%
14821 \advance\@tempcnta by -1 %
14822 \edef\Hy@tempa{#3}%
14823 \edef\Hy@tempb{\csname Parent\the\@tempcnta\endcsname}%
14824 \ifx\Hy@tempa\Hy@tempb
14825 \Hy@Warning{%
14826 The anchor of a bookmark and its parent's must not%
14827 \MessageBreak be the same. Added a new anchor%
14828 }%
14829 \phantomsection
14830 \fi
14831 \ifHy@bookmarksnumbered
14832 \let\numberline\Hy@numberline
14833 \let\booknumberline\Hy@numberline
14834 \let\partnumberline\Hy@numberline
14835 \let\chapternumberline\Hy@numberline
14836 \else
14837 \let\numberline\@gobble
14838 \let\booknumberline\@gobble
```

```
14839 \let\partnumberline\@gobble
14840 \let\chapternumberline\@gobble
14841 \fi
14842 \HyPsd@XeTeXBigCharstrue
14843 \pdfstringdef\Hy@tempa{#2}%
14844 \HyPsd@SanitizeForOutFile\Hy@tempa
14845 \if@filesw
14846 \stepcounter{bookmark@seq@number}%
14847 \@ifundefined{@outlinefile}{%
14848 }{%
14849 \protected@write\@outlinefile{}{%
14850 \protect\BOOKMARK
14851 [\Hy@level][\@bookmarkopenstatus{\Hy@level}]{#3}%
14852 {\Hy@tempa}{\Hy@tempb}%
14853 \@percentchar\space\thebookmark@seq@number
14854 }%
14855 }%
14856 \fi
14857 \fi
14858 \endgroup
14859 }
14860 \newcounter{bookmark@seq@number}
14861 \begingroup
14862 \lccode'(='{%
14863 \lccode')='}%
14864 \lccode'1=\z@
14865 \lccode'2=\z@
14866 \lccode'3=\z@
14867 \lccode'5=\z@
14868 \lccode'7=\z@
14869 \lccode'\#=\z@
14870 \lccode'\'=\z@
14871 \lccode'\{=\z@
14872 \lccode'\}=\z@
14873 \lowercase{%
14874 \endgroup
14875 \def\HyPsd@SanitizeForOutFile#1{%
14876 \@onelevel@sanitize\Hy@tempa
14877 \escapechar'\\%
14878 \edef\Hy@tempa{%
14879 \expandafter\HyPsd@SanitizeOut@BraceLeft\Hy@tempa(\@nil
14880 }%
14881 \edef\Hy@tempa{%
14882 \expandafter\HyPsd@SanitizeOut@BraceRight\Hy@tempa)\@nil
14883 }%
14884 }%
14885 \def\HyPsd@SanitizeOut@BraceLeft#1(#2\@nil{%
14886 #1%
14887 \ifx\\#2\\%
14888 \expandafter\ltx@gobble
14889 \else
14890 \expandafter\ltx@firstofone
14891 \fi
14892 {%
14893 \string\173%
14894 \HyPsd@SanitizeOut@BraceLeft#2\@nil
```

```
14895 }%
```

```
14896 }%
14897 \def\HyPsd@SanitizeOut@BraceRight#1)#2\@nil{%
14898 #1%
14899 \ifx\\#2\\%
14900 \expandafter\ltx@gobble
14901 \else
14902 \expandafter\ltx@firstofone
14903 \fi
14904 {%
14905 \string\175%
14906 \HyPsd@SanitizeOut@BraceRight#2\@nil
14907 }%
14908 }%
14909 }
In the call of \BOOKMARK the braces around #4 are omitted, because it is not
likely, that the level number contains ].
14910 \newcommand{\currentpdfbookmark}{%
14911 \pdfbookmark[\Hy@currentbookmarklevel]%
14912 }
14913 \newcommand{\subpdfbookmark}{%
14914 \@tempcnta\Hy@currentbookmarklevel
14915 \Hy@StepCount\@tempcnta
14916 \expandafter\pdfbookmark\expandafter[\the\@tempcnta]%
14917 }
14918 \newcommand{\belowpdfbookmark}[2]{%
14919 \@tempcnta\Hy@currentbookmarklevel
14920 \Hy@StepCount\@tempcnta
14921 \expandafter\pdfbookmark\expandafter[\the\@tempcnta]{#1}{#2}%
14922 \advance\@tempcnta by -1 %
14923 \xdef\Hy@currentbookmarklevel{\the\@tempcnta}%
14924 }
Tobias Oetiker rightly points out that we need a way to force a bookmark entry.
So we introduce \pdfbookmark, with two parameters, the title, and a symbolic
name. By default this is at level 1, but we can reset that with the optional first
argument.
14925 \renewcommand\pdfbookmark[3][0]{%
14926 \Hy@writebookmark{}{#2}{#3.#1}{#1}{toc}%
14927 \hyper@anchorstart{#3.#1}\hyper@anchorend
```

```
14928 }
14929 \def\BOOKMARK{%
14930 \@ifnextchar[{\@BOOKMARK}{\@@BOOKMARK[1][-]}%
14931 }
14932 \def\@BOOKMARK[#1]{%
14933 \@ifnextchar[{\@@BOOKMARK[{#1}]}{\@@BOOKMARK[{#1}][-]}%
14934 }
```
The macros for calculating structure of outlines are derived from those by Petr Olsak used in the texinfopdf macros.

## **49.1.1 Rerun warning**

#### \Hy@OutlineRerunCheck

 \RequirePackage{rerunfilecheck}[2009/12/10] \def\Hy@OutlineRerunCheck{% \RerunFileCheck{\jobname.out}{% \immediate\closeout\@outlinefile }{% Rerun to get outlines right\MessageBreak

```
14941 or use package 'bookmark'%
14942 }%
14943 }
```
### **49.1.2 Driver stuff**

The VTEX section was written originally by VTEX, but then amended by Denis Girou (denis.girou@idris.fr), then by by Taco Hoekwater (taco.hoekwater@wkap. nl. The problem is that VTEX, with its close integration of the PDF backend, does look at the contents of bookmarks, escaping  $\setminus$  and the like.

14944  $\langle$ \*vtex $\rangle$ 

\newcount\@serial@counter\@serial@counter=1\relax

\hv@pdf@char Plain octal codes doesn't work with versions below 6.50. So for early versions hex numbers have to be used. It would be possible to program this instead of the large \ifcase, but I'm too lazy to sort that out now.

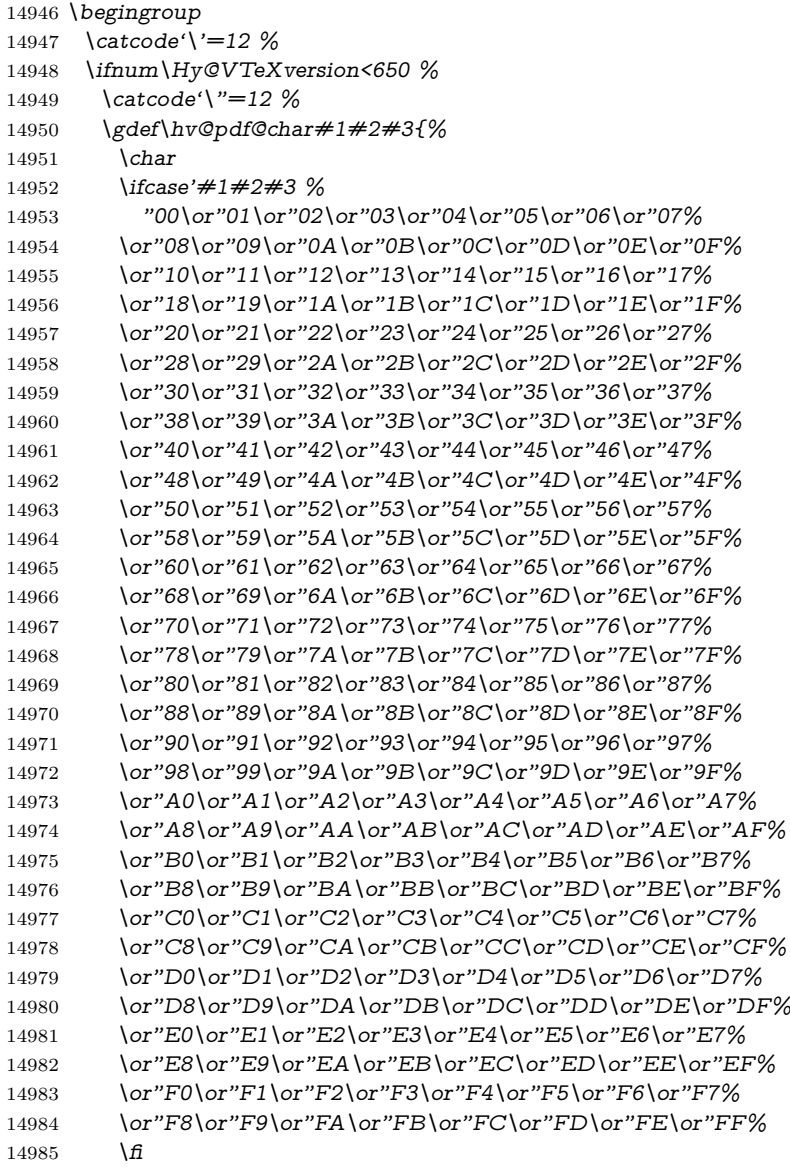

- }%
- \else
- \gdef\hv@pdf@char{\char'}%
- 14989 \fi
- \endgroup

## \@@BOOKMARK

 \def\@@BOOKMARK[#1][#2]#3#4#5{% \expandafter\edef\csname @count@#3\endcsname{% 14993 \the\@serial@counter }% \edef\@mycount{\the\@serial@counter}% \Hy@StepCount\@serial@counter \edef\@parcount{% 14998 \expandafter\ifx\csname @count@#5\endcsname\relax 0% \else 15001 \csname @count@#5\endcsname 15002 \fi }% \immediate\special{% !outline \HyperDestNameFilter{#3};p=\@parcount,i=\@mycount,% 15006  $s=\iint x \neq 2-c$  else  $o \fi, t=\neq 4\%$  }% }%

#### \ReadBookmarks

\def\ReadBookmarks{%

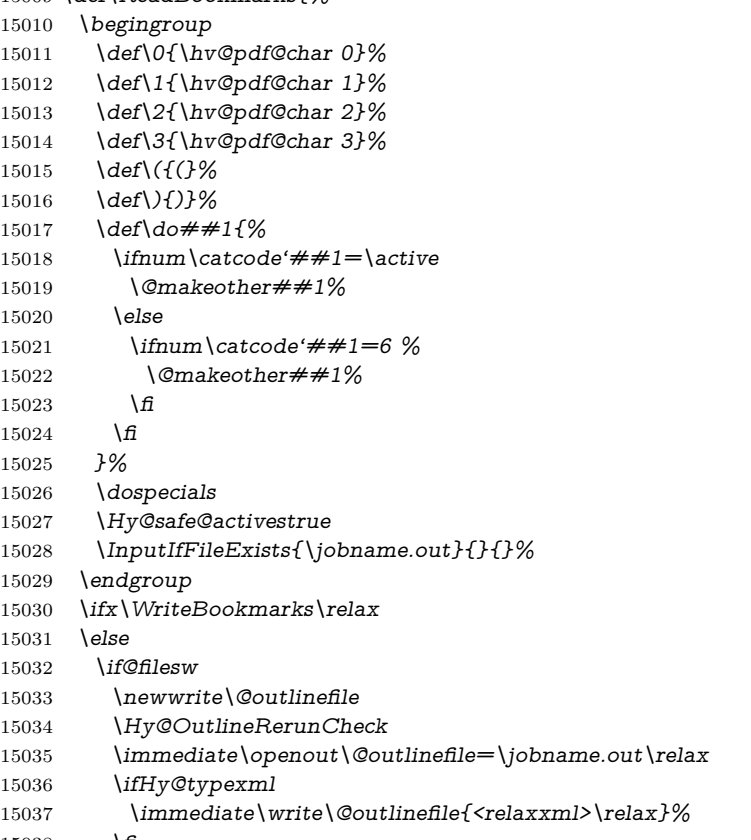

15038  $\hbar$ 

```
15039 \fi
15040 \text{ }\; \text{ }\hat{q}15041 }
15042 \langle/vtex\rangle15043 \langle*!vtex)
15044 \def\ReadBookmarks{%
15045 \pdf@ifdraftmode{}{%
15046 \begingroup
15047 \det\det A = \frac{15047}{8}15048 \ifnum\catcode'##1=\active
15049 \@makeother##1%
15050 \else
15051 \lim_{\text{catoode'}\# \#1=6 \%}15052 \@makeother##1%
15053 \qquad \qquad \int f15054 \t\t \hat{f}15055 }%
15056 \dospecials
15057 \Hy@safe@activestrue
15058 \escapechar='\\%
15059 \def\@@BOOKMARK[##1][##2]##3##4##5{%
15060 \calc@bm@number{##5}%<br>15061 }%
15061
15062 \InputIfFileExists{\jobname.out}{}{}%
15063 \ifx\WriteBookmarks\relax
15064 \global\let\WriteBookmarks\relax
15065 \t\t \hat{f}15066 \def\@@BOOKMARK[##1][##2]##3##4##5{%
15067 \def\Hy@temp{##4}%
15068 \langle*pdftex\rangle15069 \Hy@pstringdef\Hy@pstringName{\HyperDestNameFilter{##3}}%
15070 \Hy@OutlineName{}\Hy@pstringName{%
15071 ##2\check@bm@number{##3}%
15072 }{%
15073 \expandafter\strip@prefix\meaning\Hy@temp
15074 }%
15075 \langle /pdftex)
15076 \langle * \text{pdfmark} \rangle15077 \pdfmark{%
15078 pdfmark=/OUT,%
15079 Count={##2\check@bm@number{##3}},%
15080 Dest=\{\# \# 3\},%
15081 Title=\expandafter\strip@prefix\meaning\Hy@temp 15082 \frac{1}{\%}15082
15083 \langle/pdfmark\rangle15084 \langle *dvipdfm \vert xetex)
15085 \Hy@pstringdef\Hy@pstringName{\HyperDestNameFilter{##3}}%
15086 \@pdfm@mark{%
15087 outline \ifHy@DvipdfmxOutlineOpen
15088 [%
15089 \infty \ifnum##21>\z@
15090 \text{else}15091 -%
15092 \hspace{1.5cm} \sqrt{f}15093 1\%15094 \hspace{1.5cm} \sqrt{f_1}15095 ##1<<%
```

```
15096 /Title(\expandafter\strip@prefix\meaning\Hy@temp)%
15097 /A<<%
15098 /S/GoTo%
15099 /D(\Hy@pstringName)%
15100 >>%
15101 >>%
15102 }%
15103 \; \langle /dvipdfm | \text{ xetex} \rangle15104 }%
15105 \begingroup
15106 \def\WriteBookmarks{0}%
15107 \InputIfFileExists{\jobname.out}{}{}%
15108 \endgroup
15109 %{\escapechar\m@ne\InputIfFileExists{\jobname.out}{}{}}%
15110 \endgroup
15111 }%
15112 \ifx\WriteBookmarks\relax
15113 \else
15114 \if@filesw
15115 \newwrite\@outlinefile
15116 \Hy@OutlineRerunCheck
15117 \immediate\openout\@outlinefile=\jobname.out\relax
15118 \ifHy@typexml
15119 \immediate\write\@outlinefile{<relaxxml>\relax}%
15120 \fi
15121 \t\t \hat{f}15122 \text{ }\{f\}15123 }
15124 \langle * \text{pdftex} \rangle15125 \def\Hy@OutlineName#1#2#3#4{%
15126 \pdfoutline goto name{#2}count#3{#4}%
15127 }
15128 \langle/pdftex\rangle15129 \def\check@bm@number#1{%
15130 \expandafter\ifx\csname B_{\#1\end{bmatrix}relax
15131 0%
15132 \else
15133 \csname B_{\#1\end{c}csname
15134 \text{ }\n\int f \, f15135 }
15136 \def\calc@bm@number#1{%
15137 \@tempcnta=\check@bm@number{#1}\relax
15138 \advance\@tempcnta by 1 %
15139 \expandafter\xdef\csname B_#1\endcsname{\the\@tempcnta}%
15140 }
15141 \langle/!vtex)
15142 \ifHy@implicit
15143 \else
15144 \expandafter\endinput
15145 \fi
15146 \langle/outlines)
15147 \langle*outlines | hypertex\rangle15148 \newlength\Hy@SectionHShift
15149 \def\Hy@SectionAnchorHref#1{%
15150 \ifx\protect\@typeset@protect
```

```
15151 \Hy@@SectionAnchor{#1}%
```

```
15152 \fi
15153 }
15154 \DeclareRobustCommand*{\Hy@@SectionAnchor}[1]{%
15155 \leavevmode
15156 \hbox to 0pt{%
15157 \kern-\Hy@SectionHShift
15158 \Hy@raisedlink{%
15159 \hyper@anchorstart{#1}\hyper@anchorend
15160 }%
15161 \hss
15162 }%
15163 }
15164 \let\H@old@ssect\@ssect
15165 \def\@ssect#1#2#3#4#5{%
15166 \Hy@MakeCurrentHrefAuto{section*}%
15167 \setlength{\Hy@SectionHShift}{#1}%
15168 \begingroup
15169 \toks@{\H@old@ssect{#1}{#2}{#3}{#4}}%
15170 \toks\tw@\expandafter{%
15171 \expandafter\Hy@SectionAnchorHref\expandafter{\@currentHref}%
15172 #5%
15173 }%
15174 \edef\x{\endgroup
15175 \the\toks@{\the\toks\tw@}%
15176 } \x
15177 }
15178 \let\H@old@schapter\@schapter
15179 \def\@schapter#1{%
15180 \begingroup
15181 \let\@mkboth\@gobbletwo
15182 \Hy@MakeCurrentHrefAuto{\Hy@chapapp*}%
15183 \Hy@raisedlink{%
15184 \hyper@anchorstart{\@currentHref}\hyper@anchorend
15185 }%
15186 \endgroup
15187 \H@old@schapter{#1}%
15188 }
```
If there is no chapter number (\frontmatter or \backmatter) then the counting by \refstepcounter{chapter} is not executed, so there will be no destination for \ddcontentsline. So \@chapter is overloaded to avoid this:

```
15190 \let\Hy@org@chapter\@chapter
15191 \def\@chapter{%
15192 \def\Hy@next{%
15193 \Hy@MakeCurrentHrefAuto{\Hy@chapapp*}%
15194 \Hy@raisedlink{%
15195 \hyper@anchorstart{\@currentHref}\hyper@anchorend
15196
15197 }%
15198 \ifnum\c@secnumdepth>\m@ne
15199 \ltx@IfUndefined{if@mainmatter}%
15200 \iftrue{\csname if@mainmatter\endcsname}%
15201 \let\Hy@next\relax
15202 \t\t \hat{f}15203 \fi
15204 \Hy@next
```

```
15205 \Hy@org@chapter
```
\ltx@IfUndefined{@chapter}{}{%

```
15206 }%
15207 }
15208 \let\H@old@part\@part
15209 \begingroup\expandafter\expandafter\expandafter\endgroup
15210 \expandafter\ifx\csname chapter\endcsname\relax
15211 \let\Hy@secnum@part\z@
15212 \else
15213 \let\Hy@secnum@part\m@ne
15214 \fi
15215 \def\@part{%
15216 \ifnum\Hy@secnum@part>\c@secnumdepth
15217 \phantomsection
15218 \fi
15219 \H@old@part
15220 }
15221 \let\H@old@spart\@spart
15222 \def\@spart#1{%
15223 \Hy@MakeCurrentHrefAuto{part*}%
15224 \Hy@raisedlink{%
15225 \hyper@anchorstart{\@currentHref}\hyper@anchorend
15226 }%
15227 \H@old@spart{#1}%
15228 }
15229 \let\H@old@sect\@sect
15230 \def\@sect#1#2#3#4#5#6[#7]#8{%
15231 \ifnum #2>\c@secnumdepth
15232 \expandafter\@firstoftwo
15233 \else
15234 \expandafter\@secondoftwo
15235 \fi
15236 {%
15237 \Hy@MakeCurrentHrefAuto{section*}%
15238 \setlength{\Hy@SectionHShift}{#3}%
15239 \begingroup
15240 \toks@{\H@old@sect{#1}{#2}{#3}{#4}{#5}{#6}[{#7}]}%
15241 \toks\tw@\expandafter{%
15242 \expandafter\Hy@SectionAnchorHref\expandafter{\@currentHref}%
15243 #8%
15244 }%
15245 \edef\x{\endgroup
15246 \the\toks@{\the\toks\tw@}%
15247 } \x
15248 }{%
15249 \H@old@sect{#1}{#2}{#3}{#4}{#5}{#6}[{#7}]{#8}%
15250 }%
15251 }
15252 \langle /outlines | hypertex)
15253 \langle*outlines\rangle15254 \expandafter\def\csname Parent-4\endcsname{}
15255 \expandafter\def\csname Parent-3\endcsname{}
15256 \expandafter\def\csname Parent-2\endcsname{}
15257 \expandafter\def\csname Parent-1\endcsname{}
15258 \expandafter\def\csname Parent0\endcsname{}
15259 \expandafter\def\csname Parent1\endcsname{}
15260 \expandafter\def\csname Parent2\endcsname{}
15261 \expandafter\def\csname Parent3\endcsname{}
```
\expandafter\def\csname Parent4\endcsname{}

15263  $\langle$ /outlines $\rangle$ 

## **50 Compatibility with koma-script classes**

15264  $\langle$ \*outlines | hypertex $\rangle$ 

Hard-wire in an unpleasant over-ride of komascript 'scrbook' class for Tobias Isenberg (Tobias.Isenberg@gmx.de). With version 6.71b the hack is also applied to 'scrreprt' class and is removed for koma-script versions since 2001/01/01, because Markus Kohm supports hyperref in komascript.

```
15265 \def\Hy@tempa{%
15266 \def\@addchap[##1]##2{%
15267 \typeout{##2}%
15268 \if@twoside
15269 \@mkboth{##1}{}%
15270 \else
15271 \@mkboth{}{##1}%
15272 \fi
15273 \addtocontents{lof}{\protect\addvspace{10\p@}}%
15274 \addtocontents{lot}{\protect\addvspace{10\p@}}%
15275 \Hy@MakeCurrentHrefAuto{\Hy@chapapp*}%
15276 \Hy@raisedlink{%
15277 \hyper@anchorstart{\@currentHref}\hyper@anchorend
15278 }%
15279 \if@twocolumn
15280 \@topnewpage[\@makeschapterhead{##2}]%
15281 \else
15282 \@makeschapterhead{##2}%
15283 \@afterheading
15284 \fi
15285 \addcontentsline{toc}{chapter}{##1}%
15286 }%
15287 }
15288 \@ifclassloaded{scrbook}{%
15289 \@ifclasslater{scrbook}{2001/01/01}{%
15290 \let\Hy@tempa\@empty
15291 }{}%
15292 }{%
15293 \@ifclassloaded{scrreprt}{%
15294 \@ifclasslater{scrreprt}{2001/01/01}{%
15295 \let\Hy@tempa\@empty
15296 }{}%
15297 }{%
15298 \let\Hy@tempa\@empty
15299 }%
15300 }%
15301 \Hy@tempa
```
# 15302  $\langle$  / outlines | hypertex)

# **51 Encoding definition files for encodings of PDF strings**

This was contributed by Heiko Oberdiek.
# **51.1 PD1 encoding**

```
15303 \langle *pd1enc\rangle15304 \DeclareFontEncoding{PD1}{}{}
Accents
15305 \DeclareTextAccent{\'}{PD1}{\textasciigrave}
15306 \DeclareTextAccent{\'}{PD1}{\textacute}
15307 \DeclareTextAccent{\^}{PD1}{\textasciicircum}
15308 \DeclareTextAccent{\~}{PD1}{\texttilde}
15309 \DeclareTextAccent{\"}{PD1}{\textasciidieresis}
15310 \DeclareTextAccent{\r}{PD1}{\textring}
15311 \DeclareTextAccent{\v}{PD1}{\textasciicaron}
15312 \DeclareTextAccent{\.}{PD1}{\textdotaccent}
15313 \DeclareTextAccent{\c}{PD1}{\textcedilla}
15314 \DeclareTextAccent{\=}{PD1}{\textasciimacron}
15315 \DeclareTextAccent{\b}{PD1}{\textmacronbelow}
15316 \DeclareTextAccent{\d}{PD1}{\textdotbelow}
15317 \DeclareTextCompositeCommand{\'}{PD1}{\@empty}{\textasciigrave}
15318 \DeclareTextCompositeCommand{\'}{PD1}{\@empty}{\textacute}
15319 \DeclareTextCompositeCommand{\^}{PD1}{\@empty}{\textasciicircum}
15320 \DeclareTextCompositeCommand{\~}{PD1}{\@empty}{\texttilde}
15321 \DeclareTextCompositeCommand{\"}{PD1}{\@empty}{\textasciidieresis}
15322 \DeclareTextCompositeCommand{\r}{PD1}{\@empty}{\textring}
15323 \DeclareTextCompositeCommand{\v}{PD1}{\@empty}{\textasciicaron}
15324 \DeclareTextCompositeCommand{\.}{PD1}{\@empty}{\textdotaccent}
15325 \DeclareTextCompositeCommand{\c}{PD1}{\@empty}{\textcedilla}
15326 \DeclareTextCompositeCommand{\=}{PD1}{\@empty}{\textasciimacron}
15327 \DeclareTextCompositeCommand{\b}{PD1}{\@empty}{\textmacronbelow}
15328 \DeclareTextCompositeCommand{\d}{PD1}{\@empty}{\textdotbelow}
15329 \DeclareTextCompositeCommand{\'}{PD1}{\ }{\textasciigrave}
15330 \DeclareTextCompositeCommand{\'}{PD1}{\ }{\textacute}
15331 \DeclareTextCompositeCommand{\^}{PD1}{\ }{\textasciicircum}
15332 \DeclareTextCompositeCommand{\~}{PD1}{\ }{\texttilde}
15333 \DeclareTextCompositeCommand{\"}{PD1}{\ }{\textasciidieresis}
15334 \DeclareTextCompositeCommand{\r}{PD1}{\ }{\textring}
15335 \DeclareTextCompositeCommand{\v}{PD1}{\ }{\textasciicaron}
15336 \DeclareTextCompositeCommand{\.}{PD1}{\ }{\textdotaccent}
15337 \DeclareTextCompositeCommand{\c}{PD1}{\ }{\textcedilla}
15338 \DeclareTextCompositeCommand{\=}{PD1}{\ }{\textasciimacron}
15339 \DeclareTextCompositeCommand{\b}{PD1}{\ }{\textmacronbelow}
15340 \DeclareTextCompositeCommand{\d}{PD1}{\ }{\textdotbelow}
15341 \DeclareTextCommand{\k}{PD1}[1]{\TextSymbolUnavailable{\k{#1}}#1}
15342 \DeclareTextCommand{\t}{PD1}[1]{\TextSymbolUnavailable{\t{#1}}#1}
15343 \DeclareTextCommand{\newtie}{PD1}[1]{%
15344 \TextSymbolUnavailable{\newtie{#1}}#1%
15345 }
Special white space escape characters not for use in bookmarks but for other PDF
strings.
15346 % U+0009 (CHARACTER TABULATION)
15347 \DeclareTextCommand{\textHT}{PD1}{\011}% U+0009
15348 % U+000A (LINE FEED)
15349 \DeclareTextCommand{\textLF}{PD1}{\012}% U+000A
15350 % U+000D (CARRIAGE RETURN)
15351 \DeclareTextCommand{\textCR}{PD1}{\015}% U+000D
Accent glyph names
15352 % U+02D8 BREVE; breve
```
\DeclareTextCommand{\textasciibreve}{PD1}{\030}% U+02D8

```
15354 % U+02C7 CARON; caron
15355 \DeclareTextCommand{\textasciicaron}{PD1}{\031}% U+02C7
15356 % U+02C6 MODIFIER LETTER CIRCUMFLEX ACCENT; circumflex
15357 \DeclareTextCommand{\textcircumflex}{PD1}{\032}% U+02C6
15358 % U+02D9 DOT ABOVE; dotaccent
15359 \DeclareTextCommand{\textdotaccent}{PD1}{\033}% U+02D9
15360 % U+02DD DOUBLE ACUTE ACCENT; hungarumlaut
15361 \DeclareTextCommand{\texthungarumlaut}{PD1}{\034}% U+02DD
15362 % U+02DB OGONEK; ogonek
15363 \DeclareTextCommand{\textogonek}{PD1}{\035}% U+02DB
15364 % U+02DA RING ABOVE; ring
15365 \DeclareTextCommand{\textring}{PD1}{\036}% U+02DA
15366 % U+02DC SMALL TILDE; ilde, *tilde
15367 \DeclareTextCommand{\texttilde}{PD1}{\037}% U+02DC
\040: U+0020 SPACE; *space, spacehackarabic
\041: U+0021 EXCLAMATION MARK; exclam
15368 % U+0022 QUOTATION MARK; quotedbl
15369 \DeclareTextCommand{\textquotedbl}{PD1}{"}% \042 U+0022
15370 % U+0023 NUMBER SIGN; numbersign
15371 \DeclareTextCommand{\textnumbersign}{PD1}{\043}% U+0023
15372 % U+0024 DOLLAR SIGN; dollar
15373 \DeclareTextCommand{\textdollar}{PD1}{\044}% U+0024
15374 % U+0025 PERCENT SIGN; percent
15375 \DeclareTextCommand{\textpercent}{PD1}{\045}% U+0025
15376 % U+0026 AMPERSAND; ampersand
15377 \DeclareTextCommand{\textampersand}{PD1}{\046}% U+0026
\047: U+0027 APOSTROPHE; quotesingle
15378 % U+0028 LEFT PARENTHESIS; parenleft
15379 \DeclareTextCommand{\textparenleft}{PD1}{\string\(}% \050 U+0028
15380 % U+0029 RIGHT PARENTHESIS; parenright
15381 \DeclareTextCommand{\textparenright}{PD1}{\string\)}% \051 U+0029
\052: U+002A ASTERISK; asterisk
\053: U+002B PLUS SIGN; plus
\054: U+002C COMMA; comma
\055: U+002D HYPHEN-MINUS; hyphen
\056: U+002E FULL STOP; period
15382 % U+002E FULL STOP; period
15383 \DeclareTextCommand{\textdotbelow}{PD1}{.}% \056 U+002E
\057: U+002F SOLIDUS; slash
\060: U+0030 DIGIT ZERO; zero
…
\071: U+0039 DIGIT NINE; nine
\072: U+003A COLON; colon
\073: U+003B SEMICOLON; semicolon
15384 % U+003C LESS-THAN SIGN; less
15385 \DeclareTextCommand{\textless}{PD1}{<}% \074 U+003C
\075: U+003D EQUALS SIGN; equal
15386 % U+003E GREATER-THAN SIGN; greater
15387 \DeclareTextCommand{\textgreater}{PD1}{>}% \076 U+003E
\077: U+003F QUESTION MARK; question
\100: U+0040 COMMERCIAL AT; at
\101: U+0041 LATIN CAPITAL LETTER A; A
```
…

\132: U+005A LATIN CAPITAL LETTER Z; Z \133: U+005B LEFT SQUARE BRACKET; bracketleft % U+005C REVERSE SOLIDUS; backslash \DeclareTextCommand{\textbackslash}{PD1}{\134}% U+005C % "U+2216 SET MINUS" simulated by "U+005C REVERSE SOLIDUS" \DeclareTextCommand{\textsetminus}{PD1}{\textbackslash} \135: U+005D RIGHT SQUARE BRACKET; bracketright % U+005E CIRCUMFLEX ACCENT; asciicircum \DeclareTextCommand{\textasciicircum}{PD1}{\136}% U+005E % U+005F LOW LINE; underscore \DeclareTextCommand{\textunderscore}{PD1}{\137}% U+005F \DeclareTextCommand{\textmacronbelow}{PD1}{\137}% U+005F % U+0060 GRAVE ACCENT; grave \DeclareTextCommand{\textasciigrave}{PD1}{\140}% U+0060 \141: U+0061 LATIN SMALL LETTER A; a … \150: U+0068 LATIN SMALL LETTER H; h % U+0069 LATIN SMALL LETTER I; i \DeclareTextCompositeCommand{\.}{PD1}{i}{i}% \151 U+0069 \152: U+006A LATIN SMALL LETTER J; j … \172: U+007A LATIN SMALL LETTER Z; z % U+007B LEFT CURLY BRACKET; braceleft \DeclareTextCommand{\textbraceleft}{PD1}{\173}% U+007B % U+007C VERTICAL LINE; \*bar, verticalbar \DeclareTextCommand{\textbar}{PD1}{|}% U+007C % U+007D RIGHT CURLY BRACKET; braceright \DeclareTextCommand{\textbraceright}{PD1}{\175}% U+007D % U+007E TILDE; asciitilde \DeclareTextCommand{\textasciitilde}{PD1}{\176}% U+007E Slot  $\177$  (0x7F) is undefined in PDFDocEncoding. % U+2022 BULLET; bullet \DeclareTextCommand{\textbullet}{PD1}{\200}% U+2022 % U+2020 DAGGER; dagger \DeclareTextCommand{\textdagger}{PD1}{\201}% U+2020 % U+2021 DOUBLE DAGGER; daggerdbl; \ddagger (LaTeX) \DeclareTextCommand{\textdaggerdbl}{PD1}{\202}% U+2021 \DeclareTextCommand{\textddagger}{PD1}{\textddagger} % U+2026 HORIZONTAL ELLIPSIS; ellipsis \DeclareTextCommand{\textellipsis}{PD1}{\203}% U+2026 % U+2014 EM DASH; emdash \DeclareTextCommand{\textemdash}{PD1}{\204}% U+2014 % U+2013 EN DASH; endash \DeclareTextCommand{\textendash}{PD1}{\205}% U+2013 % U+0192 LATIN SMALL LETTER F WITH HOOK; florin \DeclareTextCommand{\textflorin}{PD1}{\206}% U+0192 % U+2044 FRACTION SLASH; fraction \DeclareTextCommand{\textfractionsolidus}{PD1}{\207}% U+2044 % U+2039 SINGLE LEFT-POINTING ANGLE QUOTATION MARK; guilsinglleft \DeclareTextCommand{\guilsinglleft}{PD1}{\210}% U+2039 % U+203A SINGLE RIGHT-POINTING ANGLE QUOTATION MARK; guilsinglright \DeclareTextCommand{\guilsinglright}{PD1}{\211}% U+203A % U+2212 MINUS SIGN; minus

\DeclareTextCommand{\textminus}{PD1}{\212}% U+2212

```
15432 % U+2030 PER MILLE SIGN; perthousand
15433 \DeclareTextCommand{\textperthousand}{PD1}{\213}% U+2030
15434 % U+201E DOUBLE LOW-9 QUOTATION MARK; quotedblbase
15435 \DeclareTextCommand{\quotedblbase}{PD1}{\214}% U+201E
15436 % U+201C LEFT DOUBLE QUOTATION MARK; quotedblleft
15437 \DeclareTextCommand{\textquotedblleft}{PD1}{\215}% U+201C
15438 % U+201D RIGHT DOUBLE QUOTATION MARK; quotedblright
15439 \DeclareTextCommand{\textquotedblright}{PD1}{\216}% U+201D
15440 % U+2018 LEFT SINGLE QUOTATION MARK; quoteleft
15441 \DeclareTextCommand{\textquoteleft}{PD1}{\217}% U+2018
15442 % U+2019 RIGHT SINGLE QUOTATION MARK; quoteright
15443 \DeclareTextCommand{\textquoteright}{PD1}{\220}% U+2019
15444 % U+201A SINGLE LOW-9 QUOTATION MARK; quotesinglbase
15445 \DeclareTextCommand{\quotesinglbase}{PD1}{\221}% U+201A
15446 % U+2122 TRADE MARK SIGN; trademark
15447 \DeclareTextCommand{\texttrademark}{PD1}{\222}% U+2122
15448 % U+FB01 LATIN SMALL LIGATURE FI; fi
15449 \DeclareTextCommand{\textfi}{PD1}{\223}% U+FB01
15450 % U+FB02 LATIN SMALL LIGATURE FL; fl
15451 \DeclareTextCommand{\textfl}{PD1}{\224}% U+FB02
15452 % U+0141 LATIN CAPITAL LETTER L WITH STROKE; Lslash
15453 \DeclareTextCommand{\L}{PD1}{\225}% U+0141
15454 % U+0152 LATIN CAPITAL LIGATURE OE; OE
15455 \DeclareTextCommand{\OE}{PD1}{\226}% U+0152
15456 % U+0160 LATIN CAPITAL LETTER S WITH CARON; Scaron
15457 \DeclareTextCompositeCommand{\v}{PD1}{S}{\227}% U+0160
15458 % U+0178 LATIN CAPITAL LETTER Y WITH DIAERESIS; Ydieresis
15459 \DeclareTextCompositeCommand{\"}{PD1}{Y}{\230}% U+0178
15460 \DeclareTextCommand{\IJ}{PD1}{IJ}% ligature U+0049 U+004A
15461 % U+017D LATIN CAPITAL LETTER Z WITH CARON; Zcaron
15462 \DeclareTextCompositeCommand{\v}{PD1}{Z}{\231}% U+017D
15463 % U+0131 LATIN SMALL LETTER DOTLESS I; dotlessi
15464 \DeclareTextCommand{\i}{PD1}{\232}% U+0131
15465 % U+0142 LATIN SMALL LETTER L WITH STROKE; lslash
15466 \DeclareTextCommand{\l}{PD1}{\233}% U+0142
15467 % U+0153 LATIN SMALL LIGATURE OE; oe
15468 \DeclareTextCommand{\oe}{PD1}{\234}% U+0153
15469 % U+0161 LATIN SMALL LETTER S WITH CARON; scaron
15470 \DeclareTextCompositeCommand{\v}{PD1}{s}{\235}% U+0161
15471 % U+017E LATIN SMALL LETTER Z WITH CARON; zcaron
15472 \DeclareTextCompositeCommand{\v}{PD1}{z}{\236}% U+017E
Slot \237 \text{ (0x9F)} is not defined in PDFDocEncoding.
The euro \lambda240 is inserted in version 1.3 of the pdf specification.
15473 % U+20AC EURO SIGN; *Euro, euro
15474 \DeclareTextCommand{\texteuro}{PD1}{\240}% U+20AC
15475 % U+00A1 INVERTED EXCLAMATION MARK; exclamdown
15476 \DeclareTextCommand{\textexclamdown}{PD1}{\241}% U+00A1
15477 % U+00A2 CENT SIGN; cent
15478 \DeclareTextCommand{\textcent}{PD1}{\242}% U+00A2
15479 % U+00A3 POUND SIGN; sterling
15480 \DeclareTextCommand{\textsterling}{PD1}{\243}% U+00A3
15481 % U+00A4 CURRENCY SIGN; currency
15482 \DeclareTextCommand{\textcurrency}{PD1}{\244}% U+00A4
15483 % U+00A5 YEN SIGN; yen
15484 \DeclareTextCommand{\textyen}{PD1}{\245}% U+00A5
15485 % U+00A6 BROKEN BAR; brokenbar
15486 \DeclareTextCommand{\textbrokenbar}{PD1}{\246}% U+00A6
```
 % U+00A7 SECTION SIGN; section \DeclareTextCommand{\textsection}{PD1}{\247}% U+00A7 % U+00A8 DIAERESIS; dieresis \DeclareTextCommand{\textasciidieresis}{PD1}{\250}% U+00A8 % U+00A9 COPYRIGHT SIGN; copyright \DeclareTextCommand{\textcopyright}{PD1}{\251}% U+00A9 % U+00AA FEMININE ORDINAL INDICATOR; ordfeminine \DeclareTextCommand{\textordfeminine}{PD1}{\252}% U+00AA % U+00AB LEFT-POINTING DOUBLE ANGLE QUOTATION MARK; guillemotleft \DeclareTextCommand{\guillemotleft}{PD1}{\253}% U+00AB % U+00AC NOT SIGN; logicalnot \DeclareTextCommand{\textlogicalnot}{PD1}{\254}% U+00AC \DeclareTextCommand{\textlnot}{PD1}{\254}% logical not No glyph \255 in PDFDocEncoding. % U+00AE REGISTERED SIGN; registered \DeclareTextCommand{\textregistered}{PD1}{\256}% U+00AE % U+00AF MACRON; \*macron, overscore \DeclareTextCommand{\textasciimacron}{PD1}{\257}% U+00AF % U+00B0 DEGREE SIGN; degree \DeclareTextCommand{\textdegree}{PD1}{\260}% U+00B0 % U+00B1 PLUS-MINUS SIGN; plusminus \DeclareTextCommand{\textplusminus}{PD1}{\261}% U+00B1 % U+00B2 SUPERSCRIPT TWO; twosuperior \DeclareTextCommand{\texttwosuperior}{PD1}{\262}%\* U+00B2 % U+00B3 SUPERSCRIPT THREE; threesuperior \DeclareTextCommand{\textthreesuperior}{PD1}{\263}%\* U+00B3 % U+00B4 ACUTE ACCENT; acute \DeclareTextCommand{\textacute}{PD1}{\264}% U+00B4 % U+00B5 MICRO SIGN; mu, mu1 \DeclareTextCommand{\textmu}{PD1}{\265}% U+00B5 % U+00B6 PILCROW SIGN; paragraph \DeclareTextCommand{\textparagraph}{PD1}{\266}% U+00B6 % U+00B7 MIDDLE DOT; middot, \*periodcentered \DeclareTextCommand{\textperiodcentered}{PD1}{\267}% U+00B7 % U+00B8 CEDILLA; cedilla \DeclareTextCommand{\textcedilla}{PD1}{\270}% U+00B8 % U+00B9 SUPERSCRIPT ONE; onesuperior \DeclareTextCommand{\textonesuperior}{PD1}{\271}%\* U+00B9 % U+00BA MASCULINE ORDINAL INDICATOR; ordmasculine \DeclareTextCommand{\textordmasculine}{PD1}{\272}% U+00BA % U+00BB RIGHT-POINTING DOUBLE ANGLE QUOTATION MARK; guillemotright \DeclareTextCommand{\guillemotright}{PD1}{\273}% U+00BB % U+00BC VULGAR FRACTION ONE QUARTER; onequarter \DeclareTextCommand{\textonequarter}{PD1}{\274}% U+00BC % U+00BD VULGAR FRACTION ONE HALF; onehalf \DeclareTextCommand{\textonehalf}{PD1}{\275}% U+00BD % U+00BE VULGAR FRACTION THREE QUARTERS; threequarters \DeclareTextCommand{\textthreequarters}{PD1}{\276}% U+00BE % U+00BF INVERTED QUESTION MARK; questiondown \DeclareTextCommand{\textquestiondown}{PD1}{\277}% U+00BF % U+00C0 LATIN CAPITAL LETTER A WITH GRAVE; Agrave \DeclareTextCompositeCommand{\'}{PD1}{A}{\300}% U+00C0 % U+00C1 LATIN CAPITAL LETTER A WITH ACUTE; Aacute \DeclareTextCompositeCommand{\'}{PD1}{A}{\301}% U+00C1 % U+00C2 LATIN CAPITAL LETTER A WITH CIRCUMFLEX; Acircumflex

 \DeclareTextCompositeCommand{\^}{PD1}{A}{\302}% U+00C2 % U+00C3 LATIN CAPITAL LETTER A WITH TILDE; Atilde \DeclareTextCompositeCommand{\~}{PD1}{A}{\303}% U+00C3 % U+00C4 LATIN CAPITAL LETTER A WITH DIAERESIS; Adieresis \DeclareTextCompositeCommand{\"}{PD1}{A}{\304}% U+00C4 % U+00C5 LATIN CAPITAL LETTER A WITH RING ABOVE; Aring \DeclareTextCompositeCommand{\r}{PD1}{A}{\305}% U+00C5 % U+00C6 LATIN CAPITAL LETTER AE; AE \DeclareTextCommand{\AE}{PD1}{\306}% U+00C6 % U+00C7 LATIN CAPITAL LETTER C WITH CEDILLA; Ccedilla \DeclareTextCompositeCommand{\c}{PD1}{C}{\307}% U+00C7 % U+00C8 LATIN CAPITAL LETTER E WITH GRAVE; Egrave \DeclareTextCompositeCommand{\'}{PD1}{E}{\310}% U+00C8 % U+00C9 LATIN CAPITAL LETTER E WITH ACUTE; Eacute \DeclareTextCompositeCommand{\'}{PD1}{E}{\311}% U+00C9 % U+00CA LATIN CAPITAL LETTER E WITH CIRCUMFLEX; Ecircumflex \DeclareTextCompositeCommand{\^}{PD1}{E}{\312}% U+00CA % U+00CB LATIN CAPITAL LETTER E WITH DIAERESIS; Edieresis \DeclareTextCompositeCommand{\"}{PD1}{E}{\313}% U+00CB % U+00CC LATIN CAPITAL LETTER I WITH GRAVE; Igrave \DeclareTextCompositeCommand{\'}{PD1}{I}{\314}% U+00CC % U+00CD LATIN CAPITAL LETTER I WITH ACUTE; Iacute \DeclareTextCompositeCommand{\'}{PD1}{I}{\315}% U+00CD % U+00CE LATIN CAPITAL LETTER I WITH CIRCUMFLEX; Icircumflex \DeclareTextCompositeCommand{\^}{PD1}{I}{\316}% U+00CE % U+00CF LATIN CAPITAL LETTER I WITH DIAERESIS; Idieresis \DeclareTextCompositeCommand{\"}{PD1}{I}{\317}% U+00CF % U+00D0 LATIN CAPITAL LETTER ETH; Eth \DeclareTextCommand{\DH}{PD1}{\320}% U+00D0 \DeclareTextCommand{\DJ}{PD1}{\320}% U+00D0 % U+00D1 LATIN CAPITAL LETTER N WITH TILDE; Ntilde \DeclareTextCompositeCommand{\~}{PD1}{N}{\321}% U+00D1 % U+00D2 LATIN CAPITAL LETTER O WITH GRAVE; Ograve \DeclareTextCompositeCommand{\'}{PD1}{O}{\322}% U+00D2 % U+00D3 LATIN CAPITAL LETTER O WITH ACUTE; Oacute \DeclareTextCompositeCommand{\'}{PD1}{O}{\323}% U+00D3 % U+00D4 LATIN CAPITAL LETTER O WITH CIRCUMFLEX; Ocircumflex \DeclareTextCompositeCommand{\^}{PD1}{O}{\324}% U+00D4 % U+00D5 LATIN CAPITAL LETTER O WITH TILDE; Otilde \DeclareTextCompositeCommand{\~}{PD1}{O}{\325}% U+00D5 % U+00D6 LATIN CAPITAL LETTER O WITH DIAERESIS; Odieresis \DeclareTextCompositeCommand{\"}{PD1}{O}{\326}% U+00D6 % U+00D7 MULTIPLICATION SIGN; multiply \DeclareTextCommand{\textmultiply}{PD1}{\327}% U+00D7 % U+00D8 LATIN CAPITAL LETTER O WITH STROKE; Oslash \DeclareTextCommand{\O}{PD1}{\330}% U+00D8 % U+00D9 LATIN CAPITAL LETTER U WITH GRAVE; Ugrave \DeclareTextCompositeCommand{\'}{PD1}{U}{\331}% U+00D9 % U+00DA LATIN CAPITAL LETTER U WITH ACUTE; Uacute \DeclareTextCompositeCommand{\'}{PD1}{U}{\332}% U+00DA % U+00DB LATIN CAPITAL LETTER U WITH CIRCUMFLEX; Ucircumflex \DeclareTextCompositeCommand{\^}{PD1}{U}{\333}% U+00DB % U+00DC LATIN CAPITAL LETTER U WITH DIAERESIS; Udieresis \DeclareTextCompositeCommand{\"}{PD1}{U}{\334}% U+00DC % U+00DD LATIN CAPITAL LETTER Y WITH ACUTE; Yacute \DeclareTextCompositeCommand{\'}{PD1}{Y}{\335}% U+00DD % U+00DE LATIN CAPITAL LETTER THORN; Thorn; \TH, \Thorn (wasysym)

```
15598 \DeclareTextCommand{\TH}{PD1}{\336}% U+00DE
15599 \DeclareTextCommand{\textThorn}{PD1}{\336}%* U+00DE
15600 % U+00DF LATIN SMALL LETTER SHARP S; germandbls
15601 \DeclareTextCommand{\ss}{PD1}{\337}% U+00DF
15602 % U+00E0 LATIN SMALL LETTER A WITH GRAVE; agrave
15603 \DeclareTextCompositeCommand{\'}{PD1}{a}{\340}% U+00E0
15604 % U+00E1 LATIN SMALL LETTER A WITH ACUTE; aacute
15605 \DeclareTextCompositeCommand{\'}{PD1}{a}{\341}% U+00E1
15606 % U+00E2 LATIN SMALL LETTER A WITH CIRCUMFLEX; acircumflex
15607 \DeclareTextCompositeCommand{\^}{PD1}{a}{\342}% U+00E2
15608 % U+00E3 LATIN SMALL LETTER A WITH TILDE; atilde
15609 \DeclareTextCompositeCommand{\~}{PD1}{a}{\343}% U+00E3
15610 % U+00E4 LATIN SMALL LETTER A WITH DIAERESIS; adieresis
15611 \DeclareTextCompositeCommand{\"}{PD1}{a}{\344}% U+00E4
15612 % U+00E5 LATIN SMALL LETTER A WITH RING ABOVE; aring
15613 \DeclareTextCompositeCommand{\r}{PD1}{a}{\345}% U+00E5
15614 % U+00E6 LATIN SMALL LETTER AE; ae
15615 \DeclareTextCommand{\ae}{PD1}{\346}% U+00E6
15616 % U+00E7 LATIN SMALL LETTER C WITH CEDILLA; ccedilla
15617 \DeclareTextCompositeCommand{\c}{PD1}{c}{\347}% U+00E7
15618 % U+00E8 LATIN SMALL LETTER E WITH GRAVE; egrave
15619 \DeclareTextCompositeCommand{\'}{PD1}{e}{\350}% U+00E8
15620 % U+00E9 LATIN SMALL LETTER E WITH ACUTE; eacute
15621 \DeclareTextCompositeCommand{\'}{PD1}{e}{\351}% U+00E9
15622 % U+00EA LATIN SMALL LETTER E WITH CIRCUMFLEX; ecircumflex
15623 \DeclareTextCompositeCommand{\^}{PD1}{e}{\352}% U+00EA
15624 % U+00EB LATIN SMALL LETTER E WITH DIAERESIS; edieresis
15625 \DeclareTextCompositeCommand{\"}{PD1}{e}{\353}% U+00EB
15626 % U+00EC LATIN SMALL LETTER I WITH GRAVE; igrave
15627 \DeclareTextCompositeCommand{\'}{PD1}{i}{\354}% U+00EC
15628 \DeclareTextCompositeCommand{\'}{PD1}{\i}{\354}% U+00EC
15629 % U+00ED LATIN SMALL LETTER I WITH ACUTE; iacute
15630 \DeclareTextCompositeCommand{\'}{PD1}{i}{\355}% U+00ED
15631 \DeclareTextCompositeCommand{\'}{PD1}{\i}{\355}% U+00ED
15632 % U+00EE LATIN SMALL LETTER I WITH CIRCUMFLEX; icircumflex
15633 \DeclareTextCompositeCommand{\^}{PD1}{i}{\356}% U+00EE
15634 \DeclareTextCompositeCommand{\^}{PD1}{\i}{\356}% U+00EE
15635 % U+00EF LATIN SMALL LETTER I WITH DIAERESIS; idieresis
15636 \DeclareTextCompositeCommand{\"}{PD1}{i}{\357}% U+00EF
15637 \DeclareTextCompositeCommand{\"}{PD1}{\i}{\357}% U+00EF
15638 % U+00F0 LATIN SMALL LETTER ETH; eth
15639 \DeclareTextCommand{\dh}{PD1}{\360}% U+00F0
15640 % U+00F1 LATIN SMALL LETTER N WITH TILDE; ntilde
15641 \DeclareTextCompositeCommand{\~}{PD1}{n}{\361}% U+00F1
15642 % U+00F2 LATIN SMALL LETTER O WITH GRAVE; ograve
15643 \DeclareTextCompositeCommand{\'}{PD1}{o}{\362}% U+00F2
15644 % U+00F3 LATIN SMALL LETTER O WITH ACUTE; oacute
15645 \DeclareTextCompositeCommand{\'}{PD1}{o}{\363}% U+00F3
15646 % U+00F4 LATIN SMALL LETTER O WITH CIRCUMFLEX; ocircumflex
15647 \DeclareTextCompositeCommand{\^}{PD1}{o}{\364}% U+00F4
15648 % U+00F5 LATIN SMALL LETTER O WITH TILDE; otilde
15649 \DeclareTextCompositeCommand{\~}{PD1}{o}{\365}% U+00F5
15650 % U+00F6 LATIN SMALL LETTER O WITH DIAERESIS; odieresis
15651 \DeclareTextCompositeCommand{\"}{PD1}{o}{\366}% U+00F6
15652 % U+00F7 DIVISION SIGN; divide
15653 \DeclareTextCommand{\textdivide}{PD1}{\367}% U+00F7
15654 % U+00F8 LATIN SMALL LETTER O WITH STROKE; oslash
```

```
15655 \DeclareTextCommand{\o}{PD1}{\370}% U+00F8
15656 % U+00F9 LATIN SMALL LETTER U WITH GRAVE; ugrave
15657 \DeclareTextCompositeCommand{\'}{PD1}{u}{\371}% U+00F9
15658 % U+00FA LATIN SMALL LETTER U WITH ACUTE; uacute
15659 \DeclareTextCompositeCommand{\'}{PD1}{u}{\372}% U+00FA
15660 % U+00FB LATIN SMALL LETTER U WITH CIRCUMFLEX; ucircumflex
15661 \DeclareTextCompositeCommand{\^}{PD1}{u}{\373}% U+00FB
15662 % U+00FC LATIN SMALL LETTER U WITH DIAERESIS; udieresis
15663 \DeclareTextCompositeCommand{\"}{PD1}{u}{\374}% U+00FC
15664 % U+00FD LATIN SMALL LETTER Y WITH ACUTE; yacute
15665 \DeclareTextCompositeCommand{\'}{PD1}{y}{\375}% U+00FD
15666 % U+00FE LATIN SMALL LETTER THORN; thorn; \th, \thorn (wasysym)
15667 \DeclareTextCommand{\th}{PD1}{\376}% U+00FE
15668 \DeclareTextCommand{\textthorn}{PD1}{\376}%* U+00FE
15669 % U+00FF LATIN SMALL LETTER Y WITH DIAERESIS; ydieresis
15670 \DeclareTextCompositeCommand{\"}{PD1}{y}{\377}% U+00FF
15671 \DeclareTextCommand{\ij}{PD1}{ij}% ligature U+0069 U+006A
Glyphs that consist of several characters.
15672 \DeclareTextCommand{\SS}{PD1}{SS}%
15673 \DeclareTextCommand{\textcelsius}{PD1}{\textdegree C}%
Aliases (german.sty)
15674 \DeclareTextCommand{\textglqq}{PD1}{\quotedblbase}%
15675 \DeclareTextCommand{\textgrqq}{PD1}{\textquotedblleft}%
15676 \DeclareTextCommand{\textglq}{PD1}{\quotesinglbase}%
15677 \DeclareTextCommand{\textgrq}{PD1}{\textquoteleft}%
15678 \DeclareTextCommand{\textflqq}{PD1}{\guillemotleft}%
15679 \DeclareTextCommand{\textfrqq}{PD1}{\guillemotright}%
15680 \DeclareTextCommand{\textflq}{PD1}{\guilsinglleft}%
15681 \DeclareTextCommand{\textfrq}{PD1}{\guilsinglright}%
Aliases (math names)
15682 \DeclareTextCommand{\textneg}{PD1}{\textlogicalnot}%
15683 \DeclareTextCommand{\texttimes}{PD1}{\textmultiply}%
15684 \DeclareTextCommand{\textdiv}{PD1}{\textdivide}%
15685 \DeclareTextCommand{\textpm}{PD1}{\textplusminus}%
15686 \DeclareTextCommand{\textcdot}{PD1}{\textperiodcentered}%
15687 \DeclareTextCommand{\textbeta}{PD1}{\ss}%
Polish aliases. PDF encoding does not have the characters, but it is useful to Poles
to have the plain letters regardless. Requested by Wojciech Myszka (W.Myszka@
immt.pwr.wroc.pl).
15688 \DeclareTextCompositeCommand{\k}{PD1}{a}{a}% aogonek
15689 \DeclareTextCompositeCommand{\'}{PD1}{c}{c}% cacute
15690 \DeclareTextCompositeCommand{\k}{PD1}{e}{e}% eogonek
15691 \DeclareTextCompositeCommand{\'}{PD1}{n}{n}% nacute
15692 \DeclareTextCompositeCommand{\'}{PD1}{s}{s}% sacute
15693 \DeclareTextCompositeCommand{\'}{PD1}{z}{z}% zacute
15694 \DeclareTextCompositeCommand{\.}{PD1}{z}{z}% zdot
15695 \DeclareTextCompositeCommand{\k}{PD1}{A}{A}% Aogonek
15696 \DeclareTextCompositeCommand{\'}{PD1}{C}{C}% Cacute
15697 \DeclareTextCompositeCommand{\k}{PD1}{E}{E}% Eogonek
15698 \DeclareTextCompositeCommand{\'}{PD1}{N}{N}% Nacute
15699 \DeclareTextCompositeCommand{\'}{PD1}{S}{S}% Sacute
15700 \DeclareTextCompositeCommand{\'}{PD1}{Z}{Z}% Zacute
15701 \DeclareTextCompositeCommand{\.}{PD1}{Z}{Z}% Zdot
```
15702 (/pd1enc)

# **51.2 PU encoding**

15703  $\langle$ \*puenc $\rangle$ \DeclareFontEncoding{PU}{}{}

## **51.2.1 NFSS2 accents**

```
15705 % U+0300 COMBINING GRAVE ACCENT; gravecmb, *gravecomb
15706 \DeclareTextCommand{\'}{PU}[1]{#1\83\000}% U+0300
15707 % U+0301 COMBINING ACUTE ACCENT; acutecmb, *acutecomb
15708 \DeclareTextCommand{\'}{PU}[1]{#1\83\001}% U+0301
15709 % U+0302 COMBINING CIRCUMFLEX ACCENT; circumflexcmb
15710 \DeclareTextCommand{\^}{PU}[1]{#1\83\002}% U+0302
15711 % U+0303 COMBINING TILDE; tildecmb, *tildecomb
15712 \DeclareTextCommand{\~}{PU}[1]{#1\83\003}% U+0303
15713 % U+0304 COMBINING MACRON; macroncmb
15714 \DeclareTextCommand{\=}{PU}[1]{#1\83\004}% U+0304
15715 % U+0306 COMBINING BREVE; brevecmb
15716 \DeclareTextCommand{\u}{PU}[1]{#1\83\006}% U+0306
15717 \DeclareTextCommand{\U}{PU}[1]{#1\83\006}% U+0306
15718 % U+0307 COMBINING DOT ABOVE; dotaccentcmb
15719 \DeclareTextCommand{\.}{PU}[1]{#1\83\007}% U+0307
15720 % U+0308 COMBINING DIAERESIS; dieresiscmb
15721 \DeclareTextCommand{\"}{PU}[1]{#1\83\010}% U+0308
15722 % U+030A COMBINING RING ABOVE; ringcmb
15723 \DeclareTextCommand{\r}{PU}[1]{#1\83\012}% U+030A
15724 % U+030B COMBINING DOUBLE ACUTE ACCENT; hungarumlautcmb
15725 \DeclareTextCommand{\H}{PU}[1]{#1\83\013}% U+030B
15726 % U+030C COMBINING CARON; caroncmb
15727 \DeclareTextCommand{\v}{PU}[1]{#1\83\014}% U+030C
15728 % U+030F COMBINING DOUBLE GRAVE ACCENT; dblgravecmb
15729 \DeclareTextCommand{\G}{PU}[1]{#1\83\017}% U+030F
15730 \DeclareTextCommand{\C}{PU}[1]{#1\83\017}% U+030F
15731 % U+0311 COMBINING INVERTED BREVE; breveinvertedcmb
15732 \DeclareTextCommand{\textinvbreve}{PU}[1]{#1\83\021}% U+0311
15733 % U+0323 COMBINING DOT BELOW; dotbelowcmb, *dotbelowcomb
15734 \DeclareTextCommand{\d}{PU}[1]{#1\83\043}% U+0323
15735 % U+0324 COMBINING DIAERESIS BELOW; dieresisbelowcmb; \textsubum-
    laut (tipa)
15736 \DeclareTextCommand{\textsubumlaut}{PU}[1]{#1\83\044}% U+0324
15737 % U+0325 COMBINING RING BELOW; ringbelowcmb; \textsubring (tipa)
15738 \DeclareTextCommand{\textsubring}{PU}[1]{#1\83\045}% U+0325
15739 % U+0327 COMBINING CEDILLA; cedillacmb
15740 \DeclareTextCommand{\c}{PU}[1]{#1\83\047}% U+0327
15741 % U+0328 COMBINING OGONEK; ogonekcmb
15742 \DeclareTextCommand{\k}{PU}[1]{#1\83\050}% U+0328
15743 % U+032D COMBINING CIRCUMFLEX ACCENT BELOW;
15744 % \textsubcircum (tipa)
15745 \DeclareTextCommand{\textsubcircum}{PU}[1]{#1\83\055}% U+032D
15746 % U+032E COMBINING BREVE BELOW; brevebelowcmb
15747 \DeclareTextCommand{\textsubbreve}{PU}[1]{#1\83\056}% U+032E
15748 % U+0330 COMBINING TILDE BELOW; tildebelowcmb; \textsubtilde (tipa)
15749 \DeclareTextCommand{\textsubtilde}{PU}[1]{#1\83\060}% U+0330
15750 % U+0331 COMBINING MACRON BELOW; macronbelowcmb
15751 \DeclareTextCommand{\b}{PU}[1]{#1\83\061}% U+0331
15752 % U+0361 COMBINING DOUBLE INVERTED BREVE; breveinverteddou-
    blecmb
15753 \DeclareTextCommand{\t}{PU}[1]{#1\83\141}% U+0361
15754 % U+20DD COMBINING ENCLOSING CIRCLE
```
\DeclareTextCommand{\textcircled}{PU}[1]{#1\9040\335}% U+20DD

Double accents.

```
15756 \DeclareTextCommand{\textacutemacron}{PU}[1]{#1\83\001\83\004}% U+0301 U+0304
15757 \DeclareTextCommand{\textgravemacron}{PU}[1]{#1\83\000\83\004}% U+0300 U+0304
   \@empty is an artefact of the NFSS2 machinery, it gets inserted for empty
arguments and spaces.
15758 \DeclareTextCompositeCommand{\'}{PU}{\@empty}{\textasciigrave}%
15759 \DeclareTextCompositeCommand{\'}{PU}{\@empty}{\textacute}%
15760 \DeclareTextCompositeCommand{\^}{PU}{\@empty}{\textasciicircum}%
15761 \DeclareTextCompositeCommand{\~}{PU}{\@empty}{\texttilde}%
15762 \DeclareTextCompositeCommand{\"}{PU}{\@empty}{\textasciidieresis}%
15763 \DeclareTextCompositeCommand{\r}{PU}{\@empty}{\textring}%
15764 \DeclareTextCompositeCommand{\v}{PU}{\@empty}{\textasciicaron}%
15765 \DeclareTextCompositeCommand{\.}{PU}{\@empty}{\textdotaccent}%
15766 \DeclareTextCompositeCommand{\c}{PU}{\@empty}{\textcedilla}%
15767 \DeclareTextCompositeCommand{\u}{PU}{\@empty}{\textasciibreve}%
15768 \DeclareTextCompositeCommand{\G}{PU}{\@empty}{\textdoublegrave}%
15769 \DeclareTextCompositeCommand{\=}{PU}{\@empty}{\textasciimacron}%
15770 \DeclareTextCompositeCommand{\H}{PU}{\@empty}{\texthungarumlaut}%
15771 \DeclareTextCompositeCommand{\k}{PU}{\@empty}{\textogonek}%
15772 \DeclareTextCompositeCommand{\textinvbreve}{PU}{\@empty}{{ \83\021}}% U+0311
15773 \DeclareTextCompositeCommand{\textsubumlaut}{PU}{\@empty}{{ \83\044}}% U+0324
15774 \DeclareTextCompositeCommand{\textsubring}{PU}{\@empty}{\textringlow}%
15775 \DeclareTextCompositeCommand{\textsubcircum}{PU}{\@empty}{\textcircum-
    low<sup>2</sup>%
15776 \DeclareTextCompositeCommand{\textsubbreve}{PU}{\@empty}{{ \83\056}}% U+032E
15777 \DeclareTextCompositeCommand{\textsubtilde}{PU}{\@empty}{\texttildelow}%
15778 \DeclareTextCompositeCommand{\b}{PU}{\@empty}{\textmacronbelow}%
15779 \DeclareTextCompositeCommand{\d}{PU}{\@empty}{\textdotbelow}%
15780 \DeclareTextCompositeCommand{\t}{PU}{\@empty}{\texttie}%
15781 \DeclareTextCompositeCommand{\newtie}{PU}{\@empty}{\textnewtie}%
15782 \DeclareTextCompositeCommand{\textcircled}{PU}{\@empty}{\textbigcircle}%
15783 \DeclareTextCompositeCommand{\textacutemacron}{PU}{\@empty}{{ \83\001\83\004}}% U+0301 U
15784 \DeclareTextCompositeCommand{\textgravemacron}{PU}{\@empty}{{ \83\000\83\004}}% U+0300 U
15785 \DeclareTextCompositeCommand{\'}{PU}{\ }{\textasciigrave}%
15786 \DeclareTextCompositeCommand{\'}{PU}{\ }{\textacute}%
15787 \DeclareTextCompositeCommand{\^}{PU}{\ }{\textasciicircum}%
15788 \DeclareTextCompositeCommand{\~}{PU}{\ }{\texttilde}%
15789 \DeclareTextCompositeCommand{\"}{PU}{\ }{\textasciidieresis}%
15790 \DeclareTextCompositeCommand{\r}{PU}{\ }{\textring}%
15791 \DeclareTextCompositeCommand{\v}{PU}{\ }{\textasciicaron}%
15792 \DeclareTextCompositeCommand{\.}{PU}{\ }{\textdotaccent}%
15793 \DeclareTextCompositeCommand{\c}{PU}{\ }{\textcedilla}%
15794 \DeclareTextCompositeCommand{\u}{PU}{\ }{\textasciibreve}%
15795 \DeclareTextCompositeCommand{\G}{PU}{\ }{\textdoublegrave}%
15796 \DeclareTextCompositeCommand{\=}{PU}{\ }{\textasciimacron}%
15797 \DeclareTextCompositeCommand{\H}{PU}{\ }{\texthungarumlaut}%
15798 \DeclareTextCompositeCommand{\k}{PU}{\ }{\textogonek}%
15799 \DeclareTextCompositeCommand{\textinvbreve}{PU}{\ }{{ \83\021}}% U+0311
15800 \DeclareTextCompositeCommand{\textsubumlaut}{PU}{\ }{{ \83\044}}% U+0324
15801 \DeclareTextCompositeCommand{\textsubring}{PU}{\ }{\textringlow}%
15802 \DeclareTextCompositeCommand{\textsubcircum}{PU}{\ }{\textcircumlow}%
15803 \DeclareTextCompositeCommand{\textsubbreve}{PU}{\ }{{ \83\056}}% U+032E
15804 \DeclareTextCompositeCommand{\textsubtilde}{PU}{\ }{\texttildelow}%
15805 \DeclareTextCompositeCommand{\b}{PU}{\ }{\textmacronbelow}%
15806 \DeclareTextCompositeCommand{\d}{PU}{\ }{\textdotbelow}%
```

```
15807 \DeclareTextCompositeCommand{\t}{PU}{\ }{\texttie}%
15808 \DeclareTextCompositeCommand{\newtie}{PU}{\ }{\textnewtie}%
15809 \DeclareTextCompositeCommand{\textcircled}{PU}{\ }{\textbigcircle}%
15810 \DeclareTextCompositeCommand{\textacutemacron}{PU}{\ }{{ \83\001\83\004}}% U+0301 U+0304
15811 \DeclareTextCompositeCommand{\textgravemacron}{PU}{\ }{{ \83\000\83\004}}% U+0300 U+0304
Accents for capitals (see encoding TS1)
15812 \DeclareTextCommand{\capitalcedilla}{PU}[1]{\c{#1}}%
15813 \DeclareTextCommand{\capitalogonek}{PU}[1]{\k{#1}}%
15814 \DeclareTextCommand{\capitalgrave}{PU}[1]{\'{#1}}%
15815 \DeclareTextCommand{\capitalacute}{PU}[1]{\'{#1}}%
15816 \DeclareTextCommand{\capitalcircumflex}{PU}[1]{\^{#1}}%
15817 \DeclareTextCommand{\capitaltilde}{PU}[1]{\~{#1}}%
15818 \DeclareTextCommand{\capitaldieresis}{PU}[1]{\"{#1}}%
15819 \DeclareTextCommand{\capitalhungarumlaut}{PU}[1]{\H{#1}}%
15820 \DeclareTextCommand{\capitalring}{PU}[1]{\r{#1}}%
15821 \DeclareTextCommand{\capitalcaron}{PU}[1]{\v{#1}}%
15822 \DeclareTextCommand{\capitalbreve}{PU}[1]{\u{#1}}%
15823 \DeclareTextCommand{\capitalmacron}{PU}[1]{\={#1}}%
15824 \DeclareTextCommand{\capitaldotaccent}{PU}[1]{\.{#1}}%
15825 \DeclareTextCommand{\capitaltie}{PU}[1]{\t{#1}}%
15826 \DeclareTextCommand{\capitalnewtie}{PU}[1]{\newtie{#1}}%
```
#### **51.2.2 Basic Latin: U+0000 to U+007F**

```
Special white space escape characters.
15827 % U+0009 (CHARACTER TABULATION)
15828 \DeclareTextCommand{\textHT}{PU}{\80\011}% U+0009
15829 % U+000A (LINE FEED)
15830 \DeclareTextCommand{\textLF}{PU}{\80\012}% U+000A
15831 % U+000D (CARRIAGE RETURN)
15832 \DeclareTextCommand{\textCR}{PU}{\80\015}% U+000D
\80\040: U+0020 SPACE; space, spacehackarabic
\80\041: U+0021 EXCLAMATION MARK; exclam
15833 % U+0022 QUOTATION MARK; quotedbl
15834 \DeclareTextCommand{\textquotedbl}{PU}{"}% \80\042 U+0022
15835 % U+0023 NUMBER SIGN; numbersign
15836 \DeclareTextCommand{\textnumbersign}{PU}{\80\043}% U+0023
15837 % U+0024 DOLLAR SIGN; dollar
15838 \DeclareTextCommand{\textdollar}{PU}{\80\044}% U+0024
15839 %* \textdollar -> \mathdollar
15840 %* \textdollar -> \EyesDollar (marvosym)
15841 % U+0025 PERCENT SIGN; percent
15842 \DeclareTextCommand{\textpercent}{PU}{\80\045}% U+0025
15843 % U+0026 AMPERSAND; ampersand
15844 \DeclareTextCommand{\textampersand}{PU}{\80\046}% U+0026
15845 %* \textampersand -> \binampersand (stmaryrd)
15846 %* \textampersand -> \with (cmll)
15847 % U+0027 APOSTROPHE; quotesingle
15848 \DeclareTextCommand{\textquotesingle}{PU}{\80\047}% U+0027
15849 % U+0028 LEFT PARENTHESIS; parenleft
15850 \DeclareTextCommand{\textparenleft}{PU}{\80\050}% U+0028
15851 % U+0029 RIGHT PARENTHESIS; parenright
15852 \DeclareTextCommand{\textparenright}{PU}{\80\051}% U+0029
15853 % U+002A ASTERISK; asterisk; (?)
15854 \DeclareTextCommand{\textasteriskcentered}{PU}{\80\052}% U+002A
15855 % U+002B PLUS SIGN; plus; \MVPlus (marvosym)
```

```
15857 % U+002C COMMA; comma; \MVComma (marvosym)
15858 \DeclareTextCommand{\textMVComma}{PU}{\80\054}%* U+002C
15859 % U+002D HYPHEN-MINUS; hyphen; \MVMinus (marvosym)
15860 \DeclareTextCommand{\textMVMinus}{PU}{\80\055}%* U+002D
15861 % U+002E FULL STOP; period; \MVPeriod (marvosym)
15862 \DeclareTextCommand{\textMVPeriod}{PU}{\80\056}%* U+002E
15863 % U+002F SOLIDUS; slash; \MVDivision (marvosym)
15864 \DeclareTextCommand{\textMVDivision}{PU}{\80\057}%* U+002F
15865 % U+0030 DIGIT ZERO; zero; \MVZero (marvosym)
15866 \DeclareTextCommand{\textMVZero}{PU}{\80\060}%* U+0030
15867 % U+0031 DIGIT ONE; one; \MVOne (marvosym)
15868 \DeclareTextCommand{\textMVOne}{PU}{\80\061}%* U+0031
15869 % U+0032 DIGIT TWO; two; \MVTwo (marvosym)
15870 \DeclareTextCommand{\textMVTwo}{PU}{\80\062}%* U+0032
15871 % U+0033 DIGIT THREE; three; \MVThree (marvosym)
15872 \DeclareTextCommand{\textMVThree}{PU}{\80\063}%* U+0033
15873 % U+0034 DIGIT FOUR; four; \MVFour (marvosym)
15874 \DeclareTextCommand{\textMVFour}{PU}{\80\064}%* U+0034
15875 % U+0035 DIGIT FIVE; five; \MVFive (marvosym)
15876 \DeclareTextCommand{\textMVFive}{PU}{\80\065}%* U+0035
15877 % U+0036 DIGIT SIX; six; \MVSix (marvosym)
15878 \DeclareTextCommand{\textMVSix}{PU}{\80\066}%* U+0036
15879 % U+0037 DIGIT SEVEM; seven; \MVSeven (marvosym)
15880 \DeclareTextCommand{\textMVSeven}{PU}{\80\067}%* U+0037
15881 % U+0038 DIGIT EIGHT; eight; \MVEight (marvosym)
15882 \DeclareTextCommand{\textMVEight}{PU}{\80\070}%* U+0038
15883 % U+0039 DIGIT NINE; nine; \MVNine (marvosym)
15884 \DeclareTextCommand{\textMVNine}{PU}{\80\071}%* U+0039
\80\072: U+003A COLON; colon
\80\073: U+003B SEMICOLON; semicolon
15885 % U+003C LESS-THAN SIGN; less
15886 \DeclareTextCommand{\textless}{PU}{<}% \80\074 U+003C
\80\075: U+003D EQUALS SIGN; equal
15887 % U+003E GREATER-THAN SIGN; greater
15888 \DeclareTextCommand{\textgreater}{PU}{>}% \80\076 U+003E
\80\077: U+003F QUESTION MARK; question
15889 % U+0040 COMMERCIAL AT; at; \MVAt (marvosym)
15890 \DeclareTextCommand{\textMVAt}{PU}{\80\100}%* U+0040
```
\80\101: U+0041 LATIN CAPITAL LETTER A; A

… \80\132: U+005A LATIN CAPITAL LETTER Z; Z

\80\133: U+005B LEFT SQUARE BRACKET; bracketleft

% U+005C REVERSE SOLIDUS; backslash

\DeclareTextCommand{\textbackslash}{PU}{\80\134}% U+005C

\80\135: U+005D RIGHT SQUARE BRACKET; bracketright

% U+005E CIRCUMFLEX ACCENT; asciicircum

 \DeclareTextCommand{\textasciicircum}{PU}{\80\136}% U+005E % U+005F LOW LINE; underscore

\DeclareTextCommand{\textunderscore}{PU}{\80\137}% U+005F

%\* \textunderscore -> \mathunderscore (LaTeX)

% U+0060 GRAVE ACCENT; grave

\DeclareTextCommand{\textasciigrave}{PU}{\80\140}% U+0060

\80\141: U+0061 LATIN SMALL LETTER A; a

\80\150: U+0068 LATIN SMALL LETTER H; h

% U+0069 LATIN SMALL LETTER I; i

…

…

 \DeclareTextCompositeCommand{\.}{PU}{\i}{i}% \80\151 U+0069 \DeclareTextCompositeCommand{\.}{PU}{i}{i}% \80\151 U+0069 \80\152: U+006A LATIN SMALL LETTER J; j

#### \80\172: U+007A LATIN SMALL LETTER Z; z

 % U+007B LEFT CURLY BRACKET; braceleft \DeclareTextCommand{\textbraceleft}{PU}{\80\173}% U+007B % U+007C VERTICAL LINE; \*bar, verticalbar \DeclareTextCommand{\textbar}{PU}{|}% \80\174 U+007C %\* \textbar -> \textvertline (tipa) % U+007D RIGHT CURLY BRACKET; braceright \DeclareTextCommand{\textbraceright}{PU}{\80\175}% U+007D % U+007E TILDE; asciitilde \DeclareTextCommand{\textasciitilde}{PU}{\80\176}% U+007E

# **51.2.3 Latin-1 Supplement: U+0080 to U+00FF**

\80\240: U+00A0 NO-BREAK SPACE; nbspace, nonbreakingspace % U+00A1 INVERTED EXCLAMATION MARK; exclamdown \DeclareTextCommand{\textexclamdown}{PU}{\80\241}% U+00A1 % U+00A2 CENT SIGN; cent \DeclareTextCommand{\textcent}{PU}{\80\242}% U+00A2 % U+00A3 POUND SIGN; sterling \DeclareTextCommand{\textsterling}{PU}{\80\243}% U+00A3 %\* \textsterling -> \mathsterling (LaTeX) %\* \textsterling -> \pounds (LaTeX) % U+00A4 CURRENCY SIGN; currency \DeclareTextCommand{\textcurrency}{PU}{\80\244}% U+00A4 % U+00A5 YEN SIGN; yen \DeclareTextCommand{\textyen}{PU}{\80\245}% U+00A5 % U+00A6 BROKEN BAR; brokenbar \DeclareTextCommand{\textbrokenbar}{PU}{\80\246}% U+00A6 %\* \textbrokenbar -> \brokenvert (wasysym) % U+00A7 SECTION SIGN; section \DeclareTextCommand{\textsection}{PU}{\80\247}% U+00A7 %\* \textsection -> \mathsection (LaTeX) 15930 %\* \textsection -> \S (LaTeX) % U+00A8 DIAERESIS; dieresis \DeclareTextCommand{\textasciidieresis}{PU}{\80\250}% U+00A8 % U+00A9 COPYRIGHT SIGN; copyright \DeclareTextCommand{\textcopyright}{PU}{\80\251}%\* U+00A9 % U+00AA FEMININE ORDINAL INDICATOR; ordfeminine \DeclareTextCommand{\textordfeminine}{PU}{\80\252}% U+00AA % U+00AB LEFT-POINTING DOUBLE ANGLE QUOTATION MARK; guillemotleft \DeclareTextCommand{\guillemotleft}{PU}{\80\253}% U+00AB % U+00AC NOT SIGN; logicalnot \DeclareTextCommand{\textlogicalnot}{PU}{\80\254}% U+00AC \DeclareTextCommand{\textlnot}{PU}{\80\254}% U+00AC \80\255: U+00AD SOFT HYPHEN; sfthyphen, softhyphen

```
15942 % U+00AE REGISTERED SIGN; registered
```

```
15943 \DeclareTextCommand{\textregistered}{PU}{\80\256}% U+00AE
15944 % U+00AF MACRON; *macron, overscore
15945 \DeclareTextCommand{\textasciimacron}{PU}{\80\257}% U+00AF
15946 % U+00B0 DEGREE SIGN; degree
15947 \DeclareTextCommand{\textdegree}{PU}{\80\260}% U+00B0
15948 % U+00B1 PLUS-MINUS SIGN; plusminus
15949 \DeclareTextCommand{\textplusminus}{PU}{\80\261}% U+00B1
15950 % U+00B2 SUPERSCRIPT TWO; twosuperior
15951 \DeclareTextCommand{\texttwosuperior}{PU}{\80\262}%* U+00B2
15952 % U+00B3 SUPERSCRIPT THREE; threesuperior
15953 \DeclareTextCommand{\textthreesuperior}{PU}{\80\263}%* U+00B3
15954 % U+00B4 ACUTE ACCENT; acute
15955 \DeclareTextCommand{\textacute}{PU}{\80\264}% U+00B4
15956 \DeclareTextCommand{\textasciiacute}{PU}{\80\264}% U+00B4
15957 % U+00B5 MICRO SIGN; mu, mu1
15958 \DeclareTextCommand{\textmu}{PU}{\80\265}% U+00B5
15959 % U+00B6 PILCROW SIGN; paragraph
15960 \DeclareTextCommand{\textparagraph}{PU}{\80\266}% U+00B6
15961 %* \textparagraph -> \mathparagraph (LaTeX)
15962 % U+00B7 MIDDLE DOT; middot, *periodcentered
15963 \DeclareTextCommand{\textperiodcentered}{PU}{\80\267}% U+00B7
15964 %* \textperiodcentered -> \MultiplicationDot (marvosym)
15965 %* \textperiodcentered -> \Squaredot (marvosym)
15966 % U+00B8 CEDILLA; cedilla
15967 \DeclareTextCommand{\textcedilla}{PU}{\80\270}% U+00B8
15968 % U+00B9 SUPERSCRIPT ONE; onesuperior
15969 \DeclareTextCommand{\textonesuperior}{PU}{\80\271}%* U+00B9
15970 % U+00BA MASCULINE ORDINAL INDICATOR; ordmasculine
15971 \DeclareTextCommand{\textordmasculine}{PU}{\80\272}% U+00BA
15972 % U+00BB RIGHT-POINTING DOUBLE ANGLE QUOTATION MARK; guille-
    motright
15973 \DeclareTextCommand{\guillemotright}{PU}{\80\273}% U+00BB
15974 % U+00BC VULGAR FRACTION ONE QUARTER; onequarter
15975 \DeclareTextCommand{\textonequarter}{PU}{\80\274}% U+00BC
15976 % U+00BD VULGAR FRACTION ONE HALF; onehalf
15977 \DeclareTextCommand{\textonehalf}{PU}{\80\275}% U+00BD
15978 % U+00BE VULGAR FRACTION THREE QUARTERS; threequarters
15979 \DeclareTextCommand{\textthreequarters}{PU}{\80\276}% U+00BE
15980 % U+00BF INVERTED QUESTION MARK; questiondown
15981 \DeclareTextCommand{\textquestiondown}{PU}{\80\277}% U+00BF
15982 % U+00C0 LATIN CAPITAL LETTER A WITH GRAVE; Agrave
15983 \DeclareTextCompositeCommand{\'}{PU}{A}{\80\300}% U+00C0
15984 % U+00C1 LATIN CAPITAL LETTER A WITH ACUTE; Aacute
15985 \DeclareTextCompositeCommand{\'}{PU}{A}{\80\301}% U+00C1
15986 % U+00C2 LATIN CAPITAL LETTER A WITH CIRCUMFLEX; Acircumflex
15987 \DeclareTextCompositeCommand{\^}{PU}{A}{\80\302}% U+00C2
15988 % U+00C3 LATIN CAPITAL LETTER A WITH TILDE; Atilde
15989 \DeclareTextCompositeCommand{\~}{PU}{A}{\80\303}% U+00C3
15990 % U+00C4 LATIN CAPITAL LETTER A WITH DIAERESIS; Adieresis
15991 \DeclareTextCompositeCommand{\"}{PU}{A}{\80\304}% U+00C4
15992 % U+00C5 LATIN CAPITAL LETTER A WITH RING ABOVE; Aring
15993 \DeclareTextCompositeCommand{\r}{PU}{A}{\80\305}% U+00C5
15994 % U+00C6 LATIN CAPITAL LETTER AE; AE
15995 \DeclareTextCommand{\AE}{PU}{\80\306}% U+00C6
15996 % U+00C7 LATIN CAPITAL LETTER C WITH CEDILLA; Ccedilla
15997 \DeclareTextCompositeCommand{\c}{PU}{C}{\80\307}% U+00C7
15998 % U+00C8 LATIN CAPITAL LETTER E WITH GRAVE; Egrave
```

```
15999 \DeclareTextCompositeCommand{\'}{PU}{E}{\80\310}% U+00C8
16000 % U+00C9 LATIN CAPITAL LETTER E WITH ACUTE; Eacute
16001 \DeclareTextCompositeCommand{\'}{PU}{E}{\80\311}% U+00C9
16002 % U+00CA LATIN CAPITAL LETTER E WITH CIRCUMFLEX; Ecircumflex
16003 \DeclareTextCompositeCommand{\^}{PU}{E}{\80\312}% U+00CA
16004 % U+00CB LATIN CAPITAL LETTER E WITH DIAERESIS; Edieresis
16005 \DeclareTextCompositeCommand{\"}{PU}{E}{\80\313}% U+00CB
16006 % U+00CC LATIN CAPITAL LETTER I WITH GRAVE; Igrave
16007 \DeclareTextCompositeCommand{\'}{PU}{I}{\80\314}% U+00CC
16008 % U+00CD LATIN CAPITAL LETTER I WITH ACUTE; Iacute
16009 \DeclareTextCompositeCommand{\'}{PU}{I}{\80\315}% U+00CD
16010 % U+00CE LATIN CAPITAL LETTER I WITH CIRCUMFLEX; Icircumflex
16011 \DeclareTextCompositeCommand{\^}{PU}{I}{\80\316}% U+00CE
16012 % U+00CF LATIN CAPITAL LETTER I WITH DIAERESIS; Idieresis
16013 \DeclareTextCompositeCommand{\"}{PU}{I}{\80\317}% U+00CF
16014 % U+00D0 LATIN CAPITAL LETTER ETH; Eth
16015 \DeclareTextCommand{\DH}{PU}{\80\320}% U+00D0
16016 % U+00D1 LATIN CAPITAL LETTER N WITH TILDE; Ntilde
16017 \DeclareTextCompositeCommand{\~}{PU}{N}{\80\321}% U+00D1
16018 % U+00D2 LATIN CAPITAL LETTER O WITH GRAVE; Ograve
16019 \DeclareTextCompositeCommand{\'}{PU}{O}{\80\322}% U+00D2
16020 % U+00D3 LATIN CAPITAL LETTER O WITH ACUTE; Oacute
16021 \DeclareTextCompositeCommand{\'}{PU}{O}{\80\323}% U+00D3
16022 % U+00D4 LATIN CAPITAL LETTER O WITH CIRCUMFLEX; Ocircumflex
16023 \DeclareTextCompositeCommand{\^}{PU}{O}{\80\324}% U+00D4
16024 % U+00D5 LATIN CAPITAL LETTER O WITH TILDE; Otilde
16025 \DeclareTextCompositeCommand{\~}{PU}{O}{\80\325}% U+00D5
16026 % U+00D6 LATIN CAPITAL LETTER O WITH DIAERESIS; Odieresis
16027 \DeclareTextCompositeCommand{\"}{PU}{O}{\80\326}% U+00D6
16028 % U+00D7 MULTIPLICATION SIGN; multiply
16029 \DeclareTextCommand{\textmultiply}{PU}{\80\327}% U+00D7
16030 %* \textmultiply -> \vartimes (stmaryrd)
16031 %* \textmultiply -> \MVMultiplication (marvosym)
16032 % U+00D8 LATIN CAPITAL LETTER O WITH STROKE; Oslash
16033 \DeclareTextCommand{\O}{PU}{\80\330}% U+00D8
16034 % U+00D9 LATIN CAPITAL LETTER U WITH GRAVE; Ugrave
16035 \DeclareTextCompositeCommand{\'}{PU}{U}{\80\331}% U+00D9
16036 % U+00DA LATIN CAPITAL LETTER U WITH ACUTE; Uacute
16037 \DeclareTextCompositeCommand{\'}{PU}{U}{\80\332}% U+00DA
16038 % U+00DB LATIN CAPITAL LETTER U WITH CIRCUMFLEX; Ucircumflex
16039 \DeclareTextCompositeCommand{\^}{PU}{U}{\80\333}% U+00DB
16040 % U+00DC LATIN CAPITAL LETTER U WITH DIAERESIS; Udieresis
16041 \DeclareTextCompositeCommand{\"}{PU}{U}{\80\334}% U+00DC
16042 % U+00DD LATIN CAPITAL LETTER Y WITH ACUTE; Yacute
16043 \DeclareTextCompositeCommand{\'}{PU}{Y}{\80\335}% U+00DD
16044 % U+00DE LATIN CAPITAL LETTER THORN; Thorn; \TH, \Thorn (wasysym)
16045 \DeclareTextCommand{\TH}{PU}{\80\336}% U+00DE
16046 \DeclareTextCommand{\textThorn}{PU}{\80\336}%* U+00DE
16047 % U+00DF LATIN SMALL LETTER SHARP S; germandbls
16048 \DeclareTextCommand{\ss}{PU}{\80\337}% U+00DF
16049 % U+00E0 LATIN SMALL LETTER A WITH GRAVE; agrave
16050 \DeclareTextCompositeCommand{\'}{PU}{a}{\80\340}% U+00E0
16051 % U+00E1 LATIN SMALL LETTER A WITH ACUTE; aacute
16052 \DeclareTextCompositeCommand{\'}{PU}{a}{\80\341}% U+00E1
16053 % U+00E2 LATIN SMALL LETTER A WITH CIRCUMFLEX; acircumflex
16054 \DeclareTextCompositeCommand{\^}{PU}{a}{\80\342}% U+00E2
16055 % U+00E3 LATIN SMALL LETTER A WITH TILDE; atilde
```

```
16056 \DeclareTextCompositeCommand{\~}{PU}{a}{\80\343}% U+00E3
16057 % U+00E4 LATIN SMALL LETTER A WITH DIAERESIS; adieresis
16058 \DeclareTextCompositeCommand{\"}{PU}{a}{\80\344}% U+00E4
16059 % U+00E5 LATIN SMALL LETTER A WITH RING ABOVE; aring
16060 \DeclareTextCompositeCommand{\r}{PU}{a}{\80\345}% U+00E5
16061 % U+00E6 LATIN SMALL LETTER AE; ae
16062 \DeclareTextCommand{\ae}{PU}{\80\346}% U+00E6
16063 % U+00E7 LATIN SMALL LETTER C WITH CEDILLA; ccedilla
16064 \DeclareTextCompositeCommand{\c}{PU}{c}{\80\347}% U+00E7
16065 % U+00E8 LATIN SMALL LETTER E WITH GRAVE; egrave
16066 \DeclareTextCompositeCommand{\'}{PU}{e}{\80\350}% U+00E8
16067 % U+00E9 LATIN SMALL LETTER E WITH ACUTE; eacute
16068 \DeclareTextCompositeCommand{\'}{PU}{e}{\80\351}% U+00E9
16069 % U+00EA LATIN SMALL LETTER E WITH CIRCUMFLEX; ecircumflex
16070 \DeclareTextCompositeCommand{\^}{PU}{e}{\80\352}% U+00EA
16071 % U+00EB LATIN SMALL LETTER E WITH DIAERESIS; edieresis
16072 \DeclareTextCompositeCommand{\"}{PU}{e}{\80\353}% U+00EB
16073 % U+00EC LATIN SMALL LETTER I WITH GRAVE; igrave
16074 \DeclareTextCompositeCommand{\'}{PU}{i}{\80\354}% U+00EC
16075 \DeclareTextCompositeCommand{\'}{PU}{\i}{\80\354}% U+00EC
16076 % U+00ED LATIN SMALL LETTER I WITH ACUTE; iacute
16077 \DeclareTextCompositeCommand{\'}{PU}{i}{\80\355}% U+00ED
16078 \DeclareTextCompositeCommand{\'}{PU}{\i}{\80\355}% U+00ED
16079 % U+00EE LATIN SMALL LETTER I WITH CIRCUMFLEX; icircumflex
16080 \DeclareTextCompositeCommand{\^}{PU}{i}{\80\356}% U+00EE
16081 \DeclareTextCompositeCommand{\^}{PU}{\i}{\80\356}% U+00EE
16082 % U+00EF LATIN SMALL LETTER I WITH DIAERESIS; idieresis
16083 \DeclareTextCompositeCommand{\"}{PU}{i}{\80\357}% U+00EF
16084 \DeclareTextCompositeCommand{\"}{PU}{\i}{\80\357}% U+00EF
16085 % U+00F0 LATIN SMALL LETTER ETH; eth
16086 \DeclareTextCommand{\dh}{PU}{\80\360}% U+00F0
16087 %* \dh -> \eth (wsuipa, phonetic)
16088 % U+00F1 LATIN SMALL LETTER N WITH TILDE; ntilde
16089 \DeclareTextCompositeCommand{\~}{PU}{n}{\80\361}% U+00F1
16090 % U+00F2 LATIN SMALL LETTER O WITH GRAVE; ograve
16091 \DeclareTextCompositeCommand{\'}{PU}{o}{\80\362}% U+00F2
16092 % U+00F3 LATIN SMALL LETTER O WITH ACUTE; oacute
16093 \DeclareTextCompositeCommand{\'}{PU}{o}{\80\363}% U+00F3
16094 % U+00F4 LATIN SMALL LETTER O WITH CIRCUMFLEX; ocircumflex
16095 \DeclareTextCompositeCommand{\^}{PU}{o}{\80\364}% U+00F4
16096 % U+00F5 LATIN SMALL LETTER O WITH TILDE; otilde
16097 \DeclareTextCompositeCommand{\~}{PU}{o}{\80\365}% U+00F5
16098 % U+00F6 LATIN SMALL LETTER O WITH DIAERESIS; odieresis
16099 \DeclareTextCompositeCommand{\"}{PU}{o}{\80\366}% U+00F6
16100 % U+00F7 DIVISION SIGN; divide
16101 \DeclareTextCommand{\textdivide}{PU}{\80\367}% U+00F7
16102 % U+00F8 LATIN SMALL LETTER O WITH STROKE; oslash
16103 \DeclareTextCommand{\o}{PU}{\80\370}% U+00F8
16104 % U+00F9 LATIN SMALL LETTER U WITH GRAVE; ugrave
16105 \DeclareTextCompositeCommand{\'}{PU}{u}{\80\371}% U+00F9
16106 % U+00FA LATIN SMALL LETTER U WITH ACUTE; uacute
16107 \DeclareTextCompositeCommand{\'}{PU}{u}{\80\372}% U+00FA
16108 % U+00FB LATIN SMALL LETTER U WITH CIRCUMFLEX; ucircumflex
16109 \DeclareTextCompositeCommand{\^}{PU}{u}{\80\373}% U+00FB
16110 % U+00FC LATIN SMALL LETTER U WITH DIAERESIS; udieresis
16111 \DeclareTextCompositeCommand{\"}{PU}{u}{\80\374}% U+00FC
16112 % U+00FD LATIN SMALL LETTER Y WITH ACUTE; yacute
```
 \DeclareTextCompositeCommand{\'}{PU}{y}{\80\375}% U+00FD % U+00FE LATIN SMALL LETTER THORN; thorn; % \th, \thorn (wasysym), \textthorn (tipa) \DeclareTextCommand{\th}{PU}{\80\376}% U+00FE \DeclareTextCommand{\textthorn}{PU}{\80\376}%\* U+00FE % U+00FF LATIN SMALL LETTER Y WITH DIAERESIS; ydieresis \DeclareTextCompositeCommand{\"}{PU}{y}{\80\377}% U+00FF

#### **51.2.4 Latin Extended-A: U+0080 to U+017F**

 % U+0100 LATIN CAPITAL LETTER A WITH MACRON; Amacron \DeclareTextCompositeCommand{\=}{PU}{A}{\81\000}% U+0100 % U+0101 LATIN SMALL LETTER A WITH MACRON; amacron \DeclareTextCompositeCommand{\=}{PU}{a}{\81\001}% U+0101 % U+0102 LATIN CAPITAL LETTER A WITH BREVE; Abreve \DeclareTextCompositeCommand{\u}{PU}{A}{\81\002}% U+0102 % U+0103 LATIN SMALL LETTER A WITH BREVE; abreve \DeclareTextCompositeCommand{\u}{PU}{a}{\81\003}% U+0103 % U+0104 LATIN CAPITAL LETTER A WITH OGONEK; Aogonek \DeclareTextCompositeCommand{\k}{PU}{A}{\81\004}% U+0104 % U+0105 LATIN SMALL LETTER A WITH OGONEK; aogonek \DeclareTextCompositeCommand{\k}{PU}{a}{\81\005}% U+0105 % U+0106 LATIN CAPITAL LETTER C WITH ACUTE; Cacute \DeclareTextCompositeCommand{\'}{PU}{C}{\81\006}% U+0106 % U+0107 LATIN SMALL LETTER C WITH ACUTE; cacute \DeclareTextCompositeCommand{\'}{PU}{c}{\81\007}% U+0107 % U+0108 LATIN CAPITAL LETTER C WITH CIRCUMFLEX; Ccircumflex \DeclareTextCompositeCommand{\^}{PU}{C}{\81\010}% U+0108 % U+0109 LATIN SMALL LETTER C WITH CIRCUMFLEX; ccircumflex \DeclareTextCompositeCommand{\^}{PU}{c}{\81\011}% U+0109 % U+010A LATIN CAPITAL LETTER C WITH DOT ABOVE; Cdot, Cdotaccent

```
16141 \DeclareTextCompositeCommand{\.}{PU}{C}{\81\012}% U+010A
16142 % U+010B LATIN SMALL LETTER C WITH DOT ABOVE; cdot, cdotaccent
16143 \DeclareTextCompositeCommand{\.}{PU}{c}{\81\013}% U+010B
16144 % U+010C LATIN CAPITAL LETTER C WITH CARON; Ccaron
16145 \DeclareTextCompositeCommand{\v}{PU}{C}{\81\014}% U+010C
16146 % U+010D LATIN SMALL LETTER C WITH CARON; ccaron
16147 \DeclareTextCompositeCommand{\v}{PU}{c}{\81\015}% U+010D
16148 % U+010E LATIN CAPITAL LETTER D WITH CARON; Dcaron
16149 \DeclareTextCompositeCommand{\v}{PU}{D}{\81\016}% U+010E
16150 % U+010F LATIN SMALL LETTER D WITH CARON; dcaron
16151 \DeclareTextCompositeCommand{\v}{PU}{d}{\81\017}% U+010F
16152 % U+0110 LATIN CAPITAL LETTER D WITH STROKE; Dcroat, Dslash
16153 \DeclareTextCommand{\DJ}{PU}{\81\020}% U+0110
16154 % U+0111 LATIN SMALL LETTER D WITH STROKE; dcroat, dmacron;
16155 % \textcrd (tipa)
16156 \DeclareTextCommand{\dj}{PU}{\81\021}% U+0111
16157 \DeclareTextCommand{\textcrd}{PU}{\81\021}% U+0111
16158 %* \textcrd -> \crossd (wsuipa)
16159 % An alternate glyph with the stroke through the bowl:
16160 %* \textcrd -> \textbard (tipa)
16161 %* \textcrd -> \bard (wsuipa)
16162 % U+0112 LATIN CAPITAL LETTER E WITH MACRON; Emacron
16163 \DeclareTextCompositeCommand{\=}{PU}{E}{\81\022}% U+0112
16164 % U+0113 LATIN SMALL LETTER E WITH MACRON; emacron
```
\DeclareTextCompositeCommand{\=}{PU}{e}{\81\023}% U+0113

 % U+0114 LATIN CAPITAL LETTER E WITH BREVE; Ebreve \DeclareTextCompositeCommand{\u}{PU}{E}{\81\024}% U+0114 % U+0115 LATIN SMALL LETTER E WITH BREVE; ebreve \DeclareTextCompositeCommand{\u}{PU}{e}{\81\025}% U+0115 % U+0116 LATIN CAPITAL LETTER E WITH DOT ABOVE; Edot, Edotaccent \DeclareTextCompositeCommand{\.}{PU}{E}{\81\026}% U+0116 % U+0117 LATIN SMALL LETTER E WITH DOT ABOVE; edot, edotaccent \DeclareTextCompositeCommand{\.}{PU}{e}{\81\027}% U+0117 % U+0118 LATIN CAPITAL LETTER E WITH OGONEK; Eogonek \DeclareTextCompositeCommand{\k}{PU}{E}{\81\030}% U+0118 % U+0119 LATIN SMALL LETTER E WITH OGONEK; eogonek \DeclareTextCompositeCommand{\k}{PU}{e}{\81\031}% U+0119 % U+011A LATIN CAPITAL LETTER E WITH CARON; Ecaron \DeclareTextCompositeCommand{\v}{PU}{E}{\81\032}% U+011A % U+011B LATIN SMALL LETTER E WITH CARON; ecaron \DeclareTextCompositeCommand{\v}{PU}{e}{\81\033}% U+011B % U+011C LATIN CAPITAL LETTER G WITH CIRCUMFLEX; Gcircumflex \DeclareTextCompositeCommand{\^}{PU}{G}{\81\034}% U+011C % U+011D LATIN SMALL LETTER G WITH CIRCUMFLEX; gcircumflex \DeclareTextCompositeCommand{\^}{PU}{g}{\81\035}% U+011D % U+011E LATIN CAPITAL LETTER G WITH BREVE; Gbreve \DeclareTextCompositeCommand{\u}{PU}{G}{\81\036}% U+011E % U+011F LATIN SMALL LETTER G WITH BREVE; gbreve \DeclareTextCompositeCommand{\u}{PU}{g}{\81\037}% U+011F % U+0120 LATIN CAPITAL LETTER G WITH DOT ABOVE; Gdot, Gdotaccent \DeclareTextCompositeCommand{\.}{PU}{G}{\81\040}% U+0120 % U+0121 LATIN SMALL LETTER G WITH DOT ABOVE; gdot, gdotaccent \DeclareTextCompositeCommand{\.}{PU}{g}{\81\041}% U+0121 % U+0122 LATIN CAPITAL LETTER G WITH CEDILLA; Gcedilla, Gcommaaccent \DeclareTextCompositeCommand{\c}{PU}{G}{\81\042}% U+0122 % U+0123 LATIN SMALL LETTER G WITH CEDILLA; gcedilla, gcommaaccent \DeclareTextCompositeCommand{\c}{PU}{g}{\81\043}% U+0123 % U+0124 LATIN CAPITAL LETTER H WITH CIRCUMFLEX; Hcircumflex \DeclareTextCompositeCommand{\^}{PU}{H}{\81\044}% U+0124 % U+0125 LATIN SMALL LETTER H WITH CIRCUMFLEX; hcircumflex \DeclareTextCompositeCommand{\^}{PU}{h}{\81\045}% U+0125 % U+0126 LATIN CAPITAL LETTER H WITH STROKE; Hbar \DeclareTextCommand{\textHslash}{PU}{\81\046}% U+0126 % U+0127 LATIN SMALL LETTER H WITH STROKE; hbar; \hbar (AmS) \DeclareTextCommand{\texthbar}{PU}{\81\047}%\* U+0127 %\* \texthbar -> \textcrh (tipa) %\* \texthbar -> \crossh (wsuipa) %\* \texthbar -> \planck (phonetic) % U+0128 LATIN CAPITAL LETTER I WITH TILDE; Itilde \DeclareTextCompositeCommand{\~}{PU}{I}{\81\050}% U+0128 % U+0129 LATIN SMALL LETTER I WITH TILDE; itilde \DeclareTextCompositeCommand{\~}{PU}{i}{\81\051}% U+0129 \DeclareTextCompositeCommand{\~}{PU}{\i}{\81\051}% U+0129 % U+012A LATIN CAPITAL LETTER I WITH MACRON; Imacron \DeclareTextCompositeCommand{\=}{PU}{I}{\81\052}% U+012A % U+012B LATIN SMALL LETTER I WITH MACRON; imacron \DeclareTextCompositeCommand{\=}{PU}{i}{\81\053}% U+012B \DeclareTextCompositeCommand{\=}{PU}{\i}{\81\053}% U+012B % U+012C LATIN CAPITAL LETTER I WITH BREVE; Ibreve \DeclareTextCompositeCommand{\u}{PU}{I}{\81\054}% U+012C

```
16221 % U+012D LATIN SMALL LETTER I WITH BREVE; ibreve
16222 \DeclareTextCompositeCommand{\u}{PU}{i}{\81\055}% U+012D
16223 \DeclareTextCompositeCommand{\u}{PU}{\i}{\81\055}% U+012D
16224 % U+012E LATIN CAPITAL LETTER I WITH OGONEK; Iogonek
16225 \DeclareTextCompositeCommand{\k}{PU}{I}{\81\056}% U+012E
16226 % U+012F LATIN SMALL LETTER I WITH OGONEK; iogonek
16227 \DeclareTextCompositeCommand{\k}{PU}{i}{\81\057}% U+012F
16228 \DeclareTextCompositeCommand{\k}{PU}{\i}{\81\057}% U+012F
16229 % U+0130 LATIN CAPITAL LETTER I WITH DOT ABOVE; Idot, Idotaccent
16230 \DeclareTextCompositeCommand{\.}{PU}{I}{\81\060}% U+0130
16231 % U+0131 LATIN SMALL LETTER DOTLESS I; dotlessi
16232 \DeclareTextCommand{\i}{PU}{\81\061}% U+0131
16233 % U+0132 LATIN CAPITAL LIGATURE IJ; IJ
16234 \DeclareTextCommand{\IJ}{PU}{\81\062}% U+0132
16235 % U+0133 LATIN SMALL LIGATURE IJ; ij
16236 \DeclareTextCommand{\ij}{PU}{\81\063}% U+0133
16237 % U+0134 LATIN CAPITAL LETTER J WITH CIRCUMFLEX; Jcircumflex
16238 \DeclareTextCompositeCommand{\^}{PU}{J}{\81\064}% U+0134
16239 % U+0135 LATIN SMALL LETTER J WITH CIRCUMFLEX; jcircumflex
16240 \DeclareTextCompositeCommand{\^}{PU}{j}{\81\065}% U+0135
16241 \DeclareTextCompositeCommand{\^}{PU}{\j}{\81\065}% U+0135
16242 % U+0136 LATIN CAPITAL LETTER K WITH CEDILLA; Kcedilla, Kcommaac-
    cent
16243 \DeclareTextCompositeCommand{\c}{PU}{K}{\81\066}% U+0136
16244 % U+0137 LATIN SMALL LETTER K WITH CEDILLA; kcedilla, kcommaaccent
16245 \DeclareTextCompositeCommand{\c}{PU}{k}{\81\067}% U+0137
```
The canonical name of U+0138, small letter kra, would be \textkgreenlandic, following the glyph naming convention. However latex/base/inputenc.dtx has choosen \textkra.

% U+0138 LATIN SMALL LETTER KRA; kgreenlandic

\DeclareTextCommand{\textkra}{PU}{\81\070}% U+0138

% U+0139 LATIN CAPITAL LETTER L WITH ACUTE; Lacute

\DeclareTextCompositeCommand{\'}{PU}{L}{\81\071}% U+0139

% U+013A LATIN SMALL LETTER L WITH ACUTE; lacute

\DeclareTextCompositeCommand{\'}{PU}{l}{\81\072}% U+013A

 % U+013B LATIN CAPITAL LETTER L WITH CEDILLA; Lcedilla, Lcommaaccent

\DeclareTextCompositeCommand{\c}{PU}{L}{\81\073}% U+013B

% U+013C LATIN SMALL LETTER L WITH CEDILLA; lcedilla, lcommaaccent

\DeclareTextCompositeCommand{\c}{PU}{l}{\81\074}% U+013C

% U+013D LATIN CAPITAL LETTER L WITH CARON; Lcaron

\DeclareTextCompositeCommand{\v}{PU}{L}{\81\075}% U+013D

% U+013E LATIN SMALL LETTER L WITH CARON; lcaron

\DeclareTextCompositeCommand{\v}{PU}{l}{\81\076}% U+013E

There seems to be no variants of letters 'L' and 'l' with a dot above (reasonable). Therefore the \. accent is reused instead of making a separate accent macro \textmiddledot.

 % U+013F LATIN CAPITAL LETTER L WITH MIDDLE DOT; Ldot, Ldotaccent

\DeclareTextCompositeCommand{\.}{PU}{L}{\81\077}% U+013F

% U+0140 LATIN SMALL LETTER L WITH MIDDLE DOT; ldot, ldotaccent

\DeclareTextCompositeCommand{\.}{PU}{l}{\81\100}% U+0140

% U+0141 LATIN CAPITAL LETTER L WITH STROKE; Lslash

\DeclareTextCommand{\L}{PU}{\81\101}% U+0141

% U+0142 LATIN SMALL LETTER L WITH STROKE; lslash

\DeclareTextCommand{\l}{PU}{\81\102}% U+0142

```
16268 % U+0143 LATIN CAPITAL LETTER N WITH ACUTE; Nacute
16269 \DeclareTextCompositeCommand{\'}{PU}{N}{\81\103}% U+0143
16270 % U+0144 LATIN SMALL LETTER N WITH ACUTE; nacute
16271 \DeclareTextCompositeCommand{\'}{PU}{n}{\81\104}% U+0144
16272 % U+0145 LATIN CAPITAL LETTER N WITH CEDILLA; Ncedilla, Ncommaac-
    cent
16273 \DeclareTextCompositeCommand{\c}{PU}{N}{\81\105}% U+0145
16274 % U+0146 LATIN SMALL LETTER N WITH CEDILLA; ncedilla, ncommaaccent
16275 \DeclareTextCompositeCommand{\c}{PU}{n}{\81\106}% U+0146
16276 % U+0147 LATIN CAPITAL LETTER N WITH CARON; Ncaron
16277 \DeclareTextCompositeCommand{\v}{PU}{N}{\81\107}% U+0147
16278 % U+0148 LATIN SMALL LETTER N WITH CARON; ncaron
16279 \DeclareTextCompositeCommand{\v}{PU}{n}{\81\110}% U+0148
16280 % U+0149 LATIN SMALL LETTER N PRECEDED BY APOSTROPHE; napos-
    trophe, quoterightn
16281 \DeclareTextCommand{\textnapostrophe}{PU}{\81\111}% U+0149
16282 % U+014A LATIN CAPITAL LETTER ENG; Eng
16283 \DeclareTextCommand{\NG}{PU}{\81\112}% U+014A
16284 % U+014B LATIN SMALL LETTER ENG; eng
16285 \DeclareTextCommand{\ng}{PU}{\81\113}% U+014B
16286 %* \ng -> \eng (wsuipa)
16287 %* \ng -> \engma (phonetic)
16288 % U+014C LATIN CAPITAL LETTER O WITH MACRON; Omacron
16289 \DeclareTextCompositeCommand{\=}{PU}{O}{\81\114}% U+014C
16290 % U+014D LATIN SMALL LETTER O WITH MACRON; omacron
16291 \DeclareTextCompositeCommand{\=}{PU}{o}{\81\115}% U+014D
16292 % U+014E LATIN CAPITAL LETTER O WITH BREVE; Obreve
16293 \DeclareTextCompositeCommand{\u}{PU}{O}{\81\116}% U+014E
16294 % U+014F LATIN SMALL LETTER O WITH BREVE; obreve
16295 \DeclareTextCompositeCommand{\u}{PU}{o}{\81\117}% U+014F
16296 % U+0150 LATIN CAPITAL LETTER O WITH DOUBLE ACUTE; Odbla-
    cute, Ohungarumlaut
16297 \DeclareTextCompositeCommand{\H}{PU}{O}{\81\120}% U+0150
16298 % U+0151 LATIN SMALL LETTER O WITH DOUBLE ACUTE; odbla-
    cute, ohungarumlaut
16299 \DeclareTextCompositeCommand{\H}{PU}{o}{\81\121}% U+0151
16300 % U+0152 LATIN CAPITAL LIGATURE OE; OE
16301 \DeclareTextCommand{\OE}{PU}{\81\122}% U+0152
16302 % U+0153 LATIN SMALL LIGATURE OE; oe
16303 \DeclareTextCommand{\oe}{PU}{\81\123}% U+0153
16304 % U+0154 LATIN CAPITAL LETTER R WITH ACUTE; Racute
16305 \DeclareTextCompositeCommand{\'}{PU}{R}{\81\124}% U+0154
16306 % U+0155 LATIN SMALL LETTER R WITH ACUTE; racute
16307 \DeclareTextCompositeCommand{\'}{PU}{r}{\81\125}% U+0155
16308 % U+0156 LATIN CAPITAL LETTER R WITH CEDILLA; Rcedilla, Rcommaac-
    cent
16309 \DeclareTextCompositeCommand{\c}{PU}{R}{\81\126}% U+0156
16310 % U+0157 LATIN SMALL LETTER R WITH CEDILLA; rcedilla, rcommaaccent
16311 \DeclareTextCompositeCommand{\c}{PU}{r}{\81\127}% U+0157
16312 % U+0158 LATIN CAPITAL LETTER R WITH CARON; Rcaron
16313 \DeclareTextCompositeCommand{\v}{PU}{R}{\81\130}% U+0158
16314 % U+0159 LATIN SMALL LETTER R WITH CARON; rcaron
16315 \DeclareTextCompositeCommand{\v}{PU}{r}{\81\131}% U+0159
16316 % U+015A LATIN CAPITAL LETTER S WITH ACUTE; Sacute
16317 \DeclareTextCompositeCommand{\'}{PU}{S}{\81\132}% U+015A
16318 % U+015B LATIN SMALL LETTER S WITH ACUTE; sacute
16319 \DeclareTextCompositeCommand{\'}{PU}{s}{\81\133}% U+015B
```
 % U+015C LATIN CAPITAL LETTER S WITH CIRCUMFLEX; Scircumflex \DeclareTextCompositeCommand{\^}{PU}{S}{\81\134}% U+015C % U+015D LATIN SMALL LETTER S WITH CIRCUMFLEX; scircumflex \DeclareTextCompositeCommand{\^}{PU}{s}{\81\135}% U+015D % U+015E LATIN CAPITAL LETTER S WITH CEDILLA; Scedilla \DeclareTextCompositeCommand{\c}{PU}{S}{\81\136}% U+015E % U+015F LATIN SMALL LETTER S WITH CEDILLA; scedilla \DeclareTextCompositeCommand{\c}{PU}{s}{\81\137}% U+015F % U+0160 LATIN CAPITAL LETTER S WITH CARON; Scaron \DeclareTextCompositeCommand{\v}{PU}{S}{\81\140}% U+0160 % U+0161 LATIN SMALL LETTER S WITH CARON; scaron \DeclareTextCompositeCommand{\v}{PU}{s}{\81\141}% U+0161 % U+0162 LATIN CAPITAL LETTER T WITH CEDILLA; Tcedilla, Tcommaaccent \DeclareTextCompositeCommand{\c}{PU}{T}{\81\142}% U+0162 % U+0163 LATIN SMALL LETTER T WITH CEDILLA; tcedilla, tcommaaccent \DeclareTextCompositeCommand{\c}{PU}{t}{\81\143}% U+0163 % U+0164 LATIN CAPITAL LETTER T WITH CARON; Tcaron \DeclareTextCompositeCommand{\v}{PU}{T}{\81\144}% U+0164 % U+0165 LATIN SMALL LETTER T WITH CARON; tcaron \DeclareTextCompositeCommand{\v}{PU}{t}{\81\145}% U+0165 % U+0166 LATIN CAPITAL LETTER T WITH STROKE; Tbar \DeclareTextCommand{\textTslash}{PU}{\81\146}% U+0166 % U+0167 LATIN SMALL LETTER T WITH STROKE; tbar \DeclareTextCommand{\texttslash}{PU}{\81\147}% U+0167 % U+0168 LATIN CAPITAL LETTER U WITH TILDE; Utilde \DeclareTextCompositeCommand{\~}{PU}{U}{\81\150}% U+0168 % U+0169 LATIN SMALL LETTER U WITH TILDE; utilde \DeclareTextCompositeCommand{\~}{PU}{u}{\81\151}% U+0169 % U+016A LATIN CAPITAL LETTER U WITH MACRON; Umacron \DeclareTextCompositeCommand{\=}{PU}{U}{\81\152}% U+016A % U+016B LATIN SMALL LETTER U WITH MACRON; umacron \DeclareTextCompositeCommand{\=}{PU}{u}{\81\153}% U+016B % U+016C LATIN CAPITAL LETTER U WITH BREVE; Ubreve \DeclareTextCompositeCommand{\u}{PU}{U}{\81\154}% U+016C % U+016D LATIN SMALL LETTER U WITH BREVE; ubreve \DeclareTextCompositeCommand{\u}{PU}{u}{\81\155}% U+016D % U+016E LATIN CAPITAL LETTER U WITH RING ABOVE; Uring \DeclareTextCompositeCommand{\r}{PU}{U}{\81\156}% U+016E % U+016F LATIN SMALL LETTER U WITH RING ABOVE; uring \DeclareTextCompositeCommand{\r}{PU}{u}{\81\157}% U+016F % U+0170 LATIN CAPITAL LETTER U WITH DOUBLE ACUTE; Udblacute, Uhungarumlaut \DeclareTextCompositeCommand{\H}{PU}{U}{\81\160}% U+0170 % U+0171 LATIN SMALL LETTER U WITH DOUBLE ACUTE; udblacute, uhungarumlaut \DeclareTextCompositeCommand{\H}{PU}{u}{\81\161}% U+0171 % U+0172 LATIN CAPITAL LETTER U WITH OGONEK; Uogonek \DeclareTextCompositeCommand{\k}{PU}{U}{\81\162}% U+0172 % U+0173 LATIN SMALL LETTER U WITH OGONEK; uogonek \DeclareTextCompositeCommand{\k}{PU}{u}{\81\163}% U+0173 % U+0174 LATIN CAPITAL LETTER W WITH CIRCUMFLEX; Wcircumflex \DeclareTextCompositeCommand{\^}{PU}{W}{\81\164}% U+0174 % U+0175 LATIN SMALL LETTER W WITH CIRCUMFLEX; wcircumflex \DeclareTextCompositeCommand{\^}{PU}{w}{\81\165}% U+0175 % U+0176 LATIN CAPITAL LETTER Y WITH CIRCUMFLEX; Ycircumflex \DeclareTextCompositeCommand{\^}{PU}{Y}{\81\166}% U+0176

 % U+0177 LATIN SMALL LETTER Y WITH CIRCUMFLEX; ycircumflex \DeclareTextCompositeCommand{\^}{PU}{y}{\81\167}% U+0177 % U+0178 LATIN CAPITAL LETTER Y WITH DIAERESIS; Ydieresis \DeclareTextCompositeCommand{\"}{PU}{Y}{\81\170}% U+0178 % U+0179 LATIN CAPITAL LETTER Z WITH ACUTE; Zacute \DeclareTextCompositeCommand{\'}{PU}{Z}{\81\171}% U+0179 % U+017A LATIN SMALL LETTER Z WITH ACUTE; zacute \DeclareTextCompositeCommand{\'}{PU}{z}{\81\172}% U+017A % U+017B LATIN CAPITAL LETTER Z WITH DOT ABOVE; Zdot, Zdotaccent \DeclareTextCompositeCommand{\.}{PU}{Z}{\81\173}% U+017B % U+017C LATIN SMALL LETTER Z WITH DOT ABOVE; zdot, zdotaccent \DeclareTextCompositeCommand{\.}{PU}{z}{\81\174}% U+017C % U+017D LATIN CAPITAL LETTER Z WITH CARON; Zcaron \DeclareTextCompositeCommand{\v}{PU}{Z}{\81\175}% U+017D % U+017E LATIN SMALL LETTER Z WITH CARON; zcaron \DeclareTextCompositeCommand{\v}{PU}{z}{\81\176}% U+017E % U+017F LATIN SMALL LETTER LONG S; longs, slong \DeclareTextCommand{\textlongs}{PU}{\81\177}% U+017F

#### **51.2.5 Latin Extended-B: U+0180 to U+024F**

 % U+0180 LATIN SMALL LETTER B WITH STROKE; bstroke; \textcrb (tipa) \DeclareTextCommand{\textcrb}{PU}{\81\200}% U+0180 %\* \textcrb -> \crossb (wsuipa) % An alternate glyph with the stroke through the bowl: %\* \textcrb -> \textbarb (tipa) %\* \textcrb -> \barb (wsuipa) % U+0181 LATIN CAPITAL LETTER B WITH HOOK; Bhook; \hausaB (phonetic) \DeclareTextCommand{\texthausaB}{PU}{\81\201}%\* U+0181 % U+0188 LATIN SMALL LETTER C WITH HOOK; chook; \texthtc (tipa) \DeclareTextCommand{\texthtc}{PU}{\81\210}% U+0188 % U+018A LATIN CAPITAL LETTER D WITH HOOK; Dhook; \hausaD (phonetic) \DeclareTextCommand{\texthausaD}{PU}{\81\212}%\* U+018A % U+018E LATIN CAPITAL LETTER REVERSED E; Ereversed \DeclareTextCommand{\textEreversed}{PU}{\81\216}% U+018E \DeclareTextCommand{\textrevE}{PU}{\81\216}% U+018E % U+0192 LATIN SMALL LETTER F WITH HOOK; florin \DeclareTextCommand{\textflorin}{PU}{\81\222}% U+0192 %\* \textflorin -> \Florin (marvosym) % U+0195 LATIN SMALL LETTER HV; hv; \texthvlig (tipa) \DeclareTextCommand{\texthvlig}{PU}{\81\225}% U+0195  $16412 \%$ \* \texthvlig -> \hv (wsuipa) % U+0198 LATIN CAPITAL LETTER K WITH HOOK; Khook; \hausaK (phonetic) \DeclareTextCommand{\texthausaK}{PU}{\81\230}%\* U+0198 % U+0199 LATIN SMALL LETTER K WITH HOOK; khook; \texthtk (tipa) \DeclareTextCommand{\texthtk}{PU}{\81\231}% U+0199 %\* \texthtk -> \hausak (phonetic) % U+019A LATIN SMALL LETTER L WITH BAR; lbar; % \textbarl (tipa), \barl (wsuipa) \DeclareTextCommand{\textbarl}{PU}{\81\232}%\* U+019A % U+019B LATIN SMALL LETTER LAMBDA WITH STROKE/ % LATIN SMALL LETTER BARRED LAMBDA; lambdastroke; % \textcrlambda (tipa)

```
16424 \DeclareTextCommand{\textcrlambda}{PU}{\81\233}% U+019B
```

```
16425 %* \textcrlambda -> \crossnilambda (wsuipa)
```

```
16426 %* \textcrlambda -> \barlambda (phonetic)
16427 %* \textcrlambda -> \lambdabar (txfonts/pxfonts)
16428 %* \textcrlambda -> \lambdaslash (txfonts/pxfonts)
16429 % U+019E LATIN SMALL LETTER N WITH LONG RIGHT LEG; nlegright-
    long;
16430 % \textnrleg (tipx)
16431 \DeclareTextCommand{\textPUnrleg}{PU}{\81\236}% U+019E
16432 %* \textPUnrleg -> \textnrleg (tipx)
16433 % U+01A5 LATIN SMALL LETTER P WITH HOOK; phook; \texthtp (tipa)
16434 \DeclareTextCommand{\texthtp}{PU}{\81\245}% U+01A5
16435 % U+01AB LATIN SMALL LETTER T WITH PALATAL HOOK; tpalatalhook;
16436 % \textlhookt (tipa)
16437 \DeclareTextCommand{\textlhookt}{PU}{\81\253}% U+01AB
16438 % U+01AD LATIN SMALL LETTER T WITH HOOK; thook; \texthtt (tipa)
16439 \DeclareTextCommand{\texthtt}{PU}{\81\255}% U+01AD
16440 % U+01B9 LATIN SMALL LETTER EZH REVERSED/
16441 % LATIN SMALL LETTER REVERSED YOGH; \textrevyogh (tipa)
16442 \DeclareTextCommand{\textrevyogh}{PU}{\81\271}% U+01B9
16443 % U+01BB LATIN LETTER TWO WITH STROKE; twostroke; \textcrtwo (tipa)
16444 \DeclareTextCommand{\textcrtwo}{PU}{\81\273}% U+01BB
16445 % U+01BE LATIN LETTER INVERTED GLOTTAL STOP WITH STROKE;
16446 % glottalinvertedstroke; \textcrinvglotstop (tipa)
16447 \DeclareTextCommand{\textcrinvglotstop}{PU}{\81\276}% U+01BE
16448 % U+01BF LATIN LETTER WYNN; wynn; \textwynn (tipa)
16449 \DeclareTextCommand{\textwynn}{PU}{\81\277}% U+01BF
16450 % U+01C0 LATIN LETTER DENTAL CLICK/LATIN LETTER PIPE; clickden-
    tal;
16451 % \textpipe (tipa)
16452 \DeclareTextCommand{\textpipe}{PU}{\81\300}% U+01C0
16453 %* \textpipe -> \textpipevar (tipx)
16454 % U+01C1 LATIN LETTER LATERAL CLICK/LATIN LETTER
16455 % DOUBLE PIPE; clicklateral; \textdoublepipe (tipa)
16456 \DeclareTextCommand{\textdoublepipe}{PU}{\81\301}% U+01C1
16457 %* \textdoublepipe -> \textdoublepipevar (tipx)
16458 % U+01C2 LATIN LETTER ALVEOLAR CLICK/LATIN LETTER PIPE DOU-
    BLE BAR;
16459 % clickalveolar; \textdoublebarpipe (tipa)
16460 \DeclareTextCommand{\textdoublebarpipe}{PU}{\81\302}% U+01C2
16461 %* \textdoublebarpipe -> \textdoublebarpipevar (tipx)
16462 % U+01CD LATIN CAPITAL LETTER A WITH CARON; Acaron
16463 \DeclareTextCompositeCommand{\v}{PU}{A}{\81\315}% U+01CD
16464 % U+01CE LATIN SMALL LETTER A WITH CARON; acaron
16465 \DeclareTextCompositeCommand{\v}{PU}{a}{\81\316}% U+01CE
16466 % U+01CF LATIN CAPITAL LETTER I WITH CARON; Icaron
16467 \DeclareTextCompositeCommand{\v}{PU}{I}{\81\317}% U+01CF
16468 % U+01D0 LATIN SMALL LETTER I WITH CARON; icaron
16469 \DeclareTextCompositeCommand{\v}{PU}{\i}{\81\320}% U+01D0
16470 \DeclareTextCompositeCommand{\v}{PU}{i}{\81\320}% U+01D0
16471 % U+01D1 LATIN CAPITAL LETTER O WITH CARON; Ocaron
16472 \DeclareTextCompositeCommand{\v}{PU}{O}{\81\321}% U+01D1
16473 % U+01D2 LATIN SMALL LETTER O WITH CARON; ocaron
16474 \DeclareTextCompositeCommand{\v}{PU}{o}{\81\322}% U+01D2
16475 % U+01D3 LATIN CAPITAL LETTER U WITH CARON; Ucaron
16476 \DeclareTextCompositeCommand{\v}{PU}{U}{\81\323}% U+01D3
16477 % U+01D4 LATIN SMALL LETTER U WITH CARON; ucaron
16478 \DeclareTextCompositeCommand{\v}{PU}{u}{\81\324}% U+01D4
16479 % U+01DD LATIN SMALL LETTER TURNED E; eturned; \inve (wasysym)
```

```
16480 \DeclareTextCommand{\textinve}{PU}{\81\335}%* U+01DD
16481 % U+01E4 LATIN CAPITAL LETTER G WITH STROKE; Gstroke
16482 \DeclareTextCommand{\textGslash}{PU}{\81\344}% U+01E4
16483 % U+01E5 LATIN SMALL LETTER G WITH STROKE; gstroke
16484 \DeclareTextCommand{\textgslash}{PU}{\81\345}% U+01E5
16485 %* \textgslash -> \textcrg (tipa)
16486 % U+01E6 LATIN CAPITAL LETTER G WITH CARON; Gcaron
16487 \DeclareTextCompositeCommand{\v}{PU}{G}{\81\346}% U+01E6
16488 % U+01E7 LATIN SMALL LETTER G WITH CARON; gcaron
16489 \DeclareTextCompositeCommand{\v}{PU}{g}{\81\347}% U+01E7
16490 % U+01E8 LATIN CAPITAL LETTER K WITH CARON; Kcaron
16491 \DeclareTextCompositeCommand{\v}{PU}{K}{\81\350}% U+01E8
16492 % U+01E9 LATIN SMALL LETTER K WITH CARON; kcaron
16493 \DeclareTextCompositeCommand{\v}{PU}{k}{\81\351}% U+01E9
16494 % U+01EA LATIN CAPITAL LETTER O WITH OGONEK; Oogonek
16495 \DeclareTextCompositeCommand{\k}{PU}{O}{\81\352}% U+01EA
16496 % U+01EB LATIN SMALL LETTER O WITH OGONEK; oogonek
16497 \DeclareTextCompositeCommand{\k}{PU}{o}{\81\353}% U+01EB
16498 % U+01F0 LATIN SMALL LETTER J WITH CARON; jcaron
16499 \DeclareTextCompositeCommand{\v}{PU}{\j}{\81\360}% U+01F0
16500 \DeclareTextCompositeCommand{\v}{PU}{j}{\81\360}% U+01F0
16501 % U+01F4 LATIN CAPITAL LETTER G WITH ACUTE; Gacute
16502 \DeclareTextCompositeCommand{\'}{PU}{G}{\81\364}% U+01F4
16503 % U+01F5 LATIN SMALL LETTER G WITH ACUTE; gacute
16504 \DeclareTextCompositeCommand{\'}{PU}{g}{\81\365}% U+01F5
16505 % U+01F8 LATIN CAPITAL LETTER N WITH GRAVE
16506 \DeclareTextCompositeCommand{\'}{PU}{N}{\81\370}% U+01F8
16507 % U+01F9 LATIN SMALL LETTER N WITH GRAVE
16508 \DeclareTextCompositeCommand{\'}{PU}{n}{\81\371}% U+01F9
16509 % U+01FC LATIN CAPITAL LETTER AE WITH ACUTE; AEacute
16510 \DeclareTextCompositeCommand{\'}{PU}{\AE}{\81\374}% U+01FC
16511 % U+01FD LATIN SMALL LETTER AE WITH ACUTE; aeacute
16512 \DeclareTextCompositeCommand{\'}{PU}{\ae}{\81\375}% U+01FD
16513 % U+01FE LATIN CAPITAL LETTER O WITH STROKE AND ACUTE;
16514 % *Oslashacute, Ostrokeacut
16515 \DeclareTextCompositeCommand{\'}{PU}{\O}{\81\376}% U+01FE
16516 % U+01FF LATIN SMALL LETTER O WITH STROKE AND ACUTE;
16517 % *oslashacute, ostrokeacute
16518 \DeclareTextCompositeCommand{\'}{PU}{\o}{\81\377}% U+01FF
16519 % U+0200 LATIN CAPITAL LETTER A WITH DOUBLE GRAVE; Adblgrave
16520 \DeclareTextCompositeCommand{\G}{PU}{A}{\82\000}% U+0200
16521 % U+0201 LATIN SMALL LETTER A WITH DOUBLE GRAVE; adblgrave
16522 \DeclareTextCompositeCommand{\G}{PU}{a}{\82\001}% U+0201
16523 % U+0204 LATIN CAPITAL LETTER E WITH DOUBLE GRAVE; Edblgrave
16524 \DeclareTextCompositeCommand{\G}{PU}{E}{\82\004}% U+0204
16525 % U+0205 LATIN SMALL LETTER E WITH DOUBLE GRAVE; edblgrave
16526 \DeclareTextCompositeCommand{\G}{PU}{e}{\82\005}% U+0205
16527 % U+0206 LATIN CAPITAL LETTER E WITH INVERTED BREVE; Einvert-
    edbreve
16528 \DeclareTextCompositeCommand{\textinvbreve}{PU}{E}{\82\006}% U+0206
16529 % U+0207 LATIN SMALL LETTER E WITH INVERTED BREVE; einverted-
    breve
16530 \DeclareTextCompositeCommand{\textinvbreve}{PU}{e}{\82\007}% U+0207
16531 % U+0208 LATIN CAPITAL LETTER I WITH DOUBLE GRAVE; Idblgrave
16532 \DeclareTextCompositeCommand{\G}{PU}{I}{\82\010}% U+0208
```
% U+0209 LATIN SMALL LETTER I WITH DOUBLE GRAVE; idblgrave

\DeclareTextCompositeCommand{\G}{PU}{\i}{\82\011}% U+0209

 % U+020A LATIN CAPITAL LETTER I WITH INVERTED BREVE; Iinvertedbreve \DeclareTextCompositeCommand{\textinvbreve}{PU}{I}{\82\012}% U+020A % U+020B LATIN SMALL LETTER I WITH INVERTED BREVE; iinvertedbreve \DeclareTextCompositeCommand{\textinvbreve}{PU}{i}{\82\013}% U+020B \DeclareTextCompositeCommand{\textinvbreve}{PU}{\i}{\82\013}% U+020B % U+020C LATIN CAPITAL LETTER O WITH DOUBLE GRAVE; Odblgrave \DeclareTextCompositeCommand{\G}{PU}{O}{\82\014}% U+020C % U+020D LATIN SMALL LETTER O WITH DOUBLE GRAVE; odblgrave \DeclareTextCompositeCommand{\G}{PU}{o}{\82\015}% U+020D % U+020E LATIN CAPITAL LETTER O WITH INVERTED BREVE; Oinvertedbreve \DeclareTextCompositeCommand{\textinvbreve}{PU}{O}{\82\016}% U+020E % U+020F LATIN SMALL LETTER O WITH INVERTED BREVE; oinvertedbreve \DeclareTextCompositeCommand{\textinvbreve}{PU}{o}{\82\017}% U+020F % U+0210 LATIN CAPITAL LETTER R WITH DOUBLE GRAVE; Rdblgrave \DeclareTextCompositeCommand{\G}{PU}{R}{\82\020}% U+0210 % U+0211 LATIN SMALL LETTER R WITH DOUBLE GRAVE; rdblgrave \DeclareTextCompositeCommand{\G}{PU}{r}{\82\021}% U+0211 % U+0214 LATIN CAPITAL LETTER U WITH DOUBLE GRAVE; Udblgrave \DeclareTextCompositeCommand{\G}{PU}{U}{\82\024}% U+0214 % U+0215 LATIN SMALL LETTER U WITH DOUBLE GRAVE; udblgrave \DeclareTextCompositeCommand{\G}{PU}{u}{\82\025}% U+0215 % U+0216 LATIN CAPITAL LETTER U WITH INVERTED BREVE; Uinvertedbreve \DeclareTextCompositeCommand{\textinvbreve}{PU}{U}{\82\026}% U+0216 % U+0217 LATIN SMALL LETTER U WITH INVERTED BREVE; uinvertedbreve \DeclareTextCompositeCommand{\textinvbreve}{PU}{u}{\82\027}% U+0217 % U+021E LATIN CAPITAL LETTER H WITH CARON \DeclareTextCompositeCommand{\v}{PU}{H}{\82\036}% U+021E % U+021F LATIN SMALL LETTER H WITH CARON \DeclareTextCompositeCommand{\v}{PU}{h}{\82\037}% U+021F % U+0221 LATIN SMALL LETTER D WITH CURL; \textctd (tipa) \DeclareTextCommand{\textctd}{PU}{\82\041}% U+0221 % U+0225 LATIN SMALL LETTER Z WITH HOOK; \textcommatailz (tipa) \DeclareTextCommand{\textcommatailz}{PU}{\82\045}% U+0225 % U+0226 LATIN CAPITAL LETTER A WITH DOT ABOVE \DeclareTextCompositeCommand{\.}{PU}{A}{\82\046}% U+0226 % U+0227 LATIN SMALL LETTER A WITH DOT ABOVE \DeclareTextCompositeCommand{\.}{PU}{a}{\82\047}% U+0227 % U+0228 LATIN CAPITAL LETTER E WITH CEDILLA \DeclareTextCompositeCommand{\c}{PU}{E}{\82\050}% U+0228 % U+0229 LATIN SMALL LETTER E WITH CEDILLA \DeclareTextCompositeCommand{\c}{PU}{e}{\82\051}% U+0229 % U+022E LATIN CAPITAL LETTER O WITH DOT ABOVE \DeclareTextCompositeCommand{\.}{PU}{O}{\82\056}% U+022E % U+022F LATIN SMALL LETTER O WITH DOT ABOVE \DeclareTextCompositeCommand{\.}{PU}{o}{\82\057}% U+022F % U+0232 LATIN CAPITAL LETTER Y WITH MACRON \DeclareTextCompositeCommand{\=}{PU}{Y}{\82\062}% U+0232 % U+0233 LATIN SMALL LETTER Y WITH MACRON \DeclareTextCompositeCommand{\=}{PU}{y}{\82\063}% U+0233 % U+0235 LATIN SMALL LETTER N WITH CURL; \textctn (tipa)

\DeclareTextCompositeCommand{\G}{PU}{i}{\82\011}% U+0209

```
16586 \DeclareTextCommand{\textctn}{PU}{\82\065}% U+0235
16587 % U+0236 LATIN SMALL LETTER T WITH CURL; \textctt (tipa)
16588 \DeclareTextCommand{\textctt}{PU}{\82\066}% U+0236
16589 % U+0237 LATIN SMALL LETTER DOTLESS J
16590 \DeclareTextCommand{\j}{PU}{\82\067}% U+0237
16591 % U+0238 LATIN SMALL LETTER DB DIGRAPH; \textdblig (tipx)
16592 \DeclareTextCommand{\textPUdblig}{PU}{\82\070}% U+0238
16593 %* \textPUdblig -> \textdblig (tipx)
16594 % U+0239 LATIN SMALL LETTER QP DIGRAPH; \textqplig (tipx)
16595 \DeclareTextCommand{\textPUqplig}{PU}{\82\071}% U+0239
16596 %* \textPUqplig -> \textqplig (tipx)
16597 % U+023C LATIN SMALL LETTER C WITH STROKE; \slashc (wsuipa)
16598 \DeclareTextCommand{\textslashc}{PU}{\82\074}%* U+023C
16599 %* \textslashc -> \textcentoldstyle (textcomp)
16600 % With bar instead of stroke:
16601 %* \textslashc -> \textbarc (tipa)
51.2.6 IPA Extensions: U+0250 to U+02AF
16602 % U+0250 LATIN SMALL LETTER TURNED A; aturned; \textturna (tipa)
16603 \DeclareTextCommand{\textturna}{PU}{\82\120}% U+0250
16604 %* \textturna -> \inva (wasysym)
16605 % U+0251 LATIN SMALL LETTER ALPHA/LATIN SMALL LETTER
16606 % SCRIPT A; ascript; \textscripta (tipa), \scripta (wsuipa)
16607 \DeclareTextCommand{\textscripta}{PU}{\82\121}%* U+0251
16608 %* \textscripta -> \vara (phonetic)
16609 % U+0252 LATIN SMALL LETTER TURNED ALPHA; ascriptturned;
16610 % \textturnscripta (tipa)
16611 \DeclareTextCommand{\textturnscripta}{PU}{\82\122}% U+0252
16612 %* \textturnscripta -> \invscripta (wsuipa)
16613 %* \textturnscripta -> \rotvara (phonetic)
16614 % U+0253 LATIN CAPITAL LETTER B WITH HOOK; bhook; \texthtb (tipa)
16615 \DeclareTextCommand{\texthtb}{PU}{\82\123}% U+0253
16616 %* \texthtb -> \hookb (wsuipa)
16617 %* \texthtb -> \hausab (phonetic)
16618 % U+0254 LATIN SMALL LETTER OPEN O; oopen;
16619 % \textopeno (tipa), \openo (wasysym)
16620 \DeclareTextCommand{\textopeno}{PU}{\82\124}%* U+0254
16621 %* \textopeno -> \varopeno (phonetic)
16622 % U+0255 LATIN SMALL LETTER C WITH CURL; ccurl; \textctc (tipa)
16623 \DeclareTextCommand{\textctc}{PU}{\82\125}% U+0255
16624 %* \textctc -> \curlyc (wsuipa)
16625 % U+0256 LATIN SMALL LETTER D WITH TAIL; dtail; \textrtaild (tipa)
16626 \DeclareTextCommand{\textrtaild}{PU}{\82\126}%* U+0256
16627 %* \textrtaild -> \taild (wsuipa)
16628 % U+0257 LATIN SMALL LETTER D WITH HOOK; dhook; \texthtd (tipa)
16629 \DeclareTextCommand{\texthtd}{PU}{\82\127}% U+0257
16630 \%* \text{hd -> \hookd (wsuipa)16631 %* \texthtd -> \hausad (phonetic)
16632 % U+0258 LATIN SMALL LETTER REVERSED E; ereversed;
16633 % \textreve (tipa), \reve (wsuipa)
16634 \DeclareTextCommand{\textreve}{PU}{\82\130}%* U+0258
16635 % U+0259 LATIN SMALL LETTER SCHWA; schwa;
16636 % \textschwa (tipa), \schwa (wsuipa, phonetic)
16637 \DeclareTextCommand{\textschwa}{PU}{\82\131}%* U+0259
16638 % U+025A LATIN SMALL LETTER SCHWA WITH HOOK; schwahook;
16639 % \textrhookschwa (tipa)
```

```
16640 \DeclareTextCommand{\textrhookschwa}{PU}{\82\132}% U+025A
```
- %\* \textrhookschwa -> \er (wsuipa)
- % U+025B LATIN SMALL LETTER OPEN E/LATIN SMALL LETTER EP-SILON; eopen;
- % \niepsilon (wsuipa)
- \DeclareTextCommand{\textniepsilon}{PU}{\82\133}%\* U+025B
- %\* \textniepsilon -> \epsi (phonetic)
- % U+025C LATIN SMALL LETTER REVERSED OPEN E; eopenreversed;
- % \textrevepsilon (tipa), \revepsilon (wsuipa)
- \DeclareTextCommand{\textrevepsilon}{PU}{\82\134}%\* U+025C
- % U+025D LATIN SMALL LETTER REVERSED OPEN E WITH HOOK; eopenreversedhook;
- % \textrhookrevepsilon (tipa)
- \DeclareTextCommand{\textrhookrevepsilon}{PU}{\82\135}%\* U+025D
- %\* \textrhookrevepsilon -> \hookrevepsilon (wsuipa)
- % U+025E LATIN SMALL LETTER CLOSED REVERSED OPEN E; eopenreversedclosed;
- % \textcloserevepsilon (tipa)
- \DeclareTextCommand{\textcloserevepsilon}{PU}{\82\136}% U+025E
- %\* \textcloserevepsilon -> \closedrevepsilon (wsuipa)
- % U+025F LATIN SMALL LETTER DOTLESS J WITH STROKE; jdotlessstroke;
- % \textbardotlessj (tipa)
- \DeclareTextCommand{\textbardotlessj}{PU}{\82\137}% U+025F
- %\* \textbardotlessj -> \barj (phonetic)
- % U+0260 LATIN SMALL LETTER G WITH HOOK; ghook; \texthtg (tipa)
- \DeclareTextCommand{\texthtg}{PU}{\82\140}% U+0260
- %\* \texthtg -> \hookg (wsuipa)
- % U+0261 LATIN SMALL LETTER SCRIPT G; gscript;
- % \textscriptg (tipa), \scriptg (wsuipa)
- \DeclareTextCommand{\textscriptg}{PU}{\82\141}%\* U+0261
- %\* \textscriptg -> \varg (phonetic)
- % U+0262 LATIN LETTER SMALL CAPITAL G; \textscg (tipa), \scg (wsuipa) \DeclareTextCommand{\textscg}{PU}{\82\142}%\* U+0262
- % U+0263 LATIN SMALL LETTER GAMMA; gammalatinsmall;
- % \ipagamma (wsuipa), \vod (phonetic)
- \DeclareTextCommand{\textipagamma}{PU}{\82\143}%\* U+0263
- %\* \textipagamma -> \vod (pnonetic)
- % U+0264 LATIN SMALL LETTER RAMS HORN; ramshorn;
- % \babygamma (wsuipa)
- \DeclareTextCommand{\textbabygamma}{PU}{\82\144}%\* U+0264
- % U+0265 LATIN SMALL LETTER TURNED H; hturned; \textturnh (tipa)
- \DeclareTextCommand{\textturnh}{PU}{\82\145}% U+0265
- %\* \textturnh -> \invh (wsuipa)
- %\* \textturnh -> \udesc (phonetic)
- % U+0266 LATIN SMALL LETTER H WITH HOOK; hhook; \texthth (tipa)
- \DeclareTextCommand{\texthth}{PU}{\82\146}% U+0266
- %\* \texthth -> \hookh (wsuipa)
- %\* \texthth -> \voicedh (phonetic)
- % U+0267 LATIN SMALL LETTER HENG WITH HOOK; henghook; \texththeng (tipa)
- \DeclareTextCommand{\texththeng}{PU}{\82\147}% U+0267
- %\* \texththeng -> \hookheng (wsuipa)
- % U+0268 LATIN SMALL LETTER I WITH STROKE;
- % \textbari (tipa), \bari (wsuipa)
- \DeclareTextCommand{\textbari}{PU}{\82\150}%\* U+0268
- %\* \textbari -> \ibar (phonetic)
- % U+0269 LATIN SMALL LETTER IOTA; iotalatin; \niiota (wsuipa)

```
16693 \DeclareTextCommand{\textniiota}{PU}{\82\151}%* U+0269
16694 %* \textniiota -> \vari (phonetic)
16695 % U+026A LATIN LETTER SMALL CAPITAL I; \textsci (tipa), \sci (wsuipa)
16696 \DeclareTextCommand{\textsci}{PU}{\82\152}%* U+026A
16697 % U+026B LATIN SMALL LETTER L WITH MIDDLE TILDE; lmiddletilde;
16698 % \textltilde (tipa)
16699 \DeclareTextCommand{\textltilde}{PU}{\82\153}% U+026B
16700 %* \textltilde -> \tildel (wsuipa)
16701 % U+026C LATIN SMALL LETTER L WITH BELT; lbelt; \textbeltl (tipa)
16702 \DeclareTextCommand{\textbeltl}{PU}{\82\154}% U+026C
16703 %* \textbeltl -> \latfric (wsuipa)
16704 % U+026D LATIN SMALL LETTER L WITH RETROFLEX HOOK;
16705 % lhookretroflex; \textrtaill (tipa)
16706 \DeclareTextCommand{\textrtaill}{PU}{\82\155}% U+026D
16707 %* \textrtaill -> \taill (wsuipa)
16708 % U+026E LATIN SMALL LETTER LEZH; lezh; \textlyoghlig (tipa)
16709 \DeclareTextCommand{\textlyoghlig}{PU}{\82\156}% U+026E
16710 %* \textlyoghlig -> \lz (wsuipa)
16711 % U+026F LATIN SMALL LETTER TURNED M; mturned; \textturnm (tipa)
16712 \DeclareTextCommand{\textturnm}{PU}{\82\157}% U+026F
16713 %* \textturnm -> \invm (wsuipa)
16714 %* \textturnm -> \rotm (phonetic)
16715 % U+0270 LATIN SMALL LETTER TURNED M WITH LONG LEG; mlongleg-
    turned;
16716 % \textturnmrleg (tipa)
16717 \DeclareTextCommand{\textturnmrleg}{PU}{\82\160}% U+0270
16718 %* \textturnmrleg -> \legm (wsuipa)
16719 % U+0271 LATIN SMALL LETTER M WITH HOOK; mhook; \textltailm (tipa)
16720 \DeclareTextCommand{\textltailm}{PU}{\82\161}% U+0271
16721 %* \textltailm -> \labdentalnas (wsuipa)
16722 %* \textltailm -> \emgma (phonetic)
16723 % U+0272 LATIN SMALL LETTER N WITH LEFT HOOK; nhookleft; \textl-
    tailn (tipa)
16724 \DeclareTextCommand{\textltailn}{PU}{\82\162}% U+0272
16725 \% \textltailn -> \nj (wsuipa)
16726 %* \textltailn -> \enya (phonetic)
16727 % U+0273 LATIN SMALL LETTER N WITH RETROFLEX HOOK;
16728 % nhookretroflex; \textrtailn (tipa)
16729 \DeclareTextCommand{\textrtailn}{PU}{\82\163}% U+0273
16730 %* \textrtailn -> \tailn (wsuipa)
16731 % U+0274 LATIN LETTER SMALL CAPITAL N; \textscn (tipa), \scn (wsuipa)
16732 \DeclareTextCommand{\textscn}{PU}{\82\164}%* U+0274
16733 % U+0275 LATIN CAPITAL LETTER O WITH MIDDLE TILDE/
16734 % LATIN CAPITAL LETTER BARRED O; obarred;
16735 % \textbaro (tipa), \baro (wsuipa)
16736 % But \baro from stmaryrd is different!
16737 \DeclareTextCommand{\textbaro}{PU}{\82\165}% U+0275
16738 % U+0276 LATIN LETTER SMALL CAPITAL OE; \textscoelig (tipa)
16739 \DeclareTextCommand{\textscoelig}{PU}{\82\166}% U+0276
16740 % U+0277 LATIN SMALL LETTER CLOSED OMEGA; omegalatinclosed;
16741 % \textcloseomega (tipa)
16742 \DeclareTextCommand{\textcloseomega}{PU}{\82\167}% U+0277
16743 %* \textcloseomega -> \closedniomega (wsuipa)
16744 %* \textcloseomega -> \varomega (phonetic)
16745 % U+0278 LATIN SMALL LETTER PHI; philatin; \niphi (wsuipa)
16746 \DeclareTextCommand{\textniphi}{PU}{\82\170}%* U+0278
16747 % U+0279 LATIN SMALL LETTER TURNED R; rturned; \textturnr (tipa)
```

```
16748 \DeclareTextCommand{\textturnr}{PU}{\82\171}% U+0279
16749 %* \textturnr -> \invr (wsuipa)
16750 %* \textturnr -> \rotr (phonetic)
16751 % U+027A LATIN SMALL LETTER TURNED R WITH LONG LEG;
16752 % rlonglegturned; \textturnlonglegr (tipa)
16753 \DeclareTextCommand{\textturnlonglegr}{PU}{\82\172}% U+027A
16754 %* \textturnlonglegr -> \invlegr (wsuipa)
16755 % U+027B LATIN SMALL LETTER TURNED R WITH HOOK; rhookturned;
16756 % \textturnrrtail (tipa)
16757 \DeclareTextCommand{\textturnrrtail}{PU}{\82\173}% U+027B
16758 %* \textturnrrtail -> \tailinvr (wsuipa)
16759 % U+027C LATIN SMALL LETTER R WITH LONG LEG; rlongleg; \textlon-
    glegr (tipa)
16760 \DeclareTextCommand{\textlonglegr}{PU}{\82\174}%* U+027C
16761 %* \textlonglegr -> \legr (wsuipa)
16762 % U+027D LATIN SMALL LETTER R WITH TAIL; rhook; \textrtailr (tipa)
16763 \DeclareTextCommand{\textrtailr}{PU}{\82\175}% U+027D
16764 %* \textrtailr -> \tailr (wsuipa)
16765 % U+027E LATIN SMALL LETTER R WITH FISHHOOK; rfishhook;
16766 % \textfishhookr (tipa)
16767 \DeclareTextCommand{\textfishhookr}{PU}{\82\176}% U+027E
16768 %* \textfishhookr -> \flapr (wsuipa)
16769 %* \textfishhookr -> \flap (phonetic)
16770 % U+027F LATIN SMALL LETTER REVERSED R WITH FISHHOOK; rfish-
    hookreversed;
16771 % \textlhtlongi (tipa)
16772 \DeclareTextCommand{\textlhtlongi}{PU}{\82\177}% U+027F
16773 % U+0280 LATIN LETTER SMALL CAPITAL R; \textscr (tipa), \scr (wsuipa)
16774 \DeclareTextCommand{\textscr}{PU}{\82\200}%* U+0280
16775 % U+0281 LATIN LETTER SMALL CAPITAL INVERTED R; Rsmallinverted;
16776 % \textinvscr (tipa), \invscr (wsuipa)
16777 \DeclareTextCommand{\textinvscr}{PU}{\82\201}%* U+0281
16778 % U+0282 LATIN SMALL LETTER S WITH HOOK; shook; \textrtails (tipa)
16779 \DeclareTextCommand{\textrtails}{PU}{\82\202}% U+0282
16780 %* \textrtails -> \tails (wsuipa)
16781 % U+0283 LATIN SMALL LETTER ESH; esh; \textesh (tipa), \esh (wsuipa)
16782 \DeclareTextCommand{\textesh}{PU}{\82\203}%* U+0283
16783 % U+0284 LATIN SMALL LETTER DOTLESS J WITH STROKE AND HOOK;
16784 % dotlessjstrokehook; \texthtbardotlessj (tipa)
16785 \DeclareTextCommand{\texthtbardotlessj}{PU}{\82\204}% U+0284
16786 % U+0285 LATIN SMALL LETTER SQUAT REVERSED ESH; eshsquatre-
    versed;
16787 % \textvibyi (tipa)
16788 \DeclareTextCommand{\textvibyi}{PU}{\82\205}% U+0285
16789 % U+0286 LATIN SMALL LETTER ESH WITH CURL; eshcurl; \textctesh (tipa)
16790 \DeclareTextCommand{\textctesh}{PU}{\82\206}% U+0286
16791 %* \textctesh -> \curlyesh (wsuipa)
16792 % U+0287 LATIN SMALL LETTER TURNED T; tturned; \textturnt (tipa)
16793 \DeclareTextCommand{\textturnt}{PU}{\82\207}% U+0287
16794 %* \textturnt -> \clickt (wsuipa)
16795 % U+0288 LATIN SMALL LETTER T WITH RETROFLEX HOOK; tretroflex-
    hook;
16796 % \textrtailt (tipa)
16797 \DeclareTextCommand{\textrtailt}{PU}{\82\210}% U+0288
16798 %* \textrtailt -> \tailt (wsuipa)
16799 % U+0289 LATIN SMALL LETTER U BAR; ubar;
16800 % \textbaru (tipa), \baru (wsuipa)
```

```
16801 \DeclareTextCommand{\textbaru}{PU}{\82\211}%* U+0289
16802 %* \textbaru -> \ubar (phonetic)
16803 % U+028A LATIN SMALL LETTER UPSILON; \niupsilon (wsuipa)
16804 \DeclareTextCommand{\textniupsilon}{PU}{\82\212}%* U+028A
16805 %* \textniupsilon -> \rotOmega (phonetic)
16806 % U+028B LATIN SMALL LETTER V WITH HOOK/LATIN SMALL LET-
    TER SCRIPT V;
16807 % vhook; \textscriptv (tipa), \scriptv (wsuipa)
16808 \DeclareTextCommand{\textscriptv}{PU}{\82\213}%* U+028B
16809 % U+028C LATIN SMALL LETTER TURNED V; vturned; \textturnv (tipa)
16810 \DeclareTextCommand{\textturnv}{PU}{\82\214}%* U+028C
16811 %* \textturnv -> \invv (wsuipa)
16812 %* \textturnv -> \pwedge (phonetic)
16813 % U+028D LATIN SMALL LETTER TURNED W; wturned; \textturnw (tipa)
16814 \DeclareTextCommand{\textturnw}{PU}{\82\215}%* U+028D
16815 %* \textturnw -> \invw (wsuipa)
16816 %* \textturnw -> \rotw (phonetic)
16817 % U+028E LATIN SMALL LETTER TURNED Y; yturned; \textturny (tipa)
16818 \DeclareTextCommand{\textturny}{PU}{\82\216}%* U+028E
16819 %* \textturny -> \invy (wsuipa)
16820 %* \textturny -> \roty (phonetic)
16821 % U+028F LATIN LETTER SMALL CAPITAL Y; \textscy (tipa), \scy (wsuipa)
16822 \DeclareTextCommand{\textscy}{PU}{\82\217}%* U+028F
16823 % U+0290 LATIN SMALL LETTER Z WITH RETROFLEX HOOK; zretroflex-
    hook;
16824 % \textrtailz (tipa)
16825 \DeclareTextCommand{\textrtailz}{PU}{\82\220}% U+0290
16826 %* \textrtailz -> \tailz (wsuipa)
16827 % U+0291 LATIN SMALL LETTER Z WITH CURL; zcurl; \textctz (tipa)
16828 \DeclareTextCommand{\textctz}{PU}{\82\221}% U+0291
16829 %* \textctz -> \curlyz (wsuipa)
16830 % U+0292 LATIN SMALL LETTER EZH/LATIN SMALL LETTER YOGH; ezh;
16831 % \textyogh (tipa), \yogh (wsuipa)
16832 \DeclareTextCommand{\textyogh}{PU}{\82\222}%* U+0292
16833 % U+0293 LATIN SMALL LETTER EZH WITH CURL/LATIN SMALL LET-
    TER YOGH CURL;
16834 % ezhcurl; \textctyogh (tipa)
16835 \DeclareTextCommand{\textctyogh}{PU}{\82\223}% U+0293
16836 %* \textctyogh -> \curlyyogh (wsuipa)
16837 % U+0294 LATIN LETTER GLOTTAL STOP; glottalstop;
16838 % \textglotstop (tipa), \glotstop (wsuipa)
16839 \DeclareTextCommand{\textglotstop}{PU}{\82\224}%* U+0294
16840 %* \textglotstop -> \ejective (wsuipa)
16841 %* \textglotstop -> \glottal (phonetic)
16842 % U+0295 LATIN LETTER PHARYNGEAL VOICED FRICATIVE/
16843 % LATIN LETTER REVERSED GLOTTAL STOP; glottalstopreversed;
16844 % \textrevglotstop (tipa), \revglotstop (wsuipa)
16845 \DeclareTextCommand{\textrevglotstop}{PU}{\82\225}%* U+0295
16846 %* \textrevglotstop -> \reveject (wsuipa)
16847 % U+0296 LATIN LETTER INVERTED GLOTTAL STOP; glottalstopinverted;
16848 % \textinvglotstop (tipa), \invglotstop (wsuipa)
16849 \DeclareTextCommand{\textinvglotstop}{PU}{\82\226}%* U+0296
16850 % U+0297 LATIN LETTER STRETCHED C; cstretched; \textstretchc (tipa)
16851 \DeclareTextCommand{\textstretchc}{PU}{\82\227}% U+0297
16852 %* \textstretchc -> \clickc (wsuipa)
16853 %* \textstretchc -> \textstretchcvar (tipx)
16854 % U+0298 LATIN LETTER BILABIAL CLICK; bilabialclick;
```

```
16855 % \textbullseye (tipa)
16856 \DeclareTextCommand{\textbullseye}{PU}{\82\230}% U+0298
16857 %* \textbullseye -> \clickb (wsuipa)
16858 %* \textbullseye -> \textObullseye (tipx)
16859 % U+0299 LATIN LETTER SMALL CAPITAL B; \textscb (tipa)
16860 \DeclareTextCommand{\textscb}{PU}{\82\231}% U+0299
16861 % U+029A LATIN SMALL LETTER CLOSED OPEN E; eopenclosed;
16862 % \textcloseepsilon (tipa)
16863 \DeclareTextCommand{\textcloseepsilon}{PU}{\82\232}% U+029A
16864 % U+029B LATIN LETTER SMALL CAPITAL G WITH HOOK; Gsmallhook;
16865 % \texthtscg (tipa)
16866 \DeclareTextCommand{\texthtscg}{PU}{\82\233}% U+029B
16867 % U+029C LATIN LETTER SMALL CAPITAL H; \textsch (tipa)
16868 \DeclareTextCommand{\textsch}{PU}{\82\234}% U+029C
16869 % U+029D LATIN SMALL LETTER J WITH CROSSED-TAIL; jcrossed-
    tail; \textcdj (tipa)
16870 \DeclareTextCommand{\textctj}{PU}{\82\235}% U+029D
16871 %* \textctj -> \textctjvar (tipx)
16872 % U+029E LATIN SMALL LETTER TURNED K; kturned; \textturnk (tipa)
16873 \DeclareTextCommand{\textturnk}{PU}{\82\236}% U+029E
16874 %* \textturnk -> \textturnsck (tipx)
16875 % U+029F LATIN LETTER SMALL CAPITAL L; \textscl (tipa)
16876 \DeclareTextCommand{\textscl}{PU}{\82\237}% U+029F
16877 % U+02A0 LATIN SMALL LETTER Q WITH HOOK; qhook; \texthtq (tipa)
16878 \DeclareTextCommand{\texthtq}{PU}{\82\240}% U+02A0
16879 % U+02A1 LATIN LETTER GLOTTAL STOP WITH STROKE; glottalstop-
    stroke;
16880 % \textbarglotstop (tipa)
16881 \DeclareTextCommand{\textbarglotstop}{PU}{\82\241}% U+02A1
16882 % U+02A2 LATIN LETTER REVERSED GLOTTAL STOP WITH STROKE/
16883 % LATIN LETTER REVERSED GLOTTAL STOP BAR; glottalstopstrokere-
    versed;
16884 % \textbarrevglotstop (tipa)
16885 \DeclareTextCommand{\textbarrevglotstop}{PU}{\82\242}% U+02A2
16886 % U+02A3 LATIN SMALL LETTER DZ DIGRAPH; dzaltone; \textdzlig (tipa)
16887 \DeclareTextCommand{\textdzlig}{PU}{\82\243}% U+02A3
16888 %* \textdzlig -> \dz (wsupipa)
16889 % U+02A4 LATIN SMALL LETTER DEZH DIGRAPH; dezh; \textdyogh-
    lig (tipa)
16890 \DeclareTextCommand{\textdyoghlig}{PU}{\82\244}% U+02A4
16891 % U+02A5 LATIN SMALL LETTER DZ DIGRAPH WITH CURL; dzcurl;
16892 % \textdctzlig (tipa)
16893 \DeclareTextCommand{\textdctzlig}{PU}{\82\245}% U+02A5
16894 % U+02A6 LATIN SMALL LETTER TS DIGRAPH; ts; \texttslig (tipa)
16895 \DeclareTextCommand{\texttslig}{PU}{\82\246}% U+02A6
16896 % U+02A7 LATIN SMALL LETTER TESH DIGRAPH; tesh; \textteshlig (tipa)
16897 \DeclareTextCommand{\textteshlig}{PU}{\82\247}% U+02A7
16898 %* \textteshlig -> \tesh (wsuipa)
16899 % U+02A8 LATIN SMALL LETTER TC DIGRAPH WITH CURL; tccurl;
16900 % \texttctclig (tipa)
16901 \DeclareTextCommand{\texttctclig}{PU}{\82\250}% U+02A8
16902 % U+02AE LATIN SMALL LETTER TURNED H WITH FISHHOOK;
16903 % \textlhtlongy (tipa)
16904 \DeclareTextCommand{\textlhtlongy}{PU}{\82\256}% U+02AE
16905 % U+02AF LATIN SMALL LETTER TURNED H WITH FISHHOOK AND TAIL;
16906 % \textvibyy (tipa)
```
\DeclareTextCommand{\textvibyy}{PU}{\82\257}% U+02AF

# **51.2.7 Spacing Modifier Letters: U+02B0 to U+02FF**

 % U+02BD MODIFIER LETTER REVERSED COMMA; % commareversedmod, afii64937; \textrevapostrophe (tipa) \DeclareTextCommand{\textrevapostrophe}{PU}{\82\275}% U+02BD % U+02C0 MODIFIER LETTER GLOTTAL STOP; glottalstopmod; % \textraiseglotstop (tipa) \DeclareTextCommand{\textraiseglotstop}{PU}{\82\300}% U+02C0 % U+02C2 MODIFIER LETTER LEFT ARROWHEAD; arrowheadleftmod; % \textlptr (tipa) \DeclareTextCommand{\textlptr}{PU}{\82\302}% U+02C2 % U+02C3 MODIFIER LETTER RIGHT ARROWHEAD; arrowheadrightmod; % \textrptr (tipa) \DeclareTextCommand{\textrptr}{PU}{\82\303}% U+02C3 % U+02C7 CARON; caron \DeclareTextCommand{\textasciicaron}{PU}{\82\307}% U+02C7 % U+02C8 MODIFIER LETTER VERTICAL LINE; verticallinemod; % \textprimstress (tipa) \DeclareTextCommand{\textprimstress}{PU}{\82\310}% U+02C8 % U+02CC MODIFIER LETTER LOW VERTICAL LINE; verticallinelowmod; % \textsecstress (tipa) \DeclareTextCommand{\textsecstress}{PU}{\82\314}% U+02CC % U+02D0 MODIFIER LETTER TRIANGULAR COLON; colontriangularmod; % \textlengthmark (tipa) \DeclareTextCommand{\textlengthmark}{PU}{\82\320}% U+02D0 % U+02D1 MODIFIER LETTER HALF TRIANGULAR COLON; colontriangularhalfmod; % \texthalflength (tipa) \DeclareTextCommand{\texthalflength}{PU}{\82\321}% U+02D1 % U+02D8 BREVE; breve \DeclareTextCommand{\textasciibreve}{PU}{\82\330}% U+02D8 % U+02D9 DOT ABOVE; dotaccent \DeclareTextCommand{\textdotaccent}{PU}{\82\331}% U+02D9 % U+02DA RING ABOVE; ring \DeclareTextCommand{\textring}{PU}{\82\332}% U+02DA % U+02DB OGONEK; ogonek \DeclareTextCommand{\textogonek}{PU}{\82\333}% U+02DB % U+02DC SMALL TILDE; ilde, \*tilde \DeclareTextCommand{\texttilde}{PU}{\82\334}% U+02DC % U+02DD DOUBLE ACUTE ACCENT; hungarumlaut \DeclareTextCommand{\texthungarumlaut}{PU}{\82\335}% U+02DD \DeclareTextCommand{\textacutedbl}{PU}{\82\335}% U+02DD % U+02F3 MODIFIER LETTER LOW RING \DeclareTextCommand{\textringlow}{PU}{\82\363}% U+02F3 % U+02F5 MODIFIER LETTER MIDDLE DOUBLE GRAVE ACCENT \DeclareTextCommand{\textgravedbl}{PU}{\82\365}% U+02F5 % U+02F7 MODIFIER LETTER LOW TILDE \DeclareTextCommand{\texttildelow}{PU}{\82\367}% U+02F7 % U+02F9 MODIFIER LETTER BEGIN HIGH TONE; \textopencorner (tipa) \DeclareTextCommand{\textopencorner}{PU}{\82\371}% U+02F9 % U+02FA MODIFIER LETTER END HIGH TONE; \textcorner (tipa) \DeclareTextCommand{\textcorner}{PU}{\82\372}% U+02FA

## **51.2.8 Combining Diacritical Marks: U+0300 to U+036F**

 % U+030F COMBINING DOUBLE GRAVE ACCENT; dblgravecmb \DeclareTextCommand{\textdoublegrave}{PU}{ \83\017}% U+030F % U+0311 COMBINING INVERTED BREVE; breveinvertedcmb \DeclareTextCommand{\textnewtie}{PU}{ \83\021}% U+0311

```
16965 % U+0361 COMBINING DOUBLE INVERTED BREVE; breveinverteddou-
    blecmb
16966 \DeclareTextCommand{\texttie}{PU}{ \83\141}% U+0361
51.2.9 Greek and Coptic: U+0370 to U+03FF
16967 % U+0374 GREEK NUMERAL SIGN; numeralsigngreek
16968 \DeclareTextCommand{\textnumeralsigngreek}{PU}{\83\164}% U+0374
16969 % U+0375 GREEK LOWER NUMERAL SIGN; numeralsignlowergreek
16970 \DeclareTextCommand{\textnumeralsignlowergreek}{PU}{\83\165}% U+0375
16971 % U+0386 GREEK CAPITAL LETTER ALPHA WITH TONOS; Alphatonos
16972 \DeclareTextCompositeCommand{\'}{PU}{\textAlpha}{\83\206}% U+0386
16973 % U+0388 GREEK CAPITAL LETTER EPSILON WITH TONOS; Epsilontonos
16974 \DeclareTextCompositeCommand{\'}{PU}{\textEpsilon}{\83\210}% U+0388
16975 % U+0389 GREEK CAPITAL LETTER ETA WITH TONOS; Etatonos
16976 \DeclareTextCompositeCommand{\'}{PU}{\textEta}{\83\211}% U+0389
16977 % U+038A GREEK CAPITAL LETTER IOTA WITH TONOS; Iotatonos
16978 \DeclareTextCompositeCommand{\'}{PU}{\textIota}{\83\212}% U+038A
16979 % U+038C GREEK CAPITAL LETTER OMICRON WITH TONOS; Omi-
    crontonos
16980 \DeclareTextCompositeCommand{\'}{PU}{\textOmicron}{\83\214}% U+038C
16981 % U+038E GREEK CAPITAL LETTER UPSILON WITH TONOS; Upsilontonos
16982 \DeclareTextCompositeCommand{\'}{PU}{\textUpsilon}{\83\216}% U+038E
16983 % U+038F GREEK CAPITAL LETTER OMEGA WITH TONOS; Omegatonos
16984 \DeclareTextCompositeCommand{\'}{PU}{\textOmega}{\83\217}% U+038F
16985 % U+0390 GREEK SMALL LETTER IOTA WITH DIALYTIKA AND TONOS;
16986 % iotadieresistonos
16987 \DeclareTextCompositeCommand{\'}{PU}{\textIotadieresis}{\83\220}% U+0390
16988 % U+0391 GREEK CAPITAL LETTER ALPHA; Alpha
16989 \DeclareTextCommand{\textAlpha}{PU}{\83\221}% U+0391
16990 % U+0392 GREEK CAPITAL LETTER BETA; Beta
16991 \DeclareTextCommand{\textBeta}{PU}{\83\222}% U+0392
16992 % U+0393 GREEK CAPITAL LETTER GAMMA; Gamma; \Gamma (LaTeX)
16993 \DeclareTextCommand{\textGamma}{PU}{\83\223}%* U+0393
16994 % U+0394 GREEK CAPITAL LETTER DELTA; Deltagreek, *Delta; \Delta (La-
    TeX)
16995 \DeclareTextCommand{\textDelta}{PU}{\83\224}%* U+0394
16996 % U+0395 GREEK CAPITAL LETTER EPSILON; Epsilon
16997 \DeclareTextCommand{\textEpsilon}{PU}{\83\225}% U+0395
16998 % U+0396 GREEK CAPITAL LETTER ZETA; Zeta
16999 \DeclareTextCommand{\textZeta}{PU}{\83\226}% U+0396
17000 % U+0397 GREEK CAPITAL LETTER ETA; Eta
17001 \DeclareTextCommand{\textEta}{PU}{\83\227}% U+0397
17002 % U+0398 GREEK CAPITAL LETTER THETA; Theta; \Theta (LaTeX)
17003 \DeclareTextCommand{\textTheta}{PU}{\83\230}%* U+0398
17004 % U+0399 GREEK CAPITAL LETTER IOTA; Iota
17005 \DeclareTextCommand{\textIota}{PU}{\83\231}% U+0399
17006 % U+039A GREEK CAPITAL LETTER KAPPA; Kappa
17007 \DeclareTextCommand{\textKappa}{PU}{\83\232}% U+039A
17008 % U+039B GREEK CAPITAL LETTER LAMDA; Lambda; \Lambda (LaTeX)
17009 \DeclareTextCommand{\textLambda}{PU}{\83\233}%* U+039B
17010 % U+039C GREEK CAPITAL LETTER MU; Mu
17011 \DeclareTextCommand{\textMu}{PU}{\83\234}% U+039C
17012 % U+039D GREEK CAPITAL LETTER NU; Nu
```
 % U+0323 COMBINING DOT BELOW; dotbelowcmb, \*dotbelowcomb \DeclareTextCommand{\textdotbelow}{PU}{ \83\043}% U+0323 % U+0331 COMBINING MACRON BELOW; macronbelowcmb \DeclareTextCommand{\textmacronbelow}{PU}{ \83\061}% U+0331

## 

```
17013 \DeclareTextCommand{\textNu}{PU}{\83\235}% U+039D
17014 % U+039E GREEK CAPITAL LETTER XI; Xi; \Xi (LaTeX)
17015 \DeclareTextCommand{\textXi}{PU}{\83\236}%* U+039E
17016 % U+039F GREEK CAPITAL LETTER OMICRON; Omicron
17017 \DeclareTextCommand{\textOmicron}{PU}{\83\237}% U+039F
17018 % U+03A0 GREEK CAPITAL LETTER PI; Pi
17019 \DeclareTextCommand{\textPi}{PU}{\83\240}%* U+03A0
17020 % U+03A1 GREEK CAPITAL LETTER RHO; Rho
17021 \DeclareTextCommand{\textRho}{PU}{\83\241}% U+03A1
17022 % U+03A3 GREEK CAPITAL LETTER SIGMA; Sigma; \Sigma (LaTeX)
17023 \DeclareTextCommand{\textSigma}{PU}{\83\243}%* U+03A3
17024 % U+03A4 GREEK CAPITAL LETTER TAU; Tau
17025 \DeclareTextCommand{\textTau}{PU}{\83\244}% U+03A4
17026 % U+03A5 GREEK CAPITAL LETTER UPSILON; Upsilon; \Upsilon (LaTeX)
17027 \DeclareTextCommand{\textUpsilon}{PU}{\83\245}%* U+03A5
17028 % U+03A6 GREEK CAPITAL LETTER PHI; Phi; \Phi (LaTeX)
17029 \DeclareTextCommand{\textPhi}{PU}{\83\246}%* U+03A6
17030 % U+03A7 GREEK CAPITAL LETTER CHI; Chi
17031 \DeclareTextCommand{\textChi}{PU}{\83\247}% U+03A7
17032 % U+03A8 GREEK CAPITAL LETTER PSI; Psi; \Psi (LaTeX)
17033 \DeclareTextCommand{\textPsi}{PU}{\83\250}%* U+03A8
17034 % U+03A9 GREEK CAPITAL LETTER OMEGA; Omegagreek, *Omega;
17035 % \Omega (LaTeX)
17036 \DeclareTextCommand{\textOmega}{PU}{\83\251}%* U+03A9
17037 % U+03AA GREEK CAPITAL LETTER IOTA WITH DIALYTIKA; Iotadieresis
17038 \DeclareTextCommand{\textIotadieresis}{PU}{\83\252}% U+03AA
17039 \DeclareTextCompositeCommand{\"}{PU}{\textIota}{\83\252}% U+03AA
17040 % U+03AB GREEK CAPITAL LETTER UPSILON WITH DIALYTIKA; Up-
    silondieresis
17041 \DeclareTextCompositeCommand{\"}{PU}{\textUpsilon}{\83\253}% U+03AB
17042 % U+03AC GREEK SMALL LETTER ALPHA WITH TONOS; alphatonos
17043 \DeclareTextCompositeCommand{\'}{PU}{\textalpha}{\83\254}%* U+03AC
17044 % U+03AD GREEK SMALL LETTER EPSILON WITH TONOS; epsilontonos
17045 \DeclareTextCompositeCommand{\'}{PU}{\textepsilon}{\83\255}% U+03AD
17046 % U+03AE GREEK SMALL LETTER ETA WITH TONOS; etatonos
17047 \DeclareTextCompositeCommand{\'}{PU}{\texteta}{\83\256}% U+03AE
17048 % U+03AF GREEK SMALL LETTER IOTA WITH TONOS; iotatonos
17049 \DeclareTextCompositeCommand{\'}{PU}{\textiota}{\83\257}% U+03AF
17050 % U+03B0 GREEK SMALL LETTER UPSILON WITH DIALYTIKA
17051 % AND TONOS; upsilondieresisto
17052 \DeclareTextCompositeCommand{\"}{PU}{\textupsilonacute}{\83\260}% U+03B0
17053 % U+03B1 GREEK SMALL LETTER ALPHA; alpha; \alpha (LaTeX)
17054 \DeclareTextCommand{\textalpha}{PU}{\83\261}%* U+03B1
17055 % U+03B2 GREEK SMALL LETTER BETA; beta; \beta (LaTeX)
17056 \DeclareTextCommand{\textbeta}{PU}{\83\262}%* U+03B2
17057 % U+03B3 GREEK SMALL LETTER GAMMA; gamma; \gamma (LaTeX)
17058 \DeclareTextCommand{\textgamma}{PU}{\83\263}%* U+03B3
17059 % U+03B4 GREEK SMALL LETTER DELTA; delta; \delta (LaTeX)
17060 \DeclareTextCommand{\textdelta}{PU}{\83\264}%* U+03B4
17061 % U+03B5 GREEK SMALL LETTER EPSILON; epsilon; \epsilon (LaTeX)
17062 \DeclareTextCommand{\textepsilon}{PU}{\83\265}%* U+03B5
17063 % U+03B6 GREEK SMALL LETTER ZETA; zeta; \zeta (LaTeX)
17064 \DeclareTextCommand{\textzeta}{PU}{\83\266}%* U+03B6
17065 % U+03B7 GREEK SMALL LETTER ETA; eta; \eta (LaTeX)
17066 \DeclareTextCommand{\texteta}{PU}{\83\267}%* U+03B7
17067 % U+03B8 GREEK SMALL LETTER THETA; theta; \theta (LaTeX)
17068 \DeclareTextCommand{\texttheta}{PU}{\83\270}%* U+03B8
```

```
17069 % U+03B9 GREEK SMALL LETTER IOTA; iota; \iota (LaTeX)
17070 \DeclareTextCommand{\textiota}{PU}{\83\271}%* U+03B9
17071 % U+03BA GREEK SMALL LETTER KAPPA; kappa; \kappa (LaTeX)
17072 \DeclareTextCommand{\textkappa}{PU}{\83\272}%* U+03BA
17073 % U+03BB GREEK SMALL LETTER LAMDA; lambda; \lambda (LaTeX)
17074 \DeclareTextCommand{\textlambda}{PU}{\83\273}%* U+03BB
17075 % U+03BC GREEK SMALL LETTER MU; mugreek, *mu; \mu (LaTeX)
17076 \DeclareTextCommand{\textmugreek}{PU}{\83\274}%* U+03BC
17077 % U+03BD GREEK SMALL LETTER NU; nu; \nu (LaTeX)
17078 \DeclareTextCommand{\textnu}{PU}{\83\275}%* U+03BD
17079 % U+03BE GREEK SMALL LETTER XI; xi; \xi (LaTeX)
17080 \DeclareTextCommand{\textxi}{PU}{\83\276}%* U+03BE
17081 % U+03BF GREEK SMALL LETTER OMICRON; omicron
17082 \DeclareTextCommand{\textomicron}{PU}{\83\277}% U+03BF
17083 % U+03C0 GREEK SMALL LETTER PI; pi; \pi (LaTeX)
17084 \DeclareTextCommand{\textpi}{PU}{\83\300}%* U+03C0
17085 % U+03C1 GREEK SMALL LETTER RHO; rho; \rho (LaTeX)
17086 \DeclareTextCommand{\textrho}{PU}{\83\301}%* U+03C1
17087 % U+03C2 GREEK SMALL LETTER FINAL SIGMA; *sigma1, sigmafinal
17088 \DeclareTextCommand{\textvarsigma}{PU}{\83\302}%* U+03C2
17089 % U+03C3 GREEK SMALL LETTER SIGMA; sigma; \sigma (LaTeX)
17090 \DeclareTextCommand{\textsigma}{PU}{\83\303}%* U+03C3
17091 % U+03C4 GREEK SMALL LETTER TAU; tau; \tau (LaTeX)
17092 \DeclareTextCommand{\texttau}{PU}{\83\304}%* U+03C4
17093 % U+03C5 GREEK SMALL LETTER UPSILON; upsilon; \upsilon (LaTeX)
17094 \DeclareTextCommand{\textupsilon}{PU}{\83\305}%* U+03C5
17095 % U+03C6 GREEK SMALL LETTER PHI; phi; \phi (LaTeX)
17096 \DeclareTextCommand{\textphi}{PU}{\83\306}%* U+03C6
17097 % U+03C7 GREEK SMALL LETTER CHI; chi; \chi (LaTeX)
17098 \DeclareTextCommand{\textchi}{PU}{\83\307}%* U+03C7
17099 % U+03C8 GREEK SMALL LETTER PSI; psi; \psi (LaTeX)
17100 \DeclareTextCommand{\textpsi}{PU}{\83\310}%* U+03C8
17101 % U+03C9 GREEK SMALL LETTER OMEGA; omega; \omega (LaTeX)
17102 \DeclareTextCommand{\textomega}{PU}{\83\311}%* U+03C9
17103 % U+03CA GREEK SMALL LETTER IOTA WITH DIALYTIKA; iotadieresis
17104 \DeclareTextCompositeCommand{\"}{PU}{\textiota}{\83\312}% U+03CA
17105 % U+03CB GREEK SMALL LETTER UPSILON WITH DIALYTIKA; up-
    silondieresis
17106 \DeclareTextCompositeCommand{\"}{PU}{\textupsilon}{\83\313}% U+03CB
17107 % U+03CC GREEK SMALL LETTER OMICRON WITH TONOS; omicrontonos
17108 \DeclareTextCompositeCommand{\'}{PU}{\textomicron}{\83\314}% U+03CC
17109 % U+03CD GREEK SMALL LETTER UPSILON WITH TONOS; upsilontonos
17110 \DeclareTextCommand{\textupsilonacute}{PU}{\83\315}% U+03CD
17111 \DeclareTextCompositeCommand{\'}{PU}{\textupsilon}{\83\315}% U+03CD
17112 % U+03CE GREEK SMALL LETTER OMEGA WITH TONOS; omegatonos
17113 \DeclareTextCompositeCommand{\'}{PU}{\textomega}{\83\316}% U+03CE
17114 % U+03DA GREEK LETTER STIGMA; Stigmagreek
17115 \DeclareTextCommand{\textStigmagreek}{PU}{\83\332}% U+03DA
17116 % U+03DB GREEK SMALL LETTER STIGMA
17117 \DeclareTextCommand{\textstigmagreek}{PU}{\83\333}% U+03DB
17118 % U+03DC GREEK LETTER DIGAMMA; Digammagreek
17119 \DeclareTextCommand{\textDigammagreek}{PU}{\83\334}% U+03DC
17120 % U+03DD GREEK SMALL LETTER DIGAMMA
17121 \DeclareTextCommand{\textdigammagreek}{PU}{\83\335}% U+03DD
17122 %* \textdigammagreek -> \digamma (AmS)
17123 % U+03DE GREEK LETTER KOPPA; Koppagreek
17124 \DeclareTextCommand{\textKoppagreek}{PU}{\83\336}% U+03DE
```
 % U+03DF GREEK SMALL LETTER KOPPA \DeclareTextCommand{\textkoppagreek}{PU}{\83\337}% U+03DF % U+03E0 GREEK LETTER SAMPI; Sampigreek \DeclareTextCommand{\textSampigreek}{PU}{\83\340}% U+03E0 % U+03E1 GREEK SMALL LETTER SAMPI \DeclareTextCommand{\textsampigreek}{PU}{\83\341}% U+03E1 % U+03F6 GREEK REVERSED LUNATE EPSILON SYMBOL; % \backepsilon (AmS) \DeclareTextCommand{\textbackepsilon}{PU}{\83\366}% U+03F6

#### **51.2.10 Cyrillic: U+0400 to U+04FF**

Thanks to Vladimir Volovich (vvv@vvv.vsu.ru) for the help with the Cyrillic glyph names.

 % U+0400 CYRILLIC CAPITAL LETTER IE WITH GRAVE \DeclareTextCompositeCommand{\'}{PU}{\CYRE}{\84\000}% U+0400 % U+0401 CYRILLIC CAPITAL LETTER IO; Iocyrillic, \*afii10023 \DeclareTextCommand{\CYRYO}{PU}{\84\001}% U+0401 \DeclareTextCompositeCommand{\"}{PU}{\CYRE}{\84\001}% U+0401 % U+0402 CYRILLIC CAPITAL LETTER DJE; Djecyrillic, \*afii10051 \DeclareTextCommand{\CYRDJE}{PU}{\84\002}% U+0402 % U+0403 CYRILLIC CAPITAL LETTER GJE; Gjecyrillic, \*afii10052 \DeclareTextCompositeCommand{\'}{PU}{\CYRG}{\84\003}% U+0403 % U+0404 CYRILLIC CAPITAL LETTER UKRAINIAN IE; Ecyrillic, \*afii10053 \DeclareTextCommand{\CYRIE}{PU}{\84\004}% U+0404 % U+0405 CYRILLIC CAPITAL LETTER DZE; Dzecyrillic, \*afii10054 \DeclareTextCommand{\CYRDZE}{PU}{\84\005}% U+0405 % U+0406 CYRILLIC CAPITAL LETTER BYELORUSSIAN-UKRAINIAN I; % Icyrillic, \*afii10055 \DeclareTextCommand{\CYRII}{PU}{\84\006}% U+0406 % U+0407 CYRILLIC CAPITAL LETTER YI; Yicyrillic, \*afii10056 \DeclareTextCommand{\CYRYI}{PU}{\84\007}% U+0407 \DeclareTextCompositeCommand{\"}{PU}{\CYRII}{\84\007}% U+0407 % U+0408 CYRILLIC CAPITAL LETTER JE; Jecyrillic, \*afii10057 \DeclareTextCommand{\CYRJE}{PU}{\84\010}% U+0408 % U+0409 CYRILLIC CAPITAL LETTER LJE; Ljecyrillic, \*afii10058 \DeclareTextCommand{\CYRLJE}{PU}{\84\011}% U+0409 % U+040A CYRILLIC CAPITAL LETTER NJE; Njecyrillic, \*afii10059 \DeclareTextCommand{\CYRNJE}{PU}{\84\012}% U+040A % U+040B CYRILLIC CAPITAL LETTER TSHE; Tshecyrillic, \*afii10060 \DeclareTextCommand{\CYRTSHE}{PU}{\84\013}% U+040B % U+040C CYRILLIC CAPITAL LETTER KJE; Kjecyrillic, \*afii10061 \DeclareTextCompositeCommand{\'}{PU}{\CYRK}{\84\014}% U+040C % U+040D CYRILLIC CAPITAL LETTER I WITH GRAVE \DeclareTextCompositeCommand{\'}{PU}{\CYRI}{\84\015}% U+040D % U+040E CYRILLIC CAPITAL LETTER SHORT U; Ushortcyrillic, \*afii10062 \DeclareTextCommand{\CYRUSHRT}{PU}{\84\016}% U+040E \DeclareTextCompositeCommand{\U}{PU}{\CYRU}{\84\016}% U+040E % U+040F CYRILLIC CAPITAL LETTER DZHE; Dzhecyrillic, \*afii10145 \DeclareTextCommand{\CYRDZHE}{PU}{\84\017}% U+040F % U+0410 CYRILLIC CAPITAL LETTER A; Acyrillic, \*afii10017 \DeclareTextCommand{\CYRA}{PU}{\84\020}% U+0410 % U+0411 CYRILLIC CAPITAL LETTER BE; Becyrillic, \*afii10018 \DeclareTextCommand{\CYRB}{PU}{\84\021}% U+0411 % U+0412 CYRILLIC CAPITAL LETTER VE; Vecyrillic, \*afii10019 \DeclareTextCommand{\CYRV}{PU}{\84\022}% U+0412 % U+0413 CYRILLIC CAPITAL LETTER GHE; Gecyrillic, \*afii10020 \DeclareTextCommand{\CYRG}{PU}{\84\023}% U+0413
% U+0414 CYRILLIC CAPITAL LETTER DE; Decyrillic, \*afii10021 \DeclareTextCommand{\CYRD}{PU}{\84\024}% U+0414 % U+0415 CYRILLIC CAPITAL LETTER IE; Iecyrillic, \*afii10022 \DeclareTextCommand{\CYRE}{PU}{\84\025}% U+0415 % U+0416 CYRILLIC CAPITAL LETTER ZHE; Zhecyrillic, \*afii10024 \DeclareTextCommand{\CYRZH}{PU}{\84\026}% U+0416 % U+0417 CYRILLIC CAPITAL LETTER ZE; Zecyrillic, \*afii10025 \DeclareTextCommand{\CYRZ}{PU}{\84\027}% U+0417 % U+0418 CYRILLIC CAPITAL LETTER I; Iicyrillic, \*afii10026 \DeclareTextCommand{\CYRI}{PU}{\84\030}% U+0418 % U+0419 CYRILLIC CAPITAL LETTER SHORT I; Iishortcyrillic, \*afii10027 \DeclareTextCommand{\CYRISHRT}{PU}{\84\031}% U+0419 \DeclareTextCompositeCommand{\U}{PU}{\CYRI}{\84\031}% U+0419 % U+041A CYRILLIC CAPITAL LETTER KA; Kacyrillic, \*afii10028 \DeclareTextCommand{\CYRK}{PU}{\84\032}% U+041A % U+041B CYRILLIC CAPITAL LETTER EL; Elcyrillic, \*afii10029 \DeclareTextCommand{\CYRL}{PU}{\84\033}% U+041B % U+041C CYRILLIC CAPITAL LETTER EM; Emcyrillic, \*afii10030 \DeclareTextCommand{\CYRM}{PU}{\84\034}% U+041C % U+041D CYRILLIC CAPITAL LETTER EN; Encyrillic, \*afii10031 \DeclareTextCommand{\CYRN}{PU}{\84\035}% U+041D % U+041E CYRILLIC CAPITAL LETTER O; Ocyrillic, \*afii10032 \DeclareTextCommand{\CYRO}{PU}{\84\036}% U+041E % U+041F CYRILLIC CAPITAL LETTER PE; Pecyrillic, \*afii10033 \DeclareTextCommand{\CYRP}{PU}{\84\037}% U+041F % U+0420 CYRILLIC CAPITAL LETTER ER; Ercyrillic, \*afii10034 \DeclareTextCommand{\CYRR}{PU}{\84\040}% U+0420 % U+0421 CYRILLIC CAPITAL LETTER ES; Escyrillic, \*afii10035 \DeclareTextCommand{\CYRS}{PU}{\84\041}% U+0421 % U+0422 CYRILLIC CAPITAL LETTER TE; Tecyrillic, \*afii10036 \DeclareTextCommand{\CYRT}{PU}{\84\042}% U+0422 % U+0423 CYRILLIC CAPITAL LETTER U; Ucyrillic, \*afii10037 \DeclareTextCommand{\CYRU}{PU}{\84\043}% U+0423 % U+0424 CYRILLIC CAPITAL LETTER EF; Efcyrillic, \*afii10038 \DeclareTextCommand{\CYRF}{PU}{\84\044}% U+0424 % U+0425 CYRILLIC CAPITAL LETTER HA; Khacyrillic, \*afii10039 \DeclareTextCommand{\CYRH}{PU}{\84\045}% U+0425 % U+0426 CYRILLIC CAPITAL LETTER TSE; Tsecyrillic, \*afii10040 \DeclareTextCommand{\CYRC}{PU}{\84\046}% U+0426 % U+0427 CYRILLIC CAPITAL LETTER CHE; Checyrillic, \*afii10041 \DeclareTextCommand{\CYRCH}{PU}{\84\047}% U+0427 % U+0428 CYRILLIC CAPITAL LETTER SHA; Shacyrillic, \*afii10042 \DeclareTextCommand{\CYRSH}{PU}{\84\050}% U+0428 % U+0429 CYRILLIC CAPITAL LETTER SHCHA; Shchacyrillic, \*afii10043 \DeclareTextCommand{\CYRSHCH}{PU}{\84\051}% U+0429 % U+042A CYRILLIC CAPITAL LETTER HARD SIGN; % Hardsigncyrillic, \*afii10044 \DeclareTextCommand{\CYRHRDSN}{PU}{\84\052}% U+042A % U+042B CYRILLIC CAPITAL LETTER YERU; Yericyrillic, \*afii10045 \DeclareTextCommand{\CYRERY}{PU}{\84\053}% U+042B % U+042C CYRILLIC CAPITAL LETTER SOFT SIGN; % Softsigncyrillic, \*afii10046 \DeclareTextCommand{\CYRSFTSN}{PU}{\84\054}% U+042C % U+042D CYRILLIC CAPITAL LETTER E; Ereversedcyrillic, \*afii10047 \DeclareTextCommand{\CYREREV}{PU}{\84\055}% U+042D % U+042E CYRILLIC CAPITAL LETTER YU; IUcyrillic, \*afii10048 \DeclareTextCommand{\CYRYU}{PU}{\84\056}% U+042E

 % U+042F CYRILLIC CAPITAL LETTER YA; IAcyrillic, \*afii10049 \DeclareTextCommand{\CYRYA}{PU}{\84\057}% U+042F % U+0430 CYRILLIC SMALL LETTER A; acyrillic, \*afii10065 \DeclareTextCommand{\cyra}{PU}{\84\060}% U+0430 % U+0431 CYRILLIC SMALL LETTER BE; \*afii10066, becyrillic \DeclareTextCommand{\cyrb}{PU}{\84\061}% U+0431 % U+0432 CYRILLIC SMALL LETTER VE; \*afii10067, vecyrillic \DeclareTextCommand{\cyrv}{PU}{\84\062}% U+0432 % U+0433 CYRILLIC SMALL LETTER GHE; \*afii10068, gecyrillic \DeclareTextCommand{\cyrg}{PU}{\84\063}% U+0433 % U+0434 CYRILLIC SMALL LETTER DE; \*afii10069, decyrillic \DeclareTextCommand{\cyrd}{PU}{\84\064}% U+0434 % U+0435 CYRILLIC SMALL LETTER IE; \*afii10070, iecyrillic \DeclareTextCommand{\cyre}{PU}{\84\065}% U+0435 % U+0436 CYRILLIC SMALL LETTER ZHE; \*afii10072, zhecyrillic \DeclareTextCommand{\cyrzh}{PU}{\84\066}% U+0436 % U+0437 CYRILLIC SMALL LETTER ZE; \*afii10073, zecyrillic \DeclareTextCommand{\cyrz}{PU}{\84\067}% U+0437 % U+0438 CYRILLIC SMALL LETTER I; \*afii10074, iicyrillic \DeclareTextCommand{\cyri}{PU}{\84\070}% U+0438 % U+0439 CYRILLIC SMALL LETTER SHORT I; \*afii10075, iishortcyrillic \DeclareTextCommand{\cyrishrt}{PU}{\84\071}% U+0439 \DeclareTextCompositeCommand{\U}{PU}{\cyri}{\84\071}% U+0439 % U+043A CYRILLIC SMALL LETTER KA; \*afii10076, kacyrillic \DeclareTextCommand{\cyrk}{PU}{\84\072}% U+043A % U+043B CYRILLIC SMALL LETTER EL; \*afii10077, elcyrillic \DeclareTextCommand{\cyrl}{PU}{\84\073}% U+043B % U+043C CYRILLIC SMALL LETTER EM; \*afii10078, emcyrillic \DeclareTextCommand{\cyrm}{PU}{\84\074}% U+043C % U+043D CYRILLIC SMALL LETTER EN; \*afii10079, encyrillic \DeclareTextCommand{\cyrn}{PU}{\84\075}% U+043D % U+043E CYRILLIC SMALL LETTER O; \*afii10080, ocyrillic \DeclareTextCommand{\cyro}{PU}{\84\076}% U+043E % U+043F CYRILLIC SMALL LETTER PE; \*afii10081, pecyrillic \DeclareTextCommand{\cyrp}{PU}{\84\077}% U+043F % U+0440 CYRILLIC SMALL LETTER ER; \*afii10082, ercyrillic \DeclareTextCommand{\cyrr}{PU}{\84\100}% U+0440 % U+0441 CYRILLIC SMALL LETTER ES; \*afii10083, escyrillic \DeclareTextCommand{\cyrs}{PU}{\84\101}% U+0441 % U+0442 CYRILLIC SMALL LETTER TE; \*afii10084, tecyrillic \DeclareTextCommand{\cyrt}{PU}{\84\102}% U+0442 % U+0443 CYRILLIC SMALL LETTER U; \*afii10085, ucyrillic \DeclareTextCommand{\cyru}{PU}{\84\103}% U+0443 % U+0444 CYRILLIC SMALL LETTER EF; \*afii10086, efcyrillic \DeclareTextCommand{\cyrf}{PU}{\84\104}% U+0444 % U+0445 CYRILLIC SMALL LETTER HA; \*afii10087, khacyrillic \DeclareTextCommand{\cyrh}{PU}{\84\105}% U+0445 % U+0446 CYRILLIC SMALL LETTER TSE; \*afii10088, tsecyrillic \DeclareTextCommand{\cyrc}{PU}{\84\106}% U+0446 % U+0447 CYRILLIC SMALL LETTER CHE; \*afii10089, checyrillic \DeclareTextCommand{\cyrch}{PU}{\84\107}% U+0447 % U+0448 CYRILLIC SMALL LETTER SHA; \*afii10090, shacyrillic \DeclareTextCommand{\cyrsh}{PU}{\84\110}% U+0448 % U+0449 CYRILLIC SMALL LETTER SHCHA; \*afii10091, shchacyrillic \DeclareTextCommand{\cyrshch}{PU}{\84\111}% U+0449 % U+044A CYRILLIC SMALL LETTER HARD SIGN; \*afii10092, hardsigncyrillic

```
17291 \DeclareTextCommand{\cyrhrdsn}{PU}{\84\112}% U+044A
17292 %* \cyrhrdsn -> \hardsign (tipa)
17293 % U+044B CYRILLIC SMALL LETTER YERU; *afii10093, yericyrillic
17294 \DeclareTextCommand{\cyrery}{PU}{\84\113}% U+044B
17295 % U+044C CYRILLIC SMALL LETTER SOFT SIGN; *afii10094, softsigncyrillic
17296 \DeclareTextCommand{\cyrsftsn}{PU}{\84\114}% U+044C
17297 %* \cyrsftsn -> \softsign (tipa)
17298 % U+044D CYRILLIC SMALL LETTER E; *afii10095, ereversedcyrillic
17299 \DeclareTextCommand{\cyrerev}{PU}{\84\115}% U+044D
17300 % U+044E CYRILLIC SMALL LETTER YU; *afii10096, iucyrillic
17301 \DeclareTextCommand{\cyryu}{PU}{\84\116}% U+044E
17302 % U+044F CYRILLIC SMALL LETTER YA; *afii10097, iacyrillic
17303 \DeclareTextCommand{\cyrya}{PU}{\84\117}% U+044F
17304 % U+0450 CYRILLIC SMALL LETTER IE WITH GRAVE
17305 \DeclareTextCompositeCommand{\'}{PU}{\cyre}{\84\120}% U+0450
17306 % U+0451 CYRILLIC SMALL LETTER IO; *afii10071, iocyrillic
17307 \DeclareTextCommand{\cyryo}{PU}{\84\121}% U+0451
17308 \DeclareTextCompositeCommand{\"}{PU}{\cyre}{\84\121}% U+0451
17309 % U+0452 CYRILLIC SMALL LETTER DJE; *afii10099, djecyrillic
17310 \DeclareTextCommand{\cyrdje}{PU}{\84\122}% U+0452
17311 % U+0453 CYRILLIC SMALL LETTER GJE; *afii10100, gjecyrillic
17312 \DeclareTextCompositeCommand{\'}{PU}{\cyrg}{\84\123}% U+0453
17313 % U+0454 CYRILLIC SMALL LETTER UKRAINIAN IE; *afii10101, ecyrillic
17314 \DeclareTextCommand{\cyrie}{PU}{\84\124}% U+0454
17315 % U+0455 CYRILLIC SMALL LETTER DZE; *afii10102, dzecyrillic
17316 \DeclareTextCommand{\cyrdze}{PU}{\84\125}% U+0455
17317 % U+0456 CYRILLIC SMALL LETTER BYELORUSSIAN-UKRAINIAN I;
17318 % *afii10103, icyrillic
17319 \DeclareTextCommand{\cyrii}{PU}{\84\126}% U+0456
17320 % U+0457 CYRILLIC SMALL LETTER YI; *afii10104, yicyrillic
17321 \DeclareTextCommand{\cyryi}{PU}{\84\127}% U+0457
17322 \DeclareTextCompositeCommand{\"}{PU}{\cyrii}{\84\127}% U+0457
17323 % U+0458 CYRILLIC SMALL LETTER JE; *afii10105, jecyrillic
17324 \DeclareTextCommand{\cyrje}{PU}{\84\130}% U+0458
17325 % U+0459 CYRILLIC SMALL LETTER LJE; *afii10106, ljecyrillic
17326 \DeclareTextCommand{\cyrlje}{PU}{\84\131}% U+0459
17327 % U+045A CYRILLIC SMALL LETTER NJE; *afii10107, njecyrillic
17328 \DeclareTextCommand{\cyrnje}{PU}{\84\132}% U+045A
17329 % U+045B CYRILLIC SMALL LETTER TSHE; *afii10108, tshecyrillic
17330 \DeclareTextCommand{\cyrtshe}{PU}{\84\133}% U+045B
17331 % U+045C CYRILLIC SMALL LETTER KJE; *afii10109, kjecyrillic
17332 \DeclareTextCompositeCommand{\'}{PU}{\cyrk}{\84\134}% U+045C
17333 % U+045D CYRILLIC SMALL LETTER I WITH GRAVE
17334 \DeclareTextCompositeCommand{\'}{PU}{\cyri}{\84\135}% U+045D
17335 % U+045E CYRILLIC SMALL LETTER SHORT U; *afii10110, ushortcyrillic
17336 \DeclareTextCommand{\cyrushrt}{PU}{\84\136}% U+045E
17337 \DeclareTextCompositeCommand{\U}{PU}{\curu}{\84\136}% U+045E
17338 % U+045F CYRILLIC SMALL LETTER DZHE; *afii10193, dzhecyrillic
17339 \DeclareTextCommand{\cyrdzhe}{PU}{\84\137}% U+045F
17340 % U+0460 CYRILLIC CAPITAL LETTER OMEGA; Omegacyrillic
17341 \DeclareTextCommand{\CYROMEGA}{PU}{\84\140}% U+0460
17342 % U+0461 CYRILLIC SMALL LETTER OMEGA; omegacyrillic
17343 \DeclareTextCommand{\cyromega}{PU}{\84\141}% U+0461
17344 % U+0462 CYRILLIC CAPITAL LETTER YAT; Yatcyrillic, *afii10146
17345 \DeclareTextCommand{\CYRYAT}{PU}{\84\142}% U+0462
17346 % U+0463 CYRILLIC SMALL LETTER YAT; *afii10194, yatcyrillic
17347 \DeclareTextCommand{\cyryat}{PU}{\84\143}% U+0463
```
% U+0464 CYRILLIC CAPITAL LETTER IOTIFIED E; Eiotifiedcyrillic

```
17349 \DeclareTextCommand{\CYRIOTE}{PU}{\84\144}% U+0464
```
% U+0465 CYRILLIC SMALL LETTER IOTIFIED E; eiotifiedcyrillic

\DeclareTextCommand{\cyriote}{PU}{\84\145}% U+0465

% U+0466 CYRILLIC CAPITAL LETTER LITTLE YUS; Yuslittlecyrillic

- \DeclareTextCommand{\CYRLYUS}{PU}{\84\146}% U+0466
- % U+0467 CYRILLIC SMALL LETTER LITTLE YUS; yuslittlecyrillic
- \DeclareTextCommand{\cyrlyus}{PU}{\84\147}% U+0467
- % U+0468 CYRILLIC CAPITAL LETTER IOTIFIED LITTLE YUS; Yuslittleiotifiedcyrillic
- \DeclareTextCommand{\CYRIOTLYUS}{PU}{\84\150}% U+0468
- % U+0469 CYRILLIC SMALL LETTER IOTIFIED LITTLE YUS; yuslittleiotifiedcyrillic
- \DeclareTextCommand{\cyriotlyus}{PU}{\84\151}% U+0469
- % U+046A CYRILLIC CAPITAL LETTER BIG YUS; Yusbigcyrillic
- \DeclareTextCommand{\CYRBYUS}{PU}{\84\152}% U+046A
- % U+046B CYRILLIC SMALL LETTER BIG YUS; yusbigcyrillic
- \DeclareTextCommand{\cyrbyus}{PU}{\84\153}% U+046B
- % U+046C CYRILLIC CAPITAL LETTER IOTIFIED BIG YUS; Yusbigiotifiedcyrillic
- \DeclareTextCommand{\CYRIOTBYUS}{PU}{\84\154}% U+046C
- % U+046D CYRILLIC SMALL LETTER IOTIFIED BIG YUS; yusbigiotifiedcyrillic
- \DeclareTextCommand{\cyriotbyus}{PU}{\84\155}% U+046D
- % U+046E CYRILLIC CAPITAL LETTER KSI; Ksicyrillic
- \DeclareTextCommand{\CYRKSI}{PU}{\84\156}% U+046E
- % U+046F CYRILLIC SMALL LETTER KSI; ksicyrillic
- \DeclareTextCommand{\cyrksi}{PU}{\84\157}% U+046F
- % U+0470 CYRILLIC CAPITAL LETTER PSI; Psicyrillic
- \DeclareTextCommand{\CYRPSI}{PU}{\84\160}% U+0470
- % U+0471 CYRILLIC SMALL LETTER PSI; psicyrillic
- \DeclareTextCommand{\cyrpsi}{PU}{\84\161}% U+0471
- % U+0472 CYRILLIC CAPITAL LETTER FITA; Fitacyrillic, \*afii10147
- \DeclareTextCommand{\CYRFITA}{PU}{\84\162}% U+0472
- % U+0473 CYRILLIC SMALL LETTER FITA; \*afii10195, fitacyrillic
- \DeclareTextCommand{\cyrfita}{PU}{\84\163}% U+0473
- % U+0474 CYRILLIC CAPITAL LETTER IZHITSA; Izhitsacyrillic, \*afii10148
- \DeclareTextCommand{\CYRIZH}{PU}{\84\164}% U+0474
- % U+0475 CYRILLIC SMALL LETTER IZHITSA; \*afii10196, izhitsacyrillic
- \DeclareTextCommand{\cyrizh}{PU}{\84\165}% U+0475
- % U+0476 CYRILLIC CAPITAL LETTER IZHITSA WITH DOUBLE
- % GRAVE ACCENT; Izhitsadblgravecyrillic
- \DeclareTextCompositeCommand{\C}{PU}{\CYRIZH}{\84\166}% U+0476
- % U+0477 CYRILLIC SMALL LETTER IZHITSA WITH DOUBLE
- % GRAVE ACCENT; izhitsadblgravecyrillic
- \DeclareTextCompositeCommand{\C}{PU}{\cyrizh}{\84\167}% U+0477
- % U+0478 CYRILLIC CAPITAL LETTER UK; Ukcyrillic
- \DeclareTextCommand{\CYRUK}{PU}{\84\170}% U+0478
- % U+0479 CYRILLIC SMALL LETTER UK; ukcyrillic
- \DeclareTextCommand{\cyruk}{PU}{\84\171}% U+0479
- % U+047A CYRILLIC CAPITAL LETTER ROUND OMEGA; Omegaroundcyrillic
- \DeclareTextCommand{\CYROMEGARND}{PU}{\84\172}% U+047A
- % U+047B CYRILLIC SMALL LETTER ROUND OMEGA; omegaroundcyrillic
- \DeclareTextCommand{\cyromegarnd}{PU}{\84\173}% U+047B
- % U+047C CYRILLIC CAPITAL LETTER OMEGA WITH TITLO; Omegatitlocyrillic

\DeclareTextCommand{\CYROMEGATITLO}{PU}{\84\174}% U+047C

 % U+047D CYRILLIC SMALL LETTER OMEGA WITH TITLO; omegatitlocyrillic

\DeclareTextCommand{\cyromegatitlo}{PU}{\84\175}% U+047D

% U+047E CYRILLIC CAPITAL LETTER OT; Otcyrillic

\DeclareTextCommand{\CYROT}{PU}{\84\176}% U+047E

% U+047F CYRILLIC SMALL LETTER OT; otcyrillic

\DeclareTextCommand{\cyrot}{PU}{\84\177}% U+047F

 % U+0480 CYRILLIC CAPITAL LETTER KOPPA; Koppacyrillic \DeclareTextCommand{\CYRKOPPA}{PU}{\84\200}% U+0480

% U+0481 CYRILLIC SMALL LETTER KOPPA; koppacyrillic

\DeclareTextCommand{\cyrkoppa}{PU}{\84\201}% U+0481

% U+0482 CYRILLIC THOUSANDS SIGN; thousandcyrillic

\DeclareTextCommand{\cyrthousands}{PU}{\84\202}% U+0482

\84\203: U+0483 COMBINING CYRILLIC TITLO; titlocyrilliccmb \84\204: U+0484 COMBINING CYRILLIC PALATALIZATION; palatalizationcyrilliccmb

\84\205: U+0485 COMBINING CYRILLIC DASIA PNEUMATA; dasiapneumatacyrilliccmb

\84\206: U+0486 COMBINING CYRILLIC PSILI PNEUMATA; psilipneumatacyrilliccmb

\84\207: U+0487 COMBINING CYRILLIC POKRYTIE \84\210: U+0488 COMBINING CYRILLIC HUNDRED THOUSANDS SIGN

\84\211: U+0489 COMBINING CYRILLIC MILLIONS SIGN

% U+048A CYRILLIC CAPITAL LETTER SHORT I WITH TAIL

\DeclareTextCommand{\CYRISHRTDSC}{PU}{\84\212}% U+048A

% U+048B CYRILLIC SMALL LETTER SHORT I WITH TAIL

\DeclareTextCommand{\cyrishrtdsc}{PU}{\84\213}% U+048B

% U+048C CYRILLIC CAPITAL LETTER SEMISOFT SIGN

\DeclareTextCommand{\CYRSEMISFTSN}{PU}{\84\214}% U+048C

% U+048D CYRILLIC SMALL LETTER SEMISOFT SIGN

\DeclareTextCommand{\cyrsemisftsn}{PU}{\84\215}% U+048D

% U+048E CYRILLIC CAPITAL LETTER ER WITH TICK

\DeclareTextCommand{\CYRRTICK}{PU}{\84\216}% U+048E

% U+048F CYRILLIC SMALL LETTER ER WITH TICK

\DeclareTextCommand{\cyrrtick}{PU}{\84\217}% U+048F

 % U+0490 CYRILLIC CAPITAL LETTER GHE WITH UPTURN; Gheupturncyrillic, \*afii10050

\DeclareTextCommand{\CYRGUP}{PU}{\84\220}% U+0490

 % U+0491 CYRILLIC SMALL LETTER GHE WITH UPTURN; \*afii10098, gheupturncyrillic

\DeclareTextCommand{\cyrgup}{PU}{\84\221}% U+0491

 % U+0492 CYRILLIC CAPITAL LETTER GHE WITH STROKE; Ghestrokecyrillic

\DeclareTextCommand{\CYRGHCRS}{PU}{\84\222}% U+0492

% U+0493 CYRILLIC SMALL LETTER GHE WITH STROKE; ghestrokecyrillic

\DeclareTextCommand{\cyrghcrs}{PU}{\84\223}% U+0493

% U+0494 CYRILLIC CAPITAL LETTER GHE WITH MIDDLE HOOK;

% Ghemiddlehookcyrillic

\DeclareTextCommand{\CYRGHK}{PU}{\84\224}% U+0494

% U+0495 CYRILLIC SMALL LETTER GHE WITH MIDDLE HOOK;

% ghemiddlehookcyrillic

\DeclareTextCommand{\cyrghk}{PU}{\84\225}% U+0495

% U+0496 CYRILLIC CAPITAL LETTER ZHE WITH DESCENDER;

% Zhedescendercyrillic

\DeclareTextCommand{\CYRZHDSC}{PU}{\84\226}% U+0496

- % U+0497 CYRILLIC SMALL LETTER ZHE WITH DESCENDER;
- % zhedescendercyrillic
- \DeclareTextCommand{\cyrzhdsc}{PU}{\84\227}% U+0497
- % U+0498 CYRILLIC CAPITAL LETTER ZE WITH DESCENDER; Zedescendercyrillic
- \DeclareTextCommand{\CYRZDSC}{PU}{\84\230}% U+0498
- \DeclareTextCompositeCommand{\c}{PU}{\CYRZ}{\84\230}% U+0498
- % U+0499 CYRILLIC SMALL LETTER ZE WITH DESCENDER; zedescendercyrillic
- \DeclareTextCommand{\cyrzdsc}{PU}{\84\231}% U+0499
- \DeclareTextCompositeCommand{\c}{PU}{\cyrz}{\84\231}% U+0499
- % U+049A CYRILLIC CAPITAL LETTER KA WITH DESCENDER; Kadescendercyrillic
- \DeclareTextCommand{\CYRKDSC}{PU}{\84\232}% U+049A
- % U+049B CYRILLIC SMALL LETTER KA WITH DESCENDER; kadescendercyrillic
- \DeclareTextCommand{\cyrkdsc}{PU}{\84\233}% U+049B
- % U+049C CYRILLIC CAPITAL LETTER KA WITH VERTICAL STROKE;
- % Kaverticalstrokecyrillic
- \DeclareTextCommand{\CYRKVCRS}{PU}{\84\234}% U+049C
- % U+049D CYRILLIC SMALL LETTER KA WITH VERTICAL STROKE;
- % kaverticalstrokecyrillic
- \DeclareTextCommand{\cyrkvcrs}{PU}{\84\235}% U+049D
- % U+049E CYRILLIC CAPITAL LETTER KA WITH STROKE; Kastrokecyrillic
- \DeclareTextCommand{\CYRKHCRS}{PU}{\84\236}% U+049E
- % U+049F CYRILLIC SMALL LETTER KA WITH STROKE; kastrokecyrillic
- \DeclareTextCommand{\cyrkhcrs}{PU}{\84\237}% U+049F
- % U+04A0 CYRILLIC CAPITAL LETTER BASHKIR KA; Kabashkircyrillic
- \DeclareTextCommand{\CYRKBEAK}{PU}{\84\240}% U+04A0
- % U+04A1 CYRILLIC SMALL LETTER BASHKIR KA; kabashkircyrillic
- \DeclareTextCommand{\cyrkbeak}{PU}{\84\241}% U+04A1
- % U+04A2 CYRILLIC CAPITAL LETTER EN WITH DESCENDER; Endescendercyrillic
- \DeclareTextCommand{\CYRNDSC}{PU}{\84\242}% U+04A2
- % U+04A3 CYRILLIC SMALL LETTER EN WITH DESCENDER; endescendercyrillic
- \DeclareTextCommand{\cyrndsc}{PU}{\84\243}% U+04A3
- % U+04A4 CYRILLIC CAPITAL LIGATURE EN GHE; Enghecyrillic
- \DeclareTextCommand{\CYRNG}{PU}{\84\244}% U+04A4
- % U+04A5 CYRILLIC SMALL LIGATURE EN GHE; enghecyrillic
- \DeclareTextCommand{\cyrng}{PU}{\84\245}% U+04A5
- % U+04A6 CYRILLIC CAPITAL LETTER PE WITH MIDDLE HOOK; Pemiddlehookcyrillic
- \DeclareTextCommand{\CYRPHK}{PU}{\84\246}% U+04A6
- % U+04A7 CYRILLIC SMALL LETTER PE WITH MIDDLE HOOK; pemiddlehookcyrillic
- \DeclareTextCommand{\cyrphk}{PU}{\84\247}% U+04A7
- % U+04A8 CYRILLIC CAPITAL LETTER ABKHASIAN HA; Haabkhasiancyrillic
- \DeclareTextCommand{\CYRABHHA}{PU}{\84\250}% U+04A8
- % U+04A9 CYRILLIC SMALL LETTER ABKHASIAN HA; haabkhasiancyrillic
- \DeclareTextCommand{\cyrabhha}{PU}{\84\251}% U+04A9
- % U+04AA CYRILLIC CAPITAL LETTER ES WITH DESCENDER; Esdescendercyrillic
- \DeclareTextCommand{\CYRSDSC}{PU}{\84\252}% U+04AA
- \DeclareTextCompositeCommand{\CYRSDSC}{PU}{\CYRS}{\84\252}% U+04AA
- % U+04AB CYRILLIC SMALL LETTER ES WITH DESCENDER; esdescendercyrillic
- \DeclareTextCommand{\cyrsdsc}{PU}{\84\253}% U+04AB
- \DeclareTextCompositeCommand{\k}{PU}{\cyrs}{\84\253}% U+04AB
- % U+04AC CYRILLIC CAPITAL LETTER TE WITH DESCENDER; Tedescendercyrillic
- \DeclareTextCommand{\CYRTDSC}{PU}{\84\254}% U+04AC
- % U+04AD CYRILLIC SMALL LETTER TE WITH DESCENDER; tedescendercyrillic
- \DeclareTextCommand{\cyrtdsc}{PU}{\84\255}% U+04AD
- % U+04AE CYRILLIC CAPITAL LETTER STRAIGHT U; Ustraightcyrillic
- \DeclareTextCommand{\CYRY}{PU}{\84\256}% U+04AE
- % U+04AF CYRILLIC SMALL LETTER STRAIGHT U; ustraightcyrillic
- \DeclareTextCommand{\cyry}{PU}{\84\257}% U+04AF
- % U+04B0 CYRILLIC CAPITAL LETTER STRAIGHT U WITH STROKE; Ustraightstrokecyrillic
- \DeclareTextCommand{\CYRYHCRS}{PU}{\84\260}% U+04B0
- % U+04B1 CYRILLIC SMALL LETTER STRAIGHT U WITH STROKE; ustraightstrokecyrillic
- \DeclareTextCommand{\cyryhcrs}{PU}{\84\261}% U+04B1
- % U+04B2 CYRILLIC CAPITAL LETTER HA WITH DESCENDER; Hadescendercyrillic
- \DeclareTextCommand{\CYRHDSC}{PU}{\84\262}% U+04B2
- % U+04B3 CYRILLIC SMALL LETTER HA WITH DESCENDER; hadescendercyrillic
- \DeclareTextCommand{\cyrhdsc}{PU}{\84\263}% U+04B3
- % U+04B4 CYRILLIC CAPITAL LIGATURE TE TSE; Tetsecyrillic
- \DeclareTextCommand{\CYRTETSE}{PU}{\84\264}% U+04B4
- % U+04B5 CYRILLIC SMALL LIGATURE TE TSE; tetsecyrillic
- \DeclareTextCommand{\cyrtetse}{PU}{\84\265}% U+04B5
- % U+04B6 CYRILLIC CAPITAL LETTER CHE WITH DESCENDER;
- % Chedescendercyrillic
- \DeclareTextCommand{\CYRCHRDSC}{PU}{\84\266}% U+04B6
- % U+04B7 CYRILLIC SMALL LETTER CHE WITH DESCENDER; chedescendercyrillic
- \DeclareTextCommand{\cyrchrdsc}{PU}{\84\267}% U+04B7
- % U+04B8 CYRILLIC CAPITAL LETTER CHE WITH VERTICAL STROKE; % Cheverticalstrokecyrillic
- \DeclareTextCommand{\CYRCHVCRS}{PU}{\84\270}% U+04B8
- % U+04B9 CYRILLIC SMALL LETTER CHE WITH VERTICAL STROKE;
- % cheverticalstrokecyrillic
- \DeclareTextCommand{\cyrchvcrs}{PU}{\84\271}% U+04B9
- % U+04BA CYRILLIC CAPITAL LETTER SHHA; Shhacyrillic
- \DeclareTextCommand{\CYRSHHA}{PU}{\84\272}% U+04BA
- % U+04BB CYRILLIC SMALL LETTER SHHA; shhacyrillic
- \DeclareTextCommand{\cyrshha}{PU}{\84\273}% U+04BB
- % U+04BC CYRILLIC CAPITAL LETTER ABKHASIAN CHE; Cheabkhasiancyrillic
- \DeclareTextCommand{\CYRABHCH}{PU}{\84\274}% U+04BC
- % U+04BD CYRILLIC SMALL LETTER ABKHASIAN CHE; cheabkhasiancyrillic
- \DeclareTextCommand{\cyrabhch}{PU}{\84\275}% U+04BD
- % U+04BE CYRILLIC CAPITAL LETTER ABKHASIAN CHE WITH DESCEN-DER; Chedescenderabkhasiancyrillic
- \DeclareTextCommand{\CYRABHCHDSC}{PU}{\84\276}% U+04BE
- \DeclareTextCompositeCommand{\k}{PU}{\CYRABHCH}{\84\276}% U+04BE

 % U+04BF CYRILLIC SMALL LETTER ABKHASIAN CHE WITH DESCEN-DER; chedescenderabkhasiancyrillic

\DeclareTextCommand{\cyrabhchdsc}{PU}{\84\277}% U+04BF

\DeclareTextCompositeCommand{\k}{PU}{\cyrabhch}{\84\277}% U+04BF

% U+04C0 CYRILLIC LETTER PALOCHKA; palochkacyrillic

\DeclareTextCommand{\CYRpalochka}{PU}{\84\300}% U+04C0

% U+04C1 CYRILLIC CAPITAL LETTER ZHE WITH BREVE; Zhebrevecyrillic

\DeclareTextCompositeCommand{\U}{PU}{\CYRZH}{\84\301}% U+04C1

 % U+04C2 CYRILLIC SMALL LETTER ZHE WITH BREVE; zhebrevecyrillic \DeclareTextCompositeCommand{\U}{PU}{\cyrzh}{\84\302}% U+04C2

% U+04C3 CYRILLIC CAPITAL LETTER KA WITH HOOK; Kahookcyrillic

\DeclareTextCommand{\CYRKHK}{PU}{\84\303}% U+04C3

% U+04C4 CYRILLIC SMALL LETTER KA WITH HOOK; kahookcyrillic

\DeclareTextCommand{\cyrkhk}{PU}{\84\304}% U+04C4

% U+04C5 CYRILLIC CAPITAL LETTER EL WITH TAIL

\DeclareTextCommand{\CYRLDSC}{PU}{\84\305}% U+04C5

% U+04C6 CYRILLIC SMALL LETTER EL WITH TAIL

\DeclareTextCommand{\cyrldsc}{PU}{\84\306}% U+04C6

% U+04C7 CYRILLIC CAPITAL LETTER EN WITH HOOK; Enhookcyrillic

\DeclareTextCommand{\CYRNHK}{PU}{\84\307}% U+04C7

- % U+04C8 CYRILLIC SMALL LETTER EN WITH HOOK; enhookcyrillic
- \DeclareTextCommand{\cyrnhk}{PU}{\84\310}% U+04C8

 % U+04CB CYRILLIC CAPITAL LETTER KHAKASSIAN CHE; Chekhakassiancyrillic

\DeclareTextCommand{\CYRCHLDSC}{PU}{\84\313}% U+04CB

 % U+04CC CYRILLIC SMALL LETTER KHAKASSIAN CHE; chekhakassiancyrillic

\DeclareTextCommand{\cyrchldsc}{PU}{\84\314}% U+04CC

% U+04CD CYRILLIC CAPITAL LETTER EM WITH TAIL

\DeclareTextCommand{\CYRMDSC}{PU}{\84\315}% U+04CD

% U+04CE CYRILLIC SMALL LETTER EM WITH TAIL

\DeclareTextCommand{\cyrmdsc}{PU}{\84\316}% U+04CE

## \84\317: U+04CF CYRILLIC SMALL LETTER PALOCHKA

 % U+04D0 CYRILLIC CAPITAL LETTER A WITH BREVE; Abrevecyrillic \DeclareTextCompositeCommand{\U}{PU}{\CYRA}{\84\320}% U+04D0 % U+04D1 CYRILLIC SMALL LETTER A WITH BREVE; abrevecyrillic \DeclareTextCompositeCommand{\U}{PU}{\cyra}{\84\321}% U+04D1 % U+04D2 CYRILLIC CAPITAL LETTER A WITH DIAERESIS; Adieresiscyrillic

 \DeclareTextCompositeCommand{\"}{PU}{\CYRA}{\84\322}% U+04D2 % U+04D3 CYRILLIC SMALL LETTER A WITH DIAERESIS; adieresiscyrillic 17568 \DeclareTextCompositeCommand{\"}{PU}{\cyra}{\84\323}% U+04D3 % U+04D4 CYRILLIC CAPITAL LIGATURE A IE; Aiecyrillic \DeclareTextCommand{\CYRAE}{PU}{\84\324}% U+04D4 % U+04D5 CYRILLIC SMALL LIGATURE A IE; aiecyrillic \DeclareTextCommand{\cyrae}{PU}{\84\325}% U+04D5 % U+04D6 CYRILLIC CAPITAL LETTER IE WITH BREVE; Iebrevecyrillic \DeclareTextCompositeCommand{\U}{PU}{\CYRE}{\84\326}% U+04D6 % U+04D7 CYRILLIC SMALL LETTER IE WITH BREVE; iebrevecyrillic \DeclareTextCompositeCommand{\U}{PU}{\cyre}{\84\327}% U+04D7 % U+04D8 CYRILLIC CAPITAL LETTER SCHWA; Schwacyrillic \DeclareTextCommand{\CYRSCHWA}{PU}{\84\330}% U+04D8 % U+04D9 CYRILLIC SMALL LETTER SCHWA; \*afii10846, schwacyrillic \DeclareTextCommand{\cyrschwa}{PU}{\84\331}% U+04D9 % U+04DA CYRILLIC CAPITAL LETTER SCHWA WITH DIAERESIS; % Schwadieresiscyrillic

\DeclareTextCompositeCommand{\"}{PU}{\CYRSCHWA}{\84\332}% U+04DA

% U+04DB CYRILLIC SMALL LETTER SCHWA WITH DIAERESIS;

% schwadieresiscyrillic

\DeclareTextCompositeCommand{\"}{PU}{\cyrschwa}{\84\333}% U+04DB

 % U+04DC CYRILLIC CAPITAL LETTER ZHE WITH DIAERESIS; Zhedieresiscyrillic

\DeclareTextCompositeCommand{\"}{PU}{\CYRZH}{\84\334}% U+04DC

 % U+04DD CYRILLIC SMALL LETTER ZHE WITH DIAERESIS; zhedieresiscyrillic

\DeclareTextCompositeCommand{\"}{PU}{\cyrzh}{\84\335}% U+04DD

- % U+04DE CYRILLIC CAPITAL LETTER ZE WITH DIAERESIS; Zedieresiscyrillic
- \DeclareTextCompositeCommand{\"}{PU}{\CYRZ}{\84\336}% U+04DE
- % U+04DF CYRILLIC SMALL LETTER ZE WITH DIAERESIS; zedieresiscyrillic
- \DeclareTextCompositeCommand{\"}{PU}{\cyrz}{\84\337}% U+04DF
- % U+04E0 CYRILLIC CAPITAL LETTER ABKHASIAN DZE; Dzeabkhasiancyrillic
- \DeclareTextCommand{\CYRABHDZE}{PU}{\84\340}% U+04E0
- % U+04E1 CYRILLIC SMALL LETTER ABKHASIAN DZE; dzeabkhasiancyrillic

\DeclareTextCommand{\cyrabhdze}{PU}{\84\341}% U+04E1

% U+04E2 CYRILLIC CAPITAL LETTER I WITH MACRON; Imacroncyrillic

\DeclareTextCompositeCommand{\=}{PU}{\CYRI}{\84\342}% U+04E2

% U+04E3 CYRILLIC SMALL LETTER I WITH MACRON; imacroncyrillic

\DeclareTextCompositeCommand{\=}{PU}{\cyri}{\84\343}% U+04E3

% U+04E4 CYRILLIC CAPITAL LETTER I WITH DIAERESIS; Idieresiscyrillic

\DeclareTextCompositeCommand{\"}{PU}{\CYRI}{\84\344}% U+04E4

% U+04E5 CYRILLIC SMALL LETTER I WITH DIAERESIS; idieresiscyrillic

\DeclareTextCompositeCommand{\"}{PU}{\cyri}{\84\345}% U+04E5

- % U+04E6 CYRILLIC CAPITAL LETTER O WITH DIAERESIS; Odieresiscyrillic
- \DeclareTextCompositeCommand{\"}{PU}{\CYRO}{\84\346}% U+04E6 % U+04E7 CYRILLIC SMALL LETTER O WITH DIAERESIS; odieresiscyrillic \DeclareTextCompositeCommand{\"}{PU}{\cyro}{\84\347}% U+04E7 % U+04E8 CYRILLIC CAPITAL LETTER BARRED O; Obarredcyrillic \DeclareTextCommand{\CYROTLD}{PU}{\84\350}% U+04E8 % U+04E9 CYRILLIC SMALL LETTER BARRED O; obarredcyrillic \DeclareTextCommand{\cyrotld}{PU}{\84\351}% U+04E9 % U+04EA CYRILLIC CAPITAL LETTER BARRED O WITH DIAERESIS;

 % Obarreddieresiscyrillic \DeclareTextCompositeCommand{\"}{PU}{\CYROTLD}{\84\352}% U+04EA % U+04EB CYRILLIC SMALL LETTER BARRED O WITH DIAERESIS;

- % obarreddieresiscyrillic
- 17620 \DeclareTextCompositeCommand{\"}{PU}{\cyrotld}{\84\353}% U+04EB % U+04EC CYRILLIC CAPITAL LETTER E WITH DIAERESIS

 \DeclareTextCompositeCommand{\"}{PU}{\CYREREV}{\84\354}% U+04EC % U+04ED CYRILLIC SMALL LETTER E WITH DIAERESIS

\DeclareTextCompositeCommand{\"}{PU}{\cyreref}{\84\355}% U+04ED

 % U+04EE CYRILLIC CAPITAL LETTER U WITH MACRON; Umacroncyrillic \DeclareTextCompositeCommand{\=}{PU}{\CYRU}{\84\356}% U+04EE

% U+04EF CYRILLIC SMALL LETTER U WITH MACRON; umacroncyrillic

\DeclareTextCompositeCommand{\=}{PU}{\cyru}{\84\357}% U+04EF

 % U+04F0 CYRILLIC CAPITAL LETTER U WITH DIAERESIS; Udieresiscyrillic

 \DeclareTextCompositeCommand{\"}{PU}{\CYRU}{\84\360}% U+04F0 % U+04F1 CYRILLIC SMALL LETTER U WITH DIAERESIS; udieresiscyrillic \DeclareTextCompositeCommand{\"}{PU}{\cyru}{\84\361}% U+04F1

- % U+04F2 CYRILLIC CAPITAL LETTER U WITH DOUBLE ACUTE; Uhungarumlautcyrillic
- \DeclareTextCompositeCommand{\H}{PU}{\CYRU}{\84\362}% U+04F2

 % U+04F3 CYRILLIC SMALL LETTER U WITH DOUBLE ACUTE; uhungarumlautcyrillic

\DeclareTextCompositeCommand{\H}{PU}{\cyru}{\84\363}% U+04F3

 % U+04F4 CYRILLIC CAPITAL LETTER CHE WITH DIAERESIS; Chedieresiscyrillic

\DeclareTextCompositeCommand{\"}{PU}{\CYRCH}{\84\364}% U+04F4

 % U+04F5 CYRILLIC SMALL LETTER CHE WITH DIAERESIS; chedieresiscyrillic

\DeclareTextCompositeCommand{\"}{PU}{\cyrch}{\84\365}% U+04F5

% U+04F6 CYRILLIC CAPITAL LETTER GHE WITH DESCENDER

\DeclareTextCommand{\CYRGDSC}{PU}{\84\366}% U+04F6

- % U+04F7 CYRILLIC SMALL LETTER GHE WITH DESCENDER
- \DeclareTextCommand{\cyrgdsc}{PU}{\84\367}% U+04F7
- % U+04F8 CYRILLIC CAPITAL LETTER YERU WITH DIAERESIS; Yerudieresiscyrillic

\DeclareTextCompositeCommand{\"}{PU}{\CYRERY}{\84\370}% U+04F8

 % U+04F9 CYRILLIC SMALL LETTER YERU WITH DIAERESIS; yerudieresiscyrillic

\DeclareTextCompositeCommand{\"}{PU}{\cyrery}{\84\371}% U+04F9

\84\372: U+04FA CYRILLIC CAPITAL LETTER GHE WITH STROKE AND HOOK

\84\373: U+04FB CYRILLIC SMALL LETTER GHE WITH STROKE AND HOOK

 % U+04FC CYRILLIC CAPITAL LETTER HA WITH HOOK \DeclareTextCommand{\CYRHHK}{PU}{\84\374}% U+04FC % U+04FD CYRILLIC SMALL LETTER HA WITH HOOK \DeclareTextCommand{\cyrhhk}{PU}{\84\375}% U+04FD

\84\376: U+04FE CYRILLIC CAPITAL LETTER HA WITH STROKE \84\377: U+04FF CYRILLIC SMALL LETTER HA WITH STROKE

# **51.2.11 Hebrew: U+0590 to U+05FF**

Macro names are taken from he8enc.def.

 % U+05C3 HEBREW PUNCTUATION SOF PASUQ \DeclareTextCommand{\sofpasuq}{PU}{\85\303}% U+05C3 % U+05D0 HEBREW LETTER ALEF \DeclareTextCommand{\hebalef}{PU}{\85\320}% U+05D0 % U+05D1 HEBREW LETTER BET \DeclareTextCommand{\hebbet}{PU}{\85\321}% U+05D1 % U+05D2 HEBREW LETTER GIMEL \DeclareTextCommand{\hebgimel}{PU}{\85\322}% U+05D2 % U+05D3 HEBREW LETTER DALET \DeclareTextCommand{\hebdalet}{PU}{\85\323}% U+05D3 % U+05D4 HEBREW LETTER HE \DeclareTextCommand{\hebhe}{PU}{\85\324}% U+05D4 % U+05D5 HEBREW LETTER VAV \DeclareTextCommand{\hebvav}{PU}{\85\325}% U+05D5 % U+05D6 HEBREW LETTER ZAYIN \DeclareTextCommand{\hebzayin}{PU}{\85\326}% U+05D6 % U+05D7 HEBREW LETTER HET \DeclareTextCommand{\hebhet}{PU}{\85\327}% U+05D7 % U+05D8 HEBREW LETTER TET \DeclareTextCommand{\hebtet}{PU}{\85\330}% U+05D8

```
17673 % U+05D9 HEBREW LETTER YOD
17674 \DeclareTextCommand{\hebyod}{PU}{\85\331}% U+05D9
17675 % U+05DA HEBREW LETTER FINAL KAF
17676 \DeclareTextCommand{\hebfinalkaf}{PU}{\85\332}% U+05DA
17677 % U+05DB HEBREW LETTER KAF
17678 \DeclareTextCommand{\hebkaf}{PU}{\85\333}% U+05DB
17679 % U+05DC HEBREW LETTER LAMED
17680 \DeclareTextCommand{\heblamed}{PU}{\85\334}% U+05DC
17681 % U+05DD HEBREW LETTER FINAL MEM
17682 \DeclareTextCommand{\hebfinalmem}{PU}{\85\335}% U+05DD
17683 % U+05DE HEBREW LETTER MEM
17684 \DeclareTextCommand{\hebmem}{PU}{\85\336}% U+05DE
17685 % U+05DF HEBREW LETTER FINAL NUN
17686 \DeclareTextCommand{\hebfinalnun}{PU}{\85\337}% U+05DF
17687 % U+05E0 HEBREW LETTER NUN
17688 \DeclareTextCommand{\hebnun}{PU}{\85\340}% U+05E0
17689 % U+05E1 HEBREW LETTER SAMEKH
17690 \DeclareTextCommand{\hebsamekh}{PU}{\85\341}% U+05E1
17691 % U+05E2 HEBREW LETTER AYIN
17692 \DeclareTextCommand{\hebayin}{PU}{\85\342}% U+05E2
17693 % U+05E3 HEBREW LETTER FINAL PE
17694 \DeclareTextCommand{\hebfinalpe}{PU}{\85\343}% U+05E3
17695 % U+05E4 HEBREW LETTER PE
17696 \DeclareTextCommand{\hebpe}{PU}{\85\344}% U+05E4
17697 % U+05E5 HEBREW LETTER FINAL TSADI
17698 \DeclareTextCommand{\hebfinaltsadi}{PU}{\85\345}% U+05E5
17699 % U+05E6 HEBREW LETTER TSADI
17700 \DeclareTextCommand{\hebtsadi}{PU}{\85\346}% U+05E6
17701 % U+05E7 HEBREW LETTER QOF
17702 \DeclareTextCommand{\hebqof}{PU}{\85\347}% U+05E7
17703 % U+05E8 HEBREW LETTER RESH
17704 \DeclareTextCommand{\hebresh}{PU}{\85\350}% U+05E8
17705 % U+05E9 HEBREW LETTER SHIN
17706 \DeclareTextCommand{\hebshin}{PU}{\85\351}% U+05E9
17707 \% \hebshin -> \hebsin (he8)
17708 % U+05EA HEBREW LETTER TAV
17709 \DeclareTextCommand{\hebtav}{PU}{\85\352}% U+05EA
17710 % U+05F0 HEBREW LIGATURE YIDDISH DOUBLE VAV
17711 \DeclareTextCommand{\doublevav}{PU}{\85\360}% U+05F0
17712 % U+05F1 HEBREW LIGATURE YIDDISH VAV YOD
17713 \DeclareTextCommand{\vavyod}{PU}{\85\361}% U+05F1
17714 % U+05F2 HEBREW LIGATURE YIDDISH DOUBLE YOD
17715 \DeclareTextCommand{\doubleyod}{PU}{\85\362}% U+05F2
```
# **51.2.12 Thai: U+0E00 to U+0E7F**

 % U+0E3F THAI CURRENCY SYMBOL BAHT; bahtthai \DeclareTextCommand{\textbaht}{PU}{\9016\077}% U+0E3F

## **51.2.13 Phonetic Extensions: U+1D00 to U+1D7F**

 % U+1D00 LATIN LETTER SMALL CAPITAL A; \textsca (tipa) \DeclareTextCommand{\textsca}{PU}{\9035\000}% U+1D00 % U+1D05 LATIN LETTER SMALL CAPITAL D; \scd (wsuipa) \DeclareTextCommand{\textscd}{PU}{\9035\005}%\* U+1D05 % U+1D07 LATIN LETTER SMALL CAPITAL E; \textsce (tipa) \DeclareTextCommand{\textsce}{PU}{\9035\007}% U+1D07 % U+1D0A LATIN LETTER SMALL CAPITAL J; \textscj (tipa)

```
17725 \DeclareTextCommand{\textscj}{PU}{\9035\012}% U+1D0A
17726 % U+1D0B LATIN LETTER SMALL CAPITAL K; \textsck (tipx)
17727 \DeclareTextCommand{\textPUsck}{PU}{\9035\013}% U+1D0B
17728 %* \textPUsck -> \textsck (tipx)
17729 % U+1D0D LATIN LETTER SMALL CAPITAL M; \textscm (tipx)
17730 \DeclareTextCommand{\textPUscm}{PU}{\9035\015}% U+1D0D
17731 %* \textPUscm -> \textscm (tipx)
17732 % U+1D18 LATIN LETTER SMALL CAPITAL P; \textscp (tipx)
17733 \DeclareTextCommand{\textPUscp}{PU}{\9035\030}% U+1D18
17734 %* \textPUscp -> \textscp (tipx)
17735 % U+1D19 LATIN LETTER SMALL CAPITAL REVERSED R; \textrevscr (tipx)
17736 \DeclareTextCommand{\textPUrevscr}{PU}{\9035\031}% U+1D19
17737 %* \textPUrevscr -> \textrevscr (tipx)
17738 % U+1D1C LATIN LETTER SMALL CAPITAL U; \textscu (tipa), \scu (wsuipa)
17739 \DeclareTextCommand{\textscu}{PU}{\9035\034}%* U+1D1C
17740 % U+1D62 LATIN SUBSCRIPT SMALL LETTER I
17741 \DeclareTextCommand{\textiinferior}{PU}{\9035\142}%* U+1D62
17742 % U+1D63 LATIN SUBSCRIPT SMALL LETTER R
17743 \DeclareTextCommand{\textrinferior}{PU}{\9035\143}%* U+1D63
17744 % U+1D64 LATIN SUBSCRIPT SMALL LETTER U
17745 \DeclareTextCommand{\textuinferior}{PU}{\9035\144}%* U+1D64
17746 % U+1D65 LATIN SUBSCRIPT SMALL LETTER V
17747 \DeclareTextCommand{\textvinferior}{PU}{\9035\145}%* U+1D65
17748 % U+1D66 GREEK SUBSCRIPT SMALL LETTER BETA
17749 \DeclareTextCommand{\textbetainferior}{PU}{\9035\146}%* U+1D66
17750 % U+1D67 GREEK SUBSCRIPT SMALL LETTER GAMMA
17751 \DeclareTextCommand{\textgammainferior}{PU}{\9035\147}%* U+1D67
17752 % U+1D68 GREEK SUBSCRIPT SMALL LETTER RHO
17753 \DeclareTextCommand{\textrhoinferior}{PU}{\9035\150}%* U+1D68
17754 % U+1D69 GREEK SUBSCRIPT SMALL LETTER PHI
17755 \DeclareTextCommand{\textphiinferior}{PU}{\9035\151}%* U+1D69
17756 % U+1D6A GREEK SUBSCRIPT SMALL LETTER CHI
17757 \DeclareTextCommand{\textchiinferior}{PU}{\9035\152}%* U+1D6A
17758 % U+1D7B LATIN SMALL CAPITAL LETTER I WITH STROKE;
17759 % \barsci (wsuipa)
17760 \DeclareTextCommand{\textbarsci}{PU}{\9035\173}%* U+1D7B
17761 % U+1D7D LATIN SMALL LETTER P WITH STROKE; \barp (wsuipa)
17762 \DeclareTextCommand{\textbarp}{PU}{\9035\175}%* U+1D7D
17763 % U+1D7E LATIN SMALL CAPITAL LETTER U WITH STROKE;
17764 % \barscu (wsuipa)
```
\DeclareTextCommand{\textbarscu}{PU}{\9035\176}%\* U+1D7E

# **51.2.14 Phonetic Extensions Supplement: U+1D80 to U+1DBF**

- % U+1D8F LATIN SMALL LETTER A WITH RETROFLEX HOOK; \textrhooka (tipx)
- \DeclareTextCommand{\textPUrhooka}{PU}{\9035\217}% U+1D8F
- %\* \textPUrhooka -> \textrhooka (tipx)
- % U+1D91 LATIN SMALL LETTER D WITH HOOK AND TAIL; \texthtrtaild (tipa)
- \DeclareTextCommand{\texthtrtaild}{PU}{\9035\221}%\* U+1D91
- % U+1D92 LATIN SMALL LETTER E WITH RETROFLEX HOOK; \textrhooke (tipx)
- \DeclareTextCommand{\textPUrhooke}{PU}{\9035\222}% U+1D92
- %\* \textPUrhooke -> \textrhooke (tipx)
- % U+1D93 LATIN SMALL LETTER OPEN E WITH RETROFLEX HOOK;
- % \textrhookepsilon (tipx)
- \DeclareTextCommand{\textPUrhookepsilon}{PU}{\9035\223}% U+1D93

 %\* \textPUrhookepsilon -> \textrhookepsilon (tipx) % U+1D97 LATIN SMALL LETTER OPEN O WITH RETROFLEX HOOK; % \textrhookopeno (tipx) \DeclareTextCommand{\textPUrhookopeno}{PU}{\9035\227}% U+1D97 %\* \textPUrhookopeno -> \textrhookopeno (tipx)

## **51.2.15 Latin Extended Additional: U+1E00 to U+1EFF**

 % U+1E00 LATIN CAPITAL LETTER A WITH RING BELOW; Aringbelow \DeclareTextCompositeCommand{\textsubring}{PU}{A}{\9036\000}% U+1E00 % U+1E01 LATIN SMALL LETTER A WITH RING BELOW; aringbelow \DeclareTextCompositeCommand{\textsubring}{PU}{a}{\9036\001}% U+1E01 % U+1E02 LATIN CAPITAL LETTER B WITH DOT ABOVE; Bdotaccent \DeclareTextCompositeCommand{\.}{PU}{B}{\9036\002}% U+1E02 % U+1E03 LATIN SMALL LETTER B WITH DOT ABOVE; bdotaccent \DeclareTextCompositeCommand{\.}{PU}{b}{\9036\003}% U+1E03 % U+1E04 LATIN CAPITAL LETTER B WITH DOT BELOW; Bdotbelow \DeclareTextCompositeCommand{\d}{PU}{B}{\9036\004}% U+1E04 % U+1E05 LATIN SMALL LETTER B WITH DOT BELOW; bdotbelow \DeclareTextCompositeCommand{\d}{PU}{b}{\9036\005}% U+1E05 % U+1E06 LATIN CAPITAL LETTER B WITH LINE BELOW; Blinebelow \DeclareTextCompositeCommand{\b}{PU}{B}{\9036\006}% U+1E06 % U+1E07 LATIN SMALL LETTER B WITH LINE BELOW; blinebelow \DeclareTextCompositeCommand{\b}{PU}{b}{\9036\007}% U+1E07 % U+1E0A LATIN CAPITAL LETTER D WITH DOT ABOVE; Ddotaccent \DeclareTextCompositeCommand{\.}{PU}{D}{\9036\012}% U+1E0A % U+1E0B LATIN SMALL LETTER D WITH DOT ABOVE; ddotaccent \DeclareTextCompositeCommand{\.}{PU}{d}{\9036\013}% U+1E0B % U+1E0C LATIN CAPITAL LETTER D WITH DOT BELOW; Ddotbelow \DeclareTextCompositeCommand{\d}{PU}{D}{\9036\014}% U+1E0C % U+1E0D LATIN SMALL LETTER D WITH DOT BELOW; ddotbelow \DeclareTextCompositeCommand{\d}{PU}{d}{\9036\015}% U+1E0D % U+1E0E LATIN CAPITAL LETTER D WITH LINE BELOW; Dlinebelow \DeclareTextCompositeCommand{\b}{PU}{D}{\9036\016}% U+1E0E % U+1E0F LATIN SMALL LETTER D WITH LINE BELOW; dlinebelow \DeclareTextCompositeCommand{\b}{PU}{d}{\9036\017}% U+1E0F % U+1E10 LATIN CAPITAL LETTER D WITH CEDILLA; Dcedilla \DeclareTextCompositeCommand{\c}{PU}{D}{\9036\020}% U+1E10 % U+1E11 LATIN SMALL LETTER D WITH CEDILLA; dcedilla \DeclareTextCompositeCommand{\c}{PU}{d}{\9036\021}% U+1E11 % U+1E12 LATIN CAPITAL LETTER D WITH CIRCUMFLEX BELOW; Dcircumflexbelow

\DeclareTextCompositeCommand{\textsubcircum}{PU}{D}{\9036\022}% U+1E12

 % U+1E13 LATIN SMALL LETTER D WITH CIRCUMFLEX BELOW; dcircumflexbelow

 \DeclareTextCompositeCommand{\textsubcircum}{PU}{d}{\9036\023}% U+1E13 % U+1E14 LATIN CAPITAL LETTER E WITH MACRON AND GRAVE;

% Emacrongrave

 \DeclareTextCompositeCommand{\textgravemacron}{PU}{E}{\9036\024}% U+1E14 % U+1E15 LATIN SMALL LETTER E WITH MACRON AND GRAVE;

% emacrongrave

 \DeclareTextCompositeCommand{\textgravemacron}{PU}{e}{\9036\025}% U+1E15 % U+1E16 LATIN CAPITAL LETTER E WITH MACRON AND ACUTE;

% Emacronacute

 \DeclareTextCompositeCommand{\textacutemacron}{PU}{E}{\9036\026}% U+1E16 % U+1E17 LATIN SMALL LETTER E WITH MACRON AND ACUTE;

% emacronacute

\DeclareTextCompositeCommand{\textacutemacron}{PU}{e}{\9036\027}% U+1E17

 % U+1E18 LATIN CAPITAL LETTER E WITH CIRCUMFLEX BELOW; Ecircumflexbelow

\DeclareTextCompositeCommand{\textsubcircum}{PU}{E}{\9036\030}% U+1E18

 % U+1E19 LATIN SMALL LETTER E WITH CIRCUMFLEX BELOW; ecircumflexbelow

 \DeclareTextCompositeCommand{\textsubcircum}{PU}{e}{\9036\031}% U+1E19 % U+1E1A LATIN CAPITAL LETTER E WITH TILDE BELOW; Etildebelow \DeclareTextCompositeCommand{\textsubtilde}{PU}{E}{\9036\032}% U+1E1A % U+1E1B LATIN SMALL LETTER E WITH TILDE BELOW; etildebelow \DeclareTextCompositeCommand{\textsubtilde}{PU}{e}{\9036\033}% U+1E1B % U+1E1E LATIN CAPITAL LETTER F WITH DOT ABOVE; Fdotaccent \DeclareTextCompositeCommand{\.}{PU}{F}{\9036\036}% U+1E1E % U+1E1F LATIN SMALL LETTER F WITH DOT ABOVE; fdotaccent \DeclareTextCompositeCommand{\.}{PU}{f}{\9036\037}% U+1E1F % U+1E20 LATIN CAPITAL LETTER G WITH MACRON; Gmacron \DeclareTextCompositeCommand{\=}{PU}{G}{\9036\040}% U+1E20 % U+1E21 LATIN SMALL LETTER G WITH MACRON; gmacron \DeclareTextCompositeCommand{\=}{PU}{g}{\9036\041}% U+1E21 % U+1E22 LATIN CAPITAL LETTER H WITH DOT ABOVE; Hdotaccent \DeclareTextCompositeCommand{\.}{PU}{H}{\9036\042}% U+1E22 % U+1E23 LATIN SMALL LETTER H WITH DOT ABOVE; hdotaccent \DeclareTextCompositeCommand{\.}{PU}{h}{\9036\043}% U+1E23 % U+1E24 LATIN CAPITAL LETTER H WITH DOT BELOW; Hdotbelow \DeclareTextCompositeCommand{\d}{PU}{H}{\9036\044}% U+1E24 % U+1E25 LATIN SMALL LETTER H WITH DOT BELOW; hdotbelow \DeclareTextCompositeCommand{\d}{PU}{h}{\9036\045}% U+1E25 % U+1E26 LATIN CAPITAL LETTER H WITH DIAERESIS; Hdieresis \DeclareTextCompositeCommand{\"}{PU}{H}{\9036\046}% U+1E26 % U+1E27 LATIN SMALL LETTER H WITH DIAERESIS; hdieresis \DeclareTextCompositeCommand{\"}{PU}{h}{\9036\047}% U+1E27 % U+1E28 LATIN CAPITAL LETTER H WITH CEDILLA; Hcedilla \DeclareTextCompositeCommand{\c}{PU}{H}{\9036\050}% U+1E28 % U+1E29 LATIN SMALL LETTER H WITH CEDILLA; hcedilla \DeclareTextCompositeCommand{\c}{PU}{h}{\9036\051}% U+1E29 % U+1E2A LATIN CAPITAL LETTER H WITH BREVE BELOW; Hbrevebelow \DeclareTextCompositeCommand{\textsubbreve}{PU}{H}{\9036\052}% U+1E2A % U+1E2B LATIN SMALL LETTER H WITH BREVE BELOW; hbrevebelow \DeclareTextCompositeCommand{\textsubbreve}{PU}{h}{\9036\053}% U+1E2B % U+1E2C LATIN CAPITAL LETTER I WITH TILDE BELOW; Itildebelow \DeclareTextCompositeCommand{\textsubtilde}{PU}{I}{\9036\054}% U+1E2C % U+1E2D LATIN SMALL LETTER I WITH TILDE BELOW; itildebelow \DeclareTextCompositeCommand{\textsubtilde}{PU}{i}{\9036\055}% U+1E2D % U+1E30 LATIN CAPITAL LETTER K WITH ACUTE; Kacute \DeclareTextCompositeCommand{\'}{PU}{K}{\9036\060}% U+1E30 % U+1E31 LATIN SMALL LETTER K WITH ACUTE; kacute \DeclareTextCompositeCommand{\'}{PU}{k}{\9036\061}% U+1E31 % U+1E32 LATIN CAPITAL LETTER K WITH DOT BELOW; Kdotbelow \DeclareTextCompositeCommand{\d}{PU}{K}{\9036\062}% U+1E32 % U+1E33 LATIN SMALL LETTER K WITH DOT BELOW; kdotbelow \DeclareTextCompositeCommand{\d}{PU}{k}{\9036\063}% U+1E33 % U+1E34 LATIN CAPITAL LETTER K WITH LINE BELOW; Klinebelow \DeclareTextCompositeCommand{\b}{PU}{K}{\9036\064}% U+1E34 % U+1E35 LATIN SMALL LETTER K WITH LINE BELOW; klinebelow \DeclareTextCompositeCommand{\b}{PU}{k}{\9036\065}% U+1E35 % U+1E36 LATIN CAPITAL LETTER L WITH DOT BELOW; Ldotbelow \DeclareTextCompositeCommand{\d}{PU}{L}{\9036\066}% U+1E36 % U+1E37 LATIN SMALL LETTER L WITH DOT BELOW; ldotbelow

\DeclareTextCompositeCommand{\d}{PU}{l}{\9036\067}% U+1E37

% U+1E3A LATIN CAPITAL LETTER L WITH LINE BELOW; Llinebelow

\DeclareTextCompositeCommand{\b}{PU}{L}{\9036\072}% U+1E3A

% U+1E3B LATIN SMALL LETTER L WITH LINE BELOW; llinebelow

\DeclareTextCompositeCommand{\b}{PU}{l}{\9036\073}% U+1E3B

 % U+1E3C LATIN CAPITAL LETTER L WITH CIRCUMFLEX BELOW; Lcircumflexbelow

 \DeclareTextCompositeCommand{\textsubcircum}{PU}{L}{\9036\074}% U+1E3C % U+1E3D LATIN SMALL LETTER L WITH CIRCUMFLEX BELOW; lcir-

cumflexbelow

 \DeclareTextCompositeCommand{\textsubcircum}{PU}{l}{\9036\075}% U+1E3D % U+1E3E LATIN CAPITAL LETTER M WITH ACUTE; Macute

\DeclareTextCompositeCommand{\'}{PU}{M}{\9036\076}% U+1E3E

 % U+1E3F LATIN SMALL LETTER M WITH ACUTE; macute \DeclareTextCompositeCommand{\'}{PU}{m}{\9036\077}% U+1E3F % U+1E40 LATIN CAPITAL LETTER M WITH DOT ABOVE; Mdotaccent \DeclareTextCompositeCommand{\.}{PU}{M}{\9036\100}% U+1E40 % U+1E41 LATIN SMALL LETTER M WITH DOT ABOVE; mdotaccent \DeclareTextCompositeCommand{\.}{PU}{m}{\9036\101}% U+1E41 % U+1E42 LATIN CAPITAL LETTER M WITH DOT BELOW; Mdotbelow \DeclareTextCompositeCommand{\d}{PU}{M}{\9036\102}% U+1E42 % U+1E43 LATIN SMALL LETTER M WITH DOT BELOW; mdotbelow \DeclareTextCompositeCommand{\d}{PU}{m}{\9036\103}% U+1E43 % U+1E44 LATIN CAPITAL LETTER N WITH DOT ABOVE; Ndotaccent \DeclareTextCompositeCommand{\.}{PU}{N}{\9036\104}% U+1E44 % U+1E45 LATIN SMALL LETTER N WITH DOT ABOVE; ndotaccent \DeclareTextCompositeCommand{\.}{PU}{n}{\9036\105}% U+1E45 % U+1E46 LATIN CAPITAL LETTER N WITH DOT BELOW; Ndotbelow \DeclareTextCompositeCommand{\d}{PU}{N}{\9036\106}% U+1E46 % U+1E47 LATIN SMALL LETTER N WITH DOT BELOW; ndotbelow \DeclareTextCompositeCommand{\d}{PU}{n}{\9036\107}% U+1E47 % U+1E48 LATIN CAPITAL LETTER N WITH LINE BELOW; Nlinebelow \DeclareTextCompositeCommand{\b}{PU}{N}{\9036\110}% U+1E48 % U+1E49 LATIN SMALL LETTER N WITH LINE BELOW; nlinebelow \DeclareTextCompositeCommand{\b}{PU}{n}{\9036\111}% U+1E49 % U+1E4A LATIN CAPITAL LETTER N WITH CIRCUMFLEX BELOW; Ncircumflexbelow

 \DeclareTextCompositeCommand{\textsubcircum}{PU}{N}{\9036\112}% U+1E4A % U+1E4B LATIN SMALL LETTER N WITH CIRCUMFLEX BELOW; ncir-

#### cumflexbelow

 \DeclareTextCompositeCommand{\textsubcircum}{PU}{n}{\9036\113}% U+1E4B % U+1E50 LATIN CAPITAL LETTER O WITH MACRON AND GRAVE;

% Omacrongrave

 \DeclareTextCompositeCommand{\textgravemacron}{PU}{O}{\9036\120}% U+1E50 % U+1E51 LATIN SMALL LETTER O WITH MACRON AND GRAVE;

% omacrongrave

 \DeclareTextCompositeCommand{\textgravemacron}{PU}{o}{\9036\121}% U+1E51 % U+1E52 LATIN CAPITAL LETTER O WITH MACRON AND ACUTE;

% Omacronacute

 \DeclareTextCompositeCommand{\textacutemacron}{PU}{O}{\9036\122}% U+1E52 % U+1E53 LATIN SMALL LETTER O WITH MACRON AND ACUTE;

% omacronacute

 \DeclareTextCompositeCommand{\textacutemacron}{PU}{o}{\9036\123}% U+1E53 % U+1E54 LATIN CAPITAL LETTER P WITH ACUTE; Pacute

\DeclareTextCompositeCommand{\'}{PU}{P}{\9036\124}% U+1E54

% U+1E55 LATIN SMALL LETTER P WITH ACUTE; pacute

\DeclareTextCompositeCommand{\'}{PU}{p}{\9036\125}% U+1E55

 % U+1E56 LATIN CAPITAL LETTER P WITH DOT ABOVE; Pdotaccent \DeclareTextCompositeCommand{\.}{PU}{P}{\9036\126}% U+1E56 % U+1E57 LATIN SMALL LETTER P WITH DOT ABOVE; pdotaccent \DeclareTextCompositeCommand{\.}{PU}{p}{\9036\127}% U+1E57 % U+1E58 LATIN CAPITAL LETTER R WITH DOT ABOVE; Rdotaccent \DeclareTextCompositeCommand{\.}{PU}{R}{\9036\130}% U+1E58 % U+1E59 LATIN SMALL LETTER R WITH DOT ABOVE; rdotaccent \DeclareTextCompositeCommand{\.}{PU}{r}{\9036\131}% U+1E59 % U+1E5A LATIN CAPITAL LETTER R WITH DOT BELOW; Rdotbelow \DeclareTextCompositeCommand{\d}{PU}{R}{\9036\132}% U+1E5A % U+1E5B LATIN SMALL LETTER R WITH DOT BELOW; rdotbelow \DeclareTextCompositeCommand{\d}{PU}{r}{\9036\133}% U+1E5B % U+1E5E LATIN CAPITAL LETTER R WITH LINE BELOW; Rlinebelow \DeclareTextCompositeCommand{\b}{PU}{R}{\9036\136}% U+1E5E % U+1E5F LATIN SMALL LETTER R WITH LINE BELOW; rlinebelow \DeclareTextCompositeCommand{\b}{PU}{r}{\9036\137}% U+1E5F % U+1E60 LATIN CAPITAL LETTER S WITH DOT ABOVE; Sdotaccent \DeclareTextCompositeCommand{\.}{PU}{S}{\9036\140}% U+1E60 % U+1E61 LATIN SMALL LETTER S WITH DOT ABOVE; sdotaccent \DeclareTextCompositeCommand{\.}{PU}{s}{\9036\141}% U+1E61 % U+1E62 LATIN CAPITAL LETTER S WITH DOT BELOW; Sdotbelow \DeclareTextCompositeCommand{\d}{PU}{S}{\9036\142}% U+1E62 % U+1E63 LATIN SMALL LETTER S WITH DOT BELOW; sdotbelow \DeclareTextCompositeCommand{\d}{PU}{s}{\9036\143}% U+1E63 % U+1E6A LATIN CAPITAL LETTER T WITH DOT ABOVE; Tdotaccent \DeclareTextCompositeCommand{\.}{PU}{T}{\9036\152}% U+1E6A % U+1E6B LATIN SMALL LETTER T WITH DOT ABOVE; tdotaccent \DeclareTextCompositeCommand{\.}{PU}{t}{\9036\153}% U+1E6B % U+1E6C LATIN CAPITAL LETTER T WITH DOT BELOW; Tdotbelow \DeclareTextCompositeCommand{\d}{PU}{T}{\9036\154}% U+1E6C % U+1E6D LATIN SMALL LETTER T WITH DOT BELOW; tdotbelow \DeclareTextCompositeCommand{\d}{PU}{t}{\9036\155}% U+1E6D % U+1E6E LATIN CAPITAL LETTER T WITH LINE BELOW; Tlinebelow \DeclareTextCompositeCommand{\b}{PU}{T}{\9036\156}% U+1E6E % U+1E6F LATIN SMALL LETTER T WITH LINE BELOW; tlinebelow \DeclareTextCompositeCommand{\b}{PU}{t}{\9036\157}% U+1E6F % U+1E70 LATIN CAPITAL LETTER T WITH CIRCUMFLEX BELOW; Tcircumflexbelow

\DeclareTextCompositeCommand{\textsubcircum}{PU}{T}{\9036\160}% U+1E70

 % U+1E71 LATIN SMALL LETTER T WITH CIRCUMFLEX BELOW; tcircumflexbelow

\DeclareTextCompositeCommand{\textsubcircum}{PU}{t}{\9036\161}% U+1E71

 % U+1E72 LATIN CAPITAL LETTER U WITH DIAERESIS BELOW; Udieresisbelow

\DeclareTextCompositeCommand{\textsubumlaut}{PU}{U}{\9036\162}% U+1E72

- % U+1E73 LATIN SMALL LETTER U WITH DIAERESIS BELOW; udieresisbelow
- \DeclareTextCompositeCommand{\textsubumlaut}{PU}{u}{\9036\163}% U+1E73
- % U+1E74 LATIN CAPITAL LETTER U WITH TILDE BELOW; Utildebelow

\DeclareTextCompositeCommand{\textsubtilde}{PU}{U}{\9036\164}% U+1E74

 % U+1E75 LATIN SMALL LETTER U WITH TILDE BELOW; utildebelow \DeclareTextCompositeCommand{\textsubtilde}{PU}{u}{\9036\165}% U+1E75

- % U+1E76 LATIN CAPITAL LETTER U WITH CIRCUMFLEX BELOW; Ucircumflexbelow
- \DeclareTextCompositeCommand{\textsubcircum}{PU}{U}{\9036\166}% U+1E76
- % U+1E77 LATIN SMALL LETTER U WITH CIRCUMFLEX BELOW; ucircumflexbelow

 \DeclareTextCompositeCommand{\textsubcircum}{PU}{u}{\9036\167}% U+1E77 % U+1E7C LATIN CAPITAL LETTER V WITH TILDE; Vtilde \DeclareTextCompositeCommand{\~}{PU}{V}{\9036\174}% U+1E7C % U+1E7D LATIN SMALL LETTER V WITH TILDE; vtilde \DeclareTextCompositeCommand{\~}{PU}{v}{\9036\175}% U+1E7D % U+1E7E LATIN CAPITAL LETTER V WITH DOT BELOW; Vdotbelow \DeclareTextCompositeCommand{\d}{PU}{V}{\9036\176}% U+1E7E % U+1E7F LATIN SMALL LETTER V WITH DOT BELOW; vdotbelow \DeclareTextCompositeCommand{\d}{PU}{v}{\9036\177}% U+1E7F % U+1E80 LATIN CAPITAL LETTER W WITH GRAVE; Wgrave \DeclareTextCompositeCommand{\'}{PU}{W}{\9036\200}% U+1E80 % U+1E81 LATIN SMALL LETTER W WITH GRAVE; wgrave \DeclareTextCompositeCommand{\'}{PU}{w}{\9036\201}% U+1E81 % U+1E82 LATIN CAPITAL LETTER W WITH ACUTE; Wacute \DeclareTextCompositeCommand{\'}{PU}{W}{\9036\202}% U+1E82 % U+1E83 LATIN SMALL LETTER W WITH ACUTE; wacute \DeclareTextCompositeCommand{\'}{PU}{w}{\9036\203}% U+1E83 % U+1E84 LATIN CAPITAL LETTER W WITH DIAERESIS; Wdieresis \DeclareTextCompositeCommand{\"}{PU}{W}{\9036\204}% U+1E84 % U+1E85 LATIN SMALL LETTER W WITH DIAERESIS; wdieresis \DeclareTextCompositeCommand{\"}{PU}{w}{\9036\205}% U+1E85 % U+1E86 LATIN CAPITAL LETTER W WITH DOT ABOVE; Wdotaccent \DeclareTextCompositeCommand{\.}{PU}{W}{\9036\206}% U+1E86 % U+1E87 LATIN SMALL LETTER W WITH DOT ABOVE; wdotaccent \DeclareTextCompositeCommand{\.}{PU}{w}{\9036\207}% U+1E87 % U+1E88 LATIN CAPITAL LETTER W WITH DOT BELOW; wdotbelow \DeclareTextCompositeCommand{\d}{PU}{W}{\9036\210}% U+1E88 % U+1E89 LATIN SMALL LETTER W WITH DOT BELOW; wdotbelow \DeclareTextCompositeCommand{\d}{PU}{w}{\9036\211}% U+1E89 % U+1E8A LATIN CAPITAL LETTER X WITH DOT ABOVE; Xdotaccent \DeclareTextCompositeCommand{\.}{PU}{X}{\9036\212}% U+1E8A % U+1E8B LATIN SMALL LETTER X WITH DOT ABOVE; xdotaccent \DeclareTextCompositeCommand{\.}{PU}{x}{\9036\213}% U+1E8B % U+1E8C LATIN CAPITAL LETTER X WITH DIAERESIS; Xdieresis \DeclareTextCompositeCommand{\"}{PU}{X}{\9036\214}% U+1E8C % U+1E8D LATIN SMALL LETTER X WITH DIAERESIS; xdieresis \DeclareTextCompositeCommand{\"}{PU}{x}{\9036\215}% U+1E8D % U+1E8E LATIN CAPITAL LETTER Y WITH DOT ABOVE; Ydotaccent \DeclareTextCompositeCommand{\.}{PU}{Y}{\9036\216}% U+1E8E % U+1E8F LATIN SMALL LETTER Y WITH DOT ABOVE; ydotaccent \DeclareTextCompositeCommand{\.}{PU}{y}{\9036\217}% U+1E8F % U+1E90 LATIN CAPITAL LETTER Z WITH CIRCUMFLEX; Zcircumflex \DeclareTextCompositeCommand{\^}{PU}{Z}{\9036\220}% U+1E90 % U+1E91 LATIN SMALL LETTER Z WITH CIRCUMFLEX; zcircumflex \DeclareTextCompositeCommand{\^}{PU}{z}{\9036\221}% U+1E91 % U+1E92 LATIN CAPITAL LETTER Z WITH DOT BELOW; Zdotbelow \DeclareTextCompositeCommand{\d}{PU}{Z}{\9036\222}% U+1E92 % U+1E93 LATIN SMALL LETTER Z WITH DOT BELOW; zdotbelow \DeclareTextCompositeCommand{\d}{PU}{z}{\9036\223}% U+1E93 % U+1E94 LATIN CAPITAL LETTER Z WITH LINE BELOW; Zlinebelow \DeclareTextCompositeCommand{\b}{PU}{Z}{\9036\224}% U+1E94 % U+1E95 LATIN SMALL LETTER Z WITH LINE BELOW; zlinebelow \DeclareTextCompositeCommand{\b}{PU}{z}{\9036\225}% U+1E95 % U+1E96 LATIN SMALL LETTER H WITH LINE BELOW; hlinebelow \DeclareTextCompositeCommand{\b}{PU}{h}{\9036\226}% U+1E96 % U+1E97 LATIN SMALL LETTER T WITH DIAERESIS; tdieresis \DeclareTextCompositeCommand{\"}{PU}{t}{\9036\227}% U+1E97

 % U+1E98 LATIN SMALL LETTER W WITH RING ABOVE; wring \DeclareTextCompositeCommand{\r}{PU}{w}{\9036\230}% U+1E98 % U+1E99 LATIN SMALL LETTER Y WITH RING ABOVE; yring \DeclareTextCompositeCommand{\r}{PU}{y}{\9036\231}% U+1E99 % U+1E9B LATIN SMALL LETTER LONG S WITH DOT ABOVE; slongdo-

taccent

 \DeclareTextCompositeCommand{\.}{PU}{\textlongs}{\9036\233}% U+1E9B % U+1EA0 LATIN CAPITAL LETTER A WITH DOT BELOW; Adotbelow \DeclareTextCompositeCommand{\d}{PU}{A}{\9036\240}% U+1EA0 % U+1EA1 LATIN SMALL LETTER A WITH DOT BELOW; adotbelow \DeclareTextCompositeCommand{\d}{PU}{a}{\9036\241}% U+1EA1 % U+1EB8 LATIN CAPITAL LETTER E WITH DOT BELOW; Edotbelow \DeclareTextCompositeCommand{\d}{PU}{E}{\9036\270}% U+1EB8 % U+1EB9 LATIN SMALL LETTER E WITH DOT BELOW; edotbelow \DeclareTextCompositeCommand{\d}{PU}{e}{\9036\271}% U+1EB9 % U+1EBC LATIN CAPITAL LETTER E WITH TILDE; Etilde \DeclareTextCompositeCommand{\~}{PU}{E}{\9036\274}% U+1EBC % U+1EBD LATIN SMALL LETTER E WITH TILDE; etilde \DeclareTextCompositeCommand{\~}{PU}{e}{\9036\275}% U+1EBD % U+1ECA LATIN CAPITAL LETTER I WITH DOT BELOW; Idotbelow \DeclareTextCompositeCommand{\d}{PU}{I}{\9036\312}% U+1ECA % U+1ECB LATIN SMALL LETTER I WITH DOT BELOW; idotbelow \DeclareTextCompositeCommand{\d}{PU}{i}{\9036\313}% U+1ECB % U+1ECC LATIN CAPITAL LETTER O WITH DOT BELOW; Odotbelow \DeclareTextCompositeCommand{\d}{PU}{O}{\9036\314}% U+1ECC % U+1ECD LATIN SMALL LETTER O WITH DOT BELOW; odotbelow \DeclareTextCompositeCommand{\d}{PU}{o}{\9036\315}% U+1ECD % U+1EE4 LATIN CAPITAL LETTER U WITH DOT BELOW; Udotbelow \DeclareTextCompositeCommand{\d}{PU}{U}{\9036\344}% U+1EE4 % U+1EE5 LATIN SMALL LETTER U WITH DOT BELOW; udotbelow \DeclareTextCompositeCommand{\d}{PU}{u}{\9036\345}% U+1EE5 % U+1EF2 LATIN CAPITAL LETTER Y WITH GRAVE; Ygrave \DeclareTextCompositeCommand{\'}{PU}{Y}{\9036\362}% U+1EF2 % U+1EF3 LATIN SMALL LETTER Y WITH GRAVE; ygrave \DeclareTextCompositeCommand{\'}{PU}{y}{\9036\363}% U+1EF3 % U+1EF4 LATIN CAPITAL LETTER Y WITH DOT BELOW; Ydotbelow \DeclareTextCompositeCommand{\d}{PU}{Y}{\9036\364}% U+1EF4 % U+1EF5 LATIN SMALL LETTER Y WITH DOT BELOW; ydotbelow \DeclareTextCompositeCommand{\d}{PU}{y}{\9036\365}% U+1EF5 % U+1EF8 LATIN CAPITAL LETTER Y WITH TILDE; Ytilde \DeclareTextCompositeCommand{\~}{PU}{Y}{\9036\370}% U+1EF8 % U+1EF9 LATIN SMALL LETTER Y WITH TILDE; ytilde \DeclareTextCompositeCommand{\~}{PU}{y}{\9036\371}% U+1EF9

## **51.2.16 General Punctuation: U+2000 to U+206F**

 % U+200C ZERO WIDTH NON-JOINER; \*afii61664, zerowidthnonjoiner \DeclareTextCommand{\textcompwordmark}{PU}{\9040\014}% U+200C % U+2013 EN DASH; endash \DeclareTextCommand{\textendash}{PU}{\9040\023}% U+2013 % U+2014 EM DASH; emdash \DeclareTextCommand{\textemdash}{PU}{\9040\024}% U+2014 % U+2016 DOUBLE VERTICAL LINE; dblverticalbar \DeclareTextCommand{\textbardbl}{PU}{\9040\026}% U+2016 %\* \textbardbl -> \textdoublevertline (tipa) % U+2018 LEFT SINGLE QUOTATION MARK; quoteleft \DeclareTextCommand{\textquoteleft}{PU}{\9040\030}% U+2018 % U+2019 RIGHT SINGLE QUOTATION MARK; quoteright

```
18100 \DeclareTextCommand{\textquoteright}{PU}{\9040\031}% U+2019
18101 % U+201A SINGLE LOW-9 QUOTATION MARK; quotesinglbase
18102 \DeclareTextCommand{\quotesinglbase}{PU}{\9040\032}% U+201A
18103 % U+201C LEFT DOUBLE QUOTATION MARK; quotedblleft
18104 \DeclareTextCommand{\textquotedblleft}{PU}{\9040\034}% U+201C
18105 % U+201D RIGHT DOUBLE QUOTATION MARK; quotedblright
18106 \DeclareTextCommand{\textquotedblright}{PU}{\9040\035}% U+201D
18107 % U+201E DOUBLE LOW-9 QUOTATION MARK; quotedblbase
18108 \DeclareTextCommand{\quotedblbase}{PU}{\9040\036}% U+201E
18109 % U+2020 DAGGER; dagger
18110 \DeclareTextCommand{\textdagger}{PU}{\9040\040}%* U+2020
18111 %* \textdagger -> \dag (LaTeX)
18112 % U+2021 DOUBLE DAGGER; daggerdbl; \ddagger (LaTeX)
18113 \DeclareTextCommand{\textdaggerdbl}{PU}{\9040\041}% U+2021
18114 %* \textdaggerdbl -> \ddagger (LaTeX)
18115 %* \textdaggerdbl -> \ddag (LaTeX)
18116 % U+2022 BULLET; bullet
18117 \DeclareTextCommand{\textbullet}{PU}{\9040\042}%* U+2022
18118 % U+2025 TWO DOT LEADER; \hdotfor (MnSymbol)
18119 \DeclareTextCommand{\texthdotfor}{PU}{\9040\045}%* U+2025
18120 % U+2026 HORIZONTAL ELLIPSIS; ellipsis
18121 \DeclareTextCommand{\textellipsis}{PU}{\9040\046}% U+2026
18122 %* \textellipsis -> \mathellipsis
18123 % U+2030 PER MILLE SIGN; perthousand
18124 \DeclareTextCommand{\textperthousand}{PU}{\9040\060}% U+2030
18125 % U+2031 PER TEN THOUSAND SIGN
18126 \DeclareTextCommand{\textpertenthousand}{PU}{\9040\061}% U+2031
18127 % U+2032 PRIME; minute; \prime (MnSymbol)
18128 \DeclareTextCommand{\textprime}{PU}{\9040\062}%* U+2032
18129 % U+2033 DOUBLE PRIME; \second (mathabx)
18130 \DeclareTextCommand{\textsecond}{PU}{\9040\063}%* U+2033
18131 % U+2034 TRIPLE PRIME; \third (mathabx)
18132 \DeclareTextCommand{\textthird}{PU}{\9040\064}%* U+2034
18133 % U+2035 REVERSED PRIME; \backprime (AmS)
18134 \DeclareTextCommand{\textbackprime}{PU}{\9040\065}%* U+2035
18135 % U+2039 SINGLE LEFT-POINTING ANGLE QUOTATION MARK; guils-
    inglleft
18136 \DeclareTextCommand{\guilsinglleft}{PU}{\9040\071}% U+2039
18137 % U+203A SINGLE RIGHT-POINTING ANGLE QUOTATION MARK; guils-
    inglright
18138 \DeclareTextCommand{\guilsinglright}{PU}{\9040\072}% U+203A
18139 % U+203B REFERENCE MARK; referencemark
18140 \DeclareTextCommand{\textreferencemark}{PU}{\9040\073}% U+203B
18141 % U+203D INTERROBANG
18142 \DeclareTextCommand{\textinterrobang}{PU}{\9040\075}% U+203D
18143 % U+2044 FRACTION SLASH; fraction
18144 \DeclareTextCommand{\textfractionsolidus}{PU}{\9040\104}% U+2044
18145 % U+2045 LEFT SQUARE BRACKET WITH QUILL
18146 \DeclareTextCommand{\textlquill}{PU}{\9040\105}% U+2045
18147 % U+2046 RIGHT SQUARE BRACKET WITH QUILL
18148 \DeclareTextCommand{\textrquill}{PU}{\9040\106}% U+2046
18149 % U+2052 COMMERCIAL MINUS SIGN
18150 \DeclareTextCommand{\textdiscount}{PU}{\9040\122}% U+2052
18151 % U+2056 THREE DOT PUNCTUATION; \lefttherefore (MnSymbol)
18152 \DeclareTextCommand{\textlefttherefore}{PU}{\9040\126}%* U+2056
18153 % U+2057 QUADRUPLE PRIME; \fourth (mathabx)
18154 \DeclareTextCommand{\textfourth}{PU}{\9040\127}%* U+2057
```
 % U+2058 FOUR DOT PUNCTUATION; \diamonddots (MnSymbol) \DeclareTextCommand{\textdiamonddots}{PU}{\9040\130}%\* U+2058

# **51.2.17 Superscripts and Subscripts: U+2070 to U+209F**

 % U+2070 SUPERSCRIPT ZERO; zerosuperior \DeclareTextCommand{\textzerosuperior}{PU}{\9040\160}%\* U+2070 % U+2071 SUPERSCRIPT LATIN SMALL LETTER I \DeclareTextCommand{\textisuperior}{PU}{\9040\161}%\* U+2071 % U+2074 SUPERSCRIPT FOUR; foursuperior \DeclareTextCommand{\textfoursuperior}{PU}{\9040\164}%\* U+2074 % U+2075 SUPERSCRIPT FIVE; fivesuperior \DeclareTextCommand{\textfivesuperior}{PU}{\9040\165}%\* U+2075 % U+2076 SUPERSCRIPT SIX; sixsuperior \DeclareTextCommand{\textsixsuperior}{PU}{\9040\166}%\* U+2076 % U+2077 SUPERSCRIPT SEVEN; sevensuperior \DeclareTextCommand{\textsevensuperior}{PU}{\9040\167}%\* U+2077 % U+2078 SUPERSCRIPT EIGHT; eightsuperior \DeclareTextCommand{\texteightsuperior}{PU}{\9040\170}%\* U+2078 % U+2079 SUPERSCRIPT NINE; ninesuperior \DeclareTextCommand{\textninesuperior}{PU}{\9040\171}%\* U+2079 % U+207A SUPERSCRIPT PLUS SIGN; plussuperior \DeclareTextCommand{\textplussuperior}{PU}{\9040\172}%\* U+207A % U+207B SUPERSCRIPT MINUS \DeclareTextCommand{\textminussuperior}{PU}{\9040\173}%\* U+207B % U+207C SUPERSCRIPT EQUALS SIGN; equalsuperior \DeclareTextCommand{\textequalsuperior}{PU}{\9040\174}%\* U+207C % U+207D SUPERSCRIPT LEFT PARENTHESIS; parenleftsuperior \DeclareTextCommand{\textparenleftsuperior}{PU}{\9040\175}%\* U+207D % U+207E SUPERSCRIPT RIGHT PARENTHESIS; parenrightsuperior \DeclareTextCommand{\textparenrightsuperior}{PU}{\9040\176}%\* U+207E % U+207F SUPERSCRIPT LATIN SMALL LETTER N; nsuperior \DeclareTextCommand{\textnsuperior}{PU}{\9040\177}%\* U+207F % U+2080 SUBSCRIPT ZERO; zeroinferior \DeclareTextCommand{\textzeroinferior}{PU}{\9040\200}%\* U+2080 % U+2081 SUBSCRIPT ONE; oneinferior \DeclareTextCommand{\textoneinferior}{PU}{\9040\201}%\* U+2081 % U+2082 SUBSCRIPT TWO; twoinferior \DeclareTextCommand{\texttwoinferior}{PU}{\9040\202}%\* U+2082 % U+2083 SUBSCRIPT THREE; threeinferior \DeclareTextCommand{\textthreeinferior}{PU}{\9040\203}%\* U+2083 % U+2084 SUBSCRIPT FOUR; fourinferior \DeclareTextCommand{\textfourinferior}{PU}{\9040\204}%\* U+2084 % U+2085 SUBSCRIPT FIVE; fiveinferior \DeclareTextCommand{\textfiveinferior}{PU}{\9040\205}%\* U+2085 % U+2086 SUBSCRIPT SIX; sixinferior \DeclareTextCommand{\textsixinferior}{PU}{\9040\206}%\* U+2086 % U+2087 SUBSCRIPT SEVEN; seveninferior \DeclareTextCommand{\textseveninferior}{PU}{\9040\207}%\* U+2087 % U+2088 SUBSCRIPT EIGHT; eightinferior \DeclareTextCommand{\texteightinferior}{PU}{\9040\210}%\* U+2088 % U+2089 SUBSCRIPT NINE; nineinferior \DeclareTextCommand{\textnineinferior}{PU}{\9040\211}%\* U+2089 % U+208A SUBSCRIPT PLUS SIGN \DeclareTextCommand{\textplusinferior}{PU}{\9040\212}%\* U+208A % U+208B SUBSCRIPT MINUS \DeclareTextCommand{\textminusinferior}{PU}{\9040\213}%\* U+208B % U+208C SUBSCRIPT EQUALS SIGN

```
18210 \DeclareTextCommand{\textequalsinferior}{PU}{\9040\214}%* U+208C
18211 % U+208D SUBSCRIPT LEFT PARENTHESIS; parenleftinferior
18212 \DeclareTextCommand{\textparenleftinferior}{PU}{\9040\215}%* U+208D
18213 % U+208E SUBSCRIPT RIGHT PARENTHESIS; parenrightinferior
18214 \DeclareTextCommand{\textparenrightinferior}{PU}{\9040\216}%* U+208E
18215 % U+2090 LATIN SUBSCRIPT SMALL LETTER A
18216 \DeclareTextCommand{\textainferior}{PU}{\9040\220}%* U+2090
18217 % U+2091 LATIN SUBSCRIPT SMALL LETTER E
18218 \DeclareTextCommand{\texteinferior}{PU}{\9040\221}%* U+2091
18219 % U+2092 LATIN SUBSCRIPT SMALL LETTER O
18220 \DeclareTextCommand{\textoinferior}{PU}{\9040\222}%* U+2092
18221 % U+2093 LATIN SUBSCRIPT SMALL LETTER X
18222 \DeclareTextCommand{\textxinferior}{PU}{\9040\223}%* U+2093
18223 % U+2094 LATIN SUBSCRIPT SMALL LETTER SCHWA
18224 \DeclareTextCommand{\textschwainferior}{PU}{\9040\224}%* U+2094
18225 % U+2095 LATIN SUBSCRIPT SMALL LETTER H
18226 \DeclareTextCommand{\texthinferior}{PU}{\9040\225}%* U+2095
18227 % U+2096 LATIN SUBSCRIPT SMALL LETTER K
18228 \DeclareTextCommand{\textkinferior}{PU}{\9040\226}%* U+2096
18229 % U+2097 LATIN SUBSCRIPT SMALL LETTER L
18230 \DeclareTextCommand{\textlinferior}{PU}{\9040\227}%* U+2097
18231 % U+2098 LATIN SUBSCRIPT SMALL LETTER M
18232 \DeclareTextCommand{\textminferior}{PU}{\9040\230}%* U+2098
18233 % U+2099 LATIN SUBSCRIPT SMALL LETTER N
18234 \DeclareTextCommand{\textninferior}{PU}{\9040\231}%* U+2099
18235 % U+209A LATIN SUBSCRIPT SMALL LETTER P
18236 \DeclareTextCommand{\textpinferior}{PU}{\9040\232}%* U+209A
18237 % U+209B LATIN SUBSCRIPT SMALL LETTER S
18238 \DeclareTextCommand{\textsinferior}{PU}{\9040\233}%* U+209B
18239 % U+209C LATIN SUBSCRIPT SMALL LETTER T
18240 \DeclareTextCommand{\texttinferior}{PU}{\9040\234}%* U+209C
```
# **51.2.18 Currency Symbols: U+20A0 to U+20CF**

```
18241 % U+20A1 COLON SIGN; *colonmonetary, colonsign
18242 \DeclareTextCommand{\textcolonmonetary}{PU}{\9040\241}% U+20A1
18243 % U+20A4 LIRA SIGN; afii08941, *lira
18244 \DeclareTextCommand{\textlira}{PU}{\9040\244}% U+20A4
18245 % U+20A6 NAIRA SIGN
18246 \DeclareTextCommand{\textnaira}{PU}{\9040\246}% U+20A6
18247 % U+20A7 PESETA SIGN; peseta
18248 \DeclareTextCommand{\textpeseta}{PU}{\9040\247}% U+20A7
18249 % U+20A9 WON SIGN; won
18250 \DeclareTextCommand{\textwon}{PU}{\9040\251}% U+20A9
18251 % U+20AB DONG SIGN; dong
18252 \DeclareTextCommand{\textdong}{PU}{\9040\253}% U+20AB
18253 % U+20AC EURO SIGN; *Euro, euro
18254 \DeclareTextCommand{\texteuro}{PU}{\9040\254}% U+20AC
18255 %* \texteuro -> \EurDig (marvosym)
18256 %* \texteuro -> \EURdig (marvosym)
18257 %* \texteuro -> \EurHv (marvosym)
18258 %* \texteuro -> \EURhv (marvosym)
18259 %* \texteuro -> \EurCr (marvosym)
18260 %* \texteuro -> \EURcr (marvosym)
18261 %* \texteuro -> \EurTm (marvosym)
18262 %* \texteuro -> \EURtm (marvosym)
18263 %* \texteuro -> \Eur (marvosym)
18264 % U+20B0 GERMAN PENNY SIGN; \Deleatur (marvosym)
```
 %\* \textDeleatur -> \Denarius (marvosym) % U+20B1 PESO SIGN \DeclareTextCommand{\textpeso}{PU}{\9040\261}% U+20B1 % U+20B2 GUARANI SIGN \DeclareTextCommand{\textguarani}{PU}{\9040\262}% U+20B2 **51.2.19 Letterlike Symbols: U+2100 to U+214F** % U+2103 DEGREE CELSIUS; centigrade \DeclareTextCommand{\textcelsius}{PU}{\9041\003}% U+2103 % U+210F PLANCK CONSTANT OVER TWO PI; \hslash (AmS) \DeclareTextCommand{\texthslash}{PU}{\9041\017}%\* U+210F % U+2111 BLACK-LETTER CAPITAL I (=imaginary part); Ifraktur; \Im (La-TeX) \DeclareTextCommand{\textIm}{PU}{\9041\021}%\* U+2111 % U+2113 SCRIPT SMALL L (=ell, liter); afii61289, lsquare; \ell (LaTeX) 18278 \DeclareTextCommand{\textell}{PU}{\9041\023}%\* U+2113 % U+2116 NUMERO SIGN; \*afii61352, numero \DeclareTextCommand{\textnumero}{PU}{\9041\026}% U+2116 % U+2117 SOUND RECORDING COPYRIGHT \DeclareTextCommand{\textcircledP}{PU}{\9041\027}% U+2117 % U+2118 SCRIPT CAPITAL P (=Weierstrass elliptic function); % weierstrass; \wp (LaTeX) \DeclareTextCommand{\textwp}{PU}{\9041\030}%\* U+2118 % U+211C BLACK-LETTER CAPITAL R (=real part); Rfraktur; \Re (LaTeX) \DeclareTextCommand{\textRe}{PU}{\9041\034}%\* U+211C % U+211E PRESCRIPTION TAKE; prescription \DeclareTextCommand{\textrecipe}{PU}{\9041\036}% U+211E % U+2120 SERVICE MARK \DeclareTextCommand{\textservicemark}{PU}{\9041\040}% U+2120 % U+2122 TRADE MARK SIGN; trademark \DeclareTextCommand{\texttrademark}{PU}{\9041\042}% U+2122 % U+2126 OHM SIGN; Ohm, Omega \DeclareTextCommand{\textohm}{PU}{\9041\046}% U+2126 % U+2127 INVERTED OHM SIGN \DeclareTextCommand{\textmho}{PU}{\9041\047}%\* U+2127 %\* \textmho -> \agemO (wasysym) % U+2129 TURNED GREEK SMALL LETTER IOTA; \riota (phonetic) \DeclareTextCommand{\textriota}{PU}{\9041\051}%\* U+2129 % U+212B ANGSTROM SIGN; angstrom \DeclareTextCommand{\textangstrom}{PU}{\9041\053}% U+212B % U+212E ESTIMATED SYMBOL; estimated \DeclareTextCommand{\textestimated}{PU}{\9041\056}% U+212E %\* \textestimated -> \EstimatedSign (marvosym) %\* \textestimated -> \Ecommerce (marvosym) % U+2132 TURNED CAPITAL F; \Finv (AmS) \DeclareTextCommand{\textFinv}{PU}{\9041\062}%\* U+2132 % U+2135 ALEF SYMBOL; aleph; \aleph (LaTeX) \DeclareTextCommand{\textaleph}{PU}{\9041\065}%\* U+2135 % U+2136 BET SYMBOL; \beth (AmS, MnSymbol) \DeclareTextCommand{\textbeth}{PU}{\9041\066}%\* U+2136 % U+2137 GIMEL SYMBOL; \gimel (AmS, MnSymbol) \DeclareTextCommand{\textgimel}{PU}{\9041\067}%\* U+2137 % U+2138 DALET SYMBOL; \daleth (AmS, MnSymbol) \DeclareTextCommand{\textdaleth}{PU}{\9041\070}%\* U+2138 % U+213B FACSIMILE SIGN; \fax (marvosym) \DeclareTextCommand{\textfax}{PU}{\9041\073}%\* U+213B

\DeclareTextCommand{\textDeleatur}{PU}{\9040\260}%\* U+20B0

 % U+2141 TURNED SANS-SERIF CAPITAL G (=game); \Game \DeclareTextCommand{\textGame}{PU}{\9041\101}%\* U+2141 % U+214B TURNED AMPERSAND; \invamp (txfonts/pxfonts) \DeclareTextCommand{\textinvamp}{PU}{\9041\113}% U+214B %\* \textinvamp -> \bindnasrepma (stmaryrd) %\* \textinvamp -> \parr (cmll)

# **51.2.20 Number Forms: U+2150 to U+218F**

 % U+2150 VULGAR FRACTION ONE SEVENTH \DeclareTextCommand{\textoneseventh}{PU}{\9041\120}% U+2150 % U+2151 VULGAR FRACTION ONE NINTH \DeclareTextCommand{\textoneninth}{PU}{\9041\121}% U+2151 % U+2152 VULGAR FRACTION ONE TENTH \DeclareTextCommand{\textonetenth}{PU}{\9041\122}% U+2152 % U+2153 VULGAR FRACTION ONE THIRD; onethird \DeclareTextCommand{\textonethird}{PU}{\9041\123}% U+2153 % U+2154 VULGAR FRACTION TWO THIRDS; twothirds \DeclareTextCommand{\texttwothirds}{PU}{\9041\124}% U+2154 % U+2155 VULGAR FRACTION ONE FIFTH \DeclareTextCommand{\textonefifth}{PU}{\9041\125}% U+2155 % U+2156 VULGAR FRACTION TWO FIFTHS \DeclareTextCommand{\texttwofifths}{PU}{\9041\126}% U+2156 % U+2157 VULGAR FRACTION THREE FIFTHS \DeclareTextCommand{\textthreefifths}{PU}{\9041\127}% U+2157 % U+2158 VULGAR FRACTION FOUR FIFTHS \DeclareTextCommand{\textfourfifths}{PU}{\9041\130}% U+2158 % U+2159 VULGAR FRACTION ONE SIXTH \DeclareTextCommand{\textonesixth}{PU}{\9041\131}% U+2159 % U+215A VULGAR FRACTION FIVE SIXTHS \DeclareTextCommand{\textfivesixths}{PU}{\9041\132}% U+215A % U+215B VULGAR FRACTION ONE EIGHTH; oneeighth \DeclareTextCommand{\textoneeighth}{PU}{\9041\133}% U+215B % U+215C VULGAR FRACTION THREE EIGHTHS; threeeighths \DeclareTextCommand{\textthreeeighths}{PU}{\9041\134}% U+215C % U+215D VULGAR FRACTION FIVE EIGHTHS; fiveeighths \DeclareTextCommand{\textfiveeighths}{PU}{\9041\135}% U+215D % U+215E VULGAR FRACTION SEVEN EIGHTHS; seveneighths \DeclareTextCommand{\textseveneighths}{PU}{\9041\136}% U+215E % U+2184 LATIN SMALL LETTER REVERSED C \DeclareTextCommand{\textrevc}{PU}{\9041\204}% U+2184 % U+2189 VULGAR FRACTION ZERO THIRDS \DeclareTextCommand{\textzerothirds}{PU}{\9041\211}% U+2189

## **51.2.21 Arrows: U+2190 to U+21FF**

```
18359 % U+2190 LEFTWARDS ARROW; arrowleft
18360 \DeclareTextCommand{\textleftarrow}{PU}{\9041\220}%* U+2190
18361 % U+2191 UPWARDS ARROW; arrowup
18362 \DeclareTextCommand{\textuparrow}{PU}{\9041\221}%* U+2191
18363 % U+2192 RIGHTWARDS ARROW; arrowright
18364 \DeclareTextCommand{\textrightarrow}{PU}{\9041\222}%* U+2192
18365 %* \textrightarrow -> \MVRightArrow (marvosym)
18366 %* \textrightarrow -> \MVRightarrow (marvosym)
18367 % U+2193 DOWNWARDS ARROW; arrowdown
18368 \DeclareTextCommand{\textdownarrow}{PU}{\9041\223}%* U+2193
18369 %* \textdownarrow -> \MVArrowDown (marvosym)
18370 %* \textdownarrow -> \Force (marvosym)
18371 % U+2194 LEFT RIGHT ARROW; arrowboth; \leftrightarrow (LaTeX)
```
 \DeclareTextCommand{\textleftrightarrow}{PU}{\9041\224}%\* U+2194 % U+2195 UP DOWN ARROW; arrowupdn; \updownarrow (LaTeX) \DeclareTextCommand{\textupdownarrow}{PU}{\9041\225}%\* U+2195 % U+2196 NORTH WEST ARROW; arrowupleft; \nwarrow (LaTeX) \DeclareTextCommand{\textnwarrow}{PU}{\9041\226}%\* U+2196 % U+2197 NORTH EAST ARROW; arrowupright; \nearrow (LaTeX) \DeclareTextCommand{\textnearrow}{PU}{\9041\227}%\* U+2197 %\* \textnearrow -> \textglobrise (tipa) % U+2198 SOUTH EAST ARROW; arrowdownright; \searrow (LaTeX) \DeclareTextCommand{\textsearrow}{PU}{\9041\230}%\* U+2198 %\* \textsearrow -> \textglobfall (tipa) % U+2199 SOUTH WEST ARROW; arrowdownleft; \swarrow (LaTeX) \DeclareTextCommand{\textswarrow}{PU}{\9041\231}%\* U+2199 % U+219A LEFTWARDS ARROW WITH STROKE; \nleftarrow (AmS) \DeclareTextCommand{\textnleftarrow}{PU}{\9041\232}%\* U+219A % U+219B RIGHTWARDS ARROW WITH STROKE; \nrightarrow (AmS) \DeclareTextCommand{\textnrightarrow}{PU}{\9041\233}%\* U+219B % U+219E LEFTWARDS TWO HEADED ARROW; \twoheadleftarrow (AmS) \DeclareTextCommand{\texttwoheadleftarrow}{PU}{\9041\236}%\* U+219E % \ntwoheadleftarrow (txfonts/pxfonts) \DeclareTextCommand{\textntwoheadleftarrow}{PU}{\9041\236\83\070}%\* U+219E U+0338 % U+219F UPWARDS TWO HEADED ARROW; \twoheaduparrow (MnSymbol) \DeclareTextCommand{\texttwoheaduparrow}{PU}{\9041\237}%\* U+219F % U+21A0 RIGHTWARDS TWO HEADED ARROW; % \twoheadrightarrow (AmS) \DeclareTextCommand{\texttwoheadrightarrow}{PU}{\9041\240}%\* U+21A0 % \ntwoheadrightarrow (txfonts/pxfonts) \DeclareTextCommand{\textntwoheadrightarrow}{PU}{\9041\240\83\070}%\* U+21A0 U+0338 % U+21A1 DOWNWARDS TWO HEADED ARROW; \twoheaddownarrow (Mn-Symbol) \DeclareTextCommand{\texttwoheaddownarrow}{PU}{\9041\241}%\* U+21A1 % U+21A2 LEFTWARDS ARROW WITH TAIL; \leftarrowtail (AmS) \DeclareTextCommand{\textleftarrowtail}{PU}{\9041\242}%\* U+21A2 % U+21A3 RIGHTWARDS ARROW WITH TAIL; \rightarrowtail (AmS) \DeclareTextCommand{\textrightarrowtail}{PU}{\9041\243}%\* U+21A3 % U+21A6 RIGHTWARDS ARROW FROM BAR; \mapsto (LaTeX) \DeclareTextCommand{\textmapsto}{PU}{\9041\246}%\* U+21A6 % U+21A9 LEFTWARDS ARROW WITH HOOK; \hookleftarrow (LaTeX) \DeclareTextCommand{\texthookleftarrow}{PU}{\9041\251}%\* U+21A9 % U+21AA RIGHTWARDS ARROW WITH HOOK; \hookrightarrow (LaTeX) \DeclareTextCommand{\texthookrightarrow}{PU}{\9041\252}%\* U+21AA % U+21AB LEFTWARDS ARROW WITH LOOP; \looparrowleft (AmS) \DeclareTextCommand{\textlooparrowleft}{PU}{\9041\253}%\* U+21AB % U+21AC RIGHTWARDS ARROW WITH LOOP; \looparrowright (AmS) \DeclareTextCommand{\textlooparrowright}{PU}{\9041\254}%\* U+21AC % U+21AE LEFT RIGHT ARROW WITH STROKE; \nleftrightarrow (AmS) \DeclareTextCommand{\textnleftrightarrow}{PU}{\9041\256}%\* U+21AE % U+21AF DOWNWARDS ZIGZAG ARROW; \lightning (stmaryrd) \DeclareTextCommand{\textlightning}{PU}{\9041\257}%\* U+21AF %\* \textlightning -> \Lightning (marvosym) % U+21B5 DOWNWARDS ARROW WITH CORNER LEFTWARDS;  $18422 \%$  \dlsh (mathabx) \DeclareTextCommand{\textdlsh}{PU}{\9041\265}%\* U+21B5 % U+21B6 ANTICLOCKWISE TOP SEMICIRCLE ARROW; % \curvearrowleft (AmS) \DeclareTextCommand{\textcurvearrowleft}{PU}{\9041\266}%\* U+21B6 % U+21B7 CLOCKWISE TOP SEMICIRCLE ARROW; \curvearrowright (AmS)

\DeclareTextCommand{\textcurvearrowright}{PU}{\9041\267}%\* U+21B7

 % U+21BC LEFTWARDS HARPOON WITH BARB UPWARDS; harpoonleftbarbup;

% \leftharpoonup (LaTeX)

\DeclareTextCommand{\textleftharpoonup}{PU}{\9041\274}%\* U+21BC

 % U+21BD LEFTWARDS HARPOON WITH BARB DOWNWARDS; % \leftharpoondown (LaTeX)

 \DeclareTextCommand{\textleftharpoondown}{PU}{\9041\275}%\* U+21BD % U+21BE UPWARDS HARPOON WITH BARB RIGHTWARDS;

% \upharpoonright (AmS)

- \DeclareTextCommand{\textupharpoonright}{PU}{\9041\276}%\* U+21BE % U+21BF UPWARDS HARPOON WITH BARB LEFTWARDS;
- % \upharpoonleft (AmS)

\DeclareTextCommand{\textupharpoonleft}{PU}{\9041\277}%\* U+21BF

- % U+21C0 RIGHTWARDS HARPOON WITH BARB UPWARDS; harpoonrightbarbup
- % \rightharpoonup (LaTeX)

\DeclareTextCommand{\textrightharpoonup}{PU}{\9041\300}%\* U+21C0

% U+21C1 RIGHTWARDS HARPOON WITH BARB DOWNWARDS;

% \rightharpoondown (LaTeX)

 \DeclareTextCommand{\textrightharpoondown}{PU}{\9041\301}%\* U+21C1 % U+21C2 DOWNWARDS HARPOON WITH BARB RIGHTWARDS;

% \downharpoonright (AmS)

 \DeclareTextCommand{\textdownharpoonright}{PU}{\9041\302}%\* U+21C2 % U+21C3 DOWNWARDS HARPOON WITH BARB LEFTWARDS;

% \downharpoonleft (AmS)

\DeclareTextCommand{\textdownharpoonleft}{PU}{\9041\303}%\* U+21C3

% U+21C4 RIGHTWARDS ARROW OVER LEFTWARDS ARROW;

% arrowrightoverleft; \rightleftarrows (MnSymbol)

\DeclareTextCommand{\textrightleftarrows}{PU}{\9041\304}%\* U+21C4

 % U+21C5 UPWARDS ARROW LEFTWARDS OF DOWNWARDS ARROW; arrowupleftofdown;

- % \updownarrows (MnSymbol)
- \DeclareTextCommand{\textupdownarrows}{PU}{\9041\305}%\* U+21C5
- % U+21C6 LEFTWARDS ARROW OVER RIGHTWARDS ARROW; arrowleftoverright;

% \leftrightarrows (AmS)

 \DeclareTextCommand{\textleftrightarrows}{PU}{\9041\306}%\* U+21C6 % U+21C7 LEFTWARDS PAIRED ARROWS; \leftleftarrows (AmS) \DeclareTextCommand{\textleftleftarrows}{PU}{\9041\307}%\* U+21C7 % U+21C8 UPWARDS PAIRED ARROWS; \upuparrows (AmS)

 \DeclareTextCommand{\textupuparrows}{PU}{\9041\310}%\* U+21C8 % U+21C9 RIGHTWARDS PAIRED ARROWS; \rightrightarrows (AmS) \DeclareTextCommand{\textrightrightarrows}{PU}{\9041\311}%\* U+21C9 % U+21CA DOWNWARDS PAIRED ARROWS; \downdownarrows (AmS)

 \DeclareTextCommand{\textdowndownarrows}{PU}{\9041\312}%\* U+21CA % U+21CB LEFTWARDS HARPOON OVER RIGHTWARDS HARPOON;

% \leftrightharpoons (AmS);

 \DeclareTextCommand{\textleftrightharpoons}{PU}{\9041\313}%\* U+21CB % U+21CC RIGHTWARDS HARPOON OVER LEFTWARDS HARPOON;

% \rightleftharpoons (LaTeX, AmS)

\DeclareTextCommand{\textrightleftharpoons}{PU}{\9041\314}%\* U+21CC

 % U+21CD LEFTWARDS DOUBLE ARROW WITH STROKE; arrowleftdblstroke;

% \nLeftarrow (AmS)

\DeclareTextCommand{\textnLeftarrow}{PU}{\9041\315}%\* U+21CD

18479 % U+21CE LEFT RIGHT DOUBLE ARROW WITH STROKE; \nLeftrightarrow (AmS) \DeclareTextCommand{\textnLeftrightarrow}{PU}{\9041\316}%\* U+21CE % U+21CF RIGHTWARDS DOUBLE ARROW WITH STROKE; arrowrightdblstroke; % \nRightarrow (AmS) \DeclareTextCommand{\textnRightarrow}{PU}{\9041\317}%\* U+21CF % U+21D0 LEFTWARDS DOUBLE ARROW; arrowdblleft, arrowleftdbl; % \Leftarrow (LaTeX) \DeclareTextCommand{\textLeftarrow}{PU}{\9041\320}%\* U+21D0 % U+21D1 UPWARDS DOUBLE ARROW; arrowdblup; \Uparrow (LaTeX) \DeclareTextCommand{\textUparrow}{PU}{\9041\321}%\* U+21D1 % U+21D2 RIGHTWARDS DOUBLE ARROW; arrowdblright, dblarrowright; % \Rightarrow (LaTeX) \DeclareTextCommand{\textRightarrow}{PU}{\9041\322}%\* U+21D2 %\* \textRightarrow -> \Conclusion (marvosym) % U+21D3 DOWNWARDS DOUBLE ARROW; arrowdbldown; \Downarrow (La-TeX) \DeclareTextCommand{\textDownarrow}{PU}{\9041\323}%\* U+21D3 % U+21D4 LEFT RIGHT DOUBLE ARROW; arrowdblboth; % \Leftrightarrow (LaTeX) \DeclareTextCommand{\textLeftrightarrow}{PU}{\9041\324}%\* U+21D4 %\* textLeftrightarrow -> \Equivalence (marvosym) % U+21D5 UP DOWN DOUBLE ARROW; \Updownarrow (LaTeX) \DeclareTextCommand{\textUpdownarrow}{PU}{\9041\325}%\* U+21D5 % U+21D6 NORTH WEST DOUBLE ARROW; \Nwarrow (MnSymbol) \DeclareTextCommand{\textNwarrow}{PU}{\9041\326}%\* U+21D6 % U+21D7 NORTH EAST DOUBLE ARROW; \Nearrow (MnSymbol) \DeclareTextCommand{\textNearrow}{PU}{\9041\327}%\* U+21D7 % U+21D8 SOUTH EAST DOUBLE ARROW; \Searrow (MnSymbol) \DeclareTextCommand{\textSearrow}{PU}{\9041\330}%\* U+21D8 % U+21D9 SOUTH WEST DOUBLE ARROW; \Swarrow (MnSymbol) \DeclareTextCommand{\textSwarrow}{PU}{\9041\331}%\* U+21D9 % U+21DA LEFTWARDS TRIPLE ARROW; \Lleftarrow (AmS) \DeclareTextCommand{\textLleftarrow}{PU}{\9041\332}%\* U+21DA % U+21DB RIGHTWARDS TRIPLE ARROW; \Rrightarrow (MnSymbol) \DeclareTextCommand{\textRrightarrow}{PU}{\9041\333}%\* U+21DB % U+21DC LEFTWARDS SQUIGGLE ARROW; \leftsquigarrow (mathabx) \DeclareTextCommand{\textleftsquigarrow}{PU}{\9041\334}%\* U+21DC % U+21DD RIGHTWARDS SQUIGGLE ARROW; \rightsquigarrow (mathabx) \DeclareTextCommand{\textrightsquigarrow}{PU}{\9041\335}%\* U+21DD % U+21E0 LEFTWARDS DASHED ARROW; arrowdashleft; % \dashleftarrow (AmS) \DeclareTextCommand{\textdashleftarrow}{PU}{\9041\340}%\* U+21E0 %\* \textdashleftarrow -> \dashedleftarrow (MnSymbol) % U+21E1 UPWARDS DASHED ARROW; arrowdashup; \dasheduparrow (Mn-Symbol) \DeclareTextCommand{\textdasheduparrow}{PU}{\9041\341}%\* U+21E1 % U+21E2 RIGHTWARDS DASHED ARROW; arrowdashright; \dashrightarrow (AmS) \DeclareTextCommand{\textdashrightarrow}{PU}{\9041\342}%\* U+21E2 %\* \textdashrightarrow -> \dashedrightarrow (MnSymbol)

- % U+21E3 DOWNWARDS DASHED ARROW; arrowdashdown; \dasheddownarrow (MnSymbol)
- \DeclareTextCommand{\textdasheddownarrow}{PU}{\9041\343}%\* U+21E3
- % U+21E8 RIGHTWARDS WHITE ARROW; \pointer (wasysym)
- \DeclareTextCommand{\textpointer}{PU}{\9041\350}%\* U+21E8

```
18537 % U+21FF LEFT RIGHT OPEN-HEADED ARROW; \leftrightarrowtrian-
    gle (stmaryrd)
18538 \DeclareTextCommand{\textleftrightarrowtriangle}{PU}{\9041\377}%* U+21FF
51.2.22 Mathematical Operators: U+2200 to U+22FF
18539 % U+2200 FOR ALL; forall; \forall (LaTeX)
18540 \DeclareTextCommand{\textforall}{PU}{\9042\000}%* U+2200
18541 % U+2201 COMPLEMENT; \complement (AmS)
18542 \DeclareTextCommand{\textcomplement}{PU}{\9042\001}%* U+2201
18543 % U+2202 PARTIAL DIFFERENTIAL; partialdiff; \partial (LaTeX)
18544 \DeclareTextCommand{\textpartial}{PU}{\9042\002}%* U+2202
18545 % U+2203 THERE EXISTS; existential; \exists (LaTeX)
18546 \DeclareTextCommand{\textexists}{PU}{\9042\003}%* U+2203
18547 % U+2204 THERE DOES NOT EXIST; \nexists (AmS)
18548 \DeclareTextCommand{\textnexists}{PU}{\9042\004}%* U+2204
18549 % U+2205 EMPTY SET; emptyset; \emptyset (LaTeX), \varnothing (AmS)
18550 \DeclareTextCommand{\textemptyset}{PU}{\9042\005}%* U+2205
18551 %* \textemptyset -> \varnothing (AmS)
18552 % U+2206 INCREMENT; increment, Deta; \triangle (LaTeX)
18553 \DeclareTextCommand{\texttriangle}{PU}{\9042\006}%* U+2206
18554 % U+2207 NABLA; nabla, gradient; \nabla (LaTeX)
18555 \DeclareTextCommand{\textnabla}{PU}{\9042\007}%* U+2207
18556 % U+2208 ELEMENT OF; element; \in (LaTeX)
18557 \DeclareTextCommand{\textin}{PU}{\9042\010}%* U+2208
18558 % U+2209 NOT AN ELEMENT OF; notelement, notelementof; \notin (LaTeX)
18559 \DeclareTextCommand{\textnotin}{PU}{\9042\011}%* U+2209
18560 % U+220A SMALL ELEMENT OF; \smallin (mathdesign)
18561 \DeclareTextCommand{\textsmallin}{PU}{\9042\012}%* U+220A
18562 % U+220B CONTAINS AS MEMBER; suchthat; \ni (LaTeX)
18563 \DeclareTextCommand{\textni}{PU}{\9042\013}%* U+220B
18564 \%* \text{ni} -> \owns (mathabx)
18565 % U+220C DOES NOT CONTAIN AS MEMBER; \notowner (mathabx)
18566 \DeclareTextCommand{\textnotowner}{PU}{\9042\014}%* U+220C
18567 %* \textnotowner -> \notni (txfonts/pxfonts)
18568 % U+220D SMALL CONTAINS AS MEMBER; \smallowns (mathdesign)
18569 \DeclareTextCommand{\textsmallowns}{PU}{\9042\015}%* U+220D
18570 % U+220F N-ARY PRODUCT; \prod (LaTeX)
18571 \DeclareTextCommand{\textprod}{PU}{\9042\017}%* U+220F
18572 % U+2210 N-ARY COPRODUCT; \amalg (LaTeX)
18573 \DeclareTextCommand{\textamalg}{PU}{\9042\020}%* U+2210
18574 % U+2211 N-ARY SUMMATION; summation; \sum (LaTeX)
18575 \DeclareTextCommand{\textsum}{PU}{\9042\021}%* U+2211
18576 % U+2212 MINUS SIGN; minus
18577 \DeclareTextCommand{\textminus}{PU}{\9042\022}% U+2212
18578 % U+2213 MINUS-OR-PLUS SIGN; minusplus; \mp (LaTeX)
18579 \DeclareTextCommand{\textmp}{PU}{\9042\023}%* U+2213
18580 % U+2214 DOT PLUS; \dotplus (AmS)
18581 \DeclareTextCommand{\textdotplus}{PU}{\9042\024}%* U+2214
18582 % U+2215 DIVISION SLASH; divisionslash; \Divides (marvosym)
18583 \DeclareTextCommand{\textDivides}{PU}{\9042\025}%* U+2215
```
% U+21F5 DOWNWARDS ARROW LEFTWARDS OF UPWARDS ARROW;

 \DeclareTextCommand{\textdownuparrows}{PU}{\9041\365}%\* U+21F5 % U+21FD LEFTWARDS OPEN-HEADED ARROW; \leftarrowtriangle (stmaryrd) \DeclareTextCommand{\textleftarrowtriangle}{PU}{\9041\375}%\* U+21FD % U+21FE RIGHTWARDS OPEN-HEADED ARROW; \rightarrowtriangle (stmaryrd) \DeclareTextCommand{\textrightarrowtriangle}{PU}{\9041\376}%\* U+21FE

% \downuparrows (MnSymbol)

```
18584 % \DividesNot (marvosym)
18585 \DeclareTextCommand{\textDividesNot}{PU}{\9042\025\9040\322}%* U+2215 U+20D2
18586 % U+2216 SET MINUS; \setminus (LaTeX)
18587 \DeclareTextCommand{\textsetminus}{PU}{\9042\026}%* U+2216
18588 % U+2217 ASTERISK OPERATOR; asteriskmath; \ast (LaTeX)
18589 \DeclareTextCommand{\textast}{PU}{\9042\027}%* U+2217
18590 % U+2218 RING OPERATOR; \circ (LaTeX)
18591 \DeclareTextCommand{\textcirc}{PU}{\9042\030}%* U+2218
18592 % U+2219 BULLET OPERATOR; bulletoperator; \bullet (LaTeX)
18593 \DeclareTextCommand{\textbulletoperator}{PU}{\9042\031}% U+2219
18594 % U+221A SQUARE ROOT; radical
18595 \DeclareTextCommand{\textsurd}{PU}{\9042\032}%* U+221A
18596 % U+221D PROPORTIONAL TO; proportional; \propto (LaTeX)
18597 \DeclareTextCommand{\textpropto}{PU}{\9042\035}%* U+221D
18598 %* \textpropto -> \varprop (wasysym)
18599 % U+221E INFINITY; infinity; \infty (LaTeX)
18600 \DeclareTextCommand{\textinfty}{PU}{\9042\036}%* U+221E
18601 % U+2220 ANGLE; angle; \angle (LaTeX)
18602 \DeclareTextCommand{\textangle}{PU}{\9042\040}%* U+2220
18603 % U+2221 MEASURED ANGLE; \measuredangle (mathabx, MnSymbol)
18604 \DeclareTextCommand{\textmeasuredangle}{PU}{\9042\041}%* U+2221
18605 % U+2222 SPHERICAL ANGLE; \sphericalangle (AmS)
18606 \DeclareTextCommand{\textsphericalangle}{PU}{\9042\042}%* U+2222
18607 %* \textsphericalangle -> \varangle (wasysym)
18608 %* \textsphericalangle -> \Anglesign (marvosym)
18609 %* \textsphericalangle -> \AngleSign (marvosym)
18610 % U+2223 DIVIDES; divides; \mid (LaTeX)
18611 \DeclareTextCommand{\textmid}{PU}{\9042\043}%* U+2223
18612 % U+2224 DOES NOT DIVIDE; \nmid (AmS)
18613 \DeclareTextCommand{\textnmid}{PU}{\9042\044}%* U+2224
18614 %* \textnmid -> \notdivides (mathabx)
18615 % U+2225 PARALLEL TO; parallel; \parallel (LaTeX)
18616 \DeclareTextCommand{\textparallel}{PU}{\9042\045}%* U+2225
18617 % U+2226 NOT PARALLEL TO; notparallel; \nparallel (AmS)
18618 \DeclareTextCommand{\textnparallel}{PU}{\9042\046}%* U+2226
18619 %* \textnparallel -> nUpdownline (MnSymbol)
18620 % U+2227 LOGICAL AND; logicaland; \wedge (LaTeX)
18621 \DeclareTextCommand{\textwedge}{PU}{\9042\047}%* U+2227
18622 % \owedge (stmaryrd)
18623 \DeclareTextCommand{\textowedge}{PU}{\9042\047\9040\335}%* U+2227 U+20DD
18624 %* \textowedge -> \varowedge (stmaryrd)
18625 % U+2228 LOGICAL OR; logicalor; \vee (LaTeX)
18626 \DeclareTextCommand{\textvee}{PU}{\9042\050}%* U+2228
18627 % \ovee (stmaryrd)
18628 \DeclareTextCommand{\textovee}{PU}{\9042\050\9040\335}%* U+2228 U+20DD
18629 %* \textovee -> \varovee (stmaryrd)
18630 % U+2229 INTERSECTION; intersection; \cap (LaTeX)
18631 \DeclareTextCommand{\textcap}{PU}{\9042\051}%* U+2229
18632 % U+222A UNION; union; \cup (LaTeX)
18633 \DeclareTextCommand{\textcup}{PU}{\9042\052}%* U+222A
18634 % U+222B INTEGRAL; integral; \int (LaTeX)
18635 \DeclareTextCommand{\textint}{PU}{\9042\053}%* U+222B
18636 %* \textint -> \varint (wasysym)
18637 % U+222C DOUBLE INTEGRAL; dblintegral; \iint (AmS)
18638 \DeclareTextCommand{\textiint}{PU}{\9042\054}%* U+222C
18639 % U+222D TRIPLE INTEGRAL; \iiint (AmS)
18640 \DeclareTextCommand{\textiiint}{PU}{\9042\055}%* U+222D
```

```
18641 % U+222E CONTOUR INTEGRAL; contourintegral; \oint (LaTeX)
18642 \DeclareTextCommand{\textoint}{PU}{\9042\056}%* U+222E
18643 %* \textoint -> \varoint (wasysym)
18644 % U+222F SURFACE INTEGRAL; \oiint (wasysym)
18645 \DeclareTextCommand{\textoiint}{PU}{\9042\057}%* U+222F
18646 % U+2232 CLOCKWISE CONTOUR INTEGRAL;
18647 % \ointclockwise (txfonts/pxfonts)
18648 \DeclareTextCommand{\textointclockwise}{PU}{\9042\062}%* U+2232
18649 % U+2233 ANTICLOCKWISE CONTOUR INTEGRAL; \ointctrclockwise (tx-
    fonts/pxfonts)
18650 \DeclareTextCommand{\textointctrclockwise}{PU}{\9042\063}%* U+2233
18651 % U+2234 THEREFORE; therefore; \therefore (AmS)
18652 \DeclareTextCommand{\texttherefore}{PU}{\9042\064}%* U+2234
18653 %* \texttherefore -> uptherefore (MnSymbol)
18654 % U+2235 BECAUSE; because; \because (AmS)
18655 \DeclareTextCommand{\textbecause}{PU}{\9042\065}%* U+2235
18656 %* \textbecause -> \downtherefore (MnSymbol)
18657 % U+2236 RATIO; \vdotdot (MnSymbol)
18658 \DeclareTextCommand{\textvdotdot}{PU}{\9042\066}%* U+2236
18659 % U+2237 PROPORTION; \squaredots (MnSymbol)
18660 \DeclareTextCommand{\textsquaredots}{PU}{\9042\067}%* U+2237
18661 % U+2238 DOT MINUS; \dotminus (MnSymbol)
18662 \DeclareTextCommand{\textdotminus}{PU}{\9042\070}%* U+2238
18663 %* \textdotminus -> \textdotdiv (mathabx)
18664 % U+2239 EXCESS; \eqcolon (txfonts/pxfonts)
18665 \DeclareTextCommand{\texteqcolon}{PU}{\9042\071}%* U+2239
18666 % U+223C TILDE OPERATOR; similar; \sim (LaTeX)
18667 \DeclareTextCommand{\textsim}{PU}{\9042\074}%* U+223C
18668 %* \textsim -> \AC (wasysym)
18669 % U+223D REVERSED TILDE; reversedtilde; \backsim (AmS)
18670 \DeclareTextCommand{\textbacksim}{PU}{\9042\075}%* U+223D
18671 % \nbacksim (txfonts/pxfonts)
18672 \DeclareTextCommand{\textnbacksim}{PU}{\9042\075\83\070}%* U+223D U+0338
18673 % U+2240 WREATH PRODUCT; \wr (LaTeX)
18674 \DeclareTextCommand{\textwr}{PU}{\9042\100}%* U+2240
18675 %* \textwr -> \wreath (MnSymbol)
18676 % U+2241 NOT TILDE; \nsim (AmS)
18677 \DeclareTextCommand{\textnsim}{PU}{\9042\101}%* U+2241
18678 % U+2242 MINUS TILDE; \eqsim (MnSymbol)
18679 \DeclareTextCommand{\texteqsim}{PU}{\9042\102}%* U+2242
18680 % \neqsim (MnSymbol)
18681 \DeclareTextCommand{\textneqsim}{PU}{\9042\102\83\070}%* U+2242 U+0338
18682 % U+2243 ASYMPTOTICALLY EQUAL TO; asymptoticallyequal; \simeq (La-
    TeX)
18683 \DeclareTextCommand{\textsimeq}{PU}{\9042\103}%* U+2243
18684 % U+2244 NOT ASYMPTOTICALLY EQUAL TO; \nsimeq (txfonts/pxfonts)
18685 \DeclareTextCommand{\textnsimeq}{PU}{\9042\104}%* U+2244
18686 % U+2245 APPROXIMATELY EQUAL TO; approximatelyequal; \cong (LaTeX)
18687 \DeclareTextCommand{\textcong}{PU}{\9042\105}%* U+2245
18688 % U+2247 NEITHER APPROXIMATELY NOR ACTUALLY EQUAL TO;
18689 % \ncong (AmS)
18690 \DeclareTextCommand{\textncong}{PU}{\9042\107}%* U+2247
18691 % U+2248 ALMOST EQUAL TO; approxequal; \approx (LaTeX)
18692 \DeclareTextCommand{\textapprox}{PU}{\9042\110}%* U+2248
18693 % U+2249 NOT ALMOST EQUAL TO; \napprox (txfonts/pxfonts0
18694 \DeclareTextCommand{\textnapprox}{PU}{\9042\111}%* U+2249
18695 %* \textnapprox -> \nthickapprox (txfonts/pxfonts)
```

```
18696 % U+224A ALMOST EQUAL OR EQUAL TO; \approxeq (AmS)
18697 \DeclareTextCommand{\textapproxeq}{PU}{\9042\112}%* U+224A
18698 % \napproxeq (txfonts/pxfonts)
18699 \DeclareTextCommand{\textnapproxeq}{PU}{\9042\112\83\070}%* U+224A U+0338
18700 % U+224B TRIPLE TILDE; \triplesim (MnSymbol)
18701 \DeclareTextCommand{\texttriplesim}{PU}{\9042\113}%* U+224B
18702 %* \texttriplesim -> \VHF (wasysym)
18703 % \ntriplesim (MnSymbol)
18704 \DeclareTextCommand{\textntriplesim}{PU}{\9042\113\83\070}%* U+224B U+0338
18705 % U+224C ALL EQUAL TO; allequal; \backcong (MnSymbol)
18706 \DeclareTextCommand{\textbackcong}{PU}{\9042\114}%* U+224C
18707 % \nbackcong (MnSymbol)
18708 \DeclareTextCommand{\textnbackcong}{PU}{\9042\114\83\070}%* U+224C U+0338
18709 % U+224D EQUIVALENT TO; \asymp (LaTeX)
18710 \DeclareTextCommand{\textasymp}{PU}{\9042\115}%* U+224D
18711 % \nasymp (txfonts/pxfonts)
18712 \DeclareTextCommand{\textnasymp}{PU}{\9042\115\83\070}%* U+224D U+0338
18713 %* \textnasymp -> \notasymp (mathabx)
18714 % U+224E GEOMETRICALLY EQUIVALENT TO; \Bumpeq (AmS)
18715 \DeclareTextCommand{\textBumpeq}{PU}{\9042\116}%* U+224E
18716 % \nBumpeq (txfonts/pxfonts)
18717 \DeclareTextCommand{\textnBumpeq}{PU}{\9042\116\83\070}%* U+224E U+0338
18718 % U+224F DIFFERENCE BETWEEN; \bumpeq (AmS)
18719 \DeclareTextCommand{\textbumpeq}{PU}{\9042\117}%* U+224F
18720 % \nbumpeq (txfonts/pxfonts)
18721 \DeclareTextCommand{\textnbumpeq}{PU}{\9042\117\83\070}%* U+224F U+0338
18722 % U+2250 APPROACHES THE LIMIT; approaches; \doteq (LaTeX)
18723 \DeclareTextCommand{\textdoteq}{PU}{\9042\120}%* U+2250
18724 % \ndoteq (MnSymbol)
18725 \DeclareTextCommand{\textndoteq}{PU}{\9042\120\83\070}%* U+2250 U+0338
18726 % U+2251 GEOMETRICALLY EQUAL TO; geometricallyequal;
18727 % \doteqdot (AmS)
18728 \DeclareTextCommand{\textdoteqdot}{PU}{\9042\121}%* U+2251
18729 %* \textdoteqdot -> \Doteq (MnSymbol)
18730 % \nDoteq (MnSymbol)
18731 \DeclareTextCommand{\textnDoteq}{PU}{\9042\121\83\070}%* U+2251 U+0338
18732 % U+2252 APPROXIMATELY EQUAL TO OR THE IMAGE OF; approxe-
    qualorimage;
18733 % \fallingdotseq (AmS)
18734 \DeclareTextCommand{\textfallingdoteq}{PU}{\9042\122}%* U+2252
18735 % \nfallingdotseq (MnSymbol)
18736 \DeclareTextCommand{\textnfallingdoteq}{PU}{\9042\122\83\070}%* U+2252 U+0338
18737 % U+2253 IMAGE OF OR APPROXIMATELY EQUAL TO; imageorapproxi-
    matelyequal;
18738 % \risingdotseq (AmS)
18739 \DeclareTextCommand{\textrisingdoteq}{PU}{\9042\123}%* U+2253
18740 % \nrisingdoteq (MnSymbol)
18741 \DeclareTextCommand{\textnrisingdoteq}{PU}{\9042\123\83\070}%* U+2253 U+0338
18742 % U+2254 COLON EQUALS; \colonequals (colonequals)
18743 \DeclareTextCommand{\textcolonequals}{PU}{\9042\124}%* U+2254
18744 % U+2255 EQUALS COLON; \equalscolon (colonequals)
18745 \DeclareTextCommand{\textequalscolon}{PU}{\9042\125}%* U+2255
18746 % U+2256 RING IN EQUAL TO; \eqcirc (AmS)
18747 \DeclareTextCommand{\texteqcirc}{PU}{\9042\126}%* U+2256
18748 % \neqcirc (MnSymbol)
18749 \DeclareTextCommand{\textneqcirc}{PU}{\9042\126\83\070}%* U+2256 U+0338
18750 % U+2257 RING EQUAL TO; \circeq (AmS)
```
 \DeclareTextCommand{\textcirceq}{PU}{\9042\127}%\* U+2257 % \ncirceq (MnSymbol) \DeclareTextCommand{\textncirceq}{PU}{\9042\127\83\070}%\* U+2257 U+0338 % U+2259 ESTIMATES; \hateq (MnSymbol) \DeclareTextCommand{\texthateq}{PU}{\9042\131}%\* U+2259 %\* \texthateq -> \corresponds (mathabx) %\* \texthateq -> \Corresponds (marvosym) % \nhateq (MnSymbol) \DeclareTextCommand{\textnhateq}{PU}{\9042\131\83\070}%\* U+2259 U+0338 % U+225C DELTA EQUAL TO; \triangleeq (AmS) \DeclareTextCommand{\texttriangleeq}{PU}{\9042\134}%\* U+225C % U+2260 NOT EQUAL TO; notequal; \ne (LaTeX), \neq (LaTeX) \DeclareTextCommand{\textneq}{PU}{\9042\140}%\* U+2260 \DeclareTextCommand{\textne}{PU}{\9042\140}%\* U+2260 %\* \textneq -> \nequal (MnSymbol) % U+2261 IDENTICAL TO; equivalence; \equiv (LaTeX) \DeclareTextCommand{\textequiv}{PU}{\9042\141}%\* U+2261 %\* \textequiv -> \Congruent (marvosym) % U+2262 NOT IDENTICAL TO; notidentical; \nequiv (txfonts/pxfonts) \DeclareTextCommand{\textnequiv}{PU}{\9042\142}%\* U+2262 %\* \textnequiv -> \NotCongruent (marvosym) %\* \textnequiv -> \notequiv (mathabx) % U+2264 LESS-THAN OR EQUAL TO; lessequal; \le (LaTeX), \leq (LaTeX) \DeclareTextCommand{\textleq}{PU}{\9042\144}%\* U+2264 \DeclareTextCommand{\textle}{PU}{\9042\144}%\* U+2264 %\* \textleq -> \LessOrEqual (marvosym) % U+2265 GREATER-THAN OR EQUAL TO; greaterequal; % \ge (LaTeX), \geq (LaTeX) \DeclareTextCommand{\textgeq}{PU}{\9042\145}%\* U+2265 \DeclareTextCommand{\textge}{PU}{\9042\145}%\* U+2265 %\* \textgeq -> \LargerOrEqual (marvosym) % U+2266 LESS-THAN OVER EQUAL TO; lessoverequal; \leqq (AmS) \DeclareTextCommand{\textleqq}{PU}{\9042\146}%\* U+2266 % \nleqq (txfonts/pxfonts) \DeclareTextCommand{\textnleqq}{PU}{\9042\146\83\070}%\* U+2266 U+0338 % U+2267 GREATER-THAN OVER EQUAL TO; greateroverequal; \geqq (AmS) \DeclareTextCommand{\textgeqq}{PU}{\9042\147}%\* U+2267 % \ngeqq (txfonts/pxfonts) \DeclareTextCommand{\textngeqq}{PU}{\9042\147\83\070}%\* U+2267 U+0338 % U+2268 LESS-THAN BUT NOT EQUAL TO; \lneqq (AmS) \DeclareTextCommand{\textlneqq}{PU}{\9042\150}%\* U+2268 % U+2269 GREATER-THAN BUT NOT EQUAL TO; \gneqq (AmS) \DeclareTextCommand{\textgneqq}{PU}{\9042\151}%\* U+2269 % U+226A MUCH LESS-THAN; muchless; \ll (LaTeX) \DeclareTextCommand{\textll}{PU}{\9042\152}%\* U+226A % \nll (txfonts/pxfonts) \DeclareTextCommand{\textnll}{PU}{\9042\152\83\070}%\* U+226A U+0338 % U+226B MUCH GREATER-THAN; muchgreater; \gg (LaTeX) \DeclareTextCommand{\textgg}{PU}{\9042\153}%\* U+226B % \ngg (txfonts/pxfonts) \DeclareTextCommand{\textngg}{PU}{\9042\153\83\070}%\* U+226B U+0338 % U+226C BETWEEN; \between (AmS) \DeclareTextCommand{\textbetween}{PU}{\9042\154}%\* U+226C % U+226E NOT LESS-THAN; notless; \nless (AmS) \DeclareTextCommand{\textnless}{PU}{\9042\156}%\* U+226E % U+226F NOT GREATER-THAN; notgreater; \ngtr (AmS) \DeclareTextCommand{\textngtr}{PU}{\9042\157}%\* U+226F

 % U+2270 NEITHER LESS-THAN NOR EQUAL TO; notlessnorequal; % \nleq (AmS) \DeclareTextCommand{\textnleq}{PU}{\9042\160}%\* U+2270 % U+2271 NEITHER GREATER-THAN NOR EQUAL TO; notgreaternorequal; \ngeq (AmS) \DeclareTextCommand{\textngeq}{PU}{\9042\161}%\* U+2271 % U+2272 LESS-THAN OR EQUIVALENT TO; lessorequivalent; \lesssim (AmS) \DeclareTextCommand{\textlesssim}{PU}{\9042\162}%\* U+2272 %\* \textlesssim -> \apprle (wasysym) % U+2273 GREATER-THAN OR EQUIVALENT TO; greaterorequivalent; \gtrsim (AmS) \DeclareTextCommand{\textgtrsim}{PU}{\9042\163}%\* U+2273 %\* \textgtrsim -> \apprge (wasysym) % U+2274 NEITHER LESS-THAN NOR EQUIVALENT TO; \nlesssim (txfonts/pxfonts) \DeclareTextCommand{\textnlesssim}{PU}{\9042\164}%\* U+2274 18821 % U+2275 NEITHER GREATER-THAN NOR EQUIVALENT TO; \ngtrsim (txfonts/pxfonts) \DeclareTextCommand{\textngtrsim}{PU}{\9042\165}%\* U+2275 % U+2276 LESS-THAN OR GREATER-THAN; lessorgreater; \lessgtr (AmS) \DeclareTextCommand{\textlessgtr}{PU}{\9042\166}%\* U+2276 % U+2277 GREATER-THAN OR LESS-THAN; greaterorless; \gtrless (AmS) \DeclareTextCommand{\textgtrless}{PU}{\9042\167}%\* U+2277 % U+2278 NEITHER LESS-THAN NOR GREATER-THAN; \ngtrless (txfonts/pxfonts) \DeclareTextCommand{\textngtrless}{PU}{\9042\170}%\* U+2278 % U+2279 NEITHER GREATER-THAN NOR LESS-THAN; \nlessgtr (txfonts/pxfonts) \DeclareTextCommand{\textnlessgtr}{PU}{\9042\171}%\* U+2279 % U+227A PRECEDES; precedes; \prec (LaTeX) \DeclareTextCommand{\textprec}{PU}{\9042\172}%\* U+227A % U+227B SUCCEEDS; succeeds; \succ (LaTeX) \DeclareTextCommand{\textsucc}{PU}{\9042\173}%\* U+227B % U+227C PRECEDES OR EQUAL TO; \preccurlyeq (AmS) \DeclareTextCommand{\textpreccurlyeq}{PU}{\9042\174}%\* U+227C % U+227D SUCCEEDS OR EQUAL TO; \succcurlyeq (AmS) \DeclareTextCommand{\textsucccurlyeq}{PU}{\9042\175}%\* U+227D % U+227E PRECEDES OR EQUIVALENT TO; \precsim (AmS) \DeclareTextCommand{\textprecsim}{PU}{\9042\176}%\* U+227E % \nprecsim (txfonts/pxfonts) \DeclareTextCommand{\textnprecsim}{PU}{\9042\176\83\070}%\* U+227E U+0338 % U+227F SUCCEEDS OR EQUIVALENT TO; \succsim (AmS) \DeclareTextCommand{\textsuccsim}{PU}{\9042\177}%\* U+227F % \nsuccsim (txfonts/pxfonts) \DeclareTextCommand{\textnsuccsim}{PU}{\9042\177\83\070}%\* U+227F U+0338 % U+2280 DOES NOT PRECEDE; notprecedes; \nprec (AmS) \DeclareTextCommand{\textnprec}{PU}{\9042\200}%\* U+2280 % U+2281 DOES NOT SUCCEED; notsucceeds; \nsucc (AmS) \DeclareTextCommand{\textnsucc}{PU}{\9042\201}%\* U+2281 % U+2282 SUBSET OF; propersubset; \subset (LaTeX) \DeclareTextCommand{\textsubset}{PU}{\9042\202}%\* U+2282 % U+2283 SUPERSET OF; propersuperset; \supset (LaTeX) \DeclareTextCommand{\textsupset}{PU}{\9042\203}%\* U+2283 % U+2284 NOT A SUBSET OF; notsubset; \nsubset (mathabx) \DeclareTextCommand{\textnsubset}{PU}{\9042\204}%\* U+2284 % U+2285 NOT A SUPERSET OF; notsuperset; \nsupset (mathabx) \DeclareTextCommand{\textnsupset}{PU}{\9042\205}%\* U+2285

```
18859 % U+2286 SUBSET OF OR EQUAL TO; reflexsubset; \subseteq (LaTeX)
18860 \DeclareTextCommand{\textsubseteq}{PU}{\9042\206}%* U+2286
18861 % U+2287 SUPERSET OF OR EQUAL TO; reflexsuperset; \supseteq (LaTeX)
18862 \DeclareTextCommand{\textsupseteq}{PU}{\9042\207}%* U+2287
18863 % U+2288 NEITHER A SUBSET OF NOR EQUAL TO; \nsubseteq (AmS)
18864 \DeclareTextCommand{\textnsubseteq}{PU}{\9042\210}%* U+2288
18865 % U+2289 NEITHER A SUPERSET OF NOR EQUAL TO; \nsupseteq (AmS)
18866 \DeclareTextCommand{\textnsupseteq}{PU}{\9042\211}%* U+2289
18867 % U+228A SUBSET OF WITH NOT EQUAL TO; subsetnotequal; \subset-
    neq (AmS)
18868 \DeclareTextCommand{\textsubsetneq}{PU}{\9042\212}%* U+228A
18869 % U+228B SUPERSET OF WITH NOT EQUAL TO; supersetnotequal; \supset-
    neq (AmS)
18870 \DeclareTextCommand{\textsupsetneq}{PU}{\9042\213}%* U+228B
18871 % U+228D MULTISET MULTIPLICATION; \cupdot (MnSymbol)
18872 \DeclareTextCommand{\textcupdot}{PU}{\9042\215}%* U+228D
18873 % U+228E MULTISET UNION; \cupplus (MnSymbol)
18874 \DeclareTextCommand{\textcupplus}{PU}{\9042\216}%* U+228E
18875 % U+228F SQUARE IMAGE OF; \sqsubset (latexsym, ...)
18876 \DeclareTextCommand{\textsqsubset}{PU}{\9042\217}%* U+228F
18877 % \nsqsubset (txfonts/pxfonts)
18878 \DeclareTextCommand{\textnsqsubset}{PU}{\9042\217\83\070}%* U+228F U+0338
18879 % U+2290 SQUARE ORIGINAL OF; \sqsupset (latexsym, ...)
18880 \DeclareTextCommand{\textsqsupset}{PU}{\9042\220}%* U+2290
18881 % \nsqsupset (txfonts/pxfonts)
18882 \DeclareTextCommand{\textnsqsupset}{PU}{\9042\220\83\070}%* U+2290 U+0338
18883 % U+2291 SQUARE IMAGE OF OR EQUAL TO; \sqsubseteq (LaTeX)
18884 \DeclareTextCommand{\textsqsubseteq}{PU}{\9042\221}%* U+2291
18885 % \nsqsubseteq (txfonts/pxfonts)
18886 \DeclareTextCommand{\textnsqsubseteq}{PU}{\9042\221\83\070}%* U+2291 U+0338
18887 % U+2292 SQUARE ORIGINAL OF OR EQUAL TO; \sqsupseteq (LaTeX)
18888 \DeclareTextCommand{\textsqsupseteq}{PU}{\9042\222}%* U+2292
18889 % \nsqsupseteq (txfonts/pxfonts)
18890 \DeclareTextCommand{\textnsqsupseteq}{PU}{\9042\222\83\070}%* U+2292 U+0338
18891 % U+2293 SQUARE CAP; \sqcap (LaTeX)
18892 \DeclareTextCommand{\textsqcap}{PU}{\9042\223}%* U+2293
18893 % U+2294 SQUARE CUP; \sqcup (LaTeX)
18894 \DeclareTextCommand{\textsqcup}{PU}{\9042\224}%* U+2294
18895 % U+2295 CIRCLED PLUS; circleplus; \oplus (LaTeX)
18896 \DeclareTextCommand{\textoplus}{PU}{\9042\225}%* U+2295
18897 %* \textoplus -> \varoplus (stmaryrd)
18898 % U+2296 CIRCLED MINUS; minuscircle; \ominus (LaTeX)
18899 \DeclareTextCommand{\textominus}{PU}{\9042\226}%* U+2296
18900 %* \textominus -> \varominus (stmaryrd)
18901 % U+2297 CIRCLED TIMES; circlemultiply; \otimes (LaTeX)
18902 \DeclareTextCommand{\textotimes}{PU}{\9042\227}%* U+2297
18903 %* \textotimes -> \varotimes (stmaryrd)
18904 % U+2298 CIRCLED DIVISION SLASH; \oslash (LaTeX)
18905 \DeclareTextCommand{\textoslash}{PU}{\9042\230}%* U+2298
18906 %* \textoslash -> \varoslash (stmaryrd)
18907 % U+2299 CIRCLED DOT OPERATOR; circle(d?)ot; \odot (LaTeX)
18908 \DeclareTextCommand{\textodot}{PU}{\9042\231}%* U+2299
18909 %* \textodot -> \varodot (stmaryrd)
18910 % U+229A CIRCLED RING OPERATOR; \circledcirc (AmS)
18911 \DeclareTextCommand{\textcircledcirc}{PU}{\9042\232}%* U+229A
18912 %* \textcircledcirc -> \ocirc (mathabx)
18913 %* \textcircledcirc -> \varocircle (stmaryrd)
```

```
18914 % U+229B CIRCLED ASTERISK OPERATOR; \circledast (AmS)
18915 \DeclareTextCommand{\textcircledast}{PU}{\9042\233}%* U+229B
18916 %* \textcircledast -> \varoast (stmaryrd)
18917 %* \textcircledast -> \oasterisk (mathabx)
18918 % U+229D CIRCLED DASH; \circleddash (AmS)
18919 \DeclareTextCommand{\textcircleddash}{PU}{\9042\235}%* U+229D
18920 % U+229E SQUARED PLUS; \boxplus (AmS)
18921 \DeclareTextCommand{\textboxplus}{PU}{\9042\236}%* U+229E
18922 % U+229F SQUARED MINUS; \boxminus (AmS)
18923 \DeclareTextCommand{\textboxminus}{PU}{\9042\237}%* U+229F
18924 % U+22A0 SQUARED TIMES; \boxtimes (AmS)
18925 \DeclareTextCommand{\textboxtimes}{PU}{\9042\240}%* U+22A0
18926 % U+22A1 SQUARED DOT OPERATOR; \boxdot (AmS)
18927 \DeclareTextCommand{\textboxdot}{PU}{\9042\241}%* U+22A1
18928 % U+22A2 RIGHT TACK; \vdash (LaTeX)
18929 \DeclareTextCommand{\textvdash}{PU}{\9042\242}%* U+22A2
18930 %* \textvdash -> \rightvdash (MnSymbol)
18931 % U+22A3 LEFT TACK; tackleft; \dashv (LaTeX)
18932 \DeclareTextCommand{\textdashv}{PU}{\9042\243}%* U+22A3
18933 %* \textdashv -> \leftvdash (MnSymbol)
18934 % \ndashv (mathabx)
18935 \DeclareTextCommand{\textndashv}{PU}{\9042\243\83\070}%* U+22A3 U+0338
18936 %* \textndashv -> \nleftvdash (MnSymbol)
18937 % U+22A4 DOWN TACK (=top); tackdown; \top (LaTeX)
18938 \DeclareTextCommand{\texttop}{PU}{\9042\244}%* U+22A4
18939 %* \texttop -> \downvdash (MnSymbol)
18940 % \ndownvdash (MnSymbol)
18941 \DeclareTextCommand{\textndownvdash}{PU}{\9042\244\83\070}%* U+22A4 U+0338
18942 % U+22A5 UP TACK (=base, bottom); \bot (LaTeX)
18943 \DeclareTextCommand{\textbot}{PU}{\9042\245}%* U+22A5
18944 %* \textbot -> \upvdash (MnSymbol)
18945 % \nupvdash (MnSymbol)
18946 \DeclareTextCommand{\textnupvdash}{PU}{\9042\245\83\070}%* U+22A5 U+0338
18947 %* \textnupvdash -> \nperp (MnSymbol)
18948 % U+22A8 TRUE; \vDash (AmS)
18949 \DeclareTextCommand{\textvDash}{PU}{\9042\250}%* U+22A8
18950 %* \textvDash -> \models (LaTeX)
18951 %* \textvDash -> \rightmodels (MnSymbol)
18952 % U+22A9 FORCES; \Vdash (AmS)
18953 \DeclareTextCommand{\textVdash}{PU}{\9042\251}%* U+22A9
18954 %* \textVdash -> \rightVdash (MnSymbol)
18955 % U+22AA TRIPLE VERTICAL BAR RIGHT TURNSTILE; \Vvdash (AmS)
18956 \DeclareTextCommand{\textVvdash}{PU}{\9042\252}%* U+22AA
18957 % \nVvash (mathabx)
18958 \DeclareTextCommand{\textnVvash}{PU}{\9042\252\83\070}%* U+22AA U+0338
18959 % U+22AB DOUBLE VERTICAL BAR DOUBLE RIGHT TURNSTILE;
18960 % \VDash (mathabx)
18961 \DeclareTextCommand{\textVDash}{PU}{\9042\253}%* U+22AB
18962 %* \textVDash -> \rightModels (MnSymbol)
18963 % U+22AC DOES NOT PROVE; \nvdash (AmS)
18964 \DeclareTextCommand{\textnvdash}{PU}{\9042\254}%* U+22AC
18965 %* \textnvdash -> \nrightvdash (MnSymbol)
18966 % U+22AD NOT TRUE; \nvDash (AmS)
18967 \DeclareTextCommand{\textnvDash}{PU}{\9042\255}%* U+22AD
18968 %* \textnvDash -> \nrightmodels (MnSymbol)
18969 %* \textnvDash -> \nmodels (MnSymbol)
18970 % U+22AE DOES NOT FORCE; \nVdash (txfonts/pxfonts)
```

```
394
```

```
18971 \DeclareTextCommand{\textnVdash}{PU}{\9042\256}%* U+22AE
18972 %* \textnVdash -> \nrightVdash (MnSymbol)
18973 % U+22AF NEGATED DOUBLE VERTICAL BAR DOUBLE RIGHT TURN-
    STILE; \nVDash (AmS)
18974 \DeclareTextCommand{\textnVDash}{PU}{\9042\257}%* U+22AF
18975 %* \textnVDash -> \nrightModels (MnSymbol)
18976 % U+22B2 NORMAL SUBGROUP OF; \lhd (latexsym, ...)
18977 \DeclareTextCommand{\textlhd}{PU}{\9042\262}%* U+22B2
18978 %* \textlhd -> \lessclosed (MnSymbol)
18979 % U+22B3 CONTAINS AS NORMAL SUBGROUP; \rhd (latexsym, ...)
18980 \DeclareTextCommand{\textrhd}{PU}{\9042\263}%* U+22B3
18981 %* \textrhd -> \gtrclosed (MnSymbol)
18982 % U+22B4 NORMAL SUBGROUP OF OR EQUAL TO; \unlhd (latexsym, ...)
18983 \DeclareTextCommand{\textunlhd}{PU}{\9042\264}%* U+22B4
18984 %* \textunlhd -> \leqclosed (MnSymbol)
18985 %* \textunlhd -> \trianglelefteq (MnSymbol)
18986 % U+22B5 CONTAINS AS NORMAL SUBGROUP OR EQUAL TO; \unrhd (la-
    texsym, ...)
18987 \DeclareTextCommand{\textunrhd}{PU}{\9042\265}%* U+22B5
18988 %* \textunrhd -> \geqclosed (MnSymbol)
18989 %* \textunrhd -> \trianglerighteq (MnSymbol)
18990 % U+22B6 ORIGINAL OF; \multimapdotbothA (txfonts/pxfonts)
18991 \DeclareTextCommand{\textmultimapdotbothA}{PU}{\9042\266}%* U+22B6
18992 % U+22B7 IMAGE OF; \multimapdotbothB (txfonts/pxfonts)
18993 \DeclareTextCommand{\textmultimapdotbothB}{PU}{\9042\267}%* U+22B7
18994 % U+22B8 MULTIMAP; \multimap (AmS, txfonts/pxfonts)
18995 \DeclareTextCommand{\textmultimap}{PU}{\9042\270}%* U+22B8
18996 % U+22BB XOR; \veebar (AmS)
18997 \DeclareTextCommand{\textveebar}{PU}{\9042\273}%* U+22BB
18998 % U+22BC NAND; \barwedge (mathabx)
18999 \DeclareTextCommand{\textbarwedge}{PU}{\9042\274}%* U+22BC
19000 % U+22C6 STAR OPERATOR; \star (LaTeX)
19001 \DeclareTextCommand{\textstar}{PU}{\9042\306}%* U+22C6
19002 % U+22C7 DIVISION TIMES; \divideontimes (AmS)
19003 \DeclareTextCommand{\textdivideontimes}{PU}{\9042\307}%* U+22C7
19004 % U+22C8 BOWTIE; \bowtie (LaTeX)
19005 \DeclareTextCommand{\textbowtie}{PU}{\9042\310}%* U+22C8
19006 %* \textbowtie -> \Bowtie (wasysym)
19007 % U+22C9 LEFT NORMAL FACTOR SEMIDIRECT PRODUCT; \ltimes (AmS)
19008 \DeclareTextCommand{\textltimes}{PU}{\9042\311}%* U+22C9
19009 % U+22CA RIGHT NORMAL FACTOR SEMIDIRECT PRODUCT;
19010 % \rtimes (AmS)
19011 \DeclareTextCommand{\textrtimes}{PU}{\9042\312}%* U+22CA
19012 % U+22CB LEFT SEMIDIRECT PRODUCT; \leftthreetimes (AmS)
19013 \DeclareTextCommand{\textleftthreetimes}{PU}{\9042\313}%* U+22CB
19014 % U+22CC RIGHT SEMIDIRECT PRODUCT; \rightthreetimes (AmS)
19015 \DeclareTextCommand{\textrightthreetimes}{PU}{\9042\314}%* U+22CC
19016 % U+22CD REVERSED TILDE EQUALS; \backsimeq (AmS)
19017 \DeclareTextCommand{\textbacksimeq}{PU}{\9042\315}%* U+22CD
19018 % \nbacksimeq (txfonts/pxfonts)
19019 \DeclareTextCommand{\textnbacksimeq}{PU}{\9042\315\83\070}%* U+22CD U+0338
19020 % U+22CE CURLY LOGICAL OR; curlyor; \curlyvee (AmS)
19021 \DeclareTextCommand{\textcurlyvee}{PU}{\9042\316}%* U+22CE
19022 %* \textcurlyvee -> \varcurlyvee (stmaryrd)
19023 % U+22CF CURLY LOGICAL AND; curlyand; \curlywedge (AmS)
19024 \DeclareTextCommand{\textcurlywedge}{PU}{\9042\317}%* U+22CF
19025 %* \textcurlywedge -> \varcurlywedge (stmaryrd)
```

```
19026 % U+22D0 DOUBLE SUBSET; \Subset (AmS)
19027 \DeclareTextCommand{\textSubset}{PU}{\9042\320}%* U+22D0
19028 % \nSubset (txfonts/pxfonts)
19029 \DeclareTextCommand{\textnSubset}{PU}{\9042\320\83\070}%* U+22D0 U+0338
19030 % U+22D1 DOUBLE SUPERSET; \Supset (AmS)
19031 \DeclareTextCommand{\textSupset}{PU}{\9042\321}%* U+22D1
19032 % \nSupset (txfonts/pxfonts)
19033 \DeclareTextCommand{\textnSupset}{PU}{\9042\321\83\070}%* U+22D1 U+0338
19034 % U+22D2 DOUBLE INTERSECTION; \Cap (AmS)
19035 \DeclareTextCommand{\textCap}{PU}{\9042\322}%* U+22D2
19036 %* \textCap -> \doublecap (mathabx)
19037 % U+22D3 DOUBLE UNION; \Cup (AmS)
19038 \DeclareTextCommand{\textCup}{PU}{\9042\323}%* U+22D3
19039 %* \textCup -> \doublecup (mathabx)
19040 % U+22D4 PITCHFORK; \pitchfork (mathabx)
19041 \DeclareTextCommand{\textpitchfork}{PU}{\9042\324}%* U+22D4
19042 % U+22D6 LESS-THAN WITH DOT; \lessdot (AmS)
19043 \DeclareTextCommand{\textlessdot}{PU}{\9042\326}%* U+22D6
19044 % U+22D7 GREATER-THAN WITH DOT; \gtrdot (AmS)
19045 \DeclareTextCommand{\textgtrdot}{PU}{\9042\327}%* U+22D7
19046 % U+22D8 VERY MUCH LESS-THAN; \lll (AmS)
19047 \DeclareTextCommand{\textlll}{PU}{\9042\330}%* U+22D8
19048 % U+22D9 VERY MUCH GREATER-THAN; \ggg (AmS)
19049 \DeclareTextCommand{\textggg}{PU}{\9042\331}%* U+22D9
19050 % U+22DA LESS-THAN EQUAL TO OR GREATER-THAN; lessequalorgreater;
19051 % \lesseqgtr (AmS)
19052 \DeclareTextCommand{\textlesseqgtr}{PU}{\9042\332}%* U+22DA
19053 % U+22DB GREATER-THAN EQUAL TO OR LESS-THAN; greaterequalorless;
19054 % \gtreqless (AmS)
19055 \DeclareTextCommand{\textgtreqless}{PU}{\9042\333}%* U+22DB
19056 % U+22DE EQUAL TO OR PRECEDES; \curlyeqprec (MnSymbol)
19057 \DeclareTextCommand{\textcurlyeqprec}{PU}{\9042\336}%* U+22DE
19058 % \ncurlyeqprec (mathabx)
19059 \DeclareTextCommand{\textncurlyeqprec}{PU}{\9042\336\83\070}%* U+22DE U+0338
19060 % U+22DF EQUAL TO OR SUCCEEDS; \curlyeqsucc (MnSymbol)
19061 \DeclareTextCommand{\textcurlyeqsucc}{PU}{\9042\337}%* U+22DF
19062 % \ncurlyeqsucc (mathabx)
19063 \DeclareTextCommand{\textncurlyeqsucc}{PU}{\9042\337\83\070}%* U+22DF U+0338
19064 % U+22E0 DOES NOT PRECEDE OR EQUAL; \npreccurlyeq (txfonts/pxfonts)
19065 \DeclareTextCommand{\textnpreccurlyeq}{PU}{\9042\340}%* U+22E0
19066 % U+22E1 DOES NOT SUCCEED OR EQUAL; \nsucccurlyeq (txfonts/pxfonts)
19067 \DeclareTextCommand{\textnsucccurlyeq}{PU}{\9042\341}%* U+22E1
19068 % U+22E2 NOT SQUARE IMAGE OF OR EQUAL TO; \nsqsubseteq (tx-
    fonts/pxfonts)
19069 \DeclareTextCommand{\textnqsubseteq}{PU}{\9042\342}%* U+22E2
19070 % U+22E3 NOT SQUARE ORIGINAL OF OR EQUAL TO; \nsqsupseteq (tx-
    fonts/pxfonts)
19071 \DeclareTextCommand{\textnqsupseteq}{PU}{\9042\343}%* U+22E3
19072 % U+22E4 SQUARE IMAGE OF OR NOT EQUAL TO; \sqsubsetneq (mathabx)
19073 \DeclareTextCommand{\textsqsubsetneq}{PU}{\9042\344}%* U+22E4
19074 %* \textsqsubsetneq -> \varsqsubsetneq (mathabx)
19075 % U+22E5 SQUARE ORIGINAL OF OR NOT EQUAL TO; \sqsupsetneq (math-
    abx)
19076 \DeclareTextCommand{\textsqsupsetneq}{PU}{\9042\345}%* U+22E5
19077 %* \textsqsupsetneq -> \varsqsupsetneq (mathabx)
19078 % U+22E6 LESS-THAN BUT NOT EQUIVALENT TO; \lnsim (AmS)
```
\DeclareTextCommand{\textlnsim}{PU}{\9042\346}%\* U+22E6
```
19080 % U+22E7 GREATER-THAN BUT NOT EQUIVALENT TO; \gnsim (AmS)
19081 \DeclareTextCommand{\textgnsim}{PU}{\9042\347}%* U+22E7
19082 % U+22E8 PRECEDES BUT NOT EQUIVALENT TO; \precnsim (AmS)
19083 \DeclareTextCommand{\textprecnsim}{PU}{\9042\350}%* U+22E8
19084 % U+22E9 SUCCEEDS BUT NOT EQUIVALENT TO; \succnsim (AmS)
19085 \DeclareTextCommand{\textsuccnsim}{PU}{\9042\351}%* U+22E9
19086 % U+22EA NOT NORMAL SUBGROUP OF; \ntriangleleft (AmS)
19087 \DeclareTextCommand{\textntriangleleft}{PU}{\9042\352}%* U+22EA
19088 %* \textntriangleleft -> \nlessclosed (MnSymbol)
19089 % U+22EB DOES NOT CONTAIN AS NORMAL SUBGROUP; \ntriang-
    leright (AmS)
19090 \DeclareTextCommand{\textntriangleright}{PU}{\9042\353}%* U+22EB
19091 %* \textntriangleright -> \ngtrclosed (MnSymbol)
19092 % U+22EC NOT NORMAL SUBGROUP OF OR EQUAL TO;
19093 % \ntrianglelefteq (AmS)
19094 \DeclareTextCommand{\textntrianglelefteq}{PU}{\9042\354}%* U+22EC
19095 % U+22ED DOES NOT CONTAIN AS NORMAL SUBGROUP OR EQUAL;
19096 % \ntrianglerighteq (AmS)
19097 \DeclareTextCommand{\textntrianglerighteq}{PU}{\9042\355}%* U+22ED
19098 %* \textntrianglerighteq -> textngeqclosed
19099 % U+22EE VERTICAL ELLIPSIS; ellipsisvertical; \vdots (LaTeX)
19100 \DeclareTextCommand{\textvdots}{PU}{\9042\356}%* U+22EE
19101 % U+22EF MIDLINE HORIZONTAL ELLIPSIS; \cdots (LaTeX)
19102 \DeclareTextCommand{\textcdots}{PU}{\9042\357}%* U+22EF
19103 % U+22F0 UP RIGHT DIAGONAL ELLIPSIS; \udots (MnSymbol)
19104 \DeclareTextCommand{\textudots}{PU}{\9042\360}%* U+22F0
19105 % U+22F1 DOWN RIGHT DIAGONAL ELLIPSIS; \ddots (LaTeX)
19106 \DeclareTextCommand{\textddots}{PU}{\9042\361}%* U+22F1
19107 % U+22F6 ELEMENT OF WITH OVERBAR; \barin (mathabx)
19108 \DeclareTextCommand{\textbarin}{PU}{\9042\366}%* U+22F6
51.2.23 Miscellaneous Technical: U+2300 to U+23FF
```

```
19109 % U+2300 DIAMETER SIGN; \diameter (mathabx,wasysym)
19110 \DeclareTextCommand{\textdiameter}{PU}{\9043\000}%* U+2300
19111 % U+2310 REVERSED NOT SIGN; \backneg (MnSymbol)
19112 \DeclareTextCommand{\textbackneg}{PU}{\9043\020}%* U+2310
19113 % U+2311 SQUARE LOZENGE; \wasylozenge (wasysym)
19114 \DeclareTextCommand{\textwasylozenge}{PU}{\9043\021}%* U+2311
19115 % U+2319 TURNED NOT SIGN; \invbackneg (MnSymbol)
19116 \DeclareTextCommand{\textinvbackneg}{PU}{\9043\031}%* U+2319
19117 % U+231A WATCH; \clock (wasysym)
19118 \DeclareTextCommand{\textclock}{PU}{\9043\032}%* U+231A
19119 %* \textclock -> \Clocklogo (marvosym)
19120 %* \textclock -> \ClockLogo (marvosym)
19121 % U+231C TOP LEFT CORNER; \ulcorner (AmS)
19122 \DeclareTextCommand{\textulcorner}{PU}{\9043\034}%* U+231C
19123 % U+231D TOP RIGHT CORNER; \urcorner (AmS)
19124 \DeclareTextCommand{\texturcorner}{PU}{\9043\035}%* U+231D
19125 % U+231E BOTTOM LEFT CORNER; \llcorner (AmS)
19126 \DeclareTextCommand{\textllcorner}{PU}{\9043\036}%* U+231E
19127 % U+231F BOTTOM RIGHT CORNER; \lrcorner (AmS)
19128 \DeclareTextCommand{\textlrcorner}{PU}{\9043\037}%* U+231F
19129 % U+2322 FROWN; \frown (LaTeX)
19130 \DeclareTextCommand{\textfrown}{PU}{\9043\042}%* U+2322
19131 % U+2323 SMILE; \smile (LaTeX)
19132 \DeclareTextCommand{\textsmile}{PU}{\9043\043}%* U+2323
19133 % U+2328 KEYBOARD; \Keyboard (marvosym)
```
 \DeclareTextCommand{\textKeyboard}{PU}{\9043\050}%\* U+2328 % U+2329 LEFT-POINTING ANGLE BRACKET; angleleft; \langle (LaTeX) \DeclareTextCommand{\textlangle}{PU}{\9043\051}%\* U+2329 % U+232A RIGHT-POINTING ANGLE BRACKET; angleright; \rangle (LaTeX) \DeclareTextCommand{\textrangle}{PU}{\9043\052}%\* U+232A % U+2339 APL FUNCTIONAL SYMBOL QUAD DIVIDE; \APLinv (wasysym) \DeclareTextCommand{\textAPLinv}{PU}{\9043\071}%\* U+2339 % U+233C APL FUNCTIONAL SYMBOL QUAD CIRCLE; \Tumbler (marvosym) \DeclareTextCommand{\textTumbler}{PU}{\9043\074}%\* U+233C % U+233D APL FUNCTIONAL SYMBOL CIRCLE STILE; \baro (stmaryrd) \DeclareTextCommand{\textstmaryrdbaro}{PU}{\9043\075}% U+233D %\* \textstmaryrdbaro -> \baro (stmaryrd) % U+233F APL FUNCTIONAL SYMBOL SLASH BAR; \notslash (wasysym) \DeclareTextCommand{\textnotslash}{PU}{\9043\077}%\* U+233F % U+2340 APL FUNCTIONAL SYMBOL BACKSLASH BAR; % \notbackslash (wasysym) \DeclareTextCommand{\textnotbackslash}{PU}{\9043\100}%\* U+2340 % U+2342 APL FUNCTIONAL SYMBOL QUAD BACKSLASH; \boxbackslash (mathabx) \DeclareTextCommand{\textboxbackslash}{PU}{\9043\102}%\* U+2342 % U+2347 APL FUNCTIONAL SYMBOL QUAD LEFTWARDS ARROW; % \APLleftarrowbox (wasysym) \DeclareTextCommand{\textAPLleftarrowbox}{PU}{\9043\107}%\* U+2347 % U+2348 APL FUNCTIONAL SYMBOL QUAD RIGHTWARDS ARROW; % \APLrightarrowbox (wasysym) \DeclareTextCommand{\textAPLrightarrowbox}{PU}{\9043\110}%\* U+2348 % U+2350 APL FUNCTIONAL SYMBOL QUAD UPWARDS ARROW; \APLuparrowbox (wasysym) \DeclareTextCommand{\textAPLuparrowbox}{PU}{\9043\120}%\* U+2350 % U+2357 APL FUNCTIONAL SYMBOL QUAD DOWNWARDS ARROW; % \APLdownarrowbox (wasysym) \DeclareTextCommand{\textAPLdownarrowbox}{PU}{\9043\127}%\* U+2357 % U+235E APL FUNCTIONAL SYMBOL QUOTE QUAD; % \APLinput (wasysym) \DeclareTextCommand{\textAPLinput}{PU}{\9043\136}%\* U+235E % U+2370 APL FUNCTIONAL SYMBOL QUAD QUESTION; \Request (china2e) \DeclareTextCommand{\textRequest}{PU}{\9043\160}%\* U+2370 % U+2393 DIRECT CURRENT SYMBOL FORM TWO; \Beam (marvosym) \DeclareTextCommand{\textBeam}{PU}{\9043\223}%\* U+2393 % U+2394 SOFTWARE-FUNCTION SYMBOL; \hexagon (wasysym) \DeclareTextCommand{\texthexagon}{PU}{\9043\224}%\* U+2394 % U+2395 APL FUNCTIONAL SYMBOL QUAD; \APLbox (wasysym) \DeclareTextCommand{\textAPLbox}{PU}{\9043\225}%\* U+2395 % U+23ED BLACK RIGHT-POINTING DOUBLE TRIANGLE WITH VERTI-CAL BAR; % \ForwardToIndex (marvosym) \DeclareTextCommand{\textForwardToIndex}{PU}{\9043\355}%\* U+23ED % U+23EE BLACK LEFT-POINTING DOUBLE TRIANGLE WITH VERTI-CAL BAR; % \RewindToIndex (marvosym)

\DeclareTextCommand{\textRewindToIndex}{PU}{\9043\356}%\* U+23EE

## **51.2.24 Control Pictures: U+2400 to U+243F**

% U+2422 BLANK SYMBOL

 \DeclareTextCommand{\textblank}{PU}{\9044\042}% U+2422 % U+2423 OPEN BOX; blank

\DeclareTextCommand{\textvisiblespace}{PU}{\9044\043}% U+2423

#### **51.2.25 Optical Character Recognition: U+2440 to U+245F**

 % U+244A OCR DOUBLE BACKSLASH; \bbslash (stmaryrd) \DeclareTextCommand{\textbbslash}{PU}{\9044\112}%\* U+244A %\* \textbbslash -> \varparallelinv (txfonts/pxfonts)

#### **51.2.26 Enclosed Alphanumerics: U+2460 to U+24FF**

 % U+2460 CIRCLED DIGIT ONE; onecircle \DeclareTextCompositeCommand{\textcircled}{PU}{1}{\9044\140}% U+2460 % U+2461 CIRCLED DIGIT TWO; twocircle \DeclareTextCompositeCommand{\textcircled}{PU}{2}{\9044\141}% U+2461 % U+2462 CIRCLED DIGIT THREE; threecircle \DeclareTextCompositeCommand{\textcircled}{PU}{3}{\9044\142}% U+2462 % U+2463 CIRCLED DIGIT FOUR; fourcircle \DeclareTextCompositeCommand{\textcircled}{PU}{4}{\9044\143}% U+2463 % U+2464 CIRCLED DIGIT FIVE; fivecircle \DeclareTextCompositeCommand{\textcircled}{PU}{5}{\9044\144}% U+2464 % U+2465 CIRCLED DIGIT SIX; sixcircle \DeclareTextCompositeCommand{\textcircled}{PU}{6}{\9044\145}% U+2465 % U+2466 CIRCLED DIGIT SEVEN; sevencircle \DeclareTextCompositeCommand{\textcircled}{PU}{7}{\9044\146}% U+2466 % U+2467 CIRCLED DIGIT EIGHT; eightcircle \DeclareTextCompositeCommand{\textcircled}{PU}{8}{\9044\147}% U+2467 % U+2468 CIRCLED DIGIT NINE; ninecircle \DeclareTextCompositeCommand{\textcircled}{PU}{9}{\9044\150}% U+2468 % U+2469 CIRCLED NUMBER TEN; tencircle \DeclareTextCompositeCommand{\textcircled}{PU}{10}{\9044\151}% U+2469 % U+246A CIRCLED NUMBER ELEVEN; elevencircle \DeclareTextCompositeCommand{\textcircled}{PU}{11}{\9044\152}% U+246A % U+246B CIRCLED NUMBER TWELVE; twelvecircle \DeclareTextCompositeCommand{\textcircled}{PU}{12}{\9044\153}% U+246B % U+246C CIRCLED NUMBER THIRTEEN; thirteencircle \DeclareTextCompositeCommand{\textcircled}{PU}{13}{\9044\154}% U+246C % U+246D CIRCLED NUMBER FOURTEEN; fourteencircle \DeclareTextCompositeCommand{\textcircled}{PU}{14}{\9044\155}% U+246D % U+246E CIRCLED NUMBER FIFTEEN; fifteencircle \DeclareTextCompositeCommand{\textcircled}{PU}{15}{\9044\156}% U+246E % U+246F CIRCLED NUMBER SIXTEEN; sixteencircle \DeclareTextCompositeCommand{\textcircled}{PU}{16}{\9044\157}% U+246F % U+2470 CIRCLED NUMBER SEVENTEEN; seventeencircle \DeclareTextCompositeCommand{\textcircled}{PU}{17}{\9044\160}% U+2470 % U+2471 CIRCLED NUMBER EIGHTEEN; eighteencircle \DeclareTextCompositeCommand{\textcircled}{PU}{18}{\9044\161}% U+2471 % U+2472 CIRCLED NUMBER NINETEEN; nineteencircle \DeclareTextCompositeCommand{\textcircled}{PU}{19}{\9044\162}% U+2472 % U+2473 CIRCLED NUMBER TWENTY; twentycircle \DeclareTextCompositeCommand{\textcircled}{PU}{20}{\9044\163}% U+2473 % U+24B6 CIRCLED LATIN CAPITAL LETTER A; Acircle \DeclareTextCompositeCommand{\textcircled}{PU}{A}{\9044\266}% U+24B6 % \CircledA (marvosym) 19231 \DeclareTextCommand{\textCircledA}{PU}{\9044\266}%\* U+24B6 %\* \textCircledA -> \CleaningA % U+24B7 CIRCLED LATIN CAPITAL LETTER B; Bcircle

 \DeclareTextCompositeCommand{\textcircled}{PU}{B}{\9044\267}% U+24B7 % U+24B8 CIRCLED LATIN CAPITAL LETTER C; Ccircle

\DeclareTextCompositeCommand{\textcircled}{PU}{C}{\9044\270}% U+24B8

 % U+24B9 CIRCLED LATIN CAPITAL LETTER D; Dcircle \DeclareTextCompositeCommand{\textcircled}{PU}{D}{\9044\271}% U+24B9 % U+24BA CIRCLED LATIN CAPITAL LETTER E; Ecircle \DeclareTextCompositeCommand{\textcircled}{PU}{E}{\9044\272}% U+24BA % U+24BB CIRCLED LATIN CAPITAL LETTER F; Fcircle \DeclareTextCompositeCommand{\textcircled}{PU}{F}{\9044\273}% U+24BB % \CleaningF (marvosym) \DeclareTextCommand{\textCleaningF}{PU}{\9044\273}%\* U+24BB % \CleaningFF (marvosym) \DeclareTextCommand{\textCleaningFF}{PU}{\9044\273\83\062}%\* U+24BB U+0332 % U+24BC CIRCLED LATIN CAPITAL LETTER G; Gcircle \DeclareTextCompositeCommand{\textcircled}{PU}{G}{\9044\274}% U+24BC % U+24BD CIRCLED LATIN CAPITAL LETTER H; Hcircle \DeclareTextCompositeCommand{\textcircled}{PU}{H}{\9044\275}% U+24BD % U+24BE CIRCLED LATIN CAPITAL LETTER I; Icircle \DeclareTextCompositeCommand{\textcircled}{PU}{I}{\9044\276}% U+24BE % U+24BF CIRCLED LATIN CAPITAL LETTER J; Jcircle \DeclareTextCompositeCommand{\textcircled}{PU}{J}{\9044\277}% U+24BF % U+24C0 CIRCLED LATIN CAPITAL LETTER K; Kcircle \DeclareTextCompositeCommand{\textcircled}{PU}{K}{\9044\300}% U+24C0 % U+24C1 CIRCLED LATIN CAPITAL LETTER L; Lcircle \DeclareTextCompositeCommand{\textcircled}{PU}{L}{\9044\301}% U+24C1 % U+24C2 CIRCLED LATIN CAPITAL LETTER M; Mcircle \DeclareTextCompositeCommand{\textcircled}{PU}{M}{\9044\302}% U+24C2 % U+24C3 CIRCLED LATIN CAPITAL LETTER N; Ncircle \DeclareTextCompositeCommand{\textcircled}{PU}{N}{\9044\303}% U+24C3 % U+24C4 CIRCLED LATIN CAPITAL LETTER O; Ocircle \DeclareTextCompositeCommand{\textcircled}{PU}{O}{\9044\304}% U+24C4 % U+24C5 CIRCLED LATIN CAPITAL LETTER P; Pcircle \DeclareTextCompositeCommand{\textcircled}{PU}{P}{\9044\305}% U+24C5 % \CleaningP (marvosym) \DeclareTextCommand{\textCleaningP}{PU}{\9044\305}%\* U+24C5 % \CleaningPP (marvosym) \DeclareTextCommand{\textCleaningPP}{PU}{\9044\305\83\062}%\* U+24C5 U+0332 % U+24C6 CIRCLED LATIN CAPITAL LETTER Q; Qcircle \DeclareTextCompositeCommand{\textcircled}{PU}{Q}{\9044\306}% U+24C6 % U+24C7 CIRCLED LATIN CAPITAL LETTER R; Rcircle \DeclareTextCompositeCommand{\textcircled}{PU}{R}{\9044\307}% U+24C7 % U+24C8 CIRCLED LATIN CAPITAL LETTER S; Scircle \DeclareTextCompositeCommand{\textcircled}{PU}{S}{\9044\310}% U+24C8 % U+24C9 CIRCLED LATIN CAPITAL LETTER T; Tcircle \DeclareTextCompositeCommand{\textcircled}{PU}{T}{\9044\311}% U+24C9 % U+24CA CIRCLED LATIN CAPITAL LETTER U; Ucircle \DeclareTextCompositeCommand{\textcircled}{PU}{U}{\9044\312}% U+24CA % U+24CB CIRCLED LATIN CAPITAL LETTER V; Vcircle \DeclareTextCompositeCommand{\textcircled}{PU}{V}{\9044\313}% U+24CB % U+24CC CIRCLED LATIN CAPITAL LETTER W; Wcircle \DeclareTextCompositeCommand{\textcircled}{PU}{W}{\9044\314}% U+24CC % U+24CD CIRCLED LATIN CAPITAL LETTER X; Xcircle \DeclareTextCompositeCommand{\textcircled}{PU}{X}{\9044\315}% U+24CD % U+24CE CIRCLED LATIN CAPITAL LETTER Y; Ycircle \DeclareTextCompositeCommand{\textcircled}{PU}{Y}{\9044\316}% U+24CE % U+24CF CIRCLED LATIN CAPITAL LETTER Z; Zcircle \DeclareTextCompositeCommand{\textcircled}{PU}{Z}{\9044\317}% U+24CF % U+24D0 CIRCLED LATIN SMALL LETTER A; acircle \DeclareTextCompositeCommand{\textcircled}{PU}{a}{\9044\320}% U+24D0 % U+24D1 CIRCLED LATIN SMALL LETTER B; bcircle

```
19294 \DeclareTextCompositeCommand{\textcircled}{PU}{b}{\9044\321}% U+24D1
19295 % U+24D2 CIRCLED LATIN SMALL LETTER C; ccircle
19296 \DeclareTextCompositeCommand{\textcircled}{PU}{c}{\9044\322}% U+24D2
19297 % U+24D3 CIRCLED LATIN SMALL LETTER D; dcircle
19298 \DeclareTextCompositeCommand{\textcircled}{PU}{d}{\9044\323}% U+24D3
19299 % U+24D4 CIRCLED LATIN SMALL LETTER E; ecircle
19300 \DeclareTextCompositeCommand{\textcircled}{PU}{e}{\9044\324}% U+24D4
19301 % U+24D5 CIRCLED LATIN SMALL LETTER F; fcircle
19302 \DeclareTextCompositeCommand{\textcircled}{PU}{f}{\9044\325}% U+24D5
19303 % U+24D6 CIRCLED LATIN SMALL LETTER G; gcircle
19304 \DeclareTextCompositeCommand{\textcircled}{PU}{g}{\9044\326}% U+24D6
19305 % U+24D7 CIRCLED LATIN SMALL LETTER H; hcircle
19306 \DeclareTextCompositeCommand{\textcircled}{PU}{h}{\9044\327}% U+24D7
19307 % U+24D8 CIRCLED LATIN SMALL LETTER I; icircle
19308 \DeclareTextCompositeCommand{\textcircled}{PU}{i}{\9044\330}% U+24D8
19309 % U+24D9 CIRCLED LATIN SMALL LETTER J; jcircle
19310 \DeclareTextCompositeCommand{\textcircled}{PU}{j}{\9044\331}% U+24D9
19311 % U+24DA CIRCLED LATIN SMALL LETTER K; kcircle
19312 \DeclareTextCompositeCommand{\textcircled}{PU}{k}{\9044\332}% U+24DA
19313 % U+24DB CIRCLED LATIN SMALL LETTER L; lcircle
19314 \DeclareTextCompositeCommand{\textcircled}{PU}{l}{\9044\333}% U+24DB
19315 % U+24DC CIRCLED LATIN SMALL LETTER M; mcircle
19316 \DeclareTextCompositeCommand{\textcircled}{PU}{m}{\9044\334}% U+24DC
19317 % U+24DD CIRCLED LATIN SMALL LETTER N; ncircle
19318 \DeclareTextCompositeCommand{\textcircled}{PU}{n}{\9044\335}% U+24DD
19319 % U+24DE CIRCLED LATIN SMALL LETTER O; ocircle
19320 \DeclareTextCompositeCommand{\textcircled}{PU}{o}{\9044\336}% U+24DE
19321 % U+24DF CIRCLED LATIN SMALL LETTER P; pcircle
19322 \DeclareTextCompositeCommand{\textcircled}{PU}{p}{\9044\337}% U+24DF
19323 % U+24E0 CIRCLED LATIN SMALL LETTER Q; qcircle
19324 \DeclareTextCompositeCommand{\textcircled}{PU}{q}{\9044\340}% U+24E0
19325 % U+24E1 CIRCLED LATIN SMALL LETTER R; rcircle
19326 \DeclareTextCompositeCommand{\textcircled}{PU}{r}{\9044\341}% U+24E1
19327 % U+24E2 CIRCLED LATIN SMALL LETTER S; scircle
19328 \DeclareTextCompositeCommand{\textcircled}{PU}{s}{\9044\342}% U+24E2
19329 % U+24E3 CIRCLED LATIN SMALL LETTER T; tcircle
19330 \DeclareTextCompositeCommand{\textcircled}{PU}{t}{\9044\343}% U+24E3
19331 % U+24E4 CIRCLED LATIN SMALL LETTER U; ucircle
19332 \DeclareTextCompositeCommand{\textcircled}{PU}{u}{\9044\344}% U+24E4
19333 % U+24E5 CIRCLED LATIN SMALL LETTER V; vcircle
19334 \DeclareTextCompositeCommand{\textcircled}{PU}{v}{\9044\345}% U+24E5
19335 % U+24E6 CIRCLED LATIN SMALL LETTER W; wcircle
19336 \DeclareTextCompositeCommand{\textcircled}{PU}{w}{\9044\346}% U+24E6
19337 % U+24E7 CIRCLED LATIN SMALL LETTER X; xcircle
19338 \DeclareTextCompositeCommand{\textcircled}{PU}{x}{\9044\347}% U+24E7
19339 % U+24E8 CIRCLED LATIN SMALL LETTER Y; ycircle
19340 \DeclareTextCompositeCommand{\textcircled}{PU}{y}{\9044\350}% U+24E8
19341 % U+24E9 CIRCLED LATIN SMALL LETTER Z; zcircle
19342 \DeclareTextCompositeCommand{\textcircled}{PU}{z}{\9044\351}% U+24E9
19343 % U+24EA CIRCLED DIGIT ZERO
19344 \DeclareTextCompositeCommand{\textcircled}{PU}{0}{\9044\352}% U+24EA
51.2.27 Box Drawing: U+2500 to 257F
```
#### % U+2504 BOX DRAWINGS LIGHT TRIPLE DASH HORIZONTAL; \Cutting-Line (marvosym)

\DeclareTextCommand{\textCuttingLine}{PU}{\9045\004}%\* U+2504

%\* \textCuttingLine -> \Kutline (marvosym)

 %\* \textCuttingLine -> \CutLine (marvosym) %\* \textCuttingLine -> \Cutline (marvosym)

#### **51.2.28 Geometric Shapes: U+25A0 to U+25FF**

 % U+25B2 BLACK UP-POINTING TRIANGLE; \UParrow (wasysym) \DeclareTextCommand{\textUParrow}{PU}{\9045\262}%\* U+25B2 %\* \textUParrow -> \MoveUp (marvosym) % U+25B3 WHITE UP-POINTING TRIANGLE; whiteuppointingtriangle; % \bigtriangleup (LaTeX) \DeclareTextCommand{\textbigtriangleup}{PU}{\9045\263}%\* U+25B3 %\* \textbigtriangleup -> \APLup (wasysym) %\* \textbigtriangleup -> \Bleech (marvosym) % U+25B6 BLACK RIGHT-POINTING TRIANGLE; \Forward (marvosym) \DeclareTextCommand{\textForward}{PU}{\9045\266}%\* U+25B6 % U+25B7 WHITE RIGHT-POINTING TRIANGLE (= z notation range restriction); % whiterightpointingtriangle; \triangleright (LaTeX) \DeclareTextCommand{\texttriangleright}{PU}{\9045\267}%\* U+25B7 % U+25BA BLACK RIGHT-POINTING POINTER; \RHD (wasysym) \DeclareTextCommand{\textRHD}{PU}{\9045\272}%\* U+25BA % U+25BC BLACK DOWN-POINTING TRIANGLE; \DOWNarrow (wasysym) \DeclareTextCommand{\textDOWNarrow}{PU}{\9045\274}%\* U+25BC %\* \textDOWNarrow -> \MoveDown (marvosym) % U+25BD WHITE DOWN-POINTING TRIANGLE; whitedownpointingtriangle; % \bigtriangledown (LaTeX) \DeclareTextCommand{\textbigtriangledown}{PU}{\9045\275}%\* U+25BD %\* \textbigtriangledown -> \APLdown (wasysym) % U+25C0 BLACK LEFT-POINTING TRIANGLE; \Rewind (marvosym) \DeclareTextCommand{\textRewind}{PU}{\9045\300}%\* U+25C0 % U+25C1 WHITE RIGHT-POINTING TRIANGLE (= z notation domain restriction); % whiteleftpointingtriangle; \triangleleft (LaTeX) \DeclareTextCommand{\texttriangleleft}{PU}{\9045\301}%\* U+25C1 % U+25C4 BLACK LEFT-POINTING POINTER; \LHD (wasysym) \DeclareTextCommand{\textLHD}{PU}{\9045\304}%\* U+25C4 % U+25C7 WHITE DIAMOND; whitediamond; \diamond (LaTeX) \DeclareTextCommand{\textdiamond}{PU}{\9045\307}%\* U+25C7 %\* \textdiamond -> \Diamond (wasysym) % U+25CA LOZENGE; lozenge; \lozenge (AmS) \DeclareTextCommand{\textlozenge}{PU}{\9045\312}%\* U+25CA % U+25D6 LEFT HALF BLACK CIRCLE; \LEFTCIRCLE (wasysym) \DeclareTextCommand{\textLEFTCIRCLE}{PU}{\9045\326}%\* U+25D6 % U+25D7 RIGHT HALF BLACK CIRCLE; \RIGHTCIRCLE (wasysym) \DeclareTextCommand{\textRIGHTCIRCLE}{PU}{\9045\327}%\* U+25D7 % U+25E6 WHITE BULLET; \*openbullet, whitebullet \DeclareTextCommand{\textopenbullet}{PU}{\9045\346}%\* U+25E6 % U+25EB WHITE SQUARE WITH VERTICAL BISECTING LINE; % \boxbar (stmaryrd) \DeclareTextCommand{\textboxbar}{PU}{\9045\353}%\* U+25EB % U+25EF LARGE CIRCLE; largecircle \DeclareTextCommand{\textbigcircle}{PU}{\9045\357}%\* U+25EF %\* \textbigcircle -> \varbigcirc (stmaryrd) %

# **51.2.29 Miscellaneous Symbols: U+2600 to U+26FF**

% U+2601 CLOUD; \Cloud (ifsym)

```
19398 \DeclareTextCommand{\textCloud}{PU}{\9046\001}%* U+2601
19399 % U+2605 BLACK STAR; \FiveStar (bbding)
19400 \DeclareTextCommand{\textFiveStar}{PU}{\9046\005}%* U+2605
19401 % U+2606 WHITE STAR; \FiveStarOpen (bbding)
19402 \DeclareTextCommand{\textFiveStarOpen}{PU}{\9046\006}%* U+2606
19403 % U+260E BLACK TELEPHONE; telephoneblack; \Phone (bbding)
19404 \DeclareTextCommand{\textPhone}{PU}{\9046\016}%* U+260E
19405 %* \textPhone -> \Telefon (marvosym)
19406 % U+2610 BALLOT BOX; \boxempty (stmaryrd)
19407 \DeclareTextCommand{\textboxempty}{PU}{\9046\020}%* U+2610
19408 %* \textboxempty -> \Box (wasysym)
19409 % U+2611 BALLOT BOX WITH CHECK; \Checkedbox (marvosym)
19410 \DeclareTextCommand{\textCheckedbox}{PU}{\9046\021}%* U+2611
19411 %* \textCheckedbox -> \CheckedBox (marvosym)
19412 % U+2612 BALLOT BOX WITH X; \Crossedbox (marvosym)
19413 \DeclareTextCommand{\textCrossedbox}{PU}{\9046\022}%* U+2612
19414 %* \textCrossedbox -> \XBox (wasysym)
19415 %* \textCrossedbox -> \CrossedBox (marvosym)
19416 % U+2615 HOT BEVERAGE; \Coffeecup (marvosym)
19417 \DeclareTextCommand{\textCoffeecup}{PU}{\9046\025}%* U+2615
19418 % U+261A BLACK LEFT POINTING INDEX; \HandCuffLeft (bbding)
19419 \DeclareTextCommand{\textHandCuffLeft}{PU}{\9046\032}%* U+261A
19420 % U+261B BLACK RIGHT POINTING INDEX; \HandCuffRight (bbding)
19421 \DeclareTextCommand{\textHandCuffRight}{PU}{\9046\033}%* U+261B
19422 % U+261C WHITE LEFT POINTING INDEX; \HandLeft (bbding)
19423 \DeclareTextCommand{\textHandLeft}{PU}{\9046\034}%* U+261C
19424 %* \textHandLeft -> \rightpointleft (fourier)
19425 % U+261E WHITE RIGHT POINTING INDEX; \HandRight (bbding)
19426 \DeclareTextCommand{\textHandRight}{PU}{\9046\036}%* U+261E
19427 %* \textHandRight -> \leftpointright (fourier)
19428 %* \textHandRight -> \PointingHand (marvosym)
19429 %* \textHandRight -> \Pointinghand (marvosym)
19430 % U+2622 RADIOACTIVE SIGN; \Radioactivity (marvosym)
19431 \DeclareTextCommand{\textRadioactivity}{PU}{\9046\042}%* U+2622
19432 %* \textRadioactivity -> \Radiation (ifsym)
19433 % U+2623 BIOHAZARD SIGN; \Biohazard (marvosym)
19434 \DeclareTextCommand{\textBiohazard}{PU}{\9046\043}%* U+2623
19435 % U+2625 ANKH; \Ankh (marvosym)
19436 \DeclareTextCommand{\textAnkh}{PU}{\9046\045}%* U+2625
19437 % U+262F YIN YANG; \YinYang (marvosym)
19438 \DeclareTextCommand{\textYinYang}{PU}{\9046\057}%* U+262F
19439 %* \textYinYang -> \Yinyang (marvosym)
19440 %* \textYinYang -> \YingYang (marvosym)
19441 %* \textYinYang -> \Yingyang (marvosym)
19442 % U+2639 WHITE FROWNING FACE; \frownie (wasysym)
19443 \DeclareTextCommand{\textfrownie}{PU}{\9046\071}%* U+2639
19444 %* \textfrownie -> \Frowny (marvosym)
19445 % U+263A WHITE SMILING FACE; \smiley (wasysym)
19446 \DeclareTextCommand{\textsmiley}{PU}{\9046\072}%* U+263A
19447 %* \textsmiley -> \Smiley (marvosym)
19448 % U+263B BLACK SMILING FACE; \blacksmiley (wasysym)
19449 \DeclareTextCommand{\textblacksmiley}{PU}{\9046\073}%* U+263B
19450 % U+263C WHITE SUN WITH RAYS; \sun (wasysym)
19451 \DeclareTextCommand{\textsun}{PU}{\9046\074}%* U+263C
19452 %* \textsun -> \Sun (marvosym)
19453 % U+263D FIRST QUARTER MOON; \leftmoon (wasysym, mathabx)
19454 \DeclareTextCommand{\textleftmoon}{PU}{\9046\075}%* U+263D
```
 % U+263E LAST QUARTER MOON; \rightmoon (wasysym, mathabx) \DeclareTextCommand{\textrightmoon}{PU}{\9046\076}%\* U+263E % U+263F MERCURY; \mercury (wasysym) \DeclareTextCommand{\textmercury}{PU}{\9046\077}%\* U+263F %\* \textmercury -> \Mercury (marvosym) % U+2640 FEMALE SIGN; female; \female (wasysym) \DeclareTextCommand{\textPUfemale}{PU}{\9046\100}% U+2640 %\* \textPUfemale -> \textfemale (tipx) %\* \textPUfemale -> \female (wasysym) %\* \textPUfemale -> \venus (wasysym) %\* \textPUfemale -> \Venus (marvosym) %\* \textPUfemale -> \Female (marvosym) % U+2641 EARTH; \earth (wasysym) \DeclareTextCommand{\textearth}{PU}{\9046\101}%\* U+2641 %\* \textearth -> \Earth (marvosym) % U+2642 MALE SIGN; male, mars; \male (wasysym) \DeclareTextCommand{\textmale}{PU}{\9046\102}%\* U+2642 %\* \textmale -> \mars (wasysym) %\* \textmale -> \Mars (marvosym) %\* \textmale -> \Male (marvosym) % U+2643 JUPITER; \jupiter (wasysym) \DeclareTextCommand{\textjupiter}{PU}{\9046\103}%\* U+2643 %\* \textjupiter -> \Jupiter (marvosym) % U+2644 SATURN; \saturn (wasysym) \DeclareTextCommand{\textsaturn}{PU}{\9046\104}%\* U+2644 %\* \textsaturn -> \Saturn (marvosym) % U+2645 URANUS; \uranus (wasysym) \DeclareTextCommand{\texturanus}{PU}{\9046\105}%\* U+2645 %\* \texturanus -> \Uranus (marvosym) % U+2646 NEPTUNE; \neptune (wasysym) \DeclareTextCommand{\textneptune}{PU}{\9046\106}%\* U+2646 %\* \textneptune -> \Neptune (marvosym) % U+2647 PLUTO; \pluto (wasysym) \DeclareTextCommand{\textpluto}{PU}{\9046\107}%\* U+2647 %\* \textpluto -> \Pluto (marvosym) % U+2648 ARIES; \aries (wasysym) \DeclareTextCommand{\textaries}{PU}{\9046\110}%\* U+2648 %\* \textaries -> \Aries (marvosym) % U+2649 TAURUS; \taurus (wasysym) \DeclareTextCommand{\texttaurus}{PU}{\9046\111}%\* U+2649 %\* \texttaurus -> \Taurus (marvosym) % U+264A GEMINI; \gemini (wasysym) \DeclareTextCommand{\textgemini}{PU}{\9046\112}%\* U+264A %\* \textgemini -> \Gemini (marvosym) % U+264B CANCER; \cancer (wasysym) \DeclareTextCommand{\textcancer}{PU}{\9046\113}%\* U+264B %\* \textcancer -> \Cancer (marvosym) % U+264C LEO; \leo (wasysym) \DeclareTextCommand{\textleo}{PU}{\9046\114}%\* U+264C %\* \textleo -> \Leo (marvosym) % U+264D VIRGO; \virgo (wasysym) \DeclareTextCommand{\textvirgo}{PU}{\9046\115}%\* U+264D %\* \textvirgo -> \Virgo (marvosym) % U+264E LIBRA; \libra (wasysym) \DeclareTextCommand{\textlibra}{PU}{\9046\116}%\* U+264E %\* \textlibra -> \Libra (marvosym) % U+264F SCORPIO; \scorpio (wasysym)

```
19512 \DeclareTextCommand{\textscorpio}{PU}{\9046\117}%* U+264F
19513 %* \textscorpio -> \Scorpio (marvosym)
19514 % U+2650 SAGITTARIUS; \sagittarius (wasysym)
19515 \DeclareTextCommand{\textsagittarius}{PU}{\9046\120}%* U+2650
19516 %* \textsagittarius -> \Sagittarius (marvosym)
19517 % U+2651 CAPRICORN; \capricornus (wasysym)
19518 \DeclareTextCommand{\textcapricornus}{PU}{\9046\121}%* U+2651
19519 %* \textcapricornus -> \Capricorn (marvosym)
19520 % U+2652 AQUARIUS; \aquarius (wasysym)
19521 \DeclareTextCommand{\textaquarius}{PU}{\9046\122}%* U+2652
19522 %* \textaquarius -> \Aquarius (marvosym)
19523 % U+2653 PISCES; \pisces (wasysym)
19524 \DeclareTextCommand{\textpisces}{PU}{\9046\123}%* U+2653
19525 %* \textpisces -> \Pisces (marvosym)
19526 % U+2660 BLACK SPADE SUIT; spade, spadesuitblack; \spadesuit (LaTeX)
19527 \DeclareTextCommand{\textspadesuitblack}{PU}{\9046\140}% U+2660
19528 %* \textspadesuitblack -> \spadesuit (MnSymbol)
19529 % U+2661 WHITE HEART SUIT; heartsuitwhite; \heartsuit (LaTeX)
19530 \DeclareTextCommand{\textheartsuitwhite}{PU}{\9046\141}% U+2661
19531 %* \textheartsuitwhite -> \Heart (marvosym)
19532 %* \textheartsuitwhite -> \heartsuit (MnSymbol)
19533 % U+2662 WHITE DIAMOND SUIT; diamondsuitwhite; \diamondsuit (LaTeX)
19534 \DeclareTextCommand{\textdiamondsuitwhite}{PU}{\9046\142}% U+2662
19535 %* \textdiamondsuitwhite -> \diamondsuit (MnSymbol)
19536 % U+2663 BLACK CLUB SUIT; club, clubsuitblack; \clubsuit (LaTeX)
19537 \DeclareTextCommand{\textclubsuitblack}{PU}{\9046\143}% U+2663
19538 %* \textclubsuitblack -> \clubsuit (MnSymbol)
19539 % U+2664 WHITE SPADE SUIT; spadesuitwhite
19540 \DeclareTextCommand{\textspadesuitwhite}{PU}{\9046\144}% U+2664
19541 % U+2665 BLACK HEART SUIT; heartsuitblack, heart
19542 \DeclareTextCommand{\textheartsuitblack}{PU}{\9046\145}% U+2665
19543 % U+2666 BLACK DIAMOND SUIT; diamond
19544 \DeclareTextCommand{\textdiamondsuitblack}{PU}{\9046\146}% U+2666
19545 % U+2667 WHITE CLUB SUIT; clubsuitwhite
19546 \DeclareTextCommand{\textclubsuitwhite}{PU}{\9046\147}% U+2667
19547 % U+2669 QUARTER NOTE; quarternote; \quarternote (wasysym, arev)
19548 \DeclareTextCommand{\textquarternote}{PU}{\9046\151}%* U+2669
19549 % U+266A EIGHTH NOTE; musicalnote; \textmusicalnote (textcomp)
19550 \DeclareTextCommand{\textmusicalnote}{PU}{\9046\152}% U+266A
19551 %* \textmusicalnote -> \eighthnote (wasysym, arev)
19552 % U+266B BEAMED EIGHTH NOTES; eighthnotebeamed; \twonotes (wasysym)
19553 \DeclareTextCommand{\texttwonotes}{PU}{\9046\153}%* U+266B
19554 % U+266C BEAMED SIXTEENTH NOTES; beamedsixteenthnotes; \sixteenth-
    note (arev)
19555 \DeclareTextCommand{\textsixteenthnote}{PU}{\9046\154}%* U+266C
19556 % U+266D MUSIC FLAT SIGN; musicflatsign; \flat (LaTeX)
19557 \DeclareTextCommand{\textflat}{PU}{\9046\155}%* U+266D
19558 % U+266E MUSIC NATURAL SIGN; \natural (LaTeX)
19559 \DeclareTextCommand{\textnatural}{PU}{\9046\156}%* U+266E
19560 % U+266F MUSIC SHARP SIGN; musicsharpsign; \sharp (LaTeX)
19561 \DeclareTextCommand{\textsharp}{PU}{\9046\157}%* U+266F
19562 % U+2672 UNIVERSAL RECYCLING SYMBOL; \recycle (recycle)
19563 \DeclareTextCommand{\textrecycle}{PU}{\9046\162}%* U+2672
19564 %* \textrecycle -> \Recycling (marvosym)
19565 % U+267F WHEELCHAIR SYMBOL; \Wheelchair (marvosym)
19566 \DeclareTextCommand{\textWheelchair}{PU}{\9046\177}%* U+267F
19567 % U+2691 BLACK FLAG; \Flag (ifsym)
```

```
19568 \DeclareTextCommand{\textFlag}{PU}{\9046\221}%* U+2691
19569 %* \textFlag -> \VarFlag (ifsym)
19570 % U+2692 HAMMER AND PICK; \MineSign (marvosym)
19571 \DeclareTextCommand{\textMineSign}{PU}{\9046\222}%* U+2692
19572 % U+2694 CROSSED SWORDS; \dsmilitary (dictsym)
19573 \DeclareTextCommand{\textdsmilitary}{PU}{\9046\224}%* U+2694
19574 %* \textdsmilitary -> \textxswup (fourier)
19575 % U+2695 STAFF OF AESCULAPIUS; \dsmedical (dictsym)
19576 \DeclareTextCommand{\textdsmedical}{PU}{\9046\225}%* U+2695
19577 % U+2696 SCALES; \dsjuridical (dictsym)
19578 \DeclareTextCommand{\textdsjuridical}{PU}{\9046\226}%* U+2696
19579 % U+2697 ALEMBIC; \dschemical (dictsym)
19580 \DeclareTextCommand{\textdschemical}{PU}{\9046\227}%* U+2697
19581 % U+2698 FLOWER; \dsbiological (dictsym)
19582 \DeclareTextCommand{\textdsbiological}{PU}{\9046\230}%* U+2698
19583 % U+269A STAFF OF HERMES; \dscommercial (dictsym)
19584 \DeclareTextCommand{\textdscommercial}{PU}{\9046\232}%* U+269A
19585 % U+269D OUTLINED WHITE STAR; \manstar (manfnt)
19586 \DeclareTextCommand{\textmanstar}{PU}{\9046\235}%* U+269D
19587 % U+26A0 WARNING SIGN; \danger (fourier)
19588 \DeclareTextCommand{\textdanger}{PU}{\9046\240}%* U+26A0
19589 % U+26A2 DOUBLED FEMALE SIGN; \FemaleFemale (marvosym)
19590 \DeclareTextCommand{\textFemaleFemale}{PU}{\9046\242}%* U+26A2
19591 % U+26A3 DOUBLED MALE SIGN; \MaleMale (marvosym)
19592 \DeclareTextCommand{\textMaleMale}{PU}{\9046\243}%* U+26A3
19593 % U+26A4 INTERLOCKED FEMALE AND MALE SIGN; \FemaleMale (mar-
    vosym)
19594 \DeclareTextCommand{\textFemaleMale}{PU}{\9046\244}%* U+26A4
19595 % U+26A5 MALE AND FEMALE SIGN; \Hermaphrodite (marvosym)
19596 \DeclareTextCommand{\textHermaphrodite}{PU}{\9046\245}%* U+26A5
19597 % U+26AA MEDIUM WHITE CIRCLE; \Neural (marvosym)
19598 \DeclareTextCommand{\textNeutral}{PU}{\9046\252}%* U+26AA
19599 % U+26AD MARRIAGE SYMBOL
19600 \DeclareTextCommand{\textmarried}{PU}{\9046\255}% U+26AD
19601 % U+26AE DIVORCE SYMBOL
19602 \DeclareTextCommand{\textdivorced}{PU}{\9046\256}% U+26AE
19603 % U+26B2 NEUTER; \textuncrfemale (tipx)
19604 \DeclareTextCommand{\textPUuncrfemale}{PU}{\9046\262}% U+26B2
19605 %* \textPUuncrfemale -> \textuncrfemale (tipx)
19606 % U+26B9 SEXTILE; \hexstar (wasysym)
19607 \DeclareTextCommand{\texthexstar}{PU}{\9046\271}%* U+26B9
19608 % U+26BD SOCCER BALL; \Football (marvosym)
19609 \DeclareTextCommand{\textSoccerBall}{PU}{\9046\275}% U+26BD
19610 %* \textSoccerBall -> \Football (marvosym)
19611 % U+26C5 SUN BEHIND CLOUD; \SunCloud (ifsym)
19612 \DeclareTextCommand{\textSunCload}{PU}{\9046\305}%* U+26C5
19613 % U+26C6 RAIN; \Rain (ifsym)
19614 \DeclareTextCommand{\textRain}{PU}{\9046\306}%* U+26C6
19615 % U+26D4 NO ENTRY; \noway (fourier)
19616 \DeclareTextCommand{\textnoway}{PU}{\9046\324}%* U+26D4
19617 % U+26F0 MOUNTAIN; \Mountain (ifsym)
19618 \DeclareTextCommand{\textMountain}{PU}{\9046\360}%* U+26F0
19619 % U+26FA TENT; \Tent (ifsym)
19620 \DeclareTextCommand{\textTent}{PU}{\9046\372}%* U+26FA
```
# **51.2.30 Dingbats: U+2700 to U+27BF**

% U+2701 UPPER BLADE SCISSORS; \ScissorRightBrokenBottom (bbding)

 \DeclareTextCommand{\textScissorRightBrokenBottom}{PU}{\9047\001}% U+2701 %\* \textScissorRightBrokenBottom -> \CutLeft (marvosym) %\* \textScissorRightBrokenBottom -> \Cutright (marvosym) % U+2702 BLACK SCISSORS; \ScissorRight (bbding) \DeclareTextCommand{\textScissorRight}{PU}{\9047\002}%\* U+2702 %\* \textScissorRight -> \RightScissors (marvosym) %\* \textScissorRight -> \Leftscissors (marvosym) % U+2703 LOWER BLADE SCISSORS; \ScissorRightBrokenTop (bbding) \DeclareTextCommand{\textScissorRightBrokenTop}{PU}{\9047\003}%\* U+2703 % U+2704 WHITE SCISSORS; \ScissorHollowRight (bbding) \DeclareTextCommand{\textScissorHollowRight}{PU}{\9047\004}%\* U+2704 % U+2706 TELEPHONE LOCATION SIGN; \PhoneHandset (bbding) \DeclareTextCommand{\textPhoneHandset}{PU}{\9047\006}%\* U+2706 % U+2707 TAPE DRIVE; \Tape (bbding) \DeclareTextCommand{\textTape}{PU}{\9047\007}%\* U+2707 % U+2708 AIRPLANE; \Plane (bbding) \DeclareTextCommand{\textPlane}{PU}{\9047\010}%\* U+2708 % U+2709 ENVELOPE; \Envelope (bbding), \DeclareTextCommand{\textEnvelope}{PU}{\9047\011}%\* U+2709 %\* \textEnvelope -> \Letter (marvosym) % U+270C VICTORY HAND; \Peace (bbding) \DeclareTextCommand{\textPeace}{PU}{\9047\014}%\* U+270C % U+270D WRITING HAND; \WritingHand (marvosym) \DeclareTextCommand{\textWritingHand}{PU}{\9047\015}%\* U+270D %\* \textWritingHand -> \Writinghand (marvosym) % U+270E LOWER RIGHT PENCIL; \PencilRightDown (bbding) \DeclareTextCommand{\textPencilRightDown}{PU}{\9047\016}%\* U+270E % U+270F PENCIL; \PencilRight (bbding) \DeclareTextCommand{\textPencilRight}{PU}{\9047\017}%\* U+270F % U+2710 UPPER RIGHT PENCIL; \PencilRightUp (bbding) \DeclareTextCommand{\textPencilRightUp}{PU}{\9047\020}%\* U+2710 % U+2711 WHITE NIB; \NibRight (bbding) \DeclareTextCommand{\textNibRight}{PU}{\9047\021}%\* U+2711 % U+2712 BLACK NIB; \NibSolidRight (bbding) \DeclareTextCommand{\textNibSolidRight}{PU}{\9047\022}%\* U+2712 % U+2713 CHECK MARK; checkmark; \Checkmark (bbding) \DeclareTextCommand{\textCheckmark}{PU}{\9047\023}%\* U+2713 %\* \textCheckmark -> \checkmark (MnSymbol) % U+2714 HEAVY CHECK MARK; \CheckmarkBold (bbding) \DeclareTextCommand{\textCheckmarkBold}{PU}{\9047\024}%\* U+2714 % U+2715 MULTIPLICATION X; \XSolid (bbding) \DeclareTextCommand{\textXSolid}{PU}{\9047\025}%\* U+2715 % U+2716 HEAVY MULTIPLICATION X; \XSolidBold (bbding) \DeclareTextCommand{\textXSolidBold}{PU}{\9047\026}%\* U+2716 % U+2717 BALLOT X; \XSolidBrush (bbding) \DeclareTextCommand{\textXSolidBrush}{PU}{\9047\027}%\* U+2717 % U+2719 OUTLINED GREEK CROSS; \PlusOutline (bbding) \DeclareTextCommand{\textPlusOutline}{PU}{\9047\031}%\* U+2719 % U+271A HEAVY GREEK CROSS; \Plus (bbding) \DeclareTextCommand{\textPlus}{PU}{\9047\032}%\* U+271A % U+271B OPEN CENTRE CROSS; \PlusThinCenterOpen (bbding) \DeclareTextCommand{\textPlusThinCenterOpen}{PU}{\9047\033}%\* U+271B % U+271C HEAVY OPEN CENTRE CROSS; \PlusCenterOpen (bbding) \DeclareTextCommand{\textPlusCenterOpen}{PU}{\9047\034}%\* U+271C % U+271D LATIN CROSS; \Cross (bbding) \DeclareTextCommand{\textCross}{PU}{\9047\035}%\* U+271D % U+271E SHADOWED WHITE LATIN CROSS; \CrossOpenShadow (bbding)

```
19679 \DeclareTextCommand{\textCrossOpenShadow}{PU}{\9047\036}%* U+271E
19680 % U+271F OUTLINED LATIN CROSS; \CrossOutline (bbding)
19681 \DeclareTextCommand{\textCrossOutline}{PU}{\9047\037}%* U+271F
19682 % U+2720 MALTESE CROSS; \CrossMaltese (bbding)
19683 \DeclareTextCommand{\textCrossMaltese}{PU}{\9047\040}%* U+2720
19684 % U+2721 STAR OF DAVID; \DavidStar (bbding)
19685 \DeclareTextCommand{\textDavidStar}{PU}{\9047\041}%* U+2721
19686 %* \textDavidStar -> \davidstar (wasysym)
19687 % U+2722 FOUR TEARDROP-SPOKED ASTERISK; \FourAsterisk (bbding)
19688 \DeclareTextCommand{\textFourAsterisk}{PU}{\9047\042}%* U+2722
19689 % U+2723 FOUR BALLOON-SPOKED ASTERISK; \JackStar (bbding)
19690 \DeclareTextCommand{\textJackStar}{PU}{\9047\043}%* U+2723
19691 % U+2724 HEAVY FOUR BALLOON-SPOKED ASTERISK; \JackStarBold (bb-
    ding)
19692 \DeclareTextCommand{\textJackStarBold}{PU}{\9047\044}%* U+2724
19693 % U+2725 FOUR CLUB-SPOKED ASTERISK; \CrossClowerTips (bbding)
19694 \DeclareTextCommand{\textClowerTips}{PU}{\9047\045}%* U+2725
19695 % U+2726 BLACK FOUR POINTED STAR; \FourStar (bbding)
19696 \DeclareTextCommand{\textFourStar}{PU}{\9047\046}%* U+2726
19697 % U+2727 WHITE FOUR POINTED STAR; \FourStarOpen (bbding)
19698 \DeclareTextCommand{\textFourStarOpen}{PU}{\9047\047}%* U+2727
19699 % U+272A CIRCLED WHITE STAR; \FiveStarOpenCircled (bbding)
19700 \DeclareTextCommand{\textFiveStarOpenCircled}{PU}{\9047\052}%* U+272A
19701 % U+272B OPEN CENTRE BLACK STAR; \FiveStarCenterOpen (bbding)
19702 \DeclareTextCommand{\textFiveStarCenterOpen}{PU}{\9047\053}%* U+272B
19703 % U+272C BLACK CENTRE WHITE STAR; \FiveStarOpenDotted (bbding)
19704 \DeclareTextCommand{\textFiveStarOpenDotted}{PU}{\9047\054}%* U+272C
19705 % U+272D OUTLINED BLACK STAR; \FiveStarOutline (bbding)
19706 \DeclareTextCommand{\textFiveStarOutline}{PU}{\9047\055}%* U+272D
19707 % U+272E HEAVY OUTLINED BLACK STAR; \FiveStarOutlineHeavy (bbding)
19708 \DeclareTextCommand{\textFiveStarOutlineHeavy}{PU}{\9047\056}%* U+272E
19709 % U+272F PINWHEEL STAR; \FiveStarConvex (bbding)
19710 \DeclareTextCommand{\textFiveStarConvex}{PU}{\9047\057}%* U+272F
19711 % U+2730 SHADOWED WHITE STAR; \FiveStarShadow (bbding)
19712 \DeclareTextCommand{\textFiveStarShadow}{PU}{\9047\060}%* U+2730
19713 % U+2731 HEAVY ASTERISK; \AsteriskBold (bbding)
19714 \DeclareTextCommand{\textAsteriskBold}{PU}{\9047\061}%* U+2731
19715 % U+2732 OPEN CENTRE ASTERISK; \AsteriskCenterOpen (bbding)
19716 \DeclareTextCommand{\textAsteriskCenterOpen}{PU}{\9047\062}%* U+2732
19717 % U+2734 EIGHT POINTED BLACK STAR; \EightStarTaper (bbding)
19718 \DeclareTextCommand{\textEightStarTaper}{PU}{\9047\064}%* U+2734
19719 % U+2735 EIGHT POINTED PINWHEEL STAR; \EightStarConvex (bbding)
19720 \DeclareTextCommand{\textEightStarConvex}{PU}{\9047\065}%* U+2735
19721 % U+2736 SIX POINTED BLACK STAR; \SixStar (bbding)
19722 \DeclareTextCommand{\textSixStar}{PU}{\9047\066}%* U+2736
19723 % U+2737 EIGHT POINTED RECTILINEAR BLACK STAR; \EightStar (bbd-
    ing)
19724 \DeclareTextCommand{\textEightStar}{PU}{\9047\067}%* U+2737
19725 % U+2738 HEAVY EIGHT POINTED RECTILINEAR BLACK STAR; \Eight-
    StarBold (bbding)
19726 \DeclareTextCommand{\textEightStarBold}{PU}{\9047\070}%* U+2738
19727 % U+2739 TWELVE POINTED BLACK STAR; \TwelveStar (bbding)
19728 \DeclareTextCommand{\textTwelveStar}{PU}{\9047\071}%* U+2739
19729 % U+273A SIXTEEN POINTED ASTERISK; \SixteenStarLight (bbding)
```
\DeclareTextCommand{\textSixteenStarLight}{PU}{\9047\072}%\* U+273A

 % U+273B TEARDROP-SPOKED ASTERISK; \SixFlowerPetalRemoved (bbding)

 \DeclareTextCommand{\textSixFlowerPetalRemoved}{PU}{\9047\073}%\* U+273B % U+273C OPEN CENTRE TEARDROP-SPOKED ASTERISK;

% \SixFlowerOpenCenter (bbding)

\DeclareTextCommand{\textSixFlowerOpenCenter}{PU}{\9047\074}%\* U+273C

% U+273D HEAVY TEARDROP-SPOKED ASTERISK; \Asterisk (bbding)

\DeclareTextCommand{\textAsterisk}{PU}{\9047\075}%\* U+273D

 % U+273E SIX PETALLED BLACK AND WHITE FLORETTE; \SixFlowerAlternate (bbding)

- \DeclareTextCommand{\textSixFlowerAlternate}{PU}{\9047\076}%\* U+273E % U+273F BLACK FLORETTE; \FiveFlowerPetal (bbding)
- \DeclareTextCommand{\textFiveFlowerPetal}{PU}{\9047\077}%\* U+273F
- % U+2740 WHITE FLORETTE; \FiveFlowerOpen (bbding)
- \DeclareTextCommand{\textFiveFlowerOpen}{PU}{\9047\100}%\* U+2740

 % U+2741 EIGHT PETALLED OUTLINED BLACK FLORETTE; \EightFlowerPetal (bbding)

- \DeclareTextCommand{\textEightFlowerPetal}{PU}{\9047\101}%\* U+2741
- % U+2742 CIRCLED OPEN CENTRE EIGHT POINTED STAR; \SunshineOpenCircled (bbding)

\DeclareTextCommand{\textSunshineOpenCircled}{PU}{\9047\102}%\* U+2742

 % U+2743 HEAVY TEARDROP-SPOKED PINWHEEL ASTERISK; \SixFlowerAltPetal (bbding)

 \DeclareTextCommand{\textSixFlowerAltPetal}{PU}{\9047\103}%\* U+2743 % U+2744 SNOWFLAKE; \SnowflakeChevron (bbding)

\DeclareTextCommand{\textSnowflakeChevron}{PU}{\9047\104}%\* U+2744

% U+2745 TIGHT TRIFOLIATE SNOWFLAKE; \Snowflake (bbding)

\DeclareTextCommand{\textSnowflake}{PU}{\9047\105}%\* U+2745

% U+2746 HEAVY CHEVRON SNOWFLAKE; \SnowflakeChevronBold (bbding)

 \DeclareTextCommand{\textSnowflakeChevronBold}{PU}{\9047\106}%\* U+2746 % U+2747 SPARKLE; \Sparkle (bbding)

\DeclareTextCommand{\textSparkle}{PU}{\9047\107}%\* U+2747

% U+2748 HEAVY SPARKLE; \SparkleBold (bbding)

\DeclareTextCommand{\textSparkleBold}{PU}{\9047\110}%\* U+2748

% U+2749 BALLOON-SPOKED ASTERISK; \AsteriskRoundedEnds (bbding)

\DeclareTextCommand{\textAsteriskRoundedEnds}{PU}{\9047\111}%\* U+2749

% U+274A EIGHT TEARDROP-SPOKED PROPELLER ASTERISK;

% \EightFlowerPetalRemoved (bbding)

 \DeclareTextCommand{\textEightFlowerPetalRemoved}{PU}{\9047\112}%\* U+274A % U+274B HEAVY EIGHT TEARDROP-SPOKED PROPELLER ASTERISK; % \EightAsterisk (bbding)

\DeclareTextCommand{\textEightAsterisk}{PU}{\9047\113}%\* U+274B

% U+274D SHADOWED WHITE CIRCLE; \CircleShadow (bbding)

\DeclareTextCommand{\textCircleShadow}{PU}{\9047\115}%\* U+274D

% U+274F LOWER RIGHT DROP-SHADOWED WHITE SQUARE;

% \SquareShadowBottomRight (bbding)

\DeclareTextCommand{\textSquareShadowBottomRight}{PU}{\9047\117}%\* U+274F

% U+2750 UPPER RIGHT DROP-SHADOWED WHITE SQUARE;

% \SquareShadowTopRight (bbding)

\DeclareTextCommand{\textSquareTopRight}{PU}{\9047\120}%\* U+2750

% U+2751 LOWER RIGHT SHADOWED WHITE SQUARE;

% \SquareCastShadowBottomRight (bbding)

 \DeclareTextCommand{\textSquareCastShadowBottomRight}{PU}{\9047\121}%\* U+2751 % U+2752 UPPER RIGHT SHADOWED WHITE SQUARE;

% \SquareCastShadowTopRight (bbding)

\DeclareTextCommand{\textSquareCastShadowTopRight}{PU}{\9047\122}%\* U+2752

 % U+2756 BLACK DIAMOND MINUS WHITE X; \OrnamentDiamandSolid (bbding)

\DeclareTextCommand{\textDiamandSolid}{PU}{\9047\126}%\* U+2756

 % U+2758 LIGHT VERTICAL BAR; \RectangleThin (bbding) \DeclareTextCommand{\textRectangleThin}{PU}{\9047\130}%\* U+2758 % U+2759 MEDIUM VERTICAL BAR; \Rectangle (bbding) \DeclareTextCommand{\textRectangle}{PU}{\9047\131}%\* U+2759 % U+275A HEAVY VERTICAL BAR; \RectangleBold (bbding) \DeclareTextCommand{\textRectangleBold}{PU}{\9047\132}%\* U+275A

#### **51.2.31 Miscellaneous Mathematical Symbols-A: U+27C0 to U+27EF**

 % U+27C2 PERPENDICULAR; perpendicular; \perp (LaTeX) \DeclareTextCommand{\textperp}{PU}{\9047\302}%\* U+27C2 % \notperp (mathabx) \DeclareTextCommand{\textnotperp}{PU}{\9047\302\83\070}%\* U+27C2 U+0338 % U+27C7 OR WITH DOT INSIDE; \veedot (MnSymbol) \DeclareTextCommand{\textveedot}{PU}{\9047\307}%\* U+27C7 % U+27D1 AND WITH DOT; \wedgedot (MnSymbol) \DeclareTextCommand{\textwedgedot}{PU}{\9047\321}%\* U+27D1 % U+27DC LEFT MULTIMAP; \leftspoon (MnSymbol) \DeclareTextCommand{\textleftspoon}{PU}{\9047\334}%\* U+27DC % U+27E6 MATHEMATICAL LEFT WHITE SQUARE BRACKET \DeclareTextCommand{\textlbrackdbl}{PU}{\9047\346}%\* U+27E6 %\* \textlbrackdbl -> \llbracket (stmaryrd) % U+27E7 MATHEMATICAL RIGHT WHITE SQUARE BRACKET \DeclareTextCommand{\textrbrackdbl}{PU}{\9047\347}%\* U+27E7 %\* \textrbrackdbl -> \rrbracket (stmaryrd)

#### **51.2.32 Supplemental Arrows-A: U+27F0 to U+27FF**

% U+27F2 ANTICLOCKWISE GAPPED CIRCLE ARROW;

- % \circlearrowleft (AmS) \DeclareTextCommand{\textcirclearrowleft}{PU}{\9047\362}%\* U+27F2 % U+27F3 CLOCKWISE GAPPED CIRCLE ARROW; \circlearrowright (AmS) \DeclareTextCommand{\textcirclearrowright}{PU}{\9047\363}%\* U+27F3 % U+27F5 LONG LEFTWARDS ARROW; \longleftarrow (AmS) \DeclareTextCommand{\textlongleftarrow}{PU}{\9047\365}%\* U+27F5 % U+27F6 LONG RIGHTWARDS ARROW; \longrightarrow (AmS) \DeclareTextCommand{\textlongrightarrow}{PU}{\9047\366}%\* U+27F6 % U+27F7 LONG LEFT RIGHT ARROW; \longleftrightarrow (AmS) \DeclareTextCommand{\textlongleftrightarrow}{PU}{\9047\367}%\* U+27F7 % U+27F8 LONG LEFTWARDS DOUBLE ARROW; \Longleftarrow (AmS) \DeclareTextCommand{\textLongleftarrow}{PU}{\9047\370}%\* U+27F8 % U+27F9 LONG RIGHTWARDS DOUBLE ARROW; \Longrightarrow (AmS) \DeclareTextCommand{\textLongrightarrow}{PU}{\9047\371}%\* U+27F9 % U+27FA LONG LEFT RIGHT DOUBLE ARROW; \Longleftrightarrow (AmS) \DeclareTextCommand{\textLongleftrightarrow}{PU}{\9047\372}%\* U+27FA % U+27FC LONG RIGHTWARDS ARROW FROM BAR; \longmapsto (AmS) \DeclareTextCommand{\textlongmapsto}{PU}{\9047\374}%\* U+27FC % U+27FD LONG LEFTWARDS DOUBLE ARROW FROM BAR; \Longmapsfrom (stmaryrd)
- \DeclareTextCommand{\textLongmapsfrom}{PU}{\9047\375}%\* U+27FD

 % U+27FE LONG RIGHTWARDS DOUBLE ARROW FROM BAR; \Longmapsto (stmaryrd)

\DeclareTextCommand{\textLongmapsto}{PU}{\9047\376}%\* U+27FE

## **51.2.33 Supplemental Arrows-B: U+2900 to U+297F**

19829 % U+2921 NORTH WEST AND SOUTH EAST ARROW; \nwsearrow (MnSymbol)

\DeclareTextCommand{\textnwsearrow}{PU}{\9051\041}%\* U+2921

 % U+2922 NORTH EAST AND SOUTH WEST ARROW; \neswarrow (MnSymbol)

\DeclareTextCommand{\textneswarrow}{PU}{\9051\042}%\* U+2922

% U+2923 NORTH WEST ARROW WITH HOOK; \lhooknwarrow (MnSymbol)

- \DeclareTextCommand{\textlhooknwarrow}{PU}{\9051\043}%\* U+2923
- % U+2924 NORTH EAST ARROW WITH HOOK; \rhooknearrow (MnSymbol)
- \DeclareTextCommand{\textrhooknearrow}{PU}{\9051\044}%\* U+2924
- % U+2925 SOUTH EAST ARROW WITH HOOK; \lhooksearrow (MnSymbol)
- \DeclareTextCommand{\textlhooksearrow}{PU}{\9051\045}%\* U+2925 % U+2926 SOUTH WEST ARROW WITH HOOK; \rhookswarrow (MnSymbol)
- \DeclareTextCommand{\textrhookswarrow}{PU}{\9051\046}%\* U+2926
- % U+2933 WAVE ARROW POINTING DIRECTLY RIGHT; \leadsto (wasysym)
- \DeclareTextCommand{\textleadsto}{PU}{\9051\063}%\* U+2933

 % U+2934 ARROW POINTING RIGHTWARDS THEN CURVING UPWARDS; % \rcurvearrowne (MnSymbol)

\DeclareTextCommand{\textrcurvearrowne}{PU}{\9051\064}%\* U+2934

- % U+2935 ARROW POINTING RIGHTWARDS THEN CURVING DOWN-WARDS;
- % \lcurvearrowse (MnSymbol)
- \DeclareTextCommand{\textlcurvearrowse}{PU}{\9051\065}%\* U+2935
- % U+2936 ARROW POINTING DOWNWARDS THEN CURVING LEFT-WARDS;
- % \lcurvearrowsw (MnSymbol)
- \DeclareTextCommand{\textlcurvearrowsw}{PU}{\9051\066}%\* U+2936
- % U+2937 ARROW POINTING DOWNWARDS THEN CURVING RIGHT-WARDS;
- % \rcurvearrowse (MnSymbol)
- \DeclareTextCommand{\textrcurvearrowse}{PU}{\9051\067}%\* U+2937
- % U+2938 RIGHT-SIDE ARC CLOCKWISE ARROW; \lcurvearrowdown (Mn-Symbol)
- \DeclareTextCommand{\textlcurvearrowdown}{PU}{\9051\070}%\* U+2938
- %\* \textlcurvearrowdown -> \RightTorque (marvosym)
- %\* \textlcurvearrowdown -> \Righttorque (marvosym)
- % U+2939 LEFT-SIDE ARC ANTICLOCKWISE ARROW;
- % \rcurvearrowdown (MnSymbol)
- \DeclareTextCommand{\textrcurvearrowdown}{PU}{\9051\071}%\* U+2939
- %\* \textrcurvearrowdown -> \LeftTorque (marvosym)
- %\* \textrcurvearrowdown -> \Lefttorque (marvosym)
- % U+293A TOP ARC ANTICLOCKWISE ARROW; \rcurvearrowleft (MnSymbol)

\DeclareTextCommand{\textrcurvearrowleft}{PU}{\9051\072}%\* U+293A

- % U+293B BOTTOM ARC ANTICLOCKWISE ARROW;
- % \rcurvearrowright (MnSymbol)
- \DeclareTextCommand{\textrcurvearrowright}{PU}{\9051\073}%\* U+293B
- % U+294A LEFT BARB UP RIGHT BARB DOWN HARPOON; \leftrightharpoon (mathabx)
- \DeclareTextCommand{\textleftrightharpoon}{PU}{\9051\112}%\* U+294A
- % U+294B LEFT BARB DOWN RIGHT BARB UP HARPOON; \rightleftharpoon (mathabx)
- \DeclareTextCommand{\textrightleftharpoon}{PU}{\9051\113}%\* U+294B

% U+294C UP BARB RIGHT DOWN BARB LEFT HARPOON;

% \updownharpoonrightleft (MnSymbol)

- \DeclareTextCommand{\textupdownharpoonrightleft}{PU}{\9051\114}%\* U+294C
- % U+294D UP BARB LEFT DOWN BARB RIGHT HARPOON;
- % \updownharpoonleftright (MnSymbol)
- \DeclareTextCommand{\textupdownharpoonleftright}{PU}{\9051\115}%\* U+294D % U+2962 LEFTWARDS HARPOON WITH BARB UP ABOVE LEFTWARDS

% HARPOON WITH BARB DOWN; \leftleftharpoons (mathabx)

\DeclareTextCommand{\textleftleftharpoons}{PU}{\9051\142}%\* U+2962

% U+2963 UPWARDS HARPOON WITH BARB LEFT BESIDE UPWARDS

% HARPOON WITH BARB RIGHT; \upupharpoons (mathabx)

\DeclareTextCommand{\textupupharpoons}{PU}{\9051\143}%\* U+2963

 % U+2964 RIGHTWARDS HARPOON WITH BARB UP ABOVE RIGHT-WARDS HARPOON

% WITH BARB DOWN; \rightrightharpoons (mathabx)

 \DeclareTextCommand{\textrightrightharpoons}{PU}{\9051\144}%\* U+2964 % U+2965 DOWNWARDS HARPOON WITH BARB LEFT BESIDE DOWN-

WARDS HARPOON

% WITH BARB RIGHT; \downdownharpoons (mathabx)

 \DeclareTextCommand{\textdowndownharpoons}{PU}{\9051\145}%\* U+2965 % U+296A LEFTWARDS HARPOON WITH BARB UP ABOVE LONG DASH;

% \leftbarharpoon (mathabx)

\DeclareTextCommand{\textleftbarharpoon}{PU}{\9051\152}%\* U+296A

 % U+296B LEFTWARDS HARPOON WITH BARB DOWN BELOW % LONG DASH; \barleftharpoon (mathabx)

\DeclareTextCommand{\textbarleftharpoon}{PU}{\9051\153}%\* U+296B

- % U+296C RIGHTWARDS HARPOON WITH BARB UP ABOVE
- % LONG DASH; \rightbarharpoon (mathabx)

\DeclareTextCommand{\textrightbarharpoon}{PU}{\9051\154}%\* U+296C

 % U+296D RIGHTWARDS HARPOON WITH BARB DOWN BELOW % LONG DASH; \barrightharpoon (mathabx)

\DeclareTextCommand{\textbarrightharpoon}{PU}{\9051\155}%\* U+296D

 % U+296E UPWARDS HARPOON WITH BARB LEFT BESIDE DOWN-WARDS HARPOON

% WITH BARB RIGHT; \updownharpoons (mathabx)

\DeclareTextCommand{\textupdownharpoons}{PU}{\9051\156}%\* U+296E

 % U+296F DOWNWARDS HARPOON WITH BARB LEFT BESIDE UP-WARDS HARPOON

% WITH BARB RIGHT; \downupharpoons (mathabx)

 \DeclareTextCommand{\textdownupharpoons}{PU}{\9051\157}%\* U+296F % U+297F DOWN FISH TAIL

\DeclareTextCommand{\textmoo}{PU}{\9051\177\83\066}%\* U+297F U+0336

## **51.2.34 Miscellaneous Mathematical Symbols-B: U+2980 to U+29FF**

 % U+2987 Z NOTATION LEFT IMAGE BRACKET; \llparenthesis (stmaryrd) \DeclareTextCommand{\textllparenthesis}{PU}{\9051\207}%\* U+2987 % U+2988 Z NOTATION RIGHT IMAGE BRACKET; \rrparenthesis (stmaryrd) \DeclareTextCommand{\textrrparenthesis}{PU}{\9051\210}%\* U+2988 % U+29B0 REVERSED EMPTY SET; \invdiameter (wasysym) \DeclareTextCommand{\textinvdiameter}{PU}{\9051\260}%\* U+29B0 % U+29B6 CIRCLED VERTICAL BAR; \obar (stmaryrd) \DeclareTextCommand{\textobar}{PU}{\9051\266}%\* U+29B6 %\* \textobar -> \textvarobar (stmaryrd) % U+29B8 CIRCLED REVERSE SOLIDUS; \obslash (stmaryrd) \DeclareTextCommand{\textobslash}{PU}{\9051\270}%\* U+29B8 %\* \textobslash -> \circledbslash (txfonts/pxfonts) %\* \textobslash -> \obackslash (mathabx) %\* \textobslash -> \varobslash (stmaryrd) % U+29BA CIRCLE DIVIDED BY HORIZONTAL BAR AND TOP HALF % DIVIDED BY VERTICAL BAR; \obot (mathabx) \DeclareTextCommand{\textobot}{PU}{\9051\272}%\* U+29BA %\* \textobot -> \odplus (ulsy) % U+29BB CIRCLE WITH SUPERIMPOSED X; \NoChemicalCleaning (marvosym)

```
19930 \DeclareTextCommand{\textNoChemicalCleaning}{PU}{\9051\273}%* U+29BB
19931 % U+29C0 CIRCLED LESS-THAN; \olessthan (stmaryrd)
19932 \DeclareTextCommand{\textolessthan}{PU}{\9051\300}%* U+29C0
19933 %* \textolessthan -> \varolessthan (stmaryrd)
19934 % U+29C1 CIRCLED GREATER-THAN; \ogreaterthan (stmaryrd)
19935 \DeclareTextCommand{\textogreaterthan}{PU}{\9051\301}%* U+29C1
19936 %* \textogreaterthan -> \varogreaterthan (stmaryrd)
19937 % U+29C4 SQUARED RISING DIAGONAL SLASH; \boxslash (mathabx, stmaryrd)
19938 \DeclareTextCommand{\textboxslash}{PU}{\9051\304}%* U+29C4
19939 % U+29C5 SQUARED FALLING DIAGONAL SLASH; \boxbslash (stmaryrd)
19940 \DeclareTextCommand{\textboxbslash}{PU}{\9051\305}%* U+29C5
19941 % U+29C6 SQUARED ASTERISK; \boxast (stmaryrd)
19942 \DeclareTextCommand{\textboxast}{PU}{\9051\306}%* U+29C6
19943 % U+29C7 SQUARED SMALL CIRCLE; \boxcircle (stmaryrd)
19944 \DeclareTextCommand{\textboxcircle}{PU}{\9051\307}%* U+29C7
19945 % U+29C8 SQUARED SQUARE; \boxbox (stmaryrd)
19946 \DeclareTextCommand{\textboxbox}{PU}{\9051\310}%* U+29C8
19947 % U+29D3 BLACK BOWTIE; \Valve (marvosym)
19948 \DeclareTextCommand{\textValve}{PU}{\9051\323}%* U+29D3
19949 % U+29DF DOUBLE-ENDED MULTIMAP; \multimapboth (txfonts/pxfonts)
19950 \DeclareTextCommand{\textmultimapboth}{PU}{\9051\337}%* U+29DF
19951 % U+29E2 SHUFFLE PRODUCT; \shuffle (shuffle)
19952 \DeclareTextCommand{\textshuffle}{PU}{\9051\342}%* U+29E2
```
#### **51.2.35 Supplemental Mathematical Operators: U+2A00 to U+2AFF**

 % U+2A04 N-ARY UNION OPERATOR WITH PLUS; \uplus (LaTeX) \DeclareTextCommand{\textuplus}{PU}{\9052\004}%\* U+2A04 % U+2A07 TWO LOGICAL AND OPERATOR; \bigdoublewedge (MnSymbol) \DeclareTextCommand{\textbigdoublewedge}{PU}{\9052\007}%\* U+2A07 % U+2A08 TWO LOGICAL OR OPERATOR; \bigdoublevee (MnSymbol) \DeclareTextCommand{\textbigdoublevee}{PU}{\9052\010}%\* U+2A08 % U+2A1D JOIN; \Join (latexsym, amsfonts, amssymb, mathabx, txfonts, % pxfonts, wasysym) \DeclareTextCommand{\textJoin}{PU}{\9052\035}%\* U+2A1D % U+2A1F Z NOTATION SCHEMA COMPOSITION; \fatsemi (stmaryrd) \DeclareTextCommand{\textfatsemi}{PU}{\9052\037}%\* U+2A1F % U+2A22 PLUS SIGN WITH SMALL CIRCLE ABOVE; \circplus (mathabx) \DeclareTextCommand{\textcircplus}{PU}{\9052\042}%\* U+2A22 % U+2A2A MINUS SIGN WITH DOT BELOW; \minusdot (MnSymbol) \DeclareTextCommand{\textminusdot}{PU}{\9052\052}%\* U+2A2A %\* \textminusdot -> \divdot (mathabx) % U+2A30 MULTIPLICATION SIGN WITH DOT ABOVE; \dottimes (mathabx) \DeclareTextCommand{\textdottimes}{PU}{\9052\060}%\* U+2A30 % U+2A32 SEMIDIRECT PRODUCT WITH BOTTOM CLOSED; % \dtimes (mathdesign) \DeclareTextCommand{\textdtimes}{PU}{\9052\062}%\* U+2A32 % U+2A38 CIRCLED DIVISION SIGN; \odiv (mathabx) \DeclareTextCommand{\textodiv}{PU}{\9052\070}%\* U+2A38 % U+2A3C INTERIOR PRODUCT; \invneg (MnSymbol) \DeclareTextCommand{\textinvneg}{PU}{\9052\074}%\* U+2A3C % U+2A4E DOUBLE SQUARE INTERSECTION; \sqdoublecap (mathabx) \DeclareTextCommand{\textsqdoublecap}{PU}{\9052\116}%\* U+2A4E %\* \textsqdoublecap -> \doublesqcap (MnSymbol) % U+2A40 INTERSECTION WITH DOT; \capdot (MnSymbol) \DeclareTextCommand{\textcapdot}{PU}{\9052\100}%\* U+2A40 % U+2A4F DOUBLE SQUARE UNION; \sqdoublecup (mathabx)

 \DeclareTextCommand{\textsqdoublecup}{PU}{\9052\117}%\* U+2A4F %\* \textsqdoublecup -> \doublesqcup (MnSymbol) % U+2A55 TWO INTERSECTING LOGICAL AND; \doublewedge (MnSymbol) \DeclareTextCommand{\textdoublewedge}{PU}{\9052\125}%\* U+2A55 % U+2A56 TWO INTERSECTING LOGICAL OR; \doublevee (MnSymbol \DeclareTextCommand{\textdoublevee}{PU}{\9052\126}%\* U+2A56 %\* \textdoublevee -> \merge (stmaryrd) % U+2A5E LOGICAL AND WITH DOUBLE OVERBAR; % \doublebarwedge (AmS) \DeclareTextCommand{\textdoublebarwedge}{PU}{\9052\136}%\* U+2A5E % U+2A63 LOGICAL OR WITH DOUBLE UNDERBAR; % \veedoublebar (mahtabx) \DeclareTextCommand{\textveedoublebar}{PU}{\9052\143}%\* U+2A63 % U+2A66 EQUALS SIGN WITH DOT BELOW; \eqdot (MnSymbol) \DeclareTextCommand{\texteqdot}{PU}{\9052\146}%\* U+2A66 % \neqdot (MnSymbol) \DeclareTextCommand{\textneqdot}{PU}{\9052\146\83\070}%\* U+2A66 U+0338 % U+2A74 DOUBLE COLON EQUAL; \coloncolonequals (colonequals) \DeclareTextCommand{\textcoloncolonequals}{PU}{\9052\164}%\* U+2A74 % U+2A7D LESS-THAN OR SLANTED EQUAL TO; \leqslant (AmS) \DeclareTextCommand{\textleqslant}{PU}{\9052\175}%\* U+2A7D % \nleqslant (txfonts/pxfonts) \DeclareTextCommand{\textnleqslant}{PU}{\9052\175\83\070}%\* U+2A7D U+0338 % U+2A7E GREATER-THAN OR SLANTED EQUAL TO; \geqslant (AmS) \DeclareTextCommand{\textgeqslant}{PU}{\9052\176}%\* U+2A7E % \ngeqslang (txfonts/pxfonts) \DeclareTextCommand{\textngeqslant}{PU}{\9052\176\83\070}%\* U+2A7E U+0338 % U+2A85 LESS-THAN OR APPROXIMATE; \lessapprox (AmS) \DeclareTextCommand{\textlessapprox}{PU}{\9052\205}%\* U+2A85 % \nlessapprox (txfonts/pxfonts) \DeclareTextCommand{\textnlessapprox}{PU}{\9052\205\83\070}%\* U+2A85 U+0338 % U+2A86 GREATER-THAN OR APPROXIMATE; \gtrapprox (AmS) \DeclareTextCommand{\textgtrapprox}{PU}{\9052\206}%\* U+2A86 % \ngtrapprox (txfonts/pxfonts) \DeclareTextCommand{\textngtrapprox}{PU}{\9052\206\83\070}%\* U+2A86 U+0338 % U+2A87 LESS-THAN AND SINGLE-LINE NOT EQUAL TO; \lneq (AmS) \DeclareTextCommand{\textlneq}{PU}{\9052\207}%\* U+2A87 % U+2A88 GREATER-THAN AND SINGLE-LINE NOT EQUAL TO; % \gneq (AmS) \DeclareTextCommand{\textgneq}{PU}{\9052\210}%\* U+2A88 % U+2A89 LESS-THAN AND NOT APPROXIMATE; \lnapprox (AmS) \DeclareTextCommand{\textlnapprox}{PU}{\9052\211}%\* U+2A89 % U+2A8A GREATER-THAN AND NOT APPROXIMATE; \gnapprox (AmS) \DeclareTextCommand{\textgnapprox}{PU}{\9052\212}%\* U+2A8A % U+2A8B LESS-THAN ABOVE DOUBLE-LINE EQUAL ABOVE GREATER-THAN; % \lesseqqgtr (AmS) \DeclareTextCommand{\textlesseqqgtr}{PU}{\9052\213}%\* U+2A8B % U+2A8C GREATER-THAN ABOVE DOUBLE-LINE EQUAL ABOVE LESS-THAN; % \gtreqqless (AmS) \DeclareTextCommand{\textgtreqqless}{PU}{\9052\214}%\* U+2A8C % U+2A95 SLANTED EQUAL TO OR LESS-THAN; \eqslantless (AmS) \DeclareTextCommand{\texteqslantless}{PU}{\9052\225}%\* U+2A95 % U+2A96 SLANTED EQUAL TO OR GREATER-THAN; \eqslantgtr (AmS) \DeclareTextCommand{\texteqslantgtr}{PU}{\9052\226}%\* U+2A96 % U+2AA6 LESS-THAN CLOSED BY CURVE; \leftslice (stmaryrd) \DeclareTextCommand{\textleftslice}{PU}{\9052\246}%\* U+2AA6 % U+2AA7 GREATER-THAN CLOSED BY CURVE; \rightslice (stmaryrd)

\DeclareTextCommand{\textrightslice}{PU}{\9052\247}%\* U+2AA7

 % U+2AAF PRECEDES ABOVE SINGLE-LINE EQUALS SIGN; \preceq (Mn-Symbol)

\DeclareTextCommand{\textpreceq}{PU}{\9052\257}%\* U+2AAF

% \npreceq (txfonts/pxfonts)

\DeclareTextCommand{\textnpreceq}{PU}{\9052\257\83\070}%\* U+2AAF U+0338

 % U+2AB0 SUCCEEDS ABOVE SINGLE-LINE EQUALS SIGN; \succeq (Mn-Symbol)

\DeclareTextCommand{\textsucceq}{PU}{\9052\260}%\* U+2AB0

% \nsucceq (txfonts/pxfonts)

\DeclareTextCommand{\textnsucceq}{PU}{\9052\260\83\070}%\* U+2AB0 U+0338

 % U+2AB1 PRECEDES ABOVE SINGLE-LINE NOT EQUAL TO; \precneq (mathabx)

\DeclareTextCommand{\textprecneq}{PU}{\9052\261}%\* U+2AB1

20052 % U+2AB2 SUCCEEDS ABOVE SINGLE-LINE NOT EQUAL TO; \succneq (mathabx)

\DeclareTextCommand{\textsuccneq}{PU}{\9052\262}%\* U+2AB2

% U+2AB3 PRECEDES ABOVE EQUALS SIGN; \preceqq (txfonts/pxfonts)

\DeclareTextCommand{\textpreceqq}{PU}{\9052\263}%\* U+2AB3

% \npreceqq (txfonts/pxfonts)

 \DeclareTextCommand{\textnpreceqq}{PU}{\9052\263\83\070}%\* U+2AB3 U+0338 % U+2AB4 SUCCEEDS ABOVE EQUALS SIGN; \succeqq (txfonts/pxfonts)

\DeclareTextCommand{\textsucceqq}{PU}{\9052\264}%\* U+2AB4

% \nsucceqq (txfonts/pxfonts)

\DeclareTextCommand{\textnsucceqq}{PU}{\9052\264\83\070}%\* U+2AB4 U+0338

% U+2AB5 PRECEDES ABOVE NOT EQUAL TO; \precneqq (txfonts/pxfonts)

\DeclareTextCommand{\textprecneqq}{PU}{\9052\265}%\* U+2AB5

 % U+2AB6 SUCCEEDS ABOVE NOT EQUAL TO; \succneqq (txfonts/pxfonts) \DeclareTextCommand{\textsuccneqq}{PU}{\9052\266}%\* U+2AB6

% U+2AB7 PRECEDES ABOVE ALMOST EQUAL TO; \precapprox (AmS)

\DeclareTextCommand{\textprecapprox}{PU}{\9052\267}%\* U+2AB7

% \nprecapprox (txfonts/pxfonts)

\DeclareTextCommand{\textnprecapprox}{PU}{\9052\267\83\070}%\* U+2AB7 U+0338

% U+2AB8 SUCCEEDS ABOVE ALMOST EQUAL TO; \succapprox (AmS)

\DeclareTextCommand{\textsuccapprox}{PU}{\9052\270}%\* U+2AB8

% \nsuccapprox (txfonts/pxfonts)

\DeclareTextCommand{\textnsuccapprox}{PU}{\9052\270\83\070}%\* U+2AB8 U+0338

 % U+2AB9 PRECEDES ABOVE NOT ALMOST EQUAL TO; \precnapprox (AmS)

\DeclareTextCommand{\textprecnapprox}{PU}{\9052\271}%\* U+2AB9

 % U+2ABA SUCCEEDS ABOVE NOT ALMOST EQUAL TO; \succnapprox (AmS)

\DeclareTextCommand{\textsuccnapprox}{PU}{\9052\272}%\* U+2ABA

% U+2AC5 SUBSET OF ABOVE EQUALS SIGN; \subseteqq (AmS)

\DeclareTextCommand{\textsubseteqq}{PU}{\9052\305}%\* U+2AC5

% \nsubseteqq (txfonts/pxfonts, mathabx)

\DeclareTextCommand{\textnsubseteqq}{PU}{\9052\305\83\070}%\* U+2AC5 U+0338

20082 % U+2AC6 SUPERSET OF ABOVE EQUALS SIGN; \supseteqq (AmS)

\DeclareTextCommand{\textsupseteqq}{PU}{\9052\306}%\* U+2AC6

% \nsupseteqq (mathabx)

 \DeclareTextCommand{\textnsupseteqq}{PU}{\9052\306\83\070}%\* U+2AC6 U+0338 % U+2AE3 DOUBLE VERTICAL BAR LEFT TURNSTILE

\DeclareTextCommand{\textdashV}{PU}{\9052\343}%\* U+2AE3

%\* \textdashV -> \leftVdash (MnSymbol)

% \ndashV (mathabx)

\DeclareTextCommand{\textndashV}{PU}{\9052\343\83\070}%\* U+2AE3 U+0338

%\* \textndashV -> \nleftVdash (MnSymbol)

```
20092 % U+2AE4 VERTICAL BAR DOUBLE LEFT TURNSTILE; \Dashv (mathabx)
20093 \DeclareTextCommand{\textDashv}{PU}{\9052\344}%* U+2AE4
20094 %* \textDashv -> \leftmodels (MnSymbol)
20095 % \nDashv (mathabx)
20096 \DeclareTextCommand{\textnDashv}{PU}{\9052\344\83\070}%* U+2AE4 U+0338
20097 %* \textnDashv -> \nleftmodels (MnSymbol)
20098 % U+2AE5 DOUBLE VERTICAL BAR DOUBLE LEFT TURNSTILE;
20099 % \DashV (mathabx)
20100 \DeclareTextCommand{\textDashV}{PU}{\9052\345}%* U+2AE5
20101 %* \textDashV -> \leftModels (MnSymbol)
20102 % \nDashV (mathabx)
20103 \DeclareTextCommand{\textnDashV}{PU}{\9052\345\83\070}%* U+2AE5 U+0338
20104 %* \textnDashV -> \nleftModels (MnSymbol)
20105 % U+2AEA DOUBLE DOWN TACK; \downmodels (MnSymbol)
20106 \DeclareTextCommand{\textdownmodels}{PU}{\9052\352}%* U+2AEA
20107 % \ndownmodels (MnSymbol)
20108 \DeclareTextCommand{\textndownmodels}{PU}{\9052\352\83\070}%* U+2AEA U+0338
20109 % U+2AEB DOUBLE UP TACK; \upmodels (MnSymbol)
20110 \DeclareTextCommand{\textupmodels}{PU}{\9052\353}%* U+2AEB
20111 % \nupmodels (MnSymbol)
20112 \DeclareTextCommand{\textnupmodels}{PU}{\9052\353\83\070}%* U+2AEB U+0338
20113 % U+2AEF VERTICAL LINE WITH CIRCLE ABOVE; \upspoon (MnSymbol)
20114 \DeclareTextCommand{\textupspoon}{PU}{\9052\357}%* U+2AEF
20115 % U+2AF4 TRIPLE VERTICAL BAR BINARY RELATION;
20116 % \interleave (stmaryrd)
20117 \DeclareTextCommand{\textinterleave}{PU}{\9052\364}%* U+2AF4
20118 % U+2AFD DOUBLE SOLIDUS OPERATOR; \sslash (stmaryrd)
20119 \DeclareTextCommand{\textsslash}{PU}{\9052\375}%* U+2AFD
20120 %* \textsslash -> \varparallel (txfonts\pxfonts)
```
## **51.2.36 Miscellaneous Symbols and Arrows: U+2B00 to U+2BFF**

 % U+2B20 WHITE PENTAGON; \pentagon (wasysym) \DeclareTextCommand{\textpentagon}{PU}{\9053\040}%\* U+2B20 % U+2B21 WHITE HEXAGON; \varhexagon (wasysym) \DeclareTextCommand{\textvarhexagon}{PU}{\9053\041}%\* U+2B21

## **51.2.37 Latin Extended-C: U+2C60 to U+2C7F**

 % U+2C7C LATIN SUBSCRIPT SMALL LETTER J \DeclareTextCommand{\textjinferior}{PU}{\9054\174}%\* U+2C7C

#### **51.2.38 Supplemental Punctuation: U+2E00 to U+2E7F**

 % U+2E13 DOTTED OBELOS; \slashdiv (MnSymbol) \DeclareTextCommand{\textslashdiv}{PU}{\9056\023}%\* U+2E13 % U+2E18 INVERTED INTERROBANG; \textinterrobangdown (textcomp) \DeclareTextCommand{\textinterrobangdown}{PU}{\9056\030}% U+2E18 % U+2E2D FIVE DOT MARK; \fivedots (MnSymbol) \DeclareTextCommand{\textfivedots}{PU}{\9056\055}%\* U+2E2D

#### **51.2.39 Modifier Tone Letters: U+A700 to U+A71F**

 % U+A71B MODIFIER LETTER RAISED UP ARROW; \textupstep (tipa) \DeclareTextCommand{\textupstep}{PU}{\9247\033}% U+A71B % U+A71C MODIFIER LETTER RAISED DOWN ARROW; % \textdownstep (tipa) \DeclareTextCommand{\textdownstep}{PU}{\9247\034}% U+A71C

#### **51.2.40 Latin Extended-D: U+A720 to U+A7FF**

% U+A727 LATIN SMALL LETTER HENG; \textheng (tipx)

 \DeclareTextCommand{\textPUheng}{PU}{\9247\047}% U+A727 %\* \textPUheng -> \textheng (tipx) % U+A72C LATIN CAPITAL LETTER CUATRILLO; \textlhookfour (tipx) \DeclareTextCommand{\textPUlhookfour}{PU}{\9247\054}% U+A72C %\* \textPUlhookfour -> \textlhookfour (tipx) % U+A730 LATIN LETTER SMALL CAPITAL F; \textscf (tipx) \DeclareTextCommand{\textPUscf}{PU}{\9247\060}% U+A730 %\* \textPUscf -> \textscf (tipx) % U+A735 LATIN SMALL LETTER AO; \textaolig (tipx) \DeclareTextCommand{\textPUaolig}{PU}{\9247\065}% U+A735 %\* \textPUaolig -> \textaolig (tipx) % U+A74F LATIN SMALL LETTER OO; \oo (wsuipa) \DeclareTextCommand{\textoo}{PU}{\9247\117}%\* U+A74F % U+A788 MODIFIER LETTER LOW CIRCUMFLEX ACCENT \DeclareTextCommand{\textcircumlow}{PU}{\9247\210}% U+A788

#### **51.2.41 Alphabetic Presentation Forms: U+FB00 to U+FB4F**

 % U+FB01 LATIN SMALL LIGATURE FI; fi \DeclareTextCommand{\textfi}{PU}{\9373\001}% U+FB01 % U+FB02 LATIN SMALL LIGATURE FL; fl \DeclareTextCommand{\textfl}{PU}{\9373\002}% U+FB02

#### **51.2.42 Musical Symbols: U+1D100 to U+1D1FF**

 % U+1D13B MUSICAL SYMBOL WHOLE REST; \GaPa (harmony) \DeclareTextCommand{\textGaPa}{PU}{\9330\064\9335\073}%\* U+1D13B % U+1D13C MUSICAL SYMBOL HALF REST; \HaPa (harmony) \DeclareTextCommand{\textHaPa}{PU}{\9330\064\9335\074}%\* U+1D13C % U+1D13D MUSICAL SYMBOL QUARTER REST; \ViPa (harmony) \DeclareTextCommand{\textViPa}{PU}{\9330\064\9335\075}%\* U+1D13D % U+1D13E MUSICAL SYMBOL EIGHTH REST; \AcPa (harmony) \DeclareTextCommand{\textAcPa}{PU}{\9330\064\9335\076}%\* U+1D13E % U+1D13F MUSICAL SYMBOL SIXTEENTH REST; \SePa (harmony) \DeclareTextCommand{\textSePa}{PU}{\9330\064\9335\077}%\* U+1D13F % U+1D140 MUSICAL SYMBOL THIRTY-SECOND REST; \ZwPa (harmony) \DeclareTextCommand{\textZwPa}{PU}{\9330\064\9335\100}%\* U+1D140 % U+1D15D MUSICAL SYMBOL WHOLE NOTE; \fullnote (wasysym) \DeclareTextCommand{\textfullnote}{PU}{\9330\064\9335\135}%\* U+1D15D %\* \textfullnote -> \Ganz (harmony) % U+1D15E MUSICAL SYMBOL HALF NOTE; \halfnote (wasysym) \DeclareTextCommand{\texthalfnote}{PU}{\9330\064\9335\136}%\* U+1D15E %\* \texthalfnote -> \Halb (harmony) % U+1D15F MUSICAL SYMBOL QUARTER NOTE; \Vier (harmony) \DeclareTextCommand{\textVier}{PU}{\9330\064\9335\137}%\* U+1D15F % U+1D160 MUSICAL SYMBOL EIGHTH NOTE; \Acht (harmony) \DeclareTextCommand{\textAcht}{PU}{\9330\064\9335\140}%\* U+1D160 % U+1D161 MUSICAL SYMBOL SIXTEENTH NOTE; \Sech (harmony) \DeclareTextCommand{\textSech}{PU}{\9330\064\9335\141}%\* U+1D161 % U+1D162 MUSICAL SYMBOL THIRTY-SECOND NOTE; \Zwdr (harmony) \DeclareTextCommand{\textZwdr}{PU}{\9330\064\9335\142}%\* U+1D162

#### **51.2.43 Miscellaneous Symbols and Pictographs: U+1F300 to U+1F5FF**

 % U+1F30D EARTH GLOBE EUROPE-AFRICA; \Mundus (marvosym) \DeclareTextCommand{\textMundus}{PU}{\9330\074\9337\015}%\* U+1F30D % U+1F319 CRESCENT MOON; \Moon (marvosym) \DeclareTextCommand{\textMoon}{PU}{\9330\074\9337\031}%\* U+1F319 % U+1F468 MAN; \ManFace (marvosym) \DeclareTextCommand{\textManFace}{PU}{\9330\075\9334\150}%\* U+1F468  % U+1F469 WOMAN; \WomanFace (marvosym) \DeclareTextCommand{\textWomanFace}{PU}{\9330\075\9334\151}%\* U+1F469 %\* \textWomanFace -> \Womanface (marvosym) % U+1F4E0 FAX MACHINE; \Fax (marvosym) \DeclareTextCommand{\textFax}{PU}{\9330\075\9334\340}%\* U+1F4E0 %\* \textFax -> \Faxmachine (marvosym) % U+1F525 FIRE; \Fire (ifsym) \DeclareTextCommand{\textFire}{PU}{\9330\075\9335\045}%\* U+1F525 **51.2.44 Transport and Map Symbols: U+1F680 to U+1F6FF**

 % U+1F6B2 BICYCLE; \Bicycle (marvosym) \DeclareTextCommand{\textBicycle}{PU}{\9330\075\9336\262}%\* U+1F6B2 % U+1F6B9 MENS SYMBOL; \Gentsroom (marvosym) \DeclareTextCommand{\textGentsroom}{PU}{\9330\075\9336\271}%\* U+1F6B9 % U+1F6BA WOMENS SYMBOL; \Ladiesroom (marvosym) \DeclareTextCommand{\textLadiesroom}{PU}{\9330\075\9336\272}%\* U+1F6BA

# **51.2.45 Miscellaneous**

\DeclareTextCommand{\SS}{PU}{SS}%

% \textcopyleft (textcomp)

 \DeclareTextCommand{\textcopyleft}{PU}{\9041\204\9040\335}% U+2184 U+20DD % \ccnc (cclicenses)

\DeclareTextCommand{\textccnc}{PU}{\80\044\9040\340}%\* U+0024 U+20E0

% \ccnd (cclicenses)

\DeclareTextCommand{\textccnd}{PU}{=\9040\335}%\* U+003D U+20DD

% \ccsa (cclicenses)

\DeclareTextCommand{\textccsa}{PU}{\9047\362\9040\335}%\* U+27F2 U+20DD

% \Info (marvosym, china2e)

 \DeclareTextCommand{\textInfo}{PU}{\9330\065\9334\042\9040\336}%\* U+1D422 U+20DE % \CESign (marvosym)

\DeclareTextCommand{\textCESign}{PU}{\80\103\80\105}%\* U+0043 U+0045

%\* \textCESign -> \CEsign (marvosym)

## **51.2.46 Aliases**

Aliases (german.sty)

```
20218 \DeclareTextCommand{\textglqq}{PU}{\quotedblbase}%
20219 \DeclareTextCommand{\textgrqq}{PU}{\textquotedblleft}%
20220 \DeclareTextCommand{\textglq}{PU}{\quotesinglbase}%
20221 \DeclareTextCommand{\textgrq}{PU}{\textquoteleft}%
20222 \DeclareTextCommand{\textflqq}{PU}{\guillemotleft}%
20223 \DeclareTextCommand{\textfrqq}{PU}{\guillemotright}%
20224 \DeclareTextCommand{\textflq}{PU}{\guilsinglleft}%
20225 \DeclareTextCommand{\textfrq}{PU}{\guilsinglright}%
```
Aliases (math names)

\DeclareTextCommand{\textneg}{PU}{\textlogicalnot}%\*

\DeclareTextCommand{\texttimes}{PU}{\textmultiply}%\*

\DeclareTextCommand{\textdiv}{PU}{\textdivide}%\*

\DeclareTextCommand{\textpm}{PU}{\textplusminus}%\*

\DeclareTextCommand{\textcdot}{PU}{\textperiodcentered}%\*

 $20231 \; \langle /$ puenc $\rangle$ 

# **51.3 PU encoding, additions for VnTEX**

This file is provided by Han The Thanh.

20232  $\langle$ \*puvnenc $\rangle$ 

```
20233 \DeclareTextCommand{\abreve}{PU}{\81\003}% U+0103
20234 \DeclareTextCommand{\acircumflex}{PU}{\80\342}% U+00E2
20235 \DeclareTextCommand{\ecircumflex}{PU}{\80\352}% U+00EA
20236 \DeclareTextCommand{\ocircumflex}{PU}{\80\364}% U+00F4
20237 \DeclareTextCommand{\ohorn}{PU}{\81\241}% U+01A1
20238 \DeclareTextCommand{\uhorn}{PU}{\81\260}% U+01B0
20239 \DeclareTextCommand{\ABREVE}{PU}{\81\002}% U+0102
20240 \DeclareTextCommand{\ACIRCUMFLEX}{PU}{\80\302}% U+00C2
20241 \DeclareTextCommand{\ECIRCUMFLEX}{PU}{\80\312}% U+00CA
20242 \DeclareTextCommand{\OCIRCUMFLEX}{PU}{\80\324}% U+00D4
20243 \DeclareTextCommand{\OHORN}{PU}{\81\240}% U+01A0
20244 \DeclareTextCommand{\UHORN}{PU}{\81\257}% U+01AF
20245 \DeclareTextCompositeCommand{\'}{PU}{a}{\80\341}% U+00E1
20246 \DeclareTextCompositeCommand{\d}{PU}{a}{\9036\241}% U+1EA1
20247 \DeclareTextCompositeCommand{\'}{PU}{a}{\80\340}% U+00E0
20248 \DeclareTextCompositeCommand{\h}{PU}{a}{\9036\243}% U+1EA3
20249 \DeclareTextCompositeCommand{\~}{PU}{a}{\80\343}% U+00E3
20250 \DeclareTextCompositeCommand{\'}{PU}{\abreve}{\9036\257}% U+1EAF
20251 \DeclareTextCompositeCommand{\d}{PU}{\abreve}{\9036\267}% U+1EB7
20252 \DeclareTextCompositeCommand{\'}{PU}{\abreve}{\9036\261}% U+1EB1
20253 \DeclareTextCompositeCommand{\h}{PU}{\abreve}{\9036\263}% U+1EB3
20254 \DeclareTextCompositeCommand{\~}{PU}{\abreve}{\9036\265}% U+1EB5
20255 \DeclareTextCompositeCommand{\'}{PU}{\acircumflex}{\9036\245}% U+1EA5
20256 \DeclareTextCompositeCommand{\d}{PU}{\acircumflex}{\9036\255}% U+1EAD
20257 \DeclareTextCompositeCommand{\'}{PU}{\acircumflex}{\9036\247}% U+1EA7
20258 \DeclareTextCompositeCommand{\h}{PU}{\acircumflex}{\9036\251}% U+1EA9
20259 \DeclareTextCompositeCommand{\~}{PU}{\acircumflex}{\9036\253}% U+1EAB
20260 \DeclareTextCompositeCommand{\'}{PU}{e}{\80\351}% U+00E9
20261 \DeclareTextCompositeCommand{\d}{PU}{e}{\9036\271}% U+1EB9
20262 \DeclareTextCompositeCommand{\'}{PU}{e}{\80\350}% U+00E8
20263 \DeclareTextCompositeCommand{\h}{PU}{e}{\9036\273}% U+1EBB
20264 \DeclareTextCompositeCommand{\~}{PU}{e}{\9036\275}% U+1EBD
20265 \DeclareTextCompositeCommand{\'}{PU}{\ecircumflex}{\9036\277}% U+1EBF
20266 \DeclareTextCompositeCommand{\d}{PU}{\ecircumflex}{\9036\307}% U+1EC7
20267 \DeclareTextCompositeCommand{\'}{PU}{\ecircumflex}{\9036\301}% U+1EC1
20268 \DeclareTextCompositeCommand{\h}{PU}{\ecircumflex}{\9036\303}% U+1EC3
20269 \DeclareTextCompositeCommand{\~}{PU}{\ecircumflex}{\9036\305}% U+1EC5
20270 \DeclareTextCompositeCommand{\'}{PU}{i}{\80\355}% U+00ED
20271 \DeclareTextCompositeCommand{\d}{PU}{i}{\9036\313}% U+1ECB
20272 \DeclareTextCompositeCommand{\'}{PU}{i}{\80\354}% U+00EC
20273 \DeclareTextCompositeCommand{\h}{PU}{i}{\9036\311}% U+1EC9
20274 \DeclareTextCompositeCommand{\~}{PU}{i}{\81\051}% U+0129
20275 \DeclareTextCompositeCommand{\'}{PU}{o}{\80\363}% U+00F3
20276 \DeclareTextCompositeCommand{\d}{PU}{o}{\9036\315}% U+1ECD
20277 \DeclareTextCompositeCommand{\'}{PU}{o}{\80\362}% U+00F2
20278 \DeclareTextCompositeCommand{\h}{PU}{o}{\9036\317}% U+1ECF
20279 \DeclareTextCompositeCommand{\~}{PU}{o}{\80\365}% U+00F5
20280 \DeclareTextCompositeCommand{\'}{PU}{\ocircumflex}{\9036\321}% U+1ED1
20281 \DeclareTextCompositeCommand{\d}{PU}{\ocircumflex}{\9036\331}% U+1ED9
20282 \DeclareTextCompositeCommand{\'}{PU}{\ocircumflex}{\9036\323}% U+1ED3
20283 \DeclareTextCompositeCommand{\h}{PU}{\ocircumflex}{\9036\325}% U+1ED5
20284 \DeclareTextCompositeCommand{\~}{PU}{\ocircumflex}{\9036\327}% U+1ED7
20285 \DeclareTextCompositeCommand{\'}{PU}{\ohorn}{\9036\333}% U+1EDB
20286 \DeclareTextCompositeCommand{\d}{PU}{\ohorn}{\9036\343}% U+1EE3
20287 \DeclareTextCompositeCommand{\'}{PU}{\ohorn}{\9036\335}% U+1EDD
20288 \DeclareTextCompositeCommand{\h}{PU}{\ohorn}{\9036\337}% U+1EDF
20289 \DeclareTextCompositeCommand{\~}{PU}{\ohorn}{\9036\341}% U+1EE1
```
 \DeclareTextCompositeCommand{\'}{PU}{u}{\80\372}% U+00FA \DeclareTextCompositeCommand{\d}{PU}{u}{\9036\345}% U+1EE5 \DeclareTextCompositeCommand{\'}{PU}{u}{\80\371}% U+00F9 \DeclareTextCompositeCommand{\h}{PU}{u}{\9036\347}% U+1EE7 \DeclareTextCompositeCommand{\~}{PU}{u}{\81\151}% U+0169 \DeclareTextCompositeCommand{\'}{PU}{\uhorn}{\9036\351}% U+1EE9 \DeclareTextCompositeCommand{\d}{PU}{\uhorn}{\9036\361}% U+1EF1 \DeclareTextCompositeCommand{\'}{PU}{\uhorn}{\9036\353}% U+1EEB \DeclareTextCompositeCommand{\h}{PU}{\uhorn}{\9036\355}% U+1EED \DeclareTextCompositeCommand{\~}{PU}{\uhorn}{\9036\357}% U+1EEF \DeclareTextCompositeCommand{\'}{PU}{y}{\80\375}% U+00FD \DeclareTextCompositeCommand{\d}{PU}{y}{\9036\365}% U+1EF5 \DeclareTextCompositeCommand{\'}{PU}{y}{\9036\363}% U+1EF3 \DeclareTextCompositeCommand{\h}{PU}{y}{\9036\367}% U+1EF7 \DeclareTextCompositeCommand{\~}{PU}{y}{\9036\371}% U+1EF9 \DeclareTextCompositeCommand{\'}{PU}{A}{\80\301}% U+00C1 \DeclareTextCompositeCommand{\d}{PU}{A}{\9036\240}% U+1EA0 \DeclareTextCompositeCommand{\'}{PU}{A}{\80\300}% U+00C0 \DeclareTextCompositeCommand{\h}{PU}{A}{\9036\242}% U+1EA2 \DeclareTextCompositeCommand{\~}{PU}{A}{\80\303}% U+00C3 \DeclareTextCompositeCommand{\'}{PU}{\ABREVE}{\9036\256}% U+1EAE \DeclareTextCompositeCommand{\d}{PU}{\ABREVE}{\9036\266}% U+1EB6 \DeclareTextCompositeCommand{\'}{PU}{\ABREVE}{\9036\260}% U+1EB0 \DeclareTextCompositeCommand{\h}{PU}{\ABREVE}{\9036\262}% U+1EB2 \DeclareTextCompositeCommand{\~}{PU}{\ABREVE}{\9036\264}% U+1EB4 \DeclareTextCompositeCommand{\'}{PU}{\ACIRCUMFLEX}{\9036\244}% U+1EA4 \DeclareTextCompositeCommand{\d}{PU}{\ACIRCUMFLEX}{\9036\254}% U+1EAC \DeclareTextCompositeCommand{\'}{PU}{\ACIRCUMFLEX}{\9036\246}% U+1EA6 \DeclareTextCompositeCommand{\h}{PU}{\ACIRCUMFLEX}{\9036\250}% U+1EA8 \DeclareTextCompositeCommand{\~}{PU}{\ACIRCUMFLEX}{\9036\252}% U+1EAA \DeclareTextCompositeCommand{\'}{PU}{E}{\80\311}% U+00C9 \DeclareTextCompositeCommand{\d}{PU}{E}{\9036\270}% U+1EB8 \DeclareTextCompositeCommand{\'}{PU}{E}{\80\310}% U+00C8 \DeclareTextCompositeCommand{\h}{PU}{E}{\9036\272}% U+1EBA \DeclareTextCompositeCommand{\~}{PU}{E}{\9036\274}% U+1EBC \DeclareTextCompositeCommand{\'}{PU}{\ECIRCUMFLEX}{\9036\276}% U+1EBE \DeclareTextCompositeCommand{\d}{PU}{\ECIRCUMFLEX}{\9036\306}% U+1EC6 \DeclareTextCompositeCommand{\'}{PU}{\ECIRCUMFLEX}{\9036\300}% U+1EC0 \DeclareTextCompositeCommand{\h}{PU}{\ECIRCUMFLEX}{\9036\302}% U+1EC2 \DeclareTextCompositeCommand{\~}{PU}{\ECIRCUMFLEX}{\9036\304}% U+1EC4 \DeclareTextCompositeCommand{\'}{PU}{I}{\80\315}% U+00CD \DeclareTextCompositeCommand{\d}{PU}{I}{\9036\312}% U+1ECA \DeclareTextCompositeCommand{\'}{PU}{I}{\80\314}% U+00CC \DeclareTextCompositeCommand{\h}{PU}{I}{\9036\310}% U+1EC8 \DeclareTextCompositeCommand{\~}{PU}{I}{\81\050}% U+0128 \DeclareTextCompositeCommand{\'}{PU}{O}{\80\323}% U+00D3 \DeclareTextCompositeCommand{\d}{PU}{O}{\9036\314}% U+1ECC \DeclareTextCompositeCommand{\'}{PU}{O}{\80\322}% U+00D2 \DeclareTextCompositeCommand{\h}{PU}{O}{\9036\316}% U+1ECE \DeclareTextCompositeCommand{\~}{PU}{O}{\80\325}% U+00D5 \DeclareTextCompositeCommand{\'}{PU}{\OCIRCUMFLEX}{\9036\320}% U+1ED0 \DeclareTextCompositeCommand{\d}{PU}{\OCIRCUMFLEX}{\9036\330}% U+1ED8 \DeclareTextCompositeCommand{\'}{PU}{\OCIRCUMFLEX}{\9036\322}% U+1ED2 \DeclareTextCompositeCommand{\h}{PU}{\OCIRCUMFLEX}{\9036\324}% U+1ED4 \DeclareTextCompositeCommand{\~}{PU}{\OCIRCUMFLEX}{\9036\326}% U+1ED6 \DeclareTextCompositeCommand{\'}{PU}{\OHORN}{\9036\332}% U+1EDA \DeclareTextCompositeCommand{\d}{PU}{\OHORN}{\9036\342}% U+1EE2

 \DeclareTextCompositeCommand{\'}{PU}{\OHORN}{\9036\334}% U+1EDC \DeclareTextCompositeCommand{\h}{PU}{\OHORN}{\9036\336}% U+1EDE \DeclareTextCompositeCommand{\~}{PU}{\OHORN}{\9036\340}% U+1EE0 \DeclareTextCompositeCommand{\'}{PU}{U}{\80\332}% U+00DA \DeclareTextCompositeCommand{\d}{PU}{U}{\9036\344}% U+1EE4 \DeclareTextCompositeCommand{\'}{PU}{U}{\80\331}% U+00D9 \DeclareTextCompositeCommand{\h}{PU}{U}{\9036\346}% U+1EE6 \DeclareTextCompositeCommand{\~}{PU}{U}{\81\150}% U+0168 \DeclareTextCompositeCommand{\'}{PU}{\UHORN}{\9036\350}% U+1EE8 \DeclareTextCompositeCommand{\d}{PU}{\UHORN}{\9036\360}% U+1EF0 \DeclareTextCompositeCommand{\'}{PU}{\UHORN}{\9036\352}% U+1EEA \DeclareTextCompositeCommand{\h}{PU}{\UHORN}{\9036\354}% U+1EEC \DeclareTextCompositeCommand{\~}{PU}{\UHORN}{\9036\356}% U+1EEE \DeclareTextCompositeCommand{\'}{PU}{Y}{\80\335}% U+00DD \DeclareTextCompositeCommand{\d}{PU}{Y}{\9036\364}% U+1EF4 \DeclareTextCompositeCommand{\'}{PU}{Y}{\9036\362}% U+1EF2 \DeclareTextCompositeCommand{\h}{PU}{Y}{\9036\366}% U+1EF6 \DeclareTextCompositeCommand{\~}{PU}{Y}{\9036\370}% U+1EF8

 $\langle$ /puvnenc $\rangle$ 

# **51.4 PU encoding, additions for Arabi**

This file is provided and maintained by Youssef Jabri.

20366  $\langle$ \*puarenc $\rangle$ 

```
20367 % U+0621;afii57409;ARABIC LETTER HAMZA
20368 \DeclareTextCommand{\hamza}{PU}{\86\041}% U+0621
20369 % U+0622;afii57410;ARABIC LETTER ALEF WITH MADDA ABOVE
20370 \DeclareTextCommand{\alefmadda}{PU}{\86\042}% U+0622
20371 % U+0623;afii57411;ARABIC LETTER ALEF WITH HAMZA ABOVE
20372 \DeclareTextCommand{\alefhamza}{PU}{\86\043}% U+0623
20373 % U+0624;afii57412;ARABIC LETTER WAW WITH HAMZA ABOVE
20374 \DeclareTextCommand{\wawhamza}{PU}{\86\044}% U+0624
20375 % U+0625;afii57413;ARABIC LETTER ALEF WITH HAMZA BELOW
20376 \DeclareTextCommand{\aleflowerhamza}{PU}{\86\045}% U+0625
20377 % U+0626;afii57414;ARABIC LETTER YEH WITH HAMZA ABOVE
20378 \DeclareTextCommand{\yahamza}{PU}{\86\046}% U+0626
20379 % U+0627;afii57415;ARABIC LETTER ALEF
20380 \DeclareTextCommand{\alef}{PU}{\86\047}% U+0627
20381 % U+0628;afii57416;ARABIC LETTER BEH
20382 \DeclareTextCommand{\baa}{PU}{\86\050}% U+0628
20383 % U+0629;afii57417;ARABIC LETTER TEH MARBUTA
20384 \DeclareTextCommand{\T}{PU}{\86\051}% U+0629
20385 % U+062A;afii57418;ARABIC LETTER TEH
20386 \DeclareTextCommand{\taa}{PU}{\86\052}% U+062A
20387 % U+062B;afii57419;ARABIC LETTER THEH
20388 \DeclareTextCommand{\thaa}{PU}{\86\053}% U+062B
20389 % U+062C;afii57420;ARABIC LETTER JEEM
20390 \DeclareTextCommand{\jeem}{PU}{\86\054}% U+062C
20391 % U+062D;afii57421;ARABIC LETTER HAH
20392 \DeclareTextCommand{\Haa}{PU}{\86\055}% U+062D
20393 % U+062E;afii57422;ARABIC LETTER KHAH
20394 \DeclareTextCommand{\kha}{PU}{\86\056}% U+062E
20395 % U+062F;afii57423;ARABIC LETTER DAL
20396 \DeclareTextCommand{\dal}{PU}{\86\057}% U+062F
20397 % U+0630;afii57424;ARABIC LETTER THAL
20398 \DeclareTextCommand{\dhal}{PU}{\86\060}% U+0630
```

```
20399 % U+0631;afii57425;ARABIC LETTER REH
20400 \DeclareTextCommand{\ra}{PU}{\86\061}% U+0631
20401 % U+0632;afii57426;ARABIC LETTER ZAIN
20402 \DeclareTextCommand{\zay}{PU}{\86\062}% U+0632
20403 % U+0633;afii57427;ARABIC LETTER SEEN
20404 \DeclareTextCommand{\seen}{PU}{\86\063}% U+0633
20405 % U+0634;afii57428;ARABIC LETTER SHEEN
20406 \DeclareTextCommand{\sheen}{PU}{\86\064}% U+0634
20407 % U+0635;afii57429;ARABIC LETTER SAD
20408 \DeclareTextCommand{\sad}{PU}{\86\065}% U+0635
20409 % U+0636;afii57430;ARABIC LETTER DAD
20410 \DeclareTextCommand{\dad}{PU}{\86\066}% U+0636
20411 % U+0637;afii57431;ARABIC LETTER TAH
20412 \DeclareTextCommand{\Ta}{PU}{\86\067}% U+0637
20413 % U+0638;afii57432;ARABIC LETTER ZAH
20414 \DeclareTextCommand{\za}{PU}{\86\070}% U+0638
20415 % U+0639;afii57433;ARABIC LETTER AIN
20416 \DeclareTextCommand{\ayn}{PU}{\86\071}% U+0639
20417 % U+063A;afii57434;ARABIC LETTER GHAIN
20418 \DeclareTextCommand{\ghayn}{PU}{\86\072}% U+063A
20419 % U+0640;afii57440;ARABIC TATWEEL
20420 \DeclareTextCommand{\tatweel}{PU}{\86\100}% U+0640
20421 % U+0641;afii57441;ARABIC LETTER FEH
20422 \DeclareTextCommand{\fa}{PU}{\86\101}% U+0641
20423 % U+0642;afii57442;ARABIC LETTER QAF
20424 \DeclareTextCommand{\qaf}{PU}{\86\102}% U+0642
20425 % U+0643;afii57443;ARABIC LETTER KAF
20426 \DeclareTextCommand{\kaf}{PU}{\86\103}% U+0643
20427 % U+0644;afii57444;ARABIC LETTER LAM
20428 \DeclareTextCommand{\lam}{PU}{\86\104}% U+0644
20429 % U+0645;afii57445;ARABIC LETTER MEEM
20430 \DeclareTextCommand{\meem}{PU}{\86\105}% U+0645
20431 % U+0646;afii57446;ARABIC LETTER NOON
20432 \DeclareTextCommand{\nun}{PU}{\86\106}% U+0646
20433 % U+0647;afii57470;ARABIC LETTER HEH
20434 \DeclareTextCommand{\ha}{PU}{\86\107}% U+0647
20435 % U+0648;afii57448;ARABIC LETTER WAW
20436 \DeclareTextCommand{\waw}{PU}{\86\110}% U+0648
20437 % U+0649;afii57449;ARABIC LETTER ALEF MAKSURA
20438 \DeclareTextCommand{\alefmaqsura}{PU}{\86\111}% U+0649
20439 % U+064A;afii57450;ARABIC LETTER YEH
20440 \DeclareTextCommand{\ya}{PU}{\86\112}% U+064A
20441 % U+064B;afii57451;ARABIC FATHATAN
20442 \DeclareTextCommand{\nasb}{PU}{\86\113}% U+064B
20443 % U+064C;afii57452;ARABIC DAMMATAN
20444 \DeclareTextCommand{\raff}{PU}{\86\114}% U+064C
20445 % U+064D;afii57453;ARABIC KASRATAN
20446 \DeclareTextCommand{\jarr}{PU}{\86\115}% U+064D
20447 % U+064E;afii57454;ARABIC FATHA
20448 \DeclareTextCommand{\fatha}{PU}{\86\116}% U+064E
20449 % U+064F;afii57455;ARABIC DAMMA
20450 \DeclareTextCommand{\damma}{PU}{\86\117}% U+064F
20451 % U+0650;afii57456;ARABIC KASRA
20452 \DeclareTextCommand{\kasra}{PU}{\86\120}% U+0650
20453 % U+0651;afii57457;ARABIC SHADDA
20454 \DeclareTextCommand{\shadda}{PU}{\86\121}% U+0651
20455 % U+0652;afii57458;ARABIC SUKUN
```
 \DeclareTextCommand{\sukun}{PU}{\86\122}% U+0652 Farsi % U+067E ARABIC LETTER PEH; afii57506 \DeclareTextCommand{\peh}{PU}{\86\176}% U+067E % U+0686 ARABIC LETTER TCHEH; afii57507 \DeclareTextCommand{\tcheh}{PU}{\86\206}% U+0686 % U+0698 ARABIC LETTER JEH; afii57508 \DeclareTextCommand{\jeh}{PU}{\86\230}% U+0698 % U+06A9 ARABIC LETTER KEHEH \DeclareTextCommand{\farsikaf}{PU}{\86\251}% U+06A9 % U+06AF ARABIC LETTER GAF; afii57509 \DeclareTextCommand{\gaf}{PU}{\86\257}% U+06AF % U+06CC ARABIC LETTER FARSI YEH \DeclareTextCommand{\farsiya}{PU}{\86\314}% U+06CC % U+200C ZERO WIDTH NON-JOINER; afii61664 \DeclareTextCommand{\ZWNJ}{PU}{\9040\014}% U+200C % U+200D ZERO WIDTH JOINER; afii301 \DeclareTextCommand{\noboundary}{PU}{\9040\015}% U+200D  $\langle$ /puarenc $\rangle$  $\langle$ \*psdextra $\rangle$  \Hy@VersionCheck{psdextra.def} \newcommand\*{\psdmapshortnames}{% \let\MVPlus\textMVPlus \let\MVComma\textMVComma \let\MVMinus\textMVMinus \let\MVPeriod\textMVPeriod \let\MVDivision\textMVDivision \let\MVZero\textMVZero \let\MVOne\textMVOne \let\MVTwo\textMVTwo \let\MVThree\textMVThree \let\MVFour\textMVFour \let\MVFive\textMVFive \let\MVSix\textMVSix \let\MVSeven\textMVSeven \let\MVEight\textMVEight \let\MVNine\textMVNine \let\MVAt\textMVAt \let\copyright\textcopyright \let\twosuperior\texttwosuperior \let\threesuperior\textthreesuperior \let\onesuperior\textonesuperior \let\Thorn\textThorn \let\thorn\textthorn \let\hbar\texthbar \let\hausaB\texthausaB \let\hausaD\texthausaD \let\hausaK\texthausaK \let\barl\textbarl \let\inve\textinve \let\slashc\textslashc \let\scripta\textscripta \let\openo\textopeno \let\rtaild\textrtaild \let\reve\textreve \let\schwa\textschwa

 \let\niepsilon\textniepsilon \let\revepsilon\textrevepsilon \let\rhookrevepsilon\textrhookrevepsilon \let\scriptg\textscriptg \let\scg\textscg \let\ipagamma\textipagamma \let\babygamma\textbabygamma \let\bari\textbari \let\niiota\textniiota \let\sci\textsci \let\scn\textscn \let\niphi\textniphi \let\longlegr\textlonglegr \let\scr\textscr \let\invscr\textinvscr \let\esh\textesh \let\baru\textbaru \let\niupsilon\textniupsilon \let\scriptv\textscriptv \let\turnv\textturnv \let\turnw\textturnw \let\turny\textturny \let\scy\textscy \let\yogh\textyogh \let\glotstop\textglotstop \let\revglotstop\textrevglotstop \let\invglotstop\textinvglotstop \let\Gamma\textGamma \let\Delta\textDelta \let\Theta\textTheta \let\Lambda\textLambda \let\Xi\textXi \let\Pi\textPi \let\Sigma\textSigma \let\Upsilon\textUpsilon \let\Phi\textPhi \let\Psi\textPsi \let\Omega\textOmega \let\alpha\textalpha \let\beta\textbeta \let\gamma\textgamma \let\delta\textdelta \let\epsilon\textepsilon \let\zeta\textzeta \let\eta\texteta \let\theta\texttheta \let\iota\textiota \let\kappa\textkappa \let\lambda\textlambda \let\mugreek\textmugreek \let\nu\textnu \let\xi\textxi \let\pi\textpi \let\rho\textrho \let\varsigma\textvarsigma \let\sigma\textsigma

\let\tau\texttau

 \let\upsilon\textupsilon \let\phi\textphi \let\chi\textchi \let\psi\textpsi \let\omega\textomega \let\scd\textscd \let\scu\textscu \let\iinferior\textiinferior \let\rinferior\textrinferior \let\uinferior\textuinferior \let\vinferior\textvinferior \let\betainferior\textbetainferior \let\gammainferior\textgammainferior \let\rhoinferior\textrhoinferior \let\phiinferior\textphiinferior \let\chiinferior\textchiinferior \let\barsci\textbarsci \let\barp\textbarp \let\barscu\textbarscu \let\htrtaild\texthtrtaild \let\dagger\textdagger \let\bullet\textbullet \let\hdotfor\texthdotfor \let\prime\textprime \let\second\textsecond \let\third\textthird \let\backprime\textbackprime \let\lefttherefore\textlefttherefore \let\fourth\textfourth \let\diamonddots\textdiamonddots \let\zerosuperior\textzerosuperior \let\isuperior\textisuperior \let\foursuperior\textfoursuperior \let\fivesuperior\textfivesuperior \let\sixsuperior\textsixsuperior \let\sevensuperior\textsevensuperior \let\eightsuperior\texteightsuperior \let\ninesuperior\textninesuperior \let\plussuperior\textplussuperior \let\minussuperior\textminussuperior \let\equalsuperior\textequalsuperior \let\parenleftsuperior\textparenleftsuperior \let\parenrightsuperior\textparenrightsuperior \let\nsuperior\textnsuperior \let\zeroinferior\textzeroinferior \let\oneinferior\textoneinferior \let\twoinferior\texttwoinferior \let\threeinferior\textthreeinferior \let\fourinferior\textfourinferior \let\fiveinferior\textfiveinferior \let\sixinferior\textsixinferior \let\seveninferior\textseveninferior \let\eightinferior\texteightinferior \let\nineinferior\textnineinferior \let\plusinferior\textplusinferior \let\minusinferior\textminusinferior \let\equalsinferior\textequalsinferior

 \let\parenleftinferior\textparenleftinferior \let\parenrightinferior\textparenrightinferior \let\ainferior\textainferior \let\einferior\texteinferior \let\oinferior\textoinferior \let\xinferior\textxinferior \let\schwainferior\textschwainferior \let\hinferior\texthinferior \let\kinferior\textkinferior \let\linferior\textlinferior \let\minferior\textminferior \let\ninferior\textninferior \let\pinferior\textpinferior \let\sinferior\textsinferior \let\tinferior\texttinferior \let\Deleatur\textDeleatur \let\hslash\texthslash \let\Im\textIm \let\ell\textell \let\wp\textwp \let\Re\textRe \let\mho\textmho \let\riota\textriota \let\Finv\textFinv \let\aleph\textaleph \let\beth\textbeth \let\gimel\textgimel \let\daleth\textdaleth \let\fax\textfax \let\Game\textGame \let\leftarrow\textleftarrow \let\uparrow\textuparrow \let\rightarrow\textrightarrow \let\downarrow\textdownarrow \let\leftrightarrow\textleftrightarrow \let\updownarrow\textupdownarrow \let\nwarrow\textnwarrow \let\nearrow\textnearrow \let\searrow\textsearrow \let\swarrow\textswarrow \let\nleftarrow\textnleftarrow \let\nrightarrow\textnrightarrow \let\twoheadleftarrow\texttwoheadleftarrow \let\ntwoheadleftarrow\textntwoheadleftarrow \let\twoheaduparrow\texttwoheaduparrow \let\twoheadrightarrow\texttwoheadrightarrow \let\ntwoheadrightarrow\textntwoheadrightarrow \let\twoheaddownarrow\texttwoheaddownarrow \let\leftarrowtail\textleftarrowtail \let\rightarrowtail\textrightarrowtail \let\mapsto\textmapsto \let\hookleftarrow\texthookleftarrow \let\hookrightarrow\texthookrightarrow \let\looparrowleft\textlooparrowleft \let\looparrowright\textlooparrowright \let\nleftrightarrow\textnleftrightarrow

\let\lightning\textlightning

 \let\dlsh\textdlsh \let\curvearrowleft\textcurvearrowleft \let\curvearrowright\textcurvearrowright \let\leftharpoonup\textleftharpoonup \let\leftharpoondown\textleftharpoondown \let\upharpoonright\textupharpoonright \let\upharpoonleft\textupharpoonleft \let\rightharpoonup\textrightharpoonup \let\rightharpoondown\textrightharpoondown \let\downharpoonright\textdownharpoonright \let\downharpoonleft\textdownharpoonleft \let\rightleftarrows\textrightleftarrows \let\updownarrows\textupdownarrows \let\leftrightarrows\textleftrightarrows \let\leftleftarrows\textleftleftarrows \let\upuparrows\textupuparrows \let\rightrightarrows\textrightrightarrows \let\downdownarrows\textdowndownarrows \let\leftrightharpoons\textleftrightharpoons \let\rightleftharpoons\textrightleftharpoons \let\nLeftarrow\textnLeftarrow \let\nLeftrightarrow\textnLeftrightarrow \let\nRightarrow\textnRightarrow \let\Leftarrow\textLeftarrow \let\Uparrow\textUparrow \let\Rightarrow\textRightarrow \let\Downarrow\textDownarrow \let\Leftrightarrow\textLeftrightarrow \let\Updownarrow\textUpdownarrow \let\Nwarrow\textNwarrow \let\Nearrow\textNearrow \let\Searrow\textSearrow \let\Swarrow\textSwarrow \let\Lleftarrow\textLleftarrow \let\Rrightarrow\textRrightarrow \let\leftsquigarrow\textleftsquigarrow \let\rightsquigarrow\textrightsquigarrow \let\dashleftarrow\textdashleftarrow \let\dasheduparrow\textdasheduparrow \let\dashrightarrow\textdashrightarrow \let\dasheddownarrow\textdasheddownarrow \let\pointer\textpointer \let\downuparrows\textdownuparrows \let\leftarrowtriangle\textleftarrowtriangle \let\rightarrowtriangle\textrightarrowtriangle \let\leftrightarrowtriangle\textleftrightarrowtriangle \let\forall\textforall \let\complement\textcomplement \let\partial\textpartial \let\exists\textexists \let\nexists\textnexists \let\emptyset\textemptyset \let\triangle\texttriangle \let\nabla\textnabla \let\in\textin \let\notin\textnotin

\let\smallin\textsmallin

 \let\ni\textni \let\notowner\textnotowner \let\smallowns\textsmallowns \let\prod\textprod \let\amalg\textamalg \let\sum\textsum \let\mp\textmp \let\dotplus\textdotplus \let\Divides\textDivides \let\DividesNot\textDividesNot \let\setminus\textsetminus \let\ast\textast \let\circ\textcirc \let\surd\textsurd \let\propto\textpropto \let\infty\textinfty \let\angle\textangle \let\measuredangle\textmeasuredangle \let\sphericalangle\textsphericalangle \let\mid\textmid \let\nmid\textnmid \let\parallel\textparallel \let\nparallel\textnparallel \let\wedge\textwedge \let\owedge\textowedge \let\vee\textvee \let\ovee\textovee \let\cap\textcap \let\cup\textcup \let\int\textint \let\iint\textiint \let\iiint\textiiint \let\oint\textoint \let\oiint\textoiint \let\ointclockwise\textointclockwise \let\ointctrclockwise\textointctrclockwise \let\therefore\texttherefore \let\because\textbecause \let\vdotdot\textvdotdot \let\squaredots\textsquaredots \let\dotminus\textdotminus \let\eqcolon\texteqcolon \let\sim\textsim \let\backsim\textbacksim \let\nbacksim\textnbacksim \let\wr\textwr \let\nsim\textnsim \let\eqsim\texteqsim \let\neqsim\textneqsim \let\simeq\textsimeq \let\nsimeq\textnsimeq \let\cong\textcong \let\ncong\textncong \let\approx\textapprox \let\napprox\textnapprox \let\approxeq\textapproxeq \let\napproxeq\textnapproxeq

 \let\triplesim\texttriplesim \let\ntriplesim\textntriplesim \let\backcong\textbackcong \let\nbackcong\textnbackcong \let\asymp\textasymp \let\nasymp\textnasymp \let\Bumpeq\textBumpeq \let\nBumpeq\textnBumpeq \let\bumpeq\textbumpeq \let\nbumpeq\textnbumpeq \let\doteq\textdoteq \let\ndoteq\textndoteq \let\doteqdot\textdoteqdot \let\nDoteq\textnDoteq \let\fallingdoteq\textfallingdoteq \let\nfallingdoteq\textnfallingdoteq \let\risingdoteq\textrisingdoteq \let\nrisingdoteq\textnrisingdoteq \let\colonequals\textcolonequals \let\equalscolon\textequalscolon \let\eqcirc\texteqcirc \let\neqcirc\textneqcirc \let\circeq\textcirceq \let\ncirceq\textncirceq \let\hateq\texthateq \let\nhateq\textnhateq \let\triangleeq\texttriangleeq \let\neq\textneq \let\ne\textne \let\equiv\textequiv \let\nequiv\textnequiv \let\leq\textleq \let\le\textle 20829 \let\geq\textgeq \let\ge\textge \let\leqq\textleqq \let\nleqq\textnleqq \let\geqq\textgeqq \let\ngeqq\textngeqq \let\lneqq\textlneqq \let\gneqq\textgneqq \let\ll\textll \let\nll\textnll \let\gg\textgg \let\ngg\textngg \let\between\textbetween \let\nless\textnless \let\ngtr\textngtr \let\nleq\textnleq \let\ngeq\textngeq \let\lesssim\textlesssim \let\gtrsim\textgtrsim \let\nlesssim\textnlesssim \let\ngtrsim\textngtrsim \let\lessgtr\textlessgtr \let\gtrless\textgtrless \let\ngtrless\textngtrless

 \let\nlessgtr\textnlessgtr \let\prec\textprec \let\succ\textsucc \let\preccurlyeq\textpreccurlyeq \let\succcurlyeq\textsucccurlyeq \let\precsim\textprecsim \let\nprecsim\textnprecsim \let\succsim\textsuccsim \let\nsuccsim\textnsuccsim \let\nprec\textnprec \let\nsucc\textnsucc \let\subset\textsubset \let\supset\textsupset \let\nsubset\textnsubset \let\nsupset\textnsupset \let\subseteq\textsubseteq \let\supseteq\textsupseteq \let\nsubseteq\textnsubseteq \let\nsupseteq\textnsupseteq \let\subsetneq\textsubsetneq \let\supsetneq\textsupsetneq \let\cupdot\textcupdot \let\cupplus\textcupplus \let\sqsubset\textsqsubset \let\nsqsubset\textnsqsubset \let\sqsupset\textsqsupset \let\nsqsupset\textnsqsupset \let\sqsubseteq\textsqsubseteq \let\nsqsubseteq\textnsqsubseteq \let\sqsupseteq\textsqsupseteq \let\nsqsupseteq\textnsqsupseteq \let\sqcap\textsqcap \let\sqcup\textsqcup \let\oplus\textoplus \let\ominus\textominus \let\otimes\textotimes \let\oslash\textoslash \let\odot\textodot \let\circledcirc\textcircledcirc \let\circledast\textcircledast \let\circleddash\textcircleddash \let\boxplus\textboxplus \let\boxminus\textboxminus \let\boxtimes\textboxtimes \let\boxdot\textboxdot \let\vdash\textvdash \let\dashv\textdashv \let\ndashv\textndashv \let\top\texttop \let\ndownvdash\textndownvdash \let\bot\textbot \let\nupvdash\textnupvdash \let\vDash\textvDash \let\Vdash\textVdash \let\Vvdash\textVvdash \let\nVvash\textnVvash

\let\VDash\textVDash

 \let\nvDash\textnvDash \let\nVdash\textnVdash \let\nVDash\textnVDash \let\lhd\textlhd \let\rhd\textrhd \let\unlhd\textunlhd \let\unrhd\textunrhd \let\multimapdotbothA\textmultimapdotbothA \let\multimapdotbothB\textmultimapdotbothB \let\multimap\textmultimap \let\veebar\textveebar \let\barwedge\textbarwedge \let\star\textstar \let\divideontimes\textdivideontimes \let\bowtie\textbowtie \let\ltimes\textltimes \let\rtimes\textrtimes \let\leftthreetimes\textleftthreetimes \let\rightthreetimes\textrightthreetimes \let\backsimeq\textbacksimeq \let\nbacksimeq\textnbacksimeq \let\curlyvee\textcurlyvee \let\curlywedge\textcurlywedge \let\Subset\textSubset \let\nSubset\textnSubset \let\Supset\textSupset \let\nSupset\textnSupset \let\Cap\textCap \let\Cup\textCup \let\pitchfork\textpitchfork \let\lessdot\textlessdot \let\gtrdot\textgtrdot \let\lll\textlll \let\ggg\textggg \let\lesseqgtr\textlesseqgtr \let\gtreqless\textgtreqless \let\curlyeqprec\textcurlyeqprec \let\ncurlyeqprec\textncurlyeqprec \let\curlyeqsucc\textcurlyeqsucc \let\ncurlyeqsucc\textncurlyeqsucc \let\npreccurlyeq\textnpreccurlyeq \let\nsucccurlyeq\textnsucccurlyeq \let\nqsubseteq\textnqsubseteq \let\nqsupseteq\textnqsupseteq \let\sqsubsetneq\textsqsubsetneq \let\sqsupsetneq\textsqsupsetneq \let\lnsim\textlnsim \let\gnsim\textgnsim \let\precnsim\textprecnsim \let\succnsim\textsuccnsim \let\ntriangleleft\textntriangleleft \let\ntriangleright\textntriangleright \let\ntrianglelefteq\textntrianglelefteq \let\ntrianglerighteq\textntrianglerighteq \let\vdots\textvdots \let\cdots\textcdots

\let\nvdash\textnvdash

```
20967 \let\udots\textudots
20968 \let\ddots\textddots
20969 \let\barin\textbarin
20970 \let\diameter\textdiameter
20971 \let\backneg\textbackneg
20972 \let\wasylozenge\textwasylozenge
20973 \let\invbackneg\textinvbackneg
20974 \let\clock\textclock
20975 \let\ulcorner\textulcorner
20976 \let\urcorner\texturcorner
20977 \let\llcorner\textllcorner
20978 \let\lrcorner\textlrcorner
20979 \let\frown\textfrown
20980 \let\smile\textsmile
20981 \let\Keyboard\textKeyboard
20982 \let\langle\textlangle
20983 \let\rangle\textrangle
20984 \let\APLinv\textAPLinv
20985 \let\Tumbler\textTumbler
20986 \let\notslash\textnotslash
20987 \let\notbackslash\textnotbackslash
20988 \let\boxbackslash\textboxbackslash
20989 \let\APLleftarrowbox\textAPLleftarrowbox
20990 \let\APLrightarrowbox\textAPLrightarrowbox
20991 \let\APLuparrowbox\textAPLuparrowbox
20992 \let\APLdownarrowbox\textAPLdownarrowbox
20993 \let\APLinput\textAPLinput
20994 \let\Request\textRequest
20995 \let\Beam\textBeam
20996 \let\hexagon\texthexagon
20997 \let\APLbox\textAPLbox
20998 \let\ForwardToIndex\textForwardToIndex
20999 \let\RewindToIndex\textRewindToIndex
21000 \let\bbslash\textbbslash
21001 \let\CircledA\textCircledA
21002 \let\CleaningF\textCleaningF
21003 \let\CleaningFF\textCleaningFF
21004 \let\CleaningP\textCleaningP
21005 \let\CleaningPP\textCleaningPP
21006 \let\CuttingLine\textCuttingLine
21007 \let\UParrow\textUParrow
21008 \let\bigtriangleup\textbigtriangleup
21009 \let\Forward\textForward
21010 \let\triangleright\texttriangleright
21011 \let\RHD\textRHD
21012 \let\DOWNarrow\textDOWNarrow
21013 \let\bigtriangledown\textbigtriangledown
21014 \let\Rewind\textRewind
21015 \let\triangleleft\texttriangleleft
21016 \let\LHD\textLHD
21017 \let\diamond\textdiamond
21018 \let\lozenge\textlozenge
21019 \let\LEFTCIRCLE\textLEFTCIRCLE
21020 \let\RIGHTCIRCLE\textRIGHTCIRCLE
21021 \let\openbullet\textopenbullet
21022 \let\boxbar\textboxbar
```
\let\bigcircle\textbigcircle
<span id="page-432-27"></span><span id="page-432-26"></span><span id="page-432-25"></span><span id="page-432-24"></span><span id="page-432-23"></span><span id="page-432-22"></span><span id="page-432-21"></span><span id="page-432-20"></span><span id="page-432-19"></span><span id="page-432-18"></span><span id="page-432-17"></span><span id="page-432-16"></span><span id="page-432-15"></span><span id="page-432-14"></span><span id="page-432-13"></span><span id="page-432-12"></span><span id="page-432-11"></span><span id="page-432-10"></span><span id="page-432-9"></span><span id="page-432-8"></span><span id="page-432-7"></span><span id="page-432-6"></span><span id="page-432-5"></span><span id="page-432-4"></span><span id="page-432-3"></span><span id="page-432-2"></span><span id="page-432-1"></span><span id="page-432-0"></span> \let\Cloud\textCloud \let\FiveStar\textFiveStar \let\FiveStarOpen\textFiveStarOpen \let\Phone\textPhone \let\boxempty\textboxempty \let\Checkedbox\textCheckedbox \let\Crossedbox\textCrossedbox \let\Coffeecup\textCoffeecup \let\HandCuffLeft\textHandCuffLeft \let\HandCuffRight\textHandCuffRight \let\HandLeft\textHandLeft \let\HandRight\textHandRight \let\Radioactivity\textRadioactivity \let\Biohazard\textBiohazard \let\Ankh\textAnkh \let\YinYang\textYinYang \let\frownie\textfrownie \let\smiley\textsmiley \let\blacksmiley\textblacksmiley \let\sun\textsun \let\leftmoon\textleftmoon \let\rightmoon\textrightmoon \let\mercury\textmercury \let\earth\textearth \let\male\textmale \let\jupiter\textjupiter \let\saturn\textsaturn \let\uranus\texturanus \let\neptune\textneptune \let\pluto\textpluto \let\aries\textaries \let\taurus\texttaurus \let\gemini\textgemini \let\cancer\textcancer \let\leo\textleo \let\virgo\textvirgo \let\libra\textlibra \let\scorpio\textscorpio \let\sagittarius\textsagittarius \let\capricornus\textcapricornus \let\aquarius\textaquarius \let\pisces\textpisces \let\quarternote\textquarternote \let\twonotes\texttwonotes \let\sixteenthnote\textsixteenthnote \let\flat\textflat \let\natural\textnatural \let\sharp\textsharp \let\recycle\textrecycle \let\Wheelchair\textWheelchair \let\Flag\textFlag \let\MineSign\textMineSign \let\dsmilitary\textdsmilitary \let\dsmedical\textdsmedical \let\dsjuridical\textdsjuridical \let\dschemical\textdschemical \let\dsbiological\textdsbiological

<span id="page-433-11"></span>\let\dscommercial\textdscommercial

\let\manstar\textmanstar

<span id="page-433-9"></span>\let\danger\textdanger

<span id="page-433-13"></span>\let\FemaleFemale\textFemaleFemale

\let\MaleMale\textMaleMale

<span id="page-433-14"></span>\let\FemaleMale\textFemaleMale

<span id="page-433-25"></span>\let\Hermaphrodite\textHermaphrodite

\let\Neutral\textNeutral

<span id="page-433-26"></span>\let\hexstar\texthexstar

\let\SunCload\textSunCload

\let\Rain\textRain

\let\noway\textnoway

\let\Mountain\textMountain

\let\Tent\textTent

\let\ScissorRight\textScissorRight

\let\ScissorRightBrokenTop\textScissorRightBrokenTop

\let\ScissorHollowRight\textScissorHollowRight

\let\PhoneHandset\textPhoneHandset

\let\Tape\textTape

\let\Plane\textPlane

<span id="page-433-12"></span>\let\Envelope\textEnvelope

\let\Peace\textPeace

\let\WritingHand\textWritingHand

\let\PencilRightDown\textPencilRightDown

\let\PencilRight\textPencilRight

\let\PencilRightUp\textPencilRightUp

\let\NibRight\textNibRight

\let\NibSolidRight\textNibSolidRight

<span id="page-433-2"></span>\let\Checkmark\textCheckmark

<span id="page-433-3"></span>\let\CheckmarkBold\textCheckmarkBold

\let\XSolid\textXSolid

\let\XSolidBold\textXSolidBold

\let\XSolidBrush\textXSolidBrush

\let\PlusOutline\textPlusOutline

\let\Plus\textPlus

\let\PlusThinCenterOpen\textPlusThinCenterOpen

\let\PlusCenterOpen\textPlusCenterOpen

<span id="page-433-5"></span>\let\Cross\textCross

<span id="page-433-7"></span>\let\CrossOpenShadow\textCrossOpenShadow

<span id="page-433-8"></span>\let\CrossOutline\textCrossOutline

<span id="page-433-6"></span>\let\CrossMaltese\textCrossMaltese

<span id="page-433-10"></span>\let\DavidStar\textDavidStar

<span id="page-433-22"></span>\let\FourAsterisk\textFourAsterisk

\let\JackStar\textJackStar

\let\JackStarBold\textJackStarBold

<span id="page-433-4"></span>\let\ClowerTips\textClowerTips

<span id="page-433-23"></span>\let\FourStar\textFourStar

<span id="page-433-24"></span>\let\FourStarOpen\textFourStarOpen

<span id="page-433-17"></span>\let\FiveStarOpenCircled\textFiveStarOpenCircled

<span id="page-433-15"></span>\let\FiveStarCenterOpen\textFiveStarCenterOpen

<span id="page-433-18"></span>\let\FiveStarOpenDotted\textFiveStarOpenDotted

<span id="page-433-19"></span>\let\FiveStarOutline\textFiveStarOutline

<span id="page-433-20"></span>\let\FiveStarOutlineHeavy\textFiveStarOutlineHeavy

<span id="page-433-16"></span>\let\FiveStarConvex\textFiveStarConvex

<span id="page-433-21"></span>\let\FiveStarShadow\textFiveStarShadow

<span id="page-433-0"></span>\let\AsteriskBold\textAsteriskBold

<span id="page-433-1"></span>\let\AsteriskCenterOpen\textAsteriskCenterOpen

- <span id="page-434-12"></span>\let\EightStarTaper\textEightStarTaper
- <span id="page-434-11"></span>\let\EightStarConvex\textEightStarConvex
- \let\SixStar\textSixStar
- <span id="page-434-9"></span>\let\EightStar\textEightStar
- <span id="page-434-10"></span>\let\EightStarBold\textEightStarBold
- \let\TwelveStar\textTwelveStar
- \let\SixteenStarLight\textSixteenStarLight
- \let\SixFlowerPetalRemoved\textSixFlowerPetalRemoved
- \let\SixFlowerOpenCenter\textSixFlowerOpenCenter
- <span id="page-434-0"></span>\let\Asterisk\textAsterisk
- \let\SixFlowerAlternate\textSixFlowerAlternate
- <span id="page-434-14"></span>\let\FiveFlowerPetal\textFiveFlowerPetal
- <span id="page-434-13"></span>\let\FiveFlowerOpen\textFiveFlowerOpen
- <span id="page-434-7"></span>\let\EightFlowerPetal\textEightFlowerPetal
- \let\SunshineOpenCircled\textSunshineOpenCircled
- \let\SixFlowerAltPetal\textSixFlowerAltPetal
- \let\SnowflakeChevron\textSnowflakeChevron
- \let\Snowflake\textSnowflake
- \let\SnowflakeChevronBold\textSnowflakeChevronBold
- \let\Sparkle\textSparkle
- \let\SparkleBold\textSparkleBold
- <span id="page-434-1"></span>\let\AsteriskRoundedEnds\textAsteriskRoundedEnds
- <span id="page-434-8"></span>\let\EightFlowerPetalRemoved\textEightFlowerPetalRemoved
- <span id="page-434-6"></span>\let\EightAsterisk\textEightAsterisk
- <span id="page-434-4"></span>\let\CircleShadow\textCircleShadow
- \let\SquareShadowBottomRight\textSquareShadowBottomRight
- \let\SquareTopRight\textSquareTopRight
- \let\SquareCastShadowBottomRight\textSquareCastShadowBottomRight
- \let\SquareCastShadowTopRight\textSquareCastShadowTopRight
- <span id="page-434-5"></span>\let\DiamandSolid\textDiamandSolid
- \let\RectangleThin\textRectangleThin
- \let\Rectangle\textRectangle
- \let\RectangleBold\textRectangleBold
- \let\perp\textperp
- \let\notperp\textnotperp
- \let\veedot\textveedot
- \let\wedgedot\textwedgedot
- \let\leftspoon\textleftspoon
- \let\lbrackdbl\textlbrackdbl
- \let\rbrackdbl\textrbrackdbl
- <span id="page-434-2"></span>\let\circlearrowleft\textcirclearrowleft
- <span id="page-434-3"></span>\let\circlearrowright\textcirclearrowright
- \let\longleftarrow\textlongleftarrow
- \let\longrightarrow\textlongrightarrow
- \let\longleftrightarrow\textlongleftrightarrow
- \let\Longleftarrow\textLongleftarrow
- \let\Longrightarrow\textLongrightarrow
- \let\Longleftrightarrow\textLongleftrightarrow
- \let\longmapsto\textlongmapsto
- \let\Longmapsfrom\textLongmapsfrom
- \let\Longmapsto\textLongmapsto
- \let\nwsearrow\textnwsearrow
- \let\neswarrow\textneswarrow
- \let\lhooknwarrow\textlhooknwarrow
- \let\rhooknearrow\textrhooknearrow
- \let\lhooksearrow\textlhooksearrow
- \let\rhookswarrow\textrhookswarrow

```
21195 \let\leadsto\textleadsto
21196 \let\rcurvearrowne\textrcurvearrowne
21197 \let\lcurvearrowse\textlcurvearrowse
21198 \let\lcurvearrowsw\textlcurvearrowsw
21199 \let\rcurvearrowse\textrcurvearrowse
21200 \let\lcurvearrowdown\textlcurvearrowdown
21201 \let\rcurvearrowdown\textrcurvearrowdown
21202 \let\rcurvearrowleft\textrcurvearrowleft
21203 \let\rcurvearrowright\textrcurvearrowright
21204 \let\leftrightharpoon\textleftrightharpoon
21205 \let\rightleftharpoon\textrightleftharpoon
21206 \let\updownharpoonrightleft\textupdownharpoonrightleft
21207 \let\updownharpoonleftright\textupdownharpoonleftright
21208 \let\leftleftharpoons\textleftleftharpoons
21209 \let\upupharpoons\textupupharpoons
21210 \let\rightrightharpoons\textrightrightharpoons
21211 \let\downdownharpoons\textdowndownharpoons
21212 \let\leftbarharpoon\textleftbarharpoon
21213 \let\barleftharpoon\textbarleftharpoon
21214 \let\rightbarharpoon\textrightbarharpoon
21215 \let\barrightharpoon\textbarrightharpoon
21216 \let\updownharpoons\textupdownharpoons
21217 \let\downupharpoons\textdownupharpoons
21218 \let\moo\textmoo
21219 \let\llparenthesis\textllparenthesis
21220 \let\rrparenthesis\textrrparenthesis
21221 \let\invdiameter\textinvdiameter
21222 \let\obar\textobar
21223 \let\obslash\textobslash
21224 \let\obot\textobot
21225 \let\NoChemicalCleaning\textNoChemicalCleaning
21226 \let\olessthan\textolessthan
21227 \let\ogreaterthan\textogreaterthan
21228 \let\boxslash\textboxslash
21229 \let\boxbslash\textboxbslash
21230 \let\boxast\textboxast
21231 \let\boxcircle\textboxcircle
21232 \let\boxbox\textboxbox
21233 \let\Valve\textValve
21234 \let\multimapboth\textmultimapboth
21235 \let\shuffle\textshuffle
21236 \let\uplus\textuplus
21237 \let\bigdoublewedge\textbigdoublewedge
21238 \let\bigdoublevee\textbigdoublevee
21239 \let\Join\textJoin
21240 \let\fatsemi\textfatsemi
21241 \let\circplus\textcircplus
21242 \let\minusdot\textminusdot
21243 \let\dottimes\textdottimes
21244 \let\dtimes\textdtimes
21245 \let\odiv\textodiv
21246 \let\invneg\textinvneg
21247 \let\sqdoublecap\textsqdoublecap
21248 \let\capdot\textcapdot
21249 \let\sqdoublecup\textsqdoublecup
21250 \let\doublewedge\textdoublewedge
21251 \let\doublevee\textdoublevee
```
<span id="page-436-13"></span><span id="page-436-12"></span><span id="page-436-11"></span><span id="page-436-10"></span><span id="page-436-9"></span><span id="page-436-8"></span><span id="page-436-7"></span><span id="page-436-6"></span><span id="page-436-5"></span><span id="page-436-3"></span><span id="page-436-2"></span><span id="page-436-1"></span><span id="page-436-0"></span> \let\veedoublebar\textveedoublebar \let\eqdot\texteqdot \let\neqdot\textneqdot \let\coloncolonequals\textcoloncolonequals \let\leqslant\textleqslant \let\nleqslant\textnleqslant \let\geqslant\textgeqslant \let\ngeqslant\textngeqslant \let\lessapprox\textlessapprox \let\nlessapprox\textnlessapprox \let\gtrapprox\textgtrapprox \let\ngtrapprox\textngtrapprox \let\lneq\textlneq \let\gneq\textgneq \let\lnapprox\textlnapprox \let\gnapprox\textgnapprox \let\lesseqqgtr\textlesseqqgtr \let\gtreqqless\textgtreqqless \let\eqslantless\texteqslantless \let\eqslantgtr\texteqslantgtr \let\leftslice\textleftslice \let\rightslice\textrightslice \let\preceq\textpreceq \let\npreceq\textnpreceq \let\succeq\textsucceq \let\nsucceq\textnsucceq \let\precneq\textprecneq \let\succneq\textsuccneq \let\preceqq\textpreceqq \let\npreceqq\textnpreceqq \let\succeqq\textsucceqq \let\nsucceqq\textnsucceqq \let\precneqq\textprecneqq \let\succneqq\textsuccneqq \let\precapprox\textprecapprox \let\nprecapprox\textnprecapprox \let\succapprox\textsuccapprox \let\nsuccapprox\textnsuccapprox \let\precnapprox\textprecnapprox \let\succnapprox\textsuccnapprox \let\subseteqq\textsubseteqq \let\nsubseteqq\textnsubseteqq \let\supseteqq\textsupseteqq \let\nsupseteqq\textnsupseteqq \let\dashV\textdashV \let\ndashV\textndashV \let\Dashv\textDashv \let\nDashv\textnDashv \let\DashV\textDashV \let\nDashV\textnDashV \let\downmodels\textdownmodels \let\ndownmodels\textndownmodels \let\upmodels\textupmodels \let\nupmodels\textnupmodels \let\upspoon\textupspoon \let\interleave\textinterleave

<span id="page-436-4"></span>\let\doublebarwedge\textdoublebarwedge

<span id="page-437-20"></span><span id="page-437-19"></span><span id="page-437-18"></span><span id="page-437-17"></span><span id="page-437-16"></span><span id="page-437-15"></span><span id="page-437-14"></span><span id="page-437-13"></span><span id="page-437-12"></span><span id="page-437-11"></span><span id="page-437-10"></span><span id="page-437-9"></span><span id="page-437-8"></span><span id="page-437-7"></span><span id="page-437-6"></span><span id="page-437-5"></span><span id="page-437-4"></span><span id="page-437-3"></span><span id="page-437-2"></span><span id="page-437-1"></span><span id="page-437-0"></span> \let\pentagon\textpentagon \let\varhexagon\textvarhexagon \let\jinferior\textjinferior \let\slashdiv\textslashdiv \let\fivedots\textfivedots \let\oo\textoo \let\GaPa\textGaPa \let\HaPa\textHaPa \let\ViPa\textViPa \let\AcPa\textAcPa \let\SePa\textSePa \let\ZwPa\textZwPa \let\fullnote\textfullnote \let\halfnote\texthalfnote \let\Vier\textVier \let\Acht\textAcht \let\Sech\textSech \let\Zwdr\textZwdr \let\Mundus\textMundus \let\Moon\textMoon \let\ManFace\textManFace \let\WomanFace\textWomanFace \let\Fax\textFax \let\Fire\textFire \let\Bicycle\textBicycle \let\Gentsroom\textGentsroom \let\Ladiesroom\textLadiesroom \let\ccnc\textccnc \let\ccsa\textccsa \let\Info\textInfo \let\CESign\textCESign \let\neg\textneg \let\times\texttimes \let\div\textdiv \let\pm\textpm \let\cdot\textcdot }% \psdmapshortnames \newcommand\*{\psdaliasnames}{% \let\epsdice\HyPsd@DieFace \let\fcdice\HyPsd@DieFace \let\MoonPha\HyPsd@MoonPha \let\mathdollar\textdollar \let\EyesDollar\textdollar \let\binampersand\textampersand \let\with\textampersand \let\mathunderscore\textunderscore \let\textvertline\textbar \let\mathsterling\textsterling \let\pounds\textsterling \let\brokenvert\textbrokenbar \let\mathsection\textsection \let\S\textsection \let\mathparagraph\textparagraph \let\MultiplicationDot\textperiodcentered \let\Squaredot\textperiodcentered \let\vartimes\textmultiply

\let\sslash\textsslash

<span id="page-438-25"></span><span id="page-438-24"></span><span id="page-438-23"></span><span id="page-438-22"></span><span id="page-438-21"></span><span id="page-438-20"></span><span id="page-438-19"></span><span id="page-438-18"></span><span id="page-438-17"></span><span id="page-438-16"></span><span id="page-438-15"></span><span id="page-438-14"></span><span id="page-438-13"></span><span id="page-438-12"></span><span id="page-438-11"></span><span id="page-438-10"></span><span id="page-438-9"></span><span id="page-438-8"></span><span id="page-438-7"></span><span id="page-438-6"></span><span id="page-438-5"></span><span id="page-438-4"></span><span id="page-438-3"></span><span id="page-438-2"></span><span id="page-438-1"></span><span id="page-438-0"></span> \let\MVMultiplication\textmultiply \let\eth\dh \let\crossd\textcrd \let\textbard\textcrd \let\bard\textcrd \let\textcrh\texthbar \let\crossh\texthbar \let\planck\texthbar 21374 \let\eng\ng \let\engma\ng \let\crossb\textcrb \let\textbarb\textcrb \let\barb\textcrb \let\Florin\textflorin \let\hv\texthvlig \let\hausak\texthtk \let\crossnilambda\textcrlambda \let\barlambda\textcrlambda \let\lambdabar\textcrlambda \let\lambdaslash\textcrlambda \let\textnrleg\textPUnrleg \let\textpipevar\textpipe \let\textdoublepipevar\textdoublepipe \let\textdoublebarpipevar\textdoublebarpipe \let\textcrg\textgslash \let\textdblig\textPUdblig \let\textqplig\textPUqplig \let\textcentoldstyle\textslashc \let\textbarc\textslashc \let\inva\textturna \let\vara\textscripta \let\invscripta\textturnscripta \let\rotvara\textturnscripta \let\hookb\texthtb \let\hausab\texthtb \let\varopeno\textopeno \let\curlyc\textctc \let\taild\textrtaild 21404 \let\hookd\texthtd \let\hausad\texthtd \let\er\textrhookschwa \let\epsi\textniepsilon \let\hookrevepsilon\textrhookrevepsilon \let\closedrevepsilon\textcloserevepsilon \let\barj\textbardotlessj \let\hookg\texthtg \let\varg\textscriptg \let\vod\textipagamma \let\invh\textturnh \let\udesc\textturnh \let\hookh\texthth \let\voicedh\texthth \let\hookheng\texththeng \let\ibar\textbari \let\vari\textniiota \let\tildel\textltilde \let\latfric\textbeltl

<span id="page-439-17"></span><span id="page-439-16"></span><span id="page-439-15"></span><span id="page-439-14"></span><span id="page-439-13"></span><span id="page-439-12"></span><span id="page-439-11"></span><span id="page-439-10"></span><span id="page-439-9"></span><span id="page-439-8"></span><span id="page-439-7"></span><span id="page-439-6"></span><span id="page-439-5"></span><span id="page-439-4"></span><span id="page-439-3"></span><span id="page-439-2"></span><span id="page-439-1"></span><span id="page-439-0"></span> \let\lz\textlyoghlig \let\invm\textturnm \let\rotm\textturnm \let\legm\textturnmrleg \let\labdentalnas\textltailm \let\emgma\textltailm \let\nj\textltailn 21431 \let\enya\textltailn \let\tailn\textrtailn \let\closedniomega\textcloseomega \let\varomega\textcloseomega \let\invr\textturnr \let\rotr\textturnr \let\invlegr\textturnlonglegr \let\tailinvr\textturnrrtail \let\legr\textlonglegr \let\tailr\textrtailr \let\flapr\textfishhookr \let\flap\textfishhookr \let\tails\textrtails \let\curlyesh\textctesh \let\clickt\textturnt \let\tailt\textrtailt \let\ubar\textbaru \let\rotOmega\textniupsilon \let\invv\textturnv \let\pwedge\textturnv \let\invw\textturnw \let\rotw\textturnw \let\invy\textturny \let\roty\textturny \let\tailz\textrtailz \let\curlyz\textctz \let\curlyyogh\textctyogh \let\ejective\textglotstop \let\glottal\textglotstop \let\reveject\textrevglotstop 21461 \let\clickc\textstretchc \let\textstretchcvar\textstretchc \let\clickb\textbullseye \let\textObullseye\textbullseye \let\textctjvar\textctj \let\textturnsck\textturnk \let\dz\textdzlig \let\tesh\textteshlig \let\digamma\textdigammagreek \let\hardsign\cyrhrdsn \let\softsign\cyrsftsn 21472 \let\hebsin\hebshin \let\textsck\textPUsck \let\textscm\textPUscm \let\textscp\textPUscp \let\textrevscr\textPUrevscr \let\textrhooka\textPUrhooka \let\textrhooke\textPUrhooke \let\textrhookepsilon\textPUrhookepsilon

\let\taill\textrtaill

```
21480 \let\textrhookopeno\textPUrhookopeno
21481 \let\textdoublevertline\textbardbl
21482 \let\dag\textdagger
21483 \let\ddagger\textdaggerdbl
21484 \let\ddag\textdaggerdbl
21485 \let\mathellipsis\textellipsis
21486 \let\EurDig\texteuro
21487 \let\EURdig\texteuro
21488 \let\EurHv\texteuro
21489 \let\EURhv\texteuro
21490 \let\EurCr\texteuro
21491 \let\EURcr\texteuro
21492 \let\EurTm\texteuro
21493 \let\EURtm\texteuro
21494 \let\Eur\texteuro
21495 \let\Denarius\textDeleatur
21496 \let\agemO\textmho
21497 \let\EstimatedSign\textestimated
21498 \let\Ecommerce\textestimated
21499 \let\bindnasrepma\textinvamp
21500 \let\parr\textinvamp
21501 \let\MVRightArrow\textrightarrow
21502 \let\MVRightarrow\textrightarrow
21503 \let\MVArrowDown\textdownarrow
21504 \let\Force\textdownarrow
21505 \let\textglobrise\textnearrow
21506 \let\textglobfall\textsearrow
21507 \let\Lightning\textlightning
21508 \let\Conclusion\textRightarrow
21509 \let\dashedleftarrow\textdashleftarrow
21510 \let\dashedrightarrow\textdashrightarrow
21511 \let\varnothing\textemptyset
21512 \let\owns\textni
21513 \let\notni\textnotowner
21514 \let\varprop\textpropto
21515 \let\varangle\textsphericalangle
21516 \let\Anglesign\textsphericalangle
21517 \let\AngleSign\textsphericalangle
21518 \let\notdivides\textnmid
21519 \let\varowedge\textowedge
21520 \let\varovee\textovee
21521 \let\varint\textint
21522 \let\varoint\textoint
21523 \let\downtherefore\textbecause
21524 \let\textdotdiv\textdotminus
21525 \let\AC\textsim
21526 \let\wreath\textwr
21527 \let\nthickapprox\textnapprox
21528 \let\VHF\texttriplesim
21529 \let\notasymp\textnasymp
21530 \let\Doteq\textdoteqdot
21531 \let\corresponds\texthateq
21532 \let\Corresponds\texthateq
21533 \let\nequal\textneq
21534 \let\Congruent\textequiv
21535 \let\NotCongruent\textnequiv
21536 \let\notequiv\textnequiv
```
<span id="page-441-17"></span><span id="page-441-16"></span><span id="page-441-15"></span><span id="page-441-14"></span><span id="page-441-13"></span><span id="page-441-12"></span><span id="page-441-11"></span><span id="page-441-10"></span><span id="page-441-9"></span><span id="page-441-8"></span><span id="page-441-7"></span><span id="page-441-6"></span><span id="page-441-5"></span><span id="page-441-4"></span><span id="page-441-3"></span><span id="page-441-2"></span><span id="page-441-1"></span><span id="page-441-0"></span> \let\LessOrEqual\textleq \let\LargerOrEqual\textgeq \let\apprle\textlesssim \let\apprge\textgtrsim \let\varoplus\textoplus \let\varominus\textominus \let\varotimes\textotimes \let\varoslash\textoslash \let\varodot\textodot \let\ocirc\textcircledcirc \let\varocircle\textcircledcirc \let\varoast\textcircledast \let\oasterisk\textcircledast \let\rightvdash\textvdash \let\leftvdash\textdashv \let\nleftvdash\textndashv \let\downvdash\texttop \let\upvdash\textbot \let\nperp\textnupvdash \let\models\textvDash \let\rightmodels\textvDash \let\rightVdash\textVdash \let\rightModels\textVDash \let\nrightvdash\textnvdash \let\nrightmodels\textnvDash \let\nmodels\textnvDash \let\nrightVdash\textnVdash \let\nrightModels\textnVDash \let\lessclosed\textlhd \let\gtrclosed\textrhd \let\leqclosed\textunlhd \let\trianglelefteq\textunlhd \let\geqclosed\textunrhd \let\trianglerighteq\textunrhd \let\Bowtie\textbowtie \let\varcurlyvee\textcurlyvee \let\varcurlywedge\textcurlywedge \let\doublecap\textCap \let\doublecup\textCup \let\varsqsubsetneq\textsqsubsetneq \let\varsqsupsetneq\textsqsupsetneq \let\nlessclosed\textntriangleleft \let\ngtrclosed\textntriangleright \let\Clocklogo\textclock \let\ClockLogo\textclock \let\baro\textstmaryrdbaro \let\varparallelinv\textbbslash \let\CleaningA\textCircledA \let\Kutline\textCuttingLine \let\CutLine\textCuttingLine \let\Cutline\textCuttingLine \let\MoveUp\textUParrow \let\APLup\textbigtriangleup \let\Bleech\textbigtriangleup \let\MoveDown\textDOWNarrow \let\APLdown\textbigtriangledown \let\Diamond\textdiamond

<span id="page-442-16"></span><span id="page-442-14"></span><span id="page-442-13"></span><span id="page-442-11"></span><span id="page-442-7"></span><span id="page-442-5"></span><span id="page-442-2"></span> \let\varbigcirc\textbigcircle \let\Telefon\textPhone \let\Box\textboxempty \let\CheckedBox\textCheckedbox \let\XBox\textCrossedbox \let\CrossedBox\textCrossedbox \let\rightpointleft\textHandLeft \let\leftpointright\textHandRight \let\PointingHand\textHandRight \let\Pointinghand\textHandRight \let\Radiation\textRadioactivity \let\Yinyang\textYinYang \let\YingYang\textYinYang \let\Yingyang\textYinYang \let\Frowny\textfrownie \let\Smiley\textsmiley \let\Sun\textsun \let\Mercury\textmercury \let\textfemale\textPUfemale \let\female\textPUfemale \let\venus\textPUfemale \let\Venus\textPUfemale \let\Female\textPUfemale \let\Earth\textearth \let\mars\textmale \let\Mars\textmale \let\Male\textmale \let\Jupiter\textjupiter \let\Saturn\textsaturn \let\Uranus\texturanus \let\Neptune\textneptune \let\Pluto\textpluto \let\Aries\textaries \let\Taurus\texttaurus \let\Gemini\textgemini \let\Cancer\textcancer \let\Leo\textleo \let\Virgo\textvirgo \let\Libra\textlibra \let\Scorpio\textscorpio \let\Sagittarius\textsagittarius \let\Capricorn\textcapricornus \let\Aquarius\textaquarius \let\Pisces\textpisces \let\spadesuit\textspadesuitblack \let\Heart\textheartsuitwhite \let\heartsuit\textheartsuitwhite \let\diamondsuit\textdiamondsuitwhite \let\clubsuit\textclubsuitblack \let\eighthnote\textmusicalnote \let\Recycling\textrecycle \let\VarFlag\textFlag \let\textxswup\textdsmilitary \let\textuncrfemale\textPUuncrfemale \let\Football\textSoccerBall \let\CutLeft\textScissorRightBrokenBottom

<span id="page-442-19"></span><span id="page-442-18"></span><span id="page-442-17"></span><span id="page-442-15"></span><span id="page-442-12"></span><span id="page-442-10"></span><span id="page-442-9"></span><span id="page-442-8"></span><span id="page-442-6"></span><span id="page-442-4"></span><span id="page-442-3"></span><span id="page-442-1"></span><span id="page-442-0"></span>\let\Cutright\textScissorRightBrokenBottom

<span id="page-443-7"></span><span id="page-443-6"></span><span id="page-443-5"></span><span id="page-443-4"></span><span id="page-443-3"></span><span id="page-443-2"></span> \let\RightScissors\textScissorRight \let\Leftscissors\textScissorRight \let\Letter\textEnvelope \let\Writinghand\textWritingHand \let\checkmark\textCheckmark \let\davidstar\textDavidStar \let\llbracket\textlbrackdbl \let\rrbracket\textrbrackdbl \let\RightTorque\textlcurvearrowdown \let\Righttorque\textlcurvearrowdown \let\LeftTorque\textrcurvearrowdown \let\Lefttorque\textrcurvearrowdown \let\textvarobar\textobar \let\circledbslash\textobslash \let\obackslash\textobslash \let\varobslash\textobslash \let\odplus\textobot \let\varolessthan\textolessthan \let\varogreaterthan\textogreaterthan \let\divdot\textminusdot \let\doublesqcap\textsqdoublecap \let\doublesqcup\textsqdoublecup \let\merge\textdoublevee \let\leftVdash\textdashV \let\nleftVdash\textndashV \let\leftmodels\textDashv \let\nleftmodels\textnDashv \let\leftModels\textDashV \let\nleftModels\textnDashV \let\varparallel\textsslash \let\textheng\textPUheng \let\textlhookfour\textPUlhookfour \let\textscf\textPUscf \let\textaolig\textPUaolig \let\Ganz\textfullnote \let\Halb\texthalfnote \let\Womanface\textWomanFace \let\Faxmachine\textFax \let\CEsign\textCESign }% \psdaliasnames  $\langle$ /psdextra $\rangle$ 

## <span id="page-443-11"></span><span id="page-443-10"></span><span id="page-443-9"></span><span id="page-443-1"></span>**52 End of file hycheck.tex**

<span id="page-443-8"></span><span id="page-443-0"></span> $\langle$ \*check $\rangle$  \typeout{} \begin{document} \end{document} 21696 (/check)

## **53 Index**

Numbers written in italic refer to the page where the corresponding entry is described; numbers underlined refer to the code line of the definition; numbers in roman refer to the code lines where the entry is used.

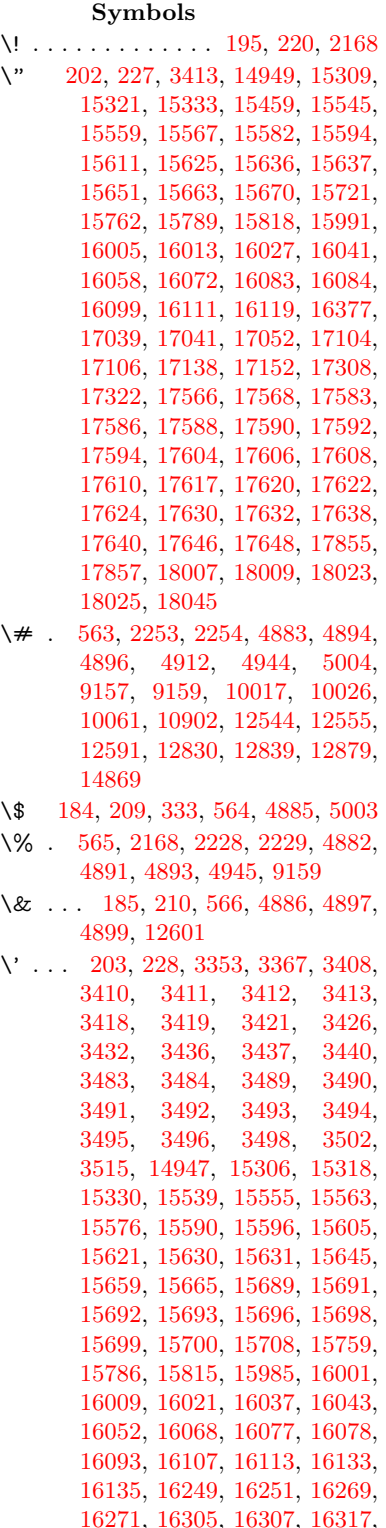

[16319,](#page-343-5) [16379,](#page-345-1) [16381,](#page-345-2) [16502,](#page-347-0) [16504,](#page-347-1) [16510,](#page-347-2) [16512,](#page-347-3) [16515,](#page-347-4) [16518,](#page-347-5) [16972,](#page-356-0) [16974,](#page-356-1) [16976,](#page-356-2) [16978,](#page-356-3) [16980,](#page-356-4) [16982,](#page-356-5) [16984,](#page-356-6) [16987,](#page-356-7) [17043,](#page-357-3) [17045,](#page-357-4) [17047,](#page-357-5) [17049,](#page-357-6) [17108,](#page-358-2) [17111,](#page-358-3) [17113,](#page-358-4) [17142,](#page-359-2) [17162,](#page-359-3) [17312,](#page-362-2) [17332,](#page-362-3) [17871,](#page-373-2) [17873,](#page-373-3) [17895,](#page-374-0) [17897,](#page-374-1) [17935,](#page-374-2) [17937,](#page-374-3) [18003,](#page-376-5) [18005,](#page-376-6) [20245,](#page-418-0) [20250,](#page-418-1) [20255,](#page-418-2) [20260,](#page-418-3) [20265,](#page-418-4) [20270,](#page-418-5) [20275,](#page-418-6) [20280,](#page-418-7) [20285,](#page-418-8) [20290,](#page-419-0) [20295,](#page-419-1) [20300,](#page-419-2) [20305,](#page-419-3) [20310,](#page-419-4) [20315,](#page-419-5) [20320,](#page-419-6) [20325,](#page-419-7) [20330,](#page-419-8) [20335,](#page-419-9) [20340,](#page-419-10) [20345,](#page-419-11) [20350,](#page-420-0) [20355,](#page-420-1) [20360](#page-420-2) \( . [190,](#page-10-6) [215,](#page-11-4) [334,](#page-13-1) [784,](#page-29-0) [787,](#page-29-1) [789,](#page-29-2) [2170,](#page-61-1) [15015,](#page-318-0) [15379](#page-325-0) \) . [191,](#page-10-7) [216,](#page-11-5) [335,](#page-13-2) [756,](#page-28-0) [762,](#page-28-1) [765,](#page-28-2) [2171,](#page-61-2) [15016,](#page-318-1) [15381](#page-325-1) \\* . . . . . . . . . . . . . . . . . . . . [337](#page-13-3)  $\setminus$  + . . . . . . . . . . . . . [200,](#page-10-8) [225,](#page-11-6) [338](#page-13-4) \- . . . . . . . . . . . . . . . . [201,](#page-10-9) [226](#page-11-7) \. [198,](#page-10-10) [223,](#page-11-8) [331,](#page-13-5) [1313,](#page-40-0) [3755,](#page-95-0) [4189,](#page-103-0) [15312,](#page-324-6) [15324,](#page-324-7) [15336,](#page-324-8) [15400,](#page-326-0) [15694,](#page-331-12) [15701,](#page-331-13) [15719,](#page-332-2) [15765,](#page-333-4) [15792,](#page-333-5) [15824,](#page-334-2) [15901,](#page-336-0) [15902,](#page-336-1) [16141,](#page-340-4) [16143,](#page-340-5) [16171,](#page-341-0) [16173,](#page-341-1) [16191,](#page-341-2) [16193,](#page-341-3) [16230,](#page-342-2) [16261,](#page-342-3) [16263,](#page-342-4) [16383,](#page-345-3) [16385,](#page-345-4) [16570,](#page-348-0) [16572,](#page-348-1) [16578,](#page-348-2) [16580,](#page-348-3) [17787,](#page-372-0) [17789,](#page-372-1) [17799,](#page-372-2) [17801,](#page-372-3) [17839,](#page-373-4) [17841,](#page-373-5) [17847,](#page-373-6) [17849,](#page-373-7) [17899,](#page-374-4) [17901,](#page-374-5) [17907,](#page-374-6) [17909,](#page-374-7) [17939,](#page-375-0) [17941,](#page-375-1) [17943,](#page-375-2) [17945,](#page-375-3) [17955,](#page-375-4) [17957,](#page-375-5) [17963,](#page-375-6) [17965,](#page-375-7) [18011,](#page-376-7) [18013,](#page-376-8) [18019,](#page-376-9) [18021,](#page-376-10) [18027,](#page-376-11) [18029,](#page-376-12) [18051](#page-377-0) \/ . [194,](#page-10-11) [219,](#page-11-9) [697,](#page-24-0) [698,](#page-24-1) [699,](#page-24-2) [767,](#page-28-3) [1937,](#page-56-0) [8555](#page-193-0) \: . . . . . . . . . . . . . . . . . [189,](#page-10-12) [214](#page-11-10)  $\lambda$ ; . . . . . . . . . . . . . [199,](#page-10-13) [224,](#page-11-11) [8851](#page-199-0)  $\sqrt{2}$  . . . . . . . . . . . . . . . . [196,](#page-10-14) [221](#page-11-12) \= . . . [167,](#page-10-15) [173,](#page-10-16) [180,](#page-10-17) [183,](#page-10-18) [15314,](#page-324-9) [15326,](#page-324-10) [15338,](#page-324-11) [15714,](#page-332-3) [15769,](#page-333-6) [15796,](#page-333-7) [15823,](#page-334-3) [16121,](#page-340-6) [16123,](#page-340-7) [16163,](#page-340-8) [16165,](#page-340-9) [16215,](#page-341-4) [16217,](#page-341-5) [16218,](#page-341-6) [16289,](#page-343-6) [16291,](#page-343-7) [16349,](#page-344-0) [16351,](#page-344-1) [16582,](#page-348-4) [16584,](#page-348-5) [17600,](#page-368-15) [17602,](#page-368-16) [17626,](#page-368-17) [17628,](#page-368-18) [17843,](#page-373-8) [17845](#page-373-9)  $\> \dots \dots \dots \dots \quad 197, 222$  $\> \dots \dots \dots \dots \quad 197, 222$  $\> \dots \dots \dots \dots \quad 197, 222$  $\> \dots \dots \dots \dots \quad 197, 222$ \? . . . . . . . . . . . . . . . . . . . . [339](#page-13-6)

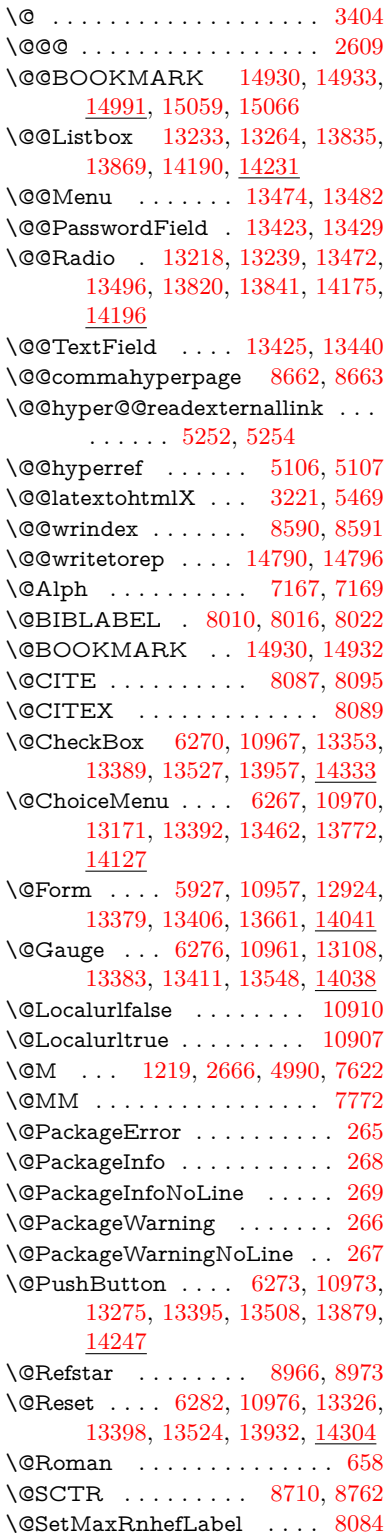

\@Submit . . [6279,](#page-144-5) [10979,](#page-239-6) [13306,](#page-285-2) [13401,](#page-287-8) [13521,](#page-289-5) [13909,](#page-296-1) [14281](#page-303-1) \@TextField . [6264,](#page-144-6) [10964,](#page-239-7) [13139,](#page-282-1) [13386,](#page-287-9) [13414,](#page-287-10) [13742,](#page-293-0) [14090](#page-300-1) \@addchap . . . . . . . . . . . . [15266](#page-323-0) \@addtoreset . [8484,](#page-192-0) [8485,](#page-192-1) [8499,](#page-192-2) [8707](#page-196-1) \@afterheading . . . . . . . . [15283](#page-323-1) \@alph . . . . . . . . . . . [7163,](#page-164-2) [7165](#page-164-3) \@anchorcolor [3734,](#page-94-0) [9986,](#page-221-0) [10081,](#page-223-1) [11024,](#page-240-0) [12512,](#page-271-0) [12800](#page-276-0) \@arabic [1189,](#page-38-0) [1194,](#page-38-1) [1198,](#page-38-2) [7075,](#page-162-0) [7091,](#page-162-1) [7162](#page-164-4) \@auxout [2603,](#page-71-1) [5153,](#page-121-0) [5416,](#page-127-0) [6490,](#page-149-0) [6492,](#page-149-1) [7252,](#page-166-0) [7280,](#page-166-1) [8030,](#page-182-3) [8045,](#page-182-4) [8061,](#page-182-5) [8071,](#page-183-4) [8101,](#page-183-5) [8124,](#page-184-0) [8150,](#page-184-1) [8156,](#page-184-2) [8180](#page-185-0) \@backslashchar . . . . . [880,](#page-31-0) [883,](#page-31-1) [886,](#page-31-2) [1443,](#page-43-0) [2130,](#page-60-0) [2134,](#page-60-1) [2137,](#page-60-2) [2275,](#page-63-2) [2292,](#page-64-0) [2298,](#page-64-1) [2302,](#page-64-2) [2310,](#page-64-3) [4907,](#page-116-11) [9172,](#page-205-2) [9182](#page-205-3) \@baseurl [3741,](#page-94-1) [3743,](#page-94-2) [5310,](#page-124-0) [9698,](#page-215-0) [9701,](#page-215-1) [9971,](#page-221-1) [9973,](#page-221-2) [10259,](#page-226-0) [10261,](#page-226-1) [10779,](#page-236-0) [10789,](#page-236-1) [10875,](#page-238-3) [10877,](#page-238-4) [11413,](#page-249-0) [11415,](#page-249-1) [11805,](#page-256-0) [11819,](#page-256-1) [12497,](#page-271-1) [12499,](#page-271-2) [12698,](#page-274-0) [12712,](#page-275-0) [12786,](#page-276-1) [12788](#page-276-2) \@begintheorem [7524,](#page-172-0) [7528,](#page-172-1) [7554,](#page-172-2) [7561,](#page-172-3) [7585,](#page-173-0) [7592](#page-173-1)  $\label{eq:obibitem} \text{Qbibitem } \dots \dots \dots \quad 8037, \, 8068$  $\label{eq:obibitem} \text{Qbibitem } \dots \dots \dots \quad 8037, \, 8068$  $\label{eq:obibitem} \text{Qbibitem } \dots \dots \dots \quad 8037, \, 8068$  $\label{eq:obibitem} \text{Qbibitem } \dots \dots \dots \quad 8037, \, 8068$  $\Delta$ biblabel . . . . . . . . [8010,](#page-182-0) [8057](#page-182-7) \@bookmarkopenstatus . . [4707,](#page-112-0) [4724,](#page-113-0) [14851](#page-315-1) \@bookmarksopenlevel . . [3695,](#page-93-0) [3697,](#page-93-1) [4710](#page-112-1) \@bsphack . . . . [2596,](#page-71-2) [5146,](#page-121-1) [8154](#page-184-3)  $\verb+\@capstartfalse + \ldots + \ldots + 7903+$  $\verb+\@capstartfalse + \ldots + \ldots + 7903+$  $\verb+\@capstartfalse + \ldots + \ldots + 7903+$ \@caption [7868,](#page-179-1) [7880,](#page-179-2) [7923,](#page-180-0) [7960,](#page-180-1) [7962](#page-180-2) \@captype [2605,](#page-71-3) [7863,](#page-178-0) [7867,](#page-179-3) [7871,](#page-179-4) [7878,](#page-179-5) [7885,](#page-179-6) [7939,](#page-180-3) [7953,](#page-180-4) [7957,](#page-180-5) [7960](#page-180-1) \@car . . . [1725,](#page-50-0) [1741,](#page-50-1) [1759,](#page-51-0) [1779,](#page-51-1) [3674,](#page-93-2) [5545,](#page-130-0) [9650,](#page-214-0) [9661](#page-214-1) \@cdr . . . . . . . . . . . [9651,](#page-214-2) [9662](#page-214-3) \@chapter . . . . . . . [15190,](#page-321-0) [15191](#page-321-1) \@cite . . [8087,](#page-183-0) [8118,](#page-184-4) [8215,](#page-186-0) [8221](#page-186-1) \@cite@opt [8216,](#page-186-2) [8222,](#page-186-3) [8226,](#page-186-4) [8236](#page-186-5) \@citea . [8090,](#page-183-7) [8097,](#page-183-8) [8098,](#page-183-9) [8117,](#page-184-5) [8120,](#page-184-6) [8121](#page-184-7) \@citeb . [8096,](#page-183-10) [8099,](#page-183-11) [8101,](#page-183-5) [8103,](#page-183-12) [8107,](#page-183-13) [8110,](#page-183-14) [8119,](#page-184-8) [8122,](#page-184-9) [8124,](#page-184-0) [8126,](#page-184-10) [8130,](#page-184-11) [8133](#page-184-12) \@citebordercolor . . [3797,](#page-96-0) [4280](#page-104-0) \@citecolor . . . . . . . . . . . . [3735](#page-94-3) \@citedata@opt [8217,](#page-186-6) [8223,](#page-186-7) [8225](#page-186-8) \@citedatax . . . . . . [8232,](#page-186-9) [8237](#page-186-10)

\@citedatax@opt . . . [8229,](#page-186-11) [8235](#page-186-12) \@citeseppen . . . . . . [8214,](#page-186-13) [8220](#page-186-14) \@citex . . . . . . . . . . . . . . [8116](#page-184-13) \@clubpenalty . . . . . . . . . . [7624](#page-174-1) \@commahyperpage . [8657,](#page-195-2) [8662](#page-195-0) \@ctrerr . . . . . . . . . . [7140,](#page-163-0) [7149](#page-164-5) \@currDisplay . . . . [6015,](#page-140-0) [13183,](#page-283-1) [13246,](#page-284-3) [13491,](#page-289-6) [13505,](#page-289-7) [13784,](#page-294-1) [13848,](#page-295-4) [14139,](#page-301-1) [14206](#page-302-3) \@currValue . . [6017,](#page-140-1) [6019,](#page-140-2) [13244,](#page-284-4) [13255,](#page-284-5) [13491,](#page-289-6) [13502,](#page-289-8) [13846,](#page-295-5) [13856,](#page-295-6) [14204,](#page-302-4) [14221,](#page-302-5) [14664](#page-311-0)  $\text{CurrentHlabel} \ldots \ldots \quad \frac{7213}{221}$  $\text{CurrentHlabel} \ldots \ldots \quad \frac{7213}{221}$  $\text{CurrentHlabel} \ldots \ldots \quad \frac{7213}{221}$ \@currentHref . . . . . . . . . . . . . . . . [2611,](#page-71-4) [5445,](#page-127-1) [6372,](#page-146-0) [7056,](#page-162-2) [7193,](#page-164-6) [7195,](#page-164-7) [7204,](#page-165-1) [7206,](#page-165-2) [7213,](#page-165-3) [7294,](#page-167-0) [7296,](#page-167-1) [7306,](#page-167-2) [7357,](#page-168-0) [7368,](#page-168-1) [7370,](#page-169-0) [7409,](#page-169-1) [7428,](#page-170-0) [7432,](#page-170-1) [7441,](#page-170-2) [7467,](#page-171-0) [7559,](#page-172-4) [7590,](#page-173-2) [7615,](#page-173-3) [7688,](#page-175-0) [7698,](#page-175-1) [7700,](#page-175-2) [7701,](#page-175-3) [7757,](#page-176-0) [7785,](#page-177-1) [7883,](#page-179-7) [7909,](#page-179-8) [7913,](#page-179-9) [7940,](#page-180-6) [7942,](#page-180-7) [8159,](#page-185-1) [8343,](#page-188-0) [8366,](#page-189-0) [8379,](#page-189-1) [8386,](#page-189-2) [8454,](#page-191-0) [8478,](#page-191-1) [8480,](#page-191-2) [14780,](#page-313-0) [15171,](#page-321-2) [15184,](#page-321-3) [15195,](#page-321-4) [15225,](#page-322-0) [15242,](#page-322-1) [15277](#page-323-2) \@currentlabel [7336,](#page-168-2) [7775,](#page-177-2) [8152,](#page-184-14) [8159,](#page-185-1) [8459,](#page-191-3) [8466,](#page-191-4) [8716,](#page-196-2) [8768](#page-197-1) \@currentlabelname . [2601,](#page-71-5) [7689,](#page-175-4) [7758,](#page-176-1) [7786,](#page-177-3) [7888](#page-179-10) \@currentlabstr . . . . [2600,](#page-71-6) [2608](#page-71-7) \@curropt . [13180,](#page-283-2) [13181,](#page-283-3) [13242,](#page-284-6) [13243,](#page-284-7) [13480,](#page-289-9) [13487,](#page-289-10) [13488,](#page-289-11) [13490,](#page-289-12) [13497,](#page-289-13) [13498,](#page-289-14) [13500,](#page-289-15) [13781,](#page-294-2) [13782,](#page-294-3) [13844,](#page-295-7) [13845,](#page-295-8) [14136,](#page-301-2) [14137,](#page-301-3) [14202,](#page-302-6) [14203](#page-302-7) \@dblarg . . . . . . . . . [7878,](#page-179-5) [7960](#page-180-1) \@definecounter .... [8439,](#page-190-0) [8440](#page-190-1) \@ehc . . [2964,](#page-79-0) [3079,](#page-81-0) [3104,](#page-81-1) [3137,](#page-82-0) [3175,](#page-82-1) [3182,](#page-82-2) [3193,](#page-83-1) [3199,](#page-83-2) [4425,](#page-107-0) [5052,](#page-119-0) [5274,](#page-124-1) [5639,](#page-132-0) [5763,](#page-135-0) [5959,](#page-139-0) [5992,](#page-139-1) [6202,](#page-143-0) [6255,](#page-144-7) [13284,](#page-285-3) [13337,](#page-286-2) [13889,](#page-296-2) [13943,](#page-297-2) [14257,](#page-303-2) [14315](#page-304-2) \@ehd . . [63,](#page-7-0) [284,](#page-12-5) [290,](#page-12-6) [314,](#page-13-7) [7864,](#page-178-1) [7954](#page-180-8) \@elt . . . [7063,](#page-162-3) [7065,](#page-162-4) [7066,](#page-162-5) [7071](#page-162-6) \@endForm . [5928,](#page-138-1) [10960,](#page-239-8) [13107,](#page-282-2) [13382,](#page-287-11) [13410,](#page-287-12) [13715,](#page-293-1) [14068](#page-299-2) \@endparenv . . [7522,](#page-172-5) [7550,](#page-172-6) [7581](#page-173-4) \@eqncr . . . . . . . . . . . . . . . [7451](#page-170-3) \@eqnstarfalse . . . . . [7423,](#page-170-4) [7454](#page-170-5) \@eqnstartrue . . . . . . . . . . [7451](#page-170-3) \@eqnswtrue . . . . . . [7384,](#page-169-2) [7393](#page-169-3) \@esphack [2617,](#page-71-8) [5157,](#page-121-2) [8164,](#page-185-2) [8602](#page-194-2) \@extra@b@citeb . . . . . . . . . . . . . . [7995,](#page-181-0) [7998,](#page-181-1) [8015,](#page-182-8) [8020,](#page-182-9) [8040,](#page-182-10) [8088,](#page-183-15) [8110,](#page-183-14) [8126,](#page-184-10) [8133](#page-184-12) \@extra@binfo . [7994,](#page-181-2) [7997,](#page-181-3) [8001](#page-181-4) \@fifthoffive . . [4384,](#page-106-0) [4822,](#page-114-0) [5140,](#page-121-3) [8917,](#page-200-0) [9036](#page-202-0) \@filebordercolor [3798,](#page-96-1) [4278,](#page-104-1) [9565,](#page-212-0) [9567,](#page-212-1) [10591,](#page-232-0) [10593,](#page-232-1) [11110,](#page-242-0) [11112,](#page-242-1) [12190](#page-264-0) \@filecolor . . . [3724,](#page-94-4) [3736,](#page-94-5) [9586,](#page-213-0) [10200,](#page-225-0) [10217,](#page-226-2) [10609,](#page-233-0) [11116](#page-242-2) \@firstoffive . . [4818,](#page-114-1) [4827,](#page-115-0) [8956,](#page-201-2) [9041](#page-202-1) \@firstofone . . . . . . . . . . . . [594,](#page-21-0) [595,](#page-21-1) [596,](#page-21-2) [597,](#page-21-3) [598,](#page-21-4) [599,](#page-21-5) [600,](#page-21-6) [601,](#page-21-7) [602,](#page-21-8) [603,](#page-21-9) [604,](#page-21-10) [647,](#page-22-0) [684,](#page-24-3) [840,](#page-30-0) [1055,](#page-36-0) [1066,](#page-36-1) [1299,](#page-40-1) [1303,](#page-40-2) [1307,](#page-40-3) [1645,](#page-47-0) [4167,](#page-102-0) [4709,](#page-112-2) [5893,](#page-137-0) [5899,](#page-137-1) [6165,](#page-142-0) [6971,](#page-160-0) [7160,](#page-164-8) [7172,](#page-164-9) [7239,](#page-166-2) [7876,](#page-179-11) [7958,](#page-180-9) [8099,](#page-183-11) [8122,](#page-184-9) [8304,](#page-188-1) [8545,](#page-193-1) [9874,](#page-218-0) [13615,](#page-291-0) [14419,](#page-306-0) [14436,](#page-306-1) [14454](#page-307-0) \@firstoftwo . . . [667,](#page-23-1) [1013,](#page-34-0) [1181,](#page-38-3) [1853,](#page-54-0) [6460,](#page-148-0) [15232](#page-322-2) \@fnsymbol . . . . . . . . . . . . [7161](#page-164-10) \@footnotemark [7631,](#page-174-2) [7694,](#page-175-5) [7712,](#page-175-6) [7794,](#page-177-4) [7806,](#page-177-5) [7808,](#page-177-6) [7820,](#page-178-2) [7821,](#page-178-3) [7851,](#page-178-4) [7853](#page-178-5) \@footnotetext . . . . . . . . . . . . . . . . [7630,](#page-174-3) [7637,](#page-174-4) [7671,](#page-175-7) [7711,](#page-175-8) [7807,](#page-177-7) [7809,](#page-177-8) [7823,](#page-178-6) [7824,](#page-178-7) [7844](#page-178-8) \@for . . . [3774,](#page-95-1) [5535,](#page-130-1) [8096,](#page-183-10) [8119,](#page-184-8) [13180,](#page-283-2) [13242,](#page-284-6) [13480,](#page-289-9) [13487,](#page-289-10) [13497,](#page-289-13) [13781,](#page-294-2) [13844,](#page-295-7) [14136,](#page-301-2) [14202](#page-302-6) \@fourthoffive [4821,](#page-114-2) [5141,](#page-121-4) [9031,](#page-202-2) [9038](#page-202-3) \@gobble . . . . . . . . . [49,](#page-7-1) [56,](#page-7-2) [117,](#page-8-0) [587,](#page-21-11) [588,](#page-21-12) [589,](#page-21-13) [590,](#page-21-14) [627,](#page-22-1) [628,](#page-22-2) [629,](#page-22-3) [630,](#page-22-4) [670,](#page-23-2) [671,](#page-23-3) [672,](#page-23-4) [681,](#page-24-4) [683,](#page-24-5) [844,](#page-30-1) [1020,](#page-34-1) [1053,](#page-36-2) [1064,](#page-36-3) [1205,](#page-39-1) [1209,](#page-39-2) [1212,](#page-39-3) [1582,](#page-46-0) [1643,](#page-47-1) [1662,](#page-48-0) [1675,](#page-48-1) [1679,](#page-48-2) [1742,](#page-50-2) [1805,](#page-52-0) [1806,](#page-52-1) [1813,](#page-52-2) [1818,](#page-53-0) [1832,](#page-53-1) [1837,](#page-53-2) [2456,](#page-68-0) [2638,](#page-72-1) [2911,](#page-77-0) [2923,](#page-78-0) [4155,](#page-102-1) [4372,](#page-106-1) [4427,](#page-107-1) [4873,](#page-115-1) [5878,](#page-137-2) [6155,](#page-142-1) [6425,](#page-147-0) [6429,](#page-147-1) [6446,](#page-148-1) [6448,](#page-148-2) [6464,](#page-148-3) [6465,](#page-148-4) [6468,](#page-148-5) [6469,](#page-148-6) [6471,](#page-148-7) [6945,](#page-159-0) [6965,](#page-160-1) [6969,](#page-160-2) [7513,](#page-172-7) [7541,](#page-172-8) [7574,](#page-173-5) [7865,](#page-178-9) [7955,](#page-180-10) [8342,](#page-188-2) [9096,](#page-203-0) [9876,](#page-218-1) [11293,](#page-246-0) [11296,](#page-246-1) [13662,](#page-292-1) [14042,](#page-299-3) [14837,](#page-314-2) [14838,](#page-314-3) [14839,](#page-315-2) [14840](#page-315-3) \@gobblefour . . . [593,](#page-21-15) [707,](#page-25-0) [1339,](#page-41-0)

446

[1340,](#page-41-1) [1341,](#page-41-2) [3951,](#page-98-0) [8831](#page-198-0) \@gobbleopt . . . . . . [6471,](#page-148-7) [6473](#page-148-8) \@gobbletwo [591,](#page-21-16) [674,](#page-23-5) [700,](#page-24-6) [708,](#page-25-1) [709,](#page-25-2) [857,](#page-31-3) [1338,](#page-41-3) [1760,](#page-51-2) [1837,](#page-53-2) [1841,](#page-53-3) [2796,](#page-75-0) [3949,](#page-98-1) [3950,](#page-98-2) [4376,](#page-106-2) [5824,](#page-136-0) [6450,](#page-148-9) [6459,](#page-148-10) [6467,](#page-148-11) [6471,](#page-148-7) [9019,](#page-202-4) [15181](#page-321-5) \@harvarditem ..... [8169,](#page-185-3) [8171](#page-185-4) \@hyper@@anchor . . [5360,](#page-125-0) [5361](#page-125-1) \@hyper@itemfalse . . [7001,](#page-160-3) [7019,](#page-161-0) [7033](#page-161-1) \@hyper@itemtrue . . . . . . . [7002](#page-160-4) \@hyper@launch . . . [5280,](#page-124-2) [5289,](#page-124-3) [9590,](#page-213-1) [10614,](#page-233-1) [11185,](#page-243-0) [12208](#page-264-1) \@hyper@linkfile . . . [5261,](#page-123-2) [5264,](#page-123-3) [5268,](#page-124-4) [5300](#page-124-5) \@hyper@readexternallink [5255,](#page-123-4) [5259](#page-123-5) \@hyperdef ....... [5114,](#page-120-2) [5115](#page-120-3)  $\label{eq:Chyperpage} \texttt{{\char'134}Qhyperpage~~\ldots.} \quad 8654, 8655$  $\label{eq:Chyperpage} \texttt{{\char'134}Qhyperpage~~\ldots.} \quad 8654, 8655$  $\label{eq:Chyperpage} \texttt{{\char'134}Qhyperpage~~\ldots.} \quad 8654, 8655$  $\label{eq:Chyperpage} \texttt{{\char'134}Qhyperpage~~\ldots.} \quad 8654, 8655$ \@hyperref . . . . . . . . [5095,](#page-120-4) [5106](#page-120-0)  $\label{eq:2.1} $$\Qifclasslater \ldots 15289, 15294$  $\label{eq:2.1} $$\Qifclasslater \ldots 15289, 15294$  $\label{eq:2.1} $$\Qifclasslater \ldots 15289, 15294$  $\label{eq:2.1} $$\Qifclasslater \ldots 15289, 15294$ \@ifclassloaded [2588,](#page-70-0) [4849,](#page-115-2) [7224,](#page-165-4) [7261,](#page-166-3) [8079,](#page-183-16) [8690,](#page-196-3) [8694,](#page-196-4) [9879,](#page-219-0) [15288,](#page-323-5) [15293](#page-323-6) \@ifnextchar . [12,](#page-6-0) [88,](#page-8-1) [103,](#page-8-2) [123,](#page-8-3) [701,](#page-25-3) [4997,](#page-118-3) [5095,](#page-120-4) [5114,](#page-120-2) [5215,](#page-122-0) [5927,](#page-138-0) [6264,](#page-144-6) [6267,](#page-144-1) [6270,](#page-144-0) [6273,](#page-144-3) [6276,](#page-144-2) [6279,](#page-144-5) [6282,](#page-144-4) [6471,](#page-148-7) [6544,](#page-150-0) [6553,](#page-150-1) [7810,](#page-177-9) [7828,](#page-178-10) [8169,](#page-185-3) [8227,](#page-186-15) [11830,](#page-257-0) [12119,](#page-262-0) [12133,](#page-263-0) [14930,](#page-316-0) [14933](#page-316-1) \@ifpackagelater [238,](#page-11-14) [1075,](#page-36-4) [2619,](#page-71-9) [7215,](#page-165-5) [8509](#page-192-3)  $\Diamond$ ifpackageloaded . . . . . . . [516,](#page-18-0) [910,](#page-32-0) [1074,](#page-36-5) [2591,](#page-71-10) [3016,](#page-79-1) [3651,](#page-92-0) [3655,](#page-92-1) [4336,](#page-105-0) [4530,](#page-109-0) [7042,](#page-161-2) [7214,](#page-165-6) [7227,](#page-165-7) [7289,](#page-167-3) [7322,](#page-167-4) [7326,](#page-168-3) [7346,](#page-168-4) [7380,](#page-169-4) [7507,](#page-171-1) [7708,](#page-175-9) [7724,](#page-176-2) [7764,](#page-176-3) [7936,](#page-180-11) [8139,](#page-184-15) [8212,](#page-186-16) [8451,](#page-191-5) [8508,](#page-192-4) [8550,](#page-193-2) [8551,](#page-193-3) [8552,](#page-193-4) [8700,](#page-196-5) [8965,](#page-201-3) [9109,](#page-204-0) [9113,](#page-204-1) [12778](#page-276-3) \@ifpackagewith [3533,](#page-90-2) [4337,](#page-105-1) [4344,](#page-105-2) [8474](#page-191-6) \@ifstar . . . [66,](#page-7-3) [4844,](#page-115-3) [4847,](#page-115-4) [4856,](#page-115-5) [4860,](#page-115-6) [6407,](#page-147-2) [6411,](#page-147-3) [6477,](#page-148-12) [6481,](#page-148-13) [8973,](#page-201-1) [8999,](#page-201-4) [9019](#page-202-4) \@ifundefined . . . . [34,](#page-6-1) [373,](#page-14-0) [977,](#page-33-0) [987,](#page-33-1) [1016,](#page-34-2) [1019,](#page-34-3) [2885,](#page-77-1) [3034,](#page-80-0) [3551,](#page-90-3) [3587,](#page-91-0) [3595,](#page-91-1) [3602,](#page-91-2) [3624,](#page-92-2) [3672,](#page-93-3) [4304,](#page-105-3) [5634,](#page-132-1) [5954,](#page-139-2) [6898,](#page-158-0) [7011,](#page-161-3) [7046,](#page-161-4) [7061,](#page-162-7) [7328,](#page-168-5) [7349,](#page-168-6) [7350,](#page-168-7) [7403,](#page-169-5) [7434,](#page-170-6) [7462,](#page-171-2) [7499,](#page-171-3) [7869,](#page-179-12) [7887,](#page-179-13) [8004,](#page-181-5) [8087,](#page-183-0) [8103,](#page-183-12) [8126,](#page-184-10) [8448,](#page-190-2) [8489,](#page-192-5)

[8497,](#page-192-6) [8498,](#page-192-7) [8511,](#page-192-8) [8512,](#page-192-9) [8519,](#page-192-10) [9215,](#page-206-0) [10851,](#page-237-0) [11493,](#page-250-0) [11494,](#page-250-1) [12303,](#page-266-0) [13662,](#page-292-1) [14042,](#page-299-3) [14428,](#page-306-2) [14847](#page-315-4) \@indexfile . . . [8594,](#page-194-3) [8609,](#page-194-4) [8617,](#page-194-5) [8621,](#page-194-6) [8626](#page-194-7)  $\Diamond$ inlabelfalse . . . . . . . . . . [7603](#page-173-6) \@inmathwarn . . . . . . . [557,](#page-20-4) [558](#page-20-5) \@inpenc@undefined@ . . . . [2330](#page-65-0) \@labels . . . . . . . . . . . . . . . [7619](#page-173-7) \@latex@ . . . . . . . . . [6575,](#page-151-0) [6576](#page-151-1) \@latex@error . . . . . [7864,](#page-178-1) [7954](#page-180-8) \@latex@warning . . . [5133,](#page-121-5) [8106,](#page-183-17) [8129,](#page-184-16) [8892,](#page-200-1) [8912,](#page-200-2) [8929,](#page-200-3) [9047](#page-202-5)  $\Delta$ [8011,](#page-182-11) [8056](#page-182-12) \@linkbordercolor . . [3799,](#page-96-2) [4275,](#page-104-2) [9514,](#page-211-0) [11014](#page-240-1) \@linkcolor . . . . . . . [3733,](#page-94-6) [11858](#page-257-1) \@linkdim . . . [485,](#page-16-0) [10035,](#page-222-2) [10036,](#page-222-3) [10044,](#page-222-4) [10045,](#page-222-5) [10046,](#page-222-6) [10115,](#page-224-0) [10116,](#page-224-1) [10128,](#page-224-2) [10129,](#page-224-3) [10130,](#page-224-4) [10152,](#page-225-1) [10153,](#page-225-2) [10166,](#page-225-3) [10167,](#page-225-4) [10168,](#page-225-5) [10192,](#page-225-6) [10193,](#page-225-7) [10206,](#page-226-3) [10207,](#page-226-4) [10208,](#page-226-5) [12565,](#page-272-3) [12566,](#page-272-4) [12574,](#page-272-5) [12575,](#page-272-6) [12576,](#page-272-7) [12848,](#page-277-2) [12849,](#page-277-3) [12862,](#page-277-4) [12863,](#page-277-5) [12864](#page-278-1) \@listctr . . . . . . . . . [8046,](#page-182-13) [8072](#page-183-18) \@m . . . [1202,](#page-38-4) [8098,](#page-183-9) [8121,](#page-184-7) [11340](#page-247-0) \@mainaux [6488,](#page-149-2) [6489,](#page-149-3) [6928,](#page-158-1) [6936,](#page-159-1) [13608,](#page-291-1) [13611,](#page-291-2) [13639,](#page-291-3) [13654](#page-292-2) \@makecaption [7904,](#page-179-14) [7906,](#page-179-15) [7973](#page-180-12) \@makefnmark . . . . . [7703,](#page-175-10) [7856](#page-178-11) \@makefntext . . . . . . . . . . [7776](#page-177-10) \@makeother . . . . . . . . [166,](#page-10-20) [167,](#page-10-15) [179,](#page-10-21) [180,](#page-10-17) [182,](#page-10-22) [183,](#page-10-18) [188,](#page-10-23) [189,](#page-10-12) [190,](#page-10-6) [191,](#page-10-7) [192,](#page-10-24) [193,](#page-10-25) [194,](#page-10-11) [195,](#page-10-0) [196,](#page-10-14) [197,](#page-10-19) [198,](#page-10-10) [199,](#page-10-13) [200,](#page-10-8) [201,](#page-10-9) [202,](#page-10-1) [203,](#page-10-5) [4897,](#page-116-9) [9144,](#page-204-2) [15019,](#page-318-3) [15022,](#page-318-4) [15049,](#page-319-2) [15052](#page-319-3) \@makeschapterhead . . . . [15280,](#page-323-7) [15282](#page-323-8) \@mem@titleref . . . . . . . . . [4856](#page-115-5) \@mem@titlerefnolink . . . . [4856](#page-115-5) \@menubordercolor . [3800,](#page-96-3) [4277,](#page-104-3) [9936,](#page-220-0) [9938,](#page-220-1) [10685,](#page-234-0) [10687,](#page-234-1) [11223,](#page-244-0) [11225,](#page-244-1) [12112](#page-262-1) \@menucolor . [3738,](#page-94-7) [9951,](#page-220-2) [10696,](#page-234-2) [11229](#page-244-2) \@minipagefalse . . . . . . . . . [7599](#page-173-8) \@mkboth . . . [674,](#page-23-5) [8813,](#page-198-1) [15181,](#page-321-5) [15269,](#page-323-9) [15271](#page-323-10) \@mpfn . . . . . . [7634,](#page-174-5) [7829,](#page-178-12) [7841](#page-178-13) \@mpfootnotetext . . [7637,](#page-174-4) [7650,](#page-174-6) [7651,](#page-174-7) [7713](#page-175-11) \@mycount . . . . . . [14995,](#page-318-5) [15005](#page-318-6) \@namedef [1319,](#page-41-4) [2559,](#page-70-1) [2561,](#page-70-2) [2563,](#page-70-3) [2565,](#page-70-4) [2567,](#page-70-5) [2569,](#page-70-6) [2571,](#page-70-7)

[2573,](#page-70-8) [2575,](#page-70-9) [2577,](#page-70-10) [2579,](#page-70-11) [2580,](#page-70-12) [2581,](#page-70-13) [2582,](#page-70-14) [2583,](#page-70-15) [2584,](#page-70-16) [2585,](#page-70-17) [2586,](#page-70-18) [2587,](#page-70-19) [2733,](#page-74-0) [3044,](#page-80-1) [3045,](#page-80-2) [3046,](#page-80-3) [3047,](#page-80-4) [3048,](#page-80-5) [3049,](#page-80-6) [3050,](#page-80-7) [3051,](#page-80-8) [3542,](#page-90-4) [3554,](#page-91-3) [5645,](#page-132-2) [5646,](#page-132-3) [5647,](#page-132-4) [5648,](#page-132-5) [5970,](#page-139-3) [5971,](#page-139-4) [7225,](#page-165-8) [7450,](#page-170-7) [7453,](#page-170-8) [8144,](#page-184-17) [8145,](#page-184-18) [8146,](#page-184-19) [8147](#page-184-20) \@namerefstar . . . . . [4860,](#page-115-6) [8961](#page-201-5) \@nameuse [2605,](#page-71-3) [3041,](#page-80-9) [5651,](#page-133-0) [5962](#page-139-5) \@ne [1188,](#page-38-5) [2983,](#page-79-2) [3125,](#page-81-2) [4695,](#page-112-3) [5022,](#page-118-4) [10523,](#page-231-0) [10528,](#page-231-1) [11392,](#page-248-0) [12336,](#page-267-0) [13114,](#page-282-3) [14077](#page-299-4) \@newctr . . . . . . . . [8444,](#page-190-3) [8445](#page-190-4) \@newl@bel . . . [5399,](#page-126-0) [6538,](#page-150-2) [7997](#page-181-3)  $\text{Onewlistfalse}$  ......... [7600](#page-173-9) \@nil [295,](#page-12-7) [322,](#page-13-8) [502,](#page-17-0) [506,](#page-17-1) [511,](#page-17-2) [515,](#page-18-1) [530,](#page-18-2) [1637,](#page-47-2) [1640,](#page-47-3) [1648,](#page-47-4) [1725,](#page-50-0) [1743,](#page-50-3) [1761,](#page-51-3) [1777,](#page-51-4) [1779,](#page-51-1) [1782,](#page-51-5) [1785,](#page-51-6) [1788,](#page-51-7) [2339,](#page-65-1) [2341,](#page-65-2) [2357,](#page-66-0) [2359,](#page-66-1) [3674,](#page-93-2) [4929,](#page-116-12) [4933,](#page-117-2) [4938,](#page-117-3) [5327,](#page-125-2) [5335,](#page-125-3) [5341,](#page-125-4) [5343,](#page-125-5) [5545,](#page-130-0) [6146,](#page-142-2) [6149,](#page-142-3) [6168,](#page-142-4) [6563,](#page-150-3) [6566,](#page-150-4) [6573,](#page-151-2) [6575,](#page-151-0) [6576,](#page-151-1) [6688,](#page-153-0) [6736,](#page-154-0) [6737,](#page-154-1) [6739,](#page-154-2) [6762,](#page-155-0) [6779,](#page-155-1) [6833,](#page-157-0) [6835,](#page-157-1) [7352,](#page-168-8) [7361,](#page-168-9) [7363,](#page-168-10) [7375,](#page-169-6) [8641,](#page-195-5) [8643,](#page-195-6) [8650,](#page-195-7) [8673,](#page-195-8) [8676,](#page-196-6) [8686,](#page-196-7) [8896,](#page-200-4) [8899,](#page-200-5) [9055,](#page-203-1) [9086,](#page-203-2) [9168,](#page-205-4) [9174,](#page-205-5) [9178,](#page-205-6) [9184,](#page-205-7) [9650,](#page-214-0) [9651,](#page-214-2) [9661,](#page-214-1) [9662,](#page-214-3) [11258,](#page-245-0) [11260,](#page-245-1) [14426,](#page-306-3) [14439,](#page-306-4) [14445,](#page-306-5) [14879,](#page-315-5) [14882,](#page-315-6) [14885,](#page-315-7) [14894,](#page-315-8) [14897,](#page-316-3) [14906](#page-316-4) \@nobreakfalse . . . . [6535,](#page-150-5) [7622](#page-174-0) \@nocnterr . . . . . . . [8498,](#page-192-7) [8512](#page-192-9) \@nocounterr . . . . . . [8497,](#page-192-6) [8511](#page-192-8)  $\label{eq:conformal} $$\@noparitemfalse ... . . . . . . . . 7601$  $\label{eq:conformal} $$\@noparitemfalse ... . . . . . . . . 7601$ \@number . . . . [7160,](#page-164-8) [7239,](#page-166-2) [8304](#page-188-1) \@nx . . . [8501,](#page-192-11) [8515,](#page-192-12) [8518,](#page-192-13) [8520](#page-192-14) \@onelevel@sanitize . [2789,](#page-75-1) [2793,](#page-75-2) [2998,](#page-79-3) [3673,](#page-93-4) [4402,](#page-107-2) [4432,](#page-107-3) [4453,](#page-108-0) [4963,](#page-117-4) [5322,](#page-125-6) [5325,](#page-125-7) [5338,](#page-125-8) [5352,](#page-125-9) [5635,](#page-132-6) [5871,](#page-137-3) [5955,](#page-139-6) [6789,](#page-155-2) [6791,](#page-156-0) [7200,](#page-165-9) [8372,](#page-189-3) [8942,](#page-200-6) [10380,](#page-229-0) [14876](#page-315-9) \@oparg . [7524,](#page-172-0) [7528,](#page-172-1) [7554,](#page-172-2) [7561,](#page-172-3) [7585,](#page-173-0) [7592](#page-173-1) \@outlinefile [14849,](#page-315-10) [14938,](#page-316-5) [15033,](#page-318-7) [15035,](#page-318-8) [15037,](#page-318-9) [15115,](#page-320-0) [15117,](#page-320-1) [15119](#page-320-2) \@pagerefstar . . [4847,](#page-115-4) [8958,](#page-201-6) [8989](#page-201-7)  $\qquad$ Qpagesetref ......... [8908](#page-200-7) \@parboxrestore [7774,](#page-177-11) [7896,](#page-179-16) [7968](#page-180-13)

\@parcount . . . . . . [14997,](#page-318-10) [15005](#page-318-6) \@part . . . . . . . . . . [15208,](#page-322-3) [15215](#page-322-4) \@pdfauthor . [3967,](#page-99-0) [4283,](#page-104-4) [9758,](#page-216-0) [10241,](#page-226-6) [10726,](#page-235-0) [11466,](#page-249-2) [11731,](#page-255-0) [12629](#page-273-1) \@pdfborder . . . . . . . . . . . . . . . . . [3616,](#page-92-3) [3812,](#page-96-4) [3813,](#page-96-5) [3814,](#page-96-6) [3821,](#page-96-7) [3825,](#page-96-8) [3848,](#page-97-0) [3850,](#page-97-1) [4790,](#page-114-3) [9444,](#page-210-0) [10398,](#page-229-1) [11012,](#page-240-2) [11597,](#page-252-0) [11692,](#page-254-0) [12110,](#page-262-2) [12123,](#page-262-3) [12138,](#page-263-1) [12159,](#page-263-2) [12187,](#page-263-3) [12218,](#page-264-2) [12247,](#page-265-0) [12342,](#page-267-1) [12438,](#page-270-0) [12606](#page-273-2) \@pdfborderstyle . . . . . . . . . . . . . . [3617,](#page-92-4) [3829,](#page-96-9) [3830,](#page-96-10) [3831,](#page-96-11) [3840,](#page-96-12) [3844,](#page-97-2) [3852,](#page-97-3) [3854,](#page-97-4) [4791,](#page-114-4) [6117,](#page-141-0) [9445,](#page-210-1) [10399,](#page-229-2) [11013,](#page-240-3) [11598,](#page-252-1) [11693,](#page-254-1) [12111,](#page-262-4) [12124,](#page-262-5) [12139,](#page-263-4) [12160,](#page-263-5) [12188,](#page-264-3) [12219,](#page-264-4) [12248,](#page-265-1) [12343,](#page-267-2) [12439,](#page-270-1) [12607](#page-273-3) \@pdfcreationdate . . [4000,](#page-99-1) [4286,](#page-104-5) [9762,](#page-216-1) [9764,](#page-216-2) [10233,](#page-226-7) [10235,](#page-226-8) [10718,](#page-235-1) [10720,](#page-235-2) [11706,](#page-254-2) [11708,](#page-254-3) [12621,](#page-273-4) [12623](#page-273-5) \@pdfcreator . [3995,](#page-99-2) [4285,](#page-104-6) [9761,](#page-216-3) [10232,](#page-226-9) [10717,](#page-235-3) [11469,](#page-250-2) [11730,](#page-255-1) [12620](#page-273-6) \@pdfdirection . . . . [9721,](#page-215-2) [10297,](#page-227-0) [10759,](#page-235-4) [11425,](#page-249-3) [11785,](#page-256-2) [12678](#page-274-1) \@pdfduplex [9727,](#page-215-3) [10303,](#page-227-1) [10765,](#page-235-5) [11431,](#page-249-4) [11791,](#page-256-3) [12684](#page-274-2) \@pdfhighlight . . . . . . . . . . . . . . . . [3804,](#page-96-13) [4281,](#page-104-7) [9464,](#page-210-2) [9466,](#page-210-3) [9525,](#page-211-1) [9561,](#page-212-2) [9563,](#page-212-3) [9598,](#page-213-2) [9600,](#page-213-3) [9932,](#page-219-1) [9934,](#page-219-2) [11596,](#page-252-2) [11691,](#page-254-4) [12109,](#page-262-6) [12158,](#page-263-6) [12186,](#page-263-7) [12217](#page-264-5) \@pdfhightlight . . . . . . . . . [9523](#page-211-2) \@pdfkeywords [4019,](#page-100-0) [4289,](#page-104-8) [9774,](#page-216-4) [10230,](#page-226-10) [10731,](#page-235-6) [11474,](#page-250-3) [11732,](#page-255-2) [12618](#page-273-7) \@pdflang [4267,](#page-104-9) [4296,](#page-104-10) [9747,](#page-216-5) [9749,](#page-216-6) [10325,](#page-228-0) [10327,](#page-228-1) [10799,](#page-236-2) [10801,](#page-236-3) [11815,](#page-256-4) [11817,](#page-256-5) [12708,](#page-275-1) [12710](#page-275-2) \@pdfm@dest [10342,](#page-228-2) [10401,](#page-229-3) [10405](#page-229-4) \@pdfm@mark . . . . [6916,](#page-158-2) [10341,](#page-228-3) [10393,](#page-229-5) [10413,](#page-229-6) [10427,](#page-229-7) [10429,](#page-230-0) [10443,](#page-230-1) [10445,](#page-230-2) [10450,](#page-230-3) [10451,](#page-230-4) [10481,](#page-230-5) [10505,](#page-231-2) [10507,](#page-231-3) [10512,](#page-231-4) [10530,](#page-231-5) [10553,](#page-232-2) [10585,](#page-232-3) [10619,](#page-233-2) [10650,](#page-233-3) [10679,](#page-234-3) [10713,](#page-235-7) [10780,](#page-236-4) [10807,](#page-236-5) [14045,](#page-299-5) [14046,](#page-299-6) [14047,](#page-299-7) [14066,](#page-299-8) [14084,](#page-300-2) [14087,](#page-300-3) [14117,](#page-300-4) [14212,](#page-302-8) [14239,](#page-302-9) [14270,](#page-303-3) [14295,](#page-304-3) [14323,](#page-304-4) [14352,](#page-305-0) [14363,](#page-305-1) [14395,](#page-305-2) [14403,](#page-306-6) [15086](#page-319-4) \@pdfmoddate [4006,](#page-99-3) [4287,](#page-104-11) [9766,](#page-216-7)

[9768,](#page-216-8) [10237,](#page-226-11) [10239,](#page-226-12) [10722,](#page-235-8) [10724,](#page-235-9) [11710,](#page-254-5) [11714,](#page-255-3) [12625,](#page-273-8) [12627](#page-273-9)  $\verb+\@pdfnonfullscreenpage mode ...$ [9720,](#page-215-4) [10296,](#page-227-2) [10758,](#page-235-10) [11424,](#page-249-5) [11784,](#page-256-6) [12677](#page-274-3) \@pdfnumcopies . . . [9736,](#page-215-5) [9738,](#page-215-6) [10312,](#page-227-3) [10314,](#page-227-4) [10774,](#page-236-6) [10776,](#page-236-7) [11440,](#page-249-6) [11442,](#page-249-7) [11800,](#page-256-7) [11802,](#page-256-8) [12693,](#page-274-4) [12695](#page-274-5) \@pdfpageduration . [3751,](#page-95-2) [9818,](#page-217-0) [9822,](#page-217-1) [9827,](#page-217-2) [10824,](#page-237-1) [10826,](#page-237-2) [10829,](#page-237-3) [11349,](#page-247-1) [11351,](#page-247-2) [11354,](#page-247-3) [11636,](#page-253-0) [11638,](#page-253-1) [11646](#page-253-2) \@pdfpagelayout . . [9746,](#page-216-9) [10324,](#page-228-4) [10798,](#page-236-8) [11445,](#page-249-8) [11447,](#page-249-9) [11814,](#page-256-9) [12707](#page-275-3) \@pdfpagemode . . . . . . . . . . . . . . . [4518,](#page-109-1) [4519,](#page-109-2) [4720,](#page-113-1) [4721,](#page-113-2) [4730,](#page-113-3) [4731,](#page-113-4) [9700,](#page-215-7) [10280,](#page-227-5) [10793,](#page-236-9) [11412,](#page-249-10) [11768,](#page-255-4) [12661](#page-274-6) \@pdfpagescrop [4221,](#page-103-1) [4291,](#page-104-12) [9685,](#page-215-8) [9689,](#page-215-9) [10263,](#page-227-6) [10264,](#page-227-7) [10285,](#page-227-8) [10287,](#page-227-9) [10805,](#page-236-10) [10807,](#page-236-5) [11401,](#page-248-1) [11403,](#page-248-2) [11773,](#page-256-10) [11775,](#page-256-11) [12666,](#page-274-7) [12668](#page-274-8) \@pdfpagetransition . [3747,](#page-94-8) [9794,](#page-217-3) [9798,](#page-217-4) [9803,](#page-217-5) [10813,](#page-236-11) [10815,](#page-236-12) [10818,](#page-236-13) [11238,](#page-244-3) [11240,](#page-244-4) [11242,](#page-244-5) [11619,](#page-253-3) [11621,](#page-253-4) [11629](#page-253-5) \@pdfpicktraybypdfsize . . [9728,](#page-215-10) [9730,](#page-215-11) [10304,](#page-227-10) [10306,](#page-227-11) [10766,](#page-235-11) [10768,](#page-235-12) [11432,](#page-249-11) [11434,](#page-249-12) [11792,](#page-256-12) [11794,](#page-256-13) [12685,](#page-274-9) [12687](#page-274-10) \@pdfprintarea . . . [9724,](#page-215-12) [10300,](#page-227-12) [10762,](#page-235-13) [11428,](#page-249-13) [11788,](#page-256-14) [12681](#page-274-11) \@pdfprintclip . . . . [9725,](#page-215-13) [10301,](#page-227-13) [10763,](#page-235-14) [11429,](#page-249-14) [11789,](#page-256-15) [12682](#page-274-12) \@pdfprintpagerange [3919,](#page-98-3) [4295,](#page-104-13) [9732,](#page-215-14) [9734,](#page-215-15) [10308,](#page-227-14) [10310,](#page-227-15) [10770,](#page-236-14) [10772,](#page-236-15) [11436,](#page-249-15) [11438,](#page-249-16) [11796,](#page-256-16) [11798,](#page-256-17) [12689,](#page-274-13) [12691](#page-274-14) \@pdfprintscaling . [9726,](#page-215-16) [10302,](#page-227-16) [10764,](#page-235-15) [11430,](#page-249-17) [11790,](#page-256-18) [12683](#page-274-15) \@pdfproducer [3973,](#page-99-4) [4284,](#page-104-14) [9626,](#page-213-4) [9770,](#page-216-10) [9772,](#page-216-11) [10223,](#page-226-13) [10224,](#page-226-14) [10242,](#page-226-15) [10244,](#page-226-16) [10702,](#page-234-4) [10703,](#page-234-5) [10707,](#page-234-6) [10727,](#page-235-16) [10729,](#page-235-17) [11369,](#page-248-3) [11370,](#page-248-4) [11374,](#page-248-5) [11377,](#page-248-6) [11378,](#page-248-7) [11470,](#page-250-4) [11472,](#page-250-5) [11717,](#page-255-5) [11721,](#page-255-6) [12244,](#page-265-2) [12245,](#page-265-3) [12335,](#page-267-3) [12337,](#page-267-4) [12339,](#page-267-5) [12435,](#page-269-0) [12436,](#page-269-1) [12611,](#page-273-10) [12612,](#page-273-11) [12630,](#page-273-12) [12632](#page-273-13)  $\label{eq:qndfremotest} \texttt{Qpdfremotestartview}\quad \ldots \ldots \ldots$ . . [4193,](#page-103-2) [4195,](#page-103-3) [4196,](#page-103-4) [4197,](#page-103-5) [4208,](#page-103-6) [4212,](#page-103-7) [4214,](#page-103-8) [4215,](#page-103-9) [4217,](#page-103-10) [4293,](#page-104-15) [9578,](#page-213-5) [10600,](#page-233-4)

[12198](#page-264-6) \@pdfstartpage [4176,](#page-102-2) [4178,](#page-102-3) [4294,](#page-104-16) [9706,](#page-215-17) [9710,](#page-215-18) [10267,](#page-227-17) [10272,](#page-227-18) [10782,](#page-236-16) [10786,](#page-236-17) [11405,](#page-248-8) [11409,](#page-248-9) [11755,](#page-255-7) [11760,](#page-255-8) [12648,](#page-274-16) [12653](#page-274-17) \@pdfstartview [4183,](#page-102-4) [4185,](#page-103-11) [4292,](#page-104-17) [9708,](#page-215-19) [9710,](#page-215-18) [10269,](#page-227-19) [10273,](#page-227-20) [10784,](#page-236-18) [10786,](#page-236-17) [11407,](#page-248-10) [11757,](#page-255-9) [11761,](#page-255-10) [12650,](#page-274-18) [12654](#page-274-19) \@pdfsubject . [4013,](#page-100-1) [4288,](#page-104-18) [9760,](#page-216-12) [10246,](#page-226-17) [10716,](#page-235-18) [11468,](#page-250-6) [11729,](#page-255-11) [12634](#page-273-14) \@pdftempa . . . [5266,](#page-124-6) [5267,](#page-124-7) [5270](#page-124-8) \@pdftempwordfile . [5257,](#page-123-6) [5267](#page-124-7) \@pdftempwordrun . [5258,](#page-123-7) [5270](#page-124-8) \@pdftitle . . . [3961,](#page-99-5) [4282,](#page-104-19) [9759,](#page-216-13) [10231,](#page-226-18) [10715,](#page-235-19) [11467,](#page-249-18) [11728,](#page-255-12) [12619](#page-273-15) \@pdftrapped [4024,](#page-100-2) [4027,](#page-100-3) [4030,](#page-100-4) [4039,](#page-100-5) [4048,](#page-100-6) [4290,](#page-104-20) [9775,](#page-216-14) [9777,](#page-216-15) [10732,](#page-235-20) [10734,](#page-235-21) [11733](#page-255-13) \@pdfview . . . [4157,](#page-102-5) [9426,](#page-210-4) [9434,](#page-210-5) [10348,](#page-228-5) [10352,](#page-228-6) [10356,](#page-228-7) [10360,](#page-228-8) [10364,](#page-228-9) [10368,](#page-228-10) [10369,](#page-228-11) [10372,](#page-229-8) [10373,](#page-229-9) [10376,](#page-229-10) [10380,](#page-229-0) [10382,](#page-229-11) [10397,](#page-229-12) [11011,](#page-240-4) [11021,](#page-240-5) [11033,](#page-240-6) [11534,](#page-251-0) [11554,](#page-252-3) [12249,](#page-265-4) [12344,](#page-267-6) [12440,](#page-270-2) [12720](#page-275-4) \@pdfviewarea . . . . [9722,](#page-215-20) [10298,](#page-227-21) [10760,](#page-235-22) [11426,](#page-249-19) [11786,](#page-256-19) [12679](#page-274-20) \@pdfviewclip [9723,](#page-215-21) [10299,](#page-227-22) [10761,](#page-235-23) [11427,](#page-249-20) [11787,](#page-256-20) [12680](#page-274-21) \@pdfviewparams . . [4159,](#page-102-6) [4161,](#page-102-7) [11534,](#page-251-0) [11554,](#page-252-3) [12250,](#page-265-5) [12345,](#page-267-7) [12441,](#page-270-3) [12721](#page-275-5) \@percentchar [4892,](#page-116-13) [4893,](#page-116-7) [4945,](#page-117-1) [14853](#page-315-11) \@processme . [6003,](#page-139-7) [6004,](#page-139-8) [9800,](#page-217-6) [9806,](#page-217-7) [9824,](#page-217-8) [9830,](#page-217-9) [9846,](#page-218-2) [9852,](#page-218-3) [11833,](#page-257-2) [11834,](#page-257-3) [11956,](#page-259-0) [11957,](#page-259-1) [11960,](#page-259-2) [11961](#page-259-3) \@protected@testopt . . . . . . [704](#page-25-4) \@protected@testopt@xargs . [705](#page-25-5) \@refstar . . . . . . . . . [4844,](#page-115-3) [8955](#page-201-8) \@runbordercolor . . . [3801,](#page-96-14) [4279,](#page-104-21) [9602,](#page-213-6) [9604,](#page-213-7) [10625,](#page-233-5) [10627,](#page-233-6) [11204,](#page-243-1) [11206,](#page-244-6) [12221](#page-264-7) \@runcolor . . . [3739,](#page-94-9) [9622,](#page-213-8) [10641,](#page-233-7) [11210](#page-244-7)  $\text{Qsafe}\$  ... [656,](#page-23-6) [4824](#page-114-5) \@safe@activestrue . . . [655,](#page-23-7) [4823](#page-114-6) \@savsf . . . . . . . . . . [9429,](#page-210-6) [9437](#page-210-7) \@schapter . . . . . . . [15178,](#page-321-6) [15179](#page-321-7) \@secondoffive [4385,](#page-106-3) [4819,](#page-114-7) [4832,](#page-115-7) [8918,](#page-200-8) [8919,](#page-200-9) [8959](#page-201-9)  $\text{Qsecondoftwo} \dots \dots \dots \ 637,$  $\text{Qsecondoftwo} \dots \dots \dots \ 637,$ [646,](#page-22-6) [1011,](#page-34-4) [1184,](#page-38-6) [1711,](#page-49-0) [1851,](#page-54-1)

[4384,](#page-106-0) [4385,](#page-106-3) [15234](#page-322-5) \@sect . . . . . . . . . . [15229,](#page-322-6) [15230](#page-322-7) \@seqncr . . . . . . . . . . . . . . [7451](#page-170-3) \@serial@counter . [14945,](#page-317-2) [14993,](#page-318-11) [14995,](#page-318-5) [14996](#page-318-12) \@seteqlabel ...... [8475,](#page-191-7) [8476](#page-191-8) \@setminipage . . . . . [7898,](#page-179-17) [7970](#page-180-14) \@setref . [4827,](#page-115-0) [4832,](#page-115-7) [8887,](#page-199-1) [8888,](#page-199-2) [8925](#page-200-10) \@sharp . . . . . . . . . . [7352,](#page-168-8) [7358](#page-168-11) \@skiphyperreffalse . [7020,](#page-161-5) [8026,](#page-182-14) [8038](#page-182-15) \@skiphyperreftrue . [8012,](#page-182-16) [8038](#page-182-15) \@spaces . . . . . . . . . . . . . . [272](#page-12-8) \@spart . . . . . . . . . [15221,](#page-322-8) [15222](#page-322-9) \@ssect . . . . . . . . . [15164,](#page-321-8) [15165](#page-321-9) \@startlos . . . . [8825,](#page-198-2) [8832,](#page-198-3) [8881](#page-199-3) \@starttoc . . . . . . . . . . . . . [6522](#page-150-6) \@tempa [7523,](#page-172-9) [7524,](#page-172-0) [7527,](#page-172-10) [7531,](#page-172-11) [7553,](#page-172-12) [7560,](#page-172-13) [7564,](#page-173-11) [7584,](#page-173-12) [7591,](#page-173-13) [7595,](#page-173-14) [7726,](#page-176-4) [7730,](#page-176-5) [7733,](#page-176-6) [7745](#page-176-7) \@tempb . . . . . . . . . [7479,](#page-171-4) [7483](#page-171-5) \@tempboxa [10033,](#page-222-7) [10035,](#page-222-2) [10044,](#page-222-4) [10113,](#page-224-5) [10115,](#page-224-0) [10118,](#page-224-6) [10119,](#page-224-7) [10128,](#page-224-2) [10134,](#page-224-8) [10135,](#page-224-9) [10150,](#page-225-8) [10152,](#page-225-1) [10155,](#page-225-9) [10156,](#page-225-10) [10166,](#page-225-3) [10172,](#page-225-11) [10173,](#page-225-12) [10190,](#page-225-13) [10192,](#page-225-6) [10195,](#page-225-14) [10196,](#page-225-15) [10206,](#page-226-3) [10212,](#page-226-19) [10213,](#page-226-20) [12563,](#page-272-8) [12565,](#page-272-3) [12574,](#page-272-5) [12846,](#page-277-6) [12848,](#page-277-2) [12862](#page-277-4) \@tempcnta [14802,](#page-314-4) [14803,](#page-314-5) [14804,](#page-314-6) [14805,](#page-314-7) [14806,](#page-314-8) [14808,](#page-314-9) [14811,](#page-314-10) [14812,](#page-314-11) [14813,](#page-314-12) [14819,](#page-314-13) [14821,](#page-314-14) [14823,](#page-314-15) [14914,](#page-316-6) [14915,](#page-316-7) [14916,](#page-316-8) [14919,](#page-316-9) [14920,](#page-316-10) [14921,](#page-316-11) [14922,](#page-316-12) [14923,](#page-316-13) [15137,](#page-320-3) [15138,](#page-320-4) [15139](#page-320-5)  $\label{eq:main} $$ \@temp{dim}{\@temp{dim}{\@{dim}{\@{dim}{\@{dim}{\@{dim}{\@{dim}}}}}}.$ . . [2669,](#page-72-2) [6304,](#page-145-0) [6305,](#page-145-1) [6306,](#page-145-2) [6307,](#page-145-3) [6308,](#page-145-4) [6309,](#page-145-5) [6310,](#page-145-6) [6311,](#page-145-7) [9419,](#page-209-0) [13179,](#page-283-4) [13184,](#page-283-5) [13186,](#page-283-6) [13222,](#page-284-8) [13223,](#page-284-9) [13224,](#page-284-10) [13228,](#page-284-11) [13229,](#page-284-12) [13230,](#page-284-13) [13231,](#page-284-14) [13780,](#page-294-4) [13785,](#page-294-5) [13787,](#page-294-6) [13824,](#page-295-9) [13825,](#page-295-10) [13826,](#page-295-11) [13830,](#page-295-12) [13831,](#page-295-13) [13832,](#page-295-14) [13833,](#page-295-15) [14135,](#page-301-4) [14140,](#page-301-5) [14142,](#page-301-6) [14179,](#page-301-7) [14180,](#page-301-8) [14181,](#page-301-9) [14185,](#page-301-10) [14186,](#page-301-11) [14187,](#page-301-12) [14188](#page-301-13) \@tempdimb [13183,](#page-283-1) [13184,](#page-283-5) [13784,](#page-294-1) [13785,](#page-294-5) [14139,](#page-301-1) [14140](#page-301-5)  $\text{Ctempswafalse}$  ........ [8231](#page-186-17) \@tempswatrue [8201,](#page-185-5) [8204,](#page-185-6) [8207,](#page-185-7) [8228](#page-186-18) \@temptokena [3520,](#page-90-5) [3525,](#page-90-6) [3528,](#page-90-7) [3530](#page-90-8) \@tfor . . . . . . . . . . . . . . . . [7480](#page-171-6) \@the@H@page [8271,](#page-187-0) [8307,](#page-188-3) [8309,](#page-188-4) [8310](#page-188-5)  $\verb+\@thefmmark + \dots + \dots + \dots + \dots$ . . [7635,](#page-174-8) [7646,](#page-174-9) [7737,](#page-176-8) [7775,](#page-177-2) [7792,](#page-177-12) [7799,](#page-177-13) [7830,](#page-178-14) [7842,](#page-178-15) [7849](#page-178-16) \@thirdoffive ..... [4820,](#page-114-8) [8962](#page-201-10) \@thm . . . . . . . [7533,](#page-172-14) [7534,](#page-172-15) [7567](#page-173-15) \@topnewpage . . . . . . . . . [15280](#page-323-7) \@topsep . . . . . [7521,](#page-172-16) [7549,](#page-172-17) [7580](#page-173-16) \@topsepadd . . [7522,](#page-172-5) [7550,](#page-172-6) [7581](#page-173-4) \@typeset@protect . . . . . . [15150](#page-320-6) \@undefined ........ [386,](#page-14-1) [389,](#page-14-2) [710,](#page-26-0) [3524,](#page-90-9) [6461,](#page-148-14) [6496,](#page-149-4) [6509,](#page-149-5) [6521,](#page-150-7) [6751,](#page-155-3) [6769,](#page-155-4) [6814,](#page-156-1) [7863,](#page-178-0) [7927,](#page-180-15) [7932,](#page-180-16) [7938,](#page-180-17) [7953,](#page-180-4) [8950,](#page-201-11) [9417,](#page-209-1) [9630,](#page-214-4) [9639,](#page-214-5) [10984,](#page-240-7) [11380,](#page-248-11) [11394](#page-248-12)  $\text{Qundotted}$ tocline ....... [8877](#page-199-4) \@unprocessedoptions . . . . [4668](#page-112-4) \@urlbordercolor [3802,](#page-96-15) [4276,](#page-104-22) [9527,](#page-212-4) [9529,](#page-212-5) [10656,](#page-233-8) [10658,](#page-234-7) [11136,](#page-242-3) [11138,](#page-242-4) [12161](#page-263-8) \@urlcolor . . . [3737,](#page-94-10) [9546,](#page-212-6) [10040,](#page-222-8) [10053,](#page-223-2) [10160,](#page-225-16) [10177,](#page-225-17) [10670,](#page-234-8) [11142,](#page-242-5) [12570,](#page-272-9) [12583,](#page-272-10) [12857,](#page-277-7) [12870](#page-278-2) \@urltype . [10006,](#page-222-9) [10011,](#page-222-10) [10880,](#page-238-5) [10906,](#page-238-6) [11041,](#page-241-0) [11055,](#page-241-1) [12532,](#page-271-3) [12537,](#page-271-4) [12819,](#page-277-8) [12824](#page-277-9) \@vpageref . . . . . . . . . . . [8983](#page-201-12) \@whilenum . . . . . . . . . . . . [1355](#page-42-0) \@wrindex . . . . [8558,](#page-193-5) [8559,](#page-193-6) [8590](#page-194-0) \@writefile . . . . . . . . . . . . . [8157](#page-184-21) \@x@sf . . [7696,](#page-175-12) [7705,](#page-175-13) [7855,](#page-178-17) [7857](#page-178-18) \@xfootnote . . . . . . . . . . . . [7828](#page-178-10) \@xfootnotemark . . . [7643,](#page-174-10) [7846](#page-178-19) \@xfootnotenext . . . [7632,](#page-174-11) [7839](#page-178-20) \@xp . . . [8465,](#page-191-9) [8500,](#page-192-15) [8501,](#page-192-11) [8514,](#page-192-16) [8515,](#page-192-12) [8517,](#page-192-17) [8518](#page-192-13) \@xxxii . . . . . . . . . . . . . . . [5171](#page-121-6) \[ [192,](#page-10-24) [217,](#page-11-15) [332,](#page-13-9) [3818,](#page-96-16) [3836,](#page-96-17) [5064](#page-119-1) \{ . . [340,](#page-13-10) [362,](#page-13-11) [560,](#page-20-6) [2170,](#page-61-1) [11525,](#page-251-1) [14871](#page-315-12) \} . . [341,](#page-13-12) [367,](#page-14-3) [561,](#page-20-7) [2171,](#page-61-2) [11525,](#page-251-1) [14872](#page-315-13) \] . . . . . . . . . . . . . . . . . [193,](#page-10-25) [218](#page-11-16)  $\setminus$  . . . . . . . . . . . . . . . . [186,](#page-10-26) [211,](#page-11-17) [330,](#page-13-13) [2268,](#page-63-3) [2269,](#page-63-4) [3431,](#page-87-14) [4880,](#page-116-14) [4881,](#page-116-15) [4889,](#page-116-16) [15307,](#page-324-12) [15319,](#page-324-13) [15331,](#page-324-14) [15541,](#page-329-10) [15557,](#page-329-11) [15565,](#page-329-12) [15578,](#page-329-13) [15592,](#page-329-14) [15607,](#page-330-10) [15623,](#page-330-11) [15633,](#page-330-12) [15634,](#page-330-13) [15647,](#page-330-14) [15661,](#page-331-14) [15710,](#page-332-4) [15760,](#page-333-8) [15787,](#page-333-9) [15816,](#page-334-4) [15987,](#page-337-2) [16003,](#page-338-10) [16011,](#page-338-11) [16023,](#page-338-12) [16039,](#page-338-13) [16054,](#page-338-14) [16070,](#page-339-11) [16080,](#page-339-12) [16081,](#page-339-13) [16095,](#page-339-14) [16109,](#page-339-15) [16137,](#page-340-10) [16139,](#page-340-11) [16183,](#page-341-7) [16185,](#page-341-8) [16199,](#page-341-9)

[16201,](#page-341-10) [16238,](#page-342-5) [16240,](#page-342-6) [16241,](#page-342-7) [16321,](#page-344-2) [16323,](#page-344-3) [16369,](#page-344-4) [16371,](#page-344-5) [16373,](#page-344-6) [16375,](#page-345-5) [18031,](#page-376-13) [18033](#page-376-14) \\_ [187,](#page-10-27) [212,](#page-11-18) [568,](#page-20-8) [4884,](#page-116-17) [4901,](#page-116-18) [4902](#page-116-19) \' . . . . . . . . . . . . . [166,](#page-10-20) [172,](#page-10-28) [179,](#page-10-21) [182,](#page-10-22) [3367,](#page-86-1) [3501,](#page-90-10) [3504,](#page-90-11) [3506,](#page-90-12) [3514,](#page-90-13) [14870,](#page-315-14) [15305,](#page-324-15) [15317,](#page-324-16) [15329,](#page-324-17) [15537,](#page-328-1) [15553,](#page-329-15) [15561,](#page-329-16) [15574,](#page-329-17) [15588,](#page-329-18) [15603,](#page-330-15) [15619,](#page-330-16) [15627,](#page-330-17) [15628,](#page-330-18) [15643,](#page-330-19) [15657,](#page-331-15) [15706,](#page-332-5) [15758,](#page-333-10) [15785,](#page-333-11) [15814,](#page-334-5) [15983,](#page-337-3) [15999,](#page-338-15) [16007,](#page-338-16) [16019,](#page-338-17) [16035,](#page-338-18) [16050,](#page-338-19) [16066,](#page-339-16) [16074,](#page-339-17) [16075,](#page-339-18) [16091,](#page-339-19) [16105,](#page-339-20) [16506,](#page-347-6) [16508,](#page-347-7) [17135,](#page-359-4) [17164,](#page-359-5) [17305,](#page-362-4) [17334,](#page-362-5) [17999,](#page-376-15) [18001,](#page-376-16) [18077,](#page-377-1) [18079,](#page-377-2) [20247,](#page-418-9) [20252,](#page-418-10) [20257,](#page-418-11) [20262,](#page-418-12) [20267,](#page-418-13) [20272,](#page-418-14) [20277,](#page-418-15) [20282,](#page-418-16) [20287,](#page-418-17) [20292,](#page-419-12) [20297,](#page-419-13) [20302,](#page-419-14) [20307,](#page-419-15) [20312,](#page-419-16) [20317,](#page-419-17) [20322,](#page-419-18) [20327,](#page-419-19) [20332,](#page-419-20) [20337,](#page-419-21) [20342,](#page-419-22) [20347,](#page-420-3) [20352,](#page-420-4) [20357,](#page-420-5) [20362](#page-420-6) \| . . . . . . . . . . . . . . . . [188,](#page-10-23) [213,](#page-11-19) [336,](#page-13-14) [2076,](#page-59-0) [2169,](#page-61-3) [2210,](#page-62-2) [3313,](#page-85-0) [4319,](#page-105-4) [8554,](#page-193-7) [9143,](#page-204-3) [9153](#page-205-8)  $\sqrt{2}$  . . . . . . . [567,](#page-20-9) [1357,](#page-42-1) [2318,](#page-64-4) [3425,](#page-87-15) [3433,](#page-87-16) [3434,](#page-87-17) [3435,](#page-87-18) [4446,](#page-108-1) [4905,](#page-116-20) [15308,](#page-324-18) [15320,](#page-324-19) [15332,](#page-324-20) [15543,](#page-329-19) [15572,](#page-329-20) [15580,](#page-329-21) [15609,](#page-330-20) [15641,](#page-330-21) [15649,](#page-330-22) [15712,](#page-332-6) [15761,](#page-333-12) [15788,](#page-333-13) [15817,](#page-334-6) [15989,](#page-337-4) [16017,](#page-338-20) [16025,](#page-338-21) [16056,](#page-339-21) [16089,](#page-339-22) [16097,](#page-339-23) [16210,](#page-341-11) [16212,](#page-341-12) [16213,](#page-341-13) [16345,](#page-344-7) [16347,](#page-344-8) [17991,](#page-376-17) [17993,](#page-376-18) [18061,](#page-377-3) [18063,](#page-377-4) [18085,](#page-377-5) [18087,](#page-377-6) [20249,](#page-418-18) [20254,](#page-418-19) [20259,](#page-418-20) [20264,](#page-418-21) [20269,](#page-418-22) [20274,](#page-418-23) [20279,](#page-418-24) [20284,](#page-418-25) [20289,](#page-418-26) [20294,](#page-419-23) [20299,](#page-419-24) [20304,](#page-419-25) [20309,](#page-419-26) [20314,](#page-419-27) [20319,](#page-419-28) [20324,](#page-419-29) [20329,](#page-419-30) [20334,](#page-419-31) [20339,](#page-419-32) [20344,](#page-419-33) [20349,](#page-420-7) [20354,](#page-420-8) [20359,](#page-420-9) [20364](#page-420-10) **Numbers** \3 . . . . . . [544,](#page-19-0) [1401,](#page-42-2) [1402,](#page-42-3) [1403,](#page-42-4) [1404,](#page-42-5) [1405,](#page-43-1) [1406,](#page-43-2) [1407,](#page-43-3) [1408,](#page-43-4) [1517,](#page-45-0) [1518,](#page-45-1) [1519,](#page-45-2) [1520,](#page-45-3) [1521,](#page-45-4) [1522,](#page-45-5) [1523,](#page-45-6) [1524,](#page-45-7) [2432,](#page-67-0) [2569,](#page-70-6) [2577,](#page-70-10) [2579,](#page-70-11) [15014,](#page-318-13) [15537,](#page-328-1) [15539,](#page-328-0) [15541,](#page-329-10) [15543,](#page-329-19) [15545,](#page-329-0) [15547,](#page-329-22) [15549,](#page-329-23) [15551,](#page-329-24) [15553,](#page-329-15) [15555,](#page-329-5) [15557,](#page-329-11) [15559,](#page-329-1) [15561,](#page-329-16) [15563,](#page-329-6) [15565,](#page-329-12) [15567,](#page-329-2) [15569,](#page-329-25) [15570,](#page-329-26) [15572,](#page-329-20) [15574,](#page-329-17) [15576,](#page-329-7) [15578,](#page-329-13) [15580,](#page-329-21) [15582,](#page-329-3) [15584,](#page-329-27) [15586,](#page-329-28) [15588,](#page-329-18) [15590,](#page-329-8) [15592,](#page-329-14) [15594,](#page-329-4) [15596,](#page-329-9) [15598,](#page-330-23) [15599,](#page-330-24) [15601,](#page-330-25)

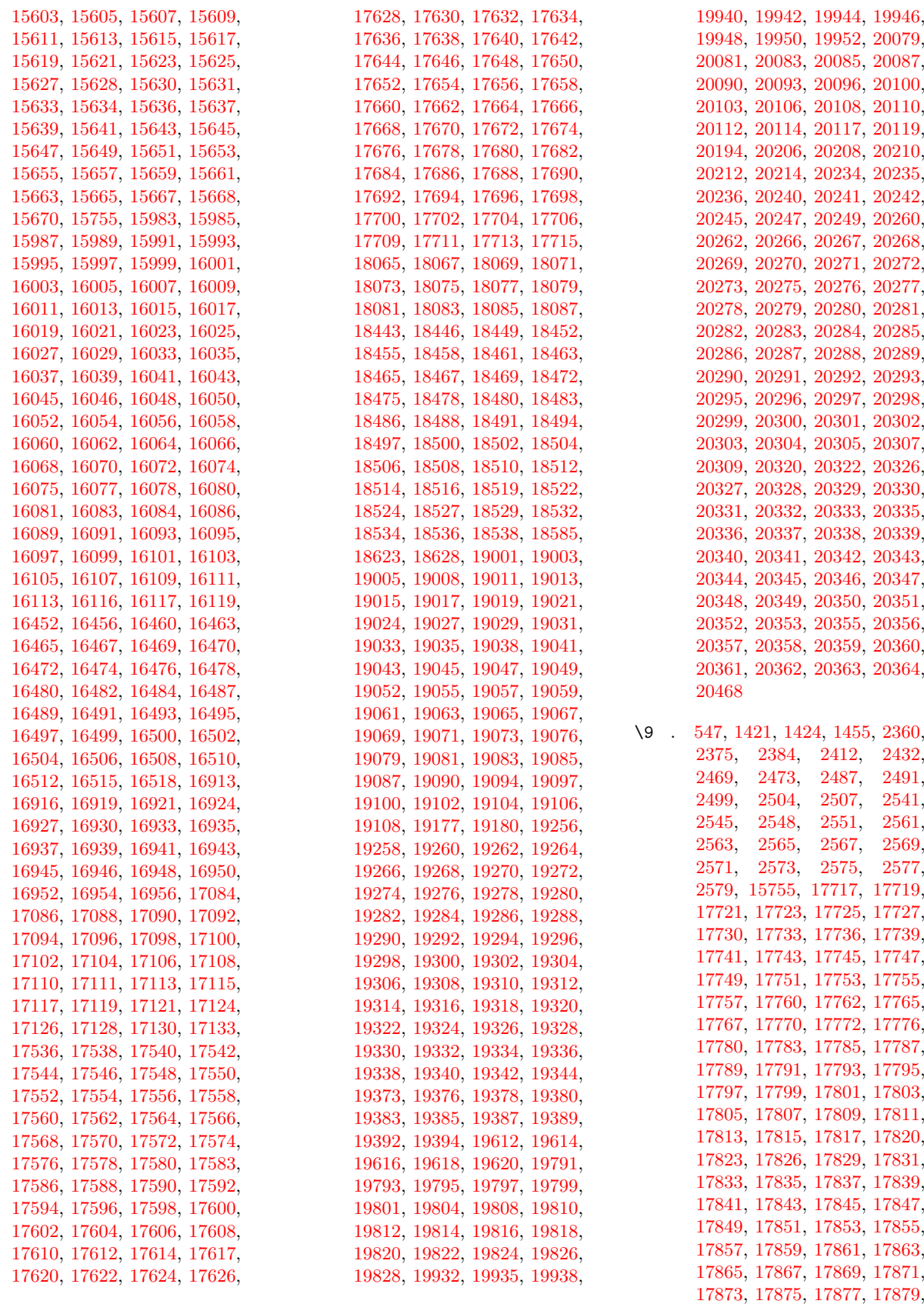

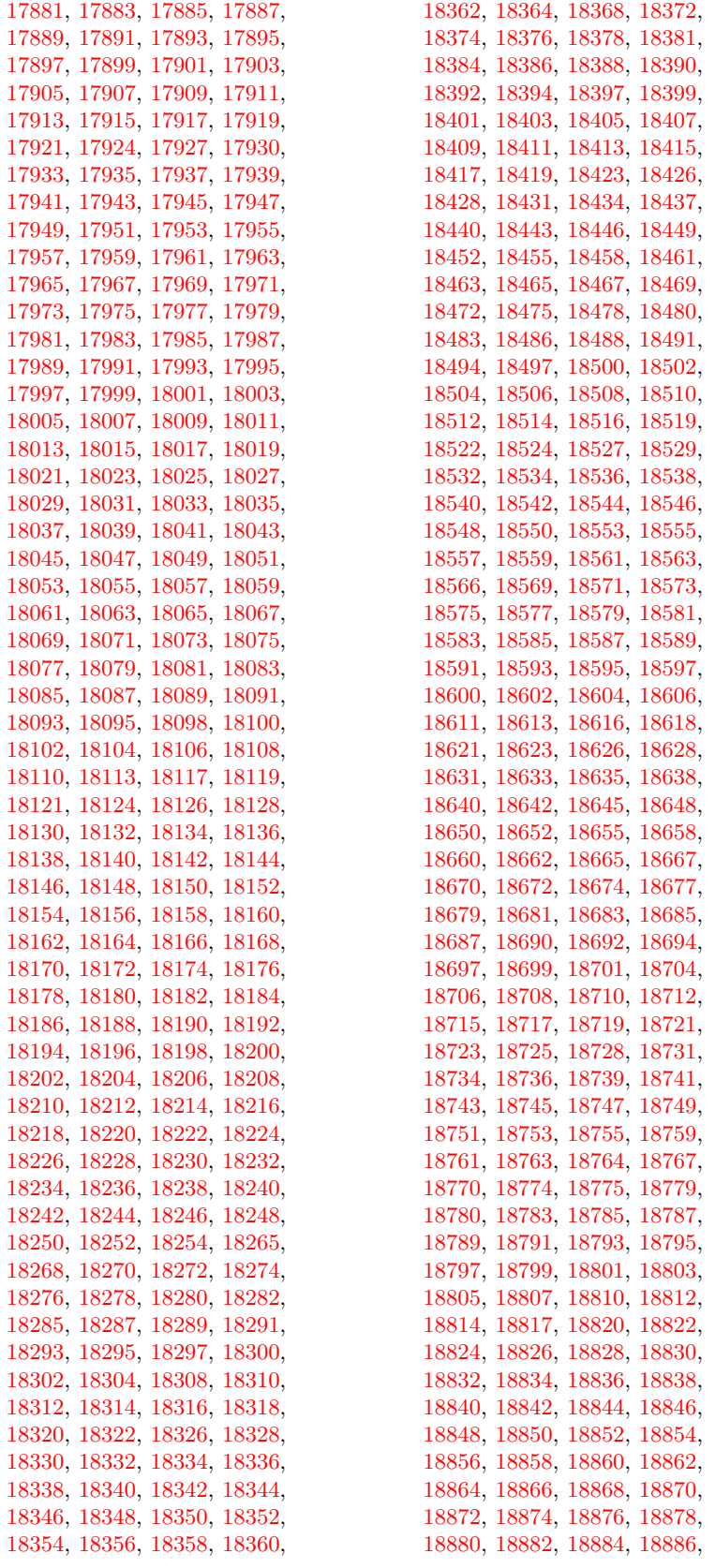

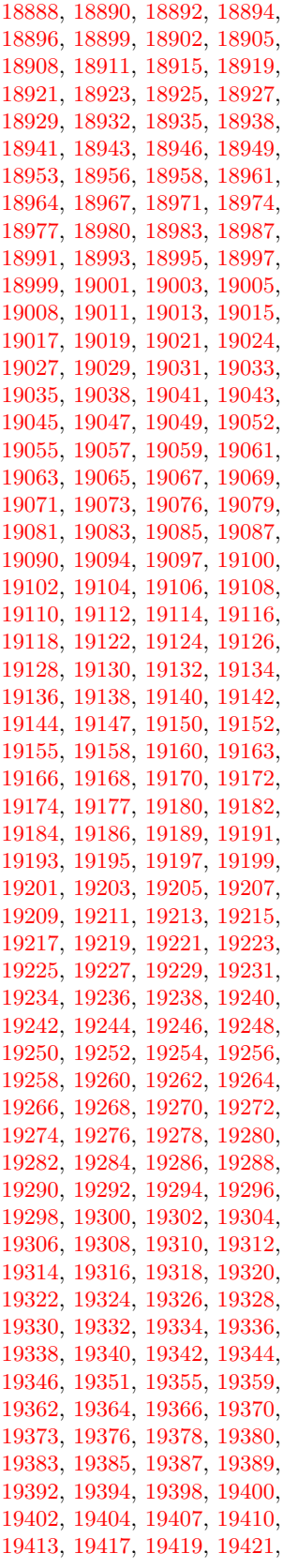

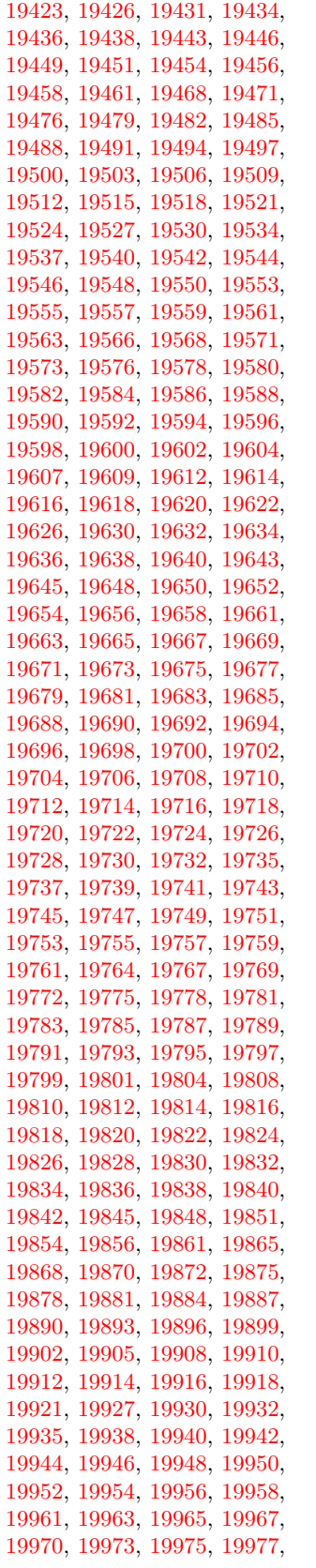

[19979,](#page-412-22) [19982,](#page-412-23) [19984,](#page-413-0) [19987,](#page-413-1) [19989,](#page-413-2) [19993,](#page-413-3) [19996,](#page-413-4) [19998,](#page-413-5) [20000,](#page-413-6) [20002,](#page-413-7) [20004,](#page-413-8) [20006,](#page-413-9) [20008,](#page-413-10) [20010,](#page-413-11) [20012,](#page-413-12) [20014,](#page-413-13) [20016,](#page-413-14) [20018,](#page-413-15) [20020,](#page-413-16) [20023,](#page-413-17) [20025,](#page-413-18) [20027,](#page-413-19) [20030,](#page-413-20) [20033,](#page-413-21) [20035,](#page-413-22) [20037,](#page-413-23) [20039,](#page-413-24) [20041,](#page-414-6) [20043,](#page-414-7) [20045,](#page-414-8) [20047,](#page-414-9) [20049,](#page-414-10) [20051,](#page-414-11) [20053,](#page-414-12) [20055,](#page-414-13) [20057,](#page-414-14) [20059,](#page-414-15) [20061,](#page-414-16) [20063,](#page-414-17) [20065,](#page-414-18) [20067,](#page-414-19) [20069,](#page-414-20) [20071,](#page-414-21) [20073,](#page-414-22) [20075,](#page-414-23) [20077,](#page-414-24) [20079,](#page-414-0) [20081,](#page-414-1) [20083,](#page-414-2) [20085,](#page-414-3) [20087,](#page-414-4) [20090,](#page-414-5) [20093,](#page-415-0) [20096,](#page-415-1) [20100,](#page-415-2) [20103,](#page-415-3) [20106,](#page-415-4) [20108,](#page-415-5) [20110,](#page-415-6) [20112,](#page-415-7) [20114,](#page-415-8) [20117,](#page-415-9) [20119,](#page-415-10) [20122,](#page-415-11) [20124,](#page-415-12) [20126,](#page-415-13) [20128,](#page-415-14) [20130,](#page-415-15) [20132,](#page-415-16) [20134,](#page-415-17) [20137,](#page-415-18) [20139,](#page-416-0) [20142,](#page-416-1) [20145,](#page-416-2) [20148,](#page-416-3) [20151,](#page-416-4) [20153,](#page-416-5) [20155,](#page-416-6) [20157,](#page-416-7) [20159,](#page-416-8) [20161,](#page-416-9) [20163,](#page-416-10) [20165,](#page-416-11) [20167,](#page-416-12) [20169,](#page-416-13) [20171,](#page-416-14) [20174,](#page-416-15) [20177,](#page-416-16) [20179,](#page-416-17) [20181,](#page-416-18) [20183,](#page-416-19) [20185,](#page-416-20) [20187,](#page-416-21) [20189,](#page-416-22) [20191,](#page-417-6) [20194,](#page-417-0) [20197,](#page-417-7) [20199,](#page-417-8) [20201,](#page-417-9) [20203,](#page-417-10) [20206,](#page-417-1) [20208,](#page-417-2) [20210,](#page-417-3) [20212,](#page-417-4) [20214,](#page-417-5) [20246,](#page-418-43) [20248,](#page-418-44) [20250,](#page-418-1) [20251,](#page-418-45) [20252,](#page-418-10) [20253,](#page-418-46) [20254,](#page-418-19) [20255,](#page-418-2) [20256,](#page-418-47) [20257,](#page-418-11) [20258,](#page-418-48) [20259,](#page-418-20) [20261,](#page-418-49) [20263,](#page-418-50) [20264,](#page-418-21) [20265,](#page-418-4) [20266,](#page-418-33) [20267,](#page-418-13) [20268,](#page-418-34) [20269,](#page-418-22) [20271,](#page-418-35) [20273,](#page-418-36) [20276,](#page-418-37) [20278,](#page-418-38) [20280,](#page-418-7) [20281,](#page-418-39) [20282,](#page-418-16) [20283,](#page-418-40) [20284,](#page-418-25) [20285,](#page-418-8) [20286,](#page-418-41) [20287,](#page-418-17) [20288,](#page-418-42) [20289,](#page-418-26) [20291,](#page-419-34) [20293,](#page-419-35) [20295,](#page-419-1) [20296,](#page-419-36) [20297,](#page-419-13) [20298,](#page-419-37) [20299,](#page-419-24) [20301,](#page-419-38) [20302,](#page-419-14) [20303,](#page-419-39) [20304,](#page-419-25) [20306,](#page-419-49) [20308,](#page-419-50) [20310,](#page-419-4) [20311,](#page-419-51) [20312,](#page-419-16) [20313,](#page-419-52) [20314,](#page-419-27) [20315,](#page-419-5) [20316,](#page-419-53) [20317,](#page-419-17) [20318,](#page-419-54) [20319,](#page-419-28) [20321,](#page-419-55) [20323,](#page-419-56) [20324,](#page-419-29) [20325,](#page-419-7) [20326,](#page-419-40) [20327,](#page-419-19) [20328,](#page-419-41) [20329,](#page-419-30) [20331,](#page-419-42) [20333,](#page-419-43) [20336,](#page-419-44) [20338,](#page-419-45) [20340,](#page-419-10) [20341,](#page-419-46) [20342,](#page-419-22) [20343,](#page-419-47) [20344,](#page-419-33) [20345,](#page-419-11) [20346,](#page-419-48) [20347,](#page-420-3) [20348,](#page-420-11) [20349,](#page-420-7) [20351,](#page-420-12) [20353,](#page-420-13) [20355,](#page-420-1) [20356,](#page-420-14) [20357,](#page-420-5) [20358,](#page-420-15) [20359,](#page-420-9) [20361,](#page-420-16) [20362,](#page-420-6) [20363,](#page-420-17) [20364,](#page-420-10) [20470,](#page-422-1) [20472](#page-422-2)

 $\setminus$  . . . . . . . . . . . . . . [343,](#page-13-15) [689,](#page-24-7) [946,](#page-32-1) [966,](#page-33-2) [3448,](#page-88-0) [3451,](#page-88-1) [4189,](#page-103-0) [8098,](#page-183-9) [8121,](#page-184-7) [15329,](#page-324-17) [15330,](#page-324-5) [15331,](#page-324-14) [15332,](#page-324-20) [15333,](#page-324-2) [15334,](#page-324-21) [15335,](#page-324-22) [15336,](#page-324-8) [15337,](#page-324-23) [15338,](#page-324-11) [15339,](#page-324-24) [15340,](#page-324-25) [15785,](#page-333-11) [15786,](#page-333-3) [15787,](#page-333-9)

[15796,](#page-333-7) [15797,](#page-333-20) [15798,](#page-333-21) [15799,](#page-333-22) [15800,](#page-333-23) [15801,](#page-333-24) [15802,](#page-333-25) [15803,](#page-333-26) [15804,](#page-333-27) [15805,](#page-333-28) [15806,](#page-333-29) [15807,](#page-334-7) [15808,](#page-334-8) [15809,](#page-334-9) [15810,](#page-334-10) [15811](#page-334-11) **A** \a . . . . . . . . . [301,](#page-12-9) [303,](#page-12-10) [307,](#page-12-11) [313](#page-13-16) \ABREVE . [20239,](#page-418-51) [20310,](#page-419-4) [20311,](#page-419-51) [20312,](#page-419-16) [20313,](#page-419-52) [20314](#page-419-27) \abreve . . . [20233,](#page-418-52) [20250,](#page-418-1) [20251,](#page-418-45) [20252,](#page-418-10) [20253,](#page-418-46) [20254](#page-418-19) \AC . . . . . . . . . . . . [18668,](#page-388-23) [21525](#page-440-0) \AccFancyVerbLineautorefname . . . . . . . . . [3475](#page-89-11) \Accfootnoteautorefname . . [3455](#page-88-2) \Acctheoremautorefname . . [3479](#page-89-12) \Acht . . . . . . . . . . . [20178,](#page-416-23) [21325](#page-437-0) \ACIRCUMFLEX [20240,](#page-418-30) [20315,](#page-419-5) [20316,](#page-419-53) [20317,](#page-419-17) [20318,](#page-419-54) [20319](#page-419-28) \acircumflex [3506,](#page-90-12) [20234,](#page-418-27) [20255,](#page-418-2) [20256,](#page-418-47) [20257,](#page-418-11) [20258,](#page-418-48) [20259](#page-418-20) \AcPa . . . . . . . . . . [20164,](#page-416-24) [21319](#page-437-1) \Acrobatmenu [2640,](#page-72-3) [4381,](#page-106-4) [6458,](#page-148-15) [9925,](#page-219-3) [10675,](#page-234-9) [11215,](#page-244-8) [12103](#page-262-7) \active . . [1335,](#page-41-5) [1342,](#page-41-6) [1947,](#page-56-1) [4881,](#page-116-15) [4882,](#page-116-5) [4883,](#page-116-0) [4884,](#page-116-17) [4885,](#page-116-4) [4886,](#page-116-8) [4889,](#page-116-16) [4891,](#page-116-6) [4894,](#page-116-1) [4902,](#page-116-19) [15018,](#page-318-14) [15048](#page-319-5)  $\add@accent ... ... ... 559$  $\add@accent ... ... ... 559$ \addcontentsline ... [7892,](#page-179-18) [7964,](#page-180-18) [8340,](#page-188-6) [8345,](#page-188-7) [8433,](#page-190-5) [15285](#page-323-11) \AddLineBeginAux ...... [5460](#page-128-1) \addtocontents [8385,](#page-189-4) [8434,](#page-190-6) [8708,](#page-196-8) [8760,](#page-197-2) [15273,](#page-323-12) [15274](#page-323-13) \addtocounter [7236,](#page-166-4) [7259,](#page-166-5) [7268,](#page-166-6) [7279,](#page-166-7) [7283,](#page-166-8) [7501,](#page-171-7) [10532](#page-231-6) \addvspace . . . . . . [15273,](#page-323-12) [15274](#page-323-13) \adl@LT@array . . . . . . . . . [7350](#page-168-7) \advance . . . . . . . . . . . . . [483,](#page-16-1) [484,](#page-16-2) [1356,](#page-42-6) [5030,](#page-118-5) [5180,](#page-121-7) [5193,](#page-122-1) [5495,](#page-129-0) [5823,](#page-136-1) [5869,](#page-137-4) [6305,](#page-145-1) [6306,](#page-145-2) [6309,](#page-145-5) [6310,](#page-145-6) [6661,](#page-153-1) [6669,](#page-153-2) [6706,](#page-154-3) [8243,](#page-186-19) [8253,](#page-187-1) [8256,](#page-187-2) [8270,](#page-187-3) [9675,](#page-214-6) [10045,](#page-222-5) [10129,](#page-224-3) [10167,](#page-225-4) [10207,](#page-226-4) [11376,](#page-248-13) [12575,](#page-272-6) [12863,](#page-277-5) [13114,](#page-282-3) [13186,](#page-283-6) [13229,](#page-284-12) [13230,](#page-284-13) [13724,](#page-293-2) [13787,](#page-294-6) [13831,](#page-295-13) [13832,](#page-295-14) [14077,](#page-299-4) [14142,](#page-301-6) [14186,](#page-301-11) [14187,](#page-301-12) [14803,](#page-314-5) [14805,](#page-314-7) [14806,](#page-314-8) [14812,](#page-314-11) [14821,](#page-314-14) [14922,](#page-316-12) [15138](#page-320-4) \AE . . . . . . [15549,](#page-329-23) [15995,](#page-337-6) [16510](#page-347-2) \ae  $\dots \dots$  [15615,](#page-330-27) [16062,](#page-339-25) [16512](#page-347-3) \afterassignment . . . [1956,](#page-57-0) [1962,](#page-57-1) [1968,](#page-57-2) [6078](#page-141-1) \AfterBeginDocument . [373,](#page-14-4) [387](#page-14-5)

[15788,](#page-333-13) [15789,](#page-333-1) [15790,](#page-333-15) [15791,](#page-333-16) [15792,](#page-333-5) [15793,](#page-333-17) [15794,](#page-333-18) [15795,](#page-333-19)

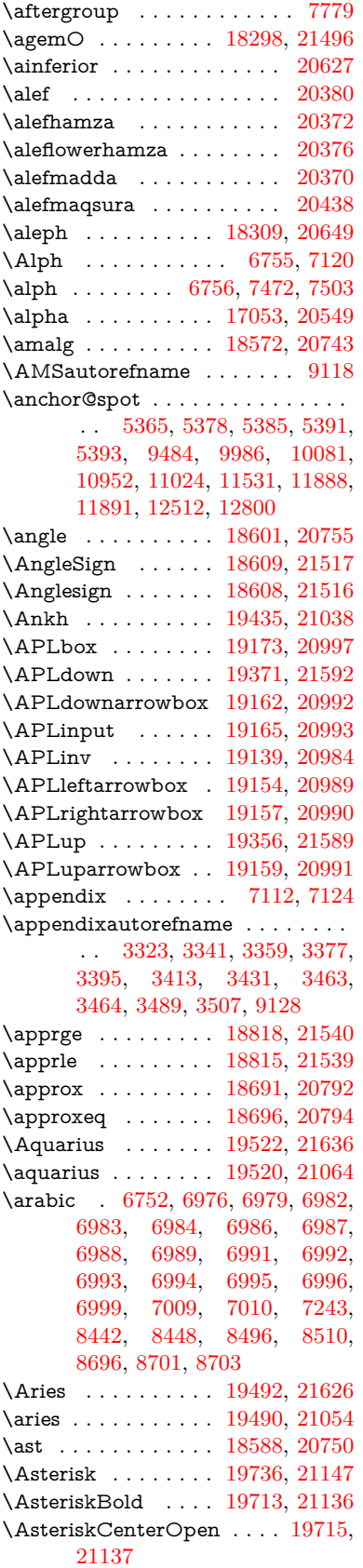

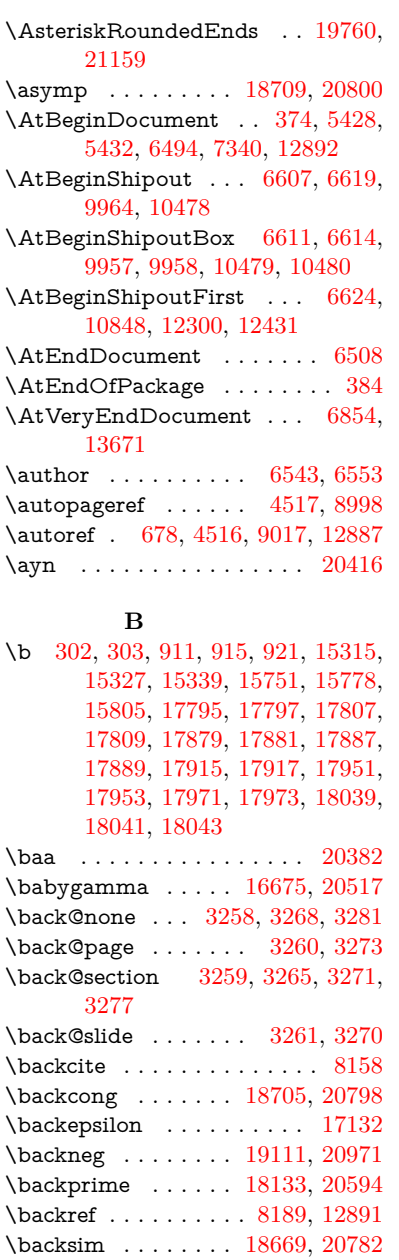

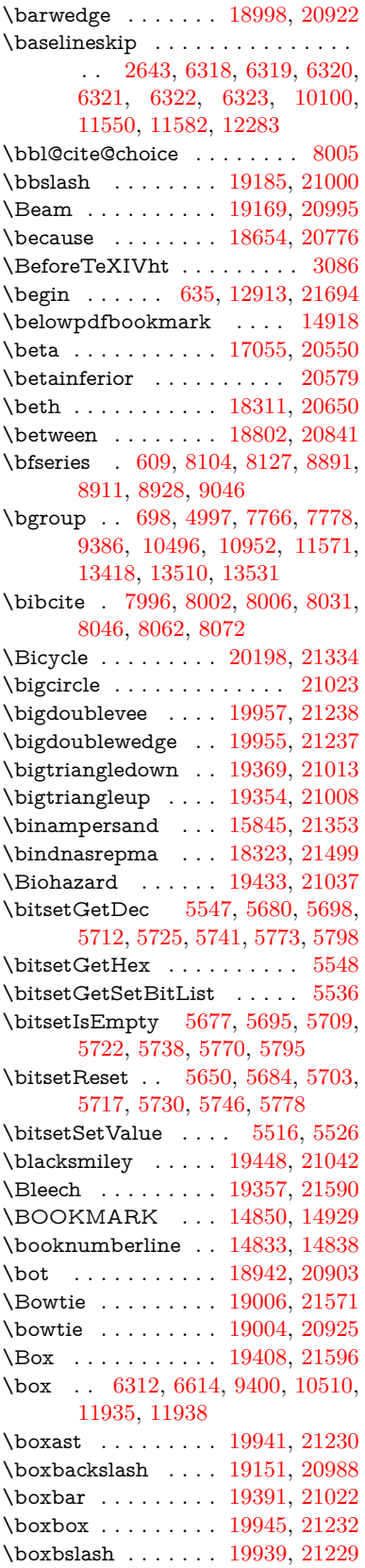

\baru . . . . . . . . . . . [16800,](#page-352-0) [20527](#page-423-3)

\barp . . . . . . . . . . . [17761,](#page-371-22) [20585](#page-424-1) \barrightharpoon . . [19901,](#page-411-18) [21215](#page-435-1) \barsci . . . . . . . . . [17759,](#page-371-23) [20584](#page-424-2) \barscu . . . . . . . . . [17764,](#page-371-24) [20586](#page-424-3)

\backsimeq . . . . . . [19016,](#page-394-22) [20930](#page-430-0) \barb . . . . . . . . . . . [16397,](#page-345-6) [21378](#page-438-0) \bard . . . . . . . . . . . [16161,](#page-340-14) [21370](#page-438-1) \bari . . . . . . . . . . . [16689,](#page-350-1) [20518](#page-423-2) \barin . . . . . . . . . . [19107,](#page-396-24) [20969](#page-431-8) \barj . . . . . . . . . . . [16660,](#page-350-2) [21410](#page-438-2) \barl . . . . . . . . . . . [16419,](#page-345-7) [20503](#page-422-3) \barlambda . . . . . . [16426,](#page-346-12) [21383](#page-438-3) \barleftharpoon . . . [19895,](#page-411-17) [21213](#page-435-0) \baro [16735,](#page-351-0) [16736,](#page-351-1) [19143,](#page-397-28) [19145,](#page-397-29)

[21582](#page-441-4)

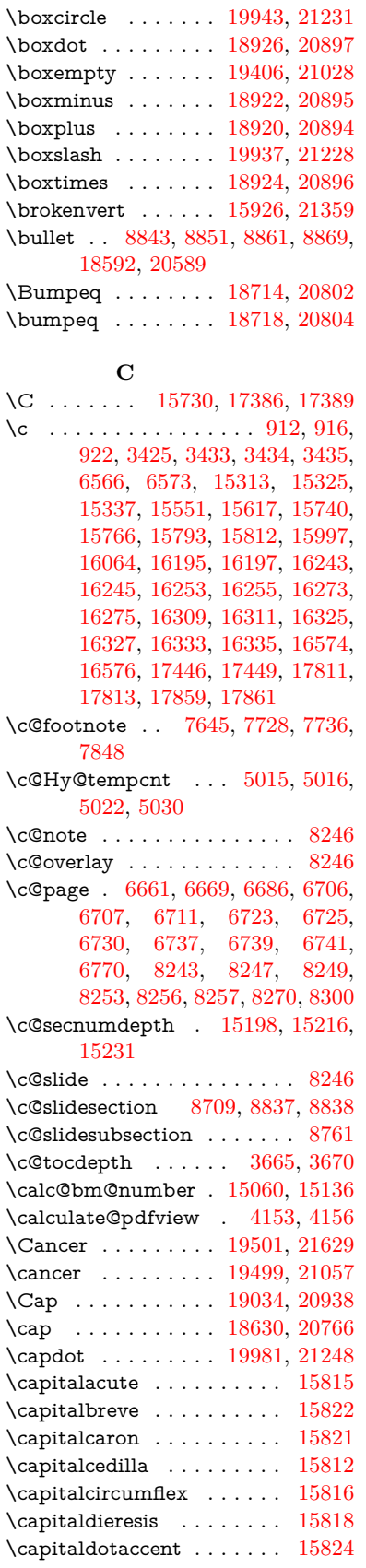

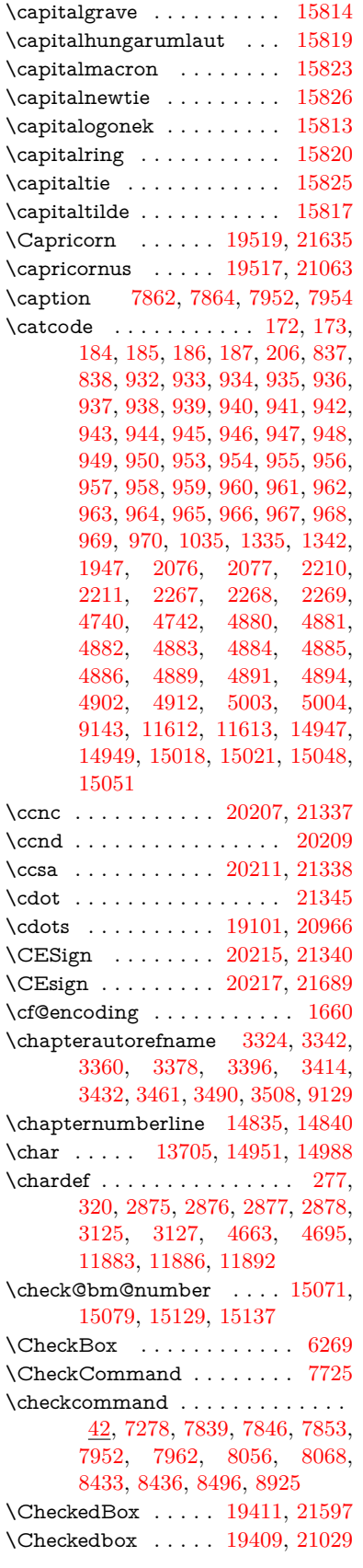

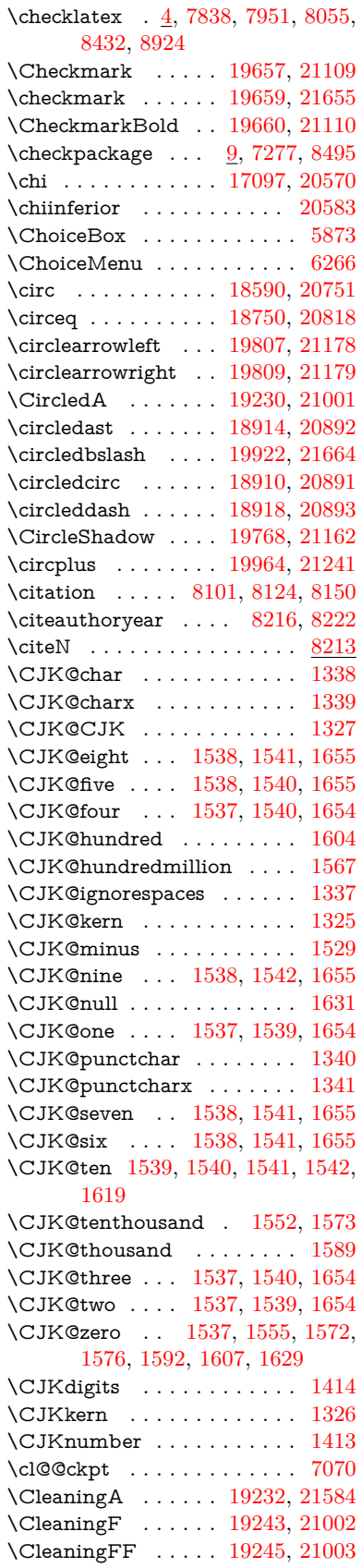

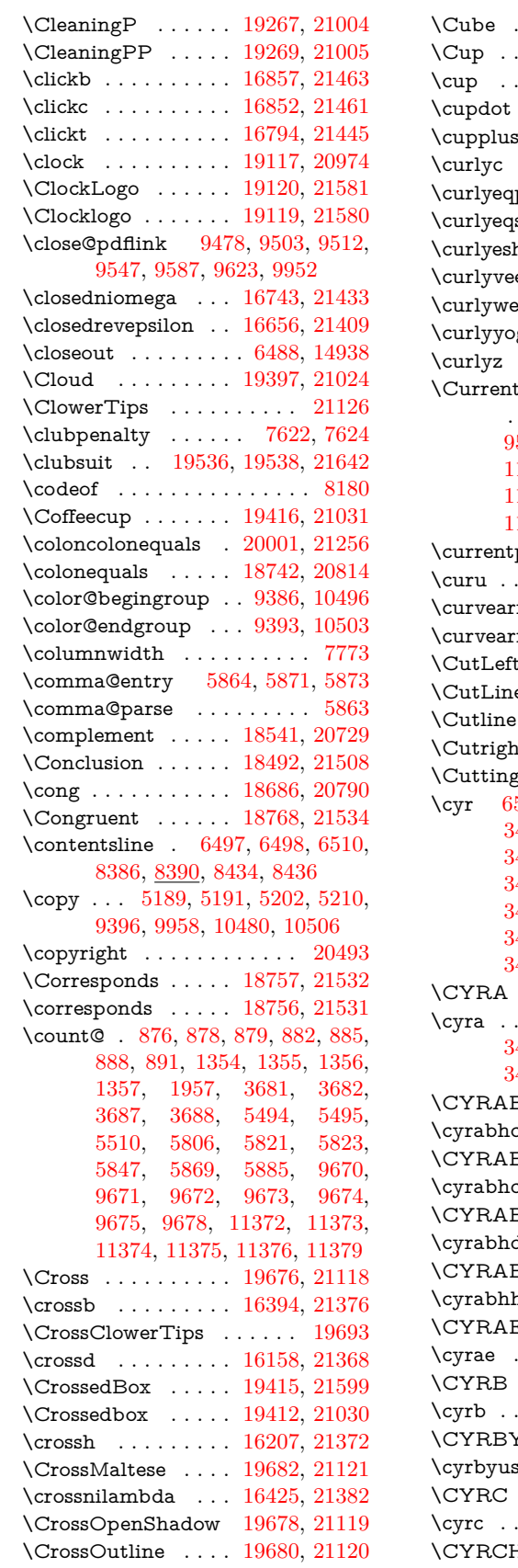

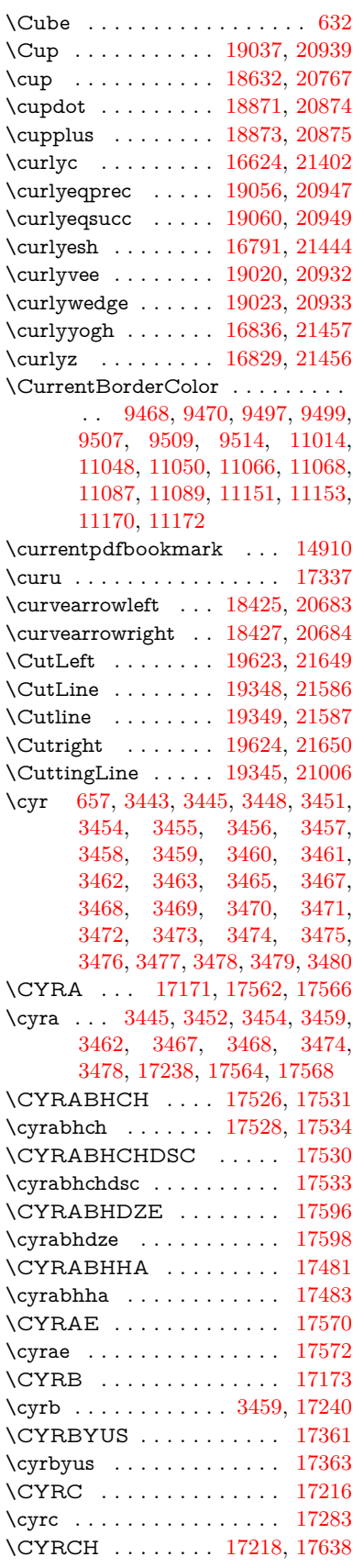

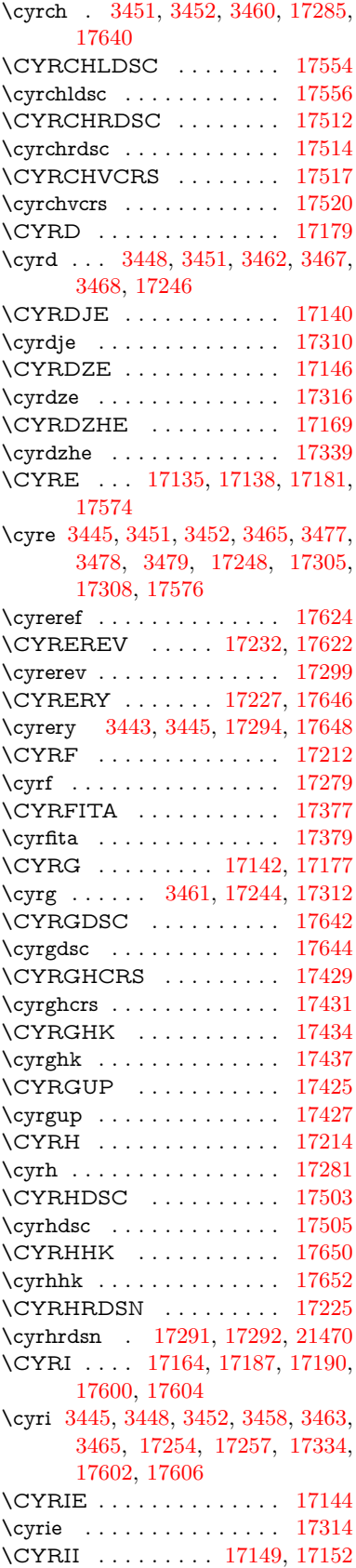

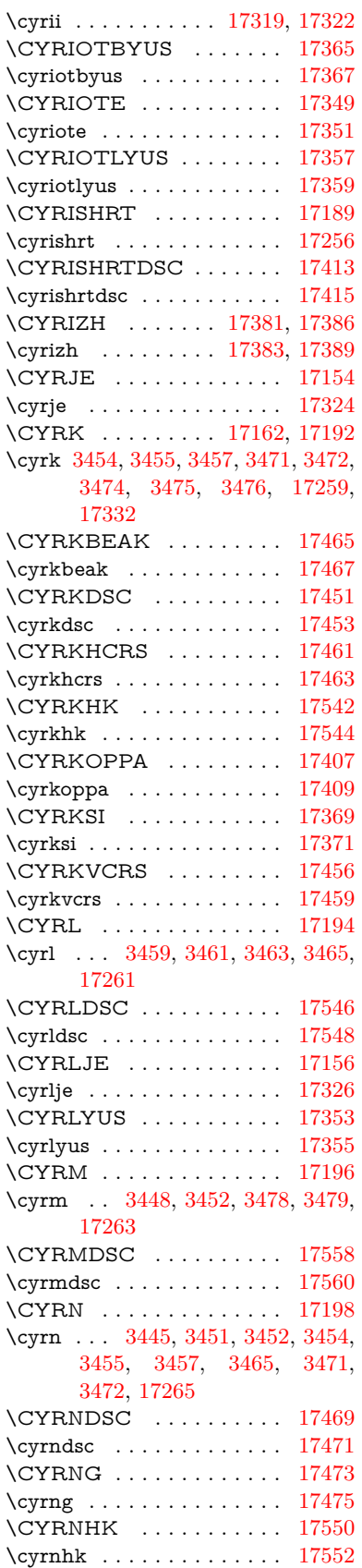

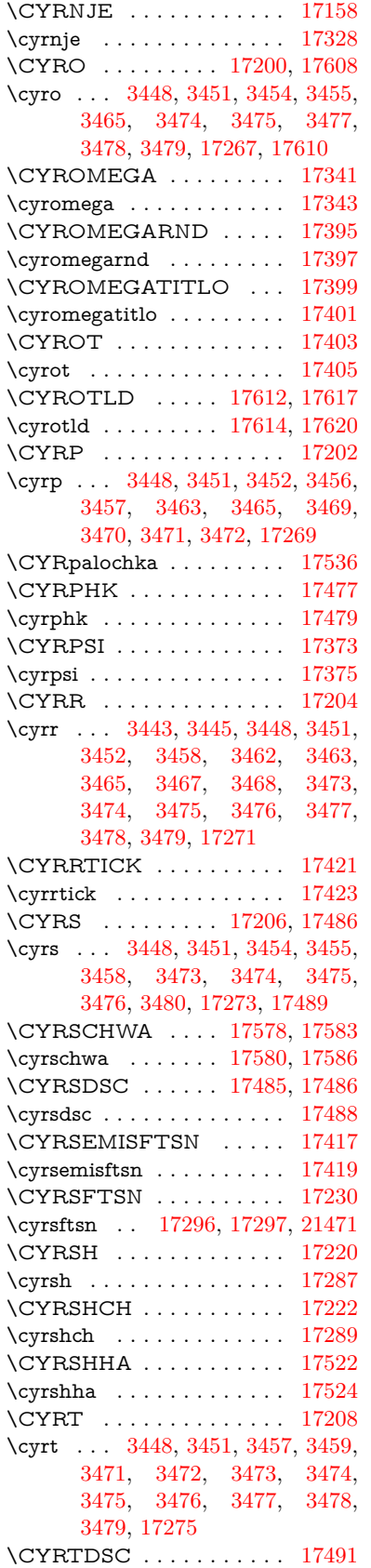

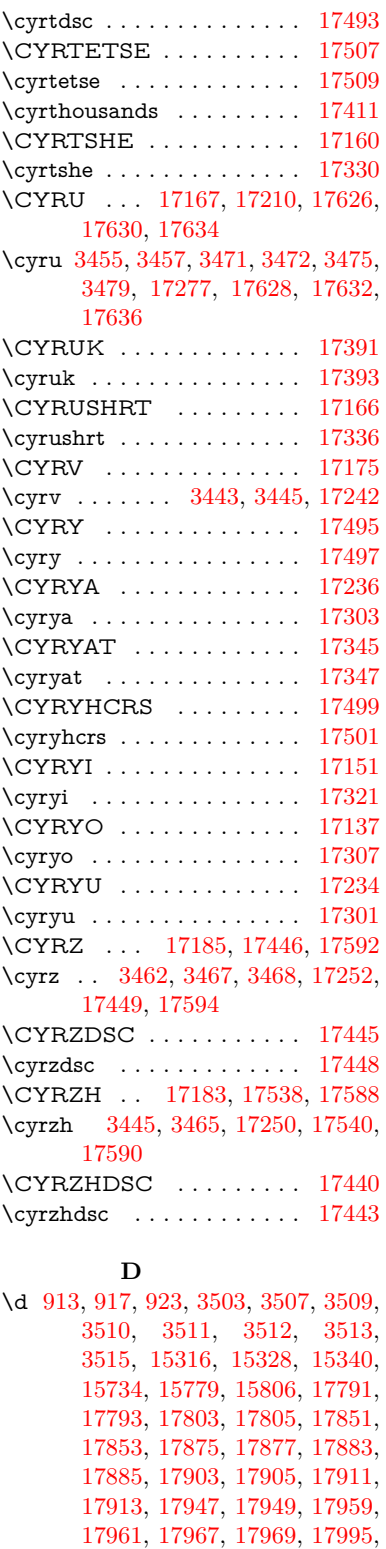

[17997,](#page-376-21) [18015,](#page-376-22) [18017,](#page-376-23) [18035,](#page-376-24) [18037,](#page-376-25) [18053,](#page-377-17) [18055,](#page-377-18) [18057,](#page-377-19) [18059,](#page-377-20) [18065,](#page-377-7) [18067,](#page-377-8) [18069,](#page-377-9) [18071,](#page-377-10) [18073,](#page-377-11) [18075,](#page-377-12) [18081,](#page-377-13) [18083,](#page-377-14) [20246,](#page-418-43) [20251,](#page-418-45) [20256,](#page-418-47)

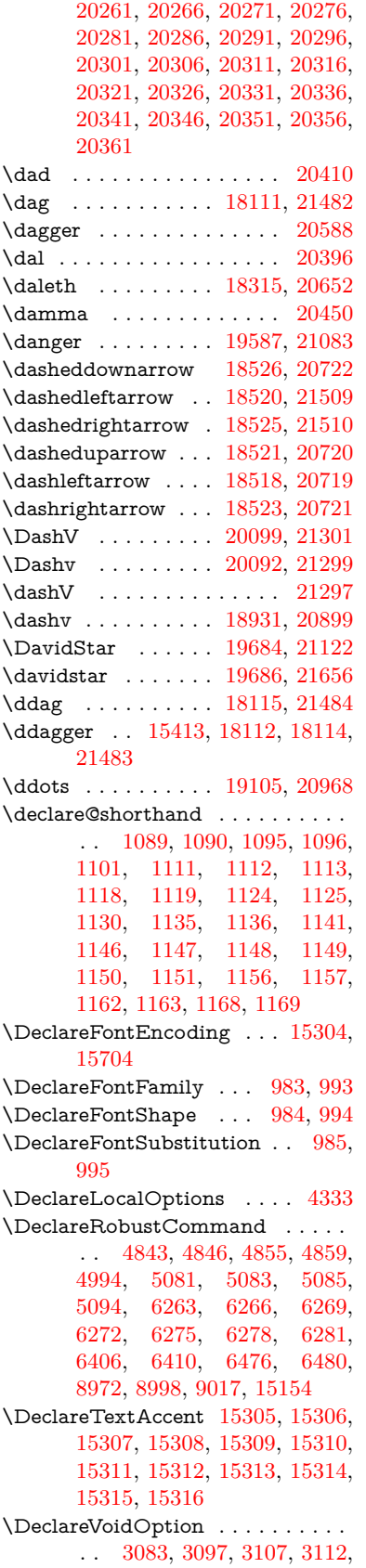

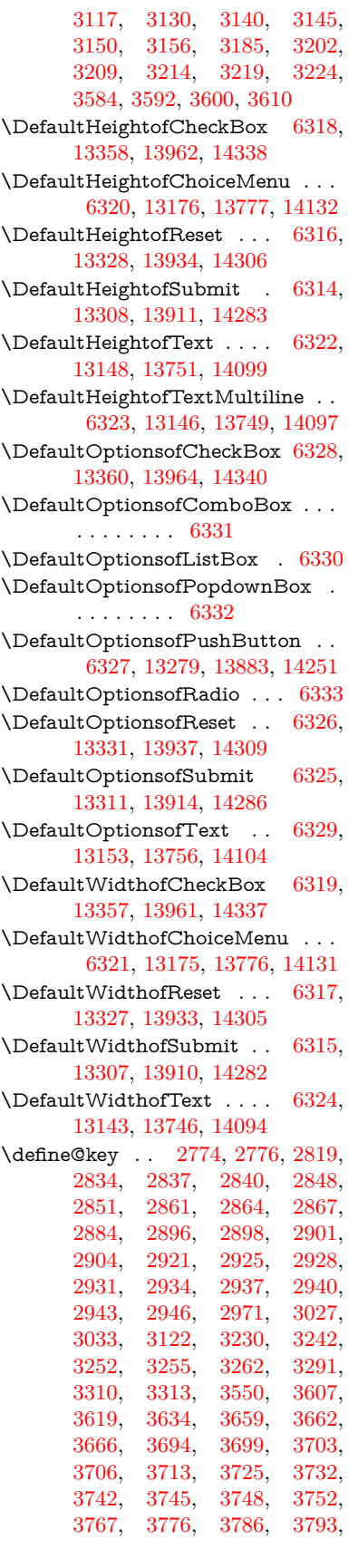

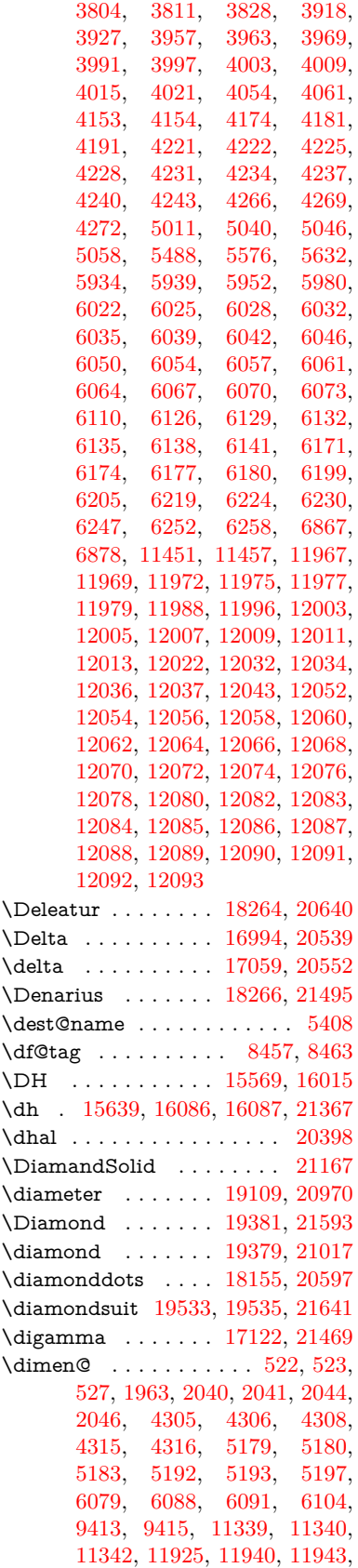

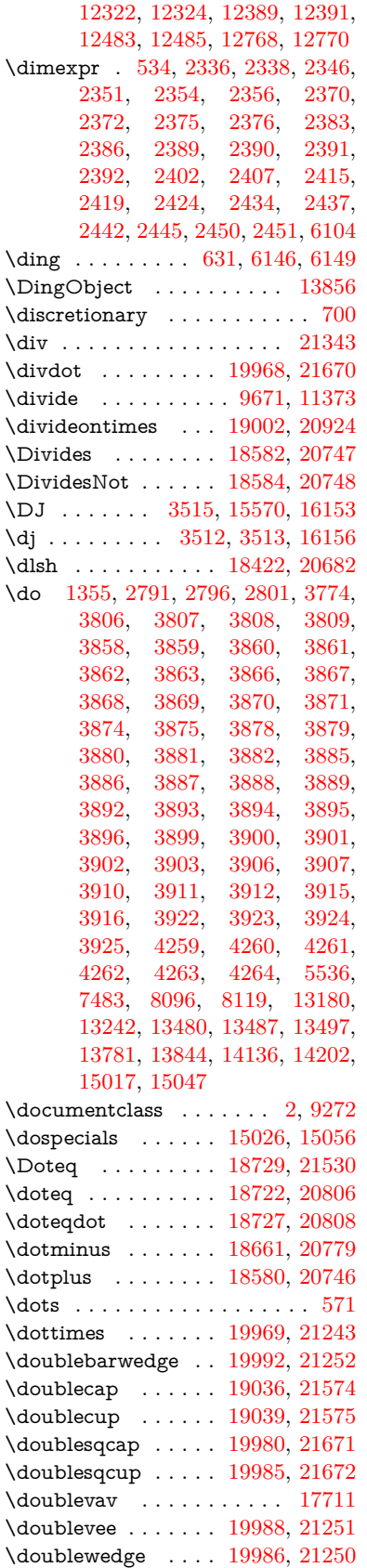

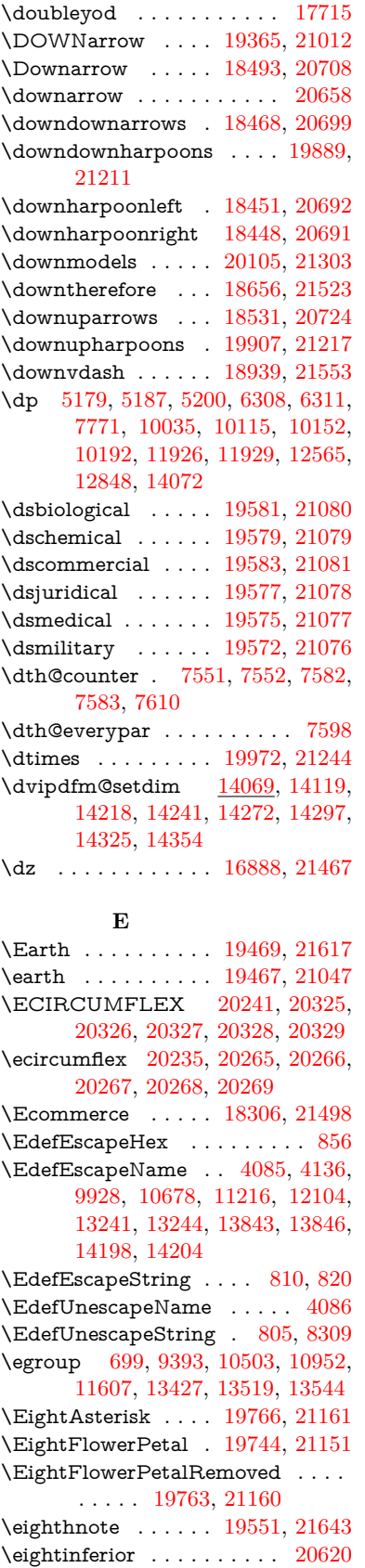

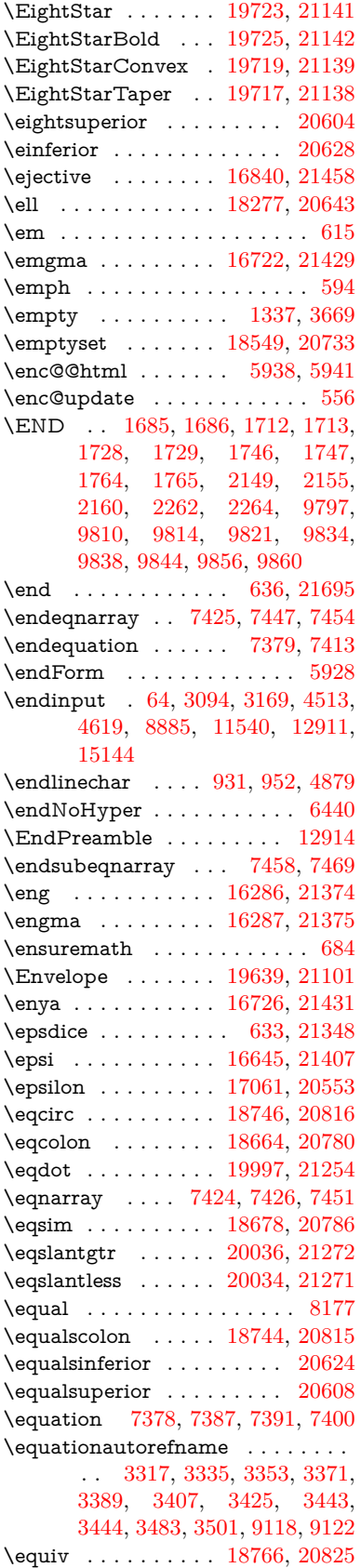

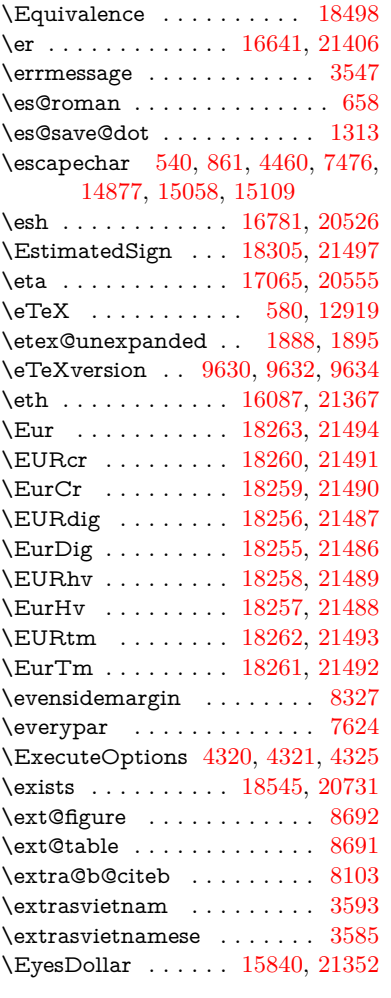

## **F**

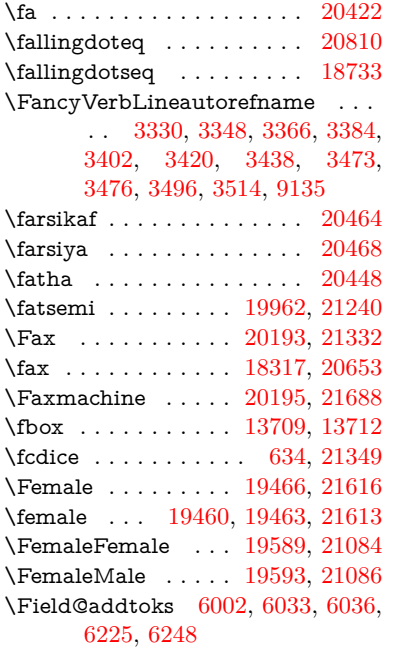

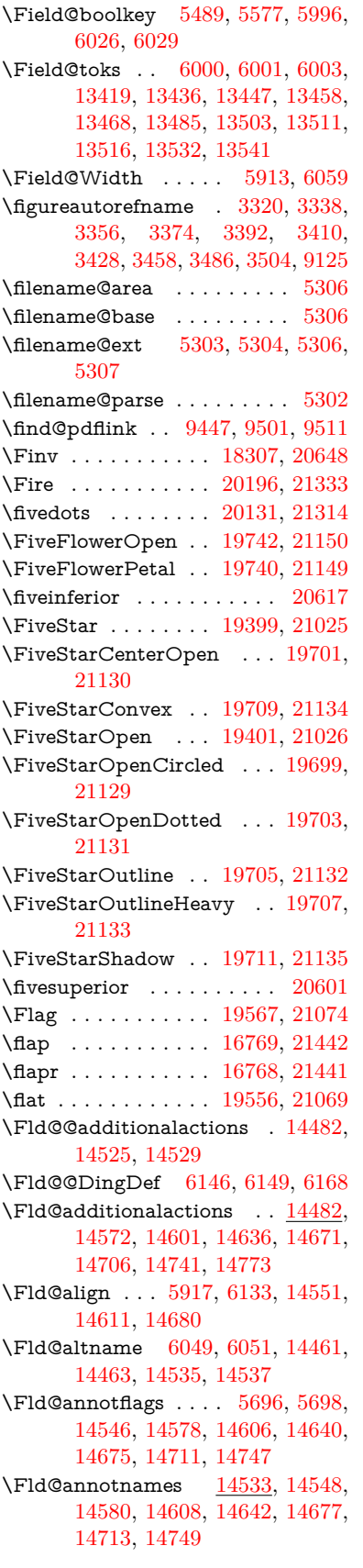

\Fld@bcolor . . [5919,](#page-138-8) [6175,](#page-142-15) [14562,](#page-309-6) [14564,](#page-309-7) [14627,](#page-310-7) [14629,](#page-310-8) [14656,](#page-311-6) [14658,](#page-311-7) [14684,](#page-311-8) [14696,](#page-311-9) [14698](#page-311-10) \fld@bcolor .......... [14615](#page-310-9) \Fld@bordercolor . . . [5920,](#page-138-9) [6178,](#page-142-16) [14558,](#page-309-8) [14560,](#page-309-9) [14586,](#page-309-10) [14594,](#page-309-11) [14596,](#page-309-12) [14614,](#page-310-10) [14623,](#page-310-11) [14625,](#page-310-12) [14652,](#page-311-11) [14654,](#page-311-12) [14683,](#page-311-13) [14692,](#page-311-14) [14694,](#page-311-15) [14719,](#page-312-5) [14727,](#page-312-6) [14729,](#page-312-7) [14755,](#page-312-8) [14763,](#page-313-2) [14765](#page-313-3) \Fld@bordersep . . . . [5921,](#page-138-10) [6127](#page-142-17) \Fld@borderstyle . . . . . . . . . . . . . . [5923,](#page-138-11) [6111,](#page-141-10) [6112,](#page-141-11) [6113,](#page-141-12) [6123,](#page-142-18) [14552,](#page-309-13) [14584,](#page-309-14) [14612,](#page-310-13) [14646,](#page-310-14) [14681,](#page-311-16) [14717,](#page-312-9) [14771](#page-313-4) \Fld@borderwidth . . . . . . . . . . . . . [5922,](#page-138-12) [6074,](#page-141-13) [6302,](#page-145-29) [6305,](#page-145-1) [6306,](#page-145-2) [6309,](#page-145-5) [6310,](#page-145-6) [13229,](#page-284-12) [13230,](#page-284-13) [13831,](#page-295-13) [13832,](#page-295-14) [14186,](#page-301-11) [14187,](#page-301-12) [14552,](#page-309-13) [14584,](#page-309-14) [14612,](#page-310-13) [14646,](#page-310-14) [14681,](#page-311-16) [14717,](#page-312-9) [14771](#page-313-4) \Fld@calculate@code [6186,](#page-143-8) [13128,](#page-282-4) [13632,](#page-291-4) [14085,](#page-300-11) [14495,](#page-307-5) [14497](#page-307-6) \Fld@calculate@sortkey . . [6218,](#page-143-9) [6220,](#page-143-10) [13641](#page-291-5) \Fld@cbsymbol [5924,](#page-138-13) [6139,](#page-142-19) [14566](#page-309-15) \Fld@charsize [5914,](#page-138-14) [5915,](#page-138-15) [6071,](#page-141-14) [13228,](#page-284-11) [13830,](#page-295-12) [14185,](#page-301-10) [14568,](#page-309-16) [14633,](#page-310-15) [14662,](#page-311-17) [14702,](#page-311-18) [14753](#page-312-10)  $\verb+\Fld@checkedfalse + \ldots + 5910$  $\verb+\Fld@checkedfalse + \ldots + 5910$ \Fld@checkequals . [6014,](#page-140-23) [13181,](#page-283-3) [13243,](#page-284-7) [13488,](#page-289-11) [13498,](#page-289-14) [13782,](#page-294-3) [13845,](#page-295-8) [14137,](#page-301-3) [14203](#page-302-7) \Fld@choices . . . . . . . . . . . . . . . . . [5803,](#page-136-6) [5811,](#page-136-7) [5813,](#page-136-8) [5817,](#page-136-9) [5826,](#page-136-10) [5834,](#page-136-11) [5839,](#page-136-12) [5887,](#page-137-10) [5889,](#page-137-11) [5897,](#page-137-12) [5898,](#page-137-13) [14635](#page-310-16) \Fld@color . . . [5918,](#page-138-17) [6181,](#page-143-11) [14569,](#page-309-17) [14634,](#page-310-17) [14663,](#page-311-19) [14703](#page-311-20) \Fld@default . [5828,](#page-136-13) [5831,](#page-136-14) [5833,](#page-136-15) [6130,](#page-142-20) [13141,](#page-282-5) [13157,](#page-283-13) [13173,](#page-283-14) [13213,](#page-284-16) [13241,](#page-284-15) [13355,](#page-286-9) [13417,](#page-287-15) [13435,](#page-288-12) [13449,](#page-288-13) [13457,](#page-288-14) [13464,](#page-288-15) [13490,](#page-289-12) [13500,](#page-289-15) [13530,](#page-289-24) [13540,](#page-290-3) [13744,](#page-293-10) [13761,](#page-294-9) [13774,](#page-294-10) [13815,](#page-294-11) [13843,](#page-295-16) [13959,](#page-297-9) [14092,](#page-300-12) [14109,](#page-300-13) [14129,](#page-300-14) [14170,](#page-301-15) [14198,](#page-302-11) [14335,](#page-304-13) [14664,](#page-311-0) [14665,](#page-311-21) [14666,](#page-311-22) [14704](#page-311-23) \Fld@DingDef . [6139,](#page-142-19) [6142,](#page-142-21) [6144](#page-142-22) \Fld@disabledfalse ....... [5911](#page-138-18) \Fld@export . [5641,](#page-132-8) [5644,](#page-132-9) [5651,](#page-133-0) [5943](#page-138-19) \Fld@findlength . . . [13467,](#page-288-16) [13478](#page-288-17) \Fld@flags [5710,](#page-134-9) [5712,](#page-134-0) [5723,](#page-134-10) [5725,](#page-134-1) [5739,](#page-134-11) [5741,](#page-134-2) [5771,](#page-135-5) [5773,](#page-135-1) [5796,](#page-136-16) [5798,](#page-136-2) [14550,](#page-309-18) [14582,](#page-309-19)

[14610,](#page-310-18) [14644,](#page-310-19) [14679,](#page-311-24) [14715,](#page-312-11) [14751](#page-312-12) \Fld@format@code . [6184,](#page-143-12) [14487,](#page-307-7) [14489](#page-307-8) \Fld@getmethodfalse . . . . . [5963](#page-139-15) \Fld@getmethodtrue . . . . . [5965](#page-139-16) \Fld@height . [6068,](#page-141-15) [13144,](#page-283-15) [13162,](#page-283-16) [13176,](#page-283-7) [13231,](#page-284-14) [13251,](#page-284-17) [13268,](#page-285-8) [13308,](#page-285-4) [13328,](#page-286-4) [13358,](#page-286-3) [13368,](#page-286-10) [13747,](#page-293-11) [13767,](#page-294-12) [13777,](#page-294-7) [13833,](#page-295-15) [13861,](#page-295-17) [13875,](#page-296-7) [13911,](#page-296-3) [13934,](#page-297-4) [13962,](#page-297-3) [13974,](#page-297-10) [14095,](#page-300-15) [14111,](#page-300-16) [14132,](#page-301-14) [14188,](#page-301-13) [14200,](#page-302-12) [14234,](#page-302-13) [14283,](#page-303-4) [14306,](#page-304-6) [14338,](#page-304-5) [14346](#page-305-4) \Fld@hiddenfalse ........ [5599](#page-132-10)  $\left\{\text{Chiddentrue } \dots \dots \quad 5600\right\}$  $\left\{\text{Chiddentrue } \dots \dots \quad 5600\right\}$  $\left\{\text{Chiddentrue } \dots \dots \quad 5600\right\}$  $\lvert$ Fld@invisiblefalse ...... [5595](#page-131-2)  $\left\{\text{Fld@invisibletrue}\right.$  ...... [5596](#page-131-3) \Fld@keystroke@code . . . . [6187,](#page-143-13) [14483,](#page-307-9) [14485](#page-307-10) \Fld@listcount . . . [13240,](#page-284-18) [13245,](#page-284-19) [13248,](#page-284-20) [13253,](#page-284-21) [13258,](#page-285-9) [13263,](#page-285-10) [13842,](#page-295-18) [13847,](#page-295-19) [13862,](#page-295-20) [13868,](#page-295-21) [14197,](#page-302-14) [14205,](#page-302-15) [14209,](#page-302-16) [14214,](#page-302-17) [14225,](#page-302-18) [14230](#page-302-19) \Fld@loc .............. [6023](#page-140-24) \Fld@mappingname . [6053,](#page-140-25) [6055,](#page-140-26) [14465,](#page-307-11) [14467,](#page-307-12) [14539,](#page-308-5) [14541](#page-308-6) \Fld@maxlen . [5916,](#page-138-20) [6062,](#page-140-27) [14707](#page-312-13) \Fld@menulength . . [5912,](#page-138-21) [6065,](#page-140-28) [13178,](#page-283-17) [13182,](#page-283-18) [13228,](#page-284-11) [13479,](#page-288-18) [13480,](#page-289-9) [13483,](#page-289-25) [13779,](#page-294-13) [13783,](#page-294-14) [13830,](#page-295-12) [14134,](#page-301-16) [14138,](#page-301-17) [14185](#page-301-10) \Fld@name . [6047,](#page-140-29) [13140,](#page-282-6) [13172,](#page-283-19) [13276,](#page-285-11) [13354,](#page-286-11) [13416,](#page-287-16) [13421,](#page-287-17) [13432,](#page-288-19) [13433,](#page-288-20) [13444,](#page-288-21) [13445,](#page-288-22) [13454,](#page-288-23) [13455,](#page-288-24) [13463,](#page-288-25) [13484,](#page-289-26) [13501,](#page-289-27) [13509,](#page-289-28) [13514,](#page-289-29) [13529,](#page-289-30) [13538,](#page-290-4) [13743,](#page-293-12) [13773,](#page-294-15) [13880,](#page-296-8) [13958,](#page-297-11) [14091,](#page-300-17) [14128,](#page-300-18) [14248,](#page-303-10) [14334,](#page-304-14) [14460,](#page-307-13) [14534](#page-308-7)  $\left\{\text{Fld@norotatefalse }\ldots \ldots \quad 5612\right\}$  $\left\{\text{Fld@norotatefalse }\ldots \ldots \quad 5612\right\}$  $\left\{\text{Fld@norotatefalse }\ldots \ldots \quad 5612\right\}$  $\left\{\text{Pld@norotatetru} \right\}$  . . . . . . . [5611](#page-132-13)  $\left\{\text{Fld@noviewfalse}\right. \ldots \ldots \quad 5615$  $\left\{\text{Fld@noviewfalse}\right. \ldots \ldots \quad 5615$  $\left\{\text{Fld@noviewtrue }\dots\dots\dots\right.$  [5616](#page-132-15)  $\left\{\text{Fld@nozoomfalse}\right. \dots \dots \ 5608$  $\left\{\text{Fld@nozoomfalse}\right. \dots \dots \ 5608$ \Fld@nozoomtrue . . . . . . . [5607](#page-132-17) \Fld@onblur@code . [6189,](#page-143-14) [14503,](#page-308-8) [14505](#page-308-9) \Fld@onclick@code . [6183,](#page-143-15) [6259,](#page-144-19) [14600](#page-310-20) \Fld@onenter@code [6192,](#page-143-16) [14515,](#page-308-10) [14517](#page-308-11) \Fld@onexit@code . [6193,](#page-143-17) [14519,](#page-308-12) [14521](#page-308-13) \Fld@onfocus@code [6188,](#page-143-18) [14499,](#page-308-14) [14501](#page-308-15)

\Fld@onmousedown@code [6190,](#page-143-19) [14507,](#page-308-16) [14509](#page-308-17) \Fld@onmouseup@code . . [6191,](#page-143-20) [14511,](#page-308-18) [14513](#page-308-19) \Fld@pageobjref . [13119,](#page-282-7) [13717,](#page-293-13) [13728,](#page-293-14) [14082,](#page-300-19) [14416,](#page-306-7) [14547,](#page-309-20) [14579,](#page-309-21) [14607,](#page-310-21) [14641,](#page-310-22) [14676,](#page-311-25) [14712,](#page-312-14) [14748](#page-312-15) \Fld@printfalse ......... [5604](#page-132-18) \Fld@printtrue . . . . . . . . . [5603](#page-132-19) \Fld@radiosymbol . . [5925,](#page-138-22) [6142,](#page-142-21) [14660](#page-311-26) \Fld@rotation [5926,](#page-138-23) [6172,](#page-142-23) [14554,](#page-309-22) [14556,](#page-309-23) [14585,](#page-309-24) [14590,](#page-309-25) [14592,](#page-309-26) [14613,](#page-310-23) [14619,](#page-310-24) [14621,](#page-310-25) [14648,](#page-310-26) [14650,](#page-310-27) [14682,](#page-311-27) [14688,](#page-311-28) [14690,](#page-311-29) [14718,](#page-312-16) [14723,](#page-312-17) [14725,](#page-312-18) [14754,](#page-312-19) [14759,](#page-312-20) [14761](#page-313-5) \Fld@submitflags . . . [5678,](#page-133-8) [5680,](#page-133-1) [14739](#page-312-21) \Fld@temp . . [6145,](#page-142-24) [6147,](#page-142-25) [6150,](#page-142-26) [6151,](#page-142-27) [6160,](#page-142-28) [6161](#page-142-29) \Fld@validate@code [6185,](#page-143-21) [14491,](#page-307-14) [14493](#page-307-15) \Fld@value [5829,](#page-136-17) [5836,](#page-136-18) [5838,](#page-136-19) [6136,](#page-142-30) [13142,](#page-283-20) [13157,](#page-283-13) [13174,](#page-283-21) [13212,](#page-284-22) [13213,](#page-284-16) [13745,](#page-293-15) [13761,](#page-294-9) [13775,](#page-294-16) [13814,](#page-294-17) [13815,](#page-294-11) [14093,](#page-300-20) [14109,](#page-300-13) [14130,](#page-300-21) [14169,](#page-301-18) [14170,](#page-301-15) [14705](#page-311-30) \Fld@width . [6058,](#page-140-30) [13143,](#page-283-12) [13156,](#page-283-22) [13162,](#page-283-16) [13175,](#page-283-11) [13211,](#page-284-23) [13222,](#page-284-8) [13224,](#page-284-10) [13251,](#page-284-17) [13268,](#page-285-8) [13291,](#page-285-12) [13307,](#page-285-7) [13315,](#page-286-12) [13327,](#page-286-8) [13341,](#page-286-13) [13357,](#page-286-7) [13363,](#page-286-14) [13368,](#page-286-10) [13746,](#page-293-7) [13760,](#page-294-18) [13767,](#page-294-12) [13776,](#page-294-8) [13813,](#page-294-19) [13824,](#page-295-9) [13826,](#page-295-11) [13861,](#page-295-17) [13875,](#page-296-7) [13896,](#page-296-9) [13910,](#page-296-6) [13918,](#page-296-10) [13933,](#page-297-8) [13947,](#page-297-12) [13961,](#page-297-7) [13968,](#page-297-13) [13974,](#page-297-10) [14094,](#page-300-9) [14108,](#page-300-22) [14111,](#page-300-16) [14131,](#page-300-8) [14168,](#page-301-19) [14179,](#page-301-7) [14181,](#page-301-9) [14200,](#page-302-12) [14234,](#page-302-13) [14265,](#page-303-11) [14282,](#page-303-7) [14290,](#page-303-12) [14305,](#page-304-10) [14319,](#page-304-15) [14337,](#page-304-9) [14344,](#page-304-16) [14346](#page-305-4) \float@caption . . . . . [7872,](#page-179-19) [7944](#page-180-21) \float@makebox . . . . [7946,](#page-180-22) [7947](#page-180-23) \floatingpenalty ......... [7772](#page-177-0) \Florin . . . . . . . . . [16409,](#page-345-10) [21379](#page-438-15) \flq . . . . . . . . . . . . . . . . . . . [665](#page-23-10) \flqq . . . . . . . . . . . . . . . . . . [663](#page-23-11)  $\forall$  . . . . . . . . . . . . . . . . [7](#page-6-5)  $\langle$  . . . . . . . . . . . . . . . . . [7](#page-6-5) \font . . . . . . . . . . . . . . . . . [5167](#page-121-10) \fontencoding . . . [548,](#page-20-14) [552,](#page-20-15) [587,](#page-21-11) [13701](#page-292-4) \fontfamily . . . . . . . [588,](#page-21-12) [13700](#page-292-5) \fontseries [589,](#page-21-13) [7516,](#page-172-20) [7544,](#page-172-21) [7575,](#page-173-21) [13702](#page-292-6)

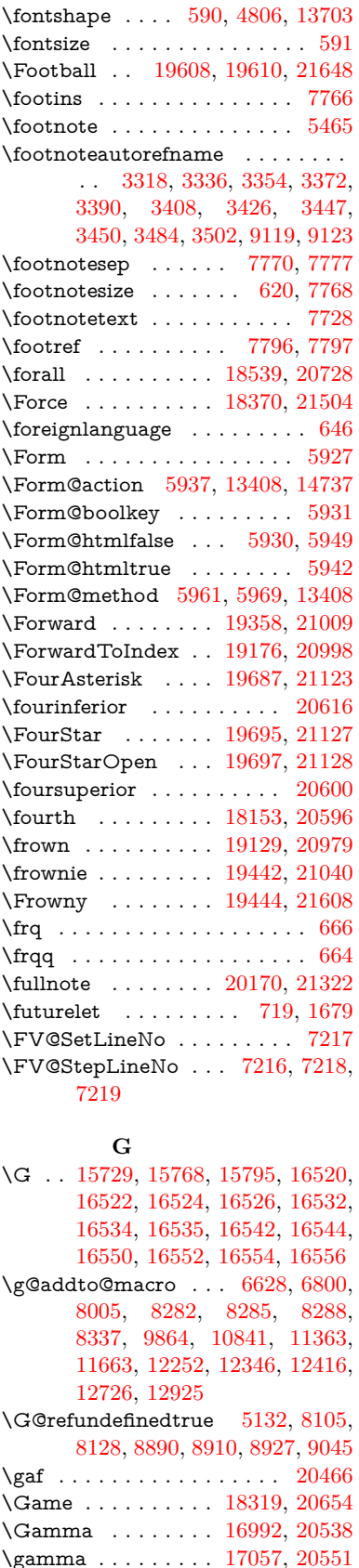

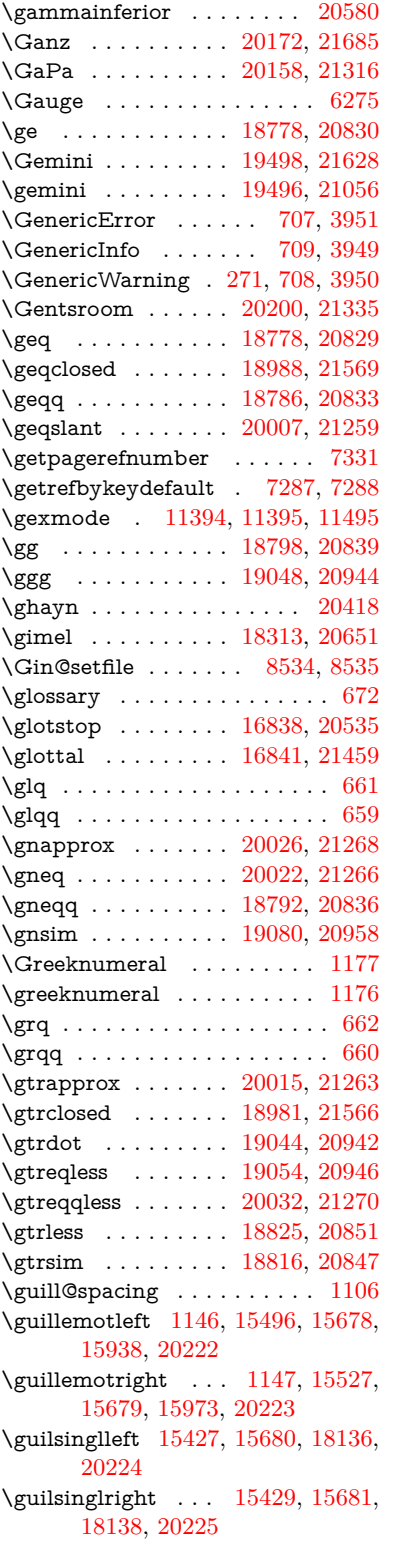

## **H**

\H . . [15725,](#page-332-13) [15770,](#page-333-34) [15797,](#page-333-20) [15819,](#page-334-16) [16297,](#page-343-14) [16299,](#page-343-15) [16361,](#page-344-13) [16363,](#page-344-14) [17634,](#page-369-4) [17636](#page-369-5)

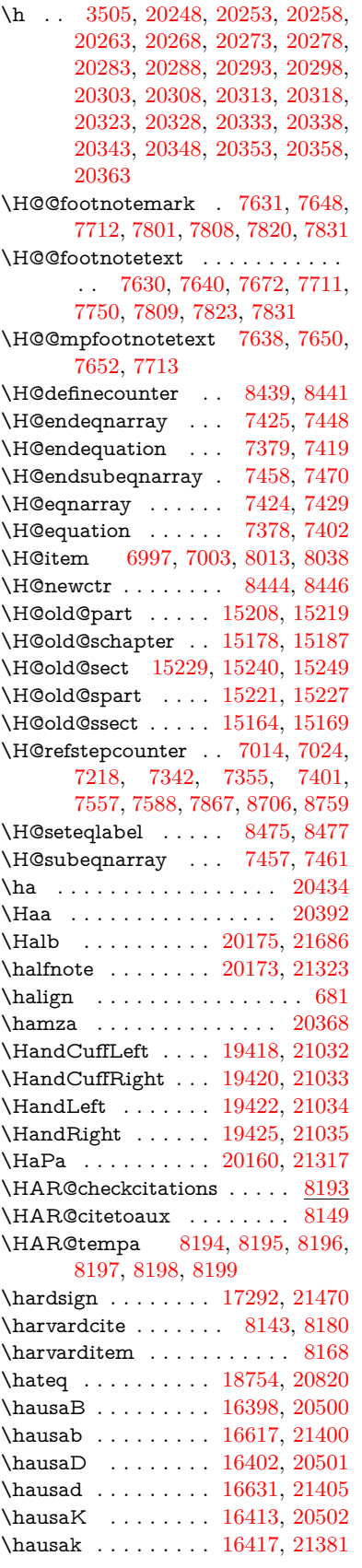

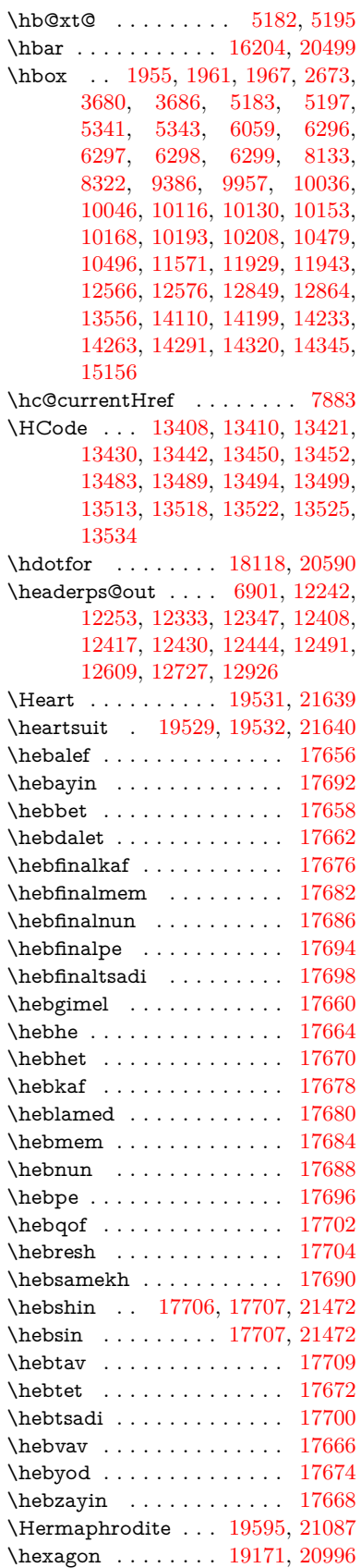

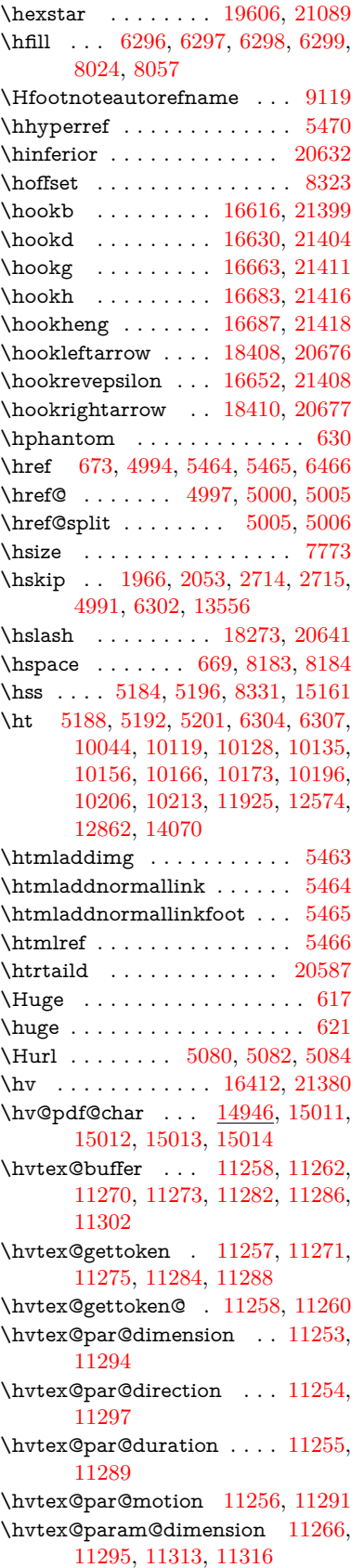

\hvtex@param@direction . [11267,](#page-245-13) [11298,](#page-246-14) [11324,](#page-246-15) [11332](#page-247-7) \hvtex@param@duration . [11268,](#page-245-14) [11290,](#page-246-16) [11337,](#page-247-8) [11339](#page-247-4) \hvtex@param@motion . . [11269,](#page-245-15) [11292,](#page-246-17) [11313,](#page-246-12) [11320](#page-246-18) \hvtex@parse@trans [11242,](#page-244-5) [11264](#page-245-16) \hvtex@produce@trans . . . [11303,](#page-246-19) [11309](#page-246-20) \hvtex@token . . . [11261,](#page-245-17) [11272,](#page-245-18) [11278,](#page-245-19) [11285,](#page-246-21) [11290,](#page-246-16) [11293,](#page-246-0) [11296,](#page-246-1) [11298](#page-246-14) \hvtex@trans@code [11246,](#page-245-20) [11247,](#page-245-21) [11248,](#page-245-22) [11249,](#page-245-23) [11250,](#page-245-24) [11251,](#page-245-25) [11252,](#page-245-26) [11265,](#page-245-27) [11311,](#page-246-22) [11312,](#page-246-23) [11314,](#page-246-24) [11316,](#page-246-13) [11318,](#page-246-25) [11320,](#page-246-18) [11322,](#page-246-26) [11324,](#page-246-15) [11326,](#page-246-27) [11327,](#page-247-9) [11328,](#page-247-10) [11329,](#page-247-11) [11330,](#page-247-12) [11332](#page-247-7) \hvtex@trans@effect@Blinds . . . . . . . . . . . [11246](#page-245-20) \hvtex@trans@effect@Box [11247](#page-245-21) \hvtex@trans@effect@Dissolve . . . . . . . . . [11248](#page-245-22) \hvtex@trans@effect@Glitter . . . . . . . . . . [11249](#page-245-23) \hvtex@trans@effect@R . . [11252](#page-245-26) \hvtex@trans@effect@Split [11250](#page-245-24) \hvtex@trans@effect@Wipe [11251](#page-245-25) \hvtex@trans@par [11285,](#page-246-21) [11289,](#page-246-9) [11291,](#page-246-10) [11294,](#page-246-7) [11297](#page-246-8) \hvtex@trans@params . . . [11279,](#page-245-28) [11281,](#page-246-28) [11305](#page-246-29) \Hy@@CleanupFile . [5341,](#page-125-4) [5343](#page-125-5) \Hy@@DefNameKey . [2816,](#page-75-7) [2818](#page-76-8) \Hy@@escapeform [14426,](#page-306-3) [14439,](#page-306-4) [14445](#page-306-5) \Hy@@SectionAnchor . . . . [15151,](#page-320-11) [15154](#page-321-11) \Hy@@temp . . [3710,](#page-94-18) [3712,](#page-94-19) [6195,](#page-143-22) [6197](#page-143-23) \Hy@@VersionCheck . . [293,](#page-12-15) [322](#page-13-18) \Hy@abspage . [6648,](#page-152-6) [6734,](#page-154-10) [6850,](#page-157-4) [6927](#page-158-5) \Hy@Acrobatmenu . . [4398,](#page-107-4) [4439,](#page-107-5) [9926,](#page-219-5) [10676,](#page-234-11) [11217,](#page-244-10) [12105](#page-262-23) \Hy@activeanchorfalse [4877,](#page-115-12) [9492,](#page-211-14) [9988,](#page-221-3) [10003,](#page-222-11) [10082,](#page-223-3) [10092,](#page-224-11) [10408,](#page-229-13) [10937,](#page-239-10) [10954,](#page-239-11) [11025,](#page-240-8) [11038,](#page-241-8) [11557,](#page-252-7) [12514,](#page-271-7) [12529,](#page-271-8) [12802,](#page-276-6) [12816](#page-277-10) \Hy@activeanchortrue [9488,](#page-211-15) [9985,](#page-221-4) [9999,](#page-221-5) [10080,](#page-223-4) [10089,](#page-223-5) [10404,](#page-229-14) [10933,](#page-239-12) [10951,](#page-239-13) [11023,](#page-240-9) [11035,](#page-241-9) [11547,](#page-251-5) [12511,](#page-271-9) [12525,](#page-271-10) [12799,](#page-276-7) [12812](#page-277-11) \Hy@ActiveCarriageReturn [4913,](#page-116-22) [4916](#page-116-23)

\Hy@AllowHyphens [4987,](#page-118-14) [11545,](#page-251-6) [11577,](#page-252-8) [11912](#page-258-5) \Hy@AlphNoErr [7113,](#page-163-4) [7126,](#page-163-5) [7128](#page-163-6) \Hy@AnchorName ........... . . [5117,](#page-120-7) [5119,](#page-120-8) [5122,](#page-120-9) [5124,](#page-120-10) [5148,](#page-121-13) [5150,](#page-121-14) [5154,](#page-121-15) [5159,](#page-121-16) [5161](#page-121-17) \Hy@appendixstring [7108,](#page-163-7) [7130](#page-163-8) \Hy@AtBeginDocument . . . . . . .  $\ldots$  [376,](#page-14-8) [1085,](#page-36-7) [2955,](#page-78-10) [3015,](#page-79-5) [3090,](#page-81-12) [3165,](#page-82-10) [3221,](#page-83-0) [3622,](#page-92-9) [4302,](#page-105-14) [4353,](#page-106-5) [4370,](#page-106-6) [4509,](#page-109-6) [4515,](#page-109-7) [4615,](#page-111-2) [4774,](#page-114-10) [4864,](#page-115-13) [6374,](#page-146-1) [6485,](#page-149-11) [6934,](#page-159-2) [7223,](#page-165-14) [8140,](#page-184-27) [8964,](#page-201-15) [9112,](#page-204-12) [9381,](#page-209-8) [9872,](#page-218-10) [10491,](#page-231-11) [11006,](#page-240-10) [12443,](#page-270-6) [12489,](#page-271-11) [13573,](#page-290-6) [13606](#page-291-6) \Hy@AtBeginDocumentHook [377,](#page-14-9) [382,](#page-14-10) [388,](#page-14-11) [389](#page-14-2) \Hy@AtEndOfPackage .... [379,](#page-14-12) [919,](#page-32-35) [2589,](#page-70-23) [3586,](#page-91-9) [3594,](#page-91-10) [3601,](#page-91-11) [4497,](#page-108-3) [4523,](#page-109-8) [4529,](#page-109-9) [4726](#page-113-7) \Hy@AtEndOfPackageHook [380,](#page-14-13) [383,](#page-14-14) [385,](#page-14-15) [386](#page-14-1) \Hy@author . . . . . . . [6555,](#page-150-9) [6559](#page-150-10) \Hy@babelnormalise [5095,](#page-120-4) [5097](#page-120-11) \Hy@backout . [4873,](#page-115-1) [6425,](#page-147-0) [6429,](#page-147-1) [7979](#page-181-10) \Hy@backreffalse [444,](#page-15-0) [3282,](#page-84-15) [3304,](#page-85-11) [4521](#page-109-10) \Hy@backreftrue [3275,](#page-84-16) [3279,](#page-84-17) [3301](#page-85-12) \Hy@BeginAnnot . [10521,](#page-231-12) [10538,](#page-231-13) [10579,](#page-232-4) [10616,](#page-233-9) [10648,](#page-233-10) [10677](#page-234-12) \Hy@bibcite . . . . . . [8002,](#page-181-8) [8006](#page-181-9) \Hy@bookmarksdepth . . . [3665,](#page-93-5) [3670,](#page-93-6) [3682,](#page-93-8) [3688,](#page-93-10) [14788](#page-314-18) \Hy@bookmarksnumberedfalse . . . . . . . . . [445](#page-15-1) \Hy@bookmarksopenfalse . . [446](#page-15-2) \Hy@bookmarkstrue . . . . . . [447](#page-16-3) \Hy@bookmarkstype [3700,](#page-93-19) [3702,](#page-94-20) [8353,](#page-189-6) [14799](#page-314-19) \Hy@boolkey . [2743,](#page-74-1) [2835,](#page-76-9) [2838,](#page-76-10) [2841,](#page-76-11) [2862,](#page-76-12) [2865,](#page-76-13) [2868,](#page-77-12) [2899,](#page-77-13) [2902,](#page-77-14) [2905,](#page-77-15) [2922,](#page-78-11) [2926,](#page-78-12) [2929,](#page-78-13) [2932,](#page-78-14) [2935,](#page-78-15) [2938,](#page-78-16) [2941,](#page-78-17) [2944,](#page-78-18) [2947,](#page-78-19) [3028,](#page-80-12) [3253,](#page-84-18) [3256,](#page-84-19) [3311,](#page-85-13) [3608,](#page-92-10) [3620,](#page-92-11) [3635,](#page-92-12) [3660,](#page-93-20) [3663,](#page-93-21) [3704,](#page-94-21) [3707,](#page-94-22) [3768,](#page-95-7) [3928,](#page-98-22) [4223,](#page-103-20) [4226,](#page-103-21) [4229,](#page-103-22) [4232,](#page-103-23) [4235,](#page-103-24) [4238,](#page-103-25) [4241,](#page-104-33) [4249,](#page-104-34) [4270,](#page-104-35) [4273,](#page-104-36) [6868](#page-157-5) \Hy@BorderArrayPatch . . [11983,](#page-260-14) [11986,](#page-260-15) [12251,](#page-265-9) [12725](#page-275-8) \Hy@breaklinks@unsupported . . . . . . . [2910,](#page-77-16) [11523](#page-251-7) \Hy@breaklinksfalse . . . . . . . [448](#page-16-4)

\Hy@breaklinksunhbox . . [11879,](#page-258-6) [11933](#page-259-11) \Hy@CatcodeWrapper . . . [4735,](#page-113-8) [4794,](#page-114-11) [4838,](#page-115-14) [4867](#page-115-15) \Hy@chapapp [7109,](#page-163-9) [7130,](#page-163-8) [7157,](#page-164-11) [15182,](#page-321-16) [15193,](#page-321-17) [15275](#page-323-14) \Hy@chapterstring . . [7104,](#page-163-10) [7106,](#page-163-11) [7109,](#page-163-9) [7156](#page-164-12) \Hy@CheckOptionValue . [2786,](#page-75-8) [2823](#page-76-14) \Hy@CJKbookmarksfalse . . . [450](#page-16-5) \Hy@cjkpu . . . . [1348,](#page-41-11) [1350,](#page-41-12) [1371](#page-42-8) \Hy@CleanupFile . . . [5339,](#page-125-10) [9553,](#page-212-8) [10581,](#page-232-5) [11102,](#page-242-6) [12177](#page-263-9) \Hy@colorlink . . . . . . . . . . . . . . . . [3614,](#page-92-13) [4798,](#page-114-12) [4806,](#page-114-9) [4810,](#page-114-13) [9382,](#page-209-9) [9473,](#page-211-16) [9546,](#page-212-6) [9586,](#page-213-0) [9622,](#page-213-8) [9951,](#page-220-2) [9986,](#page-221-0) [10009,](#page-222-12) [10040,](#page-222-8) [10053,](#page-223-2) [10081,](#page-223-1) [10097,](#page-224-12) [10122,](#page-224-13) [10138,](#page-224-14) [10160,](#page-225-16) [10177,](#page-225-17) [10200,](#page-225-0) [10217,](#page-226-2) [10492,](#page-231-14) [10570,](#page-232-6) [10609,](#page-233-0) [10641,](#page-233-7) [10670,](#page-234-8) [10696,](#page-234-2) [11024,](#page-240-0) [11046,](#page-241-10) [11116,](#page-242-2) [11142,](#page-242-5) [11177,](#page-243-6) [11210,](#page-244-7) [11229,](#page-244-2) [11575,](#page-252-9) [11858,](#page-257-1) [11860,](#page-257-4) [12512,](#page-271-0) [12535,](#page-271-12) [12570,](#page-272-9) [12583,](#page-272-10) [12800,](#page-276-0) [12822,](#page-277-12) [12857,](#page-277-7) [12870](#page-278-2) \Hy@colorlinksfalse ...... [3611](#page-92-14) \Hy@ColorList . . . . . [3773,](#page-95-8) [3774](#page-95-1) \Hy@CounterExists . [6962,](#page-160-23) [6975,](#page-160-24) [6978](#page-160-25) \Hy@currentbookmarklevel [14794,](#page-314-20) [14804,](#page-314-6) [14805,](#page-314-7) [14811,](#page-314-10) [14818,](#page-314-21) [14911,](#page-316-17) [14914,](#page-316-6) [14919,](#page-316-9) [14923](#page-316-13) \Hy@debugfalse . . . . . . . . . . [440](#page-15-3) \Hy@debugtrue . . . . . . . . . . [439](#page-15-4) \Hy@defaultbp . . . . [6074,](#page-141-13) [6076](#page-141-16) \Hy@defaultbpAux . [6078,](#page-141-1) [6083,](#page-141-17) [6097](#page-141-18) \Hy@defaultdriver . . [4604,](#page-110-0) [4629,](#page-111-3) [4639,](#page-111-4) [4650](#page-111-5) \Hy@DefFormAction [5935,](#page-138-29) [5937](#page-138-24) \Hy@DefNameKey . . [2815,](#page-75-9) [3805,](#page-96-26) [3857,](#page-97-34) [3865,](#page-97-35) [3873,](#page-97-36) [3877,](#page-97-37) [3884,](#page-97-38) [3891,](#page-97-39) [3898,](#page-97-40) [3905,](#page-98-23) [3909,](#page-98-24) [3914,](#page-98-25) [3921,](#page-98-26) [4258](#page-104-37) \Hy@DEST . . . . . . [11880,](#page-258-7) [11947](#page-259-12) \Hy@destlabelfalse . . . . . . . . [451](#page-16-6) \Hy@DestName .... [9434,](#page-210-5) [9441](#page-210-10) \Hy@DestRename . . [5404,](#page-126-7) [5429,](#page-127-4) [5433](#page-127-5) \Hy@DisableOption . . . . . . . . . . . . [2772,](#page-74-2) [4390,](#page-106-7) [4391,](#page-106-8) [4392,](#page-106-9) [4394,](#page-107-6) [4397,](#page-107-7) [4502,](#page-109-11) [4528,](#page-109-12) [4670,](#page-112-5) [4671,](#page-112-6) [4672,](#page-112-7) [4673,](#page-112-8) [4674,](#page-112-9) [4675,](#page-112-10) [4676,](#page-112-11) [4677,](#page-112-12)

[4678,](#page-112-13) [4679,](#page-112-14) [4680,](#page-112-15) [4681,](#page-112-16)

[4682,](#page-112-17) [4683,](#page-112-18) [4684,](#page-112-19) [4685,](#page-112-20) [4686,](#page-112-21) [4687,](#page-112-22) [4688,](#page-112-23) [4689,](#page-112-24) [4734,](#page-113-9) [4787,](#page-114-14) [4815,](#page-114-15) [4816,](#page-114-16) [4875,](#page-115-16) [4876,](#page-115-17) [5459,](#page-128-7) [6378,](#page-146-2) [6379,](#page-146-3) [6380,](#page-146-4) [6381,](#page-146-5) [6382,](#page-146-6) [6383,](#page-146-7) [6384,](#page-146-8) [6385,](#page-146-9) [6386,](#page-146-10) [6387,](#page-146-11) [6388,](#page-146-12) [6389,](#page-146-13) [6390,](#page-146-14) [6391,](#page-146-15) [6392,](#page-146-16) [6393,](#page-147-6) [6394,](#page-147-7) [6395,](#page-147-8) [6396,](#page-147-9) [6397,](#page-147-10) [6398,](#page-147-11) [6399,](#page-147-12) [6400,](#page-147-13) [6401,](#page-147-14) [6579,](#page-151-3) [6802,](#page-156-3) [7835,](#page-178-25) [8539,](#page-193-10) [8637,](#page-195-9) [8638,](#page-195-10) [9305,](#page-207-1) [9409,](#page-209-10) [9782,](#page-216-16) [9783,](#page-216-17) [9784,](#page-216-18) [9785,](#page-216-19) [9786,](#page-216-20) [9787,](#page-216-21) [9788,](#page-216-22) [9789,](#page-216-23) [9790,](#page-216-24) [9791,](#page-216-25) [9921,](#page-219-6) [10247,](#page-226-21) [10248,](#page-226-22) [10249,](#page-226-23) [10250,](#page-226-24) [10251,](#page-226-25) [10252,](#page-226-26) [10253,](#page-226-27) [10254,](#page-226-28) [10255,](#page-226-29) [10256,](#page-226-30) [10519,](#page-231-15) [10739,](#page-235-24) [10740,](#page-235-25) [10741,](#page-235-26) [10742,](#page-235-27) [10743,](#page-235-28) [10744,](#page-235-29) [10745,](#page-235-30) [10746,](#page-235-31) [10747,](#page-235-32) [10748,](#page-235-33) [10866,](#page-237-6) [11008,](#page-240-11) [11475,](#page-250-8) [11476,](#page-250-9) [11477,](#page-250-10) [11478,](#page-250-11) [11479,](#page-250-12) [11480,](#page-250-13) [11481,](#page-250-14) [11482,](#page-250-15) [11483,](#page-250-16) [11484,](#page-250-17) [11742,](#page-255-14) [11743,](#page-255-15) [11744,](#page-255-16) [11745,](#page-255-17) [11746,](#page-255-18) [11747,](#page-255-19) [11748,](#page-255-20) [11749,](#page-255-21) [11750,](#page-255-22) [11751,](#page-255-23) [12318,](#page-266-3) [12635,](#page-273-17) [12636,](#page-273-18) [12637,](#page-273-19) [12638,](#page-273-20) [12639,](#page-273-21) [12640,](#page-273-22) [12641,](#page-273-23) [12642,](#page-273-24) [12643,](#page-273-25) [12644](#page-273-26) \Hy@DistillerDestFix . . . . [8296,](#page-187-12) [11488,](#page-250-18) [11490](#page-250-19) \Hy@draftfalse ........... [406](#page-15-5)  $\H{HyQdrafttrue ... ... ... 407}$  $\H{HyQdrafttrue ... ... ... 407}$  $\H{HyQdrafttrue ... ... ... 407}$ \Hy@driver [486,](#page-16-7) [2915,](#page-77-17) [3087,](#page-81-13) [3099,](#page-81-14) [3109,](#page-81-15) [3114,](#page-81-16) [3119,](#page-81-17) [3132,](#page-82-11) [3142,](#page-82-12) [3147,](#page-82-13) [3152,](#page-82-14) [3159,](#page-82-15) [3162,](#page-82-16) [3188,](#page-83-9) [3204,](#page-83-10) [3211,](#page-83-11) [3216,](#page-83-12) [3226,](#page-83-13) [3982,](#page-99-13) [4531,](#page-109-13) [4534,](#page-109-14) [4538,](#page-109-15) [4541,](#page-109-16) [4545,](#page-109-17) [4548,](#page-109-18) [4550,](#page-109-19) [4554,](#page-110-1) [4560,](#page-110-2) [4564,](#page-110-3) [4567,](#page-110-4) [4571,](#page-110-5) [4576,](#page-110-6) [4580,](#page-110-7) [4583,](#page-110-8) [4587,](#page-110-9) [4590,](#page-110-10) [4592,](#page-110-11) [4596,](#page-110-12) [4602,](#page-110-13) [4606,](#page-110-14) [4609,](#page-110-15) [4612,](#page-111-6) [4623,](#page-111-7) [4626,](#page-111-8) [4629,](#page-111-3) [4638,](#page-111-9) [4639,](#page-111-4) [4650,](#page-111-5) [4652,](#page-111-10) [4660,](#page-111-11) [4662,](#page-111-12) [4664,](#page-111-13) [4666](#page-111-14) \Hy@dth@currentHref [7559,](#page-172-4) [7590,](#page-173-2) [7615](#page-173-3) \Hy@DviErrMsg . . . [3054,](#page-80-13) [3056,](#page-80-14) [3059,](#page-80-15) [3065,](#page-80-16) [3078](#page-81-18) \Hy@DviModetrue . . [3063,](#page-80-17) [3068](#page-80-18) \Hy@DvipdfmxOutlineOpentrue . . . . . . [4696,](#page-112-25) [4703](#page-112-26) \Hy@EndAnnot . . [10527,](#page-231-16) [10573,](#page-232-7) [10612,](#page-233-11) [10644,](#page-233-12) [10673,](#page-234-13) [10699](#page-234-14) \Hy@endcolorlink . . . . . . . . . . . . . [3615,](#page-92-15) [4802,](#page-114-17) [4807,](#page-114-18) [4811,](#page-114-19) [9391,](#page-209-11) [9479,](#page-211-17) [9986,](#page-221-0) [10023,](#page-222-13)

[10047,](#page-222-14) [10055,](#page-223-6) [10081,](#page-223-1) [10105,](#page-224-15) [10126,](#page-224-16) [10140,](#page-224-17) [10164,](#page-225-18) [10179,](#page-225-19) [10204,](#page-225-20) [10219,](#page-226-31) [10501,](#page-231-17) [10529,](#page-231-18) [11024,](#page-240-0) [11097,](#page-242-7) [11118,](#page-242-8) [11144,](#page-242-9) [11179,](#page-243-7) [11212,](#page-244-11) [11231,](#page-244-12) [11602,](#page-252-10) [11872,](#page-257-5) [12512,](#page-271-0) [12551,](#page-272-11) [12577,](#page-272-12) [12585,](#page-272-13) [12800,](#page-276-0) [12836,](#page-277-13) [12861,](#page-277-14) [12872](#page-278-9) \Hy@EndWrap [4736,](#page-113-10) [4738,](#page-113-11) [4739,](#page-113-12) [4772](#page-114-20) \Hy@Error . . . . . . [265,](#page-12-0) [281,](#page-12-16) [287,](#page-12-17) [310,](#page-12-18) [2959,](#page-78-20) [3076,](#page-81-19) [3101,](#page-81-20) [3134,](#page-82-17) [3172,](#page-82-18) [3179,](#page-82-19) [3190,](#page-83-14) [3196,](#page-83-15) [4423,](#page-107-8) [5048,](#page-119-11) [5272,](#page-124-14) [5636,](#page-132-20) [5760,](#page-135-6) [5956,](#page-139-19) [5988,](#page-139-20) [6200,](#page-143-24) [6253,](#page-144-20) [13282,](#page-285-13) [13335,](#page-286-15) [13887,](#page-296-11) [13941,](#page-297-14) [14255,](#page-303-15) [14313](#page-304-19) \Hy@escapeform . [13161,](#page-283-23) [13247,](#page-284-24) [13266,](#page-285-14) [13295,](#page-285-15) [13316,](#page-286-16) [13342,](#page-286-17) [13367,](#page-286-18) [13765,](#page-294-20) [13851,](#page-295-22) [13873,](#page-296-12) [13900,](#page-296-13) [13921,](#page-296-14) [13949,](#page-297-15) [13972,](#page-297-16) [14116,](#page-300-24) [14208,](#page-302-22) [14237,](#page-302-23) [14269,](#page-303-16) [14293,](#page-304-20) [14321,](#page-304-21) [14351,](#page-305-5) [14420,](#page-306-8) [14450,](#page-306-9) [14457](#page-307-16) \Hy@escapestring [14417,](#page-306-10) [14485,](#page-307-10) [14489,](#page-307-8) [14493,](#page-307-15) [14497,](#page-307-6) [14501,](#page-308-15) [14505,](#page-308-9) [14509,](#page-308-17) [14513,](#page-308-19) [14517,](#page-308-11) [14521,](#page-308-13) [14566,](#page-309-15) [14600,](#page-310-20) [14660,](#page-311-26) [14704,](#page-311-23) [14705,](#page-311-30) [14737](#page-312-22) \Hy@EveryPageAnchor . . [8295,](#page-187-13) [8338](#page-188-13) \Hy@EveryPageBoxHook . . . . . . . . [6605,](#page-151-4) [6609,](#page-152-7) [6613,](#page-152-8) [8337,](#page-188-9) [10841,](#page-237-5) [11363,](#page-247-6) [11663](#page-254-6) \Hy@EveryPageHook [6604,](#page-151-5) [6608,](#page-152-9) [6800,](#page-156-2) [9864](#page-218-9) \Hy@ExchangeLeftParenthesis . . . . . . . . [9168,](#page-205-4) [9174](#page-205-5) \Hy@ExchangeRightParenthesis . . . . . . . [9178,](#page-205-6) [9184](#page-205-7) \Hy@false [2637,](#page-71-11) [2753,](#page-74-3) [3267,](#page-84-20) [3303,](#page-85-14) [5985](#page-139-21)  $\H{Hy@finalfalse}$  .......... [407](#page-15-6)  $\H{Hy@final}$  . . . . . . . . . . . [406](#page-15-5) \Hy@FirstPage . . . . . . . . . [4409](#page-107-9) \Hy@FirstPageHook . . . . . . . . . . . [6606,](#page-152-10) [6620,](#page-152-11) [6621,](#page-152-12) [6625,](#page-152-13) [6628,](#page-152-5) [6899,](#page-158-6) [6900,](#page-158-7) [12252,](#page-265-6) [12346,](#page-267-10) [12416,](#page-269-3) [12726,](#page-275-6) [12925](#page-279-2) \Hy@FixNotFirstPage [9955,](#page-220-7) [9956,](#page-220-8) [9964](#page-220-3) \Hy@float@caption . . [7873,](#page-179-20) [7923,](#page-180-0) [7937](#page-180-24) \Hy@float@currentHref . . [7927,](#page-180-15) [7930,](#page-180-25) [7932,](#page-180-16) [7938,](#page-180-17) [7940,](#page-180-6) [7942](#page-180-7) \Hy@footnote@currentHref . . . . . . [6373,](#page-146-17) [7660,](#page-174-17) [7665,](#page-174-18) [7680,](#page-175-15)

[7685,](#page-175-16) [7688,](#page-175-0) [7700,](#page-175-2) [7702,](#page-175-17) [7741,](#page-176-14) [7782,](#page-177-24) [7785](#page-177-1) \Hy@FormObjects [13665,](#page-292-7) [13980,](#page-297-17) [14034,](#page-298-0) [14044,](#page-299-12) [14362,](#page-305-6) [14412](#page-306-11)  $\label{thm:u1} \hbox{My@frenchlinksfalse~~ . . . . . 3613}$  $\label{thm:u1} \hbox{My@frenchlinksfalse~~ . . . . . 3613}$  $\label{thm:u1} \hbox{My@frenchlinksfalse~~ . . . . . 3613}$ \Hy@Gin@setfile . . . [8534,](#page-193-8) [8536](#page-193-11) \Hy@GlobalStepCount [484,](#page-16-8) [6734,](#page-154-10) [7187,](#page-164-13) [7210,](#page-165-15) [8313,](#page-188-14) [8748,](#page-197-5) [8799](#page-198-4) \Hy@gtemp . . . . . . . . . . . . [834,](#page-30-7) [835,](#page-30-8) [4461,](#page-108-4) [4467,](#page-108-5) [4469,](#page-108-6) [5833,](#page-136-15) [5834,](#page-136-11) [5838,](#page-136-19) [5839,](#page-136-12) [5850,](#page-137-14) [5864,](#page-137-6) [7717,](#page-176-15) [7722,](#page-176-16) [9192,](#page-205-9) [9194,](#page-205-10) [14478,](#page-307-17) [14480](#page-307-18) \Hy@href . . . . . . . . . [4997,](#page-118-3) [4999](#page-118-15) \Hy@href@nextactionraw . . . . . .  $\ldots \ldots$  [5034,](#page-118-16) [5057,](#page-119-12) [5059,](#page-119-13) [5060,](#page-119-14) [5062,](#page-119-15) [5067,](#page-119-16) [5071,](#page-119-17) [5073,](#page-119-18) [9542,](#page-212-9) [9582,](#page-213-11) [9618,](#page-213-12) [9947,](#page-220-9) [10566,](#page-232-8) [10605,](#page-233-13) [10637,](#page-233-14) [10666,](#page-234-15) [10692,](#page-234-16) [11061,](#page-241-11) [11131,](#page-242-10) [11199,](#page-243-8) [12202,](#page-264-8) [12231](#page-264-9) \Hy@href@page [5012,](#page-118-17) [5014,](#page-118-18) [5018,](#page-118-19) [5019,](#page-118-20) [5021,](#page-118-21) [5028,](#page-118-22) [5031,](#page-118-23) [9578,](#page-213-5) [10600,](#page-233-4) [12198](#page-264-6) \Hy@hyperfiguresfalse . . . . . [453](#page-16-9) \Hy@hyperfootnotestrue . . . [455](#page-16-10) \Hy@hyperindextrue . . . . . . [456](#page-16-11) \Hy@hypertexnamesfalse . . [2593](#page-71-12) \Hy@hypertexnamestrue . . . [457](#page-16-12) \Hy@IfStringEndsWith . . [5307,](#page-124-12) [5319](#page-125-11) \Hy@implicittrue . . . . . . . . . [458](#page-16-13) \Hy@Info . . . . . . . . . . . . . . . . . . [268,](#page-12-1) [2761,](#page-74-4) [4472,](#page-108-7) [4474,](#page-108-8) [4477,](#page-108-9) [4479,](#page-108-10) [4482,](#page-108-11) [4484,](#page-108-12) [4487,](#page-108-13) [4489,](#page-108-14) [4492,](#page-108-15) [4494,](#page-108-16) [4719,](#page-113-13) [4725,](#page-113-14) [4803,](#page-114-21) [4808,](#page-114-22) [4812,](#page-114-23) [4956,](#page-117-5) [4983,](#page-117-6) [5543,](#page-130-7) [6335,](#page-145-34) [6337,](#page-145-35) [6340,](#page-145-36) [6342,](#page-145-37) [6345,](#page-146-18) [6347,](#page-146-19) [6350,](#page-146-20) [6352,](#page-146-21) [6355,](#page-146-22) [6357,](#page-146-23) [6360,](#page-146-24) [6362,](#page-146-25) [6365,](#page-146-26) [6367,](#page-146-27) [8080,](#page-183-21) [8141,](#page-184-28) [8358,](#page-189-7) [8375](#page-189-8) \Hy@InfoNoLine [269,](#page-12-2) [4504,](#page-109-20) [4506,](#page-109-21) [9230,](#page-206-1) [12779](#page-276-8) \Hy@IsNotEmpty . . [5411,](#page-127-6) [5412,](#page-127-7) [5435](#page-127-8) \Hy@LastPage . . . . . . . . . . [4412](#page-107-10) \Hy@level . [14800,](#page-314-22) [14802,](#page-314-4) [14813,](#page-314-12) [14818,](#page-314-21) [14819,](#page-314-13) [14820,](#page-314-23) [14851](#page-315-1) \Hy@levelcheck . . . [14801,](#page-314-24) [14816](#page-314-25) \Hy@linkcounter . . . . . . . . [488,](#page-16-14) [490,](#page-16-15) [7187,](#page-164-13) [7188,](#page-164-14) [7210,](#page-165-15) [7211,](#page-165-16) [8478,](#page-191-1) [8748,](#page-197-5) [8749,](#page-197-6) [8753,](#page-197-7) [8799,](#page-198-4) [8800,](#page-198-5) [8804](#page-198-6) \Hy@linkfileprefix . . [3744,](#page-94-23) [5291,](#page-124-15)

[10026,](#page-222-1) [10902,](#page-238-0) [12555,](#page-272-1) [12839](#page-277-1)

\Hy@LinkMath . . [11566,](#page-252-11) [11568,](#page-252-12) [11573,](#page-252-13) [11605,](#page-252-14) [11904,](#page-258-8) [11906,](#page-258-9) [11911,](#page-258-10) [11913,](#page-258-11) [11919,](#page-258-12) [11921](#page-259-13) \Hy@linktoc . [2870,](#page-77-18) [2872,](#page-77-19) [2880,](#page-77-20) [2882,](#page-77-21) [2892,](#page-77-22) [8399](#page-189-9) \Hy@linktoc@all . . . . . . . . [2878](#page-77-5) \Hy@linktoc@none . . . . . . . [2875](#page-77-2) \Hy@linktoc@page . . [2870,](#page-77-18) [2877,](#page-77-4) [2880](#page-77-20) \Hy@linktoc@section [2872,](#page-77-19) [2876,](#page-77-3) [2882](#page-77-21) \Hy@linktocpagefalse . . . . . . [459](#page-16-16) \Hy@localanchornamefalse . . [460](#page-16-17) \Hy@LookForParentCounter [7079](#page-162-9) \Hy@LT@currentHref [7357,](#page-168-0) [7368](#page-168-1) \Hy@LT@footnotetext [7740,](#page-176-17) [7749](#page-176-18) \Hy@make@anchor . [8452,](#page-191-13) [8458,](#page-191-14) [8464](#page-191-15) \Hy@make@df@tag@@ [8456,](#page-191-16) [8471](#page-191-17) \Hy@make@df@tag@@@ . . [8462,](#page-191-18) [8472](#page-191-19) \Hy@MakeCurrentHref .. [7198,](#page-165-17) [7211](#page-165-16) \Hy@MakeCurrentHrefAuto [7209,](#page-165-18) [7291,](#page-167-7) [8453,](#page-191-20) [14779,](#page-313-6) [15166,](#page-321-18) [15182,](#page-321-16) [15193,](#page-321-17) [15223,](#page-322-16) [15237,](#page-322-17) [15275](#page-323-14) \Hy@MakeRemoteAction . [5017,](#page-118-24) [9556,](#page-212-10) [10584,](#page-232-9) [12180](#page-263-10) \Hy@maketitle@end . [7812,](#page-177-25) [7817,](#page-177-26) [7819](#page-178-26) \Hy@maketitle@optarg [7810,](#page-177-9) [7815](#page-177-27)  $\H{Hy@Match}$  . . . . . . . . . . . . [326,](#page-13-19) [328,](#page-13-20) [3233,](#page-83-16) [3754,](#page-95-9) [3814,](#page-96-6) [3831,](#page-96-11) [4197,](#page-103-5) [5062,](#page-119-15) [6113](#page-141-12) \Hy@MaybeStopNow [3155,](#page-82-20) [4326,](#page-105-15) [4329](#page-105-16) \Hy@Message . . . . . . . . . . . . . . [270,](#page-12-19) [3089,](#page-81-21) [3164,](#page-82-21) [4508,](#page-109-22) [4614,](#page-111-15) [4662,](#page-111-12) [10958,](#page-239-14) [10962,](#page-239-15) [10965,](#page-239-16) [10968,](#page-239-17) [10971,](#page-239-18) [10974,](#page-239-19) [10977,](#page-239-20) [10980,](#page-239-21) [13109,](#page-282-8) [13380,](#page-287-19) [13384,](#page-287-20) [13387,](#page-287-21) [13390,](#page-287-22) [13393,](#page-287-23) [13396,](#page-287-24) [13399,](#page-287-25) [13402,](#page-287-26) [13412,](#page-287-27) [13549,](#page-290-7) [14039](#page-299-13) \Hy@naturalnamesfalse . . . . [462](#page-16-18) \Hy@nestingfalse  $\dots\dots\dots\ 463$  $\dots\dots\dots\ 463$ \Hy@newline@author . . . . . [6598](#page-151-6) \Hy@newline@title . . . . . . . [6597](#page-151-7) \Hy@next . . . [6750,](#page-155-9) [6760,](#page-155-10) [6765,](#page-155-11) [15192,](#page-321-19) [15201,](#page-321-20) [15204](#page-321-21) \Hy@nextfalse . . . . . [4441,](#page-107-11) [8549](#page-193-12) \Hy@NextPage . . . . . . . . . [4403](#page-107-12) \Hy@nexttrue [4442,](#page-107-13) [4443,](#page-107-14) [4444,](#page-107-15) [8550,](#page-193-2) [8551,](#page-193-3) [8552](#page-193-4) \Hy@number . . [4166,](#page-102-14) [4170,](#page-102-15) [4178](#page-102-3)

\Hy@numberline . [14795,](#page-314-26) [14832,](#page-314-27) [14833,](#page-314-16) [14834,](#page-314-28) [14835](#page-314-17) \Hy@ObsoletePaperOption [2844,](#page-76-15) [2852](#page-76-16) \Hy@ocgcolor [9385,](#page-209-12) [9399,](#page-209-13) [10495,](#page-231-19) [10509](#page-231-20) \Hy@ocgcolorlinksfalse [3612,](#page-92-17) [4782](#page-114-24) \Hy@org@chapter . [15190,](#page-321-0) [15205](#page-321-22) \Hy@OrgMakeLabel [12894,](#page-278-10) [12901](#page-278-11) \Hy@OutlineName . [15070,](#page-319-13) [15125](#page-320-12) \Hy@OutlineRerunCheck . [14935,](#page-316-18) [15034,](#page-318-22) [15116](#page-320-13) \Hy@PageAnchorSlide . . . [8255,](#page-187-14) [8293,](#page-187-15) [8306](#page-188-15) \Hy@PageAnchorSlidesPlain [8242,](#page-186-21) [8292,](#page-187-16) [8301](#page-187-17) \Hy@pageanchortrue . . . . . . [466](#page-16-20) \Hy@pagecounter [489,](#page-16-21) [491,](#page-16-22) [7249,](#page-166-12) [8313,](#page-188-14) [8315](#page-188-16) \Hy@pageheight . . . [4316,](#page-105-10) [12348,](#page-267-13) [12445](#page-270-7) \Hy@param . . [7155,](#page-164-15) [7156,](#page-164-12) [7157,](#page-164-11) [7184,](#page-164-16) [7188](#page-164-14) \Hv@pdfafalse ........... [482](#page-16-23) \Hy@pdfcenterwindowfalse . [449](#page-16-24) \Hy@pdfdisplaydoctitlefalse . [481](#page-16-25) \Hy@pdfencoding@pdfdoc . [3010](#page-79-6) \Hy@pdfescapeformfalse . . . [452](#page-16-26) \Hy@pdffitwindowfalse . . . . [454](#page-16-27) \Hy@pdfmarkerrorfalse . . [11832](#page-257-6) \Hy@pdfmarkerrortrue . . [12016,](#page-260-16) [12025](#page-261-19) \Hy@pdfmenubartrue . . . . . [461](#page-16-28) \Hy@pdfminorversion . . . . . . . . . . [9204,](#page-206-2) [9210,](#page-206-3) [9213,](#page-206-4) [9221,](#page-206-5) [9240,](#page-206-6) [9263,](#page-207-2) [9284,](#page-207-3) [9299,](#page-207-4) [9303](#page-207-5) \Hy@pdfnewwindowfalse . . . [465](#page-16-29) \Hy@pdfnewwindowsetfalse [464,](#page-16-30) [4246](#page-104-38) \Hy@pdfnewwindowsettrue [4248,](#page-104-39) [5036](#page-118-25) \Hy@pdfnewwindowtrue . . [5037](#page-118-26) \Hy@pdfpagehiddenfalse . . . [468](#page-16-31) \Hy@pdfpagelabelsfalse . . . [6635](#page-152-14) \Hy@pdfpagelabelstrue . . . . [467](#page-16-32) \Hy@pdfstringdef [833,](#page-30-9) [5808,](#page-136-20) [5816](#page-136-21) \Hy@pdfstringfalse . . [469,](#page-16-33) [6403](#page-147-15) \Hy@pdfstringtrue . . . [686,](#page-24-8) [6375](#page-146-28) \Hy@pdftoolbartrue ....... [475](#page-16-34)  $\H{HyQpdfusetitlefalse}$  ..... [478](#page-16-35) \Hy@pdfversion [3041,](#page-80-9) [3052,](#page-80-19) [5810,](#page-136-22) [9226,](#page-206-7) [9234,](#page-206-8) [9240,](#page-206-6) [9263,](#page-207-2) [9266,](#page-207-6) [9284,](#page-207-3) [9286,](#page-207-7) [9300,](#page-207-8) [9303,](#page-207-5) [14472](#page-307-19) \Hy@pdfwindowuitrue . . . . . [480](#page-16-36)  $\H{HyQplainpagesfalse$  ...... [470](#page-16-37) \Hy@PrevPage . . . . . . . . . . [4406](#page-107-16) \Hy@ProvideTheHCounter [7060](#page-162-10) \Hy@ps@CR [12398,](#page-268-2) [12405,](#page-269-7) [12410,](#page-269-8) [12411,](#page-269-9) [12428,](#page-269-10) [12449,](#page-270-8) [12450,](#page-270-9) [12451,](#page-270-10) [12457,](#page-270-11) [12464,](#page-270-12) [12471,](#page-270-13) [12478](#page-270-14) \Hy@psdextrafalse . . . . . . . . [474](#page-16-38) \Hy@pstringB [9698,](#page-215-0) [9703,](#page-215-22) [10779,](#page-236-0) [10791,](#page-236-19) [11805,](#page-256-0) [11821,](#page-256-21) [12698,](#page-274-0) [12714](#page-275-9) \Hy@pstringD [9555,](#page-212-11) [9580,](#page-213-13) [10583,](#page-232-10) [10602,](#page-233-15) [12179,](#page-263-11) [12200](#page-264-10) \Hy@pstringdef [9139,](#page-204-13) [9433,](#page-210-11) [9457,](#page-210-12) [9517,](#page-211-18) [9554,](#page-212-12) [9555,](#page-212-11) [9592,](#page-213-14) [9593,](#page-213-15) [9698,](#page-215-0) [10346,](#page-228-12) [10547,](#page-232-11) [10582,](#page-232-12) [10583,](#page-232-10) [10617,](#page-233-16) [10618,](#page-233-17) [10649,](#page-233-18) [10779,](#page-236-0) [11045,](#page-241-12) [11123,](#page-242-11) [11186,](#page-243-9) [11187,](#page-243-10) [11805,](#page-256-0) [12014,](#page-260-17) [12023,](#page-261-20) [12152,](#page-263-12) [12178,](#page-263-13) [12179,](#page-263-11) [12210,](#page-264-11) [12211,](#page-264-12) [12698,](#page-274-0) [14443,](#page-306-12) [15069,](#page-319-14) [15085](#page-319-15) \Hy@pstringDest . . . [9433,](#page-210-11) [9434,](#page-210-5) [10346,](#page-228-12) [10393,](#page-229-5) [12014,](#page-260-17) [12015,](#page-260-18) [12019,](#page-260-19) [12023,](#page-261-20) [12024,](#page-261-21) [12028](#page-261-22) \Hy@pstringF . . . . . . . . . . . . . . . . [9552,](#page-212-13) [9553,](#page-212-8) [9554,](#page-212-12) [9574,](#page-212-14) [9592,](#page-213-14) [9611,](#page-213-16) [9616,](#page-213-17) [10580,](#page-232-13) [10581,](#page-232-5) [10582,](#page-232-12) [10597,](#page-232-14) [10617,](#page-233-16) [10630,](#page-233-19) [10635,](#page-233-20) [11101,](#page-242-12) [11102,](#page-242-6) [11106,](#page-242-13) [11186,](#page-243-9) [11193,](#page-243-11) [11197,](#page-243-12) [12176,](#page-263-14) [12177,](#page-263-9) [12178,](#page-263-13) [12195,](#page-264-13) [12210,](#page-264-11) [12226,](#page-264-14) [12229](#page-264-15) \Hy@pstringName [15069,](#page-319-14) [15070,](#page-319-13) [15085,](#page-319-15) [15099](#page-320-14) \Hy@pstringP [9593,](#page-213-15) [9616,](#page-213-17) [10618,](#page-233-17) [10635,](#page-233-20) [11187,](#page-243-10) [11197,](#page-243-12) [12211,](#page-264-12) [12229](#page-264-15) \Hy@pstringURI . . . [9517,](#page-211-18) [9538,](#page-212-15) [10649,](#page-233-18) [10662,](#page-234-17) [11045,](#page-241-12) [11057,](#page-241-13) [11123,](#page-242-11) [11127,](#page-242-14) [12152,](#page-263-12) [12164](#page-263-15) \Hy@PutCatalog [6796,](#page-156-4) [6804,](#page-156-5) [6916](#page-158-8) \Hy@raisedlink [2661,](#page-72-6) [7055,](#page-162-11) [7293,](#page-167-8) [7314,](#page-167-9) [7315,](#page-167-10) [7316,](#page-167-11) [7319,](#page-167-12) [7369,](#page-169-15) [7409,](#page-169-1) [7414,](#page-169-16) [7417,](#page-170-18) [7440,](#page-170-19) [7612,](#page-173-23) [7663,](#page-174-19) [7683,](#page-175-18) [7754,](#page-176-19) [7780,](#page-177-28) [7911,](#page-179-21) [7990,](#page-181-11) [8014,](#page-182-22) [8019,](#page-182-23) [8039,](#page-182-24) [8454,](#page-191-0) [8479,](#page-191-21) [12240,](#page-265-10) [12331,](#page-267-14) [12605,](#page-273-27) [12777,](#page-276-9) [14780,](#page-313-0) [15158,](#page-321-23) [15183,](#page-321-24) [15194,](#page-321-25) [15224,](#page-322-18) [15276](#page-323-15)  $\label{thm:u1} \hbox{MyGraiselinksfalse~~.} \ \ \, 471, \, 8142$  $\label{thm:u1} \hbox{MyGraiselinksfalse~~.} \ \ \, 471, \, 8142$  $\label{thm:u1} \hbox{MyGraiselinksfalse~~.} \ \ \, 471, \, 8142$  $\label{thm:u1} \hbox{MyGraiselinksfalse~~.} \ \ \, 471, \, 8142$ \Hy@RemoveDurPageAttr [9821,](#page-217-13) [9834](#page-217-14) \Hy@RemoveHidPageAttr [9844,](#page-218-6) [9856](#page-218-11) \Hy@RemovePercentCr . . [4929,](#page-116-12)

[4933,](#page-117-2) [4938](#page-117-3)

\Hy@RemoveTransPageAttr [9796,](#page-217-15) [9810](#page-217-16) \Hy@reserved@a [5214,](#page-122-14) [7427,](#page-170-20) [7460,](#page-171-14) [13415,](#page-287-28) [13465,](#page-288-30) [13528](#page-289-39) \Hy@RestoreCatcodes [205,](#page-10-30) [4322,](#page-105-17) [4669](#page-112-27) \Hy@RestoreCatcodeSettings [973,](#page-33-19) [980,](#page-33-20) [990,](#page-33-21) [1004](#page-34-8) \Hy@RestoreLastskip [2682,](#page-73-2) [9435,](#page-210-13) [9989,](#page-221-6) [10004,](#page-222-15) [10083,](#page-223-7) [10093,](#page-224-18) [10395,](#page-229-15) [10938,](#page-239-22) [10955,](#page-239-23) [11026,](#page-240-12) [11039,](#page-241-14) [11538,](#page-251-8) [11558,](#page-252-15) [12515,](#page-271-13) [12530,](#page-271-14) [12803,](#page-276-10) [12817](#page-277-15) \Hy@RestoreSavedSpaceFactor . [2657,](#page-72-7) [10034,](#page-222-16) [10114,](#page-224-19) [10151,](#page-225-21) [10191,](#page-225-22) [12564,](#page-272-14) [12847](#page-277-16) \Hy@RestoreSpaceFactor . [2648,](#page-72-8) [2674,](#page-72-9) [2679,](#page-73-3) [10033,](#page-222-7) [10041,](#page-222-17) [10048,](#page-222-18) [10113,](#page-224-5) [10123,](#page-224-20) [10131,](#page-224-21) [10150,](#page-225-8) [10161,](#page-225-23) [10169,](#page-225-24) [10190,](#page-225-13) [10201,](#page-225-25) [10209,](#page-226-32) [11572,](#page-252-16) [11608,](#page-253-8) [11910,](#page-258-13) [11918,](#page-258-14) [11945,](#page-259-14) [12563,](#page-272-8) [12571,](#page-272-15) [12578,](#page-272-16) [12846,](#page-277-6) [12858,](#page-277-17) [12865,](#page-278-12) [12902,](#page-278-13) [12906](#page-278-14) \Hy@ReturnAfterElseFiFiEnd . . . . . . . . [494,](#page-17-3) [1922](#page-56-2) \Hy@ReturnAfterFiFiEnd . [493,](#page-16-40) [1914,](#page-55-2) [1928,](#page-56-3) [2021,](#page-58-5) [2028](#page-58-6) \Hy@ReturnEnd . [492,](#page-16-41) [493,](#page-16-40) [494,](#page-17-3) [1934,](#page-56-4) [2033](#page-58-7)  $\H{HyQsafeQactivesfalse$   $495, 4828,$  $495, 4828,$  $495, 4828,$ [4833,](#page-115-19) [5240,](#page-123-8) [9034](#page-202-9) \Hy@safe@activestrue . . . . . . . . [495,](#page-17-5) [4450,](#page-108-17) [4826,](#page-115-20) [4831,](#page-115-21) [4909,](#page-116-24) [4946,](#page-117-7) [4954,](#page-117-8) [4982,](#page-117-9) [5099,](#page-120-12) [5239,](#page-123-9) [5397,](#page-126-8) [5407,](#page-126-9) [7154,](#page-164-17) [8392,](#page-189-10) [8940,](#page-200-17) [9023,](#page-202-10) [13576,](#page-290-8) [13635,](#page-291-7) [15027,](#page-318-23) [15057](#page-319-16) \Hy@SaveCatcodeSettings . [929,](#page-32-36) [978,](#page-33-22) [988,](#page-33-23) [1002](#page-34-9) \Hy@saved@currentHref . . [7698,](#page-175-1) [7701](#page-175-3) \Hy@saved@footnotemark [7806,](#page-177-5) [7821](#page-178-3) \Hy@saved@footnotetext . [7807,](#page-177-7) [7824](#page-178-7) \Hy@saved@hook . . . [6583,](#page-151-8) [6593](#page-151-9) \Hy@saved@refstepcounter [7041,](#page-161-10) [7343](#page-168-16) \Hy@SavedSpaceFactor . . . . . . . . . [2644,](#page-72-10) [2646,](#page-72-11) [2651,](#page-72-12) [2652,](#page-72-13) [2658,](#page-72-14) [12899](#page-278-15) \Hy@SaveLastskip . . [2682,](#page-73-4) [9431,](#page-210-14) [9977,](#page-221-7) [9992,](#page-221-8) [10074,](#page-223-8) [10086,](#page-223-9) [10343,](#page-228-13) [10925,](#page-238-7) [10941,](#page-239-24) [11016,](#page-240-13) [11029,](#page-240-14) [11528,](#page-251-9) [11542,](#page-251-10) [12504,](#page-271-15) [12518,](#page-271-16) [12792,](#page-276-11) [12806](#page-276-12)

\Hy@SaveSavedSpaceFactor [2656,](#page-72-15) [10032,](#page-222-19) [10112,](#page-224-22) [10149,](#page-225-26) [10189,](#page-225-27) [12562,](#page-272-17) [12845](#page-277-18) \Hy@SaveSpaceFactor [2645,](#page-72-16) [2665,](#page-72-17) [2676,](#page-72-18) [10031,](#page-222-20) [10043,](#page-222-21) [10111,](#page-224-23) [10125,](#page-224-24) [10148,](#page-225-28) [10163,](#page-225-29) [10188,](#page-225-30) [10203,](#page-225-31) [11570,](#page-252-17) [11606,](#page-252-18) [11902,](#page-258-15) [11914,](#page-258-16) [11922,](#page-259-15) [12561,](#page-272-18) [12573,](#page-272-19) [12844,](#page-277-19) [12860,](#page-277-20) [12897,](#page-278-16) [12904](#page-278-17) \Hy@scanauthor . . . [6553,](#page-150-1) [6558](#page-150-11) \Hy@scanoptauthor . [6553,](#page-150-1) [6554](#page-150-12) \Hy@scanopttitle . . . [6544,](#page-150-0) [6545](#page-150-13) \Hy@scantitle . . . . . [6544,](#page-150-0) [6549](#page-150-14) \Hy@secnum@part [15211,](#page-322-19) [15213,](#page-322-20) [15216](#page-322-10) \Hy@SectionAnchorHref . . [683,](#page-24-5) [15149,](#page-320-15) [15171,](#page-321-2) [15242](#page-322-1) \Hy@SectionHShift [15148,](#page-320-16) [15157,](#page-321-26) [15167,](#page-321-27) [15238](#page-322-21) \Hy@seminarslidesfalse . . . [8698](#page-196-16) \Hy@seminarslidestrue . . . . [8695](#page-196-17) \Hy@setbreaklinks . . [2907,](#page-77-23) [2911,](#page-77-0) [2923,](#page-78-0) [9200,](#page-205-11) [10336](#page-228-14) \Hy@SetCatcodes [181,](#page-10-31) [231,](#page-11-20) [4324](#page-105-18) \Hy@SetNewWindow [4252,](#page-104-40) [9576,](#page-212-16) [9613,](#page-213-18) [10604,](#page-233-21) [10632,](#page-233-22) [11194,](#page-243-13) [12194,](#page-264-16) [12225](#page-264-17) \Hy@setouterhbox . [11878,](#page-258-17) [11909](#page-258-18) \Hy@setpagesizetrue . . . . . . [472](#page-16-42) \Hy@setpdfborder . . . . . . . . . . . . . [3847,](#page-97-41) [9463,](#page-210-15) [9522,](#page-211-19) [9560,](#page-212-17) [9597,](#page-213-19) [9931,](#page-219-7) [10558,](#page-232-15) [10590,](#page-232-16) [10624,](#page-233-23) [10655,](#page-233-24) [10684,](#page-234-18) [11065,](#page-241-15) [11086,](#page-241-16) [11109,](#page-242-15) [11135,](#page-242-16) [11169,](#page-243-14) [11203,](#page-243-15) [11222](#page-244-13) \Hy@setpdfversiontrue . . . . [3040](#page-80-20) \Hy@setref@link . . . . [8896,](#page-200-4) [8899](#page-200-5) \Hy@SlidesFormatOptionalPage . [6664,](#page-153-4) [8241,](#page-186-22) [8260,](#page-187-18) [8264](#page-187-19) \Hy@SlidesPage [6671,](#page-153-5) [8274,](#page-187-20) [8275,](#page-187-21) [8281,](#page-187-22) [8283,](#page-187-23) [8286,](#page-187-24) [8289](#page-187-25) \Hy@slidetitle [8725,](#page-197-8) [8727,](#page-197-9) [8734,](#page-197-10) [8742,](#page-197-11) [8752,](#page-197-12) [8776,](#page-197-13) [8778,](#page-197-14) [8785,](#page-198-7) [8793,](#page-198-8) [8803](#page-198-9) \Hy@StartlinkName . [9461,](#page-210-16) [9475](#page-211-20) \Hy@StepCount [483,](#page-16-43) [6711,](#page-154-5) [13182,](#page-283-18) [13245,](#page-284-19) [13480,](#page-289-9) [13783,](#page-294-14) [13847,](#page-295-19) [14138,](#page-301-17) [14205,](#page-302-15) [14915,](#page-316-7) [14920,](#page-316-10) [14996](#page-318-12) \Hy@stoppedearlyfalse [4331,](#page-105-19) [6961](#page-159-3) \Hy@stoppedearlytrue [4328,](#page-105-20) [6958](#page-159-4) \Hy@StringLocalhost [5337,](#page-125-12) [5338,](#page-125-8) [5353](#page-125-13) \Hy@tabularx@hook [7710,](#page-175-19) [7718](#page-176-20) \Hy@temp . . . . . . [714,](#page-26-2) [721,](#page-26-3) [837,](#page-30-2) [909,](#page-32-37) [1073,](#page-36-8) [1076,](#page-36-9) [1084,](#page-36-10) [1085,](#page-36-7) [2850,](#page-76-17) [2855,](#page-76-18) [2856,](#page-76-19) [2857,](#page-76-20)

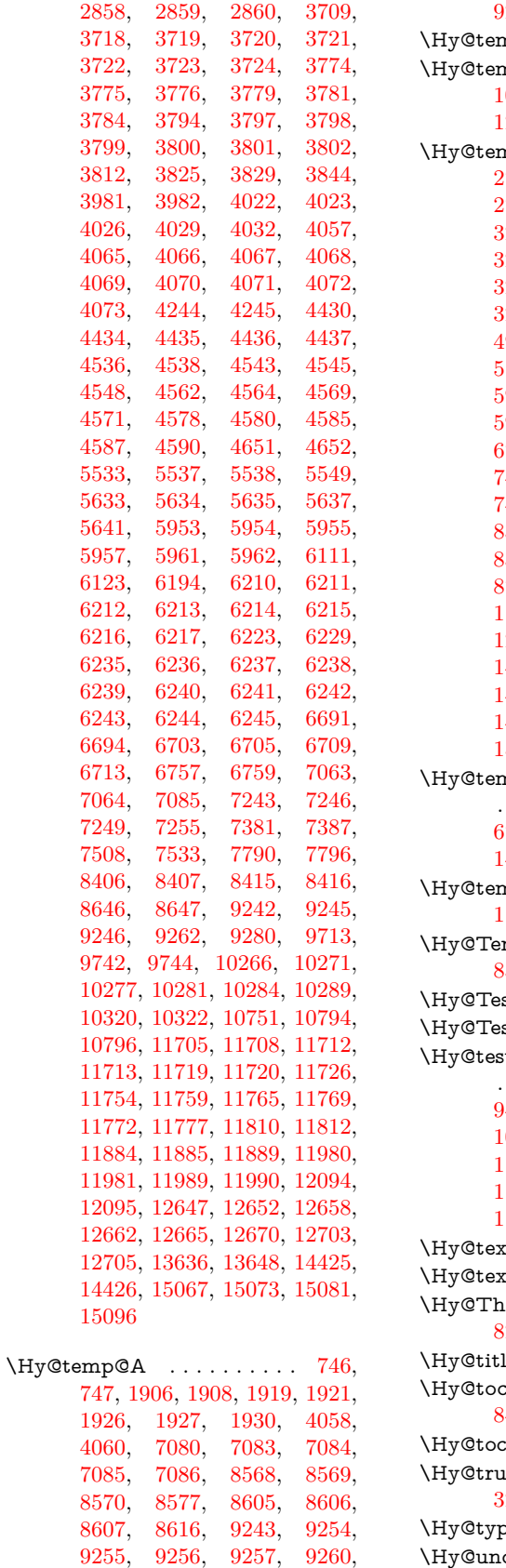

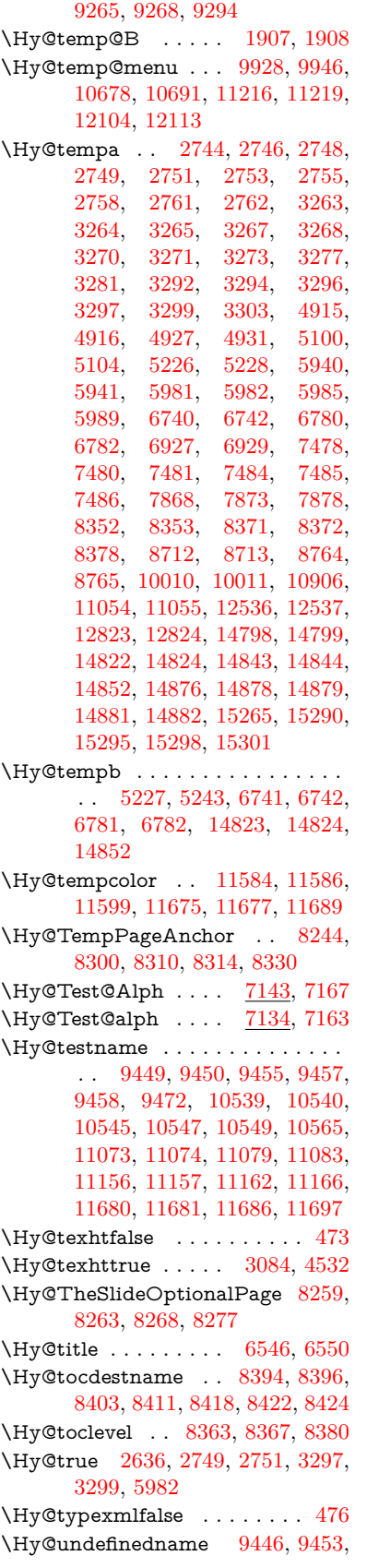

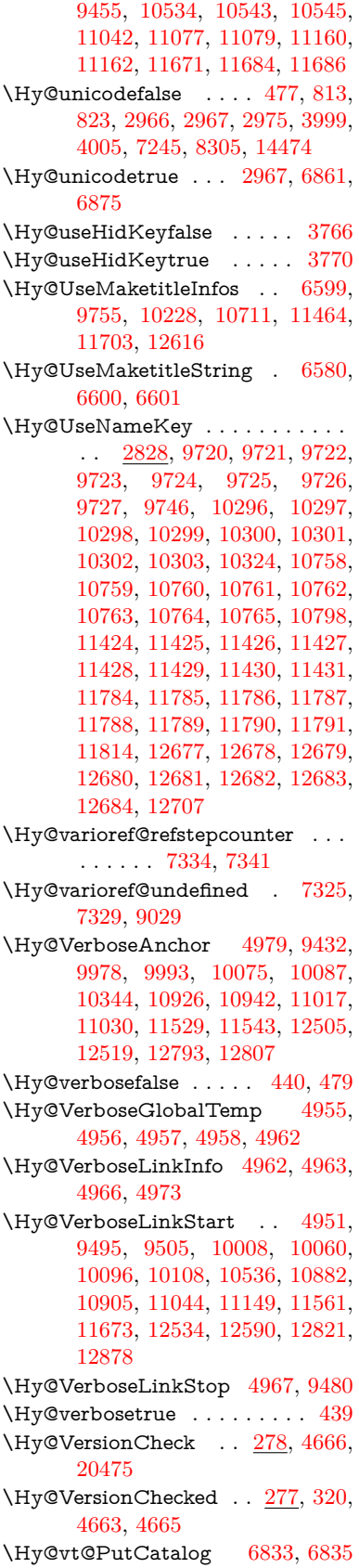

\Hy@VTeXversion . . [6813,](#page-156-6) [6825,](#page-156-7) [11105,](#page-242-17) [11235,](#page-244-15) [11371,](#page-248-19) [14948](#page-317-5) \Hy@WarnHTMLFieldOption . . . [6007,](#page-139-27) [6040,](#page-140-31) [6043,](#page-140-32) [6231](#page-143-37) \Hy@Warning . . . . . . . [266,](#page-12-3) [351,](#page-13-21) [517,](#page-18-7) [1846,](#page-54-2) [2766,](#page-74-13) [2781,](#page-75-10) [2806,](#page-75-11) [2886,](#page-77-24) [2994,](#page-79-10) [2999,](#page-79-11) [3246,](#page-84-23) [3626,](#page-92-18) [3678,](#page-93-22) [3757,](#page-95-16) [3820,](#page-96-28) [3839,](#page-96-29) [3975,](#page-99-17) [3983,](#page-99-18) [4034,](#page-100-24) [4081,](#page-101-6) [4089,](#page-101-7) [4207,](#page-103-26) [4778,](#page-114-25) [5023,](#page-118-27) [5066,](#page-119-19) [5223,](#page-122-18) [5363,](#page-126-10) [5590,](#page-131-4) [5945,](#page-138-31) [6008,](#page-139-28) [6116,](#page-141-19) [6871,](#page-157-8) [6886,](#page-158-9) [8344,](#page-188-21) [9009,](#page-202-12) [9059,](#page-203-3) [9451,](#page-210-24) [10377,](#page-229-16) [10381,](#page-229-17) [10541,](#page-231-25) [11075,](#page-241-25) [11158,](#page-243-22) [11452,](#page-249-24) [11458,](#page-249-25) [11682,](#page-254-19) [12017,](#page-260-24) [12026,](#page-261-23) [14807,](#page-314-32) [14825](#page-314-33) \Hy@WarningNoLine . . . . . [267,](#page-12-4) [304,](#page-12-22) [2845,](#page-76-25) [2913,](#page-77-25) [3020,](#page-80-21) [3729,](#page-94-31) [3790,](#page-96-30) [3934,](#page-98-27) [4050,](#page-100-25) [4309,](#page-105-21) [4388,](#page-106-10) [4540,](#page-109-26) [4549,](#page-109-27) [4566,](#page-110-20) [4582,](#page-110-21) [4591,](#page-110-22) [6527,](#page-150-17) [6636,](#page-152-15) [6827,](#page-156-8) [6941,](#page-159-6) [7230,](#page-165-19) [8354,](#page-189-20) [8526,](#page-192-21) [9276,](#page-207-19) [11841](#page-257-7) \Hy@WarningPageBorderColor . . . . [3787,](#page-96-31) [3789,](#page-96-32) [3791](#page-96-33) \Hy@WarningPageColor . [3726,](#page-94-32) [3728,](#page-94-33) [3730](#page-94-34) \Hy@WarnOptionDisabled [2778,](#page-75-12) [2780](#page-75-13) \Hy@WarnOptionValue . . [2759,](#page-74-14) [2765,](#page-74-15) [3284,](#page-84-24) [3306](#page-85-20) \Hy@wrapper@babel [4448,](#page-108-18) [4466](#page-108-19) \Hy@WrapperDef . . [4458,](#page-108-20) [9427,](#page-210-25) [9976,](#page-221-11) [9991,](#page-221-12) [10073,](#page-223-13) [10085,](#page-223-14) [10342,](#page-228-2) [10924,](#page-238-10) [10940,](#page-239-27) [11015,](#page-240-17) [11028,](#page-240-18) [11527,](#page-251-13) [11541,](#page-251-14) [12503,](#page-271-21) [12517,](#page-271-22) [12791,](#page-276-14) [12805](#page-276-15) \Hy@writebookmark [2641,](#page-72-19) [8364,](#page-189-21) [8732,](#page-197-17) [8740,](#page-197-18) [8750,](#page-197-19) [8783,](#page-198-10) [8791,](#page-198-11) [8801,](#page-198-12) [14784,](#page-314-34) [14926](#page-316-19) \Hy@xspace@end . . . . . . . . . . . . . . [4351,](#page-106-11) [4356,](#page-106-12) [4360,](#page-106-13) [4365,](#page-106-14) [4368,](#page-106-15) [4373,](#page-106-16) [4374,](#page-106-17) [4375,](#page-106-18) [4377,](#page-106-19) [4378,](#page-106-20) [4379,](#page-106-21) [4380,](#page-106-22) [4381,](#page-106-4) [6414,](#page-147-16) [6415,](#page-147-17) [6417,](#page-147-18) [6420,](#page-147-19) [6422,](#page-147-20) [6423,](#page-147-21) [6424,](#page-147-22) [6428,](#page-147-23) [6431,](#page-147-24) [6434,](#page-147-25) [6436,](#page-147-26) [6437,](#page-147-27) [6438,](#page-147-28) [9511,](#page-211-13) [9546,](#page-212-6) [9586,](#page-213-0) [9622,](#page-213-8) [10053,](#page-223-2) [10124,](#page-224-27) [10139,](#page-224-28) [10162,](#page-225-32) [10178,](#page-225-33) [10202,](#page-225-34) [10218,](#page-226-34) [10575,](#page-232-21) [10611,](#page-233-25) [10643,](#page-233-26) [10672,](#page-234-21) [10698,](#page-234-22) [10886,](#page-238-11) [10896,](#page-238-12) [11117,](#page-242-18) [11143,](#page-242-19) [11178,](#page-243-23) [11211,](#page-244-16) [11230,](#page-244-17) [11912,](#page-258-5) [11920,](#page-259-16) [12572,](#page-272-21) [12583,](#page-272-10) [12859,](#page-277-24) [12871,](#page-278-19) [12903](#page-278-20) \HyAnn@AbsPageLabel . . [13716,](#page-293-17)

[13723,](#page-293-18) [13764,](#page-294-21) [13850,](#page-295-23) [13872,](#page-296-15) [13899,](#page-296-16) [13920,](#page-296-17) [13948,](#page-297-18) [13971](#page-297-19) \HyAnn@Count . . [13721,](#page-293-19) [13722,](#page-293-20) [13724,](#page-293-2) [13725,](#page-293-21) [13726,](#page-293-22) [13729,](#page-293-23) [13731,](#page-293-24) [13733](#page-293-25) \HyC@@cmd . . . . . [87,](#page-8-4) [109,](#page-8-5) [122](#page-8-6) \HyC@check ....... [68,](#page-7-6) [71,](#page-7-7) [74](#page-7-8) \HyC@checkcommand [50,](#page-7-9) [57,](#page-7-10) [59](#page-7-11) \HyC@checkFailed . . . . [146,](#page-9-0) [157](#page-9-1) \HyC@checkItem . [132,](#page-9-2) [133,](#page-9-3) [134,](#page-9-4) [135,](#page-9-5) [138](#page-9-6)  $\HyC@checklong ... ... 45, 53$  $\HyC@checklong ... ... 45, 53$  $\HyC@checklong ... ... 45, 53$  $\HyC@checklong ... ... 45, 53$ \HyC@checkOk . . . . . . [144,](#page-9-7) [154](#page-9-8) \HyC@checkPackage . [12,](#page-6-0) [16,](#page-6-6) [18](#page-6-7) \HyC@cmd . [62,](#page-7-14) [75,](#page-7-15) [87,](#page-8-4) [95,](#page-8-7) [118,](#page-8-8) [131](#page-9-9) \HyC@date . . . [11,](#page-6-8) [15,](#page-6-9) [23,](#page-6-10) [29,](#page-6-11) [31](#page-6-12) \HyC@DeclareRobustCommand . . . . . . . . [114](#page-8-9) \HyC@def . . . . . . . . . . . . . . <u>[125](#page-9-10)</u> \HyC@defcmd ...... [47,](#page-7-16) [54,](#page-7-17) [93](#page-8-10)  $\HyC@doCheck$  . . . . . . . [99,](#page-8-11) [130](#page-9-11) \HyC@edef . . . . . . . . . . . . . [125](#page-9-12) \HyC@getDate . . . . . . . . [12,](#page-6-0) [14](#page-6-13) \HyC@meaning . . . . . . [152,](#page-9-13) [160](#page-9-14) \HyC@nc@default . . . . [103,](#page-8-2) [105](#page-8-12) \HyC@nc@noopt [88,](#page-8-1) [91,](#page-8-13) [103,](#page-8-2) [112,](#page-8-14) [123,](#page-8-3) [127](#page-9-15) \HyC@nc@opt .... [88,](#page-8-1) [101,](#page-8-15) [123](#page-8-3)  $\HyC@newcommand ... ... 86$  $\HyC@newcommand ... ... 86$ \HyC@next . . . . . [48,](#page-7-18) [55,](#page-7-19) [60,](#page-7-20) [83](#page-7-21) \HyC@noValue [80,](#page-7-22) [81,](#page-7-23) [82,](#page-7-24) [85,](#page-7-25) [139](#page-9-16) \HyC@optcmd . . . . . . . [107,](#page-8-17) [111](#page-8-18) \HyC@org@cmd . . . . . . . . . . . [76](#page-7-26) \HyC@org@optcmd . . . . [80,](#page-7-22) [111](#page-8-18) \HyC@org@robustcmd . . [81,](#page-7-23) [120](#page-8-19) \HyC@org@robustoptcmd . . . [82](#page-7-24) \HyC@package [10,](#page-6-14) [22,](#page-6-15) [28,](#page-6-16) [34,](#page-6-1) [37,](#page-6-17) [38](#page-6-18) \HyC@param . . . . . . [78,](#page-7-27) [96,](#page-8-20) [102](#page-8-21) \HyC@robustcmd [115,](#page-8-22) [120,](#page-8-19) [121,](#page-8-23) [122](#page-8-6) \HyC@star . . . . . . . . . [67,](#page-7-28) [70,](#page-7-29) [94](#page-8-24) \HyC@string . [131,](#page-9-9) [152,](#page-9-17) [155,](#page-9-18) [158](#page-9-19) \HyC@Toks . [79,](#page-7-30) [90,](#page-8-25) [96,](#page-8-20) [106,](#page-8-26) [126](#page-9-20) \HyCal@do ........ [511,](#page-17-2) [515](#page-18-1) \HyCal@scan . . . . [502,](#page-17-0) [506,](#page-17-1) [530](#page-18-2) \HyCnt@LookForParentCounter . . . . . . [7067,](#page-162-18) [7079](#page-162-19) \HyCnt@ProvideTheHCounter . . . . . . . . [7051,](#page-162-20) [7060](#page-162-21) \HyColor@FieldBColor . . [6175,](#page-142-15) [6178](#page-142-16) \HyColor@FieldColor . . . . [6181](#page-143-11) \HyColor@HyperrefBorderColor . . . . . . [3777,](#page-95-17) [3795](#page-96-34)

\HyColor@HyperrefColor . . . . . . . . [3714,](#page-94-35) [3733,](#page-94-6) [3734,](#page-94-0) [3735,](#page-94-3) [3736,](#page-94-5) [3737,](#page-94-10) [3738,](#page-94-7) [3739](#page-94-9) \HyColor@UseColor . [4800,](#page-114-26) [9388,](#page-209-14) [9399,](#page-209-13) [10498,](#page-231-26) [10509](#page-231-20) \HyField@@AddToFields . [13629,](#page-291-9) [13651](#page-292-9) \HyField@@PDFChoices . [5828,](#page-136-13) [5829,](#page-136-17) [5844](#page-137-15) \HyField@@SetFlag . [5523,](#page-130-12) [5525](#page-130-13) \HyField@@UseFlag . [5513,](#page-130-14) [5515](#page-130-15) \HyField@ABD@AuxAddTo-CoFields . . . . . . . [13574,](#page-290-9) [13626](#page-291-10) \HyField@AddCoField . . . [13584,](#page-290-10) [13597,](#page-291-11) [13600](#page-291-12) \HyField@AddToFields . . [13120,](#page-282-9) [13168,](#page-283-24) [13259,](#page-285-16) [13273,](#page-285-17) [13302,](#page-285-18) [13323,](#page-286-19) [13349,](#page-286-20) [13374,](#page-287-29) [13562,](#page-290-11) [13628,](#page-291-13) [13768,](#page-294-22) [13863,](#page-295-24) [13877,](#page-296-18) [13904,](#page-296-19) [13929,](#page-297-20) [13953,](#page-297-21) [13976,](#page-297-22) [14083,](#page-300-25) [14123,](#page-300-26) [14226,](#page-302-24) [14245,](#page-303-17) [14277,](#page-303-18) [14301,](#page-304-22) [14329,](#page-304-23) [14358](#page-305-7) \HyField@AdvanceAnnotCount . . . . . [13113,](#page-282-10) [13158,](#page-283-25) [13249,](#page-284-25) [13267,](#page-285-19) [13292,](#page-285-20) [13317,](#page-286-21) [13343,](#page-286-22) [13364,](#page-286-23) [14076,](#page-299-14) [14113,](#page-300-27) [14210,](#page-302-25) [14238,](#page-302-26) [14266,](#page-303-19) [14294,](#page-304-24) [14322,](#page-304-25) [14348](#page-305-8) \HyField@afields . [13558,](#page-290-12) [13617,](#page-291-14) [13618,](#page-291-15) [13620,](#page-291-16) [13674](#page-292-10) \HyField@AfterAuxOpen . [13573,](#page-290-6) [13615,](#page-291-0) [13652](#page-292-11) \HyField@AnnotCount . . [13111,](#page-282-11) [13112,](#page-282-12) [13114,](#page-282-3) [13117,](#page-282-13) [14074,](#page-299-15) [14077,](#page-299-4) [14080](#page-299-16) \HyField@AuxAddToCoFields . . [13572,](#page-290-13) [13612,](#page-291-17) [13626,](#page-291-10) [13640](#page-291-18) \HyField@AuxAddToFields . . . . [13571,](#page-290-14) [13609,](#page-291-19) [13616,](#page-291-20) [13655](#page-292-12) \HyField@cofields [13559,](#page-290-15) [13578,](#page-290-16) [13579,](#page-290-17) [13599,](#page-291-21) [13601,](#page-291-22) [13675,](#page-292-13) [13677](#page-292-14) \HyField@FlagsAnnot [5683,](#page-133-9) [5702,](#page-134-12) [5716,](#page-134-13) [5729,](#page-134-14) [5745,](#page-135-7) [5777](#page-135-8) \HyField@FlagsCheckBox [5715,](#page-134-15) [13362,](#page-286-24) [13967,](#page-297-23) [14343](#page-304-26) \HyField@FlagsChoice . . . [5776,](#page-135-9) [13221,](#page-284-26) [13823,](#page-295-25) [14178](#page-301-20) \HyField@FlagsPushButton [5701,](#page-134-16) [13290,](#page-285-21) [13313,](#page-286-25) [13340,](#page-286-26) [13895,](#page-296-20) [13916,](#page-296-21) [13946,](#page-297-24) [14264,](#page-303-20) [14288,](#page-303-21) [14318](#page-304-27) \HyField@FlagsRadioButton . . . [5728,](#page-134-17) [13217,](#page-284-27) [13819,](#page-295-26) [14174](#page-301-21) \HyField@FlagsSubmit . . [5649,](#page-133-10) [13314,](#page-286-27) [13917,](#page-296-22) [14289](#page-303-22)

\HyField@FlagsText [5744,](#page-135-10) [13155,](#page-283-26) [13759,](#page-293-26) [14107](#page-300-28) \HyField@NeedAppearancesfalse . . . . . . [5973,](#page-139-29) [5986](#page-139-30) \HyField@NeedAppearancestrue . . . [5976,](#page-139-31) [5979,](#page-139-32) [5983](#page-139-33) \HyField@NewBitsetFlag . [5481,](#page-129-5) [5484,](#page-129-6) [5492](#page-129-7)  $\H{HyField@NewFlag$  .  $5479, 5555,$  $5479, 5555,$ </u> [5556,](#page-131-6) [5557,](#page-131-7) [5558,](#page-131-8) [5559,](#page-131-9) [5560,](#page-131-10) [5561,](#page-131-11) [5562,](#page-131-12) [5563,](#page-131-13) [5564,](#page-131-14) [5565,](#page-131-15) [5566,](#page-131-16) [5567,](#page-131-17) [5568,](#page-131-18) [5569,](#page-131-19) [5570,](#page-131-20) [5571,](#page-131-21) [5572,](#page-131-22) [5573,](#page-131-23) [5574,](#page-131-24) [5579,](#page-131-25) [5580,](#page-131-26) [5581,](#page-131-27) [5582,](#page-131-28) [5583,](#page-131-29) [5584,](#page-131-30) [5585,](#page-131-31) [5586,](#page-131-32) [5587,](#page-131-33) [5620,](#page-132-23) [5622,](#page-132-24) [5623,](#page-132-25) [5625,](#page-132-26) [5626,](#page-132-27) [5628,](#page-132-28) [5629,](#page-132-29) [5630,](#page-132-30) [5631](#page-132-31) \HyField@NewFlagOnly . [5483,](#page-129-9) [5621,](#page-132-32) [5624,](#page-132-33) [5627](#page-132-34) \HyField@NewOption [5480,](#page-129-10) [5486](#page-129-11) \HyField@PDFAFlagWarning . . . . [5589,](#page-131-34) [5597,](#page-132-35) [5601,](#page-132-36) [5605,](#page-132-37) [5609,](#page-132-38) [5613,](#page-132-39) [5617](#page-132-40) \HyField@PDFChoices . . [5801,](#page-136-23) [13265,](#page-285-22) [13870,](#page-295-27) [14232](#page-302-27) \HyField@PrintFlags . . . . . . . . . . . [5530,](#page-130-16) [5676,](#page-133-11) [5694,](#page-133-12) [5708,](#page-134-18) [5721,](#page-134-19) [5737,](#page-134-20) [5769,](#page-135-11) [5794](#page-136-24) \HyField@SetFlag . . [5522,](#page-130-17) [5662,](#page-133-13) [5668,](#page-133-14) [5673,](#page-133-15) [5707,](#page-134-21) [5735](#page-134-22) \HyField@SetKeys . [5905,](#page-138-32) [13152,](#page-283-27) [13188,](#page-283-28) [13191,](#page-283-29) [13210,](#page-284-28) [13278,](#page-285-23) [13310,](#page-285-24) [13330,](#page-286-28) [13359,](#page-286-29) [13755,](#page-293-27) [13789,](#page-294-23) [13792,](#page-294-24) [13811,](#page-294-25) [13882,](#page-296-23) [13913,](#page-296-24) [13936,](#page-297-25) [13963,](#page-297-26) [14103,](#page-300-29) [14144,](#page-301-22) [14147,](#page-301-23) [14166,](#page-301-24) [14250,](#page-303-23) [14285,](#page-303-24) [14308,](#page-304-28) [14339](#page-304-29) \HyField@TheAnnotCount [13116,](#page-282-14) [13125,](#page-282-15) [13134,](#page-282-16) [13164,](#page-283-30) [13253,](#page-284-21) [13270,](#page-285-25) [13298,](#page-285-26) [13320,](#page-286-30) [13346,](#page-286-31) [13370,](#page-287-30) [14079,](#page-299-17) [14084,](#page-300-2) [14087,](#page-300-3) [14118,](#page-300-30) [14215,](#page-302-28) [14240,](#page-303-25) [14271,](#page-303-26) [14296,](#page-304-30) [14324,](#page-304-31) [14353](#page-305-9) \HyField@UseFlag . . . . . . . . . . . . . [5512,](#page-130-18) [5653,](#page-133-16) [5654,](#page-133-17) [5655,](#page-133-18) [5656,](#page-133-19) [5657,](#page-133-20) [5658,](#page-133-21) [5659,](#page-133-22) [5660,](#page-133-23) [5663,](#page-133-24) [5664,](#page-133-25) [5665,](#page-133-26) [5666,](#page-133-27) [5669,](#page-133-28) [5670,](#page-133-29) [5671,](#page-133-30) [5674,](#page-133-31) [5685,](#page-133-32) [5686,](#page-133-33) [5687,](#page-133-34) [5688,](#page-133-35) [5689,](#page-133-36) [5690,](#page-133-37) [5691,](#page-133-38) [5692,](#page-133-39) [5693,](#page-133-40) [5704,](#page-134-23) [5705,](#page-134-24) [5706,](#page-134-25) [5718,](#page-134-26) [5719,](#page-134-27) [5720,](#page-134-28) [5731,](#page-134-29) [5732,](#page-134-30) [5733,](#page-134-31) [5734,](#page-134-32) [5736,](#page-134-33) [5747,](#page-135-12) [5748,](#page-135-13) [5749,](#page-135-14) [5750,](#page-135-15) [5751,](#page-135-16) [5752,](#page-135-17) [5753,](#page-135-18) [5754,](#page-135-19) [5765,](#page-135-20) [5768,](#page-135-21) [5779,](#page-135-22)

[5780,](#page-135-23) [5781,](#page-135-24) [5782,](#page-135-25) [5784,](#page-135-26) [5786,](#page-135-27) [5787,](#page-135-28) [5790,](#page-135-29) [5793](#page-135-30) \HyInd@@@wrindex . [8564,](#page-193-15) [8567,](#page-193-16) [8598,](#page-194-14) [8604](#page-194-15) \HyInd@@hyperpage [8644,](#page-195-13) [8654](#page-195-3) \HyInd@@wrindex . . [8559,](#page-193-6) [8560](#page-193-17) \HyInd@EncapChar . [3314,](#page-85-21) [4319,](#page-105-4) [8554](#page-193-7) \HyInd@hyperpage . [8641,](#page-195-5) [8643,](#page-195-6) [8650](#page-195-7) \HyInd@org@wrindex [8558,](#page-193-5) [8562,](#page-193-18) [8572,](#page-194-16) [8578,](#page-194-17) [8580,](#page-194-18) [8583](#page-194-19) \HyInd@pagelink . . . [8659,](#page-195-14) [8665,](#page-195-15) [8667,](#page-195-16) [8670](#page-195-17) \HyInd@ParenLeft . . [8541,](#page-193-19) [8569,](#page-193-14) [8606](#page-194-11) \HyInd@ParenRight . [8542,](#page-193-20) [8570,](#page-194-8) [8577,](#page-194-9) [8607,](#page-194-12) [8616](#page-194-13) \HyInd@removespaces [8673,](#page-195-8) [8676,](#page-196-6) [8686](#page-196-7) \HyInfo@AddonHandler . . [4076,](#page-101-8) [4079](#page-101-9) \HyInfo@AddonList . [4110,](#page-101-10) [4111,](#page-101-11) [4145,](#page-102-16) [4152](#page-102-17) \HyInfo@Addons . . . [4131,](#page-102-18) [4147,](#page-102-19) [9779,](#page-216-29) [10736,](#page-235-35) [11735,](#page-255-32) [11739](#page-255-33) \HyInfo@AddonUnsupportedtrue . . [10226,](#page-226-35) [11450,](#page-249-26) [12614](#page-273-30) \HyInfo@do . . . [4078,](#page-101-12) [4112,](#page-101-13) [4135](#page-102-20) \HyInfo@GenerateAddons [4129,](#page-102-21) [9756,](#page-216-30) [10712,](#page-234-23) [11704](#page-254-20) \HyInfo@Key . [4086,](#page-101-1) [4087,](#page-101-14) [4106,](#page-101-15) [4108,](#page-101-16) [4109,](#page-101-17) [4112,](#page-101-13) [4115,](#page-101-18) [4122,](#page-101-19) [4136,](#page-102-13) [4140](#page-102-22) \HyInfo@KeyEscaped [4085,](#page-101-0) [4086](#page-101-1) \HyInfo@tmp . . . . . . [4095,](#page-101-20) [4106](#page-101-15) \HyInfo@trapped@false . . [4026,](#page-100-13) [4045](#page-100-26) \HyInfo@trapped@true [4023,](#page-100-12) [4044](#page-100-27) \HyInfo@trapped@unknown [4029,](#page-100-14) [4046](#page-100-28) \HyInfo@TrappedUnsupported . . [4047,](#page-100-29) [4051,](#page-100-30) [10229,](#page-226-36) [11465,](#page-249-27) [12617](#page-273-31) \HyInfo@Value . . . . . [4100,](#page-101-21) [4103](#page-101-22) \HyLang@addto [3518,](#page-90-25) [3534,](#page-90-26) [3552,](#page-90-27) [3585,](#page-91-8) [3593](#page-91-7) \HyLang@afrikaans . . . . . . [3316](#page-85-22) \HyLang@DeclareLang . . . . . . . . . . [3532,](#page-90-28) [3561,](#page-91-12) [3562,](#page-91-13) [3563,](#page-91-14) [3564,](#page-91-15) [3565,](#page-91-16) [3566,](#page-91-17) [3567,](#page-91-18) [3568,](#page-91-19) [3569,](#page-91-20) [3570,](#page-91-21) [3571,](#page-91-22) [3572,](#page-91-23) [3573,](#page-91-24) [3574,](#page-91-25) [3575,](#page-91-26) [3576,](#page-91-27) [3577,](#page-91-28) [3578,](#page-91-29) [3579,](#page-91-30) [3580,](#page-91-31) [3581,](#page-91-32) [3582,](#page-91-33) [3583](#page-91-34) \HvLang@english . . . . . . . . [3334](#page-85-23) \HyLang@french . . . . . . . . [3352](#page-86-20)

\HyLang@german . . . . . . . [3370](#page-86-21) \HyLang@italian . . . . . . . . [3388](#page-86-22) \HyLang@magyar . . . . . . . [3406](#page-87-27) \HyLang@portuges . . . . . . [3424](#page-87-28) \HyLang@russian . . . . . . . . [3442](#page-87-29) \HyLang@spanish . . . . . . . [3482](#page-89-26) \HyLang@vietnamese [3500,](#page-90-29) [3585,](#page-91-8) [3593](#page-91-7) \HyLinguex@OrgB . . . [911,](#page-32-2) [915](#page-32-3) \HyLinguex@OrgC . . . [912,](#page-32-5) [916](#page-32-6) \HyLinguex@OrgD . . . [913,](#page-32-30) [917](#page-32-31) \HyLinguex@Restore . . [914,](#page-32-38) [927,](#page-32-39) [981,](#page-33-24) [991](#page-33-25) \HyNew@float@makebox . [7924,](#page-180-26) [7947](#page-180-23) \HyOpt@CheckDvi . . . . . . . . . . . . [3072,](#page-81-23) [3108,](#page-81-24) [3113,](#page-81-25) [3118,](#page-81-26) [3141,](#page-82-22) [3146,](#page-82-23) [3151,](#page-82-24) [3203,](#page-83-17) [3210,](#page-83-18) [3215,](#page-83-19) [3220,](#page-83-20) [3225](#page-83-21) \HyOpt@CustomDriver . . . [302,](#page-12-12) [3241,](#page-84-25) [3244,](#page-84-26) [4601,](#page-110-23) [4660](#page-111-11) \HyOpt@DriverFallback . . [3229,](#page-83-22) [3232,](#page-83-23) [3233,](#page-83-16) [3237,](#page-83-24) [4628,](#page-111-18) [4633](#page-111-19) \HyOpt@DriverType [4600,](#page-110-24) [4603,](#page-110-25) [4630,](#page-111-20) [4640,](#page-111-21) [4642,](#page-111-22) [4659,](#page-111-23) [4662](#page-111-12) \HyOrg@addtoreset . [8484,](#page-192-0) [8486,](#page-192-22) [8513](#page-192-23) \HyOrg@appendix . . [7112,](#page-163-2) [7131](#page-163-14) \HyOrg@author [6543,](#page-150-8) [6556,](#page-150-18) [6560](#page-150-19) \HyOrg@elt . . . . . . . [7065,](#page-162-4) [7071](#page-162-6) \HyOrg@float@makebox . . [7925,](#page-180-27) [7946](#page-180-22) \HyOrg@hyperpage . [8544,](#page-193-21) [8546,](#page-193-22) [8547](#page-193-23) \HyOrg@languageshorthands . . . . [1044,](#page-36-11) [1058,](#page-36-12) [1069,](#page-36-13) [1079](#page-36-14) \HyOrg@make@df@tag@@ . [8469](#page-191-22) \HyOrg@make@df@tag@@@ [8470](#page-191-23) \HyOrg@maketitle . . [7804,](#page-177-30) [7811,](#page-177-31) [7816](#page-177-32) \HyOrg@subequations [7495,](#page-171-20) [7502](#page-171-21) \HyOrg@title . . [6542,](#page-150-20) [6547,](#page-150-21) [6551](#page-150-22) \HyOrg@TX@endtabularx . [7709](#page-175-20) \HyOrg@url . . . . . . . . . . . . [5079](#page-119-20) \HyPat@NonNegativeReal . . . . . . . [3815,](#page-96-35) [3816,](#page-96-36) [3817,](#page-96-37) [3818,](#page-96-16) [3834,](#page-96-38) [3836,](#page-96-17) [4188,](#page-103-27) [4198,](#page-103-28) [4199,](#page-103-29) [4200,](#page-103-30) [4202,](#page-103-31) [4203,](#page-103-32) [4204](#page-103-33) \HyPat@ObjRef [5063,](#page-119-21) [5064,](#page-119-1) [5077,](#page-119-22) [9201,](#page-205-12) [10337,](#page-228-18) [11524](#page-251-15) \hyper@@anchor [4372,](#page-106-1) [5089,](#page-120-15) [5091,](#page-120-16) [5122,](#page-120-9) [5124,](#page-120-10) [5159,](#page-121-16) [5161,](#page-121-17) [5360,](#page-125-0) [6415,](#page-147-17) [6430,](#page-147-29) [6446,](#page-148-1) [7659,](#page-174-20) [7664,](#page-174-21) [7679,](#page-175-21) [7684,](#page-175-22) [7752,](#page-176-21) [7755,](#page-176-22) [7781,](#page-177-33) [7909,](#page-179-8) [7912,](#page-179-22) [7929,](#page-180-28) [8245,](#page-186-24) [8300,](#page-187-8)
[8310,](#page-188-0) [8315,](#page-188-1) [8731,](#page-197-0) [8739,](#page-197-1) [8749,](#page-197-2) [8782,](#page-198-0) [8790,](#page-198-1) [8800](#page-198-2) \hyper@@link . [4949,](#page-117-0) [5007,](#page-118-0) [5112,](#page-120-0) [5140,](#page-121-0) [5214,](#page-122-0) [7998,](#page-181-0) [8144,](#page-184-0) [8145,](#page-184-1) [8146,](#page-184-2) [8194,](#page-185-0) [8196,](#page-185-1) [8198,](#page-185-2) [8901,](#page-200-0) [8916,](#page-200-1) [9019](#page-202-0) \hyper@@normalise . [4918,](#page-116-0) [4922,](#page-116-1) [4926](#page-116-2) \hyper@anchor . . . . . . . . . . . . . . . [5387,](#page-126-0) [6418,](#page-147-0) [6432,](#page-147-1) [6496,](#page-149-0) [6509,](#page-149-1) [9483,](#page-211-0) [9976,](#page-221-0) [10073,](#page-223-0) [10400,](#page-229-0) [10940,](#page-239-0) [11015,](#page-240-0) [11527,](#page-251-0) [12503,](#page-271-0) [12791](#page-276-0) \hyper@anchorend . . . . . . . . . . . . . [4360,](#page-106-0) [4368,](#page-106-1) [4375,](#page-106-2) [6402,](#page-147-2) [6420,](#page-147-3) [6434,](#page-147-4) [6449,](#page-148-0) [7056,](#page-162-0) [7295,](#page-167-0) [7370,](#page-169-0) [7415,](#page-170-0) [7417,](#page-170-1) [7441,](#page-170-2) [7467,](#page-171-0) [8017,](#page-182-0) [8020,](#page-182-1) [8040,](#page-182-2) [8173,](#page-185-3) [8454,](#page-191-0) [8480,](#page-191-1) [9490,](#page-211-1) [10001,](#page-222-0) [10091,](#page-224-0) [10407,](#page-229-1) [10935,](#page-239-1) [11037,](#page-241-0) [11549,](#page-251-1) [12527,](#page-271-1) [12814,](#page-277-0) [14780,](#page-313-0) [14927,](#page-316-0) [15159,](#page-321-0) [15184,](#page-321-1) [15195,](#page-321-2) [15225,](#page-322-0) [15277](#page-323-0) \hyper@anchorstart . . . . . . . . . . . . [4374,](#page-106-3) [6402,](#page-147-2) [6419,](#page-147-5) [6433,](#page-147-6) [6448,](#page-148-1) [7056,](#page-162-0) [7294,](#page-167-1) [7370,](#page-169-0) [7409,](#page-169-1) [7441,](#page-170-2) [7467,](#page-171-0) [7613,](#page-173-1) [7990,](#page-181-2) [8015,](#page-182-3) [8020,](#page-182-1) [8040,](#page-182-2) [8173,](#page-185-3) [8454,](#page-191-0) [8480,](#page-191-1) [9486,](#page-211-2) [9991,](#page-221-1) [10085,](#page-223-1) [10403,](#page-229-2) [10924,](#page-238-0) [11028,](#page-240-1) [11541,](#page-251-2) [12517,](#page-271-2) [12805,](#page-276-1) [14780,](#page-313-0) [14927,](#page-316-0) [15159,](#page-321-0) [15184,](#page-321-1) [15195,](#page-321-2) [15225,](#page-322-0) [15277](#page-323-0) \hyper@chars . [4943,](#page-117-1) [9518,](#page-211-3) [9981,](#page-221-2) [9995,](#page-221-3) [10015,](#page-222-1) [10037,](#page-222-2) [10051,](#page-223-2) [10065,](#page-223-3) [10145,](#page-224-1) [10185,](#page-225-0) [10891,](#page-238-1) [10912,](#page-238-2) [10928,](#page-239-2) [10945,](#page-239-3) [11020,](#page-240-2) [11032,](#page-240-3) [11124,](#page-242-0) [12153,](#page-263-0) [12521,](#page-271-3) [12541,](#page-272-0) [12567,](#page-272-1) [12581,](#page-272-2) [12595,](#page-273-0) [12809,](#page-277-1) [12828,](#page-277-2) [12851,](#page-277-3) [12868,](#page-278-0) [12883](#page-278-1) \hyper@currentanchor . . . [11546,](#page-251-3) [11555,](#page-252-0) [11578,](#page-252-1) [11595](#page-252-2) \hyper@currentlinktype . . [11579,](#page-252-3) [11583,](#page-252-4) [11587](#page-252-5) \hyper@destlabel@hook . . [5403,](#page-126-1) [5410](#page-126-2) \hyper@hash . [4895,](#page-116-3) [4896,](#page-116-4) [4944,](#page-117-2) [5283,](#page-124-0) [5295,](#page-124-1) [5312,](#page-124-2) [5315,](#page-125-0) [6369,](#page-146-0) [10885](#page-238-3) \hyper@image [5085,](#page-119-0) [5086,](#page-119-1) [10063,](#page-223-4) [11182,](#page-243-0) [11668,](#page-254-0) [12593,](#page-272-3) [12881](#page-278-2) \hyper@last . . . . . . . [6516,](#page-149-2) [6521](#page-150-0) \hyper@link . . [4373,](#page-106-4) [5231,](#page-122-1) [6416,](#page-147-7) [6417,](#page-147-8) [6431,](#page-147-9) [6441,](#page-148-2) [6447,](#page-148-3) [9504,](#page-211-4) [10059,](#page-223-5) [10107,](#page-224-2) [10574,](#page-232-0)

[10881,](#page-238-4) [11148,](#page-242-1) [11672,](#page-254-1) [12589,](#page-272-4) [12877](#page-278-3) \hyper@link@ . [4380,](#page-106-5) [5215,](#page-122-2) [5221,](#page-122-3) [6414,](#page-147-10) [6428,](#page-147-11) [6454](#page-148-4) \hyper@linkend . . . . . . . . . . . . . . [4360,](#page-106-0) [4368,](#page-106-1) [4377,](#page-106-6) [6422,](#page-147-12) [6436,](#page-147-13) [6451,](#page-148-5) [7704,](#page-175-0) [7984,](#page-181-3) [7987,](#page-181-4) [8403,](#page-189-0) [8411,](#page-190-0) [8418,](#page-190-1) [8422,](#page-190-2) [8424,](#page-190-3) [9503,](#page-211-5) [10021,](#page-222-3) [10104,](#page-224-3) [10573,](#page-232-1) [10575,](#page-232-2) [10917,](#page-238-5) [11095,](#page-242-2) [11581,](#page-252-6) [12549,](#page-272-5) [12834](#page-277-4) \hyper@linkfile . . . . . . . . . . . . . . . [4379,](#page-106-7) [5308,](#page-124-3) [6424,](#page-147-14) [6438,](#page-147-15) [6453,](#page-148-6) [9550,](#page-212-0) [10025,](#page-222-4) [10183,](#page-225-1) [10577,](#page-232-3) [10901,](#page-238-6) [11099,](#page-242-3) [12174,](#page-263-1) [12553,](#page-272-6) [12838](#page-277-5) \hyper@linkstart [4376,](#page-106-8) [6421,](#page-147-16) [6435,](#page-147-17) [6450,](#page-148-7) [7702,](#page-175-1) [7980,](#page-181-5) [7987,](#page-181-4) [8403,](#page-189-0) [8411,](#page-190-0) [8418,](#page-190-1) [8422,](#page-190-2) [8424,](#page-190-3) [9494,](#page-211-6) [10007,](#page-222-5) [10095,](#page-224-4) [10535,](#page-231-0) [10575,](#page-232-2) [10904,](#page-238-7) [11043,](#page-241-1) [11560,](#page-252-7) [12533,](#page-271-4) [12820](#page-277-6) \hyper@linkurl . . . . . . . . . . . . . . . . [4378,](#page-106-9) [5084,](#page-119-2) [5283,](#page-124-0) [5290,](#page-124-4) [5311,](#page-124-5) [5315,](#page-125-0) [6423,](#page-147-18) [6437,](#page-147-19) [6452,](#page-148-8) [9515,](#page-211-7) [10026,](#page-222-6) [10028,](#page-222-7) [10061,](#page-223-6) [10143,](#page-224-5) [10646,](#page-233-0) [10889,](#page-238-8) [10902,](#page-238-9) [11121,](#page-242-4) [11183,](#page-243-1) [11669,](#page-254-2) [12150,](#page-263-2) [12554,](#page-272-7) [12558,](#page-272-8) [12591,](#page-272-9) [12839,](#page-277-7) [12841,](#page-277-8) [12879](#page-278-4) \hyper@livelink . . . . [6416,](#page-147-7) [6441](#page-148-2) \hyper@makecurrent [7052,](#page-162-1) [7152,](#page-164-0) [7356,](#page-168-0) [7407,](#page-169-2) [7438,](#page-170-3) [7466,](#page-171-1) [7558,](#page-172-0) [7589,](#page-173-2) [7699,](#page-175-2) [7885,](#page-179-0) [7939](#page-180-0) \hyper@n@rmalise . . [4910,](#page-116-5) [4914](#page-116-6) \hyper@nat@current ..... [7981](#page-181-6) \hyper@natanchorend . . . . [7992](#page-181-1) \hyper@natanchorstart . . . [7989](#page-181-7) \hyper@natlinkbreak . . . . . [7986](#page-181-8) \hyper@natlinkend . . . . . . [7983](#page-181-9) \hyper@natlinkstart . . . . . . [7978](#page-181-10) \hyper@newdestlabel [5395,](#page-126-3) [5417,](#page-127-0) [5456,](#page-127-1) [5461](#page-128-0) \hyper@normalise . . [4320,](#page-105-0) [4325,](#page-105-1) [4887,](#page-116-7) [4997,](#page-118-1) [5000,](#page-118-2) [5081,](#page-119-3) [5083,](#page-119-4) [5085,](#page-119-0) [5106,](#page-120-1) [5935](#page-138-0) \hyper@pageduration [9817,](#page-217-0) [9866,](#page-218-0) [10823,](#page-236-0) [10843,](#page-237-0) [11348,](#page-247-0) [11365,](#page-247-1) [11635,](#page-253-0) [11665](#page-254-3) \hyper@pagehidden . [9841,](#page-218-1) [9867,](#page-218-2) [10834,](#page-237-1) [10844,](#page-237-2) [11358,](#page-247-2) [11366,](#page-247-3) [11652,](#page-253-1) [11666](#page-254-4) \hyper@pagetransition [9793,](#page-216-0) [9865,](#page-218-3) [10812,](#page-236-1) [10842,](#page-237-3) [11237,](#page-244-0) [11364,](#page-247-4) [11618,](#page-253-2) [11664](#page-254-5) \hyper@quote [6371,](#page-146-1) [9983,](#page-221-4) [9997,](#page-221-5) [10012,](#page-222-8) [10017,](#page-222-9) [10038,](#page-222-10) [10052,](#page-223-7)

[10066,](#page-223-8) [10885,](#page-238-3) [10895,](#page-238-10) [10908,](#page-238-11) [10931,](#page-239-4) [10949,](#page-239-5) [12509,](#page-271-5) [12523,](#page-271-6) [12538,](#page-272-10) [12544,](#page-272-11) [12568,](#page-272-12) [12582,](#page-272-13) [12596,](#page-273-1) [12797,](#page-276-2) [12810,](#page-277-9) [12825,](#page-277-10) [12830,](#page-277-11) [12853,](#page-277-12) [12869,](#page-278-5) [12884](#page-278-6) \hyper@readexternallink . [5236,](#page-122-4) [5248](#page-123-0) \hyper@refstepcounter . . . [7032,](#page-161-0) [7035,](#page-161-1) [7043](#page-161-2) \hyper@tilde . [4904,](#page-116-8) [4905,](#page-116-9) [4906,](#page-116-10) [6370](#page-146-2) \hyperbaseurl . [3741,](#page-94-0) [3742,](#page-94-1) [6465](#page-148-9)  $\hbox{\tt \hbox{hypercalcbp}}$  .......  $497,497$  $497,497$ \hypercalcbpdef . [499,](#page-17-2) [536,](#page-18-0) [4185,](#page-103-0) [4195](#page-103-1) \hyperdef . . . . . . . . [5114,](#page-120-2) [6467](#page-148-10) \HyperDestLabelReplace . [5447,](#page-127-2) [5454,](#page-127-3) [5457](#page-128-1) \HyperDestNameFilter . . . . . . . . . [4301,](#page-105-2) [4983,](#page-117-3) [5454,](#page-127-4) [9433,](#page-210-0) [9458,](#page-210-1) [9983,](#page-221-4) [9997,](#page-221-5) [10017,](#page-222-9) [10061,](#page-223-6) [10346,](#page-228-0) [10548,](#page-232-4) [10885,](#page-238-3) [10895,](#page-238-10) [10913,](#page-238-12) [10931,](#page-239-4) [10949,](#page-239-5) [11021,](#page-240-4) [11033,](#page-240-5) [11082,](#page-241-2) [11165,](#page-243-2) [12014,](#page-260-0) [12023,](#page-261-0) [12509,](#page-271-5) [12523,](#page-271-6) [12544,](#page-272-11) [12591,](#page-272-9) [12797,](#page-276-2) [12810,](#page-277-9) [12830,](#page-277-11) [12879,](#page-278-4) [15005,](#page-318-0) [15069,](#page-319-0) [15085](#page-319-1) \HyperDestRename . [5427,](#page-127-5) [5445,](#page-127-6) [5458](#page-128-2) \HyperFirstAtBeginDocument . . . [6493,](#page-149-3) [6495,](#page-149-4) [6517,](#page-149-5) [6520](#page-149-6) \hypergetpageref . . . . . . . . [7288](#page-167-2) \hypergetref . . . . . . . . . . . [7287](#page-167-3) \HyperGlobalCurrentHref [7173,](#page-164-1) [7175,](#page-164-2) [7183,](#page-164-3) [7184,](#page-164-4) [7188,](#page-164-5) [7191,](#page-164-6) [7195,](#page-164-7) [7201,](#page-165-0) [7202,](#page-165-1) [7206](#page-165-2) \hyperimage . . [5085,](#page-119-0) [5463,](#page-128-3) [8536](#page-193-0)  $\hbox{\tt \hbox{hyperindexformat }} \ldots \ldots \ 8543$  $\hbox{\tt \hbox{hyperindexformat }} \ldots \ldots \ 8543$ \hyperlink . . . [4948,](#page-117-4) [6468,](#page-148-11) [8682,](#page-196-0) [8821,](#page-198-3) [8829,](#page-198-4) [8844,](#page-199-0) [8852,](#page-199-1) [8862,](#page-199-2) [8870,](#page-199-3) [8877](#page-199-4) \hyperlinkfileprefix . [3744,](#page-94-2) [3745,](#page-94-3) [3746,](#page-94-4) [12783](#page-276-3) \HyperLocalCurrentHref . . . . . . . . [7191,](#page-164-6) [7193,](#page-164-8) [7199,](#page-165-3) [7200,](#page-165-4) [7201,](#page-165-0) [7202,](#page-165-1) [7204](#page-165-5) \hyperpage . . [6474,](#page-148-12) [8544,](#page-193-2) [8545,](#page-193-3) [8547,](#page-193-4) [8640](#page-195-0) \HyperRaiseLinkDefault . [2643,](#page-72-0) [2670](#page-72-1) \HyperRaiseLinkHook [2642,](#page-72-2) [2671](#page-72-3) \HyperRaiseLinkLength . . [2669,](#page-72-4) [2670,](#page-72-1) [2673](#page-72-5) \hyperref [5094,](#page-120-3) [5470,](#page-128-4) [5471,](#page-128-5) [6470,](#page-148-13) [8976,](#page-201-0) [8980,](#page-201-1) [8990,](#page-201-2) [9004](#page-202-1)

\hypersetup . . [2987,](#page-79-0) [3031,](#page-80-0) [3570,](#page-91-0) [4062,](#page-100-0) [4321,](#page-105-3) [6464](#page-148-14) \hypertarget . . . . . . [5087,](#page-120-4) [6469](#page-148-15) \HyPL@@@CheckThePage [6761,](#page-155-0) [6779](#page-155-1) \HyPL@@CheckThePage . [6737,](#page-154-0) [6739](#page-154-1) \HyPL@Alph . . . . . . . . . . . [6656](#page-153-0) \HyPL@alph . . . . . . . . . . . [6657](#page-153-1) \HyPL@arabic . . . . . . . . . . [6653](#page-153-2) \HyPL@CheckThePage . . [6688,](#page-153-3) [6736](#page-154-2) \HyPL@Entry [6929,](#page-159-0) [6937,](#page-159-1) [6945,](#page-159-2) [6947](#page-159-3) \HyPL@EveryPage . [6676,](#page-153-4) [6800](#page-156-0) \HyPL@Format [6752,](#page-155-2) [6753,](#page-155-3) [6754,](#page-155-4) [6755,](#page-155-5) [6756,](#page-155-6) [6768](#page-155-7) \HyPL@found [6751,](#page-155-8) [6758,](#page-155-9) [6762,](#page-155-10) [6769,](#page-155-11) [6779,](#page-155-12) [6781](#page-155-13) \HyPL@Labels [6647,](#page-152-0) [6791,](#page-156-1) [6792,](#page-156-2) [6794,](#page-156-3) [6796,](#page-156-4) [6847,](#page-157-0) [6848,](#page-157-1) [6940,](#page-159-4) [6948,](#page-159-5) [6949](#page-159-6) \HyPL@LastNumber [6651,](#page-153-5) [6707,](#page-154-3) [6730](#page-154-4) \HyPL@LastPrefix . . [6652,](#page-153-6) [6701,](#page-154-5) [6732](#page-154-6) \HyPL@LastType . . [6650,](#page-153-7) [6692,](#page-153-8) [6731](#page-154-7) \HyPL@page . [6670,](#page-153-9) [6679,](#page-153-10) [6682,](#page-153-11) [6688,](#page-153-3) [6697](#page-153-12) \HyPL@Prefix . . . . . . . . . . . . . . . . [6697,](#page-153-12) [6699,](#page-153-13) [6701,](#page-154-5) [6715,](#page-154-8) [6718,](#page-154-9) [6720,](#page-154-10) [6732,](#page-154-6) [6746,](#page-154-11) [6784](#page-155-14) \HyPL@Roman . . . . . . . . . [6654](#page-153-14) \HyPL@roman . . . . . . . . . . [6655](#page-153-15) \HyPL@SetPageLabels . . . [6790,](#page-155-15) [6855,](#page-157-2) [6943](#page-159-7) \HyPL@SlidesOptionalPage [6663,](#page-153-16) [6667,](#page-153-17) [6672](#page-153-18) \HyPL@SlidesSetPage [6658,](#page-153-19) [6660,](#page-153-20) [6680,](#page-153-21) [6687](#page-153-22) \HyPL@StorePageLabel . . [6715,](#page-154-8) [6717,](#page-154-12) [6787,](#page-155-16) [6845,](#page-157-3) [6924](#page-158-0) \HyPL@thisLabel . . [6644,](#page-152-1) [6646,](#page-152-2) [6678,](#page-153-23) [6682,](#page-153-11) [6683](#page-153-24) \HyPL@Type . [6685,](#page-153-25) [6692,](#page-153-8) [6696,](#page-153-26) [6714,](#page-154-13) [6722,](#page-154-14) [6731,](#page-154-7) [6745,](#page-154-15) [6783](#page-155-17) \HyPL@Useless . . . . [6788,](#page-155-18) [6794](#page-156-3) \HyPsd@@@autoref . [1767,](#page-51-0) [1769,](#page-51-1) [1772](#page-51-2) \HyPsd@@@CJKdigits . . . [1637,](#page-47-0) [1640,](#page-47-1) [1648](#page-47-2) \HyPsd@@@nameref [1749,](#page-50-0) [1751,](#page-51-3) [1754](#page-51-4) \HyPsd@@@pageref . [1731,](#page-50-1) [1733,](#page-50-2) [1736](#page-50-3) \HyPsd@@@ref . [1715,](#page-50-4) [1717,](#page-50-5) [1720](#page-50-6)

\HyPsd@@@UTFviii@four [2385,](#page-66-0) [2388](#page-66-1) \HyPsd@@AppendItalcorr . [1936](#page-56-0) \HyPsd@@autoref . . [1764,](#page-51-5) [1765](#page-51-6) \HyPsd@@autorefname . . [1785,](#page-51-7) [1788](#page-51-8) \HyPsd@@CJKdigits [1629,](#page-47-3) [1631,](#page-47-4) [1634](#page-47-5) \HyPsd@@CJKnumber . . . . . . . . . [1530,](#page-45-0) [1532,](#page-45-1) [1535,](#page-45-2) [1588,](#page-46-0) [1603,](#page-46-1) [1616,](#page-46-2) [1618,](#page-46-3) [1622](#page-46-4) \HyPsd@@ConvertToUnicode . . . . . . . . . . [2264](#page-63-0) \HyPsd@@ding [2523,](#page-69-0) [2527,](#page-69-1) [2538](#page-69-2) \HyPsd@@GetNextTwoTokens . . . . . . . . . . <u>[2262](#page-63-1)</u> \HyPsd@@GlyphProcessWarning . . . . . . [2122,](#page-60-0) [2125](#page-60-1) \HyPsd@@GreekNum [1192,](#page-38-0) [1201,](#page-38-1) [1300,](#page-40-0) [1304,](#page-40-1) [1308](#page-40-2) \HyPsd@@hspace . . . [1685,](#page-49-0) [1686](#page-49-1) \HyPsd@@LetCommand . [1809,](#page-52-0) [1830](#page-53-0) \HyPsd@@nameref . . [1746,](#page-50-7) [1747](#page-50-8) \HyPsd@@pageref . . [1728,](#page-50-9) [1729](#page-50-10) \HyPsd@@ProtectSpacesFi [1858,](#page-54-0) [1862,](#page-54-1) [1880,](#page-54-2) [1886,](#page-55-0) [1891](#page-55-1) \HyPsd@@ref ...... [1712,](#page-50-11) [1713](#page-50-12) \HyPsd@@RemoveBraces . . [1904](#page-55-2) \HyPsd@@RemoveBracesFi [1901,](#page-55-3) [1904](#page-55-4) \HyPsd@@RemoveCmdPrefix . . . . . . . . . [2079,](#page-59-0) [2082](#page-59-1) \HyPsd@@ReplaceFi [2149,](#page-61-0) [2155,](#page-61-1) [2160](#page-61-2) \HyPsd@@UTFviii@four . . [2369,](#page-66-2) [2374](#page-66-3) \HyPsd@add@accent . [559,](#page-20-0) [1674](#page-48-0) \HyPsd@AfterCountRemove . . . . . . . . . [1956,](#page-57-0) [2036](#page-58-0) \HyPsd@AfterDimenRemove . . .  $\ldots$ . . . [1962,](#page-57-1)  $\frac{2039}{20}$  $\frac{2039}{20}$  $\frac{2039}{20}$ \HyPsd@AfterSkipRemove [1968,](#page-57-2) [2051](#page-58-2) \HyPsd@AMSclassfix . [668,](#page-23-0) [1695,](#page-49-2) [1697](#page-49-3) \HyPsd@AppendItalcorr . [1920,](#page-55-5) [1927,](#page-56-1) [1936](#page-56-2)  $\H{HypSd@autoref ... . . . 678, 1764}$  $\H{HypSd@autoref ... . . . 678, 1764}$  $\H{HypSd@autoref ... . . . 678, 1764}$  $\H{HypSd@autoref ... . . . 678, 1764}$  $\H{HypSd@autoref ... . . . 678, 1764}$ \HyPsd@autorefname [1776,](#page-51-10) [1782](#page-51-11) \HyPsd@babel@danish . . . . [1088](#page-36-0) \HyPsd@babel@dutch . . . . [1094](#page-37-0)  $\label{thm:u1100} \hbox{HyPsd@babel@finnish}\ \dots\ \ 1100$  $\label{thm:u1100} \hbox{HyPsd@babel@finnish}\ \dots\ \ 1100$  $\label{thm:u1100} \hbox{HyPsd@babel@finnish}\ \dots\ \ 1100$ \HyPsd@babel@frenchb . . . [1105](#page-37-2) \HyPsd@babel@german . . . [1110](#page-37-3) \HyPsd@babel@macedonian [1117](#page-37-4) \HyPsd@babel@ngerman . . [1123](#page-37-5) \HyPsd@babel@portuges . . [1129](#page-37-6) \HyPsd@babel@russian . . . [1134](#page-37-7) \HyPsd@babel@slovene . . . [1140](#page-37-8) \HyPsd@babel@spanish . . . [1145](#page-37-9) \HyPsd@babel@swedish . . . [1155](#page-38-2) \HyPsd@babel@ukrainian . [1161](#page-38-3) \HyPsd@babel@usorbian . . [1167](#page-38-4) \HyPsd@BabelPatch . [654,](#page-23-2) [1043,](#page-36-1) [1078](#page-36-2) \HyPsd@CatcodeWarning [1972,](#page-57-3) [1996,](#page-57-4) [1999,](#page-57-5) [2002,](#page-57-6) [2005,](#page-57-7) [2063](#page-59-2) \HyPsd@Char ......... [2266](#page-63-2) \HyPsd@CharOctByte . . . [2286,](#page-64-0) [2288,](#page-64-1) [2291,](#page-64-2) [2300,](#page-64-3) [2305](#page-64-4) \HyPsd@CharSurrogate . . [2280,](#page-64-5) [2297](#page-64-6) \HyPsd@CharTwoByte . . [2278,](#page-64-7) [2285](#page-64-8) \HyPsd@CheckCatcodes . . [732,](#page-27-0) [1946](#page-56-3) \HyPsd@CJK@Unicode . . [1412,](#page-43-0) [1416](#page-43-1) \HyPsd@CJKActiveChars [1352,](#page-41-0) [1367](#page-42-0) \HyPsd@CJKdigit . . [1641,](#page-47-6) [1651](#page-47-7) \HyPsd@CJKdigits . [1414,](#page-43-2) [1627](#page-47-8) \HyPsd@CJKhook ... [685,](#page-24-0) [1323,](#page-41-1) [1334](#page-41-2) \HyPsd@CJKhook@bookmarks . . . . . . . [1329,](#page-41-3) [1363](#page-42-1) \HyPsd@CJKhook@unicode [1331,](#page-41-4) [1411](#page-43-3) \HyPsd@CJKnumber [1413,](#page-43-4) [1527](#page-45-3) \HyPsd@CJKnumberFour . . . . . . . [1545,](#page-45-4) [1549,](#page-45-5) [1553,](#page-45-6) [1566,](#page-45-7) [1570,](#page-46-5) [1574,](#page-46-6) [1580](#page-46-7) \HyPsd@CJKnumberLarge [1558,](#page-45-8) [1565](#page-45-9) \HyPsd@CJKnumberThree [1586,](#page-46-8) [1590,](#page-46-9) [1596](#page-46-10) \HyPsd@CJKnumberTwo [1601,](#page-46-11) [1605,](#page-46-12) [1611](#page-46-13) \HyPsd@ConvertToUnicode [801,](#page-29-0) [2212](#page-62-0) \HyPsd@DecimalToOctal . [1344,](#page-41-5) [1375](#page-42-2) \HyPsd@DecimalToOctalFirst . . . . . . . . [1418,](#page-43-5) [1454](#page-43-6) \HyPsd@DecimalToOctalSecond . . [1419,](#page-43-7) [1428,](#page-43-8) [1491,](#page-44-0) [2542,](#page-69-3) [2548,](#page-70-0) [2551](#page-70-1) \HyPsd@DefCommand [715,](#page-26-0) [716,](#page-26-1) [717,](#page-26-2) [718,](#page-26-3) [1798](#page-52-1) \HyPsd@DieFace . [632,](#page-22-0) [633,](#page-22-1) [634,](#page-22-2) [2463,](#page-68-0) [21348,](#page-437-0) [21349](#page-437-1) \HyPsd@DieFaceLarge [2471,](#page-68-1) [2480](#page-68-2) \HyPsd@ding . . . . . . . [631,](#page-22-3) [2513](#page-69-4) \HyPsd@DisableCommands [1025,](#page-35-0) [1027](#page-35-1) \HyPsd@DoConvert . [2214,](#page-62-1) [2224](#page-62-2) \HyPsd@DoEscape ...... [2238](#page-63-3) \HyPsd@doxspace  $\ldots$  [773,](#page-28-0) 2 \HyPsd@empty . . [758,](#page-28-1) [760,](#page-28-2) [764,](#page-28-3) [765,](#page-28-4) [767,](#page-28-5) [775,](#page-28-6) [782](#page-29-1) \HyPsd@End . . . . . . . . . . . [732,](#page-27-0) [736,](#page-27-1) [1859,](#page-54-3) [1862,](#page-54-4) [1865,](#page-54-5) [1868,](#page-54-6) [1871,](#page-54-7) [1884,](#page-55-6) [1894,](#page-55-7) [1901,](#page-55-3) [1904,](#page-55-4) [1949,](#page-56-4) [1957,](#page-57-8) [1963,](#page-57-9) [1969,](#page-57-10) [2022,](#page-58-3) [2029,](#page-58-4) [2036,](#page-58-5) [2039,](#page-58-6) [2051](#page-58-7) \HyPsd@EndWithElse [1664,](#page-48-1) [1673](#page-48-2) \HyPsd@EscapeTeX . . [812,](#page-30-0) [822,](#page-30-1) [2167](#page-61-4) \HyPsd@fi [1876,](#page-54-8) [1882,](#page-55-8) [1886,](#page-55-0) [1892](#page-55-9) \HyPsd@GetNextTwoTokens [2262](#page-63-4) \HyPsd@GetOneBye ..... [2257](#page-63-5) \HyPsd@GetTwoBytes .... [2253](#page-63-6) \HyPsd@GLYPHERR [738,](#page-27-2) [1661,](#page-48-3) [1675,](#page-48-4) [1682](#page-49-4) \HyPsd@GlyphProcess [740,](#page-27-3) [2110,](#page-60-2) [2123](#page-60-3) \HyPsd@GlyphProcessWarning . . . . . . . [2117,](#page-60-4) [2121](#page-60-5) \HyPsd@GobbleFiFi [1666,](#page-48-5) [1672](#page-48-6) \HyPsd@GreekNum . [1181,](#page-38-5) [1184,](#page-38-6) [1186](#page-38-7) \HyPsd@Greeknumeral . . [1177,](#page-38-8) [1183](#page-38-9) \HyPsd@greeknumeral [1176,](#page-38-10) [1180](#page-38-11) \HyPsd@GreekNumI [1204,](#page-39-0) [1230,](#page-39-1) [1273,](#page-40-3) [1299](#page-40-4) \HyPsd@GreekNumII [1208,](#page-39-2) [1252,](#page-39-3) [1296,](#page-40-5) [1303](#page-40-6) \HyPsd@GreekNumIII . . . [1211,](#page-39-4) [1275,](#page-40-7) [1307](#page-40-8) \HyPsd@GreekNumIV [1220,](#page-39-5) [1298](#page-40-9) \HyPsd@GreekNumV [1223,](#page-39-6) [1302](#page-40-10) \HyPsd@GreekNumVI [1225,](#page-39-7) [1306](#page-40-11) \HyPsd@GreekPatch . [651,](#page-23-3) [1173,](#page-38-12) [1175](#page-38-13) \HyPsd@HighA . . . . [1422,](#page-43-9) [1431](#page-43-10) \HyPsd@HighB . . . . [1432,](#page-43-11) [1437](#page-43-12) \HyPsd@HighC . . . . [1438,](#page-43-13) [1441](#page-43-14) \HyPsd@HighD . . . . [1434,](#page-43-15) [1446](#page-43-16) \HyPsd@href . . . . . . . [673,](#page-23-4) [1711](#page-49-5) \HyPsd@hspace . . . . . [669,](#page-23-5) [1685](#page-49-6) \HyPsd@hspacetest . [1688,](#page-49-7) [1690,](#page-49-8) [1693](#page-49-9) \HyPsd@ifnextchar [701,](#page-25-0) [702,](#page-25-1) [703,](#page-25-2) [1835](#page-53-1) \HyPsd@ignorespaces [682,](#page-24-1) [1034](#page-35-2) \HyPsd@inmathwarn . [558,](#page-20-1) [1658](#page-47-9) \HyPsd@ITALCORR . . [693,](#page-24-2) [697,](#page-24-3) [1682](#page-49-10)

\HyPsd@langshort@system [1049,](#page-36-3) [1052](#page-36-4) \HyPsd@LanguageShorthands . . . . . [1045,](#page-36-5) [1050,](#page-36-6) [1062](#page-36-7) \HyPsd@LetCommand [719,](#page-26-4) [720,](#page-26-5) [1798](#page-52-2) \HyPsd@LetUnexpandableSpace . [688,](#page-24-4) [689,](#page-24-5) [690,](#page-24-6) [691,](#page-24-7) [1678,](#page-48-7) [1681](#page-49-11) \HyPsd@LoadExtra . . . [996,](#page-34-0) [999,](#page-34-1) [3029](#page-80-1) \HyPsd@LoadStringEnc . . [2991,](#page-79-1) [3011,](#page-79-2) [3013,](#page-79-3) [3017,](#page-79-4) [3019,](#page-80-2) [6866](#page-157-4) \HyPsd@LoadUnicode [986,](#page-33-0) [2950,](#page-78-0) [2956,](#page-78-1) [2958,](#page-78-2) [2965,](#page-79-5) [6860](#page-157-5) \HyPsd@MoonPha . . [2494,](#page-69-5) [2512,](#page-69-6) [21350](#page-437-2) \HyPsd@nameref . . . . [677,](#page-23-6) [1746](#page-50-13) \HyPsd@pageref . . . . [676,](#page-23-7) [1728](#page-50-14) \HyPsd@pdfencoding . . . . . . . . . . . . [802,](#page-30-2) [2949,](#page-78-3) [2952,](#page-78-4) [2974,](#page-79-6) [2986,](#page-79-7) [2989,](#page-79-8) [2990,](#page-79-9) [2995,](#page-79-10) [3010,](#page-79-11) [6862,](#page-157-6) [6864,](#page-157-7) [6881,](#page-158-1) [6884](#page-158-2) \HyPsd@pdfencoding@auto [802,](#page-30-2) [2980,](#page-79-12) [2990,](#page-79-9) [3007,](#page-79-13) [6864,](#page-157-7) [6883](#page-158-3) \HyPsd@pdfencoding@pdfdoc . . . . . [2973,](#page-79-14) [2995,](#page-79-10) [3008](#page-79-15) \HyPsd@pdfencoding@unicode . . . [2977,](#page-79-16) [3009,](#page-79-17) [6862,](#page-157-6) [6880](#page-158-4) \HyPsd@PrerenderUnicode . . . . . . [3944,](#page-98-0) [3960,](#page-99-0) [3966,](#page-99-1) [3972,](#page-99-2) [3994,](#page-99-3) [4012,](#page-99-4) [4018,](#page-100-1) [4099](#page-101-0) \HyPsd@protected@testopt [704,](#page-25-3) [705,](#page-25-4) [1839](#page-53-2) \HyPsd@ProtectSpaces [725,](#page-26-6) [1856,](#page-54-9) [1877,](#page-54-10) [1926](#page-56-5) \HyPsd@ref . . . . . . . . [675,](#page-23-8) [1712](#page-50-15) \HyPsd@RemoveBraces . . . [727,](#page-26-7) [1898,](#page-55-10) [1915,](#page-55-11) [1923,](#page-56-6) [1929](#page-56-7) \HyPsd@RemoveCmdPrefix [2072,](#page-59-3) [2078](#page-59-4) \HyPsd@RemoveMask [735,](#page-27-4) [1865,](#page-54-5) [1871,](#page-54-11) [1884,](#page-55-6) [1894](#page-55-7) \HyPsd@RemoveSpaceWarning . . . . [2046,](#page-58-8) [2058,](#page-59-5) [2084](#page-59-6) \HyPsd@ReplaceSpaceWarning . . . . [2041,](#page-58-9) [2053,](#page-58-10) [2097](#page-59-7) \HyPsd@Rest .............. . . [1950,](#page-56-8) [2018,](#page-58-11) [2026,](#page-58-12) [2029,](#page-58-4) [2037,](#page-58-13) [2042,](#page-58-14) [2048,](#page-58-15) [2054,](#page-59-8) [2060](#page-59-9) \HyPsd@RussianPatch [653,](#page-23-9) [1316](#page-41-6) \HyPsd@SanitizeForOutFile . . . . . . . . [14844,](#page-315-0) [14875](#page-315-1) \HyPsd@SanitizeOut@BraceLeft . . [14879,](#page-315-2) [14885,](#page-315-3) [14894](#page-315-4) \HyPsd@SanitizeOut@BraceRight . . [14882,](#page-315-5) [14897,](#page-316-1) [14906](#page-316-2)

[746,](#page-28-8) [748,](#page-28-9) [750,](#page-28-10) [752,](#page-28-11) [753,](#page-28-12) [792,](#page-29-2) [794,](#page-29-3) [1992,](#page-57-11) [2196](#page-62-3) \HyPsd@spaceopti . . . [794,](#page-29-3) [2141](#page-60-6) \HyPsd@SpanishPatch [652,](#page-23-10) [1310](#page-40-12) \HyPsd@String [726,](#page-26-8) [728,](#page-26-9) [731,](#page-27-6) [733,](#page-27-7) [739,](#page-27-8) [741,](#page-27-9) [1909,](#page-55-12) [1910,](#page-55-13) [1920,](#page-55-5) [1980,](#page-57-12) [1982,](#page-57-13) [1986,](#page-57-14) [1987,](#page-57-15) [1991,](#page-57-16) [1992,](#page-57-11) [2007,](#page-57-17) [2008,](#page-57-18) [2040,](#page-58-16) [2052,](#page-58-17) [2111,](#page-60-7) [2112](#page-60-8) \HyPsd@StringSubst . . [742,](#page-27-10) [744,](#page-28-13) [750,](#page-28-10) [756,](#page-28-14) [759,](#page-28-15) [762,](#page-28-16) [765,](#page-28-4) [784,](#page-29-4) [787,](#page-29-5) [789,](#page-29-6) [2164](#page-61-5) \HyPsd@Subst . . . . . . . [738,](#page-27-2) [747,](#page-28-17) [751,](#page-28-18) [757,](#page-28-19) [763,](#page-28-20) [767,](#page-28-5) [771,](#page-28-21) [776,](#page-29-7) [777,](#page-29-8) [778,](#page-29-9) [779,](#page-29-10) [780,](#page-29-11) [781,](#page-29-12) [785,](#page-29-13) [788,](#page-29-14) [2148,](#page-61-6) [2165,](#page-61-7) [2180,](#page-61-8) [2181,](#page-61-9) [2182](#page-61-10)  $\H{yPsd@temp$  . . . . . . . . . . [805,](#page-30-3) [807,](#page-30-4) [808,](#page-30-5) [810,](#page-30-6) [811,](#page-30-7) [818,](#page-30-8) [820,](#page-30-9) [821,](#page-30-10) [2972,](#page-79-18) [2973,](#page-79-14) [2974,](#page-79-6) [2977,](#page-79-16) [2980,](#page-79-12) [2986,](#page-79-7) [2998,](#page-79-19) [3002,](#page-79-20) [6879,](#page-158-5) [6880,](#page-158-4) [6881,](#page-158-1) [6883,](#page-158-3) [6884,](#page-158-2) [6889](#page-158-6) \HyPsd@ToBigChar [862,](#page-31-0) [863,](#page-31-1) [872](#page-31-2) \HyPsd@ToBigChars . . [815,](#page-30-11) [854](#page-31-3) \HyPsd@tocsection . . . . . . . . . . . . [1698,](#page-49-12) [1699,](#page-49-13) [1700,](#page-49-14) [1701,](#page-49-15) [1702,](#page-49-16) [1703,](#page-49-17) [1704,](#page-49-18) [1706](#page-49-19) \HyPsd@UnescapedString . [807,](#page-30-4) [856,](#page-31-4) [857,](#page-31-5) [863](#page-31-1) \HyPsd@UnexpandableSpace . . . . . [1681,](#page-49-20) [1867,](#page-54-12) [1891,](#page-55-1) [2042,](#page-58-14) [2054](#page-59-8) \HyPsd@unichar . . . [2327,](#page-65-0) [2394,](#page-66-4) [2400,](#page-67-0) [2405](#page-67-1) \HyPsd@unichar@first@byte [2413,](#page-67-2) [2433](#page-67-3) \HyPsd@unichar@octtwo . [2435,](#page-67-4) [2443,](#page-67-5) [2449](#page-67-6) \HyPsd@unichar@second@byte . . . . . . . . [2421,](#page-67-7) [2441](#page-67-8) \HyPsd@UnicodeReplacementCharacter [2397,](#page-66-5) [2432,](#page-67-9) [2466,](#page-68-3) [2496,](#page-69-7) [2501,](#page-69-8) [2509,](#page-69-9) [2516,](#page-69-10) [2519,](#page-69-11) [2529,](#page-69-12) [2587](#page-70-2) \HyPsd@utf@viii@undeferr . [555,](#page-20-2) [2455](#page-68-4) \HyPsd@UTFviii [549,](#page-20-3) [2315,](#page-64-9) [2320](#page-64-10) \HyPsd@UTFviii@@three . [2350,](#page-65-1) [2359](#page-66-6) \HyPsd@UTFviii@@two . . [2335,](#page-65-2) [2341](#page-65-3) \HyPsd@UTFviii@ccxliv@def . . . . . . . . . [2325,](#page-65-4) [2331](#page-65-5) \HyPsd@UTFviii@ccxliv@undef . . . . . . . [2324,](#page-65-6) [2330](#page-65-7)

\HyPsd@SPACEOPTI . [729,](#page-27-5) [745,](#page-28-7)

\HyPsd@UTFviii@four [2323,](#page-65-8) [2368](#page-66-7) \HyPsd@UTFviii@three . . [2322,](#page-65-9) [2349](#page-65-10) \HyPsd@UTFviii@two [2321,](#page-65-11) [2334](#page-65-12) \HyPsd@Warning . . [1843,](#page-53-3) [2064,](#page-59-10) [2085,](#page-59-11) [2098,](#page-59-12) [2127,](#page-60-9) [2133](#page-60-10) \HyPsd@XeTeXBigCharsfalse . . . . . . . [829,](#page-30-12) [843,](#page-30-13) [848](#page-31-6) \HyPsd@XeTeXBigCharstrue [842,](#page-30-14) [851,](#page-31-7) [3959,](#page-99-5) [3965,](#page-99-6) [3971,](#page-99-7) [3993,](#page-99-8) [4011,](#page-99-9) [4017,](#page-100-2) [4098,](#page-101-1) [14477,](#page-307-0) [14842](#page-315-6) \HyPsd@XSPACE [695,](#page-24-8) [772,](#page-28-22) [1682](#page-49-21) \HyPsd@xspace . . [770,](#page-28-23) [772,](#page-28-22) [773](#page-28-0) \HyRef@@StarSetRef [8944,](#page-201-3) [8949](#page-201-4) \HyRef@autopageref [9001,](#page-202-2) [9003](#page-202-3) \HyRef@autopagerefname [9000,](#page-202-4) [9004,](#page-202-1) [9006](#page-202-5) \HyRef@autoref . . . . [9019,](#page-202-0) [9021](#page-202-6) \HyRef@autosetref . . [9024,](#page-202-7) [9027](#page-202-8) \HyRef@CaseStar . . [9088,](#page-203-0) [9094](#page-203-1) \HyRef@currentHtag [9040,](#page-202-9) [9058,](#page-203-2) [9061,](#page-203-3) [9067,](#page-203-4) [9074,](#page-203-5) [9080,](#page-203-6) [9095](#page-203-7) \HyRef@MakeUppercaseFirstOf-Five . . . . . . . . . . . [8967,](#page-201-5) [8969](#page-201-6) \HyRef@name [9056,](#page-203-8) [9057,](#page-203-9) [9062,](#page-203-10) [9069,](#page-203-11) [9087,](#page-203-12) [9088,](#page-203-0) [9089,](#page-203-13) [9091](#page-203-14) \HyRef@Ref . . . . . . . [8973,](#page-201-7) [8975](#page-201-8) \HyRef@ShowKeysInit . . . [9097,](#page-203-15) [9110,](#page-204-0) [9114](#page-204-1) \HyRef@ShowKeysRef [9028,](#page-202-10) [9096](#page-203-16) \HyRef@StarSetRef . [8938,](#page-200-2) [8956,](#page-201-9) [8959,](#page-201-10) [8962,](#page-201-11) [8967](#page-201-5) \HyRef@StripStar . . [9055,](#page-203-17) [9086](#page-203-18) \HyRef@testreftype . [9033,](#page-202-11) [9052](#page-202-12) \HyRef@thisref .... [9030,](#page-202-13) [9033](#page-202-11) \HyTmp@found [5855,](#page-137-0) [5865,](#page-137-1) [5868](#page-137-2) \HyTmp@key . . . . . [5849,](#page-137-3) [5850](#page-137-4) \HyTmp@optitem . . [5805,](#page-136-0) [5821,](#page-136-1) [5848,](#page-137-5) [5853,](#page-137-6) [5859,](#page-137-7) [5880,](#page-137-8) [5891](#page-137-9) \HyTmp@optlist . . . . . . . . . . . . . . [5804,](#page-136-2) [5819,](#page-136-3) [5820,](#page-136-4) [5851,](#page-137-10) [5852,](#page-137-11) [5857,](#page-137-12) [5858,](#page-137-13) [5866,](#page-137-14) [5867,](#page-137-15) [5887,](#page-137-16) [5889,](#page-137-17) [5896,](#page-137-18) [5899](#page-137-19) \HyXeTeX@CheckUnicode [3930,](#page-98-1) [3941,](#page-98-2) [3958,](#page-99-10) [3964,](#page-99-11) [3970,](#page-99-12) [3992,](#page-99-13) [4010,](#page-99-14) [4016,](#page-100-3) [4097,](#page-101-2) [6894](#page-158-7) **I** \i . . . [15464,](#page-327-0) [15628,](#page-330-0) [15631,](#page-330-1) [15634,](#page-330-2) [15637,](#page-330-3) [15901,](#page-336-0) [16075,](#page-339-0) [16078,](#page-339-1) [16081,](#page-339-2) [16084,](#page-339-3) [16213,](#page-341-0) [16218,](#page-341-1) [16223,](#page-342-0) [16228,](#page-342-1) [16232,](#page-342-2) [16469,](#page-346-0)

[16534,](#page-347-0) [16540](#page-348-0) \ibar . . . . . . . . . . . [16691,](#page-350-0) [21419](#page-438-0) \if [1707,](#page-49-22) [2630,](#page-71-0) [6705,](#page-154-16) [6713,](#page-154-17) [7484,](#page-171-2) [7485,](#page-171-3) [11311,](#page-246-0) [11314,](#page-246-1) [11318,](#page-246-2)

[11322,](#page-246-3) [11326,](#page-246-4) [11328,](#page-247-5) [11330,](#page-247-6) [14525](#page-308-0) \if@eqnstar . . . . . . . [7422,](#page-170-4) [7430](#page-170-5) \if@filesw [2598,](#page-71-1) [5152,](#page-121-1) [5415,](#page-127-7) [6486,](#page-149-7) [6531,](#page-150-1) [6925,](#page-158-8) [6935,](#page-159-8) [7237,](#page-166-0) [8027,](#page-182-4) [8042,](#page-182-5) [8058,](#page-182-6) [8070,](#page-183-0) [8100,](#page-183-1) [8123,](#page-184-3) [8150,](#page-184-4) [8155,](#page-184-5) [8174,](#page-185-4) [8592,](#page-194-0) [13607,](#page-291-0) [13638,](#page-291-1) [13653,](#page-292-0) [14845,](#page-315-7) [15032,](#page-318-1) [15114](#page-320-0) \if@hyper@item .... [7017,](#page-161-3) [7030](#page-161-4) \if@inlabel . . . . . . . . . . . . . [7602](#page-173-3) \if@Localurl ...... [10872,](#page-238-13) [10918](#page-238-14) \if@mid@expandable ...... [667](#page-23-11) \if@minipage . . . . . . [7897,](#page-179-1) [7969](#page-180-1) \if@nmbrlist . . . . . . . . . . . [7002](#page-160-0) \if@nobreak . . . . . . . . . . . . [7621](#page-174-0) \if@skiphyperref . . . [7018,](#page-161-5) [7028](#page-161-6) \if@twocolumn . . . . . . . . . [15279](#page-323-1) \if@twoside . . . . . . . . . . . [15268](#page-323-2) \ifcase [344,](#page-13-0) [1237,](#page-39-8) [1259,](#page-39-9) [1282,](#page-40-13) [1376,](#page-42-3) [1425,](#page-43-17) [1447,](#page-43-18) [1450,](#page-43-19) [1456,](#page-44-1) [1492,](#page-44-2) [1536,](#page-45-10) [1652,](#page-47-10) [2363,](#page-66-8) [2495,](#page-69-13) [2977,](#page-79-16) [3675,](#page-93-0) [4665,](#page-111-0) [5651,](#page-133-0) [5756,](#page-135-0) [5885,](#page-137-20) [5962,](#page-139-0) [7135,](#page-163-0) [7144,](#page-164-9) [8399,](#page-189-1) [8569,](#page-193-5) [8606,](#page-194-1) [8836,](#page-198-5) [9029,](#page-202-14) [11384,](#page-248-0) [11897,](#page-258-0) [14585,](#page-309-0) [14613,](#page-310-0) [14682,](#page-311-0) [14718,](#page-312-0) [14754,](#page-312-1) [14952](#page-317-0) \ifcat [1951,](#page-56-9) [1978,](#page-57-19) [1985,](#page-57-20) [1990,](#page-57-21) [1995,](#page-57-22) [1998,](#page-57-23) [2001,](#page-57-24) [2004,](#page-57-25) [5371,](#page-126-4) [5373](#page-126-5) \ifdim .. [1693,](#page-49-23) [2040,](#page-58-16) [2044,](#page-58-18) [2052,](#page-58-17) [2056,](#page-59-13) [2685,](#page-73-0) [2704,](#page-73-1) [4306,](#page-105-4) [4693,](#page-112-0) [9885,](#page-219-0) [9889,](#page-219-1) [9894,](#page-219-2) [9898,](#page-219-3) [9905,](#page-219-4) [9908,](#page-219-5) [9912,](#page-219-6) [9915,](#page-219-7) [10852,](#page-237-4) [10853,](#page-237-5) [10858,](#page-237-6) [10859,](#page-237-7) [10991,](#page-240-6) [10994,](#page-240-7) [10998,](#page-240-8) [11001,](#page-240-9) [11926,](#page-259-0) [11940,](#page-259-1) [12304,](#page-266-0) [12305,](#page-266-1) [12310,](#page-266-2) [12311,](#page-266-3) [13184,](#page-283-0) [13222,](#page-284-0) [13223,](#page-284-1) [13785,](#page-294-0) [13824,](#page-295-0) [13825,](#page-295-1) [14140,](#page-301-0) [14179,](#page-301-1) [14180](#page-301-2) \ifetex@unexpanded . . . . . . [1850](#page-54-13) \iffalse  $\dots\dots\dots$  [849,](#page-31-8) [5974](#page-139-1) \IfFileExists . . [232,](#page-11-0) [3243,](#page-84-0) [6526,](#page-150-2) [9267,](#page-207-0) [12911](#page-278-7) \ifFld@checked ... [5908,](#page-138-1) [13535,](#page-289-0) [14571](#page-309-1) \ifFld@comb ........... [5755](#page-135-1) \ifFld@combo [5783,](#page-135-2) [5788,](#page-135-3) [13197,](#page-283-1) [13226,](#page-284-2) [13798,](#page-294-1) [13828,](#page-295-2) [14153,](#page-301-3) [14183](#page-301-4) \ifFld@disabled .... [5909,](#page-138-2) [13536](#page-289-1) \ifFld@edit ............ [5789](#page-135-4)  $\label{thm:1}$ \ifFld@hidden . . . [13156,](#page-283-2) [13211,](#page-284-3) [13291,](#page-285-0) [13315,](#page-286-0) [13341,](#page-286-1) [13363,](#page-286-2) [13434,](#page-288-0) [13446,](#page-288-1) [13456,](#page-288-2) [13539,](#page-290-0) [13760,](#page-294-2) [13813,](#page-294-3) [13896,](#page-296-0) [13918,](#page-296-1)

[13947,](#page-297-0) [13968,](#page-297-1) [14108,](#page-300-0) [14168,](#page-301-5) [14265,](#page-303-0) [14290,](#page-303-1) [14319,](#page-304-0) [14344](#page-304-1) \ifFld@multiline ... [5756,](#page-135-0) [13145,](#page-283-3) [13441,](#page-288-3) [13748,](#page-293-0) [14096](#page-300-1) \ifFld@multiselect ....... [5827](#page-136-5) \ifFld@password ... [5757,](#page-135-6) [13422](#page-287-0) \ifFld@popdown . . [5575,](#page-131-0) [13198,](#page-283-4) [13799,](#page-294-4) [14154](#page-301-6) \ifFld@radio [13194,](#page-283-5) [13216,](#page-284-4) [13471,](#page-288-4) [13795,](#page-294-5) [13818,](#page-295-3) [14150,](#page-301-7) [14173](#page-301-8) \ifFld@readonly .. [13443,](#page-288-5) [13453,](#page-288-6) [13537](#page-290-1)  $\iff$   $\cdot \cdot \cdot \cdot 5929$  $\cdot \cdot \cdot \cdot 5929$ \ifhmode [2646,](#page-72-6) [2650,](#page-72-7) [2703,](#page-73-2) [2712,](#page-73-3) [4989,](#page-118-3) [7509,](#page-172-1) [7535,](#page-172-2) [7568,](#page-173-4) [7696,](#page-175-3) [7705,](#page-175-4) [7855,](#page-178-0) [7857,](#page-178-1) [9428,](#page-210-2) [9436,](#page-210-3) [11932,](#page-259-2) [12896](#page-278-8) \ifHy@activeanchor .. [395,](#page-15-0) [5384](#page-126-6) \ifHy@backref . [396,](#page-15-1) [4491,](#page-108-0) [4870,](#page-115-0) [6349,](#page-146-3) [8151,](#page-184-6) [8187](#page-185-5) \ifHy@bookmarks ... [397,](#page-15-2) [4718](#page-113-0) \ifHy@bookmarksnumbered [398,](#page-15-3) [8724,](#page-197-3) [8775,](#page-197-4) [14831](#page-314-0) \ifHy@bookmarksopen [399,](#page-15-4) [4708](#page-112-1)  $\iff$   $\iff$  ... [400,](#page-15-5) [2912,](#page-77-0) [11562,](#page-252-8) [11603,](#page-252-9) [11908,](#page-258-1) [11931](#page-259-3) \ifHy@CJKbookmarks [402,](#page-15-6) [1328](#page-41-7) \ifHy@colorlinks [403,](#page-15-7) [4789,](#page-114-0) [6354,](#page-146-4) [12490](#page-271-7)  $\iff$   $404,5394$  $404,5394$ \ifHy@draft . . . . . . . . [405,](#page-15-9) [4371](#page-106-10) \ifHy@DviMode [3053,](#page-80-3) [3073,](#page-81-0) [3231](#page-83-0) \ifHy@DvipdfmxOutlineOpen . . . . . . . [4691,](#page-112-2) [15087](#page-319-2) \ifHy@frenchlinks . . . [411,](#page-15-10) [4805](#page-114-1) \ifHy@href@ismap . . [5045,](#page-119-5) [9539,](#page-212-1) [10663,](#page-234-0) [11058,](#page-241-3) [11128,](#page-242-5) [12165](#page-263-3) \ifHy@hyperfigures . . [409,](#page-15-11) [4471,](#page-108-1) [6334,](#page-145-0) [8533](#page-193-6) \ifHy@hyperfootnotes [412,](#page-15-12) [7628](#page-174-1) \ifHy@hyperindex . . . [413,](#page-15-13) [4481,](#page-108-2) [6344,](#page-145-1) [8540](#page-193-7) \ifHy@hypertexnames [414,](#page-15-14) [7159,](#page-164-10) [7241,](#page-166-1) [8298,](#page-187-0) [8729,](#page-197-5) [8780](#page-198-6) \ifHy@implicit . [415,](#page-15-15) [4503,](#page-109-0) [15142](#page-320-1) \ifHy@linktocpage . . . [416,](#page-15-16) [2869,](#page-77-1) [2879](#page-77-2) \ifHy@localanchorname ... [417,](#page-15-17) [7192,](#page-164-11) [7203](#page-165-6) \ifHy@naturalnames . [419,](#page-15-18) [7171,](#page-164-12) [8730,](#page-197-6) [8781](#page-198-7) \ifHy@nesting . [420,](#page-15-19) [4476,](#page-108-3) [5088,](#page-120-5) [5121,](#page-120-6) [5158,](#page-121-2) [5369,](#page-126-8) [6339,](#page-145-2) [7653,](#page-174-2) [7673,](#page-175-5) [7751,](#page-176-0) [7908](#page-179-2) \ifHy@next ... [1086,](#page-36-8) [4445,](#page-108-4) [8557](#page-193-8) \ifHy@ocgcolorlinks . . . . . . . . . . . . . [423,](#page-15-20) [3625,](#page-92-0) [4775,](#page-114-2) [4785,](#page-114-3)

[6359,](#page-146-5) [9220,](#page-206-0) [9306,](#page-207-1) [9384,](#page-209-0) [9392,](#page-209-1) [10411,](#page-229-3) [10494,](#page-231-1) [10502](#page-231-2) \ifHy@pageanchor . . . [424,](#page-15-21) [7228,](#page-165-7) [7240,](#page-166-2) [7255,](#page-166-3) [8297](#page-187-1) \ifHy@pdfa [443,](#page-15-22) [4395,](#page-107-0) [4777,](#page-114-4) [5271,](#page-124-6) [5588,](#page-131-1) [6198,](#page-143-0) [6251,](#page-144-0) [6364,](#page-146-6) [9462,](#page-210-4) [9534,](#page-212-2) [9572,](#page-212-3) [9609,](#page-213-0) [9943,](#page-220-0) [10557,](#page-232-5) [10589,](#page-232-6) [10623,](#page-233-1) [10654,](#page-233-2) [10683,](#page-234-1) [11064,](#page-241-4) [11085,](#page-241-5) [11108,](#page-242-6) [11134,](#page-242-7) [11168,](#page-243-3) [11202,](#page-243-4) [11221,](#page-244-1) [12038,](#page-261-1) [13090,](#page-282-0) [13281,](#page-285-1) [13334,](#page-286-3) [13686,](#page-292-1) [13886,](#page-296-2) [13940,](#page-297-2) [14058,](#page-299-0) [14254,](#page-303-2) [14312,](#page-304-2) [14527,](#page-308-1) [14574,](#page-309-2) [14743](#page-312-2) \ifHy@pdfcenterwindow ... [401,](#page-15-23) [9718,](#page-215-0) [10294,](#page-227-0) [10756,](#page-235-0) [11422,](#page-249-0) [11782,](#page-256-0) [12675](#page-274-0) \ifHy@pdfdisplaydoctitle . . [442,](#page-15-24) [9719,](#page-215-1) [10295,](#page-227-1) [10757,](#page-235-1) [11423,](#page-249-1) [11783,](#page-256-1) [12676](#page-274-1) \ifHy@pdfescapeform [408,](#page-15-25) [14421,](#page-306-0) [14451](#page-306-1) \ifHy@pdffitwindow . . [410,](#page-15-26) [9717,](#page-215-2) [10293,](#page-227-2) [10755,](#page-235-2) [11421,](#page-249-2) [11781,](#page-256-2) [12674](#page-274-2) \ifHy@pdfmarkerror [11829,](#page-257-0) [11838](#page-257-1) \ifHy@pdfmenubar . . . [418,](#page-15-27) [9715,](#page-215-3) [10291,](#page-227-3) [10753,](#page-235-3) [11419,](#page-249-3) [11779,](#page-256-3) [12672](#page-274-3) \ifHy@pdfnewwindow [422,](#page-15-28) [4255,](#page-104-0) [11105](#page-242-8) \ifHy@pdfnewwindowset . . [421,](#page-15-29) [4253](#page-104-1) \ifHy@pdfpagehidden . [426,](#page-15-30) [3769,](#page-95-0) [9845,](#page-218-4) [10837,](#page-237-8) [11360,](#page-247-7) [11658](#page-254-6) \ifHy@pdfpagelabels . [425,](#page-15-31) [6632,](#page-152-3) [6845,](#page-157-8) [6923](#page-158-9) \ifHy@pdfstring . [427,](#page-15-32) [1010,](#page-34-2) [7022](#page-161-7) \ifHy@pdftoolbar . . . . [435,](#page-15-33) [9714,](#page-215-4) [10290,](#page-227-4) [10752,](#page-235-4) [11418,](#page-249-4) [11778,](#page-256-4) [12671](#page-274-4)  $\label{thm:u1}$  <br> <br> \ifHy@pdfusetitle .... [437,](#page-15-34)  $6541$ \ifHy@pdfwindowui . . [441,](#page-15-35) [9716,](#page-215-5) [10292,](#page-227-5) [10754,](#page-235-5) [11420,](#page-249-5) [11780,](#page-256-5) [12673](#page-274-5) \ifHy@plainpages [428,](#page-15-36) [4486,](#page-108-5) [7242,](#page-166-4) [8299](#page-187-2) \ifHy@psdextra . . [434,](#page-15-37) [640,](#page-22-4) [1000](#page-34-3)  $\iff$   $\iff$  . . . . . . . . . . . . . [429](#page-15-38)  $\iff$   $\iff$  .... [430,](#page-15-39) [10030,](#page-222-11) [10110,](#page-224-6) [10147,](#page-224-7) [10187,](#page-225-2) [12560,](#page-272-14) [12843](#page-277-13)  $\left\{\int_{\text{H}_y \in \mathbb{R}^n} \cdot \cdot \cdot \cdot \cdot \cdot \cdot \cdot \cdot \right\}$ \ifHy@setpagesize . . . [432,](#page-15-41) [9873,](#page-218-5) [10849,](#page-237-9) [10988,](#page-240-10) [12301](#page-266-4) \ifHy@setpdfversion . [3032,](#page-80-4) [9225](#page-206-1) \ifHy@stoppedearly ...... [393](#page-15-42) \ifHy@texht . . . . . . . . . . . . . . . . [433,](#page-15-43) [4558,](#page-110-0) [4817,](#page-114-5) [4865,](#page-115-1) [5999,](#page-139-2) [6031,](#page-140-0) [6222,](#page-143-1) [6246,](#page-144-1) [6402,](#page-147-2) [8884](#page-199-5) \ifHy@typexml [394,](#page-15-44) [4496,](#page-108-6) [4792,](#page-114-6) [4836,](#page-115-2) [6487,](#page-149-8) [15036,](#page-318-2) [15118](#page-320-2) \ifHy@unicode . . . [436,](#page-15-45) [545,](#page-20-4) [578,](#page-21-0) [581,](#page-21-1) [641,](#page-22-5) [743,](#page-28-24) [755,](#page-28-25) [783,](#page-29-15) [791,](#page-29-16) [800,](#page-29-17) [1187,](#page-38-14) [1347,](#page-41-8) [2066,](#page-59-14) [2087,](#page-59-15) [2100,](#page-59-16) [2129,](#page-60-11) [2135,](#page-60-12) [2395,](#page-66-9) [2464,](#page-68-5) [2514,](#page-69-14) [2948,](#page-78-5) [2988,](#page-79-21) [3932,](#page-98-3) [6869,](#page-157-9) [14473](#page-307-1) \ifHy@useHidKey . . . [3765,](#page-95-1) [9842,](#page-218-6) [10835,](#page-237-10) [11359,](#page-247-8) [11653](#page-253-3) \ifHy@verbose . [438,](#page-15-46) [4952,](#page-117-5) [4968,](#page-117-6) [4980,](#page-117-7) [5531,](#page-130-0) [8369,](#page-189-2) [9229](#page-206-2) \ifHyField@NeedAppearances . . [5972,](#page-139-3) [5974,](#page-139-1) [5977,](#page-139-4) [13092,](#page-282-1) [13688,](#page-292-2) [14060](#page-299-1) \ifHyInfo@AddonUnsupported . . . . . [4074,](#page-101-3) [4088,](#page-101-4) [4130](#page-102-0) \IfHyperBoolean . . . . . . . . [2734](#page-74-0) \IfHyperBooleanExists [2728,](#page-74-1) [2735](#page-74-2) \ifHyPsd@XeTeXBigChars . [847,](#page-30-15) [849,](#page-31-8) [852,](#page-31-9) [855](#page-31-10) \ifin@ .................. [7087](#page-162-2) \ifmeasuring@ ..... [7042,](#page-161-8) [7053](#page-162-3) \ifmmode . . . . . . . [11565,](#page-252-10) [11903](#page-258-2) \ifnum . . [244,](#page-11-1) [879,](#page-31-11) [882,](#page-31-12) [885,](#page-31-13) [888,](#page-31-14) [891,](#page-31-15) [1063,](#page-36-9) [1188,](#page-38-15) [1191,](#page-38-16) [1202,](#page-38-17) [1203,](#page-39-10) [1207,](#page-39-11) [1215,](#page-39-12) [1219,](#page-39-13) [1222,](#page-39-14) [1232,](#page-39-15) [1254,](#page-39-16) [1277,](#page-40-14) [1417,](#page-43-20) [1528,](#page-45-11) [1544,](#page-45-12) [1548,](#page-45-13) [1568,](#page-45-14) [1581,](#page-46-14) [1584,](#page-46-15) [1597,](#page-46-16) [1599,](#page-46-17) [1612,](#page-46-18) [1614,](#page-46-19) [1620,](#page-46-20) [2274,](#page-63-7) [2277,](#page-63-8) [2353,](#page-66-10) [2396,](#page-66-11) [2399,](#page-66-12) [2411,](#page-67-10) [2465,](#page-68-6) [2468,](#page-68-7) [2481,](#page-68-8) [2515,](#page-69-15) [2518,](#page-69-16) [2521,](#page-69-17) [2525,](#page-69-18) [2540,](#page-69-19) [2544,](#page-70-3) [2547,](#page-70-4) [2651,](#page-72-8) [3158,](#page-82-0) [3161,](#page-82-1) [3187,](#page-83-1) [3676,](#page-93-1) [3677,](#page-93-2) [4702,](#page-112-3) [4709,](#page-112-4) [5022,](#page-118-4) [5810,](#page-136-6) [5881,](#page-137-21) [5892,](#page-137-22) [6662,](#page-153-27) [6686,](#page-153-28) [6707,](#page-154-3) [6723,](#page-154-18) [6825,](#page-156-5) [7114,](#page-163-1) [7117,](#page-163-2) [8247,](#page-187-3) [8257,](#page-187-4) [8838,](#page-199-6) [8876,](#page-199-7) [9221,](#page-206-3) [9226,](#page-206-4) [9240,](#page-206-5) [9244,](#page-206-6) [9249,](#page-206-7) [9266,](#page-207-2) [9286,](#page-207-3) [9634,](#page-214-0) [9641,](#page-214-1) [9647,](#page-214-2) [9655,](#page-214-3) [10523,](#page-231-3) [10528,](#page-231-4) [11105,](#page-242-8) [11235,](#page-244-2) [11371,](#page-248-1) [11379,](#page-248-2) [11381,](#page-248-3) [11382,](#page-248-4) [11392,](#page-248-5) [11395,](#page-248-6) [11493,](#page-250-0) [11495,](#page-250-1) [11615,](#page-253-4) [12336,](#page-267-0) [13248,](#page-284-5) [13253,](#page-284-6) [13258,](#page-285-2) [13589,](#page-290-2) [13666,](#page-292-3) [13862,](#page-295-4) [14209,](#page-302-0) [14214,](#page-302-1) [14225,](#page-302-2) [14472,](#page-307-2) [14554,](#page-309-3) [14585,](#page-309-0) [14590,](#page-309-4) [14613,](#page-310-0) [14619,](#page-310-1) [14648,](#page-310-2) [14682,](#page-311-0) [14688,](#page-311-1) [14707,](#page-312-3) [14718,](#page-312-0) [14723,](#page-312-4) [14754,](#page-312-1) [14759,](#page-312-5) [14788,](#page-314-1) [14804,](#page-314-2) [14948,](#page-317-1) [15018,](#page-318-3) [15021,](#page-318-4)

[15048,](#page-319-3) [15051,](#page-319-4) [15089,](#page-319-5) [15198,](#page-321-3) [15216,](#page-322-1) [15231](#page-322-2) \ifodd . . . . . . . [2377,](#page-66-13) [2382,](#page-66-14) [8324](#page-188-2) \ifpdf [242,](#page-11-2) [3055,](#page-80-5) [3098,](#page-81-1) [4537,](#page-109-1) [4605](#page-110-1) \ifpdfstringunicode . . . [550,](#page-20-5) [553](#page-20-6) \ifportrait . . . . . . . . . . . . [9884](#page-219-8)  $\left\{\left(\frac{1}{2}\right)\right\}$ \iftrue ... [852,](#page-31-9) [1857,](#page-54-14) [1879,](#page-54-15) [2159,](#page-61-11) [5977,](#page-139-4) [15200](#page-321-4) \ifvmode ..... [2662,](#page-72-9) [2684,](#page-73-4) [2693](#page-73-5) \ifvoid . . . . . . . [7363,](#page-168-1) [7367,](#page-168-2) [7606](#page-173-5) \ifvtex . . . . . . . [3061,](#page-80-6) [3157,](#page-82-2) [3186](#page-83-2) \ifvtexdvi . . . . . . . . . . . . [3062](#page-80-7) \ifvtexhtml . . . . . . . [4579,](#page-110-2) [4611](#page-111-1) \ifvtexpdf . . . . . . . . . . . . [4622](#page-111-2) \ifvtexps . . . . . . . . . . . . . [4625](#page-111-3)  $\text{ifxetex } ... \dots ... \dots 806,$  $\text{ifxetex } ... \dots ... \dots 806,$ [839,](#page-30-17) [3058,](#page-80-8) [3131,](#page-82-3) [3931,](#page-98-4) [3974,](#page-99-15) [4563,](#page-110-3) [4608,](#page-110-4) [4692,](#page-112-5) [5166](#page-121-3) \ignorespaces . . [682,](#page-24-1) [7323,](#page-167-4) [7504,](#page-171-4) [7787,](#page-177-0) [7893,](#page-179-3) [7904,](#page-179-4) [7907,](#page-179-5) [7965,](#page-180-2) [7973,](#page-180-3) [8035,](#page-182-7) [8050,](#page-182-8) [8066,](#page-183-2) [8075,](#page-183-3) [8185,](#page-185-7) [8709,](#page-196-1) [8761](#page-197-7) \iiint . . . . . . . . . . . [18639,](#page-387-0) [20770](#page-427-0) \iinferior . . . . . . . . . . . . . [20575](#page-424-0) \iint . . . . . . . . . . . [18637,](#page-387-1) [20769](#page-427-1) \IJ . . . . . . . . . . . . . [15460,](#page-327-1) [16234](#page-342-3) \ij . . . . . . . . . . . . . [15671,](#page-331-0) [16236](#page-342-4) \Im . . . . . . . . . . . . [18275,](#page-381-0) [20642](#page-425-0) \immediate .. [6488,](#page-149-9) [6489,](#page-149-10) [6490,](#page-149-11) [6492,](#page-149-12) [6533,](#page-150-4) [6838,](#page-157-10) [6928,](#page-158-10) [6936,](#page-159-9) [7252,](#page-166-5) [7280,](#page-166-6) [8030,](#page-182-9) [8045,](#page-182-10) [8061,](#page-182-11) [8071,](#page-183-4) [8101,](#page-183-5) [8124,](#page-184-7) [8150,](#page-184-4) [8180,](#page-185-8) [9308,](#page-207-4) [9323,](#page-208-0) [9338,](#page-208-1) [11498,](#page-250-2) [12333,](#page-267-1) [13552,](#page-290-3) [13608,](#page-291-2) [13611,](#page-291-3) [13672,](#page-292-4) [14938,](#page-316-3) [15004,](#page-318-5) [15035,](#page-318-6) [15037,](#page-318-7) [15117,](#page-320-3) [15119](#page-320-4) \in . . . . . . . . . . . . . [18556,](#page-386-0) [20736](#page-426-0) \in@ .................... [7085](#page-162-4) \incr@eqnum . . . . . . [7382,](#page-169-3) [7395](#page-169-4) \indent . . . . . . . . . . [7514,](#page-172-3) [7542](#page-172-4) \index . . . . . . . . . . . . . . . . . [671](#page-23-12) \indexentry . . [8595,](#page-194-2) [8610,](#page-194-3) [8618,](#page-194-4) [8622,](#page-194-5) [8627](#page-195-1) \Info . . . . . . . . . . . [20213,](#page-417-0) [21339](#page-437-3) \infty . . . . . . . . . . . [18599,](#page-387-2) [20754](#page-427-2) \input . . . . . . . . . . . . . . . . [979,](#page-33-1) [989,](#page-33-2) [1003,](#page-34-4) [3588,](#page-91-1) [3596,](#page-91-2) [3603,](#page-91-3) [4664,](#page-111-4) [12243,](#page-265-0) [12334,](#page-267-2) [12433,](#page-269-0) [12610](#page-273-2) \InputIfFileExists . [4323,](#page-105-5) [15028,](#page-318-8) [15062,](#page-319-6) [15107,](#page-320-5) [15109](#page-320-6)  $\infty$  . . . . . . [4959,](#page-117-8) [5376](#page-126-9) \insert . . . . . . . . . . . . . . . . [7766](#page-176-1) \int . . . . . . . . . . . . [18634,](#page-387-3) [20768](#page-427-3)  $\int\Lambda \cdot \cdot \cdot \cdot \cdot \cdot 2303$  $\int\Lambda \cdot \cdot \cdot \cdot \cdot \cdot 2303$ 

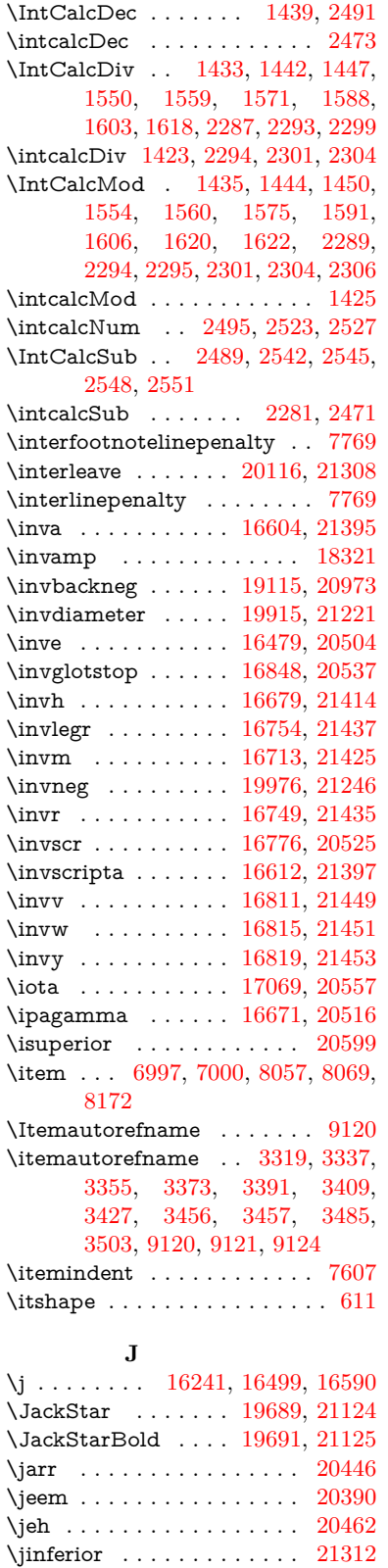

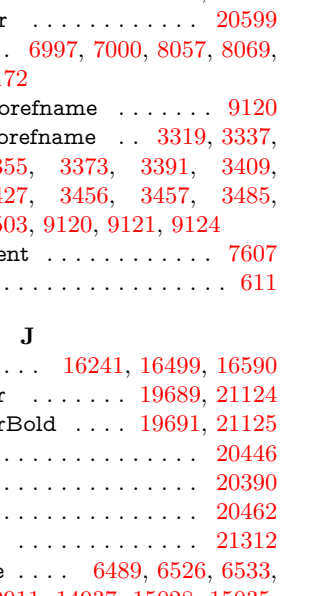

\jobname . . . . [6489,](#page-149-10) [6526,](#page-150-2) [6533,](#page-150-4) [12911,](#page-278-7) [14937,](#page-316-4) [15028,](#page-318-8) [15035,](#page-318-6) [15062,](#page-319-6) [15107,](#page-320-5) [15109,](#page-320-6) [15117](#page-320-3)

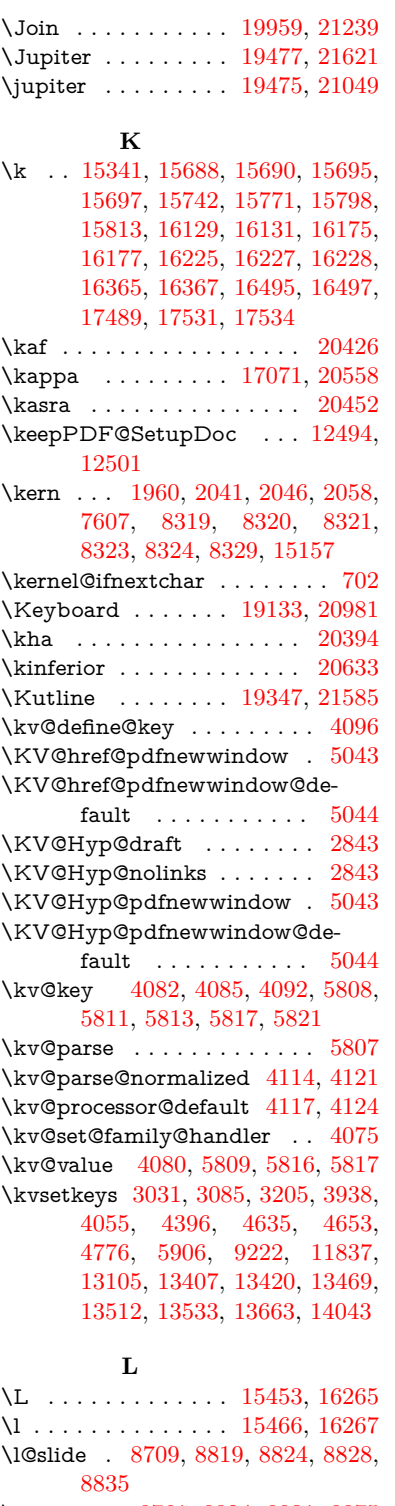

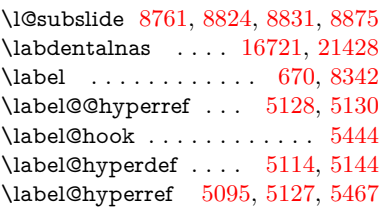

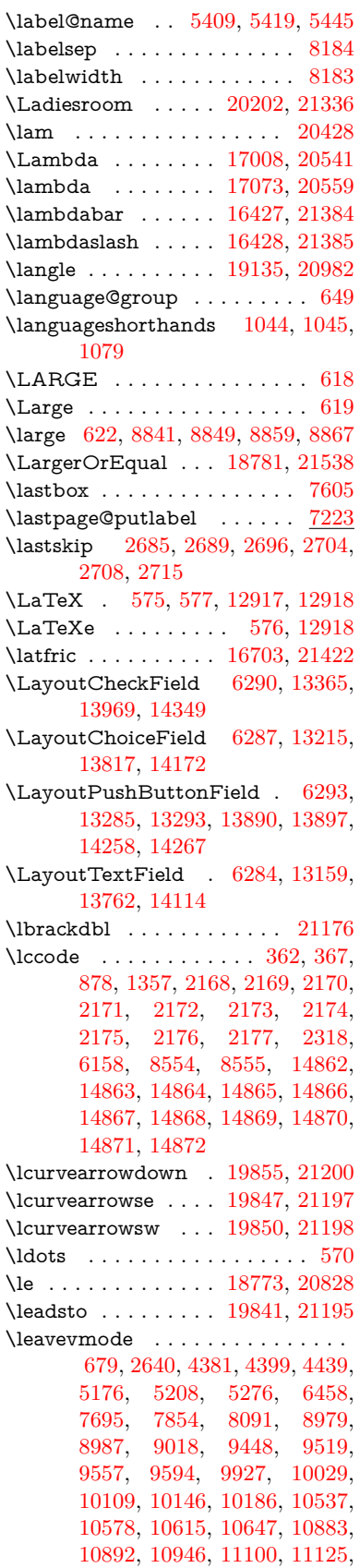

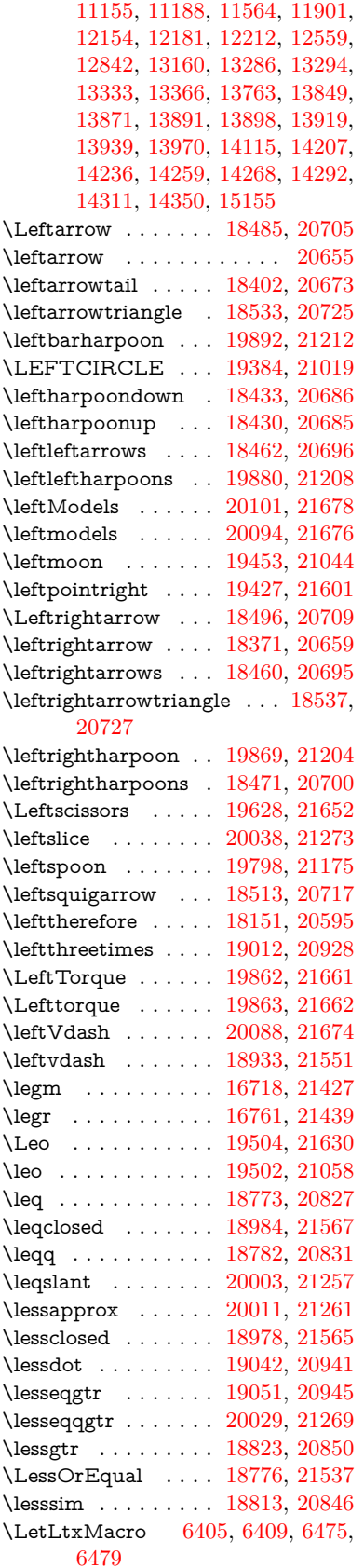

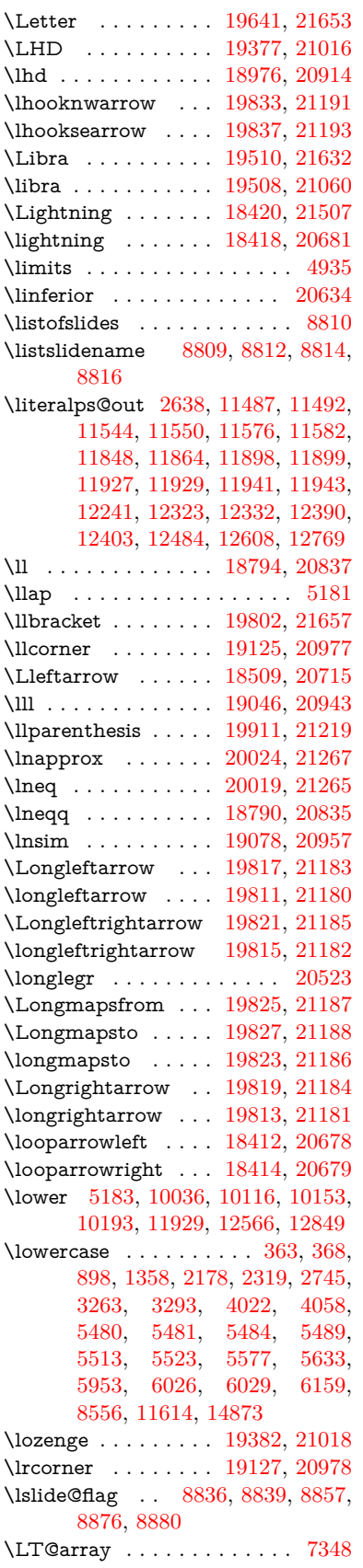

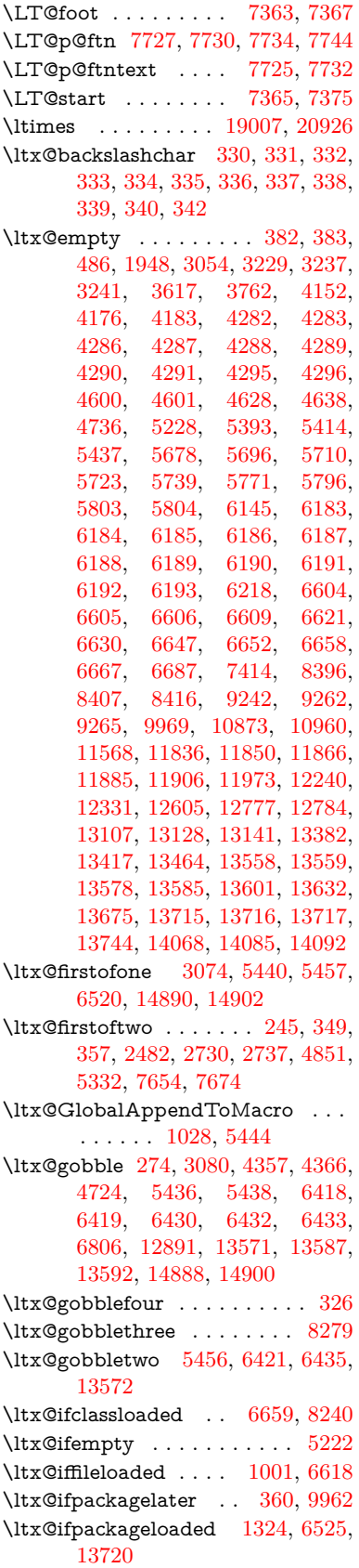

\ltx@IfUndefined . . . . . . . . . . . . . . . . . . [239,](#page-11-4) [280,](#page-12-1) [286,](#page-12-2) [325,](#page-13-19) [648,](#page-22-10) [692,](#page-24-10) [768,](#page-28-26) [803,](#page-30-18) [921,](#page-32-0) [922,](#page-32-1) [923,](#page-32-2) [1087,](#page-36-12) [1093,](#page-37-10) [1099,](#page-37-11) [1104,](#page-37-12) [1109,](#page-37-13) [1116,](#page-37-14) [1122,](#page-37-15) [1128,](#page-37-16) [1133,](#page-37-17) [1139,](#page-37-18) [1144,](#page-37-19) [1154,](#page-38-18) [1160,](#page-38-19) [1166,](#page-38-20) [1172,](#page-38-21) [1311,](#page-40-15) [1317,](#page-41-10) [1694,](#page-49-24) [1789,](#page-51-12) [1790,](#page-51-13) [1942,](#page-56-11) [2592,](#page-71-2) [2625,](#page-71-3) [4342,](#page-105-6) [4352,](#page-106-14) [4354,](#page-106-15) [4442,](#page-107-4) [4443,](#page-107-5) [4444,](#page-107-6) [4850,](#page-115-4) [4851,](#page-115-3) [5047,](#page-119-8) [5405,](#page-126-12) [5436,](#page-127-13) [6581,](#page-151-2) [6981,](#page-160-3) [7081,](#page-162-5) [7088,](#page-162-6) [7110,](#page-163-3) [7125,](#page-163-4) [7456,](#page-170-6) [7993,](#page-181-11) [8258,](#page-187-6) [9007,](#page-202-16) [9008,](#page-202-17) [9053,](#page-202-18) [9054,](#page-202-19) [9056,](#page-203-8) [9057,](#page-203-9) [9227,](#page-206-10) [9258,](#page-207-7) [9496,](#page-211-9) [9506,](#page-211-10) [9904,](#page-219-10) [10990,](#page-240-11) [11047,](#page-241-6) [11150,](#page-243-7) [11540,](#page-251-6) [11583,](#page-252-4) [11674,](#page-254-7) [11857,](#page-257-8) [13718,](#page-293-6) [15189,](#page-321-7) [15199](#page-321-8) \ltx@ifundefined [2539,](#page-69-20) [2729,](#page-74-6) [2730,](#page-74-4) [2773,](#page-75-0) [5448,](#page-127-16) [7614,](#page-173-8) [8274,](#page-187-7) [9287](#page-207-8) \ltx@leftbracechar . . . . [340,](#page-13-13) [364](#page-14-4) \ltx@LocalAppendToMacro [377,](#page-14-5) [380,](#page-14-6) [7073,](#page-162-7) [7089,](#page-162-8) [7094](#page-162-9) \ltx@one . [244,](#page-11-1) [6661,](#page-153-30) [6662,](#page-153-27) [6669,](#page-153-31) [8243,](#page-186-1) [8247,](#page-187-3) [8253,](#page-187-8) [8256,](#page-187-9) [8257,](#page-187-4) [8270,](#page-187-10) [9249,](#page-206-7) [13724](#page-293-7) \ltx@onelevel@sanitize [7064,](#page-162-10) [7083](#page-162-11) \ltx@ReturnAfterElseFi . . . [4917](#page-116-11) \ltx@ReturnAfterFi . . . . . . . . . . [510,](#page-17-3) [2116,](#page-60-13) [4921,](#page-116-12) [4937,](#page-117-10) [8649,](#page-195-2) [8685,](#page-196-2) [9173,](#page-205-0) [9183,](#page-205-1) [14444](#page-306-2) \ltx@rightbracechar . . . [341,](#page-13-20) [369](#page-14-7) \ltx@secondoftwo . [240,](#page-11-5) [247,](#page-11-6) [251,](#page-11-7) [346,](#page-13-21) [2484,](#page-68-13) [2729,](#page-74-6) [2730,](#page-74-4) [2739,](#page-74-7) [2741,](#page-74-8) [4850,](#page-115-4) [4851,](#page-115-3) [4853,](#page-115-5) [5330,](#page-125-2) [7656,](#page-174-4) [7676,](#page-175-8) [13577,](#page-290-11) [13580,](#page-290-12) [13583,](#page-290-13) [13586,](#page-290-14) [13590,](#page-291-7) [13591,](#page-291-8) [13594](#page-291-9) \ltx@space . . . . . . . . . . [343,](#page-13-22) [1845](#page-54-16) \ltx@zero [2172,](#page-61-16) [2173,](#page-61-17) [2174,](#page-61-18) [2175,](#page-61-19) [2176,](#page-61-20) [2177,](#page-61-21) [9237,](#page-206-11) [9244,](#page-206-6) [13589,](#page-290-2) [13722](#page-293-8)  $\lvert$ luatexrevision . . . . . . . . [9678](#page-214-4) \luatexversion ..... [9670,](#page-214-5) [9675](#page-214-6) \lz . . . . . . . . . . . . . [16710,](#page-351-4) [21424](#page-439-9) **M**

\m©ne . . [4460,](#page-108-7) [4971,](#page-117-11) [5030,](#page-118-5) [5495,](#page-129-4) [7268,](#page-166-7) [7476,](#page-171-5) [10532,](#page-231-6) [15109,](#page-320-6) [15198,](#page-321-3) [15213](#page-322-3) \make@df@tag@@ . . . [8469,](#page-191-2) [8471](#page-191-3) \make@df@tag@@@ . [8470,](#page-191-4) [8472](#page-191-5) \make@stripped@name . . [7047,](#page-161-9) [7404,](#page-169-7) [7435,](#page-170-7) [7463,](#page-171-6) [7474](#page-171-7) \makeatletter [3,](#page-6-0) [971,](#page-33-3) [1024,](#page-35-4) [6524](#page-150-6) \MakeButtonField . [6300,](#page-145-4) [13287,](#page-285-7) [13296,](#page-285-8) [13318,](#page-286-7) [13338,](#page-286-8) [13344,](#page-286-9)

[13892,](#page-296-9) [13902,](#page-296-10) [13927,](#page-296-11) [13944,](#page-297-6) [13951,](#page-297-7) [14260,](#page-303-8) [14263,](#page-303-9) [14291,](#page-303-10) [14316,](#page-304-4) [14320](#page-304-5) \MakeCheckField . [6297,](#page-145-5) [13368,](#page-286-10) [13974,](#page-297-8) [14346](#page-305-2) \MakeChoiceField . [6299,](#page-145-6) [13268,](#page-285-9) [13875,](#page-296-12) [14234](#page-302-5) \MakeFieldObject [13551,](#page-290-15) [13698,](#page-292-7) [13708,](#page-293-9) [13711](#page-293-10) \MakeLowercase . . . . . . . . . [639](#page-22-11) \MakeLowercaseUnsupportedIn-PdfStrings . . . . . . . . [639](#page-22-11) \MakeRadioField . . [6296,](#page-145-7) [13251,](#page-284-8) [13861,](#page-295-7) [14200](#page-302-6) \makeslideheading ....... [8719](#page-196-3) \makeslidesubheading . . . . [8771](#page-197-8) \maketag@@@ .......... [8458](#page-191-6) \MakeTextField . . . [6298,](#page-145-8) [13162,](#page-283-8) [13767,](#page-294-8) [14111](#page-300-6) \maketitle ....... [7804,](#page-177-2) [7805](#page-177-3) \MakeUppercase [638,](#page-22-12) [8814,](#page-198-16) [8816,](#page-198-17) [8970](#page-201-14) \MakeUppercaseUnsupportedIn-PdfStrings . . . . . . . . [638](#page-22-12) \Male . . . . . . . . . . [19474,](#page-403-6) [21620](#page-442-4) \male . . . . . . . . . . [19470,](#page-403-7) [21048](#page-432-4) \MaleMale . . . . . . . [19591,](#page-405-0) [21085](#page-433-2) \ManFace ...... [20188,](#page-416-0) [21330](#page-437-6) \manstar . . . . . . . . [19585,](#page-405-1) [21082](#page-433-3) \mapsto . . . . . . . . . [18406,](#page-383-5) [20675](#page-425-9) \Mars . . . . . . . . . . [19473,](#page-403-8) [21619](#page-442-5) \mars . . . . . . . . . . [19472,](#page-403-9) [21618](#page-442-6) \MathBSuppress . . [10893,](#page-238-18) [10897](#page-238-19) \mathclose . . . . . . . . . . . . [7417](#page-170-1) \mathdisplay ...... [7385,](#page-169-8) [7394](#page-169-9) \mathdisplay@push . [7383,](#page-169-10) [7392](#page-169-11) \mathdollar . . . . . . [15839,](#page-334-1) [21351](#page-437-7) \mathellipsis  $\dots$  [18122,](#page-378-1) [21485](#page-440-1) \mathopen . . . . . . . [7408,](#page-169-12) [7439](#page-170-8) \mathparagraph . . [15961,](#page-337-0) [21362](#page-437-8) \mathsection .... [15929,](#page-336-1) [21360](#page-437-9) \mathsterling . . . . [15918,](#page-336-2) [21357](#page-437-10) \mathunderscore . . [15897,](#page-335-0) [21355](#page-437-11)  $\mathcal{N}$  . . . . . . . . . . . . . . [627](#page-22-13) \maxdimen . . . . . . . [3697,](#page-93-3) [13556](#page-290-16) \MaybeStopEarly [487,](#page-16-1) [3088,](#page-81-5) [3163,](#page-82-4) [4507,](#page-109-2) [4613,](#page-111-9) [6956,](#page-159-10) [6959](#page-159-11) \mbox . . . [680,](#page-24-11) [8104,](#page-183-8) [8127,](#page-184-8) [9394,](#page-209-2) [10504](#page-231-7) \mddefault ... [7516,](#page-172-5) [7544,](#page-172-6) [7575](#page-173-9) \mdseries . . . . . . . . . . . . . . . [610](#page-22-14) \meaning . . . . . . . . . . . [62,](#page-7-0) [153,](#page-9-0) [159,](#page-9-1) [2601,](#page-71-4) [6565,](#page-150-7) [7184,](#page-164-4) [7481,](#page-171-8) [15073,](#page-319-7) [15081,](#page-319-8) [15096](#page-320-7) \measuredangle . . . [18603,](#page-387-4) [20756](#page-427-4) \measuring@false . . . . . . . . [7042](#page-161-8)

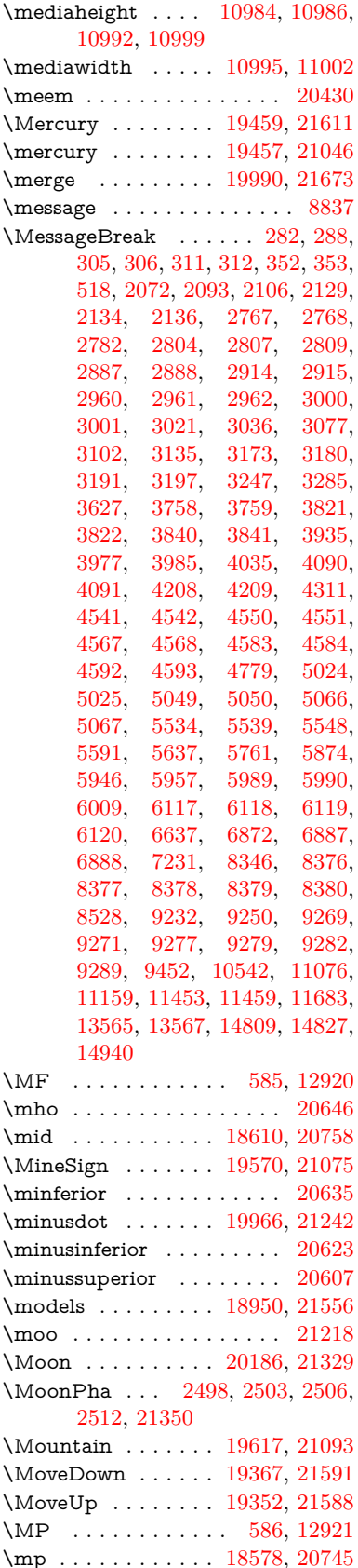

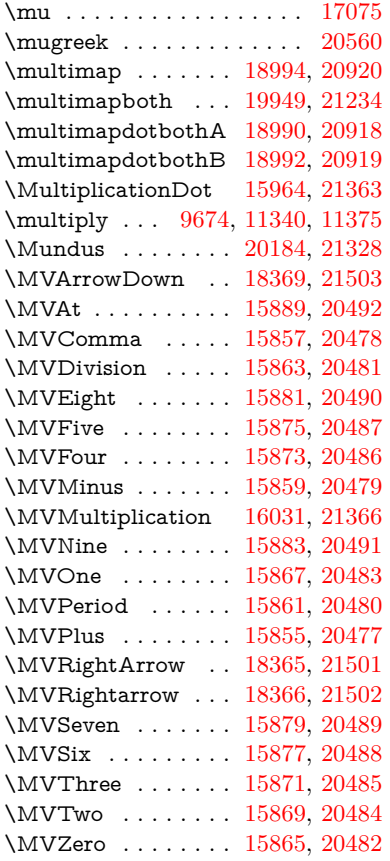

### **N**

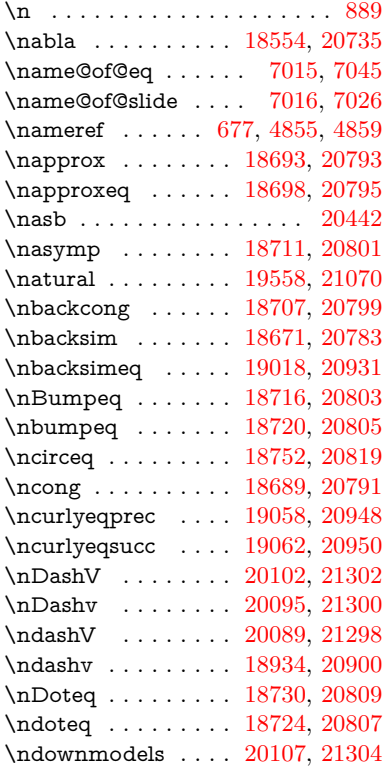

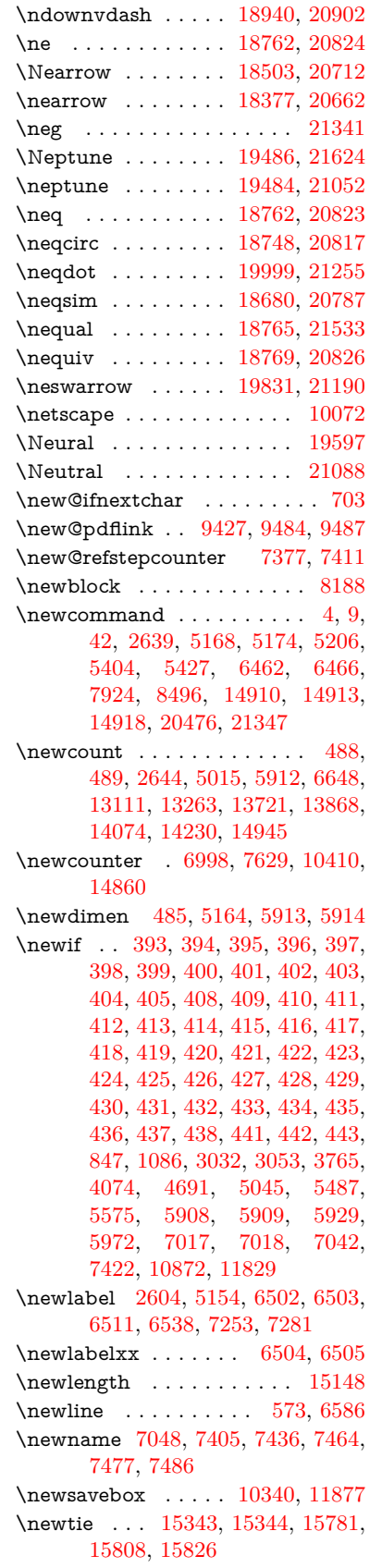

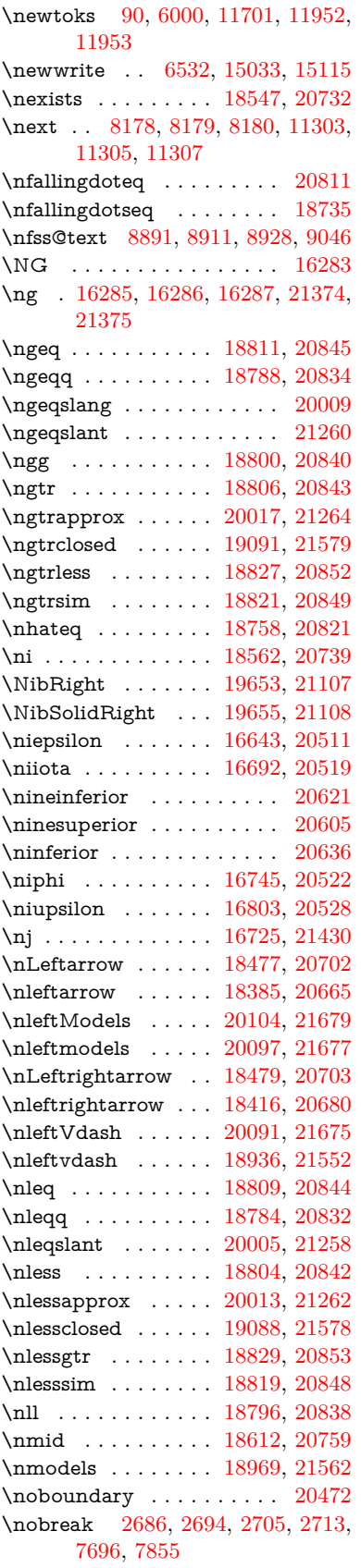

\nobreakspace . [691,](#page-24-7) [8982,](#page-201-15) [9011,](#page-202-21) [9014](#page-202-22) \NoChemicalCleaning . . . [19929,](#page-411-4) [21225](#page-435-14) \noexpand . [22,](#page-6-3) [93,](#page-8-1) [95,](#page-8-2) [108,](#page-8-3) [116,](#page-8-4) [169,](#page-10-0) [171,](#page-10-1) [172,](#page-10-2) [173,](#page-10-3) [176,](#page-10-4) [206,](#page-10-5) [867,](#page-31-19) [1032,](#page-35-5) [1371,](#page-42-6) [1804,](#page-52-3) [1821,](#page-53-4) [1951,](#page-56-9) [1978,](#page-57-19) [2332,](#page-65-13) [2692,](#page-73-14) [2693,](#page-73-5) [2694,](#page-73-11) [2697,](#page-73-15) [2711,](#page-73-16) [2712,](#page-73-3) [2713,](#page-73-13) [2716,](#page-73-17) [3546,](#page-90-1) [3548,](#page-90-2) [3550,](#page-90-3) [3551,](#page-90-4) [3552,](#page-90-5) [3554,](#page-91-4) [3570,](#page-91-0) [3776,](#page-95-5) [3777,](#page-95-6) [3779,](#page-95-7) [4147,](#page-102-4) [4462,](#page-108-8) [4466,](#page-108-9) [4467,](#page-108-10) [4635,](#page-111-5) [4929,](#page-116-13) [5102,](#page-120-11) [5371,](#page-126-4) [5373,](#page-126-5) [5399,](#page-126-14) [5543,](#page-130-6) [6090,](#page-141-4) [6103,](#page-141-5) [6761,](#page-155-0) [6762,](#page-155-10) [6771,](#page-155-19) [6773,](#page-155-20) [6776,](#page-155-21) [6901,](#page-158-13) [7067,](#page-162-12) [7068,](#page-162-13) [7085,](#page-162-4) [7265,](#page-166-10) [7266,](#page-166-11) [7268,](#page-166-7) [7293,](#page-167-5) [7294,](#page-167-1) [7295,](#page-167-0) [7296,](#page-167-6) [7297,](#page-167-7) [7305,](#page-167-8) [7306,](#page-167-9) [7307,](#page-167-10) [7480,](#page-171-12) [7718,](#page-176-8) [7728,](#page-176-9) [7736,](#page-176-10) [7737,](#page-176-11) [7738,](#page-176-12) [7740,](#page-176-13) [7864,](#page-178-3) [7954,](#page-180-5) [8029,](#page-182-13) [8044,](#page-182-14) [8060,](#page-182-15) [8245,](#page-186-2) [8394,](#page-189-9) [8488,](#page-192-2) [8490,](#page-192-3) [8944,](#page-201-3) [8945,](#page-201-16) [9062,](#page-203-10) [9063,](#page-203-19) [9068,](#page-203-20) [9070,](#page-203-21) [9075,](#page-203-22) [9076,](#page-203-23) [9081,](#page-203-24) [9082,](#page-203-25) [9677,](#page-214-8) [10278,](#page-227-6) [11766,](#page-255-0) [11833,](#page-257-9) [12400,](#page-269-2) [12659,](#page-274-6) [13190,](#page-283-9) [13191,](#page-283-10) [13192,](#page-283-11) [13193,](#page-283-12) [13791,](#page-294-9) [13792,](#page-294-10) [13793,](#page-294-11) [13794,](#page-294-12) [14146,](#page-301-10) [14147,](#page-301-11) [14148,](#page-301-12) [14149,](#page-301-13) [14423](#page-306-3) \noexpandQ .......... [1978](#page-57-19) \nofrenchguillemets . . . [710,](#page-26-10) [712](#page-26-11) \NoHy@OrgPageRef [6409,](#page-147-21) [6411,](#page-147-23) [6479,](#page-148-18) [6481](#page-148-21) \NoHy@OrgRef [6405,](#page-147-20) [6407,](#page-147-24) [6475,](#page-148-17) [6477](#page-148-22) \NoHyper . . . . . . . . . . . . . [6413](#page-147-25) \nohyperpage [6457,](#page-148-23) [8639,](#page-195-3) [8641,](#page-195-4) [8643](#page-195-5)  $\n\Delta$ \nolinkurl@  $\dots \dots$  [5081,](#page-119-3) [5082](#page-119-13) \NomFancyVerbLineautorefname . . . . . . . . [3474](#page-89-1) \Nomfootnoteautorefname . [3454](#page-88-2) \Nomtheoremautorefname . [3478](#page-89-2) \nonumber . . . . . . . [7451,](#page-170-10) [7454](#page-170-11) \normalfont [605,](#page-21-8) [7510,](#page-172-7) [7538,](#page-172-8) [7571](#page-173-10) \normalsize . . . . [623,](#page-22-15) [7900,](#page-179-6) [7972](#page-180-6) \notasymp . . . . . . . [18713,](#page-389-9) [21529](#page-440-6) \notbackslash .... [19149,](#page-397-1) [20987](#page-431-8) \NotCongruent . . . [18771,](#page-390-17) [21535](#page-440-7) \notdivides . . . . . . [18614,](#page-387-7) [21518](#page-440-8) \note . . . . . . . . . . . . . . . . [8288](#page-187-11) \notequiv . . . . . . . [18772,](#page-390-18) [21536](#page-440-9) \notin . . . . . . . . . [18558,](#page-386-7) [20737](#page-426-17) \notni . . . . . . . . . . [18567,](#page-386-8) [21513](#page-440-10) \notowner . . . . . . . [18565,](#page-386-9) [20740](#page-427-14) \notperp . . . . . . . . [19792,](#page-409-11) [21172](#page-434-14) \notslash . . . . . . . . [19146,](#page-397-2) [20986](#page-431-9) \noway . . . . . . . . . [19615,](#page-405-5) [21092](#page-433-8) \nparallel ....... [18617,](#page-387-8) [20761](#page-427-15) \nperp . . . . . . . . . . [18947,](#page-393-6) [21555](#page-441-13) \nprec . . . . . . . . . . [18847,](#page-391-8) [20862](#page-429-3) \nprecapprox . . . . . [20068,](#page-414-3) [21288](#page-436-16)  $\n\omega$  . . . . [19064,](#page-395-6) [20951](#page-430-13) \npreceq . . . . . . . . [20044,](#page-414-4) [21276](#page-436-17) \npreceqq . . . . . . . [20056,](#page-414-5) [21282](#page-436-18) \nprecsim . . . . . . . [18841,](#page-391-9) [20859](#page-429-4) \nqsubseteq .......... [20953](#page-430-14)  $\n\n\ngsupseteqeq \ldots \ldots \ldots \quad 20954$  $\n\n\ngsupseteqeq \ldots \ldots \ldots \quad 20954$ \NR@gettitle . . . . . . . . . . . [7890](#page-179-7) \nRightarrow . . . . . [18482,](#page-385-6) [20704](#page-426-18) \nrightarrow . . . . . [18387,](#page-383-9) [20666](#page-425-16) \nrightModels . . . . [18975,](#page-394-9) [21564](#page-441-14) \nrightmodels . . . . [18968,](#page-393-7) [21561](#page-441-15) \nrightVdash . . . . . [18972,](#page-394-10) [21563](#page-441-16) \nrightvdash . . . . . [18965,](#page-393-8) [21560](#page-441-17)  $\label{eq:unisingdoteq}$ \nsim . . . . . . . . . . [18676,](#page-388-4) [20785](#page-427-16) \nsimeq . . . . . . . . . [18684,](#page-388-5) [20789](#page-427-17) \nsqsubset . . . . . . . [18877,](#page-392-0) [20877](#page-429-5) \nsqsubseteq [18885,](#page-392-1) [19068,](#page-395-7) [20881](#page-429-6) \nsqsupset . . . . . . . [18881,](#page-392-2) [20879](#page-429-7) \nsqsupseteq [18889,](#page-392-3) [19070,](#page-395-8) [20883](#page-429-8) \nSubset . . . . . . . . [19028,](#page-395-9) [20935](#page-430-16) \nsubset . . . . . . . . [18855,](#page-391-10) [20866](#page-429-9) \nsubseteq . . . . . . . [18863,](#page-392-4) [20870](#page-429-10) \nsubseteqq . . . . . . [20080,](#page-414-6) [21294](#page-436-19) \nsucc . . . . . . . . . . [18849,](#page-391-11) [20863](#page-429-11) \nsuccapprox . . . . . [20072,](#page-414-7) [21290](#page-436-20) \nsucccurlyeq . . . . [19066,](#page-395-10) [20952](#page-430-17) \nsucceq . . . . . . . . [20048,](#page-414-8) [21278](#page-436-21) \nsucceqq . . . . . . . [20060,](#page-414-9) [21284](#page-436-22) \nsuccsim . . . . . . . [18845,](#page-391-12) [20861](#page-429-12) \nsuperior . . . . . . . . . . . [20611](#page-424-7) \nSupset . . . . . . . . [19032,](#page-395-11) [20937](#page-430-18) \nsupset . . . . . . . . [18857,](#page-391-13) [20867](#page-429-13) \nsupseteq . . . . . . . [18865,](#page-392-5) [20871](#page-429-14) \nsupseteqq . . . . . . [20084,](#page-414-10) [21296](#page-436-23) \nthickapprox ... [18695,](#page-388-6) [21527](#page-440-11) \ntriangleleft . . . . . [19086,](#page-396-6) [20961](#page-430-19) \ntrianglelefteq . . . [19093,](#page-396-7) [20963](#page-430-20) \ntriangleright ... [19089,](#page-396-8) [20962](#page-430-21) \ntrianglerighteq . . [19096,](#page-396-9) [20964](#page-430-22) \ntriplesim . . . . . . [18703,](#page-389-11) [20797](#page-428-32) \ntwoheadleftarrow [18391,](#page-383-10) [20668](#page-425-17) \ntwoheadrightarrow . . . . [18398,](#page-383-11) [20671](#page-425-18) \nu . . . . . . . . . . . . [17077,](#page-358-4) [20561](#page-423-13) \null ... [8169,](#page-185-15) [8177,](#page-185-6) [8933,](#page-200-6) [9042](#page-202-23) \number [1205,](#page-39-17) [1209,](#page-39-18) [1212,](#page-39-19) [1220,](#page-39-5) [1223,](#page-39-6) [1225,](#page-39-7) [1530,](#page-45-0) [1532,](#page-45-1)

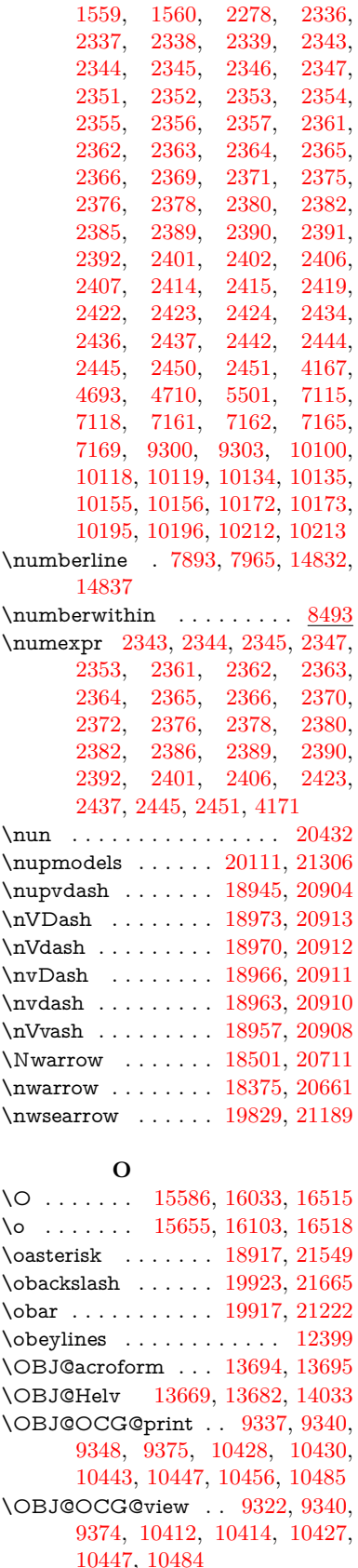

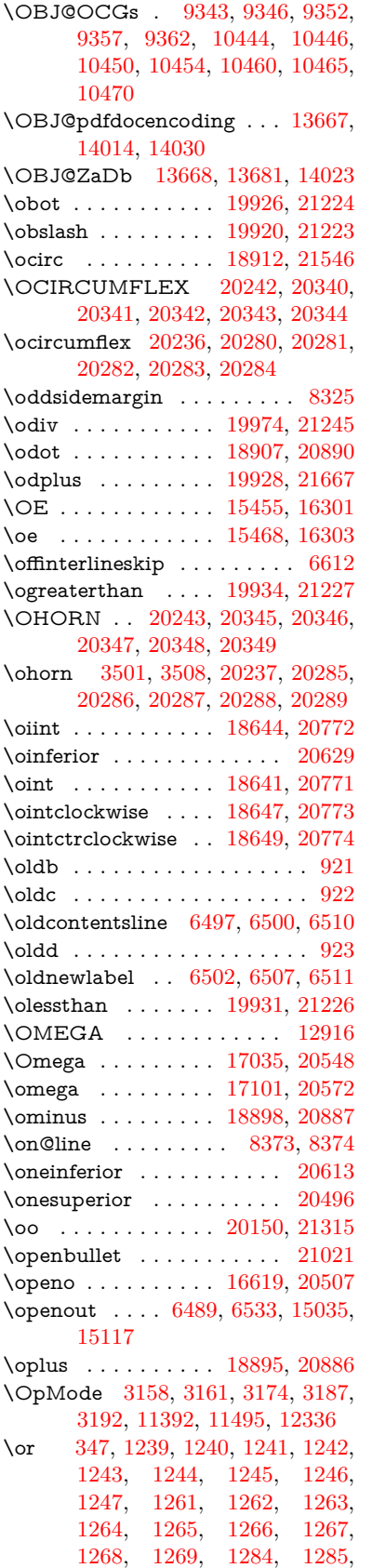

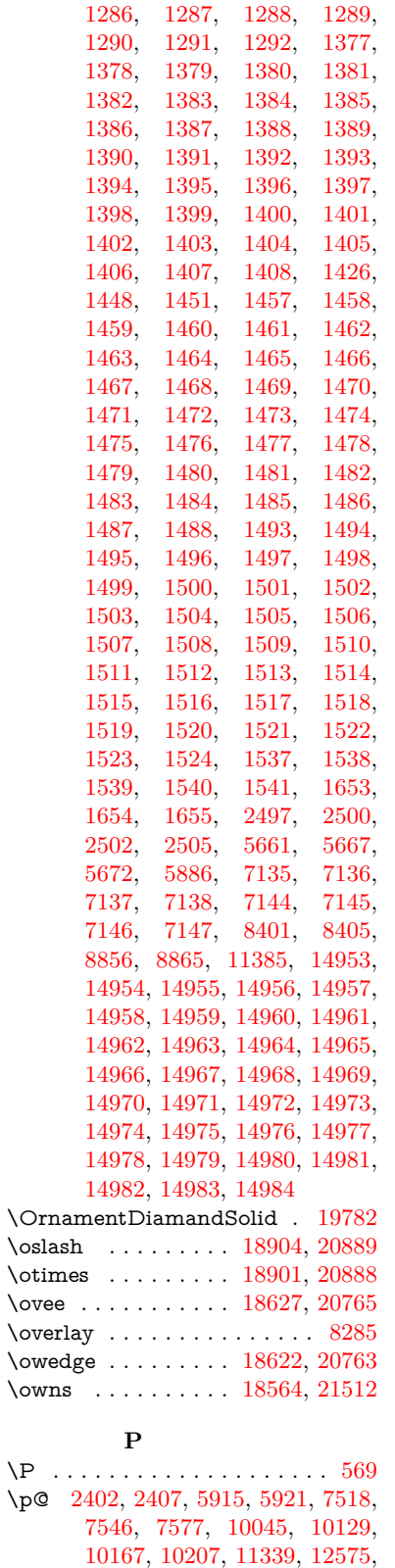

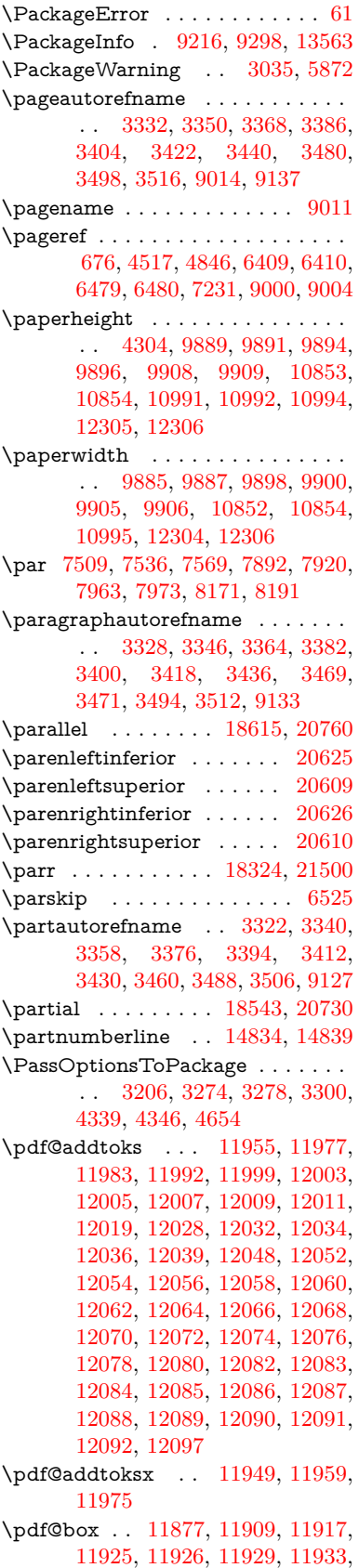

[15273,](#page-323-3) [15274](#page-323-4) \p@equation . . . . . . . . . . [8465](#page-191-7)

[12863,](#page-277-16) [13186,](#page-283-13) [13787,](#page-294-13) [14142,](#page-301-14)

 $\Delta P$ 

[11935,](#page-259-15) [11938](#page-259-16) \pdf@defaulttoks . [11833,](#page-257-9) [11953,](#page-259-9) [11954,](#page-259-17) [11964](#page-259-18) \pdf@docset . . . . . . . . . . . [11701](#page-254-9) \pdf@endanchor [9440,](#page-210-8) [9484,](#page-211-11) [9491](#page-211-13) \pdf@escapestring ....... [9192](#page-205-2) \PDF@FinishDoc . . . . . . . . . . . . . . [3091,](#page-81-8) [3092,](#page-81-9) [3166,](#page-82-9) [3167,](#page-82-10) [4298,](#page-105-10) [4383,](#page-106-17) [4510,](#page-109-8) [4511,](#page-109-9) [4616,](#page-111-11) [4617,](#page-111-12) [6456,](#page-148-25) [6629,](#page-152-13) [6630,](#page-152-7) [9753,](#page-216-1) [9969,](#page-221-6) [10227,](#page-226-3) [10710,](#page-234-2) [10873,](#page-238-17) [11463,](#page-249-8) [11702,](#page-254-10) [12615,](#page-273-5) [12784](#page-276-6) \pdf@ifdraftmode . . . . [240,](#page-11-5) [243,](#page-11-8) [251,](#page-11-7) [6805,](#page-156-7) [9307,](#page-207-18) [9754,](#page-216-2) [9863,](#page-218-7) [13664,](#page-292-15) [15045](#page-319-9) \pdf@linktype . . . [11857,](#page-257-8) [11861,](#page-257-10) [11969,](#page-260-13) [11970](#page-260-14) \pdf@objdef [11836,](#page-257-5) [11850,](#page-257-6) [11852,](#page-257-11) [11866,](#page-257-7) [11868,](#page-257-12) [11972,](#page-260-15) [11973](#page-260-1) \pdf@rect . [11844,](#page-257-13) [11863,](#page-257-14) [11881](#page-258-11) \PDF@SetupDoc . . . . . . . . . . . . . . [4297,](#page-105-11) [4382,](#page-106-18) [6376,](#page-146-7) [6377,](#page-146-8) [6455,](#page-148-26) [9684,](#page-215-6) [9970,](#page-221-7) [10258,](#page-226-4) [10750,](#page-235-6) [10874,](#page-238-20) [11400,](#page-248-9) [11753,](#page-255-1) [12496,](#page-271-10) [12646,](#page-273-6) [12785](#page-276-7) \PDF@SetupDox ....... [9684](#page-215-7) \pdf@strcmp . . . . . . . . . . [1063](#page-36-9) \pdf@toks . [11833,](#page-257-9) [11854,](#page-257-15) [11870,](#page-257-16) [11952,](#page-259-8) [11956,](#page-259-19) [11960](#page-259-20) \pdf@type . [11835,](#page-257-17) [11840,](#page-257-18) [11854,](#page-257-15) [11870,](#page-257-16) [11947,](#page-259-21) [11967](#page-260-16) \pdfannotlink . . . . . . . . . [9418](#page-209-5) \pdfbookmark [2639,](#page-72-12) [6461,](#page-148-27) [6462,](#page-148-19) [14911,](#page-316-11) [14916,](#page-316-12) [14921,](#page-316-13) [14925](#page-316-14) \pdfcatalog . . [6808,](#page-156-8) [9344,](#page-208-11) [9699,](#page-215-8) [9741,](#page-216-3) [13695](#page-292-9) \PDFdefaults . . . . . . . . . . [11963](#page-259-22) \pdfdest . . . . . . . . . . . . . [9442](#page-210-9)  $\qquad$ \pdfendlink . [9481,](#page-211-14) [13767,](#page-294-8) [13861,](#page-295-7) [13876,](#page-296-13) [13903,](#page-296-14) [13928,](#page-297-9) [13952,](#page-297-10) [13975](#page-297-11) \pdfescapestring . . . . . . . [14452](#page-306-4)  $\qquad \qquad \ldots \ldots \qquad 9420$  $\qquad \qquad \ldots \ldots \qquad 9420$ \PDFForm@@Name [14460,](#page-307-3) [14463,](#page-307-4) [14467,](#page-307-5) [14470](#page-307-6) \PDFForm@Check [13367,](#page-286-11) [13371,](#page-287-5) [13972,](#page-297-12) [13973,](#page-297-13) [14351,](#page-305-3) [14355,](#page-305-4) [14544](#page-309-5) \PDFForm@List . [13266,](#page-285-11) [13271,](#page-285-12) [13873,](#page-296-15) [13874,](#page-296-16) [14237,](#page-302-8) [14242,](#page-303-11) [14604](#page-310-3) \PDFForm@Name [13758,](#page-293-12) [13812,](#page-294-14) [13885,](#page-296-17) [13966,](#page-297-14) [14106,](#page-300-7) [14167,](#page-301-15) [14253,](#page-303-12) [14342,](#page-304-6) [14459](#page-307-7)

\PDFForm@Push . [13295,](#page-285-13) [13299,](#page-285-14) [13900,](#page-296-18) [13901,](#page-296-19) [14269,](#page-303-13) [14273,](#page-303-14) [14574](#page-309-6) \PDFForm@Radio [13247,](#page-284-9) [13255,](#page-284-10) [13851,](#page-295-9) [13853,](#page-295-10) [14208,](#page-302-9) [14220,](#page-302-10) [14638](#page-310-4) \PDFForm@Reset [13342,](#page-286-12) [13347,](#page-286-13) [13949,](#page-297-15) [13950,](#page-297-16) [14321,](#page-304-7) [14326,](#page-304-8) [14743](#page-312-6) \PDFForm@Submit [13316,](#page-286-14) [13321,](#page-286-15) [13921,](#page-296-20) [13923,](#page-296-21) [14293,](#page-304-9) [14298,](#page-304-10) [14709](#page-312-7) \PDFForm@Text . [13161,](#page-283-14) [13165,](#page-283-15) [13765,](#page-294-15) [13766,](#page-294-16) [14116,](#page-300-8) [14119,](#page-300-9) [14673](#page-311-2)  $\qquad$ \pdfinfo . . . . . . . . . . . . . . [9757](#page-216-4) \pdflastannot . . . . . . . . . . [9257](#page-207-19) \pdflastform ........... [9421](#page-209-7) \pdflastlink . [9260,](#page-207-20) [13630,](#page-291-10) [13643](#page-291-11) \pdflastobj [9254,](#page-207-21) [9322,](#page-208-5) [9337,](#page-208-2) [9343,](#page-208-6) [13694,](#page-292-8) [14014,](#page-298-1) [14023,](#page-298-3) [14033](#page-298-0) \pdflastxform [9255,](#page-207-22) [9421,](#page-209-7) [13554,](#page-290-20) [13556](#page-290-16)  $\qquad$ \pdflinkmargin [9415,](#page-209-8) [9419,](#page-209-9) [9424](#page-210-10) \pdfliteral .... [9395,](#page-209-10) [9397,](#page-209-11) [9402](#page-209-12) \pdfm@box [10340,](#page-228-1) [14070,](#page-299-5) [14071,](#page-299-6) [14072,](#page-299-7) [14110,](#page-300-10) [14122,](#page-300-11) [14199,](#page-302-11) [14224,](#page-302-12) [14233,](#page-302-13) [14244,](#page-303-15) [14263,](#page-303-9) [14276,](#page-303-16) [14291,](#page-303-10) [14300,](#page-304-11) [14320,](#page-304-5) [14328,](#page-304-12) [14345,](#page-304-13) [14357](#page-305-5) \pdfmark . . . [6919,](#page-158-14) [10278,](#page-227-6) [10287,](#page-227-7) [10317,](#page-227-8) [11531,](#page-251-7) [11551,](#page-252-15) [11590,](#page-252-16) [11625,](#page-253-6) [11642,](#page-253-7) [11654,](#page-253-8) [11688,](#page-254-11) [11725,](#page-255-2) [11737,](#page-255-3) [11766,](#page-255-0) [11775,](#page-256-6) [11806,](#page-256-7) [11830,](#page-257-19) [12106,](#page-262-14) [12121,](#page-262-15) [12136,](#page-263-6) [12148,](#page-263-7) [12155,](#page-263-8) [12182,](#page-263-9) [12213,](#page-264-1) [12659,](#page-274-6) [12668,](#page-274-7) [12699,](#page-274-8) [13121,](#page-282-7) [13130,](#page-282-8) [13162,](#page-283-8) [13251,](#page-284-8) [13268,](#page-285-9) [13296,](#page-285-8) [13318,](#page-286-7) [13344,](#page-286-9) [13368,](#page-286-10) [15077](#page-319-10) \pdfmark@ . . . . . . [11830,](#page-257-19) [11831](#page-257-20)  $\qquad$  $\qquad$ \PDFNextPage . . . . . . . . [12119](#page-262-16) \PDFNextPage@ . . [12119,](#page-262-16) [12120](#page-262-17) \pdfobj [9308,](#page-207-4) [9323,](#page-208-0) [9338,](#page-208-1) [13672,](#page-292-4) [13981,](#page-297-17) [14015,](#page-298-4) [14024](#page-298-5) \pdfobjcompresslevel [9237,](#page-206-11) [9291](#page-207-24) \PDFOpen . . . . . . . . . . . [12147](#page-263-10) \pdfoptionpdfminorversion [9210](#page-206-16) \pdfoutline . . . . . . . . . . . [15126](#page-320-10) \pdfpageattr . [9797,](#page-217-1) [9801,](#page-217-2) [9802,](#page-217-3) [9812,](#page-217-4) [9821,](#page-217-5) [9825,](#page-217-6) [9826,](#page-217-7) [9836,](#page-218-8) [9844,](#page-218-9) [9847,](#page-218-10) [9848,](#page-218-11) [9858](#page-218-12)

\pdfpageheight [9891,](#page-219-11) [9900,](#page-219-15) [9909,](#page-219-13) [9916](#page-219-18) \pdfpageref . . . . . . . . . . . [13732](#page-293-13) \pdfpageresources . . [9371,](#page-209-13) [9372](#page-209-14) \pdfpagesattr . [9688,](#page-215-9) [9690,](#page-215-10) [9692](#page-215-11) \pdfpagewidth [9887,](#page-219-14) [9896,](#page-219-12) 9906. [9913](#page-219-19) \PDFPreviousPage . . . . . [12132](#page-263-11) \PDFPreviousPage@ . . . . [12133,](#page-263-12) [12135](#page-263-13) \pdfrefform . . . . . . . . . . . . [9422](#page-209-15) \pdfrefobj . [13667,](#page-292-12) [13668,](#page-292-13) [13669](#page-292-10) \pdfrefxform ...... [9422,](#page-209-15) [13556](#page-290-16) \pdfstartlink . . . . . . . . . . . . . . . . . [9417,](#page-209-16) [9418,](#page-209-5) [9476,](#page-211-15) [9520,](#page-211-16) [9558,](#page-212-5) [9595,](#page-213-2) [9929,](#page-219-20) [13766,](#page-294-16) [13852,](#page-295-11) [13874,](#page-296-16) [13901,](#page-296-19) [13922,](#page-296-22) [13950,](#page-297-16) [13973](#page-297-13)  $\qquad \qquad \qquad \qquad 13589$  $\qquad \qquad \qquad \qquad 13589$  $\pdf{stringdef ... ... ... 538}$ [834,](#page-30-19) [3961,](#page-99-18) [3967,](#page-99-19) [3973,](#page-99-20) [3995,](#page-99-21) [4000,](#page-99-22) [4006,](#page-99-23) [4013,](#page-100-8) [4019,](#page-100-9) [4100,](#page-101-17) [5833,](#page-136-16) [5838,](#page-136-17) [5864,](#page-137-26) [6589,](#page-151-4) [6697,](#page-153-12) [6699,](#page-153-13) [7246,](#page-166-12) [8271,](#page-187-13) [8307,](#page-188-11) [14478,](#page-307-8) [14843](#page-315-24) \pdfstringdefDisableCommands . . . [920,](#page-32-3) [1022,](#page-34-6) [6459,](#page-148-28) [6584](#page-151-5) \pdfstringdefPostHook [830,](#page-30-20) [1016](#page-34-7) \pdfstringdefPreHook [687,](#page-24-12) [1016,](#page-34-8) [1028,](#page-35-3) [6583,](#page-151-6) [6593](#page-151-7) \pdfstringdefWarn . . . . [572,](#page-21-9) [573,](#page-21-7) [681,](#page-24-13) [1031,](#page-35-6) [1812,](#page-52-4) [1817,](#page-53-5) [1836,](#page-53-6) [1840](#page-53-7) \pdftexrevision [9644,](#page-214-9) [9652,](#page-214-10) [9663](#page-214-11) \pdftexversion [9639,](#page-214-12) [9641,](#page-214-1) [9644,](#page-214-9) [9647,](#page-214-2) [9650,](#page-214-13) [9651,](#page-214-14) [9655,](#page-214-3) [9661,](#page-214-15) [9662,](#page-214-16) [13666](#page-292-3)  $\qquad$  $\qquad \qquad \ldots \ldots \qquad 9420, 13552$  $\qquad \qquad \ldots \ldots \qquad 9420, 13552$  $\qquad \qquad \ldots \ldots \qquad 9420, 13552$  $\qquad \qquad \ldots \ldots \qquad 9420, 13552$ \Peace . . . . . . . . . . [19642,](#page-406-4) [21102](#page-433-9) \peh . . . . . . . . . . . . . . . [20458](#page-422-22) \penalty [1954,](#page-57-27) [2666,](#page-72-14) [4990,](#page-118-9) [8098,](#page-183-9) [8121](#page-184-9) \PencilRight . . . . . [19649,](#page-406-5) [21105](#page-433-10) \PencilRightDown . [19647,](#page-406-6) [21104](#page-433-11) \PencilRightUp . . . [19651,](#page-406-7) [21106](#page-433-12) \pentagon . . . . . . . [20121,](#page-415-9) [21310](#page-437-18) \perp . . . . . . . . . . . [19790,](#page-409-13) [21171](#page-434-16) \phantom . . . . . . . . . . . . . [628](#page-22-16) \phantomsection . . . [4299,](#page-105-12) [6463,](#page-148-29) [8348,](#page-188-12) [14778,](#page-313-1) [14829,](#page-314-8) [15217](#page-322-4) \Phi . . . . . . . . . . . [17028,](#page-357-1) [20546](#page-423-15) \phi . . . . . . . . . . . . [17095,](#page-358-6) [20569](#page-424-12)  $\phi$  . . . . . . . . . . . . [20582](#page-424-13) \Phone . . . . . . . . . [19403,](#page-402-2) [21027](#page-432-9) \PhoneHandset . . . [19633,](#page-406-8) [21098](#page-433-13) \Pi . . . . . . . . . . . . . . . . . [20543](#page-423-16)

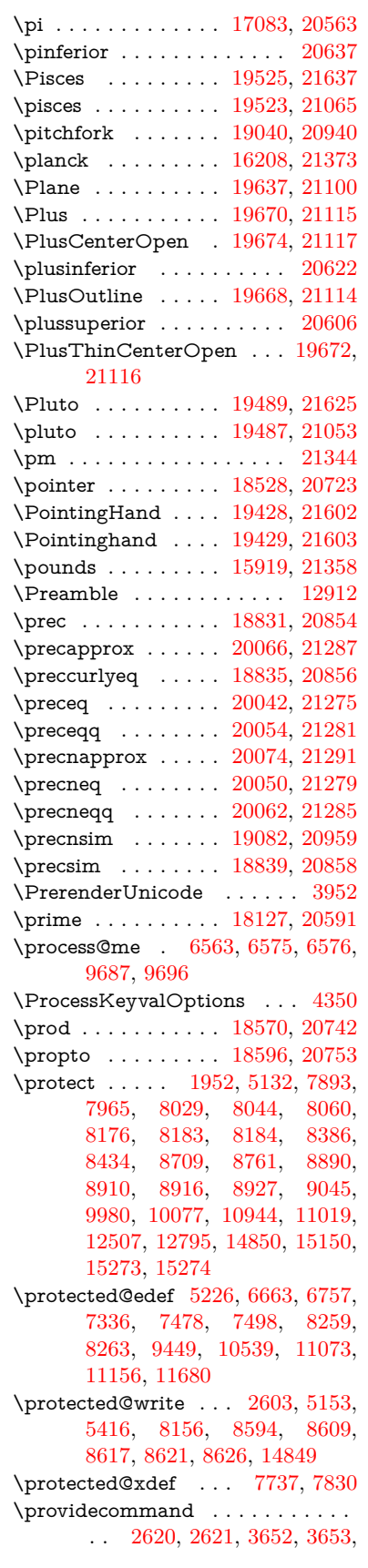

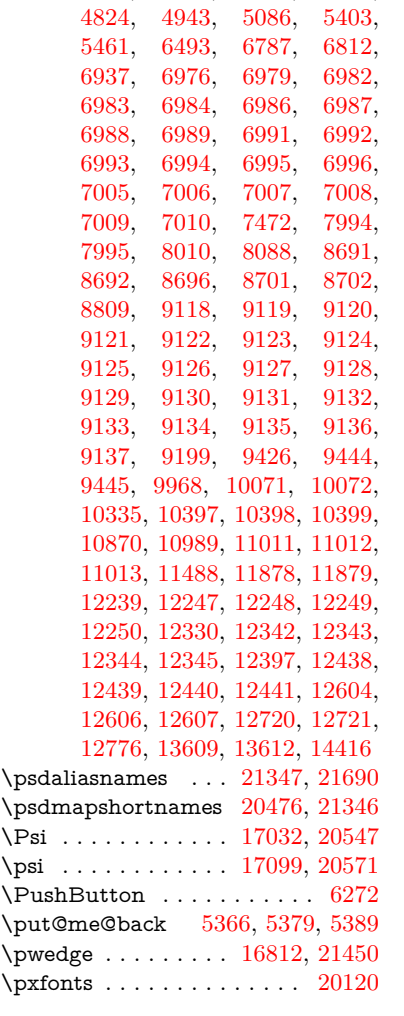

# **Q**

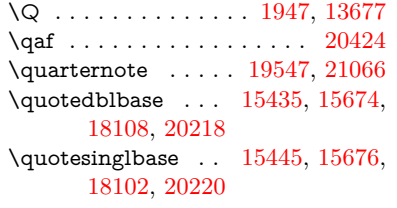

## **R**

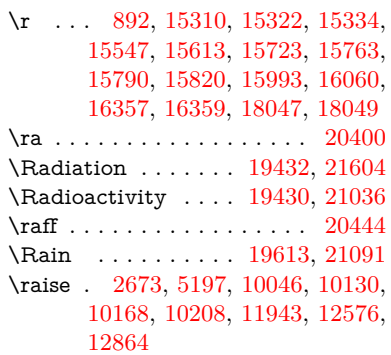

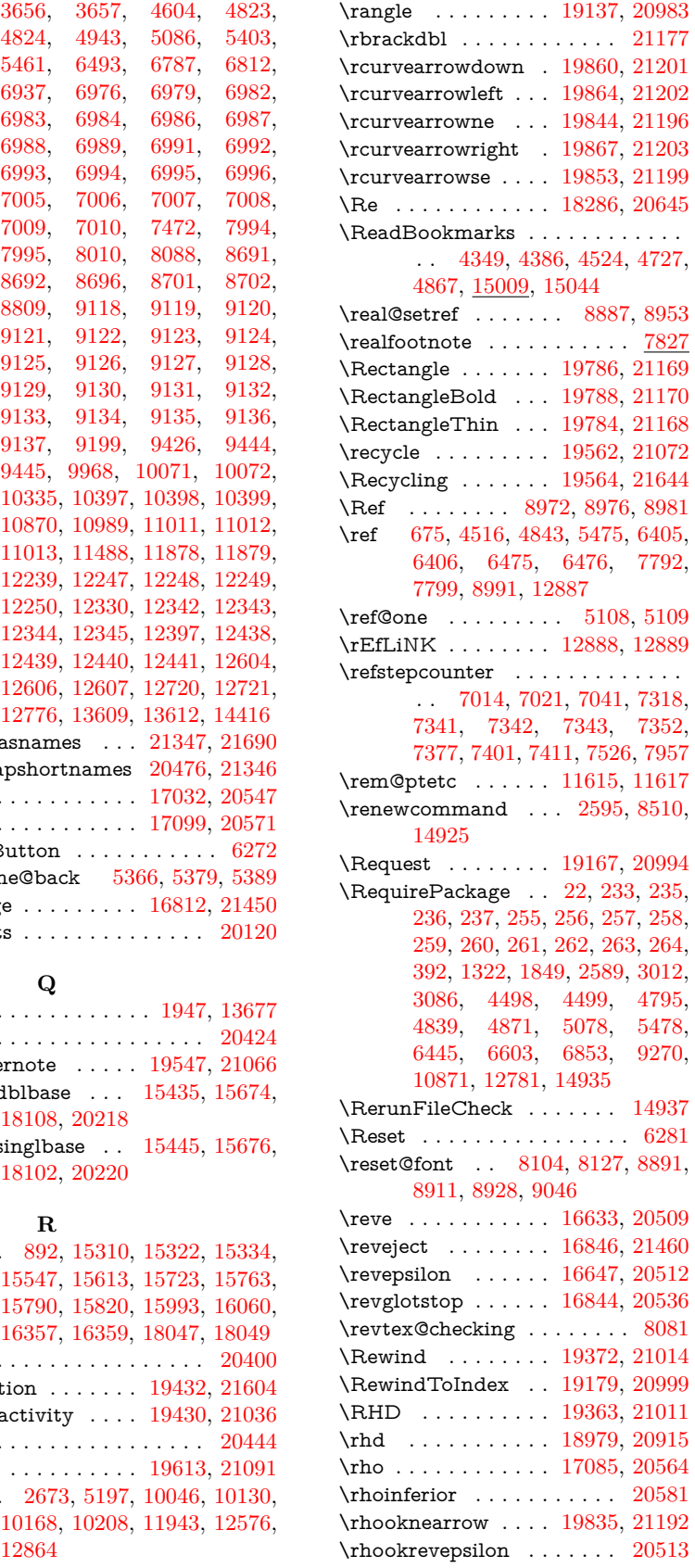

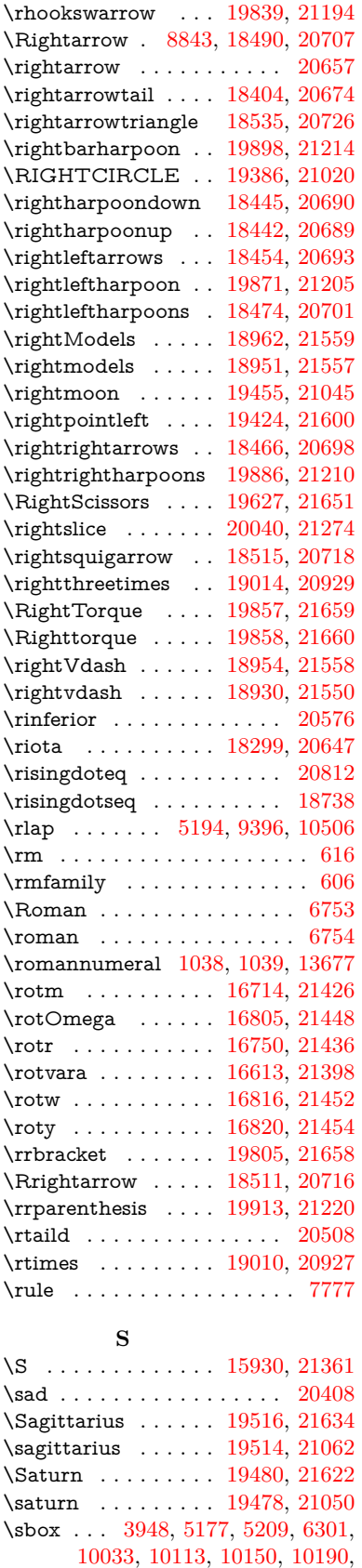

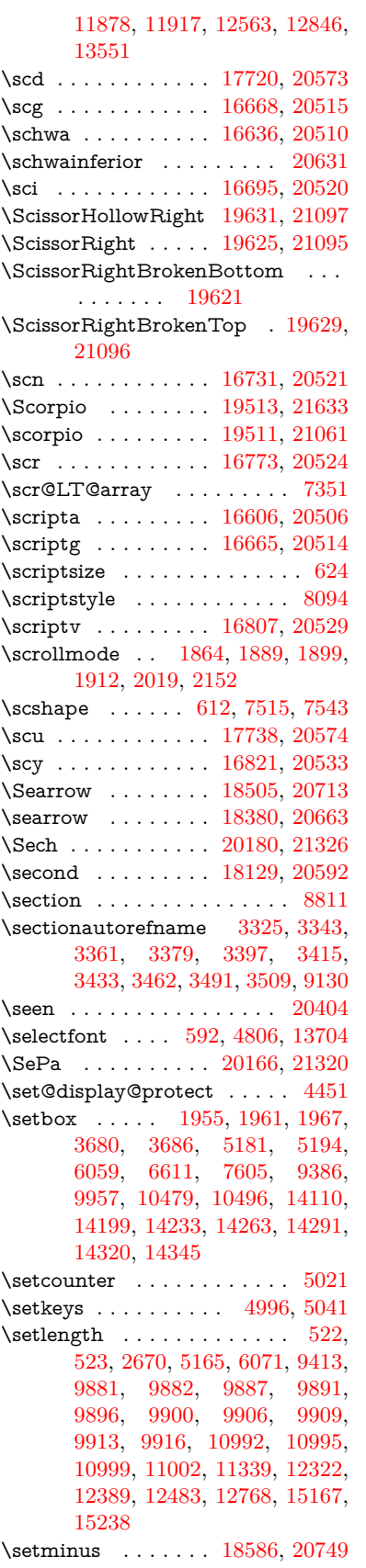

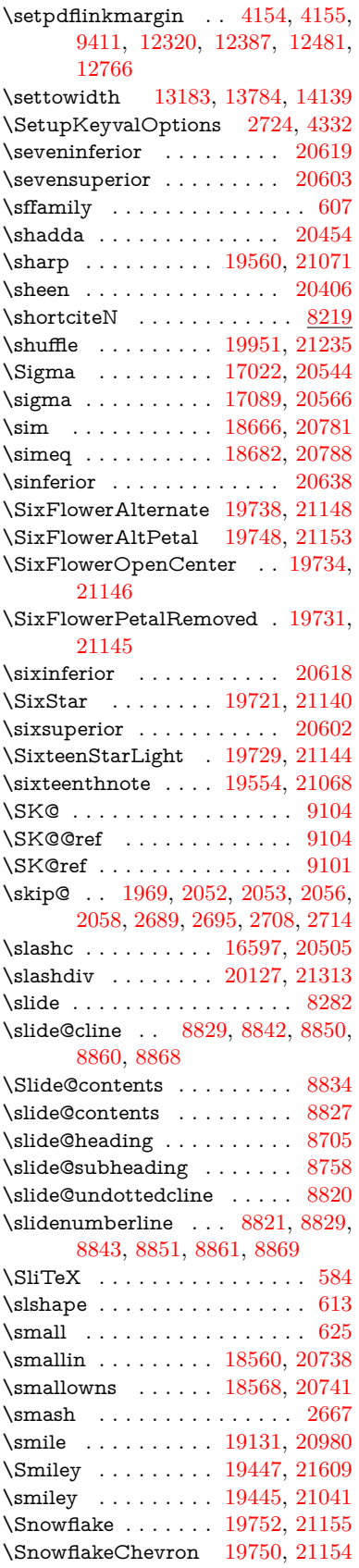

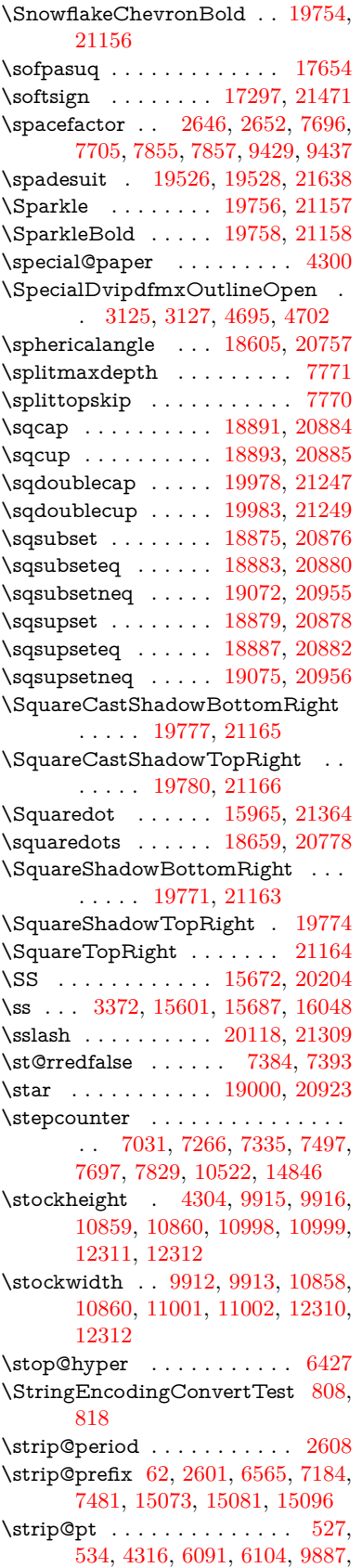

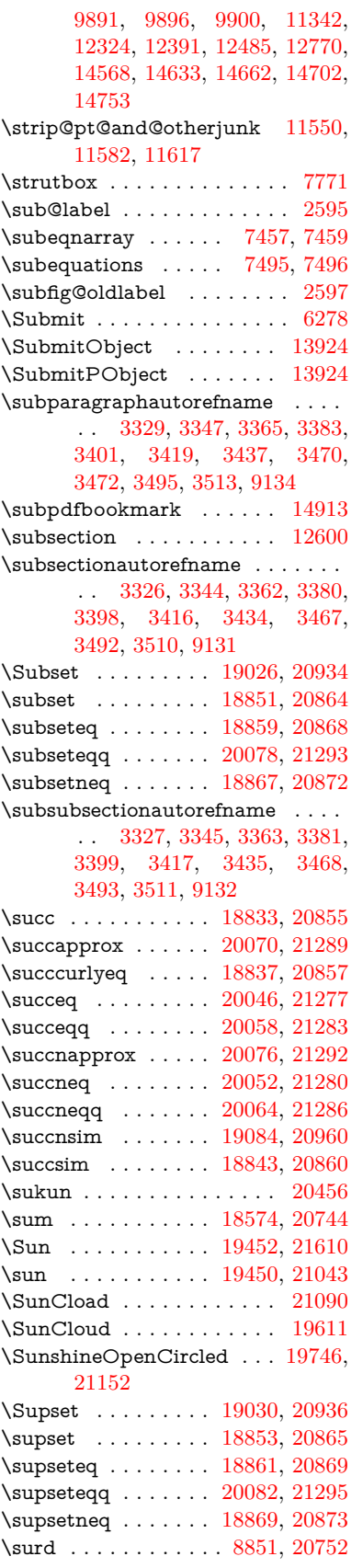

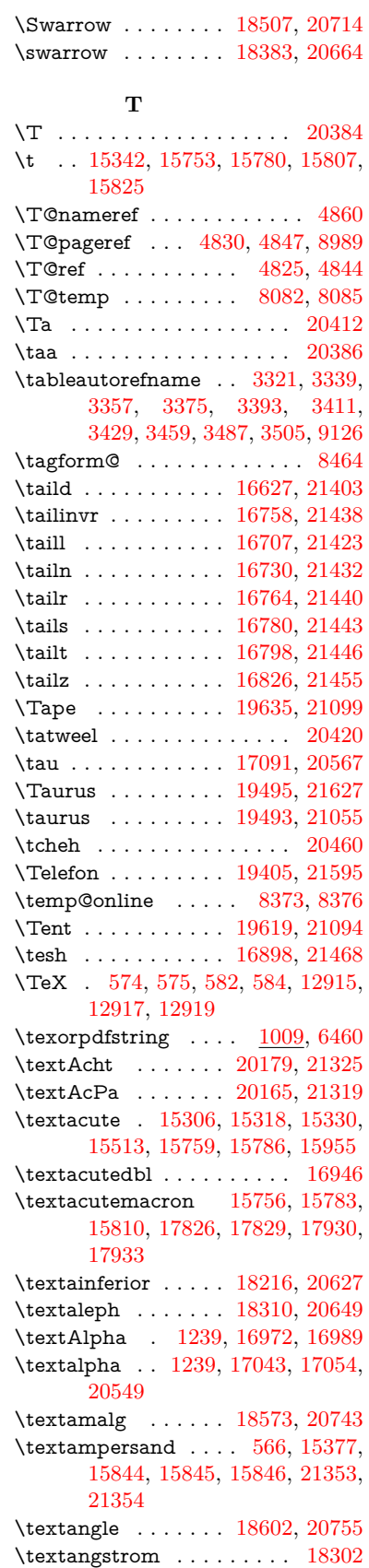

\textAnkh . . . . . . . [19436,](#page-402-13) [21038](#page-432-24) \textaolig . [20147,](#page-416-8) [20149,](#page-416-9) [21684](#page-443-19) \textAPLbox . . . . . [19174,](#page-397-6) [20997](#page-431-18) \textAPLdownarrowbox . [19163,](#page-397-7) [20992](#page-431-19) \textAPLinput . . . [19166,](#page-397-8) [20993](#page-431-20) \textAPLinv . . . . . [19140,](#page-397-9) [20984](#page-431-21) \textAPLleftarrowbox . . . [19155,](#page-397-10) [20989](#page-431-22) \textAPLrightarrowbox . . [19158,](#page-397-11) [20990](#page-431-23) \textAPLuparrowbox . . . [19160,](#page-397-12) [20991](#page-431-24) \textapprox . . . . . . [18692,](#page-388-14) [20792](#page-427-37) \textapproxeq . . . . [18697,](#page-389-13) [20794](#page-427-38) \textaquarius . . . . [19521,](#page-404-13) [19522,](#page-404-14) [21064,](#page-432-25) [21636](#page-442-24) \textaries . . [19491,](#page-403-22) [19492,](#page-403-23) [21054,](#page-432-26) [21626](#page-442-25) \textasciiacute . . . . . . . . . [15956](#page-337-5) \textasciibreve . . . [15353,](#page-324-10) [15767,](#page-333-10) [15794,](#page-333-11) [16935](#page-355-1) \textasciicaron . . . [15311,](#page-324-11) [15323,](#page-324-12) [15335,](#page-324-13) [15355,](#page-325-1) [15764,](#page-333-12) [15791,](#page-333-13) [16921](#page-355-2) \textasciicircum . . [15307,](#page-324-14) [15319,](#page-324-15) [15331,](#page-324-16) [15393,](#page-326-0) [15760,](#page-333-14) [15787,](#page-333-15) [15894](#page-335-16) \textasciidieresis . [15309,](#page-324-17) [15321,](#page-324-18) [15333,](#page-324-19) [15490,](#page-328-1) [15762,](#page-333-16) [15789,](#page-333-17) [15932](#page-336-5) \textasciigrave . . . [15305,](#page-324-20) [15317,](#page-324-21) [15329,](#page-324-22) [15398,](#page-326-1) [15758,](#page-333-18) [15785,](#page-333-19) [15899](#page-335-17) \textasciimacron . [15314,](#page-324-23) [15326,](#page-324-24) [15338,](#page-324-25) [15503,](#page-328-2) [15769,](#page-333-20) [15796,](#page-333-21) [15945](#page-337-6) \textasciitilde [567,](#page-20-10) [4906,](#page-116-10) [15408,](#page-326-2) [15911](#page-336-6) \textast ........ [18589,](#page-387-16) [20750](#page-427-39) \textAsterisk . . . . . [19737,](#page-408-14) [21147](#page-434-39) \textAsteriskBold . [19714,](#page-407-5) [21136](#page-433-26)  $\verb+\text+aster+ is kcentered + \dots + 15854+$  $\verb+\text+aster+ is kcentered + \dots + 15854+$  $\verb+\text+aster+ is kcentered + \dots + 15854+$ \textAsteriskCenterOpen . [19716,](#page-407-6) [21137](#page-433-27) \textAsteriskRoundedEnds [19761,](#page-408-15) [21159](#page-434-40) \textasymp . . . . . . [18710,](#page-389-14) [20800](#page-428-34) \textbabygamma . . [16676,](#page-350-8) [20517](#page-423-34) \textbackcong . . . . [18706,](#page-389-15) [20798](#page-428-35) \textbackepsilon . . . . . . . [17133](#page-359-0) \textbackneg . . . . . [19112,](#page-396-13) [20971](#page-431-25) \textbackprime . . . [18134,](#page-378-6) [20594](#page-424-27) \textbacksim . . . . . [18670,](#page-388-15) [20782](#page-427-40) \textbacksimeq . . . [19017,](#page-394-16) [20930](#page-430-38) \textbackslash . . [562,](#page-20-11) [742,](#page-27-10) [2458,](#page-68-14) [15389,](#page-326-3) [15391,](#page-326-4) [15892](#page-335-18)

\textbaht . . . . . . . . . . . . [17717](#page-370-1) \textbar . . [15404,](#page-326-5) [15906,](#page-336-7) [15907,](#page-336-8) [21356](#page-437-32) \textbarb . . . . . . . . [16396,](#page-345-0) [21377](#page-438-13) \textbarc . . . . . . . . [16601,](#page-349-10) [21394](#page-438-14) \textbard . . . . . . . [16160,](#page-340-2) [21369](#page-438-15) \textbardbl [18095,](#page-377-2) [18096,](#page-377-3) [21481](#page-440-14) \textbardotlessj .. [16658,](#page-350-9) [16659,](#page-350-10) [16660,](#page-350-11) [21410](#page-438-16) \textbarglotstop . . [16880,](#page-354-1) [16881](#page-354-2) \textbari . . [16689,](#page-350-12) [16690,](#page-350-13) [16691,](#page-350-0) [20518,](#page-423-35) [21419](#page-438-0) \textbarin . . . . . . . [19108,](#page-396-14) [20969](#page-431-26) \textbarl . [16419,](#page-345-1) [16420,](#page-345-2) [20503](#page-422-30) \textbarleftharpoon [19896,](#page-411-13) [21213](#page-435-33) \textbaro . . . . . . . . [16735,](#page-351-12) [16737](#page-351-13) \textbarp ....... [17762,](#page-371-1) [20585](#page-424-28) \textbarrevglotstop [16884,](#page-354-3) [16885](#page-354-4) \textbarrightharpoon . . . . [19902,](#page-411-14) [21215](#page-435-34) \textbarsci . . . . . . . [17760,](#page-371-2) [20584](#page-424-29) \textbarscu . . . . . . [17765,](#page-371-3) [20586](#page-424-30) \textbaru . . [16800,](#page-352-10) [16801,](#page-353-14) [16802,](#page-353-15) [20527,](#page-423-36) [21447](#page-439-27) \textbarwedge . . . . [18999,](#page-394-17) [20922](#page-430-39) \textbbslash [19186,](#page-398-0) [19187,](#page-398-1) [21000,](#page-431-27) [21583](#page-441-24) \textBeam . . . . . . . [19170,](#page-397-13) [20995](#page-431-28) \textbecause [18655,](#page-388-16) [18656,](#page-388-17) [20776,](#page-427-41) [21523](#page-440-15) \textbeltl . . [16701,](#page-351-14) [16702,](#page-351-15) [16703,](#page-351-2) [21422](#page-438-6) \textBeta . . . . . . . . [1240,](#page-39-21) [16991](#page-356-3) \textbeta . . . [1240,](#page-39-21) [15687,](#page-331-9) [17056,](#page-357-6) [20550](#page-423-37) \textbetainferior . . [17749,](#page-371-4) [20579](#page-424-31) \textbeth . . . . . . . . [18312,](#page-381-5) [20650](#page-425-34) \textbetween . . . . . [18803,](#page-390-19) [20841](#page-428-36) \textbf . . . . . . . . . . . . . . . . [599](#page-21-16) \textBicycle . . . . . . [20199,](#page-417-5) [21334](#page-437-33) \textbigcircle . . . . [15782,](#page-333-22) [15809,](#page-334-13) [19394,](#page-401-8) [19395,](#page-401-9) [21023,](#page-431-29) [21594](#page-442-26) \textbigdoublevee . [19958,](#page-412-10) [21238](#page-435-35) \textbigdoublewedge . . . . [19956,](#page-412-11) [21237](#page-435-36) \textbigtriangledown . . . . [19370,](#page-401-10) [19371,](#page-401-11) [21013,](#page-431-30) [21592](#page-441-25) \textbigtriangleup [19355,](#page-401-12) [19356,](#page-401-13) [19357,](#page-401-14) [21008,](#page-431-31) [21589,](#page-441-26) [21590](#page-441-27) \textBiohazard . . . [19434,](#page-402-14) [21037](#page-432-27) \textblacksmiley . . [19449,](#page-402-15) [21042](#page-432-28) \textblank . . . . . . . . . . . . [19182](#page-397-14) \textbot . . [18943,](#page-393-19) [18944,](#page-393-20) [20903,](#page-429-40) [21554](#page-441-28) \textbowtie [19005,](#page-394-18) [19006,](#page-394-19) [20925,](#page-430-40) [21571](#page-441-29) \textboxast . . . . . . [19942,](#page-412-12) [21230](#page-435-37)

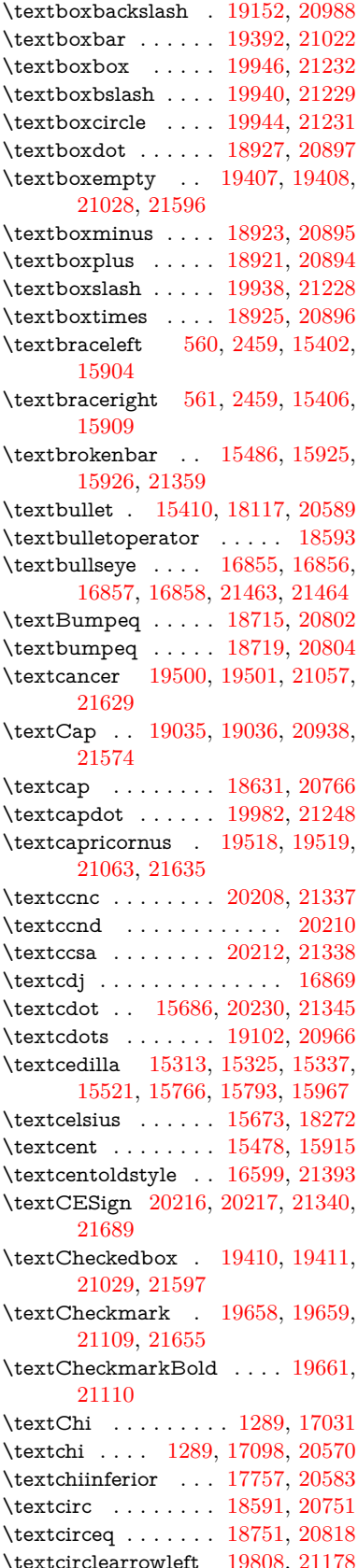

\textcirclearrowright . . . . [19810,](#page-409-19) [21179](#page-434-42) \textcircled [15755,](#page-333-25) [15782,](#page-333-22) [15809,](#page-334-13) [19189,](#page-398-2) [19191,](#page-398-3) [19193,](#page-398-4) [19195,](#page-398-5) [19197,](#page-398-6) [19199,](#page-398-7) [19201,](#page-398-8) [19203,](#page-398-9) [19205,](#page-398-10) [19207,](#page-398-11) [19209,](#page-398-12) [19211,](#page-398-13) [19213,](#page-398-14) [19215,](#page-398-15) [19217,](#page-398-16) [19219,](#page-398-17) [19221,](#page-398-18) [19223,](#page-398-19) [19225,](#page-398-20) [19227,](#page-398-21) [19229,](#page-398-22) [19234,](#page-398-23) [19236,](#page-398-24) [19238,](#page-399-0) [19240,](#page-399-1) [19242,](#page-399-2) [19248,](#page-399-3) [19250,](#page-399-4) [19252,](#page-399-5) [19254,](#page-399-6) [19256,](#page-399-7) [19258,](#page-399-8) [19260,](#page-399-9) [19262,](#page-399-10) [19264,](#page-399-11) [19266,](#page-399-12) [19272,](#page-399-13) [19274,](#page-399-14) [19276,](#page-399-15) [19278,](#page-399-16) [19280,](#page-399-17) [19282,](#page-399-18) [19284,](#page-399-19) [19286,](#page-399-20) [19288,](#page-399-21) [19290,](#page-399-22) [19292,](#page-399-23) [19294,](#page-400-1) [19296,](#page-400-2) [19298,](#page-400-3) [19300,](#page-400-4) [19302,](#page-400-5) [19304,](#page-400-6) [19306,](#page-400-7) [19308,](#page-400-8) [19310,](#page-400-9) [19312,](#page-400-10) [19314,](#page-400-11) [19316,](#page-400-12) [19318,](#page-400-13) [19320,](#page-400-14) [19322,](#page-400-15) [19324,](#page-400-16) [19326,](#page-400-17) [19328,](#page-400-18) [19330,](#page-400-19) [19332,](#page-400-20) [19334,](#page-400-21) [19336,](#page-400-22) [19338,](#page-400-23) [19340,](#page-400-24) [19342,](#page-400-25) [19344](#page-400-26) \textCircledA . . . [19231,](#page-398-25) [19232,](#page-398-26) [21001,](#page-431-34) [21584](#page-441-31) \textcircledast . . . [18915,](#page-393-25) [18916,](#page-393-26) [18917,](#page-393-14) [20892,](#page-429-45) [21548,](#page-441-32) [21549](#page-441-18) \textcircledcirc . . [18911,](#page-392-22) [18912,](#page-392-6) [18913,](#page-392-23) [20891,](#page-429-46) [21546,](#page-441-19) [21547](#page-441-33) \textcircleddash . . . [18919,](#page-393-27) [20893](#page-429-47) \textcircledP . . . . . . . . . . [18282](#page-381-7) \textCircleShadow . [19769,](#page-408-16) [21162](#page-434-43) \textcircplus . . . . . [19965,](#page-412-18) [21241](#page-435-43) \textcircumflex . . . . . . . . [15357](#page-325-2) \textcircumlow . . [15775,](#page-333-26) [15802,](#page-333-27) [20153](#page-416-10) \textCleaningF . . . [19244,](#page-399-24) [21002](#page-431-35) \textCleaningFF . . [19246,](#page-399-25) [21003](#page-431-36) \textCleaningP . . . [19268,](#page-399-26) [21004](#page-431-37) \textCleaningPP . . [19270,](#page-399-27) [21005](#page-431-38) \textclock . [19118,](#page-396-16) [19119,](#page-396-17) [19120,](#page-396-18) [20974,](#page-431-39) [21580,](#page-441-34) [21581](#page-441-35) \textcloseepsilon . . [16862,](#page-354-10) [16863](#page-354-11) \textcloseomega . . [16741,](#page-351-16) [16742,](#page-351-17) [16743,](#page-351-18) [16744,](#page-351-19) [21433,](#page-439-30) [21434](#page-439-31) \textcloserevepsilon [16654,](#page-350-14) [16655,](#page-350-15) [16656,](#page-350-16) [21409](#page-438-18) \textCloud . . . . . . [19398,](#page-402-20) [21024](#page-432-33) \textClowerTips . . [19694,](#page-407-7) [21126](#page-433-30) \textclubsuitblack . [2580,](#page-70-7) [19537,](#page-404-17) [19538,](#page-404-18) [21642](#page-442-31)  $\label{eq:1}$ \textCoffeecup . . . . [19417,](#page-402-21) [21031](#page-432-34) \textcoloncolonequals . . . [20002,](#page-413-13) [21256](#page-436-40) \textcolonequals . . [18743,](#page-389-18) [20814](#page-428-40) \textcolonmonetary . . . . . [18242](#page-380-1) \textcolor . . . [637,](#page-22-22) [13662,](#page-292-17) [13709,](#page-293-15) [13712,](#page-293-16) [14042](#page-299-8)  $\text{curv}$ . [16567,](#page-348-1) [16568](#page-348-2) \textcomplement . . [18542,](#page-386-18) [20729](#page-426-34) \textcompwordmark . . . . [18089](#page-377-4) \textcong . . . . . . . [18687,](#page-388-18) [20790](#page-427-44) \textcopyleft . . . . . [20205,](#page-417-12) [20206](#page-417-13) \textcopyright . . . [15492,](#page-328-4) [15934,](#page-336-14) [20493](#page-422-31) \textcorner . . . . . . [16955,](#page-355-3) [16956](#page-355-4) \textCR ....... [15351,](#page-324-29) [15832](#page-334-14) \textcrb . . . [16392,](#page-345-3) [16393,](#page-345-4) [16394,](#page-345-5) [16396,](#page-345-0) [16397,](#page-345-6) [21376,](#page-438-19) [21377,](#page-438-13) [21378](#page-438-20) \textcrd . . . [16155,](#page-340-3) [16157,](#page-340-4) [16158,](#page-340-5) [16160,](#page-340-2) [16161,](#page-340-6) [21368,](#page-438-21) [21369,](#page-438-15) [21370](#page-438-22) \textcrg . . . . . . . . . [16485,](#page-347-6) [21390](#page-438-23) \textcrh . . . . . . . . . [16206,](#page-341-5) [21371](#page-438-24) \textcrinvglotstop . [16446,](#page-346-4) [16447](#page-346-5) \textcrlambda . . . [16423,](#page-345-7) [16424,](#page-345-8) [16425,](#page-345-9) [16426,](#page-346-6) [16427,](#page-346-2) [16428,](#page-346-3) [21382,](#page-438-25) [21383,](#page-438-26) [21384,](#page-438-4) [21385](#page-438-5) \textCross . . . . . . . [19677,](#page-406-22) [21118](#page-433-31) \textCrossedbox . [19413,](#page-402-22) [19414,](#page-402-23) [19415,](#page-402-24) [21030,](#page-432-35) [21598,](#page-442-32) [21599](#page-442-33) \textCrossMaltese . [19683,](#page-407-8) [21121](#page-433-32) \textCrossOpenShadow . . [19679,](#page-407-9) [21119](#page-433-33) \textCrossOutline . [19681,](#page-407-10) [21120](#page-433-34) \textcrtwo . . . . . . . [16443,](#page-346-7) [16444](#page-346-8) \textctc . . . [16622,](#page-349-12) [16623,](#page-349-13) [16624,](#page-349-14) [21402](#page-438-27) \textctd . . . . . . . . . [16565,](#page-348-3) [16566](#page-348-4) \textctesh . [16789,](#page-352-11) [16790,](#page-352-12) [16791,](#page-352-13) [21444](#page-439-32) \textctj . . . [16870,](#page-354-12) [16871,](#page-354-13) [21465](#page-439-33) \textctjvar . . . . . . . [16871,](#page-354-13) [21465](#page-439-33) \textctn . . . . . . . . . [16585,](#page-348-5) [16586](#page-349-15) \textctt . . . . . . . . . [16587,](#page-349-16) [16588](#page-349-17) \textctyogh [16834,](#page-353-16) [16835,](#page-353-17) [16836,](#page-353-18) [21457](#page-439-34) \textctz . . . [16827,](#page-353-19) [16828,](#page-353-20) [16829,](#page-353-21) [21456](#page-439-35) \textCup . . [19038,](#page-395-19) [19039,](#page-395-20) [20939,](#page-430-43) [21575](#page-441-36) \textcup . . . . . . . . [18633,](#page-387-20) [20767](#page-427-45) \textcupdot . . . . . . [18872,](#page-392-24) [20874](#page-429-48) \textcupplus . . . . . [18874,](#page-392-25) [20875](#page-429-49) \textcurlyeqprec . . [19057,](#page-395-21) [20947](#page-430-44) \textcurlyeqsucc . . [19061,](#page-395-22) [20949](#page-430-45) \textcurlyvee . . . . [19021,](#page-394-20) [19022,](#page-394-21) [20932,](#page-430-46) [21572](#page-441-37) \textcurlywedge . . [19024,](#page-394-22) [19025,](#page-394-23) [20933,](#page-430-47) [21573](#page-441-38) \textcurrency . . . . [15482,](#page-327-10) [15921](#page-336-15) \textcurvearrowleft [18426,](#page-383-16) [20683](#page-426-35)

\textcurvearrowright . . . . [18428,](#page-384-11) [20684](#page-426-36) \textCuttingLine . [19346,](#page-400-27) [19347,](#page-400-0) [19348,](#page-401-16) [19349,](#page-401-17) [21006,](#page-431-40) [21585,](#page-441-0) [21586,](#page-441-39) [21587](#page-441-40) \textdagger [15412,](#page-326-9) [18110,](#page-378-8) [18111,](#page-378-9) [20588,](#page-424-35) [21482](#page-440-16) \textdaggerdbl . . . [15414,](#page-326-10) [18113,](#page-378-10) [18114,](#page-378-11) [18115,](#page-378-12) [21483,](#page-440-17) [21484](#page-440-18) \textdaleth ...... [18316,](#page-381-8) [20652](#page-425-35) \textdanger . . . . . . [19588,](#page-405-10) [21083](#page-433-35) \textdasheddownarrow . . [18527,](#page-385-14) [20722](#page-426-37) \textdasheduparrow [18522,](#page-385-15) [20720](#page-426-38) \textdashleftarrow [18519,](#page-385-16) [18520,](#page-385-17) [20719,](#page-426-39) [21509](#page-440-19) \textdashrightarrow . . . . . [18524,](#page-385-18) [18525,](#page-385-19) [20721,](#page-426-40) [21510](#page-440-20) \textDashV [20100,](#page-415-13) [20101,](#page-415-1) [21301,](#page-436-41) [21678](#page-443-0) \textDashv [20093,](#page-415-14) [20094,](#page-415-2) [21299,](#page-436-42) [21676](#page-443-1) \textdashV [20087,](#page-414-25) [20088,](#page-414-0) [21297,](#page-436-43) [21674](#page-443-5) \textdashv . [18932,](#page-393-28) [18933,](#page-393-0) [20899,](#page-429-50) [21551](#page-441-2) \textDavidStar .. [19685,](#page-407-11) [19686,](#page-407-12) [21122,](#page-433-36) [21656](#page-443-22) \textdblig . [16591,](#page-349-18) [16593,](#page-349-19) [21391](#page-438-28) \textdctzlig . . . . . . [16892,](#page-354-14) [16893](#page-354-15) \textddagger . . . . . . . . . [15415](#page-326-11) \textddots . . . . . . . [19106,](#page-396-19) [20968](#page-431-41) \textdegree [15505,](#page-328-5) [15673,](#page-331-11) [15947](#page-337-8) \textDeleatur ... [18265,](#page-381-9) [18266,](#page-381-10) [20640,](#page-425-36) [21495](#page-440-21) \textDelta . [1242,](#page-39-23) [16995,](#page-356-4) [20539](#page-423-38) \textdelta .. [1242,](#page-39-23) [17060,](#page-357-8) [20552](#page-423-39) \textDiamandSolid [19783,](#page-408-17) [21167](#page-434-44) \textdiameter .... [19110,](#page-396-20) [20970](#page-431-42) \textdiamond ... [19380,](#page-401-18) [19381,](#page-401-19) [21017,](#page-431-43) [21593](#page-441-41) \textdiamonddots . [18156,](#page-379-0) [20597](#page-424-36)  $\text{standard} \dots 2581,$  $\text{standard} \dots 2581,$ [19544](#page-404-20)  $\text{diamondsuitwhite}$  . [19534,](#page-404-21) [19535,](#page-404-22) [21641](#page-442-34) \textDigammagreek . . . . . [17119](#page-358-13) \textdigammagreek [17121,](#page-358-14) [17122,](#page-358-15) [21469](#page-439-36) \textdiscount ......... [18150](#page-378-13) \textdiv . . . [15684,](#page-331-12) [20228,](#page-417-14) [21343](#page-437-39) \textdivide [15653,](#page-330-6) [15684,](#page-331-12) [16101,](#page-339-6) [20228](#page-417-14) \textdivideontimes [19003,](#page-394-24) [20924](#page-430-48) \textDivides . . . . . [18583,](#page-386-19) [20747](#page-427-46) \textDividesNot . . . [18585,](#page-387-21) [20748](#page-427-47) \textdivorced ......... [19602](#page-405-11)

\textdlsh . . . . . . . . [18423,](#page-383-17) [20682](#page-426-41) \textdollar . . . [564,](#page-20-14) [15373,](#page-325-3) [15838,](#page-334-15) [15839,](#page-334-1) [15840,](#page-334-16) [21351,](#page-437-7) [21352](#page-437-40) \textdong . . . . . . . . . . . [18252](#page-380-2) \textdotaccent . . . [15312,](#page-324-30) [15324,](#page-324-31) [15336,](#page-324-32) [15359,](#page-325-4) [15765,](#page-333-28) [15792,](#page-333-29) [16937](#page-355-5) \textdotbelow ... [15316,](#page-324-33) [15328,](#page-324-34) [15340,](#page-324-35) [15383,](#page-325-5) [15779,](#page-333-30) [15806,](#page-333-31) [16962](#page-356-5) \textdotdiv . . . . . . [18663,](#page-388-19) [21524](#page-440-22) \textdoteq . . . . . . . [18723,](#page-389-19) [20806](#page-428-41) \textdoteqdot . . . [18728,](#page-389-20) [18729,](#page-389-21) [20808,](#page-428-42) [21530](#page-440-23) \textdotminus . . . [18662,](#page-388-20) [18663,](#page-388-19) [20779,](#page-427-48) [21524](#page-440-22) \textdotplus . . . . . [18581,](#page-386-20) [20746](#page-427-49) \textdottimes . . . . [19970,](#page-412-19) [21243](#page-435-44) \textdoublebarpipe [16459,](#page-346-9) [16460,](#page-346-10) [16461,](#page-346-11) [21389](#page-438-29) \textdoublebarpipevar . . . [16461,](#page-346-11) [21389](#page-438-29) \textdoublebarwedge . . . . [19993,](#page-413-14) [21252](#page-436-44) \textdoublegrave . [15768,](#page-333-32) [15795,](#page-333-33) [16958](#page-355-6) \textdoublepipe . . [16455,](#page-346-12) [16456,](#page-346-13) [16457,](#page-346-14) [21388](#page-438-30) \textdoublepipevar [16457,](#page-346-14) [21388](#page-438-30) \textdoublevee . . . [19989,](#page-413-15) [19990,](#page-413-6) [21251,](#page-435-45) [21673](#page-443-8) \textdoublevertline [18096,](#page-377-3) [21481](#page-440-14) \textdoublewedge . [19987,](#page-413-16) [21250](#page-435-46) \textDOWNarrow [19366,](#page-401-20) [19367,](#page-401-3) [21012,](#page-431-44) [21591](#page-441-7) \textDownarrow . . [18494,](#page-385-20) [20708](#page-426-42) \textdownarrow . [18368,](#page-382-6) 18369. [18370,](#page-382-7) [20658,](#page-425-37) [21503,](#page-440-2) [21504](#page-440-24) \textdowndownarrows . . . [18469,](#page-384-12) [20699](#page-426-43) \textdowndownharpoons . [19890,](#page-411-15) [21211](#page-435-47) \textdownharpoonleft . . . [18452,](#page-384-13) [20692](#page-426-44) \textdownharpoonright . . [18449,](#page-384-14) [20691](#page-426-45) \textdownmodels . . [20106,](#page-415-15) [21303](#page-436-45) \textdownstep . . . . [20136,](#page-415-16) [20137](#page-415-17) \textdownuparrows [18532,](#page-386-21) [20724](#page-426-46) \textdownupharpoons . . . [19908,](#page-411-16) [21217](#page-435-48) \textdsbiological . . [19582,](#page-405-12) [21080](#page-432-36) \textdschemical ... [19580,](#page-405-13) [21079](#page-432-37) \textdscommercial . [19584,](#page-405-14) [21081](#page-433-37) \textdsjuridical . . . [19578,](#page-405-15) [21078](#page-432-38) \textdsmedical . . . . [19576,](#page-405-16) [21077](#page-432-39) \textdsmilitary . . [19573,](#page-405-17) [19574,](#page-405-18) [21076,](#page-432-40) [21646](#page-442-35) \textdtimes . . . . . . [19973,](#page-412-20) [21244](#page-435-49) \textdyoghlig . . . . . [16889,](#page-354-16) [16890](#page-354-17) \textdzlig . [16886,](#page-354-18) [16887,](#page-354-19) [16888,](#page-354-20) [21467](#page-439-37) \textearth . [19468,](#page-403-26) [19469,](#page-403-27) [21047,](#page-432-41) [21617](#page-442-36) \textEightAsterisk . [19767,](#page-408-18) [21161](#page-434-45) \textEightFlowerPetal . . . [19745,](#page-408-19) [21151](#page-434-46) \textEightFlowerPetalRemoved . . . . . . [19764,](#page-408-20) [21160](#page-434-47) \texteightinferior . . [18202,](#page-379-1) [20620](#page-424-37) \textEightStar . . . . [19724,](#page-407-13) [21141](#page-434-48) \textEightStarBold [19726,](#page-407-14) [21142](#page-434-49) \textEightStarConvex . . . [19720,](#page-407-15) [21139](#page-434-50) \textEightStarTaper [19718,](#page-407-16) [21138](#page-434-51) \texteightsuperior . [18170,](#page-379-2) [20604](#page-424-38)  $\label{eq:optimal}$ \textell . . . . . . . . . [18278,](#page-381-11) [20643](#page-425-39) \textellipsis . . . [570,](#page-20-7) [571,](#page-20-15) [15417,](#page-326-12) [18121,](#page-378-14) [18122,](#page-378-1) [21485](#page-440-1) \textemdash . [776,](#page-29-7) [15419,](#page-326-13) [18093](#page-377-5) \textemptyset . . . [18550,](#page-386-22) [18551,](#page-386-23) [20733,](#page-426-47) [21511](#page-440-25) \textendash . . [777,](#page-29-8) [15421,](#page-326-14) [18091](#page-377-6) \textEnvelope . . . [19640,](#page-406-23) [19641,](#page-406-1) [21101,](#page-433-38) [21653](#page-443-6) \textEpsilon [1243,](#page-39-24) [16974,](#page-356-6) [16997](#page-356-7) \textepsilon . . . . [578,](#page-21-0) [581,](#page-21-1) [1243,](#page-39-24) [17045,](#page-357-9) [17062,](#page-357-10) [20553](#page-423-40) \texteqcirc . . . . . . . [18747,](#page-389-22) [20816](#page-428-43) \texteqcolon . . . . . [18665,](#page-388-21) [20780](#page-427-50) \texteqdot . . . . . . . [19998,](#page-413-17) [21254](#page-436-46) \texteqsim . . . . . . . [18679,](#page-388-22) [20786](#page-427-51) \texteqslantgtr . . . [20037,](#page-413-18) [21272](#page-436-47) \texteqslantless . . . [20035,](#page-413-19) [21271](#page-436-48) \textequalscolon . . [18745,](#page-389-23) [20815](#page-428-44) \textequalsinferior . [18210,](#page-380-4) [20624](#page-424-39) \textequalsuperior . [18178,](#page-379-3) [20608](#page-424-40) \textequiv . [18767,](#page-390-21) [18768,](#page-390-22) [20825,](#page-428-45) [21534](#page-440-26) \textEreversed . . . . . . . . . [16405](#page-345-10) \textesh . . . [16781,](#page-352-14) [16782,](#page-352-15) [20526](#page-423-41) \textestimated . . . [18304,](#page-381-12) [18305,](#page-381-13) [18306,](#page-381-14) [21497,](#page-440-27) [21498](#page-440-28) \textEta . . . [1246,](#page-39-27) [16976,](#page-356-8) [17001](#page-356-9) \texteta . . . . [1246,](#page-39-27) [17047,](#page-357-11) [17066,](#page-357-12) [20555](#page-423-42) \texteuro . . [15474,](#page-327-11) [18254,](#page-380-5) [18255,](#page-380-6) [18256,](#page-380-7) [18257,](#page-380-8) [18258,](#page-380-9) [18259,](#page-380-10) [18260,](#page-380-11) [18261,](#page-380-12) [18262,](#page-380-13) [18263,](#page-380-14) [21486,](#page-440-29) [21487,](#page-440-30) [21488,](#page-440-31) [21489,](#page-440-32) [21490,](#page-440-33) [21491,](#page-440-34) [21492,](#page-440-35) [21493,](#page-440-36) [21494](#page-440-37)

\textexclamdown . . . . [780,](#page-29-11) [1150,](#page-38-22) [15476,](#page-327-12) [15913](#page-336-16) \textexists . . . . . . . [18546,](#page-386-24) [20731](#page-426-48) \textfallingdoteq . . [18734,](#page-389-24) [20810](#page-428-46) \textfatsemi . . . . . . [19963,](#page-412-21) [21240](#page-435-50) \textFax . . [20194,](#page-417-15) [20195,](#page-417-16) [21332,](#page-437-41) [21688](#page-443-23) \textfax . . . . . . . . . [18318,](#page-381-15) [20653](#page-425-40) \textfemale ...... [19462,](#page-403-28) [21612](#page-442-37) \textFemaleFemale [19590,](#page-405-19) [21084](#page-433-39) \textFemaleMale .. [19594,](#page-405-20) [21086](#page-433-40) \textfi . . . . . . [778,](#page-29-9) [15449,](#page-327-13) [20155](#page-416-11)  $\text{TextField} \dots \dots \dots \dots \ 6263$  $\text{TextField} \dots \dots \dots \dots \ 6263$ \textFinv . . . . . . . . [18308,](#page-381-16) [20648](#page-425-41) \textFire ....... [20197,](#page-417-17) [21333](#page-437-42) \textfishhookr . . . [16766,](#page-352-16) [16767,](#page-352-17) [16768,](#page-352-18) [16769,](#page-352-19) [21441,](#page-439-38) [21442](#page-439-39) \textfivedots ..... [20132,](#page-415-18) [21314](#page-437-43) \textfiveeighths . . . . . . . . [18352](#page-382-8) \textFiveFlowerOpen . . . [19743,](#page-408-21) [21150](#page-434-52) \textFiveFlowerPetal . . . . [19741,](#page-408-22) [21149](#page-434-53) \textfiveinferior . . . [18196,](#page-379-4) [20617](#page-424-41) \textfivesixths  $\dots \dots$  [18346](#page-382-9) \textFiveStar . . . . . [19400,](#page-402-25) [21025](#page-432-42) \textFiveStarCenterOpen [19702,](#page-407-17) [21130](#page-433-41) \textFiveStarConvex . . . . [19710,](#page-407-18) [21134](#page-433-42) \textFiveStarOpen [19402,](#page-402-26) [21026](#page-432-43) \textFiveStarOpenCircled [19700,](#page-407-19) [21129](#page-433-43) \textFiveStarOpenDotted [19704,](#page-407-20) [21131](#page-433-44) \textFiveStarOutline . . . . [19706,](#page-407-21) [21132](#page-433-45) \textFiveStarOutlineHeavy [19708,](#page-407-22) [21133](#page-433-46) \textFiveStarShadow . . . . [19712,](#page-407-23) [21135](#page-433-47) \textfivesuperior . . [18164,](#page-379-5) [20601](#page-424-42) \textfl . . . . . . [779,](#page-29-10) [15451,](#page-327-14) [20157](#page-416-12) \textFlag . . [19568,](#page-405-21) [19569,](#page-405-22) [21074,](#page-432-44) [21645](#page-442-38) \textflat . . . . . . . . [19557,](#page-404-23) [21069](#page-432-45) \textflorin . [15423,](#page-326-15) [16408,](#page-345-11) [16409,](#page-345-12) [21379](#page-438-31) \textflq . . . . . [665,](#page-23-15) [15680,](#page-331-13) [20224](#page-417-18) \textflqq ... [663,](#page-23-16) [15678,](#page-331-14) [20222](#page-417-19) \textforall . . . . . . . [18540,](#page-386-25) [20728](#page-426-49) \textForward ..... [19359,](#page-401-21) [21009](#page-431-45) \textForwardToIndex . . . . [19177,](#page-397-16) [20998](#page-431-46) \textFourAsterisk . [19688,](#page-407-24) [21123](#page-433-48)  $\label{eq:opt2} $$ \textfour fifths ... \dots . . . . 18342$  $\label{eq:opt2} $$ \textfour fifths ... \dots . . . . 18342$ \textfourinferior . . [18194,](#page-379-6) [20616](#page-424-43) \textFourStar . . . . [19696,](#page-407-25) [21127](#page-433-49) \textFourStarOpen [19698,](#page-407-26) [21128](#page-433-50) \textfoursuperior . . [18162,](#page-379-7) [20600](#page-424-44) \textfourth . . . . . . [18154,](#page-378-15) [20596](#page-424-45) \textfractionsolidus [15425,](#page-326-16) [18144](#page-378-16) \textfrown . . . . . . . [19130,](#page-396-21) [20979](#page-431-47) \textfrownie [19443,](#page-402-27) [19444,](#page-402-28) [21040,](#page-432-46) [21608](#page-442-39) \textfrq .... [666,](#page-23-17) [15681,](#page-331-15) [20225](#page-417-20) \textfrqq . . . . [664,](#page-23-18) [15679,](#page-331-16) [20223](#page-417-21) \textfullnote [20171,](#page-416-13) [20172,](#page-416-14) [21322,](#page-437-44) [21685](#page-443-24) \textGame . . . . . . . [18320,](#page-382-11) [20654](#page-425-42) \textGamma [1241,](#page-39-22) [16993,](#page-356-10) [20538](#page-423-43) \textgamma . [1241,](#page-39-22) [17058,](#page-357-13) [20551](#page-423-44) \textgammainferior [17751,](#page-371-6) [20580](#page-424-46) \textGaPa . . . . . . . [20159,](#page-416-15) [21316](#page-437-45) \textge . . . . . . . . . [18780,](#page-390-23) [20830](#page-428-47) \textgemini [19497,](#page-403-29) [19498,](#page-403-30) [21056,](#page-432-47) [21628](#page-442-40) \textGentsroom . . . [20201,](#page-417-22) [21335](#page-437-46) \textgeq . . [18779,](#page-390-24) [18781,](#page-390-0) [20829,](#page-428-48) [21538](#page-441-1) \textgeqq . . . . . . . [18787,](#page-390-25) [20833](#page-428-49) \textgeqslant . . . . . [20008,](#page-413-20) [21259](#page-436-49) \textgg . . . . . . . . . [18799,](#page-390-26) [20839](#page-428-50) \textggg . . . . . . . . [19049,](#page-395-23) [20944](#page-430-49) \textgimel . . . . . . . [18314,](#page-381-17) [20651](#page-425-43) \textglobfall ..... [18382,](#page-383-18) [21506](#page-440-38) \textglobrise . . . . . [18379,](#page-383-19) [21505](#page-440-39) \textglotstop . . . . [16838,](#page-353-22) [16839,](#page-353-23) [16840,](#page-353-24) [16841,](#page-353-25) [20535,](#page-423-45) [21458,](#page-439-40) [21459](#page-439-41) \textglq . . . . . [661,](#page-23-19) [15676,](#page-331-7) [20220](#page-417-3) \textglqq . . . . [659,](#page-23-20) [15674,](#page-331-6) [20218](#page-417-2) \textgnapprox . . . . [20027,](#page-413-21) [21268](#page-436-50) \textgneq . . . . . . . [20023,](#page-413-22) [21266](#page-436-51) \textgneqq . . . . . . . [18793,](#page-390-27) [20836](#page-428-51) \textgnsim . . . . . . . [19081,](#page-396-22) [20958](#page-430-50) \textgravedbl . . . . . . . . . . [16950](#page-355-7) \textgravemacron [15757,](#page-333-34) [15784,](#page-333-35) [15811,](#page-334-17) [17820,](#page-372-2) [17823,](#page-372-3) [17924,](#page-374-2) [17927](#page-374-3) \textgreater . . . . . . [15387,](#page-325-6) [15888](#page-335-19) \textgrq . . . . . [662,](#page-23-21) [15677,](#page-331-17) [20221](#page-417-23) \textgrqq . . . . [660,](#page-23-22) [15675,](#page-331-18) [20219](#page-417-24) \textGslash . . . . . . . . . . . [16482](#page-347-7) \textgslash [16484,](#page-347-8) [16485,](#page-347-6) [21390](#page-438-23) \textgtrapprox . . . . [20016,](#page-413-23) [21263](#page-436-52) \textgtrdot . . . . . . [19045,](#page-395-24) [20942](#page-430-51) \textgtreqless . . . . [19055,](#page-395-25) [20946](#page-430-52) \textgtreqqless . . . [20033,](#page-413-24) [21270](#page-436-53) \textgtrless . . . . . . [18826,](#page-391-22) [20851](#page-428-52) \textgtrsim [18817,](#page-391-23) [18818,](#page-391-24) [20847,](#page-428-53) [21540](#page-441-42) \textguarani . . . . . . . . . . [18270](#page-381-18) \texthalflength . . . [16932,](#page-355-8) [16933](#page-355-9) \texthalfnote . . . . [20174,](#page-416-16) [20175,](#page-416-17) [21323,](#page-437-47) [21686](#page-443-25) \textHandCuffLeft . [19419,](#page-402-29) [21032](#page-432-48) \textHandCuffRight [19421,](#page-402-30) [21033](#page-432-49) \textHandLeft ... [19423,](#page-402-31) [19424,](#page-402-7) [21034,](#page-432-50) [21600](#page-442-15) \textHandRight . . [19426,](#page-402-32) [19427,](#page-402-1) [19428,](#page-402-3) [19429,](#page-402-4) [21035,](#page-432-51) [21601,](#page-442-1) [21602,](#page-442-11) [21603](#page-442-12) \textHaPa . . . . . . . [20161,](#page-416-18) [21317](#page-437-48) \texthateq . [18755,](#page-390-28) [18756,](#page-390-29) [18757,](#page-390-30) [20820,](#page-428-54) [21531,](#page-440-40) [21532](#page-440-41) \texthausaB ..... [16399,](#page-345-13) [20500](#page-422-32) \texthausaD  $\ldots$  .  $16403, 20501$  $16403, 20501$  $16403, 20501$ \texthausaK . . . . . [16414,](#page-345-15) [20502](#page-422-34) \texthbar . . [16205,](#page-341-6) [16206,](#page-341-5) [16207,](#page-341-7) [16208,](#page-341-4) [20499,](#page-422-35) [21371,](#page-438-24) [21372,](#page-438-32) [21373](#page-438-10) \texthdotfor ..... [18119,](#page-378-17) [20590](#page-424-47) \textheartsuitblack . [2582,](#page-70-9) [19542](#page-404-24) \textheartsuitwhite [19530,](#page-404-25) [19531,](#page-404-26) [19532,](#page-404-27) [21639,](#page-442-41) [21640](#page-442-42) \textheng . [20138,](#page-415-19) [20140,](#page-416-19) [21681](#page-443-26) \textHermaphrodite [19596,](#page-405-23) [21087](#page-433-51) \texthexagon . . . . . [19172,](#page-397-17) [20996](#page-431-48) \texthexstar . . . . . [19607,](#page-405-24) [21089](#page-433-52) \texthinferior . . . . . [18226,](#page-380-15) [20632](#page-425-44) \texthookleftarrow . [18409,](#page-383-20) [20676](#page-425-45) \texthookrightarrow [18411,](#page-383-21) [20677](#page-425-46) \textHslash . . . . . . . . . . [16203](#page-341-8) \texthslash . . . . . . [18274,](#page-381-19) [20641](#page-425-47) \textHT . . . . . . . . [15347,](#page-324-36) [15828](#page-334-18) \texthtb . . [16614,](#page-349-20) [16615,](#page-349-21) [16616,](#page-349-22) [16617,](#page-349-23) [21399,](#page-438-33) [21400](#page-438-34) \texthtbardotlessj . [16784,](#page-352-20) [16785](#page-352-21) \texthtc . . . . . . . . . [16400,](#page-345-16) [16401](#page-345-17) \texthtd . . [16628,](#page-349-24) [16629,](#page-349-25) [16630,](#page-349-26) [16631,](#page-349-27) [21404,](#page-438-35) [21405](#page-438-36) \texthtg . . . [16661,](#page-350-17) [16662,](#page-350-18) [16663,](#page-350-19) [21411](#page-438-37) \texthth . . [16681,](#page-350-20) [16682,](#page-350-21) [16683,](#page-350-22) [16684,](#page-350-23) [21416,](#page-438-38) [21417](#page-438-39) \texththeng [16685,](#page-350-24) [16686,](#page-350-25) [16687,](#page-350-26) [21418](#page-438-40) \texthtk . . [16415,](#page-345-18) [16416,](#page-345-19) [16417,](#page-345-20) [21381](#page-438-41) \texthtp . . . . . . . . [16433,](#page-346-15) [16434](#page-346-16) \texthtq . . . . . . . . [16877,](#page-354-21) [16878](#page-354-22) \texthtrtaild [17769,](#page-371-7) [17770,](#page-371-8) [20587](#page-424-48) \texthtscg . . . . . . . [16865,](#page-354-23) [16866](#page-354-24) \texthtt . . . . . . . . . [16438,](#page-346-17) [16439](#page-346-18) \texthungarumlaut [15361,](#page-325-7) [15770,](#page-333-36) [15797,](#page-333-37) [16945](#page-355-10) \texthvlig . [16410,](#page-345-21) [16411,](#page-345-22) [16412,](#page-345-23) [21380](#page-438-42) \textiiint . . . . . . . . [18640,](#page-387-22) [20770](#page-427-0) \textiinferior . . . . . [17741,](#page-371-9) [20575](#page-424-0)

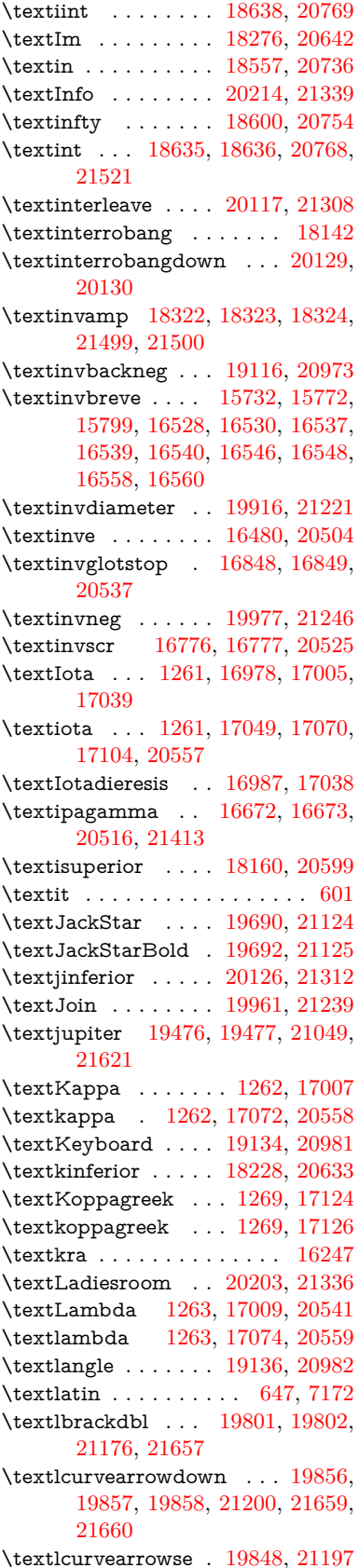

\textlcurvearrowsw [19851,](#page-410-22) [21198](#page-435-5) \textle . . . . . . . . . . [18775,](#page-390-31) [20828](#page-428-0) \textleadsto ...... [19842,](#page-410-23) [21195](#page-435-6) \textLeftarrow . . . . [18486,](#page-385-21) [20705](#page-426-1) \textleftarrow .... [18360,](#page-382-14) [20655](#page-425-2) \textleftarrowtail . . [18403,](#page-383-22) [20673](#page-425-3) \textleftarrowtriangle . . . [18534,](#page-386-27) [20725](#page-426-2) \textleftbarharpoon [19893,](#page-411-18) [21212](#page-435-7) \textLEFTCIRCLE [19385,](#page-401-22) [21019](#page-431-3) \textleftharpoondown . . . [18434,](#page-384-15) [20686](#page-426-3) \textleftharpoonup [18431,](#page-384-16) [20685](#page-426-4) \textleftleftarrows . [18463,](#page-384-17) [20696](#page-426-5) \textleftleftharpoons . . . . [19881,](#page-411-19) [21208](#page-435-8) \textleftmoon . . . . [19454,](#page-402-33) [21044](#page-432-1) \textLeftrightarrow [18497,](#page-385-22) [20709](#page-426-6) \textleftrightarrow . [2585,](#page-70-10) [18372,](#page-383-23) [20659](#page-425-4) \textleftrightarrows [18461,](#page-384-18) [20695](#page-426-7) \textleftrightarrowtriangle [18538,](#page-386-28) [20727](#page-426-8) \textleftrightharpoon . . . . [19870,](#page-410-24) [21204](#page-435-9) \textleftrightharpoons . . . [18472,](#page-384-19) [20700](#page-426-9) \textleftslice . . . . . [20039,](#page-413-25) [21273](#page-436-1) \textleftspoon . . . . [19799,](#page-409-21) [21175](#page-434-1) \textleftsquigarrow [18514,](#page-385-23) [20717](#page-426-10) \textlefttherefore . . [18152,](#page-378-19) [20595](#page-424-2) \textleftthreetimes . [19013,](#page-394-25) [20928](#page-430-0) \textlengthmark . . [16929,](#page-355-11) [16930](#page-355-12) \textleo . . . [19503,](#page-403-32) [19504,](#page-403-2) [21058,](#page-432-2) [21630](#page-442-2) \textleq . . . [18774,](#page-390-32) [18776,](#page-390-3) [20827,](#page-428-1) [21537](#page-441-5) \textleqq . . . . . . . . [18783,](#page-390-33) [20831](#page-428-2) \textleqslant . . . . . [20004,](#page-413-26) [21257](#page-436-2) \textless . . . . . . . . [15385,](#page-325-8) [15886](#page-335-20) \textlessapprox . . . [20012,](#page-413-27) [21261](#page-436-3) \textlessdot . . . . . . [19043,](#page-395-26) [20941](#page-430-1) \textlesseqgtr . . . . [19052,](#page-395-27) [20945](#page-430-2) \textlesseqqgtr . . . [20030,](#page-413-28) [21269](#page-436-4) \textlessgtr . . . . . . [18824,](#page-391-25) [20850](#page-428-3) \textlesssim [18814,](#page-391-26) [18815,](#page-391-27) [20846,](#page-428-4) [21539](#page-441-43) \textLF ........ [15349,](#page-324-37) [15830](#page-334-19) \textLHD ....... [19378,](#page-401-23) [21016](#page-431-4) \textlhd . . . [18977,](#page-394-26) [18978,](#page-394-2) [20914,](#page-430-3) [21565](#page-441-4) \textlhookfour . . . [20141,](#page-416-20) [20143,](#page-416-21) [21682](#page-443-27) \textlhooknwarrow [19834,](#page-410-25) [21191](#page-434-2) \textlhooksearrow . [19838,](#page-410-26) [21193](#page-434-3) \textlhookt . . . . . . [16436,](#page-346-19) [16437](#page-346-20) \textlhtlongi . . . . . [16771,](#page-352-23) [16772](#page-352-24) \textlhtlongy . . . . . [16903,](#page-354-25) [16904](#page-354-26) \textlibra . . [19509,](#page-403-33) [19510,](#page-403-4) [21060,](#page-432-3) [21632](#page-442-3) \textlightning . . . [18419,](#page-383-24) [18420,](#page-383-1) [20681,](#page-425-5) [21507](#page-440-0) \textlinferior . . . . . [18230,](#page-380-17) [20634](#page-425-6) \textlira . . . . . . . . . . . . [18244](#page-380-18) \textll . . . . . . . . . . [18795,](#page-390-34) [20837](#page-428-5) \textllcorner . . . . . [19126,](#page-396-24) [20977](#page-431-5) \textLleftarrow . . . [18510,](#page-385-24) [20715](#page-426-11) \textlll . . . . . . . . . . [19047,](#page-395-28) [20943](#page-430-4) \textllparenthesis . [19912,](#page-411-20) [21219](#page-435-10) \textlnapprox . . . . [20025,](#page-413-29) [21267](#page-436-5) \textlneq . . . . . . . . [20020,](#page-413-30) [21265](#page-436-6) \textlneqq . . . . . . . [18791,](#page-390-35) [20835](#page-428-6) \textlnot ....... [15499,](#page-328-6) [15941](#page-336-17) \textlnsim . . . . . . . [19079,](#page-395-29) [20957](#page-430-5) \textlogicalnot ... [15498,](#page-328-7) [15682,](#page-331-19) [15940,](#page-336-18) [20226](#page-417-27) \textLongleftarrow [19818,](#page-409-22) [21183](#page-434-4) \textlongleftarrow . [19812,](#page-409-23) [21180](#page-434-5) \textLongleftrightarrow . . [19822,](#page-409-24) [21185](#page-434-6) \textlongleftrightarrow . . [19816,](#page-409-25) [21182](#page-434-7) \textlonglegr . . . . [16759,](#page-352-25) [16760,](#page-352-26) [16761,](#page-352-3) [20523,](#page-423-7) [21439](#page-439-8) \textLongmapsfrom [19826,](#page-409-26) [21187](#page-434-8) \textLongmapsto . . [19828,](#page-409-27) [21188](#page-434-9) \textlongmapsto . [19824,](#page-409-28) [21186](#page-434-10) \textLongrightarrow [19820,](#page-409-29) [21184](#page-434-11) \textlongrightarrow [19814,](#page-409-30) [21181](#page-434-12) \textlongs . . . . . . . [16391,](#page-345-24) [18051](#page-377-7) \textlooparrowleft . [18413,](#page-383-25) [20678](#page-425-7) \textlooparrowright [18415,](#page-383-26) [20679](#page-425-8) \textlozenge . . . . . [19383,](#page-401-24) [21018](#page-431-6) \textlptr . . . . . . . . [16915,](#page-355-13) [16916](#page-355-14) \textlquill . . . . . . . . . . . . [18146](#page-378-20) \textlrcorner . . . . . [19128,](#page-396-25) [20978](#page-431-7) \textltailm . [16719,](#page-351-20) [16720,](#page-351-21) [16721,](#page-351-1) [16722,](#page-351-22) [21428,](#page-439-6) [21429](#page-439-42) \textltailn . [16723,](#page-351-23) [16724,](#page-351-24) [16725,](#page-351-6) [16726,](#page-351-25) [21430,](#page-439-10) [21431](#page-439-43) \textltilde . [16698,](#page-351-26) [16699,](#page-351-27) [16700,](#page-351-28) [21421](#page-438-44) \textltimes . . . . . . [19008,](#page-394-27) [20926](#page-430-6) \textlyoghlig [16708,](#page-351-29) [16709,](#page-351-30) [16710,](#page-351-4) [21424](#page-439-9) \textmacronbelow [15315,](#page-324-38) [15327,](#page-324-39) [15339,](#page-324-40) [15396,](#page-326-17) [15778,](#page-333-40) [15805,](#page-333-41) [16964](#page-356-16) \textmale . [19471,](#page-403-34) [19472,](#page-403-9) [19473,](#page-403-8) [19474,](#page-403-6) [21048,](#page-432-4) [21618,](#page-442-6) [21619,](#page-442-5) [21620](#page-442-4) \textMaleMale . . . . [19592,](#page-405-25) [21085](#page-433-2) \textManFace . . . . [20189,](#page-416-22) [21330](#page-437-6) \textmanstar . . . . . [19586,](#page-405-26) [21082](#page-433-3)

\textmapsto . . . . . [18407,](#page-383-27) [20675](#page-425-9) \textmarried ......... [19600](#page-405-27)  $\text{m}$  . . . . . . . . . . . . . . . . [600](#page-21-18) \textmeasuredangle [18604,](#page-387-27) [20756](#page-427-4) \textmercury . . . . [19458,](#page-403-35) [19459,](#page-403-10) [21046,](#page-432-5) [21611](#page-442-7) \textmho . . [18297,](#page-381-21) [18298,](#page-381-22) [20646,](#page-425-10) [21496](#page-440-44) \textmid . . . . . . . . [18611,](#page-387-28) [20758](#page-427-5) \textMineSign . . . . [19571,](#page-405-28) [21075](#page-432-6) \textminferior .... [18232,](#page-380-19) [20635](#page-425-11) \textminus . . . . . . [15431,](#page-326-18) [18577](#page-386-29) \textminusdot ... [19967,](#page-412-24) [19968,](#page-412-25) [21242,](#page-435-11) [21670](#page-443-28) \textminusinferior . [18208,](#page-379-9) [20623](#page-424-3) \textminussuperior [18176,](#page-379-10) [20607](#page-424-4) \textmoo . . . . . . . . [19910,](#page-411-21) [21218](#page-435-12) \textMoon . . . . . . . [20187,](#page-416-23) [21329](#page-437-12) \textMountain . . . . [19618,](#page-405-29) [21093](#page-433-4) \textmp . . . . . . . . . [18579,](#page-386-30) [20745](#page-427-6) \textMu . . . . . . . . . [1264,](#page-40-19) [17011](#page-356-17) \textmu . . . . [1264,](#page-40-19) [15515,](#page-328-8) [15958](#page-337-9) \textmugreek . . . . . [17076,](#page-358-21) [20560](#page-423-8) \textmultimap . . . . [18995,](#page-394-28) [20920](#page-430-7) \textmultimapboth [19950,](#page-412-26) [21234](#page-435-13) \textmultimapdotbothA . [18991,](#page-394-29) [20918](#page-430-8) \textmultimapdotbothB . [18993,](#page-394-30) [20919](#page-430-9) \textmultiply . . . . [15584,](#page-329-2) [15683,](#page-331-20) [16029,](#page-338-3) [16030,](#page-338-4) [16031,](#page-338-0) [20227,](#page-417-28) [21365,](#page-437-49) [21366](#page-438-7) \textMundus ..... [20185,](#page-416-24) [21328](#page-437-14) \textmusicalnote . [19549,](#page-404-28) [19550,](#page-404-29) [19551,](#page-404-30) [21643](#page-442-43) \textMVAt . . . . . . [15890,](#page-335-21) [20492](#page-422-2) \textMVComma . . [15858,](#page-335-22) [20478](#page-422-3) \textMVDivision . . [15864,](#page-335-23) [20481](#page-422-4) \textMVEight .... [15882,](#page-335-24) [20490](#page-422-5) \textMVFive . . . . . [15876,](#page-335-25) [20487](#page-422-6) \textMVFour . . . . . [15874,](#page-335-26) [20486](#page-422-7) \textMVMinus . . . . [15860,](#page-335-27) [20479](#page-422-8) \textMVNine ..... [15884,](#page-335-28) [20491](#page-422-9) \textMVOne ..... [15868,](#page-335-29) [20483](#page-422-10) \textMVPeriod ... [15862,](#page-335-30) [20480](#page-422-11) \textMVPlus . . . . . [15856,](#page-334-20) [20477](#page-422-12) \textMVSeven .... [15880,](#page-335-31) [20489](#page-422-13) \textMVSix . . . . . . [15878,](#page-335-32) [20488](#page-422-14) \textMVThree .... [15872,](#page-335-33) [20485](#page-422-15) \textMVTwo . . . . . [15870,](#page-335-34) [20484](#page-422-16) \textMVZero . . . . . [15866,](#page-335-35) [20482](#page-422-17) \textnabla . . . . . . . [18555,](#page-386-31) [20735](#page-426-12) \textnaira . . . . . . . . . . . [18246](#page-380-20)  $\text{trapostrophe} \ldots \ldots 16281$  $\text{trapostrophe} \ldots \ldots 16281$ \textnapprox . . . . [18694,](#page-388-23) [18695,](#page-388-6) [20793,](#page-427-7) [21527](#page-440-11) \textnapproxeq . . . [18699,](#page-389-25) [20795](#page-427-8)

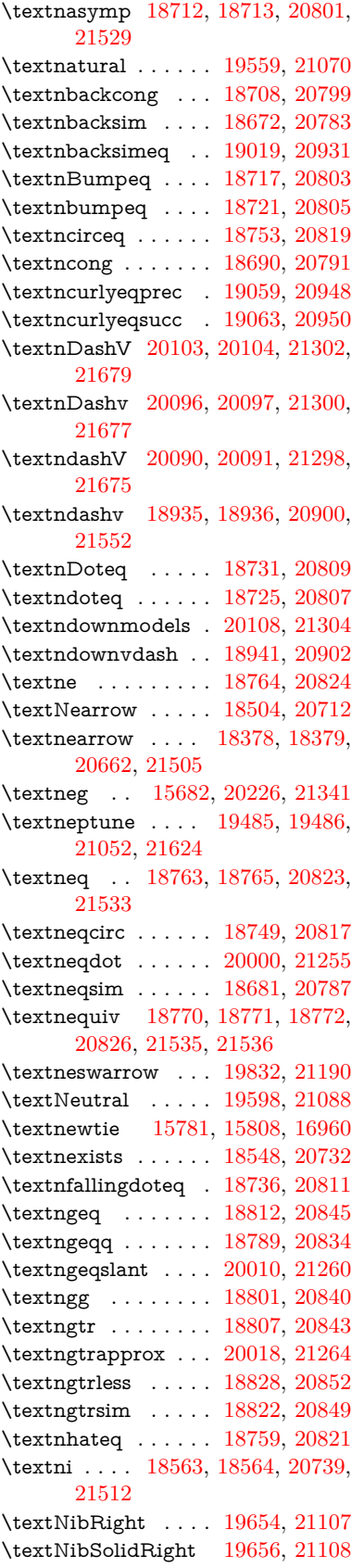

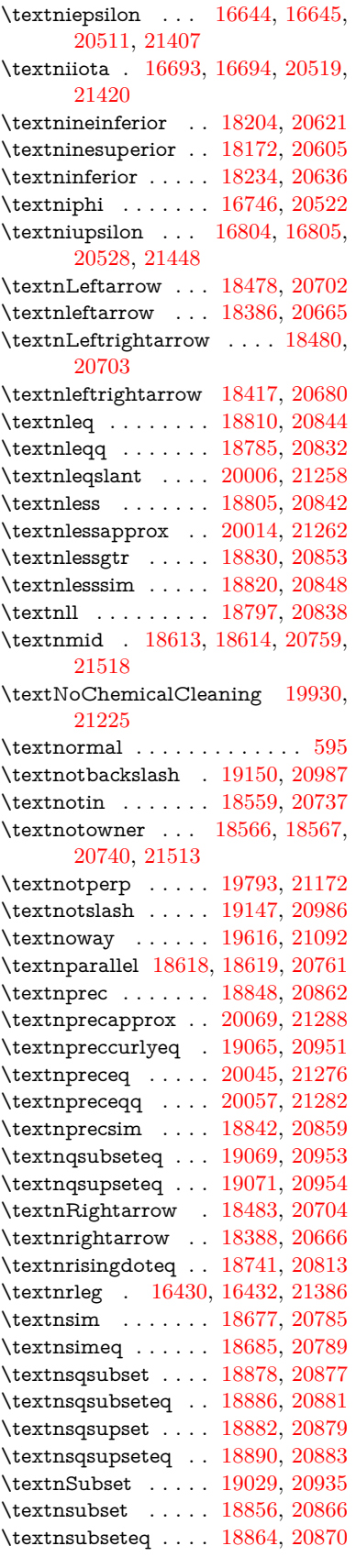

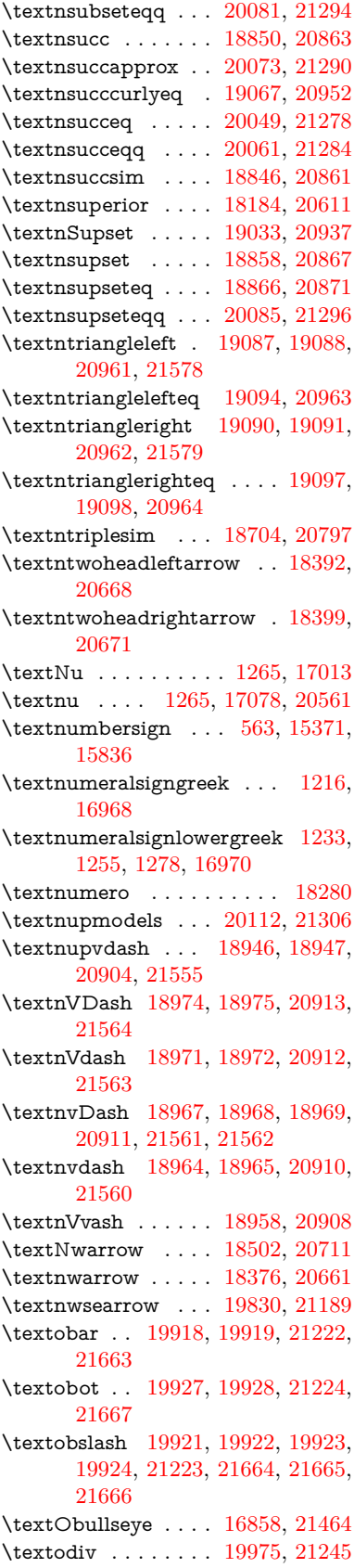

\textodot . . [18908,](#page-392-32) [18909,](#page-392-33) [20890,](#page-429-17) [21545](#page-441-44) \textogonek [15363,](#page-325-10) [15771,](#page-333-0) [15798,](#page-333-1) [16941](#page-355-16) \textogreaterthan [19935,](#page-412-29) [19936,](#page-412-30) [21227,](#page-435-19) [21669](#page-443-32) \textohm . . . . . . . . . . . . . [18295](#page-381-24) \textoiint . . . . . . . . [18645,](#page-388-29) [20772](#page-427-18) \textoinferior . . . . . [18220,](#page-380-22) [20629](#page-425-20) \textoint . . [18642,](#page-388-30) [18643,](#page-388-31) [20771,](#page-427-19) [21522](#page-440-45) \textointclockwise . [18648,](#page-388-32) [20773](#page-427-20) \textointctrclockwise . . . . [18650,](#page-388-33) [20774](#page-427-21) \textolessthan ... [19932,](#page-412-31) [19933,](#page-412-32) [21226,](#page-435-20) [21668](#page-443-33) \textOmega . [1291,](#page-40-32) [16984,](#page-356-20) [17036,](#page-357-18) [20548](#page-423-14) \textomega . [1291,](#page-40-32) [17102,](#page-358-23) [17113,](#page-358-24) [20572](#page-424-8) \textOmicron [1267,](#page-40-22) [16980,](#page-356-21) [17017](#page-357-19) \textomicron [1267,](#page-40-22) [17082,](#page-358-25) [17108](#page-358-26) \textominus [18899,](#page-392-34) [18900,](#page-392-35) [20887,](#page-429-18) [21542](#page-441-45) \textoneeighth . . . . . . . . . [18348](#page-382-15) \textonefifth . . . . . . . . . . [18336](#page-382-16) \textonehalf . . . . . . [15531,](#page-328-9) [15977](#page-337-10) \textoneinferior . . . [18188,](#page-379-14) [20613](#page-424-9)  $\label{eq:optimal}$  $\label{eq:optimal}$  $\label{eq:1} \verb|textoneseventh| ... ... . . . 18326|$  $\label{eq:1} \verb|textoneseventh| ... ... . . . 18326|$  $\label{eq:1} \verb|textoneseventh| ... ... . . . 18326|$  $\label{eq:optimal} \verb|textonesixth | ... . . . . . . | 18344|$  $\label{eq:optimal} \verb|textonesixth | ... . . . . . . | 18344|$  $\label{eq:optimal} \verb|textonesixth | ... . . . . . . | 18344|$ \textonesuperior . [15523,](#page-328-11) [15969,](#page-337-12) [20496](#page-422-20)  $\text{testone}$  . . . . . . . . . [18330](#page-382-20)  $\label{eq:optimal}$ \textoo . . . . . . . . . [20151,](#page-416-25) [21315](#page-437-17) \textopenbullet . . . [19389,](#page-401-25) [21021](#page-431-10) \textopencorner . . . [16953,](#page-355-17) [16954](#page-355-18) \textopeno [16619,](#page-349-3) [16620,](#page-349-28) [16621,](#page-349-29) [20507,](#page-422-21) [21401](#page-438-48) \textoplus . [18896,](#page-392-36) [18897,](#page-392-37) [20886,](#page-429-19) [21541](#page-441-46) \textordfeminine . . [15494,](#page-328-12) [15936](#page-336-19) \textordmasculine . [15525,](#page-328-13) [15971](#page-337-13) \textoslash [18905,](#page-392-38) [18906,](#page-392-39) [20889,](#page-429-20) [21544](#page-441-47) \textotimes [18902,](#page-392-40) [18903,](#page-392-41) [20888,](#page-429-21) [21543](#page-441-48) \textovee . . [18628,](#page-387-32) [18629,](#page-387-33) [20765,](#page-427-22) [21520](#page-440-46) \textowedge [18623,](#page-387-34) [18624,](#page-387-35) [20763,](#page-427-23) [21519](#page-440-47)  $\label{eq:optimal}$ [15960,](#page-337-14) [15961,](#page-337-0) [21362](#page-437-8) \textparallel . . . . . [18616,](#page-387-36) [20760](#page-427-24)

\textparenleft . [784,](#page-29-4) [785,](#page-29-13) [15379,](#page-325-11) [15850](#page-334-22) \textparenleftinferior . . . . [18212,](#page-380-23) [20625](#page-425-21) \textparenleftsuperior . . . [18180,](#page-379-15) [20609](#page-424-10) \textparenright ... [15381,](#page-325-12) [15852](#page-334-23) \textparenrightinferior . . . [18214,](#page-380-24) [20626](#page-425-22) \textparenrightsuperior . . [18182,](#page-379-16) [20610](#page-424-11) \textpartial . . . . . . [18544,](#page-386-36) [20730](#page-426-20) \textPeace . . . . . . . [19643,](#page-406-26) [21102](#page-433-9) \textPencilRight . . [19650,](#page-406-27) [21105](#page-433-10) \textPencilRightDown . . . [19648,](#page-406-28) [21104](#page-433-11) \textPencilRightUp [19652,](#page-406-29) [21106](#page-433-12) \textpentagon . . . . [20122,](#page-415-28) [21310](#page-437-18) \textpercent . [565,](#page-20-17) [15375,](#page-325-13) [15842](#page-334-24) \textperiodcentered [15519,](#page-328-15) [15686,](#page-331-10) [15963,](#page-337-15) [15964,](#page-337-1) [15965,](#page-337-3) [20230,](#page-417-9) [21363,](#page-437-13) [21364](#page-437-26) \textperp . . . . . . . . [19791,](#page-409-33) [21171](#page-434-16) \textpertenthousand . . . . [18126](#page-378-21) \textperthousand . . [15433,](#page-327-15) [18124](#page-378-22) \textpeseta . . . . . . . . . . . [18248](#page-380-25) \textpeso . . . . . . . . . . . . . [18268](#page-381-25) \textPhi . . . [1288,](#page-40-29) [17029,](#page-357-20) [20546](#page-423-15) \textphi . . . . [1288,](#page-40-29) [17096,](#page-358-27) [20569](#page-424-12) \textphiinferior . . . [17755,](#page-371-10) [20582](#page-424-13) \textPhone [19404,](#page-402-34) [19405,](#page-402-12) [21027,](#page-432-9) [21595](#page-442-23) \textPhoneHandset [19634,](#page-406-30) [21098](#page-433-13) \textPi . . . . [1268,](#page-40-23) [17019,](#page-357-21) [20543](#page-423-16) \textpi . . . . . [1268,](#page-40-23) [17084,](#page-358-28) [20563](#page-423-17) \textpinferior . . . . . [18236,](#page-380-26) [20637](#page-425-23) \textpipe . . [16451,](#page-346-23) [16452,](#page-346-24) [16453,](#page-346-25) [21387](#page-438-49) \textpipevar . . . . . [16453,](#page-346-25) [21387](#page-438-49) \textpisces . [19524,](#page-404-32) [19525,](#page-404-1) [21065,](#page-432-10) [21637](#page-442-9) \textpitchfork . . . . [19041,](#page-395-38) [20940](#page-430-27) \textPlane ....... [19638,](#page-406-31) [21100](#page-433-14) \textPlus . . . . . . . . [19671,](#page-406-32) [21115](#page-433-15) \textPlusCenterOpen . . . [19675,](#page-406-33) [21117](#page-433-16) \textplusinferior . . [18206,](#page-379-17) [20622](#page-424-14)  $\label{eq:optimal}$ [15949,](#page-337-16) [20229](#page-417-29) \textPlusOutline . . [19669,](#page-406-34) [21114](#page-433-17) \textplussuperior . . [18174,](#page-379-18) [20606](#page-424-15) \textPlusThinCenterOpen [19673,](#page-406-35) [21116](#page-433-18) \textpluto . [19488,](#page-403-37) [19489,](#page-403-14) [21053,](#page-432-11) [21625](#page-442-10) \textpm . . . [15685,](#page-331-21) [20229,](#page-417-29) [21344](#page-437-19) \textpointer . . . . . . [18529,](#page-385-29) [20723](#page-426-21)

\textprec . . . . . . . . [18832,](#page-391-40) [20854](#page-429-22) \textprecapprox . . . [20067,](#page-414-35) [21287](#page-436-25) \textpreccurlyeq . . [18836,](#page-391-41) [20856](#page-429-23) \textpreceq . . . . . . [20043,](#page-414-36) [21275](#page-436-26) \textpreceqq . . . . . [20055,](#page-414-37) [21281](#page-436-27) \textprecnapprox . . [20075,](#page-414-38) [21291](#page-436-28) \textprecneq . . . . . [20051,](#page-414-39) [21279](#page-436-29) \textprecneqq . . . . [20063,](#page-414-40) [21285](#page-436-30) \textprecnsim . . . . [19083,](#page-396-31) [20959](#page-430-28) \textprecsim . . . . . [18840,](#page-391-42) [20858](#page-429-24) \textprime . . . . . . . [18128,](#page-378-23) [20591](#page-424-16) \textprimstress . . . [16923,](#page-355-19) [16924](#page-355-20) \textprod . . . . . . . [18571,](#page-386-37) [20742](#page-427-25) \textpropto [18597,](#page-387-37) [18598,](#page-387-38) [20753,](#page-427-26) [21514](#page-440-48) \textPsi . . . . [1290,](#page-40-31) [17033,](#page-357-22) [20547](#page-423-18) \textpsi . . . . [1290,](#page-40-31) [17100,](#page-358-29) [20571](#page-424-17) \textPUaolig [20148,](#page-416-26) [20149,](#page-416-9) [21684](#page-443-19) \textPUdblig [16592,](#page-349-30) [16593,](#page-349-19) [21391](#page-438-28) \textPUfemale ... [19461,](#page-403-38) 19462. [19463,](#page-403-39) [19464,](#page-403-40) [19465,](#page-403-41) [19466,](#page-403-42) [21612,](#page-442-37) [21613,](#page-442-44) [21614,](#page-442-45) [21615,](#page-442-46) [21616](#page-442-47) \textPUheng [20139,](#page-416-27) [20140,](#page-416-19) [21681](#page-443-26) \textPUlhookfour [20142,](#page-416-28) [20143,](#page-416-21) [21682](#page-443-27) \textPUnrleg [16431,](#page-346-26) [16432,](#page-346-22) [21386](#page-438-47) \textPUqplig [16595,](#page-349-31) [16596,](#page-349-32) [21392](#page-438-50) \textPUrevscr . . . [17736,](#page-371-11) [17737,](#page-371-12) [21476](#page-439-44) \textPUrhooka . [17767,](#page-371-13) [17768,](#page-371-14) [21477](#page-439-45) \textPUrhooke .. [17772,](#page-371-15) [17773,](#page-371-16) [21478](#page-439-46) \textPUrhookepsilon . . . . [17776,](#page-371-17) [17777,](#page-372-4) [21479](#page-439-47) \textPUrhookopeno [17780,](#page-372-5) [17781,](#page-372-6) [21480](#page-440-49) \textPUscf . [20145,](#page-416-29) [20146,](#page-416-30) [21683](#page-443-34) \textPUsck [17727,](#page-371-18) [17728,](#page-371-19) [21473](#page-439-48) \textPUscm [17730,](#page-371-20) [17731,](#page-371-21) [21474](#page-439-49) \textPUscp [17733,](#page-371-22) [17734,](#page-371-23) [21475](#page-439-50) \textPUuncrfemale [19604,](#page-405-32) [19605,](#page-405-33) [21647](#page-442-48) \textqplig . [16594,](#page-349-33) [16596,](#page-349-32) [21392](#page-438-50) \textquarternote . . [19548,](#page-404-33) [21066](#page-432-12) \textquestiondown . . . [781,](#page-29-12) [1151,](#page-38-23) [15535,](#page-328-17) [15981](#page-337-17) \textquotedbl ... [15369,](#page-325-14) [15834](#page-334-25) \textquotedblleft . [15437,](#page-327-16) [15675,](#page-331-18) [18104,](#page-378-24) [20219](#page-417-24) \textquotedblright . [15439,](#page-327-17) [18106](#page-378-25) \textquoteleft ... [15441,](#page-327-18) [15677,](#page-331-17) [18098,](#page-377-8) [20221](#page-417-23) \textquoteright . . . [15443,](#page-327-19) [18100](#page-378-26) \textquotesingle . . . . . . . [15848](#page-334-26) \textRadioactivity [19431,](#page-402-35) [19432,](#page-402-5) [21036,](#page-432-13) [21604](#page-442-13) \textRain . . . . . . . [19614,](#page-405-34) [21091](#page-433-19) \textraiseglotstop . [16912,](#page-355-21) [16913](#page-355-22) \textrangle . . . . . . [19138,](#page-397-22) [20983](#page-431-11) \textrbrackdbl . . . [19804,](#page-409-34) [19805,](#page-409-17) [21177,](#page-434-17) [21658](#page-443-18) \textrcurvearrowdown . . . [19861,](#page-410-28) [19862,](#page-410-5) [19863,](#page-410-6) [21201,](#page-435-21) [21661,](#page-443-3) [21662](#page-443-4) \textrcurvearrowleft [19865,](#page-410-29) [21202](#page-435-22) \textrcurvearrowne [19845,](#page-410-30) [21196](#page-435-23) \textrcurvearrowright . . . [19868,](#page-410-31) [21203](#page-435-24) \textrcurvearrowse [19854,](#page-410-32) [21199](#page-435-25) \textRe . . . . . . . . . [18287,](#page-381-26) [20645](#page-425-24) \textrecipe . . . . . . . . . . . [18289](#page-381-27) \textRectangle . . . . [19787,](#page-409-35) [21169](#page-434-18) \textRectangleBold [19789,](#page-409-36) [21170](#page-434-19) \textRectangleThin [19785,](#page-409-37) [21168](#page-434-20) \textrecycle [19563,](#page-404-34) [19564,](#page-404-5) [21072,](#page-432-14) [21644](#page-442-14) \textreferencemark . . . . . [18140](#page-378-27) \textregistered . . . . [15501,](#page-328-18) [15943](#page-337-18) \textRequest . . . . . [19168,](#page-397-23) [20994](#page-431-12) \textrevapostrophe [16909,](#page-355-23) [16910](#page-355-24) \textrevc . . . . . . . . . . . . . [18356](#page-382-22) \textrevE . . . . . . . . . . . . [16406](#page-345-25) \textreve . . [16633,](#page-349-4) [16634,](#page-349-34) [20509](#page-422-23) \textrevepsilon . . [16647,](#page-350-5) [16648,](#page-350-31) [20512](#page-423-19) \textrevglotstop . [16844,](#page-353-7) [16845,](#page-353-28) [16846,](#page-353-6) [20536,](#page-423-20) [21460](#page-439-12) \textrevscr [17735,](#page-371-24) [17737,](#page-371-12) [21476](#page-439-44) \textrevyogh . . . . . [16441,](#page-346-27) [16442](#page-346-28) \textRewind . . . . . [19373,](#page-401-26) [21014](#page-431-13) \textRewindToIndex . . . . [19180,](#page-397-24) [20999](#page-431-14) \textRHD . . . . . . . [19364,](#page-401-27) [21011](#page-431-15) \textrhd . . [18980,](#page-394-34) [18981,](#page-394-35) [20915,](#page-430-29) [21566](#page-441-49) \textRho . . . . . . . . . [1284,](#page-40-25) [17021](#page-357-23) \textrho . . . [1284,](#page-40-25) [17086,](#page-358-30) [20564](#page-423-21) \textrhoinferior . . . [17753,](#page-371-25) [20581](#page-424-18) \textrhooka [17766,](#page-371-26) [17768,](#page-371-14) [21477](#page-439-45) \textrhooke [17771,](#page-371-27) [17773,](#page-371-16) [21478](#page-439-46) \textrhookepsilon [17775,](#page-371-28) [17777,](#page-372-4) [21479](#page-439-47) \textrhooknearrow . [19836,](#page-410-33) [21192](#page-434-21) \textrhookopeno . [17779,](#page-372-7) [17781,](#page-372-6) [21480](#page-440-49) \textrhookrevepsilon . . . . [16650,](#page-350-32) [16651,](#page-350-33) [16652,](#page-350-34) [20513,](#page-423-22) [21408](#page-438-51) \textrhookschwa . [16639,](#page-349-35) [16640,](#page-349-36) [16641,](#page-350-35) [21406](#page-438-52) \textrhookswarrow [19840,](#page-410-34) [21194](#page-434-22)

\textRightarrow . [18491,](#page-385-30) [18492,](#page-385-31) [20707,](#page-426-22) [21508](#page-440-50) \textrightarrow . . . [2584,](#page-70-11) [18364,](#page-382-23) [18365,](#page-382-3) [18366,](#page-382-4) [20657,](#page-425-25) [21501,](#page-440-3) [21502](#page-440-4) \textrightarrowtail . [18405,](#page-383-35) [20674](#page-425-26) \textrightarrowtriangle . . [18536,](#page-386-38) [20726](#page-426-23) \textrightbarharpoon . . . . [19899,](#page-411-28) [21214](#page-435-26) \textRIGHTCIRCLE . . . . [19387,](#page-401-28) [21020](#page-431-16) \textrightharpoondown . . [18446,](#page-384-21) [20690](#page-426-24) \textrightharpoonup [18443,](#page-384-22) [20689](#page-426-25) \textrightleftarrows [18455,](#page-384-23) [20693](#page-426-26) \textrightleftharpoon . . . . [19872,](#page-410-35) [21205](#page-435-27) \textrightleftharpoons . . . [18475,](#page-384-24) [20701](#page-426-27) \textrightmoon . . . [19456,](#page-403-43) [21045](#page-432-15) \textrightrightarrows . . . . [18467,](#page-384-25) [20698](#page-426-28) \textrightrightharpoons . . [19887,](#page-411-29) [21210](#page-435-28) \textrightslice . . . . [20041,](#page-414-41) [21274](#page-436-31) \textrightsquigarrow . . . . [18516,](#page-385-32) [20718](#page-426-29) \textrightthreetimes [19015,](#page-394-36) [20929](#page-430-30) \textrinferior . . . . . [17743,](#page-371-29) [20576](#page-424-19) \textring . . [15310,](#page-324-3) [15322,](#page-324-4) [15334,](#page-324-5) [15365,](#page-325-15) [15763,](#page-333-3) [15790,](#page-333-4) [16939](#page-355-25) \textringlow [15774,](#page-333-42) [15801,](#page-333-43) [16948](#page-355-26) \textriota . . . . . . . [18300,](#page-381-28) [20647](#page-425-27) \textrisingdoteq . . . [18739,](#page-389-36) [20812](#page-428-33) \textrm . . . . . . . . . . . . . . . . [596](#page-21-20) \textrptr . . . . . . . . [16918,](#page-355-27) [16919](#page-355-28) \textrquill . . . . . . . . . . . . [18148](#page-378-28) \textRrightarrow . . [18512,](#page-385-33) [20716](#page-426-30) \textrrparenthesis . [19914,](#page-411-30) [21220](#page-435-29) \textrtaild . [16625,](#page-349-37) [16626,](#page-349-38) [16627,](#page-349-9) [20508,](#page-422-24) [21403](#page-438-12) \textrtaill . [16705,](#page-351-34) [16706,](#page-351-35) [16707,](#page-351-10) [21423](#page-439-20) \textrtailn . [16728,](#page-351-36) [16729,](#page-351-37) [16730,](#page-351-11) [21432](#page-439-21) \textrtailr . [16762,](#page-352-27) [16763,](#page-352-28) [16764,](#page-352-7) [21440](#page-439-22) \textrtails . [16778,](#page-352-29) [16779,](#page-352-30) [16780,](#page-352-8) [21443](#page-439-23) \textrtailt . [16796,](#page-352-31) [16797,](#page-352-32) [16798,](#page-352-9) [21446](#page-439-24) \textrtailz . [16824,](#page-353-29) [16825,](#page-353-30) [16826,](#page-353-13) [21455](#page-439-25) \textrtimes . . . . . . [19011,](#page-394-37) [20927](#page-430-31) \textsagittarius . . [19515,](#page-404-35) [19516,](#page-404-6) [21062,](#page-432-16) [21634](#page-442-16)

\textSampigreek . . . [1292,](#page-40-33) [17128](#page-359-2) \textsampigreek . . . . [1292,](#page-40-33) [17130](#page-359-3) \textsaturn [19479,](#page-403-44) [19480,](#page-403-17) [21050,](#page-432-17) [21622](#page-442-17) \textsc . . . . . . . . . . . . . . . . . [602](#page-21-21) \textsca . . . . . . . . . [17718,](#page-370-2) [17719](#page-370-3) \textscb . . . . . . . . . [16859,](#page-354-27) [16860](#page-354-28) \textscd . . . . . . . . . [17721,](#page-370-4) [20573](#page-424-20) \textsce . . . . . . . . . [17722,](#page-370-5) [17723](#page-370-6) \textscf ... [20144,](#page-416-31) [20146,](#page-416-30) [21683](#page-443-34) \textscg . . . [16668,](#page-350-6) [16669,](#page-350-36) [20515](#page-423-23) \textsch . . . . . . . . . [16867,](#page-354-29) [16868](#page-354-30) \textschwa . [16636,](#page-349-6) [16637,](#page-349-39) [20510](#page-422-25) \textschwainferior . [18224,](#page-380-27) [20631](#page-425-28) \textsci . . . [16695,](#page-351-8) [16696,](#page-351-38) [20520](#page-423-24) \textScissorHollowRight . [19632,](#page-406-36) [21097](#page-433-20) \textScissorRight . [19626,](#page-406-37) [19627,](#page-406-14) [19628,](#page-406-0) [21095,](#page-433-21) [21651,](#page-443-15) [21652](#page-443-2) \textScissorRightBrokenBottom . . . . [19622,](#page-406-38) [19623,](#page-406-39) [19624,](#page-406-40) [21649,](#page-442-49) [21650](#page-442-50) \textScissorRightBrokenTop . . . . . . . . [19630,](#page-406-41) [21096](#page-433-22) \textscj . . . . . . . . . [17724,](#page-370-7) [17725](#page-371-30) \textsck . . . [17726,](#page-371-31) [17728,](#page-371-19) [21473](#page-439-48) \textscl . . . . . . . . . [16875,](#page-354-31) [16876](#page-354-32) \textscm . . [17729,](#page-371-32) [17731,](#page-371-21) [21474](#page-439-49) \textscn . . . [16731,](#page-351-9) [16732,](#page-351-39) [20521](#page-423-25) \textscoelig . . . . . . [16738,](#page-351-40) [16739](#page-351-41) \textscorpio [19512,](#page-404-36) [19513,](#page-404-8) [21061,](#page-432-18) [21633](#page-442-18) \textscp . . . [17732,](#page-371-33) [17734,](#page-371-23) [21475](#page-439-50) \textscr . . . [16773,](#page-352-5) [16774,](#page-352-33) [20524](#page-423-26) \textscripta [16606,](#page-349-7) [16607,](#page-349-40) [16608,](#page-349-41) [20506,](#page-422-26) [21396](#page-438-53) \textscriptg [16665,](#page-350-7) [16666,](#page-350-37) [16667,](#page-350-38) [20514,](#page-423-27) [21412](#page-438-54) \textscriptv [16807,](#page-353-11) [16808,](#page-353-31) [20529](#page-423-28) \textscu . . . [17738,](#page-371-0) [17739,](#page-371-34) [20574](#page-424-21) \textscy . . . [16821,](#page-353-12) [16822,](#page-353-32) [20533](#page-423-29) \textSearrow . . . . . [18506,](#page-385-34) [20713](#page-426-31) \textsearrow [18381,](#page-383-36) [18382,](#page-383-18) [20663,](#page-425-29) [21506](#page-440-38) \textSech . . . . . . . . [20181,](#page-416-32) [21326](#page-437-23) \textsecond ...... [18130,](#page-378-29) [20592](#page-424-22) \textsecstress . . . . . [16926,](#page-355-29) [16927](#page-355-30) \textsection [15488,](#page-328-19) [15928,](#page-336-20) [15929,](#page-336-1) [15930,](#page-336-4) [21360,](#page-437-9) [21361](#page-437-22) \textSePa . . . . . . . [20167,](#page-416-33) [21320](#page-437-24)  $\text{sts}}$ ....... [18291](#page-381-29) \textsetminus . . . [15391,](#page-326-4) [18587,](#page-387-39) [20749](#page-427-27) \textseveneighths . . . . . . [18354](#page-382-24) \textseveninferior . [18200,](#page-379-19) [20619](#page-424-23) \textsevensuperior . [18168,](#page-379-20) [20603](#page-424-24) \textsf . . . . . . [597,](#page-21-22) [13709,](#page-293-15) [13712](#page-293-16) \textsharp . . . . . . . [19561,](#page-404-37) [21071](#page-432-19) \textshuffle . . . . . . [19952,](#page-412-33) [21235](#page-435-30) \textSigma . [1285,](#page-40-26) [17023,](#page-357-24) [20544](#page-423-30) \textsigma . . [1285,](#page-40-26) [17090,](#page-358-31) [20566](#page-423-31) \textsim . . [18667,](#page-388-34) [18668,](#page-388-35) [20781,](#page-427-28) [21525](#page-440-51) \textsimeq . . . . . . . [18683,](#page-388-36) [20788](#page-427-29) \textsinferior . . . . . [18238,](#page-380-28) [20638](#page-425-30) \textSixFlowerAlternate . [19739,](#page-408-23) [21148](#page-434-23) \textSixFlowerAltPetal . . [19749,](#page-408-24) [21153](#page-434-24) \textSixFlowerOpenCenter [19735,](#page-408-25) [21146](#page-434-25) \textSixFlowerPetalRemoved . . . . . . . . [19732,](#page-408-26) [21145](#page-434-26) \textsixinferior . . . [18198,](#page-379-21) [20618](#page-424-25) \textSixStar . . . . . [19722,](#page-407-29) [21140](#page-434-27) \textsixsuperior . . . [18166,](#page-379-22) [20602](#page-424-26) \textSixteenStarLight . . . [19730,](#page-407-30) [21144](#page-434-28) \textsixteenthnote . [19555,](#page-404-38) [21068](#page-432-20)  $\text{sts1} \ldots \ldots \ldots \ldots 603$  $\text{sts1} \ldots \ldots \ldots \ldots 603$ \textslashc . [16598,](#page-349-42) [16599,](#page-349-11) [16601,](#page-349-10) [20505,](#page-422-27) [21393,](#page-438-17) [21394](#page-438-14) \textslashdiv . . . . . [20128,](#page-415-29) [21313](#page-437-25) \textsmallin . . . . . . [18561,](#page-386-39) [20738](#page-426-32)  $\label{eq:optimal}$ \textsmile . . . . . . . [19132,](#page-396-32) [20980](#page-431-17) \textsmiley [19446,](#page-402-36) [19447,](#page-402-8) [21041,](#page-432-21) [21609](#page-442-19) \textSnowflake ... [19753,](#page-408-27) [21155](#page-434-29) \textSnowflakeChevron . . [19751,](#page-408-28) [21154](#page-434-30) \textSnowflakeChevronBold . . . . . . . . [19755,](#page-408-29) [21156](#page-434-31) \textSoccerBall . [19609,](#page-405-35) [19610,](#page-405-36) [21648](#page-442-51) \textspadesuitblack [2583,](#page-70-12) [19527,](#page-404-39) [19528,](#page-404-12) [21638](#page-442-20) \textspadesuitwhite . . . . . [19540](#page-404-40) \textSparkle . . . . . [19757,](#page-408-30) [21157](#page-434-32) \textSparkleBold . . [19759,](#page-408-31) [21158](#page-434-33) \textsphericalangle [18606,](#page-387-40) [18607,](#page-387-41) [18608,](#page-387-42) [18609,](#page-387-43) [20757,](#page-427-31) [21515,](#page-440-52) [21516,](#page-440-53) [21517](#page-440-54) \textsqcap . . . . . . . [18892,](#page-392-42) [20884](#page-429-25) \textsqcup . . . . . . . [18894,](#page-392-43) [20885](#page-429-26) \textsqdoublecap . [19979,](#page-412-34) [19980,](#page-412-35) [21247,](#page-435-31) [21671](#page-443-35) \textsqdoublecup . [19984,](#page-413-36) [19985,](#page-413-37) [21249,](#page-435-32) [21672](#page-443-36) \textsqsubset . . . . . [18876,](#page-392-44) [20876](#page-429-27) \textsqsubseteq . . . [18884,](#page-392-45) [20880](#page-429-28) \textsqsubsetneq . [19073,](#page-395-39) [19074,](#page-395-40) [20955,](#page-430-32) [21576](#page-441-50) \textsqsupset . . . . . [18880,](#page-392-46) [20878](#page-429-29) \textsqsupseteq . . . [18888,](#page-392-47) [20882](#page-429-30) \textsqsupsetneq . [19076,](#page-395-41) [19077,](#page-395-42) [20956,](#page-430-33) [21577](#page-441-51) \textSquareCastShadowBottom-Right . . . . . . . . . . [19778,](#page-408-32) [21165](#page-434-34) \textSquareCastShadowTopRight . . . . . [19781,](#page-408-33) [21166](#page-434-35) \textsquaredots . . . [18660,](#page-388-37) [20778](#page-427-32) \textSquareShadowBottomRight . . . . . [19772,](#page-408-34) [21163](#page-434-36) \textSquareTopRight . . . . [19775,](#page-408-35) [21164](#page-434-37) \textsslash . [20119,](#page-415-30) [20120,](#page-415-10) [21309,](#page-437-27) [21680](#page-443-37) \textstar . . . . . . . . [19001,](#page-394-38) [20923](#page-430-34) \textsterling [15480,](#page-327-20) [15917,](#page-336-21) [15918,](#page-336-2) [15919,](#page-336-3) [21357,](#page-437-10) [21358](#page-437-20) \textStigmagreek . . . [1244,](#page-39-25) [17115](#page-358-32) \textstigmagreek . . . [1244,](#page-39-25) [17117](#page-358-33) \textstmaryrdbaro [19144,](#page-397-25) [19145,](#page-397-26) [21582](#page-441-52) \textstretchc . . . . [16850,](#page-353-33) [16851,](#page-353-34) [16852,](#page-353-35) [16853,](#page-353-36) [21461,](#page-439-51) [21462](#page-439-52) \textstretchcvar . . . [16853,](#page-353-36) [21462](#page-439-52) \textsubbreve . . . [15747,](#page-332-4) [15776,](#page-333-44) [15803,](#page-333-45) [17863,](#page-373-0) [17865](#page-373-1) \textsubcircum . . [15744,](#page-332-5) [15745,](#page-332-6) [15775,](#page-333-26) [15802,](#page-333-27) [17815,](#page-372-8) [17817,](#page-372-9) [17831,](#page-373-2) [17833,](#page-373-3) [17891,](#page-374-4) [17893,](#page-374-5) [17919,](#page-374-6) [17921,](#page-374-7) [17975,](#page-375-0) [17977,](#page-375-1) [17987,](#page-375-2) [17989](#page-376-0) \textsubring [15737,](#page-332-7) [15738,](#page-332-8) [15774,](#page-333-42) [15801,](#page-333-43) [17783,](#page-372-10) [17785](#page-372-11) \textSubset . . . . . . [19027,](#page-395-43) [20934](#page-430-35) \textsubset . . . . . . [18852,](#page-391-43) [20864](#page-429-31) \textsubseteq . . . . . [18860,](#page-392-48) [20868](#page-429-32) \textsubseteqq . . . . [20079,](#page-414-42) [21293](#page-436-32) \textsubsetneq . . . . [18868,](#page-392-49) [20872](#page-429-33)  $\label{eq:3}$ [15777,](#page-333-46) [15804,](#page-333-47) [17835,](#page-373-4) [17837,](#page-373-5) [17867,](#page-373-6) [17869,](#page-373-7) [17983,](#page-375-3) [17985](#page-375-4)  $\texttt{\textbf{u}... 15735, 15736,}$  $\texttt{\textbf{u}... 15735, 15736,}$  $\texttt{\textbf{u}... 15735, 15736,}$  $\texttt{\textbf{u}... 15735, 15736,}$  $\texttt{\textbf{u}... 15735, 15736,}$ [15773,](#page-333-48) [15800,](#page-333-49) [17979,](#page-375-5) [17981](#page-375-6) \textsucc . . . . . . . . [18834,](#page-391-44) [20855](#page-429-34) \textsuccapprox . . . [20071,](#page-414-43) [21289](#page-436-33) \textsucccurlyeq . . [18838,](#page-391-45) [20857](#page-429-35) \textsucceq . . . . . . [20047,](#page-414-44) [21277](#page-436-34) \textsucceqq . . . . . [20059,](#page-414-45) [21283](#page-436-35) \textsuccnapprox . . [20077,](#page-414-46) [21292](#page-436-36) \textsuccneq . . . . . [20053,](#page-414-47) [21280](#page-436-37) \textsuccneqq . . . . [20065,](#page-414-48) [21286](#page-436-38) \textsuccnsim . . . . [19085,](#page-396-33) [20960](#page-430-36) \textsuccsim . . . . . [18844,](#page-391-46) [20860](#page-429-36) \textsum . . . . . . . . [18575,](#page-386-41) [20744](#page-427-33) \textsun . . [19451,](#page-402-37) [19452,](#page-402-10) [21043,](#page-432-22) [21610](#page-442-21)

\textSunCload .... [19612,](#page-405-37) [21090](#page-433-23) \textSunshineOpenCircled [19747,](#page-408-36) [21152](#page-434-38) \textSupset . . . . . . [19031,](#page-395-44) [20936](#page-430-37) \textsupset . . . . . . [18854,](#page-391-47) [20865](#page-429-37) \textsupseteq . . . . . [18862,](#page-392-50) [20869](#page-429-38) \textsupseteqq . . . . [20083,](#page-414-49) [21295](#page-436-39) \textsupsetneq . . . . [18870,](#page-392-51) [20873](#page-429-39) \textsurd . . . . . . . . [18595,](#page-387-44) [20752](#page-427-34) \textSwarrow . . . . . [18508,](#page-385-35) [20714](#page-426-33) \textswarrow ..... [18384,](#page-383-37) [20664](#page-425-31) \TextSymbolUnavailable . [15341,](#page-324-0) [15342,](#page-324-6) [15344](#page-324-2) \textTape . . . . . . . [19636,](#page-406-42) [21099](#page-433-24) \textTau . . . . . . . . . [1286,](#page-40-27) [17025](#page-357-25) \texttau . . . [1286,](#page-40-27) [17092,](#page-358-34) [20567](#page-423-32) \texttaurus [19494,](#page-403-45) [19495,](#page-403-20) [21055,](#page-432-23) [21627](#page-442-22) \texttctclig . . . . . . [16900,](#page-354-33) [16901](#page-354-34) \textTent . . . . . . . [19620,](#page-405-38) [21094](#page-433-25) \textteshlig [16896,](#page-354-35) [16897,](#page-354-36) [16898,](#page-354-0) [21468](#page-439-26) \texttherefore ... [18652,](#page-388-38) [18653,](#page-388-39) [20775](#page-427-52) \textTheta . [1247,](#page-39-28) [17003,](#page-356-22) [20540](#page-423-46) \texttheta .. [1247,](#page-39-28) [17068,](#page-357-26) [20556](#page-423-47) \textthird . . . . . . . [18132,](#page-378-30) [20593](#page-424-49) \textThorn [15599,](#page-330-7) [16046,](#page-338-5) [20497](#page-422-36) \textthorn . [15668,](#page-331-22) [16115,](#page-340-7) [16117,](#page-340-8) [20498](#page-422-37) \textthreeeighths . . . . . . . [18350](#page-382-25)  $\label{eq:optimal}$ \textthreeinferior . . [18192,](#page-379-23) [20615](#page-424-50) \textthreequarters . [15533,](#page-328-20) [15979](#page-337-19) \textthreesuperior [15511,](#page-328-21) [15953,](#page-337-20) [20495](#page-422-38) \texttie . . . [15780,](#page-333-5) [15807,](#page-334-6) [16966](#page-356-23) \texttilde . . . [4446,](#page-108-14) [15308,](#page-324-41) [15320,](#page-324-42) [15332,](#page-324-43) [15367,](#page-325-16) [15761,](#page-333-50) [15788,](#page-333-51) [16943](#page-355-31) \texttildelow [15777,](#page-333-46) [15804,](#page-333-47) [16952](#page-355-32) \texttimes . [15683,](#page-331-20) [20227,](#page-417-28) [21342](#page-437-50) \texttinferior . . . . . [18240,](#page-380-29) [20639](#page-425-48) \texttop .. [18938,](#page-393-35) [18939,](#page-393-36) [20901,](#page-429-51) [21553](#page-441-53) \texttrademark . . . [15447,](#page-327-21) [18293](#page-381-30) \texttriangle . . . . . [18553,](#page-386-42) [20734](#page-426-50) \texttriangleeq . . . [18761,](#page-390-47) [20822](#page-428-55) \texttriangleleft . . . [19376,](#page-401-29) [21015](#page-431-49) \texttriangleright . . [19362,](#page-401-30) [21010](#page-431-50) \texttriplesim . . . [18701,](#page-389-37) [18702,](#page-389-38) [20796,](#page-428-56) [21528](#page-440-55) \textTslash . . . . . . . . . . . [16341](#page-344-4)  $\label{eq:2}$ \texttslig . . . . . . . . [16894,](#page-354-37) [16895](#page-354-38) \texttt . . . . . . . . . . . . . . . . . [598](#page-21-24) \textTumbler . . . . . [19142,](#page-397-27) [20985](#page-431-51)

\textturna . [16602,](#page-349-43) [16603,](#page-349-44) [16604,](#page-349-0) [21395](#page-438-1) \textturnh . [16677,](#page-350-39) [16678,](#page-350-40) [16679,](#page-350-1) [16680,](#page-350-41) [21414,](#page-438-2) [21415](#page-438-55) \textturnk . [16872,](#page-354-39) [16873,](#page-354-40) [16874,](#page-354-41) [21466](#page-439-53) \textturnlonglegr . [16752,](#page-352-34) [16753,](#page-352-35) [16754,](#page-352-0) [21437](#page-439-0) \textturnm [16711,](#page-351-42) [16712,](#page-351-43) [16713,](#page-351-0) [16714,](#page-351-7) [21425,](#page-439-1) [21426](#page-439-13) \textturnmrleg . . [16716,](#page-351-44) [16717,](#page-351-45) [16718,](#page-351-3) [21427](#page-439-7) \textturnr . [16747,](#page-351-46) [16748,](#page-352-36) [16749,](#page-352-1) [16750,](#page-352-4) [21435,](#page-439-2) [21436](#page-439-15) \textturnrrtail . . . [16756,](#page-352-37) [16757,](#page-352-38) [16758,](#page-352-6) [21438](#page-439-19) \textturnsck . . . . . [16874,](#page-354-41) [21466](#page-439-53)  $\text{turmscripta .} 16610, 16611.$  $\text{turmscripta .} 16610, 16611.$  $\text{turmscripta .} 16610, 16611.$ [16612,](#page-349-1) [16613,](#page-349-5) [21397,](#page-438-3) [21398](#page-438-11) \textturnt . [16792,](#page-352-39) [16793,](#page-352-40) [16794,](#page-352-41) [21445](#page-439-54) \textturnv . [16809,](#page-353-37) [16810,](#page-353-38) [16811,](#page-353-1) [16812,](#page-353-5) [20530,](#page-423-48) [21449,](#page-439-3) [21450](#page-439-11) \textturnw [16813,](#page-353-39) [16814,](#page-353-40) [16815,](#page-353-2) [16816,](#page-353-9) [20531,](#page-423-49) [21451,](#page-439-4) [21452](#page-439-16) \textturny . [16817,](#page-353-41) [16818,](#page-353-42) [16819,](#page-353-3) [16820,](#page-353-10) [20532,](#page-423-50) [21453,](#page-439-5) [21454](#page-439-17) \textTwelveStar . . . [19728,](#page-407-31) [21143](#page-434-54) \texttwofifths . . . . . . . . . [18338](#page-382-27) \texttwoheaddownarrow . [18401,](#page-383-38) [20672](#page-425-49) \texttwoheadleftarrow . . . [18390,](#page-383-39) [20667](#page-425-50) \texttwoheadrightarrow . . [18397,](#page-383-40) [20670](#page-425-51) \texttwoheaduparrow . . . [18394,](#page-383-41) [20669](#page-425-52) \texttwoinferior . . . [18190,](#page-379-24) [20614](#page-424-51) \texttwonotes . . . . [19553,](#page-404-41) [21067](#page-432-52) \texttwosuperior . [15509,](#page-328-22) [15951,](#page-337-21) [20494](#page-422-39) \texttwothirds . . . . . . . . . [18334](#page-382-28) \textudots . . . . . . . [19104,](#page-396-34) [20967](#page-431-52) \textuinferior . . . . . [17745,](#page-371-35) [20577](#page-424-52) \textulcorner . . . . . [19122,](#page-396-35) [20975](#page-431-53) \textuncrfemale . . [19603,](#page-405-39) [19605,](#page-405-33) [21647](#page-442-48) \textunderscore [568,](#page-20-18) [4900,](#page-116-14) [4901,](#page-116-15) [4903,](#page-116-16) [15395,](#page-326-19) [15896,](#page-335-36) [15897,](#page-335-0) [21355](#page-437-11) \textunlhd . [18983,](#page-394-39) [18984,](#page-394-1) [18985,](#page-394-40) [20916,](#page-430-53) [21567,](#page-441-3) [21568](#page-441-54) \textunrhd [18987,](#page-394-41) [18988,](#page-394-42) [18989,](#page-394-43) [20917,](#page-430-54) [21569,](#page-441-55) [21570](#page-441-56) \textup . . . . . . . . . . . . . . . [604](#page-21-25) \textUParrow . . . [19351,](#page-401-31) [19352,](#page-401-4) [21007,](#page-431-54) [21588](#page-441-8)

\textUparrow . . . . [18488,](#page-385-36) [20706](#page-426-51) \textuparrow . . . . . [18362,](#page-382-29) [20656](#page-425-53) \textUpdownarrow [18500,](#page-385-37) [20710](#page-426-52) \textupdownarrow . [2586,](#page-70-13) [18374,](#page-383-42) [20660](#page-425-54) \textupdownarrows [18458,](#page-384-26) [20694](#page-426-53) \textupdownharpoonleftright . . . . . . . . [19878,](#page-410-36) [21207](#page-435-51) \textupdownharpoonrightleft . . . . . . . . [19875,](#page-410-37) [21206](#page-435-52) \textupdownharpoons . . . [19905,](#page-411-31) [21216](#page-435-53) \textupharpoonleft [18440,](#page-384-27) [20688](#page-426-54) \textupharpoonright . . . . [18437,](#page-384-28) [20687](#page-426-55) \textuplus . . . . . . . [19954,](#page-412-36) [21236](#page-435-54) \textupmodels . . . . [20110,](#page-415-31) [21305](#page-436-54) \textUpsilon [1287,](#page-40-28) [16982,](#page-356-24) [17027,](#page-357-27) [17041,](#page-357-28) [20545](#page-423-51) \textupsilon . [1287,](#page-40-28) [17094,](#page-358-35) [17106,](#page-358-36) [17111,](#page-358-37) [20568](#page-424-53) \textupsilonacute . [17052,](#page-357-29) [17110](#page-358-38) \textupspoon . . . . . [20114,](#page-415-32) [21307](#page-436-55) \textupstep . . . . . . [20133,](#page-415-33) [20134](#page-415-34) \textupuparrows . . [18465,](#page-384-29) [20697](#page-426-56) \textupupharpoons [19884,](#page-411-32) [21209](#page-435-55) \texturanus [19482,](#page-403-46) [19483,](#page-403-47) [21051,](#page-432-53) [21623](#page-442-52) \texturcorner . . . . . [19124,](#page-396-36) [20976](#page-431-55) \textValve . . . . . . . [19948,](#page-412-37) [21233](#page-435-56) \textvarhexagon . . [20124,](#page-415-35) [21311](#page-437-51) \textvarobar . . . . . [19919,](#page-411-23) [21663](#page-443-29) \textvarsigma . . . . [17088,](#page-358-39) [20565](#page-423-52) \textVDash [18961,](#page-393-37) [18962,](#page-393-15) [20909,](#page-429-52) [21559](#page-441-20) \textVdash [18953,](#page-393-38) [18954,](#page-393-17) [20906,](#page-429-53) [21558](#page-441-22) \textvDash [18949,](#page-393-39) [18950,](#page-393-1) [18951,](#page-393-16) [20905,](#page-429-54) [21556,](#page-441-6) [21557](#page-441-21) \textvdash . [18929,](#page-393-40) [18930,](#page-393-18) [20898,](#page-429-55) [21550](#page-441-23) \textvdotdot . . . . . [18658,](#page-388-40) [20777](#page-427-53) \textvdots ...... [19100,](#page-396-37) [20965](#page-430-55) \textvee . . . . . . . . . [18626,](#page-387-45) [20764](#page-427-54) \textveebar . . . . . . [18997,](#page-394-44) [20921](#page-430-56) \textveedot . . . . . . [19795,](#page-409-38) [21173](#page-434-55) \textveedoublebar . [19996,](#page-413-38) [21253](#page-436-56)  $\label{eq:optimal}$ \textvibyi . . . . . . . [16787,](#page-352-42) [16788](#page-352-43) \textvibyy . . . . . . . [16906,](#page-354-42) [16907](#page-354-43) \textVier . . . . . . . . [20177,](#page-416-34) [21324](#page-437-52) \textvinferior . . . . . [17747,](#page-371-36) [20578](#page-424-54) \textViPa . . . . . . . [20163,](#page-416-35) [21318](#page-437-53) \textvirgo . [19506,](#page-403-48) [19507,](#page-403-49) [21059,](#page-432-54) [21631](#page-442-53) \textvisiblespace . . . . . . . [19184](#page-398-27) \textVvdash . . . . . [18956,](#page-393-41) [20907](#page-429-56)

\textwasylozenge . . [19114,](#page-396-38) [20972](#page-431-56) \textwedge . . . . . . [18621,](#page-387-46) [20762](#page-427-55) \textwedgedot . . . . [19797,](#page-409-39) [21174](#page-434-56) \textWheelchair . . . [19566,](#page-404-42) [21073](#page-432-55) \textWomanFace . [20191,](#page-417-30) [20192,](#page-417-31) [21331,](#page-437-54) [21687](#page-443-38) \textwon . . . . . . . . . . . . . [18250](#page-380-30) \textwp . . . . . . . . . [18285,](#page-381-31) [20644](#page-425-55) \textwr . . . [18674,](#page-388-41) [18675,](#page-388-42) [20784,](#page-427-56) [21526](#page-440-56) \textWritingHand [19645,](#page-406-43) [19646,](#page-406-44) [21103,](#page-433-53) [21654](#page-443-39) \textwynn . . . . . . . [16448,](#page-346-29) [16449](#page-346-30) \textXi . . . . [1266,](#page-40-21) [17015,](#page-357-30) [20542](#page-423-53) \textxi . . . . . [1266,](#page-40-21) [17080,](#page-358-40) [20562](#page-423-54) \textxinferior ..... [18222,](#page-380-31) [20630](#page-425-56) \textXSolid ...... [19663,](#page-406-45) [21111](#page-433-54) \textXSolidBold . . [19665,](#page-406-46) [21112](#page-433-55) \textXSolidBrush . [19667,](#page-406-47) [21113](#page-433-56) \textxswup . . . . . . [19574,](#page-405-18) [21646](#page-442-35) \textyen . . . . . . . . [15484,](#page-327-22) [15923](#page-336-22) \textYinYang ... [19438,](#page-402-38) [19439,](#page-402-39) [19440,](#page-402-40) [19441,](#page-402-41) [21039,](#page-432-56) [21605,](#page-442-54) [21606,](#page-442-55) [21607](#page-442-56) \textyogh . [16831,](#page-353-43) [16832,](#page-353-44) [20534](#page-423-55) \textzeroinferior . . [18186,](#page-379-25) [20612](#page-424-55) \textzerosuperior . . [18158,](#page-379-26) [20598](#page-424-56) \textzerothirds ........ [18358](#page-382-30) \textZeta . . . . . . . . [1245,](#page-39-26) [16999](#page-356-25) \textzeta . . . [1245,](#page-39-26) [17064,](#page-357-31) [20554](#page-423-56) \textZwdr . . . . . . . [20183,](#page-416-36) [21327](#page-437-55) \textZwPa . . . . . . . [20169,](#page-416-37) [21321](#page-437-56) \TH . [15597,](#page-329-3) [15598,](#page-330-8) [16044,](#page-338-6) [16045](#page-338-7) \th . [15666,](#page-331-23) [15667,](#page-331-24) [16115,](#page-340-7) [16116](#page-340-9) \thaa . . . . . . . . . . . . . . . [20388](#page-420-7) \thebookmark@seq@number . . . . . . . . . . [14853](#page-315-28) \theequation . [7047,](#page-161-9) [7404,](#page-169-7) [7435,](#page-170-7) [7463,](#page-171-6) [7499](#page-171-19) \thefootnote ...... [7646,](#page-174-6) [7849](#page-178-7) \theHchapter . [6986,](#page-160-10) [6987,](#page-160-11) [6988,](#page-160-12) [6989,](#page-160-13) [7128](#page-163-10)  $\label{eq:thm:main}$  $\label{eq:thm:main}$ \theHenumiii . . . . . . . . . . [7007](#page-161-16) \theHenumiv . . . . . . . . . . . [7008](#page-161-17) \theHequation [6976,](#page-160-5) [7048,](#page-161-14) [7405,](#page-169-15) [7436,](#page-170-9) [7464,](#page-171-9) [7472,](#page-171-15) [7499,](#page-171-19) [7503](#page-171-20) \theHfigure . . . . . . . [6983,](#page-160-8) [6987](#page-160-11) \theHHfootnote .... [7009,](#page-161-18) [7012](#page-161-24) \theHHmpfootnote ...... [7012](#page-161-24) \theHItem ... [6999,](#page-160-21) [7005,](#page-160-20) [7006,](#page-161-15) [7007,](#page-161-16) [7008](#page-161-17)  $\theta$ Hlisting . . . . . . . . . . . . [3656](#page-92-5)  $\label{thm:thm:main}$  $\theta$  . . . . . . . . . . . [7010](#page-161-19)  $\theta$ . . . . . . . . . . . . . . . [8264](#page-187-17)

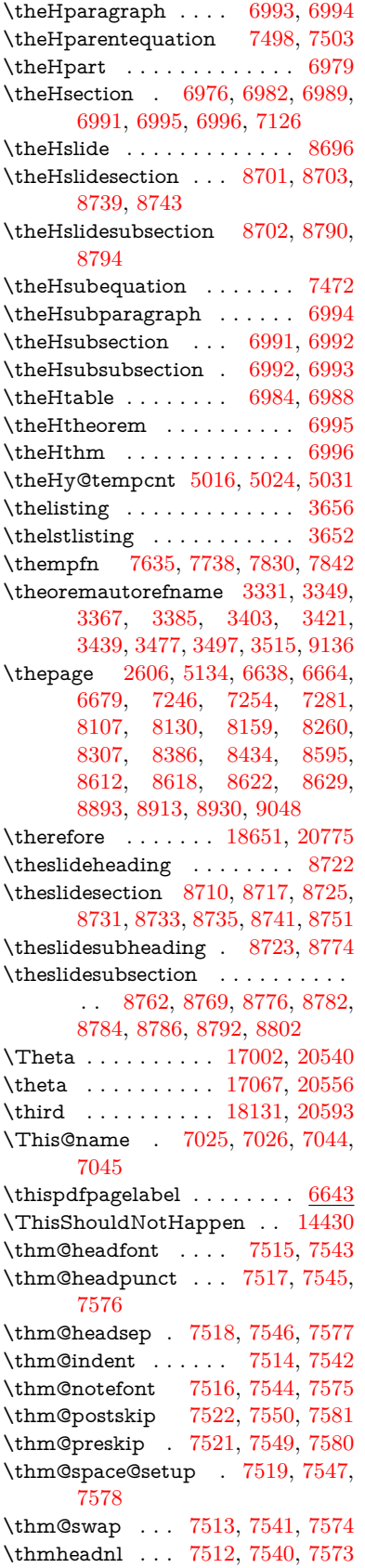

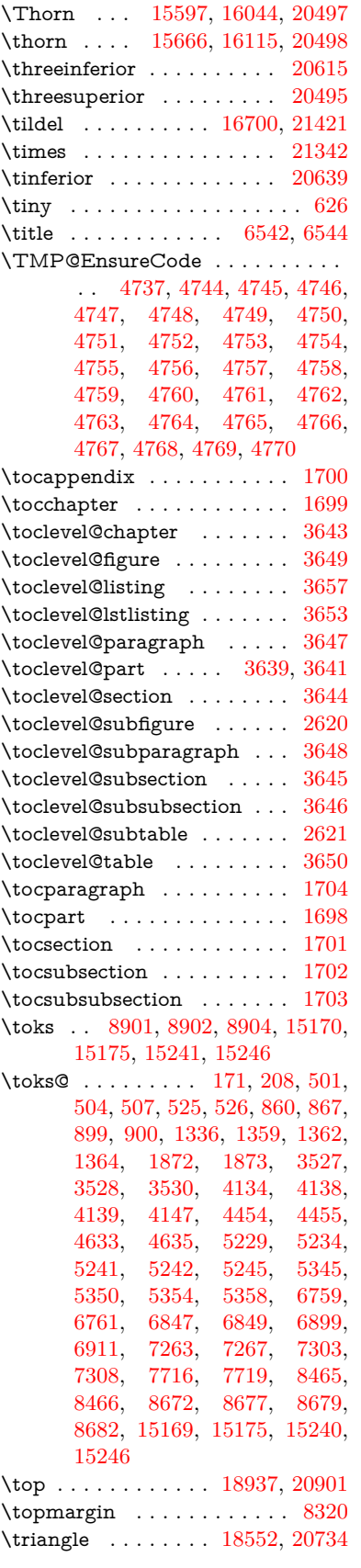

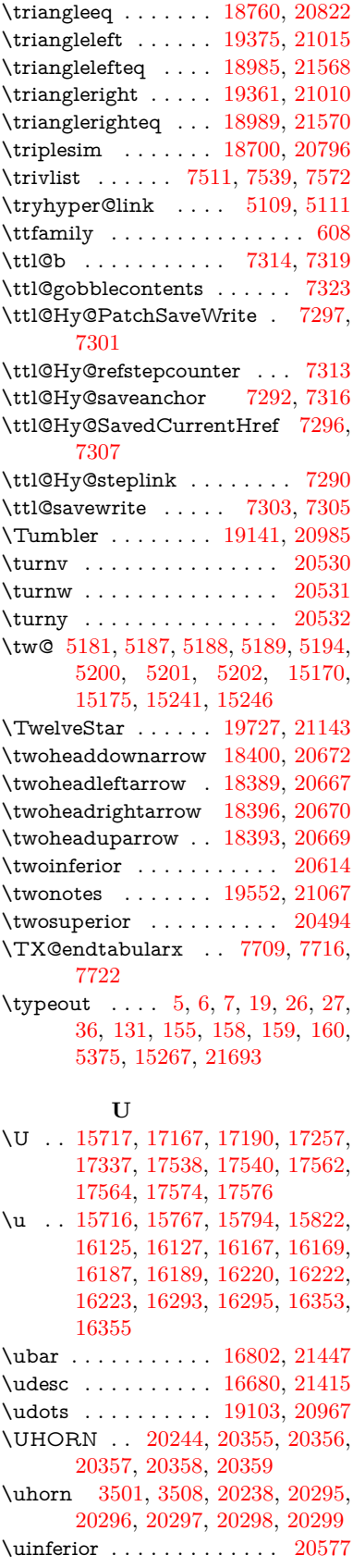

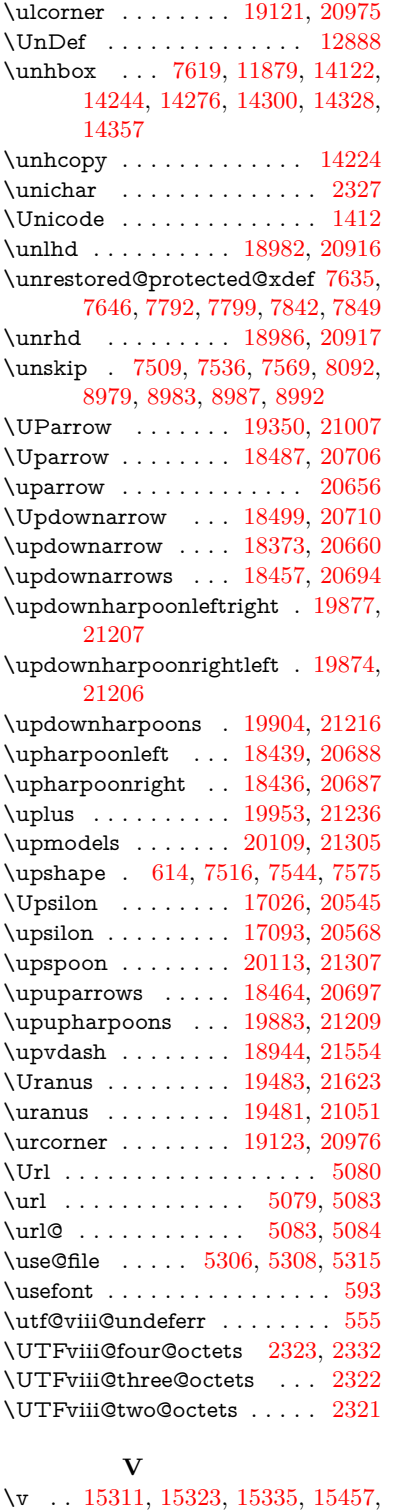

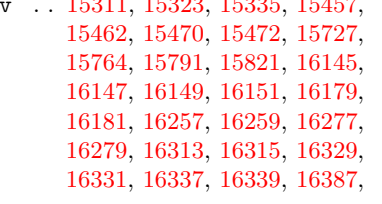

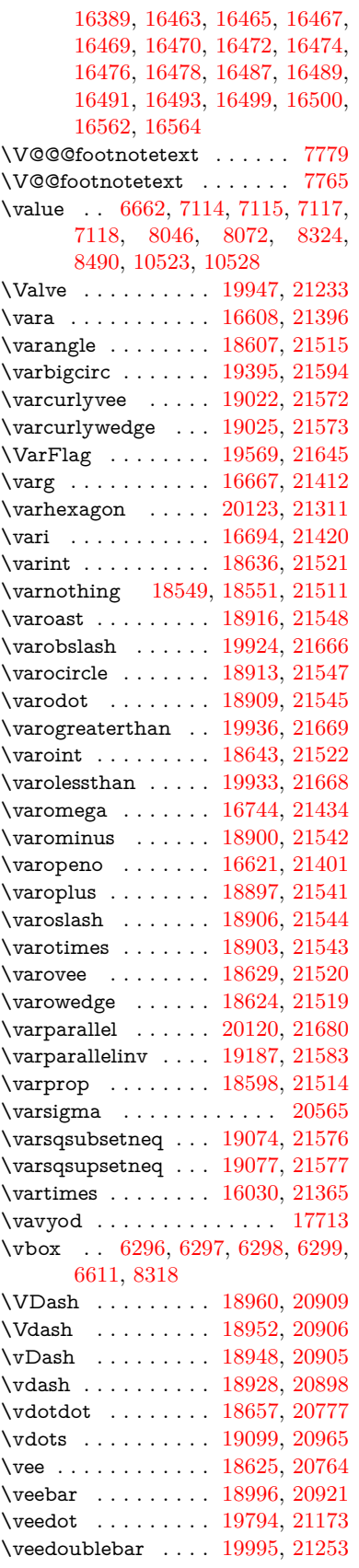

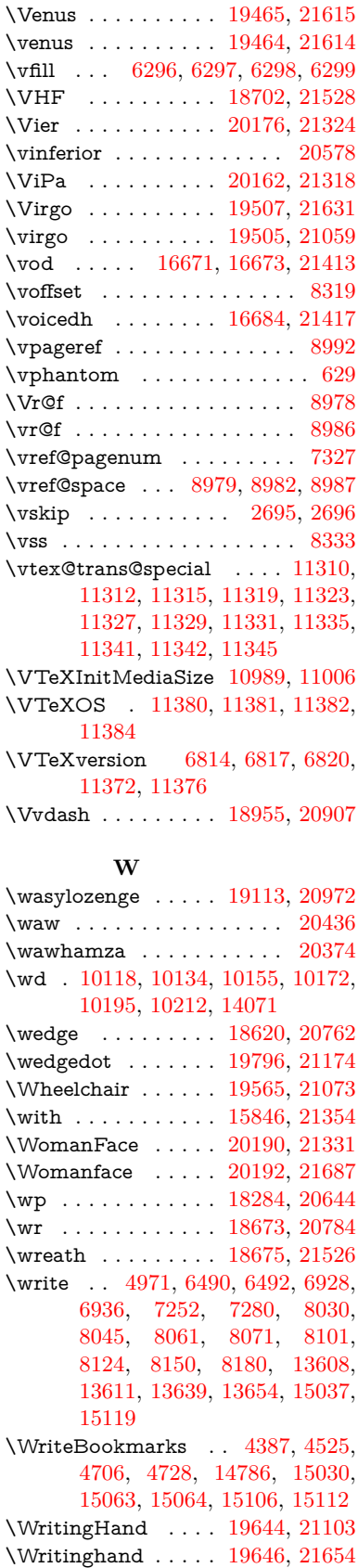

\wwwbrowser . . . [10072,](#page-223-9) [10157,](#page-225-16) [10174](#page-225-17)

### **X**

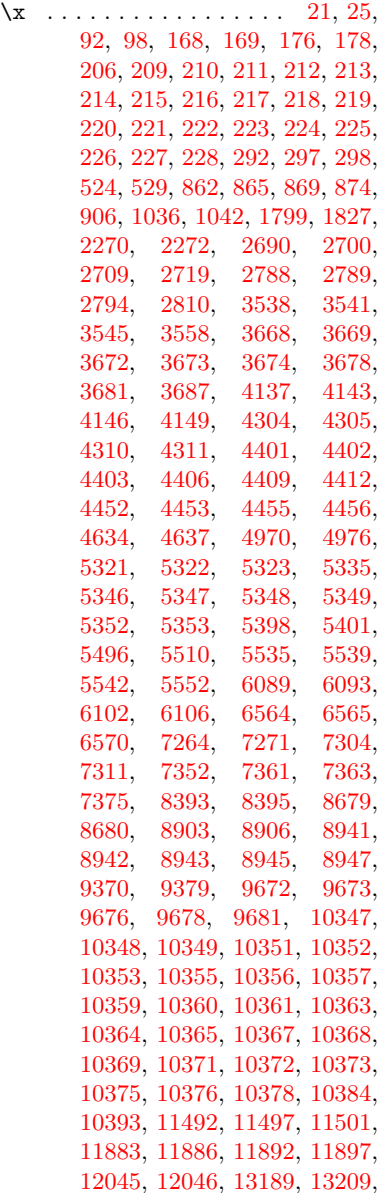

[13790,](#page-294-18) [13810,](#page-294-19) [14145,](#page-301-17) [14165,](#page-301-18) [15174,](#page-321-13) [15176,](#page-321-14) [15245,](#page-322-9) [15247](#page-322-10) \XBox . . . . . . . . . . [19414,](#page-402-23) [21598](#page-442-32) \XeTeXLink@font . . [5167,](#page-121-16) [5170](#page-121-17) \XeTeXLink@space . [5168,](#page-121-8) [5183,](#page-121-7) [5197](#page-122-10)  $\label{eq:exch}$  <br> \XeTeXLinkBox  $\quad \ldots \quad 5174, \, 5206$  $\quad \ldots \quad 5174, \, 5206$  $\quad \ldots \quad 5174, \, 5206$  $\quad \ldots \quad 5174, \, 5206$ \XeTeXLinkMargin . [5164,](#page-121-10) [5165,](#page-121-14) [5180,](#page-121-18) [5182,](#page-121-19) [5193,](#page-122-21) [5195](#page-122-22)  $\label{eq:ex1} \verb|\XeTeXrevision | ... 4693, 10707$  $\label{eq:ex1} \verb|\XeTeXrevision | ... 4693, 10707$  $\label{eq:ex1} \verb|\XeTeXrevision | ... 4693, 10707$  $\label{eq:ex1} \verb|\XeTeXrevision | ... 4693, 10707$  $\label{eq:ex1} \verb|\XeTeXversion |\dots 4693, 10707$  $\label{eq:ex1} \verb|\XeTeXversion |\dots 4693, 10707$  $\label{eq:ex1} \verb|\XeTeXversion |\dots 4693, 10707$  $\label{eq:ex1} \verb|\XeTeXversion |\dots 4693, 10707$ \Xi . . . . . . . . . . . . [17014,](#page-357-34) [20542](#page-423-53) \xi . . . . . . . . . . . . . [17079,](#page-358-42) [20562](#page-423-54)  $\label{eq:1}$ \XR@@dURL ...... [2627,](#page-71-13) [2628](#page-71-14)  $\XR@addURL$  . . . . . . . . . [2627](#page-71-13) \XR@ext [2896,](#page-77-7) [2897,](#page-77-8) [5304,](#page-124-9) [5307,](#page-124-10) [6812,](#page-156-9) [9199,](#page-205-3) [9968,](#page-221-9) [10071,](#page-223-11) [10335,](#page-228-2) [10870,](#page-238-21) [12239,](#page-265-3) [12330,](#page-267-6) [12397,](#page-268-2) [12604,](#page-273-7) [12776](#page-276-9) \XR@URL . . . . . . . . . . . . . [2632](#page-71-15) \XSolid . . . . . . . . . [19662,](#page-406-49) [21111](#page-433-54) \XSolidBold . . . . . [19664,](#page-406-50) [21112](#page-433-55) \XSolidBrush . . . . [19666,](#page-406-51) [21113](#page-433-56) \xspace . . . . . . . . . . . . [693,](#page-24-2) [695](#page-24-8) \xspaceaddexceptions [4359,](#page-106-23) [4368](#page-106-1)

#### **Y**

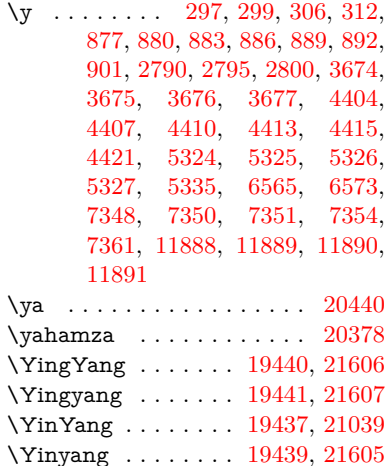

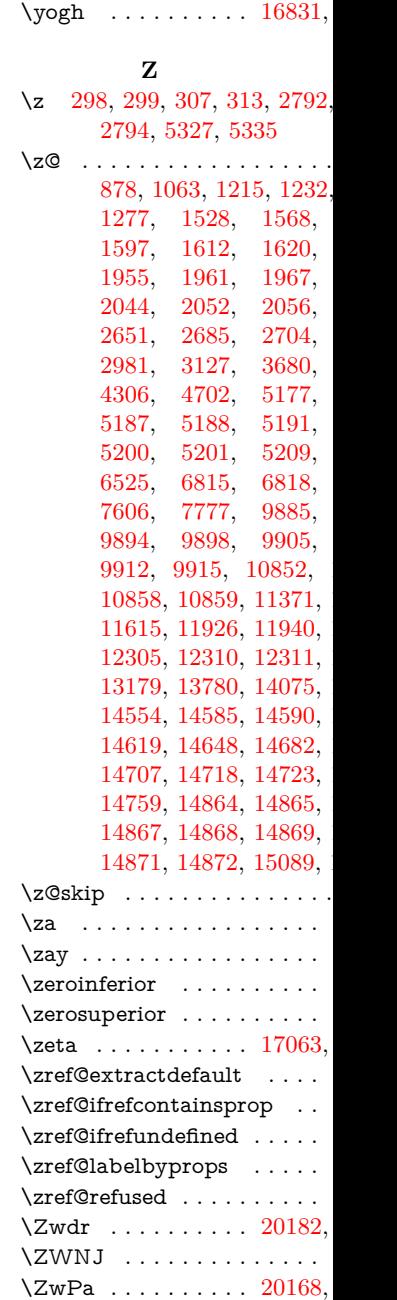